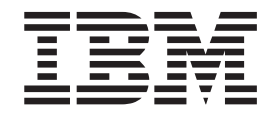

# Application Programming Guide

Release 14

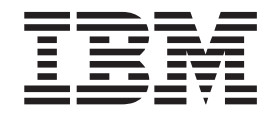

# Application Programming Guide

Release 14

#### **Note!**

Before using this information and the product it supports, be sure to read the general information unde[r"Notices" on page xi.](#page-12-0)

#### **Twentieth Edition (March 1999)**

This edition replaces and makes obsolete the previous edition, SC33-4035-18. Technical changes for Release 14 are summarized under "Summary of Changes" and are indicated by a vertical bar to the left of a change. A vertical bar to the left of a figure caption indicates that the figure has changed. Technical changes for this edition are indicated by a plus sign (+) to the left of the change. Editorial changes that have no technical significance are not noted.

This edition applies to Release 14 of DFSORT, Program Number 5740-SM1, and to any subsequent releases until otherwise indicated in new editions or technical newsletters. Make sure you are using the correct edition for the level of the product.

Order publications through your IBM representative or the IBM branch office serving your locality. Publications are not stocked at the address below.

A form for readers' comments is provided at the back of this publication. If the form has been removed, address your comments to:

International Business Machines Corporation RCF Processing Department G26/M86 050 5600 Cottle Road SAN JOSE, CA 95193-0001

Or, you can send us comments about this book electronically: |

- I IBMLink from US and IBM Network: STARPUBS at SJEVM5
- | IBMLink from Canada: STARPUBS at TORIBM
- | IBM Mail Exchange: USIB3VVD at IBMMAIL
- | Internet: starpubs@sjevm5.vnet.ibm.com or, starpubs at sjevm5.vnet.ibm.com
- | Fax (US): 1-800-426-6209
- When you send information to IBM, you grant IBM a nonexclusive right to use or distribute the information in any |way it believes appropriate without incurring any obligation to you.

Any pointers in this publication to external Web sites are provided for convenience only and do not in any manner serve as an endorsement of these Web sites.

#### **© Copyright International Business Machines Corporation 1973, 1999. All rights reserved.**

US Government Users Restricted Rights – Use, duplication or disclosure restricted by GSA ADP Schedule Contract with IBM Corp.

# **Contents**

|<br>|<br>|<br>|

 $\mathbf{I}$ 

 $\begin{array}{c} 1 \\ 1 \end{array}$ 

 $\mathbf{I}$ 

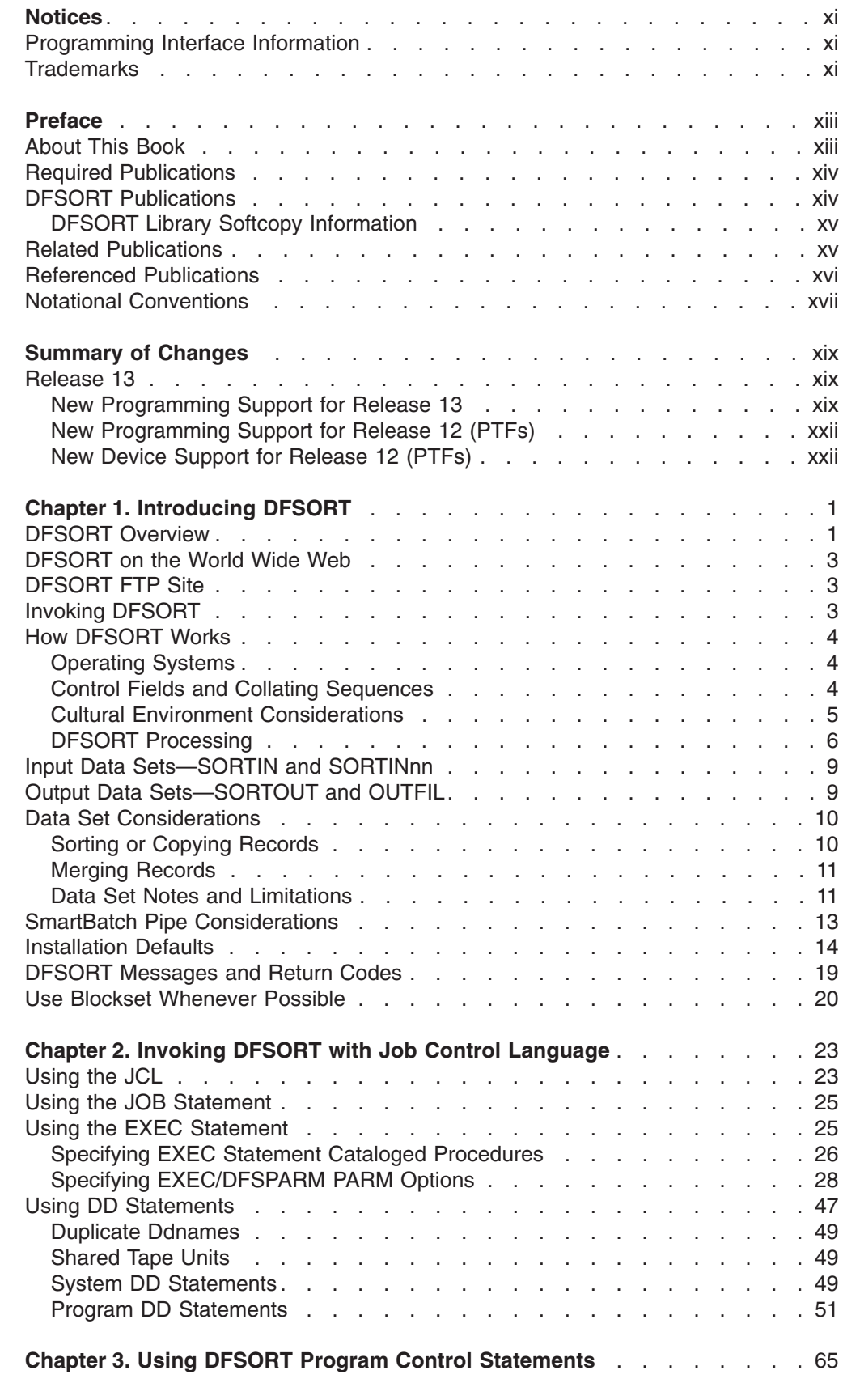

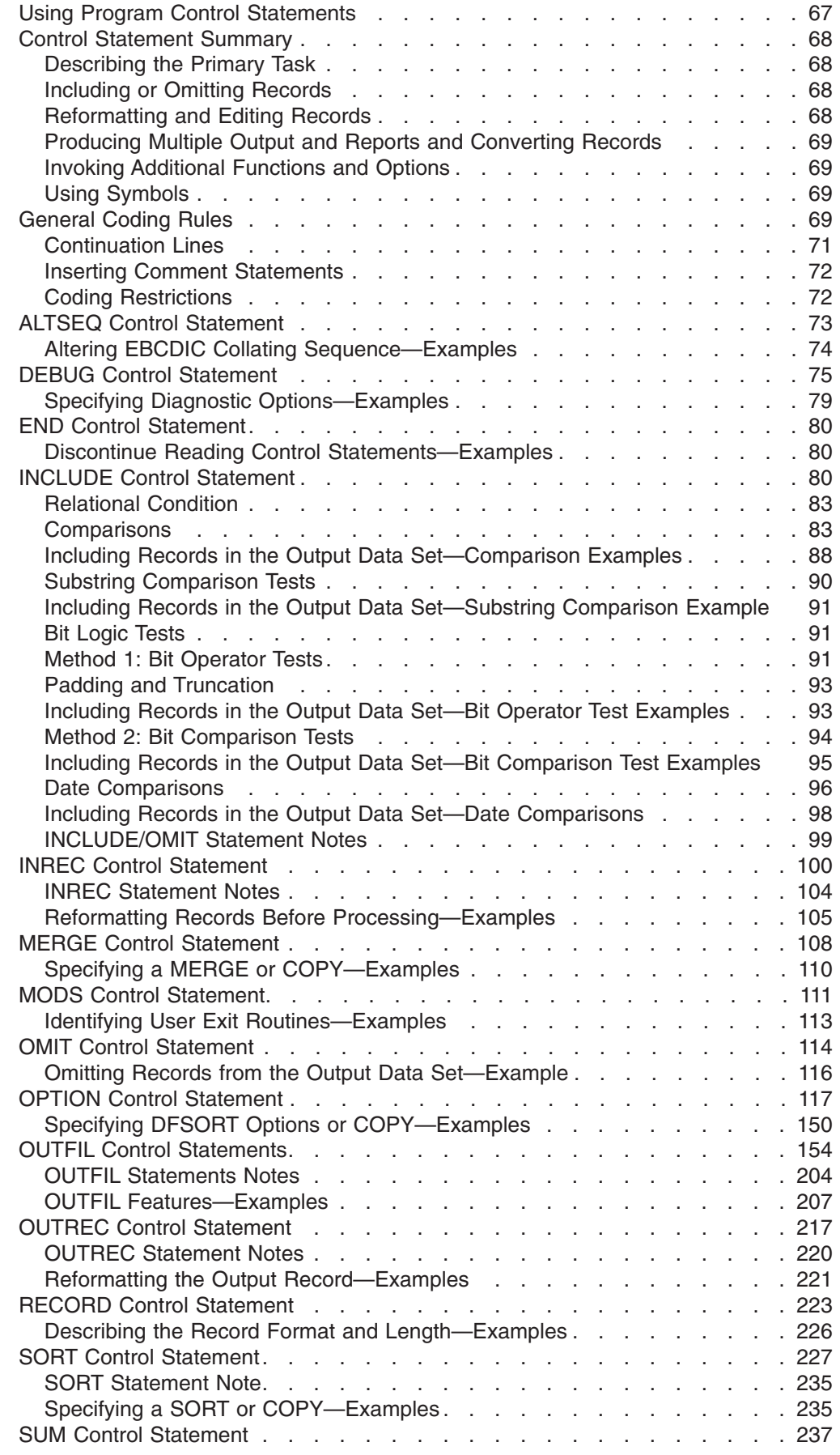

 $\vert$ 

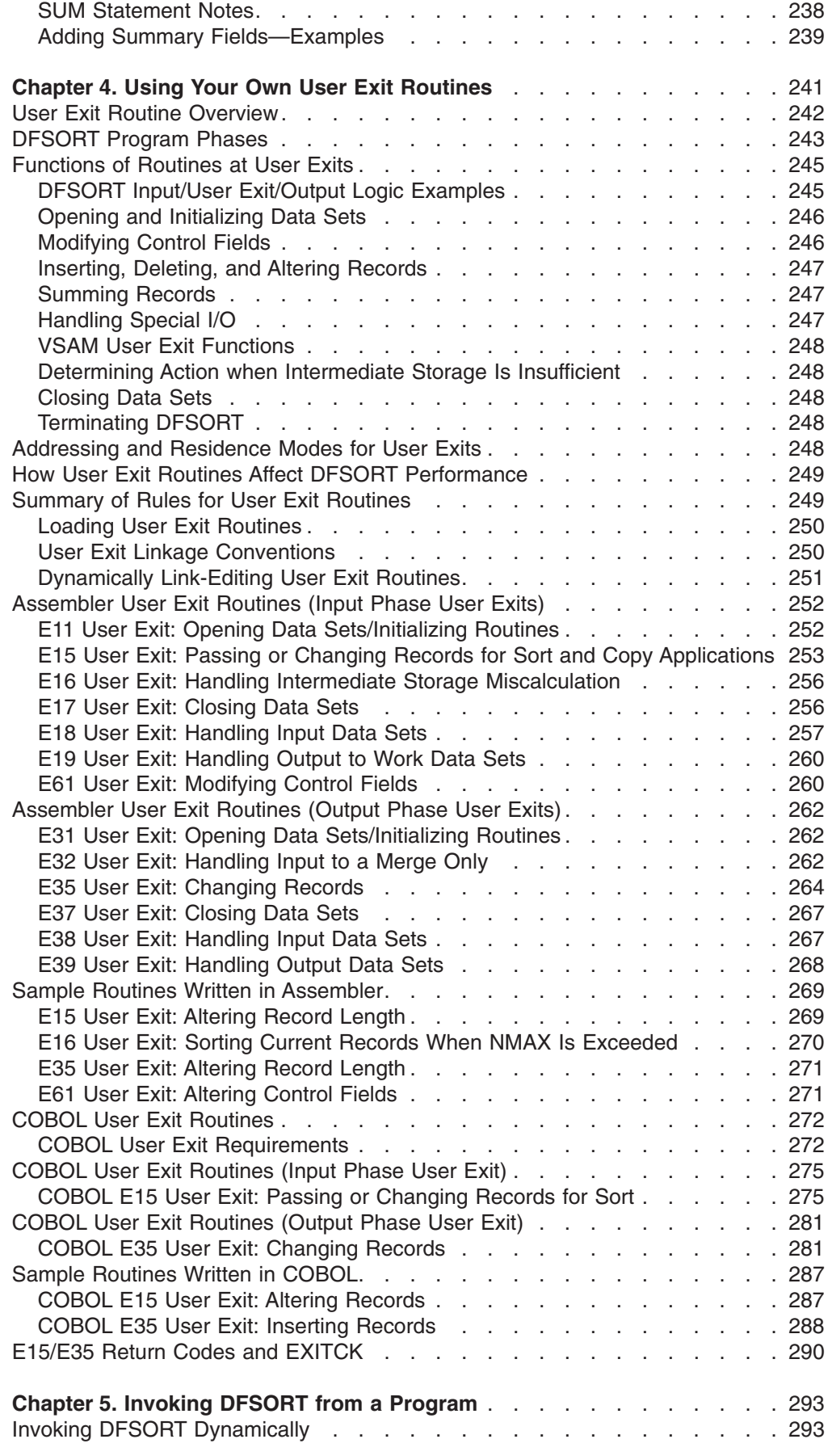

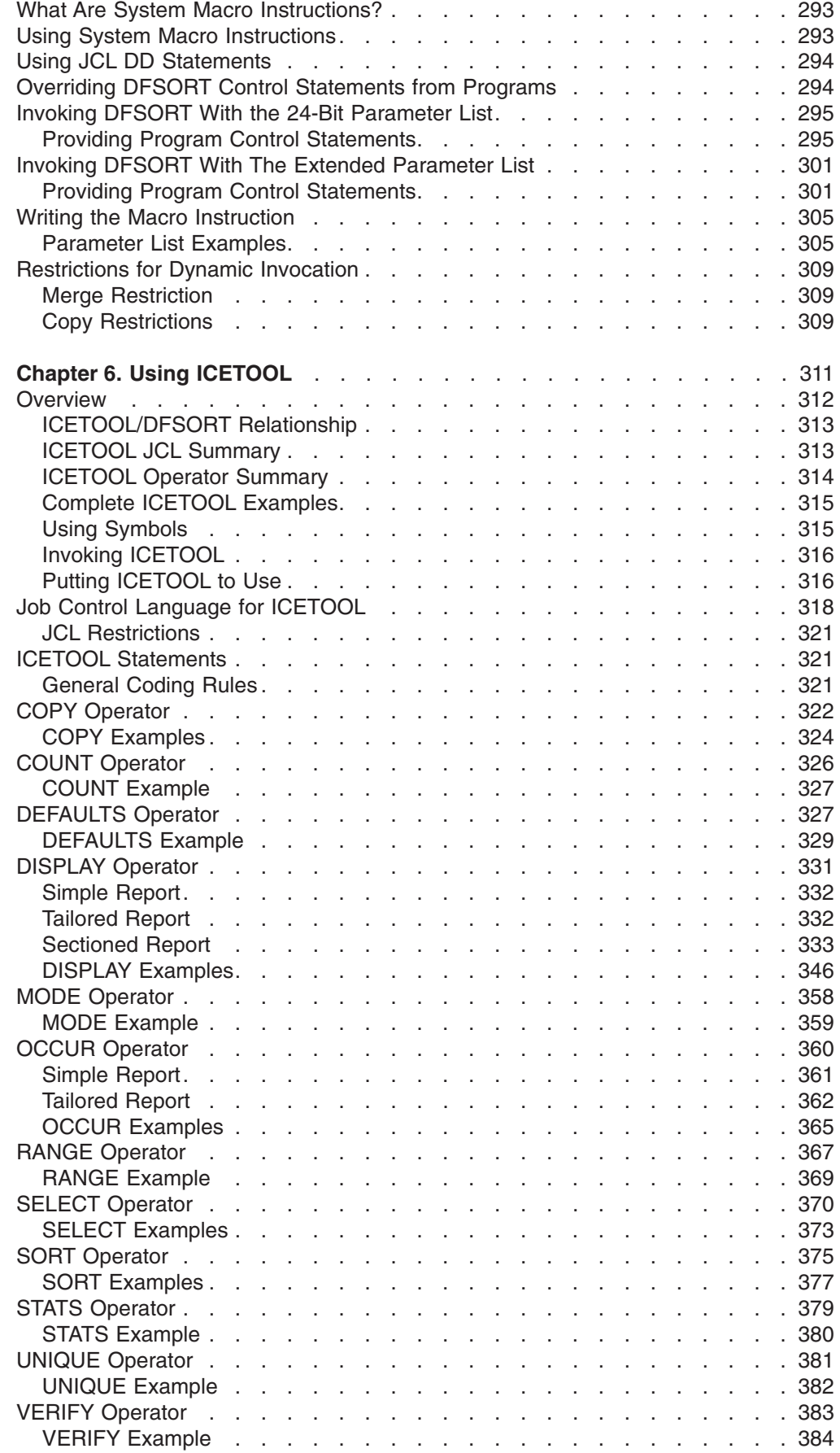

 $\mathbf I$ 

 $\begin{array}{c} 1 \\ 1 \end{array}$ 

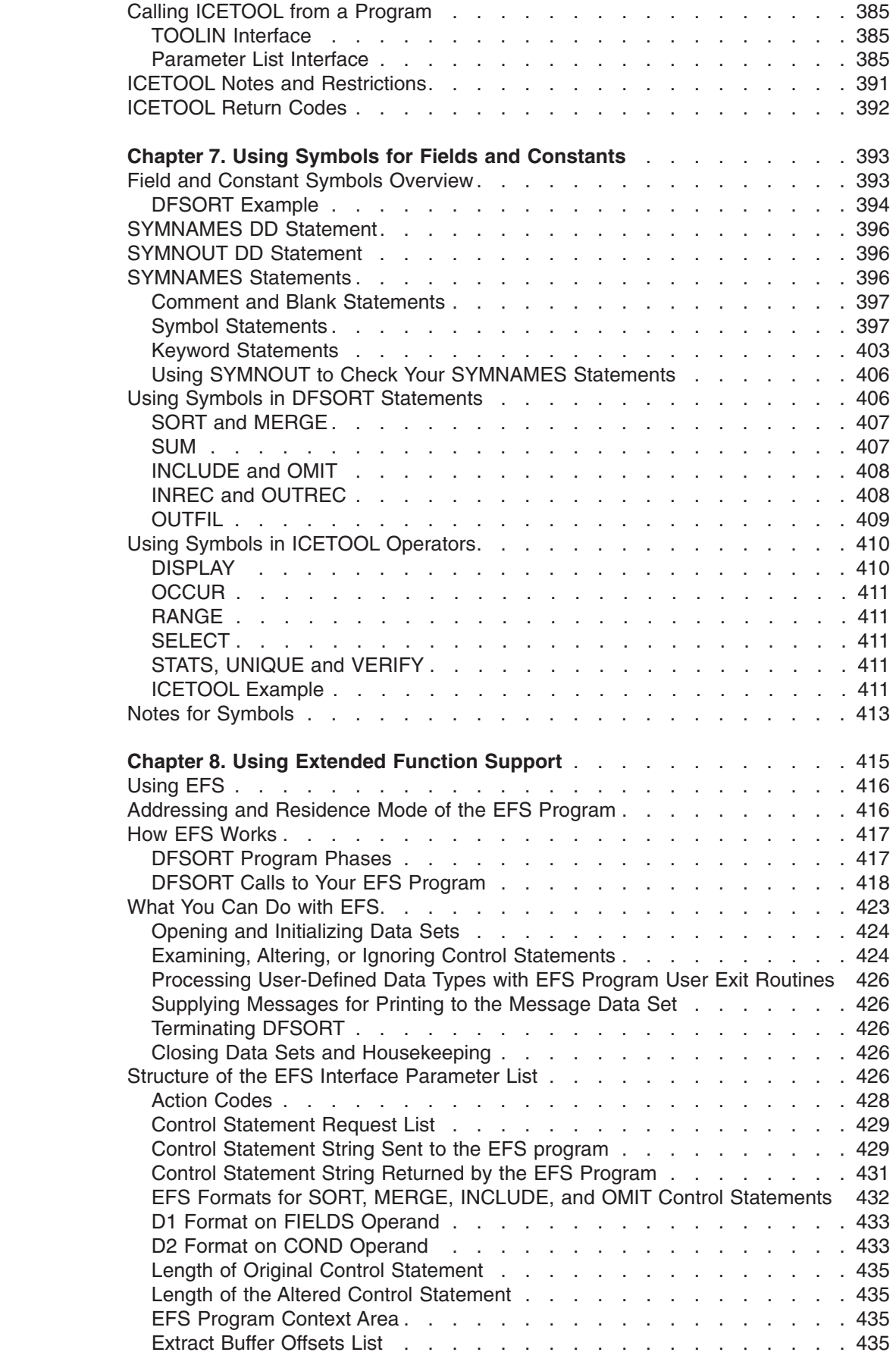

||||||||||||||||||||||||

 $\mathsf I$  $\vert$  $\sf I$  $\mathsf{I}$  $\begin{array}{c} \hline \end{array}$  $\overline{1}$  $\vert$  $\overline{1}$  $\mathsf I$  $\overline{1}$  $\begin{array}{c} \hline \end{array}$  $\begin{array}{c} \hline \end{array}$  $\overline{\phantom{a}}$  $\begin{array}{c} \hline \end{array}$  $\begin{array}{c} \hline \end{array}$  $\begin{array}{c} \hline \end{array}$  $\overline{\phantom{a}}$  $\begin{array}{c} \hline \end{array}$  $\sf I$  $\begin{array}{c} \hline \end{array}$  $\overline{\phantom{a}}$  $\sf I$  $\mathsf I$  $\mathsf I$ 

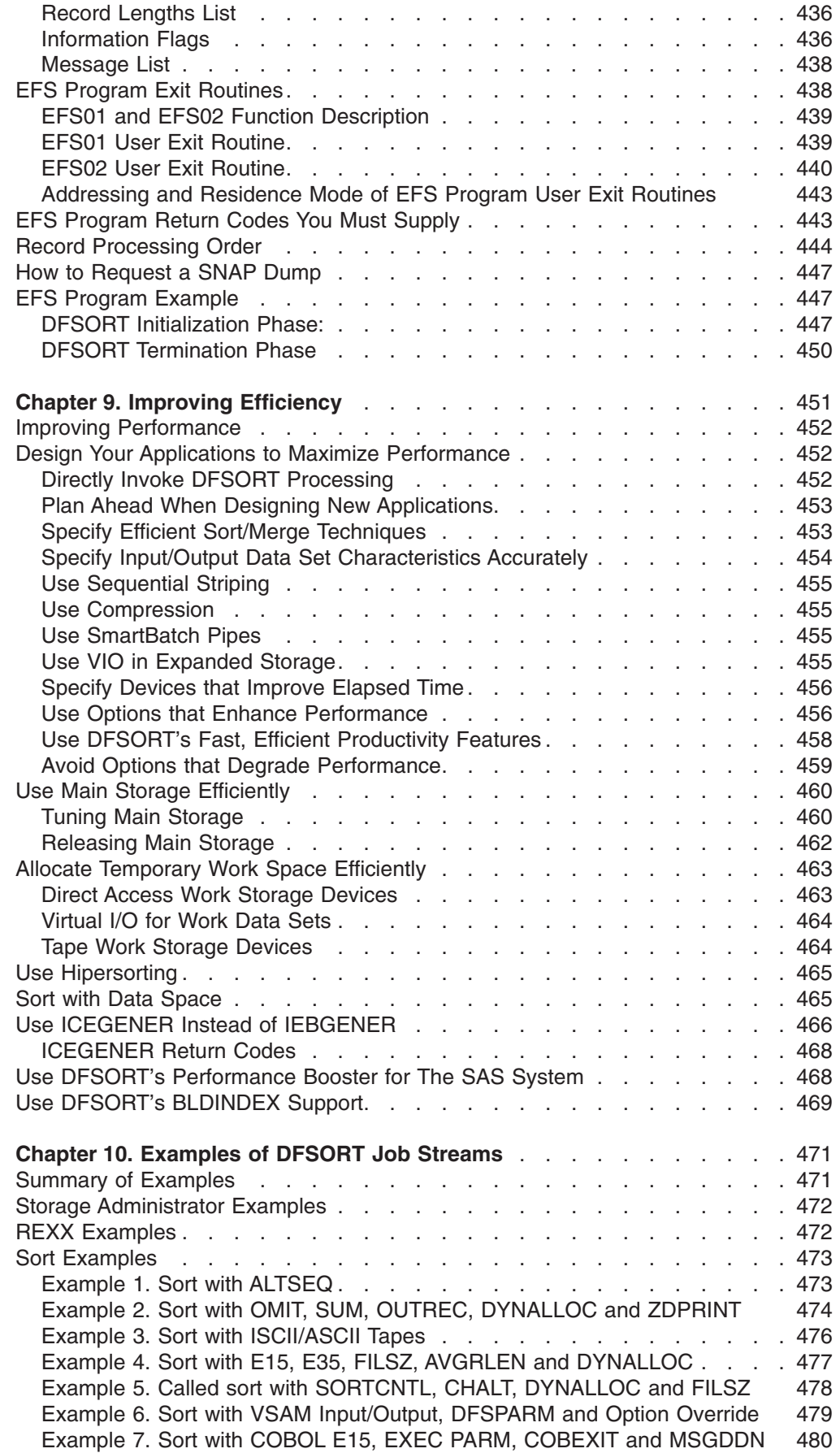

 $\,$   $\,$ 

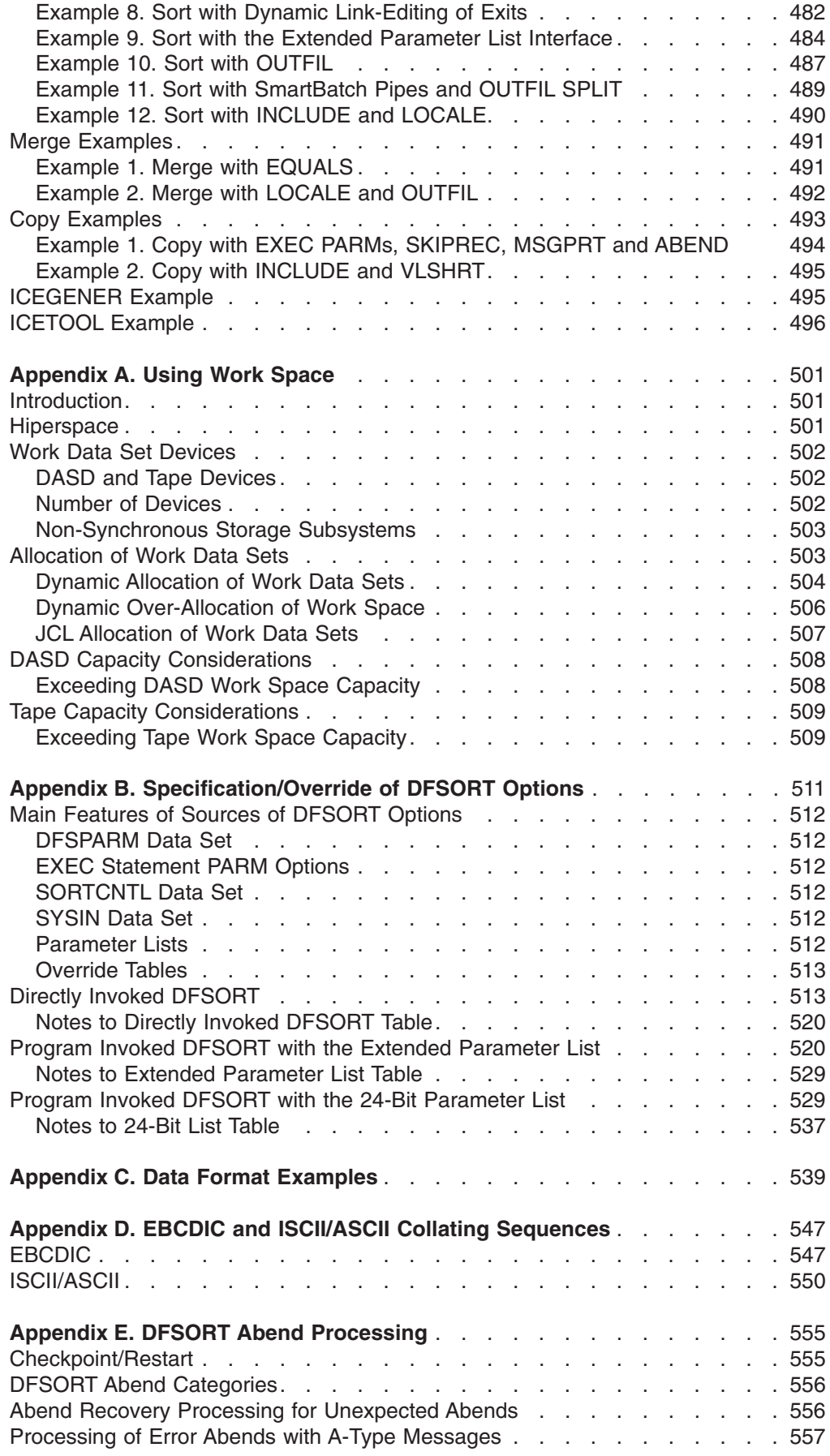

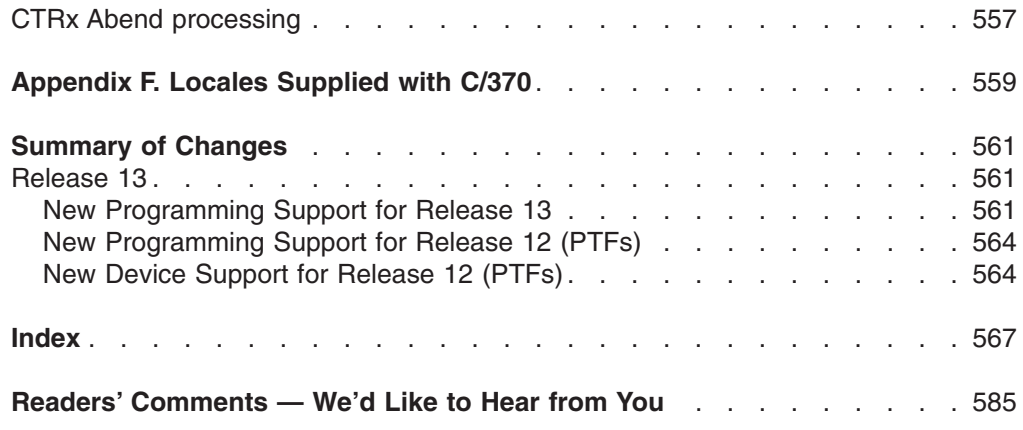

## <span id="page-12-0"></span>**Notices**

References in this publication to IBM products, programs, or services do not imply that IBM intends to make these available in all countries in which IBM operates. Any reference to an IBM product, program, or service is not intended to state or imply that only IBM's product, program, or service may be used. Any functionally equivalent product, program, or service that does not infringe any of IBM's intellectual property rights or other legally protectable rights may be used instead of the IBM product, program, or service. Evaluation and verification of operation in conjunction with other products, programs, or services, except those expressly designated by IBM, are the user's responsibility.

IBM may have patents or pending patent applications covering subject matter in this document. The furnishing of this document does not give you any license to these patents. You can send license inquiries, in writing, to the IBM Director of Licensing, IBM Corporation, 500 Columbus Avenue, Thornwood, NY 10594.

## **Programming Interface Information**

This book documents intended Programming Interfaces that allow the customer to write programs to obtain services of DFSORT.

## **Trademarks**

The following terms are trademarks of the IBM Corporation in the United States or other countries or both:

AD/Cycle C/370 COBOL/370 DFSMS/MVS DFSORT ES/9000 ESA/370

**ESCON** IBM **Hipersorting** Hiperspace Language Environment MVS/ESA

OS/390 RACF RAMAC **SmartBatch** System/390 VM/ESA VM/XA 3090

Other company, product, and service names, which may be denoted by a double asterisk (\*\*), may be trademarks or service marks of other companies.

## <span id="page-14-0"></span>**Preface**

This book is intended to help you to sort, merge, and copy data sets using DFSORT. This book is not designed to teach you how to use DFSORT, but is for programmers who already have a basic understanding of DFSORT, and need a task-oriented guide and reference to its functions and options. If you are a new user, then you should read *Getting Started with DFSORT* first.*Getting Started with DFSORT* is a self-study guide that tells you what you need to know to begin using DFSORT quickly, with step-by-step examples and illustrations.

## **About This Book**

The various sections of this book present related information grouped according to tasks you want to do. The first four chapters of the book explain what you need to know to invoke and use DFSORT's primary record-processing functions. The remaining chapters explain more specialized features. The appendixes provide specific information about various topics.

- ["Chapter 1. Introducing DFSORT"](#page-26-0) on page 1, presents an overview of DFSORT, explaining what you can do with DFSORT and how you invoke DFSORT processing. It describes how DFSORT works, discusses data set formats and limitations, and explains the defaults that might have been modified during installation at your site.
- ["Chapter 2. Invoking DFSORT with Job Control Language"](#page-48-0) on page 23, explains how to use job control language (JCL) to run your DFSORT jobs. It explains how to code JOB, EXEC, and DD statements, and how you can use cataloged procedures and EXEC PARM options to simplify your JCL and override DFSORT defaults set during installation.
- ["Chapter 3. Using DFSORT Program Control Statements"](#page-90-0) on page 65, presents the DFSORT control statements you use to sort, merge, and copy data. It explains how to filter your data so you work only with the records you need, how to edit data by reformatting and summing records, and how to produce multiple output data sets and reports. It explains how to write statements that direct DFSORT to use your own routines during processing.
- ["Chapter 4. Using Your Own User Exit Routines"](#page-266-0) on page 241, describes how to use DFSORT's program exits to call your own routines during program processing. You can write routines to delete, insert, alter, and summarize records, and you can incorporate your own error-recovery routines.
- ["Chapter 5. Invoking DFSORT from a Program"](#page-318-0) on page 293, describes how you use a system macro instruction to initiate DFSORT processing from your own assembler program. It also lists specific restrictions on invoking DFSORT from PL/I and COBOL.
- ["Chapter 6. Using ICETOOL"](#page-336-0) on page 311, describes how to use the multi-purpose DFSORT utility ICETOOL. It explains the JCL and operators you can use to perform a variety of tasks with ICETOOL.
- ["Chapter 7. Using Symbols for Fields and Constants"](#page-418-0) on page 393 explains how to define symbols and use them in DFSORT control statements and ICETOOL operators.
- ["Chapter 8. Using Extended Function Support"](#page-440-0) on page 415, explains how to use the Extended Function Support (EFS) interface to tailor control statements, to handle user-defined data types and collating sequences, and to have DFSORT issue customized informational messages during processing.

| | |

- <span id="page-15-0"></span>["Chapter 9. Improving Efficiency"](#page-476-0) on page 451, recommends ways with which you can maximize DFSORT processing efficiency. This chapter covers a wide spectrum of improvements you can make, from designing individual applications for efficient processing at your site to using DFSORT features such as Hipersorting, dataspace sorting, and ICEGENER.
- ["Chapter 10. Examples of DFSORT Job Streams"](#page-496-0) on page 471, contains annotated example job streams for sorting, merging, and copying records.
- ["Appendix A. Using Work Space"](#page-526-0) on page 501, explains main storage considerations and how to estimate the amount of intermediate storage you might require when sorting data.
- v ["Appendix B. Specification/Override of DFSORT Options"](#page-536-0) on page 511, contains a series of tables you can use to find the order of override for similar options that are specified in different sources.
- v ["Appendix C. Data Format Examples"](#page-564-0) on page 539, gives examples of the assembled data formats used with IBM System/390.
- ["Appendix D. EBCDIC and ISCII/ASCII Collating Sequences"](#page-572-0) on page 547, lists the collating sequences from low to high order for EBCDIC and ISCII/ASCII characters.
- ["Appendix E. DFSORT Abend Processing"](#page-580-0) on page 555, describes the ESTAE recovery routine for processing abends, and the Checkpoint/Restart facility.
- v ["Appendix F. Locales Supplied with C/370"](#page-584-0) on page 559, lists the locales provided by the C/370 product.

## **Required Publications**

| | For up-to-date descriptions of all of the books that support OS/390, refer to the *OS/390 Information Roadmap*, GC28-1727.

You should be familiar with the information presented in the following publications:

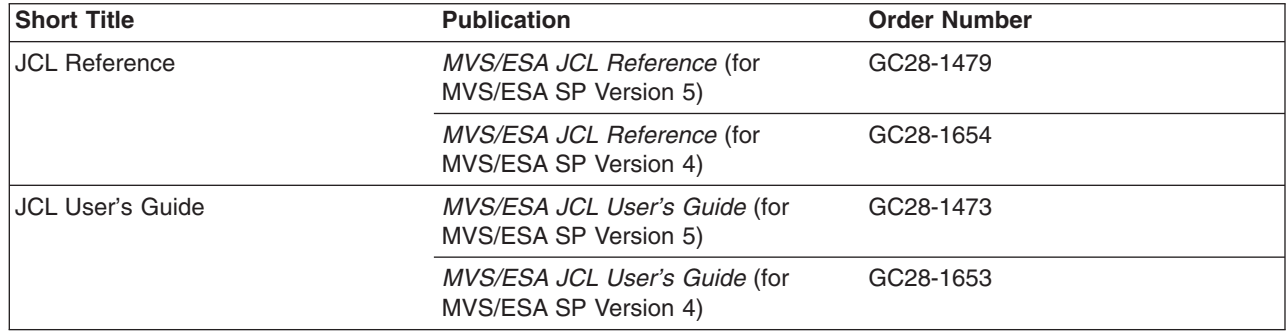

## **DFSORT Publications**

The *DFSORT Application Programming Guide* is a part of a more extensive DFSORT library. The additional books in the library are listed below.

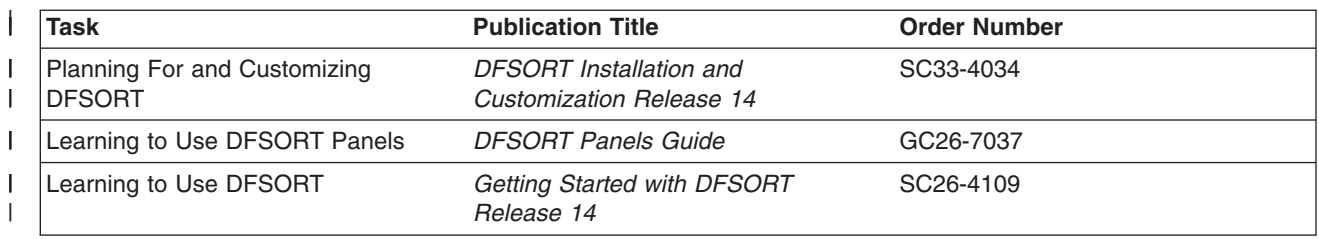

<span id="page-16-0"></span>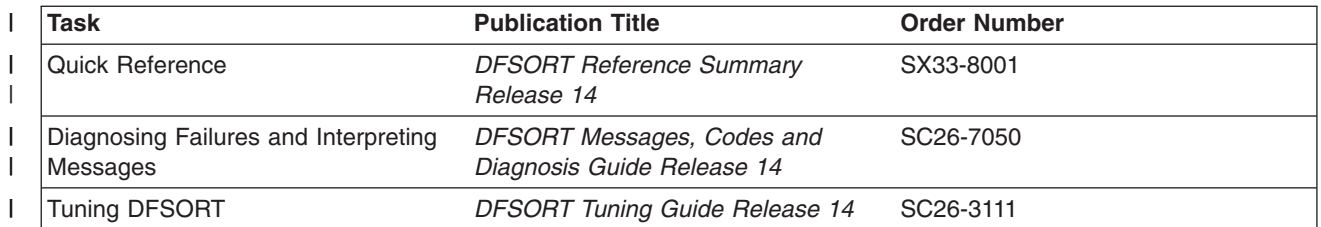

You can order a complete set of DFSORT publications with the order number SBOF-1243, except for *DFSORT Licensed Program Specifications* GC33-4032, which must be ordered separately.

#### **DFSORT Library Softcopy Information** |

A softcopy version of the DFSORT library is available on two CD-ROMs as shown in the table that follows. Each of the CD-ROMs contains all of the DFSORT books for Release 13 and Release 14 with the exception of the *DFSORT Reference Summary.*

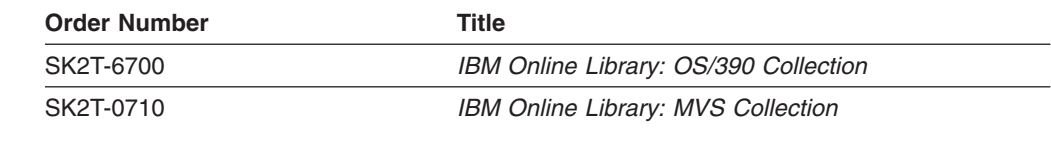

## **Related Publications**

 $\vert$ |

|

 $\overline{1}$ Ī

|

|

| | | | | |||

> For up-to-date descriptions of all of the books that support OS/390, refer to the *OS/390 Information Roadmap*, GC28-1727.

In the course of programming a DFSORT application, you may need access to the additional publications listed in the table below.

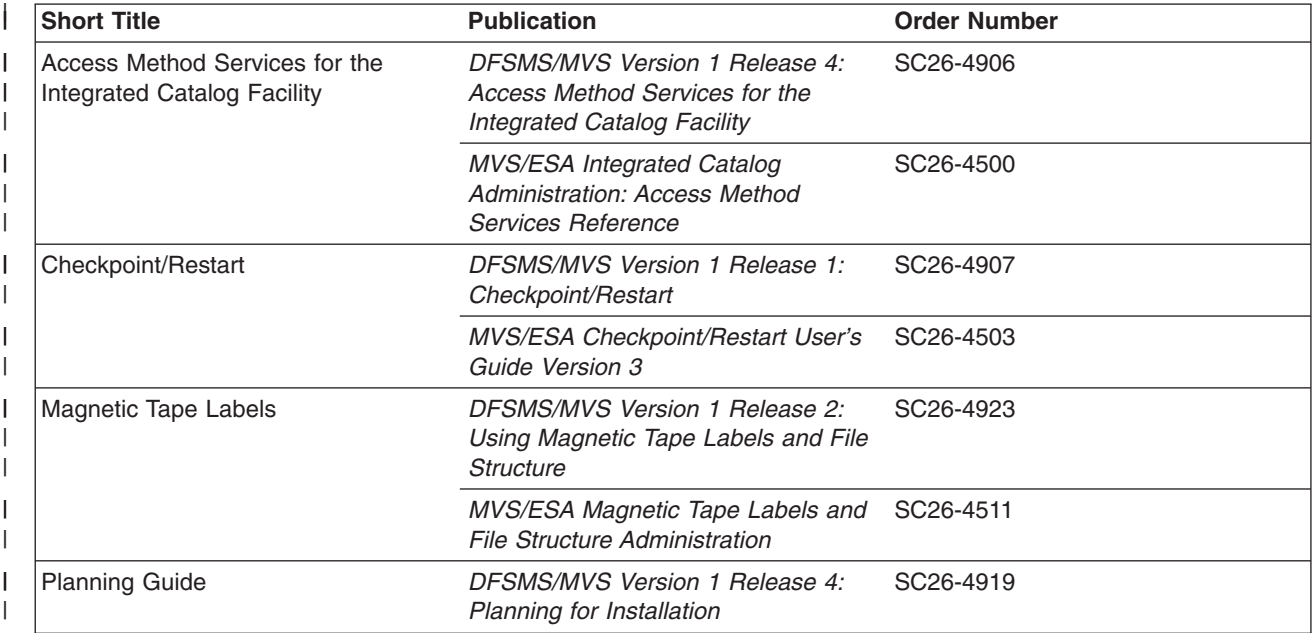

|

For more information on using DFSORT with COBOL, see the Programmer's Guide describing the compiler version available at your site.

## <span id="page-17-0"></span>**Referenced Publications**

Within the text of this document, references are made to the following publications:

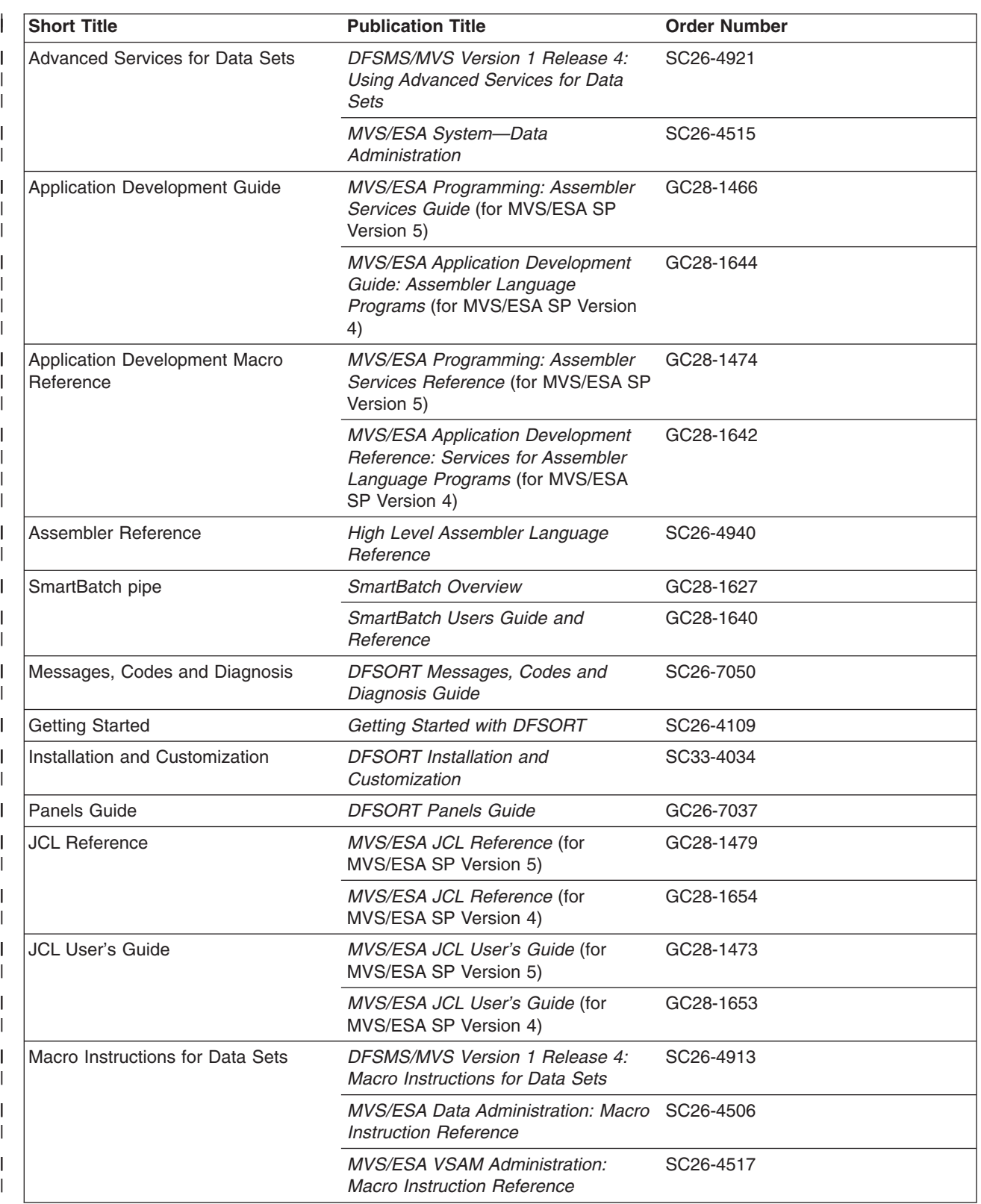

<span id="page-18-0"></span>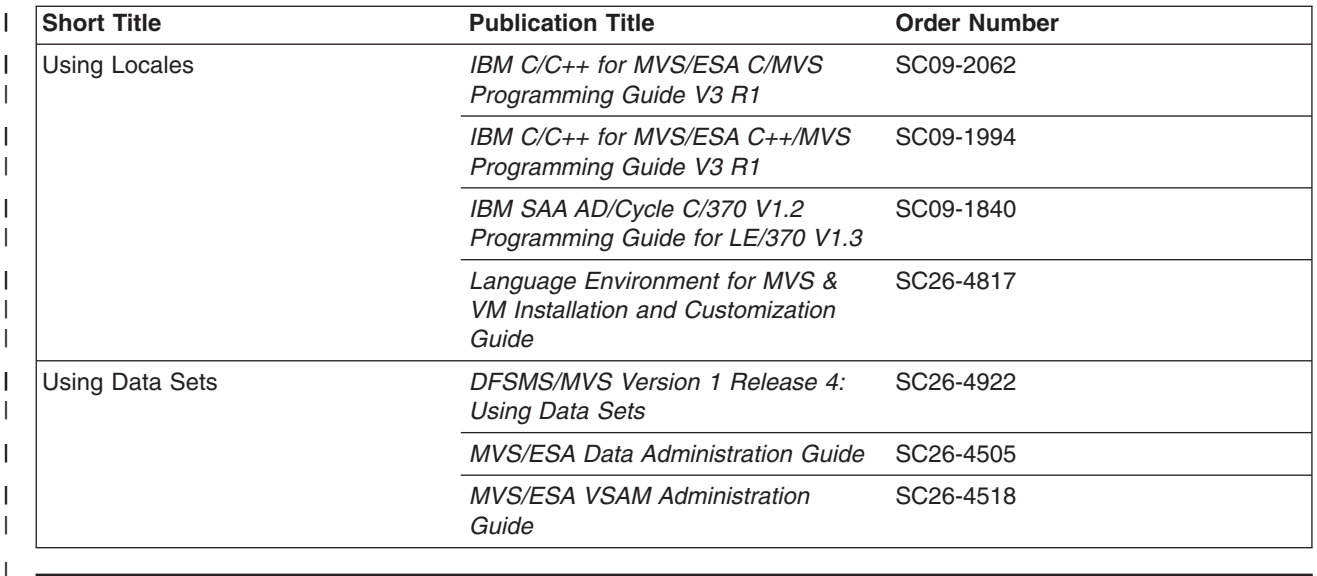

## **Notational Conventions**

The syntax diagrams in this book are designed to make coding DFSORT program control statements simple and unambiguous. The lines and arrows represent a path or flowchart that connects operators, parameters, and delimiters in the order and syntax in which they must appear in your completed statement. Construct a statement by tracing a path through the appropriate diagram that includes all the parameters you need, and code them in the order that the diagram requires you to follow. Any path through the diagram gives you a correctly coded statement, if you observe these conventions:

- Read the syntax diagrams from left to right and from top to bottom.
- Begin coding your statement at the spot marked with the double arrowhead.
- A single arrowhead at the end of a line indicates that the diagram continues on the next line or at an indicated spot.

A continuation line begins with a single arrowhead.

- Strings in upper-case letters, and punctuation (parentheses, apostrophes, and so on), must be coded exactly as shown.
	- Semicolons are interchangeable with commas in program control statements and the EXEC PARM string. For clarity, only commas are shown in this book.
- Strings in all lowercase letters represent information that you supply.
- Required parameters appear on the same horizontal line (the main path) as the operator, while optional parameters appear in a branch below the main path. Strings in<br>Required<br>operator,<br>Allequired amotore

─────

 $\sqcup$ Ontional $\sqcup$ 

## **Notational Conventions**

• Where you can make one choice between two or more parameters, the alternatives are stacked vertically. Sometimes where you can make one choice between two or more p<br>alternatives are stacked vertically.<br>If one choice within the stack lies on the main path (as in<br>- Operator Required Choice 1

If one choice within the stack lies on the main path (as in the example above,

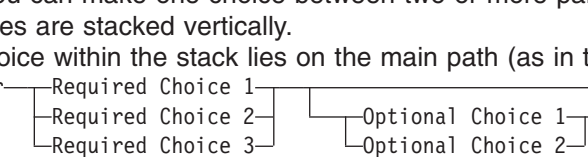

left), you *must* specify one of the alternatives. If the stack is placed below the main path (as in the example above, right), then selections are optional, and you can choose either one or none of them.

• The repeat symbol shows where you can return to an earlier position in the syntax diagram to specify a parameter more than once (see the first example below), to specify more than one choice at a time from the same stack (see the second example below), or to nest parentheses (see the third example below).

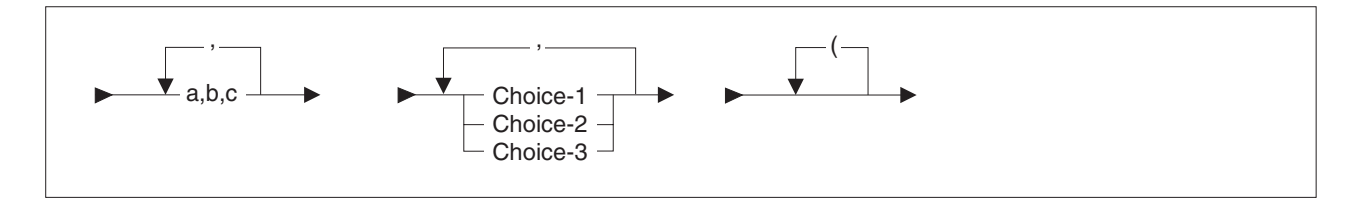

Do not interpret a repeat symbol to mean that you can specify incompatible parameters. For instance, do not specify both **ABEND** and **NOABEND** in the same **EXEC** statement, or attempt to nest parentheses incorrectly.

Use any punctuation or delimiters that appear within the repeat symbol to separate repeated items.

v A double arrowhead at the end of a line indicates the end of the syntax diagram.

 $\longrightarrow \blacksquare$ 

# <span id="page-20-0"></span>**Summary of Changes**

## **Release 13**

## **New Programming Support for Release 13**

#### **DFSORT's Performance Booster for The SAS\*\* System**

DFSORT Release 13 provides significant CPU time improvements for SAS applications. To take advantage of this new feature, contact SAS Institute Inc. for details of the support they provide to enable this enhancement.

#### **Dynamic Hipersorting**

Dynamic Hipersorting is a new, automatic feature that eliminates the unintended system paging activity and expanded storage and paging data set space shortages that sometimes resulted from a large amount of Hipersorting activity, especially from multiple concurrent Hipersorting applications.

Dynamic Hipersorting allows for more optimal DFSORT and system performance and provides installation options that allow you to customize HIPRMAX=OPTIMAL to your own criteria. With the advent of this feature, we recommend that you use HIPRMAX=OPTIMAL as your site default.

#### **Performance**

Performance enhancements for DFSORT applications that use the Blockset technique include the following:

- Dataspace sorting, introduced in R12 for fixed-length record sort applications, now available for variable-length record sort applications (MVS/ESA only)
- Improved data processing methods for fixed-length record sort applications
- OUTFIL processing for producing multiple output data sets using a single pass over one or more input data sets.

#### **OUTFIL Processing**

OUTFIL is a new DFSORT control statement that allows you to create one or more output data sets for a sort, copy, or merge application from a single pass over one or more input data sets. You can use multiple OUTFIL statements, with each statement specifying the OUTFIL processing to be performed for one or more output data sets. OUTFIL processing begins after all other processing ends (that is, after processing for exits, options, and other control statements). OUTFIL statements support a wide variety of output data set tasks, including:

- Creation of multiple output data sets containing unedited or edited records from a single pass over one or more input data sets.
- Creation of multiple output data sets containing different ranges or subsets of records from a single pass over one or more input data sets. In addition, records that are not selected for any subset can be saved in another output data set.
- Conversion of variable-length record data sets to fixed-length record data sets.
- Sophisticated editing capabilities such as hexadecimal display and control of the way numeric fields are presented with respect to length, leading or suppressed zeros, symbols (for example, the thousands separator and decimal point), leading and trailing positive and negative signs, and so on. Twenty-six pre-defined editing masks are available for commonly used numeric editing patterns, encompassing many of the numeric notations used throughout the world. In addition, a virtually unlimited number of numeric editing patterns are available via user-defined editing masks.
- Selection of a character or hexadecimal string for output from a lookup table, based on a character, hexadecimal, or bit string as input (that is, lookup and change).
- Highly detailed three-level (report, page, and section) reports containing a variety of report elements you can specify (for example, current date, current time, page number, character strings, and blank lines) or derive from the input records (for example, character fields, edited numeric input fields, record counts, and edited totals, maximums, minimums, and averages for numeric input fields).

### **National Language Support**

*Cultural Sort and Merge:* DFSORT will allow the selection of an active locale at installation or run time and will produce sorted or merged records for output according to the collating rules defined in the active locale. This provides sorting and merging for single- or multi-byte character data based on defined collating rules which retain the cultural and local characteristics of a language.

*Cultural Include and Omit:* DFSORT will allow the selection of an active locale at installation or run time and will include or omit records for output according to the collating rules defined in the active locale. This provides inclusion or omission for single- or multi-byte character data based on defined collating rules which retain the cultural and local characteristics of a language.

**OUTFIL Reports:** OUTFIL allows date, time, and numeric values in reports to be formatted in many of the notations used throughout the world.

*ICETOOL Reports:* ICETOOL's DISPLAY operator allows date, time, and numeric values in reports to be formatted in many of the notations used throughout the world.

#### **ICETOOL Enhancements**

ICETOOL is now even more versatile as a result of enhancements to the existing operators. The improvements to ICETOOL include:

- Allowing more data to be displayed with the DISPLAY and OCCUR operators. DISPLAY now allows up to 20 fields (increased from 10) and a line length of up to 2048 characters (increased from 121). OCCUR now allows a line length of up to 2048 characters (increased from 121).
- More extensive formatting capabilities for numeric fields with the DISPLAY operator. Formatting items can be used to change the appearance of individual numeric fields in reports with respect to separators, decimal point, decimal places, signs, division, leading strings, floating strings and trailing strings. Thirty-three pre-defined editing masks are available for commonly used numeric editing patterns, encompassing many of the numeric notations used throughout the world. Leading and trailing strings can also be used with character fields.
- Display of the four-digit or two-digit year with the DISPLAY and OCCUR operators.
- Division of reports into sections with the DISPLAY operator, based on the values in a character or numeric break field. Statistics (total, maximum, minimum and/or average) can be displayed for each section as well as for the entire report.
- Automatic use of OUTFIL processing for a list of TO ddnames with the COPY and SORT operators, resulting in creation of multiple TO (output) data sets from a single pass over the FROM (input) data set.
- Allowing OUTFIL statements to be specified in the USING data set in addition to or instead of the TO operand with the COPY and SORT operators.
- Allowing the active locale to be specified for the COPY, COUNT and SORT operators, in order to override the installation default for the active locale. Thus, multiple active locales can be used in the same ICETOOL job step for these operators.
- Allowing the last record for each unique field value to be kept with the SELECT operator.

### **INCLUDE/OMIT Substring Search**

INCLUDE and OMIT function enhancements provide powerful substring search capability to allow inclusion or omission of records when:

- A specified character or hexadecimal constant is found anywhere within a specified input field (that is, a constant is a substring within a field) or
- A specified input value is found anywhere within a specified character or hexadecimal constant (that is, a field is a substring within a constant).

#### **SMF Type-16 Record Enhancements**

New fields, such as information pertaining to each DFSORT run about SORTIN, SORTINnn, SORTOUT and OUTFIL data sets, control statements, record counts, specified values for E15, E35, HIPRMAX, DSPSIZE, FILSZ, LOCALE and AVGRLEN, have been added to DFSORT's SMF type-16 record.

SMF=FULL, SMF=SHORT, and SMF=NO can now be specified in an OPTION statement in DFSPARM or the extended parameter list, to produce or suppress the SMF type-16 record for an individual application.

**Note:** The offsets of fields ICESPGN, ICEUSER, and ICEGROUP have changed in the Release 13 SMF record. If you have programs that reference those fields, recompile them using the Release 13 version of the ICESMF macro, before attempting to run them against Release 13 SMF records.

#### **Other Enhancements**

Several ICEMAC installation options have been added or changed:

- The IBM-supplied default for EXCPVR has been changed from ALL to NONE.
- The IBM-supplied default for DYNAUTO has been changed from NO to YES.
- SDBMSG enables you to specify whether DFSORT should use the system-determined optimum block size for DFSORT message data sets and ICETOOL message and list data sets.
- LOCALE enables you to select an active locale.
- ODMAXBF enables you to specify the maximum buffer space DFSORT can use for each OUTFIL data set.
- EXPMAX enables you to specify the maximum total amount of available storage to be used for all Hipersorting applications.
- EXPOLD enables you to specify the maximum total amount of old expanded storage to be used at any one time by all Hipersorting applications.
- EXPRES enables you to specify the minimum amount of available expanded storage to be reserved by DFSORT for use by non-Hipersorting applications.

Several run-time options have been added or changed:

- LOCALE enables you to select an active locale.
- SMF enables you to specify whether DFSORT is to produce SMF type-16 records.
- ODMAXBF enables you to specify the maximum buffer space DFSORT can use for each OUTFIL data set.
- <span id="page-23-0"></span>• NZDPRINT enables you to indicate that positive ZD summation results are not to be converted to printable numbers (overrides ZDPRINT).
- HILEVEL=YES on the MODS statement enables you to indicate that the E15 and E35 routines are to be treated as COBOL exits.
- DEBUG options BUFFERS=ANY and BUFFERS=BELOW will now be recognized but not used.

DFSORT will now ignore any DD statements not needed for the application (for example, a SORTIN DD statement will be ignored for a merge application).

For unsuccessful completion due to an unsupported operating system, DFSORT, ICEGENER, and ICETOOL will now pass back a return code of 24 to the operating system or invoking program.

The installation initialization exit, ICEIEXIT, enables you to specify the maximum buffer space DFSORT can use for each OUTFIL data set.

The installation termination exit, ICETEXIT, contains additional fields such as a flag to indicate that OUTFIL processing was used.

For INREC and OUTREC:

- The upper limit for columns and the end of fields has been raised from 32000 to 32752.
- v 1: before the RDW field of variable-length records will be accepted and ignored.

For INCLUDE and OMIT, COND=ALL, COND=(ALL), COND=NONE, and COND=(NONE) enable you to include or omit all records.

The L2 value from the RECORD statement will be used if the L1 value is not specified when an E15 or E32 user exit passes all of the input records.

When input is a VSAM data set and output is a non-VSAM data set with RECFM not specified, DFSORT will now set the output RECFM as blocked rather than unblocked, when doing so will allow the use of the system-determined optimum block size for output.

## **New Programming Support for Release 12 (PTFs)**

ICEGENER, copy, and Blockset sort and merge can now be used when a tape output data set is specified with DISP=MOD or DISP=OLD, without specifying the RECFM, LRECL, or BLKSIZE in the DD statement.

Sequential striping is supported for input and output data sets.

Compression is supported for input and output data sets.

BatchPipes/MVS input and output pipes are supported.

#### **New Device Support for Release 12 (PTFs)**

Four-digit device numbers are supported.

The IBM 3390-9 DASD is supported for input, output, and work data sets, although it is not recommended for work data sets for performance reasons.

The IBM RAMAC Array DASD and RAMAC Array Subsystem are supported for input, output, and work data sets.

The IBM 3990 Model 6 control unit is supported.

The IBM cached 9343 control unit models are supported.

# <span id="page-26-0"></span>**Chapter 1. Introducing DFSORT**

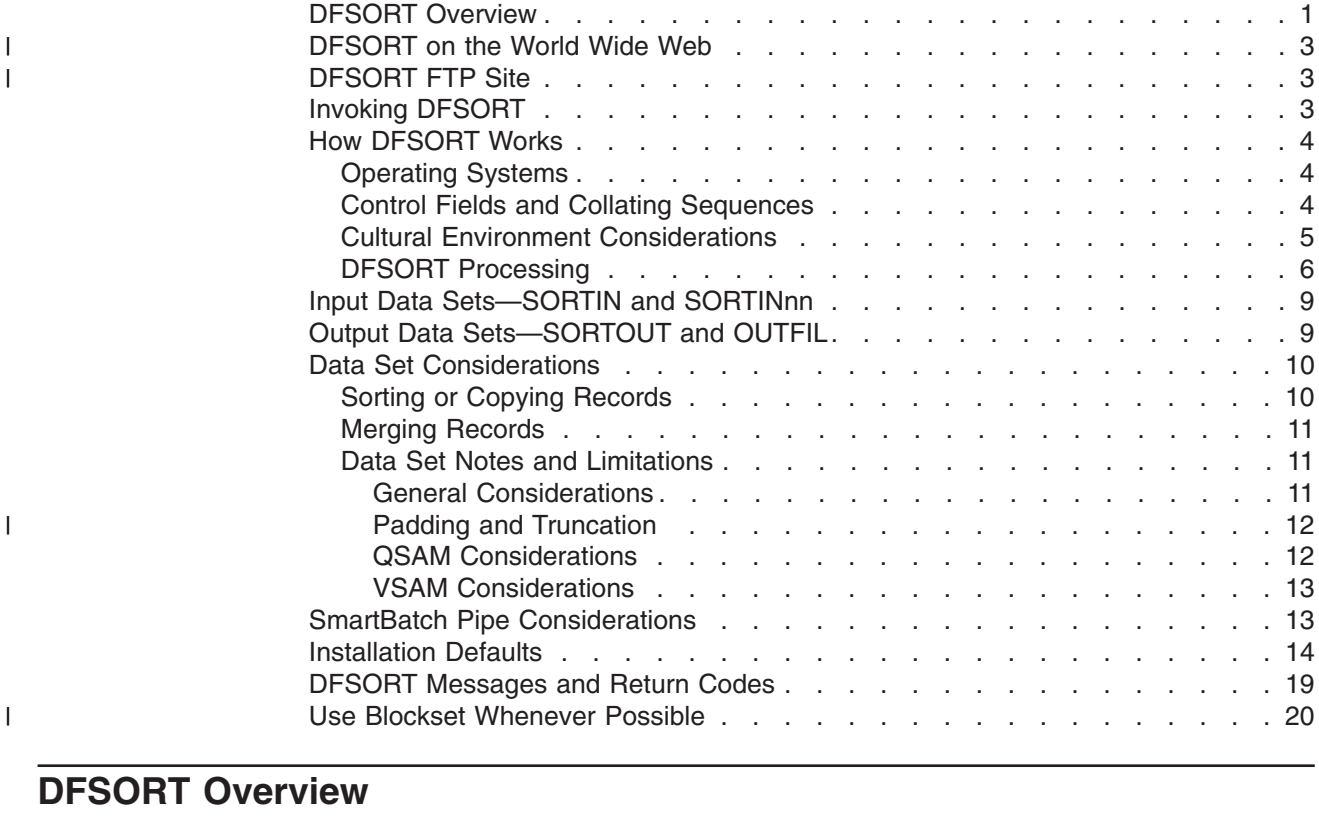

This chapter introduces IBM DFSORT Licensed Program 5740-SM1.

DFSORT is intended to run in problem state and in a user key ( that is, key 8 or higher).

DFSORT is a program you use to sort, merge, and copy information.

- When you *sort* records, you arrange them in a particular sequence, choosing an order more useful to you than the original one.
- When you *merge* records, you combine the contents of two or more previously sorted data sets into one.
- When you *copy* records, you make an exact duplicate of each record in your data set.

Merging records first requires that the input data sets are identically sorted for the information you will use to merge them and that they are in the same order required for output. You can merge up to 100 different data sets at a time.

In addition to the three basic functions, you can perform other processing simultaneously:

**You can control which records to keep** in the final output data set of a DFSORT run by using INCLUDE and OMIT statements in your application. These statements work like filters, testing each record against criteria that you supply and retaining only the ones you want for the output data set. For example, you might choose to work only with records that have a value of "Kuala Lumpur" in the field reserved for

| |

| | |

#### **DFSORT Overview**

office location. Or perhaps you want to leave out any record dated after 1987 if it also contains a value greater than 20 for the number of employees.

**You can edit and reformat your records** before or after other processing by using INREC and OUTREC statements. Use INREC and OUTREC to delete fields from your records, to rearrange the order of the fields within records, and to insert separators, such as blanks, zeros, or constants, before, between, or after fields. For example, you might want to create a data set containing financial data but without any of the names that were there originally.

**You can sum numeric information** from many records into one record with the SUM statement. For example, if you want to know the total amount of a yearly payroll, you can add the values for a field containing salaries from the records of all your employees.

**You can create one or more output data sets** for a sort, copy, or merge application from a single pass over one or more input data sets by using OUTFIL control statements. You can use multiple OUTFIL statements, with each statement specifying the OUTFIL processing to be performed for one or more output data sets. OUTFIL processing begins after all other processing ends (that is, after processing for exits, options, and other control statements). OUTFIL statements support a wide variety of output data set tasks, including:

- Creation of multiple output data sets containing unedited or edited records from a single pass over one or more input data sets.
- Creation of multiple output data sets containing different ranges or subsets of records from a single pass over one or more input data sets. In addition, records that are not selected for any subset can be saved in a separate output data set.
- Conversion of variable-length record data sets to fixed-length record data sets.
- Sophisticated editing capabilities, such as hexadecimal display and control of the way numeric fields are presented with respect to length, leading or suppressed zeros, symbols (for example, the thousands separator and decimal point), leading and trailing positive and negative signs, and so on. Twenty-six pre-defined editing masks are available for commonly used numeric editing patterns, encompassing many of the numeric notations used throughout the world. In addition, a virtually unlimited number of numeric editing patterns are available via user-defined editing masks.
- Selection of a character or hexadecimal string for output from a lookup table, based on a character, hexadecimal, or bit string as input (that is, lookup and change).
- Highly detailed three-level (report, page, and section) reports containing a variety of report elements you can specify (for example, current date, current time, page number, character strings, and blank lines) or derive from the input records (for example, character fields; edited numeric input fields; record counts; and edited totals, maximums, minimums, and averages for numeric input fields).

**You can control DFSORT functions** with other control statements by specifying alternate collating sequences, invoking user exit routines, overriding installation defaults, and so on.

**You can direct DFSORT to pass control during run-time** to routines you design and write yourself. For example, you can write user exit routines to summarize, insert, delete, shorten, or otherwise alter records during processing. However, keep in mind that the extensive editing capabilities provided by the INCLUDE, OMIT, INREC, OUTREC, SUM, and OUTFIL statements can eliminate the need to write

user exit routines. You can write your own routines to correct I/O errors that DFSORT does not handle, or to perform any necessary abnormal end-of-task operation before DFSORT terminates.

**You can write an EFS (Extended Function Support) program** to intercept DFSORT control statements and PARM options for modification prior to use by DFSORT or to provide alternate sequence support for user-defined data.

**You can define and use a symbol** for any field or constant that is recognized in a DFSORT control statement or ICETOOL operator. This makes it easy to create and reuse collections of symbols (that is, mappings) representing information associated with various record layouts. See ["Chapter 7. Using Symbols for Fields and](#page-418-0) Constants" [on page 393.](#page-418-0)

## **DFSORT on the World Wide Web**

For articles, online books, news, tips, techniques, examples, and more, visit the DFSORT/MVS home page at URL:

http://www.ibm.com/storage/dfsort/

## **DFSORT FTP Site**

| |

|

| | | | |

|

| | | | |

<span id="page-28-0"></span>| | | | | | |

> You can obtain DFSORT articles and examples via anonymous FTP to: index.storsys.ibm.com/dfsort/mvs/

## **Invoking DFSORT**

You can invoke DFSORT processing in the following ways:

- With an EXEC job control statement in the input stream using the name of the program or the name of a cataloged procedure. See ["Chapter 5. Invoking](#page-318-0) [DFSORT from a Program"](#page-318-0) on page 293. (Foreground TSO users can also use the name of the program to invoke DFSORT.)
- With a program written in basic assembler language using a system macro instruction. See ["Chapter 5. Invoking DFSORT from a Program"](#page-318-0) on page 293.
- With programs written in either COBOL or PL/I with a special facility of the language. See the programmer's guide describing the compiler version available at your location.
- With the ICETOOL utility. See ["Chapter 6. Using ICETOOL"](#page-336-0) on page 311.
- v With interactive panels supported under ISPF and ISMF. See *Panels Guide* for complete information.
- **Note:** DFSORT Panels supports interactive panels for a subset of the functions available with DFSORT. Although interactive panels for functions such as DFSORT's Year 2000 Features and the OUTFIL Statement are **not** provided, you can use Free Form Entry panels to specify complete DFSORT Control Statements for these functions.
- In this book, the term *directly invoked* means that DFSORT is not initiated from another program. The term *program invoked* means that DFSORT is initiated from another program.

## <span id="page-29-0"></span>**How DFSORT Works**

This section contains a list of the operating systems supported by DFSORT and an explanation of how DFSORT uses control fields and collating sequences to sort, merge, and copy the records of a data set.

The Blockset technique is DFSORT's most efficient technique for sorting, merging and copying data sets. DFSORT uses the Blockset technique whenever possible to take advantage of its highly optimized internal algorithms and efficient utilization of IBM hardware. If Blockset cannot be used, DFSORT uses another of its techniques — Peerage/Vale or Conventional.

## **Operating Systems**

|

| | | | DFSORT runs under control of your operating system and must be initiated according to the appropriate conventions. The operating systems this release supports are:

- $\cdot$  OS/390
- MVS/ESA

Additionally, DFSORT operates on these systems as a guest under VM/ESA 2.1.

DFSORT is compatible with all of the IBM processors supported by OS/390 and MVS/ESA. In addition to any device supported by these operating systems for program residence, DFSORT also operates with any device QSAM or VSAM uses for input or output.

## **Control Fields and Collating Sequences**

You define *control fields* to identify the information you want DFSORT to sort or merge. When thinking of the contents of your data sets, you probably think of names, dates, account numbers, or similar pieces of useful information. For example, when sorting your data sets, you might choose to arrange your records in alphabetical order, by family name. By using the *byte position* and *length* (in bytes) of the portion of each record containing a family name, you can define it as a control field to manipulate with DFSORT.

DFSORT uses the control fields you define as keys in processing. A *key* is a concept, such as family name, that you have in mind when you design a record processing strategy for a particular application. A control field, on the other hand, is a discrete portion of a record that contains the text or symbols corresponding to that information in a form that can be used by DFSORT to identify and sort, or merge the records. For all practical purposes, you can think of keys as equivalent to the control fields DFSORT uses in processing.

To arrange your records in a specific order, identify one or more control fields of your records to use as keys. The sequence in which you list the control fields becomes the order of priority DFSORT uses to arrange your records. The first control field you specify is called the *major control field*. Subsequent control fields are called *minor control fields*, as in first, second, third minor control fields, and so on.

If two or more records have identical values for the first control field, they are arranged according to the values in the second. Records with identical values for <span id="page-30-0"></span>the first and second are arranged according to the third, and so on, until a difference is found or no more control fields are available.

Records with identical values for all the control fields specified retain their original input order or are arranged randomly, depending upon which of the two options, EQUALS or NOEQUALS, is in effect. You can direct DFSORT to retain the original input order for records with identical values for all control fields by specifying EQUALS.

Control fields may overlap, or be contained within other control fields (such as a three-digit area code, within a 10-digit telephone number). They do not need to be contiguous but must be located within the first 4092 bytes of the record (see Figure 1).

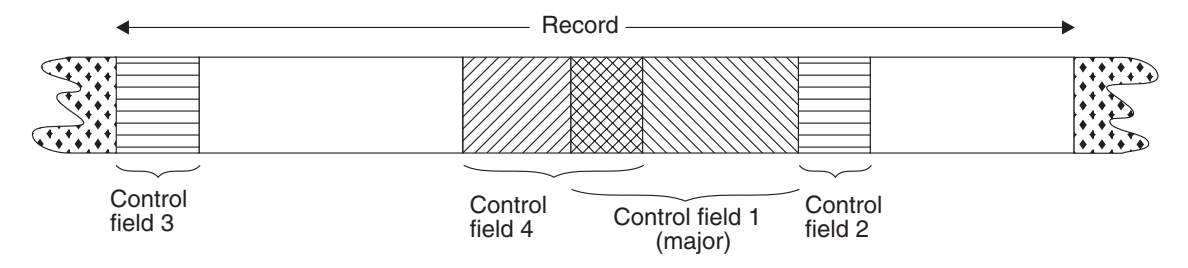

*Figure 1. Control Fields. Control fields may overlap, or be contained within other control fields.*

DFSORT offers several standard *collating sequences*. You can choose to arrange your records according to these standard collating sequences or according to a collating sequence defined in the active locale. Conceptually, a collating sequence is a specific arrangement of character priority used to determine which of two values in the same control field of two different records should come first. DFSORT uses EBCDIC, the standard IBM collating sequence, or the ISCII/ASCII collating sequence when sorting or merging records. If locale processing is in effect, DFSORT will use the collating sequence defined in the active locale.

The collating sequence for character data and binary data is absolute; character and binary fields are not interpreted as having signs. For packed decimal, zoned decimal, fixed-point, normalized floating-point, and the signed numeric data formats, collating is algebraic; each quantity is interpreted as having an algebraic sign.

You can modify the standard EBCDIC sequence to collate differently if, for example, you want to allow alphabetic collating of national characters. An alternate collating sequence can be defined during installation with the ICEMAC ALTSEQ option, or you can define it yourself at run-time with the ALTSEQ program control statement. You can also specify a modified collating sequence with an E61 user exit or with an EFS program.

You can specify the LOCALE installation or run-time option to use an active locale's collating rules.

## **Cultural Environment Considerations**

DFSORT's collating behavior can be modified according to your cultural environment. Your cultural environment is defined to DFSORT using the X/Open\*\* locale model. A locale is a collection of data grouped into categories that describes the information about your cultural environment.

#### <span id="page-31-0"></span>**Cultural Environment Considerations**

The collate category of a locale is a collection of sequence declarations that defines the relative order between collating elements (single character and multi-character collating elements). The sequence declarations define the collating rules.

The cultural environment is established by selecting the active locale. The active locale affects the behavior of locale-sensitive functions. In particular, the active locale's collating rules affect DFSORT's SORT, MERGE, INCLUDE, and OMIT processing as follows:

• Sort and Merge

DFSORT produces sorted or merged records for output according to the collating rules defined in the active locale. This provides sorting and merging for single- or multi-byte character data based on defined collating rules that retain the cultural and local characteristics of a language.

• Include and Omit

DFSORT includes or omits records for output according to the collating rules defined in the active locale. This provides inclusion or omission for single- or multi-byte character data based on defined collating rules that retain the cultural and local characteristics of a language.

The DFSORT option LOCALE specifies whether locale processing is to be used and, if so, designates the active locale. Only one locale can be active at a time for any DFSORT application.

## **DFSORT Processing**

Unless you use DFSORT Panels to prepare and submit your job (see *Panels Guide*), you must prepare job control language (JCL) statements and DFSORT program control statements to invoke DFSORT processing. JCL statements (see ["Chapter 5. Invoking DFSORT from a Program"](#page-318-0) on page 293) are processed by your operating system. They describe your data sets to the operating system and initiate DFSORT processing. DFSORT program control statements (see ["Chapter 3. Using](#page-90-0) [DFSORT Program Control Statements"](#page-90-0) on page 65) are processed by the DFSORT program. They describe the functions you want to perform and invoke the processing you request.

A sort application usually requires intermediate storage as working space during the program run. This storage can be one of the following:

- 1. Hiperspace, using DFSORT's Hipersorting feature.
- 2. Work data sets—either allocated dynamically by DFSORT's DYNALLOC facility or specified by the user, using JCL DD statements. If specified by the user, the intermediate storage devices and the amount of work space must be indicated. Methods for determining the amount of work space to allocate are explained in ["Appendix A. Using Work Space"](#page-526-0) on page 501.
- 3. A combination of Hiperspace and work data sets.

Merge and copy applications do not require intermediate storage.

[Figure 2 on page 7](#page-32-0) illustrates the processing order for record handling, exits, statements, and options. Use this diagram with the text following it to understand the order DFSORT uses to run your job.

## **DFSORT Processing**

<span id="page-32-0"></span>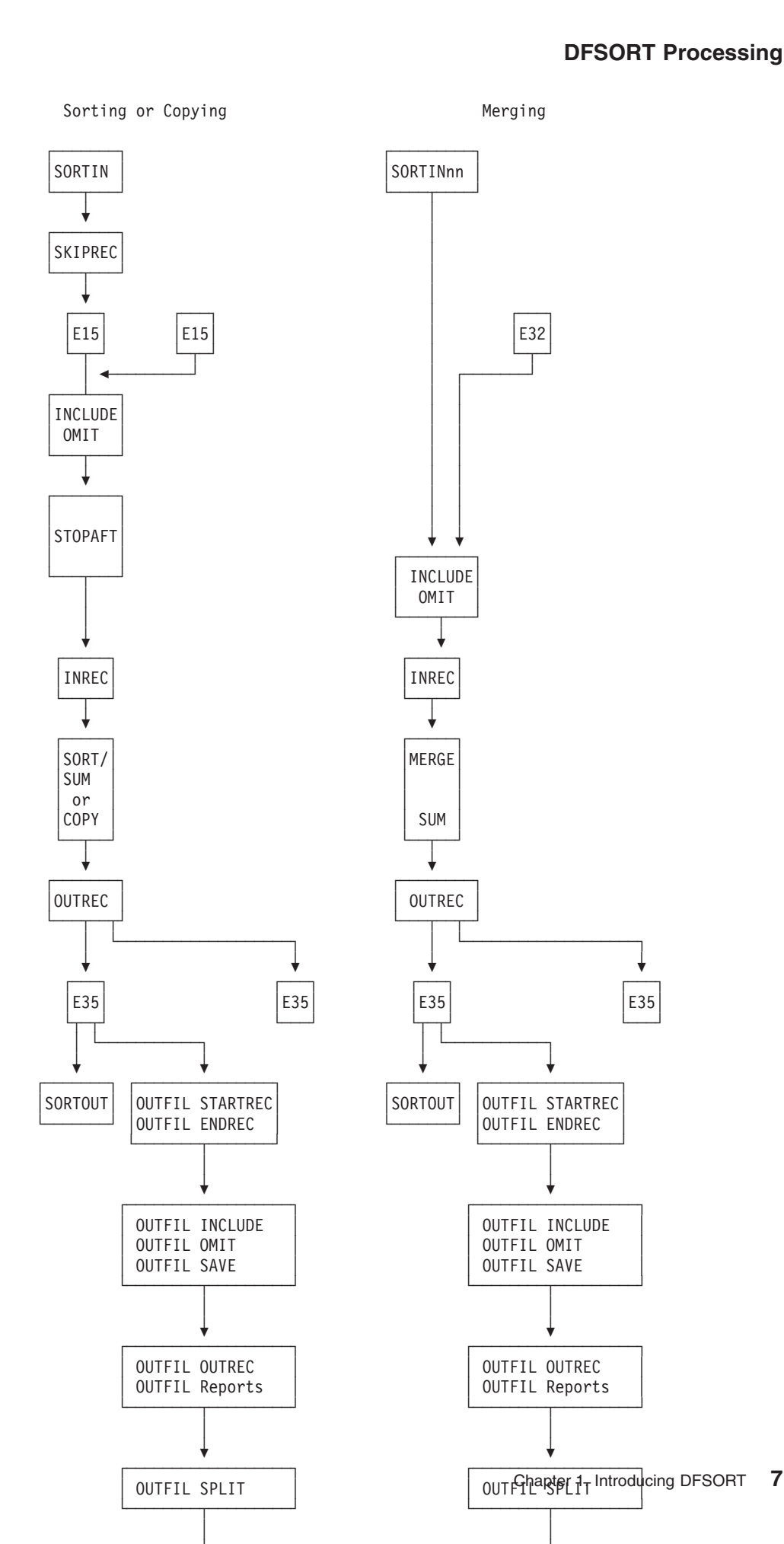

#### **DFSORT Processing**

As shown in [Figure 2 on page 7](#page-32-0), DFSORT processing follows this order:

- 1. DFSORT first checks whether you supplied a SORTIN data set for SORT and COPY jobs or SORTINnn data sets for MERGE jobs. If so, DFSORT reads the input records from them.
	- If no SORTIN data set is present for a SORT or COPY job, you must use an E15 user exit to insert all the records. (This is also true if you invoke DFSORT from a program with the address of an E15 user exit in the parameter list, because SORTIN will be ignored.) DFSORT can use a COBOL E15 routine if you specified the E15 user exit in the MODS statement.
	- If no SORTINnn data sets are present for a MERGE job, you must use an E32 user exit to insert all the records.
- 2. If input records for SORT or COPY jobs are read from a SORTIN data set, DFSORT performs processing specified with the SKIPREC option. DFSORT deletes records until the SKIPREC count is satisfied. Eliminating records before a SORT or COPY gives better performance.
- 3. If the input records for a SORT or COPY job are read from a SORTIN data set, DFSORT checks whether you specified an E15 user exit. If so, DFSORT transfers control to the user exit routine. You can use a COBOL E15 routine if the E15 user exit is specified in the MODS statement. The E15 routine can insert, delete, or reformat records.
- 4. DFSORT performs processing specified on an INCLUDE or OMIT statement. If you used an E15 user exit routine to modify the record format, the INCLUDE/OMIT control field definitions you specify must apply to the current format rather than to the original format. If you use the INCLUDE or OMIT statements to delete unnecessary records before SORT, MERGE, or COPY processing, your jobs run more efficiently.
- 5. For SORT or COPY jobs, DFSORT performs processing specified with the STOPAFT option. Record input stops after the maximum number of records (n) you specify have been accepted. DFSORT accepts records for processing if they are:
	- Read from SORTIN or inserted by E15
	- Not deleted by SKIPREC
	- Not deleted by E15
	- Not deleted by an INCLUDE or OMIT statement.
- 6. DFSORT performs processing specified in an INREC statement. If you changed record format before this step, the INREC control and separation field definitions you specify must apply to the current format rather than to the original one.
- 7. DFSORT performs processing specified in the SORT, MERGE, or OPTION COPY statement.
	- For SORT, all input records are processed before any output record is processed.
	- For COPY or MERGE, an output record is processed after an input record is processed.
	- For SORT or MERGE, if a SUM statement is present, DFSORT processes it during the SORT or MERGE processing. DFSORT summarizes the records and deletes duplicates. If you made any changes to the record format prior to this step, the SORT or MERGE and SUM field definitions you specify must apply to the current format rather than to the original one.
- 8. DFSORT performs processing specified in an OUTREC statement. If you changed record format prior to this step, the OUTREC control or separation field definitions must apply to the current format rather than to the original one.

<span id="page-34-0"></span>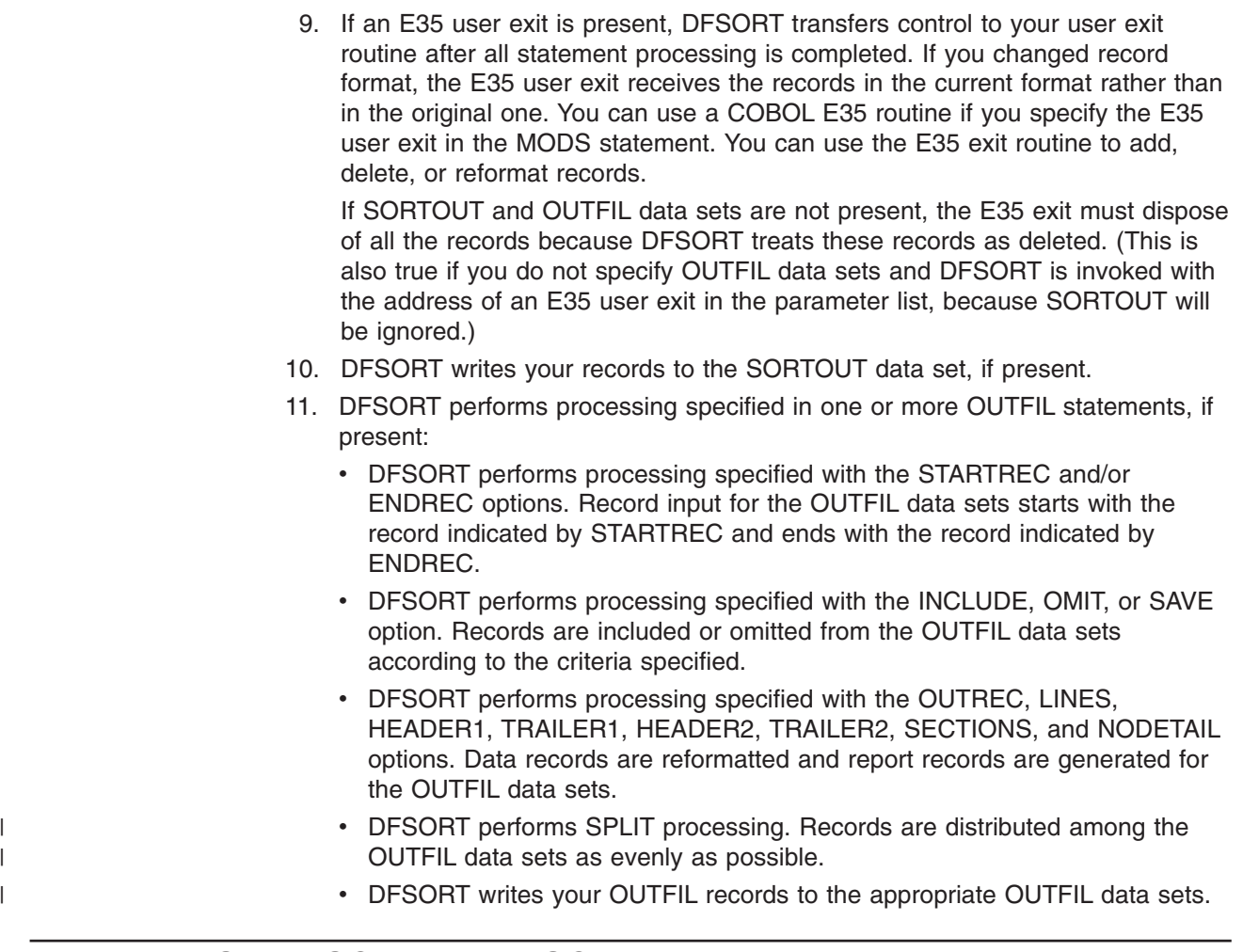

## **Input Data Sets—SORTIN and SORTINnn**

DFSORT processes two types of input data sets, referred to as the SORTIN data set (or just SORTIN) and the SORTINnn data sets (or just SORTINnn).

The SORTIN DD statement specifies the input data set (or concatenated input data sets) for a sort or copy application. If a SORTIN DD statement is present, it will be used by default for a sort or copy application unless you invoke DFSORT from a program with the address of an E15 user exit in the parameter list.

The SORTINnn DD statements (where nn can be 00 to 99) specify the data sets for a merge application. If a SORTINnn DD statement is present, it will be used by default for a merge application unless you invoke DFSORT from a program with the address of an E35 user exit in the parameter list.

["Data Set Considerations"](#page-35-0) on page 10 contains general information about input data sets. For specific information about the SORTIN data set, see ["SORTIN DD](#page-78-0) Statement" [on page 53.](#page-78-0) For specific information about the SORTINnn data sets, see ["SORTINnn DD Statement"](#page-80-0) on page 55.

## **Output Data Sets—SORTOUT and OUTFIL**

DFSORT processes two types of output data sets, referred to as the SORTOUT data set (or just SORTOUT) and the OUTFIL data sets.

#### <span id="page-35-0"></span>**Output Data Sets—SORTOUT and OUTFIL**

The SORTOUT DD statement specifies the single non-OUTFIL output data set for a sort, copy, or merge application. OUTFIL processing does not apply to SORTOUT. If a SORTOUT DD statement is present, it will be used by default for a sort, copy, or merge application unless you invoke DFSORT from a program with the address of an E35 user exit in the parameter list.

The FNAMES and/or FILES parameters of one or more OUTFIL statements specify the ddnames of the OUTFIL data sets for a sort, copy, or merge application. The parameters specified for each OUTFIL statement define the OUTFIL processing to be performed for the OUTFIL data sets associated with that statement. Each ddname specified must have a corresponding DD statement.

Although the ddname SORTOUT can actually be used for an OUTFIL data set, the term "SORTOUT" will be used to denote the single non-OUTFIL output data set.

"Data Set Considerations" contains general information about output data sets. For specific information about the SORTOUT data set, see ["SORTOUT and OUTFIL DD](#page-83-0) [Statements"](#page-83-0) on page 58. For specific information about the OUTFIL data sets, see ["SORTOUT and OUTFIL DD Statements"](#page-83-0) on page 58 and ["OUTFIL Control](#page-179-0) Statements" [on page 154](#page-179-0).

## **Data Set Considerations**

You must define any data sets you provide for DFSORT according to the conventions your operating system requires. You can use the label checking facilities of the operating system during DFSORT processing. See *Application Development Guide* for details.

Unless you use DFSORT Panels to create and submit your jobs, you must describe all data sets (except those allocated with the DYNALLOC parameter) in DD statements. You must place the DD statements in the operating system input stream with the job step that allocates DFSORT processing.

DFSORT Panels operates in two modes: foreground and background. Foreground mode uses CLIST processing instead of JCL, so if you choose this technique you do not need JCL at all. Background mode creates DFSORT jobs containing the job control language (including DD statements) already coded in the DFSORT Panels user profile. This JCL is the same as that which you code yourself. See *Panels Guide* for more information.

## **Sorting or Copying Records**

Input to a sort or copy application can be a blocked or unblocked QSAM or VSAM data set containing fixed- or variable-length records. QSAM input data sets can be concatenated even if they are on dissimilar devices. See ["SORTIN DD Statement"](#page-78-0) [on page 53](#page-78-0) for the restrictions that apply.

Output from a sort or copy application can be blocked or unblocked QSAM or VSAM data sets, regardless of whether the input is QSAM or VSAM. Unless OUTFIL is used to convert variable input to fixed output, an output data set must be the same type (fixed or variable) as the input data set.

SmartBatch input and output pipes are supported for sort and copy applications.

|
# **Merging Records**

| | |

|

Input to a merge application can be up to 100 blocked or unblocked QSAM or VSAM data sets containing fixed- or variable-length records. The input data sets can be either QSAM or VSAM, but not both. The records in all input data sets must already be sorted in the same order as that required for output.

Output from a merge application can be blocked or unblocked QSAM or VSAM data sets, regardless of whether the input is QSAM or VSAM. Unless OUTFIL is used to convert variable input to fixed output, an output data set must be the same type (fixed or variable) as the input data sets.

|

SmartBatch input and output pipes are supported for merge applications.

# **Data Set Notes and Limitations**

There are some considerations and limitations that you need to be aware of. These are described in the following sections.

For more information about specific DFSORT data sets, see ["Using DD Statements"](#page-72-0) [on page 47.](#page-72-0)

# **General Considerations**

Your records can be EBCDIC, ISCII/ASCII, Japanese, and data types you define yourself. To process Japanese data types with DFSORT, you can use the IBM Double Byte Character Set Ordering Support Program (DBCS Ordering), Licensed Program 5665-360, Release 2.0, or you can use locale processing with the appropriate locale.

Input and output data sets must be on devices that can be used with QSAM or VSAM.

Standard system data management rules apply to all data set processing. In particular, be aware that when using fixed standard record format for input data sets, the first short block is treated like an End of Volume. See *Using Data Sets* for more details.

The maximum record length DFSORT can handle is subject to the following limitations:

- Record length can never exceed the maximum record length you specify.
- Variable-length records are limited to 32756 bytes.
- VSAM variable-length records are limited to 32752 bytes.
- Fixed-length records are limited to 32760 bytes.
- Variable block-spanned records are limited to 32767 bytes.
- For a tape work data set sort, the maximum record length is limited to 32752 bytes with NOEQUALS in effect and to 32748 bytes with EQUALS in effect.
- **Note:** If AQ format is specified, or CH format is specified and the CHALT option is in effect, the maximum record length for variable-length records is 32767 bytes, less the length of the control fields.

The number of records that can be sorted using a given amount of storage is reduced by:

• Processing control fields of different formats

# **Data Set Considerations**

|

| | | |

| | | |

| | |

| | | | |

| |

| | | |

| | | |

 $\overline{1}$ 

| |

| |

- Large numbers of control fields
- Large numbers of intermediate data sets.

Providing an Extended Function Support program with an EFS01 routine can limit the record length that can be used when processing variable-length records.

The minimum block length for tape work data sets is 18 bytes; the minimum record length is 14 bytes.

# **Padding and Truncation**

You can control the action that DFSORT takes when the SORTOUT LRECL is smaller than the SORTIN/SORTINnn LRECL with the TRUNC option as described in ["OPTION Control Statement"](#page-142-0) on page 117.

DFSORT truncates fixed-length records on the right when the SORTOUT LRECL is smaller than the SORTIN/SORTINnn LRECL provided that:

- The application is not a conventional merge or tape work data set sort.
- TRUNC=RC16 is not in effect.

You can control the action that DFSORT takes when the SORTOUT LRECL is larger than the SORTIN/SORTINnn LRECL with the PAD option as described in ["OPTION Control Statement"](#page-142-0) on page 117.

DFSORT pads fixed-length records with binary zeros on the right when the SORTOUT LRECL is larger than the SORTIN LRECL provided that:

- The Blockset technique is selected.
- The application is a sort or copy.
- PAD=RC16 is not in effect.

DFSORT does not pad or truncate records returned from an E15 or E35 user exit since it expects the exit to pad or truncate each record appropriately.

If you use the INREC and OUTREC control statements to pad, truncate or reformat records, the records will still be padded or truncated to the LRECL length unless it is the same as the reformatted record length. See ["INREC Control Statement"](#page-125-0) on [page 100](#page-125-0) and ["OUTREC Control Statement"](#page-242-0) on page 217 for details.

The LRECL value cannot be used to pad or truncate OUTFIL records, but you can use OUTFIL's OUTREC operand to explicitly pad, truncate and reformat OUTFIL records. The OUTFIL LRECL will be set to the reformatted record length. See ["OUTFIL Control Statements"](#page-179-0) on page 154 for details.

See ["Use ICEGENER Instead of IEBGENER"](#page-491-0) on page 466 for information about padding and truncating with ICEGENER.

For more information about Blockset and other DFSORT techniques, see ["Specify](#page-478-0) [Efficient Sort/Merge Techniques"](#page-478-0) on page 453.

# **QSAM Considerations**

- If you use DSN=NULLFILE on your DD statement for an input data set, a system restriction prevents DFSORT from using the EXCP access method.
- Empty input data sets can be used.
- If any of the input data sets are on tape without standard labels, DCB parameters must be specified on their DD statements.
- ISO/ANSI Version 1 tape files can only be used as input—never as output.
- DFSORT sets appropriate BUFNO values for the input and output data sets; specifying BUFNO in the DD statements for these data sets has no effect.

See ["SORTIN DD Statement"](#page-78-0) on page 53 for additional considerations.

# **VSAM Considerations**

• If a data set is password protected, passwords can be entered at the console or (with some restrictions) through routines at user exits E18, E38, and E39.

**Note:** Passwords cannot be handled in this way for OUTFIL data sets.

- The same data set must not be specified for both input and output.
- A data set used for input or output must have been previously defined.
- An empty temporary data set must not be specified for input.
- v Empty permanent input data sets can be used for sort or copy applications, but not for merge applications. If an input data set for a merge application is empty, VSAM returns an open error code (160) and DFSORT terminates.
- VSAM data sets must not be concatenated (system restriction).
- VSAM and non-VSAM input data sets must not be specified together for a sort, merge or copy application.
- If output is a VSAM key-sequenced data set (KSDS), the key must be the first control field (or the key fields must be in the same order as the first control field). VSAM does not allow you to store records with duplicate primary keys.
- Any VSAM exit function available for input data sets can be used except EODAD. See the description of E18 use with VSAM in ["Chapter 4. Using Your](#page-266-0) [Own User Exit Routines"](#page-266-0) on page 241.
- You must build the VSAM exit list with the VSAM EXLST macro instruction giving the addresses of your routines that handle VSAM exit functions.
- When processing variable-length records with VSAM input and non-VSAM output, the output LRECL must be at least 4 bytes greater than the maximum record size defined in the cluster. Non-VSAM variable-length records have a record descriptor word (RDW) field 4 bytes long at the beginning of each record, but VSAM records do not. The record size defined in the VSAM cluster is therefore 4 bytes less than the non-VSAM LRECL.
- If a non-empty VSAM output data set was defined without the reuse option,<br>VSAM does not open the data set and issues OPEN error IEC161I RC84 e<br>code 232(E8): VSAM does not open the data set and issues OPEN error IEC161I RC84 error<br>code 232(E8):<br>Reset was specified for a nonreusable data set and the data set code 232(E8):

Reset was specified for a nonreusable data set and the data set is not empty.

After receiving the OPEN return code, DFSORT reopens the data set for update and one of two things happens:

- For an entry-sequenced data set (ESDS), DFSORT adds records at the end of the data set.
- For a KSDS, DFSORT inserts records in key order.

# **SmartBatch Pipe Considerations**

SmartBatch pipe data sets can be used for input and output, but are only supported by the Blockset technique. If Blockset is not selected for a DFSORT application that uses SmartBatch pipe data sets, DFSORT will issue an error message and terminate.

| | | |

# **SmartBatch Pipe Considerations**

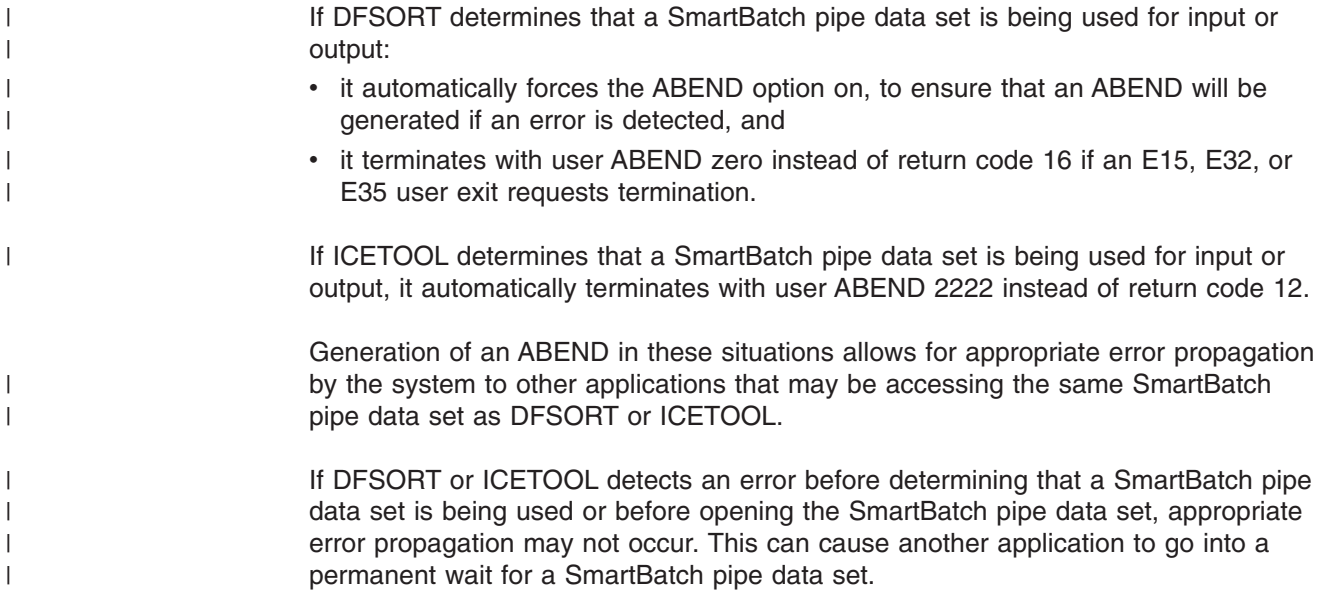

# **Installation Defaults**

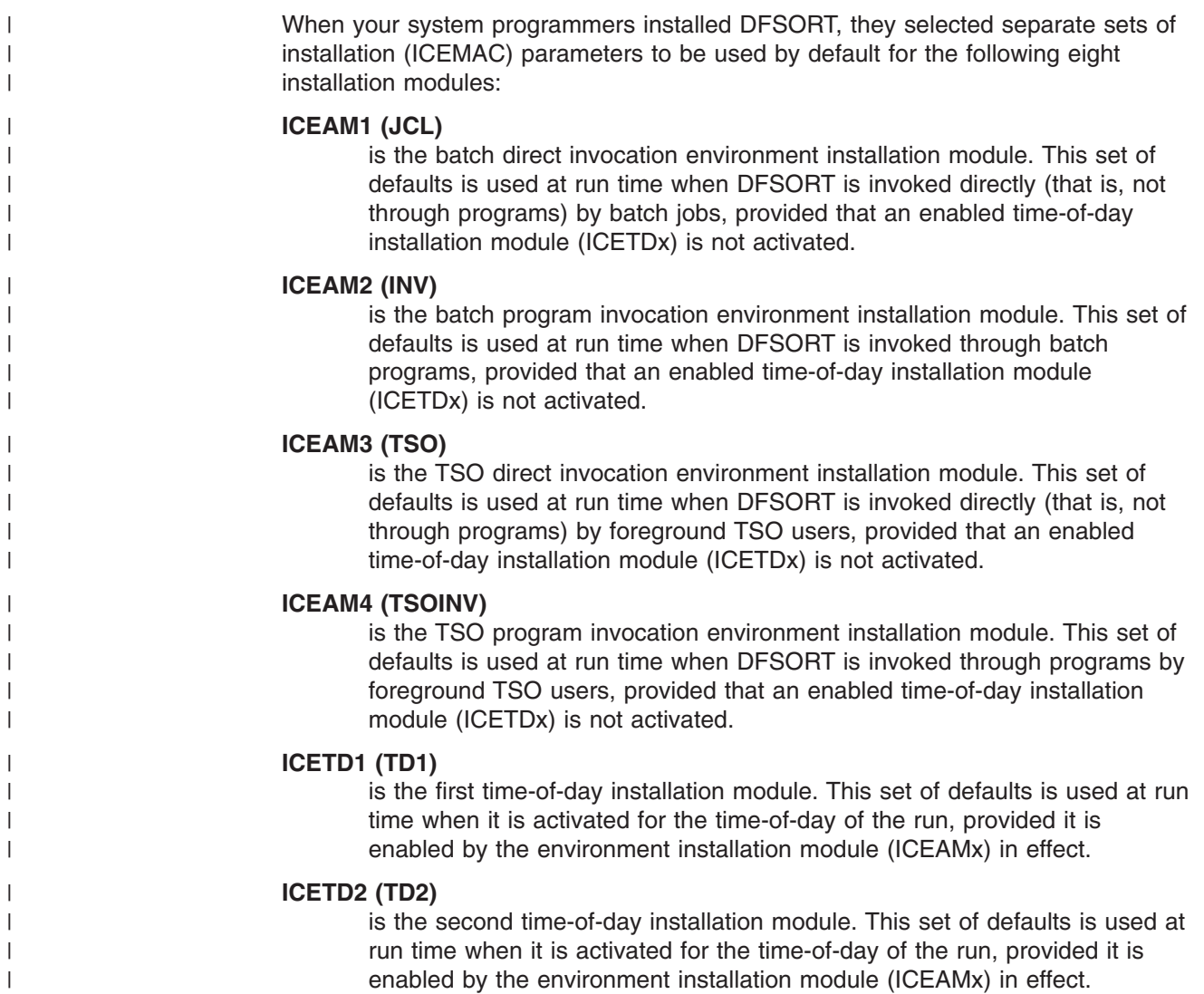

# **ICETD3 (TD3)**

| | | | | | | |

|

| | | | | | | | | is the third time-of-day installation module. This set of defaults is used at run time when it is activated for the time-of-day of the run, provided it is enabled by the environment installation module (ICEAMx) in effect.

# **ICETD4 (TD4)**

is the fourth time-of-day installation module. This set of defaults is used at run time when it is activated for the time-of-day of the run, provided it is enabled by the environment installation module (ICEAMx) in effect.

The selected defaults can affect the way your applications run, and in many cases can be overridden by specifying the appropriate run-time parameters (see ["Appendix B. Specification/Override of DFSORT Options"](#page-536-0) on page 511for full override details). This book assumes that DFSORT was installed at your site with the defaults that it was delivered with.

You can use an ICETOOL job similar to the following one to list the installation defaults actually in use at your site for the eight installation modules and the IBM-supplied defaults they override, where appropriate. *defaults actually in use at your-supplied defaults they contraction* BM-supplied defaults they override, when<br>1970 NM-supplied defaults they override, when<br>1/DFRUN JOB A402, PROGRAMMER

SM-Supplied detaults<br>//DFRUN JOB A402,PROG<br>//LISTDEF EXEC PGM=IC //DFRUN JOB A402,PRO<br>//LISTDEF EXEC PGM=I<br>//TOOLMSG DD SYSOUT= //DFRUN JOB A402,PROG<br>//LISTDEF EXEC PGM=IC<br>//TOOLMSG DD SYSOUT=A<br>//DFSMSG DD SYSOUT=A //DFRUN JOB A402,PRO<br>//LISTDEF EXEC PGM=I<br>//TOOLMSG DD SYSOUT=<br>//DFSMSG DD SYSOUT=A<br>//SHOWDEF DD SYSOUT=1 //LISTDEF EXEC PGM=ICETOOL, REGION=1024K //LISTDEF EXEC PGM=ICE<br>//TOOLMSG DD SYSOUT=A<br>//DFSMSG DD SYSOUT=A<br>//SHOWDEF DD SYSOUT=A<br>//TOOLIN DD \* //TOOLMSG DD SYSOUT=/ //DFSMSG DD SYSOUT=A //TOOLIN DD  $*$ DEFAULTS LIST (SHOWDEF)  $/\star$ 

*Figure 3. Using ICETOOL to List Installation Defaults*

See ["Chapter 6. Using ICETOOL"](#page-336-0) on page 311 and ["DEFAULTS Operator"](#page-352-0) on [page 327](#page-352-0) for more information on using ICETOOL and the DEFAULTS operator.

The functions of the available ICEMAC parameters are summarized below. *Installation and Customization* contains complete descriptions of the available ICEMAC parameters, as well as planning considerations and general information about installing DFSORT. Step-by-step installation procedures are listed in the *DFSORT Program Directory*

# **Parameter**

#### **Function**

### **INV|JCL|TSO|TSOINV|TD1|TD2|TD3|TD4**

Specifies the environment installation module (ICEAMx) or time-of-day installation module (ICETDx) for which this set of ICEMAC defaults is to be used.

### **ENABLE**

Specifies whether ICETDx installation modules are to be used if activated for this ICEAMx environment module.

**day** Specifies the time ranges for each day of the week when this ICETDx installation module is to be activated.

### **ABCODE**

Specifies the ABEND code used when DFSORT abends for a critical error.

|

|

# **ALTSEQ**

Alters the normal EBCDIC collating sequence.

# **ARESALL**

Specifies the number of bytes reserved above 16MB virtual for system use.

### **ARESINV**

Specifies the number of bytes reserved above 16MB virtual for the invoking program when DFSORT is program invoked.

**CFW** Specifies whether DFSORT can use cache fast write when processing work data sets.

### **CHALT**

Translates format CH as well as format AQ, or translates format AQ only.

# **CHECK**

Specifies whether record count checking is suppressed for applications that use an E35 user exit routine without an output data set.

**CINV** Specifies whether DFSORT can use control interval access for VSAM data sets.

### **COBEXIT**

Specifies the library for COBOL E15 and E35 routines.

### **DIAGSIM**

Specifies whether a SORTDIAG DD statement is to be simulated for DFSORT applications.

**DSA** Specifies the maximum amount of storage available to DFSORT for dynamic storage adjustment of Blockset sort applications.

### **DSPSIZE**

Specifies the maximum amount of data space to use for dataspace sorting.

### **DYNALOC**

Specifies the default values for device name and number of work data sets to be dynamically allocated. These default values are used in conjunction with the ICEMAC option DYNAUTO and run-time option DYNALLOC.

### **DYNAUTO**

Specifies whether work data sets are dynamically allocated automatically.

# **DYNSPC**

Specifies the default primary space allocation for dynamically allocated work data sets.

**EFS** Specifies the name of a user-written Extended Function Support program to be called by DFSORT.

### **EQUALS**

Specifies whether the order of records that collate identically is preserved from input to output.

**ERET** Specifies the action taken if DFSORT encounters a critical error.

# **ESTAE**

Specifies whether DFSORT deletes its ESTAE recovery routine early or uses it for the entire run.

### **EXITCK**

Specifies whether DFSORT terminates or continues when it receives certain invalid return codes from E15 or E35 user exit routines.

### **EXPMAX**

| | | | | | | | |

| | | |

| | | | | |

Specifies the maximum total amount of available expanded storage to be used at any one time by all Hipersorting applications.

### **EXPOLD**

Specifies the maximum total amount of old expanded storage to be used at any one time by all Hipersorting applications.

### **EXPRES**

Specifies the minimum amount of available expanded storage to be reserved for use by non-Hipersorting applications.

### **FSZEST**

Specifies whether DFSORT treats run-time options FILSZ=n and SIZE=n as exact or estimated file sizes.

# **GENER**

Specifies the name that ICEGENER is to use to transfer control to the IEBGENER system utility. (ICEGENER is DFSORT's facility for IEBGENER jobs.)

### **GNPAD**

Specifies the action to be taken by ICEGENER for LRECL padding.

### **GNTRUNC**

Specifies the action to be taken by ICEGENER for LRECL truncation.

### **HIPRMAX**

Specifies the maximum amount of Hiperspace to use for Hipersorting.

### **IDRCPCT**

Specifies a percentage which represents the approximate amount of data compaction achieved by using the Improved Data Recording Capability feature of IBM tape devices that support compaction.

**IEXIT** Specifies whether DFSORT passes control to your site's ICEIEXIT routine.

### **IGNCKPT**

Specifies whether the checkpoint/restart facility is ignored if it is requested at run-time and the Blockset technique (which does not support the checkpoint/restart facility) can be used.

#### **IOMAXBF**

Specifies an upper limit to the amount of buffer space to be used for SORTIN, SORTINnn and SORTOUT data sets.

- **LIST** Specifies whether DFSORT prints control statements.
- **LISTX** Specifies whether DFSORT prints control statements returned by an Extended Function Support program.

### **LOCALE**

Specifies whether locale processing is to be used and, if so, designates the active locale.

# **MAXLIM**

Specifies an upper limit to the amount of main storage available to DFSORT below 16MB virtual.

### **MINLIM**

Specifies a lower limit to the amount of main storage available to DFSORT.

# **Installation Defaults**

| | | |

# **MSGCON**

Specifies the class of program messages DFSORT writes to the master console.

# **MSGDDN**

Specifies an alternate name for the message data set.

### **MSGPRT**

Specifies the class of program messages DFSORT writes to the message data set.

### **NOMSGDD**

Specifies whether DFSORT terminates or continues when the message data set is required but is not available.

### **ODMAXBF**

Specifies an upper limit to the amount of buffer space to be used for each OUTFIL data set.

# **OUTREL**

Specifies whether unused temporary output data set space is released.

# **OUTSEC**

Specifies whether DFSORT uses automatic secondary allocation for output data sets that are temporary or new.

### **OVERRGN**

Specifies the amount of main storage above the REGION value available to Blockset.

### **OVFLO**

Specifies the action to be taken by DFSORT when BI, FI, PD or ZD summary fields overflow.

**PAD** Specifies the action to be taken by DFSORT for LRECL padding.

# **PARMDDN**

Specifies an alternate ddname for the DFSORT DFSPARM data set.

# **RESALL**

Reserves storage for system and application use when SIZE/MAINSIZE=MAX is in effect.

# **RESINV**

Reserves storage for programs invoking DFSORT when SIZE/MAINSIZE=MAX is in effect.

**SDB** Specifies whether DFSORT should use the system-determined optimum block size for output data sets when the block size is zero.

# **SDBMSG**

Specifies whether DFSORT and ICETOOL should use the system-determined optimum block size for message and list data sets when the block size is zero.

- **SIZE** Specifies the maximum amount of main storage available to DFSORT.
- **SMF** Specifies whether DFSORT produces SMF type-16 records.

# **SORTLIB**

Specifies whether DFSORT searches a system or private library for the modules used with a tape work data set sort or Conventional merge.

### **SPANINC**

| | |

| |

|

Specifies the action to be taken by DFSORT when incomplete spanned records are detected.

### **STIMER**

Specifies whether DFSORT uses the STIMER macro. If DFSORT does not use the STIMER macro, processor timing data does not appear in SMF records or in the ICETEXIT statistics.

- **SVC** Specifies a user SVC number for DFSORT and allows an installation to use two different releases of DFSORT at the same time.
- **TEXIT** Specifies whether DFSORT passes control to your site's ICETEXIT routine.

### **TMAXLIM**

Specifies an upper limit to the total amount of main storage above and below 16MB virtual available to DFSORT when SIZE/MAINSIZE=MAX is in effect.

### **TRUNC**

Specifies the action to be taken by DFSORT for LRECL truncation.

# **VERIFY**

Specifies whether the sequence of output records is verified.

**VIO** Specifies whether virtual allocation of work data sets is accepted.

### **VLSHRT**

Allows DFSORT to continue processing when it encounters a variable-length record not long enough to contain all specified control or compare fields.

### **VSAMBSP**

Specifies the number of VSAM buffers DFSORT can use.

### **WRKREL**

Specifies whether unused temporary work data set space is released.

### **WRKSEC**

Specifies whether DFSORT uses automatic secondary allocation for temporary work data sets.

### **Y2PAST**

Specifies the sliding or fixed century window.

### **ZDPRINT**

Specifies whether DFSORT produces printable numbers from positive ZD fields that result from summarization.

Tables showing all the possible sources of specification and order of override for each option are shown in ["Appendix B. Specification/Override of DFSORT Options"](#page-536-0) [on page 511.](#page-536-0)

# **DFSORT Messages and Return Codes**

You can determine, during installation or run-time, whether DFSORT writes messages to the message data set, to the master console, or to both.You can also direct an Extended Function Support program to write messages to the message data set.

# **DFSORT Messages and Return Codes**

| |

| | | | | | | | |

|

|

Messages written to the message data set can be either critical error messages, informational error messages, or diagnostic messages, as determined during installation or run-time.

Messages written to the master console can be either critical error messages or informational error messages, as determined during installation.

See *Messages, Codes and Diagnosis* for complete information about DFSORT messages.

For successful completion, DFSORT passes back a return code of 0 or 4 to the operating system or the invoking program.

For unsuccessful completion due to an unsupported operating system, DFSORT passes back a return code of 24 to the operating system or the invoking program.

For unsuccessful completion with NOABEND in effect, DFSORT passes back a return code of 16 or 20 to the operating system or the invoking program.

For unsuccessful completion with ABEND in effect, DFSORT issues a user abend with the appropriate code as specified by ICEMAC option ABCODE (either the error message number or a number between 1 and 99).

The meanings of the return codes that DFSORT passes back (in register 15) are:

**0 Successful completion**. DFSORT completed successfully.

**4 Successful completion.**. DFSORT completed successfully, and:

- OVFLO=RC4 was in effect and summary fields overflowed, or
- PAD=RC4 was in effect and the SORTOUT LRECL was larger than the SORTIN/SORTINnn LRECL (LRECL padding), or
- TRUNC=RC4 was in effect and the SORTOUT LRECL was smaller than the SORTIN/SORTINnn LRECL (LRECL truncation), or
- SPANINC=RC4 was in effect and one or more incomplete spanned records was detected.
- **16 Unsuccessful completion**. DFSORT detected an error that prevented it from completing successfully.
- **20 Message data set missing**. ICEMAC option NOMSGDD=QUIT was in effect and neither a message data set DD statement nor a SYSOUT DD statement was provided.
- **24 Unsupported operating system**. This operating system is not supported by this release of DFSORT. Only current or subsequent releases of the following systems are supported:
	- $\cdot$  OS/390
	- MVS/ESA

#### **Use Blockset Whenever Possible** |

Blockset is DFSORT's most efficient technique. It supports many features not supported by DFSORT's less efficient Peerage/Vale and Conventional techniques (see ICE189A in *Messages, Codes and Diagnosis* for a list of these features). DFSORT always selects Blockset for a copy application. DFSORT selects Blockset + + + +

# **Use Blockset Whenever Possible**

for a sort or merge application unless something prevents it from doing so (see ICE800I in *Messages, Codes and Diagnosis* for a list of reasons Blockset cannot be used). **Note:** Blockset cannot be used to process BDAM data sets. Message ICE143I indicates whether Blockset or a less efficient technique was selected for a particular run. If Blockset was not selected for a sort or merge application, check the reason code in message ICE800I, which indicates the reason Blockset could not be used. If you did not get message ICE800I, add the following DD statements to your application and rerun it: selected for a partia<br>application, check t<br>Blockset could not<br>DD statements to y //SORTDIAG DD DUMMY application, check the<br>Blockset could not b<br>DD statements to yo //SYSOUT DD SYSOUT=\* + + + + + | | | | | |

If possible and appropriate, remove the obstacle that is causing Blockset not to be selected.

| |

# **Chapter 2. Invoking DFSORT with Job Control Language**

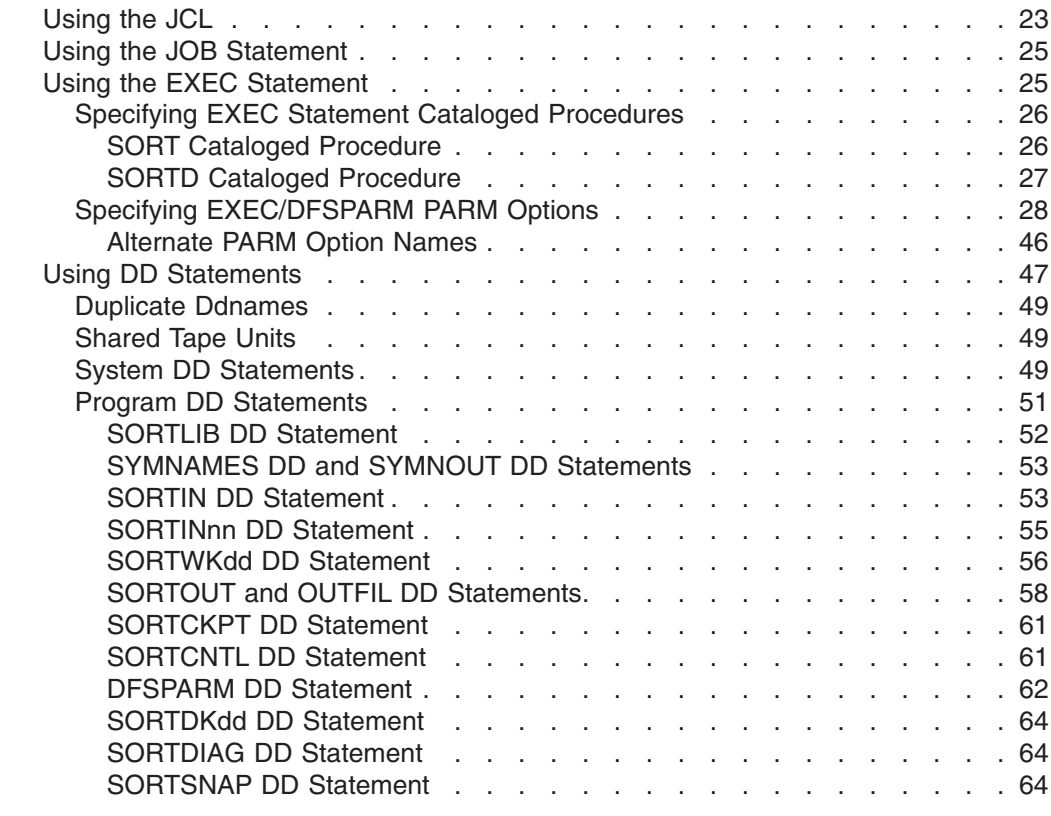

# **Using the JCL**

||

 $\overline{1}$ 

 $\overline{1}$ 

Your operating system uses the job control language (JCL) you supply with your DFSORT program control statements to:

- Identify you as an authorized user
- Allocate the necessary resources to run your job
- Run your job
- Return information to you about the results
- Terminate your job.

Unless you create your jobs with the interactive DFSORT Panels facility (see *Panels Guide*), you must supply JCL statements with every DFSORT job you submit.

Required JCL includes a JOB statement, an EXEC statement, and several DD statements.The statements you need and their exact form depend upon whether you:

- Use an EXEC statement in the input job stream or a system macro instruction within another program to invoke DFSORT
- Use EXEC statement cataloged procedures to invoke DFSORT
- Specify various DFSORT control statements or PARM options
- Want to use program exits to activate routines of your own
- Use dynamic link-editing
- Want to see diagnostic messages.

# **Using the JCL**

| | | | | |

| | DFSORT Panels offers an alternative to coding JCL directly. When you use panels to prepare a job to be run or saved in a data set, much of the required JCL can be supplied automatically from the contents of the DFSORT User Profile. DFSORT jobs you prepare for submission in foreground under TSO use CLIST processing rather than JCL. See *Panels Guide* for details on using DFSORT Panels.

The JCL statements and their functions are listed below. Details on coding the individual statements are presented in subsequent sections.

### **JCL Statement**

**Description**

# **//JOBLIB DD**

Defines your program link library if it is not already known to the system

# **//STEPLIB DD**

Same as //JOBLIB DD

### **//SORTLIB DD**

Defines the data set that contains special load modules if it is not already known to the system

# **//SYSOUT DD<sup>1</sup>**

Defines the message data set

### **//SYMNAMES DD**

Defines the SYMNAMES data set containing statements to be used for symbol processing

### **//SYMNOUT DD**

Defines the data set in which SYMNAMES statements and the symbol table are to be listed

# **//SORTIN DD<sup>1</sup>**

Defines the input data set for a sort or copy

### **//SORTINnn DD<sup>1</sup>**

Defines the input data sets for a merge

### **//SORTOUT DD<sup>1</sup>**

Defines the SORTOUT output data set for a sort, merge, or copy

### **//outfil DD**

Defines an OUTFIL output data set for a sort, merge, or copy

# **//SORTWKdd DD<sup>1</sup>**

Defines intermediate storage data sets for a sort

### **//DFSPARM DD<sup>1</sup>**

Contains DFSORT PARM options and program control statements

# **//SYSIN DD**

Contains DFSORT program control statements

### **//SORTCNTL DD<sup>1</sup>**

Same as //SYSIN DD

### **//SORTDIAG DD**

Specifies that all messages and program control statements be printed

### **//SORTCKPT DD**

Defines the data set for checkpoint records

### **//SYSUDUMP DD**

Defines the data set for output from a system ABEND dump routine

### <span id="page-50-0"></span>**//SYSMDUMP DD**

Same as //SYSUDUMP DD

# **//SYSABEND DD**

Same as //SYSUDUMP DD

# **//SORTSNAP DD**

Defines the snap dump data set dynamically allocated by DFSORT

### **//ddname**

Defines the data set containing exit routines (as specified in the MODS program control statement).

The following DD statements are only necessary for dynamic link-editing of exit routines

# **//SYSPRINT DD**

Defines the message data set for the linkage editor

# **//SYSUT1 DD**

Defines the intermediate storage data set for the linkage editor

# **//SYSLIN DD**

Defines the data set for control information for the linkage editor

### **//SYSLMOD DD**

Defines the data set for output from the linkage editor

# **//SORTMODS DD**

Defines the temporary partitioned data set for user exit routines from SYSIN.

**<sup>1</sup>** These are the default ddnames with which DFSORT was delivered. SYSOUT and DFSPARM may have been changed during DFSORT installation. You can change all of the indicated ddnames at run time. For override information, see ["Appendix B. Specification/Override of DFSORT](#page-536-0) Options" [on page 511](#page-536-0).

# **Using the JOB Statement**

The JOB statement is the first JCL statement of your job.It must contain a valid job name in the name field and the word JOB in the operation field. All parameters in the operand field are optional, although your site may have made information such as account number and the name of the programmer mandatory: The JOB statement is the first JCL statement of your job.It m<br>name in the name field and the word JOB in the operation fie<br>the operand field are optional, although your site may have m<br>as account number and the name of the

//jobname JOB accounting information, programmer's name, etc.

# **Using the EXEC Statement**

The EXEC statement is the first JCL statement of each job step or of each procedure step in a cataloged procedure.It identifies DFSORT to the operating system. You can also specify DFSORT options on the EXEC statement.

The format of the EXEC statement is:

| | |

<span id="page-51-0"></span>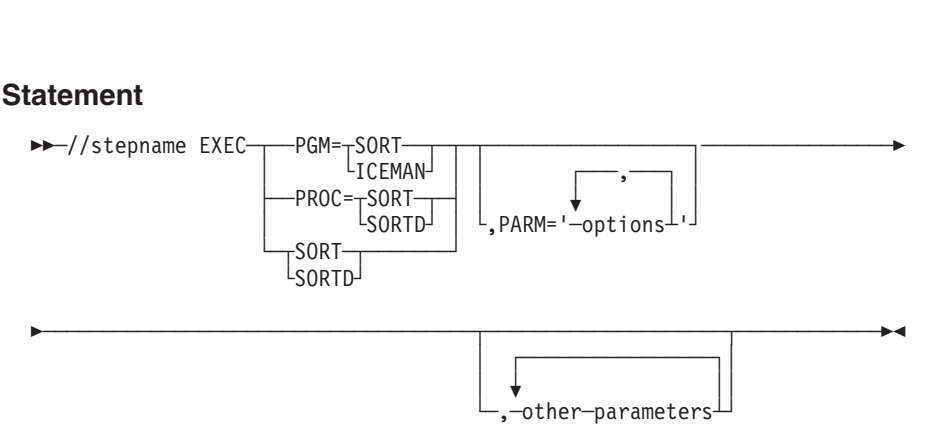

If you use a cataloged procedure (discussed in detail below), specify PROC=SORT or PROC=SORTD. You can omit PROC= and simply specify SORT or SORTD. However, PROC= can remind you that a cataloged procedure is being used.

If you do not use a cataloged procedure, use PGM= either with the actual name of the sort module (ICEMAN) or with one of its aliases: SORT, IERRCO00, or IGHRCO00. Be sure that the alias has not been changed at your site.

# **Specifying EXEC Statement Cataloged Procedures**

A cataloged procedure is a set of JCL statements, including DD statements, that has been assigned a name and placed in a partitioned data set called the procedure library.Two cataloged procedures are supplied with the program: SORT and SORTD. Specify them in the first parameter of the EXEC statement by PROC=SORT, PROC=SORTD, or simply SORT or SORTD.

# **SORT Cataloged Procedure**

You can use the supplied SORT cataloged procedure when you include user routines that require link-editing.Using this procedure without using link-edited user routines is inefficient because the SORT cataloged procedure allocates linkage editor data sets whether or not you include user routines.

When you specify EXEC PROC=SORT or EXEC SORT, the following JCL statements are generated: When you specify EXEC PROC=SORT or EXEC SORT, the following<br>statements are generated:<br> When you specify EXEC PROC=SORT or EXEC SORT, the following<br>statements are generated:<br>//SORT EXEC PGM=ICEMAN

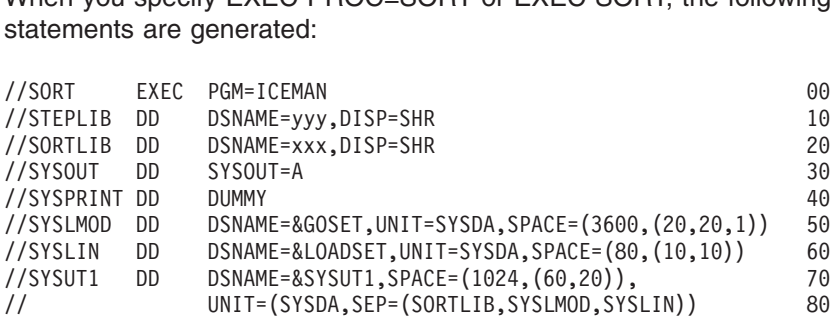

# **Line Explanation**

- **00** The stepname of the procedure is SORT. This EXEC statement initiates the program, which is named ICEMAN.
- **10** The STEPLIB DD statement defines the data set containing the DFSORT program modules. If DFSORT was installed as part of the normal system link libraries, the STEPLIB DD statement is unnecessary. It is needed only if DFSORT resides in a separate link library which is not part of the "link list." (Your installation's system programmers can give you this information.) The STEPLIB DD statement shown assumes that the data set name represented by yyy is cataloged.

<span id="page-52-0"></span>**20** The SORTLIB DD statement defines a private data set containing the modules needed for a sort using tape work files or a merge using the Conventional technique. The data set is cataloged, and the data set name represented by xxx was specified at installation time; it can be SYS1.SORTLIB.

If the modules were installed in a system library and ICEMAC SORTLIB=SYSTEM is used, the SORTLIB DD statement is unnecessary and is ignored unless dynamic link of user exits is used.

- **30** Defines an output data set for system use (messages). It is directed to system output class A.
- **40** Defines SYSPRINT as a dummy data set because linkage editor diagnostic output is not required.
- **50** Defines a data set for linkage editor output. Any system direct access device is acceptable for the output. Space for 20 records with an average length of 3600 bytes is requested; this is the primary allocation. Space for 20 more records is requested if the primary space allocation is not sufficient; this is the secondary allocation, which is requested each time primary space is exhausted. The last value is space for a directory, which is required because SYSLMOD is a new partitioned data set.
- **60** The SYSLIN data set is used by the program for linkage editor control statements. It is created on any system direct access device, and it has space for 10 records with an average length of 80 bytes. If the primary space allocation is exhausted, additional space is requested in blocks large enough to contain 10 records. No directory space is necessary.
- **70/80** The SYSUT1 DD statement defines a work data set for the linkage editor.

# **SORTD Cataloged Procedure**

You can use the supplied SORTD cataloged procedure when you do not include user routines or when you include user routines that do not require link-editing.

When you specify EXEC PROC=SORTD or EXEC SORTD, the following JCL statements are generated: When you specify EXEC PROC=SORTD or EXEC SOR<br>statements are generated:<br> When you specify EXEC PROC=SORTD or EXEC SOR<br>statements are generated:<br>//SORT EXEC PGM=ICEMAN

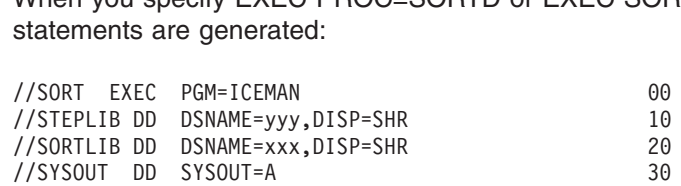

### **Line Explanation**

- **00** The stepname of the SORTD procedure is SORT
- **10** The STEPLIB DD statement defines the data set containing the DFSORT program modules. If DFSORT was installed as part of the normal system link libraries, the STEPLIB DD statement is unnecessary. It is needed only if DFSORT resides in a separate link library which is not part of the "link list." (Your installation's system programmers can give you this information.) The STEPLIB DD statement shown assumes that the data set name represented by yyy is cataloged.
- **20** The SORTLIB DD statement defines a private data set that contains the modules needed for a sort using tape work files or a merge that uses the

| | | Conventional technique. The data set name of the program subroutine library, represented by xxx, is specified at installation time; it can be SYS1.SORTLIB.

If the modules were installed in a system library and ICEMAC SORTLIB=SYSTEM is used, then the SORTLIB DD statement is unnecessary and is ignored unless dynamic link edit of user exits is used.

**30** Directs messages to system output class A

# <span id="page-53-0"></span>**Specifying EXEC/DFSPARM PARM Options**

When you invoke DFSORT with JCL, you can specify some DFSORT options on the PARM parameter of the EXEC statement as illustrated on the following page.These options include EFS, LIST, NOLIST, LISTX, NOLISTX, MSGPRT, and MSGDDN, which are ignored if specified in an OPTION statement in SYSIN. Full override and applicability details are listed in ["Appendix B. Specification/Override of](#page-536-0) [DFSORT Options"](#page-536-0) on page 511.

If you use the DFSPARM DD statement instead, you can specify both EXEC PARM options and DFSORT control statements in a single source data set that overrides all other sources. See ["DFSPARM DD Statement"](#page-87-0) on page 62.

Details of alternate names for PARM options are given under the description of individual options. ["Alternate PARM Option Names"](#page-71-0) on page 46 summarizes the available alternate names.

DFSORT accepts but does not process the following EXEC/DFSPARM PARM options: BALN, BSMG, CRCX, DEBUG, DIAG, EXCPVR, L6, L7, NOCOMMAREA, NOIOERR, OSCL, PEER, POLY, PRINT121, RESET.

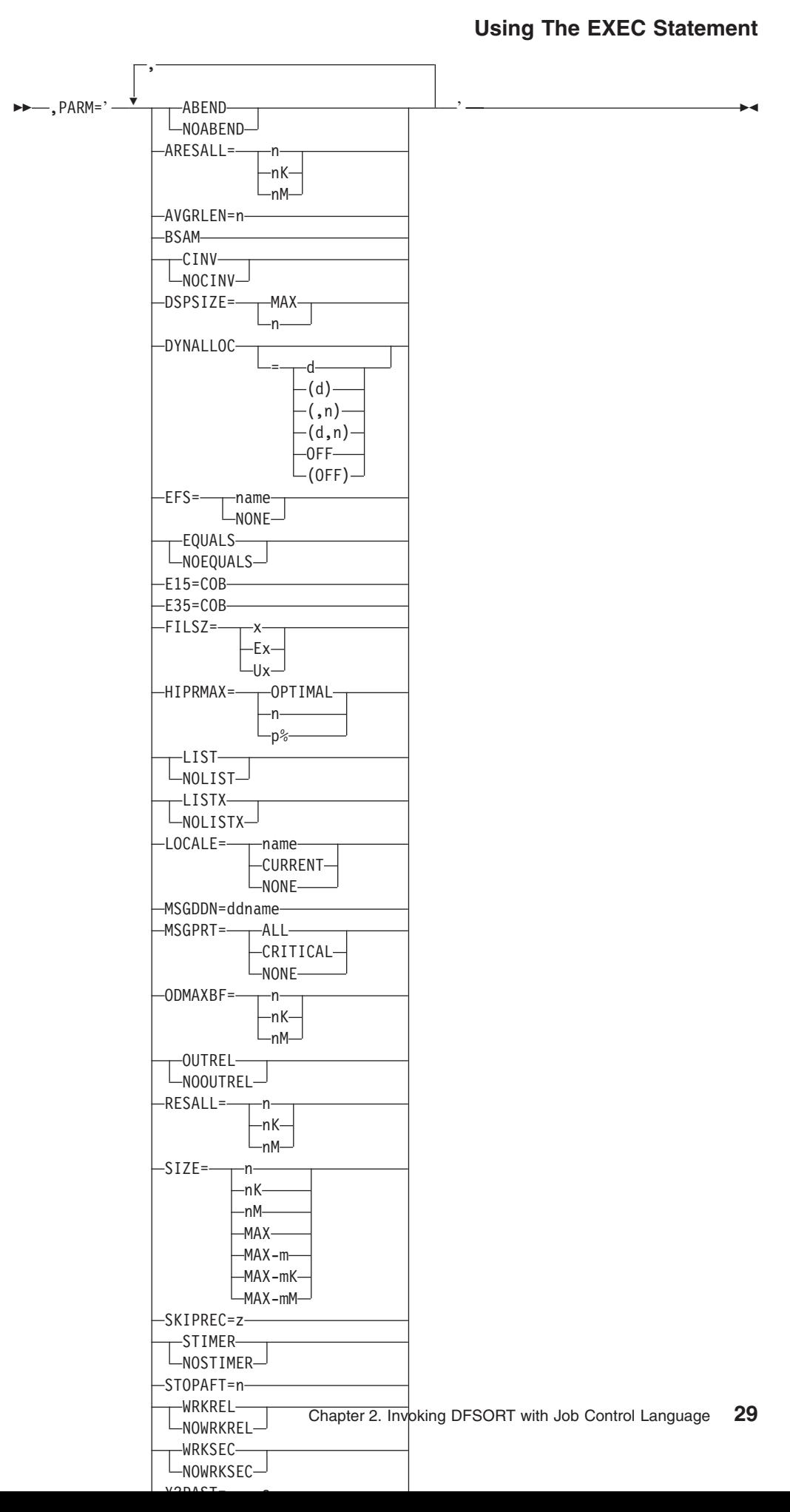

| | | | |

# **ABEND or NOABEND atement<br>ABEND or<br>Tempor<br>→→ ABEND**

Temporarily overrides the ERET installation option which specifies whether

└─NOABEND─<sup>」</sup>

DFSORT abends or terminates with a return code of 16 if your sort, copy, or merge is unsuccessful.

### **ABEND**

specifies that if your sort, copy, or merge is unsuccessful, DFSORT abends with a user completion code equal to the appropriate message number or with a user-defined number between 1 and 99, as set during installation with the ICEMAC option ABCODE=n.

When DEBUG ABEND is in effect, a user abend code of zero may be issued when a tape work data set sort or Conventional merge is unsuccessful.

# **NOABEND**

specifies that an unsuccessful sort, copy, or merge terminates with a return code of 16.

# **Notes:**

- 1. RC16=ABE and NORC16 can be used instead of ABEND and NOABEND, respectively.
- 2. If DFSORT determines that a SmartBatch pipe data set is being used, it automatically forces the ABEND option on, to ensure that an abend will be generated if an error is detected. This allows for appropriate error propagation by the system to other applications that may be accessing the same SmartBatch pipe data set.

*Default:* Usually the installation default. See ["Appendix B. Specification/Override](#page-536-0) [of DFSORT Options"](#page-536-0) on page 511 for full override details.

*Applicable Functions:* See [Appendix B. Specification/Override of DFSORT](#page-536-0) **Options** Applicable Ft<br>Options<br>**RESALL**<br>Temporarily c<br>[ARESALL=](#page-536-0)----n

# **ARESALL**

Temporarily overrides the ARESALL installation option, which specifies the

-n K nM

number of bytes to be reserved above 16MB virtual for system use. For more information, see the discussion of the ARESALL parameter in ["OPTION Control](#page-142-0) Statement" [on page 117](#page-142-0).

**n** specifies that n bytes of storage are to be reserved.

Limit: 8 digits.

# **nK**

specifies that n times 1024 bytes of storage are to be reserved.

Limit: 5 digits.

### **nM**

specifies that n times 1048576 bytes of storage are to be reserved.

Limit: 2 digits.

**Note:** RESERVEX can be used instead of ARESALL.

*Default:* Usually the installation default. See ["Appendix B. Specification/Override](#page-536-0) [of DFSORT Options"](#page-536-0) on page 511 for full override details.

*Applicable Functions:* See ["Appendix B. Specification/Override of DFSORT](#page-536-0) Options" [on page 511](#page-536-0).

### **AVGRLEN**

Specifies the average input record length in bytes for variable-length record sort Applicable Functions: See "Appendix B. Specification/Override of DFSORT<br>Options" on page 511.<br>WGRLEN<br>Specifies the average input record length in bytes for variable-length record sort<br>AVGRLEN=n

applications. For more information, see the discussion of the AVGRLEN parameter in ["OPTION Control Statement"](#page-142-0) on page 117.

**n** specifies the average input record length. The value for n must be between 4 and 32767 and must include the 4 byte record descriptor word (RDW).

*Default:* If AVGRLEN=n is not specified, DFSORT will use one-half of the maximum record length as the average record length. See ["Appendix B.](#page-536-0) [Specification/Override of DFSORT Options"](#page-536-0) on page 511 for full override details.

*Applicable Functions:* See ["Appendix B. Specification/Override of DFSORT](#page-536-0) Options" [on page 511](#page-536-0). Applicable Functions: See "Appendix B. Specification/Override of DFSORT<br>Options" on page 511.<br>**ISAM**<br>Temporarily bypasses the EXCP access method normally used for input and<br>BSAM

#### **BSAM**

Temporarily bypasses the EXCP access method normally used for input and

output data sets. BSAM is ignored for VSAM input and output data sets. Note that if Blockset is not selected and BSAM processing is used with concatenated SORTIN input and both null and non-null data sets are specified, all null data sets must precede all non-null data sets; otherwise, the results are unpredictable.

**Note:** This option can degrade performance.

*Default:* None; optional. See ["Appendix B. Specification/Override of DFSORT](#page-536-0) Options" [on page 511](#page-536-0) for full override details.

*Applicable Functions:* See ["Appendix B. Specification/Override of DFSORT](#page-536-0) Options" [on page 511](#page-536-0). *Applic*<br>Optior<br>CINV or N<br>CINV<br>CINV

### **CINV or NOCINV**

Temporarily overrides the CINV installation option which specifies whether

 $\sqcup$ NOCINV $\sqcup$ 

DFSORT can use control interval access for VSAM data sets. For more information, see the explanation of the CINV parameter in ["OPTION Control](#page-142-0) Statement" [on page 117](#page-142-0).

|

|

| |

|

| |

### **CINV**

directs DFSORT to use control interval access when possible for VSAM data sets.

### **NOCINV**

directs DFSORT not to use control interval access.

*Default:* Usually the installation default. See ["Appendix B. Specification/Override](#page-536-0) [of DFSORT Options"](#page-536-0) on page 511 for full override details.

*Applicable Functions:* See ["Appendix B. Specification/Override of DFSORT](#page-536-0) Options" [on page 511](#page-536-0). n

### **DSPSIZE**

Temporarily overrides the DSPSIZE installation option which specifies the<br>  $\blacktriangleright$  DSPSIZE=  $\longrightarrow$  MAX  $\longleftarrow$ Applicable Fun<br>Options" on pay<br>**SPSIZE**<br>DSPSIZE=----MAX

maximum amount of data space to be used for dataspace sorting. For more information, see the discussion of the DSPSIZE option in ["OPTION Control](#page-142-0) Statement" [on page 117](#page-142-0).

### **MAX**

specifies that DFSORT dynamically determines the maximum amount of data space that will be used for dataspace sorting. In this case, DFSORT bases its data space usage on the size of the file being sorted and the paging activity of the system.

**n** specifies the maximum amount, in megabytes, of data space to be used for dataspace sorting. n must be a value between 0 and 9999. The actual amount of data space used does not exceed n, but may be less depending on the size of the file being sorted and the paging activity of the system.

If n is zero, dataspace sorting is not used.

*Default:* Usually the installation default. See ["Appendix B. Specification/Override](#page-536-0) [of DFSORT Options"](#page-536-0) on page 511 for full override details.

*Applicable Functions:* See ["Appendix B. Specification/Override of DFSORT](#page-536-0) Applicat<br>Options'<br>DYNALLOC

### **DYNALLOC**

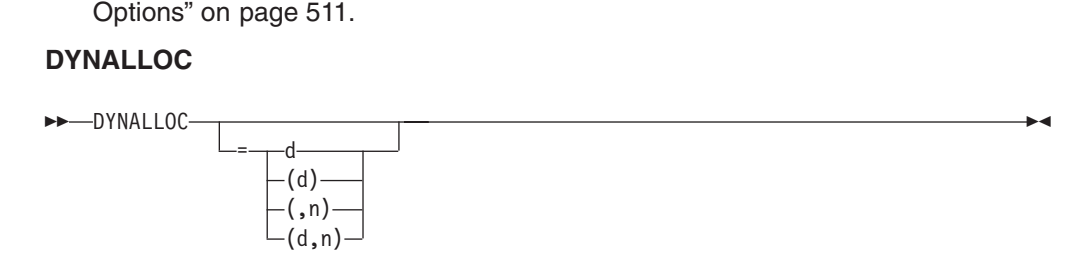

Specifies that DFSORT dynamically allocates needed work space. You do not need to calculate and use JCL to specify the amount of work space needed by the program.

For more information, see the discussion of DYNALLOC in ["OPTION Control](#page-142-0) Statement" [on page 117](#page-142-0) and ["Appendix A. Using Work Space"](#page-526-0) on page 501

**d** specifies the device name. You can specify any IBM direct access storage device or tape device supported by your operating system in the same way you would specify it in the JCL UNIT parameter. You can also specify a group name, such as DISK or SYSDA.

Avoid specifying tape, virtual (VIO), or 3390-9 devices; they can degrade performance.

**n** specifies the maximum number of requested work data sets. If you specify more than 255, a maximum of 255 data sets is used. If you specify 1 and the Blockset technique is selected, a maximum of 2 data sets is used. If you specify more than 32 and the Blockset technique is not selected, a maximum of 32 data sets is used.

**Note:** For optimum allocation of resources such as virtual storage, avoid specifying a large number of work data sets unnecessarily.

*Default:* None; optional. See ["Appendix B. Specification/Override of DFSORT](#page-536-0) Options" [on page 511](#page-536-0) for full override details.

*Applicable Functions:* See ["Appendix B. Specification/Override of DFSORT](#page-536-0) Options" [on page 511](#page-536-0).<br>**JALLOC=OFF**<br>DYNALL0C Applicat<br>Options'<br>DYNALLOC

### **DYNALLOC=OFF**

-(0FF)

 $\triangle$ EE

| |

| | | | | | |

| |

|

Directs DFSORT *not* to allocate intermediate workspace dynamically. It overrides the ICEMAC installation option DYNAUTO=YES or the DYNALLOC parameter (without OFF) specified at run-time. For more information, see the discussion of the DYNALLOC option in ["OPTION Control Statement"](#page-142-0) on [page 117](#page-142-0).

### **OFF**

directs DFSORT not to allocate intermediate workspace dynamically.

*Default:* None; optional. See ["Appendix B. Specification/Override of DFSORT](#page-536-0) Options" [on page 511](#page-536-0) for full override details.

*Applicable Functions:* See ["Appendix B. Specification/Override of DFSORT](#page-536-0) Options" on page 511. Applicable F<br>Options" on<br>**EFS**<br>[EFS=](#page-536-0)-----[name](#page-536-0)  $\gamma$  on

# **EFS**

 $L_{\text{NONE}}$ 

Temporarily overrides the EFS installation option which specifies whether DFSORT passes control to an EFS program. See ["Chapter 8. Using Extended](#page-440-0) [Function Support"](#page-440-0) on page 415 for more information on EFS.

### **name**

specifies the name of the EFS program that will be called to interface with DFSORT.

### **NONE**

means no call will be made to the EFS program.

**Note:** If you use locale processing for SORT, MERGE, INCLUDE, or OMITfields, you must not use an EFS program. DFSORT's locale processing may eliminate the need for an EFS program. See ["OPTION](#page-142-0) [Control Statement"](#page-142-0) on page 117 for information related to locale processing.

*Default:* Usually the installation default. See ["Appendix B. Specification/Override](#page-536-0) [of DFSORT Options"](#page-536-0) on page 511 for full override details.

*Applicable Functions:* See ["Appendix B. Specification/Override of DFSORT](#page-536-0) Options" [on page 511](#page-536-0). Applicat<br>Options'<br>**COUALS or**<br>Empora

# **EQUALS or NOEQUALS**

Temporarily overrides the EQUALS installation option which specifies whether<br>
-EQUALS<br>
--

the original sequence of records that collate identically for a sort or a merge should be preserved from input to output. For more information, see the discussion of the EQUALS option in ["OPTION Control Statement"](#page-142-0) on page 117.

### **EQUALS**

specifies that the original sequence must be preserved.

### **NOEQUALS**

specifies that the original sequence need not be preserved.

*Default:* Usually the installation default. See ["Appendix B. Specification/Override](#page-536-0) [of DFSORT Options"](#page-536-0) on page 511 for full override details.

*Applicable Functions:* See ["Appendix B. Specification/Override of DFSORT](#page-536-0) Options" [on page 511](#page-536-0).

### **E15=COB**

Specifies that your E15 routine is written in COBOL and temporarily overrides Applicable Functions: See "Appendix B. Specification/Override of DFSORT<br>Options" on page 511.<br> **E15=COB**<br>
Specifies that your E15 routine is written in COBOL and temporarily overrides<br>
F15=C0B

the MODS statement for E15. If you specify E15=COB but do not identify an E15 module with a MODS statement, the E15=COB is ignored.

*Default:* None; optional. See ["Appendix B. Specification/Override of DFSORT](#page-536-0) Options" [on page 511](#page-536-0) for full override details.

*Applicable Functions:* See ["Appendix B. Specification/Override of DFSORT](#page-536-0) Options" [on page 511](#page-536-0).

### **E35=COB**

Specifies that your E35 routine is written in COBOL and temporarily overrides Applicable Functions: See "Appendix B. Specification/Override of DFSORI<br>Options" on page 511.<br>
<br> **E35=COB**<br>
Specifies that your E35 routine is written in COBOL and temporarily overrides<br>
F435=C0B

the MODS statement for E35. If you specify E35=COB but do not identify an E35 module with a MODS statement, the E35=COB is ignored.

*Default:* None; optional. See ["Appendix B. Specification/Override of DFSORT](#page-536-0) Options" [on page 511](#page-536-0) for full override details.

*Applicable Functions:* See ["Appendix B. Specification/Override of DFSORT](#page-536-0) Options" on page 511. [FILSZ=](#page-536-0) [x](#page-536-0)  $n$ 

### **FILSZ**

|

Specifies either the exact number of records to be sorted or merged, or an

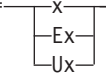

estimate of the number of records to be sorted. This record count is used by DFSORT for two purposes:

- 1. To check that the actual number of records sorted or merged is equal to the exact number of records expected. FILSZ=x causes this check to be performed and results in termination with message ICE047A if the check fails.
- 2. To determine the input file size for a sort application. DFSORT performs calculations based on the user supplied record count and other parameters (such as AVGRLEN) to estimate the total number of bytes to be sorted. This value is important for sort applications, since it is used for several internal optimizations as well as for dynamic work data set allocation (see OPTION DYNALLOC). If no input record count (or only an estimate) is supplied for the sort application, DFSORT attempts to automatically compute the file size to be used for the optimizations and allocations.

The type of FILSZ value specified (x, Ex, Ux, or none) controls the way DFSORT performs the above two functions, and can have a significant effect on performance and work data set allocation. See ["Specify Input/Output Data Set](#page-479-0) [Characteristics Accurately"](#page-479-0) on page 454 and ["Allocation of Work Data Sets"](#page-528-0) on [page 503](#page-528-0) for more information on file size considerations.

**x** specifies the exact number of records to be sorted or merged. This value is always used for both the record check and file size calculations. FILSZ=x can be used to force DFSORT to perform file size calculations based on x, and to cause DFSORT to terminate the sort or merge application if x is not exact.

If the FSZEST=NO installation option is in effect and FILSZ=x is specified, DFSORT terminates if the actual number of records is different from the specified value (x), the actual number of records placed in the IN field of message ICE047A (or message ICE054I) before termination. However, if the FSZEST=YES installation option is in effect, DFSORT treats FILSZ=x like FILSZ=Ex; it does not terminate when the actual number of records does not equal x.

The specified value (x) must take into account the number of records in the input data sets, records to be inserted or deleted by exit E15 or E32, and records to be deleted by the INCLUDE/OMIT statement, SKIPREC, and STOPAFT. x must be changed whenever the number of records to be sorted or merged changes in any way.

FILSZ=0 causes Hipersorting, dataspace sorting, and dynamic allocation of work space not to be used, and results in termination with the message ICE047A unless the number of records sorted or merged is 0.

Limit: 28 digits (15 significant digits)

|

**Ex**

specifies an estimated number of records to be sorted. This value is not used for the record check. It is used for file size calculations, but only if DFSORT could not automatically compute the file size. In all other cases, this value is ignored by DFSORT. See ["Dynamic Allocation of Work Data](#page-529-0) Sets" [on page 504](#page-529-0) for details on exactly when FILSZ=Ex is used or ignored by DFSORT.

The specified value (x) should take into account the number of records in the input data sets, records to be inserted or deleted by exit E15, and records to be deleted by the INCLUDE/OMIT statement, SKIPREC, and STOPAFT. x should be changed whenever the number of records to be sorted changes significantly.

FILSZ=E0 will always be ignored.

Limit: 28 digits (15 significant digits)

**Ux**

specifies the number of records to be sorted. This value is not used for the record check, but is always used for file size calculations. FILSZ=Ux can be used to force DFSORT to perform file size calculations based on x, while avoiding termination if x is not exact.

The FSZEST installation option has no effect on FILSZ=Ux processing.

The specified value (x) should take into account the number of records in the input data sets, records to be inserted or deleted by exit E15, and records to be deleted by the INCLUDE/OMIT statement, SKIPREC, and STOPAFT. x should be changed whenever the number of records to be sorted changes significantly.

FILSZ=U0 causes Hipersorting, dataspace sorting,and dynamic allocation of work space not to be used, and can cause degraded performance or termination with the message ICE046A, if the actual number of records to be sorted is significantly larger than 0.

Limit: 28 digits (15 significant digits)

Table 1 summarizes the differences for the three FILSZ variations:

*Table 1. FILSZ Variations Summary.*

*FILSZ=n is equivalent to FILSZ=En if installation option FSZEST=YES is specified.*

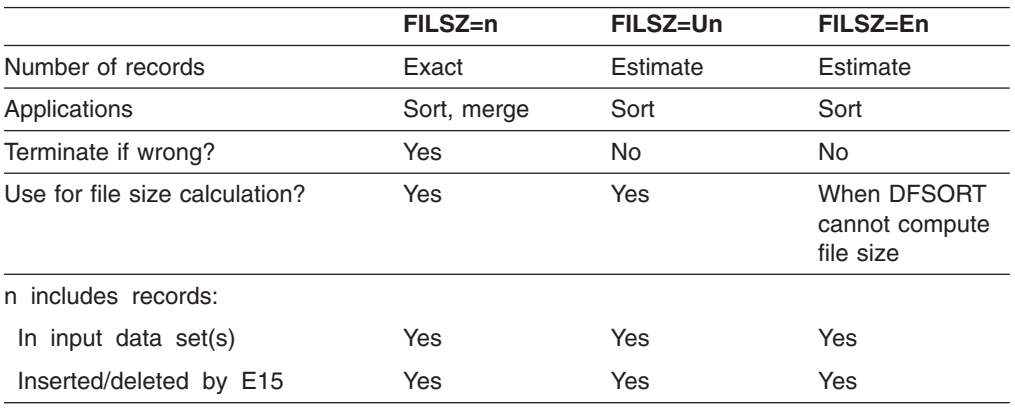

*Table 1. FILSZ Variations Summary (continued).*

|                                             | $FILSZ=n$                                | FILSZ=Un                                 | FILSZ=En      |
|---------------------------------------------|------------------------------------------|------------------------------------------|---------------|
| Inserted by E32                             | <b>Yes</b>                               | No.                                      | <b>No</b>     |
| Deleted by INCLUDE/OMIT<br>statement        | <b>Yes</b>                               | Yes                                      | Yes           |
| Deleted by SKIPREC                          | <b>Yes</b>                               | Yes                                      | Yes           |
| Deleted by STOPAFT                          | <b>Yes</b>                               | Yes                                      | <b>Yes</b>    |
| Update n when number of records<br>changes: | In any way                               | Significantly                            | Significantly |
| Effects of $n=0$                            | Hipersorting and<br>DYNALLOC not<br>used | Hipersorting and<br>DYNALLOC not<br>used | None          |

*FILSZ=n is equivalent to FILSZ=En if installation option FSZEST=YES is specified.*

**Note:** Using the FILSZ parameter to supply inaccurate information to DFSORT can negatively affect DFSORT's performance, and when work space is dynamically allocated, can result in wasted DASD space or termination with message ICE083A or ICE046A. Therefore, it is important to update the record count value whenever the number of records to be sorted changes significantly.

*Default:* None; optional. See ["Appendix B. Specification/Override of DFSORT](#page-536-0) Options" [on page 511](#page-536-0) for full override details.

*Applicable Functions:* See ["Appendix B. Specification/Override of DFSORT](#page-536-0) Options" on page 511. n

### **HIPRMAX**

Temporarily overrides the HIPRMAX installation option, which specifies the Applicable Function<br>Options" on page 5<br>**IIPRMAX**<br>Emporarily overrid<br>AllPRMAX=-----[OPTIMAL](#page-536-0)

> -n·  $n<sup>o</sup>$

maximum amount of Hiperspace to be committed for Hipersorting. For more information, see the discussion of the HIPRMAX option in ["OPTION Control](#page-142-0) Statement" [on page 117](#page-142-0).

### **OPTIMAL**

specifies that DFSORT determines dynamically the maximum amount of Hiperspace to be used for Hipersorting.

- **n** specifies that DFSORT determines dynamically the maximum amount of Hiperspace to be used for Hipersorting, subject to a limit of nMB. n must be a value between 0 and 9999. If n is 0, Hipersorting is not used.
- **p%**

| | | | | |

specifies that DFSORT determines dynamically the maximum amount of hiperspace to be used for Hipersorting, subject to a limit of p percent of the configured expanded storage. p must be a value between 0 and 100. If p is 0, Hipersorting is not used. The value calculated for p% is limited to 9999MB, and is rounded down to the nearest MB.

*Default:* Usually the installation default. See ["Appendix B. Specification/Override](#page-536-0) [of DFSORT Options"](#page-536-0) on page 511 for full override details.

*Applicable Functions:* See ["Appendix B. Specification/Override of DFSORT](#page-536-0) Options" [on page 511](#page-536-0). Applic<br>Optior<br>**IST or N.**<br>LIST

### **LIST or NOLIST**

 $\Box$ NOLIST $\Box$ 

Temporarily overrides the LIST installation option, which specifies whether DFSORT program control statements should be written to the message data set. See *Messages, Codes and Diagnosis* for full details on use of the message data set.

### **LIST**

specifies that all DFSORT control statements are printed on the message data set.

#### **NOLIST**

specifies that DFSORT control statements are not printed.

*Default:* Usually the installation default. See ["Appendix B. Specification/Override](#page-536-0) [of DFSORT Options"](#page-536-0) on page 511 for full override details.

*Applicable Functions:* See ["Appendix B. Specification/Override of DFSORT](#page-536-0) Options" [on page 511](#page-536-0). Applica<br>Options<br>**ISTX or N**<br>Empoint

#### **LISTX or NOLISTX**

Temporarily overrides the LISTX installation option which specifies whether

 $L_{NOLISTX}$ 

DFSORT writes to the message data set the program control statements returned by an EFS program. See *Messages, Codes and Diagnosis* for full details on use of the message data set.

### **LISTX**

specifies that control statements returned by an EFS program are printed to the message data set.

# **NOLISTX**

specifies that control statements returned by an EFS program are not printed to the message data set.

### **Notes:**

- 1. If EFS=NONE is in effect after final override rules have been applied, NOLISTX will be set in effect.
- 2. LISTX and NOLISTX can be used independently of LIST and NOLIST.
- 3. For more information on printing EFS control statements, see *Messages, Codes and Diagnosis*

*Default:* Usually the installation default. See ["Appendix B. Specification/Override](#page-536-0) [of DFSORT Options"](#page-536-0) on page 511 for full override details.

*Applicable Functions:* See ["Appendix B. Specification/Override of DFSORT](#page-536-0) Options" [on page 511](#page-536-0).

# **LOCALE**

Temporarily overrides the LOCALE installation option, which specifies whether **COCALE**<br>Temporarily over<br> $LOCALE=-1$ name

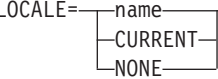

locale processing is to be used and, if so, designates the active locale. For more information, see the discussion of the LOCALE option in ["OPTION Control](#page-142-0) Statement" [on page 117](#page-142-0).

**name** specifies that locale processing is to be used and designates the name of the locale to be made active during DFSORT processing.

> The locales are designated using a descriptive name. For example, to set the active locale to represent the French language and the cultural conventions of Canada, specify LOCALE=FR\_CA. You can specify up to 32 characters for the descriptive locale name. The locale names themselves are not case-sensitive. See *Using Locales* for complete locale naming conventions.

> You can use IBM-supplied and user-defined locales. See ["Appendix F.](#page-584-0) [Locales Supplied with C/370"](#page-584-0) on page 559 for examples of some IBM-supplied locales.

The state of the active locale prior to DFSORT being entered will be restored on DFSORT's completion.

### **CURRENT**

specifies that locale processing is to be used, and the current locale active when DFSORT is entered will remain the active locale during DFSORT processing.

**NONE** specifies that locale processing is not to be used. DFSORT will use the binary encoding of the code page defined for your data for collating and comparing.

*Default:* Usually the installation default. See ["Appendix B. Specification/Override](#page-536-0) [of DFSORT Options"](#page-536-0) on page 511 for full override details.

*Applicable Functions:* See ["Appendix B. Specification/Override of DFSORT](#page-536-0) Options" [on page 511](#page-536-0).

### **MSGDDN**

Temporarily overrides the MSGDDN installation option which specifies an Applicable Functions: See "Appendix B. Specification/Override of DFSORT<br>Options" on page 511.<br>**ISGDDN**<br>Temporarily overrides the MSGDDN installation option which specifies an<br>MSGDDN=ddname

alternate ddname for the message data set. See the explanation of the MSGDDN parameter in ["OPTION Control Statement"](#page-142-0) on page 117 for more information.

The ddname can be any 1- through 8-character name, but must be unique within the job step; do not use a name that is used by DFSORT (for example, SORTIN). If the ddname specified is not available at run-time, SYSOUT is used instead. For details on using the message data set, see *Messages, Codes and Diagnosis*

**Note:** MSGDD can be used instead of MSGDDN.

*Default:* Usually the installation default. See ["Appendix B. Specification/Override](#page-536-0) [of DFSORT Options"](#page-536-0) on page 511 for full override details.

*Applicable Functions:* See ["Appendix B. Specification/Override of DFSORT](#page-536-0) Options" on page 511. Applicable Ful<br>Options" on pa<br>**ISGPRT**<br>[MSGPRT=](#page-536-0)----[ALL](#page-536-0) c page ו

### **MSGPRT**

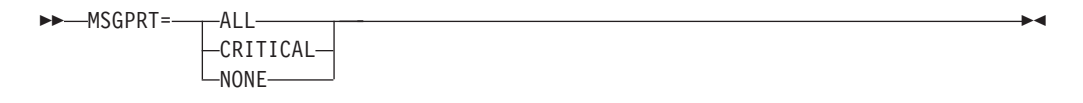

Temporarily overrides the MSGPRT installation option which specifies the class of messages to be written to the message data set. See *Messages, Codes and Diagnosis* for full details on use of the message data set.

### **ALL**

specifies that all messages except diagnostic messages ICE800I to ICE999I are printed on the message data set. Control statements are printed only if LIST is in effect.

### **CRITICAL**

specifies that only critical messages are printed on the message data set. Control statements are printed only if LIST is in effect.

#### **NONE**

specifies that no messages or control statements are printed.

### **Note:** The forms FLAG(I)|FLAG(U)|NOFLAG, and

MSG={NO|AP|AC|CC|CP|PC} are also accepted. The following table lists the equivalent MSGPRT/MSGCON specifications for these alternate forms:

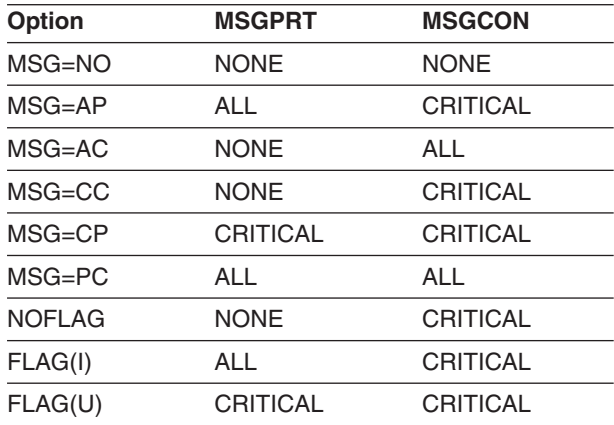

*Figure 5. Equivalent MSGPRT/MSGCON Specifications for Alternate Forms*

*Default:* Usually the installation default. See ["Appendix B. Specification/Override](#page-536-0) [of DFSORT Options"](#page-536-0) on page 511 for full override details.

*Applicable Functions:* See ["Appendix B. Specification/Override of DFSORT](#page-536-0) Options" [on page 511](#page-536-0).

### **ODMAXBF**

 $\longleftarrow$ ODMAXBF= $\longrightarrow$ n -nK- $-nM-$ 

> Temporarily overrides the ODMAXBF installation option, which specifies the maximum buffer space DFSORT can use for each OUTFIL data set. For more information, see the discussion of the ODMAXBF parameter in ["OPTION](#page-142-0) [Control Statement"](#page-142-0) on page 117.

> **n** specifies that a maximum of n bytes of buffer space is to be used for each OUTFIL data set. If you specify less than 262144, 262144 is used. If you specify more than 16777216, 16777216 is used.

Limit: 8 digits

### **nK**

specifies that a maximum of n times 1024 bytes of buffer space is to be used for each OUTFIL data set. If you specify less than 256K, 256K is used. If you specify more than 16384K, 16384K is used.

Limit: 5 digits

### **nM**

specifies that a maximum of n times 1048576 bytes of buffer space is to be used for each OUTFIL data set. If you specify 0M, 256K is used. If you specify more than 16M, 16M is used.

Limit: 2 digits

*Default:* Usually the installation default. See ["Appendix B. Specification/Override](#page-536-0) [of DFSORT Options"](#page-536-0) on page 511 for full override details.

*Applicable Functions:* See ["Appendix B. Specification/Override of DFSORT](#page-536-0) Options" [on page 511](#page-536-0). Applicat<br>Options'<br>**UTREL or**<br>Fempora

# **OUTREL or NOOUTREL**

Temporarily overrides the OUTREL installation option which specifies whether

∟nooutrel—

unused temporary output data set space is to be released.

# **OUTREL**

specifies that unused temporary output data set space is released.

# **NOOUTREL**

specifies that unused temporary output data set space is not released.

**Note:** RLSOUT and NORLSOUT can be used instead of OUTREL and NOOUTREL, respectively.

*Default:* Usually the installation default. See ["Appendix B. Specification/Override](#page-536-0) [of DFSORT Options"](#page-536-0) on page 511 for full override details.

*Applicable Functions:* See ["Appendix B. Specification/Override of DFSORT](#page-536-0) Options" [on page 511](#page-536-0).

# **RESALL**

Temporarily overrides the RESALL installation option which specifies the **tement<br>RESALL<br>Temporarily<br>ERESALL=----n** 

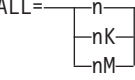

number of bytes to be reserved in a REGION for system use when SIZE/MAINSIZE=MAX is in effect. For more information, see the explanation of the RESALL parameter in ["OPTION Control Statement"](#page-142-0) on page 117.

**n** specifies that n bytes of storage are to be reserved. If you specify less than 4096, 4096 is used.

Limit: 8 digits.

### **nK**

specifies that n times 1024 bytes of storage are to be reserved. If you specify less than 4K, 4K is used.

Limit: 5 digits.

### **nM**

specifies that n times 1048576 bytes of storage are to be reserved. If you specify 0M, 4K is used.

Limit: 2 digits.

**Note:** RESERVE can be used instead of RESALL.

*Default:* Usually the installation default. See ["Appendix B. Specification/Override](#page-536-0) [of DFSORT Options"](#page-536-0) on page 511 for full override details.

*Applicable Functions:* See ["Appendix B. Specification/Override of DFSORT](#page-536-0) Options" on page 511. Applicable<br>Optio[n](#page-536-0)s" c<br>**SIZE**<br>[SIZE=](#page-536-0)----n or

### **SIZE**

-<br>Temporarily overrides the SIZE installation option which specifies the amount of  $\mathbf{m}$ y o  $M-SIZE=-n-$ 

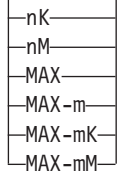

main storage available to DFSORT. See the explanation of the MAINSIZE parameter in ["OPTION Control Statement"](#page-142-0) on page 117.

**n** specifies that n bytes of storage are to be allocated. If you specify more than 2097152000, 2097152000 is used.

Limit: 10 digits.

**nK**

specifies that n times 1024 bytes of storage are to be allocated. If you specify more than 2048000K, 2048000K is used.

Limit: 7 digits.

| |

| | | |

|

#### **nM**

| | |

|

specifies that n times 1048576 bytes of storage are to be allocated. If you specify more than 2000M, 2000M is used.

Limit: 4 digits.

### **MAX**

instructs DFSORT to calculate the amount of main storage available and allocates this maximum amount, up to the TMAXLIM or MAXLIM installation value, as appropriate for the application.

If you specify less than 4K, 4K is used.

#### **MAX-m**

specifies the RESALL value (m) in bytes. MAX-m instructs DFSORT to calculate the amount of storage available and allocate this amount up to the MAX value *minus* the amount of storage reserved for system and application use (RESALL).

If you specify less than 4096 for m, 4096 is used.

Limit for m: 8 digits.

# **MAX-mK**

specifies the RESALL value (m times 1024) in KBs. MAX-mK instructs DFSORT to calculate the amount of storage available and allocate this amount up to the MAX value *minus* the amount of storage reserved for system and application use (RESALL).

If you specify less than 4K for m, 4K is used.

Limit for m: 5 digits.

#### **MAX-mM**

specifies the RESALL value (m times 1048576) in s. MAX-mM instructs the program to calculate the amount of storage available and allocate this amount up to the MAX value *minus* the amount of storage reserved for system and application use (RESALL).

If you specify 0M for m, 4K is used.

Limit for m: 2 digits.

**Note:** The forms SIZE(option), CORE=option, and CORE(option) can be used instead of SIZE=option.

*Default:* Usually the installation default. See ["Appendix B. Specification/Override](#page-536-0) [of DFSORT Options"](#page-536-0) on page 511 for full override details.

*Applicable Functions:* See ["Appendix B. Specification/Override of DFSORT](#page-536-0) Options" [on page 511](#page-536-0).

### **SKIPREC**

Specifies the number of records (z) you want to skip before starting to sort or Applicable Functions: See "Appendix B. Specification/Override of DFSORT<br>Options" on page 511.<br>SKIPREC<br>Specifies the number of records (z) you want to skip before starting to sort or<br>SKIPREC=z———————————————————————————————

copy the input data set. SKIPREC is typically used to bypass records not

processed from the previous DFSORT job. For more information, see the discussion of the SKIPREC option in ["OPTION Control Statement"](#page-142-0) on page 117.

**z** specifies the number of records to be skipped.

Limit: 28 digits (15 significant digits).

*Default:* None; optional. See ["Appendix B. Specification/Override of DFSORT](#page-536-0) Options" [on page 511](#page-536-0) for full override details.

*Applicable Functions:* See ["Appendix B. Specification/Override of DFSORT](#page-536-0) Options" [on page 511](#page-536-0). Applicat<br>Options'<br>TIMER or<br>Filmer

# **STIMER or NOSTIMER**

Temporarily overrides the STIMER installation option which specifies whether

DFSORT can use the STIMER macro.

### **STIMER**

specifies that STIMER can be used. Processor-time data appears in SMF records and ICETEXIT statistics.

### **NOSTIMER**

specifies that STIMER cannot be used. Processor-time data does not appear in SMF records or ICETEXIT statistics.

**Note:** If a user exit takes checkpoints, then STIMER must not be issued.

*Default:* Usually the installation default. See ["Appendix B. Specification/Override](#page-536-0) [of DFSORT Options"](#page-536-0) on page 511 for full override details.

*Applicable Functions:* See ["Appendix B. Specification/Override of DFSORT](#page-536-0) Options" [on page 511](#page-536-0).

# **STOPAFT**

Specifies the maximum number of records you want accepted for sorting or Applicable Functions: See "Appendix B. Specification/Override of DFSORT<br>Options" on page 511.<br>
STOPAFT<br>
Specifies the maximum number of records you want accepted for sorting or<br>
STOPAFT=n-----------------------------------

copying (that is, read from SORTIN or inserted by E15 and not deleted by SKIPREC, E15, or an INCLUDE/OMIT statement). For more information, see the discussion of the STOPAFT option in ["OPTION Control Statement"](#page-142-0) on [page 117](#page-142-0).

**n** specifies the maximum number of records to be accepted.

Limit: 28 digits (15 significant digits).

**Note:** If you specify (1) FILSZ=x in the EXEC PARM, or (2) SIZE=x or FILSZ=x on the OPTION or SORT statement, and the number of records accepted for processing does not equal x, DFSORT issues an error message and terminates unless FSZEST=YES was specified at installation time.

*Default:* None; optional. See ["Appendix B. Specification/Override of DFSORT](#page-536-0) Options" [on page 511](#page-536-0) for full override details.

*Applicable Functions:* See ["Appendix B. Specification/Override of DFSORT](#page-536-0) Options" [on page 511](#page-536-0). Applicat<br>Options'<br>**VRKREL**<br>Tempora

### **WRKREL**

Temporarily overrides the WRKREL installation option which specifies whether

-NOWRKREL-

unused temporary SORTWKdd data set space will be released.

# **WRKREL**

specifies that unused space is released.

### **NOWRKREL**

specifies that unused space is not released.

# **Notes:**

- 1. If you have dedicated certain volumes for SORTWKdd data sets, and you do not want unused temporary space to be released, you should specify NOWRKREL.
- 2. RELEASE=ON and RELEASE=OFF can be used instead of WRKREL and NOWRKREL, respectively.
- 3. If WRKREL is in effect, DFSORT releases space for the SORTWKdd data sets just prior to termination. Space is released only for those SORTWKdd data sets that were used for the sort application.

*Default:* Usually the installation default. See ["Appendix B. Specification/Override](#page-536-0) [of DFSORT Options"](#page-536-0) on page 511 for full override details.

*Applicable Functions:* See ["Appendix B. Specification/Override of DFSORT](#page-536-0) Options" [on page 511](#page-536-0). Applicat<br>Options'<br>**VRKSEC**<br>Allempora ptions" c

### **WRKSEC**

Temporarily overrides the WRKSEC installation option which specifies whether

 $L_{\text{NOWRKSEC}}$ 

DFSORT uses automatic secondary allocation for temporary JCL SORTWKdd data sets.

# **WRKSEC**

specifies that automatic secondary allocation for temporary JCL SORTWKdd data sets is used and that 25 percent of the primary allocation will be used as the secondary allocation.

### **NOWRKSEC**

specifies that automatic secondary allocation for temporary JCL SORTWKdd data sets is not used.

**Note:** SECOND=ON and SECOND=OFF can be used instead of WRKSEC and NOWRKSEC, respectively.

*Default:* Usually the installation default. See ["Appendix B. Specification/Override](#page-536-0) [of DFSORT Options"](#page-536-0) on page 511 for full override details.

*Applicable Functions:* See ["Appendix B. Specification/Override of DFSORT](#page-536-0) Options" [on page 511](#page-536-0).

<span id="page-71-0"></span>| |

+ | | | | | | | | | | |

| |

| |

|

|

# **Y2PAST**

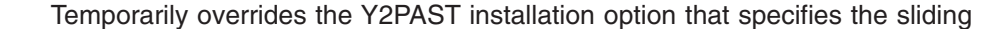

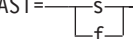

(s) or fixed (f) century window. The century window is used with DFSORT's Y2 formats to correctly interpret two-digit year data values as four-digit year data values.

- **s** specifies the number of years DFSORT is to subtract from the current year to set the beginning of the sliding century window. Since the Y2PAST value is subtracted from the current year, the century window slides as the current year changes. For example, Y2PAST=81 would set a century window of 1915-2014 in 1996 and 1916-2015 in 1997. s must be a value between 0 and 100.
- **f** specifies the beginning of the fixed century window. For example, Y2PAST=1962 would set a century window of 1962-2061. f must be a value between 1000 and 3000.

*Default:* Usually the installation default. See ["Appendix B. Specification/Override](#page-536-0) [of DFSORT Options"](#page-536-0) on page 511 for full override details.

*Applicable Functions:* See ["Appendix B. Specification/Override of DFSORT](#page-536-0) Options" [on page 511](#page-536-0).

**Note:** CENTWIN can be used instead of Y2PAST.

# **Alternate PARM Option Names**

For compatibility reasons, the following EXEC/DFSPARM PARM options can be specified by using the alternate names listed below. See the indicated PARM options for complete details.

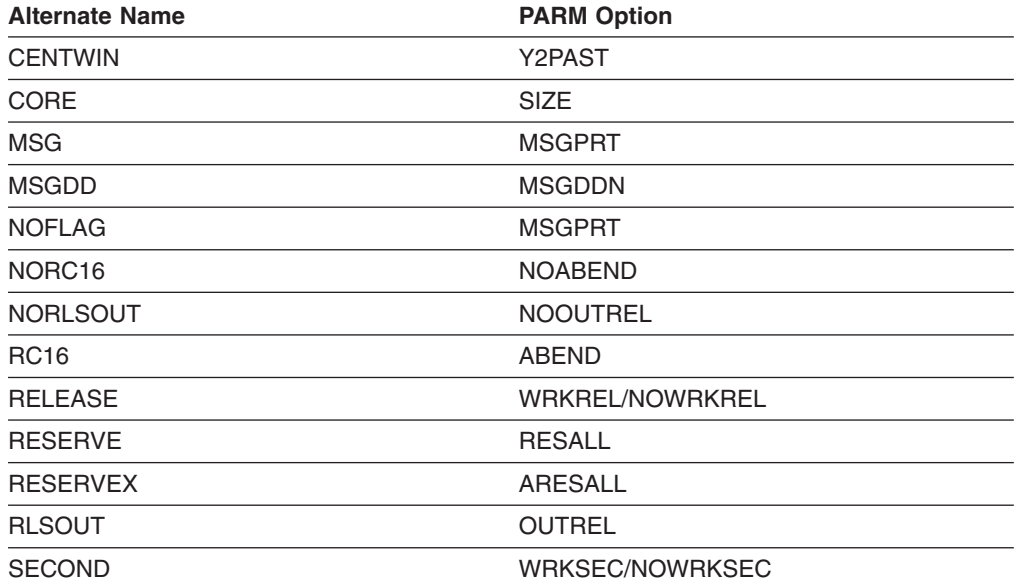

*Figure 6. Alternate PARM Option Names*
# <span id="page-72-0"></span>**Using DD Statements**

A DFSORT job always requires DD statements after the EXEC statement.DD statements fall into two categories:

- System DD statements (discussed in detail in ["System DD Statements"](#page-74-0) on [page 49](#page-74-0))
- v Program DD statements (discussed in detail in ["Program DD Statements"](#page-76-0) on [page 51](#page-76-0)).

System DD statements, and some program DD statements, are usually supplied automatically when you use a cataloged procedure. Others you must always supply yourself.

The DD statement parameters, the conditions under which they are required, and the default values, are summarized in Table 2. The subparameters of the DCB parameter (a DD statement parameter) are described similarly in [Table 3 on](#page-73-0) [page 48.](#page-73-0)

#### **Notes:**

- 1. Performance is enhanced if the LRECL subparameter of the DCB is accurately specified for variable-length records. The maximum input record length you can specify for your particular configuration is given in ["Data Set Notes and](#page-36-0) [Limitations"](#page-36-0) on page 11.
- 2. When using DFSORT applications, FREE=CLOSE cannot be used on any DD statements except DFSPARM.

*Table 2. DD Statement Parameters Used by DFSORT*

| |

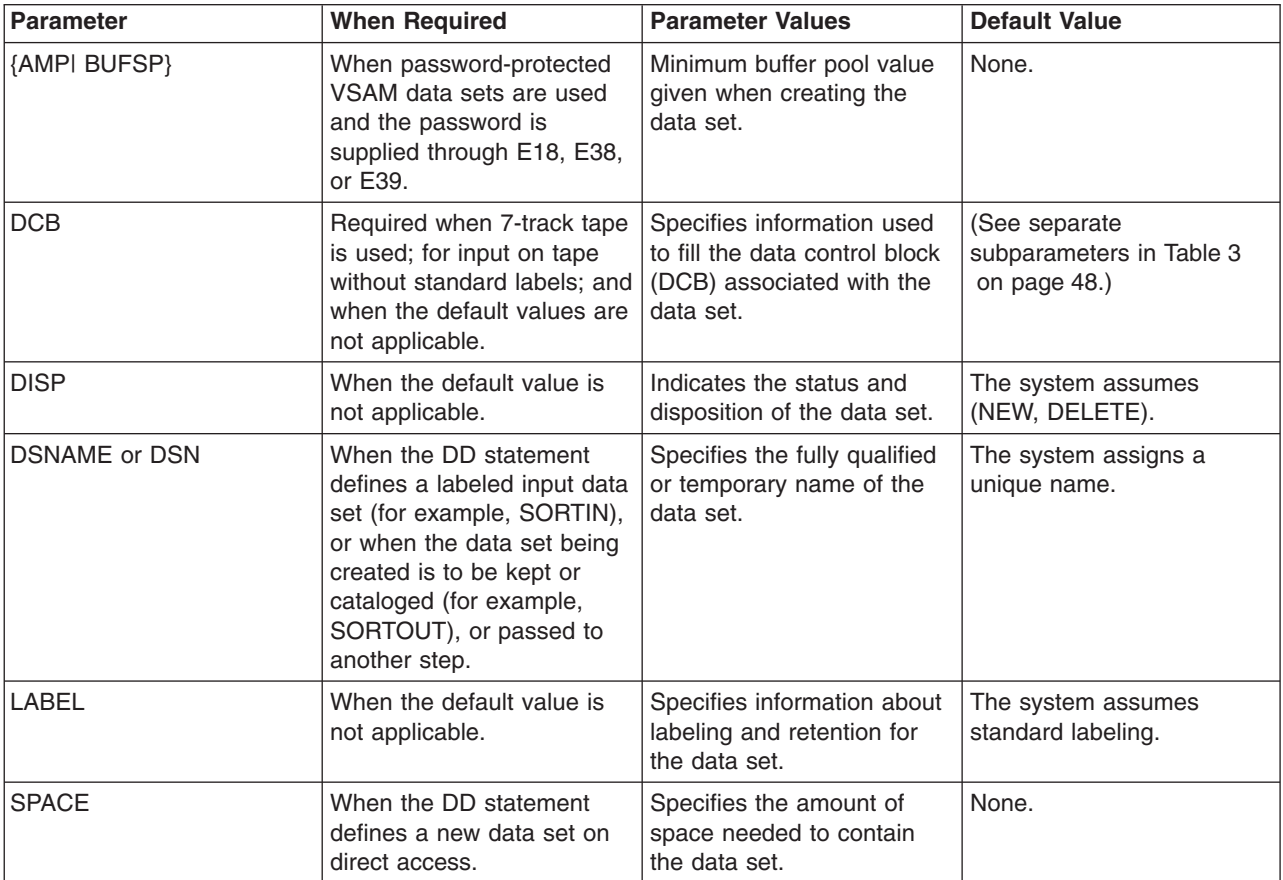

# <span id="page-73-0"></span>**Using DD Statements**

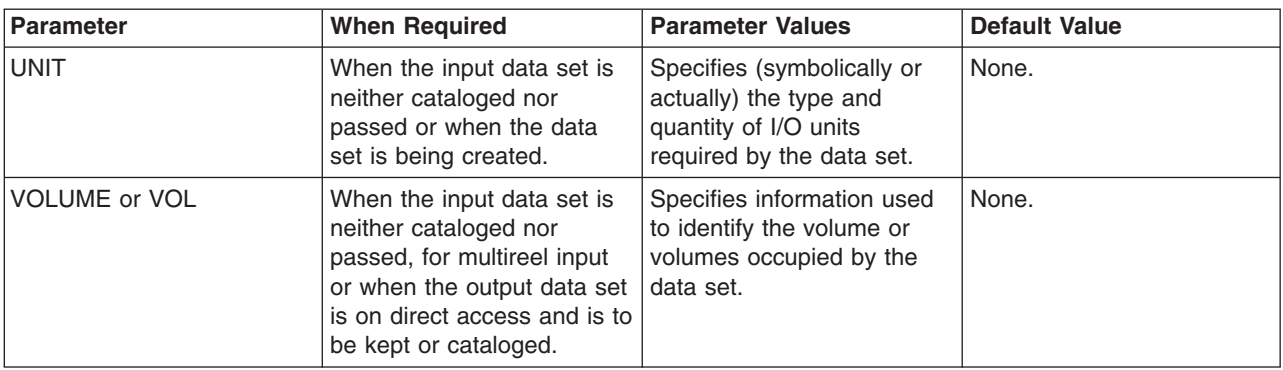

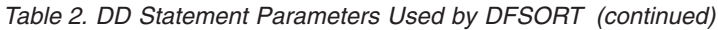

*Table 3. DCB Subparameters Used by DFSORT*

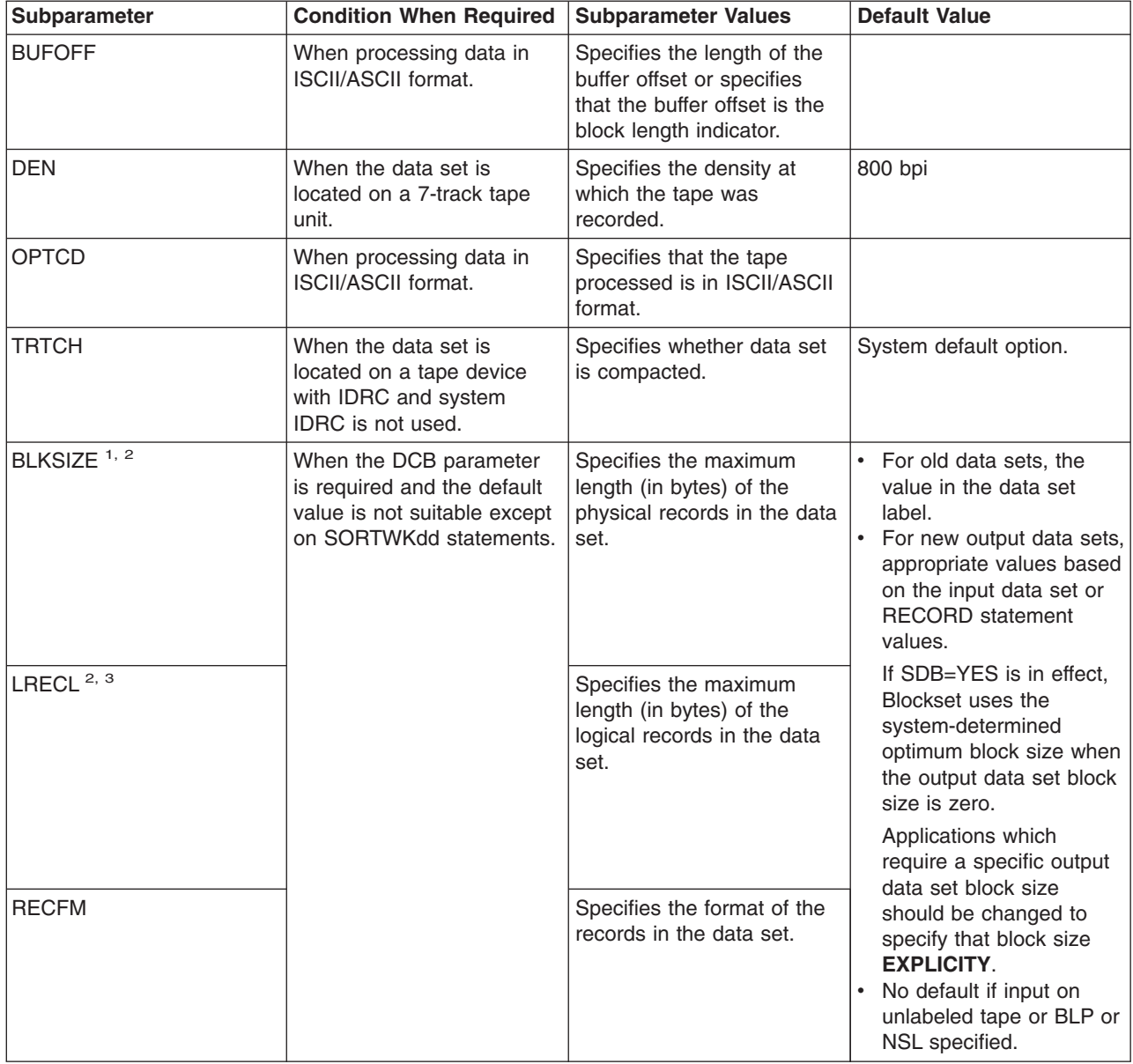

# <span id="page-74-0"></span>**Duplicate Ddnames**

If you specify a particular ddname (such as SORTIN) more than once within the same step, DFSORT uses the first ddname and ignores subsequent duplicates.Processing continues normally.

In addition, SORTIN0, SORTIN1...SORTIN9 can be specified *instead of* SORTIN00, SORTIN01...SORTIN09, respectively. If you specify both SORTINn and SORTIN0n in the same job step, DFSORT treats them as duplicates, and ignores each usage after the first. For example, SORTIN2 and SORTIN02 are treated as duplicates and only SORTIN2 is used.

**Note:** For a Conventional merge, SORTINn will not be recognized because of the existing restriction which allows only SORTIN01, SORTIN02...SORTIN16. Duplicates of these accepted ddnames will be ignored.

Duplicate OUTFIL ddnames are ignored at the OUTFIL statement level as explained in ["OUTFIL Statements Notes"](#page-229-0) on page 204.

# **Shared Tape Units**

The following pairs of DFSORT data sets can be assigned to a single tape unit:

- The SORTIN data set and the SORTWK01 data set (tape work data set sorts only)
- The SORTIN data set and the SORTOUT data set or one OUTFIL data set (sort applications only).

If you want to associate the SORTIN data set with SORTWK01, you can include the parameter UNIT=AFF=SORTIN in the DD statement for SORTWK01. The AFF subparameter causes the system to place the data set on the same unit as the dataset with the ddname following the subparameter (SORTIN, in this case).

In the same way, you can associate the SORTIN data set with the SORTOUT data set or an OUTFIL data set by including UNIT=AFF=SORTIN in the SORTOUT or OUTFIL DD statement.

SORTINnn tape data sets must all be on different tape units because they are read concurrently. SORTOUT and OUTFIL tape data sets must all be on different tape units because they are written concurrently.

# **System DD Statements**

If you choose not to use the SORT or SORTD cataloged procedures to invoke DFSORT, you might need to supply system DD statements in your input job stream(See also the following section for DD statements dedicated to DFSORT, such as SORTIN). The DD statements contained in the cataloged procedure (or provided by you) are:

#### **//JOBLIB DD**

Defines your program link library if it is not already known to the system.

<sup>1.</sup> See ["SORTIN DD Statement"](#page-78-0) on page 53 and ["SORTINnn DD Statement"](#page-80-0) on page 55.

<sup>2.</sup> This is the only subparameter allowed for DD \* data sets.

<sup>3.</sup> For padding and truncating fixed-length records, see ["Data Set Notes and Limitations"](#page-36-0) on page 11.

#### **//STEPLIB DD**

Same as //JOBLIB DD.

#### **//SYSIN DD**

Contains DFSORT control statements, comment statements, blank statements and remarks when DFSORT is invoked with JCL rather than by another program. It can also contain user exit routines, in object deck format, to be link-edited by DFSORT.

- If you use DFSPARM, then SYSIN is not necessary unless your job requires link-editing.
- The SYSIN data set usually resides in the input stream; however, it can be defined as a sequential data set or as a member of a partitioned data set.
- The data set must be defined with RECFM=F or FB and LRECL=80.
- DFSORT supports concatenated SYSIN data sets to the extent that the system supports "like" concatenated data sets for BSAM. Refer to *Using Data Sets* for further information about "like" concatenated data sets.
- **Note:** The OPTION statement keywords EFS, LIST, NOLIST, LISTX, NOLISTX, LOCALE, MSGPRT, MSGDDN, SMF, SORTDD, SORTIN, and SORTOUT are used only when they are passed by an extended parameter list or when in the DFSPARM data set. If they are specified on an OPTION statement read from the SYSIN or SORTCNTL data set, the keyword is recognized, but the parameters are ignored.

If you use the DFSPARM DD statement instead, you can specify both EXEC PARM options and DFSORT control statements in a single source data set that overrides all other sources. See ["DFSPARM DD Statement"](#page-87-0) on [page 62.](#page-87-0)

If user exit routines are in SYSIN, make sure that:

- The END statement is the last *control* statement.
- The user exit routines are arranged in numeric order (for example, E11) before E15).
- The user exit routines are supplied immediately after the END control statement.
- Nothing follows the last object deck in SYSIN.
- A SORTMODS DD statement is included.

If DFSORT is program invoked, and you supply the DFSORT control statements through the 24-bit or extended parameter list, SORTCNTL, or DFSPARM, SYSIN remains the source of user exit routines placed in the system input stream.

#### **//SYSOUT DD**

Identifies the DFSORT message data set. The default ddname is SYSOUT, but you can specify an alternate ddname for the message data set using the MSGDDN installation or run-time option. Always supply a DD statement for the message data set if a catalogued procedure is not used. (If you are invoking DFSORT from a COBOL program and are using the ddname SYSOUT for the message data set, the use of EXHIBIT or DISPLAY in your COBOL program can produce uncertain printing results.)

DFSORT uses RECFM=FBA, LRECL=121, and the specified BLKSIZE for the message data set. If the BLKSIZE you specify is not a multiple of 121,

| | | | | | | | | |

DFSORT uses BLKSIZE=121. If you do not specify the BLKSIZE, DFSORT selects the block size as directed by the SDBMSG installation option (see *Installation and Customization*).

If you use a temporary or permanent message data set, it is best to specify a disposition of MOD to ensure you see all messages and control statements in the message data set.

#### **//SYSUDUMP DD**

<span id="page-76-0"></span>| | | | | |

| | | | | | Defines the data set for output from a system ABEND dump routine.

#### **//SYSMDUMP DD**

Same as //SYSUDUMP DD.

#### **//SYSABEND DD**

Same as //SYSUDUMP DD.

If you are using the supplied SORT cataloged procedure, the DD statements below are automatically supplied.If you are not using the SORT cataloged procedure and you are using the linkage editor, you must supply the following DD statements:

#### **//SYSPRINT DD**

Contains messages from the linkage editor.

#### **//SYSUT1 DD**

Defines the intermediate storage data set for the linkage editor.

#### **//SYSLIN DD**

Defines a data set for control information for the linkage editor.

#### **//SYSLMOD DD**

Defines a data set for output from the linkage editor.

**Note:** If you do not include user routines, or if you include user routines that do *not* require link-editing, you can usethe supplied SORTD cataloged procedure. If you include user routines that require link-editing, you can use the SORT cataloged procedure.

# **Program DD Statements**

Even if you use the SORT or SORTD cataloged procedure to invoke DFSORT, you might need to supply additional dedicated DD statements.The following list summarizes each of these statements, and a more detailed explanation of each one follows.

#### **//SORTLIB DD**

Defines the data set that contains special load modules for DFSORT. Can usually be omitted.

#### **//SYMNAMES DD**

Defines the SYMNAMES data set containing statements to be used for symbol processing. Required only if symbol processing is to be performed.

#### **//SYMNOUT DD**

Defines the data set in which SYMNAMES statements and the symbol table are to be listed. Optional if SYMNAMES DD is specified. Otherwise ignored.

#### **//SORTIN DD**

Defines the input data set for a sorting or copying application. Will not be used for a merging application.

| | | |

| | | |

#### **//SORTINnn DD**

Defines the input data sets for a merging application. Will not be used for a sorting or copying application.

#### **//SORTWKdd DD**

Defines intermediate storage data sets. Usually needed for a sorting application unless dynamic allocation is requested. Will not be used for a copying or merging application.

#### **//SORTOUT DD**

Defines the SORTOUT output data set for a sorting, merging, or copying application.

#### **//outfil DD**

Defines an OUTFIL output data set for a sorting, merging, or copying application.

#### **//SORTCKPT DD**

Defines the data set used to store the information that the system needs to restart the sort from the last checkpoint. This is only needed if you are using the checkpoint facility.

#### **//SORTCNTL DD**

Defines the data set from which additional or changed DFSORT control statements can be read when DFSORT is program-invoked. Refer to the SYSIN DD statement for valid data set attributes.

#### **//DFSPARM DD**

Defines the data set from which both additional or changed DFSORT program control statements and EXEC statement PARM options can be read when DFSORT is directly invoked or program invoked. Refer to the SYSIN DD statement for valid data set attributes.

#### **//SORTDKdd DD**

Defines the data set used for a VIO SORTWKdd allocation by DFSORT if it is dynamically reallocated; SORTDKdd must never be specified in the job stream.

#### **//SORTDIAG DD**

Specifies that all messages and control statements are printed. Used primarily for diagnostics and debugging.

#### **//SORTSNAP DD**

Defines the snap dump data set dynamically allocated by DFSORT. SORTSNAP must never be specified in the job stream.

#### **//SORTMODS DD**

Defines a temporary partitioned data set. This temporary data set must be large enough to contain all your user exit routines that appear in SYSIN for a given application. If none of your routines appear in SYSIN, this statement is not required. If your routines are in libraries, you must include DD statements defining the libraries.

DFSORT temporarily transfers the user exit routines in SYSIN to the data set defined by this DD statement before they are link-edited for processing.

#### **SORTLIB DD Statement**

The SORTLIB DD statement can usually be omitted.This statement describes the data set that contains special DFSORT load modules.

*When Required:* If ICEMAC option SORTLIB=PRIVATE is in effect or dynamic link edit of user exits is specified:

- <span id="page-78-0"></span>• For sort applications using tape work data sets
- For merge applications for which Blockset cannot be used (see message ICE800I).

The ICEMAC SORTLIB option determines whether DFSORT searches a system library or private library for the load modules required by tape workdata set sorts and Conventional merges. and Conventional merges.<br>Example 1 SORTLIB DD Statement

#### *Example 1 SORTLIB DD Statement:*

#### //SORTLIB DD DSNAME=USORTLIB, DISP=SHR

This example shows DD statement parameters that define a previously cataloged input data set:

#### **DSNAME**

causes the system to search the catalog for a data set with the name USORTLIB. When the data set is found, it is associated with the ddname SORTLIB. The control program obtains the unit assignment and volume serial number from the catalog and, if the volume is not already mounted, writes a mounting message to the operator.

#### **DISP**

|

| | indicates that the data set existed before this job step, that it should be kept after this job step, and that it can be used concurrently by several jobs (SHR). None of the jobs should change the data set in any way.

For information on the parameters used in the SORTLIB DD statement, the conditions under which they are required, and the default values assumed if a parameter is not included, see [Table 2 on page 47](#page-72-0). The subparameters of the DCB parameter are described in the same detail in [Table 3 on page 48](#page-73-0). For more detailed information, see *JCL Reference* and *JCL User's Guide*

#### **SYMNAMES DD and SYMNOUT DD Statements**

See ["Chapter 7. Using Symbols for Fields and Constants"](#page-418-0) on page 393 for details.

#### **SORTIN DD Statement**

The SORTIN DD statement describes the characteristicsof the data set in which the records to be sorted or copied reside and also indicates its location.

*When Required:* A SORTIN DD statement is required for all sort or copy applications, unless you provide an E15 user exit that supplies all input to DFSORT and include a RECORD statement in the program control statements. The SORTIN DD statement is ignored if your program invokes DFSORT and passes the address of your E15 user exit in the parameter list.

*Data Set Characteristics:* DFSORT accepts empty and null non-VSAM data sets for sorting and copying (be sure to supply DCB parameters). DFSORT also accepts empty permanent VSAM data sets for sorting or copying. For non-VSAM data sets, DFSORT examines the DS1LSTAR field in the format-1 DSCB to determine whether the data set is empty or null. If DS1LSTAR is zero, DFSORT treats the data set as empty or null. If the data set is a null multivolume data set and the DS1IND80 flag is off in the format-1 DSCB of the first volume of the multivolume data set, DFSORT opens the data set for output to force an end of file (EOF) mark before using the data set for input.

Note that a null data set is one that has been newly created, but never successfully closed. Null data sets cannot be processed successfully for a tape work data set

#### **Using DD Statements**

+

sort. The "System Code" field in the data set label in the DASD Volume Table of Contents (DSCB in the VTOC) indicates a data set created by the VSE operating system if it contains the letters DOS or VSE within it. Such data sets are never treated as null; however, they may be empty. DFSORT cannot process VSE DASD data sets that do not have DOS or VSE within the System Code field.

See ["Data Set Considerations"](#page-35-0) on page 10 for additional considerations.

The following rules apply to concatenated data sets:

- RECFM must be either all fixed-length or all variable-length for the data sets in the concatenation.
- BLKSIZE can vary, with two exceptions:
	- When all three of the following conditions apply:
		- (1) The Blockset technique is not selected,

(2) The largest block size of the data sets in the concatenation is for a tape data set, and

(3) That tape data set is not the first data set in the concatenation,

then the block size for that tape data set must be explicitly specified using the BLKSIZE parameter.

- For a tape work data set sort, the first data set in the concatenation must have the largest block size.
- With fixed-length records, LRECL must be the same for all data sets. With variable-length records, LRECL can vary, but the first data set in a concatenation must specify the largest record length.
- v If the data sets are on unlike devices, you cannot use the EXLST parameter at user exit E18.
- If Blockset is not selected and BSAM is used, all null data sets must precede all non-null data sets; otherwise, the results are unpredictable.
- DFSORT forces an EOF mark on all null data sets whose format-1 DSCB DS1IND80 flag is off before using BSAM to process the null data sets.
- If you define a data set using the DUMMY parameter, do not concatenate other data sets to it; the system ignores data sets concatenated to a DUMMY data set.
- VSAM data sets must not be concatenated (system restriction).
- Input cannot consist of both VSAM and non-VSAM data sets.

#### *General Coding Notes:*

- For a copy application, the SORTIN data set should not be the same as the SORTOUT data set or any OUTFIL data set because this can cause lost or incorrect data or unpredictable results.
- For a sort application, the SORTIN data set should not be the same as any SORTWKdd data set because this can cause lost or incorrect data or unpredictable results. The SORTIN data set can be the same as the SORTOUT data set or an OUTFIL data set, but this situation can lead to the loss of the data set if the sort application does not end successfully.
- FREE=CLOSE cannot be specified. User labels are not copied.<br>
Example 2 SORTIN DD Statement:<br>
Vesseur a service such assessed

#### *Example 2 SORTIN DD Statement:*

//SORTIN DD DSNAME=INPUT, DISP=SHR

This example shows DD statement parameters that define a previously cataloged input data set:

#### <span id="page-80-0"></span>**DSNAME**

causes the system to search the catalog for a data set with the name INPUT. When the data set is found, it is associated with the ddname SORTIN. The control program obtains the unit assignment and volume serial number from the catalog and, if the volume is not already mounted, writes a mounting message to the operator.

#### **DISP**

indicates that the data set existed before this job step, that it should be kept after this job step, and that it can be used concurrently by several jobs (SHR). None of the jobs should change the data set in any way.<br>
Example 3 Volume Parameter on SORTIN DD:<br>
(OLD, NEEP), UNITED, UNITED, UNITED, UNITED, UNITED, UNITED, UNITED, UNITED, UNITED, UNITED, UNITED, UNITED, U

#### *Example 3 Volume Parameter on SORTIN DD:*

```
Example 3 Volume Parameter on SORTIN DD:<br>//SORTIN DD DSN=SORTIN,DISP=(0LD,KEEP),UNIT=3490
                          VOL=SER=(75836,79661,72945)
```
If the input data set is contained on more than one reel of magnetic tape, the VOLUME parameter must be included on the SORTIN DD statement to indicate the serial numbers of the tape reels. In this example, the input data set is on three reels that have serial numbers 75836, 79661, and 72945.

If a data set is not on a disk or on a standard-labeled tape, you must specify DCB parameters in its DD statement.

#### **SORTINnn DD Statement**

The SORTINnn DD statements describe the characteristicsof the data sets in which records to be merged reside and indicate the locations of these data sets.

*When Required:* SORTINnn DD statements are always needed for a merge, unless the merge is invoked from another program and all input is supplied through a routine at user exit E32.

*Data Set Characteristics:* Input data sets can be either non-VSAM or VSAM, but not both. Empty and null non-VSAM data sets are accepted. An empty VSAM data set causes a VSAM open error (code 160), and DFSORT terminates. For non-VSAM data sets, DFSORT examines the DS1LSTAR field in the format-1 DSCB to determine whether the data set is null or empty. If DS1LSTAR is zero, DFSORT treats the data set as null or empty. A null data set is one that has been newly created but never successfully closed. Null data sets cannot be processed successfully by the Conventional merge technique.

RECFM must be the same for all input data sets.

BLKSIZE can vary, but for a Conventional merge, SORTIN01 must specify the largest block size.

With fixed-length records, LRECL must be the *same* for all data sets. With variable-length records, LRECL can vary.

Data sets can be multivolume but not concatenated. If a SORTINnn data set is multivolume and null, DFSORT forces an EOF mark on the data set before use.

See ["Data Set Notes and Limitations"](#page-36-0) on page 11 for additional considerations.

#### *General Coding Notes:*

#### **Using DD Statements**

| | | | | | | | | |

| | | | | |

| |

|

|

- A SORTINnn data set should not be the same as the SORTOUT data set or any OUTFIL data set because this can cause lost or incorrect data or unpredictable results.
- You can merge up to 100 data sets with Blockset merge or up to 16 data sets with Conventional merge. If Conventional merge is selected, check message ICE800I for the reason Blockset could not be used and correct the indicated condition, if possible.
	- With Blockset merge: nn can be any integer from 00 (the initial zero is optional) to 99, in any order. Blockset merge treats ddnames of the form SORTINn and SORTIN0n as duplicates, and ignores any occurrences after the first. For example, if you have : With Blockset mer<br>optional) to 99, in<br>SORTINn and SO<br>the first. For exam optional) to 99, in a<br>SORTINn and SOF<br>the first. For examp<br>//S0RTIN4\_DD . . .

```
//SORTIN4 DD . . .
//SORTINO4 DD . . .
```
the SORTIN04 DD will be ignored.

- With Conventional merge: nn can range from 01 to 16. The first number you use must be 01 and the remainder must follow in numeric order. Numbers cannot be skipped. Conventional merge cannot use ddnames of the form SORTIN0-SORTIN9, SORTIN00 or SORTIN17-SORTIN99.
- FREE=CLOSE cannot be specified. User labels are not copied.<br>
Example 4 SORTIN01-03 DD Statements (Merge):<br>
Versus as a summa week week are above are not as

#### *Example 4 SORTIN01-03 DD Statements (Merge):*

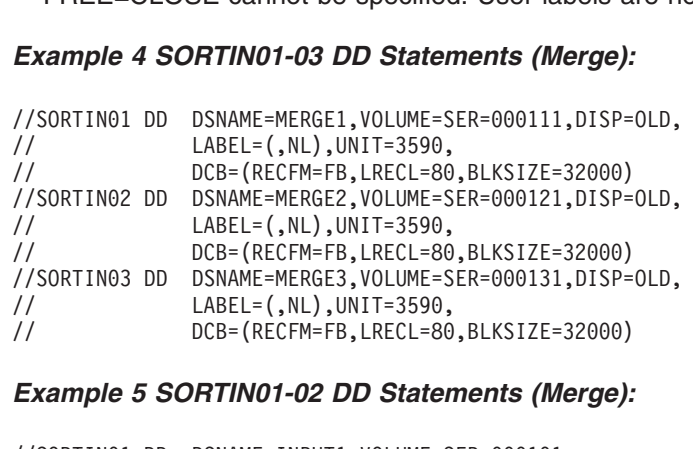

#### *Example 5 SORTIN01-02 DD Statements (Merge):*

```
Example 5 SORTIN01-02 DD Statements (Merge):<br>//SORTIN01 DD DSNAME=INPUT1,VOLUME=SER=000101, *
Example 5 SORTIN01-02 DD Statements (Merge):<br>//SORTIN01 DD DSNAME=INPUT1,VOLUME=SER=000101, *<br>// UNIT=3390,DISP=OLD *DCB PARAMETER
Example 5 SORIINOT-OZ DD Statements (Werge):<br>//SORTIN01 DD DSNAME=INPUT1,VOLUME=SER=000101, *<br>// UNIT=3390,DISP=OLD *DCB PARAMETEI<br>//SORTIN02 DD DSNAME=INPUT2,VOLUME=SER=000201, *SUPPLIED FROM
```
#### **SORTWKdd DD Statement**

The SORTWKdd DD statements describe the characteristics of the data sets used as intermediate storage areas for records to be sorted; they also indicate the location of these data sets.

Up to 255 SORTWKdd DD statements can be specified. However, if you specify more than 32 and the Blockset technique is not selected, only the first 32 are used.

*When Required:* One or more SORTWKdd statements are required for each sort application (but not a merge or copy), unless:

- Input can be contained in main storage
- Dynamic work space allocation has been requested (DYNALLOC)
- Hipersorting or dataspace sorting is used.

For information on using work data sets, see ["Appendix A. Using Work Space"](#page-526-0) on [page 501](#page-526-0).

Diagnostic message ICE803I gives information on intermediate storage allocation and use.

*Devices:* SORTWKdd data sets can be on DASD or on tape, but not both. DASD types can be mixed.

| |

| | | | | |

| | | | | | | | | | | | |

 $\mathsf{I}$ | | Tape must be nine-track unless input is on seven-track tape, in which case work tapes can (but need not) be seven-track.

#### *General Coding Notes:*

• Unless the input file is very large, two or three SORTWKdd data sets are usually sufficient. Two or three large SORTWKdd data sets are preferable to several small data sets. Placing each SORTWKdd data set on a separate device can improve performance.

For optimum allocation of resources such as virtual storage, avoid specifying a large number of work data sets unnecessarily.

- A SORTWKdd data set should not be the same as the SORTIN data set, the SORTOUT data set, any OUTFIL data set, or any other SORTWKdd data set because this can cause lost or incorrect data or unpredictable results.
- Cylinder allocation is preferable for performance reasons. Temporary SORTWKdd data sets allocated in tracks or blocks (without ROUND) are readjusted to cylinders by DFSORT.
- For DASD work data sets, any valid ddname of the form SORTWKdd or SORTWKd can be used (for example, SORTWK01, SORTWKC3, SORTWK2, SORTWK#5, SORTWKA, SORTWKXY and so on). The ddnames can be in any order. SORTWKd and SORTWK0d are not treated as duplicate ddnames (for example, SORTWK5 and SORTWK05 will both be used if specified, as will SORTWKQ and SORTWK0Q). If you specify more than 255 ddnames and the Blockset technique is selected, only the first 255 ddnames are used. If you specify more than 32 ddnames and the Blockset technique is not selected, only the first 32 ddnames are used.
- For tape work data sets, at least three SORTWKdd data sets must be specified. The first three ddnames must be SORTWK01, SORTWK02 and SORTWK03. Subsequent ddnames, if specified, must be in order from SORTWK04 through SORTWK32, with no numbers skipped,
- FREE=CLOSE cannot be specified.
- DD DUMMY must not be used.
- Parameters relating to ISCII/ASCII data should not be included for tape work data sets.

#### *DASD Work Data Set Coding Notes:*

- Data sets must be sequential, not partitioned.
- The SPLIT cylinder parameter must not be specified.
- If no secondary allocation is requested for temporary SORTWKdd data sets, automatic secondary allocation will be used unless NOWRKSEC is in effect. (Secondary allocation is limited to 12 work data sets in the Peerage and Vale sorting techniques only.)
- If the data set is allocated to VIO, there is no automatic secondary allocation.
- Secondary allocation can be requested for work data sets. If more work data sets are defined, they are used with only the primary allocation. (Secondary allocation is limited to 12 work data sets in the Peerage and Vale sorting techniques only.)

#### **Using DD Statements**

| |

|

- DFSORT uses *only* the space on the first volume specified for a multivolume data set. Space on the second and subsequent volumes is not used. Multivolume SORTWKdd data sets are, therefore, treated as single-volume SORTWKdd data sets.
- If primary space is fragmented, all but the first fragment are handled as secondary space.

**Virtual I/O:** If a SORTWKdd data set is specified on a virtual device:

- With VIO=NO: DFSORT performs dynamic reallocation using the ddname SORTDKdd on a real device with the same device type as the virtual device. If a real device corresponding to the virtual device is not available in the system, DFSORT terminates with an ICE083A message; see *Messages, Codes and Diagnosis* for more information about this error. Non-VIO SORTWKdd data sets are also reallocated when VIO SORTWKdd data sets are present.
- With VIO=YES: the virtual device is used; performance may be degraded.

The following is an example of a SORTWKdd DD statement using a DASD work data set: data set:<br>Example 6 SORTWK01 DD Statement, DA<br>UNITE: 33 ORD (AWL(15,5)), WARD 100

#### *Example 6 SORTWK01 DD Statement, DASD Work Data Set:*

//SORTWK01 DD SPACE=(CYL,(15,5)),UNIT=3390

If you use the checkpoint/restart facility and need to make a deferred restart, you DSNAME=*name*1,DISP=(NEW,DELETE,CATLG) must make the following additions to the above statement so that the sort work data set is not lost:

Thus the same SORTWKdd DD statement for a deferred restart would be:

DSNAME=*name*1,DISP=(NEW,DELETE,CATLG)<br>Thus the same SORTWKdd DD statement for a deferred r<br>//SORTWK01 DD DSNAME=*name*1,UNIT=3390,SPACE=(CYL,(15,5)), DISP=(NEW, DELETE, CATLG)

This following is an example of SORTWKdd DD statements using three tape devices. devices.<br>Example 7 SORTWK01-03 DD State

#### *Example 7 SORTWK01-03 DD Statement, Tape Intermediate Storage:*

//SORTWK01 DD UNIT=3480,LABEL=(,NL) //SORTWK02 DD UNIT=3480,LABEL=(,NL)//SORTWK02 DD UNIT=3480, LABEL=(, NL) Example 7 SORTWK01-03 DD State<br>//SORTWK01 DD UNIT=3480,LABEL=(,NL)<br>//SORTWK02 DD UNIT=3480,LABEL=(,NL) //SORTWK03 DD UNIT=3480, LABEL=(, NL)

If DFSORT terminates unsuccessfully and the above DD statements have been specified, the intermediate storage data sets remain in the system until the step has been successfully rerun or until the data sets have been deleted by some other means.

These parameters specify unlabeled data sets on three 3480 tape units. Because the DSNAME parameters are omitted, the system assigns unique names.

#### **SORTOUT and OUTFIL DD Statements**

The SORTOUT and OUTFIL DD statements describe the characteristicsof the data sets in which the processed records are to be placed and indicate their location.

The SORTOUT DD statement specifies the single non-OUTFIL output data set for a sort, copy, or merge application. OUTFIL processing does not apply to SORTOUT.

#### **SORTOUT and OUTFIL DD Statements**

<span id="page-84-0"></span>The FNAMES and/or FILES parameters of one or more OUTFIL statements specify the ddnames of the OUTFIL data sets for a sort, copy, or merge application. The parameters specified for each OUTFIL statement define the OUTFIL processing to be performed for the OUTFIL data sets associated with that statement. For specific information about OUTFIL processing, see ["OUTFIL Control Statements"](#page-179-0) on [page 154](#page-179-0).

Although the ddname SORTOUT can actually be used for an OUTFIL data set, the term "SORTOUT" will be used to denote the single non-OUTFIL output data set.

*When Required:* Each ddname specified in an OUTFIL statement requires a corresponding DD statement for that OUTFIL data set.

If you do not specify OUTFIL statements, a SORTOUT DD statement is required unless you provide an E35 user exit that disposes of all output. A SORTOUT DD statement is ignored if your program invokes DFSORT and passes the address of an E35 user exit in the parameter list.

If you specify OUTFIL statements, you do not have to specify a SORTOUT DD statement or an E35 user exit, although you can use either or both.

*Data Set Characteristics:* See ["Data Set Considerations"](#page-35-0) on page 10 for additional considerations.

*Block size:* If SDB=YES is in effect, Blockset uses the system-determined optimum block size in most cases when the output data set block size is zero. (See *Installation and Customization* for a full list of restrictions on the use of SDB.) System-determined block size applies to both SMS-managed and non-SMS-managed data sets and results in the most efficient use of space for the device on which the output data set resides.

- For DASD output data sets, the optimum block size for the output device used is selected based on the RECFM and LRECL attributes for the output data set. If these output data set attributes are not available from the JFCB or format 1 DSCB, DFSORT will determine them from the SORTIN attributes or the RECORD statement as usual and base the system-determined output data set block size on these derived values.
- For tape output data sets, system-determined block size is used only for data sets with a label type other than AL. The optimum block size is selected based on the RECFM and LRECL attributes for the output data set as shown in Table 4 below. If these output data set attributes are not available from the JFCB or from the tape label (only for DISP=MOD with AL, SL, or NSL label, when appropriate), DFSORT will determine them from the SORTIN attributes or the RECORD statement as usual and base the system-determined output data set block size on these derived values.

| <b>RECFM</b>        | <b>BLKSIZE</b> is set to:                                                 |
|---------------------|---------------------------------------------------------------------------|
| F or FS             | LRECL                                                                     |
| FB or FBS           | Highest possible multiple of LRECL that is<br>less than or equal to 32760 |
| V, D, VS, or DS     | $LRECL + 4$                                                               |
| VB, DB, VBS, or DBS | 32760                                                                     |

*Table 4. System-Determined Block Sizes for Tape Output Data Sets*

#### **SORTOUT and OUTFIL DD Statements**

For some jobs, the selection of a larger output data set block size when system-determined block size is used can require an increase in the amount of storage needed for successful DFSORT processing.

Applications which require a specific output data set block size should be changed to specify that block size **explicitly**. Alternatively, ICEMAC option SDB=NO can be selected to eliminate the use of system-determined block size for all DFSORT applications.

If SDB=YES is not in effect, DFSORT selects an appropriate (though not necessarily optimum) block size for the output data set based on the available attributes from the output data set, SORTIN, and the RECORD statement. The output data set block size will not necessarily be the same as the SORTIN block size.

*Reblockable Indicator:* DFSORT sets the reblockable indicator in the output data set label when:

Blockset is selected and

- DFSORT sets the system-determined optimum block size for the output data set (see ["Block size"](#page-84-0) on page 59) or
- Allocation sets the system-determined optimum block size for the output data set before DFSORT gets control.

#### *General Coding Notes:*

- For a copy application, neither the SORTOUT data set nor any OUTFIL data set should be the same as the SORTIN data set because this can cause lost or incorrect data or unpredictable results.
- For a merge application, neither the SORTOUT data set nor any OUTFIL data set should be the same as any SORTINnn data set because this can cause lost or incorrect data or unpredictable results.
- For a sort application, the SORTOUT data set or an OUTFIL data set can be the same as the SORTIN data set, but this situation can lead to the loss of the data set if the sort application does not end successfully.
- An OUTFIL data set should not be the same as the SORTOUT data set or any other OUTFIL data set because this can cause lost or incorrect data or unpredictable results.
- Do not specify OPTCD=W for a full function IBM 3480 tape unit; it is overridden. For a 3480 operating in 3420 compatibility mode (specified as 3400-9), the OPTCD=W request is not overridden, but performance might be degraded.
- If no secondary allocation is requested for a temporary or new output data set, automatic secondary allocation will be used unless NOOUTSEC is in effect.
- The RECFM, LRECL, and BLKSIZE in a tape label are used only for a tape output data set with DISP=MOD, a DD volser present, and an AL, SL, or NSL label, when appropriate.
- FREE=CLOSE cannot be specified.

# *Example 8 SORTOUT DD Statement:* FREE=CLOSE cannot be specified.<br>Example 8 SORTOUT DD Statement:<br>UNITED TO DOWNLOAD THE CORRECTED (COUT)

```
Example 8 SORTOUT DD Statement:<br>//SORTOUT DD DSN=C905460.0UTPT,UNIT=3390,SPACE=(CYL,5)
// DISP=(NEW,CATLG)
```
#### **DISP**

specifies the data set unknown to the operating system (NEW) and catalogs (CATLG) it under the name C905460.OUTPT.

#### **DSNAME**

specifies that the data set is called C905460.OUTPT.

#### **SPACE**

requests five cylinders of storage for the data set.

#### **UNIT**

Indicates that the data set is on a 3390.

#### **SORTCKPT DD Statement**

The SORTCKPT data set can be allocated on any device that operateswith the Basic Sequential Access Method (BSAM). Processing must be restarted only from the last checkpoint taken. the last checkpoint taken.<br>Example 9 SORTCKPT DD Statement:

#### *Example 9 SORTCKPT DD Statement:*

```
//SORTCKPT DD DSNAME=CHECK, VOLUME=SER=000123,
Example 9 SORTCKPT DD Statement
              DSP=(NEW, KEEP), UNIT=3480
```
When you allocate the SORTCKPT data set, you must include at least one work data set.

If the CKPT operand is specified on the OPTION or SORT control statement, more intermediate storage could be required.

If you want to use the Checkpoint/Restart Facility, refer to ["Checkpoint/Restart"](#page-580-0) on [page 555](#page-580-0).

#### **SORTCNTL DD Statement**

The SORTCNTL data set can be used to supplyDFSORT control statements, comment statements, blank statements, and remarks when DFSORT is invoked from another program (written, for example, in COBOL or PL/I).

- The SORTCNTL data set usually resides in the input stream, but can be defined as a sequential data set or as a member of a partitioned data set.
- The data set must be defined with RECFM=F or FB and LRECL=80.
- DFSORT supports concatenated SORTCNTL data sets to the extent that the system supports "like" concatenated data sets for BSAM. Refer to *Using Data Sets* for further information about "like" concatenated data sets.
- When DFSORT is invoked from a PL/I program, the SORTCNTL or DFSPARM data set must not be used to supply a new RECORD control statement. data set must<br>Example 10 SC

#### *Example 10 SORTCNTL DD Statement:*

```
//SORTCNTL DD *
  Example 10 SORTO<br>SORTCNTL DD *
  OPTION MAINSIZE=8M
```
#### **Notes:**

1. The OPTION statement keywords EFS, LIST, NOLIST, LISTX, NOLISTX, LOCALE, MSGPRT, MSGDDN, SMF, SORTDD, SORTIN, and SORTOUT are used only when they are passed by an extended parameter list or when in the DFSPARM data set. If they are specified on an OPTION statement read from the SYSIN or SORTCNTL data set, the keyword is recognized, but the parameters are ignored.

#### <span id="page-87-0"></span>**SORTCNTL DD Statement**

| | If your program invokes DFSORT more than once, you can direct DFSORT to read different versions of the SORTCNTL data set at each call. See the explanation of the SORTDD parameter in ["OPTION Control Statement"](#page-142-0) on [page 117](#page-142-0).

2. If you use the DFSPARM DD statement instead of the SORTCNTL DD statement, you can specify both EXEC PARM options and DFSORT control statements in a single source data set that overrides all other sources. See "DFSPARM DD Statement". For override rules, see ["Appendix B.](#page-536-0) [Specification/Override of DFSORT Options"](#page-536-0) on page 511.

#### **DFSPARM DD Statement**

The DFSPARM DD statement can be used to supply DFSORT program control statements and EXEC statement PARM optionsfrom a single DD source. Because statements in the DFSPARM data set are read whether DFSORT is program invoked or directly invoked, you can specify EXEC PARM options when invoking DFSORT from another program (unlike SORTCNTL). DFSPARM accepts all DFSORT program control statements and all EXEC statement PARM options (including those ignored by SYSIN and SORTCNTL) and any equivalent options specified on a DFSORT OPTION statement.

DFSPARM also accepts comment statements, blank statements, and remarks.

For examples of using DFSPARM when you call DFSORT from a program, see ["Overriding DFSORT Control Statements from Programs"](#page-319-0) on page 294.

Full override and applicability details are listed below and in ["Appendix B.](#page-536-0) [Specification/Override of DFSORT Options"](#page-536-0) on page 511.

- If you use DFSPARM, SYSIN is not necessary unless your job requires link-editing.
- The DFSPARM data set usually resides in the input stream, but it can be defined as a sequential data set or as a member of a partitioned data set.
- The data set must be defined with RECFM=F or FB and LRECL=80.
- DFSORT supports concatenated DFSPARM data sets to the extent that the system supports "like" concatenated data sets for BSAM. Refer to *Using Data Sets* for further information about "like" concatenated data sets.
- When DFSORT is invoked from a PL/I program, the SORTCNTL or DFSPARM data set must not be used to supply a new RECORD control statement.
- **Note:** The ddname DFSPARM is used throughout this book to refer to this data set source for EXEC PARM options and DFSORT program control statements. When your system programmers installed DFSORT, they might have changed this name to one more appropriate for your site with the PARMDDN option of the ICEMAC installation macro. Verify the correct ddname before attempting to use the features available with DFSPARM.

*General Coding Notes:* Coding of parameters in the DFSPARM DD statement follows the same rules used for the JCL EXEC statement PARM options and the program control statements specified in SYSIN or SORTCNTL. The following exceptions apply:

- Labels are not allowed.
- PARM options and program control statements cannot be mixed on the same line, but can be specified in any order on different lines.
- PARM options must be specified without the PARM= keyword and without quote marks.
- Commas (or semicolons) are accepted, but not required, to continue PARM options to another line.
- Leading blanks are not required for PARM options, but at least one leading blank is required for program control statements.

FREE=CLOSE can be used for applicable DFSPARM data sets (for example, with temporary and permanent sequential data sets, but not with DD \* data sets).

When DFSORT is called from another program, FREE=CLOSE causes the DFSPARM data set to be released when DFSORT returns to the caller. This allows another DFSPARM data set to be used for a subsequent call.

For example, if a COBOL program contains three SORT verbs, the following would cause the control statements in DP1 to be used for the first SORT verb, the control statements in DP2 to be used for the second SORT verb, and the control statements in DP3 to be used for the third SORT verb:

//DFSPARM DD DSN=DP1,DISP=SHR,FREE=CLOSE //DFSPARM DD DSN=DP2,DISP=SHR,FREE=CLOSE //DFSPARM DD DSN=DP3,DISP=SHR,FREE=CLOSE

Without FREE=CLOSE, DP1 would be used for all three SORT verbs.<br> **Example 11 DFSPARM DD Statement:**<br> *MERRINE* 

#### *Example 11 DFSPARM DD Statement:*  $\overline{a}$

```
SORT FIELDS=(1,2,CH,A),STOPAFT=300OPTION SORTIN=DATAINSTOPAFT=500
```
In this example the DFSPARM DD data set passes a DFSORT SORT statement, the ABEND and STOPAFT parameters equivalent to specifying PARM='ABEND,STOPAFT=500' in a JCL EXEC statement, and a DFSORT OPTION statement.

#### **Notes:**

| |

| | |

| | | |

|

- 1. SORT and OPTION are control statements. ABEND and STOPAFT=500 are PARM options.
- 2. The PARM option STOPAFT=500 overrides the SORT control statement option STOPAFT=300. STOPAFT:<br>Example 12 L

#### *Example 12 DFSPARM DD Statement:*  $\overline{1}$  separately be

```
//DFSPARM DD *
    STORT FIELDS:<br>
SORT FIELD STARM DD Stater<br>
DFSPARM DD *
   STOPAFT=100, BSAM, SKIPREC=5
    EXAMPLE 12 DFSPARM DD STAT<br>DFSPARM DD *<br>SORT FIELDS=(5,2,CH,D),SKIPREC=<br>2007 STOPAFT=100,BSAM,SKIPREC=5
   OPTION SORTIN=DATAIN, SKIPREC=20
```
In this example, the DFSPARM DD data set contains a SORT program control statement, three PARM options on one line, and an OPTION program control statement.

**Note:** Because PARM options override program control statements, DFSORT uses SKIPREC=5 and ignores the other SKIPREC specifications.

|

| | | | | For information on the parameters used in the DFSPARM DD statement, the conditions under which they are required, and any default values assumed if a parameter is omitted, see ["Specifying EXEC/DFSPARM PARM Options"](#page-53-0) on page 28 and ["Chapter 3. Using DFSORT Program Control Statements"](#page-90-0) on page 65.

#### **SORTDKdd DD Statement**

SORTWKdd data sets can be assigned to VIO. If the ICEMAC parameter VIO is specified or defaults to NO, SORTWKdd data sets are deallocated and reallocated by DFSORT using SORTDKdd ddnames. SORTDKdd ddnames are reserved for use by DFSORT.

#### **SORTDIAG DD Statement**

The SORTDIAG DD statement specifies that all messages, including diagnostic messages (ICE800I through ICE999I),and control statements are to be written to the message data set. The statement can be used for all DFSORT techniques and provides information on EXCP counts, intermediate storage allocation and use, and so on. The SORTDIAG DD statement has no effect on console messages. The statement is intended as a *diagnostic tool*.

When SORTDIAG is used, a SYSOUT DD statement or a ddname DD statement (where ddname is the alternate message data set ddname specified during installation or run-time) should be provided. If ICEMAC option NOMSGDD=QUIT is in effect and neither an alternate message data set ddname statement nor a SYSOUT ddname statement is provided, DFSORT terminates with a return code of 20. 20.<br>*Example 13 SORTL*<br>//www.commun

#### *Example 13 SORTDIAG DD Statement:*

## **SORTSNAP DD Statement**

The SORTSNAP DD statement defines the data set wherethe snap dumps requested by the ESTAE recovery routine, or the snap dumps requested before or after a call to an EFS program are printed. SORTSNAP is dynamically allocated by DFSORT whenever it is required. The ddname, SORTSNAP, is reserved for DFSORT.

# <span id="page-90-0"></span>**Chapter 3. Using DFSORT Program Control Statements**

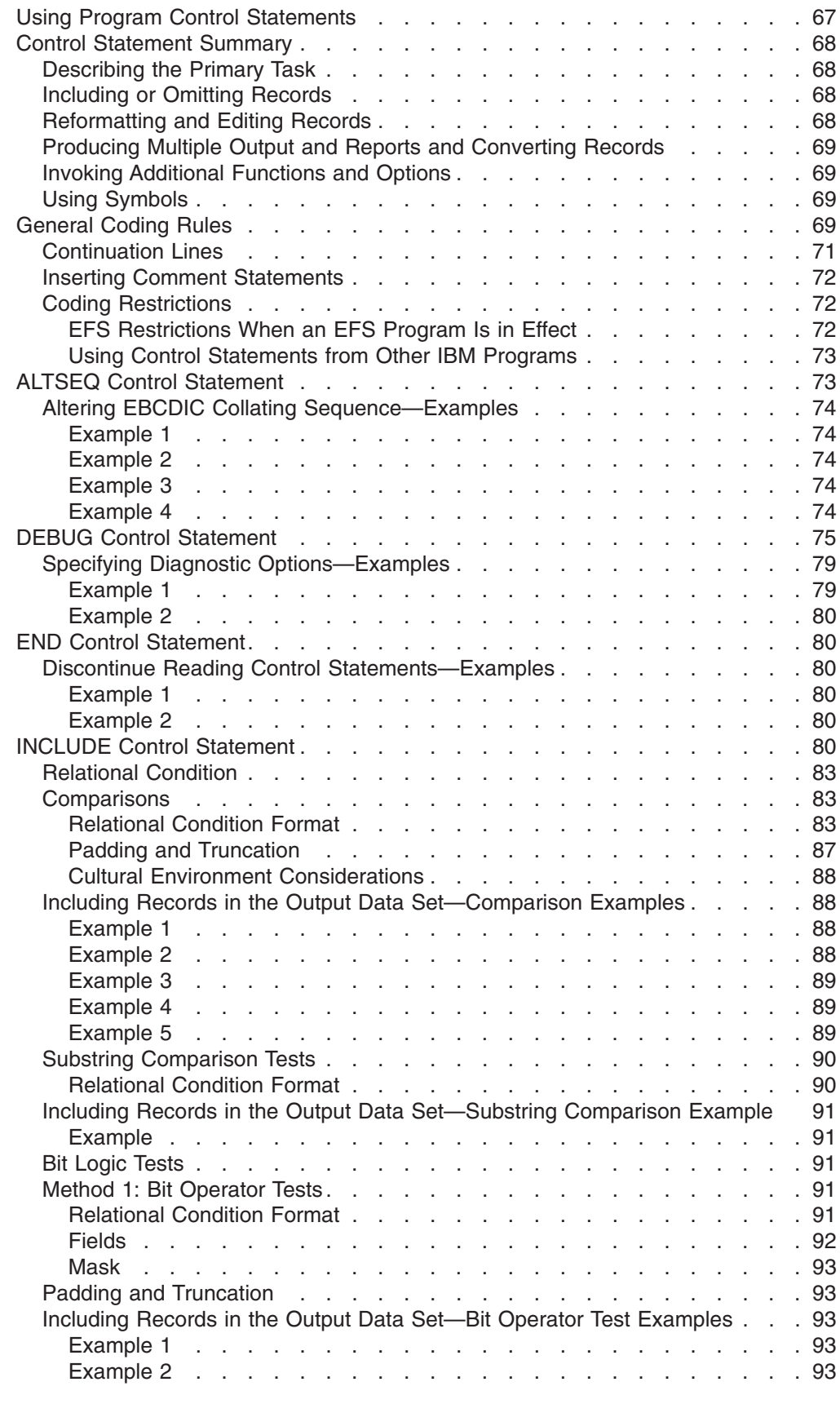

|<br>|<br>|<br>|

 $\mathsf I$ 

 $\bar{\bar{1}}$ 

# **Using DFSORT Program Control Statements**

+ + + + +

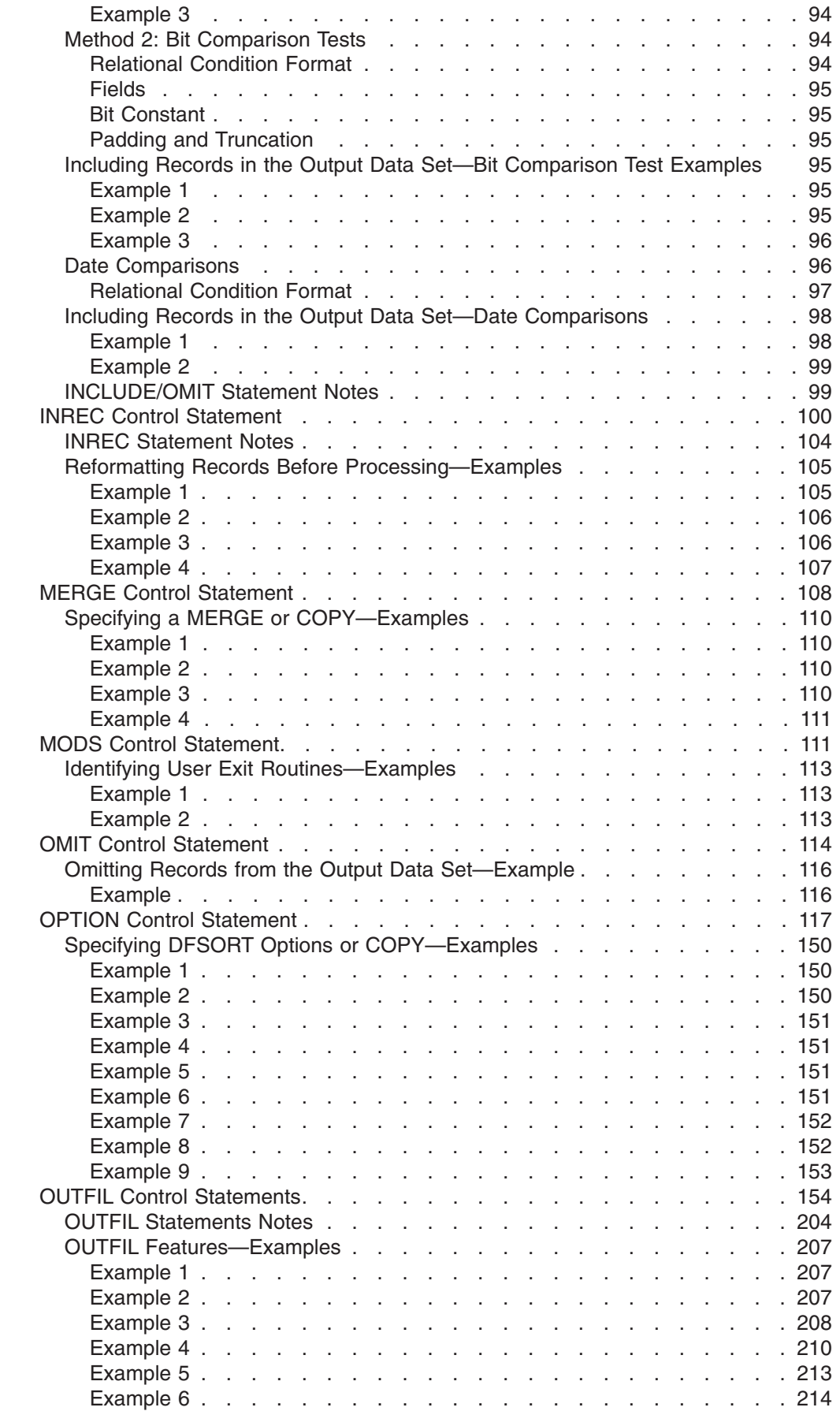

#### **Using DFSORT Program Control Statements**

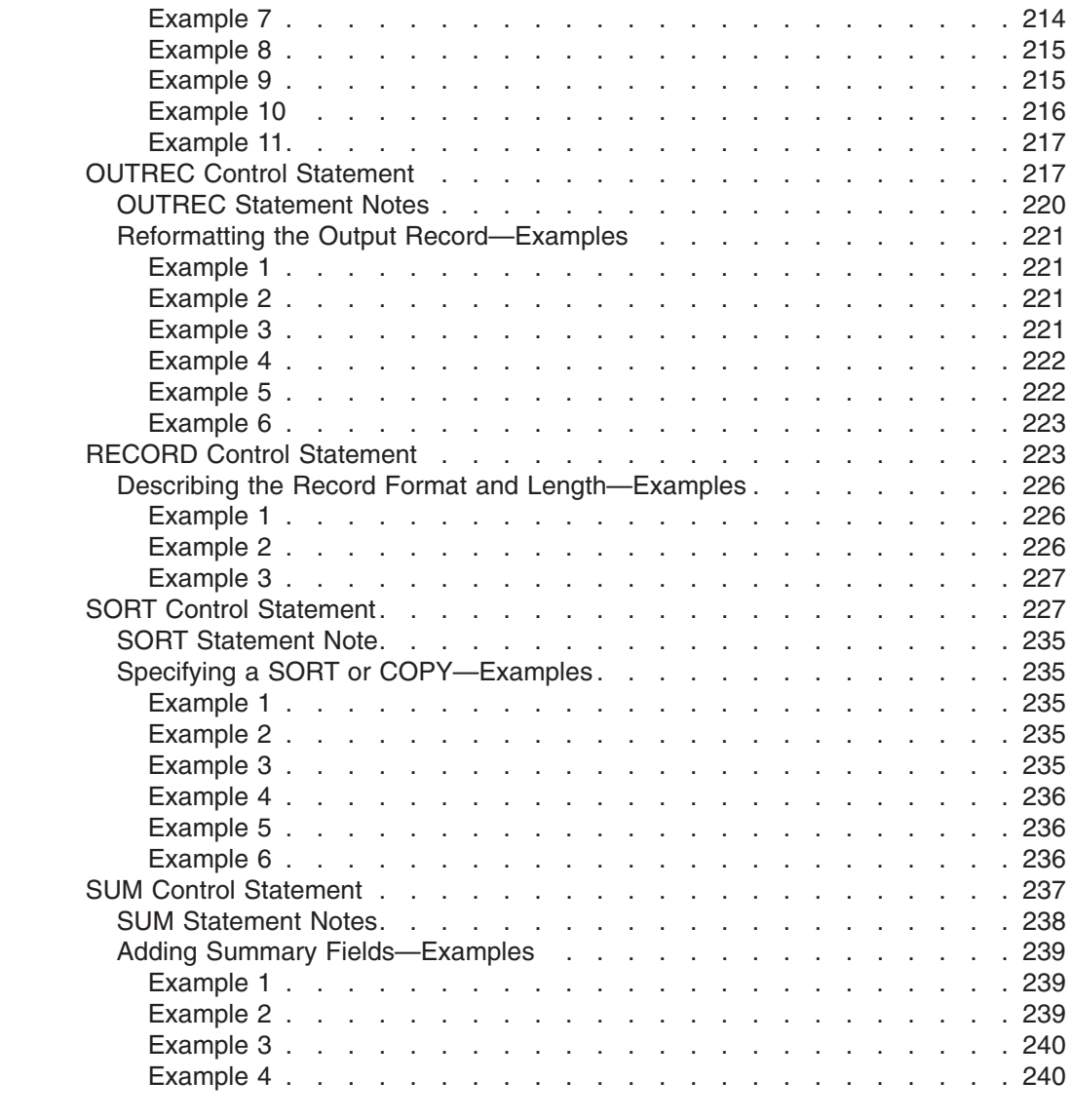

# **Using Program Control Statements**

||||

<span id="page-92-0"></span> $\begin{array}{c} \hline \end{array}$  $\overline{1}$  $\begin{array}{c} \hline \end{array}$  $\overline{1}$ 

+

Program control statements direct DFSORT in processing your records. Some program control statements are required while others are optional. You use the control statements to:

- Indicate whether a sort, merge, or copy is performed.
- Describe the control fields to be used.
- Indicate program exits for transferring control to your own routines.
- Describe DFSORT functions you want to have invoked.
- Describe input and output files.
- Indicate various options you want to use during processing.

You can supply program control statements to DFSORT from:

- A SYSIN data set
- A SORTCNTL data set
- A DFSPARM data set
- A 24-Bit parameter list

#### <span id="page-93-0"></span>**Using Program Control Statements**

• An extended parameter list

See ["Appendix B. Specification/Override of DFSORT Options"](#page-536-0) on page 511 for an explanation of when to use each source.

DFSORT Panels offers you an alternative to coding program control statements directly. When you use panels to prepare a job to be run or saved in a data set, you can create the necessary statements in correct syntax by entering information and commands online. See *Panels Guide* for details.

This chapter begins with a summary of DFSORT program control statements and coding rules. A detailed description of each statement follows.

# **Control Statement Summary**

# **Describing the Primary Task**

The only required program control statement in a DFSORT application is a SORT, MERGE, or OPTION statement that specifies whether you want to sort, merge, or copy records. (Copying can be specified on any of the three statements.)

**SORT** Describes control fields if you are coding a sort application, or specifies a copy application. Indicates whether you want ascending or descending order for the sort.

#### **MERGE**

Describes control fields if you are coding a merge application, or specifies a copy application. Indicates whether you want ascending or descending order for the merge.

#### **OPTION**

Overrides installation defaults (such as EQUALS, CHALT, and CHECK) and supplies optional information (such as DYNALLOC and SKIPREC). Can specify a copy application.

# **Including or Omitting Records**

You can specify whether certain records are included in the output data sets or omitted from them.

#### **INCLUDE**

Specifies that only records whose fields meet certain criteria are included.

**OMIT** Specifies that any records whose fields meet certain criteria are deleted.

#### **OUTFIL**

Specifies the records to be included or omitted in multiple output data sets.

# **Reformatting and Editing Records**

You can modify individual records by deleting and reordering fields and inserting blanks, zeros, or constants.

#### **INREC**

Specifies how records are reformatted before they are sorted, copied, or merged.

#### **OUTREC**

Specifies how records are reformatted after they are sorted, copied, or merged.

#### **OUTFIL**

Specifies how records are reformatted in multiple output data sets.

# <span id="page-94-0"></span>**Producing Multiple Output and Reports and Converting Records**

You can produce multiple output data sets and reports and convert variable-length records to fixed-length records.

#### **OUTFIL**

Specifies the output data sets and which records are to appear in each. Specifies the reports to be produced. Specifies how records are to be converted from variable-length to fixed-length.

## **Invoking Additional Functions and Options**

You can use the remaining control statements to perform a variety of tasks.

#### **ALTSEQ**

Modifies the standard IBM EBCDIC collating sequence. The modified sequence is used for any control field whose format is specified as AQ.

#### **DEBUG**

Specifies various diagnostic options.

- **END** Causes DFSORT to discontinue reading SYSIN, SORTCNTL, or DFSPARM.
- **MODS** Specifies use of one or more user exit routines in a DFSORT application. See ["Chapter 4. Using Your Own User Exit Routines"](#page-266-0) on page 241 for information about user exit routines.

#### **RECORD**

Supplies record length and type information. This statement is required when you include user exit routines that change record lengths during DFSORT processing, when there is no SORTIN DD statement, or when input and output are VSAM data sets.

**SUM** Specifies that numeric summary fields in records with equal control fields are summed in one record and that the other records are deleted.

#### **Using Symbols** |

| | | | | |

You can define and use a symbol for any field or constant in the following DFSORT control statements: INCLUDE, INREC, MERGE, OMIT, OUTFIL, OUTREC, SORT and SUM. This makes it easy to create and reuse collections of symbols (that is, mappings) representing information associated with various record layouts. See ["Chapter 7. Using Symbols for Fields and Constants"](#page-418-0) on page 393 for complete details.

## **General Coding Rules**

See ["Inserting Comment Statements"](#page-97-0) on page 72 for an explanation of how to use comment statements, blank statements, and remarks.DFSORT program control statements and EXEC PARM options can also be specified together in a user-defined DD data set. See ["DFSPARM DD Statement"](#page-87-0) on page 62 for special coding conventions that apply to this DD source.

All other DFSORT control statements have the same general format, shown in [Figure 7 on page 70](#page-95-0). The illustrated format does *not* apply to control statements you

# <span id="page-95-0"></span>Column 1 must be blank**General Coding Rules**

supply in a parameter list. See ["Chapter 5. Invoking DFSORT from a Program"](#page-318-0) on [page 293](#page-318-0) for information on the special rules that apply.

<mark>su</mark><br>pa<br>Column 1 must\_be blank unless a label is present to the controller state of the controller state of the controller state of the controller Column 1 must be blank<br>unless a label is present<br>|<br>| 72 73 80 │ $\begin{array}{|c|c|c|}\n\hline\n\text{72 73} & \text{80}\n\hline\n\end{array}$  $\begin{array}{|c|c|c|c|}\n\hline\n\text{72 73} & \text{80} \\
\hline\n\end{array}$ ││ 72 73 80<br>│ Identification Operand (Remarks) │ (Sequence or Identification) │↓<br>
(Label) Operation Operand (Remarks) (Sequence or Identification) │││ (Continuation column) ││Identification)<br>
(Continuation column)

*Figure 7. Control Statement Format*

The control statements are free-form; that is, the operation definer,operand(s), and comment field can appear anywhere in a statement, provided they appear in the proper order and are separated by one or more blank characters. Column 1 of each control statement must be blank, unless the first field is a label.

v **Label Field**

If present, the label must begin in column 1, and must conform to the operating system requirements for statement labels.

**• Operation Field** 

This field can appear anywhere between column 2 and column 71 of the first line. It contains a word (for example, SORT or MERGE) that identifies the statement type to the program. In the example below, the operation definer, SORT, is in the operation field of the sample control statement.

#### **Operand Field**

The operand field is composed of one or more operands separated by commas or semicolons. This field must follow the operation field, and be separated from it by at least one blank. No blanks are allowed within the parameters, but a blank is required at the end of all parameters. If the statement occupies more than one line, the operand must begin on the first line. Each operand has an operand definer, or parameter (a group of characters that identifies the operand type to DFSORT). A value or values can be associated with a parameter. The three possible operand formats are:

- parameter
- parameter=value
- parameter=(value1,value2...,value*n*).

The following example illustrates each of these formats. Solution = parameter=(value1,value2...,value1,value2...<br>The following example illustrates ea

SORT EQUALS, FORMAT=CH, FIELDS=(10,30,A)

#### v **Remark Field**

This field can contain any information. It is not required, but if it is present, it must be separated from the last operand field by at least one blank.

v **Continuation Column (72)**

#### **General Coding Rules**

Any character other than a blank in this column indicates that the present statement is continued on the next line. However, as long as the last character of the operand field on a line is a comma or semicolon followed by a blank, the program assumes that the next line is a continuation line. The nonblank character in column 72 is required only when a remark field is to be continued or when an operand is broken at column 71.

#### v **Columns 73 through 80**

This field can be used for any purpose.

# <span id="page-96-0"></span>**Continuation Lines**<br>The fo

The format of the DFSORT continuation line is shown in Figure 8.

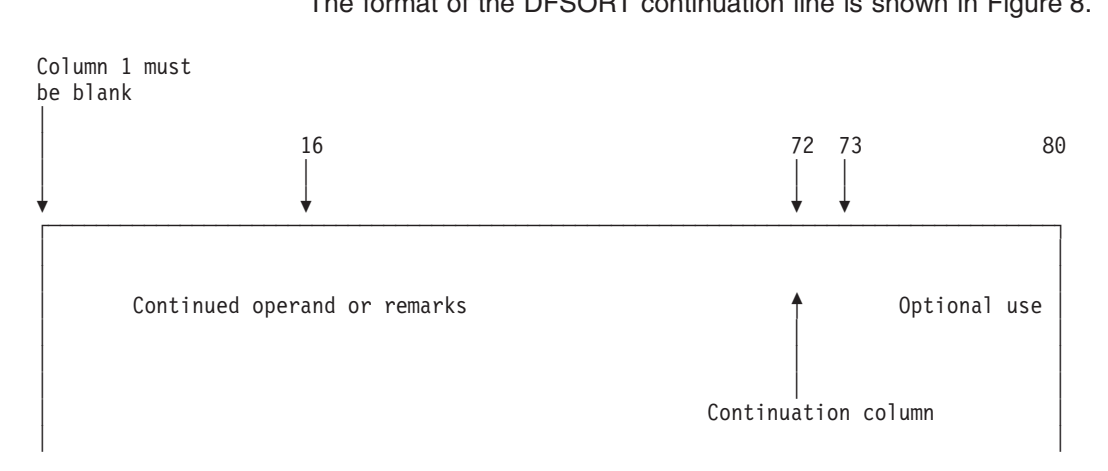

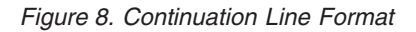

The continuation column and columns 73 through 80 of a continuation line have the same purpose as they do on the first line of a control statement. Column 1 must be blank.

A continuation line is treated as a logicalextension of the preceding line. Either an operand or a remark field can begin on one line and continue on the next. The following rules apply and are demonstrated in the example.

- If a remark field is broken or is to be started on a new line, column 72 must contain a nonblank character. The continuation can begin in any column from 2 through 71.
- v If an operand field is broken after a comma or a semicolon, the continuation column (72) can be left blank, and the continuation can begin in any column from 2 through 71. If the comma or semicolon is in column 71 and column 72 contains a nonblank character, the continuation must begin in column 16.
- v If an operand field is not broken after a comma or semicolon, the operand field must be broken at column 71. Column 72 must contain a nonblank character. The continuation must begin in column 16.

# <span id="page-97-0"></span>General Coding Rules<br>1999 - Coding Rules<br>1999 - Coding State of Coding State of Coding State of Coding State of Coding State of Coding State of Coding FORMAT=CH

```
72
General Coding Rules<br>
\frac{1}{1}, and \frac{16}{72}General Coding Rules<br>
\frac{1}{1} \frac{16}{1} \frac{72}{1}General Coding Rules<br>
\begin{bmatrix} 1 & 16 \\ 4 & 16 \\ 2000 & 2500 \\ 2000 & 2500 \\ 2000 & 2500 \\ 2000 & 2500 \\ 2000 & 2500 \\ 2000 & 2500 \\ 2000 & 2500 \\ 2000 & 2500 \\ 2000 & 2500 \\ 2000 & 2500 \\ 2000 & 2500 \\ 2000 & 2500 \\ 2000 & 2500 \\ 2000 & 2500 \\ 2000 & 2500,8,A,20,2,D)<br>=2,LIST, SK:<br>C USI<br>1,10,CH,EQ,C<br>F.CULERRI)
 OPTION SKIPREC=2,LIST, SKIP 2 RECORDS───LIST CONTROL STATEMENTS───U<br>ELDS=(5,8,A,20,2,D),<br>=CH<br>SKIPREC=2,LIST, SKIP 2 RECORDS──LIST
                                              USE DYNAMIC ALLOCATION
 V<br>
SORT FIELDS=(5,8,A,20,2,D),<br>
FORMAT=CH<br>
OPTION SKIPREC=2,LIST, SKIP 2 RECORDS——LIST CONTROL STATEMENTS——<br>
DYNALLOC<br>
INCLUDE COND=(1,10,CH,EQ,CLETOCKHOLMI AND,31,8,ZD,CT,+500,OR,31,4,CH,N;
 INCLUDE COND=(1,10,CH,EQ,C'STOCKHOLM',AND,21,8,ZD,GT,+500,OR,31,4,CH,N*
                            E, C'HERP')
```
*Figure 9. Examples of Valid Continuation Lines:*

# **Inserting Comment Statements**

- Specify comment statements by coding an asterisk (\*) in column 1. A comment statement is printed along with other DFSORT program control statements but is not otherwise processed.
- A statement with blanks in columns 1 through 71 is treated as a comment statement.
- Comment statements are allowed only in the DFSPARM, SYSIN, and SORTCNTL data sets.

# **Coding Restrictions**

The following rules apply to control statement preparation:

- Labels, operation definers, and operands must be in uppercase EBCDIC.
- Column 1 of each control statement can be used only for a label or for a comment statement that begins with an asterisk in column 1.
- v Labels must begin in column 1 and conform to operating system requirements for statement labels.
- The entire operation definer must be contained on the first line of a control statement.
- The first operand must begin on the first line of a control statement. The last operand in a statement must be followed by at least one blank.
- Blanks are not allowed in operands. Anything following a blank is considered part of the remark field.
- In general, values can contain no more than eight alphanumeric characters. Values that specify record counts (such as those for SKIPREC, STOPAFT, and FILSZ) can contain up to 28 digits, the last 15 of which are allowed to be significant (non-zero) digits. Values specified for LOCALE can contain up to 32 alphanumeric characters.
- Commas, semicolons, and blanks can be used only as delimiters. They can be used in values only if the values are constants.
- Each type of program control statement can appear only once within a single source (for example, the SYSIN data set).

## **EFS Restrictions When an EFS Program Is in Effect**

In addition to the items above, the following restrictions apply to control statement preparation for an EFS program.

- Non-DFSORT operation definers can be up to 8 bytes long.
- An operation definer with no operands is allowed only if:
	- It is supplied through SYSIN, SORTCNTL, or DFSPARM.

– It is the only operation definer on a line; column 72 must contain a blank.

## <span id="page-98-0"></span>**Using Control Statements from Other IBM Programs**

The INPFIL control statement,which is used by other IBM sort programs, is accepted but not processed. However, control statement errors can result from continuation of an INPFIL statement. The information contained in the INPFIL statement for other IBM sort programs is supplied to DFSORT with DD statements.

Because DFSORT uses the OPTION control statement, OPTION control statements in any job streams from other IBM sort programs cause DFSORT to terminate unless the parameters from the other program conform to the DFSORT OPTION control statement parameters.

# **ALTSEQ Control Statement**

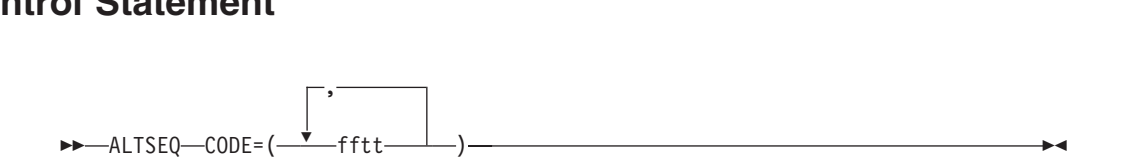

Changes thecollating sequence of EBCDIC character data; it changes only the order in which data is collated, not the data itself. If a modified version of the collating sequence is available by default at your site, the ALTSEQ statement overrides it.

When you supply an ALTSEQ statement, DFSORT applies the modified collating sequence to any field whose format you specify in SORT, MERGE, INCLUDE, or OMIT as AQ. If you specify AQ without supplying an ALTSEQ statement, DFSORT uses the default available at your site if there is one. Otherwise, DFSORT uses the ,standard EBCDIC collating sequence.

# **CODE**

Specifies the original and modified EBCDIC collating positions.

**CODE**<br>
Specifies the original and modified EBCDIC collating positions.<br>  $\begin{bmatrix} \cdot \\ \cdot \\ \cdot \end{bmatrix}$ 

- **ff** specifies, in hexadecimal, the EBCDIC collating position of the character whose position is to be changed.
- **tt** specifies, in hexadecimal, the EBCDIC collating position to which the character is to be moved.

The order in which the parameters are specified is not important.

#### **Notes:**

- 1. If CHALT is in effect, control fields with format CH are collated using the ALTSEQ table, in addition to those with format AQ.
- 2. If you use locale processing for SORT, MERGE, INCLUDE, or OMIT fields, you must not use CHALT. If you need alternate sequence processing for a particular field, use format AQ.
- 3. Using ALTSEQ can degrade performance.

*Default:* Usually the installation option. See ["Appendix B. Specification/Override](#page-536-0) [of DFSORT Options"](#page-536-0) on page 511 for full override details.

*Applicable Functions:* See ["Appendix B. Specification/Override of DFSORT](#page-536-0) Options" [on page 511](#page-536-0).

# <span id="page-99-0"></span>**Altering EBCDIC Collating Sequence—Examples** ALTSEQ CODE=(5BEA)

## **Example 1**

ALTSEQ CODE=(5BEA)

The character \$ (X'5B') is to collate at position X'EA', that is, after uppercase Z (X'E9').  $(X'ES')$ .<br>  $(X'ES')$ .<br>
Example 2  $\mathcal{F}$ , F<sub>8</sub>

## **Example 2**

ALTSEQ CODE=(F0B0,F1B1,F2B2,F3B3,F4B4,F5B5,F6B6, F7B7, F8B8, F9B9)

The numerals 0 through 9 are to collate before uppercase letters (but after lowercase letters).<br> **Example 3**<br>
were seen (carriers)

## **Example 3**

```
ALTSEQ CODE=(C1F1,C2F2)
```
The uppercase A (X'C1') is to collate at the **same** position as the numeral 1 (X'F1') and the uppercase B (X'C2') is to collate at the **same** position as the numeral 2 (X'F2').

Note that this ALTSEQ statement does NOT cause collating of A before or after 1, or of B before or after 2. ALTSEL CHARGE CODE=(81C2, 81C2, 81C2, 81C2, 81C2, 81C2, 81C2, 81C2, 81C2, 81C2, 81C2, 81C2, 81C2, 81C2, 87C7, 87C7, 87C7, 87C7, 87C7, 87C7, 87C7, 87C7, 87C7, 87C7, 87C7, 87C7, 87C7, 87C7, 87C7, 87C7, 87C7, 87C7, 87C7, 87C7

#### **Example 4** 97D7,98D8,99D9,A2E2,A3E3,A4E4,A5E5,A6E6,

CODE=(81C1,82C2,83C3,84C4,85C5,86C6,87C7, 88C8,89C9,91D1,92D2,93D3,94D4,95D5,96D6, 97D7,98D8,99D9,A2E2,A3E3,A4E4,A5E5,A6E6, A7E7, A8E8, A9E9)

Each lowercase letter is to collate at the **same** position as the corresponding uppercase letter. For example, the lowercase a (X'81') is to collate at the same position as the uppercase A (X'C1'). This results in case-insensitive collating.

<span id="page-100-0"></span>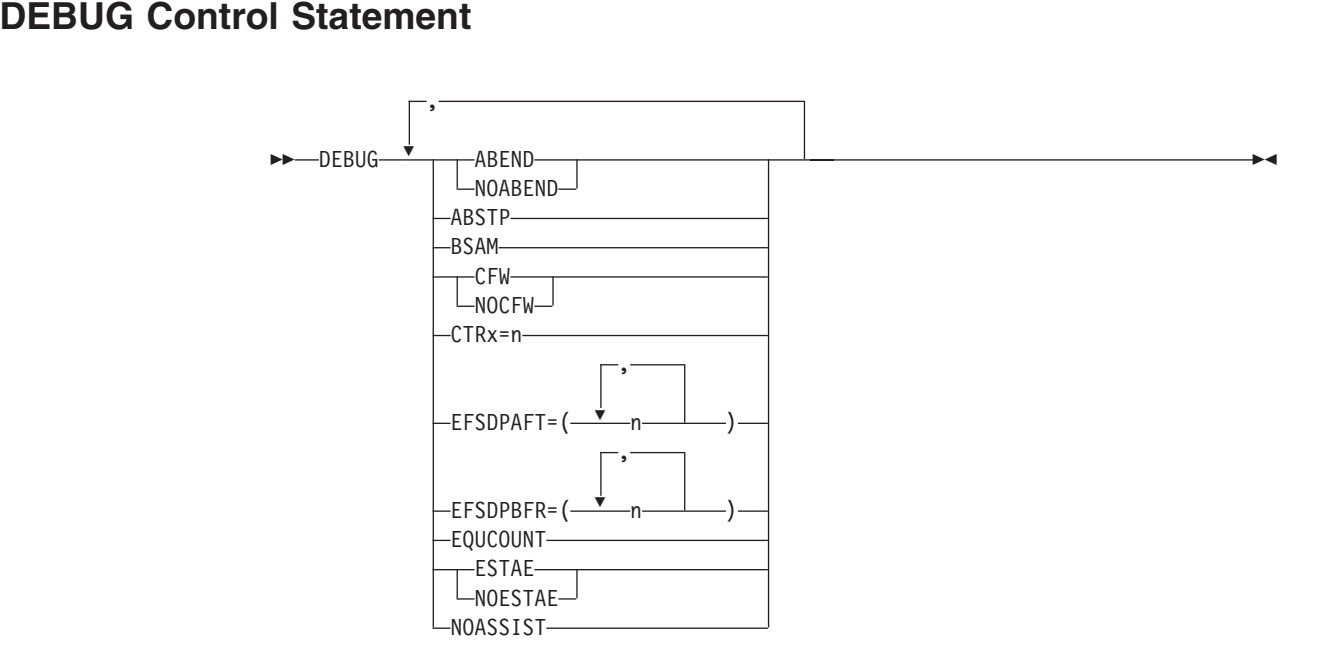

The DEBUG control statement is not intended for regular use; only ABEND, NOABEND, BSAM, and EQUCOUNT are of general interest. For a tape work sort or a Conventional merge, only the ABEND or NOABEND parameters of the DEBUG statement are used. For more information about problem diagnosis, see *Messages,* Codes and Diagnosis tatement<br>*codes and*<br>∧BEND or<br>Fempoint

#### **ABEND or NOABEND**

Temporarily overrides the ERET installation option which specifies whether

LNOABEND

DFSORT abends or terminates with a return code of 16, if your sort, copy, or merge is unsuccessful.

#### **ABEND**

Specifies that if your sort, copy, or merge is unsuccessful, DFSORT abends with a user completion code equal to the appropriate message number or with a user-defined number between 1 and 99, as set during installation with the ICEMAC option ABCODE=n.

When DEBUG ABEND is in effect, a user abend code of zero might be issued when a tape work data set sort or Conventional merge is unsuccessful.

#### **NOABEND**

|

|

Specifies that an unsuccessful sort, copy, or merge terminates with a return code of 16.

**Note:** If DFSORT determines that a SmartBatch pipe data set is being used, it automatically forces the ABEND option on, to ensure that an abend will be generated if an error is detected. This allows for appropriate error propagation by the system to other applications that may be accessing the same SmartBatch pipe data set.

#### **DEBUG Control Statement**

*Default:* Usually the installation default. See ["Appendix B. Specification/Override](#page-536-0) [of DFSORT Options"](#page-536-0) on page 511 for full override details.

*Applicable Functions:* See ["Appendix B. Specification/Override of DFSORT](#page-536-0) Options" [on page 511](#page-536-0).

#### **ABSTP**

Prevents loss of needed information in a dump when Blockset terminates. This Applicable Functions: See "Appendix B. Specification/Override of DFSORT<br>Options" on page 511.<br>**BSTP**<br>Prevents loss of needed information in a dump when Blockset terminates. This

option overrides ERET, ABEND, and NOABEND. If the DFSORT application is unsuccessful, an abend is forced with a completion code equal to the appropriate message number, or with the user ABEND code set during installation with the ICEMAC option ABCODE=MSG or ABCODE=n. The message is not written if NOESTAE is in effect.

*Default:* None; optional. See ["Appendix B. Specification/Override of DFSORT](#page-536-0) Options" [on page 511](#page-536-0) for full override details.

*Applicable Functions:* See ["Appendix B. Specification/Override of DFSORT](#page-536-0) Options" [on page 511](#page-536-0).

#### **BSAM**

Temporarily bypasses the EXCP access method for input and output data sets. Applicable Functions: See "Appendix B. Specification/Override of DFSORT<br>Options" on page 511.<br>**ISAM**<br>Temporarily bypasses the EXCP access method for input and output data sets.

BSAM is ignored for VSAM input and output data sets. Note that if Blockset is not selected and BSAM processing is used with concatenated SORTIN input, and both null and non-null data sets are specified, all null data sets must precede all non-null data sets; otherwise, the results are unpredictable.

**Note:** This option can degrade performance.

*Default:* None; optional. See ["Appendix B. Specification/Override of DFSORT](#page-536-0) Options" [on page 511](#page-536-0) for full override details.

*Applicable Functions:* See ["Appendix B. Specification/Override of DFSORT](#page-536-0) Options" [on page 511](#page-536-0). Appli<br>Cptic<br>FW or Temp:<br>F——CFW

#### **CFW or NOCFW**

Temporarily overrides the CFW installation option which specifies whether

```
∟NOCFW–
```
DFSORT can use cache fast write when processing SORTWKdd data sets that reside on devices connected to cached 3990 control units.

#### **CFW**

Specifies that DFSORT can use cache fast write when processing SORTWKdd data sets.

#### **NOCFW**

Specifies that DFSORT cannot use cache fast write.

**Note:** The NOCFW option can degrade performance.

*Default:* Usually the installation default. See ["Appendix B. Specification/Override](#page-536-0) [of DFSORT Options"](#page-536-0) on page 511 for full override details.

*Applicable Functions:* See ["Appendix B. Specification/Override of DFSORT](#page-536-0) Options" [on page 511](#page-536-0). Applicable Functions: See "Appendix B. Specification/Override of DFSORT<br>Options" on page 511.<br>CTRx<br>Eeeps a count of the input and output records, and abends with code 0C1<br>CTRx=n

#### **CTRx**

Keeps a count of the input and output records, and abends with code 0C1

when the count reaches n.

The numbers that can be assigned to x are:

- **2** Counts the input records being moved from the input buffer (not used for a copy).
- **3** Counts the output records being moved to the output buffer (not used for a copy or merge).
- **4** Counts the input records inserted by E15 (not used for Blockset).
- **5** Counts the output records deleted by E35 (not used for Blockset).

*Default:* None; optional. See ["Appendix B. Specification/Override of DFSORT](#page-536-0) Options" [on page 511](#page-536-0) for full override details.

*Applicable Functions:* See ["Appendix B. Specification/Override of DFSORT](#page-536-0) ,Options" [on page 511](#page-536-0).

# **EFSDPAFT**

Initiates a SNAP dump after a Major Call to an EFS program. Any combination EFSDPAFT<br>Initiates a SNAP dump after a Major Call to an EFS program. Any combination<br>
EFSDPAFT= $\begin{pmatrix} 1 & 0 & 0 \\ 0 & 0 & 0 \\ 0 & 0 & 0 \end{pmatrix}$ 

of the numbers can be specified.

The numbers have the following meanings:

- **2** Takes the SNAP dump after Major Call 2 to the EFS program.
- **3** Takes the SNAP dump after Major Call 3 to the EFS program.
- **4** Takes the SNAP dump after Major Call 4 to the EFS program.
- **5** Takes the SNAP dump after Major Call 5 to the EFS program.

*Default:* None; optional. See ["Appendix B. Specification/Override of DFSORT](#page-536-0) Options" [on page 511](#page-536-0) for full override details.

*Applicable Functions:* See ["Appendix B. Specification/Override of DFSORT](#page-536-0) Options" [on page 511](#page-536-0).

#### **EFSDPBFR**

#### **DEBUG Control Statement**

ement<br>  $\begin{bmatrix} \begin{bmatrix} \mathbf{0} & \mathbf{0} & \mathbf{0} \\ \mathbf{0} & \mathbf{0} & \mathbf{0} \end{bmatrix} & \mathbf{0} & \mathbf{0} \end{bmatrix}$  $\begin{array}{c}\n\hline\n\text{...} \\
\hline\n\text{...} \\
\hline\n\text{...} \\
\hline\n\end{array}$ 

Initiates a SNAP dump before a Major Call to an EFS program. Any combination of the numbers can be specified.

The numbers have the following meanings:

- **2** Takes the SNAP dump before Major Call 2 to the EFS program.
- **3** Takes the SNAP dump before Major Call 3 to the EFS program.
- **4** Takes the SNAP dump before Major Call 4 to the EFS program.
- **5** Takes the SNAP dump before Major Call 5 to the EFS program.

*Default:* None; optional. See ["Appendix B. Specification/Override of DFSORT](#page-536-0) Options" [on page 511](#page-536-0) for full override details.

*Applicable Functions:* See ["Appendix B. Specification/Override of DFSORT](#page-536-0) Options" [on page 511](#page-536-0).

#### **EQUCOUNT**

Determines the number of records having equal keys (that is, duplicate keys) Applicable Functions: See "Appendix B. Specification/Override of DFSORT<br>Options" on page 511.<br>COUCOUNT<br>Determines the number of records having equal keys (that is, duplicate keys)

which have been sorted by the Blockset technique (printed in message ICE184I). For variable-length records, EQUCOUNT can only be used with either Hiperspace (when Hipersorting is used) or work data sets.

#### **Notes:**

- 1. Using EQUCOUNT can degrade performance.
- 2. ICETOOL's UNIQUE and OCCUR operators provide unique and non-unique key reporting capabilities that may be more useful for your application than EQUCOUNT.

*Default:* None; optional. See ["Appendix B. Specification/Override of DFSORT](#page-536-0) Options" [on page 511](#page-536-0) for full override details.

*Applicable Functions:* See ["Appendix B. Specification/Override of DFSORT](#page-536-0) Options" [on page 511](#page-536-0).

#### **ESTAE or NOESTAE**

Temporarily overrides the ESTAE installation option which determines whether Applica<br>Options<br>ESTAE or:<br>ESTAE

 $\sqcup$ NOESTAE $\sqcup$ 

DFSORT should delete its ESTAE recovery routine early or use it for the entire run.

DFSORT normally establishes an ESTAE recovery routine at the beginning of a run. If an abend occurs and the ESTAE option is in effect, the system passes control to the recovery routine. The routine terminates the run after attempting to:

• Print additional abend information

- <span id="page-104-0"></span>• Continue a sort, merge, or copy application after successful SORTOUT output
- Call the EFS program at Major Calls 4 and 5 for cleanup and housekeeping
- Write an SMF record
- Call the ICETEXIT termination exit.

If an abend occurs and the ESTAE option is not in effect, these functions might not be performed.

#### **ESTAE**

specifies that DFSORT can use its ESTAE recovery routine for the entire run.

#### **NOESTAE**

specifies that DFSORT is to delete its ESTAE recovery routine at a point early in its processing. If DFSORT terminates or abends before this point is reached, it will not delete its ESTAE recovery routine; that is, NOESTAE will not be in effect.

**Note:** See ["Appendix E. DFSORT Abend Processing"](#page-580-0) on page 555 for more information on the DFSORT ESTAE recovery routine.

*Default:* Usually the installation default. See ["Appendix B. Specification/Override](#page-536-0) [of DFSORT Options"](#page-536-0) on page 511 for full override details.

*Applicable Functions:* See [Appendix B. Specification/Override of DFSORT](#page-536-0) [Options.](#page-536-0)

#### **NOASSIST**

DFSORT uses System/370-XA Sorting Instructions when possible. If you do not Applicable Functions: See Appendix B. Specification/Override of DFSORT<br>Options.<br>**IOASSIST**<br>DFSORT uses System/370-XA Sorting Instructions when possible. If you do not

want to use these instructions, you can temporarily bypass them by specifying this parameter.

**Note:** This option can degrade performance.

*Default:* None; optional. See ["Appendix B. Specification/Override of DFSORT](#page-536-0) Options" [on page 511](#page-536-0) for full override details.

*Applicable Functions:* See ["Appendix B. Specification/Override of DFSORT](#page-536-0) Options" [on page 511](#page-536-0).

# **Specifying Diagnostic Options—Examples**<br>Example 1

#### **Example 1**

 $x$ ample 1<br>SORT FIELDS= $(1, 4, cH, A)$ DEBUG EQUCOUNT

If the input records contain the following keys: KEYA, KEYA, KEYB, KEYB, KEYC, KEYD, KEYD, KEYE

the following message will be issued: ICE184I THE NUMBER OF RECORDS SORTED WITH EQUAL KEYS IS 3

The three equal keys are KEYA, KEYB, and KEYD.

#### <span id="page-105-0"></span>**DEBUG Control Statement**

**Note:** ICETOOL's UNIQUE and OCCUR operators provide full equal key reporting capabilities and should be used instead of EQUCOUNT.<br> **Sample 2** 

#### **Example 2**

 $\mathsf{xample}$  B and s<br> $\mathsf{xample}$  B  $\mathsf{2}$ <br> $\mathsf{SORT}$  FIELDS= $(12, 2, \mathsf{BI}, \mathsf{D})$ DEBUG BSAM, ABEND

Directs DFSORT to use the BSAM access method for the SORTIN and SORTOUT data sets and to abend if the sort application is unsuccessful.

# **END Control Statement**

 $\begin{array}{c}\n\hline\n\text{d} \text{tement} \\
\hline\n\text{FND} \end{array}$ 

The END control statement allows DFSORT to discontinue reading SYSIN, DFSPARM, or SORTCNTL before end of file (EOF).

When you link-edit user exit routines dynamically, the END statement marks the end of the DFSORT control statements and the beginning of exit routine object decks in SYSIN.

# **Discontinue Reading Control Statements—Examples**<br>Example 1

#### **Example 1**

```
//SYSIN DD *
   \frac{1}{2} solid statements<br>\frac{1}{2} system bb \frac{1}{2}xample 1<br>SYSIN DD *<br>SORT FIELDS=(1,6,A,28,5,D),FORMAT=CI
   RECORD TYPE=V, LENGTH=(200,,,,80)
   END
   SYSIN DD *<br>SORT FIELDS=(1,<br>RECORD TYPE=V,L<br>END
```
Because the OPTION statement appears after the END statement, it is not read.<br>
Example 2

#### **Example 2** <u>xa</u>

//SYSIN DD \*  $\frac{1}{\text{Example 2}}$ <br>SYSIN DD \* **xample 2**<br>SYSIN DD \*<br>SORT FIELDS=(5,8,CH,A) MODS E15=(E15,1024,SYSIN,T) END //SYSIN DD \*<br>SORT FIELDS=(5,8,CH,A)<br>MODS E15=(E15,1024,SYSIN,T)<br>END ⊲object deck for E15 user exit here

The END statement precedes the E15 user exit routine object deck in SYSIN.

# **INCLUDE Control Statement**

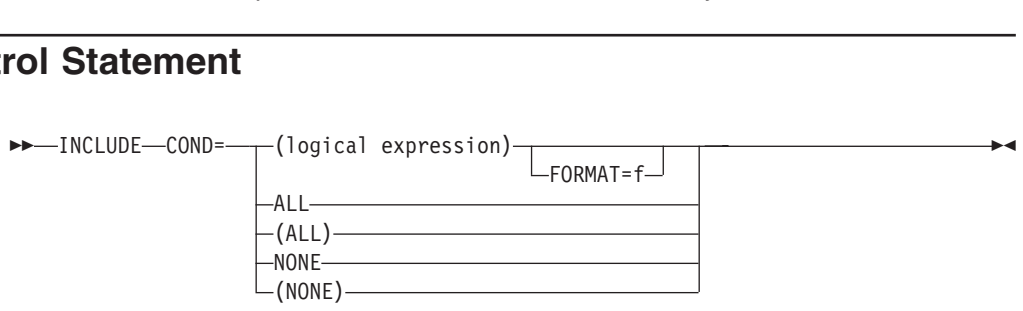

FORMAT=f

Use an INCLUDE statement if you want only certain records to appear in the output data sets.The INCLUDE statement selects the records you want to include.

You can specify either an INCLUDE statement or an OMIT statement in the same DFSORT run, but not both.

A logical expression is one or more relational conditions logically combined, based .on fields in the input record, and can be represented at a high level as follows: relational expression is on<br>In fields in the input recomposition<br>Prelational condition  $\mathsf{m}$ 

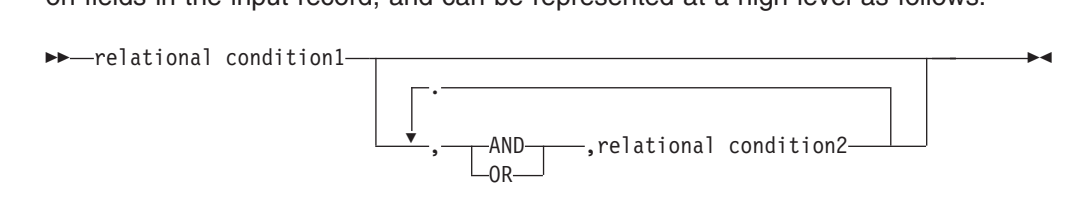

If the logical expression is true for a given record, the record is included in the output data sets.

Four types of relational conditions can be used as follows:

#### 1. **Comparisons:**

+

+ + + + + + +

Compare two compare fields or a compare field and a decimal, hexadecimal, or character constant.

For example, you can compare the first 6 bytes of each record with its last 6 bytes, and include only those records in which those fields are identical. Or you can compare a field with a specified date, and include only those records with a more recent date.

See ["Comparisons"](#page-108-0) on page 83 for information about comparisons.

#### 2. **Substring Comparison Tests:**

Search for a constant within a field value or a field value within a constant.

For example, you can search the value in a 6-byte field for the character constant C'OK', and include only those records for which C'OK' is found somewhere in the field. Or you can search the character constant C'J69,L92,J82' for the value in a 3-byte field, and include only those records for which C'J69', C'L92', or C'J82' appears in the field.

See ["Substring Comparison Tests"](#page-115-0) on page 90 for information about substring comparison tests.

#### 3. **Bit Logic Tests:**

Test the state (on or off) of selected bits in a binary field using a bit or hexadecimal mask or a bit constant.

For example, you can include only those records which have bits 0 and 2 on in a 1-byte field. Or you can include only those records which have bits 3 and 12 on and bits 6 and 8 off in a 2-byte field.

See ["Bit Logic Tests"](#page-116-0) on page 91 for information about bit logic tests.

#### 4. **Date Comparisons:**

Compare a two-digit year date field to a two-digit year date constant or another two-digit year date field, using the century window in effect.

For example, you can include only those records for which a Z'yymm' date field is between January 1996 and March 2005. Or you can include only those records for which a P'dddyy' field is less than another P'dddyy' field.

See ["Date Comparisons"](#page-121-0) on page 96 for information about date comparisons.

By nesting relational conditions within parentheses, you can create logical expressions of higher complexity.

+ + Although comparisons, substring comparison tests, bit logic tests, and date comparisons are explained separately below for clarity, they can be combined to form logical expressions.

The INCLUDE control statement differs from the INCLUDE parameter of the OUTFIL statement in the following ways:

- The INCLUDE statement applies to all input records; the INCLUDE parameter applies only to the OUTFIL input records for its OUTFIL group.
- FORMAT=f can be specified with the INCLUDE statement but not with the INCLUDE parameter.
- D2 format can be specified with the INCLUDE statement but not with the INCLUDE parameter.

See ["OUTFIL Control Statements"](#page-179-0) on page 154 for more details on the OUTFIL INCLUDE parameter. ee "OUTFIL Control Statements"<br>"<br>"COND" (logical expression)<br>"COND=—— (logical expression)"

#### **COND**

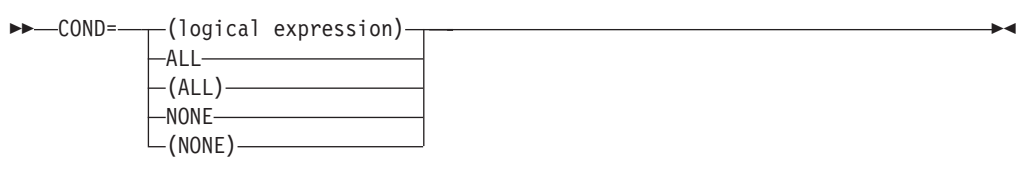

#### **logical expression**

specifies one or more relational conditions logically combined, based on fields in the input record. If the logical expression is true for a given record, the record is included in the output data sets.

#### **ALL or (ALL)**

specifies that all of the input records are to be included in the output data sets.

#### **NONE or (NONE)**

specifies that none of the input records are to be included in the output data sets.

*Default:* ALL. See ["Appendix B. Specification/Override of DFSORT Options"](#page-536-0) on [page 511](#page-536-0) for full override details.

*Applicable Functions:* See ["Appendix B. Specification/Override of DFSORT](#page-536-0) Options" [on page 511](#page-536-0).

#### **FORMAT**

FORMAT=f can be used only when all the input fields in the entire logical FORMAT=f

+  $+$  expression have the same format. The permissible field formats for comparisons are shown in [Table 5 on page 84.](#page-109-0) SS (substring) is the only permissible field format for substring comparison tests. BI (unsigned binary) is the only permissible field format for bit logic tests. The Y2x formats are the only permissible field formats for date comparisons.

*Default:* None. Must be specified if not included in the COND=(logical expression) parameter. See ["Appendix B. Specification/Override of DFSORT](#page-536-0) Options" [on page 511](#page-536-0) for full override details.
*Applicable Functions:* See ["Appendix B. Specification/Override of DFSORT](#page-536-0) Options" [on page 511](#page-536-0).

**Note:** If format values are specified in both FORMAT and COND, DFSORT issues an informational message, uses the format values from COND (f must be specified for each compare field), and does not use the format values from FORMAT.

## **Relational Condition**

The relational condition specifies that a comparison or bit logic test be performed. Relational conditions can be logically combined, with AND or OR, to form a logical expression. If they are combined, the following rules apply:

- AND statements are evaluated before OR statements unless parentheses are used to change the order of evaluation; expressions inside parentheses are always evaluated first. (Nesting of parentheses is limited only by the amount of storage available.)
- The symbols & (AND) and I (OR) can be used instead of the words.

### **Comparisons**

+

# **Relational Condition Format**<br>Two formats for the relational condition<br> $\blacktriangleright$  (p1,m1,f1, --- EQ --- --- --- p2,m2,f2  $\ddot{\phantom{1}}$ *coma*

Two formats for the relational condition can be used: GE

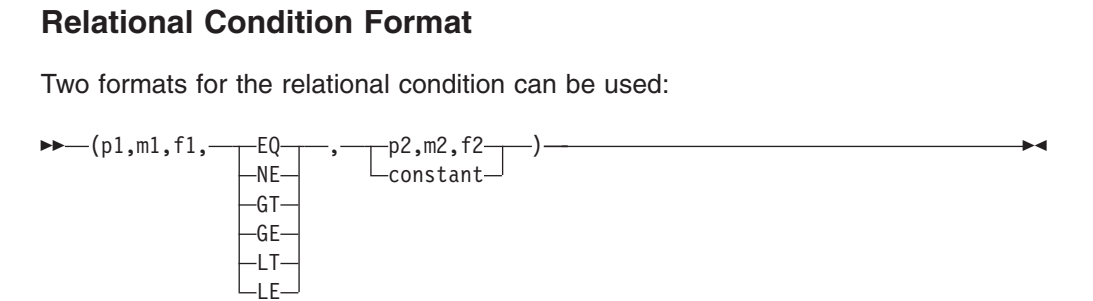

Or, if the FORMAT=f operand is used:  $\overline{a}$  $\overline{a}$ 

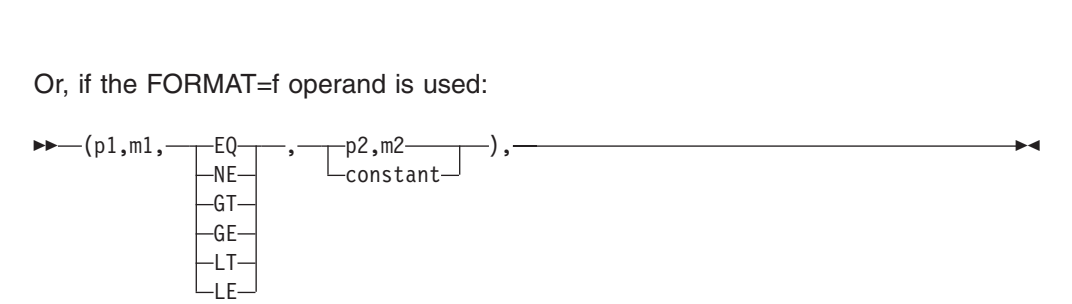

Comparison operators are as follows:

- **EQ** Equal to
- Not equal to
- **GT** Greater than
- **GE** Greater than or equal to
- **LT** Less than
- **LE** Less than or equal to.

*Fields:*

<span id="page-109-0"></span>*p1,m1,f1:* These variables specify a field in the input record to be compared either to another field in the input record or to a constant.

- p1 specifies the first byte of the compare field relative to the beginning of the input record.<sup>4</sup> The first data byte of a fixed-length record (FLR) has relative position 1. The first data byte of a variable-length (VLR) record has relative position 5 (because the first 4 bytes contain the record descriptor word). All compare fields must start on a byte boundary, and no compare field can extend beyond byte 4092.
- m1 specifies the length of the compare field. Acceptable lengths for different formats are in Table 5.
- f1 specifies the format of the data in the compare field. Permissible formats are given in Table 5.

If all the compare fields contain the same type of data, this value can be omitted, in which case you must use the FORMAT=f operand.

| <b>Format Code</b> | Length         | <b>Description</b>                                        |
|--------------------|----------------|-----------------------------------------------------------|
| CН                 | 1 to 256 bytes | Character <sup>5</sup>                                    |
| AQ                 | 1 to 256 bytes | Character with alternate<br>collating sequence            |
| ZD                 | 1 to 256 bytes | Signed zoned decimal                                      |
| PD                 | 1 to 255 bytes | Signed packed decimal                                     |
| FI                 | 1 to 256 bytes | Signed fixed-point                                        |
| ВI                 | 1 to 256 bytes | Unsigned binary                                           |
| AC                 | 1 to 256 bytes | <b>ISCII/ASCII character</b>                              |
| CSF or FS          | 1 to 16 bytes  | Signed numeric with optional<br>leading floating sign     |
| CSL or LS          | 2 to 256 bytes | Signed numeric with leading<br>separate sign              |
| CST or TS          | 2 to 256 bytes | Signed numeric with trailing<br>separate sign             |
| CLO or OL          | 1 to 256 bytes | Signed numeric with leading<br>overpunch sign             |
| CTO or OT          | 1 to 256 bytes | Signed numeric with trailing<br>overpunch sign            |
| ASL                | 2 to 256 bytes | Signed ISCII/ASCII numeric<br>with leading separate sign  |
| AST                | 2 to 256 bytes | Signed ISCII/ASCII numeric<br>with trailing separate sign |
| D <sub>2</sub>     | 1 to 256 bytes | User-defined data type<br>(requires an EFS program)       |

*Table 5. Compare Field Formats and Lengths*

**Note:** See ["Appendix C. Data Format Examples"](#page-564-0) on page 539 for detailed format descriptions.

*p2,m2,f2:* These variables specify another field in the input record with which the p1,m1,f1 field will be compared. Permissible comparisons between compare fields with different formats are shown in [Table 6 on page 85.](#page-110-0)

+ +

<sup>4.</sup> If your E15 user exit routine formats the record, p1 must refer to the record as reformatted by the exit. 5. If CHALT is in effect, CH is treated as AQ.

AC, ASL, and AST formats sequence EBCDIC data using the ISCII/ASCII collating sequence.

| Field<br>Format                          | B <sub>l</sub> | <b>CH</b>   | ZD | <b>PD</b>   | FI.          | ${\sf AC}$  | <b>ASL</b>  | <b>AST</b>   | <b>CSF</b><br>or<br><b>FS</b> | <b>CSL</b><br>or<br>LS | <b>CST</b><br>or<br><b>TS</b> | <b>CLO</b><br>or<br>OL | <b>CTO</b><br>or<br>OT | <b>AQ</b>                 | D <sub>2</sub> |
|------------------------------------------|----------------|-------------|----|-------------|--------------|-------------|-------------|--------------|-------------------------------|------------------------|-------------------------------|------------------------|------------------------|---------------------------|----------------|
| BI                                       | $\pmb{\times}$ | $\mathsf X$ |    |             |              |             |             |              |                               |                        |                               |                        |                        |                           |                |
| $\mathsf{CH}% \left( \mathcal{M}\right)$ | X              | $\mathsf X$ |    |             |              |             |             |              |                               |                        |                               |                        |                        |                           |                |
| ZD                                       |                |             | X  | X           |              |             |             |              |                               |                        |                               |                        |                        |                           |                |
| PD                                       |                |             | X  | $\mathsf X$ |              |             |             |              |                               |                        |                               |                        |                        |                           |                |
| FI                                       |                |             |    |             | $\mathsf{X}$ |             |             |              |                               |                        |                               |                        |                        |                           |                |
| AC                                       |                |             |    |             |              | $\mathsf X$ |             |              |                               |                        |                               |                        |                        |                           |                |
| ASL                                      |                |             |    |             |              |             | $\mathsf X$ | X            |                               |                        |                               |                        |                        |                           |                |
| AST                                      |                |             |    |             |              |             | $\mathsf X$ | $\mathsf{X}$ |                               |                        |                               |                        |                        |                           |                |
| CSF or FS                                |                |             |    |             |              |             |             |              | X                             | $\mathsf X$            | $\mathsf X$                   |                        |                        |                           |                |
| CSL or LS                                |                |             |    |             |              |             |             |              | X                             | X                      | X                             |                        |                        |                           |                |
| CST or TS                                |                |             |    |             |              |             |             |              | $\mathsf{X}$                  | X                      | X                             |                        |                        |                           |                |
| CLO or OL                                |                |             |    |             |              |             |             |              |                               |                        |                               | $\mathsf X$            | $\mathsf X$            |                           |                |
| CTO or OT                                |                |             |    |             |              |             |             |              |                               |                        |                               | $\mathsf X$            | $\mathsf X$            |                           |                |
| $\sf{A}\sf{Q}$                           |                |             |    |             |              |             |             |              |                               |                        |                               |                        |                        | $\boldsymbol{\mathsf{X}}$ |                |
| D <sub>2</sub>                           |                |             |    |             |              |             |             |              |                               |                        |                               |                        |                        |                           | X              |
| Note: D2 field formats are user-defined. |                |             |    |             |              |             |             |              |                               |                        |                               |                        |                        |                           |                |

<span id="page-110-0"></span>*Table 6. Permissible Field-to-Field Comparisons for INCLUDE/OMIT*

*Constants:* A constant can be decimal, character, or hexadecimal. The different formats are shown in detail below. Permissible comparisons between compare fields and constants are shown in Table 7.

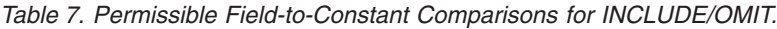

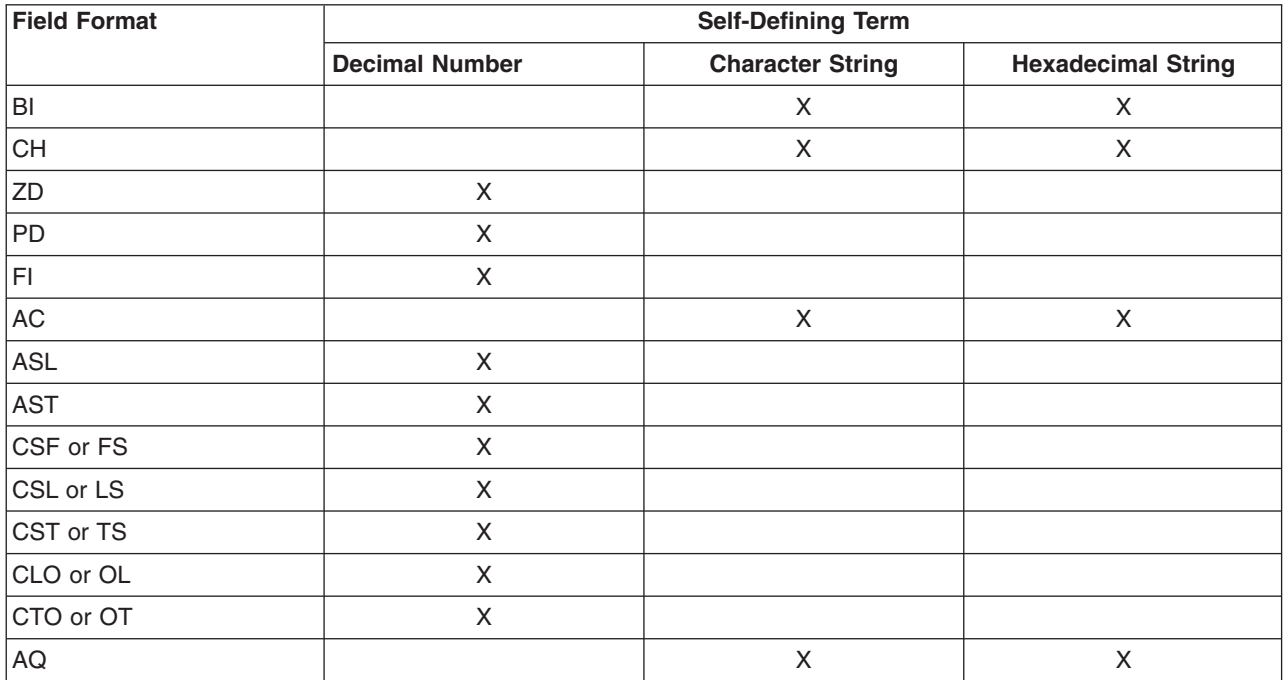

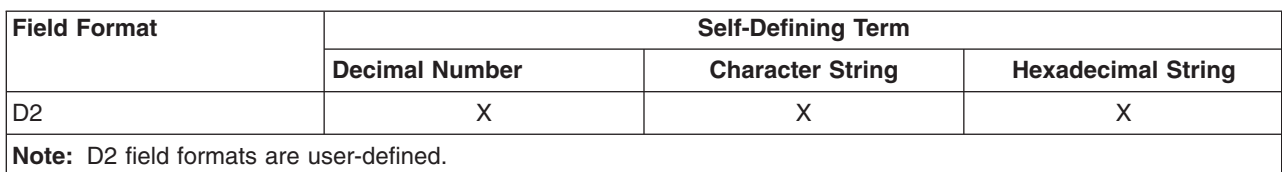

<span id="page-111-0"></span>*Table 7. Permissible Field-to-Constant Comparisons for INCLUDE/OMIT. (continued)*

*Decimal Number Format:* The format for coding a decimal constant is:

[**±**]*n*

When the decimal constant, n, is compared with a compare field of FI format, it cannot be larger than 2147483647 nor smaller than -2147483648.

Examples of valid and invalid decimal constants are:

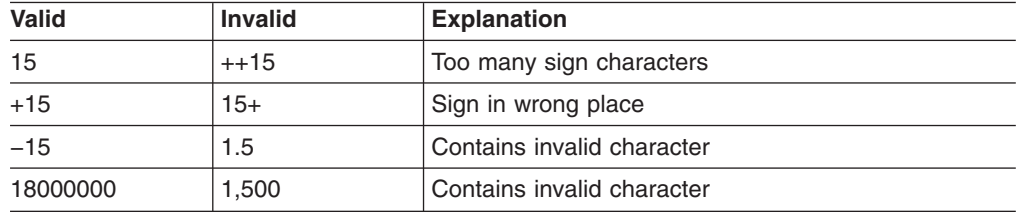

*Figure 10. Valid and Invalid Decimal Constants*

*Character String Format:* The format for coding a character string constant is:

**C**'*xx...x*'

The value x may be any EBCDIC character (the EBCDIC character string is translated appropriately for comparison to an AC or AQ field). You can specify up to 256 characters.

If you want to include a single apostrophe in the character string, you must specify it as two single apostrophes. Thus: 256 characters.<br>If you want to include a single apostropl<br>it as two single apostrophes. Thus:<br>Perviandus OUEILL, Specify: CLOUNEILL

Required: 0'NEILL Specify: C'O''NEILL'

Examples of valid and invalid character string constants are shown below:

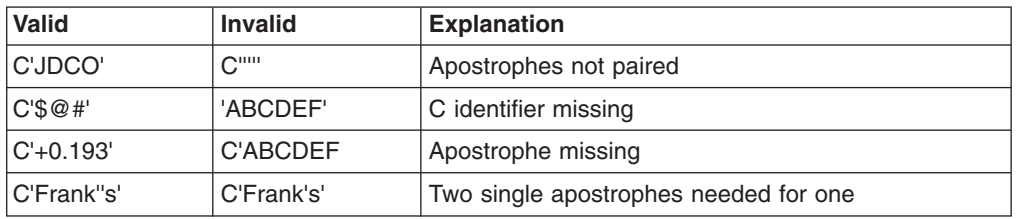

*Figure 11. Valid and Invalid Character String Constants*

Double-byte data may be used in a character string for INCLUDE/OMIT comparisons. The start of double-byte data is delimited by the shift-out (SO) control character ( $X'0E'$ ), and the end by the shift-in (SI) control character ( $X'0F'$ ). SO and SI control characters are part of the character string and must be paired with zero or an even number of intervening bytes. Nested shift codes are not allowed. All

<span id="page-112-0"></span>characters between SO and SI must be valid double-byte characters. No single-byte meaning is drawn from the double-byte data.

Examples of valid and invalid character string constants containing double-byte characters are shown below using:

- < to represent SO
- > to represent SI

Dn to represent a double-byte character

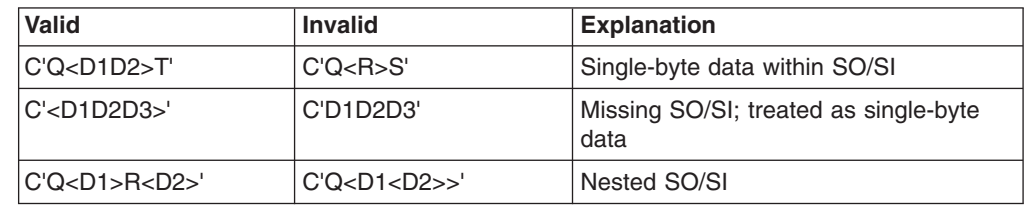

*Figure 12. Valid and Invalid Strings with Double-Byte Data*

*Hexadecimal String Format:* The format for coding a hexadecimal string constant is:

**X**'*yy...yy*'

The value yy represents any pair of hexadecimal digits. You can specify up to 256 pairs of hexadecimal digits.

Examples of valid and invalid hexadecimal constants are shown in the following table.

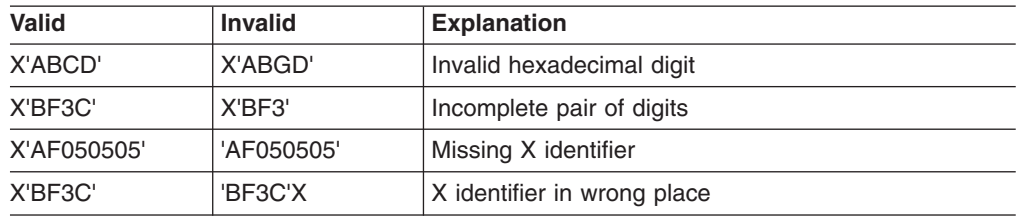

*Figure 13. Valid and Invalid Hexadecimal Constants*

#### **Padding and Truncation**

In a field-to-field comparison, the shorter compare field is padded appropriately.In a field-to-constant comparison, the constant is padded or truncated to the length of the compare field.

Character and hexadecimal strings are truncated and padded on the right.

The padding characters are:

- X'40' For a character string
- X'00' For a hexadecimal string.

Decimal constants are padded and truncated on the left. Padding is done with zeros in the proper format.

#### **Cultural Environment Considerations**

DFSORT's collating behavior can be modified according to your cultural environment. The cultural environment is established by selecting the active locale. The active locale's collating rules affect INCLUDE and OMIT processing as follows:

• DFSORT includes or omits records for output according to the collating rules defined in the active locale. This provides inclusion or omission for single- or multi-byte character data, based on defined collating rules which retain the cultural and local characteristics of a language.

If locale processing is to be used, the active locale will only be used to process character (CH) compare fields and character and hexadecimal constants compared to character (CH) compare fields.

For more information on locale processing, see ["Cultural Environment](#page-30-0) [Considerations"](#page-30-0) on page 5 or LOCALE in ["OPTION Control Statement"](#page-142-0) on page 117.

# **Including Records in the Output Data Set—Comparison Examples** INCLUDE COND=(5,8,GT,13,8,|,105,4,LE,1000),FORMAT=CSF

#### **Example 1**

INCLUDE COND=(5,8,GT,13,8, |,105,4,LE,1000),FORMAT=CSF

This example illustrates how to only include records in which:

- The floating sign number in bytes 5 through 12 is greater than the floating sign number in bytes 13 through 20 OR
- The floating sign number in bytes 105 through 108 is less than or equal to 1000.

Note that all three compare fields have the same format.<br> **Example 2**<br>
INCLUDE COND=(1,10, CH,EQ,CLSTOCKHOLM) an unee compare neid

#### **Example 2**

```
AND, 21, 8, ZD, GT, +50000,
2<br>COND=(1,10,CH,EQ,C'STO<br>AND,21,8,ZD,GT,+50000,
OR, 31, 4, CH, NE, C'HERR')
```
This example illustrates how to only include records in which:

• The first 10 bytes contain STOCKHOLM (this nine-character string was padded on the right with a blank) AND the zoned-decimal number in bytes 21 through 28 is greater than 50 000

OR

• Bytes 31 through 34 do not contain HERR.

Note that the AND is evaluated before the OR. ( ["Omitting Records from the Output](#page-141-0) [Data Set—Example"](#page-141-0) on page 116 illustrates how parentheses can be used to change the order of evaluation.) Also note that ending a line with a comma or semicolon followed by a blank indicates that the parameters continue on the next line, starting in any position from columns 2 through 71.

# **Example 3**  $\frac{1}{2}$ Example 3

```
CONF((5,1,CH,EQ,8,1,CH), 8,IN<br>(5,1,CH,EQ,8,1,CH),&,<br>((20,1,CH,FQ,CJAL,&30,1,ET,CT,10),|,
              5, 1, CH, EQ, 8, 1, CH), &,<br>
(20, 1, CH, EQ, C'A', &, 30, 1, FI, GT, 10), |,<br>
(20, 1, CH, EQ, C'B', &, 30, 1, FI, LT, 100), |,
              (20, 1, CH, NE, C'A', 8, 20, 1, CH, NE, C'B'))
```
This example illustrates how to only include records in which:

- Byte 5 equals byte 8
	- AND
- One of the following is true:
	- Byte 20 equals 'A' and byte 30 is greater than 10
	- Byte 20 equals 'B' and byte 30 is less than 100
- Byte 20 is not equal to 'A' or 'B'.<br> **Example 4**<br>
INCLUSE: COND=(7,2, EQ,C<sup>1T2)</sup>, & 20, 2, EQ, 25, 2), FORMAT\_CH

#### **Example 4**

COND=(7,2,EQ,C'T2',&,20,2,EQ,25,2),FORMAT=CH

This example shows the effect of VLSHRT and NOVLSHRT on INCLUDE/OMIT processing when short records are present.

Consider the records shown in Figure 14:

- If VLSHRT is in effect, the first record is automatically omitted since not all compare fields are present in that record. The second record is included or omitted based on the conditions specified in the INCLUDE statement.
- If NOVLSHRT is in effect, message ICE015A or ICE218A is issued because not all compare fields are present in the first record. HRT is in effect, message<br>re fields are present in t If NOVLSHRT is in effect, message all compare fields are present in t<br>
compare compare compare all compare fields are present in the first re

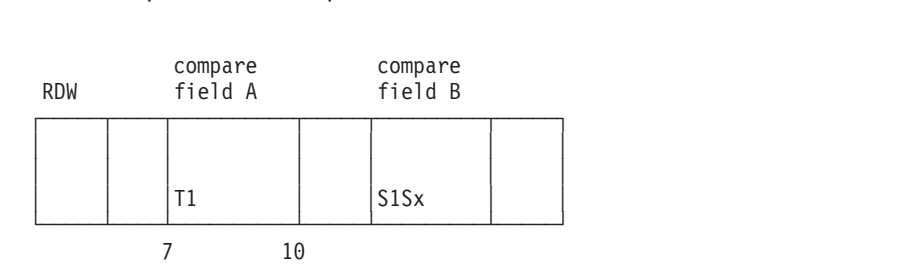

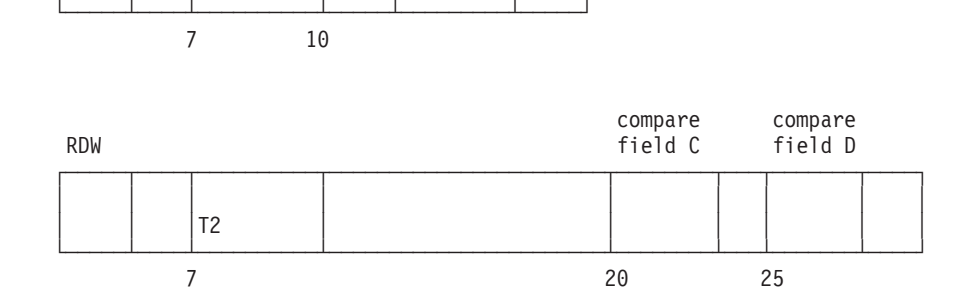

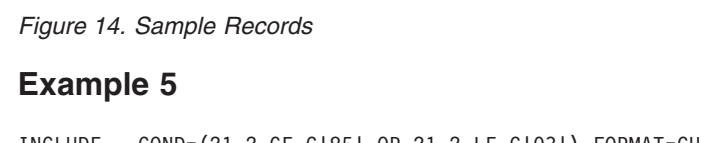

#### **Example 5**

| |

| | COND=(21,2,GE,C'85',OR,21,2,LE,C'03'),FORMAT=CH

This example illustrates how to include records based on a two-digit character year field in bytes 21-22. The condition includes records with a value greater than or

| | |

equal C'85' in bytes 21-22 or with a value less than or equal to C'03' in bytes 21-22. This can effectively only include records where the year is between 1985 and 2003.

# **Substring Comparison Tests**

Two types of substring comparison tests are offered, as follows:

- 1. Find a constant within a field value. For example, you can search the value in a 6-byte field for the character constant C'OK'. If the field value is, for example, C'\*\*OK\*\*' or C'\*\*\*\*OK', the relational condition is true; if the field value is C'\*\*ERR\*', the relational condition is false.
- 2. Find a field value within a constant. For example, you can search the character constant C'J69,L92,J82' for the value in a 3-byte field. If the field value is C'J69', C'L92', or C'J82', the relational condition is true; if the field value is C'X24', the relational condition is false. Note that the comma is used within the constant to separate the valid 3-character values; any character that will not appear in the field value can be used as a separator in the constant.

# **Relational Condition Format**<br>Two formats for the relational condition- $\ddot{\phantom{1}}$

Two formats for the relational condition can be used: or Format<br>tional condition can be used:<br>.—constant—)—————————————————————————————

Or, if the FORMAT=SS operand is used:  $\mathcal{D}$ r, if the FORMA<br>  $\longleftarrow$  (p1,m1,  $\longleftarrow$  =0  $\text{CS}$  operand is used:

**Note:** FORMAT=SS can precede COND but cannot follow it.

Substring comparison operators are as follows: **EQ** Equal to **NE** Not equal to

#### *Fields:*

*p1,m1:* These variables specify the character field in the input record for the substring test.

- p1 specifies the first byte of the character input field for the substring test, relative to the beginning of the input record.<sup>6</sup> The first data byte of a fixed-length record (FLR) has relative position 1. The first data byte of a variable-length (VLR) record has relative position 5 (because the first 4 bytes contain the record descriptor word). All fields to be tested must start on a byte boundary and must not extend beyond byte 4092.
- m1 specifies the length of the field to be tested. The length can be 1 to 256 bytes.

*Constant:* The constant can be a character string or a hexadecimal string. See ["Character String Format"](#page-111-0) on page 86 and ["Hexadecimal String Format"](#page-112-0) on page 87 for details.

<sup>6.</sup> If your E15 user exit routine formats the record, p1 must refer to the record as reformatted by the exit.

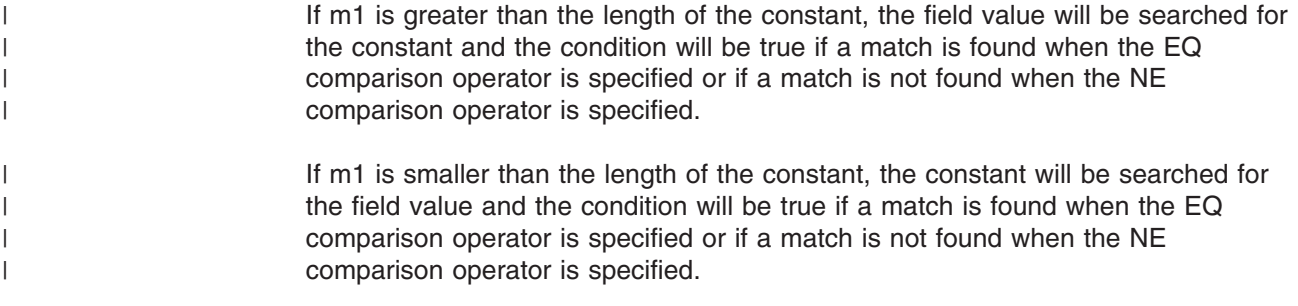

# **Including Records in the Output Data Set—Substring Comparison Example** Example<br>INCLUDE FORMAT=SS, COND=(11, 6, EQ, C'OK'), OR, 21, 2, EQ, C'J69, L92, J921)

#### **Example**

FORMAT=SS, COND=(11, 6, EQ, C'OK', OR, 21, 3, EQ, C'J69, L92, J82')

This example illustrates how to include only records in which:

- OK is found somewhere within bytes 11 through 16 OR
- v Bytes 21 through 23 contain J69, L92 or J82.

### **Bit Logic Tests**

Two methods for bit logic testing are offered as follows:

- Bit operator with hexadecimal or bit mask
- Bit comparison tests

While any bit logic test can be specified using either of the two methods, each of them offers unique advantages not found with the other.

The ability to specify selected bits in a field, by either of the two methods, can greatly reduce the number of INCLUDE conditions that must be specified to achieve a given result, because the need to account for unspecified bits is eliminated.

### **Method 1: Bit Operator Tests**

This method of bit logic testing allows you to test whether selected bits in a binary field are all on, all off, in a mixed on-off state, or in selected combinations of these states. While this method allows you to test many different possible bit combinations with a single operation, similar to the Test Under Mask (TM) machine instruction, it is less suited to determine if a field contains exactly one particular combination of on and off bits than Method 2 described below.

#### **Relational Condition Format**

Two formats for the relational condition can be used:

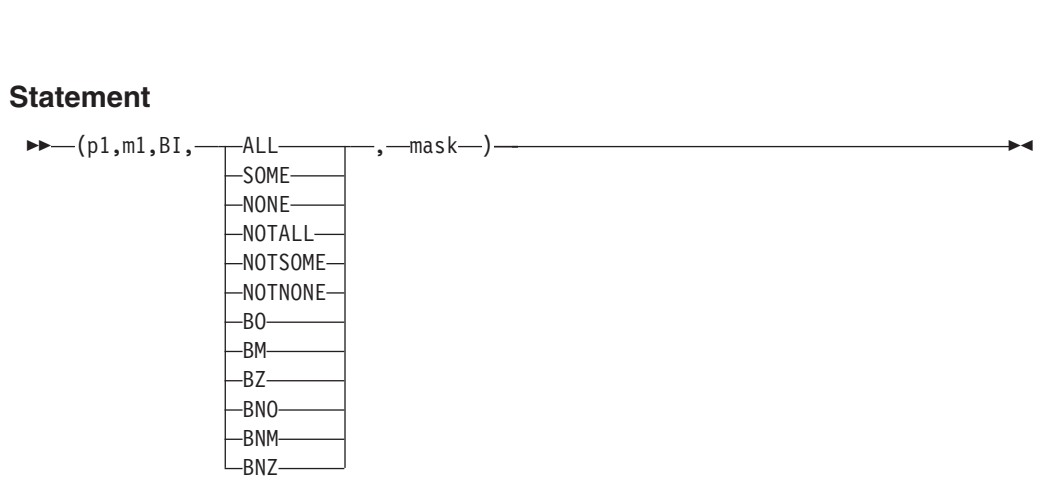

Or, if the FORMAT=BI operand is used:  $\overline{M}$  $n_{\rm O}$ 

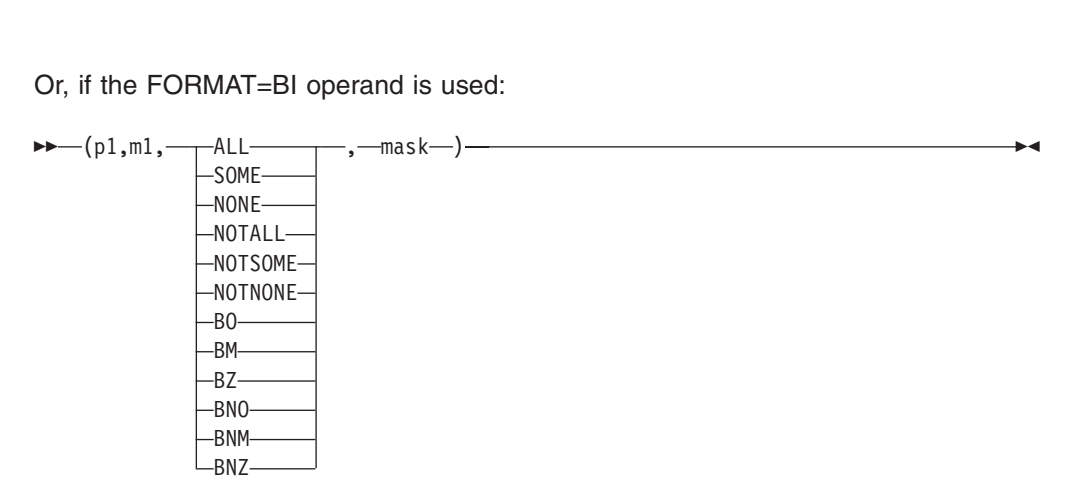

Bit operators describe the input field to mask relationship to be tested as follows: **ALL or BO**

All mask bits are on in the input field

#### **SOME or BM**

Some, but not all mask bits are on in the input field

#### **NONE or BZ**

No mask bits are on in the input field

#### **NOTALL or BNO**

Some or no mask bits are on in the input field

#### **NOTSOME or BNM**

All or no mask bits are on in the input field

#### **NOTNONE or BNZ**

All or some mask bits are on in the input field

The first set of operators (ALL, SOME, and so on) are intended for those who like meaningful mnemonics. The second set of operators (BO, BM, and so on) are intended for those familiar with the conditions associated with the Test Under Mask (TM) instruction.

#### **Fields**

*p1,m1:* These variables specify the binary field in the input record to be tested against the mask.

• p1 specifies the first byte of the binary input field to be tested against the mask, relative to the beginning of the input record.<sup>7</sup> The first data byte of a fixed-length record (FLR) has relative position 1. The first data byte of a variable-length (VLR)

<sup>7.</sup> If your E15 user exit routine formats the record, p1 must refer to the record as reformatted by the exit.

record has relative position 5 (because the first 4 bytes contain the record descriptor word). All fields to be tested must start on a byte boundary and must not extend beyond byte 4092.

• m1 specifies the length of the field to be tested. The length can be 1 to 256 bytes.

#### **Mask**

A hexadecimal string or bit string that indicates the bits in the field selected for testing. If a mask bit is on (1), the corresponding bit in the field is tested. If a mask bit is off (0), the corresponding bit in the field is ignored.

*Hexadecimal String Format:* The format for coding a hexadecimal string mask is:

**X**'*yy...yy*'

The value yy represents any pair of hexadecimal digits that constitute a byte (8 bits). Each bit must be 1 (test bit) or 0 (ignore bit). You can specify up to 256 pairs of hexadecimal digits.

**Bit String Format:** The format for coding a bit string mask is:

**B**'*bbbbbbbb...bbbbbbbb*'

The value bbbbbbbb represents 8 bits that constitute a byte. Each bit must be 1 (test bit) or 0 (ignore bit). You can specify up to 256 groups of 8 bits. The total number of bits in the mask must be a multiple of 8. A bit mask string can only be used with a bit operator.

## **Padding and Truncation**

The hexadecimal or bit mask is truncated or padded on the right to the byte length of the binary field. The padding character is X'00' (all bits off and thus not tested).

# **Including Records in the Output Data Set—Bit Operator Test Examples**<br>Example 1<br>INCLUDE COND=(27,1,CH,EQ,CIDEAND,18,1,BI,ALL,BH0000000)

#### **Example 1**

COND=(27,1,CH,EQ,C'D',AND,18,1,BI,ALL,B'10000000')

This example illustrates how to only include records in which:

- Byte 27 contains D AND
- v Byte 18 has bit 0 on.<br> **Example 2**<br>
INCLUDE COND=<sup>(11,1,BI,BM,X'85')</sub></sup>

#### **Example 2**

 $COND = (11, 1, BI, BM, X' 85')$ 

This example illustrates how to only include records in which byte 11 has some, but not all of bits 0, 5 and 7 on. Results for selected field values are shown below:

*Table 8. Bit Comparison Example 2: Results for Selected Field Values*

| 11,1,BI Value | 11.1.BI Result | <b>Action</b>  |
|---------------|----------------|----------------|
| X'85'         | False          | Omit Record    |
| X'C1'         | True           | Include Record |

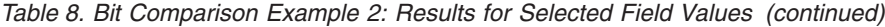

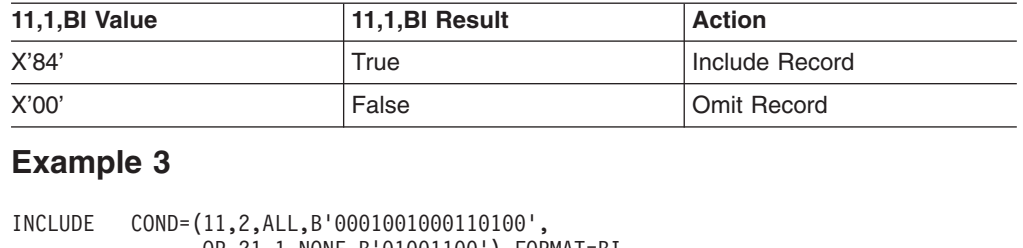

#### **Example 3**

OR, 21, 1, NONE, B'01001100'), FORMAT=BI

This example illustrates how to only include records in which:

- v Bytes 11 through 12 have all of bits 3, 6, 10, 11 and 13 on OR
- v Byte 21 has none of bits 1, 4, or 5 on.

Results for selected field values are shown below:

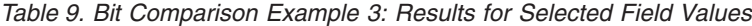

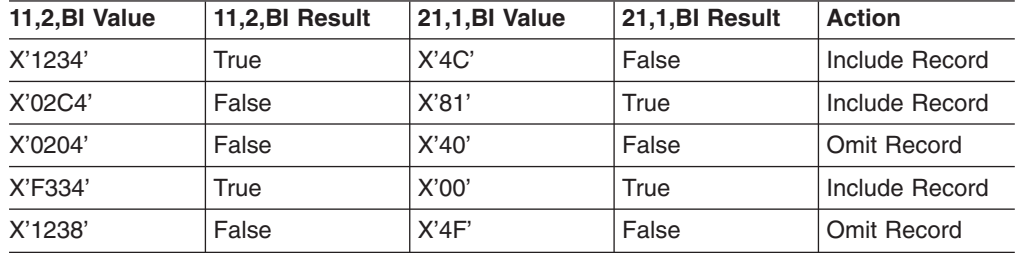

## **Method 2: Bit Comparison Tests**

This method of bit logic testing allows you to test whether selected bits in a binary field are either in an exact pattern of on and off bits, or not in that exact pattern. Unlike Method 1 described above, only "equal" and "unequal" comparisons are allowed; however, this method has the advantage of being able to test for a precise combination of on and off bits. ,

# **Relational Condition Format** delational Cond<br>wo formats for the<br> $\longleftarrow$  (p1, m1, BI,  $\longrightarrow$  EQ  $\overline{\phantom{a}}$

Two formats for the relational condition can be used:

**Relational Condition Format**  
Two formats for the relational condition can be used:  

$$
+(-p1,m1,BI,-EQ_{\text{NE}}-constant-)-
$$

Or, if the FORMAT=BI operand is used:  $\mathcal{D}$ r, if the FORMA<br>  $\longleftarrow$  (p1,m1,  $\longleftarrow$  =0

Or, if the FORMAT=BI operand is used:\n
$$
(-p1, m1, \underline{FQ}_{\overline{NE}}) \cdot \underline{\hspace{2cm}} \cdot \underline{\hspace{2cm}} \cdot
$$

Bit comparison operators are as follows:

**EQ** Equal to

**NE** Not equal to

#### **Fields**

*p1,m1:* These variables specify the binary field in the input record to be compared to the bit constant.

- v p1 specifies the first byte of the binary input field to be compared to the bit constant, relative to the beginning of the input record. $8$  The first data byte of a fixed-length record (FLR) has relative position 1. The first data byte of a variable-length (VLR) record has relative position 5 (because the first 4 bytes contain the record descriptor word). All fields to be tested must start on a byte boundary and must not extend beyond byte 4092.
- v m1 specifies the length of the field to be tested. The length can be 1 to 256 bytes.

#### **Bit Constant**

A bit string constant that specifies the pattern to which the binary field is compared. If a bit in the constant is 1 or 0, the corresponding bit in the field is compared to 1 or 0, respectively. If a bit in the constant is . (period), the corresponding bit in the field is ignored.

*Bit String Format:* The format for coding a bit string constant is:

**B**'*bbbbbbbb...bbbbbbbb*'

The value bbbbbbbb represents 8 bits that constitute a byte. Each bit must be 1 (test bit for 1), 0 (test bit for 0) or . (ignore bit). You can specify up to 256 groups of 8 bits. The total number of bits in the mask must be a multiple of 8. A bit constant can only be used for bit comparison tests (BI format and EQ or NE operator).

#### **Padding and Truncation**

The bit constant is truncated or padded on the right to the byte length of the binary field. The padding character is B'00000000' (all bits equal to 0). Note that the padded bytes are compared to the excess bytes in the binary field; you can ensure that this does not cause unwanted results by shortening the field length to eliminate the padding characters, or by increasing the length of the bit constant to specify the exact test pattern you want.

# **Including Records in the Output Data Set—Bit Comparison Test Examples** Include 1<br>Include cond (27,1, CH, EQ, C'D', AND, 19, 1, BI, EQ, B'1...............

#### **Example 1**

 $CONF(27, 1, CH, EQ, C'D', AND, 18, 1, BI, EQ, B'1, \ldots)$ 

This example illustrates how to only include records in which:

• Byte 27 contains D

AND

• Byte 18 is equal to the specified pattern of bit 0 on.<br> **Example 2**<br>
INCLUDE COND=(11,1, BI, NE, BL10....1.1)

#### **Example 2**

 $INCLUDE$   $COND = (11, 1, BI, NE, B'10...1.1')$ 

<sup>8.</sup> If your E15 user exit routine formats the record, p1 must refer to the record as reformatted by the exit.

This example illustrates how to only include records in which byte 11 is not equal to the specified pattern of bit 0 on, bit 1 off, bit 5 on and bit 7 on. Results for selected field values are shown below:

*Table 10. Bit Comparison Example 2: Results for Selected Field Values*

| 11,1,BI Value    | 11,1,BI Result               | <b>Action</b>  |  |  |  |
|------------------|------------------------------|----------------|--|--|--|
| X'85'            | False                        | Omit Record    |  |  |  |
| X'C1'            | True                         | Include Record |  |  |  |
| X'84'            | True                         | Include Record |  |  |  |
| X'97'            | False                        | Omit Record    |  |  |  |
| <b>Example 3</b> |                              |                |  |  |  |
|                  | TNOUND COND (11 O DO DI 01 O |                |  |  |  |

#### **Example 3**

```
False<br>11,2,EQ,B'..01....0......1',
OR, 21, 1, EQ, B'01. . . . . .'), FORMAT=BI
```
This example illustrates how to only include records in which:

• Bytes 11 through 12 are equal to the specified pattern of bit 2 off, bit 3 on, bit 8 off and bit 15 on

OR

• Byte 21 is equal to the specified pattern of bit 0 off and bit 1 on.

Results for selected field values are shown below:

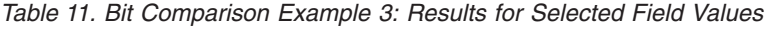

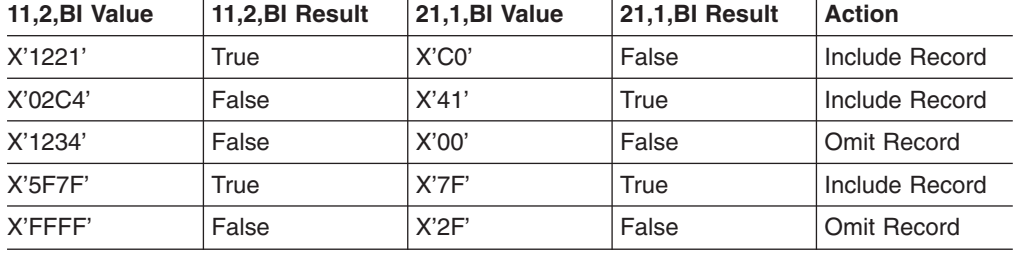

## **Date Comparisons** +

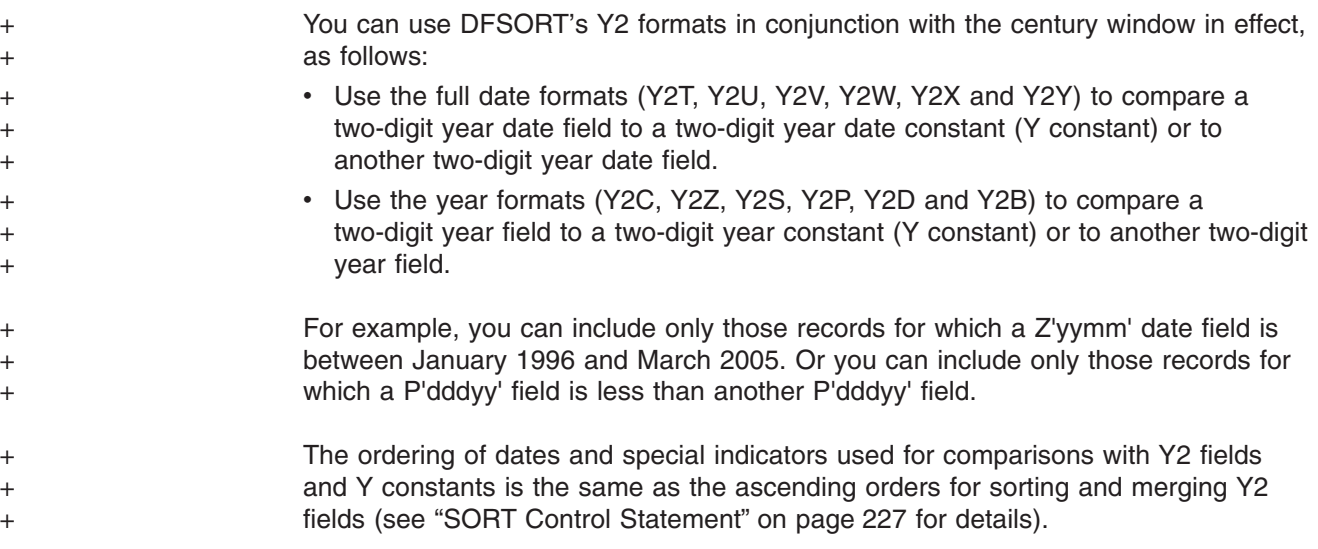

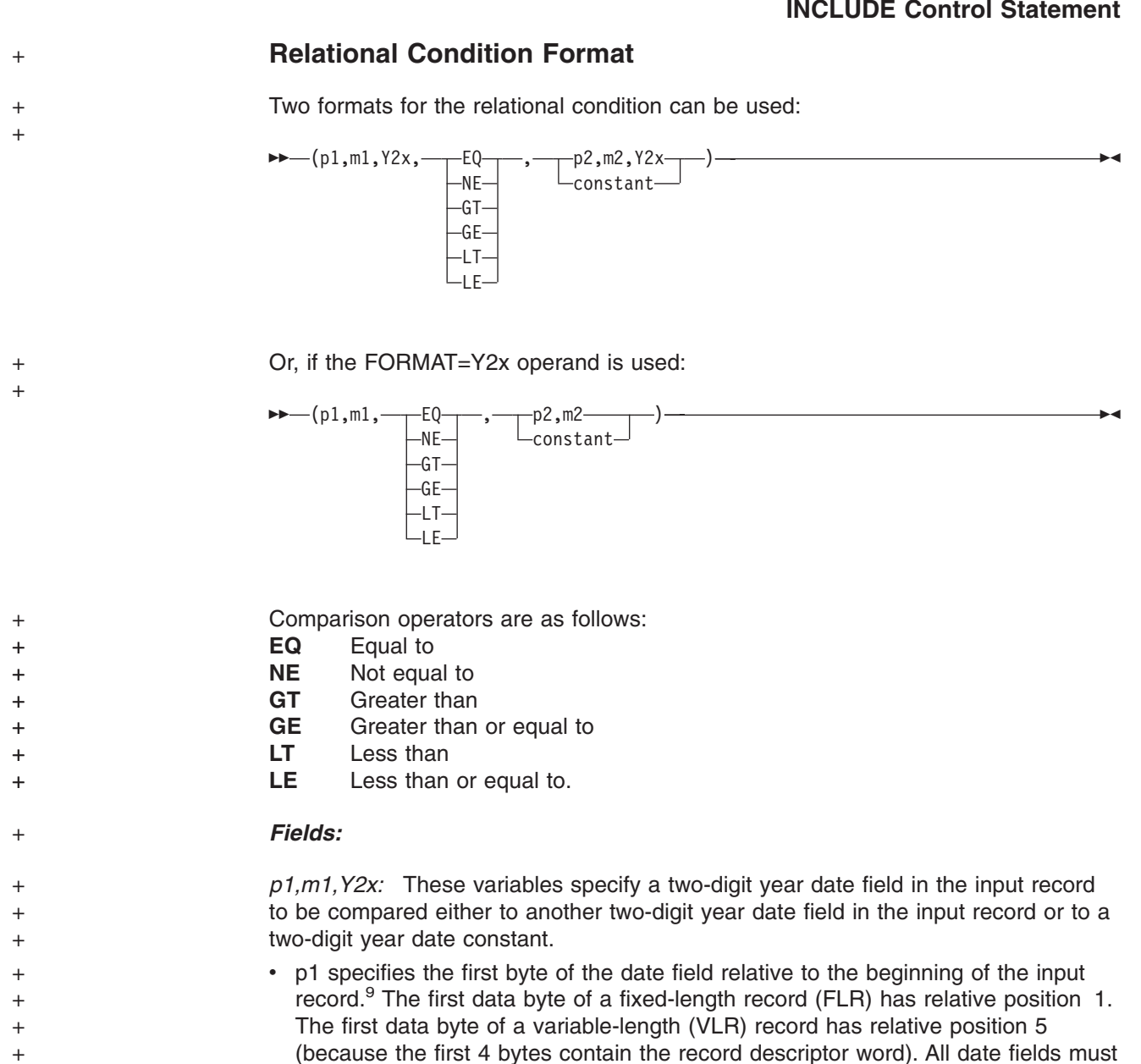

• m1 specifies the length of the date field. ["Appendix C. Data Format Examples"](#page-564-0) on [page 539](#page-564-0) describes the length and format for each type of date field.

start on a byte boundary, and no date field can extend beyond byte 4092.

- Y2x specifies the Y2 format. ["Appendix C. Data Format Examples"](#page-564-0) on page 539 describes the length (m) and format (Y2x) for each type of date field.
	- If the same Y2 format is used for all date fields, Y2x can be omitted, in which case you must use the FORMAT=Y2x operand.
- *p2,m2,Y2x:* These variables specify another two-digit year date field in the input record with which the p1,m1,Y2x field will be compared.
- *Constant:* A two-digit year date constant in the form Y'string' with which the p1,m1,Y2x field will be compared.

+ + + + + + +

+ +

 $+$ +

<sup>9.</sup> If your E15 user exit routine formats the record, p1 must refer to the record as reformatted by the exit.

+ + + + +

+

+

+

+  $\pm$ + + + +

+ + + +

*Comparisons:* A date field can be compared to a date constant or another date field with the same number of non-year (x) digits. Table 12 shows the type of field-to-field and field-to-constant comparisons you can use. The fields shown for any type of date (for example, yyx and xyy) can be compared to any other fields shown for that type of date or to the Y constant shown for that type of date.

*Table 12. Permissible Comparisons for Dates* **Type of Date** Fields (m,f) Type of Date **Fields** (m,f) yyx and xyy  $|3, Y2T|$ 3,Y2W 2,Y2U 2,Y2X Y'yyx' yyxx and xxyy  $|4, Y2T|$ 4,Y2W 3,Y2V 3,Y2Y Y'yyxx'  $y\overline{y}$  vyxxx and xxxyy  $\overline{5}$ , Y2T 5,Y2W 3,Y2U 3,Y2X Y'yyxxx' yyxxxx and xxxxyy  $\|6, Y2T\|$ 6,Y2W 4,Y2V 4,Y2Y Y'yyxxxx' yy 2,Y2C 2,Y2S 1,Y2D 2,Y2Z 2,Y2P 1,Y2B Y'yy' You must use the same number of digits in a Y constant as the type of date; leading zeros must be specified (for example, for Y'yymm', use Y'0001' for January 2000 and Y'0101' for January 2001). You can also use Y constants for special indicators as follows: • Y'0...0' (CH/ZD/PD zeros) and Y'9...9' (CH/ZD/PD nines) can be used with Y2T, Y2U, Y2V, Y2W, Y2X and Y2Y dates. You must use the same number of digits as the type of date (for example, Y'000' for yyq or qyy, Y'0000' for yymm or mmyy, and so forth). Y'LOW' (BI zeros), Y'BLANKS' (blanks) and Y'HIGH' (BI ones) can be used with Y2T, Y2W and Y2S dates. + + + +  $\overline{+}$ + + + + + +  $\overline{+}$ + + + + + + + +

# Including Records in the Output Data Set—Date Comparisons<br>
Example 1<br> **INCLUDE FORMATE FORMATE FORMATE FORMATE FORMATE FORMATE FORMATE FORMATE FORMATE FORMATE FORMATE FORMATE P**

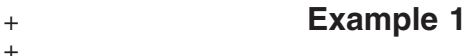

Xample 1<br>CLUDE FORMAT=Y2T, **Die 1**<br>FORMAT=Y2T,<br>3,4,GE,Y'9901',AND **31e 1**<br>FORMAT=Y2T,<br>3,4,GE,Y'9901',ANI<br>3,4,LE,Y'0312',OR  $3, 4, LE, Y'0000')$ 

This example illustrates how to only include records in which:

• A C'yymm' date field in bytes 3 through 6 is between January 1999 and December 2003

OR

v Bytes 3 through 6 contain CH zeros (C'0000'), ZD zeros (Z'0000') or BI zeros (X'00000000').

Note that the century window in effect will be used to interpret the Y'9901' and Y'0312' date constants, as well as real dates in the C'yymm' date field. However, the century window will not be used to interpret the Y'0000' special indicator constant or special indicators in the C'yymm' date field.

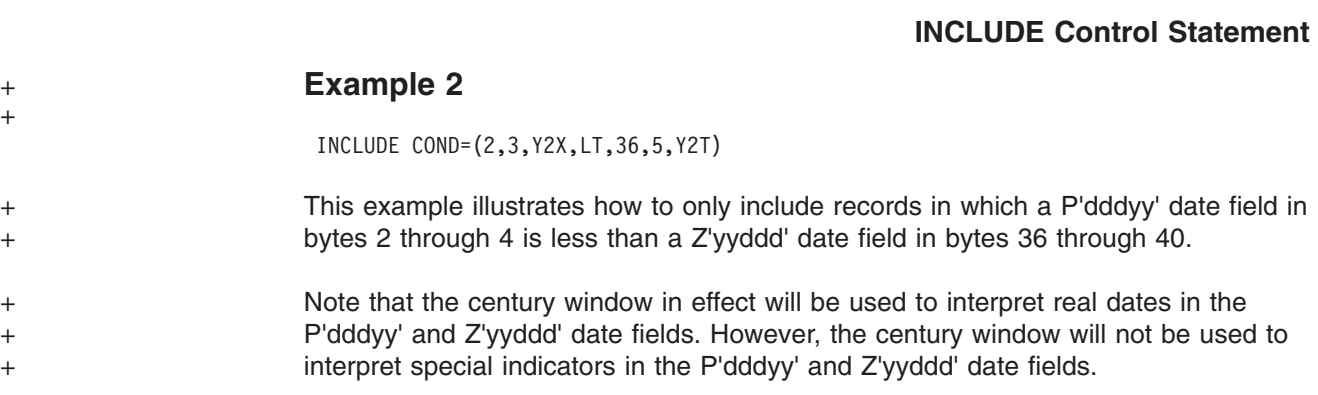

## **INCLUDE/OMIT Statement Notes**

- Floating point compare fields cannot be referenced in INCLUDE or OMITstatements.
- Any selection can be performed with either an INCLUDE or an OMIT statement. INCLUDE and OMIT are mutually exclusive.
- If several relational conditions are joined with a combination of AND and OR logical operators, the AND statement is evaluated first.The order of evaluation can be changed by using parentheses inside the COND expression.
- If any changes are made to record formats by user exits E15 or E32, the INCLUDE or OMIT statement must apply to the newest formats.
- DFSORT issues a message and terminates if an INCLUDE or OMIT statement is specified for a tape work data set sort or conventional merge application.

Table 13 on page 99 shows how DFSORT reacts to the result of a relational condition comparison, depending on whether the statement is INCLUDE or OMIT and whether the relational condition is followed by an AND or an OR logical operator.

When writing complex statements, the table in Table 13 helps you get the result that you want.

Note that if NOVLSHRT is in effect and all records do not contain all INCLUDE/OMIT compare fields, message ICE015A or ICE218A is issued; that is, you cannot use a complex statement in which one of the comparisons excludes variable-length records too short to contain other fields in the statement.

If VLSHRT is in effect, DFSORT checks the input record length to ensure all compare fields are present. If all compare fields for a record are not present, DFSORT processes the record as having failed the comparison. DFSORT omits the record if the INCLUDE control statement is specified or includes the record if the OMIT control statement is specified.

See the discussion of VLSHRT/NOVLSHRT in ["OPTION Control Statement"](#page-142-0) on [page 117](#page-142-0), for further details.

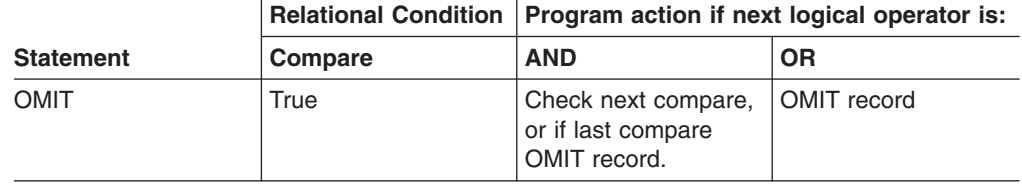

*Table 13. Logic Table for INCLUDE/OMIT.*

|                  | <b>Relational Condition</b> | Program action if next logical operator is:                   |                                                               |  |  |
|------------------|-----------------------------|---------------------------------------------------------------|---------------------------------------------------------------|--|--|
| <b>Statement</b> | Compare                     | <b>AND</b>                                                    | <b>OR</b>                                                     |  |  |
| <b>OMIT</b>      | False                       | <b>INCLUDE</b> record                                         | Check next compare,<br>or if last compare,<br>INCLUDE record. |  |  |
| <b>INCLUDE</b>   | True                        | Check next compare,<br>or if last compare,<br>INCLUDE record. | <b>INCLUDE</b> record                                         |  |  |
| <b>INCLUDE</b>   | False                       | OMIT record                                                   | Check compare, or if<br>last compare, OMIT<br>record.         |  |  |

*Table 13. Logic Table for INCLUDE/OMIT. (continued)*

## **INREC Control Statement**

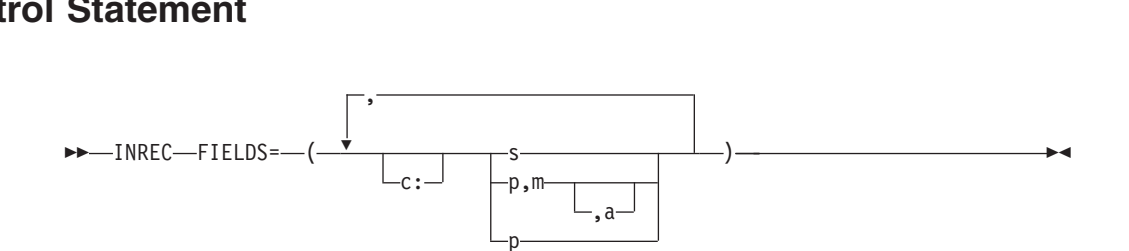

The INREC control statement allows you to reformat the input recordsbefore they are processed; that is, to define which parts of the input record are to be included in the reformatted input record, in what order they are to appear, and how they are to be aligned.

You do this by defining one or more fields from the input record. The reformatted input record consists of only those fields, in the order in which you have specified them, and aligned on the boundaries or in the columns you have indicated.

You can also insert blanks, binary zeros, character strings, and hexadecimal strings as separators before, between, and after the input fields in the reformatted input records.

For information concerning the interaction of INREC and OUTREC, see ["INREC](#page-129-0) ,[Statement Notes"](#page-129-0) on page 104.

## **FIELDS**

Specifies the order and alignment of the input and separation fields in the  $\ddot{\phantom{0}}$ 

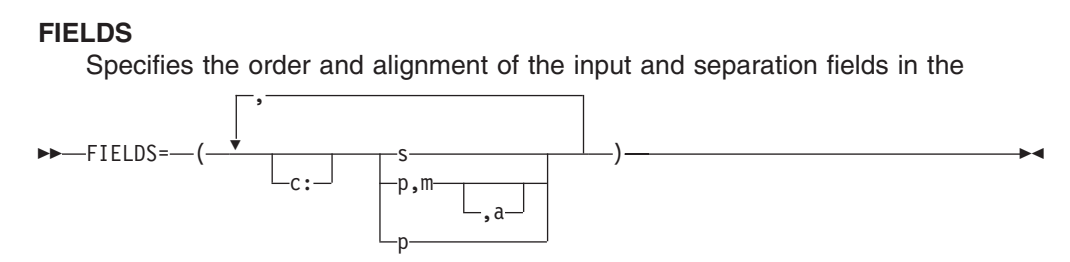

reformatted input record.

**c:** Indicates the column in which the first position of the associated input or separation field is to be aligned, relative to the start of the reformatted input record. Unused space preceding the specified column is padded with EBCDIC blanks. The following rules apply:

- v c must be a number between 1 and 32752.
- c: must be followed by an input field or a separation field.
- c must not overlap the previous input field or separation field in the reformatted input record.
- for variable-length records, c: must not be specified before the first input field (the record descriptor word) nor after the variable part of the input record.
- The colon (:) is treated like the comma (,) or semicolon (;) for continuation to another line.

Both valid and invalid examples are shown in Table 14.

| <b>Validity</b> | <b>Specified</b> | <b>Result</b>                                                                                                    |
|-----------------|------------------|----------------------------------------------------------------------------------------------------|
| Valid           | 33:C'State '     | Columns 1-32 - blank<br>Columns $33-38$ - 'State '                                                                               |
| Valid           | 20:5,4,30:10,8   | Columns 1-19 - blank<br>Columns $20-23$ - input field $(5,4)$<br>Columns 24-29 - blank<br>Columns $30-37$ — input field $(10.8)$ |
| Invalid         | 0:5,4            | Column value cannot be zero.                                                                                                    |
| Invalid         | :25Z             | Column value must be specified.                                                                                                  |
| Invalid         | 32753:21,8       | Invalid — column value must be less<br>than 32753.                                                                               |
| Invalid         | 5:10:2.5         | Column values cannot be adjacent.                                                                                                |
| Invalid         | 20,10,6:C'AB'    | Column value overlaps previous field.                                                                                            |

*Table 14. Examples of Valid and Invalid Column Alignment*

**s** Specifies that a separation field is to appear in the reformatted input record. It can be specified before or after any input field. Consecutive separation fields can be specified. For variable-length records, s must not be specified before the first input field (the record descriptor word), or after the variable part of the input record. Permissible values are nX, nZ, nC'xx...x', and nX'yy...yy'.

**nX** Blank separation. n bytes of EBCDIC blanks (X'40') are to appear in the reformatted input records. n can range from 1 to 4095. If n is omitted, 1 is used.

> Examples of valid and invalid blank separation are shown in Table 15.

| <b>Validity</b> | <b>Specified</b> | <b>Result</b>                                                                                  |
|-----------------|------------------|------------------------------------------------------------------------------------------------|
| Valid           | X or 1X          | 1 blank                                                                                        |
| Valid           | 4095X            | 4095 blanks                                                                                    |
| Invalid         | 5000X            | Too many repetitions. Use two adjacent separation<br>fields instead (2500X,2500X, for example) |
| Invalid         | 0X               | 0 is not allowed.                                                                              |

*Table 15. Examples of Valid and Invalid Blank Separation*

**nZ** Binary zero separation. n bytes of binary zeros (X'00') are to appear in the reformatted input records. n can range from 1 to 4095. If n is omitted, 1 is used.

> Examples of valid and invalid binary zero separation are shown in [Table 16 on page 102.](#page-127-0)

#### <span id="page-127-0"></span>**INREC Control Statement**

| Validity | <b>Specified</b> | <b>Result</b>                                                                                 |
|----------|------------------|-----------------------------------------------------------------------------------------------|
| Valid    | Z or 1Z          | 1 binary zero                                                                                 |
| Valid    | 4095Z            | 4095 binary zeros                                                                             |
| Invalid  | 4450Z            | Too many repetitions. Use two adjacent separation<br>fields instead (4000Z,450Z for example). |
| Invalid  | 0Z               | 0 is not allowed.                                                                             |

*Table 16. Examples of Valid and Invalid Binary Zero Separation*

**nC'xx...x'**

Character string separation. n repetitions of the character string constant (C'xx...x') are to appear in the reformatted input records. n can range from 1 to 4095. If n is omitted, 1 is used. x can be any

EBCDIC character. You can specify from 1 to 256 characters.<br>If you want to include a single apostrophe in the character str<br>you must specify it as two single apostrophes: If you want to include a single apostrophe in the character string, you must specify it as two single apostrophes:

Specify: C'O'NEILL'

Examples of valid and invalid character string separation are shown in Table 17.

*Table 17. Examples of Valid and Invalid Character String Separation*

| Validity | <b>Specified</b>   | <b>Result</b>                                                                                           | Length |
|----------|--------------------|----------------------------------------------------------------------------------------------------|--------|
| Valid    | C'John Doe'        | John Doe                                                                                                | 8      |
| Valid    | C'JOHN DOE'        | <b>JOHN DOE</b>                                                                                         | 8      |
| Valid    | C'S@#'             | \$@#                                                                                                    | 3      |
| Valid    | $C'+0.193'$        | $+0.193$                                                                                                | 6      |
| Valid    | 4000C' '           | 8000 blanks                                                                                             | 8000   |
| Valid    | 20C"**FILLER**'    | **FILLER** repeated 20 times                                                                            | 200    |
| Valid    | C'Frank"s'         | Frank's                                                                                                 | 7      |
| Invalid  | $C^{\text{un}}$    | Apostrophes not paired                                                                                  | n/a    |
| Invalid  | 'ABCDEF'           | C identifier missing                                                                                    | n/a    |
| Invalid  | C'ABCDE            | Apostrophe missing                                                                                      | n/a    |
| Invalid  | 4450C'1'           | Too many repetitions. Use two<br>adjacent separation fields instead<br>(4000C'1',450C'1', for example). | n/a    |
| Invalid  | 0C'ABC'            | 0 is not allowed                                                                                        | n/a    |
| Invalid  | $C^{\prime\prime}$ | No characters specified                                                                                 | n/a    |
| Invalid  | C'Frank's'         | Two single apostrophes needed for<br>one                                                                | n/a    |

#### **nX'yy...yy'**

Hexadecimal string separation. n repetitions of the hexadecimal string constant (X'yy...yy') are to appear in the reformatted input records. n can range from 1 to 4095. If n is omitted, 1 is used.

The value yy represents any pair of hexadecimal digits. You can specify from 1 to 256 pairs of hexadecimal digits. Examples of valid and invalid hexadecimal string separation are shown in [Table 18 on](#page-128-0) [page 103](#page-128-0).

#### **INREC Control Statement**

| <b>Validity</b> | <b>Specified</b>         | <b>Result</b>                                                                                              | Length         |
|-----------------|--------------------------|----------------------------------------------------------------------------------------------------|----------------|
| Valid           | X'FF'                    | FF                                                                                                    | 1              |
| Valid           | X'BF3C'                  | BF <sub>3</sub> C                                                                                          | $\overline{c}$ |
| Valid           | 3X'00000F'               | 00000F00000F00000F                                                                                         | 9              |
| Valid           | 4000X'FFFF'              | FF repeated 8000 times                                                                                     | 8000           |
| Invalid         | X'ABGD'                  | G is not a hexadecimal digit                                                                               | n/a            |
| Invalid         | $X'$ F <sub>1</sub> $F'$ | Incomplete pair of digits                                                                                  | n/a            |
| Invalid         | 'BF3C'                   | X identifier missing                                                                                       | n/a            |
| Invalid         | 'F2F1'X                  | X in wrong place                                                                                           | n/a            |
| Invalid         | 8000X'01'                | Too many repetitions. Use two<br>adjacent separation fields instead<br>(4000X'01',4000X'01', for example). | n/a            |
| Invalid         | 0X'23AB'                 | 0 is not allowed                                                                                           | n/a            |
| Invalid         | $X^{\prime\prime}$       | No hexadecimal digits specified                                                                            | n/a            |
|                 |                          |                                                                                                    |                |

<span id="page-128-0"></span>*Table 18. Examples of Valid and Invalid Hexadecimal String Separation*

#### **p,m,a**

Specifies that an input field is to appear in the reformatted input record.

- **p** Specifies the first byte of the input field relative to thebeginning of the input record.10 The first data byte of a fixed-length record has relative position 1. The first data byte of a variable-length record has relative position 5 (because the first 4 bytes contain the RDW). All fields must start on a byte boundary, and no field can extend beyond byte 32752. For special rules concerning variable-length records, see ["INREC Statement Notes"](#page-129-0) on page 104.
- **m** Specifies the length of the input field. It must include the sign if the data is signed, and must be an integer number of bytes. See ["INREC Statement Notes"](#page-129-0) on page 104 for more information.
- **a** Specifies the alignment (displacement) of the input field in the reformatted input record relative to the start of the reformatted input record.

Permissible values of **a** are:

- **H** Halfword aligned. The displacement (p-1) of the field from the beginning of the reformatted input record, in bytes, is a multiple of two (that is, position 1, 3, 5, and so forth).
- **F** Fullword aligned. The displacement is a multiple of four (that is, position 1, 5, 9, and so forth).
- **D** Doubleword aligned. The displacement is a multiple of eight (that is, position 1, 9, 17, and so forth).

Alignment can be necessary if, for example, the data is to be used in a COBOL application program where COMPUTATIONAL items are aligned through the SYNCHRONIZED clause. Unused space preceding aligned fields will always be padded with binary zeros.

**p** specifies the variable part of the input record (that part beyond the minimum record length) is to appear in the reformatted input record as the last field.

<sup>10.</sup> If your E15 user exit reformats the record, p must refer to the record as reformatted by the exit.

<span id="page-129-0"></span>Note that if the reformatted input record includes only the RDW and the variable part of the input record, "null" records containing only an RDW may result.

A value must be specified for p that is less than or equal to the minimum record length (RECORD statement L4 value) plus 1 byte.

*Default:* None; must be specified. See ["Appendix B. Specification/Override of](#page-536-0) [DFSORT Options"](#page-536-0) on page 511.

*Applicable Functions:* See ["Appendix B. Specification/Override of DFSORT](#page-536-0) Options" [on page 511](#page-536-0).

## **INREC Statement Notes**

- When INREC is specified, DFSORT reformats the input records after user exit E15 or INCLUDE/OMIT statement processing is finished.Thus, references to fields by your E15 user exit and INCLUDE/OMIT statements are not affected, whereas your SORT, OUTREC, and SUM statements must refer to fields in the reformatted input records. Your E35 user exit must refer to fields in the reformatted output record.
- In general, OUTREC should be used rather than INREC so your SORT and SUM statements can refer to fields in the original input records.
- If you use locale processing for SORT, MERGE, INCLUDE, or OMIT fields, you must not use INREC. Use the OUTREC statement or the OUTREC operand of the OUTFIL statement instead of INREC.
- When you specify INREC, you must be aware of the change in record size and layout of the resulting reformatted input records.
- Performance can be improved if you can significantly reduce the length of your records with INREC. INREC and OUTREC should not be used unless they are actually needed to reformat your records.
- For variable-length records, the first entry in the FIELDS parameter must specify or include the 4-byte record descriptor word (RDW). DFSORT sets the length of the reformatted record in the RDW.

If the first field in the data portion of the input record is to appear in the reformatted input record immediately following the RDW, the entry in the FIELDS parameter can specify both RDW and data field in one. Otherwise, the RDW must be specifically included in the reformatted input record.

The length of the INREC/OUTREC record (reformatted length) is not used to determine the LRECL of SORTOUT. If not specified in the data set control block (DSCB) or DD statement, the value for SORTOUT LRECL is determined in the usual way (that is, from the L3 value of the RECORD control statement or from the SORTIN LRECL). If the reformatted length does not match the SORTOUT LRECL, padding/truncation of the output records is performed, if possible.

When processing fixed length records for a sort application (if the Blockset technique is not selected) or for a merge application, therecords must be padded to the correct length if the INREC/OUTREC length is less than the specified or defaulted SORTOUT LRECL.

For VSAM data sets, the maximum record size defined in the clusteris equivalent to the LRECL when processing fixed-length records, and is four bytes less than the LRECL when processing variable-length records. See ["VSAM Considerations"](#page-38-0) [on page 13](#page-38-0) for more information.

The variable part of the input record (that part beyond the minimum record length) can be included in the reformatted input record, and if included, must be the last part. In this case, a value must be specified for p*n* that is less than or equal to the minimum record length (see L4 of the RECORD control statement) plus 1 byte; m*n* and a*n* must be omitted.

If both INREC and OUTREC are specified, either both must specify position-only for the last part, or neither must specify position-only for the last part.

If the reformatted input includes only the RDW and the variable part of the input record, "null" records containing only an RDW could result.

- The input records are reformatted before processing, asspecified by INREC. The output records are in the format specified by INREC, unless OUTREC is also specified.
- v Fields referenced in INREC statements can overlap each other and control fields or both.
- If input is variable records, the output is also variable. This means that each record is given the correct RDW by DFSORT before output.
- If overflow might occur during summation, INREC can be used to create a larger SUM field in the reformatted input record (perhaps resulting in a larger record for sorting or merging) so that overflow does not occur.
- DFSORT issues a message and terminates if an INREC statement is specified for a tape work data set sort or conventional merge application.

# **Reformatting Records Before Processing—Examples**

#### **Example 1**

# *INREC Method:* Example 1<br>INREC Method:<br>INCLUDE COND=<sup>(5,1,GE,CIM),</sup> FORMAT=CH

**INREC Method:**<br>INREC Method:<br>INCLUDE COND=(5,1,GE,C'M'),FORMAT=CI INREC FIELDS=(10,3,20,8,33,11,5,1) **INREC Method:**<br>INCLUDE COND=(5,1,GE,C'M'),FORM<br>INREC FIELDS=(10,3,20,8,33,11,5 **INHEC Method:**<br>INCLUDE COND=(5,1,GE,C'M'),FOR<br>INREC FIELDS=(10,3,20,8,33,11,5<br>SORT FIELDS=(4,8,CH,A,1,3,FI,A) SUM FIELDS= $(17, 4, B1)$ SUM FIELDS=(17,4,BI)<br>SUM FIELDS=(17,4,BI)<br>**OUTREC Method:** 

#### *OUTREC Method:*

OUTREC Method:<br>NELIDE COND=(5,1,6E,C'M'),FORMAT=CI OUTREC FIELDS=(10,3,20,8,33,11,5,1) **OUTREC Method:**<br>INCLUDE COND=(5,1,GE,C'M'),FORMAT<br>OUTREC FIELDS=(10,3,20,8,33,11,5, **OUTHEC Method:**<br>INCLUDE COND=(5,1,GE,C'M'),FORMA<br>OUTREC FIELDS=(10,3,20,8,33,11,5<br>SORT FIELDS=(20,8,CH,A,10,3,FI,A) SUM FIELDS= $(38, 4, B1)$ 

The above examples illustrate how a fixed-length input data set is sorted and reformatted for output. Unnecessary fields are eliminated from the output records using INREC or OUTREC. The SORTIN LRECL is 80.

Records are also included or excluded by means of the INCLUDE statement, and summed by means of the SUM statement.

The reformatted input records are fixed length with a record size of 23 bytes. The SORTOUT LRECL must be specified as 23. The reformatted records, after INREC or OUTREC processing, look as follows:

#### **Position**

#### **Contents**

- **1-3** Input positions 10 through 12
- **4-11** Input positions 20 through 27
- **12-22** Input positions 33 through 43
- **23** Input position 5

#### **INREC Control Statement**

Identical results are achieved with INREC or OUTREC. However, use of OUTREC makes it easier to code the SORT and SUM statements. In either case, the INCLUDE COND parameters must refer to the fields of the original input records. However, with INREC, the SUM and SORT FIELDS parameters must refer to the fields of the *reformatted* input records, while with OUTREC, the SUM and SORT FIELDS parameters must refer to the fields of the *original* input records.<br> **Example 2**<br>
INREC FIELDS FOR THE RECORDS:

#### **Example 2**

 $P$ ELLDS parameters must feler to the neid:<br>Example 2<br>INREC FIELDS= $(1,35,22,36,45)$ **Example 2**<br>INREC FIELDS=(1,35,2Z,36,45)<br>MERGE FIELDS=(20,4,CH,D,10,3,CH,D),FILES=3 SUM FIELDS=(36,4,BI,40,8,PD) **Example 2**<br>
INREC FIELDS=(1,35,2Z,36,45)<br>
MERGE FIELDS=(20,4,CH,D,10,3,<br>
SUM FIELDS=(36,4,BI,40,8,PD) RECORD TYPE=F, LENGTH=(80,,82)

This example illustrates how overflow of a summary field can be prevented when three fixed-length data sets are merged and reformatted for output. The input record size is 80 bytes. To illustrate the use of the RECORD statement, assume that SORTIN and SORTOUT are not present (that is, all input/output is handled by user exits).

The reformatted input records are fixed-length with a record size of 82 bytes (an insignificant increase from the original size of 80 bytes). They look as follows:

#### **Position**

**Contents**

- **1-35** Input positions 1 through 35
- **36-37** Binary zeros (to prevent overflow)
- **38-82** Input positions 36 through 80

The MERGE and SUM statements must refer to the fields of the reformatted input records.

The reformatted output records are identical to the reformatted input records.

Thus, the 2-byte summary field at positions 36 and 37 in the original input records expands to a 4-byte summary field in positions 36 through 39 of the reformatted input/output record *before* merging. This prevents overflow of this summary field. Note that, if OUTREC were used instead of INREC, the records would be reformatted *after* merging, and the 2-byte summary field might overflow.

**Note:** This method of preventing overflow *cannot* be used for negative FI summary fields because padding with zeros rather than ones would change the sign.<br> **Example 3** 

#### **Example 3**

```
Fields because padding with<br>Example 3<br>INREC FIELDS=(20,4,12,3)Example 3<br>
INREC FIELDS=(20,4,12,3)<br>
SORT FIELDS=(1,4,0,5,3,0),FORMAT=CH<br>
OUTRECISES(1,4,0,5,3,0),DORMAT=CH
OUTREC FIELDS=(5X,1,4,H,19:1,2,5,3,80X'FF')
```
This example illustrates how a fixed-length input data set can be sorted and reformatted for output. A more efficient sort is achieved by using INREC to reduce the input records as much as possible before sorting and using OUTREC to repeat fields and insert padding after sorting. The SORTIN LRECL is 80 bytes.

The reformatted input records are fixed-length, and have a record size of seven bytes (a significant reduction from the original size of 80 bytes). They look as follows:

#### **Position**

#### **Contents**

- **1-4** Input positions 20 through 23
- **5-7** Input positions 12 through 14.

The SORT and OUTREC statements must refer to the fields of the reformatted input records.

The reformatted output records are fixed length, and have a record size of 103 bytes; the SORTOUT LRECL is specified as 103. They look as follows:

#### **Position**

#### **Contents**

**1-5** EBCDIC blanks **6** Binary zero (for H alignment) **7-10** Input positions 20 through 23 **11-18** EBCDIC blanks **19-20** Input positions 20 through 21 **21-23** Input positions 12 through 14 **24-103** Hexadecimal FF's

Thus, the use of INREC and OUTREC allows sorting of 7-byte records rather than 80-byte records, even though the output records are 103 bytes long. INREC FIELDS=(8100,16,1,8099,8116,200)

#### **Example 4**

 $\frac{1}{10000}$  and  $\frac{1}{10000}$  and  $\frac{1}{1000}$  and  $\frac{1}{1000}$  and  $\frac{1}{1000}$  and  $\frac{1}{1000}$  and  $\frac{1}{1000}$  and  $\frac{1}{1000}$  and  $\frac{1}{1000}$  and  $\frac{1}{1000}$  and  $\frac{1}{1000}$  and  $\frac{1}{1000}$  and  $\frac{1}{1000}$  an SORT FIELDS= $(1, 16, CH, A)$ **Example 4**<br>INREC FIELDS=(8100,16,1,8099,8116,200<br>SORT FIELDS=(1,16,CH,A) OUTREC FIELDS=(17,8099,1,16,8116,200)

This example illustrates how you can sort on a field beyond DFSORT's normal limit of byte 4092 by using INREC and OUTREC.

The "sort" field is at input positions 8100 through 8115. The INREC statement is used to reformat the input records so that the "sort" field is within the first 4092 bytes. The reformatted input records look as follows:

#### **Position**

**Contents 1-16** Input positions 8100 through 8115 **17-8115** Input positions 1 through 8099 **8116-8315** Input positions 8116 through 8315

The SORT statement can now refer to the "sort" field in the reformatted input records. The OUTREC statement is used to restore the records to their original format.

| | | |

## **MERGE Control Statement**

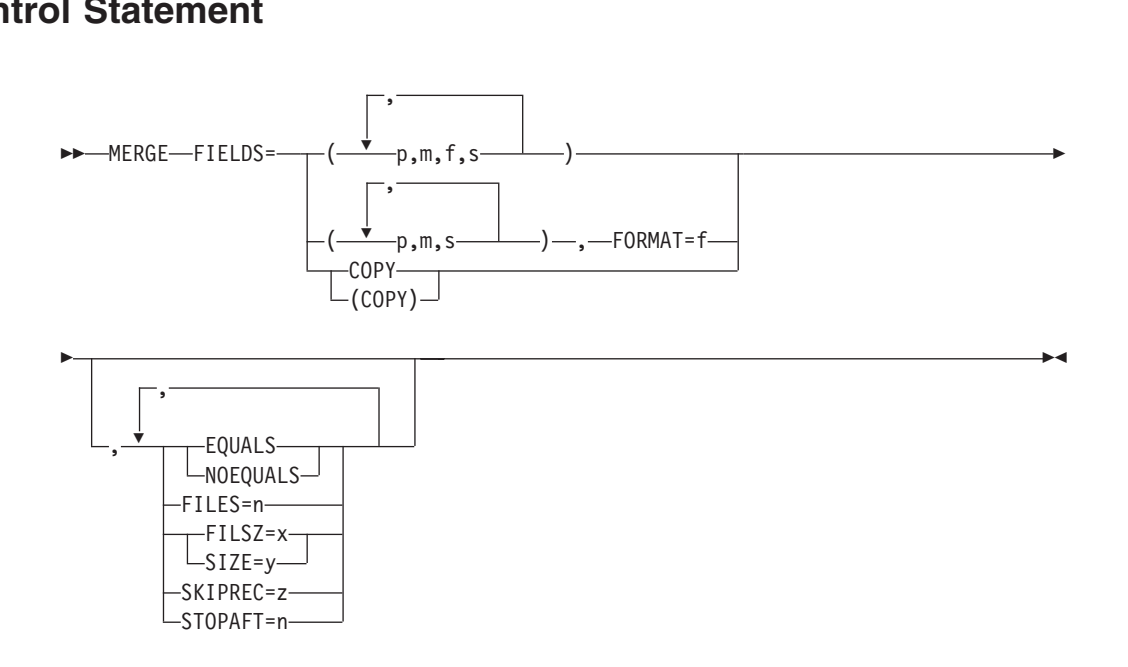

The MERGE control statement must be used when a merge operation is to be performed; this statement describes the control fields in the input records on which the input data sets have previously been sorted.

A MERGE statement can also be used to specify a copy application. User labels will not be copied to the output data sets.

You can merge up to 100 data sets with Blockset merge or up to 16 data sets with Conventional merge. If Blockset merge is not selected, you can use a SORTDIAG DD statement to force message ICE800I, which gives a code indicating why Blockset could not be used.

The options available on the MERGE statement can be specified in other sources as well. A table showing all possible sources for these options and the order of override are given in ["Appendix B. Specification/Override of DFSORT Options"](#page-536-0) on [page 511](#page-536-0). When an option can be specified on either the MERGE or OPTION statement, it is preferable to specify it on the OPTION statement.

DFSORT accepts but does not process the following MERGE operands: WORK and ORDER.

DFSORT's collating behavior can be modified according to your cultural environment. The cultural environment is established by selecting the active locale. The active locale's collating rules affect MERGE processing as follows:

• DFSORT produces merged records for output according to the collating rules defined in the active locale. This provides merging for single- or multi-byte character data, based on defined collating rules that retain the cultural and local characteristics of a language.

If locale processing is to be used, the active locale will only be used to process character (CH) control fields.

#### **MERGE Control Statement**

For more information on locale processing, see ["Cultural Environment](#page-30-0) [Considerations"](#page-30-0) on page 5 or LOCALE in ["OPTION Control Statement"](#page-142-0) on page 117.

**Note:** For a merge application, records deleted during an E35 exit routine are not sequence checked. If you use an E35 exit routine without an output data set, sequence checking is not performed at the time the records are passed to the E35 user exit; therefore, you must ensure that input records are in ,correct sequence.

## **FIELDS**

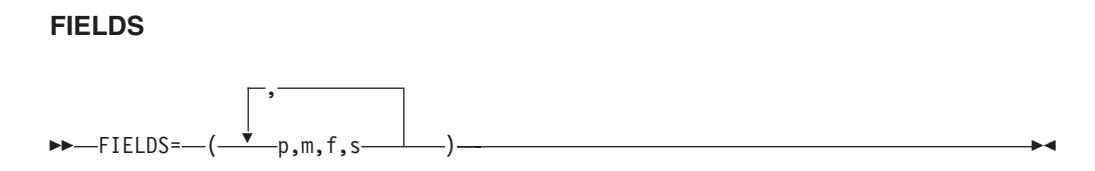

Is written exactly the same way for a merge as it is for a sort. The meanings of p, m, f, and s are described in the discussion of the SORT statement. The defaults for this and the following parameters are also given there. See ["SORT](#page-252-0) [Control Statement"](#page-252-0) on page 227. deraults for this<br>Control Statem<br>**FIELDS=COPY or**<br>FIELDS=——COPY

#### **FIELDS=COPY or FIELDS=(COPY)**

See the discussion of the COPY parameter on the OPTION statement, in

 $\sqcup$ (COPY) $\sqcup$ 

["OPTION Control Statement"](#page-142-0) on page 117.

#### **FORMAT=f**

See the discussion of the FORMAT operand in ["SORT Control Statement"](#page-252-0) on "OPTION Control Statement" on page 117.<br>
"CORMAT=f<br>
See the discussion of the FORMAT operand in "SORT Control Statement" on

[page 227](#page-252-0). Used the same way for a merge as for a sort.

# **EQUALS or NOEQUALS** page 22<br>**EQUALS or**<br>See the

See the discussion of this operand on the OPTION statement, in ["OPTION](#page-142-0)

 $\n *W*$ 

[Control Statement"](#page-142-0) on page 117.

#### **FILES=n**

Specifies the number of input files for a merge when input is supplied through Control Statement" on page 117.<br> **ILES=n**<br>
Specifies the number of input files for a merge when input is supplied through<br>
FILES=n

the E32 exit.

*Default:* None; must be specified when an E32 exit is used.

*Applicable Functions:* See ["Appendix B. Specification/Override of DFSORT](#page-536-0) Options" [on page 511](#page-536-0).

#### **FILSZ or SIZE**

# ement<br>►——FILSZ=x **MERGE Control Statement**

 $\mathsf{L}$ SIZE=v $\mathsf{-}$ 

See the discussion of this operand on the OPTION statement, in ["OPTION](#page-142-0) [Control Statement"](#page-142-0) on page 117.

#### **SKIPREC**

See the discussion of this operand on the OPTION statement, in ["OPTION](#page-142-0) See the discussion of this operand on the OPTION statement, in "OPTION<br>Control Statement" on page 117.<br>SKIPREC<br>See the discussion of this operand on the OPTION statement, in "OPTION<br>SKIPREC=z———————————————————————————————

[Control Statement"](#page-142-0) on page 117.

#### **STOPAFT**

See the discussion of this operand on the OPTION statement, in ["OPTION](#page-142-0) Control Statement" on page 117.<br>
STOPAFT<br>
See the discussion of this operand on the OPTION statement, in "OPTION

[Control Statement"](#page-142-0) on page 117.

# **Specifying a MERGE or COPY—Examples**<br>Example 1

#### **Example 1**

MERGE FIELDS=(2,5,CH,A),FILSZ=29483

#### **FIELDS**

The control field begins on byte 2 of each record in the input data sets. The field is 5 bytes long and contains character (EBCDIC) data that has been presorted in ascending order.

#### **FILSZ**

The input data sets contain exactly 29483 records.<br>
Example 2<br>
Westername (3,8, ZD, E, H,D, CH,D)

#### **Example 2**

MERGE FIELDS=(3,8,ZD,E,40,6,CH,D)

#### **FIELDS**

The major control field begins on byte 3 of each record, is 8 bytes long, and contains zoned decimal data that is modified by your routine before the merge examines it.

The second control field begins on byte 40, is 6 bytes long, and contains character data in descending order. MERGE FIELDS=(25,4,A,48,8,A),FORMAT=ZD

#### **Example 3**

MERGE FIELDS=(25,4,A,48,8,A),FORMAT=ZD

#### **FIELDS**

The major control field begins on byte 25 of each record, is 4 bytes long, and contains zoned decimal data that has been placed in ascending sequence.

The second control field begins on byte 48, is 8 bytes long, is also in zoned decimal format, and is also in ascending sequence. The FORMAT parameter can be used because both control fields have the same data format.

# **Example 4**  $\frac{1}{2}$ Example 4

#### **FIELDS**

The input data set is copied to output. No merge takes place.

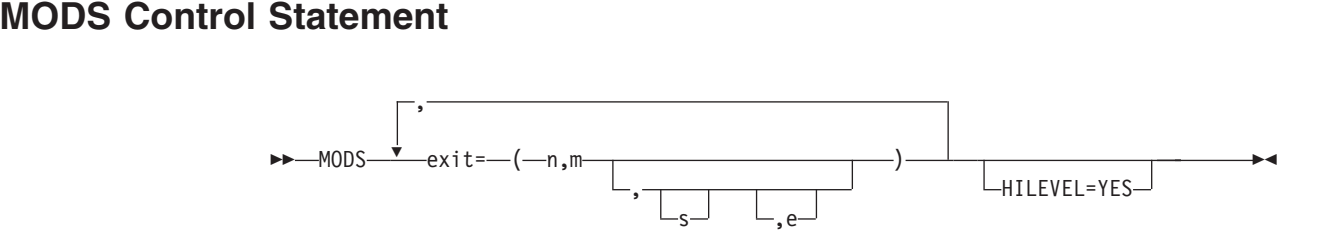

The MODS statement is needed only when DFSORTpasses control to your routines at user exits. The MODS statement associates user routines with specific DFSORT exits and provides DFSORT with descriptions of these routines. For details about DFSORT user exits and how user routines can be used, see ["Chapter 4. Using Your](#page-266-0) [Own User Exit Routines"](#page-266-0) on page 241.

To use one of the user exits,you substitute its three-character name (for example, E31) for the word *exit* in the MODS statement format above. You can specify any valid user exit, except E32. (E32 can be used only in a merge operation invoked from a program; its address must be passed in a parameter list.) exit= ( n,m )  $\mathsf{C}$ 

#### **exit**

The values that follow the exit parameter describe the user routine. These  $\frac{1}{\sqrt{1-\frac{1}{\sqrt{1-\frac{1$ 

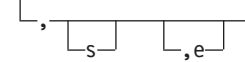

values are:

- **n** specifies the name of your routine (member name if your routine is in a library). You can use any valid operating system name for your routine. This allows you to keep several alternative routines with different names in the same library.
- **m** specifies the number of bytes of main storage your routine uses.Include storage obtained (via GETMAIN) by your routine (or, for example, by OPEN) and the storage required to load the COBOL library subroutines.
- **s** specifies either the name of the DD statement in your DFSORT job step that defines the library in which your routine is located or SYSIN if your routine is in the input stream. SYSIN is not valid for copy processing.

If a value is not specified for s, DFSORT uses the following search order to find the library in which your routine is located:

- 1. The libraries identified by the STEPLIB DD statement
- 2. The libraries identified by the JOBLIB DD statement (if there is no STEPLIB DD statement)
- 3. The link library.
- **e** specifies the linkage editor requirements of your routine or indicates that your routine is written in COBOL. The following values are allowed:
	- **N** specifies that your routine has already been link-edited and can be used in

#### **MODS Control Statement**

the DFSORT run without further link-editing. This is the default for e. N (specified or defaulted) can be overridden by the EXEC PARM parameters 'E15=COB' and 'E35=COB' or by the HILEVEL=YES parameter.

- **C** specifies that your E15 or E35 routine is written in COBOL. If you code C for any other exit, it is ignored, and N is assumed. Your COBOL-written routine must already have been link-edited. The COBEXIT option of the OPTION statement specifies the library for the COBOL exits.
- **T** specifies that your routine must be link-edited together with other routines to be used in the same phase (for example, E1n routines) of DFSORT. See ["Dynamically Link-Editing User Exit Routines"](#page-276-0) on page 251 for additional information. This value is not valid for copy processing.
- **S** specifies that your routine requires link-editing but that it must be link-edited separately from the other routines (for example, E3n routines) to be used in a particular phase of DFSORT. E11 and E31 exit routines are the only routines eligible for separate link-editing. See ["Dynamically Link-Editing](#page-276-0) [User Exit Routines"](#page-276-0) on page 251 for additional information. This value is not valid for copy processing.

If you do not specify a value for e, N is assumed. If you do not specify a value for e, N is assumed.<br>IILEVEL=YES<br>specifies that:<br>HILEVEL=YES

#### **HILEVEL=YES**

specifies that:

- if an E15 routine is identified on the MODS statement, it is written in COBOL
- if an E35 routine is identified on the MODS statement, it is written in COBOL.

If you identify an E15 routine and an E35 routine on the MODS statement, specify HILEVEL=YES only if both routines are written in COBOL. If you do not identify an E15 or E35 routine on the MODS statement, HILEVEL=YES is ignored.

#### **Notes:**

- 1. The s parameter must be the same or omitted for each routine with N or C for the e parameter (library concatenation is allowed). These routines cannot be placed in SYSIN. Each such routine must be a load module.
- 2. Each routine for which T or S is specified for the e parameter can be placed in any library or in SYSIN; they do not all have to be in the same library or SYSIN (but can be). Some routines can even be in different libraries (or the same library) and the rest can be in SYSIN. Each such routine, if in a library, can be either an object deck or a load module; if in SYSIN, it must be an object deck.
- 3. If the same routine is used in both input (that is, E1n routines) and output (that is, E3n routines) DFSORT program phases, a separate copy of the routine must be provided for each exit.
- 4. HILEVEL=YES can be used instead of C as the fourth parameter, to indicate that an E15 or E35 routine is written in COBOL. In this case, if T is specified as the fourth parameter for E15 or E35, DFSORT terminates. If you identify an E15 routine and an E35 routine on the MODS statement, specify HILEVEL=YES only if both routines are written in COBOL.
- 5. EXEC PARM parameter E15=COB can be used instead of C as the fourth parameter, to indicate that an E15 is written in COBOL. In this case, if T is specified as the fourth parameter for E15, DFSORT terminates.
- 6. EXEC PARM parameter E35=COB can be used instead of C as the fourth parameter, to indicate that an E35 is written in COBOL. In this case, if T is specified as the fourth parameter for E35, DFSORT terminates.
- 7. If HILEVEL=YES, E15=COB, or E35=COB is used instead of C as the fourth parameter, to indicate that an exit is written in COBOL, the fourth parameter for that exit must be specified as N or not specified.
- 8. If a COBOL E15 or E35 is specified for a conventional merge or tape work data set sort, DFSORT terminates.
- 9. exit=(n,m) can be used to omit both the s and e parameters.
- 10. exit=(n,m,,e) can be used to omit the s parameter, but not the parameter.
- 11. The s parameter must be specified for a conventional merge or tape work data set sort, or when S or T is specified for the e parameter.

*Default:* None; must be specified if you use exit routines. N is the default for the fourth parameter.

*Applicable Functions:* See ["Appendix B. Specification/Override of DFSORT Options"](#page-536-0) [on page 511.](#page-536-0)

For information on user exit routines in SYSIN, see ["System DD Statements"](#page-74-0) on [page 49.](#page-74-0)

For details on how to design your routines, refer to ["Summary of Rules for User Exit](#page-274-0) Routines" [on page 249](#page-274-0).

When you are preparing your MODS statement,remember that DFSORT must know the amount of main storage your routine needs so that it can allocate main storage properly for its own use. If you do not know the exact number of bytes your program requires (including requirements for system services), make a slightly high estimate. The value of m in the MODS statement is written the same way whether it is an exact figure or an estimate: you do not precede the value by E for an estimate.

# **Identifying User Exit Routines—Examples**<br>Example 1<br>MODS ENGINEER (ADDREC, ADDREC, ALTREC, ALTREC, ALTREC, ALTREC, ALTREC, ALTREC, ALTREC, ALTREC, ALTREC, ALTRE

#### **Example 1**

MODS E15=(ADDREC, 552, MODLIB), E35=(ALTREC, 11032, MODLIB)

#### **E15**

At exit E15, DFSORT transfers control to your own routine. Your routine is in the library defined by a job control statement with the ddname MODLIB. Its member name is ADDREC and uses 552 bytes.

#### **E35**

At exit E35, DFSORT transfers control to your routine. Your routine is in the library defined by the job control statement with the ddname MODLIB. Its member name is ALTREC and will use 11032 bytes.<br>
Example 2  $F$  and  $F$  and  $F$  is  $F$  and  $F$  and  $F$ 

#### **Example 2**

E35=(COBOLE35,7000, EXITC, C)

#### **E15**

At exit E15, DFSORT transfers control to your own routine. Your routine is

written in COBOL and is in the STEPLIB/JOBLIB or link libraries. Its member name is COBOLE15 and it uses 7000 bytes.

#### **E35**

At exit E35, DFSORT transfers control to your routine. Your routine is written in COBOL and is in the library defined by the job control statement with the ddname EXITC. Its member name is COBOLE35 and it uses 7000 bytes.

FORMAT=f

## **OMIT Control Statement**

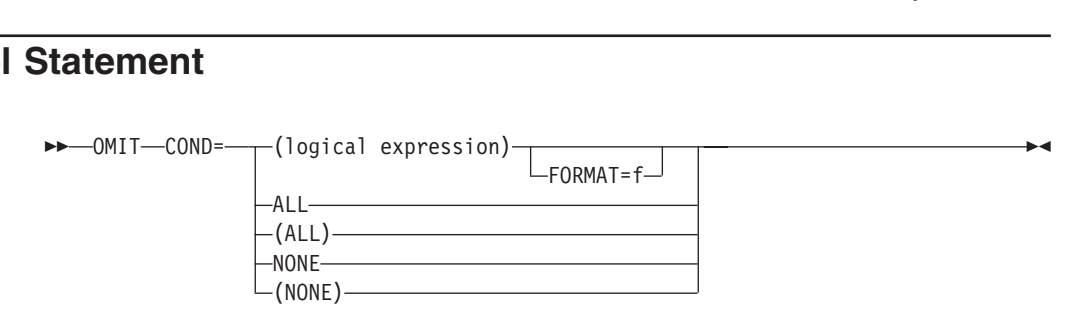

Use an OMIT statement if you do not want all of the input records to appear in the output data sets.The OMIT statement selects the records you do *not* want to include.

You can specify either an INCLUDE statement or an OMIT statement in the same DFSORT run, but not both.

A logical expression is one or more relational conditions logically combined, based .on fields in the input record, and can be represented at a high level as follows: relational expression is on<br>in fields in the input recomposition<br>intervals condition1  $\mathsf{m}$ 

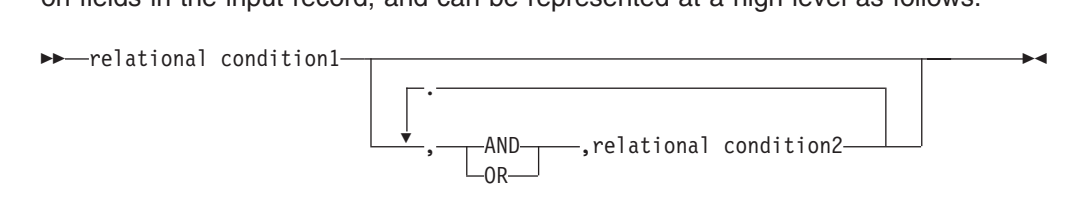

If the logical expression is true for a given record, the record is omitted from the output data sets.

Four types of relational conditions can be used as follows:

#### 1. **Comparisons:**

Compare two compare fields or a compare field and a decimal, hexadecimal, or character constant.

For example, you can compare the first 6 bytes of each record with its last 6 bytes, and omit those records in which those fields are identical. Or you can compare a field with a specified date, and omit those records with a more recent date.

#### 2. **Substring Comparison Tests:**

Search for a constant within a field value or a field value within a constant.

For example, you can search the value in a 6-byte field for the character constant C'OK', and omit those records for which C'OK' is found somewhere in the field. Or you can search the character constant C'J69,L92,J82' for the value in a 3-byte field, and omit those records for which C'J69', C'L92', or C'J82' appears in the field.

3. **Bit Logic Tests:**

+

Test the state (on or off) of selected bits in a binary field using a bit or hexadecimal mask or a bit constant.

For example, you can omit those records which have bits 0 and 2 on in a 1-byte field. Or you can omit those records which have bits 3 and 12 on and bits 6 and 8 off in a 2-byte field.

#### 4. **Date Comparisons:**

+ + + + + +

Compare a two-digit year date field to a two-digit year date constant or another two-digit year date field, using the century window in effect.

For example, you can omit only those records for which a Z'yymm' date field is between January 1996 and March 2005. Or you can omit only those records for which a P'dddyy' field is less than another P'dddyy' field.

For complete details on the parameters of the OMIT control statement, see ["INCLUDE Control Statement"](#page-105-0) on page 80.

The OMIT control statement differs from the OMIT parameter of the OUTFIL statement in the following ways:

- The OMIT statement applies to all input records; the OMIT parameter applies only to the OUTFIL input records for its OUTFIL group.
- FORMAT=f can be specified with the OMIT statement but not with the OMIT parameter.
- D2 format can be specified with the OMIT statement but not with the OMIT parameter.

See ["OUTFIL Control Statements"](#page-179-0) on page 154 for more details on the OUTFIL<br>OMIT parameter.<br>COND<br>► COND=——(logical expression)—————————————————————— OMIT parameter.

#### **COND**

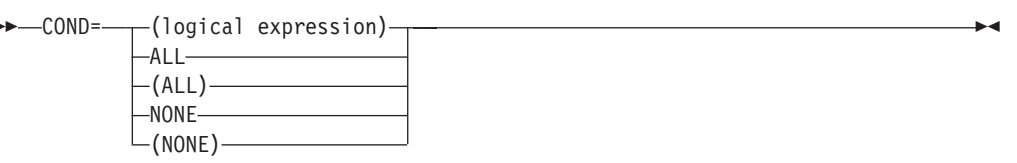

#### **logical expression**

specifies one or more relational conditions logically combined, based on fields in the input record. If the logical expression is true for a given record, the record is omitted from the output data sets.

#### **ALL or (ALL)**

specifies that all of the input records are to be omitted from the output data sets.

#### **NONE or (NONE)**

specifies that none of the input records are to be omitted from the output data sets.

*Default:* NONE. See ["Appendix B. Specification/Override of DFSORT Options"](#page-536-0) [on page 511](#page-536-0) for full override details.

*Applicable Functions:* See ["Appendix B. Specification/Override of DFSORT](#page-536-0) Options" [on page 511](#page-536-0).

#### **FORMAT**

<span id="page-141-0"></span>+ + FORMAT=f

FORMAT=f can be used only when all the input fields in the entire logical expression have the same format. The permissible field formats for comparisons are shown in [Table 5 on page 84.](#page-109-0) SS (substring) is the only permissible field format for substring comparison tests. BI (unsigned binary) is the only permissible field format for bit logic tests. The Y2x formats are the only permissible field formats for date comparisons.

*Default:* None. Must be specified if not included in the COND=(logical expression) parameter. See ["Appendix B. Specification/Override of DFSORT](#page-536-0) Options" [on page 511](#page-536-0) for full override details.

*Applicable Functions:* See ["Appendix B. Specification/Override of DFSORT](#page-536-0) Options" [on page 511](#page-536-0).

**Note:** If format values are specified in both FORMAT and COND, DFSORT issues an informational message, uses the format values from COND (f must be specified for each compare field), and does not use the format values from FORMAT.

# **Omitting Records from the Output Data Set—Example**<br>Example<br>COND=(27,1,CH,EQ,CIDI,&,i

#### **Example**

```
(22,1, CH, EQ, C'D', &, ;<br>
27, 1, CH, EQ, C'D', &, ;<br>
(22, 2, DJ, COME, XICOO!,
(22,2,BI,SOME,X'COO8',|
```
This statement omits records in which:

• Byte 27 contains D

AND

v Bytes 22 through 23 have some, but not all of bits 0, 1 and 12 on OR byte 28 is equal to the specified pattern of bit 1 on, bit 6 off and bit 7 on.

Note that the AND and OR operators can be written with the AND and OR signs, and that parentheses are used to change the order in which AND and OR are evaluated.

For additional examples of logical expressions, see ["INCLUDE Control Statement"](#page-105-0) [on page 80.](#page-105-0)

<span id="page-142-0"></span>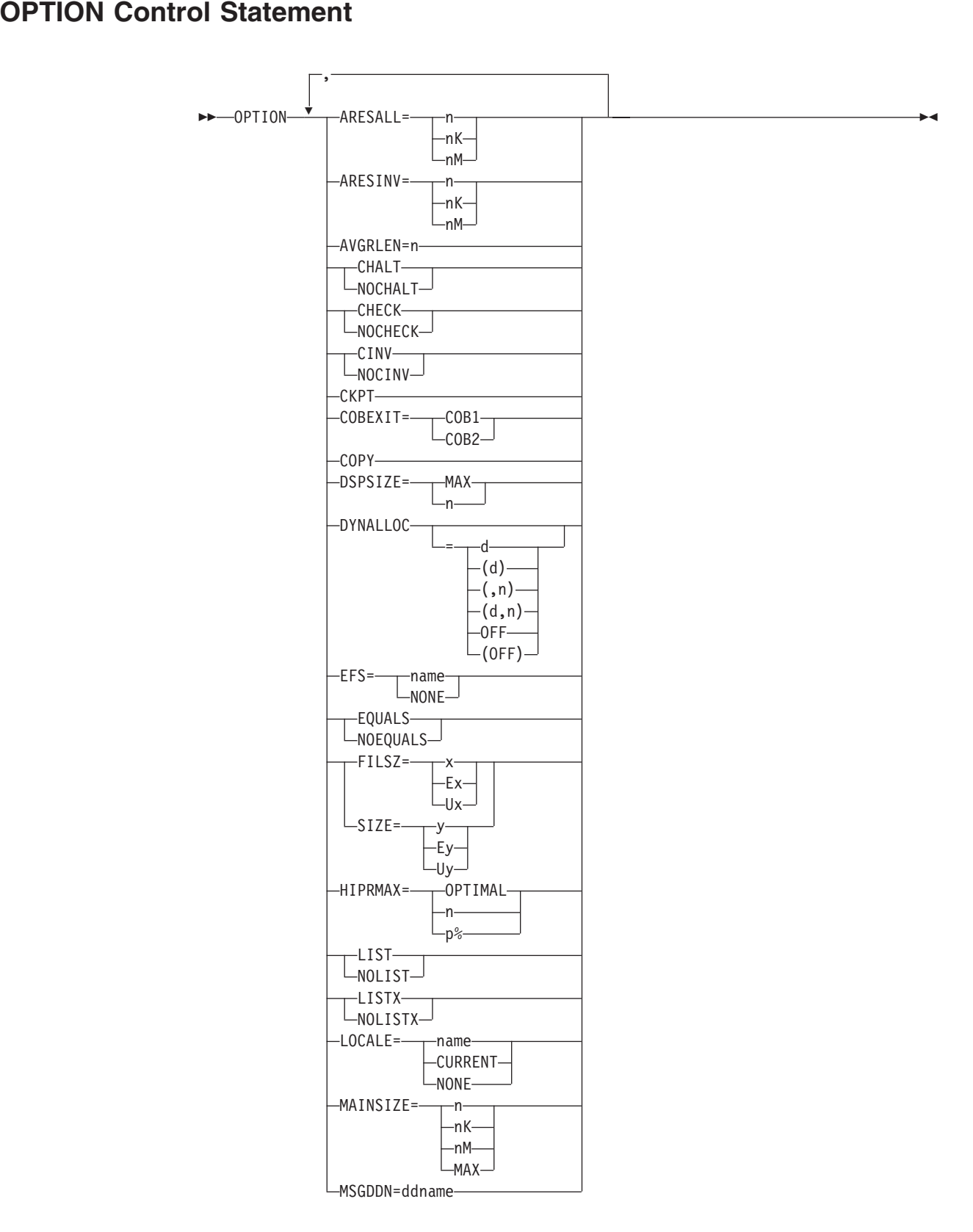

*Figure 15. Syntax Diagram for the Option Control Statement (Part 1 of 2)*

#### **OPTION Control Statement**

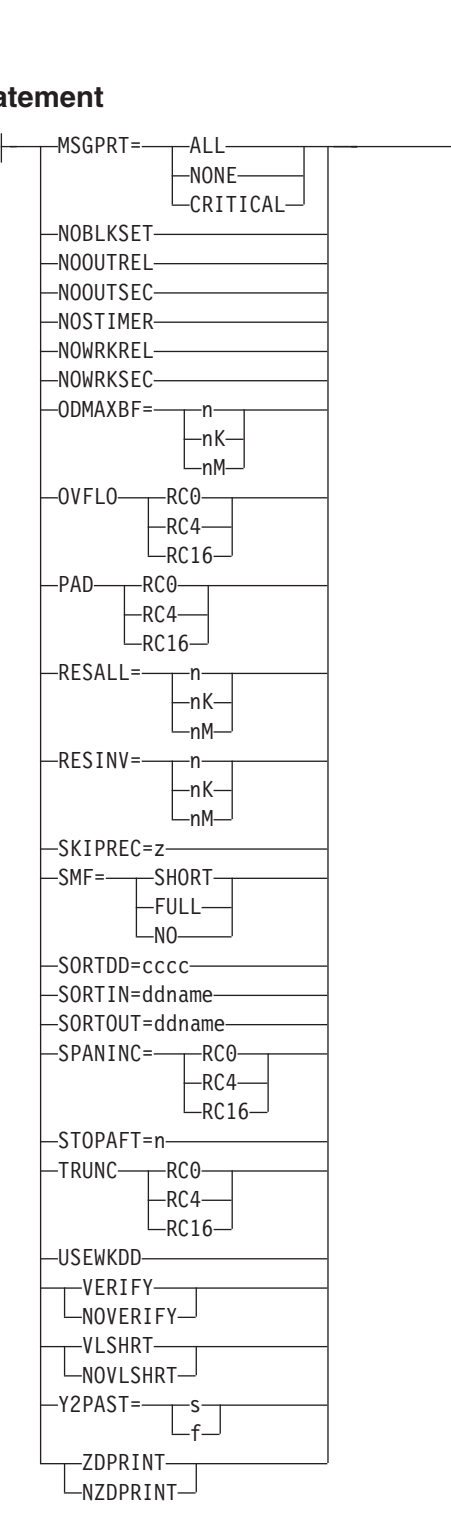

*Figure 15. Syntax Diagram for the Option Control Statement (Part 2 of 2)*

```
Note for Syntax Diagram: The keywords EFS, LIST, NOLIST, LISTX, NOLISTX,
                         MSGDDN, MSGPRT, SMF, SORTDD, SORTIN,
                         SORTOUT, and USEWKDD are used only when they
                         are specified on the OPTION control statement passed
                         by an extended parameter list or when specified in the
                         DFSPARM data set. If they are specified on an
                         OPTION statement read from the SYSIN or
                         SORTCNTL data set, the keyword is recognized, but
                         the parameters are ignored.
```
The OPTION control statement allows you to override some of the options available at installation time (such asEQUALS and CHECK) and to supply other optional information (such as DYNALLOC, COPY, and SKIPREC).

Some of the options available on the OPTION statement are also available on the SORT or MERGE statement (such as FILSZ and SIZE). It is preferable to specify these options on the OPTION statement. For override rules, see ["Appendix B.](#page-536-0) [Specification/Override of DFSORT Options"](#page-536-0) on page 511.

DFSORT accepts but does not process the following OPTION operands: APP, APPEND, BLKSET, DIAG, ERASE, EXCPVR, NEW, NEWFILE, NODIAG, NOERASE, REP, REPLACE, WRKADR, WRKDEV, and WRKSIZ. (PPEND, BLKSE<br>|OERASE, REP,<br>|RESALL=----n e,

#### **ARESALL**

| | |

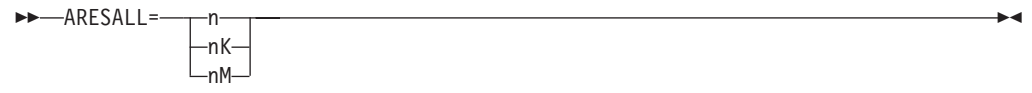

Temporarily overrides the ARESALL installation option which specifies the number of bytes to be reserved above virtual for system use.

ARESALL applies only to the amount of main storage above virtual. This option is normally not needed because of the large amount of storage available above 16MB virtual (the default for ARESALL is 0 bytes). The RESALL option applies to the amount of main storage below 16MB virtual.

**n** specifies that n bytes of storage are to be reserved.

Limit: 8 digits.

**nK** specifies that n times 1024 bytes of storage are to be reserved.

Limit: 5 digits.

**nM** specifies that n times 1048576 bytes of storage are to be reserved. Limit: 2 digits.

*Default:* Usually the installation default. See ["Appendix B. Specification/Override](#page-536-0) [of DFSORT Options"](#page-536-0) on page 511 for full override details.

*Applicable Functions:* Se[e"Appendix B. Specification/Override of DFSORT](#page-536-0) Options" [on page 511](#page-536-0). Applicable Ft<br>Options" on p<br>RESINV=----n<br>ARESINV=----n pa

#### **ARESINV**

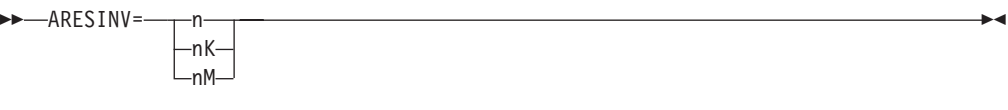

Temporarily overrides the ARESINV installation option which specifies the number of bytes to be reserved for an invoking program's user exits that reside in or use space above 16MB virtual. The reserved space is not meant to be used for the invoking program's executable code. ARESINV is used only when DFSORT is dynamically invoked.

ARESINV applies only to the amount of main storage above 16MB virtual. The RESINV option applies to the amount of main storage below 16MB virtual.

**n** specifies that n bytes of storage are to be reserved.

Limit: 8 digits.

#### **nK**

specifies that n times 1024 bytes of storage are to be reserved.

Limit: 5 digits.

#### **nM**

specifies that n times 1048576 bytes of storage are to be reserved.

Limit: 2 digits.

*Default:* Usually the installation default. See ["Appendix B. Specification/Override](#page-536-0) [of DFSORT Options"](#page-536-0) on page 511 for full override details.

*Applicable Functions:* See ["Appendix B. Specification/Override of DFSORT](#page-536-0)<br>Options" on page 511.<br>**WGRLEN**<br>AVGRLEN=n Options" [on page 511](#page-536-0).

#### **AVGRLEN**

Specifies the average input record length in bytes for variable-length record sort applications. This value is used when necessary to determine the input file size. The resulting value is important for sort applications, since it is used for several internal optimizations as well as for dynamic work data set allocation (see OPTION DYNALLOC). See ["Specify Input/Output Data Set Characteristics](#page-479-0) Accurately" [on page 454](#page-479-0) and ["Allocation of Work Data Sets"](#page-528-0) on page 503 for more information on file size considerations.

- **n** specifies the average input record length. n must be between 4 and 32767 and must include the 4-byte record descriptor word (RDW).
- **Note:** AVGRLEN=n overrides the L5 value of the RECORD statement if both are specified. The L5 value is ignored for Blockset.

*Default:*If AVGRLEN=n is not specified, DFSORT uses one-half of the maximum record length as the average record length. See ["Appendix B.](#page-536-0) [Specification/Override of DFSORT Options"](#page-536-0) on page 511 for full override details.

*Applicable Functions:* See ["Appendix B. Specification/Override of DFSORT](#page-536-0) Options" [on page 511](#page-536-0). Applica<br>Options<br>CHALT or<br>CHALT

#### **CHALT or NOCHALT**

Temporarily overrides the CHALT installation option which specifies whether<br>
--CHALT-

 $\n *INOCHALT*\n$ 

format CH fields are translated by the alternate collating sequence as well as format AQ or just the latter.

#### **CHALT**

specifies that DFSORT translates character control fields with formats CH and AQ using the alternate collating sequence.

#### **NOCHALT**

specifies that format CH fields are not translated.

**Note:** If you use locale processing for SORT, MERGE, INCLUDE, or OMIT fields,you must not use CHALT. If you need alternate sequence processing for a particular field, use format AQ.

*Default:* Usually the installation default. See ["Appendix B. Specification/Override](#page-536-0) [of DFSORT Options"](#page-536-0) on page 511 for full override details.

*Applicable Functions:* See ["Appendix B. Specification/Override of DFSORT](#page-536-0) Options" [on page 511](#page-536-0). Applica<br>Options<br>CHECK or<br>CHECK

#### **CHECK or NOCHECK**

Temporarily overrides the CHECK installation option which specifies whether the

```
-NOCHECK-
```
record count should be checked for applications that use the E35 user exit routine without an output data set.

#### **CHECK**

specifies that the record count should be checked.

#### **NOCHECK**

specifies that the record count should not be checked.

*Default:* Usually the installation default. See ["Appendix B. Specification/Override](#page-536-0) [of DFSORT Options"](#page-536-0) on page 511 for full override details.

*Applicable Functions:* Se[e"Appendix B. Specification/Override of DFSORT](#page-536-0) Options" [on page 511](#page-536-0). *Applic*<br>Optior<br>CINV or N<br>CINV<br>CINV

#### **CINV or NOCINV**

Temporarily overrides the CINV installation option which specifies whether  $-CINV$ 

 $\n *INOCINV*\n$ 

DFSORT can use control interval access for VSAM data sets. The Blockset technique uses control interval access for VSAM input data sets, when possible, to improve performance.

#### **CINV**

specifies that DFSORT should use control interval access when possible for VSAM data sets.

#### **NOCINV**

specifies that DFSORT should not use control interval access.

*Default:* Usually the installation default. See ["Appendix B. Specification/Override](#page-536-0) [of DFSORT Options"](#page-536-0) on page 511 for full override details.

*Applicable Functions:* See ["Appendix B. Specification/Override of DFSORT](#page-536-0) Options" [on page 511](#page-536-0).

#### **CKPT**

Activates the Checkpoint/Restart facility for sorts that use the Peerage or Vale Example of<br>
CKPT<br>
Activates the Checkpoint/Restart facility for sorts that use the Peerage or Vale

techniques.

Since CKPT is only supported in the Peerage and Vale techniques, the Blockset technique must be bypassed for the Checkpoint/Restart facility to be used. Installation option IGNCKPT=NO causes Blockset to be bypassed when CKPT is specified at run-time. The NOBLKSET option can also be used to bypass Blockset at run-time.

A SORTCKPT DD statement must be coded when you use the Checkpoint/Restart facility (see [SORTCKPT DD Statement](#page-86-0)).

#### **Notes:**

- 1. CHKPT can be used instead of CKPT.
- 2. Functions such as OUTFIL processing, which are supported only by the Blockset technique, cannot be used if the Checkpoint/Restart facility is used.

*Default:* None; optional. See ["Appendix B. Specification/Override of DFSORT](#page-536-0) Options" [on page 511](#page-536-0) for full override details.

*Applicable Functions:* See ["Appendix B. Specification/Override of DFSORT](#page-536-0) Options" [on page 511](#page-536-0).

#### **COBEXIT**

|

|

| | |

 $\mathbf{I}$ 

Temporarily overrides the COBEXIT installation option which specifies the Applicable Fun<br>Options" on pay<br>COBEXIT<br>Femporarily over<br>COBEXIT—COB1

 $C<sub>0B2</sub>$ 

library for COBOL E15 and E35 routines.

#### **COB1**

specifies that COBOL E15 and E35 routines are run with the OS/VS COBOL run-time library or, in some cases, with no COBOL run-time library.

#### **COB2**

specifies that COBOL E15 and E35 routines are run with either the VS COBOL II run-time library or the Language Environment run-time library.

**Note:** See ["COBOL User Exit Requirements"](#page-297-0) on page 272 for additional information on the use of COBEXIT=COB2.

*Default:* Usually the installation default. See ["Appendix B. Specification/Override](#page-536-0) [of DFSORT Options"](#page-536-0) on page 511 for full override details.

*Applicable Functions:* See ["Appendix B. Specification/Override of DFSORT](#page-536-0) Options" [on page 511](#page-536-0).

#### **COPY**

Causes DFSORT to copy a SORTIN data set or inserted records to the output Applicable Functions: See "Appendix B. Specification/Override of DFSORT<br>Options" on page 511.<br>COPY<br>Causes DFSORT to copy a SORTIN data set or inserted records to the output<br>COPY

data sets unless all records are disposed of by an E35 exit routine. Records can be edited by E15 and E35 exit routines; INCLUDE/OMIT, INREC, OUTREC, and OUTFIL statements; and SKIPREC and STOPAFT parameters. E35 is entered after each SORTIN or E15 record is copied.

The following must not be used in copy applications:

- BDAM data sets
- Dynamic link-editing.

See message ICE160A in *Messages, Codes and Diagnosis* for additional restrictions that apply to copy applications.

**Note:** User labels will not be copied to the output data sets.

*Default:* None; optional. See ["Appendix B. Specification/Override of DFSORT](#page-536-0) Options" [on page 511](#page-536-0) for full override details.

*Applicable Functions:* See ["Appendix B. Specification/Override of DFSORT](#page-536-0) Options" on page 511. Applicable Fun<br>Options" on pay<br>**SPSIZE**<br>[DSPSIZE=](#page-536-0) [MAX](#page-536-0) n

#### **DSPSIZE**

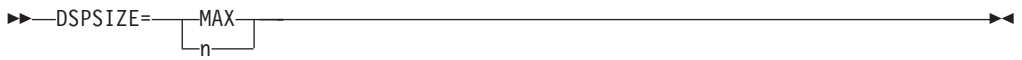

Temporarily overrides the DSPSIZE installation option that specifies the maximum amount of data space to be used with dataspace sorting. A data space is an area of contiguous virtual storage that is backed by real, expanded, and auxiliary storage, whichever is necessary as determined by the system. Because DFSORT is able to sort large pieces of data using data space, CPU time and elapsed time are reduced.

The amount of data space used by DFSORT is limited to the installation or user-specified DSPSIZE value and by the IEFUSI exit of your system. DSPSIZE=MAX (IBM-supplied default) means that DFSORT selects the maximum amount of data space to use based on the size of the input file and the paging activity of the system. You can further limit the amount of data space that DFSORT uses by specifying a maximum value in MB.

If the amount of data space DFSORT decides to use is sufficient, DFSORT sorts your data in main storage and does not require additional temporary work space. If the amount of data space is not sufficient, DFSORT uses DASD as temporary work space. Installation option DYNAUTO=NO is changed to DYNAUTO=YES whenever dataspace sorting is possible. Hiperspace is not used when dataspace sorting is used.

#### **MAX**

| |

| |

| |

specifies that DFSORT dynamically determines the maximum amount of data space to be used for dataspace sorting. In this case, DFSORT bases its data space usage on the size of the file being sorted and the paging activity of the system.

**n** specifies the maximum amount, in MB, of data space to be used for dataspace sorting. n must be a value between 0 and 9999. The actual amount of data space used does not exceed n, but may be less than n depending on the size of the file being sorted and the paging activity of the system.

If n is zero, dataspace sorting is not used.

| | | |

| | | | | | |

| |

|

*Default:* Usually the installation default. See ["Appendix B. Specification/Override](#page-536-0) [of DFSORT Options"](#page-536-0) on page 511 for full override details.

*Applicable Functions:* See ["Appendix B. Specification/Override of DFSORT](#page-536-0) Options" on page 511. Applicable Ft<br>Options" on p<br>**[DYNALLOC](#page-536-0)**<br>DYNALLOC——[d](#page-536-0) pa

#### **DYNALLOC**

Assigns DFSORT the task of dynamically allocating needed work space. You do (d,n)

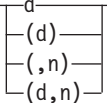

not need to calculate and use JCL to specify the amount of work space needed by the program. DFSORT uses the dynamic allocation facility of the operating system to allocate work space for you.

Refer to ["Appendix A. Using Work Space"](#page-526-0) on page 501 for guidelines on the use of DYNALLOC.

**d** specifies the device name. You can specify any IBM direct access storage device or tape device supported by your operating system in the same way you would specify it in the JCL UNIT parameter. You can also specify a group name, such as DISK or SYSDA.

Avoid specifying tape, virtual (VIO), or 3390-9 devices; they can degrade performance.

**n** specifies the maximum number of requested work data sets. If you specify more than 255, a maximum of 255 data sets is used. If you specify 1 and the Blockset technique is selected, a maximum of 2 data sets is used. If you specify more than 32 and the Blockset technique is not selected, a maximum of 32 data sets is used.

**Note:** For optimum allocation of resources such as virtual storage, avoid specifying a large number of work data sets unnecessarily.

For tape work data sets, the number of volumes specified (explicitly or by default) is allocated to the program. The program requests standard label tapes.

DYNALLOC is not used if SORTWKdd DD statements are provided unless ICEMAC DYNAUTO=IGNWKDD is specified and OPTION USEWKDD is not in effect.

#### *If VIO=NO is in effect*

- Work space can be allocated on nontemporary data sets (DSNAME parameter specified).
- If the device (d) you specify is a virtual device and reallocation to a real device fails, DFSORT will ignore VIO=NO and use the virtual device.

**Note:** Message ICE165I gives information about work data set allocation/use.

*Default:* None; optional. See ["Appendix B. Specification/Override of DFSORT](#page-536-0) Options" [on page 511](#page-536-0) for full override details.

• DYNALLOC can automatically be activated by using the ICEMAC DYNAUTO option.

- If DYNALLOC is specified without d, the default for d is that specified (or defaulted) by the ICEMAC DYNALOC option during installation.
- If DYNALLOC is specified without n, the default for n is that specified (or defaulted) by the ICEMAC DYNALOC option during installation.

You can specify DYNALLOC without n, without d, or without both. If DYNALLOC is specified without n, and the IBM–supplied default for the n value of the DYNALOC installation option is chosen, then:

- If one of the Blockset techniques is chosen, four work data sets will be requested.
- If a technique other than Blockset is chosen, three work data sets will be requested.

*Applicable Functions:* See ["Appendix B. Specification/Override of DFSORT](#page-536-0) Options" on page 511. dg

#### **DYNALLOC=OFF**

Applicable Functic<br>Options" on page<br>**[DYNALLOC=](#page-536-0)OFF**<br>Directs DFSORT<br>P-DYNALLOC=----[\(OFF\)](#page-536-0) Directs DFSORT *not* to allocate work space dynamically, overriding that function  $-0$ FF

of ICEMAC installation option DYNAUTO=YES, or DYNAUTO=IGNWKDD, or the run-time option DYNALLOC (without OFF). Use this option when you know that an in-core sort can be performed, and you want to suppress dynamic allocation of work space.

#### **OFF**

directs DFSORT not to allocate work space dynamically.

**Note:** When Hipersorting or dataspace sorting is in effect, DFSORT uses dynamic allocation when necessary, even if DYNALLOC=OFF has been specified.

*Default:* None; optional. See ["Appendix B. Specification/Override of DFSORT](#page-536-0) Options" [on page 511](#page-536-0) for full override details.

*Applicable Functions:* See ["Appendix B. Specification/Override of DFSORT](#page-536-0) Options" [on page 511](#page-536-0). Applicable F<br>Options" on<br>**EFS**<br>EFS=----name

#### **EFS**

Temporarily overrides the EFS installation option which specifies whether

 $L_{\text{NONF}}$ 

DFSORT is to pass control to an Extended Function Support (EFS) program. See ["Chapter 8. Using Extended Function Support"](#page-440-0) on page 415 for more information.

#### **name**

specifies the name of the EFS program that will be called to interface with DFSORT.

#### **NONE**

specifies no call will be made to the EFS program.

#### **Notes:**

- 1. EFS is processed only if it is passed on the OPTION control statement in an extended parameter list or in DFSPARM.
- 2. If you use locale processing for SORT, MERGE, INCLUDE, orOMIT fields, you must not use an EFS program. DFSORT's locale processing may eliminate the need for an EFS program. See the LOCALE option later in this section for information related to locale processing.

*Default:* Usually the installation default. See ["Appendix B. Specification/Override](#page-536-0) [of DFSORT Options"](#page-536-0) on page 511 for full override details.

*Applicable Functions:* See ["Appendix B. Specification/Override of DFSORT](#page-536-0) Options" [on page 511](#page-536-0). Applicat<br>Options'<br>**COUALS or**<br>Empora

#### **EQUALS or NOEQUALS**

Temporarily overrides the EQUALS installation option, which specifies whether

 $\sqcup$ NOEQUALS $\sqcup$ 

the original sequence of records that collate identically for a sort or a merge should be preserved from input to output.

#### **EQUALS**

specifies that the original sequence must be preserved.

#### **NOEQUALS**

specifies that the original sequence need not be preserved.

For sort applications, the sequence of the output records depends upon the order of:

- The records from the SORTIN file
- The records inserted by an E15 user exit routine
- The E15 records inserted within input from SORTIN.

For merge applications, the sequence of the output records depends upon the order of:

- The records from a SORTINnn file. Records that collate identically are output in the order of their file increments. For example, records from SORTIN01 are output before any records that collate identically from SORTIN02.
- The records from an E32 user exit routine for the same file increment number. Records that collate identically from E32 are output in the order of their file increments. For example, records from the file with increment 0 are output before any records that collate identically from the file with increment 4.

#### **Notes:**

- 1. When EQUALS is in effect, the total number of bytes occupied by all control fields must not exceed 4088.
- 2. Using EQUALS can degrade performance.
- 3. EQUALS is not used if SUM is specified and a technique other than Blockset is selected.
- 4. Do not specify EQUALS if variable-length records are sorted using tape work files and the RDW is part of the control field.

|

5. The number of records to be sorted cannot exceed 4294967295 (4 gigarecords minus 1); if the number of records exceeds this number, message ICE121A is issued and DFSORT terminates.

*Default:* Usually the installation default. See ["Appendix B. Specification/Override](#page-536-0) [of DFSORT Options"](#page-536-0) on page 511 for full override details.

*Applicable Functions:* See [Appendix B. Specification/Override of DFSORT](#page-536-0) Options. Applicable Ft<br>Options.<br>**ILSZ or SIZE**<br>[FILSZ=](#page-536-0)----x

#### **FILSZ or SIZE**

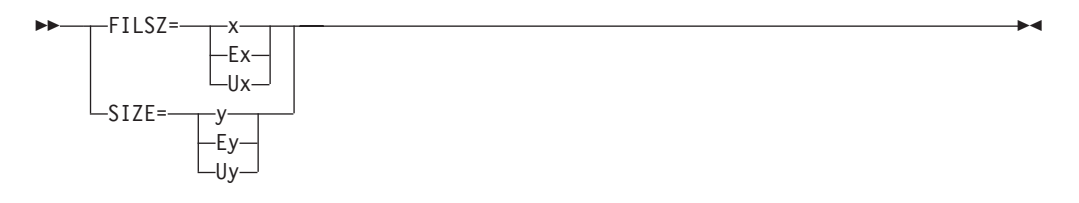

The FILSZ parameter specifies either the exact number of records to be sorted or merged, or an estimate of the number of records to be sorted. The SIZE parameter specifies either the exact number of records in the input data sets, or an estimate of the number of records in the input data sets. The supplied record count is used by DFSORT for two purposes:

- 1. To check that the actual number of records sorted or merged or the number of records in the input data sets is equal to the exact number of records expected. FILSZ=x or SIZE=y causes this check to be performed and results in termination with message ICE047A if the check fails.
- 2. To determine the input file size for a sort application. DFSORT performs calculations based on the user supplied record count and other parameters (such as AVGRLEN) to estimate the total number of bytes to be sorted. This value is important for sort runs, since it is used for several internal optimizations as well as for dynamic work data set allocation (see OPTION DYNALLOC). If no input record count (or only an estimate) is supplied for the sort run, DFSORT attempts to automatically compute the file size to be used for the optimizations and allocations.

The type of FILSZ or SIZE value specified (x/y, Ux/Uy, Ex/Ey, or none) controls the way DFSORT performs the above two functions, and can have a significant effect on performance and work data set allocation. See ["Chapter 9. Improving](#page-476-0) Efficiency" [on page 451](#page-476-0) and ["File Size and Dynamic Allocation"](#page-530-0) on page 505 for more information on file size considerations.

#### **x or y**

specifies the exact number of records to be sorted or merged (x) or the exact number of records in the input data sets (y). This value is always used for both the record check and the file size calculations. FILSZ=x or SIZE=y can be used to force DFSORT to perform file size calculations based on x or y, and to cause DFSORT to terminate the sort or merge application if x or y is not exact.

If the FSZEST=NO installation option is in effect and either FILSZ=x or SIZE=y is specified, DFSORT terminates if the actual number of records is different from the specified exact value (x or y). In this case, the actual number of records is placed in the IN field of message ICE047A (or message ICE054I in some cases) before termination. However, if the FSZEST=YES installation option is in effect, DFSORT treats FILSZ=x or

|

SIZE=y like FILSZ=Ex or SIZE=Ey, respectively; it does not terminate when the actual number of records does not equal x or y.

FILSZ=0 causes Hipersorting, dataspace sorting, and dynamic allocation of work space not to be used, and results in termination with message ICE047A unless the number of records sorted or merged is 0. If no E15 user exit is present, SIZE=0 has the same effect in terms of Hipersorting and dynamic allocation of work space, and results in termination with message ICE047A unless the number of records in the input data sets is 0.

- **x** specifies the exact number of records to be sorted or merged; it must take into account the number of records in the input data sets, records to be inserted or deleted by E15 or E32, and records to be deleted by the INCLUDE/OMIT statement, SKIPREC, and STOPAFT. x must be changed whenever the number of records to be sorted or merged changes in any way.
- **y** specifies the exact number of records in the input data sets; it must take into account the number of records to be deleted by STOPAFT. y must be changed whenever the number of records in the input data sets changes in any way.

Limit: 28 digits (15 significant digits)

#### **Ex or Ey**

specifies an estimate of the number of records to be sorted (x) or an estimate of the number of records in the input data sets (y). This value is not used for the record check. It is used for the file size calculations, but only if DFSORT could not reasonably estimate the input file size itself. In all other cases, this value is ignored by DFSORT. See ["Dynamic Allocation of](#page-529-0) [Work Data Sets"](#page-529-0) on page 504 for details on exactly when an estimated record count is used and when it is ignored by DFSORT.

FILSZ=E0 or SIZE=E0 is always ignored.

- **x** specifies an estimate of the number of records to be sorted; it should take into account the number of records in the input data sets, records to be inserted or deleted by E15, and records to be deleted by the INCLUDE/OMIT statement, SKIPREC, and STOPAFT. x should be changed whenever the number of records to be sorted changes significantly.
- **y** specifies an estimate of the number of records in the input data sets; it should take into account the number of records to be deleted by STOPAFT. y should be changed whenever the number of records in the input data sets changes significantly.

Limit: 28 digits (15 significant digits)

#### **Ux or Uy**

specifies the number of records to be sorted (x) or the number of records in the input data sets  $(y)$ . This value is not used for the record check, but is always used for the file size calculations. FILSZ=Ux or SIZE=Uy can be used to force DFSORT to perform file size calculations based on x or y, while avoiding termination if x or y is not exact.

The FSZEST installation option has no effect on FILSZ=Ux or SIZE=Uy processing.

FILSZ=U0 causes Hipersorting, dataspace sorting, and dynamic allocation of work space not to be used, and may cause degraded performance or termination with message ICE046A, if the actual number of records to be sorted is significantly larger than 0. If no E15 user exit is present, SIZE=U0 has the same effect in terms of Hipersorting, dataspace sorting,and dynamic allocation of work space, and may cause degraded performance or termination with message ICE046A, if the actual number of records in the input data sets is significantly larger than 0.

- **x** specifies the number of records to be sorted; it should take into account the number of records in the input data sets, records to be inserted or deleted by E15, and records to be deleted by the INCLUDE/OMIT statement, SKIPREC, and STOPAFT. x should be changed whenever the number of records to be sorted changes significantly.
- **y** specifies the number of records in the input data sets; it should take into account the number of records to be deleted by STOPAFT. y should be changed whenever the number of records in the input data sets changes significantly.

Limit: 28 digits (15 significant digits)

Table 19 summarizes the differences for the three FILSZ variations:

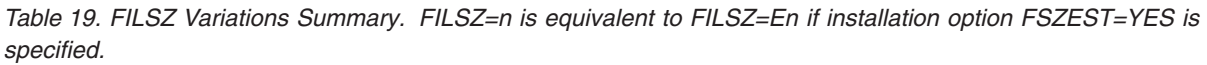

|

|

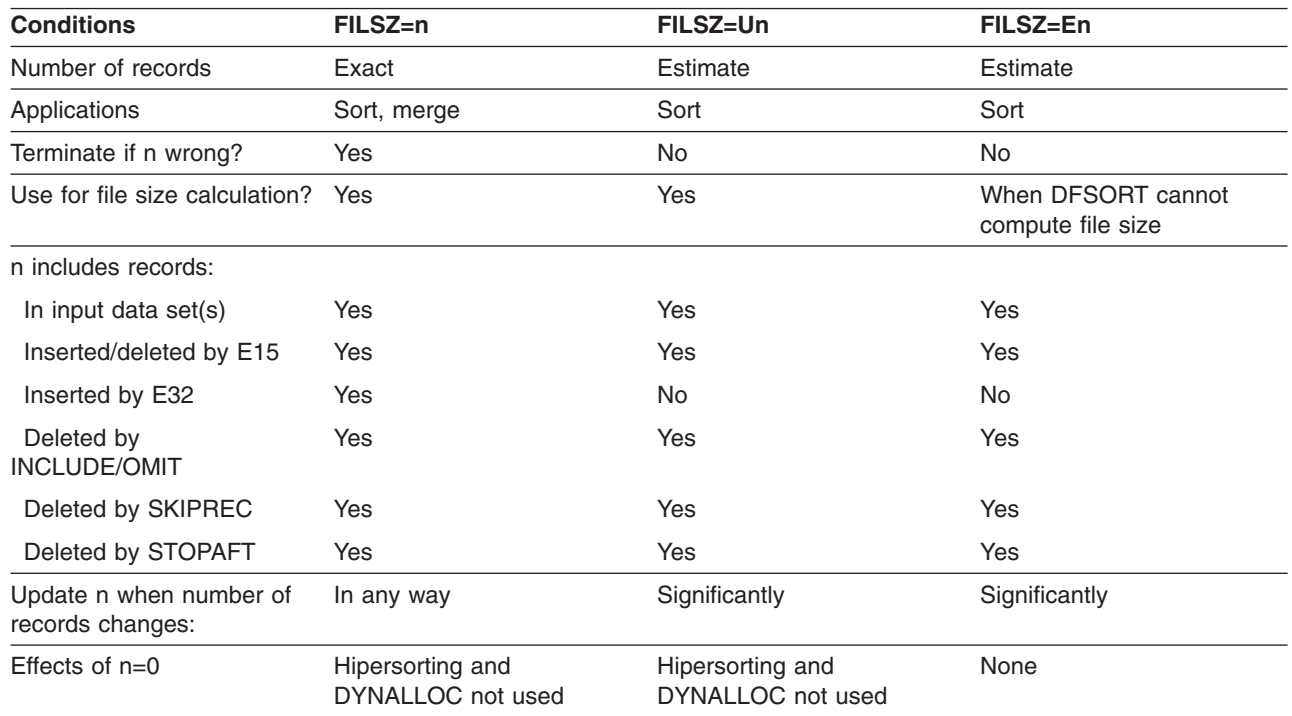

Table 20 summarizes the differences for the three SIZE variations:

*Table 20. SIZE Variations Summary. SIZE=n is equivalent to SIZE=En if installation option FSZEST=YES is specified.*

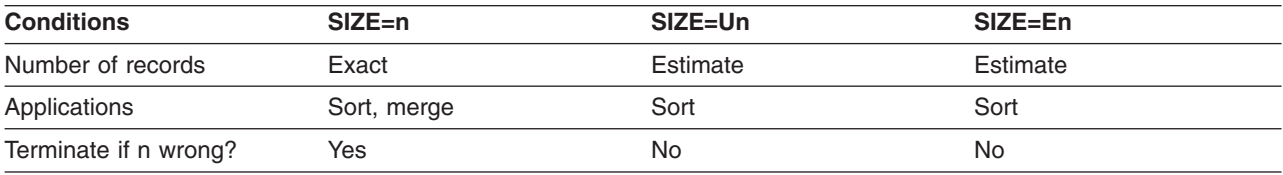

*Table 20. SIZE Variations Summary (continued). SIZE=n is equivalent to SIZE=En if installation option FSZEST=YES is specified.*

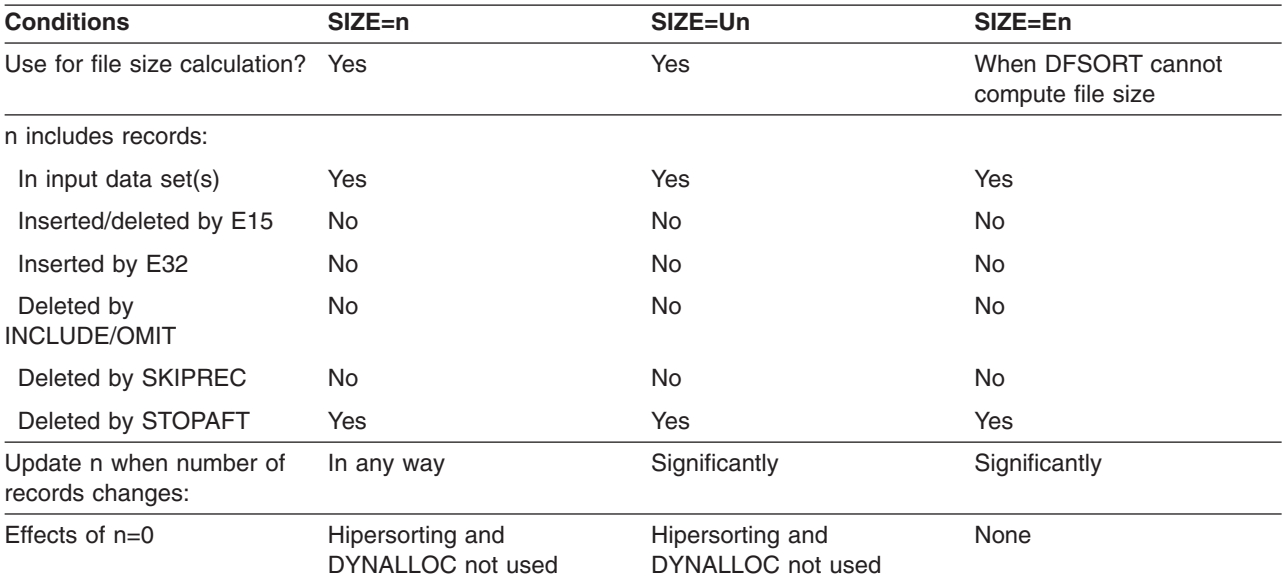

**Note:** Using the SIZE or FILSZ parameter to supply inaccurate information to DFSORT can negatively affect DFSORT performance, and, when work space is dynamically allocated, can result in wasted DASD space or termination with message ICE083A or ICE046A. Therefore, it is important to update the record count value whenever the number of records to be sorted changes significantly.

*Default:* None; optional. See ["Appendix B. Specification/Override of DFSORT](#page-536-0) Options" [on page 511](#page-536-0) for full override details.

*Applicable Functions:* See ["Appendix B. Specification/Override of DFSORT](#page-536-0) Options" on page 511. [HIPRMAX=](#page-536-0) [OPTIMAL](#page-536-0) n

#### **HIPRMAX**

|

|

Temporarily overrides the HIPRMAX installation option, which specifies the

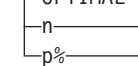

maximum amount of Hiperspace to be used for Hipersorting. Hiperspace is a high-performance data space that resides in expanded storage and is backed by auxiliary storage (if necessary). Because I/O processing is reduced for Hipersorting, elapsed time, EXCP counts, and channel usage are also reduced.

Several factors can limit the amount of Hiperspace an application uses:

- The IEFUSI exit can limit the total amount of Hiperspace and data space available to an application.
- HIPRMAX can limit the amount of Hiperspace available to an application, as detailed below.
- Sufficient available expanded storage must be present to back DFSORT's Hiperspaces. Available expanded storage means expanded storage used to back new Hiperspace data and consists of the following two types:
- 1. Free expanded storage. This is expanded storage not being used by any application.
- 2. Old expanded storage. This is expanded storage used by another application whose data has been unreferenced for a sufficiently long time so that the systemmigrates it to auxiliary storage to make room for new Hiperspace data.

The amount of available expanded storage constantly changes, depending upon current system activity. Consequently, DFSORT checks the available expanded storage level throughout a Hipersorting application and switches from Hiperspace to work data sets if the available expanded storage level gets too low.

- Other concurrent Hipersorting applications further limit the amount of available expanded storage. A Hipersorting application knows the expanded storage needs of every other Hipersorting application on the system, and does not try to back its Hiperspace data with expanded storage needed by another Hipersorting application. This prevents overcommitment of expanded storage resources if multiple large concurrent Hipersorting applications start at similar times on the same system.
- The installation options EXPMAX, EXPOLD, and EXPRES can also be used to further limit the amount of expanded storage available to Hipersorting applications. EXPMAX limits the total amount of available expanded storage that can be used at any one time to back DFSORT Hiperspaces. EXPOLD limits the total amount of old expanded storage that can be used at any one time to back DFSORT Hiperspaces. EXPRES sets aside a specified amount of available expanded storage for use by non-Hipersorting applications.

Some of these limits depend on system and other Hipersorting activity throughout the time a Hipersorting application runs. Consequently, the amount of Hiperspace a Hipersorting application uses can vary from run to run.

HIPRMAX=n specifies a fixed value for HIPRMAX. HIPRMAX=p% specifies a value for HIPRMAX that varies as a percentage of the configured expanded storage on the system at run-time. If the configured expanded storage on a system changes, HIPRMAX=p% will cause a corresponding change in the HIPRMAX value selected by DFSORT, whereas HIPRMAX=n will not. When sharing DFSORT installation options between systems, such as in a sysplex, HIPRMAX=p% can be used to tailor the HIPRMAX value to the system selected for the application, providing a more dynamic HIPRMAX value than HIPRMAX=n.

If the amount of Hiperspace available for Hipersorting is insufficient for temporary storage of the records, intermediate DASD storage is used along with Hiperspace. If the amount of Hiperspace is too small to improve performance, Hipersorting is not used. DYNAUTO=NO is changed to DYNAUTO=YES for Hipersorting.

Hipersorting can cause a small CPU time degradation. When CPU optimization is a concern, you can use HIPRMAX=0 to suppress Hipersorting.

#### **OPTIMAL**

|

| | | | | | | |  $\overline{1}$ |

> specifies that DFSORT determines dynamically the maximum amount of Hiperspace to be used for Hipersorting.

**n** specifies that DFSORT determines dynamically the maximum amount of Hiperspace to be used for Hipersorting, subject to a limit of nMB. n must be a value between 0 and 9999. If n is 0, Hipersorting is not used.

| | | | | | **p%**

specifies that DFSORT determines dynamically the maximum amount of hiperspace to be used for Hipersorting, subject to a limit of p percent of the configured expanded storage. p must be a value between 0 and 100. If p is 0, Hipersorting is not used. The value calculated for p% is limited to 9999MB, and is rounded down to the nearest MB.

*Default:* Usually the installation default. See ["Appendix B. Specification/Override](#page-536-0) [of DFSORT Options"](#page-536-0) on page 511 for full override details.

*Applicable Functions:* See ["Appendix B. Specification/Override of DFSORT](#page-536-0) Options" [on page 511](#page-536-0). Applic<br>Optior<br>IST or N.<br>Tempo

#### **LIST or NOLIST**

Temporarily overrides the LIST installation option that specifies whether

```
L_{NOLIST}
```
DFSORT program control statements should be written to the message data set. See *Messages, Codes and Diagnosis* for details on use of the message data set.

#### **LIST**

specifies that DFSORT control statements are printed to the message data set.

#### **NOLIST**

specifies that DFSORT control statements are not printed to the message data set.

**Note:** LIST or NOLIST are processed only if they are passed on the OPTION control statement in an extended parameter list or in DFSPARM.

*Default:* Usually the installation default. See ["Appendix B. Specification/Override](#page-536-0) [of DFSORT Options"](#page-536-0) on page 511 for full override details.

*Applicable Functions:* See ["Appendix B. Specification/Override of DFSORT](#page-536-0) Options" [on page 511](#page-536-0). Applica<br>Options<br>**LISTX or N**<br>**Empole** 

#### **LISTX or NOLISTX**

Temporarily overrides the LISTX installation option, that specifies whether<br>
-LISTX<br>
-

```
\sqcupNOLISTX\sqcup
```
DFSORT writes to the message data set program control statements that are returned by an EFS program. See *Messages, Codes and Diagnosis* for details on use of the message data set.

#### **LISTX**

specifies that control statements returned by an EFS program are printed to the message data set.

#### **NOLISTX**

specifies that control statements returned by an EFS program are not printed to the message data set.

#### **Notes:**

- 1. LISTX or NOLISTX are processed only if they are passed on the OPTION control statement in an extended parameter list or in DFSPARM.
- 2. If EFS=NONE is in effect after final override rules have been applied, NOLISTX is in effect.
- 3. LISTX and NOLISTX can be used independently of LIST and NOLIST.
- 4. For more information on printing EFS control statements, see *Messages, Codes and Diagnosis*

*Default:* Usually the installation default. See ["Appendix B. Specification/Override](#page-536-0) [of DFSORT Options"](#page-536-0) on page 511 for full override details.

*Applicable Functions:* See ["Appendix B. Specification/Override of DFSORT](#page-536-0) Options" on page 511. Applicable Full<br>Options" on pa<br>**OCALE**<br>Demporarily over n page

#### **LOCALE**

Temporarily overrides the LOCALE installation option, which specifies whether

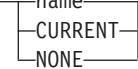

locale processing is to be used and, if so, designates the active locale.

DFSORT's collating behavior can be modified according to your cultural environment. Your cultural environment is defined to DFSORT using the X/Open locale model. A locale is a collection of data grouped into categories that describes the information about your cultural environment.

The collate category of a locale is a collection of sequence declarations that defines the relative order between collating elements (single character and multi-character collating elements). The sequence declarations define the collating rules.

If locale processing is to be used, the active locale will affect the behavior of DFSORT's SORT, MERGE, INCLUDE, and OMIT functions. For SORT and MERGE, the active locale will only be used to process character (CH) control fields. For INCLUDE and OMIT, the active locale will only be used to process character (CH) compare fields, and character and hexadecimal constants compared to character (CH) compare fields.

**name** specifies that locale processing is to be used and designates the name of the locale to be made active during DFSORT processing.

> The locales are designated using a descriptive name. For example, to set the active locale to represent the French language and the cultural conventions of Canada, specify LOCALE=FR\_CA. You can specify up to 32 characters for the descriptive locale name. The locale names themselves are not case-sensitive. See *Using Locales* for complete locale naming conventions.

> You can use IBM-supplied and user-defined locales. See ["Appendix F.](#page-584-0) [Locales Supplied with C/370"](#page-584-0) on page 559 for examples of some IBM-supplied locales.

The state of the active locale prior to DFSORT being entered will be restored on DFSORT's completion.

| | | |

#### **CURRENT**

specifies that locale processing is to be used, and the current locale active when DFSORT is entered will remain the active locale during DFSORT processing.

**NONE** specifies that locale processing is not to be used. DFSORT will use the binary encoding of the code page defined for your data for collating and comparing.

#### **Notes:**

- 1. LOCALE is processed only if it is passed on the OPTION control statement in an extended parameter list or in DFSPARM.
- 2. To use an IBM-supplied locale, DFSORT must have access to the Language Environment run-time library. For example, this library might be called SYS1.SCEERUN. If you are unsure of the name of this library at your location, contact your system administrator. To use a user-defined locale, DFSORT must have access to the load library containing it.
- 3. If you use locale processing for SORT, MERGE, INCLUDE, or OMIT fields:
	- VLSHRT is not used for SORT or MERGE
	- CHALT, INREC, an EFS program, or an E61 user exit must not be used.
- 4. Locale processing for DFSORT's SORT, MERGE, INCLUDE, and OMIT functions can improve performance relative to applications which perform pre- and/or post-processing of data to produce the desired collating results. However, locale processing should be used only when required because it can show degraded performance relative to collating, using character encoding values.
- 5. DFSORT locale processing may require an additional amount of storage that depends on the environment supporting the locale as well as the locale itself. It may be necessary to specify a REGION of several MB or more for DFSORT applications that use locale processing.

*Default:* Usually the installation default. See ["Appendix B. Specification/Override](#page-536-0) [of DFSORT Options"](#page-536-0) on page 511 for full override details.

*Applicable Functions:*; See ["Appendix B. Specification/Override of DFSORT](#page-536-0) Options" [on page 511](#page-536-0).

#### **MAINSIZE**

Temporarily overrides the SIZE installation option that specifies the amount of MAX

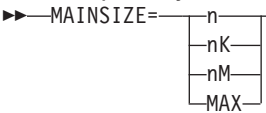

main storage available to DFSORT. The value you specify must be greater than the MINLIM value set at DFSORT installation time.

MAINSIZE applies to the total amount of main storage above and below 16MB virtual. DFSORT determines how much storage to allocate above and below 16MB virtual, but the total amount of storage cannot exceed MAINSIZE.

Storage used for OUTFIL processing will be adjusted automatically, depending upon several factors, including:

- Total available storage
- Non-OUTFIL processing storage requirements

• Number of OUTFIL data sets and their attributes (for example, block size).

OUTFIL processing is subject to the ODMAXBF limit and your system storage limits (for example, IEFUSI) but not to DFSORT storage limits, that is, SIZE/MAINSIZE, MAXLIM, and TMAXLIM. DFSORT attempts to use storage above 16MB virtual for OUTFIL processing whenever possible.

For details on main storage allocation, see ["Tuning Main Storage"](#page-485-0) on page 460.

**n** specifies that n bytes of storage are to be allocated. If you specify more that 2097152000, 2097152000 is used.

Limit: 10 digits

**nK**

| | |

| | | |

| | | |

| | | | | | specifies that n times 1024 bytes of storage are to be allocated. If you specify more than 2048000K, 2048000K is used.

Limit: 7 digits

#### **nM**

specifies that n times 1048576 bytes of storage are to be allocated. If you specify more than 2000M, 2000M is used.

Limit: 4 digits.

#### **MAX**

instructs DFSORT to calculate the amount of virtual storage available and allocate an amount of storage up to the TMAXLIM or DSA installation value when Blockset is selected, or up to the MAXLIM installation value when Blockset is not selected.

*Default:* Usually the installation default. See ["Appendix B. Specification/Override](#page-536-0) [of DFSORT Options"](#page-536-0) on page 511 for full override details.

*Applicable Functions:* See ["Appendix B. Specification/Override of DFSORT](#page-536-0) Options" [on page 511](#page-536-0). Applicable Functions: See "Appendix B. Specification/Override of DFSORT<br>Options" on page 511.<br>**ISGDDN**<br>Temporarily overrides the MSGDDN installation option, that specifies an<br>MSGDDN=ddname

#### **MSGDDN**

Temporarily overrides the MSGDDN installation option, that specifies an

alternate ddname for the message data set. MSGDDN must be in effect if:

- A program that invokes DFSORT uses SYSOUT (for instance, COBOL uses SYSOUT) and you do not want DFSORT messages intermixed with the program messages.
- Your E15 and E35 routines are written in COBOL and you do not want DFSORT messages intermixed with the program messages.
- A program invokes DFSORT more than once and you want separate messages for each invocation of DFSORT.

The ddname can be any 1- through 8- character name but must be unique within the job step; do not use a name that is used by DFSORT (for example, SORTIN). If the ddname specified is not available at run-time, SYSOUT is used instead. For details on use of the message data set, see *Messages, Codes and Diagnosis*

**Note:** MSGDDN is processed only if it is passed on the OPTION control statement in an extended parameter list or in DFSPARM.

*Default:* Usually the installation default. See ["Appendix B. Specification/Override](#page-536-0) [of DFSORT Options"](#page-536-0) on page 511 for full override details.

*Applicable Functions:* See ["Appendix B. Specification/Override of DFSORT](#page-536-0) Options" [on page 511](#page-536-0). Applicable Full<br>Options" on pa<br>**ISGPRT**<br>Emporarily ov<br>MSGPRT=----ALL c page ו

#### **MSGPRT**

Temporarily overrides the MSGPRT installation option that specifies the class of

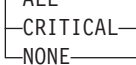

messages to be written to the message data set. For details on use of the message data set, see *Messages, Codes and Diagnosis*

#### **ALL**

specifies that all messages except diagnostic messages (ICE800I to ICE999I) are to be printed. Control statements print only if LIST is in effect.

#### **CRITICAL**

specifies that only critical messages will be printed. Control statements print only if LIST is in effect.

#### **NONE**

specifies that no messages and control statements will be printed.

**Note:** MSGPRT is processed only if it is passed on the OPTION control statement in an extended parameter list or in DFSPARM.

*Default:* Usually the installation default. See ["Appendix B. Specification/Override](#page-536-0) [of DFSORT Options"](#page-536-0) on page 511 for full override details.

*Applicable Functions:* See ["Appendix B. Specification/Override of DFSORT](#page-536-0) Options" [on page 511](#page-536-0). Applicable Functions: See "Appendix B. Specification/Override of DFSORT<br>Options" on page 511.<br>**IOBLKSET**<br>Causes DFSORT to bypass the Blockset technique normally used for a sort or<br>MOBLKSET——————————————————————————————————

#### **NOBLKSET**

Causes DFSORT to bypass the Blockset technique normally used for a sort or

merge application. Using this option generally results in degraded performance.

**Note:** Functions such as OUTFIL processing, which are supported only by the Blockset technique, cause the NOBLKSET option to be ignored.

*Default:* None; optional. See ["Appendix B. Specification/Override of DFSORT](#page-536-0) Options" [on page 511](#page-536-0) for full override details.

*Applicable Functions:* See ["Appendix B. Specification/Override of DFSORT](#page-536-0) Options" [on page 511](#page-536-0).

#### **NOOUTREL**

Temporarily overrides the OUTREL installation option that specifies whether unused temporary output data set space is released. NOOUTREL means that unused temporary output data set space is *not* released.

*Default:* Usually the installation default. See ["Appendix B. Specification/Override](#page-536-0) [of DFSORT Options"](#page-536-0) on page 511 for full override details.

*Applicable Functions:* See ["Appendix B. Specification/Override of DFSORT](#page-536-0) Options" [on page 511](#page-536-0).

#### **NOOUTSEC**

Temporarily overrides the OUTSEC installation option that specifies whether Applicable Functions: See "Appendix B. Specification/Override of DFSORT<br>Options" on page 511.<br>**IOOUTSEC**<br>Femporarily overrides the OUTSEC installation option that specifies whether<br>MOOUTSEC—————————————————————————————————

automatic secondary allocation is used for temporary or new output data sets. NOOUTSEC means that automatic secondary allocation for output data sets is not used.

*Default:* Usually the installation default. See ["Appendix B. Specification/Override](#page-536-0) [of DFSORT Options"](#page-536-0) on page 511 for full override details.

*Applicable Functions:* See ["Appendix B. Specification/Override of DFSORT](#page-536-0) Options" [on page 511](#page-536-0).

#### **NOSTIMER**

Temporarily overrides the STIMER installation option that specifies whether Applicable Functions: See "Appendix B. Specification/Override of DFSORT<br>Options" on page 511.<br> **IOSTIMER**<br>
Temporarily overrides the STIMER installation option that specifies whether<br>
NOSTIMER

DFSORT can use the STIMER macro. NOSTIMER means that DFSORT does not use the STIMER macro; processor time data does not appear in SMF records or in statistics provided to the ICETEXIT termination installation exit.

If your exits take checkpoints and STIMER=YES is the installation default, you must specify this parameter.

*Default:* Usually the installation default. See ["Appendix B. Specification/Override](#page-536-0) [of DFSORT Options"](#page-536-0) on page 511 for full override details.

*Applicable Functions:* See ["Appendix B. Specification/Override of DFSORT](#page-536-0) Options" [on page 511](#page-536-0).

#### **NOWRKREL**

Temporarily overrides the WRKREL installation option that specifies whether Applicable Functions: See "Appendix B. Specification/Override of DFSORT<br>Options" on page 511.<br>**IOWRKREL**<br>Temporarily overrides the WRKREL installation option that specifies whether<br>MOWRKREL

unused temporary SORTWKdd data set space is released. NOWRKREL means that no unused temporary SORTWKdd data set space is released.

*Default:* Usually the installation default. See ["Appendix B. Specification/Override](#page-536-0) [of DFSORT Options"](#page-536-0) on page 511 for full override details.

*Applicable Functions:* See ["Appendix B. Specification/Override of DFSORT](#page-536-0) Options" [on page 511](#page-536-0).

#### **NOWRKSEC**

Temporarily overrides the WRKSEC installation option that specifies whether Applicable Functions: See "Appendix B. Specification/Override of DFSORT<br>Options" on page 511.<br> **NOWRKSEC**<br>
Temporarily overrides the WRKSEC installation option that specifies whether<br>
NOWRKSEC——————————————————————————————

automatic secondary allocation is to be used for JCL SORTWKdd data sets. NOWRKSEC means that automatic secondary allocation is not used for JCL SORTWKdd data sets.

*Default:* Usually the installation default. See ["Appendix B. Specification/Override](#page-536-0) [of DFSORT Options"](#page-536-0) on page 511 for full override details.

*Applicable Functions:* See ["Appendix B. Specification/Override of DFSORT](#page-536-0) Options" on page 511. Applicable F<br>Optio[n](#page-536-0)s" on<br>**DDMAXBF**<br>DOMAXBF=---n nK

#### **ODMAXBF**

Temporarily overrides the ODMAXBF installation option, which specifies the

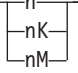

maximum buffer space DFSORT can use for each OUTFIL data set. The actual amount of buffer space used for a particular OUTFIL data set will not exceed the ODMAXBF limit, but can be less than the limit. OUTFIL processing is supported by the Blockset technique for sort, copy, and merge applications.

The storage used for OUTFIL processing is adjusted automatically according to the total storage available, the storage needed for non-OUTFIL processing, and the number of OUTFIL data sets and their attributes (for example, block size). OUTFIL processing is subject to the ODMAXBF limit in effect and the system storage limits (for example, IEFUSI), but not to the DFSORT storage limits (that is, SIZE, MAXLIM, and TMAXLIM). DFSORT attempts to use storage above 16MB virtual for OUTFIL processing whenever possible.

Lowering ODMAXBF below 2M can cause performance degradation for the application, but may be necessary if you consider the amount of storage used for OUTFIL processing to be a problem. Raising ODMAXBF can improve EXCPs for the application but can also increase the amount of storage needed.

**n** specifies that a maximum of n bytes of buffer space is to be used for each OUTFIL data set. If you specify less than 262144, 262144 is used. If you specify more than 16777216, 16777216 is used.

Limit: 8 digits

#### **nK**

specifies that a maximum of n times 1024 bytes of buffer space is to be used for each OUTFIL data set. If you specify less than 256K, 256K is used. If you specify more than 16384K, 16384K is used.

Limit: 5 digits

**nM**

specifies that a maximum of n times 1048576 bytes of buffer space is to be used for each OUTFIL data set. If you specify 0M, 256K is used. If you specify more than 16M, 16M is used.

Limit: 2 digits

*Default:* Usually the installation default. See ["Appendix B. Specification/Override](#page-536-0) [of DFSORT Options"](#page-536-0) on page 511 for full override details.

*Applicable Functions:* See ["Appendix B. Specification/Override of DFSORT](#page-536-0) Options" [on page 511](#page-536-0). Applicable Ft<br>Options" on p<br>**OVFLO**<br>OVFL0=---RC0

#### **OVFLO**

| |

> | | | | | | | | | | | | | |

> | |

| |

I

| | | |

| | | Temporarily overrides the OVFLO installation option that specifies the action to

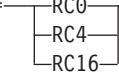

be taken by DFSORT when BI, FI, PD or ZD summary fields overflow.

#### **RC0**

specifies that DFSORT should issue message ICE152I (once), set a return code of 0 and continue processing when summary fields overflow. The pair of records involved in a summary overflow is left unsummed and neither record is deleted. Summary overflow does not prevent further summation.

#### **RC4**

specifies that DFSORT should issue message ICE152I (once), set a return code of 4 and continue processing when summary fields overflow. The pair of records involved in a summary overflow is left unsummed and neither record is deleted. Summary overflow does not prevent further summation.

#### **RC16**

specifies that DFSORT should issue message ICE195A, terminate and give a return code of 16 when summary fields overflow.

**Note:** The return code of 0 or 4 set for summary overflow can be overridden by a higher return code set for some other reason.

*Default:* Usually the installation default. See ["Appendix B. Specification/Override](#page-536-0) [of DFSORT Options"](#page-536-0) on page 511 for full override details.

*Applicable Functions:* See ["Appendix B. Specification/Override of DFSORT](#page-536-0) Options" [on page 511](#page-536-0). Applicable<br>Options" or<br>**PAD**<br>PAD=----RC0

#### **PAD**

Temporarily overrides the PAD installation option that specifies the action to be

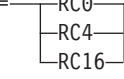

taken by DFSORT when the SORTOUT LRECL is larger than the SORTIN/SORTINnn LRECL, for the cases where DFSORT allows LRECL padding.

| | | | | | | | | | | | | | | | | | | | | | | | | | | |

| | **RC0**

specifies that DFSORT should issue message ICE171I, set a return code of 0 and continue processing when the SORTOUT LRECL is larger than the SORTIN/SORTINnn LRECL.

**RC4**

specifies that DFSORT should issue message ICE171I, set a return code of 4 and continue processing when the SORTOUT LRECL is larger than the SORTIN/SORTINnn LRECL.

#### **RC16**

specifies that DFSORT should issue message ICE196A, terminate and give a return code of 16 when the SORTOUT LRECL is larger than the SORTIN/SORTINnn LRECL.

#### **Notes:**

- 1. The return code of 0 or 4 set for LRECL padding can be overridden by a higher return code set for some other reason.
- 2. For an ICEGENER application, the GNPAD value is used and the PAD value is ignored.
- 3. For some LRECL padding situations (for example, a tape work data set sort), DFSORT issues ICE043A and terminates with a return code of 16. The PAD value has no effect in these cases.
- 4. DFSORT does not check for LRECL padding if:
	- a. A SORTIN DD (sort/copy), SORTINnn DD (merge) or SORTOUT DD is not present
	- b. A SORTIN DD (sort/copy), SORTINnn DD (merge) or SORTOUT DD specifies a VSAM data set.
- 5. DFSORT does not check OUTFIL data sets for LRECL padding.

*Default:* Usually the installation default. See ["Appendix B. Specification/Override](#page-536-0) [of DFSORT Options"](#page-536-0) on page 511 for full override details.

*Applicable Functions:* See ["Appendix B. Specification/Override of DFSORT](#page-536-0) Options" [on page 511](#page-536-0). Applicable F<br>Options" on<br>RESALL<br>Emporarily<br>ERESALL= nK

#### **RESALL**

Temporarily overrides the RESALL installation option that specifies the number

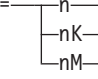

of bytes to be reserved in a REGION for system use. Usually, only 4K bytes (the standard default) of main storage must be available in a region for system use. However, in some cases, this may not be enough; for example, if your installation does not have BSAM/QSAM modules resident, you have user exits that open data sets, or you have COBOL exits. RESALL is used only when MAINSIZE/SIZE=MAX is in effect.

RESALL applies only to the amount of main storage below 16MB virtual. The ARESALL option applies to the amount of main storage above 16MB virtual.

**n** specifies that n bytes of storage are to be reserved. If you specify less than 4096, 4096 is used.

Limit: 8 digits.

**nK**

specifies that n times 1024 bytes of storage are to be reserved. If you specify less than 4K, 4K is used.

Limit: 5 digits.

**nM**

specifies that n times 1048576 bytes of storage are to be reserved. If you specify 0M, 4K is used.

Limit: 2 digits.

**Note:** A better way to reserve the required storage for user exits activated by the MODS statement is to use the *m* parameter of the MODS statement.

*Default:* Usually the installation default. See ["Appendix B. Specification/Override](#page-536-0) [of DFSORT Options"](#page-536-0) on page 511 for full override details.

*Applicable Functions:* See ["Appendix B. Specification/Override of DFSORT](#page-536-0) Options" [on page 511](#page-536-0). Applicable F<br>Options" on<br>**RESINV**<br>Expressing nK

#### **RESINV**

Temporarily overrides the RESINV installation option that specifies the number

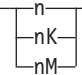

of bytes to be reserved in a REGION for the invoking program. RESINV is used only when DFSORT is dynamically invoked and MAINSIZE/SIZE=MAX is in effect.

RESINV applies only to the amount of main storage below 16MB virtual. The ARESINV option applies to the amount of main storage above 16MB virtual.

This extra space is usually required for data handling by the invoking program or user exits while DFSORT is running (as is the case with some PL/I- and COBOL- invoked sort applications). Therefore, if your invoking program's user exits do not perform data set handling, you do not need to specify this parameter. The reserved space is not meant to be used for the invoking program's executable code.

The amount of space required depends upon what routines you have, how the data is stored, and which access method you use.

**n** specifies that n bytes of storage are to be reserved.

Limit: 8 digits

#### **nK**

specifies that n times 1024 bytes of storage are to be reserved.

Limit: 5 digits

#### **nM**

specifies n times 1048576 bytes of main storage are to be reserved.

Limit: 2 digits.

**Note:** A better way to reserve the required storage for user exits is to use the *m* parameter on the MODS statement.

*Default:* Usually the installation default. See ["Appendix B. Specification/Override](#page-536-0) [of DFSORT Options"](#page-536-0) on page 511 for full override details.

*Applicable Functions:* See ["Appendix B. Specification/Override of DFSORT](#page-536-0) Options" [on page 511](#page-536-0).

### **SIZE**

See FILSZ.

#### **SKIPREC**

Specifies the number of records *z* you want to skip before starting to sort or SKIPREC=z

copy the input data set. SKIPREC is usually used if, on a preceding DFSORT run, you have processed only part of the input data set.

An application with an input data set that exceeds intermediate storage capacity usually terminates unsuccessfully. However, for a tape work data set sort, you can use a routine at E16 (as described in ["Chapter 4. Using Your Own User Exit](#page-266-0) Routines" [on page 241](#page-266-0)) to instruct the program to sort only those records already read in. It then prints a message giving the number of records sorted. You can use SKIPREC in a subsequent sort run to bypass the previously-sorted records, sort only the remaining records, and then merge the output from different runs to complete the application.

**z** specifies the number of records to be skipped.

Limit: 28 digits (15 significant digits)

#### **Notes:**

- 1. SKIPREC applies only to records read from SORTIN (not from E15 routines). (See [Figure 2 on page 7.](#page-32-0))
- 2. If SKIPREC=0 is in effect, SKIPREC is not used.
- 3. You may want to consider using the STARTREC parameter of the OUTFIL statement as an alternative to using SKIPREC.

*Default:* None; optional. See ["Appendix B. Specification/Override of DFSORT](#page-536-0) Options" [on page 511](#page-536-0) for full override details.

*Applicable Functions:* See ["Appendix B. Specification/Override of DFSORT](#page-536-0) Options" on page 511.

#### **SMF**

Temporarily overrides the SMF installation option that specifies whether a Applicable F<br>Options" on<br>**SMF**<br>[SMF=](#page-536-0)--[SHORT](#page-536-0)<br>SMF=--SHORT

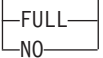

DFSORT SMF record is to be produced as described in *Installation and Customization*

#### **SHORT**

specifies that DFSORT is to produce a short SMF type-16 record for a

successful run. The short SMF record does not contain record-length distribution statistics or data set sections.

#### **FULL**

specifies that DFSORT is to produce a full SMF type-16 record for a successful run. The full SMF record contains the same information as the short record, as well as record-length distribution and data set sections, as appropriate.

#### **NO**

specifies that DFSORT is not to produce an SMF type-16 record for this run.

#### **Notes:**

- 1. SMF is processed only if it is passed on the OPTION control statement in an extended parameter list or in DFSPARM.
- 2. SMF=FULL can degrade performance for a variable-length record application.

*Default:* Usually the installation default. See ["Appendix B. Specification/Override](#page-536-0) [of DFSORT Options"](#page-536-0) on page 511 for full override details.

*Applicable Functions:* See ["Appendix B. Specification/Override of DFSORT](#page-536-0) Options" [on page 511](#page-536-0).

#### **SORTDD**

Specifies a four-character prefix for the ddnames to be used when you Applicable Functions: See "Appendix B. Specification/Override of DFSORT<br>Options" on page 511.<br>SORTDD<br>Specifies a four-character prefix for the ddnames to be used when you

dynamically invoke DFSORT more than once in a program step. The four characters replace "SORT" in the following ddnames: SORTIN, SORTOUT, SORTINn, SORTINnn, SORTOFd, SORTOFdd, SORTWKd, SORTWKdd, and SORTCNTL. This allows you to use a different set of ddnames for each call to DFSORT.

#### **cccc**

Specifies a four-character prefix. The four characters must all be alphanumeric or national  $(\$, \#$ , or  $\)$ . The first character must be alphabetic. The first three characters must not be SYS.

**Example:** If you use ABC# as replacement characters, DFSORT uses DD statements ABC#IN, ABC#CNTL, ABC#WKdd, and ABC#OUT instead of SORTIN, SORTCNTL, SORTWKdd, and SORTOUT.

#### **Notes:**

- 1. SORTDD is processed only if it is passed on the OPTION control statement in an extended parameter list, or in DFSPARM.
- 2. If both SORTIN=ddname and SORTDD=cccc are specified, ddname is used for DFSORT input.
- 3. If both SORTOUT=ddname and SORTDD=cccc are specified, ddname is used for DFSORT output.

*Default:* SORT. See ["Appendix B. Specification/Override of DFSORT Options"](#page-536-0) [on page 511](#page-536-0) for full override details.

*Applicable Functions:* See ["Appendix B. Specification/Override of DFSORT](#page-536-0) Options" [on page 511](#page-536-0).

#### **SORTIN**

Specifies a ddname to be associated with the SORTIN data set. This allows **Example 15**<br>
Specifies a ddname to be associated with the SORTIN data set. This allows<br>
SORTIN=ddname

you to dynamically invoke DFSORT more than once in a program step, passing a different ddname for each input data set.

The ddname can be 1 through 8 characters, but must be unique within the job step. Do *not* use ddnames reserved for use by DFSORT (such as SYSIN).

#### **Notes:**

- 1. SORTIN is processed only if it is passed on the OPTION control statement in an extended parameter list, or in DFSPARM.
- 2. If both SORTIN=ddname and SORTDD=cccc are specified, ddname is used for the input file. The same ddname cannot be specified for SORTIN and SORTOUT.
- 3. If SORTIN is used for a tape work data set sort, DFSORT terminates.

*Default:* SORTIN, unless SORTDD=cccc is specified in which case ccccIN is the default. See ["Appendix B. Specification/Override of DFSORT Options"](#page-536-0) on [page 511](#page-536-0) for full override details.

*Applicable Functions:* See ["Appendix B. Specification/Override of DFSORT](#page-536-0) Options" [on page 511](#page-536-0).

#### **SORTOUT**

```
Specifies a ddname to be associated with the SORTOUT data set. This allows
Applicable Functions: See "Appendix B. Specification/Override of DFSORT<br>Options" on page 511.<br>
SORTOUT<br>
Specifies a ddname to be associated with the SORTOUT data set. This allows<br>
SORTOUT=ddname
```
you to dynamically invoke DFSORT more than once in a program step, passing a different ddname for each output data set.

The ddname can be 1 through 8 characters, but must be unique within the job step. Do *not* use ddnames reserved for use by DFSORT (such as SYSIN).

#### **Notes:**

- 1. SORTOUT is processed only if it is passed on the OPTION control statement in an extended parameter list or in DFSPARM.
- 2. If both SORTOUT=ddname and SORTDD=cccc are specified, ddname is used for the output file. The same ddname cannot be specified for SORTIN and SORTOUT.
- 3. If SORTOUT is specified for a conventional merge or for a tape work data set sort, DFSORT terminates.

*Default:* SORTOUT, unless SORTDD=cccc is specified, in which case ccccOUT is the default. See ["Appendix B. Specification/Override of DFSORT Options"](#page-536-0) on [page 511](#page-536-0) for full override details.

*Applicable Functions:* See ["Appendix B. Specification/Override of DFSORT](#page-536-0) Options" [on page 511](#page-536-0).

#### **SPANINC**

| |  $SPPANINC=-RCO$ -RC4- $-RC16-$ 

> Temporarily overrides the SPANINC installation option that specifies the action to be taken by DFSORT when one or more incomplete spanned records are detected in a variable spanned input data set.

#### **RC0**

| | | | | | | | | | | | | | | | | | | | | | |

| | specifies that DFSORT should issue message ICE197I (once), set a return code of 0 and eliminate all incomplete spanned records it detects. Valid records will be recovered.

#### **RC4**

specifies that DFSORT should issue message ICE197I (once), set a return code of 4 and eliminate all incomplete spanned records it detects. Valid records will be recovered.

#### **RC16**

specifies that DFSORT should issue message ICE204A, terminate and give a return code of 16 when an incomplete spanned record is detected.

#### **Notes:**

- 1. The return code of 0 or 4 set for incomplete spanned records can be overridden by a higher return code set for some other reason.
- 2. In cases where a spanned record cannot be properly assembled (for example, it has a segment length less than 4 bytes), DFSORT issues ICE141A and terminates with a return code of 16. The SPANINC value has no effect in these cases.

*Default:* Usually the installation default. See ["Appendix B. Specification/Override](#page-536-0) [of DFSORT Options"](#page-536-0) on page 511for full override details.

*Applicable Functions:* See ["Appendix B. Specification/Override of DFSORT](#page-536-0) Options" [on page 511](#page-536-0).

#### **STOPAFT**

Specifies the maximum number of records (n) you want accepted for sorting or Applicable Functions: See "Appendix B. Specification/Override of DFSORT<br>Options" on page 511.<br>
STOPAFT<br>
Specifies the maximum number of records (n) you want accepted for sorting or<br>
STOPAFT=n-------------------------------

copying (that is, read from SORTIN or inserted by E15 and not deleted by SKIPREC, E15, or the INCLUDE/OMIT statement). When n records have been accepted, no more records are read from SORTIN; E15 continues to be entered as if EOF were encountered until a return code of 8 is sent, but no more records are inserted. If end-of-file is encountered before n records are accepted, only those records accepted up to that point are sorted or copied.

**n** specifies the maximum number of records to be accepted.

Limit: 28 digits (15 significant digits)

#### **Notes:**

- 1. STOPAFT is not used for a tape work data set sort.
- 2. If you specify the FILSZ=x parameter, or FILSZ=x or SIZE=x on the OPTION or SORT statement, and the number of records accepted for processing (which can be changed by STOPAFT) does not equal x,

| | | |

| |

| | | | | | | | | | | | | | | | | | | | | | | | | | | | |

DFSORT issues message ICE047A and terminates, unless your installation has specified the FSZEST=YES installation default.

- 3. If STOPAFT=0 is in effect, STOPAFT is not used.
- 4. You should not use STOPAFT when input is from a SmartBatch pipe because records could be left in the pipe causing the pipe to stall (that is, all partner jobs will go into a wait state). Instead, use the ENDREC parameter of the OUTFIL statement.
- 5. You may want to consider using the ENDREC parameter of the OUTFIL statement as an alternative to using STOPAFT.

*Default:* None; optional. See ["Appendix B. Specification/Override of DFSORT](#page-536-0) Options" [on page 511](#page-536-0) for full override details.

*Applicable Functions:* See ["Appendix B. Specification/Override of DFSORT](#page-536-0) Options" [on page 511](#page-536-0). Applicable Ft<br>Options" on p<br>**TRUNC**<br>TRUNC=----RC0

#### **TRUNC**

Temporarily overrides the TRUNC installation option that specifies the action to

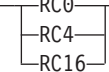

be taken by DFSORT when the SORTOUT LRECL is smaller than the SORTIN/SORTINnn LRECL, for the cases where DFSORT allows LRECL truncation.

#### **RC0**

specifies that DFSORT should issue message ICE171I, set a return code of 0 and continue processing when the SORTOUT LRECL is smaller than the SORTIN/SORTINnn LRECL.

#### **RC4**

specifies that DFSORT should issue message ICE171I, set a return code of 4 and continue processing when the SORTOUT LRECL is smaller than the SORTIN/SORTINnn LRECL.

#### **RC16**

specifies that DFSORT should issue message ICE196A, terminate and give a return code of 16 when the SORTOUT LRECL is smaller than the SORTIN/SORTINnn LRECL.

#### **Notes:**

- 1. The return code of 0 or 4 set for LRECL truncation can be overridden by a higher return code set for some other reason.
- 2. For an ICEGENER application, the GNTRUNC value is used and the TRUNC value is ignored.
- 3. For some LRECL truncation situations (for example, a tape work data set sort), DFSORT issues ICE043A and terminates with a return code of 16. The TRUNC value has no effect in these cases.
- 4. DFSORT does not check for LRECL truncation if:
	- a. A SORTIN DD (sort/copy), SORTINnn DD (merge) or SORTOUT DD is not present
	- b. A SORTIN DD (sort/copy), SORTINnn DD (merge) or SORTOUT DD specifies a VSAM data set.
- 5. DFSORT does not check OUTFIL data sets for LRECL truncation.

*Default:* Usually the installation default. See ["Appendix B. Specification/Override](#page-536-0) [of DFSORT Options"](#page-536-0) on page 511 for full override details.

*Applicable Functions:* See ["Appendix B. Specification/Override of DFSORT](#page-536-0) Options" [on page 511](#page-536-0).

#### **USEWKDD**

| |

| |

| | |

Temporarily overrides the DYNAUTO=IGNWKDD option that specifies that USEWKDD

dynamic work data sets are used even if SORTWKdd DD statements are present. This option allows JCL SORTWKdd data sets to be used rather than deallocated.

**Note:** USEWKDD is processed only if it is passed on the OPTION control statement in an extended parameter list or in DFSPARM.

*Default:* None, optional. See ["Appendix B. Specification/Override of DFSORT](#page-536-0) Options" [on page 511](#page-536-0) for full override details.

*Applicable Function:* See ["Appendix B. Specification/Override of DFSORT](#page-536-0) Options" [on page 511](#page-536-0). Applicat<br>Options'<br>ERIFY or I<br>Tempora

#### **VERIFY or NOVERIFY**

Temporarily overrides the VERIFY installation option that specifies whether<br>
TVERIFY

sequence checking of the final output records must be performed.

#### **VERIFY**

specifies that sequence checking is performed.

#### **NOVERIFY**

specifies that sequence checking is not performed.

**Note:** Using VERIFY can degrade performance.

*Default:* Usually the installation default. See ["Appendix B. Specification/Override](#page-536-0) [of DFSORT Options"](#page-536-0) on page 511 for full override details.

*Applicable Functions:* See ["Appendix B. Specification/Override of DFSORT](#page-536-0) Options" [on page 511](#page-536-0). Applicat<br>Options'<br>LSHRT or<br>Perpora

#### **VLSHRT or NOVLSHRT**

Temporarily overrides the VLSHRT installation option that specifies whether

∟novlshrt—

DFSORT continues processing if a variable-length input record is found to be too short to contain all specified SORT or MERGE control fields, or all specified INCLUDE or OMIT compare fields.

VLSHRT processing is not meaningful for fixed-length record processing. VLSHRT processing is only meaningful for a copy application if an INCLUDE or OMIT statement or an OUTFIL INCLUDE or OMIT parameter is specified.

| | | | | | | | | | | | | | | | | | | | | |

| | | | | | | | | | | | | | | | | |

 $\overline{1}$ 

#### **VLSHRT**

specifies that DFSORT continues processing if a "short" record is found.

#### **NOVLSHRT**

specifies that DFSORT terminates if a "short" record is found.

#### **Notes:**

- 1. VLSHRT is not used if an INREC, OUTREC, or SUM statement is specified, if you have an EFS01 or EFS02 routine, or if locale processing is used for SORT or MERGE fields.
- 2. Unlike the OUTREC statement, the OUTREC parameter of the OUTFIL statement does not force NOVLSHRT. Thus, you can use VLSHRT with OUTFIL to eliminate records with the INCLUDE or OMIT parameter and reformat the remaining records with the OUTREC parameter. If a short OUTFIL OUTREC field is found, DFSORT terminates, (even if VLSHRT is in effect) unless the VLFILL=byte parameter of OUTFIL is specified.
- 3. If VLSHRT is in effect and Blockset is selected:
	- DFSORT pads "short" SORT or MERGE control fields with binary zeros, thus making the order predictable for records with equal control fields of different lengths.
	- Padding may increase the amount of work space required. If necessary, specify the file size to aid DFSORT's dynamic work space allocation and internal optimizations.
- 4. If VLSHRT is in effect and Blockset is not selected:
	- DFSORT terminates if the first byte of the first (major) SORT or MERGE control field is not included in the record.
	- DFSORT does not pad "short" SORT or MERGE control fields, thus making the order unpredictable for records with equal control fields of different lengths.
	- In certain cases, VLSHRT is not used because of the number and position of the SORT or MERGE control fields.
	- EQUALS is not used.

**Note:** You can use a SORTDIAG DD statement to force message ICE800I, which gives a code indicating why Blockset could not be used.

- 5. If VLSHRT is in effect, DFSORT checks the length of each input record to ensure all INCLUDE or OMIT compare fields are present. If all compare fields for a record are not present, DFSORT processes the record as having failed the comparison. DFSORT omits the record if the INCLUDE statement is specified or includes the record if the OMIT statement is specified. DFSORT does not pad ″short″ INCLUDE or OMIT compare fields. For more information on using VLSHRT with INCLUDE and OMIT, see ["INCLUDE](#page-105-0) [Control Statement"](#page-105-0) on page 80.
- 6. If NOVLSHRT is in effect and all records do not contain all SORT or MERGE control fields, DFSORT terminates with message ICE015A or ICE218A.
- 7. If NOVLSHRT is in effect and all records do not contain all INCLUDE or OMIT compare fields, DFSORT terminates with message ICE015A or ICE218A. You cannot use a complex statement in which one of the comparisons excludes variable-length records too short to contain other fields in the statement.

*Default:* Usually the installation default. See ["Appendix B. Specification/Override](#page-536-0) [of DFSORT Options"](#page-536-0) on page 511 for full override details.

*Applicable Functions:* See ["Appendix B. Specification/Override of DFSORT](#page-536-0) Options" [on page 511](#page-536-0). f

**Y2PAST**

| |

+ | | | | | | | | | | |

| |

| |

Temporarily overrides the Y2PAST installation option that specifies the sliding Applicable F<br>Options" on<br>**2PAST**<br>Temporarily<br>Allengers

(s) or fixed (f) century window. The century window is used with DFSORT's Y2 formats to correctly interpret two-digit year data values as four-digit year data values.

- **s** specifies the number of years DFSORT is to subtract from the current year to set the beginning of the sliding century window. Since the Y2PAST value is subtracted from the current year, the century window slides as the current year changes. For example, Y2PAST=81 would set a century window of 1915-2014 in 1996 and 1916-2015 in 1997. s must be a value between 0 and 100.
- **f** specifies the beginning of the fixed century window. For example, Y2PAST=1962 would set a century window of 1962-2061. f must be a value between 1000 and 3000.

*Default:* Usually the installation default. See ["Appendix B. Specification/Override](#page-536-0) [of DFSORT Options"](#page-536-0) on page 511 for full override details.

*Applicable Functions:* See ["Appendix B. Specification/Override of DFSORT](#page-536-0) Options" [on page 511](#page-536-0). Applicable<br>Options"<br>**DPRINT or**<br>Demporal

#### **ZDPRINT or NZDPRINT**

Temporarily overrides the ZDPRINT installation option that specifies whether

 $\Box$ NZDPRINT $\Box$ 

positive zoned-decimal (ZD) fields resulting from summing must be converted to printable numbers (that is, whether the zone of the last digit should be changed from a hexadecimal C to a hexadecimal F). See ["SUM Control Statement"](#page-262-0) on [page 237](#page-262-0) for further details on the use of ZDPRINT and NZDPRINT.

#### **ZDPRINT**

means convert positive ZD summation results to printable numbers. For example, change hexadecimal F3F2C5 (prints as 32E) to F3F2F5 (prints as 325).

#### **NZDPRINT**

means do not convert positive ZD summation results to printable numbers.

*Default:* Usually the installation default. See ["Appendix B. Specification/Override](#page-536-0) [of DFSORT Options"](#page-536-0) on page 511 for full override details.

*Applicable Function:* See ["Appendix B. Specification/Override of DFSORT](#page-536-0) Options" [on page 511](#page-536-0).

# **Specifying DFSORT Options or COPY—Examples**<br>Example 1

#### **Example 1**

SORT FIELDS= $(1, 20, CH, A)$ Example 1<br>
SORT FIELDS= $(1, 20, CH, A)$ OPTION SIZE=50000, SKIPREC=5, EQUALS, DYNALLOC

#### **FIELDS**

The control field begins on the first byte of each record in the input data set, is 20 bytes long, contains character data, and is to be sorted in ascending order.

#### **SIZE**

The data set to be sorted contains 50000 records.

#### **SKIPREC**

Five records are skipped before starting to process the input data set.

#### **EQUALS**

The sequence of records that collate identically is preserved from input to output.

#### **DYNALLOC**

Two data sets (by default) are allocated on SYSDA (by default). The space on the data set is calculated using the SIZE value in effect.<br> **Example 2** 

#### **Example 2**

Example 2<br>
SORT FIELDS= $(1, 2, CH, A)$ , CKPT OPTION EQUALS, NOCHALT, NOVERIFY, CHECK

#### **FIELDS**

The control field begins on the first byte of each record in the input data set, is 2 bytes long, contains character data, and is to be sorted in ascending order.

#### **CKPT**

DFSORT takes checkpoints during this run.

**Note:** CKPT is ignored if the Blockset technique is used. If checkpoints are required, you must bypass the Blockset technique by specifying the NOBLKSET option, or by specifying IGNCKPT=NO on the ICEMAC installation macro. However, functions such as OUTFIL, which are supported only by the Blockset technique, cannot be used if the Checkpoint/Restart facility is used.

#### **EQUALS**

The sequence of records that collate identically is preserved from input to output.

#### **NOCHALT**

Only AQ fields are translated through the ALTSEQ translate table. If CHALT=YES was specified during installation, then NOCHALT temporarily overrides it.

#### **NOVERIFY**

No sequence check is performed on the final output records.

#### **CHECK**

The record count is checked at the end of program processing.

## **Example 3**  $\frac{1}{2}$ Example 3

```
OPTIO<br>Sort FILSZ=50,SKIPREC=5,DYNALLOC=3390<br>COPTION FILSZ=50,SKIPREC=5,DYNALLOC=3390
SORT FIELDS=(1,2,CH,A),SKIPREC=1,SIZE=200,DYNALLOC=(3380,5)
```
This example shows how parameters specified on the OPTION control statement override those specified on the SORT control statement, regardless of the order of the two statements.

#### **FILSZ**

DFSORT expects 50 records on the input data set. (Note that there is a difference in meaning between FILSZ and SIZE and that the OPTION specification of FILSZ is used in place of SIZE.)

#### **SKIPREC**

DFSORT causes five records from the beginning of the input file to be skipped. (SKIPREC=1 on the SORT statement is ignored.)

#### **DYNALLOC**

DFSORT allocates two work data sets (by default) on an IBM 3390.

#### **FIELDS**

| |

| |

The control field begins on the first byte of each record in the input data set, is 2 bytes long, contains character data, and is to be sorted in ascending order. 2 bytes lon<br>Example 4

#### **Example 4**

#### **NOBLKSET**

DFSORT does not use the Blockset technique for a sort or merge.<br>
Example 5<br>
STARING STORAFT 100, COREVIT, COR

#### **Example 5**

OPTION STOPAFT=100, COBEXIT=COB2

#### **STOPAFT**

DFSORT accepts 100 records before sorting or copying.

#### **COBEXIT**

COBOL E15 and E35 routines are run with either the VS COBOL II library or the Language Environment library.<br>
Example 6<br>
None, MSGPRT=NONE, MSGPRT=NONE, MSGPRT+NONE, MSGPRT+NONE, MSGPRT+NONE, MSGPRT+NONE, MSGPRT+NONE, MSGPRT+NONE, Edinguage Erivironment library.

## Example 6

```
OPTION RESINV=32000, MSGPRT=NONE,
       MSGDDN=SORTMSGS, SORTDD=ABCD, SORTIN=MYINPUT,
       SORTOUT=MYOUTPUT, NOLIST
```
This example illustrates the parameters RESINV, MSGPRT, MSGDDN, SORTDD, SORTIN, SORTOUT, and NOLIST, and the actions taken when these parameters are supplied on an OPTION statement read from the SYSIN data set or the SORTCNTL data set. The parameters are recognized, but not used.

#### **RESINV**

32000 bytes of storage are reserved for the user.

#### **MSGPRT=NONE**

The keyword is ignored, and messages are printed according to the installation-supplied default.

#### **MSGDDN=SORTMSGS**

The keyword is ignored, and all messages are written to the SYSOUT data set.

#### **SORTDD=ABCD**

The keyword is ignored, and the standard prefix SORT is used.

#### **SORTIN=MYINPUT**

The keyword is ignored, and the ddname SORTIN is used to reference the input data set.

#### **SORTOUT=MYOUTPUT**

The keyword is ignored, and the ddname SORTOUT is used to reference the output data set.

#### **NOLIST**

The keyword is ignored, and control statements are printed according to the installation-supplied defaults.<br>
Example 7 dianuo estabelle della discorporationes.

#### **Example 7** SORTOUT=MYOUTPUT,NOLIST

```
OPTION RESINV=32000, MSGPRT=CRITICAL,
       MSGDDN=SORTMSGS, SORTDD=ABCD, SORTIN=MYINPUT,
       SORTOUT=MYOUTPUT, NOLIST
```
This example illustrates keywords RESINV, MSGPRT, MSGDDN, SORTDD, SORTIN, SORTOUT, and NOLIST and the actions taken when these keywords are supplied on the OPTION control statement passed by DFSPARM. These options can also be passed in an extended parameter list, but must be coded as one contiguous statement without continuation lines.

#### **RESINV**

32000 bytes of storage are reserved for the user.

#### **MSGPRT=CRITICAL**

Only critical messages are printed on the message data set.

#### **MSGDDN=SORTMSGS**

Messages are written to the SORTMSGS data set.

#### **SORTDD=ABCD**

SORT uses ABCD as a prefix for all sort names.

#### **SORTIN=MYINPUT**

The ddname MYINPUT is used to reference the input data set.

#### **SORTOUT=MYOUTPUT**

The ddname MYOUTPUT is used to reference the output data set.

#### **NOLIST**

Control statements are not printed.<br>
Example 8

#### **Example 8**

```
Control statements are<br>Example 8<br>SORT FIELDS=(3,4,CH,A)
OPTION COPY, SKIPREC=10, CKPT
Example 8<br>SORT FIELDS=(3,4,CH,A)<br>OPTION COPY,SKIPREC=10,CKPT
MODS E15=(E15,1024,MODLIB),E35=(E35,1024,MODLIB)
```
#### **SORT**

The sort statement is ignored because the COPY option has been specified.

#### **COPY**

The copy processing is always done on a record-by-record basis. Each record is therefore read from SORTIN, passed to the E15 exit, passed to the E35 exit,

and written to SORTOUT. (Contrast this with a sort, where all the records are read from SORTIN and passed to the E15 exit before any records are passed to the E35 exit and written to SORTOUT.)

#### **SKIPREC**

Ten records are skipped before copying starts.

#### **CKPT**

The checkpoint option is not used for copy applications.<br> **Example 9** 

**Example 9**<br>
SORT FIELDS=<br>
SUM FIELDS=(12 Fire checkpoint option is<br>Example 9<br>SORT FIELDS=(5,4,CH,A) SUM FIELDS=(12,5,ZD,25,6,ZD) OPTION ZDPRINT

#### **ZDPRINT**

The positive summed ZD values are printable because DFSORT uses an F sign for the last digit.

## **OUTFIL Control Statements** ,

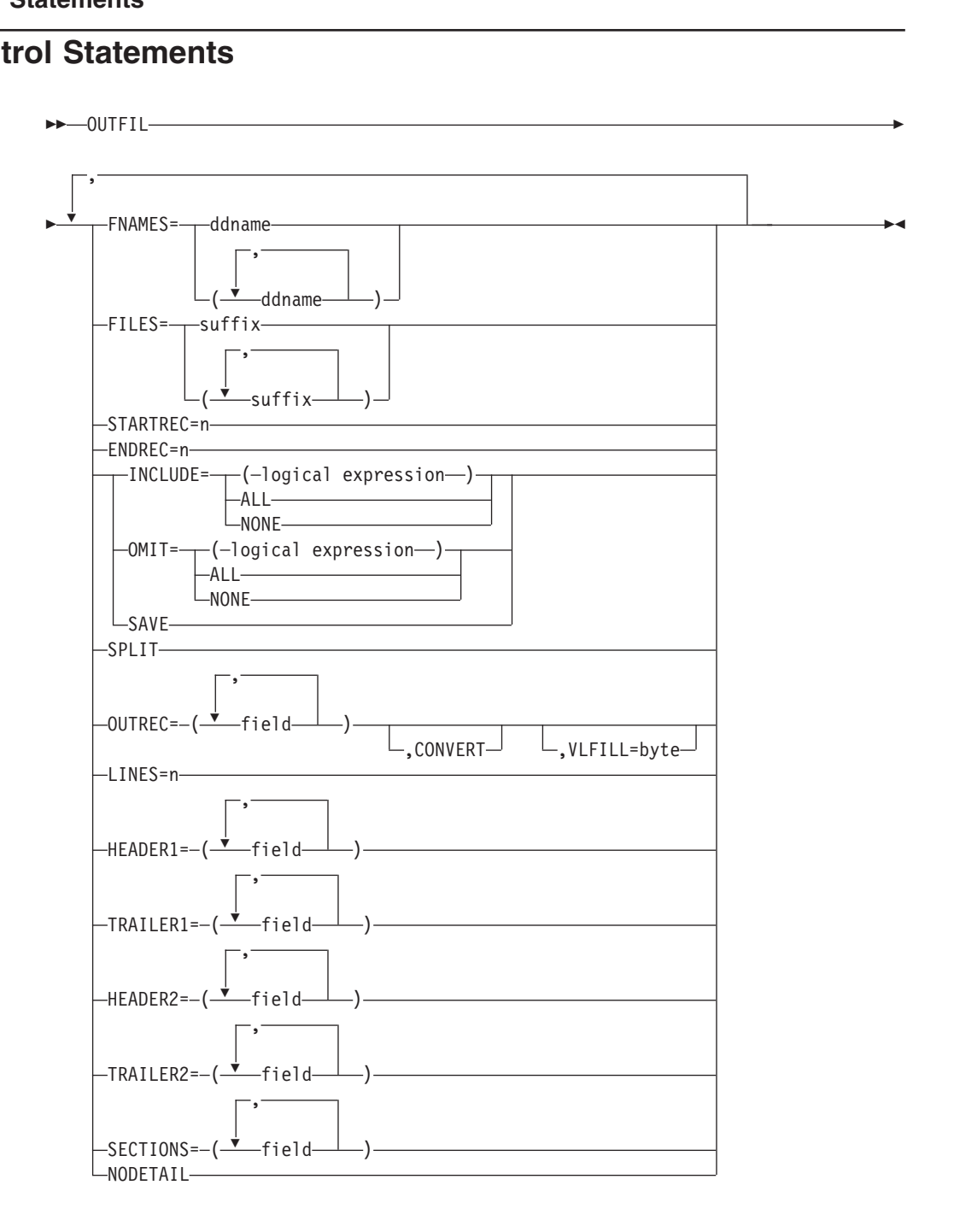

OUTFIL control statements allow you to create one or more output data sets for a sort, copy, or merge application from a single pass over one or more input data sets. You can use multiple OUTFIL statements, with each statement specifying the OUTFIL processing to be performed for one or more output data sets. OUTFIL processing begins after all other processing ends (that is, after processing for exits, options, and other control statements). OUTFIL statements support a wide variety of output data set tasks, including:

• Creation of multiple output data sets containing unedited or edited records from a single pass over one or more input data sets.
- Creation of multiple output data sets containing different ranges or subsets of records from a single pass over one or more input data sets. In addition, records that are not selected for any subset can be saved in a separate output data set.
- Conversion of variable-length record data sets to fixed-length record data sets.
- Sophisticated editing capabilities, such as hexadecimal display and control of the way numeric fields are presented with respect to length, leading or suppressed zeros, symbols (for example, the thousands separator and decimal point), leading and trailing positive and negative signs, and so on. Twenty-six pre-defined editing masks are available for commonly used numeric editing patterns, encompassing many of the numeric notations used throughout the world. In addition, a virtually unlimited number of numeric editing patterns are available via user-defined editing masks.
- Transformation of two-digit character, zoned decimal, packed decimal or decimal year data to correct four-digit character year data using the century window.
- Selection of a character or hexadecimal string for output from a lookup table, based on a character, hexadecimal, or bit string as input (that is, lookup and change).
- Highly detailed three-level (report, page, and section) reports containing a variety of report elements you can specify (for example, current date, current time,page number, character strings, and blank lines) or derive from the input records (for example, character fields; edited numeric input fields; record counts; and edited totals, maximums, minimums, and averages for numeric input fields).
- Creation of multiple output records from each input record, with or without intervening blank output records.

The parameters of OUTFIL are grouped by primary purpose as follows:

| |

> v **FNAMES** and **FILES** specify theddnames of the **OUTFIL data sets** to be created. Each OUTFIL data set to be created must be specifically identified using FNAMES or FILES in an OUTFIL statement. By contrast, the **SORTOUT data set** is created by default if a DD statement for it is present. The term "SORTOUT data set" denotes the single non-OUTFIL output data set, but in fact, the SORTOUT ddname can be used for an OUTFIL data set either explicitly or by default.

If SORTOUT is identified as an OUTFIL ddname, either explicitly(for example, via FILES=OUT) or by default (OUTFIL without FILES or FNAMES), the data set associated with the SORTOUT ddname will be processed as an OUTFIL data set rather than as the SORTOUT data set.

OUTFIL data sets have characteristics and requirements similar to those for the SORTOUT data set, but there are differences in the way each is processed. The major differences are that an E39 exit routine is not entered for OUTFIL data sets, and that OUTFIL processing does not permit the use of the LRECL value to pad fixed-format OUTFIL records. (DFSORT will automatically determine and set an appropriate RECFM, LRECL, and BLKSIZE for each OUTFIL data set for which these attributes are not specified or available.)

For a single DFSORT application, OUTFIL data sets can be intermixed with respect to VSAM and non-VSAM, tape and DASD, and so on. All of the data sets specified for a particular OUTFIL statement are processed in a similar way and thus are referred to as an **OUTFIL group**. (That is, you group OUTFIL data sets that use the same operands by specifying them on a single OUTFIL statement.) For example, the first OUTFIL statement might have an INCLUDE operand that applies to an OUTFIL group of one non-VSAM data set on DASD and another on

tape; a second OUTFIL statement might have OMIT and OUTREC operands that apply to an OUTFIL group of one non-VSAM data set on DASD and two VSAM data sets.

Records areprocessed for OUTFIL as they are for SORTOUT, after all other DFSORT processing is complete. Conceptually, you can think of an **OUTFIL input record** as being intercepted at the point between being passed from an E35 exit and written to SORTOUT, although neither an E35 exit nor SORTOUT need actually be specified with OUTFIL processing. With that in mind, see [Figure 2 on page 7](#page-32-0) for details on the processing that occurs prior to processing the OUTFIL input record. In particular:

- Records deleted by an E15 or E35 exit, an INCLUDE, OMIT or SUM statement, or the SKIPREC or STOPAFT parameter are not available for OUTFIL processing
- If records are reformatted by an E15 exit, an INREC or OUTREC statement, or an E35 exit, the resulting reformatted record is the OUTFIL input record to which OUTFIL fields must refer.
- **STARTREC** starts processing for an OUTFILgroup at a specific OUTFIL input record. **ENDREC** ends processing for an OUTFILgroup at a specific OUTFIL input record. Separately or together, STARTREC and ENDREC select a range of records to which subsequent OUTFIL processing will apply.
- v **INCLUDE, OMIT**, and **SAVE**select the records to be included in the data sets of an OUTFIL group. INCLUDE and OMIT operate against the specified fields of each OUTFIL input record to select the output records for their OUTFIL group (all records are selected by default). SAVE selects the records that are not selected for any other OUTFIL group.

Whereas the INCLUDE and OMIT statements apply to all input records, the INCLUDE and OMIT parameters apply only to the OUTFIL input records for their OUTFIL group. The INCLUDE and OMIT parameters have all of the logical expression capabilities of the INCLUDE and OMIT statements.

**OUTREC** reformats the output records for an OUTFIL group. OUTREC enables you to rearrange, edit, and change the fields of the OUTFIL input records and to insert blanks, zeros, and strings.

OUTREC also enables you to produce multiple reformatted output records from each input record, with or without intervening blank output records.

OUTREC is used with **CONVERT**to change variable-length input records to fixed-length output records.

**VLFILL** can be used to allow processing of variable-length input records which are too short to contain all specified OUTREC fields

Whereas the OUTREC statement applies to all input records, the OUTREC parameter applies only to the OUTFIL input records for its OUTFIL group. In addition, the OUTREC parameter supports capabilities (for example, hex display, editing, and lookup/change) that are not supported by the OUTREC statement.

v **LINES, HEADER1, TRAILER1, HEADER2, TRAILER2, SECTIONS**,and **NODETAIL** indicate that a report is to be produced for an OUTFILgroup, and specify the details of the **report records** to be produced for the report. Reports can contain report records for a report header (first page), report trailer (last page), page header and page trailer (at the top and bottom of each page, respectively), and section headers and trailers (before and after each section, respectively).

**Data records** for the report result from the inclusion of OUTFIL input records. All of the capabilities of the OUTREC parameter are available to create reformatted data records from the OUTFIL input records. Each set of sequential OUTFIL

| |

| | input records, with the same binary value for a specified field, results in a corresponding set of data records that is treated as a section in the report.

The length for the data records must be equal to or greater than the maximum report record length. OUTFIL data sets used for reports must have or will be given ASA control character format ('A' as in, for example, RECFM=FBAor RECFM=VBA), and must allow an extra byte in the LRECL for the carriage control character that DFSORT will add to each report and data record. DFSORT uses these carriage control characters to control page ejects and the placement of the lines in your report according to your specifications. DFSORT uses appropriate carriage controls (for example, C'-' for triple space) in header and trailer records when possible, to reduce the number of report records written. DFSORT always uses the single space carriage control (C' ') in data records. Although these carriage control characters may not be shown when you view an OUTFIL data set (depending upon how you view it), they will be used if you print the report.

| | | |

- **SPLIT** splits the output records in rotation among the data sets of an OUTFIL group. The first output record is written to the first OUTFIL data set in the group, the second output record is written to the second data set, and so on; when each OUTFIL data set has one record, the rotation starts again with the first OUTFIL data set.
- [Figure 16 on page 158](#page-183-0) illustrates the order in which OUTFIL records and parameters are processed.

<span id="page-183-0"></span>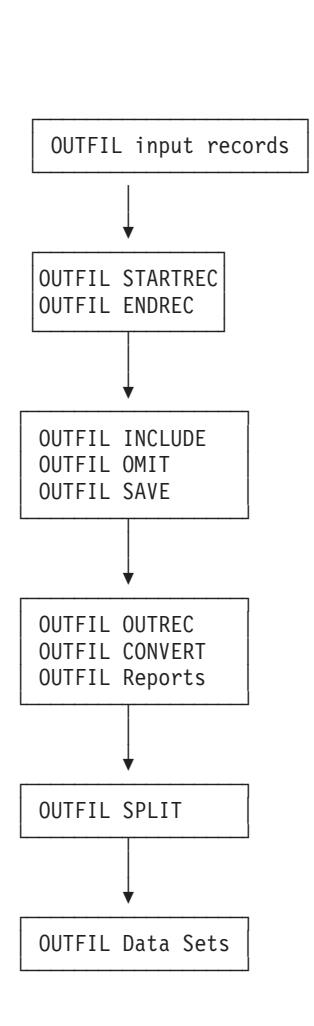

*Figure 16. OUTFIL Processing Order*

# **Notes:**

- 1. DFSORT accepts but does not process the following OUTFIL operands:BLKSIZE=value, BUFLIM=value, BUFOFF=value, CARDS=value, CLOSE=value, DISK, ESDS, EXIT, FREEOUT, KSDS, LRECL=value, NOTPMK, OPEN=value, OUTPUT, PAGES=value, PRINT, PUNCH, REUSE, RRDS, SPAN, SYSLST, TAPE, and TOL.
- 2. Sample syntax is shown throughout this section. Complete OUTFIL statement examples are shown and explained under ["OUTFIL Features—Examples"](#page-232-0) on [page 207.](#page-232-0) exampi<br>page 2(<br>**NAMES**<br>FNAMES=

# **FNAMES**

Specifies ddnames associated with the OUTFIL data sets for this OUTFIL

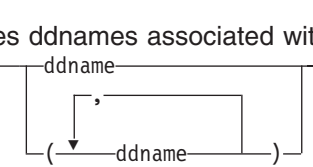

statement. The ddnames specified using the FNAMES and FILES parameters constitute the output data sets for this OUTFIL group to which all of the other parameters for this OUTFIL statement apply.

If FNAMES specifies the ddname in effect for the SORTOUT data set (that is, whichever is in effect among SORTOUT, name from SORTOUT=name, or

ccccOUT from SORTDD=cccc), DFSORT will treat the data set associated with that ddname as an OUTFIL data set rather than as the SORTOUT data set.

# **ddname**

specifies a 1- through 8-character ddname. A DD statement must be present for this ddname.<br>
present for this series of the series of the series of the series of the series of the series of the series of the series of the series of the series of the series of the series of the series of t

*Sample Syntax:*

.<br>a*mple Syntax:*<br>OUTFIL FNAMES=(OUT1,OUT2,PRINTER,TAPE) OUTFIL FNAMES=BACKUP

*Default for FNAMES:* If neither FNAMES nor FILES is specified for an OUTFIL statement, the default ddname is SORTOUT or ccccOUT if SORTDD=cccc is in deffect.

# **FILES**

Specifies suffixes for ddnames to be associated with the OUTFIL data sets for , $-PILES = -$ 

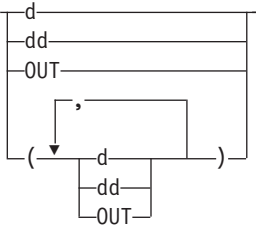

this OUTFIL statement. The ddnames specified using the FNAMES and FILES parameters constitute the output data sets for this OUTFIL group to which all of the other parameters for this OUTFIL statement apply.

If FILES specifies the ddname in effect for the SORTOUT data set (that is, whichever is in effect among SORTOUT, name from SORTOUT=name, or ccccOUT from SORTDD=cccc), DFSORT will treat the data set associated with that ddname as an OUTFIL data set rather than as the SORTOUT data set.

- **d** specifies the 1-character suffix to be used to form the ddname SORTOFd or ccccOFd if SORTDD=cccc is in effect. A DD statement must be present for this ddname.
- **dd** specifies the 2-character suffix to be used to form the ddname SORTOFdd or ccccOFdd if SORTDD=cccc is in effect. A DD statement must be present for this ddname.

# **OUT**

specifies the suffix OUT is to be used to form the ddname SORTOUT or ccccOUT if SORTDD=cccc is in effect. A DD statement must be present for<br>this ddname.<br>ample Syntax:<br> $\sum_{n=1}^{\infty}$ this ddname.

# *Sample Syntax:*

this ddname.<br> *ample Syntax:*<br>
0UTFIL FILES=(1,2,PR,TP) OUTFIL FILES=OUT

*Default for FILES:* If neither FNAMES nor FILES is specified for an OUTFIL statement, the default ddname is SORTOUT or ccccOUT if SORTDD=cccc is in effect.

# **STARTREC**

STARTREC=n

Specifies the OUTFIL input record at which OUTFIL processing is to start for this OUTFIL group. OUTFIL input records before this starting record are not included in the data sets for this OUTFIL group.

**n** specifies the relative record number. The value for n starts at 1 (the first record) and is limited to 28 digits (15 significant digits). specifies the relative record nu<br>record) and is limited to 28 dig<br>ample Syntax:

*Sample Syntax:*

OUTFIL FNAMES=SKIP20, STARTREC=21

*Default for STARTREC:* 1.

# **ENDREC**

Specifies the OUTFIL input record at which OUTFIL processing is to end for this Default for STARTREC: 1.<br>
ENDREC<br>
Specifies the OUTFIL input record at which OUTFIL processing is to end for this

OUTFIL group. OUTFIL input records after this ending record are not included in the data sets for this OUTFIL group.

The ENDREC value must be equal to or greater than the STARTREC value if both are specified on the same OUTREC statement.

**n** specifies the relative record number. The value for n starts at 1 (the first record) and is limited to 28 digits (15 significant digits). specifies the relative record<br>record) and is limited to 28<br>ample Syntax:

*Sample Syntax:*

record) and is limited to 28 or<br>
Sumple Syntax:<br>
OUTFIL FNAMES=TOP10, ENDREC=10 OUTFIL FNAMES=FRONT, ENDREC=500 ample Syntax:<br>
OUTFIL FNAMES=TOP10,ENDREC=10<br>
OUTFIL FNAMES=FRONT,ENDREC=500 OUTFIL FNAMES=MIDDLE, STARTREC=501, ENDREC=2205 a*mple Syntax:*<br>OUTFIL FNAMES=TOP10,ENDREC=10<br>OUTFIL FNAMES=FRONT,ENDREC=500<br>OUTFIL FNAMES=MIDDLE,STARTREC=50 OUTFIL FNAMES=BACK, STARTREC=2206

*Default for ENDREC:* The last OUTFIL input record. EN

# **INCLUDE**

LODL<br>Selects the records to be included in the data sets for this OUTFIL group. Default for ENDREC: The last (<br>**NCLUDE**<br>Selects the records to be include-<br>INCLUDE=----(logical expression)  $(1)$ 

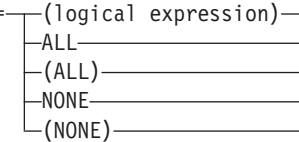

# **Notes:**

- 1. The INCLUDE statement applies to all input records; the INCLUDE parameter applies only to the OUTFIL input records for its OUTFIL group.
- 2. FORMAT=f can be specified with the INCLUDE statement, but not with the INCLUDE parameter.
- 3. D2 format can be specified with the INCLUDE statement, but not with the INCLUDE parameter.

# **logical expression**

specifies one or more relational conditions logically combined based on fields in the OUTFIL input record. If the logical expression is true for a given record, the record is included in the data sets for this OUTFIL group.

Any logical expression that is valid for the COND parameter of the INCLUDE control statement is also valid here. See ["INCLUDE Control](#page-105-0) Statement" [on page 80](#page-105-0) for complete details.

# **ALL or (ALL)**

specifies that all of the OUTFIL input records are to be included in the data sets for this OUTFIL group.

# **NONE or (NONE)**

specifies that none of the OUTFIL input records are to be included in the<br>data sets for this OUTFIL group.<br>ample Syntax:<br> $\frac{SNIETL-EMME}{SIOTICUDF}$  (5,3, CH, EQ, CUGH) data sets for this OUTFIL group.

# *Sample Syntax:*

data sets for this OUTFIL group.<br>
ample Syntax:<br>
0UTFIL FNAMES=J69,INCLUDE=(5,3,CH,EQ,C'J69')<br>
0UTFIL FNAMES=J93,INCLUDE=(5,3,CH,EQ,CLJ931) OUTFIL FNAMES=J82, INCLUDE=(5,3,CH,EQ,C'J82')

Default for **INCLUDE**: ALL.

# **OMIT**

Selects the records to be omitted from the data sets for this OUTFIL group. Default for INCLUDE: ALL.<br> **DMIT**<br>
Selects the records to be on<br>
DMIT=—(logical expression) NONE $\rightarrow$  -0MIT=--(logical

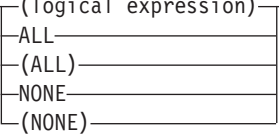

# **Notes:**

- 1. The OMIT statement applies to all input records; the OMIT parameter applies only to the OUTFIL input records for its OUTFIL group.
- 2. FORMAT=f can be specified with the OMIT statement, but not with the OMIT parameter.
- 3. D2 format can be specified with the OMIT statement, but not with the OMIT parameter.

# **logical expression**

specifies one or more relational conditions logically combined based on fields in the OUTFIL input record. If the logical expression is true for a given record, the record is omitted from the data sets for this OUTFIL group.

Any logical expression valid for the COND parameter of the OMIT control statement is also valid here. See ["OMIT Control Statement"](#page-139-0) on page 114 for complete details.

# **ALL or (ALL)**

specifies that all of the OUTFIL input records are to be omitted from the data sets for this OUTFIL group.

# **NONE or (NONE)**

specifies that none of the OUTFIL input records are to be omitted from the data sets for this OUTFIL group. specifies that none of the<br>data sets for this OUTF<br>ample Syntax:

*Sample Syntax:*

```
OUTFIL OMIT=(5,1,BI,EQ,B'110.....')ample Syntax:<br>OUTFIL FILES=01,OMIT=NONE<br>OUTFIL OMIT=(5,1,BI,EQ,B'110.....')
OUTFIL FNAMES=(OUT1,OUT2),
    pple Syntax:<br>TFIL FILES=01,0MIT=NONE<br>TFIL OMIT=(5,1,BI,EQ,B'110......')<br>TFIL FNAMES=(OUT1,0UT2),<br>OMIT-(7,2,CH,EQ,QUZ),DIR,2,CH,EQ,CIXYZI)
    OMIT=(7,2,CH,EQ,C'32',OR,18,3,CH,EQ,C'XYZ')
```
*Default for OMIT:* NONE.

# **SAVE**

Specifies that OUTFIL input records not included for any other OUTFIL group ements<br>
SAVE<br>
Specifies that OUTFIL input records not included for any other OUTFIL group

are to be included in the data sets for this OUTFIL group. SAVE operates in a global fashion over all of the other OUTFIL statements for which SAVE is not specified, enabling you to keep any OUTFIL input records that would not be<br>
kept otherwise.<br>
Sample Syntax:<br>
OUTELL INCLUDE=(8,6,CH,EQ,CLACCTNG), FNAMES=GP1 kept otherwise.

*Sample Syntax:*

```
POT otherwise.<br>
ample Syntax:<br>
OUTFIL INCLUDE=(8,6,CH,EQ,C'ACCTNG'),FNAMES=GP1<br>
OUTFIL INCLUDE=(8,6,CH,EQ,CLDVPMNT)),FNAMES=GP3
OUTFIL INCLUDE=(8,6,CH,EQ,C'DVPMNT'), FNAMES=GP2
'<br>ample Syntax:<br>OUTFIL INCLUDE=(8,6,CH,EQ,<br>OUTFIL INCLUDE=(8,6,CH,EQ,
OUTFIL SAVE, FNAMES=NOT10R2
```
*Default for SAVE:* None; must be specified.

# **SPLIT**

```
Splits the output records in rotation among the data sets of this OUTFIL group.
Default for SAVE: None; must be specified.<br>
SPLIT<br>
Splits the output records in rotation among the data sets of this OUTFIL group.
```
Thus for an OUTFIL group with n data sets, the first OUTFIL data set in the group will receive records 1, 1+n, 1+2n, ..., the second data set will receive records 2, 2+n, 2+2n, ..., and so on for each data set in the group, until all of the output records have been written. As a result, the records will be split as evenly as possible among all of the data sets in the group.

The SPLIT parameter cannot be used with any of the report parameters (LINES, HEADER1, TRAILER1, HEADER2, TRAILER2, SECTIONS, and NODETAIL) since it doesn't make sense to split up the records of a report. INES, HEADER1, TRAILER1, HEADER2, TR<br>ODETAIL) since it doesn't make sense to spli<br>ample Syntax:  $\overline{a}$ ,  $\overline{b}$ ,  $\overline{c}$ ,  $\overline{c}$ ,

*Sample Syntax:*

```
OUTFIL FNAMES=(PIPE1, PIPE2, PIPE3, PIPE4), SPLIT
ODETAIL) since it doesn't make se<br>ample Syntax:<br>0UTFIL FNAMES=(PIPE1,PIPE2,PIPE3,P
OUTFIL FNAMES=(TAPE1,TAPE2),SPLIT,
      INCLUDE = (8, 2, ZD, EQ, 27), OUTREC = (5X, 1, 75)
```
*Default for SPLIT:* None; must be specified.

# **OUTREC**

Specifies how the records in the data sets for this OUTFIL group are to be ,a

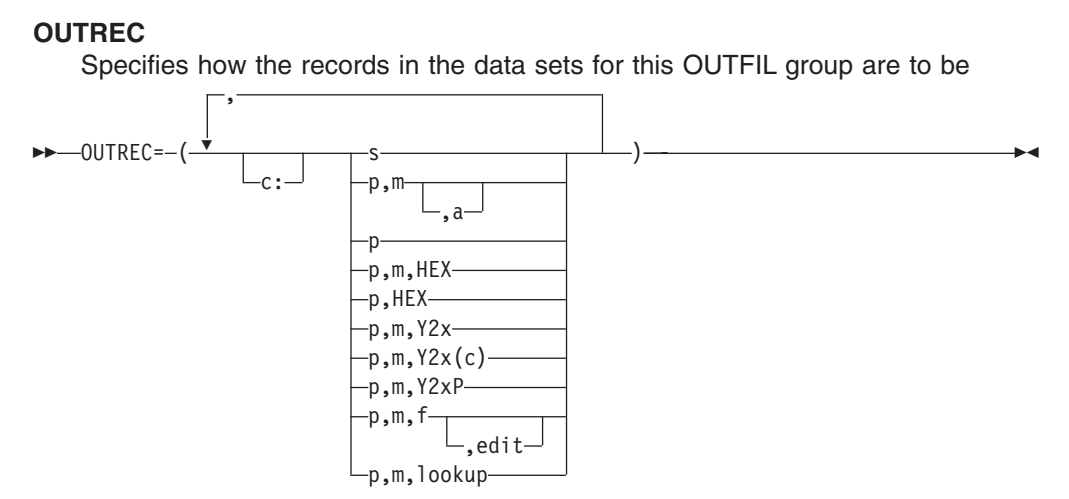

reformatted. OUTREC can define which parts of the OUTFIL input record are included in the reformatted OUTFIL output record, in what order the parts

appear, how they are aligned, and how they are edited or changed. You can also insert separators before, between, and after the input fields, and produce multiple reformatted output records from each input record, with or without intervening blank output records

You can use the OUTREC parameter in conjunction with the CONVERT parameter to convert variable-length record data sets to fixed-length record data sets.

You can use the VLFILL parameter to allow processing of variable-length input records which are too short to contain all specified OUTREC fields.

The OUTREC parameter can be used with any or all ofthe report parameters (LINES, HEADER1, TRAILER1, HEADER2, TRAILER2, SECTIONS, and NODETAIL) to produce reports. The report parameters specify the report records to be produced, while the OUTREC parameter specifies the reformatted data records to be produced. DFSORT uses ASA carriage control characters to control pageejects and the placement of the lines in your report, according to your specifications.

When you create an OUTFIL report, the length for the longest or only data record must be equal to or greater than the maximum report record length. You can use the OUTREC parameter to force a length for the data records that is longer than any report record; you can then either let DFSORT compute and set the LRECL, or ensure that the computed LRECL is equal to the existing or specified LRECL. Remember to allow an extra byte in the LRECL for the ASA carriage control character.

For example, if your data records are 40 bytes, but your longest report record is 60 bytes, you can use an OUTREC parameter such as:

 $OUTREC = (1, 40, 80: X)$ 

| | | |

| |

| |

|

DFSORT will then set the LRECL to 81 (1 byte for the ASA carriage control character plus 80 bytes for the length of the data records), and pad the data records with blanks on the right.

**Note:** The OUTREC statement applies to all input records, whereas the OUTREC parameter of the OUTFIL statement applies only to the OUTFIL input records for its OUTFIL group. The OUTREC parameter of the OUTFIL statement provides features such as HEX, edit, and change that are not available with the OUTREC statement.

You can choose to include any or all of the following in your reformatted OUTFIL output records:

- Blanks, binary zeros, character strings, and hexadecimal strings
- Unedited input fields aligned on byte, halfword, fullword, and doubleword boundaries
- Hexadecimal representations of binary input fields
- Two-digit year input dates transformed to four-digit year dates.
- ZD, PD, BI, FI, and CSF/FS numeric input fields edited to contain signs, decimal points, leading zeros or no leading zeros, and so on
- Character or hexadecimal strings from a lookup table.

| | | | | | | | | The reformatted OUTFIL output record consists of the separation and input fields you select, in the order in which you specify them, aligned on the boundaries or in the columns you indicate, and edited or changed in the ways you specify.

**c:** specifies the column in which the first position of the associated input or separation field is to appear, relative to the start of the reformatted OUTFIL output record. Count the RDW (variable-length output records only) but not the carriage control character (for reports) when specifying c:. That is, 1: indicates the first byte of the data in fixed-length output records and 5: indicates the first byte of the data in variable-length output records.

Unused space preceding the specified column is padded with EBCDIC blanks. The following rules apply:

- v c must be a number between 1 and 32752.
- c: must be followed by an input field or a separation field.
- v c must not overlap the previous input field or separation field in the reformatted OUTFIL output record.
- For variable-length records, c: must not be specified before the first input field (the record descriptor word) nor after the variable part of the OUTFIL input record.
- The colon  $($ :) is treated like the comma  $($ ,) or semicolon  $($ ;) for continuation to another line.

See [Table 14 on page 101](#page-126-0) for examples of valid and invalid column alignment.

- **s** specifies that a separation field is to appear in the reformatted OUTFIL output record, or that a new output record is to be started, with or without intervening blank output records. These separation elements (separation fields, new record indicators and blank record indicators) can be specified before or after any input field. Consecutive separation elements may be specified. For variable-length records, separation elements must not be specified before the first input field (the record descriptor word) or after the variable part of the OUTFIL input record. Permissible values are nX, nZ, nC'xx...x', nX'yy...yy', /.../ and n/.
	- **nX** Blank separation. n bytes of EBCDIC blanks (X'40') are to appear in the reformatted OUTFIL output records. n can range from 1 to 4095. If n is omitted, 1 is used.

See [Table 15 on page 101](#page-126-0) for examples of valid and invalid blank separation.

**nZ** Binary zero separation. n bytes of binary zeros (X'00') are to appear in the reformatted OUTFIL output records. n can range from 1 to 4095. If n is omitted, 1 is used.

See [Table 16 on page 102](#page-127-0) for examples of valid and invalid binary zero separation.

**nC'xx...x'**

Character string separation. n repetitions of the character string constant (C'xx...x') are to appear in the reformatted OUTFIL output records. n can range from 1 to 4095. If n is omitted, 1 is used. x can be any EBCDIC character. You can specify from 1 to 256 characters.

If you want to include a single apostrophe in the character string, you must specify it as two single apostrophes: **OU**<br>If you want to include a single apostrop<br>you must specify it as two single apost

Required: 0'NEILL Specify: C'O'NEILL'

See [Table 17 on page 102](#page-127-0) for examples of valid and invalid character string separation.

# **nX'yy...yy'**

Hexadecimal string separation. n repetitions of the hexadecimal string constant (X'yy...yy') are to appear in the reformatted OUTFIL output records. n can range from 1 to 4095. If n is omitted, 1 is used.

The value yy represents any pair of hexadecimal digits. You can specify from 1 to 256 pairs of hexadecimal digits.

See [Table 18 on page 103](#page-128-0) for examples of valid and invalid hexadecimal string separation.

# **/.../ or n/**

| | | | | | | | | | | | | | | |

> | |

| | | | |

 $\overline{1}$ 

| | Blank records or a new record. A new output record is to be started with or without intervening blank output records. If  $/$ ... $/$  or n $/$  is specified at the beginning or end of OUTREC, n blank output records are to be produced. If /.../ or n/ is specified in the middle of OUTREC, n-1 blank output records are to be produced (thus, / or 1/ indicates a new output record with no intervening blank output records).

At least one input field or separation field must be specified if you use /.../ or n/. For example, OUTREC=(//) is not allowed, whereas OUTREC=(//X) is allowed.

Either n/ (for example, 5/) or multiple /'s (for example,  $\frac{1}{10}$ ) can be used. n can range from 1 to 255. If n is omitted, 1 is used.<br>As an example, if you specify: used. n can range from 1 to 255. If n is omitted, 1 is used. Enter it (for example, 3) or mumple / s (for<br>used. n can range from 1 to 255. If n is omit<br>As an example, if you specify:<br>00TFIL 00TREC=(2/,C'Field 2 contains ',4,3,/

As an example, if you specify:

```
C'Field 1 contains ',1,3)
```
an input record containing: 111222

would produce the following four output records:

```
Blanks
would produce the f<br>Blanks<br>Blanks
would produce the f<br>Blanks<br>Blanks<br>Field 2 contains 222
Field 1 contains 111
```
Note that **four** OUTFIL output records are produced for **each** OUTFIL input record.

# **p,m,a**

specifies that an unedited input field is to appear in the reformatted OUTFIL output record.

**p** specifies the first byte of the input field relative to the beginning of the OUTFIL input record. The first data byte of a fixed-length record has relative position 1. The first data byte of a variable-length record has relative position 5, because the first four bytes are occupied by the RDW. All fields must start on a byte boundary, and no field can extend

beyond byte 32752. See ["OUTFIL Statements Notes"](#page-229-0) on page 204 for special rules concerning variable-length records.

- **m** specifies the length in bytes of the input field.
- **a** specifies the alignment (displacement) of the input field in the reformatted OUTFIL output record relative to the start of the reformatted OUTFIL output record.

The permissible values of **a** are:

- **H** Halfword aligned. The displacement (p-1) of the field from the beginning of the reformatted OUTFIL input record, in bytes, is a multiple of 2 (that is, position 1, 3, 5, and so forth).
- **F** Fullword aligned. The displacement is a multiple of 4 (that is, position 1, 5, 9, and so forth).
- **D** Doubleword aligned. The displacement is a multiple of 8 (that is, position 1, 9, 17, and so forth).

Alignment can be necessary if, for example, the data is used in a COBOL application program where COMPUTATIONAL items are aligned through the SYNCHRONIZED clause. Unused space preceding aligned fields are always padded with binary zeros.

**p** specifies the unedited variable part of the OUTFIL input record (that part beyond the minimum record length) is to appear in the reformatted OUTFIL output record as the last field. Note that if the reformatted OUTFIL record includes only the RDW and the variable part of the OUTFIL input record, " null" records containing only an RDW may result.

A value must be specified for p that is less than or equal to the minimum OUTFIL input record length plus 1 byte.

# **p,m,HEX**

specifies the hexadecimal representation of an input field is to appear in the reformatted OUTFIL output record.

- **p** See p under p,m,a.
- **m** specifies the length in bytes of the input field. The value for m must be 1 to 16376.

# **HEX**

requests hexadecimal representation of the input field. Each byte of the input field is replaced by its two-byte equivalent. For example, the characters AB would be replaced by C1C2.

# **p,HEX**

specifies the hexadecimal representation of the variable part of the OUTFIL input record (that part beyond the minimum record length) is to appear in the reformatted OUTFIL output record as the last field. Note that if the reformatted OUTFIL record includes only the RDW and the variable part of the OUTFIL input record, "null" records containing only an RDW may result.

**p** A value must be specified for p that is less than or equal to the minimum record length plus 1 byte.

# **HEX**

requests hexadecimal representation of the variable part of the OUTFIL

input record. Each byte of the input field is replaced by its two-byte equivalent. For example, the characters AB would be replaced by C1C2.

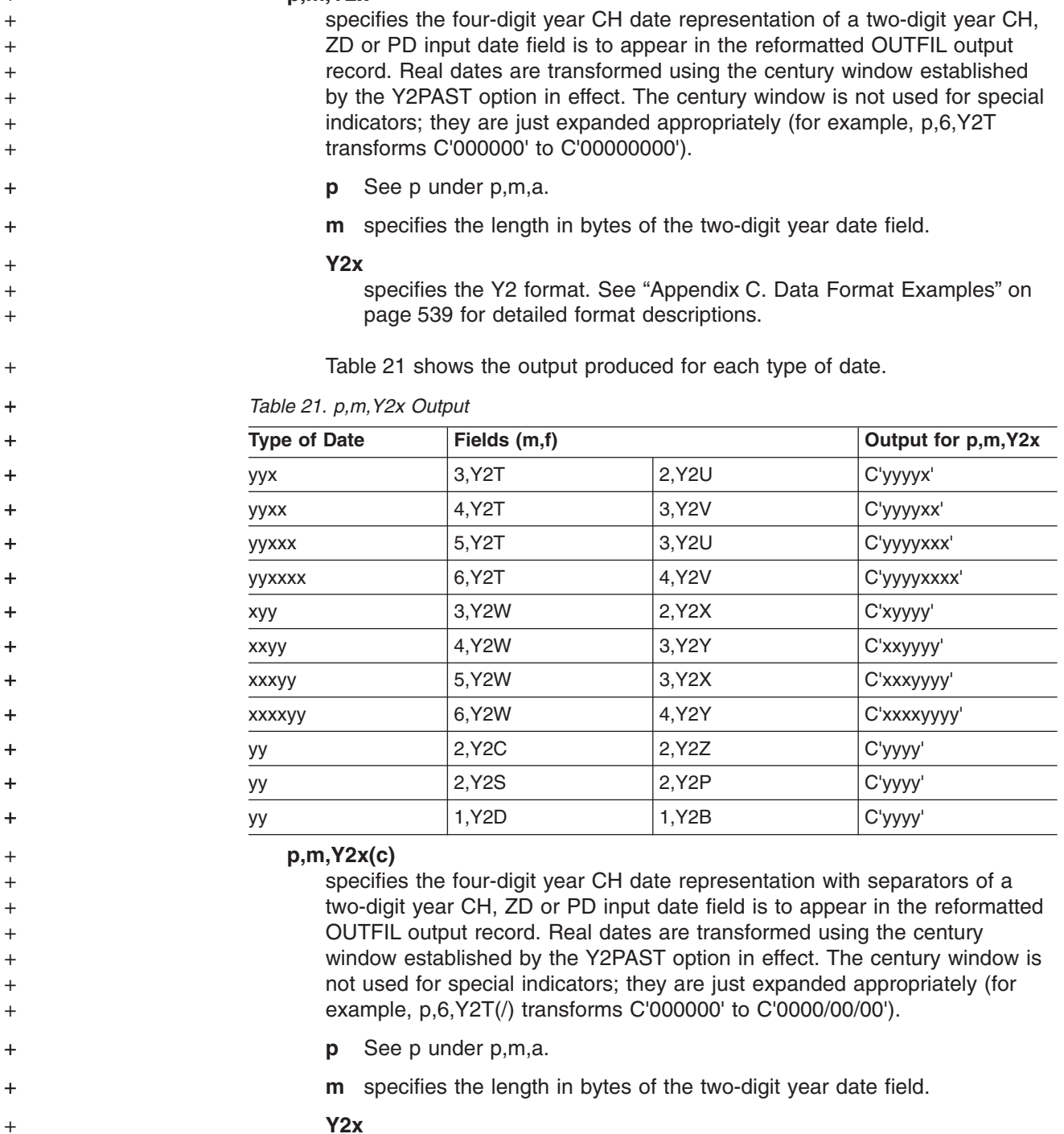

**Y2x**

**p,m,Y2x**

+

 $\overline{a}$ 

+  $\overline{a}$ 

+

 $\overline{a}$  $\overline{a}$ 

> + + + +

> + +

specifies the Y2 format. See ["Appendix C. Data Format Examples"](#page-564-0) on [page 539](#page-564-0) for detailed format descriptions.

**c** specifies the separator character. c can be any character *except* a blank.

[Table 22 on page 168](#page-193-0) shows the output produced for each type of Y2x(c) date field when / is used for c.

<span id="page-193-0"></span>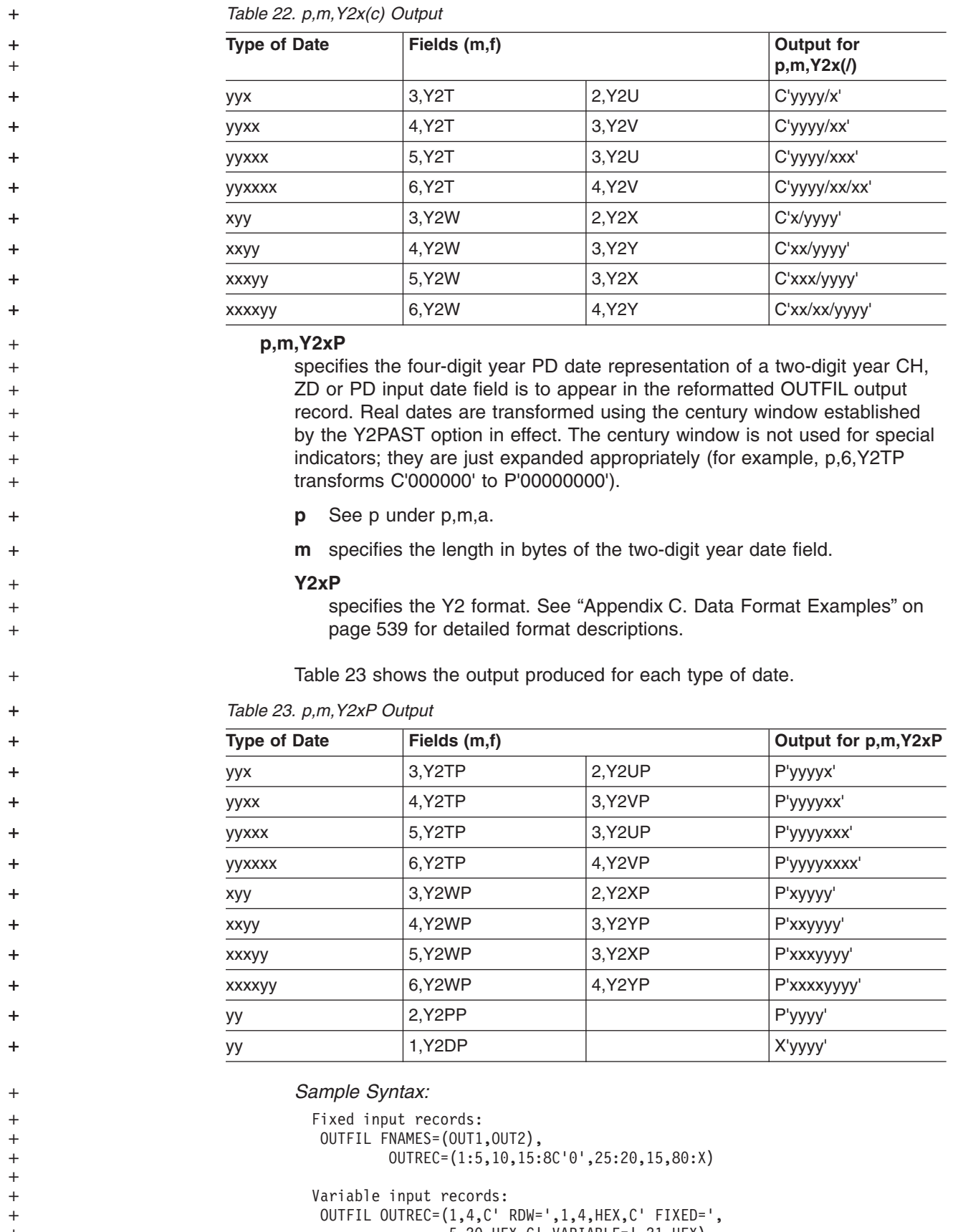

5,20, HEX, C' VARIABLE=', 21, HEX)

+ + **p,m,f,edit**

specifies that an edited numeric input field is to appear in the reformatted OUTFIL output record. You can edit BI, FI, PD, PD0,ZD, and CSF/FS fields using either pre-defined edit masks (M0-M25) or specific edit patterns you define. You can control the way the output fields look with respect to length, leading or suppressed zeros, symbols (for example, the thousands separator and decimal point), leading and trailing positive and negative signs, and so on.

- **p** See p under p,m,a.
- **m** specifies the length in bytes of the numeric field. The length must include the sign, if the data is signed. See Table 24 for permissible length values.
- **f** specifies the format of the numeric field:

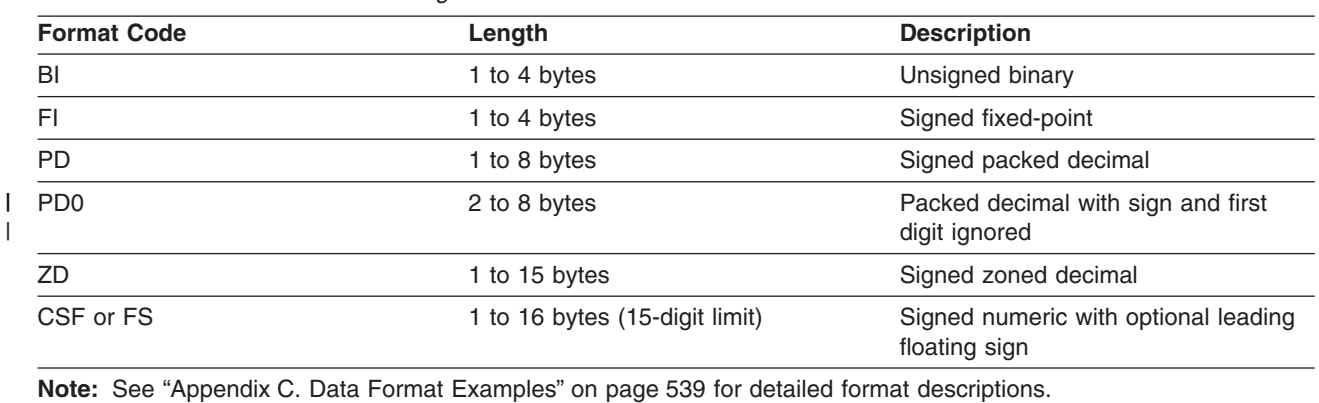

*Table 24. Edit Field Formats and Lengths*

+

|

For a CSF/FS format field:

v A maximum of 15 digits is allowed. If a CSF/FS value with 16 digits is found, the leftmost digit will be treated as a positive sign indicator.

For a ZD or PD format field:

- An invalid digit results in a data exception (0C7 ABEND) or incorrect numeric output; A-F are invalid digits. ICETOOL's VERIFY or DISPLAY operator can be used to identify decimal values with invalid digits.
- A value is treated as positive if its sign is  $F, E, C, A, 8, 6, 4, 2, or 0.$
- v A value is treated as negative if its sign is D, B, 9, 7, 5, 3, or 1.

For a PD0 format field: • The first digit is ignored. • An invalid digit other than the first results in a data exception (0C7 ABEND) or incorrect numeric output; A-F are invalid digits. • The sign is ignored and the value is treated as positive. **edit** | | | | | |

# <span id="page-195-0"></span>ement<br>Ann **OUTFIL Control Statements**

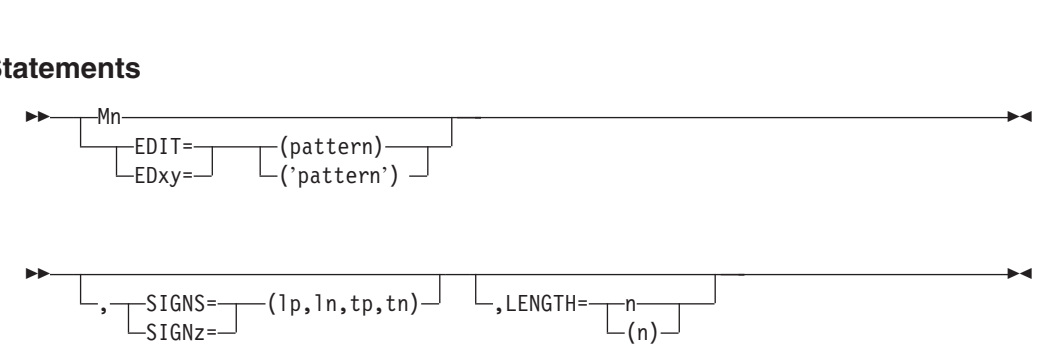

Specifies how the numeric field is to be edited for output. If an Mn, EDIT, or EDxy parameter is not specified, the numeric field is edited using the M0 edit mask.

# **Mn**

specifies one of 26 pre-defined edit masks (M0-M25) for presenting numeric data. If these pre-defined edit masks are not suitable for presenting your numeric data, the EDIT parameter gives you the flexibility to define your own edit patterns.

The 26 pre-defined edit masks can be represented as follows:

| <b>Mask</b>    | <b>Pattern</b>              | <b>Examples</b> |               |
|----------------|-----------------------------|-----------------|---------------|
|                |                             | <b>Value</b>    | <b>Result</b> |
| M <sub>0</sub> | <b>IIIIIIIIIIIIITS</b>      | $+01234$        | 1234          |
|                |                             | $-00001$        | $1 -$         |
| M <sub>1</sub> | <b>TITITITITITITITIS</b>    | $-00123$        | 00123-        |
|                |                             | $+00123$        | 00123         |
| M <sub>2</sub> | I, III, III, III, IIT. TTS  | +123450         | 1,234.50      |
|                |                             | $-000020$       | $0.20 -$      |
| M <sub>3</sub> | I, III, III, III, IIT. TTCR | $-001234$       | 12.34CR       |
|                |                             | +123456         | 1,234.56      |
| M4             | SI, III, III, III, IIT. TT  | +0123456        | $+1,234.56$   |
|                |                             | -1234567        | $-12,345.67$  |
| M <sub>5</sub> | SI, III, III, III, IIT. TTS | $-001234$       | (12.34)       |
|                |                             | +123450         | 1,234.50      |
| M <sub>6</sub> | $III-TTT-TTTTT$             | 00123456        | 012-3456      |
|                |                             | 12345678        | 1-234-56788   |
| M7             | <b>TTT-TT-TTTT</b>          | 00123456        | 000-12-3456   |
|                |                             | 12345678        | 012-34-5678   |
| M <sub>8</sub> | <b>IT:TT:TT</b>             | 030553          | 3:05:53       |
|                |                             | 121736          | 12:17:36      |
| M <sub>9</sub> | IT/TT/TT                    | 123094          | 12/30/94      |
|                |                             | 083194          | 8/31/94       |
| M10            | $\frac{1}{2}$               | 01234           | 1234          |
|                |                             | 00000           | $\mathbf 0$   |

*Table 25. Edit Mask Patterns*

| Mask            | Pattern                        | <b>Examples</b> |               |
|-----------------|--------------------------------|-----------------|---------------|
|                 |                                | Value           | <b>Result</b> |
| M11             | TTTTTTTTTTTTTTT                | 00010           | 00010         |
|                 |                                | 01234           | 01234         |
| M12             | SIII, III, III, III, IIT       | +1234567        | 1,234,567     |
|                 |                                | $-0012345$      | $-12,345$     |
| M <sub>13</sub> | SIII.III.III.III.IIT           | +1234567        | 1.234.567     |
|                 |                                | $-0012345$      | $-12.345$     |
| M14             | SIII III III III IITS          | +1234567        | 1 234 567     |
|                 |                                | $-0012345$      | (12345)       |
| M15             | $III$ $III$ $III$ $III$ $IITS$ | +1234567        | 1 234 567     |
|                 |                                | $-0012345$      | 12 345-       |
| M16             | SIII III III III IIT           | +1234567        | 1 234 567     |
|                 |                                | $-0012345$      | $-12$ 345     |
| M17             | <b>SIII'III'III'III'IIT</b>    | +1234567        | 1'234'567     |
|                 |                                | $-0012345$      | $-12'345$     |
| M18             | SI, III, III, III, IIT. TT     | +0123456        | 1,234.56      |
|                 |                                | -1234567        | $-12,345.67$  |
| M19             | SI.III.III.III.IIT,TT          | +0123456        | 1.234,56      |
|                 |                                | -1234567        | $-12.345,67$  |
| M20             | SI III III III IIT,TTS         | +0123456        | 1 234,56      |
|                 |                                | -1234567        | (12 345, 67)  |
| M21             |                                | +0123456        | 1 234,567     |
|                 |                                | -1234567        | 12 345,67-    |
| M22             | SI III III III IIT,TT          | +0123456        | 1 234,56      |
|                 |                                | -1234567        | $-12$ 345,67  |
| M23             | SI'lll'Ill'Ill'IIT.TT          | +0123456        | 1'234.56      |
|                 |                                | -1234567        | $-12'345.67$  |
| M24             | SI'lll'Ill'Ill'IIT,TT          | +0123456        | 1'234,56      |
|                 |                                | -1234567        | $-12'345,67$  |
| M25             | SIIIIIIIIIIIIIIT               | $+01234$        | 1234          |
|                 |                                | $-00001$        | $-1$          |

*Table 25. Edit Mask Patterns (continued)*

The elements used in the representation of the edit masks in [Table 25 on](#page-195-0) [page 170](#page-195-0) are as follows:

- v **I** indicates a leading insignificant digit. If zero, this digit will not be shown.
- **T** indicates a significant digit. If zero, this digit will be shown.
- CR (in M3) is printed to the right of the digits if the value is negative; otherwise, two blanks are printed to the right of the digits.
- S indicates a sign. If it appears as the first character in the pattern, it is a leading sign. If it appears as the last character in the pattern, it is a trailing sign. If S appears as both the first and last characters in a pattern (example: M5), the first character is a leading sign and the last character is a trailing

sign. Four different sign values are used: leading positive sign (lp), leading negative sign (ln), trailing positive sign (tp) and trailing negative sign (tn). Their applicable values for the Mn edit masks are:

# <span id="page-197-0"></span>*Table 26. Edit Mask Signs*

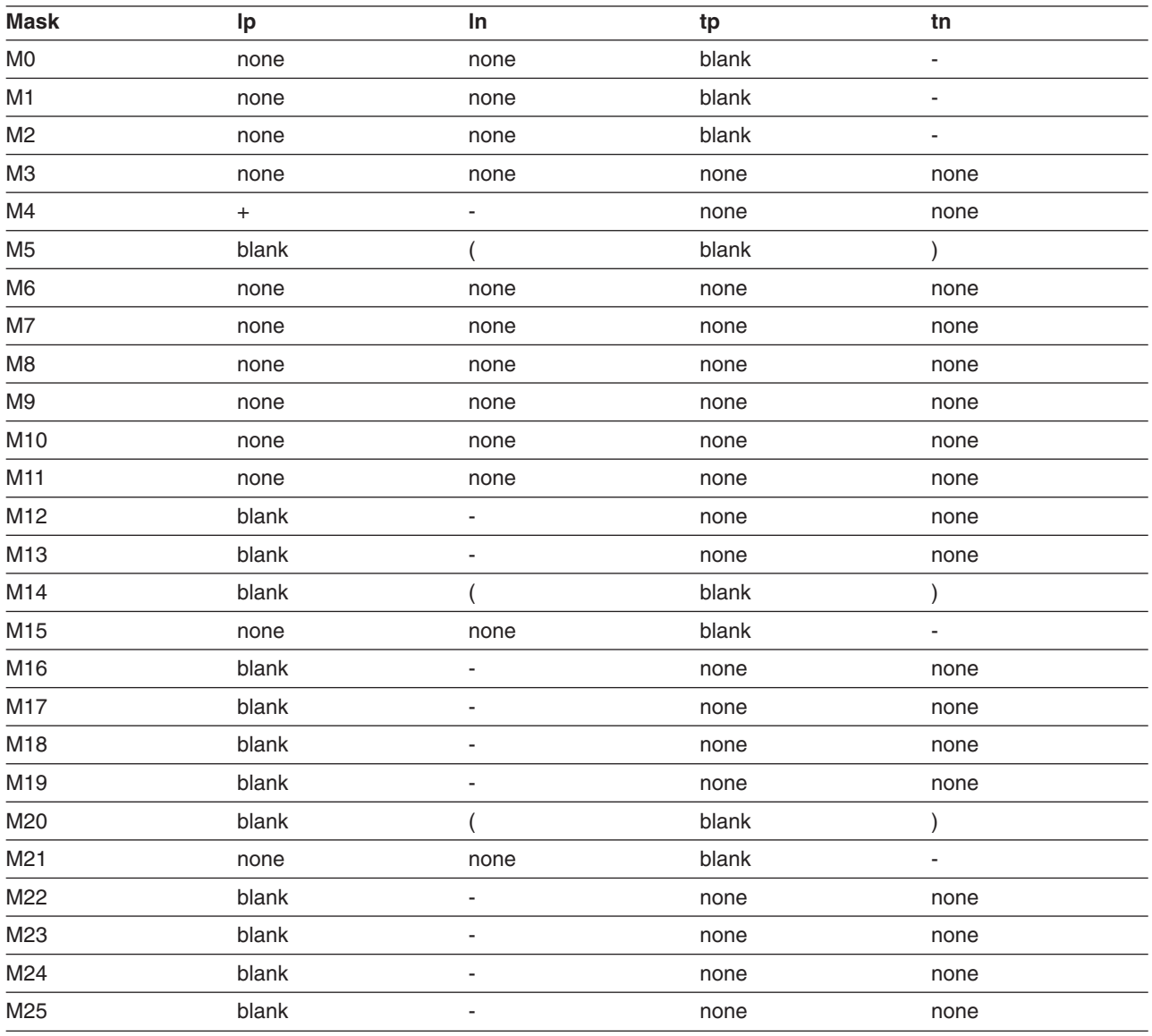

• any other character (for example, /) will be printed as shown, subject to certain rules to be subsequently discussed.

The implied length of the edited output field depends on the number of digits and characters needed for the pattern of the particular edit mask used. The LENGTH parameter can be used to change the implied length of the edited output field.

The number of digits needed depends on the format and length of the numeric field as follows:

*Table 27. Digits Needed for Numeric Fields*

| <b>Format</b> | <b>Input Length</b> | <b>Digits Needed</b> |
|---------------|---------------------|----------------------|
| <b>ZD</b>     | m                   |                      |
| <b>PD</b>     | m                   | $2m-1$               |

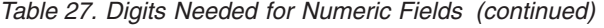

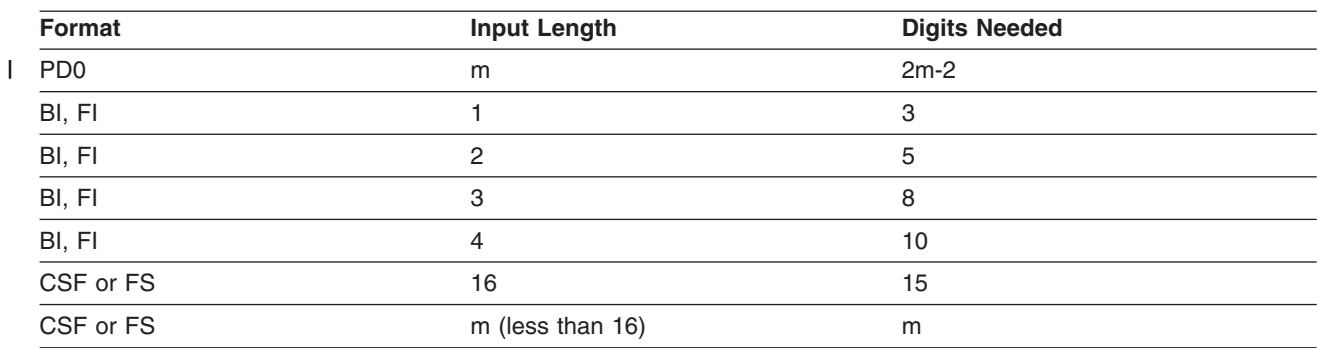

The length of the output field can be represented as follows for each pattern, where d is the number of digits needed, as shown in [Table 27 on page 172,](#page-197-0) and the result is rounded down to the nearest integer:

*Table 28. Edit Mask Output Field Lengths*

| <b>Mask</b>    | <b>Output Field Length</b> |             | <b>Example</b>            |  |
|----------------|----------------------------|-------------|---------------------------|--|
|                |                            | Input (f,m) | <b>Output Length</b>      |  |
| M <sub>0</sub> | $d + 1$                    | ZD,3        | $\overline{4}$            |  |
| M <sub>1</sub> | $d + 1$                    | PD,5        | 10                        |  |
| M <sub>2</sub> | $d + 1 + d/3$              | BI,4        | 14                        |  |
| M <sub>3</sub> | $d + 2 + d/3$              | ZD,6        | 10                        |  |
| M4             | $d + 1 + d/3$              | PD,8        | 21                        |  |
| M <sub>5</sub> | $d + 2 + d/3$              | FI,3        | 12                        |  |
| M <sub>6</sub> | 12                         | ZD, 10      | 12                        |  |
| M7             | 11                         | PD,5        | 11                        |  |
| M <sub>8</sub> | 8                          | ZD,6        | 8                         |  |
| M <sub>9</sub> | 8                          | PD,4        | 8                         |  |
| M10            | d                          | BI, 1       | $\ensuremath{\mathsf{3}}$ |  |
| M11            | $\sf d$                    | PD,5        | $\boldsymbol{9}$          |  |
| M12            | $d + 1 + (d - 1)/3$        | PD,3        | $\overline{7}$            |  |
| M13            | $d + 1 + (d - 1)/3$        | FS,5        | $\overline{7}$            |  |
| M14            | $d + 2 + (d - 1)/3$        | ZD,5        | $\,8\,$                   |  |
| M15            | $d + 1 + (d - 1)/3$        | FI,3        | 11                        |  |
| M16            | $d + 1 + (d - 1)/3$        | ZD,6        | 8                         |  |
| M17            | $d + 1 + (d - 1)/3$        | FI,4        | 14                        |  |
| M18            | $d + 1 + d/3$              | BI,4        | 14                        |  |
| M19            | $d + 1 + d/3$              | PD,8        | 21                        |  |
| M20            | $d + 2 + d/3$              | FI,3        | 12                        |  |
| M21            | $d + 1 + d/3$              | ZD,3        | $\sqrt{5}$                |  |
| M22            | $d + 1 + d/3$              | BI,2        | $\overline{7}$            |  |
| M23            | $d + 1 + d/3$              | PD,6        | 15                        |  |
| M24            | $d + 1 + d/3$              | ZD,9        | 13                        |  |
| M25            | $d + 1$                    | CSF,16      | 16                        |  |

To illustrate conceptually how DFSORT produces the edited output from the<br>numeric value, consider the following example:<br>NUTFIL OUTRECES(5, 7, Z, M) numeric value, consider the following example:

```
whenc value, consider the following example.<br>
MOUTFIL OUTREC=(5,7,2D,M5)<br>
with ZD values of C101334561(+0133456)
0UTFIL OUTREC=(5,7,ZD,M5)<br>with ZD values of C'0123456'(+0123456)<br>and C1000303JJ (.0003031)
and C'000302J' (-0003021)
```
As shown in the preceding tables, it is determined that:

- The general pattern for M5 is: SI, III, ..., IIT. TTS
- The signs to be used are blank for leading positive sign, C'(' for leading negative sign, blank for trailing positive sign and C')' for trailing negative sign
- The number of digits needed is 7
- The length of the output field is 11  $(7 + 2 + 7/3)$
- The specific pattern for the output field is thus: C'SII, IIT.TTS'

The digits of C'0123456' are mapped to the pattern, resulting in C'S01,234.56S'. Since the value is positive, the leading sign is replaced with blank and the trailing sign is replaced with blank, resulting in C' 01,234.56 '. Finally, all digits before the first non-zero digit (1 in this case), are replaced with blanks, resulting in the final output of C' 1,234.56 '.

The digits of C'000302J' are mapped to the pattern, resulting in C'S00,030.21S'. Since the value is negative, the leading sign is replaced with C'(' and the trailing sign is replaced with C')' resulting in C'(00,030.21)'. All digits before the first non-zero digit (3 in this case), are replaced with blanks, resulting in C'( 30.21)'. Finally, the leading sign is ″floated″ to the right, next to the first non-zero digit, resulting in the final output of C' (30.21)'.

To state the rules in more general terms, the steps DFSORT takes conceptually to produce the edited output from the numeric value are as follows:

- Determine the specific pattern and its length, using the preceding tables.
- Map the digits of the numeric value to the pattern.
- If the value is positive, replace the leading and trailing signs (if any) with the characters for positive values shown in [Table 26 on page 172.](#page-197-0) Otherwise, replace the leading and trailing signs (if any) with the characters for negative values shown in that same table.
- Replace all digits before the first non-zero (I) or significant digit  $(T)$  with blanks.
- Float the leading sign (if any) to the right, next to the first non-zero (I) or significant digit (T).

The following additional rule applies to edit masks:

• The specific pattern is determined from the general pattern by including signs, the rightmost digits needed as determined from the input format and length, and any characters in between those rightmost digits. This may unintentionally truncate significant digits (T). As an example, if you specify 5,1,ZD,M4, the length of the output field will be 2  $(1 + 1 + 1/3)$ . The general pattern for M4 is SI,III,...,IIT.TT, but the specific pattern will be ST (the leading sign and the rightmost digit).

# **EDIT**

specifies an edit pattern for presenting numeric data. If the pre-defined edit masks (M0-M25) are not suitable for presenting your numeric data, EDIT

gives you the flexibility to define your own edit patterns. The elements you use to specify the pattern are the same as those used for the edit masks: I, T, S, and printable characters. However, S will not be recognized as a sign indicator unless the SIGNS parameter is also specified.

# **pattern**

specifies the edit pattern to be used. Not enclosing the pattern in single apostrophes restricts you from specifying the following characters in the pattern: blank, apostrophe, unbalanced left or right parentheses, and hexadecimal digits 20, 21, and 22. For example, EDIT=((IIT.TT)) is valid, whereas  $EDIT=(C)ITT.TT$ ),  $EDIT=(I/T)$  and  $EDIT=(S'II.T)$  are not.

The maximum number of digits (I's and T's) you specify in the pattern must not exceed 15. The maximum length of the pattern must not exceed 22 characters.

# **'pattern'**

specifies the edit pattern to be used. Enclosing the pattern in single apostrophes allows you to specify any character in the pattern except hexadecimal digits 20, 21, or 22. If you want to include a single apostrophe in the pattern, you must specify it as two single apostrophes, which will be counted as a single character in the pattern. As examples,  $EDIT=(C)ITT.TT'$ ),  $EDIT=(T'/T')$ , and  $EDIT=(T'/S'II.T')$  are all valid.

The maximum number of digits (I's and T's) you specify in the pattern must not exceed 15. The maximum length of the pattern must not exceed 22 characters.

The implied length of the edited output field is the same as the length of the pattern. The LENGTH parameter can be used to change the implied length of the edited output field.

To illustrate conceptually how DFSORT produces the edited output from the o illustrate conceptually how DFSORT provided in the following exametric value, consider the following exametri

```
numeric value, consider the following example:<br>
0UTFIL 0UTREC=(1, 5, ZD, EDIT = (**I/ITITCR))with ZD values of C'01230' (+1230)
    anneric value, cons<br>
0UTFIL 0UTREC=(1,5<br>
with ZD values of<br>
and Cl0004JL (41)
   and C'0004J' (-41)
```
The digits of C'01230' are mapped to the pattern, resulting in C'\*\*0/1230CR'. Since the value is positive, the characters (C'CR') to the right of the last digit are replaced with blanks, resulting in C'\*\*0/1230 '. All digits before the first non-zero digit (1 in this case) are replaced with blanks, resulting in C'\*\* /1230 '. Finally, all characters before the first digit in the pattern are floated to the right, next to the first non-zero digit, resulting in C' \*\*1230 '.

The digits of C'0004J' are mapped to the pattern, resulting in C'\*\*0/0041CR'. Since the value is negative, the characters (C'CR') to the right of the last digit are kept. All digits before the first T digit are replaced with blanks, resulting in C'\*\* / 041CR'. Finally, all characters before the first digit in the pattern are floated to the right, next to the first non-zero digit, resulting in C' \*\*041CR'.

In general terms, the steps DFSORT takes conceptually to produce the edited output from the numeric value are as follows:

- Map the digits of the numeric value to the pattern, padding on the left with zeros, if necessary.
- If the value is positive, replace the leading and trailing signs (if any) with the characters for positive values specified by the SIGNS parameter and replace any characters between the last digit and the trailing sign (if any) with blanks. Otherwise, replace the leading and trailing signs (if any) with the characters for negative values specified by the SIGNS parameter and keep any characters between the last digit and the trailing sign (if any).
- Replace all digits before the first non-zero (I) or significant digit (T) with blanks.
- Float all characters (if any) before the first digit in the pattern to the right, next to the first non-zero (I) or significant digit (T).

The following additional rules apply to edit patterns:

- An insignificant digit (I) after a significant digit (T) is treated as a significant digit.
- If SIGNS is specified, an S in the first or last character of the pattern is treated as a sign; an S anywhere else in the pattern is treated as the letter S. If SIGNS is not specified, an S anywhere in the pattern is treated as the letter S.
- If the pattern contains fewer digits than the value, the leftmost digits of the value will be lost, intentionally or unintentionally. As an example, if you specify 5,5,ZD,EDIT=(IIT) for a value of C'12345', the result will be C'345'. As another example, if you specify 1,6,ZD,EDIT=(\$IIT.T) for a value of C'100345', the result will be C' \$34.5'.

# **EDxy**

specifies an edit pattern for presenting numeric data. EDxy is a special variation of EDIT that allows other characters to be substituted for I and T in the pattern. For example, if you use EDAB instead of EDIT, you must use A in the pattern instead of I and use B instead of T to represent digits. x and y must not be the same character. If SIGNS is specified, x and y must not be S. If SIGNz is specified, x and y must not be the same character as z. You can select x and y from: A-Z,  $#$ ,  $\hat{\varphi}$ ,  $\hat{\varphi}$ , and 0-9.

# **SIGNS**

specifies the sign values to be used when editing numeric values according to the edit mask (Mn) or pattern (EDIT or EDxy). You can specify any or all of the four sign values. Any value not specified must be represented by a comma. Blank will be used for any sign value you do not specify. As examples,  $SIGNS=(+,-)$  specifies  $+$  for  $|p,-$  for  $|n,$  blank for tp, and blank for tn;  $SIGNS=(, +, -)$  specifies blank for lp, blank for ln,  $+$  for tp, and  $-$  for tn.

- **lp** specifies the value for the leading positive sign. If an S is specified as the first character of the edit mask or pattern and the value is positive, the lp value will be used as the leading sign.
- **ln** specifies the value for the leading negative sign. If an S is specified as the first character of the edit mask or pattern and the value is negative, the ln value will be used as the leading sign.
- **tp** specifies the value for the trailing positive sign. If an S is specified as the last character of the edit mask or pattern and the value is positive, the tp value will be used as the trailing sign.
- **tn** specifies the value for the trailing negative sign. If an S is specified as

the last character of the edit mask or pattern and the value is negative, the tn value will be used as the trailing sign.

If you want to use any of the following characters as sign values, you must enclose them in single apostrophes: comma, blank, or unbalanced left or right parentheses. A single apostrophe must be specified as four single apostrophes (that is, two single apostrophes enclosed in single apostrophes).

A semicolon cannot be substituted for a comma as the delimiter between sign characters.

# **SIGNz**

specifies the sign values to be used when editing numeric values according to the edit pattern (EDIT or EDxy). SIGNz is a special variation of SIGNS which allows another character to be substituted for S in the pattern. For example, if you use SIGNX instead of SIGNS, you must use X in the pattern instead of S to identify a sign. If EDIT is specified, z must not be I or T. If EDxy is specified, z must not be the same character as either x or y. You can select z from: A-Z,  $#$ ,  $*, \mathcal{Q}$ , and 0-9.

# **LENGTH**

specifies the length of the edited output field. If the implied length of the edited output field produced using an edit mask or edit pattern is not suitable for presenting your numeric data, LENGTH can be used to make the edited output field shorter or longer.

**n** specifies the length of the edited output field. The value for n must be between 1 and 22.

LENGTH does not change the pattern used, only the length of the resulting edited output field. For example, as discussed previously for Mn, if you specify: ENGTH does not change<br>lited output field. For examecify:<br>youtput where (5,4,20,20)

OUTFIL OUTREC=(5,1,ZD,M4)

the pattern will be C'ST' rather than C'ST.TT' because the digit length is 1. Specifying: OUTFIL OUTREC=(5,1,ZD,M4)<br>e pattern will be C'ST' rather than<br>pecifying:

OUTFIL OUTREC=(5,1,ZD,M4,LENGTH=5)

will change the pattern to C' ST', not to C'ST.TT'.

If you specify a value for n that is shorter than the implied length, truncation will change the pattern to C' ST', not to C'ST.TT<br>If you specify a value for n that is shorter than the<br>will occur after editing. For example, if you specify:<br>NUTREC: NUTREC: ALLOCATED AT A DIRECT SHOW THEFT.

OUTFIL OUTREC=(1,5,ZD,EDIT=(\$IIT.TT),LENGTH=5)

with a value of C'12345', editing according to the specified \$IIT.TT pattern will produce C'\$123.45', but the specified length of 5 will truncate this to C'23.45'.

If you specify a value for n that is longer than the implied length, padding C'23.45'.<br>If you specify a value for n that is longer than the implied length, padding<br>on the left with blanks will occur after editing. For example, if you specify: OUTFIL OUTREC=(1,5,ZD,EDIT=(\$IIT.TT),LENGTH=10)

with a value of C'12345', editing according to the specified \$IIT.TT pattern will produce C'\$123.45', but the specified length of 10 will pad this to C' \$123.45'.

# Sample Syntax:

```
OUTHING Syntax:<br>OUTRIL FUNTER OUTLINESS (5:21,8, ZD, M19, 25, 46, S.ZD, M13)<br>OUTRIL FOUNDATION OF STRATEGIST (5:21, 20, ZD, M13)
ample Syntax:<br>OUTFIL FNAMES=OUT1,OUTREC=(5:21,8,ZD,M19,25:46,5,ZD,M13)<br>OUTELL FU FS-1,OUTREC-(F, 3, RJ, SL, +, +19, 3, RJ, 80:X)
     ENDREC=2000, OMIT=(5,2, BI, EQ, 18,2, BI)
ample Syntax:<br>OUTFIL FNAMES=OUT1,<br>OUTFIL FILES=1,OUTR<br>ENDREC=2000,OMIT
OUTFIL FILES=(2,3),
    OUTREC = (11:35, 6, FS, SIGNS = (, +, -), LENGTH = 10,31:8,4,PD, EDIT=(**11, I1T, TTXS), SIGNS=(.,+, -))
```
# **p,m,lookup**

specifies that a character or hexadecimal string from a lookup table is to appear in the reformatted OUTFIL output record. You can use p,m,lookup to select a specified character or hexadecimal string for the output field based on matching an input value against character, hexadecimal, or bit constants.

- **p** See p under p,m,a.
- **m** specifies the length in bytes of the input field to be compared to the find-constants. The value for m must be 1 to 64 if character or hexadecimal find-constants are used, or 1 if bit find-constants are used.

# **lookup**

Specifies how the input field is to be changed to the output field, .using a lookup table.

# **CHANGE**

specifies a list of change pairs, each consisting of a find-constant to be sis

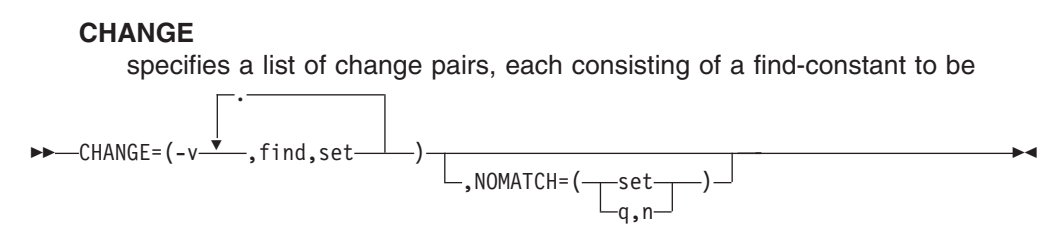

compared to the input field value and a set-constant to use as the output field when a match occurs.

**v** specifies the length in bytes of the output field to be inserted in the reformatted OUTFIL output record. The value for v must be between 1 and 64.

# **find**

specifies a find-constant to be compared to the input field value. If the input field value matches the find-constant, the corresponding set-constant is used for the output field. The find-constants can be either character and hexadecimal string constants or bit constants:

• Character string constants (C'xx...x') and hexadecimal string constants (X'yy...yy') can be 1 to m bytes and can be intermixed with each other, but not with bit constants. See ["INCLUDE Control](#page-105-0) Statement" [on page 80](#page-105-0) for details of coding character and hexadecimal string constants.

If the string is less than m bytes, it will be padded on the right to a length of m bytes, using blanks (X'40') for a character string constant or zeros (X'00') for a hexadecimal string constant.

• Bit constants (B'bbbbbbbb') must be 1 byte and cannot be intermixed with character or string constants. See ["INCLUDE Control Statement"](#page-105-0) [on page 80](#page-105-0) for details of coding bit constants.

# **set**

specifies a set-constant to be used as the output field if the corresponding find-constant matches the input field value. The set-constants can be character string constants (C'xx...x') or hexadecimal string constants (X'yy...yy') of 1 to v bytes and can be intermixed. See ["INCLUDE Control Statement"](#page-105-0) on page 80 for details of coding character and hexadecimal string constants.

If the string is less than v bytes, it will be padded on the right to a length of v bytes, using blanks (X'40') for a character string constant or zeros (X'00') for a hexadecimal string constant.

For bit constants, because of the specification of bits to be ignored, more than one find-constant can match an input field value; the set-constant for the first match found will be used as the output field. For example, if you specify: or bit constants, becan<br>one find-constar<br>e first match found<br>pecify:<br>aurry aurrys (5,3) CHANGE=(2,B'11......',C'A',B'1.......',C'B'))

```
OUTFIL OUTREC=(5,1,
    CHANGE = (2, B'11......', C'A', B'1......', C'B')
```
input field value X'C0' (B'11000000') matches both bit constants, but C'A' will be used for the set-constant because its find-constant is the first match.

# **NOMATCH**

specifies the action to be taken if an input field value does not match any of the find-constants. If you do not specify NOMATCH, and no match is found for any input value, DFSORT will terminate processing.

If you specify NOMATCH, it must follow CHANGE.

### **set**

specifies a set-constant to be used as the output field if no match is found. See set under CHANGE for details.

- **q** specifies the position of an input field to be used as the output field if no match is found. See p under p,m,a for details.
- **n** specifies the length of an input field to be used as the output field if no match is found. The value for n must be 1 to v. If n is less than v, the input field will be padded on the right to a length of v bytes, using blanks (X'40'). *v*, the<br>using<br>Sample Syntax:  $\overline{6}$

```
OUTFIL FILES=1,
  OUTREC = (11, 1, ax:<br>
s=1,<br>
,1,<br>
ANGE=(6,<br>
C'R',C'READ',<br>
C'U',C'UPDATE',<br>
Y'L'L'L'ALTMATY!
                           C'A'.C'ALTER').
                             ,1,<br>ANGE=(6,<br>C'R',C'READ',<br>C'U',C'UPDATE',<br>X'FF',C'EMPTY',<br>CLAL CLATTPI',
                      CHANGE = (6,NOMATCH = (11,6),
                        \mathbb{C}4Χ,
                        C^{\dagger}U21,1,X'FF', C'EMPTY'
                       CHANGE = (10,C'A',C'ALTER'),<br>MATCH=(11,6),<br>,<br>,1,<br>ANGE=(10,<br>B'.l......',C'VSAM',<br>B'.0......',C'NON-VSAM'))
```
*Default for OUTREC:* None; must be specified.

# **CONVERT**

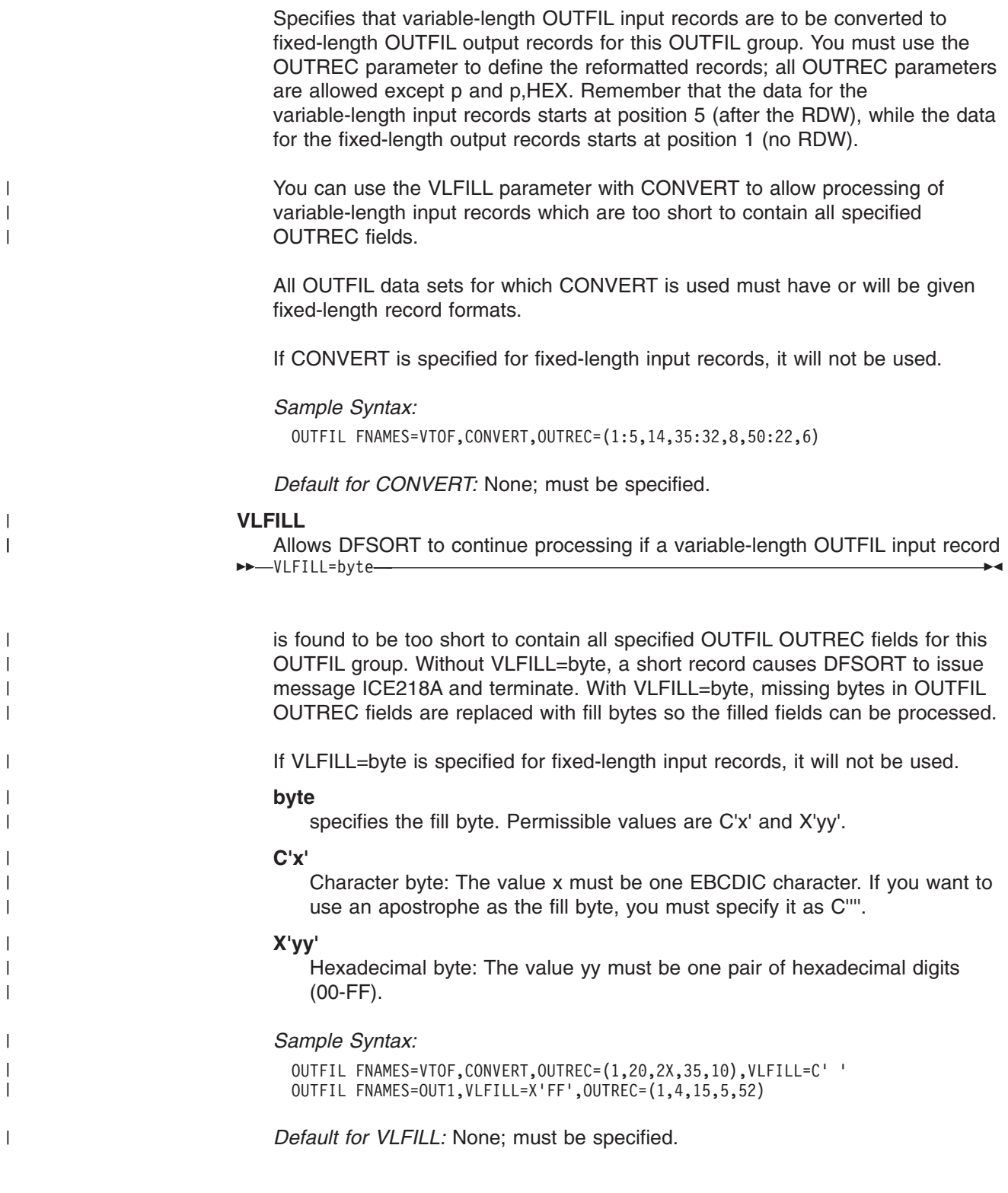

# **LINES**

Specifies the number of lines per page to be used for the reports produced for **OUTFIL Control Statements**<br>
Specifies the number of lines per page to be used for the reports produced for<br>
LINES=n

this OUTFIL group. DFSORT uses ASA carriage control characters to control pageejects and the placement of the lines in your report, according to your specifications.

- **n** specifies the number of lines per page. The value for n must be between 1 and 255. However, n—or the default for n if LINES is not specified—must be greater than or equal to the number of lines needed for each of the following:
	- The HEADER1 lines
	- The TRAILER1 lines
	- The sum of all lines for HEADER2, TRAILER2, HEADER3s, TRAILER3s, and the data lines and blank lines produced from an input record. • The sum of all lines for<br>and the data lines and<br>ample Syntax:

# *Sample Syntax:*

OUTFIL FNAMES=RPT1, LINES=50

*Default for LINES:* None; must be specified, unless HEADER1, TRAILER1, HEADER2, TRAILER2, SECTIONS, or NODETAIL is specified, in which case the default for LINES is 60.

# **HEADER1**

| |

> Specifies the report header to be used for the reports produced for this OUTFIL p ne

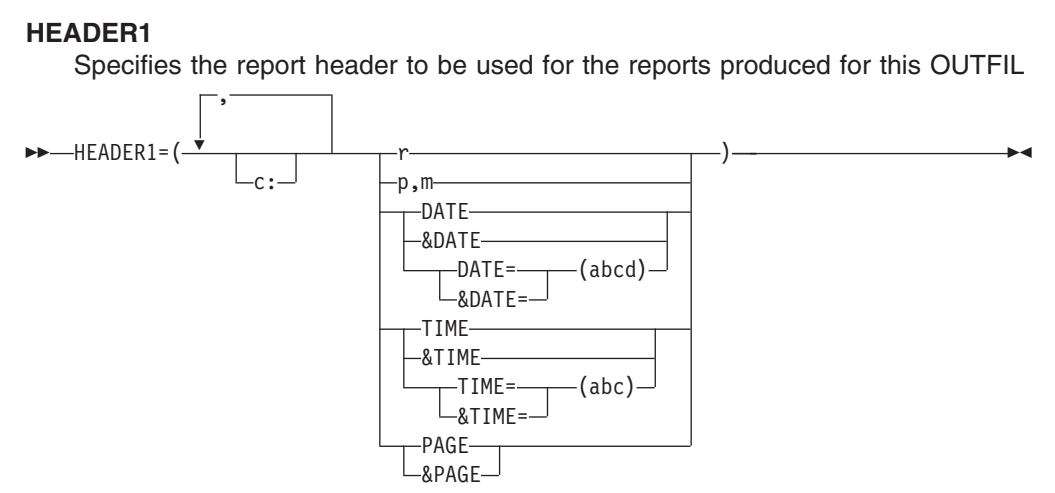

group.The report header appears by itself as the first page of the report. DFSORT uses ASA carriage control characters to control page ejects and the placement of the lines in your report, according to your specifications.

You can choose to include any or all of the following report elements in your report header:

- Blanks and character strings
- Unedited input fields from the first OUTFIL input record
- Current date
- Current time
- Page number.

The report header consists of the elements you select, in the order in which you specify them, and in the columns or lines you specify.

**c:** specifies the column in which the first position of the associated report element is to appear, relative to the start of the data in the report record. Ignore the RDW (variable-length report records only) and carriage control character when specifying c:. That is, 1: indicates the first byte of the data in the report record for both fixed-length and variable-length report records.

Unused space preceding the specified column is padded with EBCDIC blanks. The following rules apply:

- v c must be a number between 1 and 32752.
- v c: must be followed by a report element, but must not precede / or n/.
- c must not overlap the previous report element in the report record.
- The colon  $($ ;) is treated like the comma  $($ ,) or semicolon  $($ ;) for continuation to another line.
- **r** specifies that blanks or a character string are to appear in the report record, or that a new report record is to be started in the header, with or without intervening blank lines. These report elements can be specified before or after any other report elements. Consecutive character strings or blank lines can be specified. Permissible values are nX, n'xx...x', nC'xx...x', /.../ and n/.
	- **nX** Blanks. n bytes of EBCDIC blanks (X'40') are to appear in the report record. n can range from 1 to 4095. If n is omitted, 1 is used.

# **n'xx...x'**

Character string. n repetitions of the character string constant ('xx...x') are to appear in the report record. n can range from 1 to 4095. If n is omitted, 1 is used. x can be any EBCDIC character. You can specify 1 to 256 characters.

nC'xx...x' can be used instead of n'xx...x'.

If you want to include a single apostrophe in the character string, you must specify it as two single apostrophes: nC'xx...x' can be used instead of n'xx...x'.<br>If you want to include a single apostrophe in the charact<br>you must specify it as two single apostrophes:

Specify: 'O'NEILL' or C'O'NEILL'

# **/.../ or n/**

Blank lines or a new line. A new report record is to be started in the header with or without intervening blank lines. If /.../ or n/ is specified at the beginning or end of the header, n blank lines are to appear in the header. If /.../ or n/ is specified in the middle of the header, n-1 blank lines are to appear in the header (thus, / or 1/ indicates a new line with no intervening blank lines).

Either n/ (for example, 5/) or multiple /'s (for example,  $\frac{1}{10}$ ) can be used. n can range from 1 to 255. If n is omitted, 1 is used.<br>As an example, if you specify:<br> $\frac{1}{100}$  of the set that it is a set to the funct Either h/ (for example, 3/) or mumple / s (for example,  $\frac{1}{2}$ )<br>used. n can range from 1 to 255. If n is omitted, 1 is used.<br>As an example, if you specify:<br> $\frac{1}{2}$ 

As an example, if you specify:

```
'Second line of text', 2/,
                                              m 1 to 255. If n is omitt<br>'First line of text',/,<br>'Second line of text',2/<br>'Third line of text',2/
                                             'Third line of text', 2/)
"Second line of text", 2/,<br>"Third line of text", 2/)<br>the report header appears as follows when printed:
```
the report<br>blank line

```
the report header<br>blank line<br>blank line
 the report header a<br>blank line<br>blank line<br>First line of text
Second line of text
 the report<br>blank line<br>blank line<br>First line<br>Second lin
blank line
 blank line<br>blank line<br>First line of text<br>Second line of tex<br>blank line
 blank line<br>First line of tex<br>Second line of tex<br>blank line<br>Third line of tex
blank line
 First line<br>Second lin<br>blank line<br>Third line<br>blank line
```
## **p,m**

specifies that an unedited input field, from the first OUTFIL input record for which a data record appears in the report, is to appear in the report record.

- **p** specifies the first byte of the input field relative to the beginning of the OUTFIL input record. The first data byte of a fixed-length record has relative position 1. The first data byte of a variable-length record has relative position 5, because the first four bytes are occupied by the RDW. All fields must start on a byte boundary, and no field can extend beyond byte 32752. See ["OUTFIL Statements Notes"](#page-229-0) on page 204 for special rules concerning variable-length records.
- **m** specifies the length in bytes of the input field. The value for m must be between 1 and 256.

# **DATE**

specifies that the current date is to appear in the report record in the form 'mm/dd/yy', where mm represents the month (01-12), dd represents the day (01-31), and yy represents the last two digits of the year (for example, 95).

# **&DATE**

&DATE can be used instead of DATE.

# **DATE=(abcd)**

specifies that the current date is to appear in the report record in the form 'adbdc', where a, b, and c indicate the order in which the month, day, and year are to appear and whether the year is to appear as two or four digits, and d is the character to be used to separate the month, day and year.

For a, b, and c, use M to represent the month (01-12), D to represent the day (01-31), Y to represent the last two digits of the year (for example, 95), or 4 to represent the four digits of the year (for example, 1995). M, D, and Y or 4 can each be specified only once. Examples: DATE=(DMY.) would produce a date of the form 'dd.mm.yy' which on March 29, 1995, would appear as '29.03.95'. DATE=(4MD-) would produce a date of the form 'yyyy-mm-dd' which on March 29, 1995, would appear as '1995-03-29'.

a, b, c, and d must be specified.

# **&DATE=(abcd)**

&DATE=(abcd) can be used instead of DATE=(abcd).

# **TIME**

specifies that the current time is to appear in the report record in the form 'hh:mm:ss', where hh represents the hour (00-23), mm represents the minutes (00-59), and ss represents the seconds (00-59).

# **&TIME**

&TIME can be used instead of TIME.

# **TIME=(abc)**

specifies that the current time is to appear in the report record in the form 'hhcmmcss' (24-hour time) or 'hhcmmcss xx' (12-hour time).

If ab is 24, the time is to appear in the form 'hhcmmcss' (24-hour time) where hh represents the hour (00-23), mm represents the minutes (00-59), ss represents the seconds (00-59), and c is the character used to separate the hours, minutes, and seconds. Example: TIME=(24.) would produce a time of the form 'hh.mm.ss' which at 08:25:13 pm would appear as '20.25.13'.

If ab is 12, the time is to appear in the form 'hhcmmcss xx' (12-hour time) where hh represents the hour (01-12), mm represents the minutes (00-59), ss represents the seconds (00-59), xx is am or pm, and c is the character used to separate the hours, minutes, and seconds. Example: TIME=(12.) would produce a time of the form 'hh.mm.ss xx' which at 08:25:13 pm would appear as '08.25.13 pm'.

ab and c must be specified.

# **&TIME=(abc)**

&TIME=(abc) can be used instead of TIME=(abc).

# **PAGE**

specifies that the page number is to appear in the report record. The page number for the report header appears as ' 1'.

If HEADER1 is specified with PAGE, PAGE for the report header (first page) will be ' 1' and PAGE for the next page (second page) will be

2'. If HEADER1 is specified without PAGE, PAGE for the page after the report header (second page) will be ' 1' (typical of a report with a cover sheet).

# **&PAGE**

&PAGE can be used instead of PAGE. PAGE<br>
&PAGE can be used ins<br>
ample Syntax:<br>
www.comparations

# *Sample Syntax:*

```
OUTFIL FNAMES=(RPT1,RPT2),
        RAGE can be used instead of P<br>ple Syntax:<br>FIL FNAMES=(RPT1,RPT2),<br>!!FADER1=(30: Llanuary Report) 4/,
                               X:<br>S=(RPT1,RPT2),<br>30:'January Report',4/,<br>"Danuary department",
                              28: 'Prepared on ', DATE, //,
                               x:<br>S=(RPT1,RPT2),<br>30:'January Repor<br>28:'Prepared on''
                               x.<br>S=(RPT1,RPT2),<br>30:'January Report',4/,<br>28:'Prepared on ',DATE,//,<br>32:'at ',TIME,//,<br>28:'using DFSORT'S OUTFIL',5/,<br>10:|Department: 113.8,50;|Dessi_PACE)
                              10: 'Department: ', 12, 8, 50: 'Page: ', PAGE)
```
*Default for HEADER1:* None; must be specified.

# **TRAILER1**

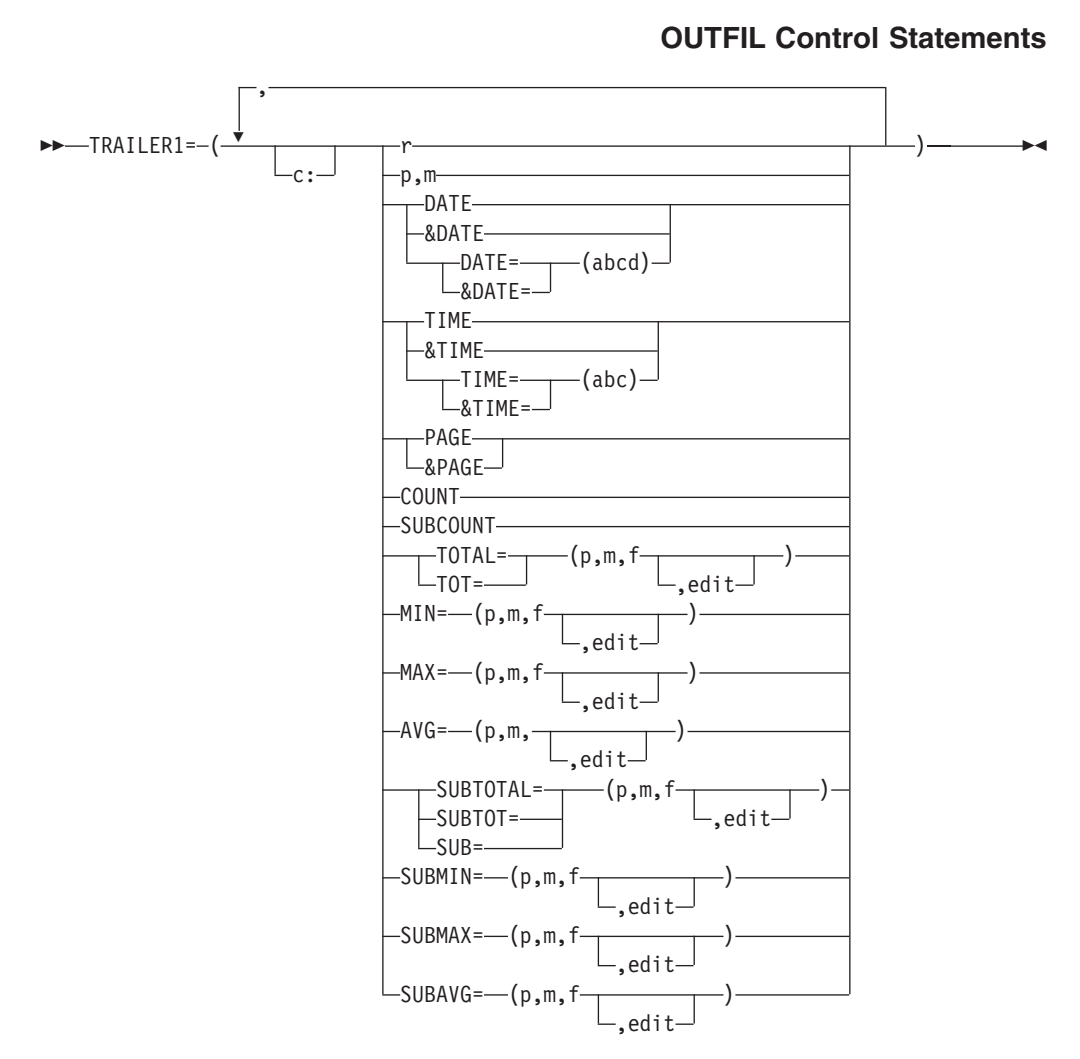

Specifies the report trailer to be used for the reports produced for this OUTFIL group.The report trailer appears by itself as the last page of the report. DFSORT uses ASA carriage control characters to control pageejects and the placement of the lines in your report, according to your specifications.

You can choose to include any or all of the following report elements in your report trailer:

- Blanks and character strings
- Unedited input fields from the last OUTFIL input record
- Current date
- Current time
- Page number
- Any or all of the following statistics:
	- Count of data records in the report
	- Total, minimum, maximum, or average for each specified ZD, PD, BI, FI, or CSF/FS numeric input field in the data records of the report, edited to contain signs, decimal points, leading zeros or no leading zeros, and so on.

The report trailer consists of the elements you select, in the order in which you specify them, and in the columns or lines you specify.

**c:** See c: under HEADER1.

**r** specifies that blanks or a character string are to appear in the report record, or that a new report record is to be started in the trailer, with or without intervening blank lines. These report elements can be specified before or after any other report elements. Consecutive character strings or blank lines can be specified. Permissible values are nX, n'xx...x', nC'xx...x', /.../, and n/.

**nX** Blanks. See nX under r for HEADER1.

# **n'xx...x'**

Character string. See n'xx...x' under r for HEADER1. nC'xx...x' can be used instead of n'xx...x'

# **/.../ or n/**

Blank lines or a new line. A new report record is to be started in the trailer, with or without intervening blank lines. If /.../ or n/ is specified at the beginning or end of the header, n blank lines are to appear in the trailer. If /.../ or n/ is specified in the middle of the trailer, n-1 blank lines are to appear in the trailer (thus, / or 1/ indicates a new line with no intervening blank lines).

Either n/ (for example, 5/) or multiple /'s (for example, /////) can be used. n can range from 1 to 255. If n is omitted, 1 is used.

# **p,m**

specifies that an unedited input field, from the last OUTFIL input record for which a data record appears in the report, is to appear in the report record.

**p** See p under HEADER1.

**m** See m under HEADER1.

# **DATE**

See DATE under HEADER1.

# **&DATE**

&DATE can be used instead of DATE. See &DATE under HEADER1.

# **DATE=(abcd)**

See DATE=(abcd) under HEADER1.

# **&DATE=(abcd)**

&DATE=(abcd) can be used instead of DATE=(abcd). See &DATE=(abcd) under HEADER1.

# **TIME**

See TIME under HEADER1.

# **&TIME**

&TIME can be used instead of TIME. See &TIME under HEADER1.

# **TIME=(abc)**

See TIME=(abc) under HEADER1.

# **&TIME=(abc)**

&TIME=(abc) can be used instead of TIME=(abc). See &TIME=(abc) under HEADER1.

# **PAGE**

specifies that the current page number is to appear in the report record. The page number for the trailer appears as 6 digits, right-justified, with leading zeros suppressed. For example, if the page is numbered 12, it appears as ' 12'.

# **&PAGE**

&PAGE can be used instead of PAGE.

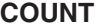

|

| | |

| | |

| |

| | |

| | specifies that the count of data records in the report is to appear in the report record. The count appears as 8 digits, right-justified, with leading zeros suppressed. For example, if there are 6810 input records in the report, the count appears as ' 6810'.

Count counts input records, not data records. However, unless / is used in OUTREC to produce multiple records, the count will also represent the number of data records.

# **SUBCOUNT**

specifies that the running count of input records in the report is to appear in the report record. The running count appears as 8 digits, right-justified, with leading zeros suppressed.

For TRAILER1, the running count is the same as the count, so SUBCOUNT produces the same value as COUNT.

SUBCOUNT counts input records, not data records. However, unless / is used in OUTREC to produce multiple records, the running count will also represent the number of data records.

# **TOTAL**

specifies that an edited total, for the values of a numeric input field in all data records of the report, is to appear in the report record.

TOT can be used instead of TOTAL.

# **p,m,f,edit**

specifies the numeric input field for which the total is to be produced and how the output field (that is, the total) is to be edited.

See p,m,f,edit under OUTREC for further details. However, note PD0 is not allowed for TOTAL and that for TOTAL, the number of digits needed with Mn edit masks is the maximum for that format type rather than the actual length of the field, as follows:

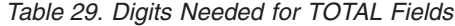

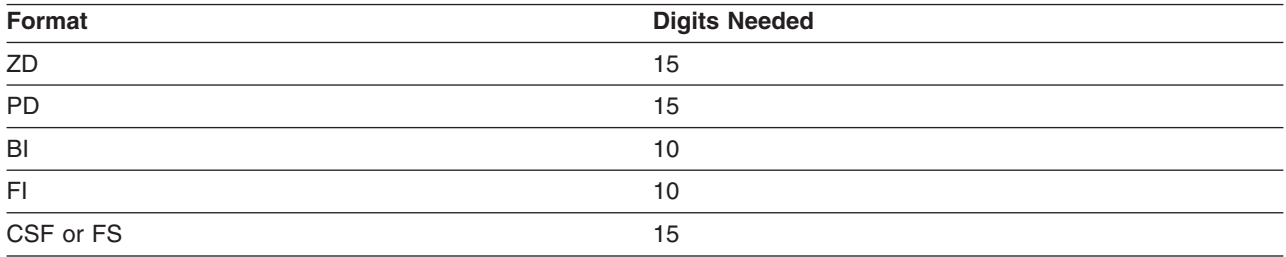

# **MIN**

specifies that an edited minimum, for the values of a numeric input field in all data records of the report, is to appear in the report record.

# **p,m,f,edit**

specifies the numeric input field for which the minimum is to be produced and how the output field (that is, the minimum) is to be edited.

| |

| |

| |

| |

See p,m,f,edit under OUTREC for further details. However, note that PD0 is not allowed for MIN.

# **MAX**

specifies that an edited maximum, for the values of a numeric input field in all data records of the report, is to appear in the report record.

# **p,m,f,edit**

specifies the numeric input field for which the maximum is to be produced and how the output field (that is, the maximum) is to be edited.

See p,m,f,edit under OUTREC for further details. However, note that PD0 is not allowed for MAX.

# **AVG**

specifies that an edited average, for the values of a numeric input field in all data records of the report, is to appear in the report record. The average (or mean) is calculated by dividing the total by the count and rounding down to the nearest integer. For example: specifies that an<br>data records of th<br>mean) is calculat<br>the nearest integr data records of the<br>mean) is calculat<br>the nearest integ-<br>+2305 / 152 = +15

 $+2305 / 152 = +15$  $-2305 / 152 = -15$ 

# **p,m,f,edit**

specifies the numeric input field for which the average is to be produced and how the output field (that is, the average) is to be edited.

See p,m,f,edit under OUTREC for further details. However, note that PD0 is not allowed for AVG.

# **SUBTOTAL**

specifies that an edited running total, for the values of a numeric input field in all data records of the report, is to appear in the report record.

SUBTOT or SUB can be used instead of SUBTOTAL.

For TRAILER1, the running total is the same as the total, so SUBTOTAL produces the same value as TOTAL.

# **p,m,f,edit**

specifies the numeric input field for which the running total is to be produced and how the output field (that is, the running total) is to be edited.

See p,m,f,edit under TOTAL for further details.

# **SUBMIN**

specifies that an edited running minimum, for the values of a numeric input field in all data records of the report, is to appear in the report record.

For TRAILER1, the running minimum is the same as the minimum, so SUBMIN produces the same value as MIN.

# **p,m,f,edit**

specifies the numeric input field for which the running minimum is to be produced and how the output field (that is, the running minimum) is to be edited.

See p,m,f,edit under OUTREC for further details. However, note that PD0 is not allowed for SUBMIN.

# **SUBMAX**

specifies that an edited running maximum, for the values of a numeric input field in all data records of the report, is to appear in the report record.

For TRAILER1, the running maximum is the same as the maximum, so SUBMAX produces the same value as MAX.

# **p,m,f,edit**

specifies the numeric input field for which the running maximum is to be produced and how the output field (that is, the running maximum) is to be edited.

See p,m,f,edit under OUTREC for further details. However, note that PD0 is not allowed for SUBMAX.

# **SUBAVG**

| |

| |

specifies that an edited running average, for the values of a numeric input field in all data records of the report, is to appear in the report record.

For TRAILER1, the running average is the same as the average, so SUBAVG produces the same value as AVG.

# **p,m,f,edit**

specifies the numeric input field for which the running average is to be produced and how the output field (that is, the running average) is to be edited.

See p,m,f,edit under OUTREC for further details. However, note that PD0 is not allowed for SUBAVG. See p,m,f,ec<br>PD0 is not a<br>*Sample Syntax:*<br>  $\frac{1}{2}$ 

```
OUTFIL FNAMES=RPT,
     TRAILER1=(5/,
        de Syntax:<br>FIL FNAMES=RPT,<br>RAILER1=(5/,<br>.
        ole Syntax:<br>FIL FNAMES=RPT,<br>RAILER1=(5/,<br>10:'Summary of Report for Division Revenues',3/
       10: 'Number of divisions reporting: ', COUNT, 2/,
        01e Syrnax.<br>
FIL FNAMES=RPT,<br>
RAILER1=(5/,<br>
10:'Summary of Report for Division Revenues<br>
10:'Number of divisions reporting: ',COUNT,<br>
'ALLER' COLORER (25,5,000T)
        FIL FNAMES=RPT,<br>RAILER1=(5/,<br>10:'Summary of Report for Division Revenues<br>10:'Number of divisions reporting: ',COUNT,<br>10:'Total revenue: ',TOTAL=(25,5,PD,M5),2/,<br>10:'Lowest revenue: ',MAX=(25,5,PD,M5),2/,<br>10:'Highest revenu
```
*Default for TRAILER1:* None; must be specified.

# **HEADER2**

Specifies the page header to be used for the reports produced for this OUTFIL ro pi

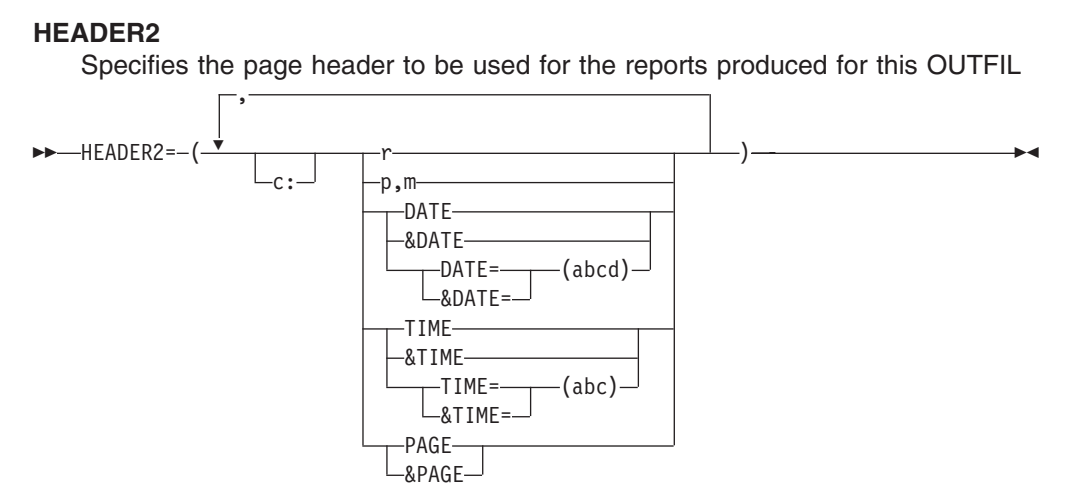

group. The page header appears at the top of each page of the report, except for the report header page (if any) and report trailer page (if any). DFSORT uses ASA carriage control characters to control pageejects and the placement of the lines in your report, according to your specifications.

You can choose to include any or all of the following report elements in your page header:

- Blanks and character strings
- Unedited input fields from the first OUTFIL input record for which a data record appears on the page
- Current date
- Current time
- Page number.

The page header consists of the elements you select, in the order in which you specify them, and in the columns or lines you specify.

- **c:** See c: under HEADER1.
- **r** See r under HEADER1.

# **p,m**

specifies that an unedited input field, from the first OUTFIL input record for which a data record appears on the page, is to appear in the report record. See p,m under HEADER1 for further details.

# **DATE**

See DATE under HEADER1.

# **&DATE**

&DATE can be used instead of DATE. See &DATE under HEADER1.

# **DATE=(abcd)**

See DATE=(abcd) under HEADER1.

# **&DATE=(abcd)**

&DATE=(abcd) can be used instead of DATE=(abcd). See &DATE=(abcd) under HEADER1.

# **TIME**

See TIME under HEADER1.
#### **&TIME**

&TIME can be used instead of TIME. See &TIME under HEADER1.

#### **TIME=(abc)**

See TIME=(abc) under HEADER1.

#### **&TIME=(abc)**

&TIME=(abc) can be used instead of TIME=(abc). See &TIME=(abc) under HEADER1.

#### **PAGE**

specifies that the current page number is to appear in the OUTFIL report record. The page number for the header appears as 6 digits, right-justified, with leading zeros suppressed. For example, if the page is numbered 3, it appears as ' 3'.

#### **&PAGE**

&PAGE can be used instead of PAGE.

If HEADER1 is specified with PAGE and HEADER2 is specified with PAGE, the page number for the first page header will be ' 2'. If HEADER1 is not specified or is specified without PAGE and HEADER2 is specified with PAGE, the page number for the first page header will be  $'$  1'. not specified or is<br>PAGE, the page n<br>Sample Syntax:

#### *Sample Syntax:*

```
FIL FNAMES=STATUS
PAGE, the page number for the first page header will be '<br>
mple Syntax:<br>
TFIL FNAMES=STATUS,<br>
"
FAREPS, (F. J. Republic Report for the Status Arrest (MD4/)
                      tax:<br>ES=STATUS,<br>5:'Page ',PAGE,' of Status Report for ',DATE=(MD4/)
                    at, TIME=(12:), 2/,
                     nder March Charles County Castle<br>19: 'Page ',PAGE,' of Status Report for ',DA<br>'at ',TIME=(12:),2/,<br>10: Item 'Le Status | 25: Count! /
                                                                                 ', 35:'Count',/,
                     nax.<br>ES=STATUS,<br>5:'Page ',PAGE,' of Status Report for ',D<br>' at ',TIME=(12:),2/,<br>10:'Item ',20:'Status ',35:'Count',/<br>10:'-----',20:'------------',35:'-----'),
 OUTREC = (10:6, 5, 5)5:'Page ',PAGE,' of
                                                          ),2/,<br>tatus ',<br>-----------',<br>12,<br>CISH CIShipl
                                                          tatus ',35:'C<br>-----------',35:'-<br>12,<br>C'S',C'Ship',<br>C'H',C'Hold',<br>C'H',C'Honnefer!
                                                        C'T', C'Transfer'),
                                       CHANGE=(12,<br>
C'S', C'Ship',<br>
C'H', C'Hand',<br>
C.T', C'Trasfer'),<br>
NOMATCH (CluCheck Code)),
                                     NOMATCH=(C'*Check Code*'),
                     20:14,1,CHANGE=
                    36:39,4,ZD,M10,
                    132:X
```
*Default for HEADER2:* None; must be specified.

#### **TRAILER2**

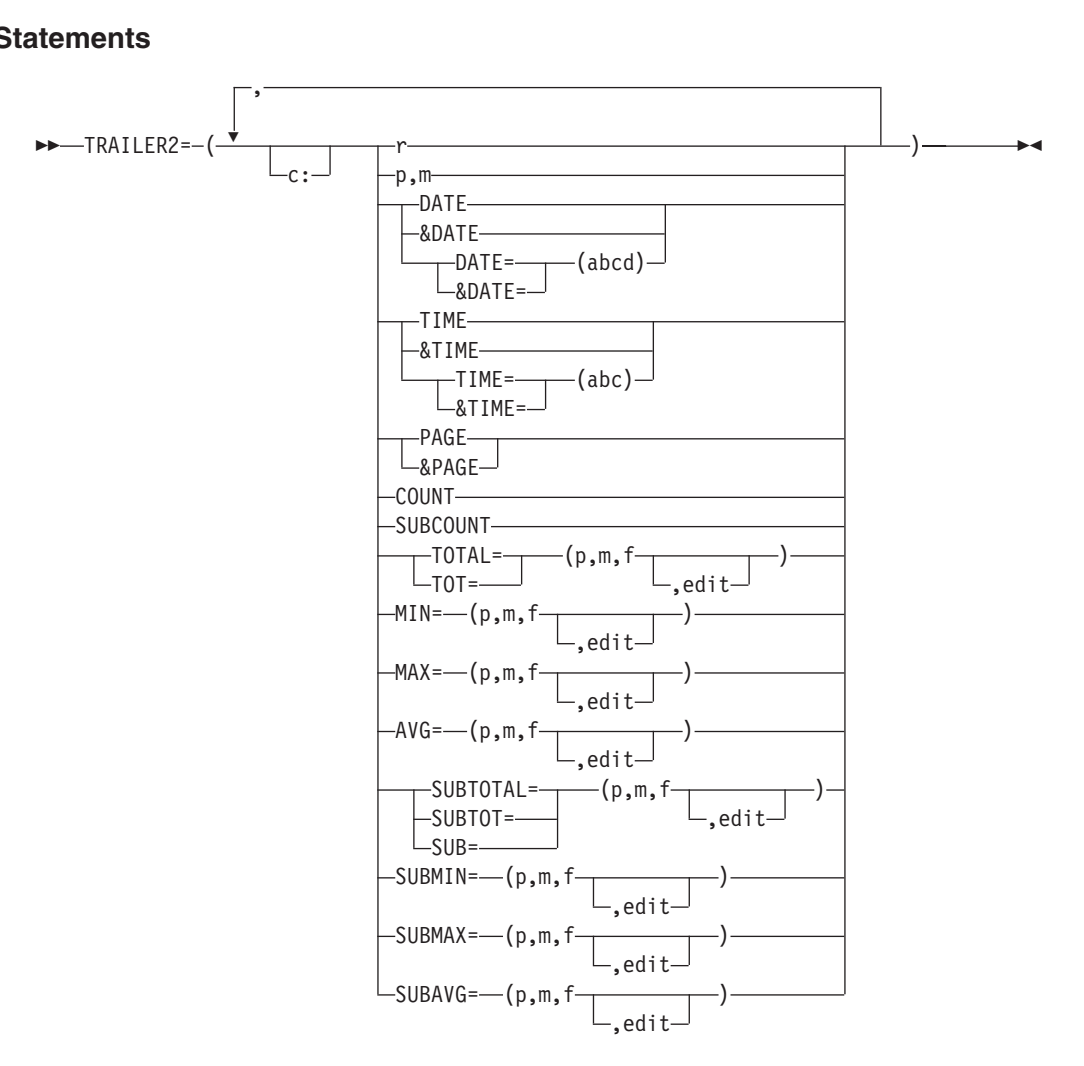

Specifies the page trailer to be used for the reports produced for this OUTFIL group. The page trailer appears at the very bottom of each page of the report (as specified or defaulted by the LINES value), except for the report header page (if any) and report trailer page (if any). DFSORT uses ASA carriage control characters to control pageejects and the placement of the lines in your report, according to your specifications.

You can choose to include any or all of the following report elements in your page trailer:

- Blanks and character strings
- Unedited input fields from the last OUTFIL input record for which a data record appears on the page
- Current date
- Current time
- Page number
- Any or all of the following statistics:
	- Count of data records on the page
	- Total, minimum, maximum, or average for each specified ZD, PD, BI, FI, or CSF/FS numeric input field in the data records on the page, edited to contain signs, decimal points, leading zeros or no leading zeros, and so on

– Running total, minimum, maximum, or average for each specified ZD, PD, BI, FI, or CSF/FS numeric input field in the data records up to this point, edited to contain signs, decimal points, leading zeros or no leading zeros, and so on.

The page trailer consists of the elements you select, in the order in which you specify them, and in the columns or lines you specify.

- **c:** See c: under HEADER1.
- **r** See r under TRAILER1.

#### **p,m**

specifies that an unedited input field, from the last OUTFIL input record for which a data record appears on the page, is to appear in the report record. See p,m under TRAILER1 for further details.

#### **DATE**

See DATE under HEADER1.

#### **&DATE**

&DATE can be used instead of DATE. See &DATE under HEADER1.

#### **DATE=(abcd)**

See DATE=(abcd) under HEADER1.

#### **&DATE=(abcd)**

&DATE=(abcd) can be used instead of DATE=(abcd). See &DATE=(abcd) under HEADER1.

#### **TIME**

See TIME under HEADER1.

#### **&TIME**

&TIME can be used instead of TIME. See &TIME under HEADER1.

#### **TIME=(abc)**

See TIME=(abc) under HEADER1.

#### **&TIME=(abc)**

&TIME=(abc) can be used instead of TIME=(abc). See &TIME=(abc) under HEADER1.

#### **PAGE**

See PAGE under TRAILER1.

#### **&PAGE**

&PAGE can be used instead of PAGE. See &PAGE under TRAILER1.

#### **COUNT**

| | | | |

| | |

| | |

specifies that the count of data records on the page is to appear in the report record. The count appears as 8 digits, right-justified, with leading zeros suppressed. For example, if page 1 has 40 input records, page 2 has 40 input records, and page 3 has 26 input records, COUNT will show ' 40' for page 1, ' 40' for page 2, and ' 26' for page 3.

COUNT counts input records, not data records. However, unless / is used to produce multiple records, the count will also represent the number of data records.

#### **SUBCOUNT**

specifies that the count of input records up to this point in the report is to appear in the report record. The running count appears as 8 digits, right-justified, with leading zeros suppressed. The running count

| | | |

| | | accumulates the count for all pages up to and including the current page. For example, if page 1 has 40 input records, page 2 has 40 input records, and page 3 has 26 input records, SUBCOUNT will show ' 40' for page 1, ' 80' for page 2, and ' 106' for page 3.

SUBCOUNT counts input records, not data records. However, unless / is used to produce multiple records, the count will also represent the number of data records.

#### **TOTAL**

specifies that an edited total, for the values of a numeric input field in the data records on the page, is to appear in the report record.

TOT can be used instead of TOTAL.

#### **p,m,f,edit**

See p,m,f,edit under TOTAL for TRAILER1.

#### **MIN**

specifies that an edited minimum, for the values of a numeric input field in the data records on the page, is to appear in the report record.

#### **p,m,f,edit**

See p,m,f,edit under MIN for TRAILER1.

#### **MAX**

specifies that an edited maximum, for the values of a numeric input field in the data records on the page, is to appear in the report record.

#### **p,m,f,edit**

See p,m,f,edit under MAX for TRAILER1.

#### **AVG**

specifies that an edited average, for the values of a numeric input field in the data records on the page, is to appear in the report record.

#### **p,m,f,edit**

See p,m,f,edit under AVG for TRAILER1.

#### **SUBTOTAL**

specifies that an edited running total, for the values of a numeric input field in the data records up to this point in the report, is to appear in the report record. The running total accumulates the total for all pages up to and including the current page. For example, if the total for a selected numeric field is +200 for page 1, -250 for page 2, and +90 for page 3, SUBTOTAL will be +200 for page 1, -50 for page 2, and +40 for page 3.

SUBTOT or SUB can be used instead of SUBTOTAL.

#### **p,m,f,edit**

See p,m,f,edit under SUBTOTAL for TRAILER1.

#### **SUBMIN**

specifies that an edited running minimum, for the values of a numeric input field in the data records up to this point in the report, is to appear in the report record. The running minimum selects the minimum from all pages up to and including the current page. For example, if the minimum for a selected numeric field is +200 for page 1, -250 for page 2, and +90 for page 3, SUBMIN will be +200 for page 1, -250 for page 2, and -250 for page 3.

#### **p,m,f,edit**

See p,m,f,edit under SUBMIN for TRAILER1.

#### **SUBMAX**

specifies that an edited running maximum, for the values of a numeric input field in the data records up to this point in the report, is to appear in the report record. The running maximum selects the maximum from all pages up to and including the current page. For example, if the maximum for a selected numeric field is -100 for page 1, +250 for page 2, and +90 for page 3, SUBMAX will be -100 for page 1, +250 for page 2, and +250 for page 3.

#### **p,m,f,edit**

See p,m,f,edit under SUBMAX for TRAILER1.

#### **SUBAVG**

specifies that an edited running average, for the values of a numeric input field in the data records up to this point in the report, is to appear in the report record. The running average computes the average for all pages up to and including the current page. For example, if the count of data records and total for a selected numeric field are 60 and +2205 for page 1, respectively, 60 and -6252 for page 2, respectively, and 23 and -320 for page 3, respectively, SUBAVG will be +36 for page 1, -33 for page 2, and -30 for page 3.

#### **p,m,f,edit**

See p,m,f,edit under SUBAVG for TRAILER1. **p,m,f,edit**<br>See p,m,f,edit<br>ample Syntax: See p.m OUTREC=(20:23,3,PD,M16,

#### Sample Syntax: 30:40,3,PD,M16, PD,M16, PD,

```
OUTFIL FNAMES=STATS,
    STARTREC=3,
                 30:40, 3, PD, M16,
                   (0: X),
    FIL FNAMES=STATS,<br>STARTREC=3,<br>OUTREC=(20:23,3,PD,M16,<br>30:40,3,PD,M16,<br>RPAILER2(X),
                   \overline{\phantom{a}}20:AVG=(23,3,PD,M16),
                   0:23,3,PD,M16,
                   30:AVG = (40, 3, PD, M16), /,
                   0:40,3,PD,M16,<br>0:X),<br>/,2:'Average on page<br>20:AVG=(23,3,PD,M16)<br>30:AVG=(40,3,PD,M16)
                  2:'Average so far:'.
                  20: SUBAVG=(23, 3, PD, M16)
                   /,2:'Average on page:',
                  30: SUBAVG=(40, 3, PD, M16))
```
*Default for TRAILER2:* None; must be specified.

#### **SECTIONS**

#### **OUTFIL Control Statements**

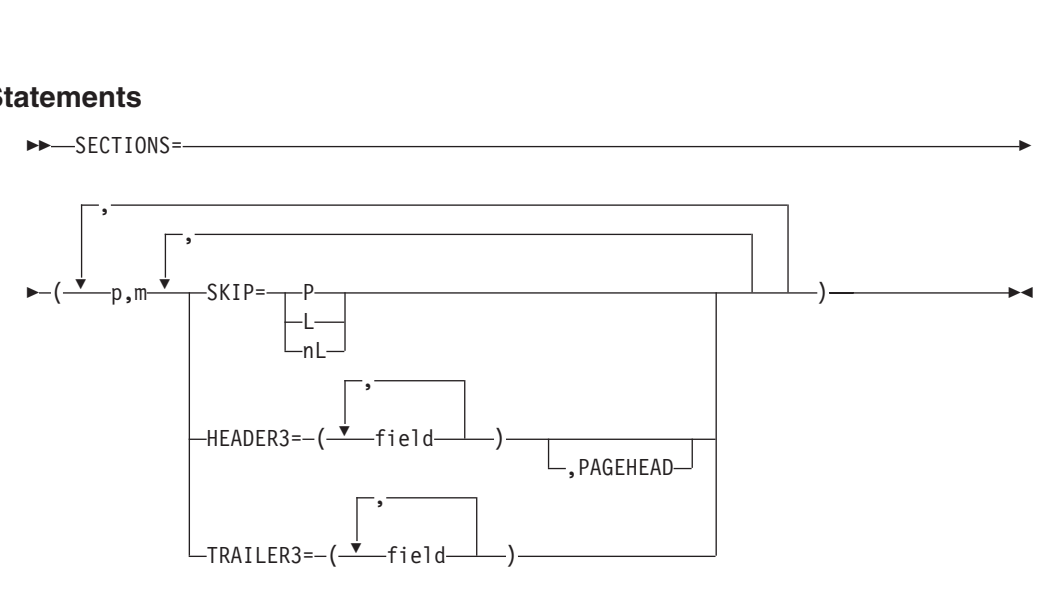

Specifies the section break processing to be used for the reports produced for this OUTFIL group. A section break field divides the report into sets of sequential OUTFIL input records with the same binary value for that field, which result in corresponding sets of data records (that is, sections) in the report. A break is said to occur when the binary value changes. Of course, since a break can occur in any record, the data records of a section can be split across pages in your report.

For each section break field you specify, you can choose to include any or all of the following:

- A page eject between sections.
- One or more blank lines to appear between sections on the same page.
- A section header to appear before the first data record of each section and optionally, at the top of each page. When a page header and section header are both to appear at the top of a page, the section header will follow the page header.
- A section trailer to appear after the last data record of each section. When a page trailer and section trailer are both to appear at the bottom of a page, the page trailer will follow the section trailer.

DFSORT uses ASA carriage control characters to control pageejects and the placement of the lines in your report, according to your specifications.

If multiple section break fields are used, they are processed in first-to-last order, in the same way they would be sorted by these fields. In fact, the input data set is generally sorted by the section break fields, to group the records with the same section break values together for the report. This sorting can be done by the same application that produces the report or by a previous application.

A break in section break field 1 results in a break in section break fields 2 through n. A break in section break 2 results in a break in section break fields 3 through n, and so on. The section headers appear before each section in first-to-last order, whereas the section trailers appear in last-to-first order. For example, if section break fields represented by B1 with header H3A and trailer T3A, B2 with header H3B and trailer T3B, and B3 with header H3C and trailer first-to-last order, whereas the<br>example, if section break field<br>T3A, B2 with header H3B and<br>T3C are specified in order, th reak fields<br>
H3B (B2 with header H3B and 1<br>
H3C are specified in order, the<br>
A (header for B1=1 section) , B2 with header H3B and tracket are specified in order, the form (header for B2=1 section)

```
T3C are specified in order, the following can appear:<br>
H3A (header for B1=1 section)<br>
H3B (header for B2=1 section)<br>
H3C (header for B3=1 section)
  H3B (header for B2=1 section)
     H3C (header for B3=1 section)
        data records for B1=1, B2=1, B3=1 (new B1, B2, and B3 section)
```

```
\frac{1}{\sqrt{2}}-<br>T3C (trailer for B3=1 section)<br>-
          H3C (header for B3=2 section)
                 C (trailer for B3=1 section)<br>C (header for B3=2 section)<br>C (header for B3=2 section)
            OUTFI<br>T3C (trailer for B3=1 section)<br>H3C (header for B3=2 section)<br>__data records for B1=1, B2=1, B3=2 (new B3 section)
            T3C (trailer for B3=2 section)<br>B (trailer for B2=1 section)<br>B (header for B2=2 section)<br>H3C (header for B3=1 section)<br>data records for B1=1, B2=2,
      T3C (trailer for B3=1 section<br>H3C (header for B3=2 section<br>data records for B1=1, B2=<br>T3C (trailer for B3=2 section
      T3C (trailer for B3=1 section<br>H3C (header for B3=2 section<br>data records for B1=1, B2:<br>T3C (trailer for B3=2 section)<br>T3B (trailer for B2=1 section)
     H3B (header for B2=2 section)
            H3C (header for B3=2 section)<br>data records for B1=1, B2=1<br>T3C (trailer for B3=2 section<br>B (trailer for B2=1 section)<br>B (header for B2=2 section)
          H3C (header for B3=1 section)
                 data records for B1=1, B2=1, B3=2 (new B3 section)<br>C (trailer for B3=2 section)<br>(trailer for B2=1 section)<br>C (header for B3=1 section)<br>C (header for B3=1 section)
                data records for B1=1, B2=2, B3=1 (new B2 and B3 section)
      T3B (trailer for B2=1 section)<br>H3B (header for B2=2 section)<br>H3C (header for B3=1 section)<br>data records for B1=1, B2=2<br>T3C (trailer for B3=1 section)
     T3B (trailer for B2=2 section)
 H3B (header for B2=2 section<br>H3C (header for B3=1 section)<br>data records for B1=1, B<br>T3C (trailer for B3=1 sect<br>T3B (trailer for B2=2 section)
T3A (trailer for B1=1 section)
 H3C (header for B3=1 sect<br>data records for B1=1,<br>T3C (trailer for B3=1 sec<br>T3B (trailer for B2=2 secti<br>T3A (trailer for B1=1 section
H3A (header for B1=2 section)
      data records for B1=1, B2<br>T3C (trailer for B3=1 secti<br>T3B (trailer for B2=2 section<br>A (trailer for B1=1 section)<br>A (header for B1=2 section)
     H3B (header for B2=2 section)
            T3C (trailer for B3=1 section)<br>B (trailer for B2=2 section)<br>(trailer for B1=1 section)<br>(header for B2=2 section)<br>B (header for B2=2 section)
          H3C (header for B3=0 section)
                 (trailer for B2=2 section)<br>railer for B1=1 section)<br>eader for B1=2 section)<br>(header for B2=2 section)<br>C (header for B3=0 section)

T3C (trailer for B3=0 section)(header for B1=2 section)<br>B (header for B2=2 section)<br>H3C (header for B3=0 section)<br>data records for B1=2, B2=2<br>T3C (trailer for B3=0 section)
          H3C (header for B3=1 section)
                 (header for B2=2 section)<br>
C (header for B3=0 section)<br>
data records for B1=2, B2=2, B3=0 (new B1, B2, and<br>
C (trailer for B3=1 section)<br>
C (header for B3=1 section)
            H3C (header for B3=0 section)<br>data records for B1=2, B2=2, B3=0 (new B1, B2, and<br>T3C (trailer for B3=0 section)<br>H3C (header for B3=1 section)<br>data records for B1=2, B2=2, B3=1 (new B3 section)
          T3C (trailer for B3=1 section)
      data records for B1=2, B2=<br>T3C (trailer for B3=0 section<br>H3C (header for B3=1 section<br>data records for B1=2, B2=<br>T3C (trailer for B3=1 section
 T3C (trailer for B3=0 section<br>H3C (header for B3=1 section<br>data records for B1=2, B2:<br>T3C (trailer for B3=1 section)<br>T3B (trailer for B2=2 section)
T3A (trailer for B1=2 section)
```
#### **p,m**

specifies a section break field in the OUTFIL input records to be used to divide the report into sections. Each set of sequential OUTFIL input records, with the same binary value for the section break field, results in a corresponding set of data records. Each such set of data records is treated as a section in the report. A break is said to occur when the binary value changes.

- **p** See p under HEADER1.
- **m** See m under HEADER1. L

#### **SKIP**

Specifies, for reports produced for this OUTFIL group, that either:<br> $\blacktriangleright$   $\blacktriangleright$   $\begin{array}{r} \n\text{m} \quad \text{S}\n\text{SKIP} \\
\text{Spec} \\
\text{SKEP} \\
\text{SPE} \n\end{array}$ 

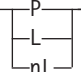

- Each section for the associated section break field is to appear on a new page, or
- One or more blank lines is to appear after each section associated with this section break field, when it is followed by another section on the same page.

Thus, you can use SKIP to specify how sections will be separated from each other.

- **P** specifies that each section is to appear on a new page.
- **L** specifies that one blank line is to appear between sections on the same page. L is the same as 1L.
- **nL** specifies that n blank lines are to appear between sections on the same<br>page. You can specify from 1 to 255 for n.<br>Sample Syntax:<br> $\frac{S_{\text{2D}}}{S_{\text{2D}}}\frac{1}{S_{\text{2D}}}\left(\frac{1}{S_{\text{2D}}}\right)$ page. You can specify from 1 to 255 for n. 42,10,SKIP=3L)

#### *Sample Syntax:*

OUTFIL FNAMES=(PRINT, TAPE),  $SECTIONS = (10, 20, SKIP = P,$ 42,10,SKIP=3L)

#### **OUTFIL Control Statements**

Specifies the section header to be used with the associated section break zaut

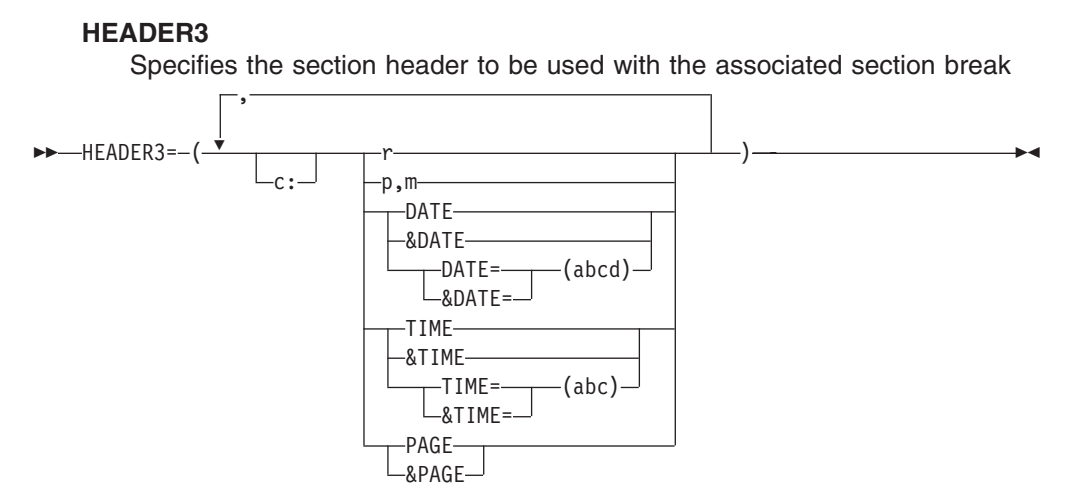

field for the reports produced for this OUTFIL group. The section header appears before the first data record of each section. DFSORT uses ASA carriage control characters to control pageejects and the placement of the lines in your report, according to your specifications.

You can choose to include any or all of the following report elements in your section header:

- Blanks and character strings
- Unedited input fields from the first OUTFIL input record for which a data record appears in the section
- Current date
- Current time
- Page number.

The section header consists of the elements you select, in the order in which you specify them, and in the columns or lines you specify.

- **c:** See c: under HEADER1.
- **r** See r under HEADER1.

#### **p,m**

specifies that an unedited input field, from the first OUTFIL input record for which a data record appears in the section, is to appear in the report record. See p,m under HEADER1 for further details.

#### **DATE**

See DATE under HEADER1.

#### **&DATE**

&DATE can be used instead of DATE. See &DATE under HEADER1.

#### **DATE=(abcd)**

See DATE=(abcd) under HEADER1.

#### **&DATE=(abcd)**

&DATE=(abcd) can be used instead of DATE=(abcd). See &DATE=(abcd) under HEADER1.

#### **TIME**

See TIME under HEADER1.

#### **&TIME**

&TIME can be used instead of TIME. See &TIME under HEADER1.

#### **TIME=(abc)**

See TIME=(abc) under HEADER1.

#### **&TIME=(abc)**

&TIME=(abc) can be used instead of TIME=(abc). See &TIME=(abc) under HEADER1.

#### **PAGE**

specifies that the current page number is to appear in the OUTFIL report record. The page number for the header appears as 6 digits, right-justified, with leading zeros suppressed. For example, if the page is numbered 3, it appears as ' 3'.

#### **&PAGE**

&PAGE can be used instead of PAGE.<br>Sample Syntax:<br>Number of The Syntax:

#### Sample Syntax:

```
OUTFIL FNAMES=STATUS1,
                 Syntax:<br>AMES=STATUS1,<br>''SADER2, (10: 'Status Report for all departments', 5X
                                                   s Report for all departments',5X
                                                  ' - ',&PAGE,' -'),
                       TIONS = (10,8,MES=STATUS1,<br>EADER2=(10:'Status Report for all departments',5X,<br>'- ',&PAGE,' -'),<br>ECTIONS=(10,8,<br>''EADER2-(2/,10:|Peasut for department | 10,8,1,8,1,8PATE,2/
                                            0:'Report for department ',10,8,' on ',&DATE,2/
                                       1,<br>:'Status Report for all departments<br>'- ',&PAGE,' -'),<br>/,10:'Report for department ',10,8,<br>10:! Number! 25:!Average Time!
                                       1'Status Report for all departments<br>
'- ',&PAGE,' -'),<br>
0,8,<br>
/,10:'Report for department ',10,8,<br>
10:' Number',25:'Average Time',/,
                                       '-',&PAGE,' -'),<br>0,8,<br>/,10:'Report for department ',10,8,<br>10:' Number',25:'Average Time',/,<br>10:'Completed',25:' (in days)',/,
                                     10: '---------', 25: '------------')),
                      OUTREC=(10:21,5,ZD,M10,LENGTH=9,
                                           25:38, 4, ZD, EDIT= (III.T), LENGTH=12,
      25:38, 4, ZD, EDIT = (III.T), LENGTH=12,<br>132:X)<br>Becifies that the section header to be used with the associated section<br>D
```
#### **PAGEHEAD**

Specifies that the section header to be used with the associated section **PAGEHEAD-**

break field is to appear at the top of each page of the report, except for the report header page (if any) and report trailer page (if any), as well as before each section. If you do not specify PAGEHEAD, the section header appears only before each section; so if a section is split between pages, the section header appears only in the middle of the page. PAGEHEAD can be used when you want HEADER3 to be used as a page header as well as a section header.

If PAGEHEAD is specified for a section break field for which HEADER3 is not also specified, PAGEHEAD will not be used. PAGEHEAD is specifie<br>ot also specified, PAGE<br>ample *Syntax:* 

#### Sample Syntax:

```
lso specified, PAGEHEAD will not be used.<br>ple Syntax:<br>FIL FNAMES=STATUS2,<br>!!!ADER3=(10:)Status Report for all departments! EX
                                \<br>Status Report for all departments',5X<br>Status Recc + +),
        HE SYNTAX.<br>IL FNAMES=STATUS2,<br>EADER2=(10:'Status Report for all departments',5X,<br>'-',&PAGE,' -'),<br>ECTIONS=(10,8,
OUTFIL FNAMES=STATUS2,
                         =STATUS2,<br>0:'Status Report for all department<br>'-',&PAGE,' -'),<br>10,8,<br>2/,10:'Report for department ',10,8
                         0:'Status Report for all department<br>'-',&PAGE,' -'),<br>10,8,<br>2/,10:'Report for department ',10,8<br>10:' Number',25:'Average Time',/,
                               ' - ', &PAGE, ' - '),
                         '- ',&PAGE,' -'),<br>10,8,<br>2/,10:'Report for department ',10,4<br>10:' Number',25:'Average Time',/<br>10:'Completed',25:' (in days)',/
               \textsf{ONS}=(10,8,EADER3=(2/,10:'Report for depart
                         10:' Number', 25: 'Average Time',/
                        10: '-----', 25: '-----'),
              PAGEHEAD, SKIP=P),
         OUTREC=(10:21,5,ZD,M10,LENGTH=9,
                        25:38,4,ZD,EDIT=(III.T),LENGTH=12,
                        132:X
```
#### **OUTFIL Control Statements**

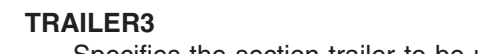

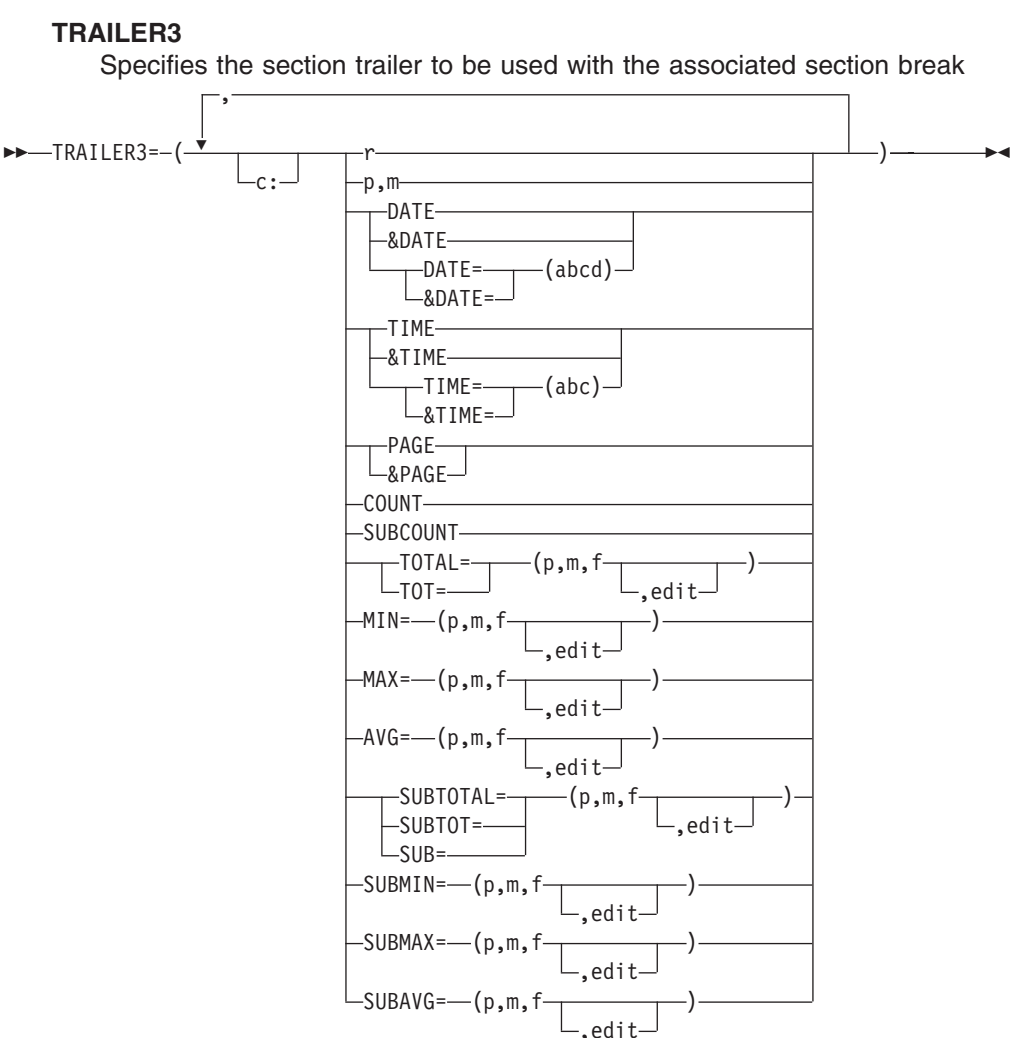

field for the reports produced for this OUTFIL group. The section trailer appears after the last data record of each section. DFSORT uses ASA carriage control characters to control pageejects and the placement of the lines in your report, according to your specifications.

You can choose to include any or all of the following report elements in your section trailer:

- Blanks and character strings
- Unedited input fields from the last OUTFIL input record for which a data record appears in the section
- Current date
- Current time
- Page number
- Any or all of the following statistics:
	- Count of data records in the section
	- Total, minimum, maximum, or average for each specified ZD, PD, BI, FI, or CSF/FS numeric input field in the data records in the section, edited to contain signs, decimal points, leading zeros or no leading zeros, and so on

– Running total, minimum, maximum, or average for each specified ZD, PD, BI, FI, or CSF/FS numeric input field in the data records up to this point, edited to contain signs, decimal points, leading zeros or no leading zeros, and so on.

The section trailer consists of the elements you select, in the order in which you specify them, and in the columns or lines you specify.

- **c:** See c: under HEADER1.
- **r** See r under TRAILER1.

#### **p,m**

specifies that an unedited input field, from the last OUTFIL input record for which a data record appears in the section, is to appear in the report record. See p,m under TRAILER1 for further details.

#### **DATE**

See DATE under HEADER1.

#### **&DATE**

&DATE can be used instead of DATE. See &DATE under HEADER1.

#### **DATE=(abcd)**

See DATE=(abcd) under HEADER1.

#### **&DATE=(abcd)**

&DATE=(abcd) can be used instead of DATE=(abcd). See &DATE=(abcd) under HEADER1.

#### **TIME**

See TIME under HEADER1.

#### **&TIME**

&TIME can be used instead of TIME. See &TIME under HEADER1.

#### **TIME=(abc)**

See TIME=(abc) under HEADER1.

#### **&TIME=(abc)**

&TIME=(abc) can be used instead of TIME=(abc). See &TIME=(abc) under HEADER1.

#### **PAGE**

See PAGE under TRAILER1.

#### **&PAGE**

&PAGE can be used instead of PAGE. See &PAGE under TRAILER1.

#### **COUNT**

| | | | | |

| | |

| | specifies that the count of input records in the section is to appear in the report record. The count appears as 8 digits, right-justified, with leading zeros suppressed. For example, if the first section has 40 input records, the second section has 40 input records, and the third section has 26 input records, COUNT will show ' 40' for the first section, ' 40' for the second section, and ' 26' for the third section.

COUNT counts input records, not data records. However, unless / is used to produce multiple records, the count will also represent the number of data records.

#### **SUBCOUNT**

specifies that the running count of input records up to this point in the report is to appear in the report record. The running count appears as 8 | | | | | |

| | | digits, right-justified, with leading zeros suppressed. The running count accumulates the count for all sections up to and including the current section. For example, if the first section has 40 input records, the second section has 40 input records, and the third section has 26 input records, SUBCOUNT will show ' 40' for the first section, 80' for the second section, and ' 106' for the third section.

SUBCOUNT counts input records, not data records. However, unless / is used to produce multiple records, the count will also represent the number of data records.

#### **TOTAL**

specifies that an edited total, for the values of a numeric input field in the data records in the section, is to appear in the report record.

TOT can be used instead of TOTAL.

#### **p,m,f,edit**

See p,m,f,edit under TOTAL for TRAILER1.

#### **MIN**

specifies that an edited minimum, for the values of a numeric input field in the data records in the section, is to appear in the report record.

#### **p,m,f,edit**

See p,m,f,edit under MIN for TRAILER1.

#### **MAX**

specifies that an edited maximum, for the values of a numeric input field in the data records in the section, is to appear in the report record.

#### **p,m,f,edit**

See p,m,f,edit under MAX for TRAILER1.

#### **AVG**

specifies that an edited average, for the values of a numeric input field in the data records in the section, is to appear in the report record.

#### **p,m,f,edit**

See p,m,f,edit under AVG for TRAILER1.

#### **SUBTOTAL**

specifies that an edited running total, for the values of a numeric input field in the data records up to this point in the report, is to appear in the report record. The running total accumulates the total for all sections up to and including the current section. For example, if the total for a selected numeric field is +200 for the first section, -250 for the second section and +90 for the third section, SUBTOTAL will be +200 for the first section, -50 for the second section and +40 for the third section.

SUBTOT or SUB can be used instead of SUBTOTAL.

#### **p,m,f,edit**

See p,m,f,edit under SUBTOTAL for TRAILER1.

#### **SUBMIN**

specifies that an edited running minimum, for the values of a numeric input field in the data records up to this point in the report, is to appear in the report record. The running minimum selects the minimum from all sections up to and including the current section. For example, if the minimum for a selected numeric field is +200 for the first section, -250

for the second section and +90 for the third section, SUBMIN will be +200 for the first section, -250 for the second section and -250 for the third section.

#### **p,m,f,edit**

See p,m,f,edit under SUBMIN for TRAILER1.

#### **SUBMAX**

specifies that an edited running maximum, for the values of a numeric input field in the data records up to this point in the report, is to appear in the report record. The running maximum selects the maximum from all sections up to and including the current section. For example, if the maximum for a selected numeric field is -100 for the first section, +250 for the second section and +90 for the third section, SUBMAX will be -100 for the first section, +250 for the second section and +250 for the third section.

#### **p,m,f,edit**

See p,m,f,edit under SUBMAX for TRAILER1.

#### **SUBAVG**

specifies that an edited running average, for the values of a numeric input field in the data records up to this point in the report, is to appear in the report record. The running average computes the average for all sections up to and including the current section. For example, if the count of data records and total for a selected numeric field are 60 and +2205 for the first section, respectively, 60 and -6252 for the second section, respectively, and 23 and -320 for the third section, respectively, SUBAVG will be +36 for the first section, -33 for the second section and -30 for the third section.

#### **p,m,f,edit**

SECTIONS=(3,5,SKIP=P)

**P,m,f,edit**<br>
See p,m,<br>
Sample Syntax:<br>
Secret Filipsines

```
See p,m,f,edit under SUBAVG for TRAILER1.<br>
Syntax:<br>
IL FNAMES=SECRPT,<br>
INCLUDE=(11,4,CH,EQ,CLSSD)
OUTFIL FNAMES=SECRPT,
                                               P = P,
           ole Syntax:<br>L FNAMES=SECRPT,<br>NCLUDE=(11,4,CH,EQ,C'SSD'),<br>ECTIONS=(3,5,SKIP=P,<br>"CATATE: ',3,5,8XIP=P,
           DHE SYNTAX.<br>L FNAMES=SECRPT,<br>NCLUDE=(11,4,CH,EQ,C'SSD'),<br>ECTIONS=(3,5,SKIP=P,<br>HEADER3=(2:'Department: ',3,5,4X,'Date: ',&DATE,2/)
           TRAILER3=(2/,2:'The average for ',3,5,' is '<br>AVG=(40,3,PD,M12),/,<br>2:'The overall average so far is<br>SUBAVG=(40,3,PD,M12)),<br>5,8,SKIP=3L,<br>HEADER3 (4, High Ending LAF 8.3/
                                              AVG = (40, 3, PD, M12),/,
                                        CH,EQ,C'SSD'),<br>SKIP=P,<br>epartment: ',3,5,4X,'Date: ',&DATE,<br>2:'The average for ',3,5,' is ',<br>'AVG=(40,3,PD,M12),/,<br>2.The average for ',2,
                                              SUBAVG = (40, 3, PD, M12),
         HEADER3=(2:'
        45,8,SKIP=3L,
                                      AVG=(40,3,PD,M12),,<br>2:'The overall average so far is<br>SUBAVG=(40,3,PD,M12)),<br>Week Ending ',45,8,2/,
                                      2:'The overall average so far i:<br>
SUBAVG=(40,3,PD,M12)),<br>
Week Ending ',45,8,2/,<br>
4:'Item Number',20:'Completed',/<br>
4:'Item Number',20:'Completed',/
                                     4: '-', 20: '-'),
           SUBAVG=(40,3,PD,M12)),<br>5,8,SKIP=3L,<br>HEADER3=(4:'Week Ending ',45,8,2/,<br>4:'Item Number',20:'Completed',/,<br>4:'-',20:'-'),<br>TRAILERR (4 -'-20:'-'),
           TRAILER3=(4:'The item count for week ending ',45,8,
                   ' is ',COUNT)),' is ',COUNT)),
           HEADER3=(4:'Week Ending ',45,8,2/,
           OUTREC = (11:16, 4, 22:40, 3, PD, M12, 120: X)
```
*Default for SECTIONS:* None; must be specified.

#### **NODETAIL**

Specifies that data records are not to be output for the reports produced for this Default for SECTIONS: None; must be specified.<br> **IODETAIL**<br>
Specifies that data records are not to be output for the reports produced for this

OUTFIL group. With NODETAIL, the data records are completely processed with respect to input fields, statistics, counts, sections breaks, and so on, but

#### **OUTFIL Control Statements**

are not written to the OUTFIL data set and are not included in line counts for determining the end of a page. You can use NODETAIL to summarize the data records without actually showing them. etermining the end of a page. Your cords without actually showing<br>ample Syntax:<br>notation control control were also

```
Sample Syntax:
             IL FNAMES=SUMMARY, NODETAIL
           ds without actually showing them.<br>ple Syntax:<br>FIL FNAMES=SUMMARY,NODETAIL,<br>!!FADER3=(! Date: ', DATE=(DWY.),4X, !Page: ', PAGE,3/,
                                 :<br>|-<br>| Date: ',DATE=(DMY.),4X,'Page: ',PAGE,2/<br>| Date: ',DATE=(DMY.),4X,'Page: ',PAGE,2/
                                 :<br>=SUMMARY,NODETAIL,<br>Date: ',DATE=(DMY.),4X,'Page: ',PAGE,;<br>10:'Division',25:' Total Revenue',/
             10: '--------',25: '----------------')<br>
ECTIONS=(3,5,<br>
TRAILER3=(10:3,5,<br>
25:TOTAL=(25,4,FI,M19,<br>
LENGIFI=17))),<br>
LENGIFI=(5/,10,16,mm), 6, Beyery 1,4/
          SECTIONS = (3, 5, 5)TRAILER3=(10:3,5,
                                 25: TOTAL=(25, 4, FI, M19,
                                                GTH=17)) ,
                                          3,5,<br>TOTAL=(25,4,FI,M19,<br>LENGTH=17))),<br>10:'Summary of Revenue ',4/,<br>"The strains reporting is '
                                        12: 'Number of divisions reporting is ',
                                                 COUNT, /,
                                          107AL=(25,4,F1,M19,<br>
LENGTH=17))),<br>
10:'Summary of Revenue<br>
12:'Number of divisions<br>
20.0017,/,<br>
112:1744, program is '
                                              TOTAL = (25, 4, FI, M19)
```
*Default for NODETAIL:* None; must be specified.

*Default for OUTFIL Statements:* None; must be specified. Multiple OUTFIL statements can be specified in the same and different sources; override is at the ddname level.

*Applicable Functions for OUTFIL Statements:* Sort, merge, and copy.

#### **OUTFIL Statements Notes**

- OUTFIL processing is supported for sort, merge, and copy applications, but only by the Blockset technique.
- The ODMAXBF value in effect specifies the maximum buffer spaceto be used for each OUTFIL data set. The ODMAXBF value can be specified as an installation or run-time parameter, or in an ICEIEXIT routine. The default value of 2M is recommended for the ODMAXBF option in effect. Lowering ODMAXBF can cause performance degradation for the application,but might be necessary if you consider the amount of storage used for OUTFIL processing to be a problem. Raising ODMAXBF can improve EXCPs for the application, but can also increase the amount of storage needed.
- The storage used for OUTFIL processing will be adjusted automatically according to the total storage available, the storage needed for non-OUTFIL processing, and the number of OUTFIL data sets and their attributes (for example, block size). OUTFIL processing will be subject to the ODMAXBF limit in effect and the system storage limits(for example, IEFUSI), but not to the DFSORT storage limits (that is, SIZE, MAXLIM, and TMAXLIM). DFSORT attempts to use storage above 16MB virtual for OUTFIL processing whenever possible.
- The VSAMBSP option applies to SORTOUT data sets, but not to OUTFIL data sets. The NOBLKSET option will be ignored if OUTFIL data sets are being processed. An E39 exit routine is entered for the SORTOUT data set, but not for OUTFIL data sets.
- For fixed-format OUTFIL data sets: DFSORT will determine each OUTFIL data set LRECL based on the length of the OUTREC records for the group, or the length of the OUTFIL input records (if OUTREC is not specified for the group). For VSAM data sets, the maximum record size defined in the cluster is equivalent to the LRECL.

If an OUTFIL data set LRECL is not specified or available, DFSORT will set it to the determined LRECL. If an OUTFIL data set LRECL is specified or available, it

must not be less than the determined LRECL, or more than the determined LRECL if the OUTREC parameter is specified. In other words, the LRECL value cannot be used to pad the output records, or to truncate the records produced by OUTREC parameter processing.

In general, OUTREC processing should be used to pad or truncate the records, and the LRECL should either not be specified or set to the length of the reformatted records.

- For variable-format OUTFIL data sets: DFSORT will determine each OUTFIL data set maximum LRECL based on the length of the OUTREC records for the group, or the length of the OUTFIL input records (if OUTREC is not specified for the group). If an OUTFIL data set maximum LRECL is not specified or available, DFSORT will set it to the determined maximum LRECL. For VSAM data sets, the maximum record size defined in the cluster is four bytes more than the maximum LRECL.
- When you create an OUTFIL report, the length for the longest or onlydata record must be equal to or greater than the maximum report record length. You can use the OUTREC parameter to force a length for the data records that is longer than any report record; you can then either let DFSORT compute and set the LRECL, or ensure that the computed LRECL is equal to the existing or specified LRECL. Remember to allow an extra byte in the LRECL for the ASA carriage control character.

For example, if your data records are 40 bytes, but your longest report record is 60 bytes, you can use an OUTREC parameter such as:

```
OUTREC = (1, 40, 80: X)
```
|

| | | | | | | | | |

| | | | | | | | | | | |

DFSORT will then set the LRECL to 81 (1 byte for the ASA carriage control character plus 80 bytes for the length of the data records), and pad the data records with blanks on the right.

System errors can result if you print an OUTFIL report containing records longer than your printer can handle.

• DFSORT uses appropriate carriage controls (for example, C'-' for triple space) in header and trailer records when possible to reduce the number of report records written. DFSORT always uses the single space carriage control (C' ') in data records. Although these carriage control characters may not be shown when you view an OUTFIL data set (depending on how you view it), they will be used if you print the report. If you are creating a report for viewing and want blank lines to appear in headers and trailers, specify a line of blanks instead of using n/. For example, instead of specifying: ew an OUTFIL dat<br>int the report. If yc<br>ppear in headers a<br>cample, instead of The report. If you are creating a report for v<br>bear in headers and trailers, specify a line of lample, instead of specifying:<br>UTFIL FNAMES=RPT,

```
OUTFIL FNAMES=RPT,
     HEADER2=(2/,'start of header',2/,'next line')
OUTFIL FNAMES=RPT,<br>HEADER2=(2/,'start of header',2/,'next line')<br>which will result in blank lines for the printer, but not for viewing, specify:<br>with the printer of the printer, but not for viewing, specify:
```
HEADER2=(2/,'start of header',2/,'next line')<br>ich will result in blank lines for the printer, but not for<br>UTFIL FNAMES=RPT,

HEADER2= $(X, /, X, /, 'start of header', /, X, /, 'next line')$ 

• When defining variable-length OUTFIL output or data records with OUTREC, you must explicitly specify the 4-byte RDW at the beginning of each record. When using / in OUTREC, you must explicitly specify the 4-byte RDW at the beginning of each new output or data record.

When defining variable-length OUTFIL header or trailer records, you must not specify the 4-byte RDW at the beginning of the record.

• For variable-length OUTFIL records, if the variable part of the record is specified as the last field of an INREC or OUTREC statement, then the variable part of the record must be specified as the last field of all OUTFIL OUTREC records. If the

| | | |

|

| | | | | | | | | | | | variable part of the record is not specified as the last field of an INREC or OUTREC statement, then the variable part of the record must not be specified for any OUTFIL OUTREC record. If INREC and OUTREC statements are not specified, then the variable part of the record can be specified or not specified independently for OUTFIL OUTREC records.

- If there are no OUTFIL input records for an OUTFIL group, the headers and trailers appear without any data records. Blanks will be used for any specified unedited input fields, and zero values will be used for any specified statistics fields.
- If a variable-length OUTFIL input record is too short to contain a specified unedited input field for a report header or trailer, blanks will be used for the missing bytes. If a variable-length OUTFIL input record is too short to contain a specified section break field or statistics field, zeros will be used for the missing bytes, intentionally or unintentionally.
- If a variable-length OUTFIL input record is too short to contain an OUTFIL INCLUDE or OMIT field, DFSORT will terminate unless the VLSHRT option is in effect. VLSHRT can be used with the INCLUDE and OMIT parameters of OUTFIL in the same way that it can be used with the INCLUDE and OMIT statements (see ["INCLUDE/OMIT Statement Notes"](#page-124-0) on page 99 for details). However, unlike the OUTREC statement, the OUTREC parameter of OUTFIL does not force NOVLSHRT. Thus, you can use VLSHRT with OUTFIL to eliminate records with the INCLUDE or OMIT parameter, and reformat the remaining records with the OUTREC parameter.
- If a variable-length OUTFIL input record is too short to contain an OUTFIL OUTREC field, DFSORT will terminate unless the VLFILL=byte parameter is specified.
- If a page number overflows 6 digits (&PAGE), a count or running count overflows 8 digits (COUNT, SUBCOUNT, AVG, SUBAVG), or a total or running total overflows 15 digits (TOTAL, SUBTOTAL, AVG, SUBAVG), the overflowing value will be truncated to the number of digits allowed, intentionally or unintentionally.
- Multiple OUTFIL statements can be specified in the same and different sources. If a ddname occurs more than once in the same source, the ddname is associated with the first OUTFIL group in which it appears. For example, if the following is specified in SYSIN: ultiple OUTFIL statements can be specified in the<br>a ddname occurs more than once in the same sou<br>sociated with the first OUTFIL group in which it ap<br>llowing is specified in SYSIN:<br>QUIELL ENAMES (QUILLOUT?), INCLUDE (1,1, C a ddname occurs more than o<br>sociated with the first OUTFIL<br>llowing is specified in SYSIN:<br>outfil FNAMES=(OUT1,0UT2),INCL

```
OUTFIL FNAMES=(OUT1, OUT2), INCLUDE=(1,1, CH, EQ, C'A')
OUTFIL FNAMES=(OUT3,OUT1), SAVE
```
OUT1 and OUT2 are processed as part of the first OUTFIL group, that is, with INCLUDE. OUT3 is processed as part of the second OUTFIL group, that is, with SAVE; but OUT1 is not because it is a duplicate ddname.

If a ddname occurs in more than one source, the ddname is associated with the highest source OUTFIL group in which it appears. For example, if the following is specified in DFSPARM: a ddname occurs in more than one source, the dd<br>ghest source OUTFIL group in which it appears. Frecified in DFSPARM:

and the following is specified in SYSIN: OUTFIL FNAMES=(OUT1,0UT2),INCL<br>OUTFIL FNAMES=(OUT1,0UT2),INCL<br>nd the following is specified in

OUTFIL FNAMES=(OUT3,OUT1), SAVE

OUT1 and OUT2 are processed as part of the DFSPARM OUTFIL group, that is, with INCLUDE. OUT3 is processed as part of the SYSIN OUTFIL group, that is, with SAVE; but OUT1 is not because it is an overridden ddname.

• OUTFIL statements cannot be passed to or returned from an EFS program. The D2 format cannot be specified in the INCLUDE or OMIT parameter of an OUTFIL statement.

# **OUTFIL Features—Examples**<br>Example 1

#### **Example 1**

```
OPTION COPY
S Examples<br>Example 1<br>OPTION COPY
Example 1<br>
OPTION COPY<br>
OUTFIL INCLUDE=(15,6,CH,EQ,C'MSG005'),FNAMES=M005<br>
OUTFIL INCLUDE=(15,6,CH,EQ,CLUSC0221),FNAMES=M022
OUTFIL INCLUDE=(15,6,CH,EQ,C'MSG022'),FNAMES=M022
EXAMPIC 1<br>OPTION COPY<br>OUTFIL INCLUDE=(15,6,CH,EQ,C'MSG005'),FNAMES=M005<br>OUTFIL INCLUDE=(15,6,CH,EQ,C'MSG022'),FNAMES=M028<br>TRIMES INCLUDE=(15,6,CH,EQ,C'MSG022'),FNAMES-M028
OUTFIL INCLUDE=(15,6,CH,EQ,C'MSG028'),FNAMES=M028
OPTION COPY<br>OUTFIL INCLUDE=(15,6,CH,EQ,C'MSG005'),FNAMES=M005<br>OUTFIL INCLUDE=(15,6,CH,EQ,C'MSG022'),FNAMES=M022<br>OUTFIL INCLUDE=(15,6,CH,EQ,C'MSG028'),FNAMES=M028
OUTFIL INCLUDE=(15,6,CH,EQ,C'MSG115'), FNAMES=M115
OPTION COPY<br>OUTFIL INCLUDE=(15,6,CH,EQ<br>OUTFIL INCLUDE=(15,6,CH,EQ<br>OUTFIL INCLUDE=(15,6,CH,EQ<br>OUTFIL INCLUDE=(15,6,CH,EQ
OUTFIL SAVE, FNAMES=UNKNOWN
```
This example illustrates how records can be distributed to different OUTFIL data sets based on criteria you specify:

- Input records with MSG005 in bytes 15 through 20 will be written to the OUTFIL data set associated with ddname M005.
- Input records with MSG022 in bytes 15 through 20 will be written to the OUTFIL data set associated with ddname M022.
- Input records with MSG028 in bytes 15 through 20 will be written to the OUTFIL data set associated with ddname M028.
- Input records with MSG115 in bytes 15 through 20 will be written to the OUTFIL data set associated with ddname M115.
- Input records with anything else in bytes 15 through 20 will be written to the OUTFIL data set associated with ddname UNKNOWN<br>Example 2

#### **Example 2**

```
\frac{1}{2} SOUTFIL data set associated:<br>Example 2<br>SORT FIELDS=(18,5,ZD,D)
 Example 2<br>SORT FIELDS=(18,5,ZD,D)<br>OUTFIL FNAMES=(V,VBU1,VBU2)
OUTFIL FNAMES=(F,FBU1),
     COMPTE 2<br>
CONTRECT: AND AND AN ART FILL FNAMES=(V, VBU1, VBU2)<br>
TFIL FNAMES=(F, FBU1),<br>TFIL FNAMES=(F, FBU1),<br>
AN ART FILL FNAMES=(F, FBU1), YIO F Y, YIOOOOOOF!)
     CONVERT, OUTREC= (11, 3, X, 18, 5, X, X'0000000F')
```
This example illustrates how multiple sorted output data sets can be created and how a variable-length record data set can be converted to a fixed-length record data set:

- The first OUTFIL statement writes the variable-length input records to the variable-length OUTFIL data sets associated with ddnames V, VBU1, and VBU2.
- The second OUTFIL statement reformats the variable-length input records to fixed-length output records and writes them to the fixed-length OUTFIL data sets associated with ddnames F and FBU1. CONVERT is used to indicate that a variable-length data set is to be converted to a fixed-length data set; OUTREC is used to describe how the variable-length input records are to be reformatted as fixed-length output records.

### **Example 3** SORT FIELDS=(15,6,ZD,A)

```
iments<br>xample 3<br><sup>SORT_FTELDS=(15,6,ZD,A)</sup>
OUTFIL FNAMES=USA,
       mple 3<br>T FIELDS=(15,6,ZD,A)<br>FIL FNAMES-USA,<br>"FAPRA" (FullParts Completion Peneut for USAL 2/
                           (15,6,ZD,A)<br>S=USA,<br>5:'Parts Completion Report for USA',2/
                                 5,6,ZD,A)<br>USA,<br>'Parts Completion Rep<br>'Printed on ',DATE,<br>'Lat LIME=(12:),3/,
                           (15,6,ZD,A)<br>S=USA,<br>5:'Parts Completion Report for USA',2/,<br>5:'Printed on ',DATE,<br>'at ',TIME=(12:),3/,<br>5:'Part ',20:'Completed',35:' Value ($)',/,<br>5:'------',20:'---------',35:'-----------'),
       HEADER2=(5:'Parts Comp
                           5:'Printed on ',DATE,
                        20:3,4,ZD,M12,LENGTH=9,
                         dt ',TIME=(12:),3/,
                        35:38,8,ZD,M18,LENGTH=12,
                         5:'Pa
                        132: X)5: '------<br>
OUTREC=(5:15,6,ZD,<br>
20:3,4,ZD,<br>
35:38,8,ZD,<br>
132:X)
OUTFIL FNAMES=FRANCE,
       0UTREC=(5:15,6,ZD,M11,<br>20:3,4,ZD,M12,LENGTH=9,<br>35:38,8,ZD,M18,LENGTH=12,<br>132:X)<br>FIL FNAMES=FRANCE,<br>"LADEDRALE" for France',
                           0:3,4,ZD,M12,LENGTH=9,<br>5:38,8,ZD,M18,LENGTH=12,<br>32:X)<br>5=FRANCE,<br>5:'Parts Completion Report for France',2/
                         5:'Printed on ',DATE=(DM4/)
                                 %8,8,ZD,M18,LEN<br>:X)<br>FRANCE,<br>'Parts Completi<br>'Printed on ',D
                         at,TIME,3/,
                           32:X)<br>S=FRANCE,<br>5:'Parts Completion Report for France',2/,<br>5:'Printed on ',DATE=(DM4/),<br>'at',TIME,3/,<br>FilPart ',TIME,3/,
                           S=FRANCE,<br>5:'Parts Completion Report for France',2/,<br>5:'Printed on ',DATE=(DM4/),<br>'at ',TIME,3/,<br>5:'Part ',20:'Completed',35:' Value (F)',/<br>5:'------',20:'---------',35:'------------'),
       HEADER2=(5:'Parts Comp
                        20:3.4.ZD.M16.LENGTH=9.
                        35:38,8,ZD,M22,LENGTH=12,
                         5:'Pa
                        132: X)5:'------'<br>OUTREC=(5:15,6,ZD,M<br>20:3,4,ZD,M<br>35:38,8,ZD,<br>132:X)
OUTFIL FNAMES=DENMARK,
       OUTREC=(5:15,6,ZD,M11,<br>20:3,4,ZD,M16,LENGTH=9,<br>35:38,8,ZD,M22,LENGTH=12,<br>132:X)<br>FIL FNAMES-DENMARK,<br>"TADERRY (FulRante Completion Report for Denmark! 2/
                           0:3,4,ZD,M16,LENGTH=9,<br>5:38,8,ZD,M22,LENGTH=12,<br>32:X)<br>5=DENMARK,<br>5:'Parts Completion Report for Denmark',2/<br>FilPrinted on ' PATE-(PMY)
                         5:'Printed on ',DATE=(DMY-)
                                 %8,8,ZD,M22,LENGTH=12<br>:X)<br>JENMARK,<br>'Parts Completion Rep<br>'Printed on ',DATE=(D<br>!.at !TIME=(24.)
                         dt ',TIME=(24.),3/32:X)<br>S=DENMARK,<br>5:'Parts Completion Report for Denmark',2/,<br>5:'Printed on ',DATE=(DMY-),<br>'at',TIME=(24.),3/,<br>FalPart (kr)',/,
                         ES=DENMARK,<br>
(5:'Parts Completion Report for Denmark',2/,<br>
5:'Printed on ',DATE=(DMY-),<br>
' at ',TIME=(24.),3/,<br>
5:'Part ',20:'Completed',35:' Value (kr)',/
                           5: '------',20: '---------',35: '-------------'),
       HEADER2=(5:'Parts Comp
       OUTREC=(5:15,6,ZD,M11,
                        20:3,4,ZD,M13,LENGTH=9,
                         35:38,8,ZD,M19,LENGTH=12,
                        132:X
```
This example illustrates how reports for three different countries can be produced from sorted fixed-length input records. The reports differ only in the way that date, time, and numeric formats are specified:

- 1. The first OUTFIL statement produces a report that has the date, time, and numeric formats commonly used in the United States.
- 2. The second OUTFIL statement produces a report that has the date, time, and numeric formats commonly used in France.
- 3. The third OUTFIL statement produces a report that has the date, time, and numeric formats commonly used in Denmark.

Of course, any one of the three reports can be produced by itself using a single OUTFIL statement instead of three OUTFIL statements. (This may be necessary if you are sorting character data according to a specified locale for that country.)

The FNAMES parameter specifies the ddname (USA, FRANCE, DENMARK) associated with the fixed-length data set for that report.

The HEADER2 parameter specifies the page header to appear at the top of each page for that report, which will consist of:

- A line of text identifying the report. Note that all English text in the report can be replaced by text in the language of that country.
- A blank line  $(2/)$ .
- A line of text showing the date and time. Note that variations of the DATE, DATE=(abcd), TIME, and TIME=(abc) operands are used to specify the date and time in the format commonly used in that country.
- Two blank lines  $(3/)$ .
- Two lines of text showing headings for the columns of data. Note that the appropriate currency symbol can be included in the text.

The OUTREC parameter specifies the three columns of data to appear for each input record as follows:

- A 6-byte edited numeric value produced by transforming the ZD value in bytes 15 through 20 according to the pattern specified by M11. M11 is a pattern for showing integers with leading zeros.
- A 9-byte (LENGTH=9) edited numeric value produced by transforming the ZD value in bytes 3 through 6 according to the pattern for integer values with thousands separators commonly used in that country. M12 uses a comma for the thousands separator. M16 uses a blank for the thousands separator. M13 uses a period for the thousands separator.
- A 12-byte (LENGTH=12) edited numeric value produced by transforming the ZD value in bytes 38 through 45 according to the pattern for decimal values with thousands separators and decimal separators commonly used in that country. M18 uses a comma for the thousands separator and a period for the decimal separator. M22 uses a blank for the thousands separator and a comma for the decimal separator. M19 uses a period for the thousands separator and a comma for the decimal separator.

[Table 25 on page 170](#page-195-0) shows the 26 pre-defined edit masks (M0-M25) you can choose from.

132:X is used at the end of the OUTREC parameter to ensure that the data records are longer than the report records. This will result in an LRECL of 132 for the fixed-length OUTFIL data sets (1 byte for the ASA control character and 131 bytes for the data). he data).<br>
three reports might look as foll

The three reports might look as follows: three reports might look as follow:<br>Parts Completion Report for USA

Parts Completion Report for USA

Parts Completion Report for USA<br>Printed on 03/25/95 at 01:56:20 pm<br>-

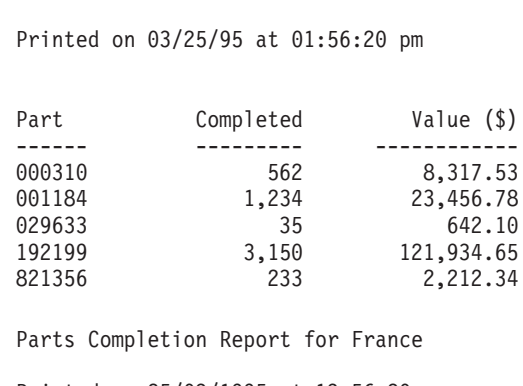

Parts Completion Report for France<br>Printed on 25/03/1995 at 13:56:20<br>-

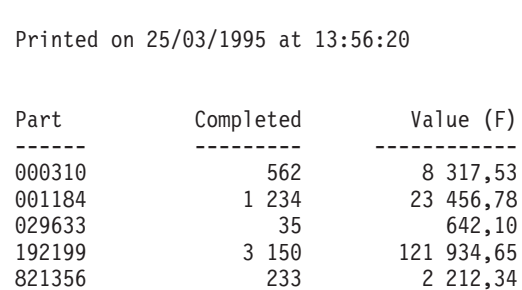

### Parts Completion Report for Denmark**OUTFIL Control Statements**

**ents**<br>Parts Completion Report for Den<br>2003-03-03-03-03-03-03-03-03 Parts Completion Report for Denmark<br>Printed on 25-03-95 at 13.56.20<br>-

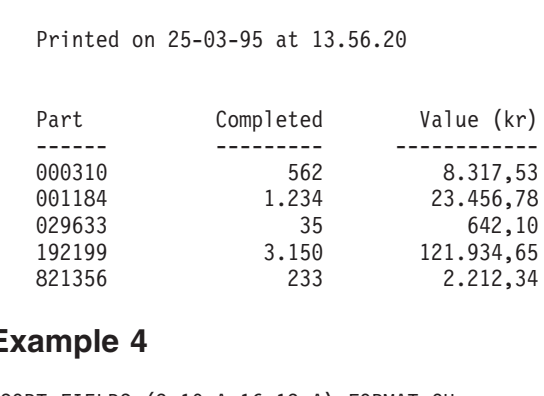

#### **Example 4**

```
Example 4<br>SORT FIELDS=(3,10,A,16,13,A),FORMAT=CI
OUTFIL FNAMES=WEST,
      EXAMPLE 4<br>
INCLUDE=(3,10,A,16,13,A),FO<br>
TELL FNAMES=WEST,<br>INCLUDE=(LEQ, CH, EQ, CH(ast))
      INCLUDE = (42,6,CH,EQ,C'West'),
      SAMPIC 4<br>RT FIELDS=(3,10,A,16,13,A),FORMAT=CH<br>TFIL FNAMES=WEST,<br>INCLUDE=(42,6,CH,EQ,C'West'),<br>INCLUDE=(4,4,19,L, Western Region),2/
      RT FIELDS=(3,10,A,16,13,A),FORMAT=CH<br>TFIL FNAMES=WEST,<br>INCLUDE=(42,6,CH,EQ,C'West'),<br>HEADER1=(5/,18:' Western Region',3/,
                                     ,10,A,16,13,A),FORMAT=CH<br>WEST,<br>6,CH,EQ,C'West'),<br>18:' Western Region',3/,<br>18:'Profit and Loss Report',3/<br>18:'Crofit and Loss Report',3/
                                     WEST,<br>6,CH,EQ,C'West'),<br>18:' Western Region',<br>18:'Profit and Loss Repo<br>18:' For ',&DATE,3/<br>18:' Page',&PAGE),
     OUTREC=(6:16,13,24:31,10,ZD,M5,LENGTH=20,75:X),
     SECTIONS = (3, 10, SKIP = P,18:'Profit and Loss Report',3/,<br>
18:' for ',&DATE,3/,<br>
18:' Page',&PAGE),<br>
TREC=(6:16,13,24:31,10,ZD,M5,LENGTH=20,75:X),<br>
CTIONS=(3,10,SKIP=P,<br>
2.10,5X,LENGTH=20,75:X),<br>
CTIONS=(3,10,SKIP=P,
                                  18:' for ',&DATE,3/,<br>18:' Page',&PAGE),<br>6,13,24:31,10,ZD,M5,LENGTH=20,75:X),<br>10,SKIP=P,<br>2:'Division: ',3,10,5X,'Page:',&PAGE,2/,<br>2:'Division: ',3,10,5X,'Page:',&PAGE,2/,
                                 6:'Branch Office', 24:' Profit/(Loss)',/,
                                  18:' Page',&PAGE),<br>6,13,24:31,10,ZD,M5,LENGTH=20,75:X),<br>,10,SKIP=P,<br>2:'Division: ',3,10,5X,'Page:',&PAGE,2/,<br>6:'Branch Office',24:' Profit/(Loss)',/
        UTREC=(6:16,13,24:31,10,ZD,M5,LENGTH=20,75:X),<br>
ECTIONS=(3,10,SKIP=P,<br>
HEADER3=(2:'Division: ',3,10,5X,'Page:',&PAGE,2/,<br>
6:'Branch Office',24:' Profit/(Loss)',/,<br>
6:'--------------',24:'---------------------'),<br>
TPAILER3=
       TRAILER3=(6: '----- , 24: '-----,10,SKIP=P,<br>2:'Division: ',3,10,5X,'Page:',&PAGE,2/,<br>6:'Branch Office',24:' Profit/(Loss)',/<br>6:'-------------',24:'-------------------'),<br>6:'---------------',24:'----------------------'),<br>6:'Totall 24:TOTAL-(21,10,7B,ME,LE
                                          Total',24:TOTAL=(31,10,ZD,M5,LENGTH=20),/
                                  2:'Division: ',3,10,5X,'Page:',&PAGE,2/,<br>6:'Branch Office',24:' Profit/(Loss)',<br>6:'-------------',24:'-------------------')<br>6:'============',24:'==================',<br>6:'Total',24:TOTAL=(31,10,ZD,M5,LENGTH=20),/<br>6:\!suggt! 
                                 6: 'Lowest', 24: MIN= (31, 10, ZD, M5, LENGTH=20), /,
                                  6:'Highest',24:MAX=(31,10,ZD,M5,LENGTH=20),/,6:'-------------',24:'-------------------'),<br>6:'============',24:'==================',/,<br>6:'Total',24:TOTAL=(31,10,ZD,M5,LENGTH=20),/,<br>6:'Lowest',24:MIN=(31,10,ZD,M5,LENGTH=20),/,<br>6:'Highest',24:MAX=(31,10,ZD,M5,LENGTH=20)
                                 3/,2:'Average for all Branch Offices so far:',
           6: 'Lowest',24:MIN=(31,10,ZD,M5,LENGTH=2<br>6: 'Highest',24:MAX=(31,10,ZD,M5,LENGTH=<br>6: 'Average',24:AVG=(31,10,ZD,M5,LENGTH=<br>3/,2:'Average for all Branch Offices so<br>X,SUBAVG=(31,10,ZD,M5))),
                                     :'Highest',24:MAX=(31,10,ZD,M5,LENGTH=20),/,<br>:'Average',24:AVG=(31,10,ZD,M5,LENGTH=20),/,<br>/,2:'Average for all Branch Offices so far:',<br>X,SUBAVG=(31,10,ZD,M5))),<br>8:'Page',&PAGE,5X,'Date: ',&DATE,5/,<br>V=Tatal Number of Secon
                                                otal Number of Branch Offices Reporting: '
                                          Average',
                                        COUNT, 2/,
                                     9:'Average for all Branch Offices s<br>8: N<sub>2</sub>SUBAVG=(31,10,ZD,M5))),<br>8:'Page ',&PAGE,5X,'Date: ',&DATE,5/<br>8:'Total Number of Branch Offices Rep<br>COUNT,2V,<br>0.15::::
                                           (,SUBAVG=(31,10,ZD,M5))),<br>'Page ',&PAGE,5X,'Date: ',&DATE,5/,<br>'Total Number of Branch Offices Report<br>COUNT,2/,<br>'Summary of Profit/(Loss) for all',<br>'Summary of Profit/(Loss) for all',
                                         ' Western Division Branch Offices', 2/,
                                     8:'Page ',&P<br>8:'Total Num<br>COUNT,2/,<br>8:'Summary o<br>''Western
                                                22:322: TOTAL=(31, 10, ZD, M5, LENGTH=20), /,
                                     00NT,2/,<br>8:'Summary of<br>' Western D<br>12:'Total:',<br>22:10TAL=
                                                ummary of Profit/(Loss) for all',
                                             22:MIN=(31,10,ZD,M5,LENGTH=20),/,
                                     | Western Di<br>|2:'Total:',<br>|2:TOTAL={<br>|12:'Lowest:',<br>|2:MIN={31}
                                              22: MAX = (31, 10, ZD, M5, LENGTH=20), /,
                                    12:'Highest:'
                                    12:'Average:'
                                                Lowers:',
                                               22:AVG=(31,10,ZD,M5,LENGTH=20))
```
This example illustrates how a report can be produced with a header and trailer page and sections of columns of data, from a sorted subset of fixed-length input records.

The FNAMES parameter specifies the ddname (WEST) associated with the fixed-length data set for the report.

The INCLUDE parameter specifies the records to be selected for the report.

The HEADER1 parameter specifies the report header to appear as the first page of the report, which will consist of five blank lines (5/) followed by four lines of text, each separated by 2 blank lines (3/). The last two lines of text will show the date (&DATE) and page number (&PAGE), respectively.

The OUTREC parameter specifies the two columns of data to appear for each selected input record as follows:

- The character string from bytes 16 through 28 of the input record.
- A 20-byte (LENGTH=20) edited numeric value produced by transforming the ZD value in bytes 31 through 40 according to the pattern specified by M5.

The SECTIONS parameter specifies the section break field (3,10), page ejects between sections (SKIP=P), the header (HEADER3) to appear before each section and the trailer (TRAILER3) to appear after each section. The section header will consist of a line of text showing the page number, a blank line (2/) and two lines of text showing the headings for the columns of data. The section trailer will consist of a line of text separating the data from the trailer, lines of text showing the total (TOTAL), minimum (MIN), maximum (MAX) and average (AVG) for the data in the section as edited numeric values, two blank lines, and a line of text showing the running average (SUBAVG) for all of the data records in the report up to this point.

The TRAILER1 parameter specifies the report trailer to appear as the last page of the report, which will consist of a line of text showing the page and date, four blank lines (5/), a text line showing the count of data records in the report, a blank line, a line of text, a blank line, and lines of text showing the total, minimum maximum and average for all of the data in the report as edited numeric values.

75:X is used at the end of the OUTREC parameter to ensure that the data records are longer than the report records. This will result in an LRECL of 76 for the fixed-length OUTFIL data set (1 byte for the ASA control character and 75 bytes for the data).

The report might look as follows:

Western Region $W$ estern Region

 $\frac{1}{2}$  and Loss Re

for 05/11/95<br>Page 1

#### **OUTFIL Control Statements**

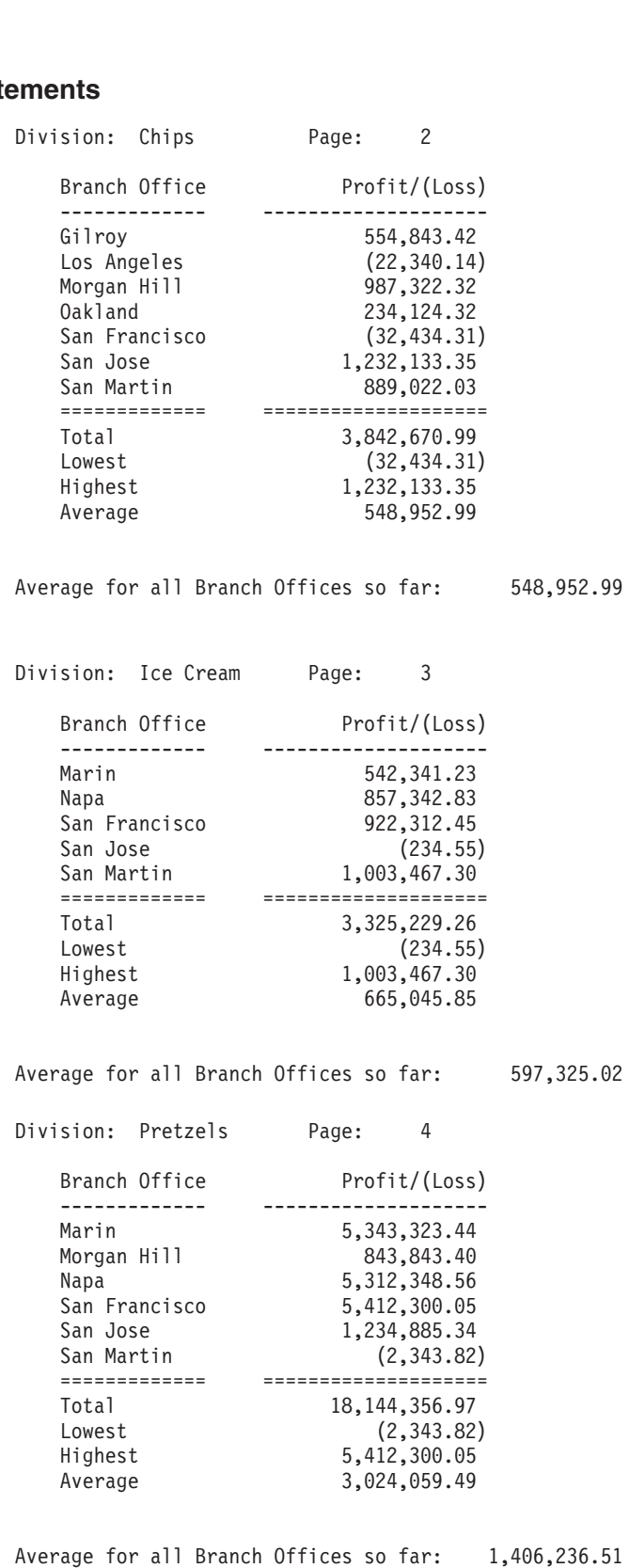

**212** DFSORT R14 Application Programming Guide

Page 5 Date: 05/11/955 Date: 05/11/95 Page 5 Date:  $05/11/95$ <br> $-$  18.  $-$  18.  $-$  18.  $-$  18.  $-$  18.  $-$  18.  $-$  18.  $-$  18.  $-$  18.  $-$  18.  $-$  18.  $-$  18.  $-$  18.  $-$  18.  $-$  18.  $-$  18.  $-$  18.  $-$  18.  $-$  18.  $-$  18.  $-$  18.  $-$  18.  $-$  18.  $-$  18.  $-$  1

 $S$  Total Number of Branch Offices Reporting:  $\begin{bmatrix} 1 & 0 & 0 \\ 0 & 0 & 0 \\ 0 & 0 & 0 \\ 0 & 0 & 0 \\ 0 & 0 & 0 \\ 0 & 0 & 0 \\ 0 & 0 & 0 \\ 0 & 0 & 0 \\ 0 & 0 & 0 \\ 0 & 0 & 0 \\ 0 & 0 & 0 \\ 0 & 0 & 0 \\ 0 & 0 & 0 \\ 0 & 0 & 0 \\ 0 & 0 & 0 \\ 0 & 0 & 0 \\ 0 & 0 & 0 \\ 0 & 0 & 0 \\ 0 & 0 &$ 

Thumber of Branch Offices Re<br>ary of Profit/(Loss) for all<br>- . .

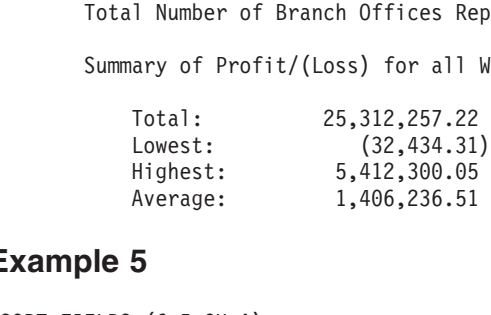

#### **Example 5**

```
OUTRECESSE:<br>Example 5<br>SORT FIELDS=(6,5,CH,A)
                     ES=STATUS
   EXAMPLE 5<br>
HEADERS<br>
TEADERS ANNESS TATUS,<br>
HEADERS ALGEMENT CLOSE CLOSE STATUS REPORT FOR LABATE 2/
                     5<br>=(6,5,CH,A)<br>ES=STATUS,<br>1:C'ITEM ',&PAGE,C' OF STATUS REPORT FOR ',&DATE,2/<br>6:C'ITEM ',16:C'ETATUS ', 21:CLPAPTS',
                    6:C' ITEM ',16:C'STATUS, 31:C'PARTS',
                     =(6,5,CH,A)<br>ES=STATUS,<br>1:C'PAGE ',&PAGE,C' OF STATUS REPORT FOR ',<br>6:C'ITEM ',16:C'STATUS '',31:C'PARTS',
     OUTREC=(1, 4,10:6,5,
                     1:C'PAGE ',&PAGE,C'
                     20:14,1,CHANGE=(12)
                                                     STATUS<br>------------'<br>12,<br>CLLL CLEUIDL
                                                    C'1', C'SHIP',------------'<br>12,<br>C'1',C'SHIP',<br>C'1',C'UQLD',
                                                     12,<br>C'1',C'SHIP',<br>C'2',C'HOLD',<br>C'2',C'HOLD',
                                     CHANGE=(12,<br>
C'1',C'SHIP',<br>
C'2',C'HOLD',<br>
C'3',C'TRANSFER'),<br>NOMATCH-CULCHECK COPE (1)
                                   NOMATCH=(C'*CHECK CODE*'),
                     37:39,1,BI,M10,
                     120: X)
```
This example illustrates how a report can be produced with a page header and columns of data from sorted variable-length input records, using a lookup table.

The FNAMES parameter specifies the ddname (STATUS) associated with the variable-length data set for the report.

The HEADER2 parameter specifies the page header to appear at the top of each page, which will consist of a line of text showing the page number (&PAGE) and date (&DATE), a blank line (2/), and two lines of text showing headings for the columns of data.

The OUTREC parameter specifies the RDW and three columns of data to appear for each input record as follows (remember that byte 5 is the first byte of data for variable-length records):

- The character string from bytes 6 through 10 of the input record
- A character string produced by finding a match for byte 14 of the input record in the table defined by CHANGE (lookup and change). NOMATCH indicates the character string to be used if byte 14 does not match any of the entries in the CHANGE table.
- An edited numeric value produced by transforming the BI value in byte 39 according to the pattern specified by M10.

With variable-length input records, you must account for the RDW when specifying the c: values for OUTREC, but not for headers or trailers. The 1: used for the first line of HEADER2 causes it to start in the first data byte (by contrast, 5: must be used to specify the first OUTREC data byte for variable-length records). Also, since 6: is used for the ITEM heading, 10: must be used for the ITEM data to get the heading and data to line up in columns.

#### **OUTFIL Control Statements**

|

|

120:X is used at the end of the OUTREC parameter to ensure that the data records are longer than the report records. This will result in a maximum LRECL of 121 for the variable-length OUTFIL data set (1 byte for the ASA control character and a maximum of 120 bytes for the data). maximum of 120 bytes for the data).<br>The first page of the printed report might

The first page of the printed report might start as follows: First page of the printed report<br>1 OF STATUS REPORT FOR 05

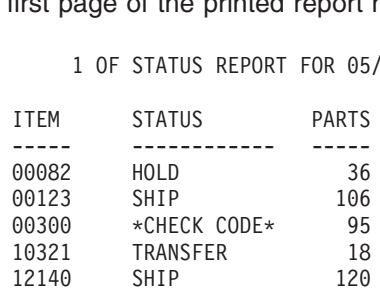

### **Example 6**  $\frac{13321}{12140}$ <br>Example

```
OPTION COPY
 \frac{1}{2} \frac{1}{2} \frac{1}{2} \frac{1}{2} \frac{1}{2} \frac{1}{2} \frac{1}{2} \frac{1}{2} \frac{1}{2} \frac{1}{2} \frac{1}{2} \frac{1}{2} \frac{1}{2} \frac{1}{2} \frac{1}{2} \frac{1}{2} \frac{1}{2} \frac{1}{2} \frac{1}{2} \frac{1}{2} \frac{1}{2} \frac{1}{2} OUTFIL FNAMES=(PIPE1, PIPE2, PIPE3, PIPE4, PIPE5), SPLIT
```
This example illustrates how output records can be split as evenlyas possible among a set of SmartBatch pipes. The first record will be written to the writer associated with PIPE1, the second to PIPE2, the third to PIPE3, the fourth to PIPE4, the fifth to PIPE5, the sixth to PIPE1, and so on until all of the records have been written.

Of course, the records can be written to data sets as well as pipes.

### **Example 7** Of course, the<br>E**xample**

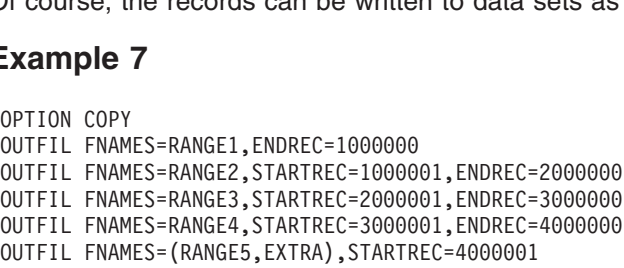

This example illustrates how specific ranges of output records can be written to different output data sets. A typical application might be database partitioning.

The first 1 million records will be written to the data set associated with RANGE1, the second million to RANGE2, the third million to RANGE3, and the fourth million to RANGE4. The remaining records will be written to both the data set associated with RANGE5 and the data set associated with EXTRA (SAVE or STARTREC=4000001 will accomplish the same purpose in this case).

Note that the INCLUDE, OMIT, and SAVE parameters of OUTFIL can also be used to select records to be written to different output data sets, based on criteria you specify.

### **Example 8**  $\frac{1}{2}$ Example 8  $\mathbf{I}$  of  $\mathbf{I}$

| |

| | | | |

| |

| | | | | | | |  $\blacksquare$ | |

| |

| | | |

| |

 $\overline{1}$ 

| | |

| + + + +

```
Example 8<br>OPTION COPY, Y2PAST
                          4,
           OUTREC = (1, 19, 10)AST<br>4,<br>1,19,<br>22,2,PD0,M11,C'/', transform mm<br>22,2,PD0,M11,C'/', transform dd
                         22,2, PD0, M11, C'/', transform dd
                          AST<br>4,<br>1,19,<br>21,2,PD0,M11,C'/', transform mm<br>22,2,PD0,M11,C'/', transform dd
                                                        transform yy to yyyy
                         24,57)
```
This example illustrates how to transform an existing data set with a packed decimal date field of the form P'yymmdd' (X'0yymmddC') in bytes 20-23 into a new data set with a character date field of the form C'mm/dd/yyyy' in bytes 20-29. yy represents the two-digit year, yyyy represents the four-digit year, mm represents the month, dd represents the day, and C represents a positive sign.

The input data set has an LRECL of 80 and the Y4 data set will have an LRECL of 86.

The Y2PAST=26 option sets the century window to be used to transform two-digit years into four-digit years. If the current year is 1996, the century window will be 1970 to 2069. Using this century window, the input and output fields might be as follows: e Y2PAST=26 option sets the century window to lars into four-digit years. If the current year is 1996<br>70 to 2069. Using this century window, the input a<br>ows: ars into four-digit years. If the curre<br>20 to 2069. Using this century wind<br>20 20 2069. Using this century wind<br>20 20 20 O to 2069. Using this century wind<br>
ws:<br>
nput Field (HEX) 0u<br>
0 20

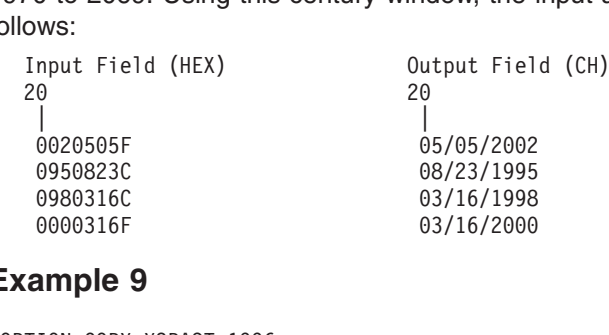

#### **Example 9**

OUUUSIDE<br>Example 9<br>OPTION COPY, Y2PAST=1990 OUTFIL FNAMES=SPCL, **OLE 9<br>COPY,Y2PAST=1996<br>FNAMES=SPCL, 9**<br>Y,Y2PAST=1996<br>MES=SPCL,<br>REC=(1,14, copy positions 1-14 Y,Y2PAST=1996<br>MES=SPCL,<br>REC=(1,14, copy positions 1-14<br>15,6,Y2T, transform yy to yyyy - allow blank: 21,20) copy positions 21 - 40

This example illustrates how to transform an existing data set with a character date field of the form C'yymmdd' and blank special indicators in bytes 15-20, into a new date set with a character date field of the form C'yyyymmdd' and blank special indicators in bytes 15-22.

The input data set has an LRECL of 40 and the SPCL data set will have an LRECL of 42.

The Y2PAST=1996 option sets the century window to 1996-2095. The century window will be used to transform the two-digit years into four-digit years, but will not be used for the special blank indicators. window will be used to transform the t<br>be used for the special blank indicator<br>The input records might be as follows:

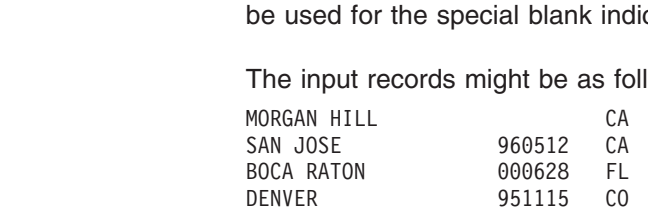

The output records would be as follows: |

### $\mathbf{H}$ <br> $\mathbf{H}$ **OUTFIL Control Statements**

| | | |

| |

| | | | | |

| | | |

| |  $\perp$ | | |  $\perp$ | | | | | |

| | | | | |

| | | |

| | | |

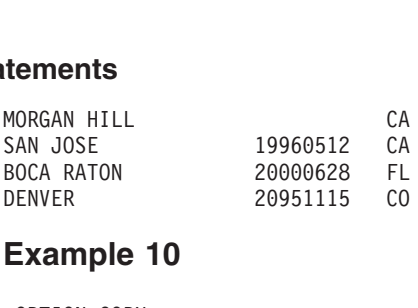

#### **Example 10**

```
OPTION COPY
ENVER<br>
Example 10<br>
OPTION COPY<br>
OUTFIL FNAMES-ALL, OUTRES-(CLUS | 1,10, CL is in | 11,15,/
                                                    C'US ',1,10,C' is in ',11,15,/,
EXAMPIC TU<br>OPTION COPY<br>OUTFIL FNAMES=ALL,OUTREC=(C'<br>WITH, TULUT, AND NOT C'
OUTFIL FNAMES=(US,WW), SPLIT,
                                            EC=(C'US ',1,10,C' is in ',11,15,<br>
C'WW ',1,10,C' is in ',26,20<br>SPLIT,<br>QUITEC,(1,10,Cl is in |,11,15,/
                                           OUTREC=(1,10,C' is in ',11,15,/,
                                                            1,10,C' is in ',11,<br>1,1,10,C' is in ',26,<br>1,10,C' is in ',11,15,<br>1,10,Cl is in 1,26,20)
                                                           1, 10, C' is in ', 26, 20)
```
This example illustrates how multiple OUTFIL output and blank records can be produced from each OUTFIL input record. The input data set has an LRECL of 50 and contains the following three records: This example illustrates how multiple<br>produced from each OUTFIL input re<br>and contains the following three reco This example illustrates how multiproduced from each OUTFIL input<br>and contains the following three re<br>Finance San Francisco Buenos Ai produced from each OUTFIL input re<br>and contains the following three record<br>Finance San Francisco Buenos Aire<br>Research New York Amsterdam

Finance San Francisco Buenos Aires Amsterdam Marketing Los Angeles Mexico City

The first OUTFIL statement creates the data set associated with ddname ALL. This data set will have an LRECL of 40 (the length of the longest output record; the one that includes the 26,20 input field). Each input record will result in two data records followed by two blank records as follows: that includes the 26,20 input field<br>followed by two blank records as<br>**ALL data set** followed by two blank records as<br>**ALL data set**<br>US Finance **is in San Francisc** 

#### **ALL data set**

WW Finance is in Buenos Aires **ALL data set**<br>US Finance is in San Fran<br>WW Finance is in Buenos A US Finance is in San Franc<br>WW Finance is in Buenos Ai<br>US Research is in New York<br>WW Research is in Amsterdam US Research is in New York<br>WW Research is in Amsterdam<br>.......................... US Marketing is in Los Angeles US Research is in New York<br>WW Research is in Amsterdam<br>US Marketing is in Los Angeles WW Marketing is in Mexico City

The second OUTFIL statement creates the two data sets associated with ddnames US and WW. These data sets will have an LRECL of 37 (the length of the longest output record; the one that includes the 26,20 input field). Each input record will result in two data records. SPLIT will cause the first data record to be written to the US data set and the second data record to be written to the WW data set. Thus, each input record will create one record in each OUTFIL data set as follows: US data set and the second d<br>each input record will create o<br>**US data set** 

#### **US data set**

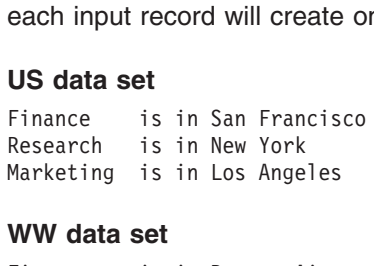

#### **WW data set**

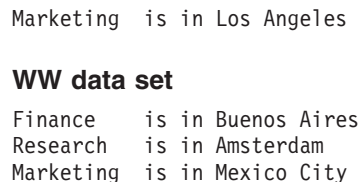

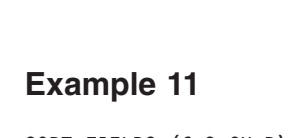

| |

> | |

| |

| | | | |

| | |

| | | | | |

| | | |

SORT FIELDS= $(6,3,CH,D)$ Example 11<br>SORT FIELDS=(6,3,CH,D)<br>OUTELL ENAMES-SETER OUTREC=(1,60), VLETLL=CL **Example 11**<br>SORT FIELDS=(6,3,CH,D)<br>OUTFIL FNAMES=SET60,0UTREC=(1,60),VLFILL=C' '<br>OUTFIL FNAMES=VTOF,CONVERT,OUTREC-(5,20,5X,28,20), VLFILL=CL: OUTFIL FNAMES=VTOF, CONVERT, OUTREC=(5,20,5X,28,20), VLFILL=C'\*'

This example illustrates how variable-length records that are too short to contain all OUTFIL OUTREC fields can be processed successfully.

The input data set has RECFM=VB and LRECL=80. The records in this data set have lengths that vary from 15 bytes to 75 bytes.

The first OUTFIL statement creates the data set associated with ddname SET60. This data set will have RECFM=VB and LRECL=60. Every record in this data set will have a length of 60. The 1,60 field truncates records longer than 60 bytes to 60 bytes. Because VLFILL=C' ' is specified, the 1,60 field pads records shorter than 60 bytes to 60 bytes using a blank (C' ') as the fill byte.

**Note:** Without VLFILL=byte, this OUTFIL statement would terminate with an ICE218A message because some of the input records are too short to contain the OUTREC field.

The second OUTFIL statement creates the data set associated with ddname VTOF. This data set will have RECFM=FB and LRECL=45. CONVERT changes the variable-length input records to fixed-length output records according to the fields specified by OUTREC. VLFILL=C'\*' allows short input records to be processed. Each missing byte in an OUTFIL OUTREC field is replaced with an asterisk (C'\*') fill byte.

**Note:** Without VLFILL=byte, this OUTFIL statement would terminate with an ICE218A message because some of the input records are too short to contain the OUTREC fields.

#### **OUTREC Control Statement**

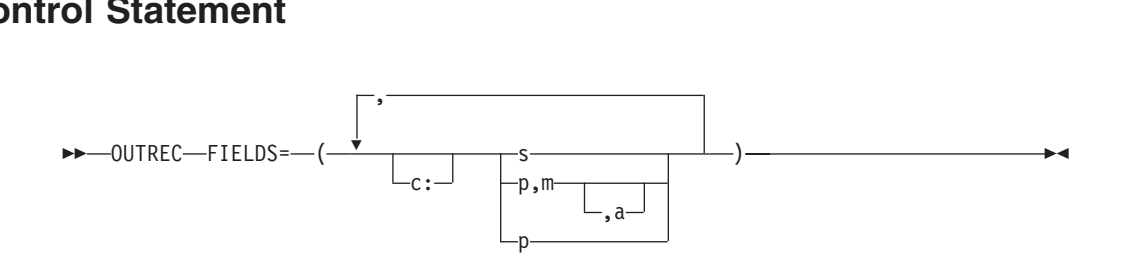

The OUTREC control statement allows you to reformat the input records before they are output. That is, to define which parts of the input record are included in the reformatted output record, in what order they are to appear, and how they are to be aligned.

You do this by defining one or more fields from the input record. The reformatted output record consists of those fields only, in the order in which you have specified them, and aligned on the boundaries or in the columns you have indicated.

You can also insert blanks, binary zeros, character strings, and hexadecimal strings as separators before, between, and after the input fields, in the reformatted output records.

#### **OUTREC Control Statement**

For information concerning the interaction of INREC and OUTREC, see ["INREC](#page-129-0) [Statement Notes"](#page-129-0) on page 104 and ["OUTREC Statement Notes"](#page-245-0) on page 220.

The OUTREC statement differs from the OUTREC parameter of the OUTFIL statement in the following ways:

- The OUTREC statement applies to all input records; the OUTREC parameter applies only to the OUTFIL input records for its OUTFIL group.
- The OUTREC parameter supports capabilities (for example, hex display, editing, and lookup/change) that are not supported by the OUTREC statement.

See ["OUTFIL Control Statements"](#page-179-0) on page 154 for complete details on the OUTFIL OUTREC parameter.

#### **FIELDS**

Specifies the order and alignment of the input and separation fields in the  $\overline{\phantom{a}}$ 

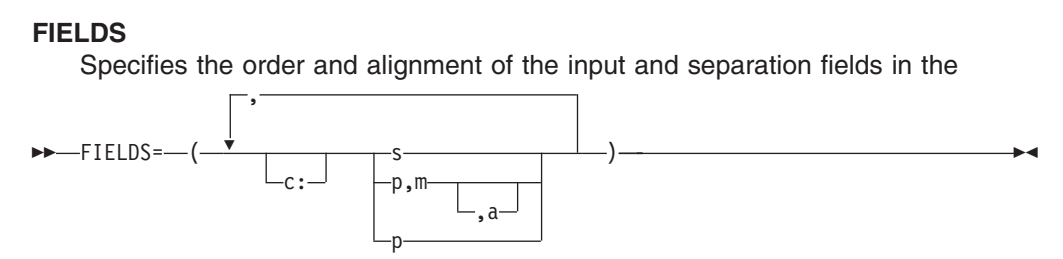

reformatted output records.

- **c:** indicates the column in which the first position of the associated input or separation field is to be aligned, relative to the start of the reformatted output record. Unused space preceding the specified column is padded with EBCDIC blanks. The following rules apply:
	- v c must be a number between 1 and 32752.
	- c: must be followed by an input field or a separation field.
	- v c must not overlap the previous input field or separation field in the reformatted output record.
	- For variable-length records, c: must not be specified before the first input field (the record descriptor word) nor after the variable part of the input record.
	- The colon  $($ :) is treated like the comma  $($ ,) or semicolon  $($ ;) for continuation to another line.

See [Table 14 on page 101](#page-126-0) for examples of valid and invalid column alignment.

- **s** specifies that a separation field is to appear in the reformatted output record. It can be specified before or after any input field. Consecutive separation fields may be specified. For variable-length records, s must not be specified before the first input field (the record descriptor word) or after the variable part of the input record. Permissible values are nX, nZ, nC'xx...x', and nX'yy...yy'.
	- **nX** Blank separation. n bytes of EBCDIC blanks (X'40') are to appear in the reformatted output records. n can range from 1 to 4095. If n is omitted, 1 is used.

See [Table 15 on page 101](#page-126-0) for examples of valid and invalid blank separation.

**nZ** Binary zero separation. n bytes of binary zeros (X'00') are to appear in the reformatted output records. n can range from 1 to 4095. If n is omitted, 1 is used.

> See [Table 16 on page 102](#page-127-0) for examples of valid and invalid binary zero separation.

#### **nC'xx...x'**

Character string separation. n repetitions of the character string constant (C'xx...x') are to appear in the reformatted output records. n can range from 1 to 4095. If n is omitted, 1 is used. x can be any EBCDIC character. You can specify from 1 to 256 characters.

If you want to include a single apostrophe in the character string, you must specify it as two single apostrophes: EBODIO Character. Tou can specify nom T<br>If you want to include a single apostrophe<br>you must specify it as two single apostroph

Specify: C'O'NEILL'

See [Table 17 on page 102](#page-127-0) for examples of valid and invalid character string separation.

#### **nX'yy...yy'**

Hexadecimal string separation. n repetitions of the hexadecimal string constant (X'yy...yy') are to appear in the reformatted output records. n can range from 1 to 4095. If n is omitted, 1 is used.

The value yy represents any pair of hexadecimal digits. You can specify from 1 to 256 pairs of hexadecimal digits.

See [Table 18 on page 103](#page-128-0) for examples of valid and invalid hexadecimal string separation.

#### **p,m,a**

specifies that an input field is to appear in the reformatted output record.

- **p** specifies the first byte of the input field relative to the beginning of the input record. <sup>11</sup> The first data byte of a fixed-length record has relative position 1. The first data byte of a variable-length record has relative position 5, because the first four bytes are occupied by the RDW. All fields must start on a byte boundary, and no field may extend beyond byte 32752. See the following ["OUTREC Statement Notes"](#page-245-0) on page 220 for special rules concerning variable-length records.
- **m** specifies the length of the input field. It must include the sign if the data is signed and must be a whole number of bytes. See ["OUTREC](#page-245-0) [Statement Notes"](#page-245-0) on page 220 for more information.
- **a** specifies the alignment (displacement) of the input field in the reformatted output record relative to the start of the reformatted output record.

The permissible values of **a** are:

- **H** Halfword aligned. The displacement (p-1) of the field from the beginning of the reformatted input record, in bytes, is a multiple of 2 (that is, position 1, 3, 5, and so forth).
- **F** Fullword aligned. The displacement is a multiple of 4 (that is, position 1, 5, 9, and so forth).

<sup>11.</sup> If INREC is specified, p must refer to the record as reformatted by INREC. If your E15 user exit reformats the record, and INREC is not specified, p must refer to the record as reformatted by your E15 user exit.

<span id="page-245-0"></span>**D** Doubleword aligned. The displacement is a multiple of 8 (that is, position 1, 9, 17, and so forth).

Alignment can be necessary if, for example, the data is to be used in a COBOL application program where COMPUTATIONAL items are aligned through the SYNCHRONIZED clause. Unused space preceding aligned fields are always padded with binary zeros.

**p** specifies the variable part of the input record (that part beyond the minimum record length) is to appear in the reformatted output record as the last field. Note that if the reformatted output record includes only the RDW and the variable part of the input record, "null" records containing only an RDW may result.

A value must be specified for p that is less than or equal to the minimum record length (RECORD statement L4 value) plus 1 byte.

*Default:* None; must be specified. See ["Appendix B. Specification/Override of](#page-536-0) [DFSORT Options"](#page-536-0) on page 511 for full override details.

*Applicable Functions:* See ["Appendix B. Specification/Override of DFSORT Options"](#page-536-0) [on page 511.](#page-536-0)

#### **OUTREC Statement Notes**

- If input records are reformatted by INREC or E15, OUTREC must refer to fields in the appropriate reformatted record (see ["INREC Statement Notes"](#page-129-0) on [page 104\)](#page-129-0).
- When you specify OUTREC, you must be aware of the change in record size and layout of the resulting reformatted output records.
- The length of the INREC/OUTREC record (reformatted length) is not used to determine the LRECL of SORTOUT. If not specified in the DSCB or DD statement, the value for SORTOUT LRECL is determined in the usual way (that is, from the L3 value or SORTIN LRECL). If the reformatted length does not match the SORTOUT LRECL, padding/truncation of the output records is performed, if possible.

When processing fixed-length records for a sort application (if the Blockset technique is not selected) or for a merge application, the records must be padded to the correct length if the INREC/OUTREC length is less than the specified or defaulted SORTOUT LRECL.

For VSAM data sets, the maximum record size defined in the cluster is equivalent to the LRECL when processing fixed-length records, and is four bytes more than the LRECL when processing variable-length records. See ["VSAM](#page-38-0) [Considerations"](#page-38-0) on page 13 for more information.

• For variable-length records, the first entry in the FIELDS parameter must specify or include the 4-byte RDW. DFSORT sets the length of the reformatted record in the RDW.

If the first field in the data portion of the input record is to appear in the reformatted output record immediately following the RDW, the entry in the FIELDS parameter can specify both RDW and data field in one. Otherwise, the RDW must be specifically included in the reformatted output record.

• The variable part of the input record (that part beyond the minimum record length) can be included in the reformatted output record as the last part. In this case, a value must be specified for p*n* that is less than or equal to the minimum record length (RECORD statement L4 value) plus 1 byte, and m*n* and a*n* must

be omitted. If INREC and OUTREC are both specified, either both must specify position-only for the last part, or neither must specify position-only for the last part.

Note that, if the reformatted input includes only the RDW and the variable part of the input record, "null" records containing only an RDW might result.

- The reformatted output records are in the format specified by OUTREC regardless of whether INREC was specified.
- Fields referenced in OUTREC statements can overlap each other or control fields.
- If input is variable records, the output is also variable. This means that each record is given the correct RDW by DFSORT before output.
- When OUTREC is specified, your E35 user exit routine must refer to fields in the reformatted output record.
- DFSORT issues a message and terminates processing if an OUTREC statement is specified for a tape work data set sort or conventional merge application.
- When you specify OUTREC, VLSHRT is not used. If VLSHRT is specified, it is ignored.

#### **Reformatting the Output Record—Examples**

See ["Reformatting Records Before Processing—Examples"](#page-130-0) on page 105. [Example](#page-130-0) [1](#page-130-0), [Example 3,](#page-131-0) and [Example 4](#page-132-0) show applications in which both INREC and OUTREC statements are used in the same application.

### **Example 1** OUTREC FIELDS=(11,32)

OUTREC FIELDS=(11,32)

This statement specifies that the output record is to contain 32 bytes beginning with byte 11 of the input record. This statement can be used only with fixed-length input records, because it does not include the first 4 bytes.

### **Example 2** DECOTOS, DECADSE IL GOES HOT IN<br>Example 2<br>CURREC FIELDS (4, 1,11,32,000)

OUTREC FIELDS=(1,4,11,32,D,101)

This statement is for variable-length records of minimum length 100 bytes, and specifies that the output record is to contain an RDW plus 32 bytes of the input record starting at byte 11 (aligned on a doubleword boundary, relative to the start of the record) plus the entire variable portion of the input record.

Note that no extra comma is coded to indicate the omission of the first alignment parameter. If you do include an extra comma, DFSORT issues a message and terminates processing.

### **Example 3** OUTREC FIELDS=(1,42,D,101)

OUTREC FIELDS=(1,42,D,101)

This statement is for variable-length records of minimum length 100 bytes, and specifies that the output record should contain an RDW plus the first 38 data bytes of the input record plus the entire variable portion of the input record.

#### **OUTREC Control Statement**

The 'D' parameter has no effect because the first field is always placed at the beginning of the output record. Segmming or the output record.<br>Example 4<br>example 4

#### **Example 4**

```
SORT FIELDS=(20,4,CH,D,10,3,CH,D)
Example 4<br>SORT FIELDS=(20,4,CH,D,10,3,CH,D)<br>QUIREC FIELDS=(2,20,4,CL,FUTURE |,20,2,10,2,17,1,9,13,7,24,57,6X!FF!)
OUTREC FIELDS=(7:20,4,C' FUTURE ',20,2,10,3,1Z,1,9,13,7,24,57,6X'FF')
```
This example illustrates how a fixed-length input data set can be sorted and reformatted for output. The SORTIN LRECL is 80 bytes.

The reformatted output records are fixed-length with a record size of 103 bytes and are shown below. The SORTOUT LRECL must be specified as 103.

#### **Position**

**Contents**

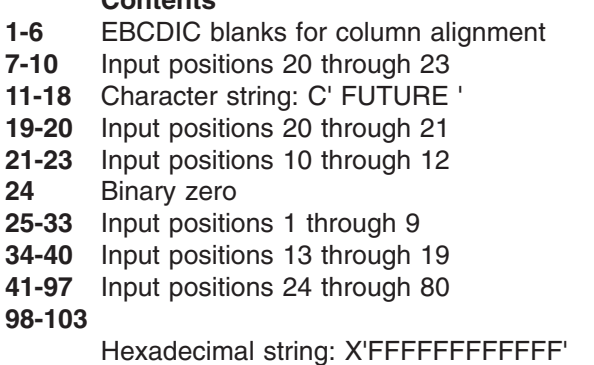

### **Example 5** SORT FIELDS=(12,4,PD,D)

**Example 5**<br>SORT FIELDS=(12,4,PD,D) **EXample 5**<br>
SORT FIELDS=(12,4,PD,D)<br>
RECORD TYPE=V,LENGTH=(,,,100) OUTREC FIELDS=(1,7,5Z,5X,28,8,6X,101)

This example illustrates how a variable-length input data set can be sorted and reformatted for output. The variable part of the input records is included in the output records. The minimum input record size is 100 bytes and the maximum input record size (SORTIN LRECL or maximum record size for VSAM) is 200 bytes.

The reformatted output records are variable-length with a maximum record size of 131 bytes. The reformatted records are shown below:

#### **Position**

#### **Contents**

- **1-4** RDW (input positions 1 through 4)
- **5-7** Input positions 5 through 7
- **8-12** Binary zeros
- **13-17** EBCDIC blanks
- **18-25** Input positions 28 through 35
- **26-31** EBCDIC blanks
- **32-n** Input positions 101 through n (variable part of input records)

### **Example 6** Example 6<br> $\frac{1}{2}$

**Example 6**<br>MERGE FIELDS=(28,4,BI,A) OUTREC FIELDS=(1,4,5Z,5X,5,3,28,8,6Z)

This example illustrates how input files can be merged and reformatted for output. The variable part of the input records is not to be included in the output records. The SORTINnn LRECL is 50 bytes.

The reformatted output records are variable-length with a maximum record size of 31 bytes and look as follows. The SORTOUT LRECL must be greater than or equal to 31 bytes.

#### **Position**

- **Contents**
- **1-4** RDW (input positions 1 through 4)
- **5-9** Binary zeros
- **10-14** EBCDIC blanks
- **15-17** Input positions 5 through 7
- **18-25** Input positions 28 through 35
- **26-31** Binary zeros

#### **RECORD Control Statement** ─RECORD─┬─TYPE=┬F┬───────────────────────────────────────────────────┬───

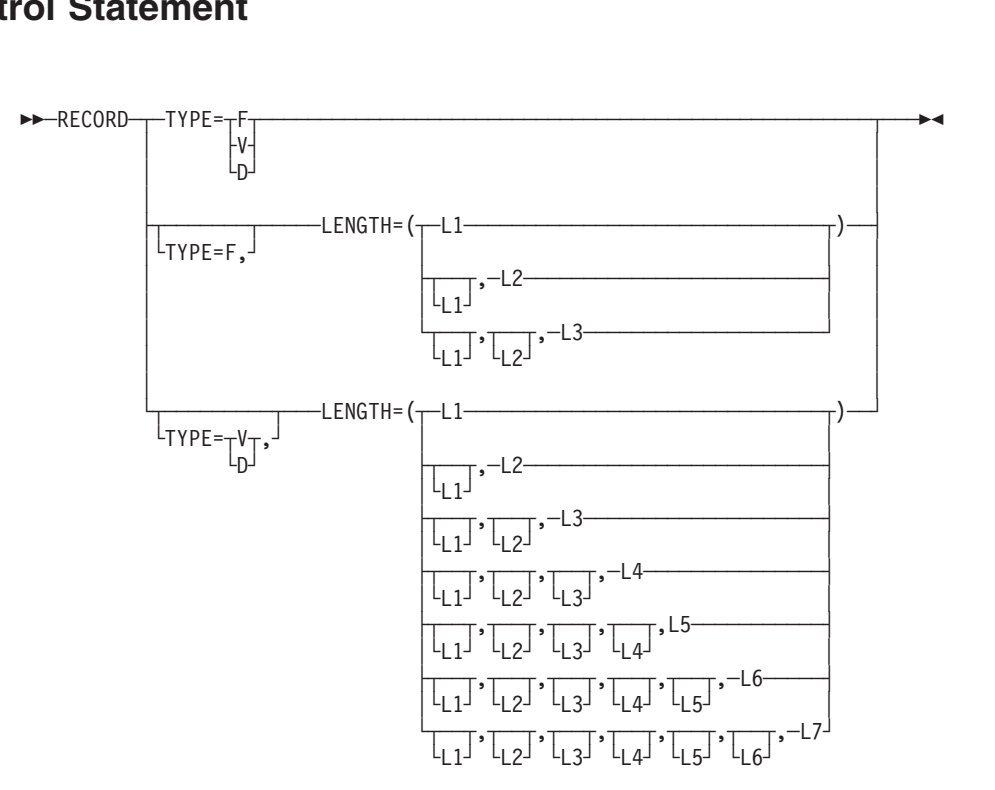

The RECORD control statement describes the format and lengths of the records being processed. It is required when:

- You include user exit routines that change record lengths during a DFSORT program run.
- All of the input is supplied through a user exit.
- Input and SORTOUT record length information is unavailable.
- A sort is invoked from a program written in PL/I.

#### **RECORD Control Statement**

• VSAM input and VSAM SORTOUT data sets are used.

**Note:** L4 through L7 apply only to variable-length records.

If you are working with VSAM input and non-VSAM SORTOUT data sets, DFSORT requires the RECORD TYPE=x statement only for tape work data set sorts or Conventional merges. If you do not specify the record type with VSAM input and non-VSAM SORTOUT data sets, DFSORT continues processing using:

- The record type from the non-VSAM SORTOUT data set
- A record type of F (for fixed), if the record type is not available from the non-VSAM SORTOUT data set
- A record type of F (for fixed), if there is no SORTOUT data set.

**Note:** OUTFIL data sets have no effect on the determination of the record type DFSORT uses for non-OUTFIL processing.

If you do specify a record type with a VSAM input data set, DFSORT uses your specified record type to process your data sets.

The RECORD control statement can also be used when sorting variable-length records to supply the minimum and average record lengths to the program. ne HECOHD control statement can also be used when sorting variable-length<br>ecords to supply the minimum and average record lengths to the program.<br>**TYPE**<br>And TYPE=x-

#### **TYPE**

x can take the following values:

#### **F or FB**

indicates that the records to be processed are fixed-length records.

**V or VB**

indicates that the records are EBCDIC variable-length records.

**D or DB**

indicates that the records are ISCII/ASCII variable-length records.

DFSORT accepts the alternate values FB, VB, and DB as equivalents for F, V, and D, respectively.

For QSAM records, the format you specify in the TYPE operand must be the same as the format you used in the RECFM subparameter of the DCB parameter on the SORTIN and SORTOUT DD statements (described in ["Chapter 5. Invoking DFSORT from a Program"](#page-318-0) on page 293), or that given on the data set label. If the formats are not the same or TYPE is not specified, the program uses the format given in the data set label/DD statement.

*Default:* Required when SORTIN or SORTINnn RECFM is unavailable, or DFSORT defaults to SORTIN or SORTINnn record format. See ["Appendix B.](#page-536-0) [Specification/Override of DFSORT Options"](#page-536-0) on page 511 for full override details.

*Applicable Functions:* See ["Appendix B. Specification/Override of DFSORT](#page-536-0) Options" [on page 511](#page-536-0).

#### **LENGTH**

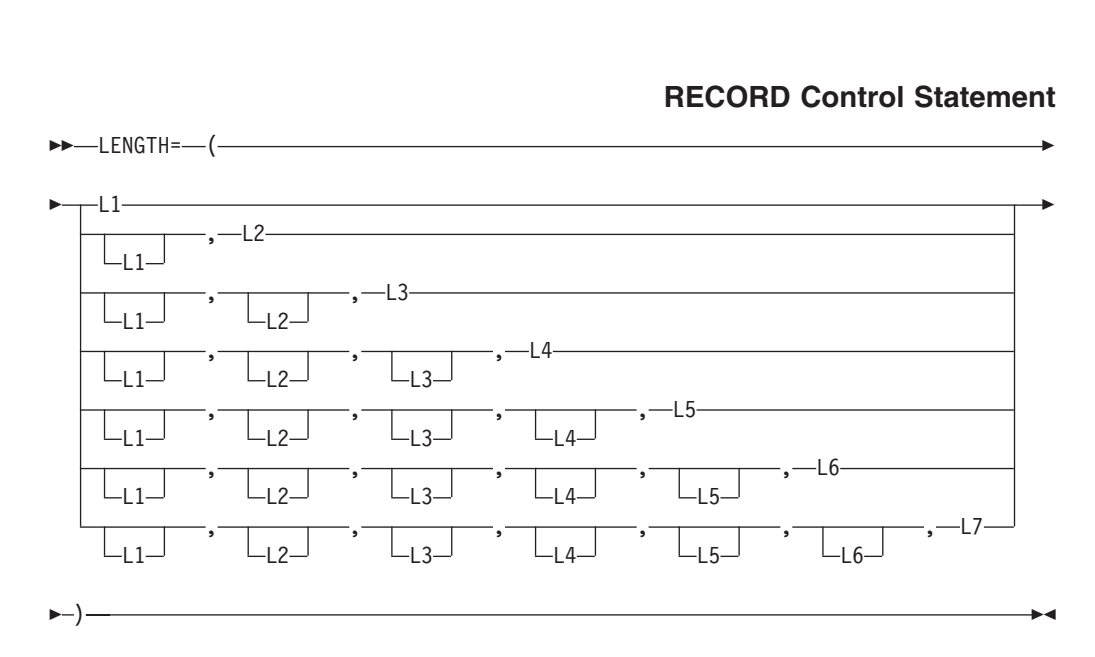

Is required when you change record lengths at one or more user exits, or when the SORTIN or SORTINnn record length (LRECL or VSAM RECSZ) is unavailable.

**Note:** L4 through L7 apply only to variable-length records.

**L1** Input record length. For variable-length records, maximum input record length.

#### **Notes:**

- 1. L1 is ignored if the input record length is available from SORTIN.
- 2. L1 is required if there is no SORTIN or SORTINnn data set, unless L2 is specified.

*Default:* The SORTIN or SORTINnn record length. For VSAM data sets, the maximum record size (RECSZ value).

**L2** Record length after E15. For variable-length records, maximum record length after E15.

#### **Notes:**

- 1. L2 is ignored if E15 is not used.
- 2. An accurate value for L2 must be specified if E15 changes the record length.
- 3. L2 must be at least 18 bytes if tape work data sets are used.
- 4. L2 is ignored if there is no SORTIN or SORTINnn data set, unless L1 is not specified.

*Default:* L1.

- **L3** Output record length.
	- **Note:** L3 is ignored if the record length (LRECL or VSAM RECSZ) is available from SORTOUT, or if E35, INREC, OUTREC, and OUTFIL are *not* used.

*Default:* One of the following:

- 1. SORTOUT record length if available
- 2. L2 if available and applicable
- 3. SORTIN or SORTINnn record length if available

#### **RECORD Control Statement**

- 4. L1.
- **L4** Minimum record length.

#### **Notes:**

- 1. L4 is not used if the Blockset technique is selected
- 2. L4 is only used for variable-length record sort applications.
- 3. Specifying L4 may improve performance, but if L4 is too large, DFSORT could fail with message ICE015A.

*Default:* The minimum length needed to contain all control fields. This number must be at least 18 bytes if the maximum input record length is greater than 18 bytes; otherwise, DFSORT sets L4 to 18 bytes.

**L5** Average record length.

#### **Notes:**

- 1. L5 is not used if the Blockset technique is selected
- 2. L5 is overridden by the AVGRLEN parameter if both are specified
- 3. L5 is only used for variable-length sorts.

*Default:* None; optional.

- **L6, L7**
	- Record lengths that are accepted but are reserved for future use.

#### **Notes:**

- 1. You can drop values from the right. For example, LENGTH=(80,70,70,70).
- 2. You can omit values from the middle or left, provided you indicate their omission by a comma or semicolon. For example, LENGTH=(,,,30,80).
- 3. Parentheses are optional when L1 alone is specified. If any of L2 through L7 is specified, with or without L1, parentheses are required.

*Applicable Functions:* See ["Appendix B. Specification/Override of DFSORT Options"](#page-536-0) [on page 511.](#page-536-0)

## **Describing the Record Format and Length—Examples** Modora Pomiat and Edingth Exits<br>Example 1<br>West first from the start and fourth and the start

#### **Example 1**

**Example 1<br>MODS E15=(INEX,1000,EXIT),E35=(OUTEX,2000,EXIT)** RECORD TYPE=F, LENGTH=(60,40,50)

#### **TYPE**

The input records are fixed-length.

#### **LENGTH**

The records in the input data set are each 60 bytes long. User exit E15 is used to change the records to 40 bytes in the sort phase and user exit E35 is used to change the records to 50 bytes in the final merge phase. RECORD TYPE=V,LENGTH=(200,175,180,50,80)

#### **Example 2**

TYPE=V, LENGTH=(200, 175, 180, 50, 80)

#### **TYPE**

The records in the input data set are EBCDIC variable-length.
## <span id="page-252-0"></span>**LENGTH**

The maximum length of the records in the input data set is 200 bytes. In the sort phase, you reduce the maximum record length to 175 bytes. You add five bytes to each record in the final merge phase, making the maximum record length in the output data set 180 bytes. The minimum record length handled by the sort phase is 50 bytes and the average record length is 80 bytes. RECORD TYPE=V,LENGTH=(200,,,,80)

## **Example 3**

TYPE=V, LENGTH=(200,,,,80)

## **TYPE**

The records in the input data set are EBCDIC variable-length records.

## **LENGTH**

The maximum length of the records in the input data set is 200 bytes. You do not change record lengths, so you omit L2 and L3; L4 is also omitted. The average record length is 80 bytes.

## **SORT Control Statement**

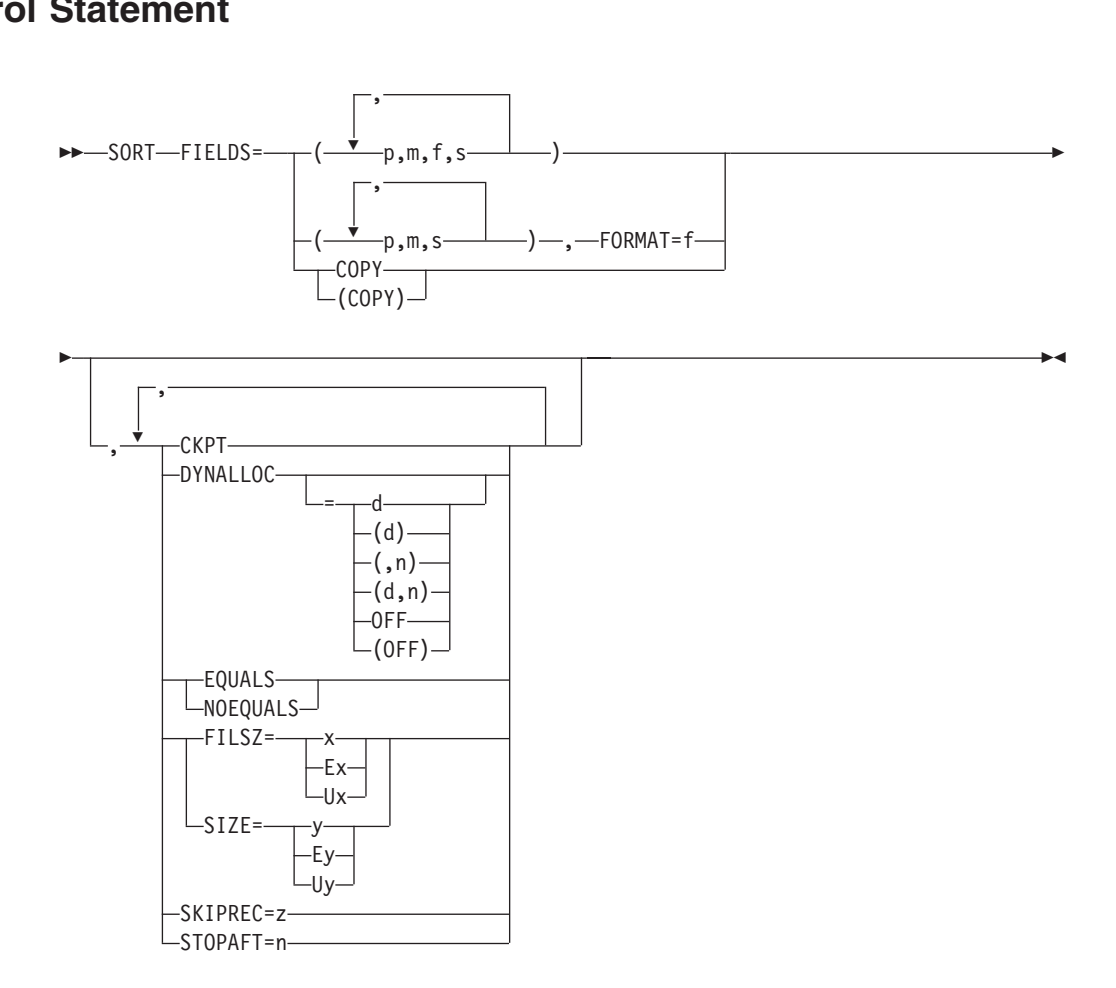

The SORT control statement must be used when a sorting application is performed; this statement describes the control fields in the input records on which the program sorts. A SORT statement can also be used to specify a copy application. User labels will not be copied to the output data sets.

## **SORT Control Statement**

The options available on the SORT statement can be specified in other sources as well. A table showing all possible sources for these options and the order of override is given in ["Appendix B. Specification/Override of DFSORT Options"](#page-536-0) on [page 511](#page-536-0).

When an option can be specified on either the SORT or OPTION statement, it is preferable to specify it on the OPTION statement.

DFSORT accepts but does not process the following SORT operands: WORK and ORDER.

DFSORT's collating behavior can be modified according to your cultural environment. The cultural environment is established by selecting the active locale. The active locale's collating rules affect SORT processing as follows:

• DFSORT produces sorted records for output according to the collating rules defined in the active locale. This provides sorting for single- or multi-byte character data, based on defined collating rules that retain the cultural and local characteristics of a language.

If locale processing is to be used, the active locale will only be used to process character (CH) control fields.

For more information on locale processing, see ["Cultural Environment](#page-30-0) ,[Considerations"](#page-30-0) on page 5 or LOCALE in ["OPTION Control Statement"](#page-142-0) on page 117.

## **FIELDS**

Requires four facts about each control field in the input records: the position of

FIELDS<br>
Requires four facts about each control field in the input records: the position of

the field within the record, the length of the field, the format of the data in the field, and the sequence into which the field is to be sorted. These facts are communicated to DFSORT by the values of the FIELDS operand, represented by p, m, f, and s.

All control fields must be located within the first 4092 bytes of a record. However, INREC and OUTREC can be used to rearrange the records such that fields beyond the first 4092 bytes can be sorted as illustrated by ["Example 4"](#page-132-0) on [page 107](#page-132-0).

Control fields must not extend beyond the shortest record to be sorted unless VLSHRT is in effect. The collected control fields (comprising the control word) must not exceed 4092 bytes (or 4088 bytes when EQUALS is in effect). The FIELDS operand can be written in two ways.

Use the first FIELDS operand format to describe control fields that contain different data formats; use the second format (explained in the discussion of the FORMAT parameter later in this section) to describe SORT fields that contain data of the same format. The second format is optional; if you prefer, you can always use the first format.

## **SORT Control Statement**

The program examines the major control field first, and it must be specified first. The minor control fields are specified following the major control field. p, m, f, and s describe the control fields. The text that follows gives specifications in detail.

**p** specifies the first byte of a control field relative to the beginning of the input record. <sup>12</sup>

The first data byte of a fixed-length record has relative position 1. The first data byte of a variable-length record has relative position 5. The first 4 bytes contain the record descriptor word. All control fields, except binary, must begin on a byte boundary. The first byte of a floating-point field is interpreted as a signed exponent; the rest of the field is interpreted as the fraction.

Note that the beginning of a variable-length record must include a 4-byte RDW that precedes the actual record. This is also true for VSAM input records, for which DFSORT supplies the necessary RDW on input to the program and removes it again at output (if output is to a VSAM data set). You should therefore always add four to the byte position in variable-length records.

Fields containing binary values are described in a "bytes.bits" notation as follows:

- 1. First, specify the byte location relative to the beginning of the record and follow it with a period.
- 2. Then, specify the bit location relative to the beginning of that byte. Remember that the first (high-order) bit of a byte is bit 0 (not bit 1); the remaining bits are numbered 1 through 7.

Thus, 1.0 represents the beginning of a record. A binary field beginning on the third bit of the third byte of a record is represented as 3.2. When the beginning of a binary field falls on a byte boundary (say, for example, on 4.bog the fourth byte), you can write it in one of three ways:

 $4.0$  $4$  .  $\overline{4}$ 

Other examples of this notation are shown in [Figure 17 on page 230](#page-255-0):

<sup>12.</sup> If INREC is specified, p must refer to the record as reformatted by INREC. If your E15 user exit reformats the record, and INREC is not specified, p must refer to the record as reformatted by your E15 user exit.

<span id="page-255-0"></span>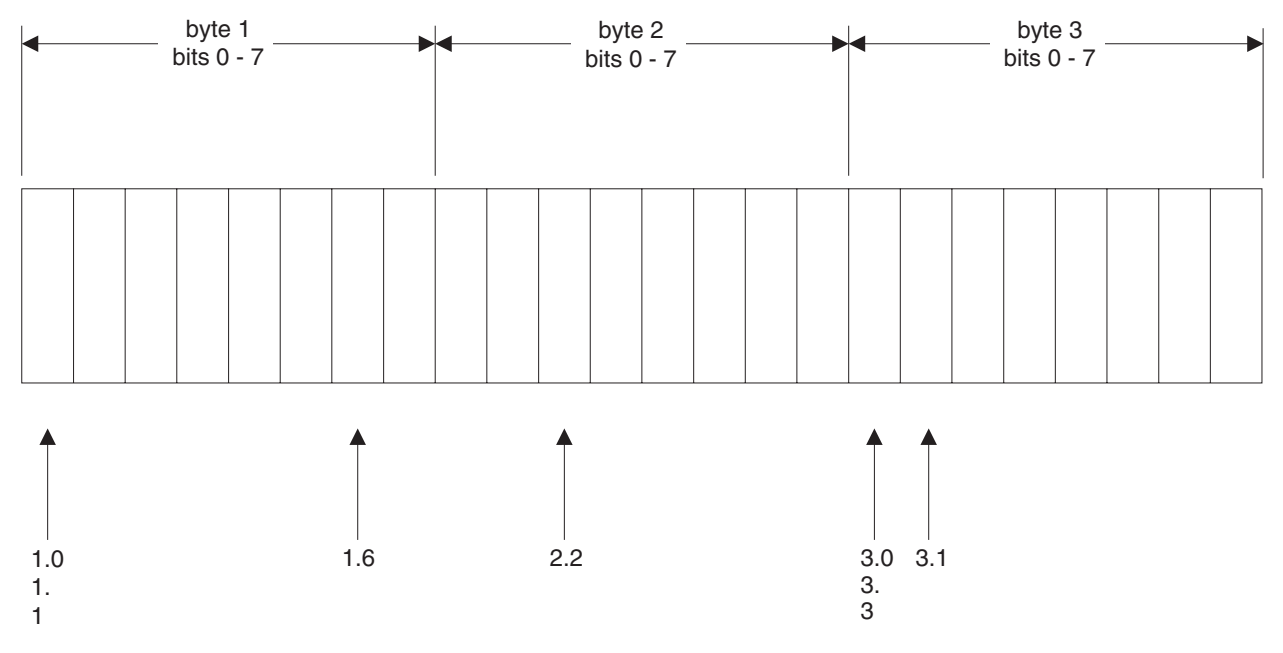

*Figure 17. Examples of Notation for Binary Fields*

- **m** specifies the length of the control field. Values for all control fields except binary fields must be expressed in integer numbers of bytes. Binary fields can be expressed in the notation "bytes.bits". The length of a binary control field that is an integer value (d) can be expressed in one of three ways:
	- $\mathtt{d.0}$ d. d

The number of bits specified must not exceed 7. A control field 2 bits long would be represented as 0.2.

The total number of bytes occupied by all control fields must not exceed 4092 (or, when the EQUALS option is in operation, 4088 bytes). When you determine the total, count a binary field as occupying an entire byte if it occupies any part of it. For example, a binary field that begins on byte 2.6 and is 3 bits long occupies two bytes. All fields must be completely contained within the first 4092 bytes of the record.

**f** specifies the format of the data in the control field. Acceptable control field lengths (in bytes) and available formats are shown in Table 30.

| Length          | <b>Description</b>                             |
|-----------------|------------------------------------------------|
| 1 to 4092 bytes | Character <sup>13</sup>                        |
| 1 to 256 bytes  | Character with alternate<br>collating sequence |
| 1 to 32 bytes   | Signed zoned decimal                           |
| 1 to 32 bytes   | Signed packed decimal                          |
|                 |                                                |

*Table 30. Control Field Formats and Lengths*

<sup>13.</sup> If CHALT is in effect, CH is treated as AQ.

## **SORT Control Statement**

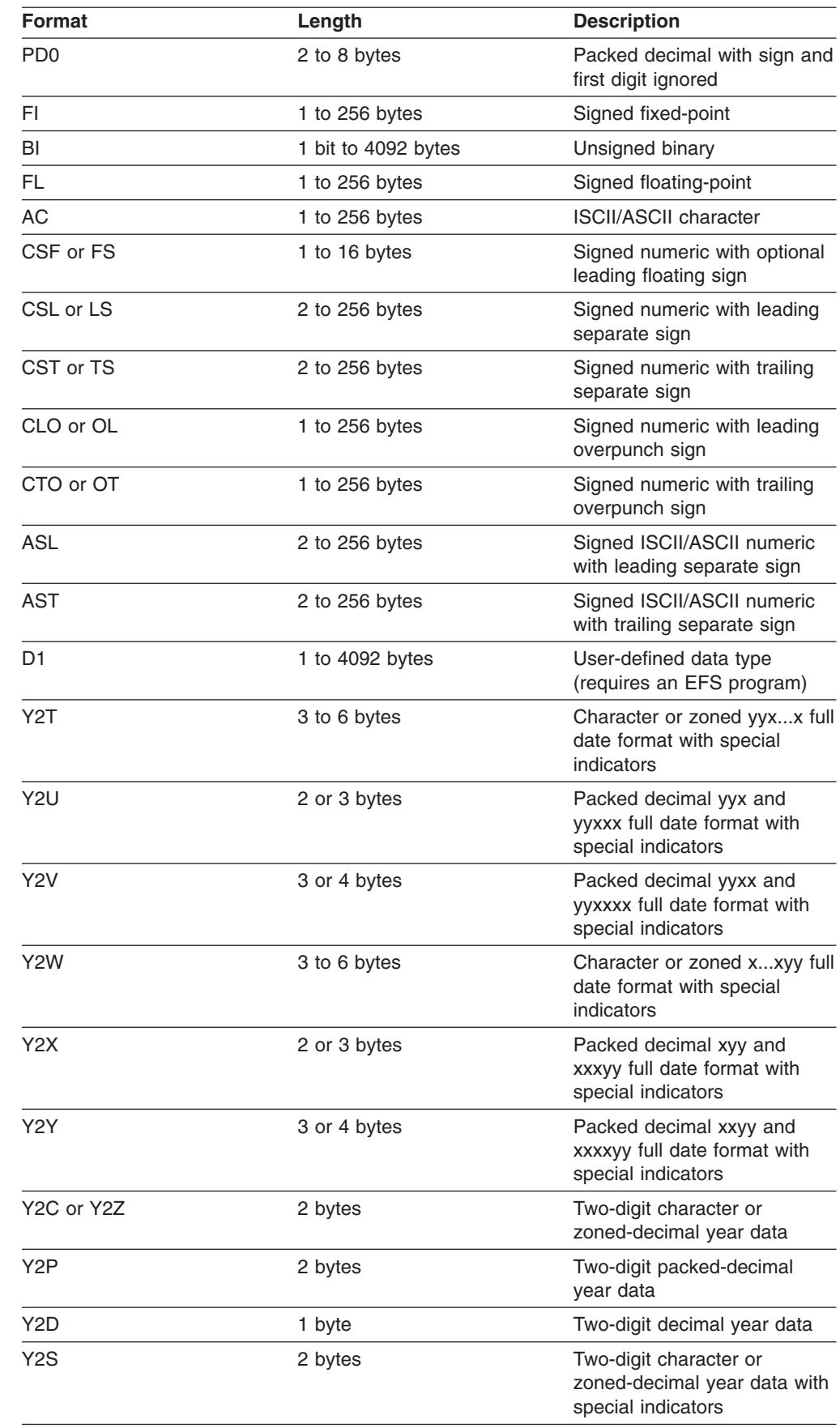

+ + + + + + + + + + + + + + + + + + | | | |

||  $\begin{array}{c} \hline \end{array}$  $\vert$ 

 $\overline{\phantom{a}}$  $\overline{\phantom{a}}$  *Table 30. Control Field Formats and Lengths (continued)*

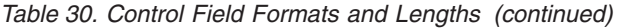

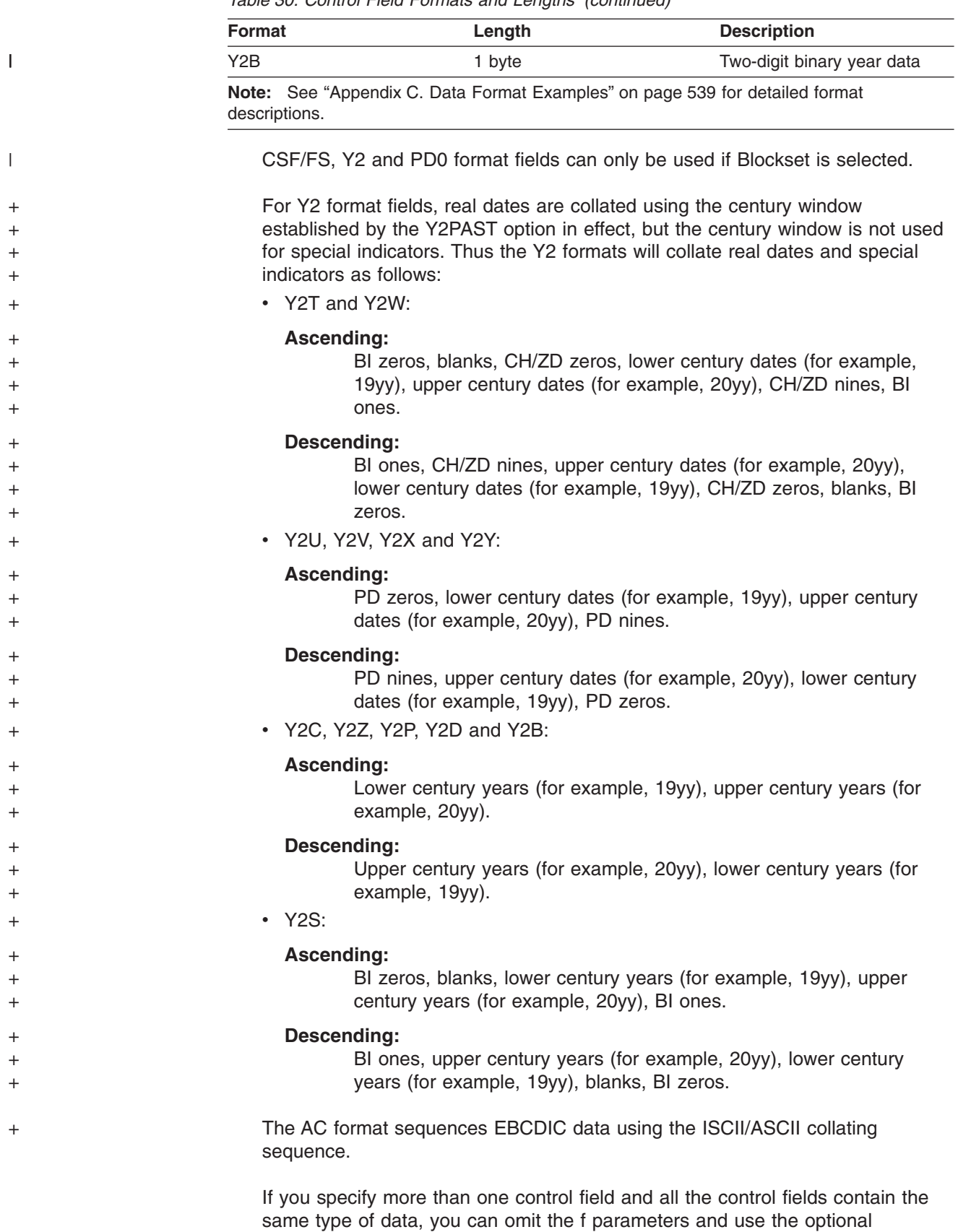

FORMAT operand, described below.

## **SORT Control Statement**

All floating-point data must be normalized before the program can collate it properly. You can use an E15 or E61 user exit to do this during processing. If you use E61, specify the E option for the value of s in the FIELDS operand for each control field you are going to modify with this user exit.

- **s** specifies how the control field is to be ordered. The valid codes are:
	- **A** ascending order
	- **D** descending order
	- **E** control fields to be modified

Specify E if you include an E61 user exit to modify control fields before the program sorts them. After an E61 user exit modifies the control fields, DFSORT collates the records in ascending order using the formats specified.<sup>14</sup>

For information on how to add a user exit, see ["Chapter 4. Using Your Own](#page-266-0) [User Exit Routines"](#page-266-0) on page 241.

*Default:* None; must be specified. See ["Appendix B. Specification/Override of](#page-536-0) [DFSORT Options"](#page-536-0) on page 511 for full override details.

*Applicable Functions:* See ["Appendix B. Specification/Override of DFSORT](#page-536-0) Options" [on page 511](#page-536-0).

## **FORMAT**

FORMAT=f can be used only when all the control fields in the entire FIELDS Applicable Functions: See "Appendix B. Specification/Override of DFSORI<br>Options" on page 511.<br>**CORMAT**<br>FORMAT=f can be used only when all the control fields in the entire FIELDS<br>FORMAT=f

expression have the same format. The permissible field formats are shown under the description of 'f' for fields.

If you have specified the COPY operand, FORMAT=f cannot be specified.

*Default:* None; must be specified if not included in FIELDS parameter. See ["Appendix B. Specification/Override of DFSORT Options"](#page-536-0) on page 511 for full override details.

*Applicable Functions:* See ["Appendix B. Specification/Override of DFSORT](#page-536-0) Options" [on page 511](#page-536-0).

**Note:** If format values are specified in both FORMAT and FIELDS, DFSORT issues an information message, uses the format values from FIELDS (f must be specified for each control field), and does not use the format values from FORMAT. must be<br>values fi<br>**IELDS=COPY or**<br>FIELDS=——COPY

## **FIELDS=COPY or FIELDS=(COPY)**

<sup>14.</sup> With a conventional merge or a tape work data set sort, control fields for which E is specified are treated as binary byte format regardless of the actual format(s) specified.

## **SORT Control Statement**

See the discussion of the COPY parameter on the OPTION statement, discussed in ["OPTION Control Statement"](#page-142-0) on page 117.

#### **CKPT**

See the discussion of this operand on the OPTION statement, discussed in See the discussion of the COPY parameter on the OPTION statement,<br>discussed in "OPTION Control Statement" on page 117.<br>CKPT<br>See the discussion of this operand on the OPTION statement, discussed in<br>CKPT—————————————————————

["OPTION Control Statement"](#page-142-0) on page 117.

#### **DYNALLOC**

See the discussion of this parameter in ["OPTION Control Statement"](#page-142-0) on "OPTIOI"<br>**DYNALLOC**<br>DYNALLOC ontrol<br>cussid<br>.  $\mathcal{L}_{\text{max}}$  $\overline{0}$ 

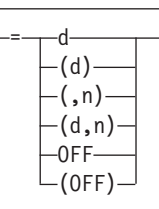

[page 117](#page-142-0).

# **EQUALS or NOEQUALS** page 11<br>**EQUALS or**<br>See the

See the discussion of this parameter in ["OPTION Control Statement"](#page-142-0) on

 $L_{NOEQUALS}$ 

page 117.

# **FILSZ or SIZE** page 117.<br>**ILSZ or SIZE**<br>See the discu

See the discussion of this parameter in ["OPTION Control Statement"](#page-142-0) on i

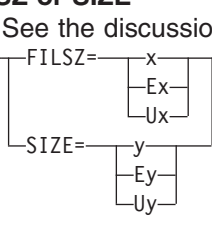

[page 117](#page-142-0).

#### **SKIPREC**

See the discussion of this parameter in ["OPTION Control Statement"](#page-142-0) on SKIPREC=z

[page 117](#page-142-0).

#### **STOPAFT**

See the discussion of this parameter in ["OPTION Control Statement"](#page-142-0) on STOPAFT=n

[page 117](#page-142-0).

## **SORT Statement Note**

If the records are reformatted by INREC or E15, SORT must refer to fields in the appropriate reformatted record (see the preceding description for p following FIELDS).

# **Specifying a SORT or COPY—Examples**  $Example 1$ <br> $S = 284$ <br> $S = 284$ <br> $S = 294$

## **Example 1**

SORT FIELDS=(2,5,FS,A),FILSZ=29483

#### **FIELDS**

The control field begins on the second byte of each record in the input data set, is five bytes long, and contains floating sign data. It is to be sorted in ascending order.

#### **FILSZ**

The data set to be sorted contains exactly 29483 records. Some the data set to be sorted contains exactly 29463 records<br>Example 2<br>Note: Note: A 200.2, FIGURE 2, 200.2, P,99.0,230.2,2,2,

#### **Example 2**  $\mathbf{B}$

```
FIELDS=(7,3,CH,D,1,5,FI,A,398.4,7.6,BI,D,99.0,230.2,
  BI, A, 452, 8, FL, A), DYNALLOC=(3390, 4)
```
#### **FIELDS**

The first four values describe the major control field. It begins on byte 7 of each record, is 3 bytes long, and contains character (EBCDIC) data. It is to be sorted in descending order.

The next four values describe the second control field. It begins on byte 1, is 5 bytes long, contains fixed-point data, and is to be sorted in ascending order.

The third control field begins on the fifth bit (bits are numbered 0 through 7) of byte 398. The field is 7 bytes and 6 bits long (occupies 9 bytes), and contains binary data to be placed in descending order.

The fourth control field begins on byte 99, is 230 bytes and 2 bits long, and contains binary data. It is to be sorted in ascending order.

The fifth control field begins on byte 452, is 8 bytes long, contains normalized floating-point data, which is to be sorted in ascending order. If the data in this field were not normalized, you could specify E instead of A and include your own E61 user exit routine to normalize the field before the program examined it.

#### **DYNALLOC**

Four work data sets are allocated on 3390. The space on each data set is calculated using the FILSZ value. Example 3<br>Example 3<br>North Fields (3, 2, 2, 2, 2, 2, 2, 2, 3, 3)

#### **Example 3**

SORT FIELDS=(3,8,ZD,E,40,6,CH,D)

#### **FIELDS**

The first four values describe the major control field. It begins on byte 3 of each

## **SORT Control Statement**

record, is 8 bytes long, and contains zoned decimal data that is modified by your routine before sort examines the field.

The second field begins on byte 40, is 6 bytes long, contains character (EBCDIC) data, and is sorted in descending sequence.  $(EDCDC)$  data, and is sorted in descending<br>Example 4<br>Sorted Fields (25, A), A), Formatic Courts

## **Example 4**

FIELDS=(25,4,A,48,8,A),FORMAT=ZD,EQUALS

#### **FIELDS**

The major control field begins on byte 25 of each record, is 4 bytes long, contains zoned decimal data (FORMAT=ZD), and is to be sorted in ascending sequence.

The second control field begins on byte 48, is 8 bytes long, has the same data format as the first field, and is also to be sorted in ascending order.

#### **FORMAT**

The FORMAT=f option can be used because both control fields have the same<br>data format. It would also be correct to write this SORT statement as follows: data format. It would also be correct to write this SORT statement as follows:

FIELDS=(25,4,ZD,A,48,8,ZD,A),EQUALS

#### **EQUALS**

specifies that the sequence of equal collating records is to be preserved from input to output.

# **Example 5**  $\frac{1}{2}$  Figure to output<br>Example 5

#### **FIELDS**

+  $\pm$ 

+ + + + + + +

The input data set is copied to the output data set without sorting or merging.<br>
Example 6

## **Example 6**

```
OPTION Y2PAST=1950
The input data set is copied to the<br>Example 6<br>OPTION Y2PAST=1950
SORT FIELDS=(21,6, Y2T, A, 13, 3, Y2X, D)
```
#### **Y2PAST**

Sets a century window of 1950–2049.

#### **FIELDS**

Sorts on a C'yymmdd' (or Z'yymmdd') date in positions 21-26 in ascending order, and on a P'dddyy' date in positions 13-15 in descending order. ″Real″ dates are sorted using the century window of 1950-2049. Special indicators are sorted correctly relative to the ″real″ dates.

## **SUM Control Statement**

<span id="page-262-0"></span>+

|

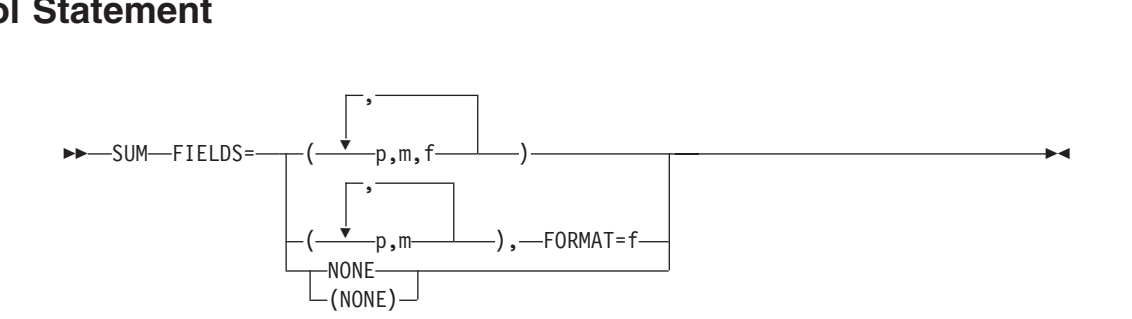

The SUM control statement specifies that, whenever two records are found with equal sort or merge control fields, the contents of their summary fields are to be added, the sum is to be placed in one of the records, and the other record is to be ,deleted.

## **FIELDS**

Designates numeric fields in the input record as summary fields.

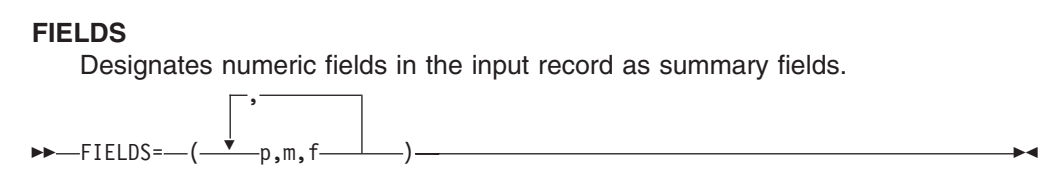

- **p** specifies the first byte of the field relative to the beginning of the input record. <sup>15</sup> The first data byte of a fixed-length record has relative position 1. The first data byte of a variable-length record has relative position 5, as the first four bytes are occupied by the RDW. All fields must start on a byte boundary, and no field can extend beyond byte 4092.
- **m** specifies the length in bytes of the summary fields to be added. See below for permissible length values.
- **f** specifies the format of the data in the summary field:

*Table 31. Summary Field Formats and Lengths*

|                 | <b>Format Code</b>                                                     | Length            | <b>Description</b>    |
|-----------------|------------------------------------------------------------------------|-------------------|-----------------------|
| BI              |                                                                        | 2, 4, or 8 bytes  | Unsigned binary       |
| FI              |                                                                        | 2, 4, or 8 bytes  | Signed fixed-point    |
| FL              |                                                                        | 4, 8, or 16 bytes | Signed floating-point |
| <b>PD</b>       |                                                                        | 1 to 16 bytes     | Signed packed decimal |
| ZD              |                                                                        | 1 to 18 bytes     | Signed zoned decimal  |
| $N \sim + \sim$ | See "Appendix C. Deta Fermet Examples" on nego 520 for detailed fermet |                   |                       |

**Note:** See ["Appendix C. Data Format Examples"](#page-564-0) on page 539 for detailed format descriptions.

> *Default:* None; must be specified. See ["Appendix B. Specification/Override](#page-536-0) [of DFSORT Options"](#page-536-0) on page 511 for full override details.

> *Applicable Functions:* See ["Appendix B. Specification/Override of DFSORT](#page-536-0) Options" [on page 511](#page-536-0).

<sup>15.</sup> If INREC is specified, p must refer to the record as reformatted by INREC. If your E15 user exit reformats the record, and INREC is not specified, p must refer to the record as reformatted by your E15 user exit.

| | | | | | | | |

|

| | | | | |

## **NONE or (NONE)**

eliminates records with duplicate keys. Only one record with each key is kept and no summing is performed.

**Note:** The FIRST operand of ICETOOL's SELECT operator can be used to perform the same function as SUM FIELDS=NONE with OPTION EQUALS. Additionally, SELECT's ALLDUPS, NODUPS, HIGHER(x), LOWER(y), EQUAL(v) and LAST operands can be used to select records based on other criteria related to duplicate and non-duplicate keys. SELECT's DISCARD(savedd) operand can be used to save the records discarded by FIRST, ALLDUPS, NODUPS, HIGHER(x), LOWER(y), EQUAL(v) or LAST. See ["SELECT Operator"](#page-395-0) on page 370 for complete details on the SELECT operator.

*Default:* None; must be specified.

*Applicable Functions:* See ["Appendix B. Specification/Override of DFSORT](#page-536-0) Options" [on page 511](#page-536-0).

#### **FORMAT**

FORMAT=f can be used only when all the summary fields in the entire FIELDS Applicable Functions: See "Appendix B. Specification/Override of DFSORI<br>Options" on page 511.<br>**CORMAT**<br>FORMAT=f can be used only when all the summary fields in the entire FIELDS<br>FORMAT=f

expression have the same format. The permissible field formats are shown under the description of 'f' for FIELDS.

*Default:* None. Must be specified if not included in the FIELDS parameter. See ["Appendix B. Specification/Override of DFSORT Options"](#page-536-0) on page 511 for full override details.

*Applicable Functions:* See ["Appendix B. Specification/Override of DFSORT](#page-536-0) Options" [on page 511](#page-536-0).

**Note:** If format values are specified in both FORMAT and FIELDS, DFSORT issues an information message, uses the format values from FIELDS (f must be specified for each summary field), and does not use the format values from FORMAT.

## **SUM Statement Notes**

- An invalid PD or ZD sign or digit results in a data exception (0C7 ABEND); 0-9 are invalid for the sign and A-F are invalid for the digit. For example, a ZD value such as 3.5 (X'F34BF5') results in an 0C7 because "." (X'4B') is treated as an invalid digit. ICETOOL's DISPLAY or VERIFY operator can be used to identify decimal values with invalid digits. ICETOOL's VERIFY operator can be used to identify decimal values with invalid signs.
	- v Whether or not positive summed ZD results have printable numbers depends on whether NZDPRINT or ZDPRINT is in effect (as set by the ZDPRINT option of ICEMAC and the NZDPRINT and ZDPRINT parameters of the OPTION statement):
		- If NZDPRINT is in effect, positive summed ZD results do not consist of printable numbers, regardless of whether the original values consisted of printable numbers or not. For example, if X'F2F3F1' (prints as '231') and X'F3F0F6' (prints as '306') are summed, the result with NZDPRINT in effect is X'F5F3C7' (prints as '53G').

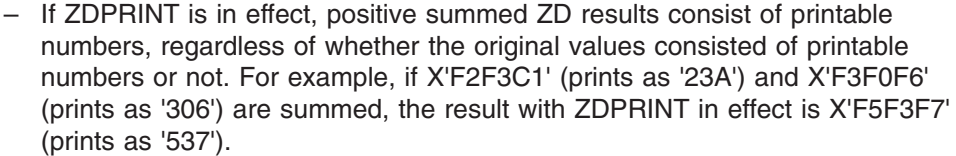

Thus, ZDPRINT must be in effect to ensure that positive summed ZD results are printable.

Unsummed positive ZD values retain their original signs, regardless of whether NZDPRINT or ZDPRINT is in effect. For example, if X'F2F8C5' is not summed, it remains X'F2F8C5' (prints as '28E'). OUTFIL's OUTREC parameter can be used to ensure that all summed or unsummed ZD values are printable, as illustrated by Example 4 below.

- If input records are reformatted by INREC or E15, SUM must refer to fields in the appropriate reformatted record (see the preceding description of *p*).
- Summary fields must not be control fields. They must not overlap control fields, or each other, and must not overlap the RDW.
- FL values to be summed can be normalized or unnormalized. However, the resulting FL values are always normalized. Normalization processing by the hardware can produce different sums for FL values summed in different orders.
- Exponent overflow for summed FL values results in an exponent overflow exception (0CC ABEND)
- Exponent underflow for summed FL values results in a true zero result.
- When records are summed, you can predict which record is to receive the sum (and be retained) and which record is to be deleted only when EQUALS is in effect, overflow does not occur, and the BLOCKSET technique is used. In this case, the first record (based on the sequence described under the discussion of the EQUALS or NOEQUALS parameter of the ["OPTION Control Statement"](#page-142-0) on [page 117](#page-142-0)) is chosen to contain the sum.
- Fields other than summary fields remain unchanged and are taken from the record that receives the sum.
- You can control the action that DFSORT takes when overflow occurs for BI, FI, PD or ZD values with the OVFLO parameter as described in ["OPTION Control](#page-142-0) Statement" [on page 117](#page-142-0).
- DFSORT issues a message and terminates processing if a SUM statement is specified for a tape work data set sort or Conventional merge.

## **Adding Summary Fields—Examples**

| | | | |

| | |

# **Example 1**  $S<sub>1</sub>$  Fields  $S<sub>2</sub>$  Example 1

SUM FIELDS=(21,8,PD,11,4,FI)

This statement designates an 8-byte packed decimal field at byte 21, and a 4-byte fixed-integer field at byte 11, as summary fields.

# **Example 2** nxed-integer<br>Example 2

SUM FIELDS=NONE

This statement illustrates the elimination of duplicate records.

# nent<br>Example 3<br>\*\*\*\* FFL28, (11,8,49,4), FORME ZD

```
Example 3<br>SUM FIELDS=(41
SUM FIELDS=(41,8,49,4), FORMAT=ZD
```
These statements illustrate the use of the FORMAT operand and the ZDPRINT option. The SUM statement designates two zoned decimal fields, one 8 bytes long starting at byte 41, and the other 4 bytes long starting at byte 49. As a result of the ZDPRINT option, the positive summed ZD values will be printable. Note, however, that the ZDPRINT option does not affect ZD values which are not summed due to overflow or unique keys. The next example shows how to use OUTFIL to make all summary fields printable.

# **Example 4**  $\frac{1}{2}$  Summary nelus primable.<br>Example 4<br> $\frac{1}{2}$

```
SUM FIELDS=(41,8,49,4), FORMAT=ZD
OUTFIL OUTREC=(1,40,41,8,ZD,M11,49,4,ZD,M11,53,28)
```
These statements illustrate the use of the OUTFIL statement to ensure that all positive ZD summary fields in the output data set are printable. Whereas the ZDPRINT option affects only positive summed ZD fields, OUTFIL can be used to edit positive or negative BI, FI, PD, or ZD values, whether they are summed or not. OUTFIL can also be used to produce multiple output data sets, reports, and so on. See ["OUTFIL Control Statements"](#page-179-0) on page 154 for complete details about OUTFIL processing.

**Note:** For purposes of illustration, this example assumes that the input records are 80 bytes long.

## <span id="page-266-0"></span>**Chapter 4. Using Your Own User Exit Routines**

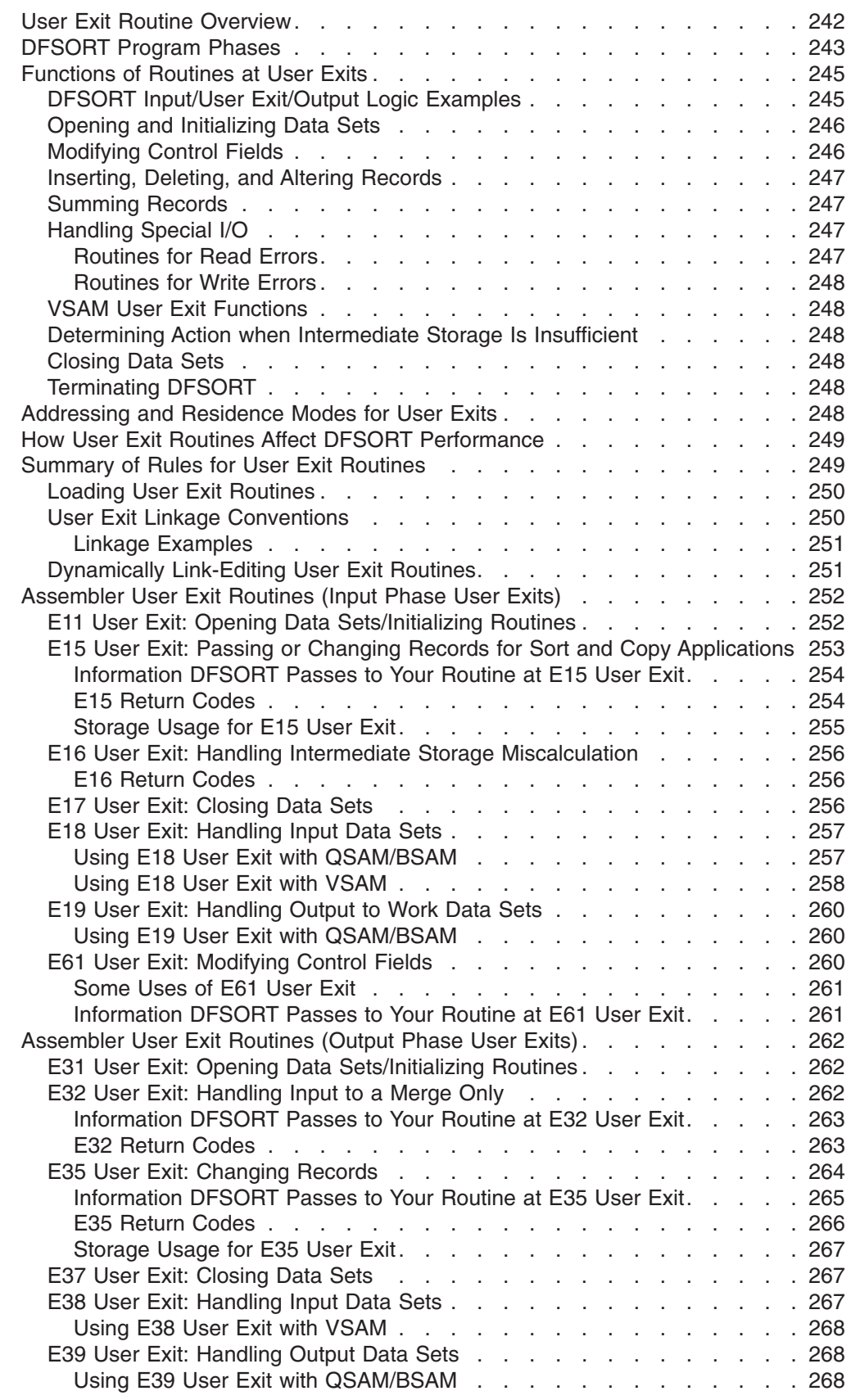

|<br>|<br>|<br>|

 $\overline{1}$ 

 $\mathbf{I}$ 

 $\bar{1}$ 

## <span id="page-267-0"></span>**Using Your Own User Exit Routines**

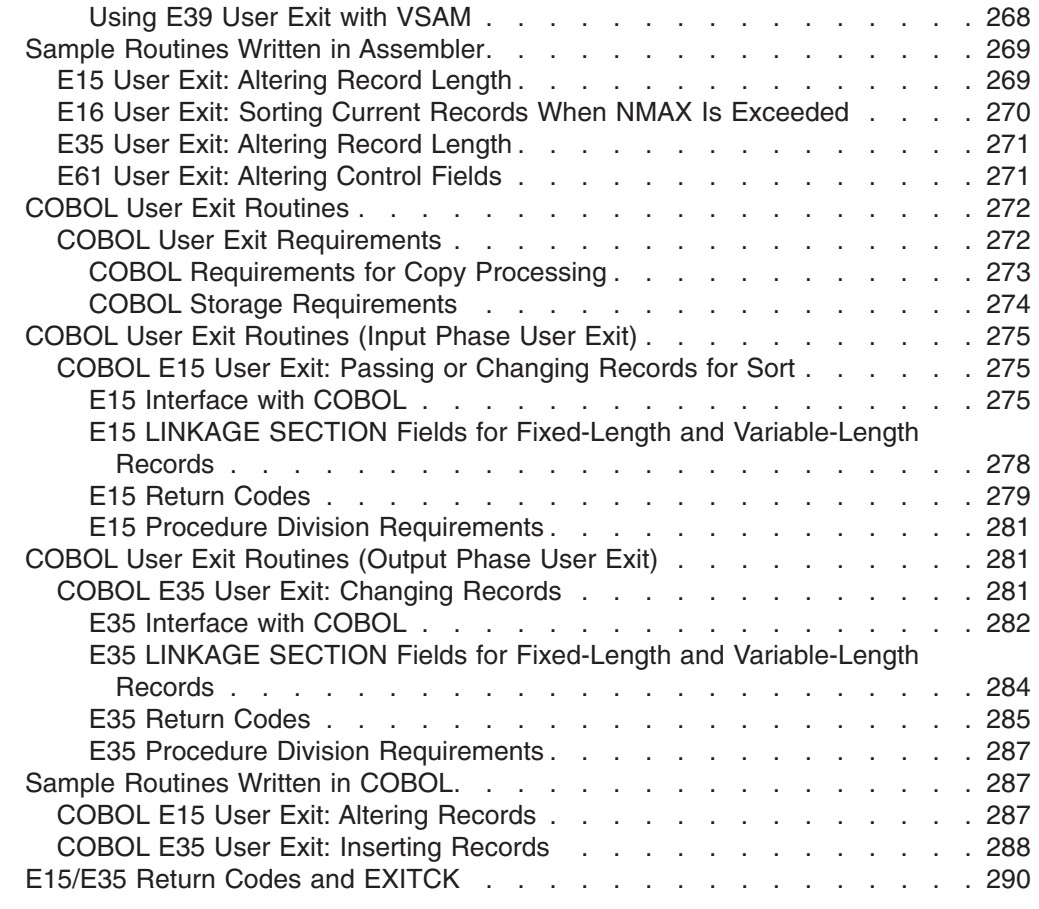

## **User Exit Routine Overview**

DFSORT can pass program control to your own routines at points in the executable code called *user exits*. Your user exit routines can perform a variety of functions including deleting, inserting, altering, and summarizing records.

If you need to perform these tasks, you should be aware that DFSORT already provides extensive facilities for working with your data in the various DFSORT program control statements. See the discussions of the INCLUDE, OMIT, INREC, OUTFIL, OUTREC, and SUM program control statements in ["Chapter 3. Using](#page-90-0) [DFSORT Program Control Statements"](#page-90-0) on page 65. You might decide that using a program control statement to work with your records is more appropriate to your needs.

Although this chapter discusses only routines written in assembleror COBOL, you can write your exit routines in any language that can:

- Pass and accept the address into general register 1 of a:
	- Record
	- Full word of zeros
	- Parameter list.
- Pass a return code in register 15.

You can easily activateuser exit routines at run-time with the MODS program control statement (see ["MODS Control Statement"](#page-136-0) on page 111). Alternatively, under certain <span id="page-268-0"></span>circumstances you can also activate a user exit routine by passing the address of your exit routine in the invocation parameter list. See ["Chapter 5. Invoking DFSORT](#page-318-0) [from a Program"](#page-318-0) on page 293 for details.

Parameters that affect the way user exit routines are handled include:

- The MODS program control statement, explained in ["MODS Control Statement"](#page-136-0) [on page 111](#page-136-0)
- The COBEXIT option of the ICEMAC installation macro, explained in ["Installation](#page-39-0) Defaults" [on page 14](#page-39-0)
- The E15=COB and E35=COB PARM options of the EXEC statement, explained in ["Specifying EXEC/DFSPARM PARM Options"](#page-53-0) on page 28
- The COBEXIT option of the OPTION program control statement, explained in ["OPTION Control Statement"](#page-142-0) on page 117
- The ICEMAC installation option EXITCK, explained in ["E15/E35 Return Codes](#page-315-0) [and EXITCK"](#page-315-0) on page 290.

Certain user exit routines can be written in COBOL, using a special interface. If you write your exit routines in PL/I, you must use the PL/I subroutine facilities.

You might need to reserve space to be used by your exits. See ["Use Main Storage](#page-485-0) Efficiently" [on page 460](#page-485-0) for more information about storage.

## **DFSORT Program Phases**

A DFSORT program phase is a large DFSORT component designed to perform a specific task such as writing the output file. Various user exits are contained in the input and output phases and are activated at a particular time during DFSORT processing. The input phase is used only for a sort or copy. When the output phase is completed, DFSORT returns control to the operating system or invoking program. [Figure 18 on page 244](#page-269-0) is a representation of DFSORT input/output logic.

**Note:** To avoid ambiguity in this chapter, it is assumed that the IBM default, EXITCK=STRONG, was selected at your site.

## **DFSORT Program Phases**

<span id="page-269-0"></span>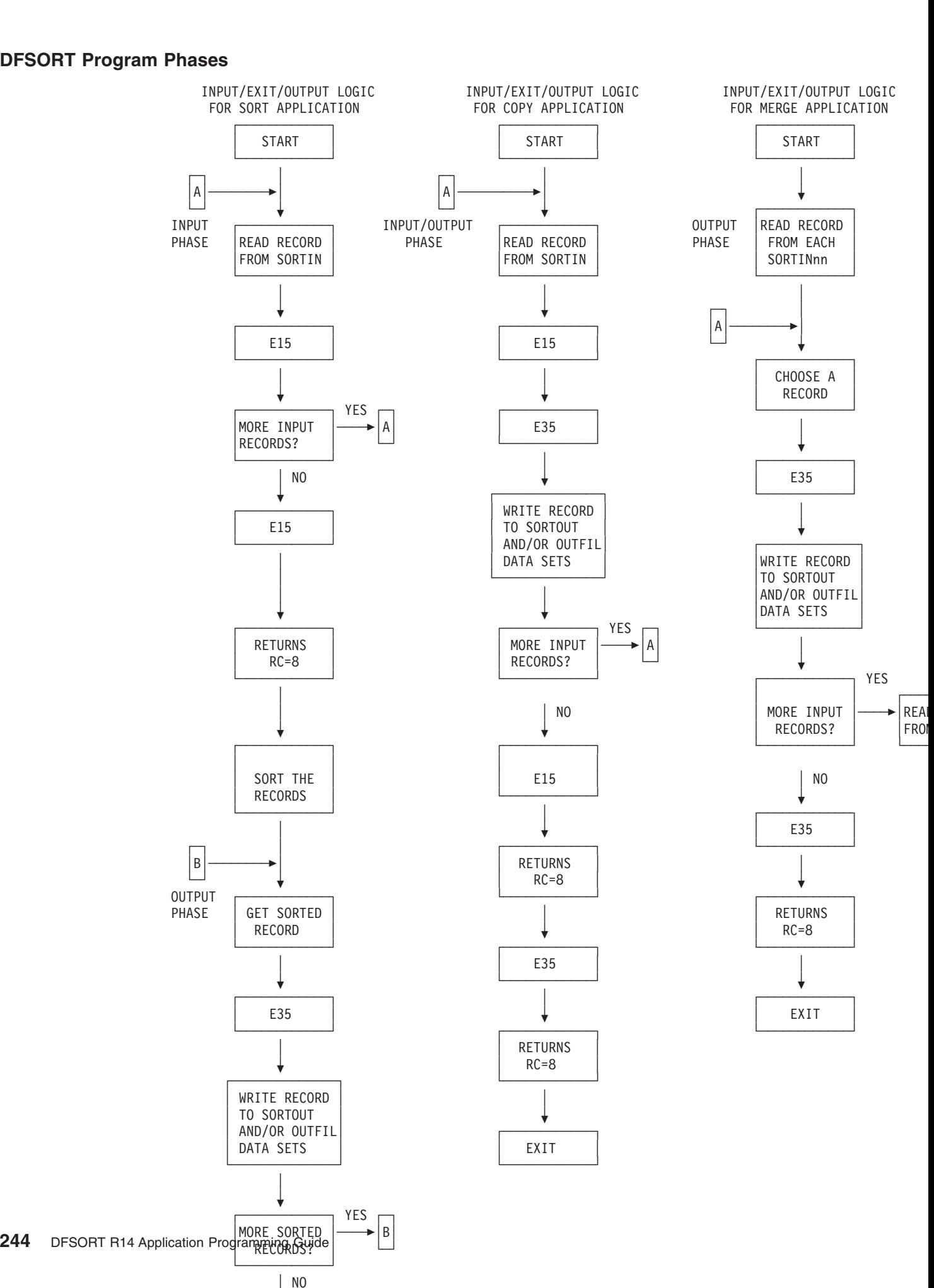

## <span id="page-270-0"></span>**Functions of Routines at User Exits**

You can use exit routines to accomplish a variety of tasks:

- Open and initialize data sets
- Modify control fields
- Insert, delete, or alter records
- Sum records
- Handle special I/O conditions
- Determine action when intermediate storage is insufficient
- Close data sets
- Terminate DFSORT.

[Figure 18 on page 244,](#page-269-0) Table 32, and [Table 33 on page 246](#page-271-0) summarize the functions of user exit routines and the exits and phases with which they can be associated.

## **DFSORT Input/User Exit/Output Logic Examples**

[Figure 18 on page 244](#page-269-0) gives examples of the logic flow for sort, copy, and merge applications as it relates to SORTINnn, E15 or E35 user exits, and SORTOUT. The intent is to show how your E15 and E35 user exits fit into the logic of an application. All possible paths are not covered. For simplicity, it is assumed that all of the applicable data sets and exits are present and that records are not inserted or deleted. (For a merge, similar logic would be used if an E32 user exit supplied the records rather than SORTINnn data sets.)

[Figure 18 on page 244](#page-269-0) illustrates the following logic:

- v E15 and E35 user exits continue to be entered until they pass back a return code of 8. If your user exit passes a return code of 8 to DFSORT when input records still remain to be processed, the records are processed by DFSORT *without* being passed to your exit.
- During a sort, each record is read from SORTIN and passed to E15 user exit. When *all* of the records have been processed in this manner, they are sorted by DFSORT, then each sorted record is passed to E35 and written to the output data sets.
- During a copy, each record is read from SORTIN, passed to E15 and E35 user exits, and written to the output data sets.
- During a merge, one record is initially read from each SORTINnn data set. The record to be output is chosen, passed to E35, and written to the output data sets. The chosen record is then replaced by reading a record from the same SORTINnn data set and the process continues.
	- **Note:** For a merge application, records deleted during an E35 user exit routine are not sequence-checked. If you use an E35 user exit routine without an output data set, sequence checking is not performed at the time the records are passed to the E35 user exit; therefore, you must ensure that input records are in correct sequence.

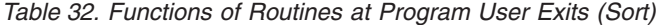

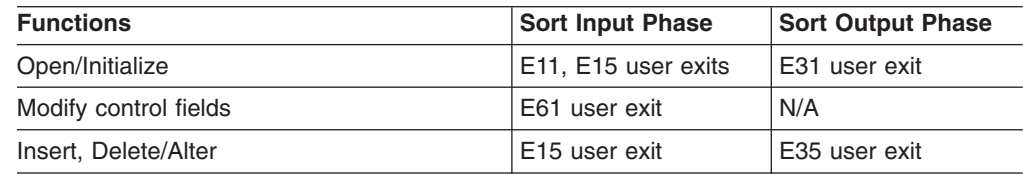

## <span id="page-271-0"></span>**Functions of Routines at User Exits**

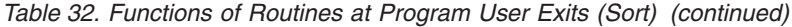

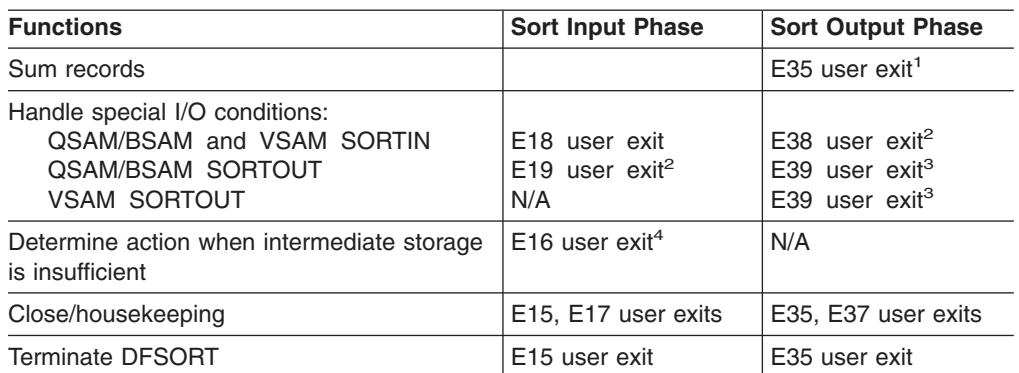

#### **Notes:**

- 1. The SUM control statement can be used instead of your own routine to sum records.
- 2. Applies only to a tape work data set sort.
- 3. E39 can be used for SORTOUT, but not for OUTFIL data sets.
- 4. Applies only to a tape work data set sort or a Peerage/Vale sort without work data sets.

*Table 33. Functions of Routines at Program User Exits (Copy and Merge)*

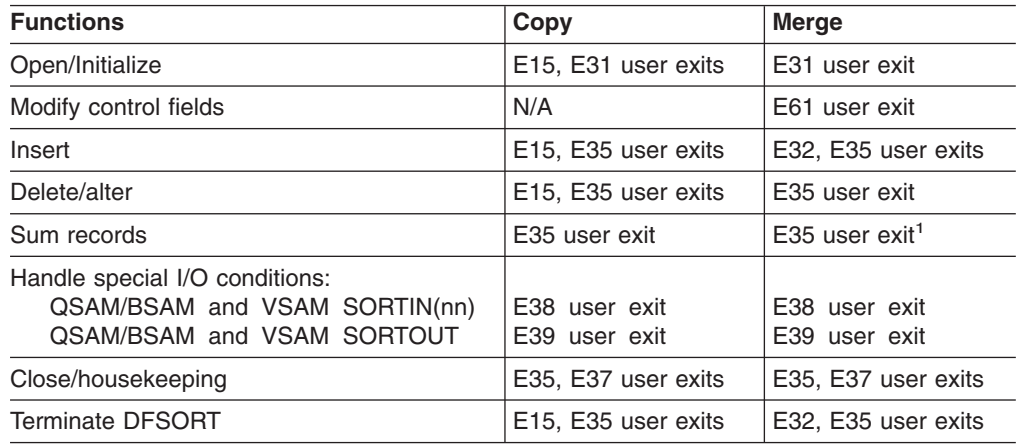

#### **Note:**

1. The SUM control statement can be used instead of your own routine to sum records.

## **Opening and Initializing Data Sets**

You can write your own routines to open data sets and perform other forms of initialization; you must associate these routines with the E11, E15, E31 and E35 user exits.

To check labels on input files, use the E18 and E38 user exits.

## **Modifying Control Fields**

You can write a routine to alter control fields before DFSORT compares them. This allows you, for example, to normalize floating-point control fields. It also allows you to modify the order in which the records are finally sorted or merged, a function for which you would usually use DFSORT's ALTSEQ program control statement. You must associate this routine with the E61 user exit.

When an E61 user exit is used, the subsequent comparisons always arrange the modified control fields in ascending order.

**Note:** Although you are altering control fields before a compare, your original records are not altered.

## <span id="page-272-0"></span>**Inserting, Deleting, and Altering Records**

You can write your own routines to delete, insert, or alter records. You must associate these routines with the E15, E32, and E35 user exits.

**Note:** DFSORT also provides INCLUDE and OMIT statements, and OUTFIL INCLUDE and OMIT parameters that automatically include or delete records based on your field criteria. For more information on these control statements, refer to ["Chapter 3. Using DFSORT Program Control](#page-90-0) [Statements"](#page-90-0) on page 65.

## **Summing Records**

You can sum records for output by using the E35 user exit. However, you can also use DFSORT's SUM program control statement to accomplish this without a user exit. See ["SUM Control Statement"](#page-262-0) on page 237.

## **Handling Special I/O**

DFSORT contains four exits to handle special I/O conditions: E18 and E38 user exits for SORTIN and SORTINnn, and E19 and E39 user exits for SORTOUT (but not for OUTFIL data sets). They are particularly useful for a tape work data set sort. With all DASD work data set sorts, E19 and E38 user exits are ignored.

You can use these exits to incorporateyour own or your site's I/O error recovery routines into DFSORT. Your read and write error routines must reside in a partitioned data set (library). Your library routines are brought into main storage with their associated phases. When DFSORT encounters an uncorrectable I/O error, it passes the same parameters as those passed by QSAM/BSAM or VSAM. If no user routines are supplied and an uncorrectable read or write error is encountered, DFSORT issues an error message and then terminates.

With QSAM/BSAM, the following information is passed to your synchronous error routine:

- v General registers 0 and 1 are unchanged; they contain the information passed by QSAM/BSAM, as documented in the data management publications.
- General register 14 contains the return address of DFSORT.
- General register 15 contains the address of your error routine.

VSAM will go directly to any routine specified in the EXLST macro you passed to DFSORT via the E18, E38, or E39 user exit, as appropriate. Your routine must return to VSAM via register 14. For details, see *Macro Instructions for Data Sets* or *Using Data Sets*

## **Routines for Read Errors**

You must associate these routines with the E18 and E38 user exits. They must pass certain control block information back to DFSORT to tell it whether to accept the record as it is, skip the block, or request termination. They can also attempt to correct the error.

## <span id="page-273-0"></span>**Functions of Routines at User Exits**

## **Routines for Write Errors**

You must associate these routines with the E19 and E39 user exits. These routines can perform any necessary abnormal end-of-task operations for SORTOUT before DFSORT is terminated.

## **VSAM User Exit Functions**

There are three user exits that can be used with VSAM SORTIN, SORTINnn, and SORTOUT data sets (but not with OUTFIL data sets), to supply passwords or a user exit list to journal a VSAM data set. They can carry out other VSAM exit functions except EODAD. The user exits are E18 for sort SORTIN, E38 for merge SORTINnn or copy SORTIN, and E39 for SORTOUT.

## **Determining Action when Intermediate Storage Is Insufficient**

You can write a routine to direct DFSORT program action if DFSORT determines that insufficient intermediate storage is available to handle the input data set. You must associate this routine with the E16 user exit for sorts using tape work data sets. For a sort that uses tape data sets, you can choose between sorting current records only, trying to complete the sort, or terminating DFSORT. For more details, see ["Exceeding Tape Work Space Capacity"](#page-534-0) on page 509.

## **Closing Data Sets**

You can write your own routines to close data sets and perform any necessary housekeeping; you must associate these routines with the E15, E17, E35, and E37 user exits. To write SORTOUT labels, use the E19 and E39 user exits. If you have an end-of-file routine you want to use for SORTIN, include it at the E18 user exit.

## **Terminating DFSORT**

|

| | | | |

You can write an exit routine to terminate DFSORT before all records have been processed. You must associate these routines with the E15, E16, E32, and E35 user exits.

**Note:** If a user exit requests termination for an application using a SmartBatch pipe data set, DFSORT will terminate with user abend zero. This allows for appropriate error propagation by the system to other applications that may be accessing the same SmartBatch pipe data set.

## **Addressing and Residence Modes for User Exits**

To allow user exits called by Blockset or Peerage/Vale to reside above or below 16MB virtual, use either 24-bit or 31-bit addressing, and use a user exit address constant, DFSORT supplies these features:

- To ensure that DFSORT enters your user exit with the correct addressing mode, you must observe these rules:
	- If the user exit name is specified in a MODS control statement, the user exit is entered with the addressing mode indicated by the linkage editor attributes of the routine (for example, 31-bit addressing in effect if AMODE 31 is specified).
	- If the address of the exit is passed to DFSORT (preloaded exit) via the 24-bit list, the user exit is entered with 24-bit addressing in effect.

## **Addressing and Residence Modes for User Exits**

- If the address of the user exit is passed to DFSORT via the extended parameter list (preloaded exit), the user exit is entered with 24-bit addressing in effect if bit 0 of the user exit address in the list is 0 or with 31-bit addressing in effect if bit 0 of the user exit address in the list is 1.
- User exits can return to DFSORT with either 24-bit or 31-bit addressing in effect. The return address that DFSORT placed in register 14 must be used.
- Except for the user exit address constant (which is passed to either the assembler E15, E32, or E35 user exit unchanged), DFSORT handles the user exit parameter list addresses (that is, the pointer to the parameter list and the addresses in the parameter list) as follows:
	- If the user exit is entered with 24-bit addressing in effect, DFSORT passes clean (zeros in the first 8 bits) 24-bit addresses to the user exit. Such a user exit must pass 24-bit addresses back to DFSORT. These must be clean 24-bit addresses if the user exit returns to DFSORT with 31-bit addressing in effect.
	- If the user exit is entered with 31-bit addressing in effect, DFSORT passes clean 24-bit addresses to the user exit. Such a user exit must pass 31-bit addresses or clean 24-bit addresses back to DFSORT. The only exception is when the high-order byte is used to identify an optional address being passed (for example, E18 SYNAD address). In this case, DFSORT cleans the 24-bit address.
	- **Note:** For a conventional merge or tape work data set sort application, user exits:
		- must reside below 16MB virtual
		- must use 24-bit addressing mode
		- must not use a user exit address constant.

## **How User Exit Routines Affect DFSORT Performance**

Before writing a user exit routine, consider the following factors:

- Your routines occupy main storage that would otherwise be available to DFSORT. Because its main storage is restricted, DFSORT might need to perform extra passes to sort the data. This, of course, increases sorting time.
- User exit routines increase the overall run-time. Note that several of the user exits give your routine control once for each record until you pass a "do not return" return code to DFSORT. You must remember this when designing your routines.
- Using INCLUDE, OMIT, INREC, OUTFIL, OUTREC, and SUM instead of user exit routines allows DFSORT to perform more efficiently.

## **Summary of Rules for User Exit Routines**

<span id="page-274-0"></span>|

When preparing your routines, remember that:

- User-written routines must follow standard linkage conventions and use the required interfaces. COBOL E15 and E35 user exits must use the special interface provided.
- To use an E32 user exit, your invoking program must pass its address to DFSORT in the parameter list.
- To use any other user exit, you must associate your routine with the appropriate user exits using the MODS control statement. See ["MODS Control Statement"](#page-136-0) on [page 111](#page-136-0).

## <span id="page-275-0"></span>**Summary of Rules for User Exit Routines**

- Your invoking program can alternatively pass the address of an E15, E18, E35, and E39 user exit to DFSORT in the parameter list.
- When Blockset or Peerage/Vale is used and your user exits are reenterable, the entire DFSORT program is reenterable.
- If you are using ISCII/ASCII input, remember that data presented to your user exits at user exits are in EBCDIC format. If the E61 user exit is used to resolve ISCII/ASCII collating for special alphabetic characters, substituted characters must be in EBCDIC, but the sequencing result depends on the byte value of the ISCII/ASCII translation for the substituted character.

## **Loading User Exit Routines**

You must assemble or compile each user exit as a separateprogram. If your user exit operates independently, link-edit it separately into a partitioned data set (library) with the member name to be used in the MODS statement. If your user exit operates in conjunction with other user exits in the same phase (for example, E11, E15, and E17 user exits all use the same DCB), you can request DFSORT to dynamically link-edit them together (see MODS statement). Alternatively, you can link-edit them together into a partitioned data set following these rules:

- 1. Specify RENT as a linkage editor parameter.
- 2. Include an ALIAS statement for each user exit using the external entry name of the routine (for example, the CSECT name).
- 3. Specify the appropriate ALIAS name for each user exiton the MODS statement.

DFSORT includes the names and locations of your user exits in the list of modules to be run during each phase. No user exit is loaded more than once in a program phase, but the same user exit can appear in different phases. For example, you can use the same Read Error user exit in both phases, but not twice in one phase.

The length you specify for a user exit must include storage for the user exit itself as well as any storage used by the user exit outside of the load modules such as I/O buffers or COBOL library subroutines. If you specify a ddname for a user exit in the MODS statement, it must match the DD statement that defines the library .containing that user exit. For example: buffers or COBOL library subro<br>MODS statement, it must matcl<br>containing that user exit. For ex ..

```
MODS E15=(MODNAME,500,MYLIB,N)MODS E15=(MODNAME, 500, MYLIB, N)
```
## **User Exit Linkage Conventions**

To enter a user exit, DFSORT loads the address of the DFSORTreturn point in register 14 and the address of the user exit routine in register 15. A branch to the address in register 15 is then performed.

The general registers used by DFSORT for linkage and communication of parameters observe operating system conventions. When your routine gets control, the general registers have the following contents:

## **Register**

#### **Contents**

- **1** DFSORT places the address of a parameter list in this register.
- **13** DFSORT places the address of a standard save area in this register. The

## **Summary of Rules for User Exit Routines**

area can be used to save contents of registers used by your user exit. The first word of the area contains the characters SM1 in its three low-order bytes.

- <span id="page-276-0"></span>**14** Contains the address of DFSORT return point.
- **15** Contains the address of your user exit. This register can be used as a base register for your user exit; your user exit can also use it to pass return codes to DFSORT.

You can return control to DFSORT by performing a branch to the DFSORT return point address in register 14 or by using a RETURN macro instruction. The RETURN instruction can also be used to set return codes when multiple actions are available at a user exit.

Your user exit must save all the general registers it uses. You can use the SAVE macro instruction to do this. If you save registers, you must also restore them; you can do this with the RETURN macro instruction.

## **Linkage Examples**

When calling your user exit, DFSORT places the return address in general register 14 and your routine's entry point address in general register 15. DFSORT has already placed the register's save area address in general register 13. DFSORT then makes a branch to your routine.

Your routine for the E15 user exit might incorporate the following assembler makes a b<br>routine for<br>actions: ..

```
instructions:<br>
ENTRY E15<br>
SAVE (5,9)
        ENTRY E15
        SAVE (5,9)<br>\frac{1}{100}RETURN (5,9)
```
This coding saves and restores the contents of general registers 5 through 9. The macro instructions are expanded into the following assembler language code:<br>ENTRY E15<br>STM 5,9,400(13) RETURN (5,<br>coding say<br>o instruction ..

```
FNTRY F15
LM 5,9,40(13)5, 9, 40(13)STM 5,<br>.<br>LM 5,
```
If multiple actions are available at a user exit, your routine sets a return code in general register 15 to inform DFSORT of the action it is to take. The following macro instruction can be used to return to DFSORT with a return code of 12 in register 15: If multiple act<br>general regis<br>macro instruc<br>register 15:

RETURN RC=12

A full explanation of linkage conventions and the macro instructions discussed in this section is in *Application Development Macro Reference*

## **Dynamically Link-Editing User Exit Routines**

You can dynamically link-edit any user exit routine written in anylanguage that has the ability to pass the location or address of a record or parameter in general

## <span id="page-277-0"></span>**Summary of Rules for User Exit Routines**

register 1 and a return code in register 15 (see MODS statement). This does not include E15 and E35 user exits written in COBOL.

Dynamic link-editing does not support AMODE 31 or RMODE 31 for the link-edit option T. The user exits that are link-edited *together* by DFSORT are not loaded above 16MB virtual and cannot be entered in 31-bit addressing mode. User exits link-edited with the S option retain the AMODE and RMODEattributes of the object modules and are loaded above or below 16MB virtual depending upon the load module's RMODE; they are entered in the addressing mode of the user exit.

#### **Notes:**

- 1. The Blockset technique is not used for dynamic link-editing.
- 2. Dynamic link-editing cannot be used with copy.

When the link-edit option T is specified for a user exit routine, that routine *must* contain an entry point whose name is that of the associated program user exit. This is to accommodate special DFSORT dynamic link-edit requirements. For example, when the link-edit option T is specified on the MODS statement for E35, the following assembler instructions must be included in the user exit routine as with the E35 user exit: following assembler instructions must be included in the user exit routine associated<br>with the E35 user exit:<br>ENTRY E35 with the E35 user exit: .

```
\blacksquare .
or
           E35 \cdot<br>\cdot<br>\cdotE35 CSECT
                           .\ddot{\phantom{a}}
```
In all other circumstances, the user exit is *not* required to have an entry point that has the same name as that of the associated program user exit.

## **Assembler User Exit Routines (Input Phase User Exits)**

You can use these program user exits in the DFSORTinput phase:

E11 E15 E16 E17 E18 E19 E61

These user exits are discussed in sequence. To determine whether a particular user exit can be used for your application, refer to [Table 32 on page 245](#page-270-0) and [Table 33 on](#page-271-0) [page 246](#page-271-0).

## **E11 User Exit: Opening Data Sets/Initializing Routines**

You might use routines at this user exit to open data sets needed by yourother routines in the input phase. It can also be used to initialize your other routines. Return codes are not used, however.

**Note:** To avoid special linkage editor requirements (see ["Summary of Rules for](#page-274-0) [User Exit Routines"](#page-274-0) on page 249), you can include these functions in your E15 user exit rather than in a separate E11 user exit routine.

## <span id="page-278-0"></span>**E15 User Exit: Passing or Changing Records for Sort and Copy Applications**

If you write your E15 user exit in COBOL, see ["COBOL User Exit Routines"](#page-297-0) on [page 272](#page-297-0) and ["COBOL E15 User Exit: Passing or Changing Records for Sort"](#page-300-0) on [page 275](#page-300-0).

The ICEMAC installation option EXITCK affectsthe way DFSORT interprets certain return codes from user exit E15. To avoid ambiguity, this section assumes that the IBM default, EXITCK=STRONG, was selected at your site. For complete information about E15 return codes in various situations with EXITCK=STRONG and EXITCK=WEAK, see ["E15/E35 Return Codes and EXITCK"](#page-315-0) on page 290.

DFSORT enters the E15 user exit routine each time a new record is brought into the input phase. DFSORT continues to enter E15 (even when there are no input records) until the user exit tells DFSORT, with a return-code of 8, not to return.

See [Figure 18 on page 244](#page-269-0) for logic flow details.

Some uses for the E15 user exit are:

- Adding records to an input data set
- Passing an entire input data set to DFSORT
- Deleting records from an input data set
- Changing records in an input data set.

#### **Notes:**

| | | | | | | | | | | | | | |

 $\overline{1}$ 

- 1. If your E15 user exit is processing variable-length records, include a 4-byte RDW at the beginning of each record you change or insert, before you pass it back to DFSORT. The format of an RDW is described in *Using Data Sets* or *System Programming Reference*. (Alternatively, you can pad records to the maximum length and process them as fixed-length.)
- 2. DFSORT uses the specified or defaulted value for L2 in the RECORD statement to determine the length of the records your E15 user exit passes back to DFSORT. For fixed-length records, be sure that the length of each record your E15 user exit changes or inserts corresponds to the specified or defaulted L2 value. For variable-length records, be sure that the RDW of each record your E15 user exit changes or inserts indicates a length that is less than or equal to the specified or defaulted L2 value. Unwanted truncation or abends may occur if DFSORT uses the wrong length for the records passed to it by your E15 user exit.

For details of the L2 value, see ["RECORD Control Statement"](#page-248-0) on page 223.

- 3. If you use the E15 user exit to pass all your records to DFSORT, you can omit the SORTIN DD statement, in which case you must include a RECORD statement in the program control statements.
- 4. If you invoke DFSORT from an assembler program and pass the address of your E15 user exit in the parameter list, DFSORT ignores the SORTIN data set and terminates if you specify E15 in a MODS statement.
- 5. If you omit the SORTIN DD statement, or it is ignored, all input records are passed to DFSORT through your routine at user exit E15. The address of each input record in turn is placed in general register 1, and you return to DFSORT with a return code of 12. When DFSORT returns to the E15 user exit after the last record has been passed, you return to DFSORT with a return code of 8 in register 15, which indicates ″do not return.″

- <span id="page-279-0"></span>6. DFSORT continues to reenter your E15 user exit until a return code of 8 is received. However, if STOPAFT is in effect, no additional records are inserted to DFSORT after the STOPAFT count is satisfied (even if you pass back a return code of 12).
- 7. An RDW must be built for variable-length VSAM records (see *Using Data Sets*).

## **Information DFSORT Passes to Your Routine at E15 User Exit**

Your E15 user exit routine is entered each time a new record is brought into the input phase. DFSORT passes two words to your routine each time it is entered:

• The address of the new record. End of input is reached when there are no more records to pass to your E15 user exit; DFSORT indicates end of input by setting this address to zero before entering your E15 user exit. If there are no records in the input data set (or no input data set), this address is zero the first time your E15 is entered.

*After end of input is reached, DFSORT continues to enter your user exit routine until you pass back a return code of 8.*

*Your E15 user exit must not change the address of the new record.*

- v **The user exit address constant**. If you invoked DFSORT with a user exit address constant in the parameter list, the address constant is passed to your E15 user exit the first time it is entered. This address constant can be changed by your E15 user exit any time it is entered; the address constant is passed along on subsequent entries to your E15 user exit and also on the first entry to your E35 user exit. For example, you can obtain a dynamic storage area, use it in your E15 user exit, and pass its address to your E35 user exit.
- **Note:** The user exit address constant must not be used for a tape work data set sort application.

In general register 1, DFSORT places the address of a parameter list that contains the record address and the user address constant. The list is two fullwords long and begins on a fullword boundary. The format of the parameter list is:

*Table 34. E15 User Exit Parameter List*

| Bytes 1 through 4 | Address of the new record  |
|-------------------|----------------------------|
| Bytes 5 through 8 | User exit address constant |

## **E15 Return Codes**

Your E15 routine must pass a return code to DFSORT. Following are the return codes for the E15 user exit:

```
Return Code
       Description
00 (X'00')
       No Action/Record Altered
04 (X'04')
       Delete Record
08 (X'08')
       Do Not Return
12 (X'0C')
       Insert Record
16 (X'10')
       Terminate DFSORT
```
## <span id="page-280-0"></span>**0: No Action**

If you want DFSORT to retain the record unchanged, place the address of the record in general register 1 and return to DFSORT with a return code of 0 (zero).

## **0: Record Altered**

If you want to change the record before passing it back to DFSORT, your routine must move the record into a work area, perform whatever modification you want, place the address of the modified record in general register 1, and return with a return code of 0 (zero).

#### **4: Delete Record**

If you want DFSORT to delete the record from the input data set, return to DFSORT with a return code of 4. You need not place the address of the record in general register 1.

#### **8: Do Not Return**

DFSORT continues to return control to the user routine until it receives a return code of 8. After that, the user exit is not used again during the DFSORT application. You need not place an address in general register 1 when you return with a return code of 8. *Unless you are inserting records after the end of the data set, you must pass a return code of 8 when the program indicates the end of the data set*. It does this by passing your routine a zero address in the parameter list.

If your user exit routine passes a return code of 8 to DFSORT when input records still remain to be processed, the remaining records are processed by DFSORT, but are *not* passed to your user exit.

#### **12: Insert Record**

To add a record before the record whose address was just passed to your routine, place the address of the record to be added in general register 1 and return to DFSORT with a return code of 12. DFSORT keeps returning to your routine with the same record address as before so that your routine can insert more records at that point or alter the current record. You can make insertions after the last record in the input data set (after DFSORT places a zero address in the parameter list). *DFSORT keeps returning to your routine until you pass a return code of 8*.

## **16: Terminate DFSORT**

|

| | | |

| | | | | If you want to terminate DFSORT, return with a code of 16. DFSORT then returns to its calling program or to the system with a return code of 16.

See ["E15/E35 Return Codes and EXITCK"](#page-315-0) on page 290 for complete details of the meanings of return codes in various situations.

## **Storage Usage for E15 User Exit**

DFSORT obtains storage (using GETMAIN or STORAGE OBTAIN) for the parameter list and the records it passes to your E15 user exit routine. You must not attempt to modify or free the storage obtained by DFSORT.

If you need to obtain storage for use by your E15 user exit routine, such as to pass altered records to DFSORT, you can use the following strategy:

- 1. The first time your exit is called, obtain the storage you need
- 2. Use the storage you obtained each time your exit is called
- 3. Free the storage before you pass back return code 8 to DFSORT

<span id="page-281-0"></span>| | **Note:** When you obtain your storage you can save its address in the user exit address constant and restore it on each subsequent call to your exit.

## **E16 User Exit: Handling Intermediate Storage Miscalculation** |

For a tape work data set sort or a Peerage/Vale sort without work data sets,you would use a routine at this user exit to decide what to do if the sort exceeds its calculated estimate of the number of records it can handle for a given amount of main storage and intermediate storage. This user exit is ignored for a sort with work data sets because DFSORT uses the WRKSEC option to determine whether secondary allocation is allowed. See ["SORTWKdd DD Statement"](#page-81-0) on page 56. See also ["Exceeding Tape Work Space Capacity"](#page-534-0) on page 509.

**Note:** When using magnetic tape, remember that the system uses an assumed tape length of 2400 feet. If you use tapes of a different length, the Nmax figure is not accurate; for shorter tapes, capacity can be exceeded before "NMAX EXCEEDED" is indicated.

## **E16 Return Codes**

Your E16 routine must pass a return code to DFSORT. Following are the return codes for the E16 user exit:

#### **Return Code**

#### **Description**

**00 (X'00')**

Sort Current Records Only

**04 (X'04')**

Try to Sort Additional Records

**08 (X'08')**

Terminate DFSORT

#### **0: Sort Current Records Only**

If you want DFSORT to continue with only that part of the input data set it estimates it can handle, return with a return code of 0 (zero). Message ICE054I contains the number of records with which sort is continuing. You can sort the remainder of the data set on one or more subsequent runs, using SKIPREC to skip over the records already sorted. Then you can merge the sort outputs to complete the operation.

#### **4: Try to Sort Additional Records**

If you want DFSORT to continue with all of the input data set, return with a return code of 4. If tapes are used, enough space might be available for DFSORT to complete processing. If enough space is not available, DFSORT generates a message and terminates. Refer to ["Exceeding Tape Work Space](#page-534-0) Capacity" [on page 509](#page-534-0).

#### **8: Terminate DFSORT**

If you want DFSORT to terminate, return with a return code of 8. DFSORT then returns to its calling program or to the system with a return code of 16.

## **E17 User Exit: Closing Data Sets**

Your E17 user exit routine is entered once at the end of the input phase.It can be used to close data sets used by your other routines in the phase or to perform any housekeeping functions for your routines.

**Note:** To avoid special linkage editor requirements (see ["Summary of Rules for](#page-274-0) [User Exit Routines"](#page-274-0) on page 249), you can include these functions in your E15 user exits rather than in a separate E17 user exit routine.

## <span id="page-282-0"></span>**E18 User Exit: Handling Input Data Sets**

You can use this user exit to handle special I/O conditions for QSAM/BSAM and VSAM input data sets.

## **Using E18 User Exit with QSAM/BSAM**

Your routines at this user exit can pass DFSORTa parameter list containing the specifications for three data control block (DCB) fields: SYNAD, EXLST, and EROPT. Your E18 user exit routine can also pass a fourth DCB field (EODAD) to DFSORT.

**Note:** If you are using a disk sorting technique, the EROPT option is ignored.

Your routines are entered at the beginning of each phase so that DFSORT can obtain the parameter lists. The routines are entered again during processing of the phase at the points indicated in the parameter lists. For example, if you choose the EXLST option, DFSORT enters your E18 user exit routine early in the sort (input) phase. DFSORT picks up the parameter list including the EXLST address. Later in the phase, DFSORT enters your routine again at the EXLST address when the data set is opened.

*Information Your Routine Passes to DFSORT at E18 User Exit:* Before returning control to DFSORT, your routine passes the DCB fields in a parameter list by placing the parameter list address in general register 1. The parameter list must begin on a fullword boundary and be a whole number of fullwords long. The high-order byte of each word must contain a character code that identifies the parameter. One or more of the words can be omitted. A word of all zeros marks the end of the list.

If VSAM parameters are specified, they are accepted but ignored.

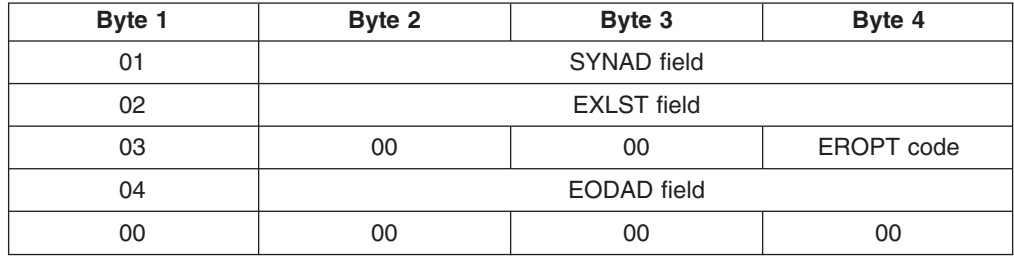

The format of the list is shown as follows:

#### **SYNAD**

Contains the location of yourread synchronous error routine. This routine is entered only after the operating system has tried unsuccessfully to correct the error. The routine must be assembled as part of your E18 user exit routine. When the routine receives control, it must *not* store registers in the save area pointed to by register 13.

#### **EXLST**

Contains the locationof a list of pointers to routines that you want used to check labels and accomplish other tasks not handled by data management. The list,

<span id="page-283-0"></span>and the routines to which it points, must be included in your read error routine. This parameter can only be used for EXLST routines associated with opening the first SORTIN data set.

#### **EROPT**

Indicates what action DFSORTmust take when it encounters an uncorrectable read error. The three possible actions and the codes associated with them are:

- **X'80'** Accept the record (block) as is
- **X'40'** Skip the record (block)
- **X'20'** Terminate the program.

If you include this parameter in the DCB field list, you must place one of the above codes in byte 4 of the word. Bytes 2 and 3 of the word must contain zeros.

When you use the EROPT option, the SYNAD field and the EODAD field must contain the appropriate address in bytes 2 through 4. Or, if no routine is available, bytes 2 and 3 must contain zeros, and byte 4 must contain X'01'. You can use the assembler instruction DC AL3(1) to set up bytes 2 through 4.

#### **EODAD**

Contains the address of your end-of-file routine.If you specify EODAD, you must include the end-of-file routine in your own routine.

A full description of these DCB fields is contained in *Macro Instructions for Data Sets*

## **Using E18 User Exit with VSAM**

If input to DFSORT is a VSAM data set,you can use the E18 user exit to perform various VSAM user exit functions and to insert passwords in VSAM input ACBs.

*E18 User Exit Restrictions:* If passwords are to be entered through a user exit and Blockset is not selected, the data set cannot be opened during the initialization phase. This means that MAINSIZE|SIZE=MAX must not be used because the program cannot make the necessary calculations.

*Information Your Routine Passes to DFSORT at E18 User Exit:* When you return to DFSORT, you must place the address of a parameter list in general register 1:

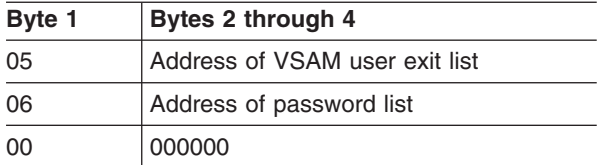

If QSAM parameters are passed instead, they are accepted but ignored.

Either address entry can be omitted; if they both are included, they can be in any order.

*E18 Password List:* A password list included in your routine must have the following format:

Two bytes on a halfword boundary:

Number of entries in list

Followed by the 16-byte entries:

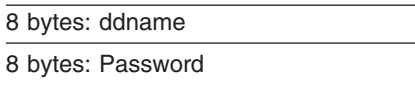

The last byte of the ddname field is destroyed by DFSORT. This list must not be altered at any time during the program. MAINSIZE|SIZE=MAX must not be used if this function is used.

*E18 User Exit List:* The VSAM user exit list must be built using the VSAM EXLST macro instruction giving the addresses of your routines handling VSAM user exit functions. VSAM branches directly to your routines which must return to VSAM via register 14.

Any VSAM user exit function available for input data sets can be used except EODAD. If you need to do EODAD processing, write a LERAD user exit and check for X'04' in the FDBK field of the RPL. This will indicate input EOD. This field must not be altered when returning to VSAM because it is also needed by DFSORT.

For details, see *Macro Instructions for Data Sets.*

Figure 19 shows an example of code your program can use to return control to DFSORT. ENTRY E18..<br>.

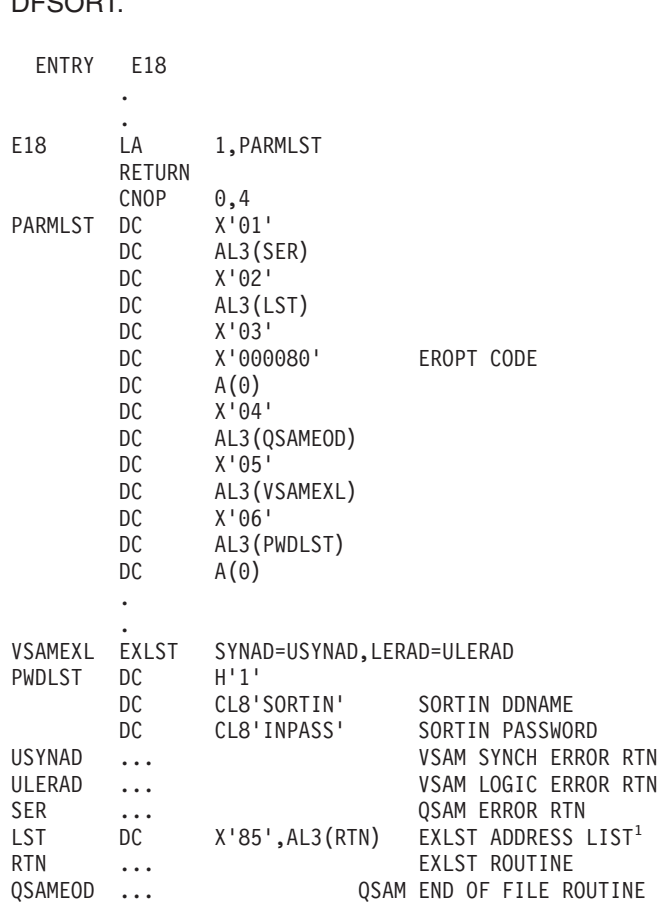

*Figure 19. E18 User Exit Example*

 $1$  X'85'= X'80' plus X'05', where: X'80' means this entry is the LAST ENTRY of the list.

X'05' means this user exit is the data control block user exit.

For more information, refer to *Using Data Sets.*

## <span id="page-285-0"></span>**E19 User Exit: Handling Output to Work Data Sets**

This user exit is used to handle write error conditions in the input phasewhen DFSORT is unable to correct a write error to a work data set. It is used only for a tape work data set sort.

#### **Using E19 User Exit with QSAM/BSAM**

Your routines at this user exit can pass DFSORT a parameter listcontaining the specifications for two DCB fields (SYNAD and EXLST). Your routines are entered first early in the input phase so that DFSORT can obtain the parameter lists. The routines are entered again later in the phase at the points indicated by the options in the parameter lists.

*Information Your Routine Passes to DFSORT at E19 User Exit: Before* returning control to DFSORT, your routine passes the DCB fields in a parameter list by placing the parameter list address in general register 1. The list must begin on a fullword boundary and must be a whole number of fullwords long. The first byte of each word must contain a character code that identifies the parameter. Either word can be omitted. A word of all zeros indicates the end of the list.

If VSAM parameters are passed, they are accepted but ignored.

**Byte 1 Byte 2 Byte 3 Byte 4** 01 SYNAD field 02 **EXLST** field 00 00 00 00

The format of the list is shown below.

#### **SYNAD**

This field contains the location of your write synchronous errorroutine. This routine is entered only after the operating system has unsuccessfully tried to correct the error. It must be assembled as part of your own routine.

#### **EXLST**

The EXLST field contains the location of a list of pointers.These pointers point to routines that are used to process labels and accomplish other tasks not handled by data management. This list, and the routines to which it points, must be included as part of your own routine.

A full description of these DCB fields can be found in *Macro Instructions for Data Sets.*

## **E61 User Exit: Modifying Control Fields**

You can use a routine at this user exit to lengthen, shorten, or alterany control field within a record. The E option for the s parameter on the SORT or MERGE control statement must be specified for control fields changed by this routine as described in ["MERGE Control Statement"](#page-133-0) on page 108 and ["SORT Control Statement"](#page-252-0) on page 227

<span id="page-286-0"></span>[page 227](#page-252-0). After your routine modifies the control field, DFSORT collates the records in ascending order using the format(s) specified.<sup>16</sup>

#### **Notes:**

- 1. Routine E61 will not be used with EFS fields that have a D1 format.
- 2. Although your E61 routine alters control fields before a compare, your original records are not altered.
- 3. If locale processing is used for SORT or MERGE fields, an E61 user exit must not be used. DFSORT's locale processing may eliminate the need for an E61 user exit. See ["OPTION Control Statement"](#page-142-0) on page 117 for information related to locale processing.

## **Some Uses of E61 User Exit**

Your routine can normalize floating-point control fields or change any other type of control field in any way that you desire. You need to be familiar with the standard data formats used by the operating system before modifying control fields.

If you want to modify the collating sequence of EBCDIC data, for example, to permit the alphabetic collating of national characters, you can do so without the need for an E61 user exit routine by using the ALTSEQ control statement (as described in ["ALTSEQ Control Statement"](#page-98-0) on page 73).

## **Information DFSORT Passes to Your Routine at E61 User Exit**

DFSORT places the address of a parameter list in general register 1. The list begins on a fullword boundary and is three fullwords long. The parameter list for the E61 user exit is as follows:

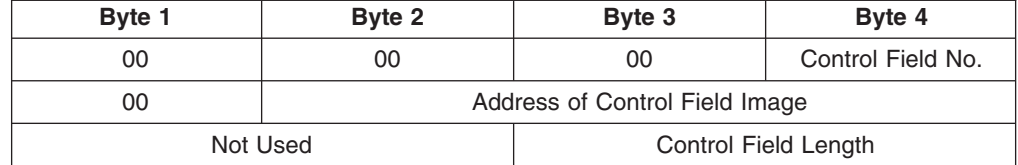

The control field length allows you to write a more generalized modification routine.

To alter the control field, change the control field image at the indicated address (changing the address itself will have no effect).

The control field number is relative to all fields in the SORT or MERGE statement. For example, if you specify: (changing the address itself will have no e<br>The control field number is relative to all fi<br>For example, if you specify:

SORT FIELDS=(4,2,CH,A,8,10,CH,E,25,2,BI,E)

field numbers 2 and 3 will be passed to user exit E61.

For all fields except binary, the total number of bytes DFSORT passes to your routine is equal to the length specified in the *m* parameter of the SORT or MERGE statement.

<sup>16.</sup> With a conventional merge or a tape work data set sort, control fields for which E is specified are treated as binary byte format regardless of the actual format(s) specified.

<span id="page-287-0"></span>All binary fields passed to your routine contain a whole number of bytes; all bytes that contain *any bits* of the control field are passed. If the control field is longer than 256 bytes, DFSORT splits it into fields of 256 bytes each and passes them one at a time to your routine.

Your routine cannot physically change the length of the control field. If you must increase the length for collating purposes, you must previously specify that length in the *m* parameter of the SORT or MERGE statement. If you must shorten the control field, you must pad it to the specified length before returning it to DFSORT. Your routine must return the field to DFSORT with the same number of bytes that it contained when your routine was entered.

When user exit E61 is used, records are always ordered into ascending sequence. If you need some other sequence, you can modify the fields further; for example, if after carrying out your planned modification for a binary control field, and before handing back control to DFSORT, you reverse all bits, the field is, in effect, collated in descending order as illustrated by the E61 example in [Figure 25 on page 272.](#page-297-0)

Note that if E61 is used to resolve ISCII/ASCII collating for special alphabetic characters, substituted characters must be in EBCDIC, but the sequencing depends upon the byte value of the ISCII/ASCII translation for the substituted character.

## **Assembler User Exit Routines (Output Phase User Exits)**

You can use these program user exits located in the DFSORToutput phase:

E31 E32 E35 E37 E38 E39

The functions of these user exits are discussed in sequence.

## **E31 User Exit: Opening Data Sets/Initializing Routines**

You might use routines at this user exit to open data sets neededby your other routines in the output phase or to initialize your other routines. Return codes are not used.

**Note:** To avoid special linkage editor requirements (see ["Summary of Rules for](#page-274-0) [User Exit Routines"](#page-274-0) on page 249), you can include these functions in your E35 user exit rather than in a separate E31 routine.

## **E32 User Exit: Handling Input to a Merge Only**

This user exit can be used only in a merge operationinvoked from a program and cannot be specified on the MODS statement. When an E32 user exit is activated, it must supply all input to the merge. DFSORT ignores SORTINnn data sets when an E32 user exit is used.

You must indicate the number of input files you want to merge using either (1) the FILES=n option on the MERGE control statement, or (2) the X'04' entry in the 24-bit parameter list. Your E32 user exit routine must insert records for these files as DFSORT requests them.

| |

| |
#### **Assembler User Exit Routines (Output Phase User Exits)**

If input is variable-length records, you must be sure the beginning of each record contains a 4-byte RDW before merged. The format of an RDW is described in *Macro Instructions for Data Sets* (Alternatively, you can declare the records as fixed-length and pad them to the maximum length.)

See [Figure 18 on page 244](#page-269-0) for logic flow details.

|

|

| | | | | | | | | | | | | | | |

| |

| | | | |

|||

I  $\overline{1}$ I

| | | |

|

| |

#### **Information DFSORT Passes to Your Routine at E32 User Exit**

Your E32 user exit routine is entered each time the merge program requires a new input record. DFSORT passes three words to your routine:

- v **The increment of the next file to be used for input**. The file increment is 0,4,8,...,N–4, where N is four times the number of input files. Thus, the increment 0 (zero) represents the first input file, 4 the second file, 8 the third, and so on.
- The address of the next input record. Your routine must provide a separate input buffer for each input file used. An input buffer containing the first record for a file must not be altered until you have passed the first record from each file to DFSORT.
- The user exit address constant. If you invoked DFSORT with a user exit address constant in the parameter list, the address constant is passed to your E32 user exit the first time it is entered. This address constant can be changed by your E32 user exit any time it is entered; the address constant is passed along on subsequent entries to your E32 user exit and E35 user exit. For example, you can obtain a dynamic storage area, use it in your E32 user exit, and pass its address to your E35 user exit.
- **Note:** The user exit address constant must not be used for a Conventional merge application.

In general register 1, DFSORT places the address of a parameter list that contains the file increment, the record address and the user address constant. The list is three fullwords long and begins on a fullword boundary. The format of the parameter list is:

*Table 35. E32 User Exit Parameter List*

| Bytes 1 through 4  | Increment of next file to be used for input |
|--------------------|---------------------------------------------|
| Bytes 5 through 8  | Address of next input record                |
| Bytes 9 through 12 | User exit address constant                  |

Before returning control to DFSORT, you must:

- Place the address of the next input record from the requested input file in the second word of the parameter list
- Put the return code in register 15.

#### **E32 Return Codes**

Your E32 routine must pass a return code to DFSORT. Following are the return codes for the E32 user exit:

**Return Code Description 08 (X'08')** End of input for requested file **12 (X'0C')** Insert record

#### **16 (X'10')**

Terminate DFSORT

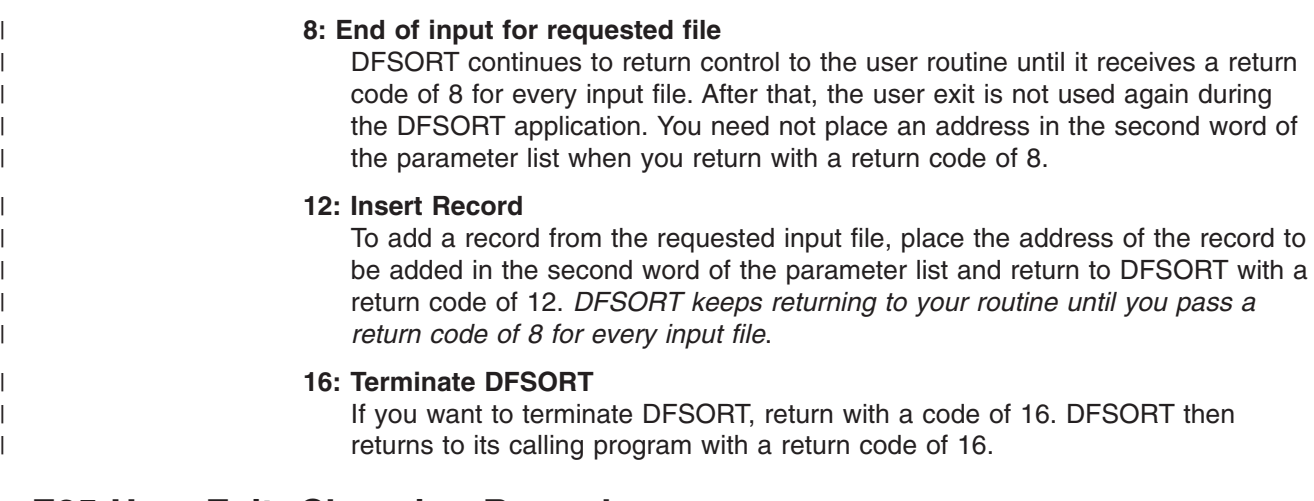

# **E35 User Exit: Changing Records**

If you write your E35 user exit in COBOL,see ["COBOL User Exit Routines"](#page-297-0) on [page 272](#page-297-0) and ["COBOL E35 User Exit: Changing Records"](#page-306-0) on page 281.

The ICEMAC installation option EXITCK effects the way DFSORT interprets certain return codes from user exit E35. To avoid ambiguity, this section assumes that the IBM default, EXITCK=STRONG, was selected at your site. For complete details of the meaning of E35 return codes in various situations with EXITCK=STRONG and EXITCK=WEAK, see ["E15/E35 Return Codes and EXITCK"](#page-315-0) on page 290.

DFSORT enters the E35 user exit routine each time it prepares to place a record in the output area.

See [Figure 18 on page 244](#page-269-0) for logic flow details.

Some uses for the E35 user exit are:

- Adding records for output data sets
- Omitting records for output data sets
- Changing records for output data sets

#### **Notes:**

| | | | | | | | | | | | | | |

- 1. If your E35 user exit is processing variable-length records, include a 4-byte RDW at the beginning of each record you change or insert, before you pass it back to DFSORT. The format of an RDW is described in *Using Data Sets* or *System Programming Reference*. (Alternatively, you can pad records to the maximum length and process them as fixed-length.)
- 2. DFSORT uses the specified or defaulted value for L3 in the RECORD statement to determine the length of the records your E35 user exit passes back to DFSORT. For fixed-length records, be sure that the length of each record your E35 user exit changes or inserts corresponds to the specified or defaulted L3 value. For variable-length records, be sure that the RDW of each record your E35 user exit changes or inserts indicates a length that is less than or equal to the specified or defaulted L3 value. Unwanted truncation or abends may occur if DFSORT uses the wrong length for the records passed to it by your E35 user exit.

For details of the L3 value, see ["RECORD Control Statement"](#page-248-0) on page 223.

- 3. If you use the E35 user exit to dispose of all your output records, you can omit the SORTOUT DD statement.
- 4. If you invoke DFSORT from a program and you pass the address of your E35 user exit in the parameter list:
	- DFSORT ignores the SORTOUT data set (but not any OUTFIL data sets).
	- DFSORT terminates if you specify E35 in a MODS statement.
- 5. If you omit the SORTOUT DD statement or it is ignored, and you do not specify any OUTFIL data sets, your E35 user exit routine must dispose of each output record and return to DFSORT with a return code of 4. When DFSORT returns to your routine after you have disposed of the last record, return to DFSORT with a return code of 8 to indicate"do not return."
- 6. Remember that if input records are variable-length from a VSAM data set, they will have been prefixed by a 4-byte RDW.
- 7. After records have been put into the output area, their lengths cannot be increased.
- 8. For a merge application, records deleted by an E35 user exit routine are not sequence-checked. If you use an E35 user exit routine without an output data set, sequence checking is not performed. In this case, you must ensure that the records are sequenced correctly.

#### **Information DFSORT Passes to Your Routine at E35 User Exit**

Your E35 user exit routine is entered each time DFSORT prepares to place a record (including the first record) in the output area. DFSORT passes three words to your routine:

• The address of the record leaving DFSORT, which usually follows the record in the output area. End of input is reached when there are no more records to pass to your E35 user exit; DFSORT indicates end of input by setting this address to zero before entering your E35 user exit.

*After end of input is reached, DFSORT continues to enter your user exit routine until a return code of 8 is passed back.*

*Your E35 user exit must not change the address of the record leaving DFSORT.*

- **The address of a record in the output area** is zero the first time your routine is entered because there is no record in the output area at that time. It remains zero provided you pass a return code of 4 (delete record) to DFSORT.
	- **Note:** If the record pointed to is variable-length, it has an RDW at this point even if output is to a VSAM data set.
- The user exit address constant is passed to your user exit exactly as it was set by your E15 or E32 user exit or invoking program's parameter list.
- **Note:** The user exit address constant must not be used for a Conventional merge or tape work data set sort application.

In general register 1, DFSORT places the address of a parameter list that contains the two record addresses and the user address constant. The list is three fullwords long and begins on a fullword boundary. The format of the parameter list is:

*Table 36. E35 User Exit Parameter List*

|

| | |

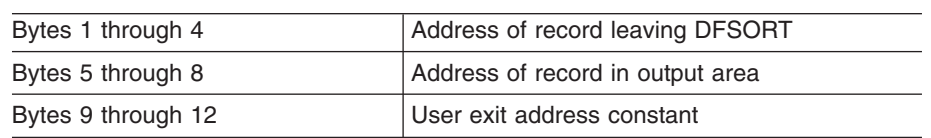

#### **E35 Return Codes**

Your E35 routine must pass a return code to DFSORT. Following are the return codes for the E35 user exit:

**Return Code**

**Description**

**00 (X'00')**

No Action/Record Altered

**04 (X'04')**

Delete Record

**08 (X'08')**

Do Not Return

**12 (X'0C')**

Insert Record

#### **16 (X'10')**

Terminate DFSORT

#### **0: No Action**

If you want DFSORT to retain the record unchanged, load the address of the record leaving DFSORT in general register 1 and return to DFSORT with a return code of 0 (zero).

#### **0: Record Altered**

If you want to change the record before having it placed in the output data set, move the record to a work area, make the change, load the address of the modified record into general register 1, and return to DFSORT with a return code of 0 (zero).

#### **4: Delete Record**

Your routine can delete the record leaving DFSORT by returning to DFSORT with a return code of 4. You need not place an address in general register 1.

#### **8: Do Not Return**

DFSORT keeps returning to your routine until you pass a return code of 8. After that, the user exit is not used again during the DFSORT application. When you return with a return code of 8, you need not place an address in general register 1. *Unless you are inserting records after the end of the data set, you must pass a return code of 8 when DFSORT indicates the end of the data set*. This is done by passing a zero as the address of the record leaving DFSORT.

If you do not have an output data set and would usually return with a return code of 8 before EOF, you can avoid getting the ICE025A message by specifying NOCHECK on the OPTION control statement (if CHECK=NO had not already been specified at installation time).

If your user exit routine passes a return code of 8 to DFSORT when input records still remain to be processed, the remaining records are processed by DFSORT, but are *not* passed to your user exit.

#### **12: Insert Record**

To add an output record ahead of the record leaving DFSORT, place the address of the new record in general register 1 and return to DFSORT with a return code of 12. DFSORT returns to your routine with the same address as passed on the previous call to the user exit for the record leaving DFSORT. DFSORT places the address of the inserted record into the output area. You can make more insertions at that point, or delete the record leaving DFSORT.

#### **Assembler User Exit Routines (Output Phase User Exits)**

DFSORT does not perform sequence checking for DASD work data set sorts. For tape work data set sorts, DFSORT does not perform sequence checking on records that you insert unless you delete the record leaving DFSORT and insert a record to replace it. *DFSORT keeps returning to your routine until you pass a return code of 8*.

#### **16: Terminate DFSORT**

If you want to terminate DFSORT, return with a code of 16. DFSORT then returns to its calling program or to the system with a return code of 16.

See ["E15/E35 Return Codes and EXITCK"](#page-315-0) on page 290 for complete details of the meanings of return codes in various situations.

*Summing Records at E35 User Exit:* You can use the SUM control statement to sum records.However, you can sum records for output by changing the record in the output area and then, if you want, by deleting the record leaving DFSORT. DFSORT returns to your routine with the address of a new record leaving DFSORT, and the same record remains in the output area, so that you can continue summing. If you do not delete the record leaving DFSORT, that record is added to the output area, and its address replaces the address of the previous record in the output area. DFSORT returns with the address of a new record leaving DFSORT.

#### **Storage Usage for E35 User Exit**

DFSORT obtains storage (using GETMAIN or STORAGE OBTAIN) for the parameter list and the records it passes to your E35 user exit routine. You must not attempt to modify or free the storage obtained by DFSORT.

If you need to obtain storage for use by your E35 user exit routine, such as to pass altered records to DFSORT, you can use the following strategy:

- 1. The first time your exit is called, obtain the storage you need
- 2. Use the storage you obtained each time your exit is called
- 3. Free the storage before you pass back return code 8 to DFSORT.

**Note:** When you obtain your storage you can save its address in the user exit address constant and restore it on each subsequent call to your exit.

# **E37 User Exit: Closing Data Sets** |

|

|

| | |

| | | | |

| |

> Your E37 user exit routine is entered once at the end ofthe output phase. It can be used to close data sets used by your other routines in the phase or to perform any housekeeping functions for your routines.

**Note:** To avoid special linkage editor requirements (see ["Summary of Rules for](#page-274-0) [User Exit Routines"](#page-274-0) on page 249), you can include these functions in your E35 user exit rather than in a separate E37 user exit.

# **E38 User Exit: Handling Input Data Sets**

The routine here is the same as for E18.If the Blockset or Peerage/Vale technique is selected, I/O error conditions cannot be handled through the E38 user exit.

#### **Assembler User Exit Routines (Output Phase User Exits)**

#### **Using E38 User Exit with VSAM**

This user exit can be used during a merge or copy toinsert VSAM passwords into VSAM input ACBs and to perform various VSAM user exit functions. The following er exit can<br>
input ACBs<br>
le shows co ..

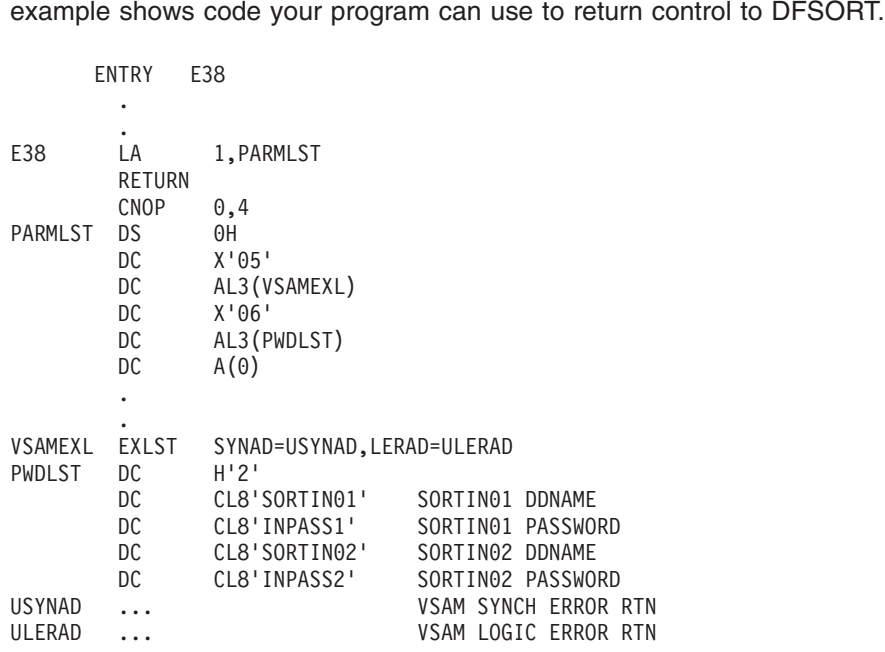

*Figure 20. E38 User Exit Example*

# **E39 User Exit: Handling Output Data Sets**

Your E39 user exit routine is entered for the SORTOUT data set, but not for OUTFIL data sets.

#### **Using E39 User Exit with QSAM/BSAM**

The technique is the same as for E19 for QSAM/BSAM. See ["E19 User Exit:](#page-285-0) [Handling Output to Work Data Sets"](#page-285-0) on page 260 for details.

#### **Using E39 User Exit with VSAM**

For VSAM, this user exit can be used to insert VSAM passwords intothe VSAM SORTOUT ACB and to perform various VSAM user exit functions. The example below shows code your program can use to return control to DFSORT.

#### **Sample Routines Written in Assembler**

en<br>Entry Espai ENTRY E39<br>.<br>LA 1, P<br>RETURN  $\bullet$  $ENTRY$  E39<br>  $\vdots$   $\vdots$   $\vdots$   $\vdots$   $\vdots$ 1, PARMLST RETURN  $0, 4$ PARMLST DS 0HΘH .<br>RETURN<br>CNOP 0,4<br>DS 0H<br>DS 105  $X'05'$ LA 1,PARMLST<br>RETURN<br>CNOP 0,4<br>DS 0H<br>DC X'05' RETURN<br>
CNOP 0,4<br>
DS 0H<br>
DC AL3(1)<br>
DC AL3(1)  $X'06'$ CNOP 0,4<br>
DC 0H<br>
DC X'05'<br>
DC AL3(VSAMEXL<br>
DC X'06' AL3 (PWDLST) DS 0H<br>DC X'05<br>DC AL3(<br>DC AL3(  $A(0)$ DC.  $\mathbb{Z}^{\mathbb{Z}}$ DC<br>DC DC X'06'<br>DC AL3 (PWDLST)<br>DC A(0)<br>CONTERADO = UNITED SYNADRO = ULERADE = ULERAD DC AL3(PWDLST)<br>DC A(0)<br>YSAMEXL EXLST SYNAD=USYNAD,LERAD=ULERAI<br>PUPLST DC WI11 H'1'<br>CL8'SORTOUT' DC A(0)<br>.<br>EXLST SYNAD=USYNAD,LERAD=ULERAD<br>DC H'1'<br>PC SORTOUT! SORTOUT PDNAME SORTOUT DDNAME .<br>EXLST SYNAD=USYNAD,LERAD=ULERAD<br>DC H'1'<br>DC CL8'SORTOUT' SORTOUT DDNAME<br>DC CL8'OUTPASS! SORTOUT PASSWORD VSAMEXL EXLST SYNAD=USYNAD,LERAD=ULERAD<br>PWDLST DC H'1'<br>DC CL8'SORTOUT' SORTOUT DDNAME<br>DC CL8'OUTPASS' SORTOUT PASSWORD VSAM SYNCH ERROR RTN VSAMEXL EXLST SYNAD=USYNAD,LERAD=ULERAD<br>PWDLST DC H'1'<br>DC CL8'SORTOUT' SORTOUT DDNAME<br>DC CL8'OUTPASS' SORTOUT PASSWORD<br>USYNAD ... VSAM SYNCH ERROR RTN VSAM LOGIC ERROR RTN

*Figure 21. E39 User Exit Example*

# **Sample Routines Written in Assembler**

This section provides some sample program user exits written in assembler.

# **E15 User Exit: Altering Record Length**

This routine changes the variable-length input records making them all the same length.

# $\frac{1}{2}$ ritten in Ass **Sample Routines Written in Assembler**

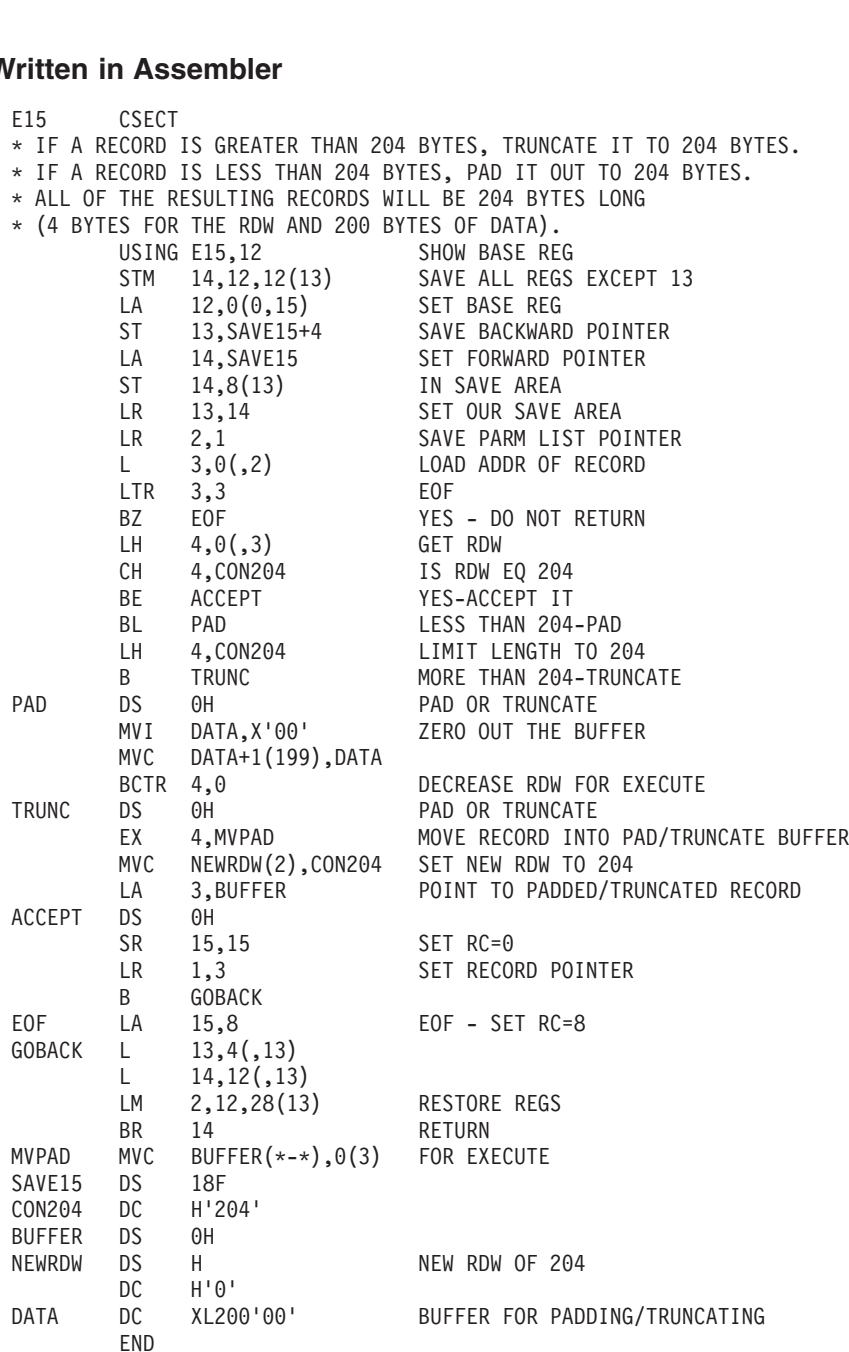

*Figure 22. E15 User Exit Example*

# **E16 User Exit: Sorting Current Records When NMAX Is Exceeded**

This routine tells DFSORT that, when DFSORT issues the message "NMAX EXCEEDED", it must sort only the records already read in. This routine<br>EXCEEDED<br>-------------utine tells DFSORT that, when DI<br>EDED", it must sort only the recor<br>CSECT

15,0 SET RETURN CODE EDED", it r<br>
CSECT<br>
LA 15 14 END

*Figure 23. E16 User Exit Example*

# **E35 User Exit: Altering Record Length**

This routine changes the variable-length output records making them all the same length. E35 CSECTThis routine changes the variable-length output records making the<br>length.<br>E35 CSECT CORDINATE IN 1999 BYTES. THAN 204 BYTES.

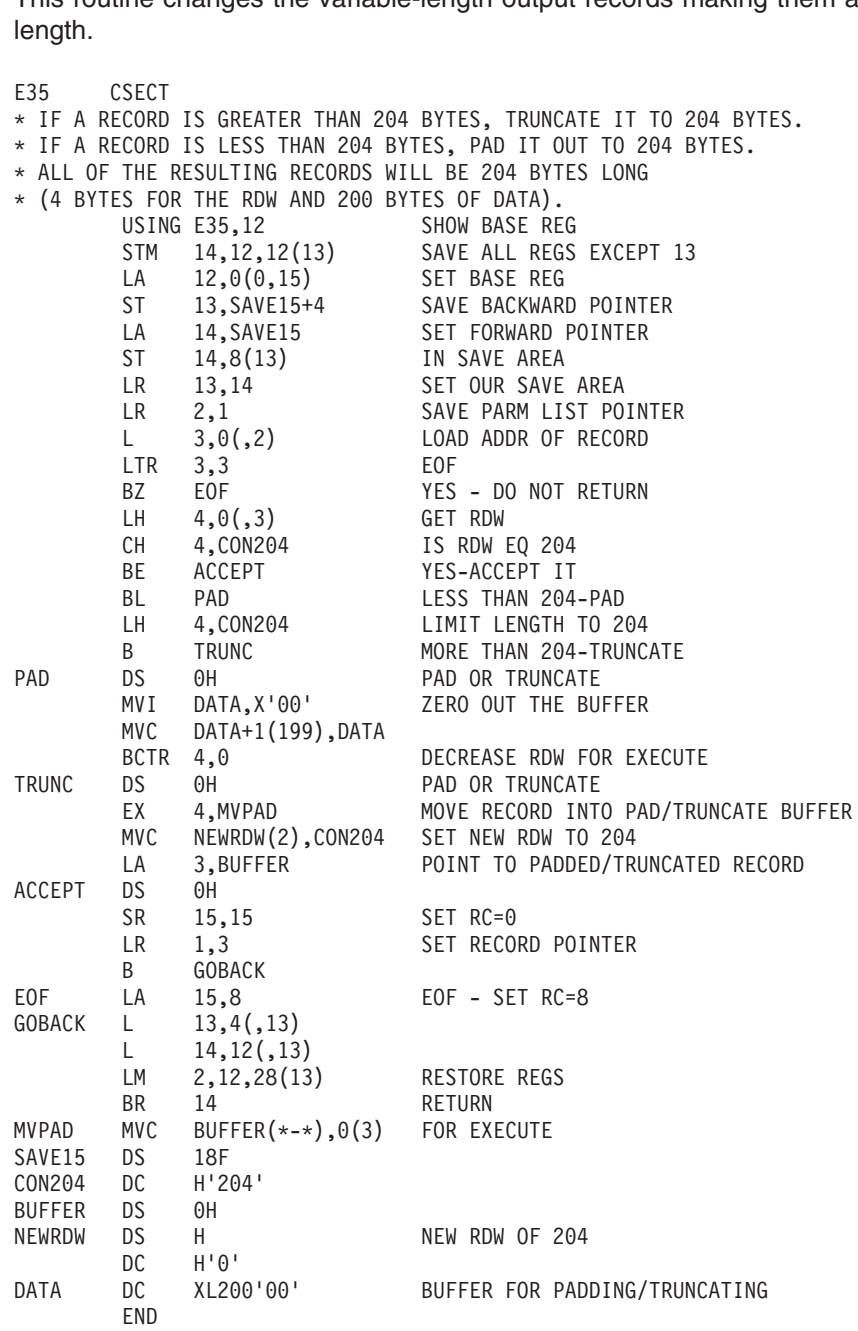

*Figure 24. E35 User Exit Example*

# **E61 User Exit: Altering Control Fields**

This routine can be used to change the order of binary control fields passed to it (that is, those for which 'E' is specified) from ascending order to descending order.

# <span id="page-297-0"></span> $\frac{1}{2}$  coutines **COBOL User Exit Routines**

**Outines**<br>\* E61 PARAMETER LIST DSECT DS 3CPARMNUM DS C CONTROL FIELD NUMBER PARMPTR DS A ADDRESS OF CONTROL FIELDAMETER L<br>DSECT<br>DS 3C<br>DS A<br>DS A PARML DSECT<br>DS 3C<br>PARMNUM DS C CONTROL FIELD NUMBER<br>PARMPTR DS A ADDRESS.OF CONTROL F<br>DS 2C DSECT PARMNUM DS C CONTROL FIELD NUMBER<br>
PARMPTR DS A ADDRESS OF CONTROL FIELD<br>
DS 2C<br>
PARMLEN DS H CONTROL FIELD LENGTH<br>
\*<br>
E61REV CSECT PARMPTR DS A ADDRESS OF CONTROL FIELD<br>DS 2C<br>PARMLEN DS H CONTROL FIELD LENGTH<br>\*<br>E61REV CSECT  $2C$ DS 2C<br>PARMLEN DS H CONTROL FIELD LENGTH<br>\*<br>\* CHANGE THE ORDER OF EACH CONTROL FIELD PASSED TO THIS ROUTINI PARMLEN DS H CONTROL FIELD LENGTH<br>\*<br>E61REV CSECT<br>\* CHANGE THE ORDER OF EACH CONTROL FIELD PASSED<br>\* FROM ASCENDING TO DESCENDING BY REVERSING ALL O H CONTROL FIELD LENGTH CSECT<br>THE ORDER OF EACH CONTROL FIELD PASSE<br>CENDING TO DESCENDING BY REVERSING ALL<br>THAT ONLY BI CONTROL FIELDS ARE PASSE CSECT<br>THE ORDER OF EACH CONTROL FIELD PASSED TO THIS R<br>CENDING TO DESCENDING BY REVERSING ALL OF THE BIT<br>THAT ONLY BI CONTROL FIELDS ARE PASSED.<br>USING E61REV,12 SHOW BASE REG THE ORDER OF EACH CONTROL FIELD PASS<br>CENDING TO DESCENDING BY REVERSING AL<br>THAT ONLY BI CONTROL FIELDS ARE PASS<br>USING E61REV,12 SHOW BASE RE<br>STM 14,12,12(13) SAVE ALL REG CENDING TO DESCENDING BY REVERSING ALL OF THE<br>THAT ONLY BI CONTROL FIELDS ARE PASSED.<br>USING E61REV,12 SHOW BASE REG<br>STM 14,12,12(13) SAVE ALL REGS EXCEPT<br>LA 12,0(0,15) SET BASE REG THAT ONLY BI CONTROL FIELDS ARE PASSED.<br>USING E61REV,12 SHOW BASE REG<br>STM 14,12,12(13) SAVE ALL REGS EXCEP<br>LA 12,0(0,15) SET BASE REG<br>ST 13,SAVE61+4 SAVE BACKWARD POINT USING E61REV,12<br>
STM 14,12,12(13) SAVE ALL REG<br>
LA 12,0(0,15) SET BASE REG<br>
ST 13,SAVE61+4 SAVE BACKWAR<br>
LA 14,SAVE61 SET FORWARD SHOW BASE REG SAVE ALL REGS EXCEPT R13 STM 14,12,12(13) SAVE ALL REGS EXC<br>
LA 12,0(0,15) SET BASE REG<br>
ST 13,SAVE61+4 SAVE BACKWARD POI<br>
LA 14,SAVE61 SET FORWARD POINT<br>
ST 14,8(13) IN SAVE AREA SET BASE REG 12,0(0,15) SET BASE REG<br>
ST 13,SAVE61+4 SAVE BACKWARD POINTER<br>
LA 14,SAVE61 SET FORWARD POINTER<br>
ST 14,8(13) IN SAVE AREA<br>
LR 13,14 SET OUR SAVE AREA ST 13, SAVE61+4<br>
LA 14, SAVE61<br>
ST 14, 8(13)<br>
LR 13, 14<br>
LR 3, 1 SAVE BACKWARD POINTER LA 14,SAVE61 SET FORWARD POINTER<br>
ST 14,8(13) IN SAVE AREA<br>
LR 13,14 SET OUR SAVE AREA<br>
LR 3,1 SET PARM LIST POINTER<br>
USING PARML,3 SET FORWARD POINTER ST 14,8(13) IN SAVE AREA<br>
LR 13,14 SET OUR SAVE AREA<br>
LR 3,1 SET PARMLIST POINTER<br>
USING PARML,3<br>
L 4,PARMPTR GET POINTER TO CONTROL FIEL IN SAVE AREA LR 13,14<br>
LR 3,1 SET PARM LIST POINTER<br>
USING PARML,3<br>
L 4,PARMPTR GET POINTER TO CONTROL<br>
LH 5,PARMLEN GET LENGTH OF CONTROL SET OUR SAVE AREA LR 3,1<br>
USING PARML,3<br>
L 4,PARMPTR GET POINTER TO CONTROL FIELD IMAGE<br>
LH 5,PARMLEN GET LENGTH OF CONTROL FIELD<br>
BCTR 5,0<br>
BCTR 5,0 SET PARM LIST POINTER USING PARML,3<br>
L 4,PARMPTR<br>
LH 5,PARMLEN<br>
BCTR 5,0<br>
EX 5,REVCF USING PARML, 3 L 4,PARMPTR GET POINTER T<br>
LH 5,PARMLEN GET LENGTH OF<br>
BCTR 5,0 SUBTRACT 1 FO<br>
EX 5,REVCF CHANGE FROM A<br>
L. 13,4(,13) LH 5,PARMLEN GET\_LEN<br>BCTR 5,0 SUBTRAC<br>EX 5,REVCF CHANGE<br>L 13,4(,13) RESTOR<br>LM 14,12,12(13) RESTOR BCTR 5,0<br>
EX 5,REVCF CHANGE FROM ASCENDING TO D<br>
GOBACK L 13,4(,13)<br>
LM 14,12,12(13) RESTORE REGS<br>
BR 14 19 RETURN SUBTRACT 1 FOR EXECUTE EX 5, R<br>GOBACK L 13,<br>LM 14,<br>REVCF XC 0(\* CHANGE FROM ASCENDING TO DESCENDING  $13,4(,13)$ GOBACK L 13,4(,13)<br>
LM 14,12,12<br>
BR 14<br>
REVCF XC 0(\*-\*,4)<br>
SAVE61 DS 18F<br>
DTVLET DC 15EXIET! l M RESTORE REGS **BR** REVERSE CONTROL FIELD BITS 18F 256X'FF' **LTORG** END

*Figure 25. E61 User Exit Example*

# **COBOL User Exit Routines**

You can perform the same tasks with E15 and E35 user exit routineswritten in COBOL that you can perform with E15 and E35 user exit routines written in assembler. However, COBOL routines differ from assembler routines in the way they pass information between themselves and DFSORT.

- COBOL routines must pass information through fields described in the LINKAGE SECTION of the DATA DIVISION. Assembler uses general register 1 and pointers in a parameter list.
- COBOL routines must use RETURN-CODE, a COBOL special register. Assembler uses register 15 for the return code.
- COBOL routines must use return code 20 to alter or replace a record. Assembler uses return code 0.
- COBOL routines can use the user exit area for E15/E35 communication. Assembler uses the user address constant.

# **COBOL User Exit Requirements**

The following rules apply to COBOL user exits. Failure to observe these COBOL user exit rules can result in termination or unpredictable results.

**Note:** ″VS COBOL II or later″ means VS COBOL II, COBOL for MVS & VM, COBOL for OS/390 & VM, and Language Environment.

|

| |

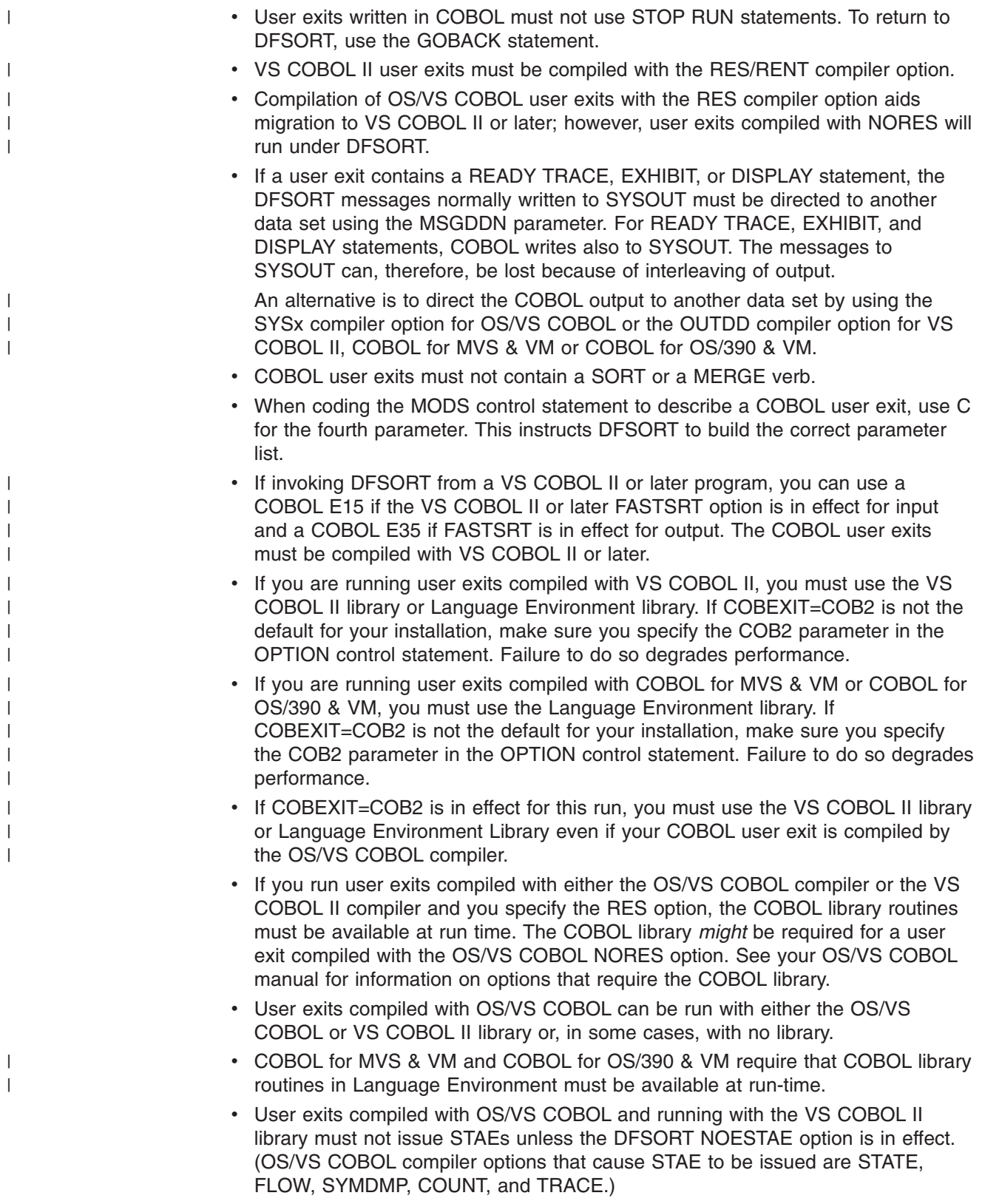

# **COBOL Requirements for Copy Processing**

For copy processing, all sort requirements apply except for the following restrictions:

#### **COBOL User Exit Routines**

| | | | | | | | | |

|

| |

- When you directly invoke DFSORT and COBEXIT=COB2 is in effect, you can use *either* a separately compiled COBOL E15 user exit *or* a separately compiled COBOL E35 user exit, but not both.
- When you invoke DFSORT from a VS COBOL II or later program, the following limitations apply when FASTSRT is in effect for:
	- Input only: You can use a separately compiled E15 user exit, but not a separately compiled E35 user exit.
	- Output only: You can use a separately compiled E35 user exit, but not a separately compiled E15 user exit.
	- Input and output: You can use *either* a separately compiled E15 *or* a separately compiled E35, but not both together (when COBEXIT=COB2).

If separately compiled E15 and E35 user exits are found together, DFSORT copy processing terminates. Message ICE161A is issued.

#### **COBOL Storage Requirements**

If you are running COBOL user exits compiled with the RES compiler option, make sure that you have enough storage available for the COBOL library subroutines. (This does not apply if the library has been installed resident.)

Besides the minimum DFSORT main storage requirements, you need an additional 40KB of storage in your REGION for the OS/VS COBOL library subroutines and 150KB for the VS COBOL II library subroutines. Most of the VS COBOL II library subroutines can be resident above 16MB virtual. However, whether you can actually load the VS COBOL II library subroutines above 16MB virtual depends on how they were installed. In order to run Language Environment for MVS & VM, you need 1200KB. You can minimize the storage needed by Language Environment for MVS & VM below 16MB virtual by loading the COBPACKS above 16MB virtual. See *Language Environment for MVS & VM Installation and Customization Guide* , SC26-4817, for more information.

Under certain conditions, DFSORT can use all the storage in your REGION below 16MB virtual, thus leaving no room to load the COBOL library subroutines required during processing of your user exit.

Main storage is available above 16MB virtual unless the TMAXLIM or SIZE/MAINSIZE options specify an extremely high value (for example, your system limit for main storage above 16MB virtual). In that case, you can use the ARESALL or ARESINV option to release storage.

During processing, the actual amount of storage required for the COBOL library subroutines depends on the functions performed in the COBOL user exit. You must add a minimum of 40KB to the size of the user exit when running with the OS/VS COBOL library subroutines and, in most cases, 20KB when running with the VS COBOL II library or Language Environment for MVS & VM. If the user exit does I/O, additional storage must be reserved for the I/O buffers. Additional storage for buffers is specified by the *m* parameter on the MODS statement. A VS COBOL II or later user exit requires less storage than a similar OS/VS COBOL user exit because DFSORT automatically releases storage for some of the COBOL library subroutines before the user exit is called.

When SIZE/MAINSIZE=MAX is in effect, an alternative way to release storage is to use the RESALL or RESINV option.

**Note:** You might need to release an additional 70KB of storage when you are:

- Calling both E15 and E35 user exits
- Running with nonresident VS COBOL II library subroutines
- Performing a sort with DFSORT residing above 16MB virtual.

This can be done by adding 70KB more to one of the following:

- The m parameter of the MODS statement for the E35 user exit ( $m = E35$  user exit size  $+20KB+70KB$
- The RESALL option when SIZE/MAINSIZE=MAX is in effect.

# **COBOL User Exit Routines (Input Phase User Exit)**

# **COBOL E15 User Exit: Passing or Changing Records for Sort**

The ICEMAC installation option EXITCK affects theway DFSORT interprets certain return codes from user exit E15. To avoid ambiguity, this section assumes that the IBM default, EXITCK=STRONG, was selected at your site. For complete information about E15 return codes in various situations with EXITCK=STRONG and EXITCK=WEAK, see ["E15/E35 Return Codes and EXITCK"](#page-315-0) on page 290.

DFSORT enters the E15 user exit routine each time a new record is brought into the input phase. DFSORT continues to enter E15 (even when there are no input records) until the user exit tells DFSORT, with a return code of 8, not to return.

See [Figure 18 on page 244](#page-269-0) for logic flow details.

Some uses for the E15 user exit are:

- Adding records to an input data set
- Passing an entire input data set to DFSORT
- Deleting records from an input data set
- Changing records in an input data set.

#### **Notes:**

- 1. If both E15 and E35 user exits are used, they must be in the same version of COBOL.
- 2. If you use the E15 user exit to pass all your records to DFSORT, you can omit the SORTIN DD statement, in which case you must include a RECORD statement in the program control statements.
- 3. If you omit the SORTIN DD statement, all input records are passed to DFSORT through your COBOL E15 user exit. You return to DFSORT with a return code of 12. When DFSORT returns to the E15 user exit after the last record has been passed, you return to DFSORT with a return code of 8 in register 15, which indicates "do not return."
- 4. DFSORT continues to reenter your E15 user exit until a return code of 8 is received. However, if STOPAFT is in effect, no additional records are inserted to DFSORT after the STOPAFT count is satisfied (even if you pass back a return code of 12).
- 5. You cannot use dynamic link-editing with a COBOL E15 user exit.

#### **E15 Interface with COBOL**

Each time the E15 user exit is called, DFSORT supplies the following fields:

- Record flags
- New record
- Length of the new record (for variable-length records)
- Length of user exit area

#### **COBOL User Exit Routines (Input Phase User Exit)**

• User exit area.

When E15 returns to DFSORT, the E15 user exit provides to DFSORT some or all of the fields mentioned below. The first field is required; the others can be modified as appropriate.

- RETURN-CODE (assigned by the user exit by setting the COBOL special register RETURN-CODE)
- Return record
- Length of the return record (for VLR)
- Length of user exit area
- User Exit area.

For more information on how these fields are used in a COBOL E15 user exit, see ["E15 LINKAGE SECTION Fields for Fixed-Length and Variable-Length Records"](#page-303-0) on [page 278](#page-303-0).

[Figure 26 on page 277](#page-302-0) details the interface to COBOL for the E15 user exit.

<span id="page-302-0"></span>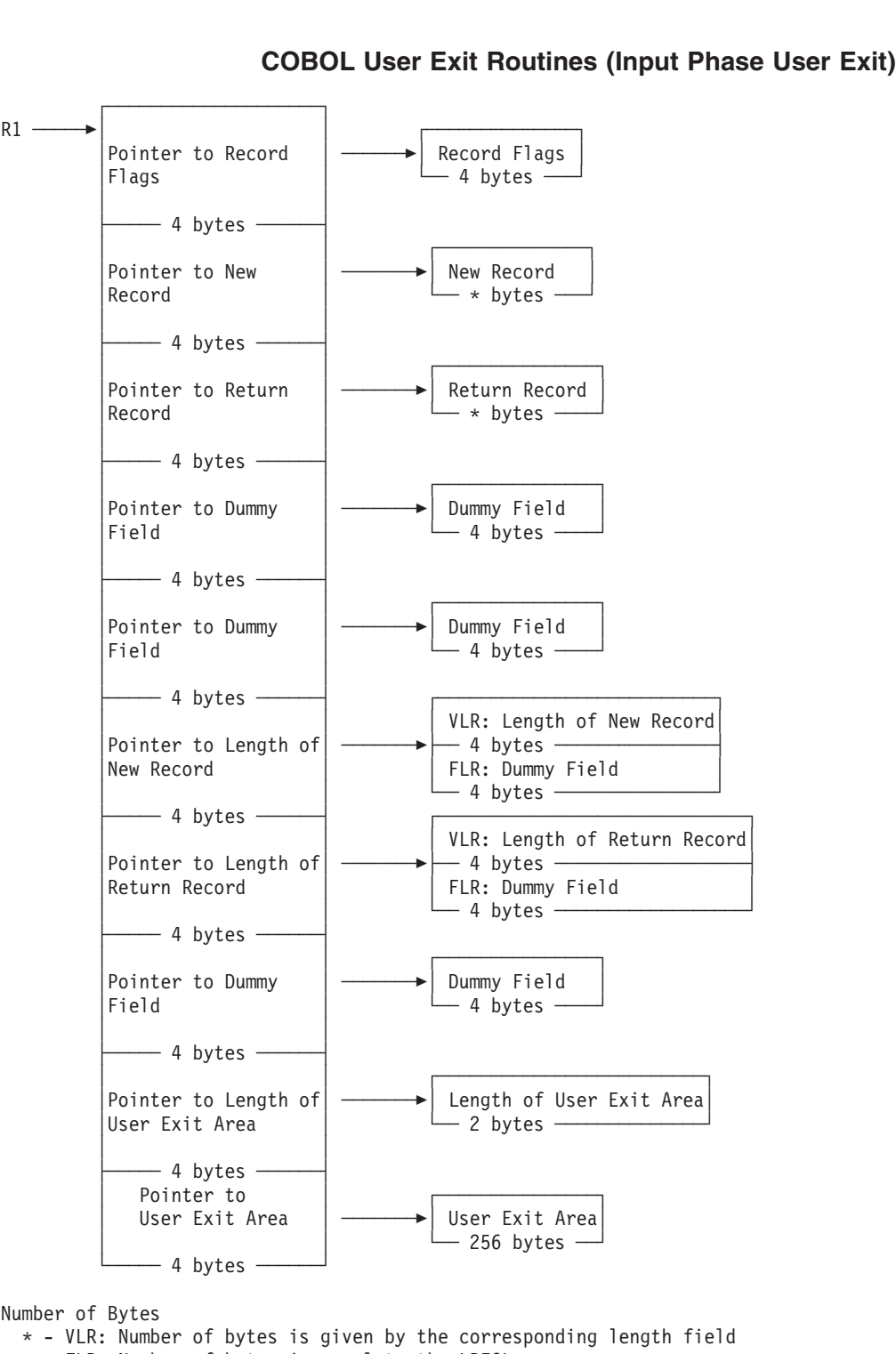

Number of Bytes

FLR: Number of bytes is equal to the LRECL

*Figure 26. E15 DFSORT Interface with COBOL*

*E15 LINKAGE SECTION Examples:* [Figure 27 on page 278](#page-303-0) is an example of the LINKAGE SECTION code for a fixed-length record (FLR) data set with a logical record length (LRECL) of 100. The example shows the layout of the fields passed to your COBOL routine.

# <span id="page-303-0"></span>لا<br>| tines (Input P<br>| الموجود موجود

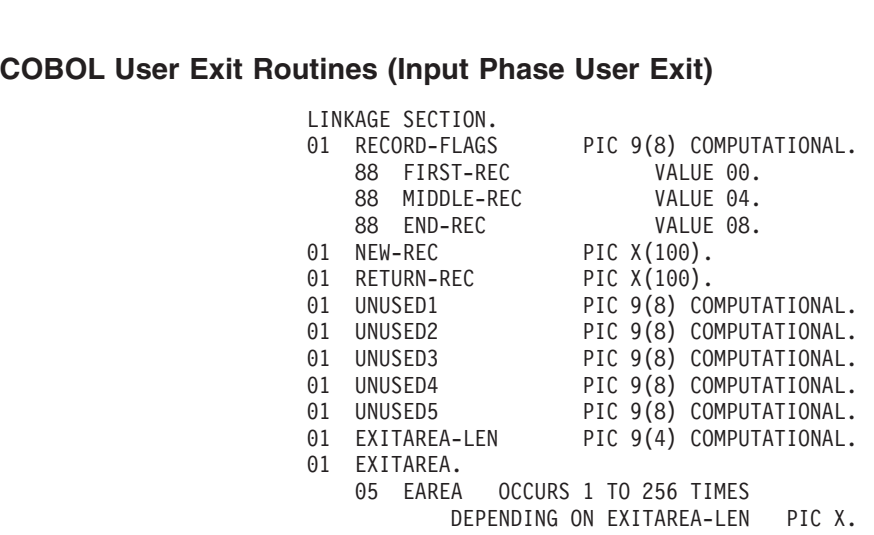

*Figure 27. LINKAGE SECTION Code Example for E15 (Fixed-Length Records)*

Figure 28 is an example of the LINKAGE SECTION code for a variable-length record (VLR) data set with a maximum LRECL of 200. The example shows the LINGREET SECTION OF SECTION CONDITION.<br>LINGT SECTION OF SECTION.<br>LINGTON CONDITIONS ord (VLR) data set with a maximum LRECL of<br>out of the fields passed to your COBOL routing<br>LINKAGE SECTION.

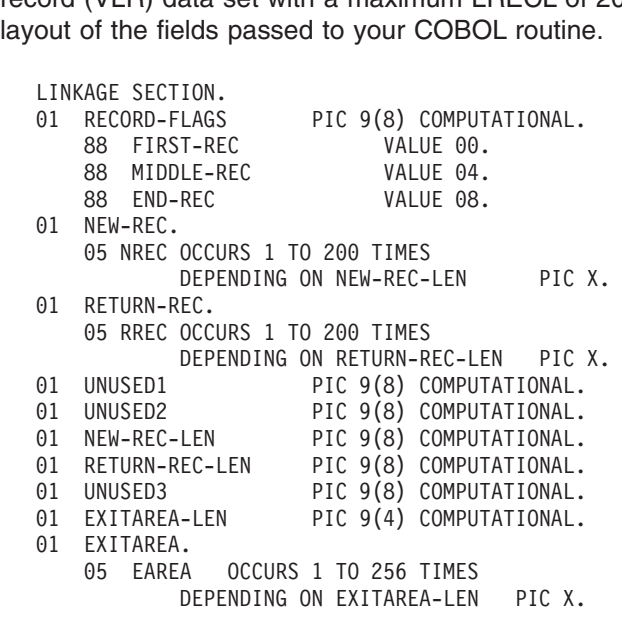

*Figure 28. LINKAGE SECTION Code Example for E15 (Variable-Length Record)*

#### **E15 LINKAGE SECTION Fields for Fixed-Length and Variable-Length Records**

The fields in the LINKAGE SECTION are used by DFSORT and your routine as stated below. For clarity, the field names from Figure 28 have been used.

• To give your COBOL routine the status of the passed records, DFSORT uses the record flags field (RECORD-FLAGS) in the following way:

**0 (FIRST-REC)**

The new record is the first passed record.

**4 (MIDDLE-REC)**

The new record is not the first passed record.

#### **8 (END-REC)**

All records have been passed to your routine or there were no records to pass.

#### **COBOL User Exit Routines (Input Phase User Exit)**

- DFSORT places the next input record in the new record field (NEW-REC). A VLR does not contain an RDW, but DFSORT places the length of this VLR in the new record length field (NEW-REC-LEN). The value in the NEW-REC-LEN field is the length of the record only and does not include the 4 bytes for the RDW.
- When your routine places an insertion/replacement record in the return record field (RETURN-REC), the VLR must not contain an RDW; your routine must place the length of this record in the return record length field (RETURN-REC-LEN). The value of the RETURN-REC-LEN field is the length of the record only and must not include the 4 bytes for the RDW.
- Each time DFSORT calls your COBOL E15 or COBOL E35 user exit, it passes the user exit a 256-byte user exit area field (EXITAREA). The first time the user exit area field is passed to your COBOL E15 user exit, it contains 256 blanks, and the user exit area length field (EXITAREA-LEN) contains 256.

Any changes you make to the user exit area field or user exit area length fields are passed back both to your COBOL E15 user exit and your COBOL E35 user exit.

#### **Notes:**

| | | | | | | | | |

- 1. Do not set the user exit area length field to more than 256 bytes.
- 2. If the data used for input was not created by a COBOL run, you need to know the LRECL defined for your data set. For a VLR, the maximum length of the record defined in your COBOL user exit is 4 bytes less than the LRECL value, because COBOL does not include the RDW as part of the record. (Each VLR begins with an RDW field of 4 bytes. The RDW is not included in the record passed to your COBOL user exit.)
- 3. You need to code only up to the last field that your routine actually uses (for example, up to RETURN-REC if you do not use the user exit area).
- 4. DFSORT uses the specified or defaulted value for L2 in the RECORD statement to determine the length of the records your E15 user exit passes back to DFSORT. For fixed-length records, be sure that each record your E15 user exit changes or inserts has a length that is equal to the specified or defaulted L2 value. For variable-length records, be sure that each record your E15 user exit changes or inserts has a length that is less than or equal to the specified or defaulted L2 value. Unwanted truncation or abends may occur if DFSORT uses the wrong length for the records passed to it by your E15 user exit.

For details of the L2 value, see ["RECORD Control Statement"](#page-248-0) on page 223.

#### **E15 Return Codes**

Your COBOL E15 routine must pass a return code to DFSORT in the RETURN-CODE field, a COBOL special register. Following are the return codes for the E15 user exit:

```
Return Code
       Description
00 (X'00')
       No Action
04 (X'04')
       Delete Record
08 (X'08')
       Do Not Return
12 (X'0C')
       Insert Record
```
#### **COBOL User Exit Routines (Input Phase User Exit)**

#### **16 (X'10')**

Terminate DFSORT

**20 (X'14')**

Alter or Replace Record

#### **0:No Action**

If you want DFSORT to retain the record unchanged, return with RETURN-CODE set to 0.

#### **4:Delete Record**

If you want DFSORT to delete the record, return with RETURN-CODE set to 4.

#### **8:Do Not Return**

DFSORT continues to enter your routine until you return with RETURN-CODE set to 8. After that, the user exit is not used again during the DFSORT application. *Unless you are inserting records after the end of the data set, you must set RETURN-CODE to 8 when DFSORT indicates the end of the data set*, which it does by entering your routine with the record flags field set to 8.

If your user exit routine passes a return code of 8 to DFSORT when input records still remain to be processed, the remaining records are processed by DFSORT but are *not* passed to your user exit.

#### **12:Insert Record**

If you want DFSORT to add a record before the new record in the input data set:

- Move the insert record to the return record field
- For VLR, move the length to the return record length field (Do not include the 4-byte RDW in this length.)
- Return with RETURN-CODE set to 12.

DFSORT returns to your routine with the same record as before in the new record field, allowing your routine to insert more records or handle the new record.

You can also insert records after the end of the data set. *DFSORT keeps returning to your routine as long as you pass it a RETURN-CODE of 12 and until you return with a RETURN-CODE set to 8*.

#### **16:Terminate DFSORT**

If you want to terminate DFSORT, return with RETURN-CODE set to 16. DFSORT then returns to its calling program or to the system with a return code of 16.

#### **20: Alter Record**

If you want to change the new record:

- Move the new record to the return record field.
- Change the record in the return record field.
- For VLR records, move the length to the return record length field.
- Return with RETURN-CODE set to 20.

**Note:** If your routine changes record size, you must indicate the new size on the RECORD statement.

#### **20: Replace Record**

If you want to replace the new record:

- Move the replacement record to the return record field.
- For VLR records, move the length to the return record length field. (Do not include the 4-byte RDW in this length.)

• Return with RETURN-CODE set to 20.

<span id="page-306-0"></span>See ["E15/E35 Return Codes and EXITCK"](#page-315-0) on page 290 for complete details of the meanings of return codes in various situations.

#### **E15 Procedure Division Requirements**

When coding the PROCEDURE DIVISION, the following requirements must be met:

- To return control to DFSORT, you must use the GOBACK statement.
- In the USING option of the PROCEDURE DIVISION header, you must specify *each* 01-level name in the LINKAGE SECTION. You must specify each name in order up to the last one you plan to use even when you do not use all the 01-level names preceding the header. From the FLR example, Figure 27 on page 278, you would code:<br>For the FLR example, Figure 27 on page 278, you would code:

#### Examples:

PROCEDURE DIVISION USING RECORD-FLAGS, NEW-REC, preceding the header.<br>Imple, Figure 27 on page 278, you work<br>DIVISION USING RECORD-FLAGS, NEW-REC, imple, Figure 27 on page 278, you would<br>DIVISION USING RECORD-FLAGS, NEW-REC,<br>RETURN-REC, UNUSED1, UNUSED2, UNUSED3, RETURN-REC, UNUSED1, UNUSED2, UNUSED3,<br>UNUSED4, UNUSED5, EXITAREA-LEN, EXITAREA.<br>For the VLR example, Figure 28 on page 278, you would code:

PROCEDURE DIVISION USING RECORD-FLAGS, NEW-REC, UNUSED4, UNUSED5, EXITAREA-LÉ<br>Reple, Figure 28 on page 278<br>DIVISION USING RECORD-FLAGS, ample, Figure 28 on page 27<br>DIVISION USING RECORD-FLAGS<br>RETURN-REC, UNUSED1, UNUSED2 NEW-REC-LEN, RETURN-REC-LEN, ample, Figure 28 on page 278, y<br>DIVISION USING RECORD-FLAGS, NE<br>RETURN-REC, UNUSED1, UNUSED2,<br>NEW-REC-LEN, RETURN-REC-LEN, UNUSED3, EXITAREA-LEN, EXITAREA.

# **COBOL User Exit Routines (Output Phase User Exit)**

# **COBOL E35 User Exit: Changing Records**

**Note:** The ICEMAC installation option EXITCK affects how DFSORT interprets certain return codes from user exit E35. To avoid ambiguity, this section assumes that the IBM default, EXITCK=STRONG, was selected at your site. For complete information about E35 return codes in various situations with EXITCK=STRONG and EXITCK=WEAK, see ["E15/E35 Return Codes and](#page-315-0) EXITCK" [on page 290.](#page-315-0)

DFSORT enters the E35 user exit routine each time it prepares to place a record in the output area.

See [Figure 18 on page 244](#page-269-0) for logic flow details.

Some uses for the E35 user exit are:

- Adding records for output data sets
- Omitting records for output data sets
- Changing records for output data sets

When DFSORT indicates the end of the data set (record flags field set to 8), you must set RETURN-CODE to 8 (unless you are inserting records after the end of the data set); otherwise, DFSORT continues to enter E35.

#### **Notes:**

- 1. If both E15 and E35 user exits are used, they must be in the same version of COBOL.
- 2. If you use the E35 user exit to dispose of all your output records, you can omit the SORTOUT DD statement.

#### **COBOL User Exit Routines (Output Phase User Exit)**

- 3. If you omit the SORTOUT DD statement and you do not specify any OUTFIL data sets, your E35 user exit routine must dispose of each output record and return to DFSORT with a return code of 4. When DFSORT returns to your routine after you have disposed of the last record, return to DFSORT with a return code of 8 to indicate "do not return."
- 4. You cannot use dynamic link-editing with a COBOL E35 user exit.

#### **E35 Interface with COBOL**

Each time your E35 user exit is called, DFSORT supplies the following fields:

- Record flags
- Record leaving DFSORT
- Length of record leaving DFSORT (for variable-length records)
- Length of user exit area
- User Exit area.

When your E35 user exit returns to DFSORT, the E35 user exit provides to DFSORT some or all of the fields mentioned below. The first field is required; the others can be modified as appropriate.

- RETURN-CODE (assigned by the user exit by setting the COBOL special register RETURN-CODE)
- Return record
- Length of return record (for variable-length records)
- Length of user exit area
- User exit area.

For more information on how these fields are used in a COBOL E35 user exit, see ["E35 LINKAGE SECTION Fields for Fixed-Length and Variable-Length Records"](#page-309-0) on [page 284](#page-309-0).

[Figure 29 on page 283](#page-308-0) details the interface to COBOL for the E35 user exit.

<span id="page-308-0"></span>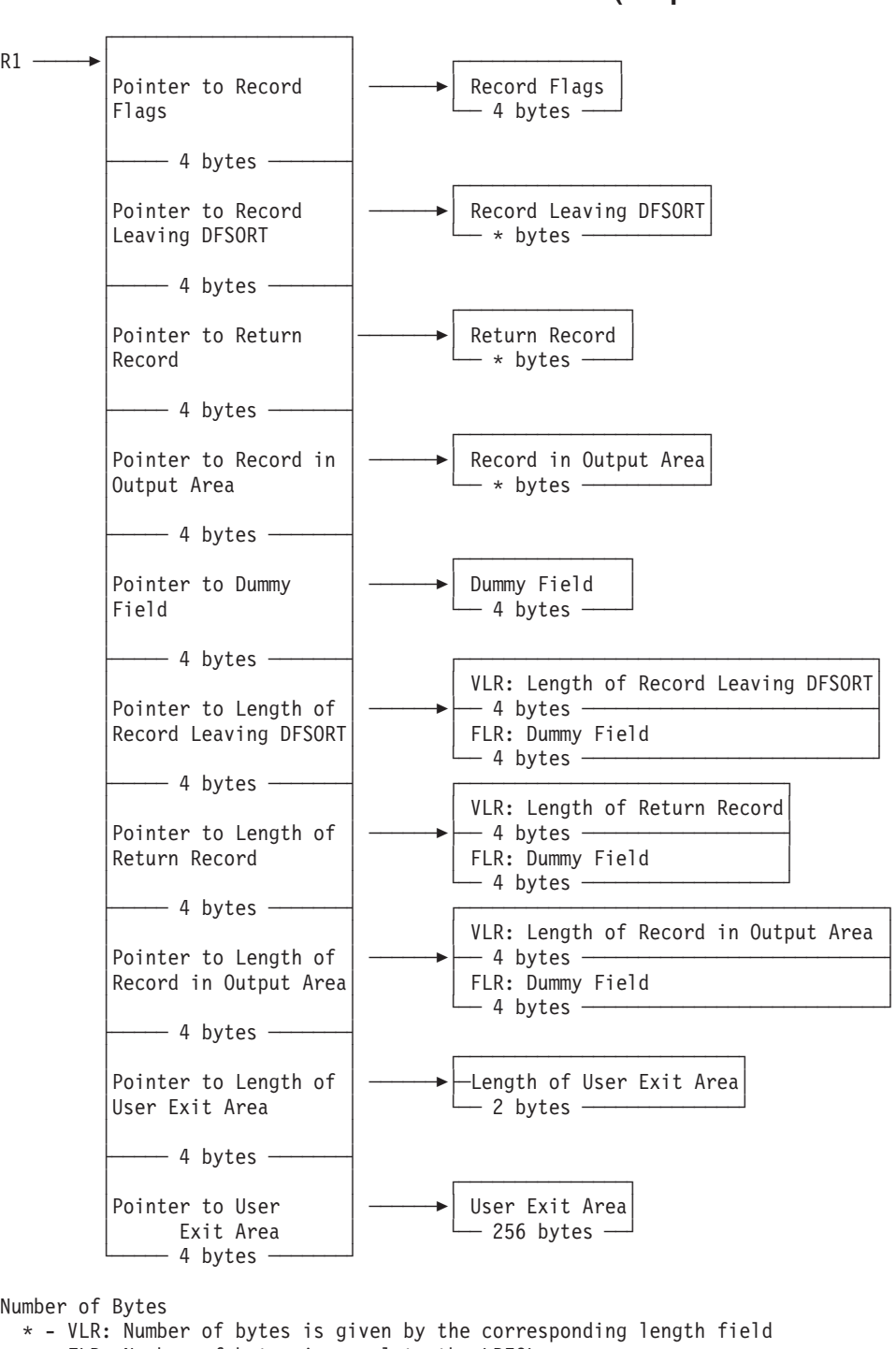

Number of Bytes

FLR: Number of bytes is equal to the LRECL

*Figure 29. E35 Interface with COBOL*

*E35 LINKAGE SECTION Examples:* [Figure 30](#page-309-0) is an example of the LINKAGE SECTION code for a fixed-length record (FLR) data set with a logical record length (LRECL) of 100. The example shows the layout of the fields passed to your COBOL routine.

# <span id="page-309-0"></span>لا<br>| tines (Output<br>| الموجود عدد الله **tines (Output Phase User Exit)**<br>LINKAGE SECTION.

| <b>COBOL User Exit Routines (Output Phase User Exit)</b>                                                                                                    |                                                                                                    |  |  |
|----------------------------------------------------------------------------------------------------|----------------------------------------------------------------------------------------------------|--|--|
| LINKAGE SECTION.<br>RECORD-FLAGS<br>FIRST-REC<br>88<br>MIDDLE-REC<br>88<br>88 END-REC<br>01 LEAVING-REC<br>01 RETURN-REC<br>OUTPUT-REC<br>01<br>UNUSED1<br>UNUSED2<br>UNUSED3<br>UNUSED4<br>01<br>EXITAREA-LEN | PIC 9(8) COMPUTATIONAL.<br>VALUE 00.<br>VALUE 04.<br>VALUE 08.<br>PIC $X(100)$ .<br>PIC $X(100)$ .<br>PIC $X(100)$ .<br>PIC 9(8) COMPUTATIONAL.<br>PIC 9(8) COMPUTATIONAL.<br>PIC 9(8) COMPUTATIONAL.<br>PIC 9(8) COMPUTATIONAL.<br>PIC 9(4) COMPUTATIONAL. |  |  |
| EXITAREA.<br>05<br>EAREA                                                                                                    | OCCURS 1 TO 256 TIMES<br>DEPENDING ON EXITAREA-LEN<br>PIC X.                                                                                                    |  |  |
|                                                                                                    |                                                                                                    |  |  |

*Figure 30. LINKAGE SECTION Code Example for E35 (Fixed-Length Records)*

Figure 31 is an example of the LINKAGE SECTION code for a variable-length record (VLR) data set with a maximum LRECL of 200. The example shows the LINGRIM IS an example of VLR) data strategy and the fields<br>become a sector of the fields ord (VLR) data set with a maximum LRECL of<br>out of the fields passed to your COBOL routing<br>LINKAGE SECTION.

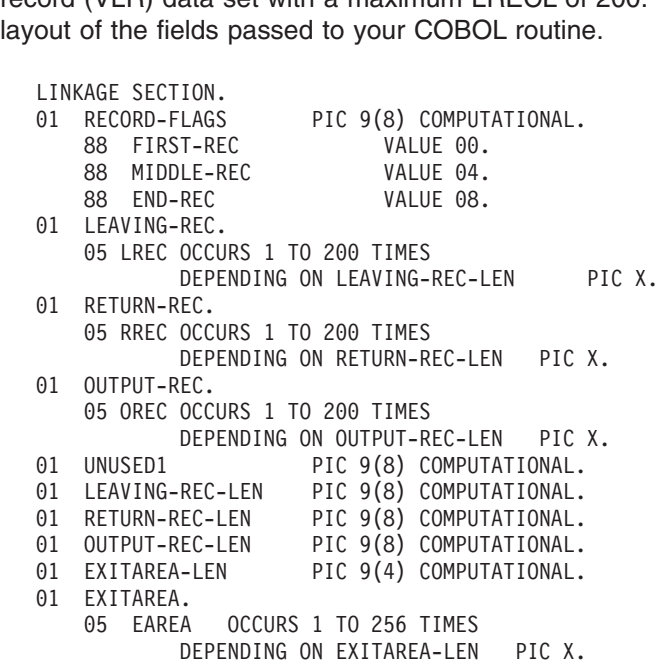

*Figure 31. LINKAGE SECTION Code Example for E35 (Variable-Length Records)*

#### **E35 LINKAGE SECTION Fields for Fixed-Length and Variable-Length Records**

The fields in the LINKAGE SECTION are used by DFSORT and your routine as stated below. For clarity, the field names from Figure 31 have been used.

• To give your COBOL routine the status of the passed records, DFSORT uses the record flags field (RECORD-FLAGS) in the following way: **0 (FIRST-REC)**

The record leaving DFSORT is the first passed record.

**4 (MIDDLE-REC)**

The record leaving DFSORT is not the first passed record.

#### **8 (END-REC)**

There is no record leaving DFSORT to pass; all records have been passed to your routine or there were no records to pass.

- DFSORT places the next output record, which usually follows the record in the output area, in the record leaving field (LEAVING-REC). A VLR does not contain an RDW; DFSORT places the length of this VLR in the record-leaving length field (LEAVING-REC-LEN). The value in the LEAVING-REC-LEN field is the length of the record only and does not include the 4 bytes for the RDW.
- When your routine places an insertion or replacement record in the return record field (RETURN-REC), the VLR must not contain an RDW; your routine must place the length of this record in the return record length field (RETURN-REC-LEN). The value in the RETURN-REC-LEN field is the length of the record only and does not include the 4 bytes for the RDW.
- DFSORT places the record already in the output area in the record in output area field (OUTPUT-REC). A VLR does not contain an RDW. DFSORT places the length, not including the 4 bytes for RDW, of this VLR in the record in output area length field (OUTPUT-REC-LEN).
- DFSORT passes your COBOL E35 routine a 256-byte user exit area field (EXITAREA) that can contain information passed by your COBOL E15 routine. If no information is passed in the EXITAREA field by your COBOL E15 routine the first time the field is passed to your COBOL E35 routine, EXITAREA contains 256 blanks, and the user exit area length field (EXITAREA-LEN) contains 256.

Any changes you make to the user exit area field or user exit area length field are passed back to your COBOL E35 routine each time it is called by DFSORT.

#### **Notes:**

| | | | | | | | | |

 $\overline{1}$ 

- 1. Do not set the user exit area length field to more than 256 bytes.
- 2. VLR records have a 4-byte RDW field at the beginning of each record. The maximum record length plus the RDW will be the length defined for the LRECL attribute of your output data set. COBOL programs do not use the RDW and, therefore, the maximum length defined in your COBOL user exit is 4 bytes less than the LRECL value.
- 3. You need to code only up to the last field your routine actually uses (for example, up to OUTPUT-REC-LEN if you do not use the user exit area).
- 4. DFSORT uses the specified or defaulted value for L3 in the RECORD statement to determine the length of the records your E35 user exit passes back to DFSORT. For fixed-length records, be sure that each record your E35 user exit changes or inserts has a length that is equal to the specified or defaulted L3 value. For variable-length records, be sure that each record your E35 user exit changes or inserts has a length that is less than or equal to the specified or defaulted L3 value. Unwanted truncation or abends may occur if DFSORT uses the wrong length for the records passed to it by your E35 user exit.
	- For details of the L3 value, see ["RECORD Control Statement"](#page-248-0) on page 223.

#### **E35 Return Codes**

Your COBOL E35 routine must pass a return code to DFSORT in the RETURN-CODE field, a COBOL special register. Following are the return codes for the E35 exit:

**Return Code Description 00 (X'00')** No Action

#### **COBOL User Exit Routines (Output Phase User Exit)**

#### **04 (X'04')**

Delete Record

**08 (X'08')**

Do Not Return

**12 (X'0C')**

Insert Record

**16 (X'10')**

Terminate DFSORT

**20 (X'14')**

Alter or Replace Record

**0: No Action**

If you want DFSORT to retain the record leaving DFSORT unchanged, return with RETURN-CODE set to 0.

#### **4: Delete Record**

If you want DFSORT to delete the record leaving DFSORT, return with RETURN-CODE set to 4.

#### **8: Do Not Return**

DFSORT keeps returning to your routine until you pass a RETURN-CODE set to 8. After that, the user exit is not used again during the DFSORT application. *Unless you are inserting records after the end of the data set, you must set RETURN-CODE to 8 when DFSORT indicates the end of the data set*. This is done by entering your routine with the record flags field set to 8.

If your user exit routine passes a return code of 8 to DFSORT when input records still remain to be processed, the remaining records are processed by DFSORT but are *not* passed to your user exit.

If you do not have an output data set and would usually return with a return code of 8 before EOF, you can avoid getting the ICE025A message by specifying NOCHECK on the OPTION control statement (if CHECK=NO had not already been specified at installation time).

#### **12: Insert Record**

If you want DFSORT to add an output record before the record leaving DFSORT:

- Move the insert record to the return record field
- For VLR records, move the length to the return record length field
- Return with RETURN-CODE set to 12.

DFSORT returns to your routine with the inserted record in the record output area field and with the same record as before in the record leaving DFSORT field. In this way, your routine can insert more records or handle the record leaving DFSORT.

You can also insert records after the end of the data set. *DFSORT keeps returning to your routine as long as you pass it a RETURN-CODE 12 and until you return with RETURN-CODE set to 8*.

DFSORT does not perform sequence checking for DASD work data set sorts. For tape work data set sorts, DFSORT does not perform sequence checking on inserted records unless you delete the record leaving DFSORT and then replace it.

#### **16: Terminate DFSORT**

If you want to terminate DFSORT, return with RETURN-CODE set to 16. DFSORT then returns to its calling program or to the system with a return code of 16.

#### **20: Alter Record**

If you want to change the record leaving DFSORT:

- Move the record leaving DFSORT to the return record field
- Change the record in the return record field
- For VLR records, move the length to the return record length field
- Return with RETURN-CODE set to 20.

**Note:** If your routine changes record size, you must indicate the new size on the RECORD statement.

#### **20: Replace Record**

- If you want to replace the record leaving DFSORT:
- Move the replacement record to the return record field
- For VLR records, move the length to the return record length field
- Return with RETURN-CODE set to 20.

See ["E15/E35 Return Codes and EXITCK"](#page-315-0) on page 290 for complete details of the meanings of return codes in various situations.

#### **E35 Procedure Division Requirements**

When coding the PROCEDURE DIVISION, the following requirements must be met:

- To return control to DFSORT, you must use the GOBACK statement.
- In the USING option of the PROCEDURE DIVISION header, you must specify *each* 01-level name in the LINKAGE SECTION. You must specify each name in order up to the last one you plan to use even when you do not use all the 01-level names preceding the header. From From Fract end you plant to use even when you us not<br>01-level names preceding the header.<br>For the FLR example, Figure 30 on page 284, you would code:

Examples:

PROCEDURE DIVISION USING RECORD-FLAGS, LEAVING-REC, preceding the header.<br>Reprint-Repression page 284, you would<br>DIVISION USING RECORD-FLAGS, LEAVING-REC RETURN-REC, OUTPUT-REC, UNUSED1, UNUSED2, imple, Figure 30 on page 284, you would<br>DIVISION USING RECORD-FLAGS, LEAVING-REC<br>RETURN-REC, OUTPUT-REC, UNUSED1, UNUSED2, RETURN-REC, OUTPUT-REC, UNUSED1, UNUSED2,<br>
UNUSED3, UNUSED4, EXITAREA-LEN, EXITAREA.<br>
For the VLR example, Figure 31 on page 284, you would code:

UNUSED3, UNUSED4, EXITAREA-LEN,<br>Reple, Figure 31 on page 284, y<br>DIVISION USING RECORD-FLAGS, LE ample, Figure 31 on page 284, y<br>DIVISION USING RECORD-FLAGS, LEN<br>RETURN-REC, OUTPUT-REC, UNUSED1, LEAVING-REC-LEN, RETURN-REC-LEN, ample, Figure 31 on page 284, you wou<br>DIVISION USING RECORD-FLAGS, LEAVING-R<br>RETURN-REC, OUTPUT-REC, UNUSED1,<br>LEAVING-REC-LEN, RETURN-REC-LEN, OUTPUT-REC-LEN, EXITAREA-LEN, EXITAREA.

# **Sample Routines Written in COBOL**

This section provides some sample program user exits written in COBOL.

# **COBOL E15 User Exit: Altering Records**

[Figure 32](#page-313-0) shows an example of a COBOL E15 routine for a data set with fixed-length records of 100 bytes. It examines the department field in the passed record and takes the following action:

- If the department is D29, it changes it to J99.
- If the department is not D29, it accepts the record unchanged.

```
IDENTIFICATION DIVIS<br>PROGRAM-ID.<br>CE15.<br>ENVIRONMENT DIVISION
IDENTIFICATION DIVISION.<br>PROGRAM-ID.
 IDENTIFICATION D<br>PROGRAM-ID.<br>CE15.<br>ENVIRONMENT DIVI<br>DATA DIVISION.
 PROGRAM-ID.<br>
CE15.<br>
ENVIRONMENT DIVISION.<br>
DATA DIVISION.<br>
LINKAGE SECTION.<br>
01 RECORD-FLAGS PIC 9(8) COMPUTATIONAL.<br>
88 FIRST-REC VALUE 00.<br>
88 MIDDLE-REC VALUE 04.<br>
88 END-REC VALUE 08.
         CE15.DATA DIVISION.
LINKAGE SECTION.
   1 RECORD-FLAGS PIC 9(8) C<br>
88 FIRST-REC VALU<br>
88 MIDDLE-REC VALU<br>
88 END-REC VALU<br>
1 NEW-REC.
   88 FIRST-REC VAL<br>
88 MIDDLE-REC VAL<br>
88 END-REC VAL<br>
1 NEW-REC. D5 NFILL1
 88 MIDDLE-REC VALU<br>
88 END-REC VALU<br>
01 NEW-REC.<br>
05 NFILL1 PIC X(10).<br>
05 NEW-DEPT PIC X(3).<br>
05 NFILL2 PIC X(87).
01 NEW-REC.
   1 NEW-REC.<br>05 NFILL1 PIC X(10).<br>05 NEW-DEPT PIC X(3).<br>05 NFILL2 PIC X(87).<br>1 RETURN-REC.
   05 NFILL1 PIC X(10)<br>05 NEW-DEPT PIC X(3).<br>05 NFILL2 PIC X(87)<br>1 RETURN-REC. PIC X(10)
   05 NEW-DEPT PIC X(3).<br>05 NFILL2 PIC X(87).<br>1 RETURN-REC.<br>05 RFILL1 PIC X(10).<br>05 RETURN-DEPT PIC X(3).<br>05 RFILL2 PIC X(87).
 PROCEDURE DIVISION USING RECORD-FLAGS, NEW-REC, RETURN-REC.RETURN-DEP<br>RFILL2<br>EDURE DIVI<br>-- --- ---
                  MOVE 8 TO RETURN-CODERE DIVISION USING R<br>END-REC<br>MOVE 8 TO RETURN-CO
           IF END-REC<br>MOVE 8 TO RETURN-CODE<br>GO TO BACK-TO-SORT.
          IF END-REC
                  END-REC<br>MOVE 8 TO RETURN-CODE<br>GO TO BACK-TO-SORT.<br>NEW-DEPT EQUAL TO "D29"
                  MOVE 8 TO RETURN-CODE<br>GO TO BACK-TO-SORT.<br>NEW-DEPT EQUAL TO "D29"<br>MOVE NEW-REC TO RETURN-RE
                GO TO BACK-TO-SORT.
                  GO TO BACK-TO-SORT.<br>NEW-DEPT EQUAL TO "D29<br>MOVE NEW-REC TO RETURN<br>MOVE "J99" TO RETURN-D
           IF N
                MOVE NEW-REC TO RETURN-REC
                  MOVE 0 TO RETURN-CODE.MOVE 20 TO RETURN-CODI
          ELSE
                MOVE 0 TO RETURN-CODE.
BACK-TO-SORT.
         GOBACK.
```
*Figure 32. COBOL E15 Routine Example (FLR)*

# **COBOL E35 User Exit: Inserting Records**

[Figure 33](#page-314-0) shows an example of a COBOL E35 routine for a data set with variable-length records up to 200 bytes. It examines the department field in each passed record (records are assumed to be sorted by the department field) and takes the following action:

- It inserts a record for department K22 in the proper sequence.
- It accepts all passed records unchanged.

```
ENVIRONMENT DIVISION.IDENTIFICATION DIVIS<br>PROGRAM-ID.<br>CE35.<br>ENVIRONMENT DIVISION
 IDENTIFICATION DIVISION.<br>PROGRAM-ID.<br>CE35.<br>ENVIRONMENT DIVISION.<br>DATA DIVISION.
PROGRAM-ID.
 PROGRAM-ID.<br>CE35.<br>ENVIRONMENT DIVISION.<br>DATA DIVISION.<br>WORKING-STORAGE SECTION.
 CE35.<br>ENVIRONMENT<br>DATA DIVISIO<br>WORKING-STOR<br>01 INSERT-D
    NVIRONMENT DIVISION.<br>ATA DIVISION.<br>ORKING-STORAGE SECTION.<br>1 INSERT-DONE PIC 9(1) VALUE 0.<br>1 K22-REC.
    ATA DIVISION.<br>ORKING-STORAGE SECTION.<br>1 INSERT-DONE PIC 9(1) VALUE 0.<br>1 K22-REC.<br>05 K22-MANAGER PIC X(20) VALUE "J. DOE"
    ORKING-STORAGE SECTION.<br>1 INSERT-DONE PIC 9(1) VALUE 0.<br>1 K22-REC.<br>05 K22-MANAGER PIC X(20) VALUE "J. DOE".<br>05 K22-DEPT PIC X(3) VALUE "K22".
    1 INSERT-DONE PIC 9(1) VALUE 0.<br>1 K22-REC.<br>05 K22-MANAGER PIC X(20) VALUE "J. DOE<br>05 K22-DEPT   PIC X(3) VALUE "K22".<br>05 K22-FUNC   PIC X(20) VALUE "ACCOUN
 01 K22-REC.<br>05 K22-MANAGER PIC X(20) VALUE "J. DOE".<br>05 K22-DEPT   PIC X(3) VALUE "K22".<br>05 K22-FUNC   PIC X(20) VALUE "ACCOUNTING<br>05 K22-LATER   PIC X(30) VALUE SPACES.
01 K22-REC.
 05 K22-MANAGER<br>05 K22-DEPT<br>05 K22-FUNC<br>05 K22-LATER<br>01 LEAVING-VAR-
 05 K22-DEPT PIC X(3) VALUE "K22".<br>05 K22-FUNC PIC X(20) VALUE "ACCOUNTING".<br>05 K22-LATER PIC X(30) VALUE SPACES.<br>01 LEAVING-VAR-LEN PIC 9(8) COMPUTATIONAL.<br>LINKAGE SECTION.
            % K22-FUNC PIC X(20) VALUE "ACCOU<br>22-LATER PIC X(30) VALUE SPACES<br>28 LEAVING-VAR-LEN PIC 9(8) COMPUTATI<br>28 SECTION.<br>29 PIC 9(8) COMPUT
                                         PIC X(20) VALUE "ACCOUNTING".
            % X2-LATER PIC X(30) VALUE SPACES<br>LEAVING-VAR-LEN PIC 9(8) COMPUTATI<br>AGE SECTION.<br>RECORD-FLAGS PIC 9(8) COMPUT<br>88 FIRST-REC VALUE 00.
            88 END-REC VALUE 08.LINKAGE SECTION.
01 RECORD-FLAGS<br>88 FIRST-REC<br>88 MIDDLE-REC<br>88 END-REC
                                                       PIC 9(8) COMPUTATIONAL.
                                                            VALUE 00.
    88 FIRST-REC<br>88 MIDDLE-REC<br>88 END-REC<br>1 LEAVING-REC.<br>05 LREC-MANAGER PIC X(20)
    88 MIDDLE-REC VALUE 04.<br>
88 END-REC VALUE 08.<br>
1 LEAVING-REC.<br>
05 LREC-MANAGER PIC X(20).<br>
05 LREC-FUNC PIC X(3).
          88 MIDDLE-REC
                                                                         VALUE 04.
01 LEAVING-REC.
                                 DEPENDING ON LEAVING-VAR-LEN PIC X.05 LREC-MANAGE<br>05 LREC-DEPT<br>05 LREC-FUNC<br>05 LREC-LATER<br>02 DEP
    05 LREC-DEPT PIC X(3).<br>05 LREC-FUNC PIC X(20).<br>05 LREC-LATER OCCURS 1 TO 157 TIM<br>DEPENDING ON LEAVING-VAR<br>1 RETURN-REC.
                                 C PIC X(20).<br>ER OCCURS 1 TO 157 TIMES<br>DEPENDING ON LEAVING-VAR-LEN PIC X.<br>EC.<br>OCCURS 1 TO 200 TIMES
 05 LREC-LATER<br>DEP<br>01 RETURN-REC.<br>05 RREC<br>02 DEP
    05 OREC OCCURS 1 TO 200 TIMESEC.<br>OCCURS 1 TO 200 TIMES<br>DEPENDING ON RETURN-REC-LEN PIC X.<br>EC.<br>OCCURS 1 TO 200 TIMES
 05 RREC 0CCURS 1 TO 200 TIMES<br>DEPENDING ON RETURN-REC-LEN PIC<br>01 OUTPUT-REC.<br>05 OREC 0CCURS 1 TO 200 TIMES<br>DEPENDING ON OUTPUT-REC-LEN PIC
                                    OCCURS 1 TO 200 TIMES
 DEPENDING ON RETURN-REC-LEN PIC<br>01 OUTPUT-REC.<br>05 OREC 0CCURS 1 TO 200 TIMES<br>DEPENDING ON OUTPUT-REC-LEN PIC<br>01 UNUSED1 PIC 9(8) COMPUTATIONAL.
 01 RETURN-REC-LEN PIC 9(8) COMPUTATIONAL.01 OUTPUT-REC-LEN PIC 9(8) COMPUTATIONAL.OCCURS 1 TO 200 TIMES
                               DEPENDING ON OUTPUT-REC-LEN PIC X.
 01 UNUSED1 PIC 9(8) COMPUTATIONAL.<br>01 LEAVING-REC-LEN PIC 9(8) COMPUTATIONAL.<br>01 RETURN-REC-LEN PIC 9(8) COMPUTATIONAL.<br>01 OUTPUT-REC-LEN PIC 9(8) COMPUTATIONAL.
                                                       PIC 9(8) COMPUTATIONAL.
                         NG-REC-LEN PIC 9(8) COMPUTATIONAL.<br>N-REC-LEN PIC 9(8) COMPUTATIONAL.<br>T-REC-LEN PIC 9(8) COMPUTATIONAL.<br>DIVISION USING-RECORD-FLAGS, LEAVING-REC,
                         N-REC-LEN PIC 9(8) COMPUTAT<br>T-REC-LEN PIC 9(8) COMPUTAT<br>DIVISION USING RECORD-FLAGS, L<br>RETURN-REC, OUTPUT-REC, UNUSED1
                                                    PIC 9(8) COMPUTATIONAL.
01 OUTPUT-REC-LEN PIC 9(8) COMPUTATIONAL.
            EDURE DIVI<br>RETUR<br>RETUR<br>IT THE TOO
                   RE DIVISION USING REC<br>RETURN-REC, OUTPUT-<br>RETURN-REC-LEN, OUT<br>END-REC
                   RETURN-REC, OUTPUT<br>RETURN-REC-LEN, OU<br>END-REC<br>MOVE 8 TO RETURN-CODI
            RETURN-REC-LEN, OUTP<br>IF END-REC<br>MOVE 8 TO RETURN-CODE<br>GO TO BACK-TO-SORT.
                        RETURN-REC-LEN, OUTPUT-REC-LEN.
                   END-REC<br>MOVE 8 TO RETURN-CODE<br>GO TO BACK-TO-SORT.<br>INSERT-DONE EQUAL TO
           IF END-REC
                   END-REC<br>MOVE 8 TO RETURN-CO<br>GO TO BACK-TO-SORT.<br>INSERT-DONE EQUAL T<br>MOVE 0 TO RETURN-CO
            MOVE 8 TO RETURN-CODE<br>GO TO BACK-TO-SORT.<br>IF INSERT-DONE EQUAL TO 1<br>MOVE 0 TO RETURN-CODE<br>GO TO BACK-TO-SORT.
                  GO TO BACK-TO-SORT.
                   GO TO BACK-TO-SORT.<br>INSERT-DONE EQUAL TO 1<br>MOVE 0 TO RETURN-CODE<br>GO TO BACK-TO-SORT.<br>TRACT 43 FROM LEAVING-R
            IF INSERT-DONE EQUAL TO 1<br>MOVE 0 TO RETURN-CODE<br>GO TO BACK-TO-SORT.<br>SUBTRACT 43 FROM LEAVING-REC-LEN<br>GIVING LEAVING-VAR-LEN.
                  MOVE 0 TO RETURN-CODE
                   MOVE 0 TO RETURN-CODE<br>GO TO BACK-TO-SORT.<br>TRACT 43 FROM LEAVING<br>GIVING LEAVING-VAR-LE<br>LREC-DEPT GREATER THA
                  GO TO BACK-TO-SORT.
                   GO TO BACK-TO-SORT.<br>TRACT 43 FROM LEAVING-REC<br>GIVING LEAVING-VAR-LEN.<br>LREC-DEPT GREATER THAN K2<br>MOVE 1 TO INSERT-DONE
                   TRACT 43 FROM LEAVING-REC-<br>GIVING LEAVING-VAR-LEN.<br>LREC-DEPT GREATER THAN K22<br>MOVE 1 TO INSERT-DONE<br>MOVE 43 TO RETURN-REC-LEN
                   GIVING LEAVING-VAR-LEN<br>LREC-DEPT GREATER THAN<br>MOVE 1 TO INSERT-DONE<br>MOVE 43 TO RETURN-REC-<br>MOVE K22-REC TO RETURN
            IF LREC-DEPT GREATER THAN K22-DEP
                   MOVE 0 TO RETURN-CODE.MOVE 43 TO RETURN-REC-LEI
            MOVE K22-REC TO RETURN-RE
                  MOVE 12 TO RETURN-CODE
           ELSE
                  MOVE 0 TO RETURN-CODE.
BACK-TO-SORT.
           GOBACK.
```
<span id="page-314-0"></span>IDENTIFICATION DIVISION.

*Figure 33. COBOL E35 Routine Example (VLR)*

# <span id="page-315-0"></span>**E15/E35 Return Codes and EXITCK**

DFSORT's interpretation of E15 and E35 return codes depends uponwhether the ICEMAC option EXITCK=STRONG or EXITCK=WEAK was selected during installation. The following tables show the exact meaning of each E15 and E35 return code with EXITCK=STRONG and EXITCK=WEAK in all possible situations.

#### **Notes:**

- 1. You can determine whether EXITCK=STRONG or EXITCK=WEAK is in effect from message ICE132I or by using the DEFAULTS operator of ICETOOL.
- 2. Use of EXITCK=WEAK can make it difficult to detect errors in the logic of your E15 and E35 user exit routines.
- 3. EXITCK=WEAK is treated like EXITCK=STRONG if tape work data sets are specified for a sort application or if the Blockset technique is not selected for a merge application.

*Table 37. E15 Without a SORTIN Data Set*

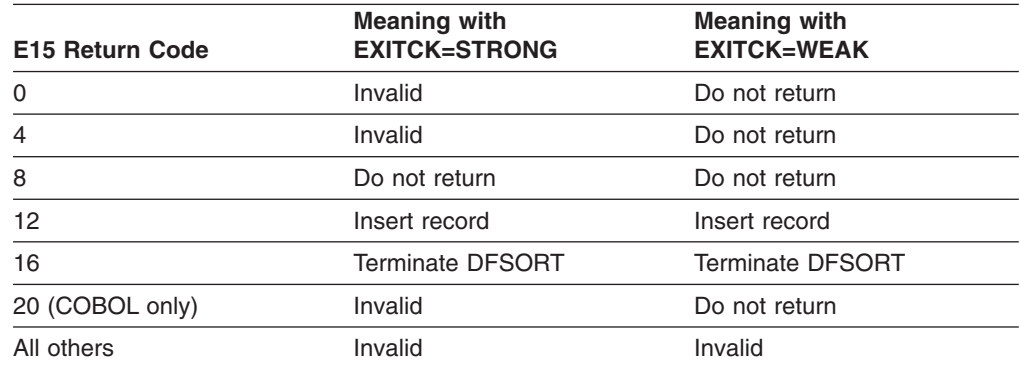

*Table 38. E15 With a SORTIN Data Set Before End of Input*

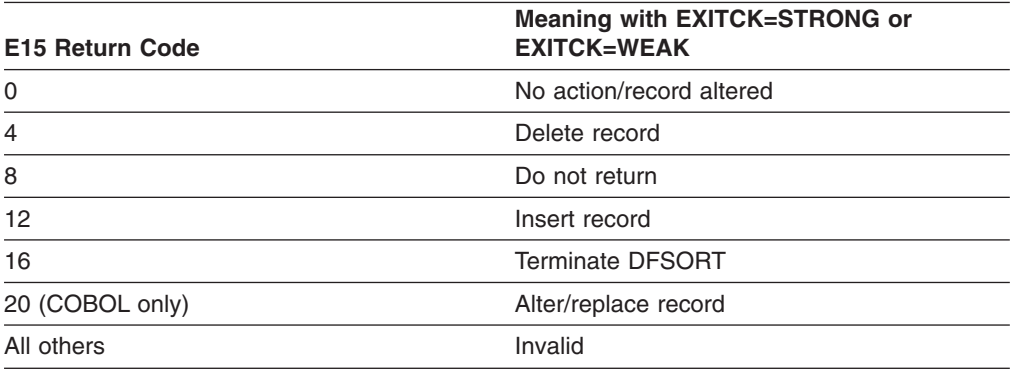

*Table 39. E15 With a SORTIN Data Set After End of Input*

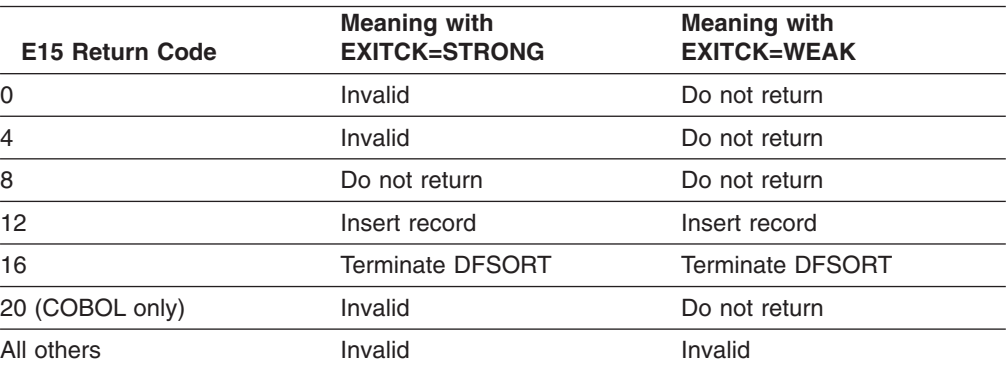

#### **E15/E35 Return Codes and EXITCK**

*Table 40. E35 With a SORTOUT or OUTFIL Data Set Before End of Input*

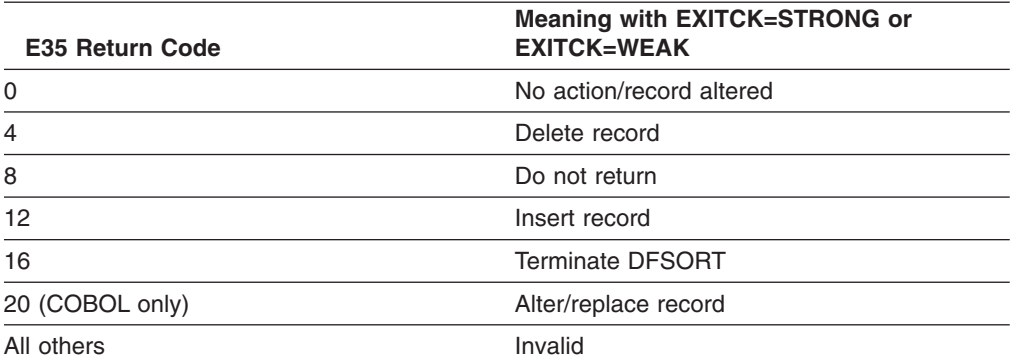

*Table 41. E35 Without a SORTOUT or OUTFIL Data Set Before End of Input*

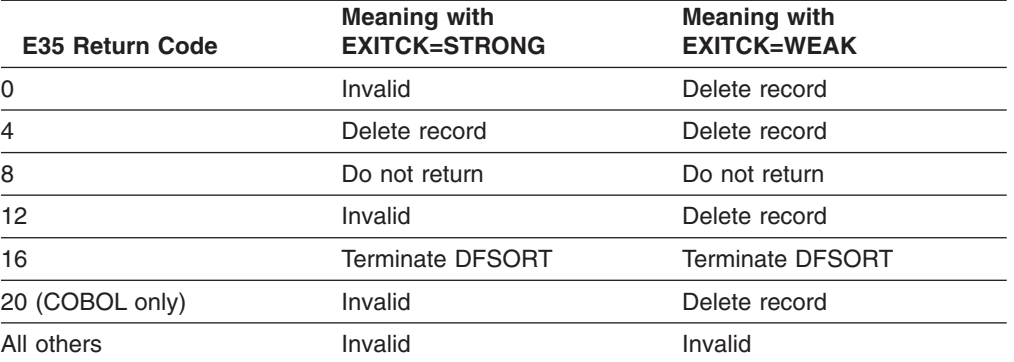

*Table 42. E35 With a SORTOUT or OUTFIL Data Set After End of Input*

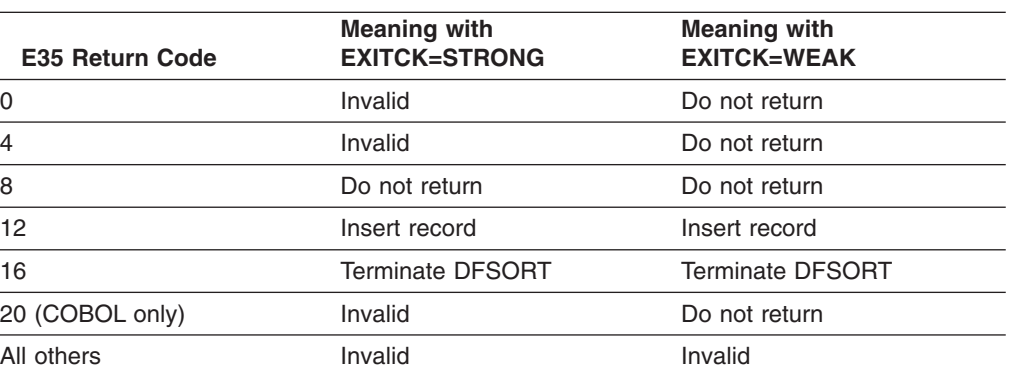

*Table 43. E35 without a SORTOUT or OUTFIL Data Set After End of Input*

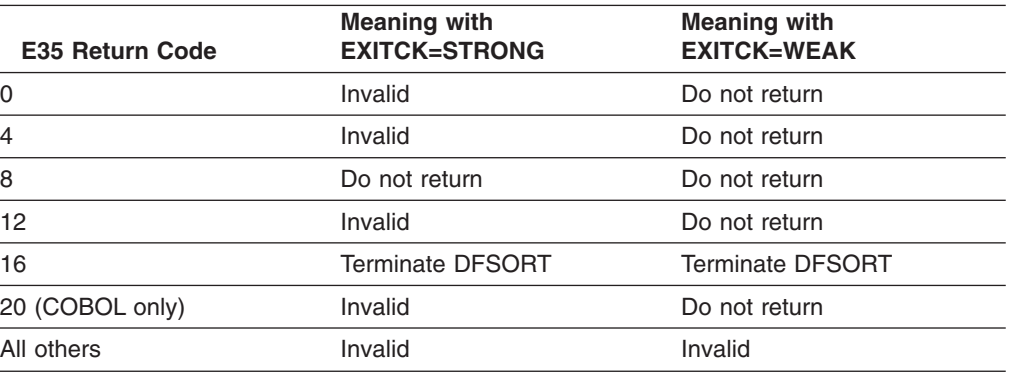

# **E15/E35 Return Codes and EXITCK**

# **Chapter 5. Invoking DFSORT from a Program**

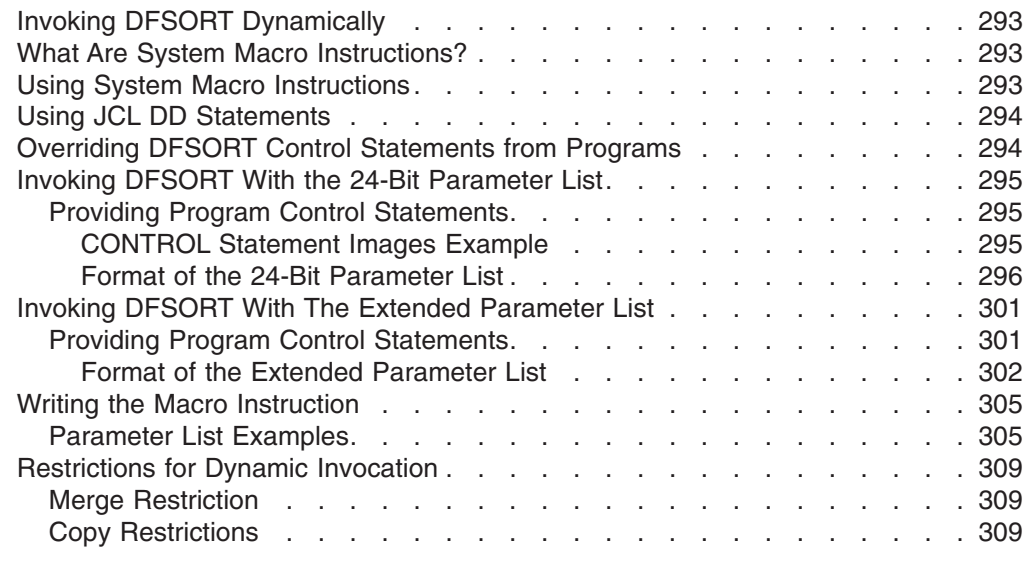

# **Invoking DFSORT Dynamically**

|

DFSORT can be invoked dynamically from programs written in COBOL or PL/I. Specific information on dynamic invocation is covered in the COBOL and PL/I programming guides. JCL requirements are the same as those for assembler.

This section explains what you need to know to initiate DFSORT from within your assembler program using a system macro instruction instead of an EXEC job control statement in the input stream. Specific restrictions on invoking DFSORT from PL/I and COBOL are listed in ["Restrictions for Dynamic Invocation"](#page-334-0) on [page 309](#page-334-0).

## **What Are System Macro Instructions?**

System macro instructions are macro instructions provided by IBM for communicating service requests to the control program. You can use these instructions only when programming in assembler language. They are processed by the assembler program using macro definitions supplied by IBM and placed in the macro library when your control program was installed.

You can specify one of three system macro instructions to pass control to the program: LINK, ATTACH, or XCTL.

When you issue one of these instructions, the first load module of DFSORT is brought into main storage. The linkage relationship between your program and DFSORT differs according to which of the instructions you have used. For a complete description of the macro instructions and how to use them, refer to *Application Development Guide* and *Application Development Macro Reference*

# **Using System Macro Instructions**

To initiate DFSORT processing with a system macro instruction, you must:

• Write the required job control language (JCL) DD statements.

#### <span id="page-319-0"></span>**Using System Macro Instructions**

- Write DFSORT control statements as operands of assembler DC instructions. (Using DFSPARM or SORTCNTL data sets to specify program control statements can be more convenient. See ["Chapter 3. Using DFSORT Program Control](#page-90-0) [Statements"](#page-90-0) on page 65 for details.)
- Write a parameter list containing information to be passed to DFSORT and a pointer containing the address of the parameter list. DFSORT accepts two types of parameter lists: a 24-bit parameter list and an extended parameter list. Although you can choose either parameter list, the extended parameter list can perform a superset of the functions in the 24-bit parameter list; therefore, it should be used for new DFSORT applications.
	- **Note:** DFSORT can also be called using the system's EXEC PARM parameter list, provided that the rules for passing it are followed (for example, the parameter list must reside below 16MB virtual). DFSORT interprets a call using the EXEC PARM parameter list as a direct invocation rather than a program invocation.
- Prepare the macro instruction specifying one of the following as the entry point name: ICEMAN, SORT, IERRCO00, or IGHRCO00.

**Note:** The save area passed to DFSORT must begin on a fullword boundary.

In addition, the following rule applies:

• If you are invoking DFSORT repeatedly (for example, from an E15 or E35 user exit), you must always wait for the last invoked sort to end before you can give control back to any of your user exits in an earlier invoked sort.

## **Using JCL DD Statements**

| | |

| | |

| | |

| | | | | | JCL DD statements are usually required when invoking DFSORT from another program. The statements and their necessary parameters are described in detail.

# **Overriding DFSORT Control Statements from Programs**

You can override the control statements generated or passed by a program (for example, a COBOL SORT verb or PLISRTx routine) with DFSORT's DFSPARM data set.

For example, you could use the following to override the SORT statement generated by a COBOL SORT verb in order to use DFSORT's Year 2000 features: //DFSPARM DD \*OPTION Y2PAST=1956 \* set fixed CW of 1956-2055

```
SORT FIELDS=(11,6,Y2T,A, * sort C'yymmdd' using CW<br>SORT FIELDS=(11,6,Y2T,A, * sort C'yymmdd' using CW
                        31, 10, CH, A * sort other key
/\star
```
You can also use DFSPARM to provide different DFSORT control statements for multiple invocations of DFSORT from a program. However, the control statements must be located in temporary or permanent data sets and FREE=CLOSE must be used. Here's an example of using DFSPARM to override the control statements for a COBOL program with three SORT verbs:

Overriding DFSOR<br>//DFSPARM DD DSN=DP1,DISP=SHR,FREE=CLOSE //DFSPARM DD DSN=DP2,DISP=SHR,FREE=CLOSE **Overriding DFSOR**<br>//DFSPARM DD DSN=DP1,DISP=SHR,FREE=CLOSE<br>//DFSPARM DD DSN=DP2,DISP=SHR,FREE=CLOSE //DFSPARM DD DSN=DP3,DISP=SHR,FREE=CLOSE

<span id="page-320-0"></span>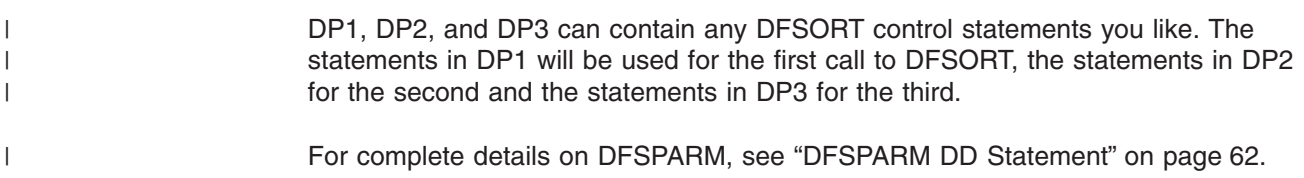

# **Invoking DFSORT With the 24-Bit Parameter List**

### **Providing Program Control Statements**

When using the 24-bit parameter list, you must supply the starting and ending address of a valid image of each control statement to be used during run-time. You must provide the image as a character string in EBCDIC format using assembler DC instructions. The rules for preparing the program control statements are as follows:

- At least two control statements must be specified—generally SORT or MERGE, and RECORD. If more than 15 control statements are specified, only the first 15 control statements are accepted and all others are ignored. Control statements can also be specified in SORTCNTL or DFSPARM.
- The MODS statement is required when user exits other than E15, E32, and E35 are to be used. It is also required when the E15 or E35 routine addresses are not passed by the parameter list.
- The following control statements can be passed using the 24-bit parameter list: SORT or MERGE, RECORD, ALTSEQ, DEBUG, MODS, SUM, INREC, OUTREC, INCLUDE or OMIT, and OUTFIL.
- At least one blank must follow the operation definer (SORT, for example). A control statement can start and end with one or more blanks; however, no other blanks are allowed.
- The content and format of the statements are as described in ["Chapter 3. Using](#page-90-0) [DFSORT Program Control Statements"](#page-90-0) on page 65, except:
	- Labels are not allowed although a leading blank is optional.
	- Because each control statement image must be defined contiguously by one or more assembler DC instructions, explicit and implicit continuation of statements is neither necessary nor allowed.
- Neither comment statements, blank statements, nor remark fields are permitted.
- If you use ATTACH to initiate the program, you cannot use the checkpoint/restart facility and must not specify CKPT in the SORT statement image.

For full override and applicability details, see ["Appendix B. Specification/Override](#page-536-0) [of DFSORT Options"](#page-536-0) on page 511.

# **CONTROL Statement Images Example** SORTBEG DE STREAMENT UPDIONS ON Page 311.<br>CONTROL Statement Images Exa

**CONTROL Statement Images Exa**<br>SORTBEG DC C' SORT FIELDS=(10,15,CH,A) SORTEND DC C' '

This form, with a trailing blank separately defined, allows you to refer to the last byte of the statement (SORT statement end address) by the name SORTEND.

#### <span id="page-321-0"></span>**Invoking DFSORT with the 24-Bit Parameter List**

**Vith the 24-Bit Parameter List**<br>INCLBEG DC C' INCLUDE COND=(5,3,CH,NE,C'J82'')'<br>INCLEND DC C' '

**Note:** Assembler requires two single apostrophes to represent one single apostrophe.

#### **Format of the 24-Bit Parameter List**

[Figure 34 on page 297](#page-322-0) shows the format of the 24-bit parameter list and the pointer containing its address which you must pass to DFSORT. Detailed specifications for each of the entries in the parameter list follow.

For full override and applicability details, see ["Appendix B. Specification/Override of](#page-536-0) [DFSORT Options"](#page-536-0) on page 511.

# **Invoking DFSORT with the 24-Bit Parameter List**

<span id="page-322-0"></span>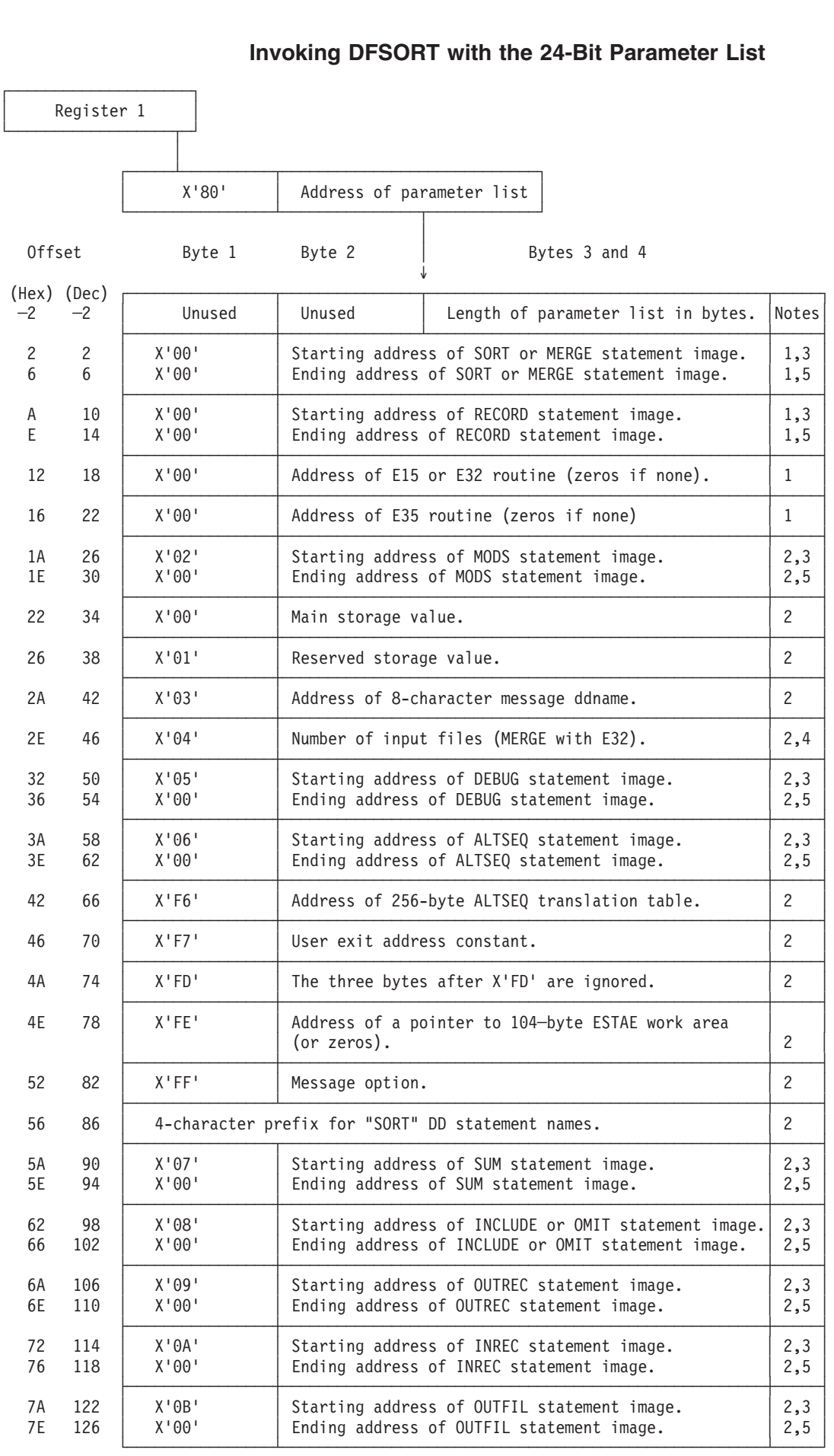

#### **Invoking DFSORT with the 24-Bit Parameter List**

#### **Notes to [Figure 34 on page 297:](#page-322-0)**

- **1.** Required entry. Must appear in the relative position shown. The offset shown is the actual offset of this entry.
- **2.** Optional entry. Can appear anywhere after the required entries. The displayed offset is for identification purposes only—the actual offset of this entry can vary. Optional entries must be consecutive but can appear in any order.
- **3.** A specific control statement. Shown for illustrative purposes only. Any control statement in the following list can be passed using this entry: SORT or MERGE, RECORD, ALTSEQ, DEBUG, MODS, SUM, INREC, OUTREC, INCLUDE or OMIT, and OUTFIL.
- **4.** Required entry if the MERGE statement is present and input is supplied through an E32 user exit. This entry is not required if the FILES option of the MERGE statement is specified.
- **5.** Required entry. Contains the ending address for a control statement and must immediately follow the entry containing the starting address for that same control statement.

The specifications for each of the parameter list entries follow:

#### **Byte Explanation**

**-2 to -1**

Unused.

**0 to +1**

The byte count. This 2-byte field contains the length in bytes of the parameter list. This two byte field is not included when counting the number of bytes occupied by the list.

The total length of the required entries is 24 (X'0018'). All optional entries are four bytes long except those referring to control statement images which are eight bytes each.

- **2-5** The starting address of the SORT or MERGE statement image. Must be in the last three bytes of this fullword. The first byte must contain X'00'.
- **6-9** The ending address of the SORT or MERGE statement image. Must be in the last three bytes. The first byte must contain X'00'.
- **10-13** The starting address of the RECORD statement image. Must be in the last three bytes. The first byte must contain X'00'.
- **14-17** The ending address of the RECORD statement. Must be in the last three bytes. The first byte must contain X'00'.
- **18-21** The address of the E15 or E32 routine that your program has placed in main storage, if any; otherwise, all zeros. Must be in the last three bytes. The first byte must contain X'00'.
- **22-25** The address of the E35 routine that your program has placed in main storage, if any; otherwise, all zeros. Must be in the last three bytes. The first byte must contain X'00'.
- **26-29** The starting address of the MODS statement image. Must be in the last three bytes. The first byte must contain X'02'.
- **30-33** The ending address of the MODS statement. Must be in the last three bytes. The first byte must contain X'00'.
#### **Invoking DFSORT with the 24-Bit Parameter List**

- **34-37** Main storage value. The first byte must contain X'00'. The next three bytes contain either the characters MAX or a hexadecimal value. You can use this option to temporarily override the SIZE installation option. For full override and applicability details, see ["Appendix B. Specification/Override of](#page-536-0) [DFSORT Options"](#page-536-0) on page 511. For an explanation of this value, see the discussion of the MAINSIZE parameter in ["OPTION Control Statement"](#page-142-0) on [page 117](#page-142-0).
- **38-41** A reserved main storage value. The first byte must contain X'01'. The next three bytes contain a hexadecimal value that specifies a number of bytes to be reserved, where the minimum is 4K. For an explanation of this value, see the explanation of the RESINV parameter in ["OPTION Control](#page-142-0) Statement" [on page 117](#page-142-0).

You can use this option to temporarily override the RESINV installation option. For full override and applicability details, see ["Appendix B.](#page-536-0) [Specification/Override of DFSORT Options"](#page-536-0) on page 511.

**42-45** Message ddname. The first byte must contain X'03'. The next three bytes contain the address of an 8-byte DD statement name for the message data set, padded with blanks on the right if necessary. The name can be any valid DD statement name, but must be unique.

You can use this option to temporarily override the MSGDDN installation option. For full override details, see ["Appendix B. Specification/Override of](#page-536-0) [DFSORT Options"](#page-536-0) on page 511. For details on the use of the message data set, see *Messages, Codes and Diagnosis.*

- **46-49** Number of input files to a merge. This entry is needed only if the MERGE statement is present without the FILES option and input to the merge is supplied through the E32 user exit. The first byte must contain X'04'. The next three bytes contain the number of files in hexadecimal. For full override and applicability details, see ["Appendix B. Specification/Override of](#page-536-0) [DFSORT Options"](#page-536-0) on page 511.
- **50-53** The starting address of the DEBUG statement image. Must be in the last three bytes. The first byte must contain X'05'.
- **54-57** The ending address of the DEBUG statement image. Must be in the last three bytes. The first byte must contain X'00'.
- **58-61** The starting address of the ALTSEQ statement image. Must be in the last three bytes. The first byte must contain X'06'.
- **62-65** The ending address of the ALTSEQ statement image. Must be in the last three bytes. The first byte must contain X'00'.
- **66-69** The address of a 256-byte translate table supplied instead of an ALTSEQ statement. The first byte must contain X'F6'. If this parameter is present, the X'06' parameter is ignored. For full override and applicability details, see ["Appendix B. Specification/Override of DFSORT Options"](#page-536-0) on page 511.
- **70-73** User exit address constant. These 4 bytes are passed to E15 (at offset 4 in the E15 parameter list), to E32 (at offset 8 in the E32 parameter list) or to E35 (at offset 8 in the E35 parameter list) after DFSORT replaces the X'F7' with X'00'.

|

**Note:** The user exit address constant must not be used for a Conventional merge or tape work data set sort application.

**74-77** X'FD' in the first byte (the VLSHRT option) specifies that DFSORT is to continue processing if it finds a variable-length input record too short to

#### **Invoking DFSORT with the 24-Bit Parameter List**

contain all specified control fields or compare fields. For full details of this option, see the discussion of the VLSHRT parameter in ["OPTION Control](#page-142-0) Statement" [on page 117](#page-142-0). You can use this option to temporarily override the VLSHRT installation option. For full override and applicability details, see ["Appendix B. Specification/Override of DFSORT Options"](#page-536-0) on page 511.

**78-81** If the first byte contains X'FE', you can use the next three bytes to pass an address of a 104-byte field save area where ESTAE information is saved. These bytes must contain zeros if the ESTAE information is not saved.

If a system or user exit abend occurs, the DFSORT ESTAE recovery routine will copy the first 104 bytes of the SDWA into this area before returning to any higher level ESTAE recovery routines.

For more information on the DFSORT ESTAE recovery routine, see ["Appendix E. DFSORT Abend Processing"](#page-580-0) on page 555

- **82-85** The message option. The first byte must contain X'FF'. The following three bytes contain the characters NOF, (I), or (U). You can use this option to temporarily override the MSGPRT installation option.
- **NOF** Messages and control statements are not printed. Critical messages are written to the master console.
- **(I)** All messages except diagnostic messages (ICE800I to ICE999I) are printed. Critical messages are also written to the master console. Control statements are printed only if LIST is in effect.
- **(U)** Only critical messages are printed. They are also written to the master console. Control statements are not printed (NOLIST is forced).

All messages are written to the message data set. For details on use of the message data set, see *Messages, Codes and Diagnosis.* For full override and applicability details, see ["Appendix B. Specification/Override of DFSORT Options"](#page-536-0) [on page 511.](#page-536-0)

For compatibility reasons, the forms (NO, (AP, (AC, (CC, (CP, and (PC are also accepted.

The following list shows the equivalent specifications for these alternate forms.

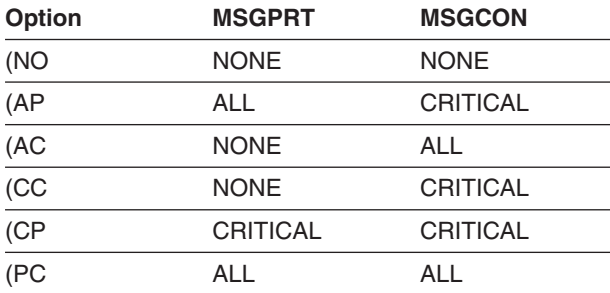

*Table 44. MSGPRT/MSGCON Alternate Forms*

**86-89** Four characters, which replace "SORT" in the following ddnames: SORTIN, SORTOUT, SORTINn, SORTINnn, SORTOFd, SORTOFdd, SORTWKd, SORTWKdd, and SORTCNTL. You must use this option when you dynamically invoke DFSORT more than once in a program step.

The four characters must all be alphanumeric or national (\$, #, or @) characters. The first character must be alphabetic, and the reserved names

#### **Invoking DFSORT with the 24-Bit Parameter List**

DIAG, BALN, OSCL, POLY, CRCX, PEER, LIST, and SYSc (where c is any alphanumeric character) must not be used. Otherwise, the four characters are ignored.

For example, if you use ABC# as replacement characters, DFSORT uses statements ABC#IN, ABC#CNTL, ABC#WKdd, and ABC#OUT instead of SORTIN, SORTCNTL, SORTWKdd, and SORTOUT.

**Note:** This parameter is equivalent to the SORTDD=cccc run-time option.

- **90-93** The starting address of the SUM statement image. Must be in the last three bytes. The first byte must contain X'07'.
- **94-97** The ending address of the SUM statement image. Must be in the last three bytes. The first byte must contain X'00'.

#### **98-101**

The starting address of the INCLUDE or OMIT statement image. Must be in the last three bytes. The first byte must contain X'08'.

#### **102-105**

The ending address of the INCLUDE or OMIT statement image. Must be in the last three bytes. The first byte must contain X'00'.

#### **106-109**

The starting address of the OUTREC statement image. Must be in the last three bytes. The first byte must contain X'09'.

#### **110-112**

The ending address of the OUTREC statement image. Must be in the last three bytes. The first byte must contain X'00'.

#### **114-116**

The starting address of the INREC statement image. Must be in the last three bytes. The first byte must contain X'0A'.

#### **118-121**

The ending address of the INREC statement image. Must be in the last three bytes. The first byte must contain X'00'.

#### **122-125**

The starting address of the OUTFIL statement image. Must be in the last three bytes. The first byte must contain X'0B'.

#### **126-129**

The ending address of the OUTFIL statement image. Must be in the last three bytes. The first byte must contain X'00'.

## **Invoking DFSORT With The Extended Parameter List**

## **Providing Program Control Statements**

When using the extended parameter list, the control statements are written in a single area to which the parameter list points. The control statement area consists of:

- A 2-byte field containing the length (in binary) of the character string to follow.
- A character string in EBCDIC format using assembler DC instructions and containing valid images of the control statements to be used during run-time.

The rules for preparing the program control statements are:

#### **Invoking DFSORT With The Extended Parameter List**

- The control statements must be separated by one or more blanks. A blank preceding the first statement is optional; however, a trailing blank is required. No labels, comment statements, or comment fields are allowed. Because each control statement image must be defined contiguously by one or more assembler DC instructions, explicit and implicit continuation of statements is not necessary or allowed.
- The MODS statement is required when user exits other than E15, E18, E32, E35, and E39 are to be used or when the E15, E18, E35, or E39 routine addresses are not passed by the parameter list.
- All of the control statements described in ["Chapter 3. Using DFSORT Program](#page-90-0) [Control Statements"](#page-90-0) on page 65 can be specified. None is required, but SORT, MERGE, or OPTION COPY must be specified in the parameter list, SORTCNTL, or DFSPARM.
- If you use ATTACH to initiate the program, you cannot use the checkpoint/restart facility. Do not specify CKPT on the SORT or OPTION statement.

For full override and applicability details, see ["Appendix B. Specification/Override of](#page-536-0) [DFSORT Options"](#page-536-0) on page 511.

### **Format of the Extended Parameter List**

[Figure 35 on page 303](#page-328-0) shows the format of the extended parameter list and the pointer, which you must pass to DFSORT, containing its address.

The first parameter must be specified. A 4-byte field containing X'FFFFFFFF' *must* be used to indicate the end of the parameter list. It can be coded anywhere after the first parameter.

If a parameter is specified, it must appear in the indicated position and must contain a 31-bit address or a clean (the first 8 bits containing zeros) 24-bit address. If a parameter is not specified, it is treated as if it were specified as zeros. For full override and applicability details, see ["Appendix B. Specification/Override of](#page-536-0) [DFSORT Options"](#page-536-0) on page 511.

<span id="page-328-0"></span>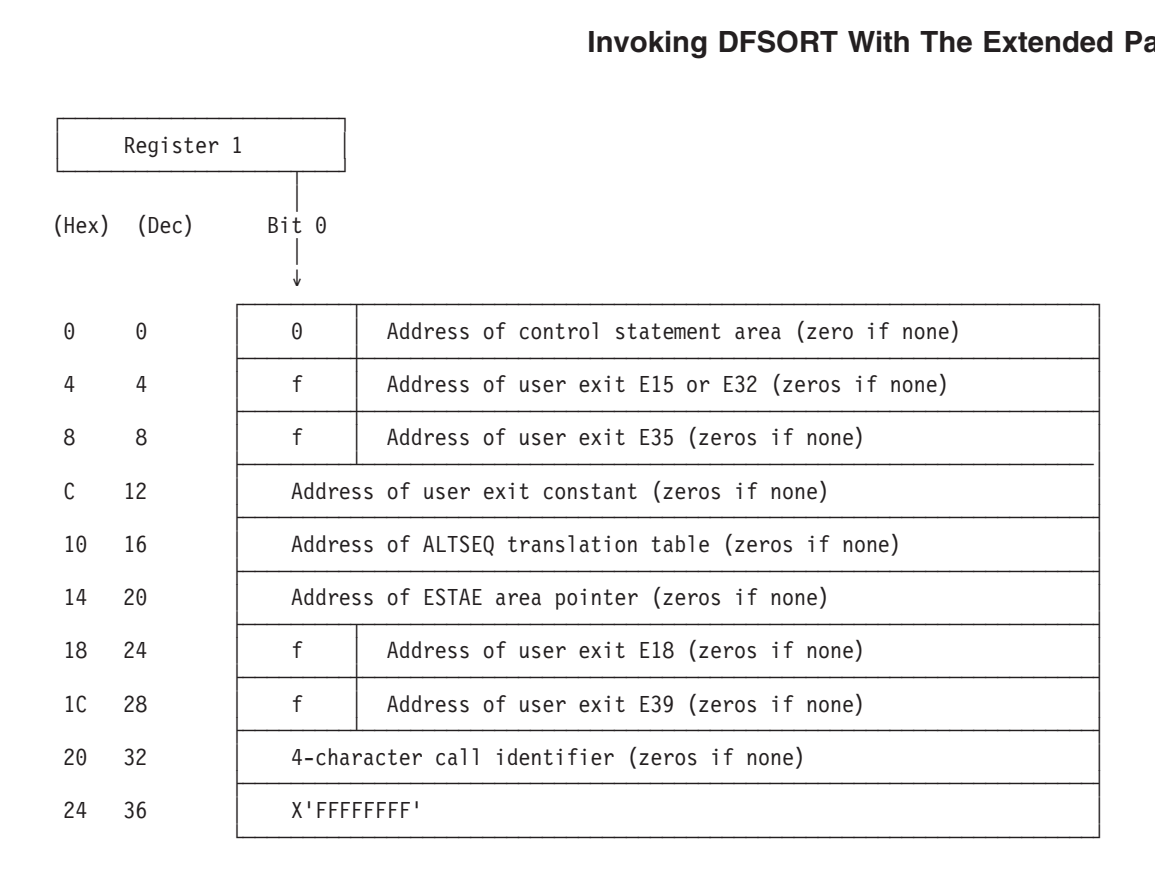

#### *Figure 35. The Extended Parameter List*

Detailed specifications for each of the entries in the parameter list follow:

#### **Byte Explanation**

**0-3** Required. The address of the area containing the DFSORT control statements, if any; otherwise, all zeros. The high order bit must be 0 to identify this as an extended parameter list.

Refer to the previous section for the format of the control statement area. Note that the area must start with a two-byte length field.

If you specify this parameter as zeros, you must supply all the required control statements in DFSPARM or SORTCNTL.

- **4-7** Optional. The address of the E15 or E32 user exit routine that your program has placed in main storage (for example, via LOAD), if any; otherwise, all zeros.
	- f (bit 0) has the following meaning:
		- $0 =$  Enter the user exit with 24-bit addressing in effect (AMODE 24).
		- $1 =$  Enter the user exit with 31-bit addressing in effect (AMODE 31).

**Note:** If the Blockset or Peerage/Vale technique is not selected, the user exit is always entered with 24-bit addressing in effect (AMODE 24).

- **8-11** Optional. The address of the E35 user exit routine that your program has placed in main storage (for example, via LOAD), if any; otherwise, all zeros.
	- f (bit 0) has the following meaning:
		- $0 =$  Enter the user exit with 24-bit addressing in effect (AMODE 24).
		- 1 = Enter the user exit with 31-bit addressing in effect (AMODE 31).

#### **Invoking DFSORT With The Extended Parameter List**

- **Note:** If the Blockset or Peerage/Vale technique is not selected, the user exit is always entered with 24-bit addressing in effect (AMODE 24).
- **12-15** Optional. This field will be passed to the E15, E32 or E35 user exit routines.

**Note:** The user exit address constant must not be used for a Conventional merge or tape work data set sort application.

- **16-19** Optional. The address of a 256-byte alternate collating sequence table supplied instead of an ALTSEQ statement, if any; otherwise, all zeros. You can use this option to override any alternate collating sequence table specified at installation. For full override and applicability details, see ["Appendix B. Specification/Override of DFSORT Options"](#page-536-0) on page 511.
- **20-23** Optional. The address of a 4-byte field containing the address of a 112-byte work area where ESTAE information is saved, or all zeros if the ESTAE information is not saved.

If a system or user exit abend occurs, the DFSORT recovery routine will copy the first 112 bytes of the software diagnostic work area (SDWA) into this area before returning to your ESTAE recovery routine.

- **24-27** Optional. The address of the E18 user exit routine that your program has placed in main storage (for example, via LOAD), if any; otherwise, all zeros.
	- **Note:** This parameter is ignored for a merge application and for a tape work data set sort application.
	- f (bit 0) has the following meaning:
		- $0 =$  Enter the user exit with 24-bit addressing in effect (AMODE 24).
		- $1 =$  Enter the user exit with 31-bit addressing in effect (AMODE 31).
	- **Note:** If the Blockset or Peerage/Vale technique is not selected, the user exit is always entered with 24-bit addressing in effect (AMODE 24).
- **28-31** Optional. The address of the E39 user exit routine that your program has placed in main storage (for example, via LOAD), if any; otherwise, all zeros.
	- **Note:** This parameter is ignored for a conventional merge application and for a tape work data set sort application.
	- f (bit 0) has the following meaning:
		- $0 =$  Enter the user exit with 24-bit addressing in effect (AMODE 24).
		- $1 =$  Enter the user exit with 31-bit addressing in effect (AMODE 31).
	- **Note:** If the Blockset or Peerage/Vale technique is not selected, the user exit is always entered with 24-bit addressing if effect (AMODE 24).
- **32-35** Optional. 4 characters to be used as an identifier for this call to DFSORT. This field can be used to uniquely identify each call to DFSORT from a program that calls DFSORT more than once. DFSORT prints message ICE200I to display the field identifier exactly as you specify it; the field is not checked for valid characters.

If the field identifier is specified, it must appear in the indicated position. If the identifier field contains zeros (X'00000000'), or X'FFFFFFFF' is used to end the parameter list before or at the field identifier, DFSORT does not print message ICE200I.

#### **Invoking DFSORT With The Extended Parameter List**

**Note:** The list can be ended after any parameter. The last parameter in the list *must* be followed by X'FFFFFFFF'.

### **Writing the Macro Instruction**

When writing the LINK, ATTACH, or XCTL macro instruction, you must:

- Specify SORT (the entry point) in the EP parameter of the instruction. (This applies to sort, merge, and copy jobs.)
- Load the address of the pointer to the parameter list into register 1 (or pass it in the MF parameter of the instruction).

**Note:** If you are using ATTACH, you might also need the ECB parameter.

If you provide an E15 user exit routine address in the parameter list, DFSORT ignores the SORTIN data set; your E15 routine must pass all input records to DFSORT. The same applies to a merge if you specify an E32 routine address. This means that your routine must issue a return code of 12 (insert record) until the input data set is complete, and then a return code of 8 ("do not return").

DFSORT ignores the SORTOUT data set if you provide an E35 routine address in the parameter list. Unless you use OUTFIL processing, your routine is then responsible for disposing of all output records. It must issue a return code of 4 (delete record) for each record in the output data set. When the program has deleted all the records, your routine issues a return code of 8 ("do not return").

When DFSORT is done, it passes control to the routine that invoked it.

When a single task attaches two or more program applications, you must modify the standard ddnames so that they are unique. For ways of doing this, and for the rules of override, see ["Appendix B. Specification/Override of DFSORT Options"](#page-536-0) on [page 511](#page-536-0).

If you ATTACH more than one DFSORT application from the same program, you must wait for each to complete before attaching the next unless DFSORT and your user exits are installed re-entrant.

When you initiate DFSORT via XCTL, you must give special consideration to the area where the parameter list, address list, optional parameters, and modification routines (if any) are stored. This information must not reside in the module that issues the XCTL because the module is overlaid by DFSORT.

There are two ways to overcome this problem. First, the control information can reside in a task that attaches the module that issues the XCTL. Second, the module issuing the XCTL can first issue a GETMAIN macro instruction and place the control information in the main storage area it obtains. This area is not overlaid when the XCTL is issued. The address of the control information in the area must be passed to DFSORT in general register 1.

## **Parameter List Examples**

*24-Bit Parameter List Example 1*

#### **Writing The Macro Instruction**

Figure 36 shows the format of the 24-bit parameter list you would use to specify the (Hex) is truction<br>(Hex) Solomon is to the 24-bit parameter list<br>and storage option for a sort application.  $\overline{F}$ main storage option for a sort application.

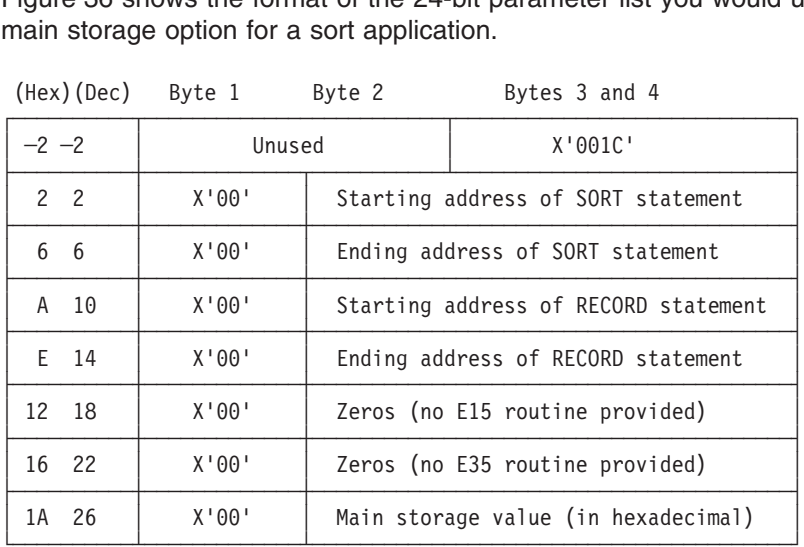

*Figure 36. Specifying the Main Storage Option (24-Bit Parameter List)*

#### *24-Bit Parameter List Example 2*

Figure 37 shows the format of the 24-bit parameter list that you would use for a merge application when you want to supply input through an E32 routine and gi control to the ESTAE routine if the program fails. merge application when you want to supply input through an E32 routine and give ┌──────────┬─────────────────────────┬─────────────────────────────┐ $\frac{1}{100}$  to the ESTAE fourine if the program fails.

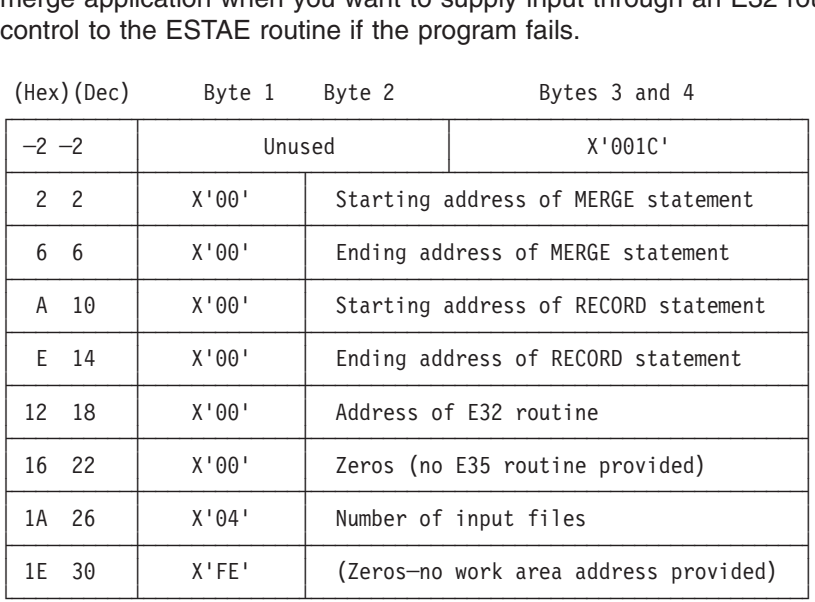

*Figure 37. Specifying E32 and ESTAE Routine (24-Bit Parameter List)*

#### *24-Bit Parameter List Example 3*

[Figure 38 on page 307](#page-332-0) shows how a 24-bit parameter list might appear in main storage. General register 1 contains a pointer to the address of the parameter list which is at location 1000. The address points to the parameter list which begins at

#### **Writing The Macro Instruction**

location 1006. The first 2-byte field of the parameter list contains, right-justified in hexadecimal, the number of bytes in the list (36 decimal). mai, the l

<span id="page-332-0"></span>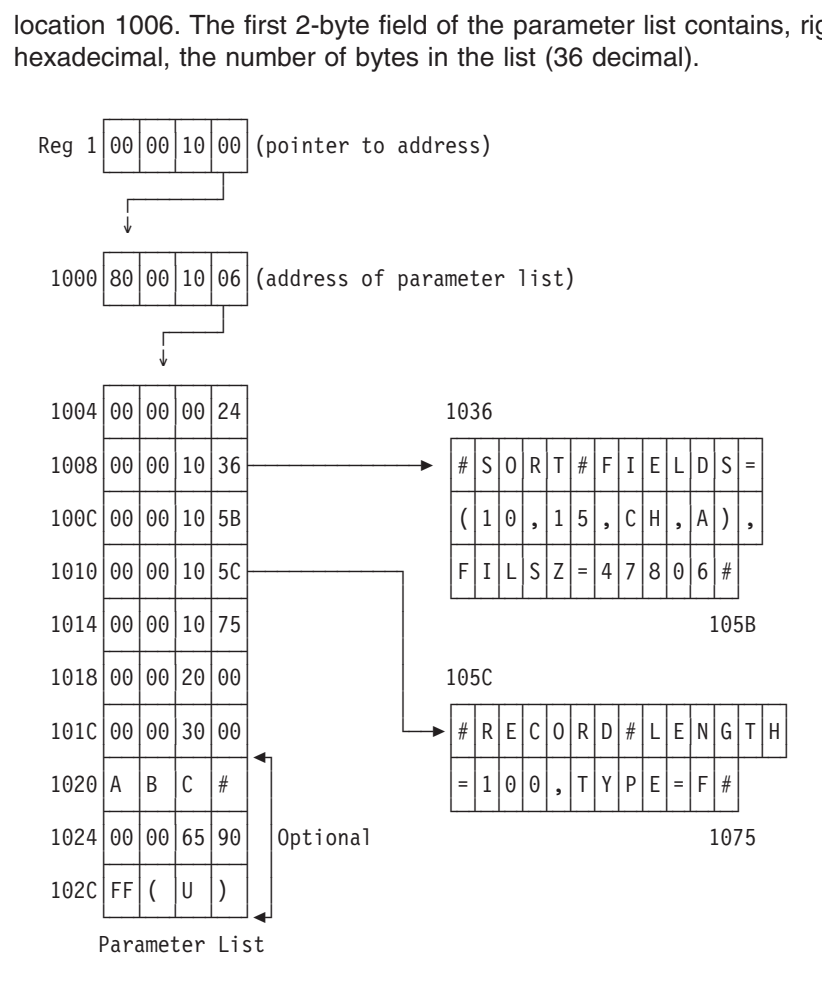

*Figure 38. The 24-Bit Parameter List in Main Storage*

The first two fullwords in the parameter list point to the beginning (location 1036) and end (location 105B) of the SORT control statement. The next two fullwords point to the beginning (location 105C) and end (location 1075) of the RECORD statement.

The fifth and sixth fullwords in the list contain the entry point addresses for the E15 user exit (location 2000) and E35 user exit (location 3000).

The next fullword in the list contains four characters to replace the letters 'SORT' in the ddnames of standard DD statements.

The next two fullwords in the list specify a main storage value for this application and a message option.

#### *24-Bit Parameter List Example 4*

The example in [Figure 39 on page 308](#page-333-0) shows, in assembler language, how to code the parameters and statement images needed for the 24-bit parameter list in Figure 38. It also shows how to pass control to DFSORT.

<span id="page-333-0"></span>

| <b>Instruction</b>    |                                                                                                    |                                                                                                    |                                                                                                    |
|-----------------------|----------------------------------------------------------------------------------------------------|----------------------------------------------------------------------------------------------------|----------------------------------------------------------------------------------------------------|
|                       |                                                                                                    | LA 1, PARLST<br>ATTACH EP=SORT                                                                                                    | LOAD ADDR OF PARAM POINTER IN R1<br>INVOKE SORT                                                                                                    |
|                       |                                                                                                    |                                                                                                    | PARLST DC X'80', AL3 (ADLST) POINTER FLAG/ADDRESS OF PARAM LIST                                                                                                    |
| ADLST                 | CNOP <sub>2,4</sub><br>DC<br>DC<br>DC.<br><b>DC</b>                                                                                                    | DC AL2(LISTEND-LISTBEG)<br>LISTBEG DC A(SORTA)<br>DC A(SORTZ)<br>DC A(RECA)<br>DC A(RECZ)<br>DC A(MOD1)<br>DC A(MOD2)<br>$C'$ ABC $#$ '<br>F'720000'<br>$X'$ FF'<br>$C'$ $(U)'$ | ALIGN TO CORRECT BOUNDARY<br>PARAM LIST LENGTH<br>BEGINNING ADDRESS OF SORT STMT<br>END ADDRESS OF SORT STMT<br>BEGINNING ADDR OF RECORD STMT<br>END ADDR OF RECORD STMT<br>ADDR OF E15 RTN<br>ADDR OF E35 RTN<br>DDNAME CHARACTERS<br>OPTIONAL MAIN STORAGE VALUE<br>MESSAGE OPTION FLAG BYTE<br>MESSAGE OPTION |
| LISTEND EQU<br>SORTA  | DC and the property of the set of the set of the set of the set of the set of the set of the set of the set of the set of the set of the set of the set of the set of the set of the set of the set of the set of the set of t | $^\star$<br>DC C'FILSZ=4780' (CONTINUED)                                                                                                    | C' SORT FIELDS=(10,15,CH,A),' SORT CONTROL STMT                                                                                                    |
| SORTZ<br>RECA<br>RECZ | DC<br>DC <sub>1</sub><br>DS.                                                                                                    | $C^{1}$<br>$C_{1}$ $1$<br>0H<br>USING $*.15$                                                                                                    | DELIMITER<br>DC C' RECORD LENGTH=100, TYPE=F' RECORD CONTROL STMT<br>DELIMITER                                                                                                    |
| MOD1                  |                                                                                                    | (routine for E15 user exit)                                                                                                    |                                                                                                    |
| MOD2                  | USING $*, 15$<br>(routine for E35 user exit)                                                                                                    |                                                                                                    |                                                                                                    |

*Figure 39. Coding a 24-Bit Parameter List*

*Extended Parameter List Example 1*

The example in [Figure 40 on page 309](#page-334-0) shows, in assembler language, how to use an extended parameter list to code parameters and statement images and how to pass control to DFSORT.

<span id="page-334-0"></span>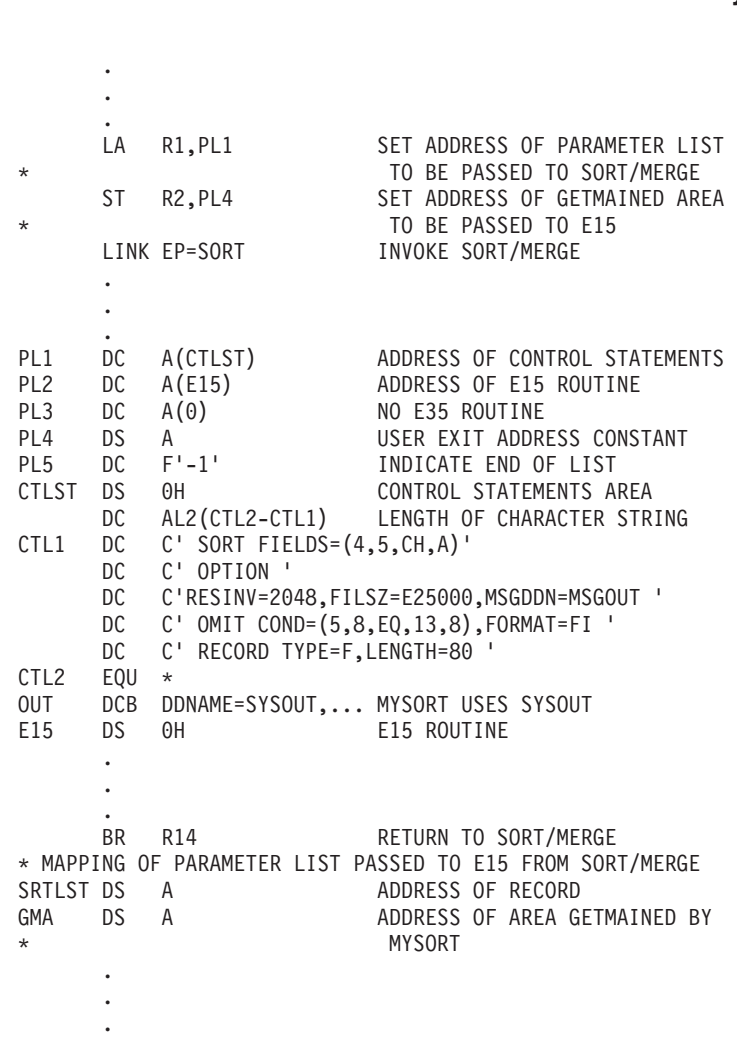

*Figure 40. Coding an Extended Parameter List*

## **Restrictions for Dynamic Invocation**

## **Merge Restriction**

Merge applications cannot be done when DFSORT is invoked from a PL/I program.

## **Copy Restrictions**

Copy applications cannot be done when DFSORT is invoked from a PL/I program.

If you invoke DFSORT from a COBOL program, the following restrictions apply:

• If using OS/VS COBOL, a copy application cannot be done. • If using VS COBOL II or later, the OPTION COPY statement can be placed in either the COBOL II IGZSRTCD data set or the DFSORT SORTCNTL or DFSPARM data set. • If using the COBOL II or later FASTSRT compiler option for any part or all of the COBOL SORT statement, a copy application can be done. • If using the COBOL MERGE statement, a copy application cannot be done. | | | | |

## **Restrictions for Dynamic Invocation**

See ["COBOL Requirements for Copy Processing"](#page-298-0) on page 273 for user exit requirements.

## **Chapter 6. Using ICETOOL**

|<br>|<br>|

 $\begin{array}{c} 1 \\ 1 \end{array}$ 

 $\bar{\rm I}$ 

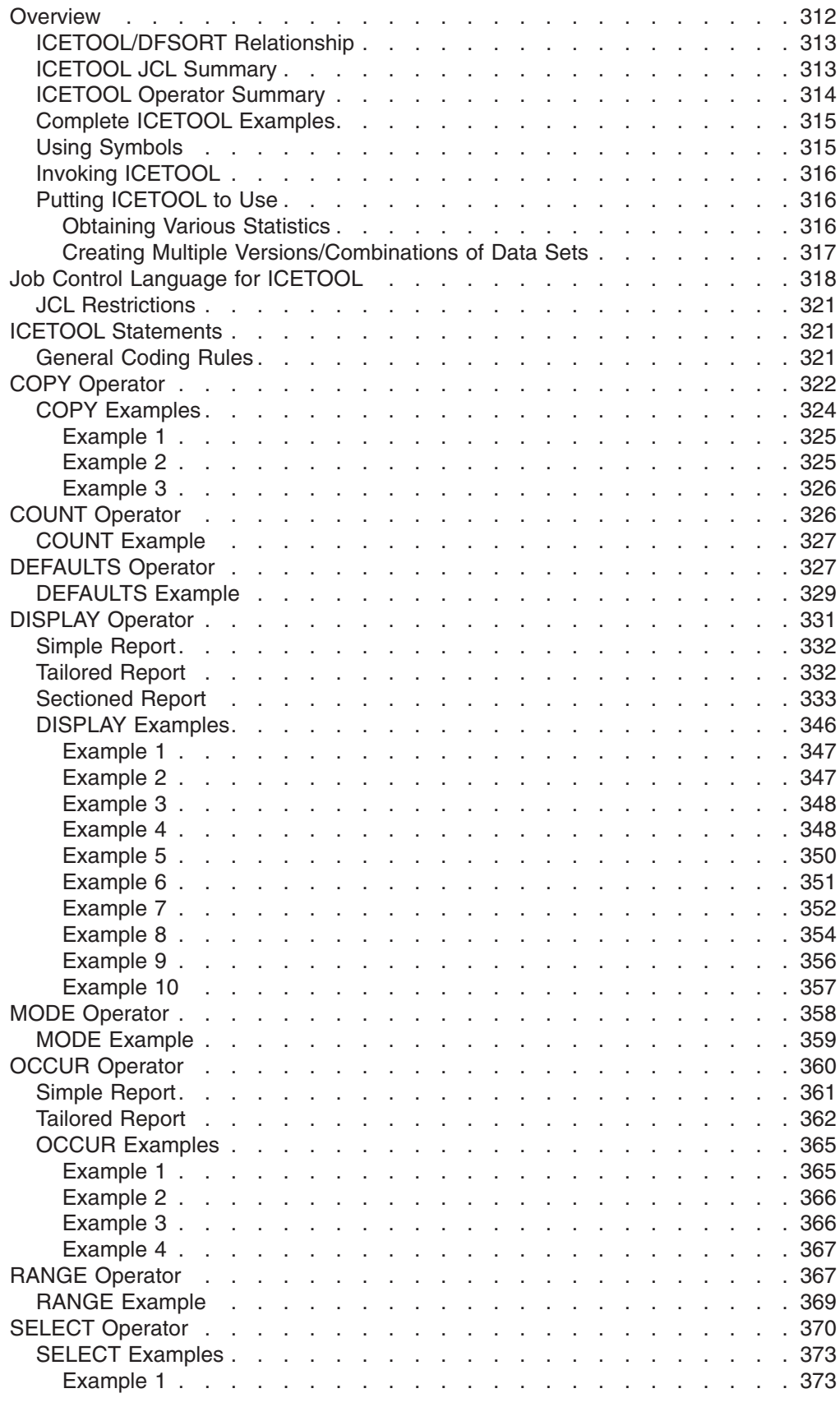

#### <span id="page-337-0"></span>**Using ICETOOL**

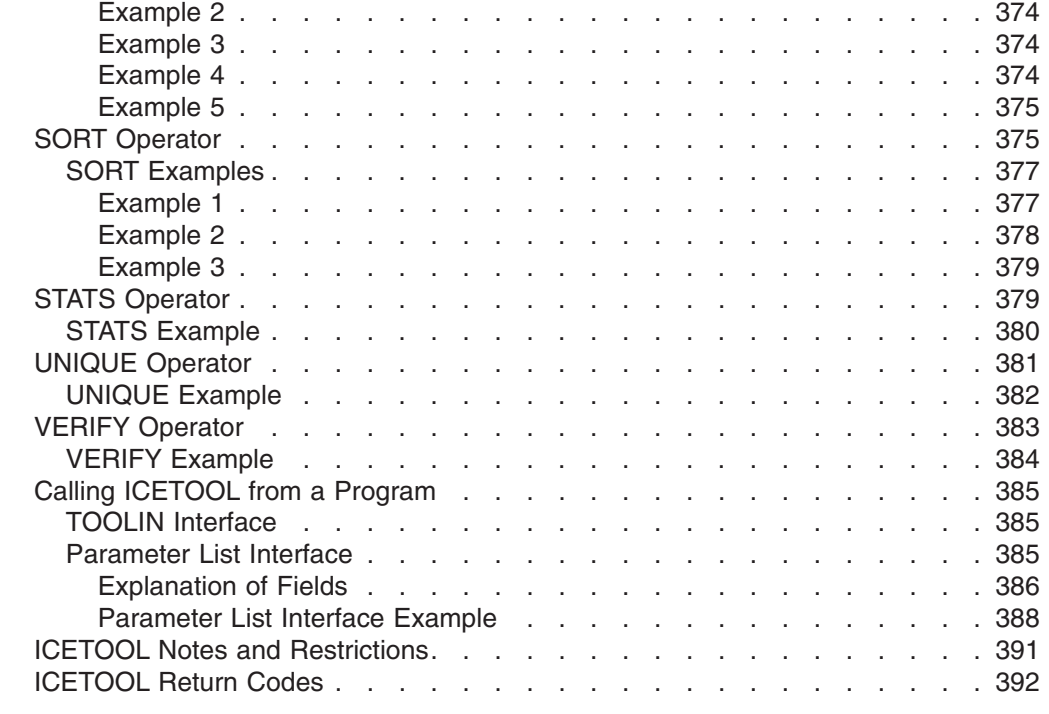

## **Overview**

This chapter describes ICETOOL, a multi-purpose DFSORT utility. ICETOOL uses the capabilities of DFSORT to perform multiple operations on one or more data sets in a single job step. These operations include the following:

- Creating multiple copies of sorted, edited, or unedited input data sets
- Creating output data sets containing subsets of input data sets based on various criteria for character and numeric field values or the number of times unique values occur
- Creating output data sets containing different field arrangements of input data sets
- Creating list data sets showing character and numeric fields in a variety of simple, tailored, and sectioned report formats, allowing control of title, date, time, page numbers, headings, lines per page, field formats, and total, maximum, minimum and average values for the columns of numeric data
- Printing messages that give statistical information for selected numeric fields such as minimum, maximum, average, total, count of values, and count of unique values
- Printing messages that identify invalid decimal values
- Creating a list data set showing the DFSORT installation defaults in use
- Creating list data sets showing unique values for selected character and numeric fields and the number of times each occurs, in a variety of simple and tailored report formats
- Creating list and output data sets for records with: duplicate values, non-duplicate values, or values that occur n times, less than n times or more than n times
- Using three different modes (stop, continue, and scan) to control error checking and actions after error detection for groups of operators.

## <span id="page-338-0"></span>**ICETOOL/DFSORT Relationship**

ICETOOL is a batch front-end utility that uses the capabilities of DFSORT to perform the operations you request.

ICETOOL is comprised of twelve operators that perform sort, copy, statistical, and report operations. Most of the operations performed by ICETOOL require only simple JCL and operator statements. Some ICETOOL operations require or allow you to specify complete DFSORT control statements (such as SORT, INCLUDE, and OUTFIL) to take full advantage of DFSORT's capabilities.

ICETOOL automatically calls DFSORT with the particular DFSORT control statements and options required for each operation (such as DYNALLOC for sorting).

ICETOOL also produces messages and return codes describing the results of each operation and any errors detected. Although you generally do not need to look at the DFSORT messages produced as a result of an ICETOOL run, they are available in a separate data set if you need them.

ICETOOL can be called directly or from a program. ICETOOL allows operator statements (and comments) to be supplied in a data set or in a parameter list passed by a calling program. For each operator supplied in the parameter list, ICETOOL puts information in the parameter list pertaining to that operation, thus allowing the calling program to use the information derived by ICETOOL.

## **ICETOOL JCL Summary**

| | | | | | The JCL statements used with ICETOOL are summarized below. See ["Job Control](#page-343-0) [Language for ICETOOL"](#page-343-0) on page 318 for more detailed information. See also ["JCL](#page-346-0) Restrictions" [on page 321](#page-346-0) and ["ICETOOL Notes and Restrictions"](#page-416-0) on page 391.

#### **//JOBLIB DD**

Defines your program link library if it is not already known to the system.

#### **//STEPLIB DD**

Same as //JOBLIB DD

#### **//TOOLMSG DD**

Defines the ICETOOL message data set for all operations.

#### **//DFSMSG DD**

Defines the DFSORT message data set for all operations.

#### **//SYMNAMES DD**

Defines the SYMNAMES data set containing statements to be used for symbol processing.

#### **//SYMNOUT DD**

Defines the data set in which SYMNAMES statements and the symbol table are to be listed.

#### **//TOOLIN DD**

Contains ICETOOL control statements.

#### **//indd DD**

Defines an input data set for a COPY, COUNT, DISPLAY, OCCUR, RANGE, SELECT, SORT, STATS, UNIQUE, or VERIFY operation.

<span id="page-339-0"></span>| |

**//outdd DD**

Defines an output data set for a COPY, SELECT, or SORT operation.

#### **//savedd DD**

Defines an output data set for a SELECT operation.

#### **//listdd DD**

Defines a list data set for a DEFAULTS, DISPLAY, or OCCUR operation.

#### **//xxxxCNTL DD**

Contains DFSORT control statements for a COPY, COUNT, or SORT operation.

## **ICETOOL Operator Summary**

ICETOOL has twelve operators which are used to perform a variety of functions. The functions of these operators are summarized below. See ["ICETOOL](#page-346-0) Statements" [on page 321](#page-346-0) for more detailed information. Additionally, information pertaining to each operator is provided to calling programs which supply statements to ICETOOL using a parameter list. See ["Parameter List Interface"](#page-410-0) on page 385 for details.

#### **COPY**

Copies a data set to one or more output data sets.

#### **COUNT**

Prints a message containing the count of records in a data set.

#### **DEFAULTS**

Prints the DFSORT installation defaults in a separate list data set.

#### **DISPLAY**

Prints the values or characters of specified numeric or character fields in a separate list data set. Simple, tailored, or sectioned reports can be produced.

#### **MODE**

Three modes are available which can be set or reset for groups of operators:

- STOP mode (the default) stops subsequent operations if an error is detected
- CONTINUE mode continues with subsequent operations if an error is detected
- SCAN mode allows ICETOOL statement checking without actually performing any operations.

#### **OCCUR**

Prints each unique value for specified numeric or character fields and how many times it occurs in a separate list data set. Simple or tailored reports can be produced. The values printed can be limited to those for which the value count meets specified criteria (for example, only duplicate values or only non-duplicate values).

#### **RANGE**

Prints a message containing the count of values in a specified range for a specified numeric field in a data set.

#### **SELECT**

Selects records from a data set for inclusion in an output data set based on meeting criteria for the number of times specified numeric or character field values occur (for example, only duplicate values or only non-duplicate values). Records that are not selected can be saved in a separate output data set.

|

#### <span id="page-340-0"></span>**SORT**

Sorts a data set to one or more output data sets.

#### **STATS**

Prints messages containing the minimum, maximum, average, and total for specified numeric fields in a data set.

#### **UNIQUE**

Prints a message containing the count of unique values for a specified numeric or character field.

#### **VERIFY**

Examines specified decimal fields in a data set and prints a message identifying each invalid value found for each field.

### **Complete ICETOOL Examples**

"ICETOOL Example" on page 496 contains a complete ICETOOL sample job with all required JCL and control statements. The example below shows the JCL and control statements for a simple ICETOOL job. required JCL and control statements. The example below shows the JCL and<br>control statements for a simple ICETOOL job.<br>//EXAMP J0B A402, PROGRAMMER

```
control statements for a simple ICETOOL job.<br>//EXAMP J0B A402, PROGRAMMER<br>//RUNIT EXEC PGM=ICETOOL, REGION=1024K
//TOOLMSG DD SYSOUT=A
 CONTOL STATEMENTS<br>//EXAMP JOB A402,PRO<br>//RUNIT EXEC PGM=ICE<br>//TOOLMSG DD SYSOUT=
 //EXAMP JOB A<br>//RUNIT EXEC<br>//TOOLMSG DD<br>//DFSMSG DD S
//TOOLIN DD *//EXAMP JOB A402,PROGRAMMER<br>//RUNIT EXEC PGM=ICETOOL,REGION=1024K<br>//TOOLMSG DD SYSOUT=A<br>//DFSMSG DD SYSOUT=A<br>//TOOLIN DD *
       RUNIT EXEC PGM=ICETOOL,REGION=1024<br>TOOLMSG DD SYSOUT=A<br>DFSMSG DD SYSOUT=A<br>TOOLIN DD *<br>Show installation (ICEMAC) default:
     DEFAULTS LIST (SHOWDEF)
 //TOOLMSG DD SYSOUT=A<br>//DFSMSG DD SYSOUT=A<br>//TOOLIN DD *<br>* Show installation (ICEMAC) defaul<br>DEFAULTS LIST(SHOWDEF)
       DFSMSG DD SYSOUT=A<br>TOOLIN DD *<br>Show installation (ICEMAC) defaul<br>DEFAULTS LIST(SHOWDEF)<br>Create three copies of a data set
     COPY FROM(IN1) TO(OUT1,OUT2,OUT3)
 %/TOOLIN DD<br>* Show installat<br>DEFAULTS LIST<br>* Create three c<br>COPY FROM(IN1)
* Print a report
       Show installation (ICEMAC) defaults<br>DEFAULTS LIST(SHOWDEF)<br>Create three copies of a data set<br>COPY FROM(IN1) TO(OUT1,OUT2,OUT3)<br>Print a report<br>DISPLAY FROM(IN2) LIST(REPORT) DATE TITLE('Monthly Report') PAGE -<br>WEADER('LOCAT
           HEADER('Location') ON(1,25,CH) -
             eate three copies of a data set<br>PY FROM(IN1) TO(OUT1,OUT2,OUT3)<br>int a report<br>SPLAY FROM(IN2) LIST(REPORT) DAT<br>HEADER('Location') ON(1,25,CH) -<br>ULADER('Location') ON(1,25,CH) -
            HEADER('Revenue') ON(23,10,FS) -
             PY FROM(IN1) TO(OUT1,OUT2,OUT3)<br>int a report<br>SPLAY FROM(IN2) LIST(REPORT) DA<br>HEADER('Location') ON(1,25,CH)<br>HEADER('Revenue') ON(23,10,FS)<br>ULADER('Revenue') ON(23,10,FS)
            HEADER('Profit') ON(45,10,FS) -
             int a report<br>SPLAY FROM(IN2) LIST(REPORT) DATE TITLE('<br>HEADER('Location') ON(1,25,CH) -<br>HEADER('Revenue') ON(23,10,FS) -<br>HEADER('Profit') ON(45,10,FS) -<br>TOTAL('Tritle') ON(45,10,FS) -
           TOTAL('Totals') AVERAGE('Averages') BLANK
 DISPLAY FROM(IN2) LIST(REPORT) DATE TITLE('Monthly<br>
HEADER('Location') ON(1,25,CH) -<br>
HEADER('Revenue') ON(23,10,FS) -<br>
HEADER('Profit') ON(45,10,FS) -<br>
TOTAL('Totals') AVERAGE('Averages') BLANK
       HEADER('Location') ON(1,25,CH) -<br>HEADER('Revenue') ON(23,10,FS) -<br>HEADER('Profit') ON(45,10,FS) -<br>TOTAL('Totals') AVERAGE('Averages') BLANK<br>Select all records with duplicate (non-unique) key:
      SELECT FROM(IN2) TO(DUPKEYS) ON(1,25,CH) ALLDUPS -
 #EADER('Revenue') ON(23,10,FS) -<br>"HEADER('Profit') ON(45,10,FS) -<br>TOTAL('Totals') AVERAGE('Averages') BLANK<br>* Select all records with duplicate (non-unique) ke<br>SELECT FROM(IN2) TO(DUPKEYS) ON(1,25,CH) ALLDUPS
       HEADER('Profit'<br>TOTAL('Totals')<br>Select all record<br>SELECT FROM(IN2)<br>Save all records
     DISCARD (UNQKEYS)
/*
 * Select all records<br>SELECT FROM(IN2) TO<br>* Save all records wi<br>DISCARD (UNQKEYS)<br>/*
//SHOWDEF DD SYSOUT=A
 SELECT FROM(IN2) TO(DUPKEYS) O<br>* Save all records with non-dupl<br>DISCARD (UNQKEYS)<br>/*<br>//SHOWDEF DD SYSOUT=A
 % Save all records with non-dupl<br>DISCARD (UNQKEYS)<br>/*<br>//SHOWDEF DD SYSOUT=A<br>//IN1 DD DSN=FLY.INPUT1,DISP=SHR
//IN2 DD DSN=FLY.INPUT2.DISP=SHR
 DISCARD (UNQKEYS)<br>/*<br>//SHOWDEF DD SYSOUT=A<br>//IN1 DD DSN=FLY.INPUT1,DISP=S<br>//IN2 DD DSN=FLY.INPUT2,DISP=S
//OUT1 DD DSN=FLY.NEW, DISP=OLD
 /*<br>//SHOWDEF DD SYSOUT=A<br>//IN1 DD DSN=FLY.INPUT1,DISP=S<br>//IN2 DD DSN=FLY.INPUT2,DISP=S<br>//OUT1 DD DSN=FLY.NEW,DISP=OLD
//OUT2 DD DSN=FLY.BU1,DISP=OLD
 //SHOWDEF DD SYSOUT=A<br>//IN1 DD DSN=FLY.INPUT1,DISP=S<br>//IN2 DD DSN=FLY.INPUT2,DISP=S<br>//OUT1 DD DSN=FLY.NEW,DISP=OLD<br>//OUT2 DD DSN=FLY.BU1,DISP=OLD
 //IN1 DD DSN=FLY.INPUT1,DISP=SHR<br>//IN2 DD DSN=FLY.INPUT2,DISP=SHR<br>//OUT1 DD DSN=FLY.NEW,DISP=OLD<br>//OUT2 DD DSN=FLY.BU1,DISP=OLD<br>//OUT3 DD DSN=FLY.BU2,DISP=OLD
 //IN2 DD DSN=FLY.INPUT2,DISP=SHR<br>//OUT1 DD DSN=FLY.NEW,DISP=OLD<br>//OUT2 DD DSN=FLY.BU1,DISP=OLD<br>//OUT3 DD DSN=FLY.BU2,DISP=OLD<br>//DUPKEYS DD DSN=FLY.DUPS,DISP=OLD
//UNQKEYS DD DSN=FLY.UNQS.DISP=OLD
 //OUT1 DD DSN=FLY.NE<br>//OUT2 DD DSN=FLY.BU<br>//OUT3 DD DSN=FLY.BU<br>//DUPKEYS DD DSN=FLY<br>//UNQKEYS DD DSN=FLY
//REPORT DD SYSOUT=A
```
*Figure 41. Simple ICETOOL Job*

## **Using Symbols** |

| | | | You can define and use a symbol for any field or constant in the following ICETOOL operators: DISPLAY, OCCUR, RANGE, SELECT, STATS, UNIQUE and VERIFY. You can also use symbols in the DFSORT control statements you specify for an ICETOOL run. This makes it easy to create and reuse collections of symbols (that

#### <span id="page-341-0"></span>**Overview**

| | | is, mappings) representing information associated with various record layouts. See ["Chapter 7. Using Symbols for Fields and Constants"](#page-418-0) on page 393 for complete details.

## **Invoking ICETOOL**

ICETOOL can be invoked in the following three ways:

- Directly (that is, not from a program) using the TOOLIN Interface
- From a program using the TOOLIN Interface
- From a program using the Parameter List Interface.

With the TOOLIN Interface, you supply ICETOOL statements in a data set defined by the TOOLIN DD statement. ICETOOL prints messages in the data set defined by the TOOLMSG DD statement.

With the Parameter List Interface, your program supplies ICETOOL statements in a parameter list. ICETOOL prints messages in the data set defined by the TOOLMSG DD statement and also puts information in the parameter list for use by your program.

## **Putting ICETOOL to Use**

By using various combinations of the twelve ICETOOL operators, you can easily create applications that perform many complex tasks. The two small samples that follow show some things you can do with ICETOOL.<br>**Obtaining Various Statistics** 

# **Obtaining Various Statistics** VERIFY FROM(DATA1) ON(22,7,PD)

```
VERIFY FROM(DATA1) ON(22,7,PD)
aining Various Statistics<br>MODE STOP<br>VERIFY FROM(DATA1) ON(22,7,PD)
      ning various Statistics<br>DE STOP<br>RIFY FROM(DATA1) ON(22,7,PD)<br>SPLAY FROM(DATA1) LIST(SALARIES) -<br>TELAY FROM(DATA1) LIST(SALARIES) -
      DE STOP<br>RIFY FROM(DATA1) ON(22,7,PD)<br>SPLAY FROM(DATA1) LIST(SALARIES) -<br>TITLE('Employee Salaries') DATE TIME -<br>HEADER('Employee Salaries') DATE('Salary')
      DE STOP<br>RIFY FROM(DATA1) ON(22,7,PD)<br>SPLAY FROM(DATA1) LIST(SALARIES) -<br>TITLE('Employee Salaries') DATE TIME -<br>HEADER('Employee Name') HEADER('Salary') -
      RIFY FROM(DATA1) ON(22,7,<br>SPLAY FROM(DATA1) LIST(SA<br>TITLE('Employee Salaries'<br>HEADER('Employee Name') H<br>ON(1,20,CH)<br>ON(1,20,CH)
     AVERAGE('Average Salary')
DISPLAY FROM(DATA1) LIST(SALA<br>TITLE('Employee Salaries')<br>HEADER('Employee Name') HEA<br>ON(1,20,CH) ON(<br>AVERAGE('Average Salary')
STATS FROM(DATA1) ON(22,7,PD)
TITLE('Employee Salaries') DATE TIME -<br>HEADER('Employee Name') HEADER('Salary')<br>ON(1,20,CH) 0N(22,7,PD)<br>AVERAGE('Average Salary')<br>STATS FROM(DATA1) ON(22,7,PD)
RANGE FROM(DATA1) ON(22,7,PD) LOWER(20000)
RANGE FROM(DATA1) ON(22,7,PD) HIGHER(19999) LOWER(40000)ON(1,20,CH) ON(22,7,PD) BLANK -<br>AVERAGE('Average Salary')<br>STATS FROM(DATA1) ON(22,7,PD)<br>RANGE FROM(DATA1) ON(22,7,PD) LOWER(20000)<br>RANGE FROM(DATA1) ON(22,7,PD) HIGHER(19999) LOWER(40000)
AVERAGE('Average Salary')<br>STATS FROM(DATA1) ON(22,7,PD)<br>RANGE FROM(DATA1) ON(22,7,PD) LOWER(20000)<br>RANGE FROM(DATA1) ON(22,7,PD) HIGHER(19999<br>RANGE FROM(DATA1) ON(22,7,PD) HIGHER(40000
OCCUR FROM (DATA1) LIST (SALARIES) -
      ATS FROM(DATA1) ON(22,7,PD)<br>NGE FROM(DATA1) ON(22,7,PD) LOWER(20000)<br>NGE FROM(DATA1) ON(22,7,PD) HIGHER(19999) LOWER(4000<br>NGE FROM(DATA1) ON(22,7,PD) HIGHER(40000)<br>CUR FROM(DATA1) LIST(SALARIES) -<br>TITLE(LETALANI) LIST(SALA
     TITLE('Employees Receiving Each Salary') DATE TIME -
      NGE FROM(DATA1) ON(22,7,PD) LOWER(20000)<br>NGE FROM(DATA1) ON(22,7,PD) HIGHER(19999) L<br>NGE FROM(DATA1) ON(22,7,PD) HIGHER(40000)<br>CUR FROM(DATA1) LIST(SALARIES) -<br>TITLE('Employees Receiving Each Salary') DA<br>TITLE('Employees R
     HEADER('Salary') HEADER('Employee Count') -
      NGE FROM(DATA1) ON(22,7,PD) HIGHER(19999) LOWER<br>NGE FROM(DATA1) ON(22,7,PD) HIGHER(40000)<br>CUR FROM(DATA1) LIST(SALARIES) -<br>TITLE('Employees Receiving Each Salary') DATE T<br>HEADER('Salary') HEADER('Employee Count') -
```
*Figure 42. Obtaining Various Statistics*

Assume that you specify DD statements with the following ddnames for the indicated data sets:

#### **DATA1**

A data set containing the name, salary, department, location and so on, of each of your employees. The name field is in positions 1 through 20 in character format and the salary field is in positions 22 through 28 in packed decimal format.

#### **SALARIES**

A SYSOUT data set.

You can use the ICETOOL operators in Figure 42 to do the following:

#### <span id="page-342-0"></span>**MODE STOP**

If an error is found while processing one of the operators, subsequent operators are not processed (that is, each operator is dependent on the success of the previous operator).

#### **VERIFY**

Prints error messages in the TOOLMSG data set identifying any invalid values in the packed decimal salary field.

#### **DISPLAY**

Prints a report with each employee's name and salary and the average for all employee salaries in the SALARIES list data set.

#### **STATS**

Prints messages in the TOOLMSG data set showing the minimum, maximum, average, and total of the individual salaries.

#### **RANGE**

The three RANGE operators print messages in the TOOLMSG data set showing the number of salaries below \$20,000, from \$20,000 to \$39,999, and above \$40,000.

#### **OCCUR**

Prints a report with each unique salary and the number of employees who receive it in the SALARIES list data set.

# **Creating Multiple Versions/Combinations of Data Sets**  $r$   $\frac{1}{2}$   $\frac{1}{2}$   $\frac{1}{2$

```
* GROUP 1
     Modelly entire<br>
Ating Multi<br>
GROUP 1
    MODE CONTINUE
     a<mark>ting Multiple Versio</mark><br><sub>GROUP 1</sub><br>MODE CONTINUE
     ATING MULTIPIE VERSION<br>GROUP 1<br>MODE CONTINUE<br>COPY FROM(DATA1) TO(DATA2)
     GROUP 1<br>MODE CONTINUE<br>COPY FROM(DATA1) TO(DATA2)<br>COPY FROM(MSTR1) TO(MSTR2)
     GROUP 1<br>MODE CONTINUE<br>COPY FROM(DATA1) TO(DATA2)<br>COPY FROM(MSTR1) TO(MSTR2)<br>SELECT FROM(DATA1) TO(SMALLDPT) ON(30,4,CH) LOWER(10)
MODE CONTINUE<br>COPY FROM(DATA1) TO(DATA2)<br>COPY FROM(MSTR1) TO(MSTR2)<br>SELECT FROM(DATA1) TO(SMALLDP<br>UNIQUE FROM(MSTR1) ON(30,4,CH)
* GROUP 2
     COPY FROM<br>COPY FROM<br>SELECT FR<br>UNIQUE FR<br>GROUP 2
    MODE STOP
     COPY FROM(MSTR1) TO(MSTR2)<br>SELECT FROM(DATA1) TO(SMALLDPT) ON(30,<br>UNIQUE FROM(MSTR1) ON(30,4,CH)<br>GROUP 2<br>MODE STOP
     SELECT FROM(DATA1) TO(SMALLDPT) ON(30,<br>UNIQUE FROM(MSTR1) ON(30,4,CH)<br>GROUP 2<br>MODE STOP<br>COPY FROM(DATA1) TO(TEMP1) USING(NEW1)
    COPY FROM(DATA1) TO(TEMP2) USING(NEW2)
     UNIQUE FROM(MSTR1) ON(30,4,CH)<br>GROUP 2<br>MODE STOP<br>COPY FROM(DATA1) TO(TEMP1) USING(NEW1)<br>COPY FROM(DATA1) TO(TEMP2) USING(NEW2)
     COPY FROM(DATA1) TO(TEMP3) USING(NEW3)
     GROUP 2<br>MODE STOP<br>COPY FROM(DATA1) TO(TEMP1) USING(NEW1)<br>COPY FROM(DATA1) TO(TEMP3) USING(NEW3)<br>COPY FROM(DATA1) TO(TEMP3) USING(NEW3)
     SORT FROM(CONCAT) TO(FINALD, FINALP) USING(FINL)
```
*Figure 43. Creating Multiple Versions/Combinations of Data Sets*

Assume that you specify DD statements with the following ddnames for the indicated data sets:

#### **DATA1**

A data set containing the name, salary, department, location, and so on, of each of your employees. The department field is in positions 30 through 33 in character format.

#### **MSTR1**

Master data set containing only the name and department of each of your employees. The department field is in positions 30 through 33 in character format.

#### **DATA2, MSTR2, and SMALLDPT**

Permanent data sets.

#### **NEW1CNTL**

A data set containing DFSORT control statements to INCLUDE employees in department X100 and change the records to match the format of MSTR1.

#### <span id="page-343-0"></span>**Overview**

#### **NEW2CNTL**

Same as NEW1CNTL but for department X200.

#### **NEW3CNTL**

Same as NEW1CNTL but for department X300.

#### **TEMP1, TEMP2, and TEMP3**

Temporary data sets.

#### **FINLCNTL**

A data set containing a DFSORT control statement to sort by department and employee name.

#### **CONCAT**

A concatenation of the TEMP1, TEMP2, TEMP3, and MSTR1 data sets.

#### **FINALD**

A permanent data set.

#### **FINALP**

A SYSOUT data set.

You can use the ICETOOL operators in [Figure 43](#page-342-0) to do the following:

#### **MODE CONTINUE**

If an error is found while processing any of the group 1 operators, subsequent group 1 operators are still processed; that is, group 1 operators are not dependent on the success of the previous group 1 operators.

**COPY** The two copy operators create backup copies of DATA1 and MSTR1.

#### **SELECT**

Creates a permanent output data set containing the name, salary, department, location, and so on, of each employee in departments with less than 10 people.

#### **UNIQUE**

Prints a message in the TOOLMSG data set showing the number of unique departments.

#### **MODE STOP**

If an error is found while processing one of the group 2 operators, subsequent group 2 operators are not processed; that is, each group 2 operator is dependent on the success of previous group 2 operators.

- **COPY** The three COPY operators create an output data set for the employees in each department containing only name and department. Note that the ddname requested by the USING(xxxx) operand is xxxxCNTL. For example, USING(NEW1) requests ddname NEW1CNTL.
- **SORT** Sorts the three output data sets created by the COPY operators along with the master name/department data set and creates permanent and SYSOUT data sets containing the resulting sorted records.

You can combine both of these examples into a single ICETOOL job step.

## **Job Control Language for ICETOOL**

An overview of the job control language (JCL) statements for ICETOOL is given below followed by discussions of each ICETOOL DD statement and the use of reserved DD statements and ddnames.

```
//EXAMPL JOB ...
//* ICETOOL CAN BE CALLED DIRECTLY OR FROM A PROGRAM
//STEP EXEC PGM=ICETOOL (or PGM=program_name)
//* THE FOLLOWING DD STATEMENTS ARE ALWAYS REQUIRED
//TOOLMSG DD SYSOUT=A (or DSN=...)
//DFSMSG DD SYSOUT=A
//* THE FOLLOWING DD STATEMENTS ARE USED FOR SYMBOL PROCESSING
//* SYMNAMES DD ...
//* SYMNOUT DD SYSOUT=A (OR DSN=...)
//* THE TOOLIN DD STATEMENT IS ONLY REQUIRED IF THE TOOLIN INTERFACE
//* IS USED.
//TOOLIN DD *
 ICETOOL statements
/*
//* THE FOLLOWING DD STATEMENTS ARE ONLY REQUIRED IF SPECIFIED IN
//* ICETOOL STATEMENTS.
//indd DD ...
   .
  .
   .
//outdd DD ...
  .
 .
  .
//listdd DD SYSOUT=A (or DSN=...)
  .
 .
  .
//xxxxCNTL DD *
  DFSORT control statements
/*
  .
  .
  .
```
*Figure 44. JCL Statements for ICETOOL*

#### **TOOLMSG DD Statement**

Defines the ICETOOL message data set for all operations. ICETOOL messages and statements appear in this data set. ICETOOL uses RECFM=FBA, LRECL=121 and the specified BLKSIZE for the TOOLMSG data set. If the BLKSIZE you specify is not a multiple of 121, ICETOOL uses BLKSIZE=121. If you do not specify the BLKSIZE, ICETOOL selects the block size as directed by the SDBMSG installation option (see *Installation and Customization*).

The TOOLMSG DD statement *must* be present.

#### **DFSMSG DD Statement**

Defines the DFSORT message data set for all operations. The DFSORT messages and control statements from all ICETOOL calls to DFSORT appear in this data set. Refer to the discussion of SYSOUT in ["System DD Statements"](#page-74-0) [on page 49](#page-74-0) for details.

The DFSMSG DD statement *must* be present.

| | | | | | | |

| | |

 $\overline{1}$ | | **Note:** A SYSOUT data set should be used for DFSMSG. If you define DFSMSG as a temporary or permanent data set, you will only see the DFSORT messages from the last call to DFSORT unless you allocate a new data set using a disposition of MOD.

#### **//SYMNAMES DD**

Defines the SYMNAMES data set containing statements to be used for symbol processing. See ["Chapter 7. Using Symbols for Fields and Constants"](#page-418-0) on [page 393](#page-418-0) for complete details.

#### **//SYMNOUT DD**

Defines the data set in which SYMNAMES statements and the symbol table are to be listed. See ["Chapter 7. Using Symbols for Fields and Constants"](#page-418-0) on [page 393](#page-418-0) for complete details.

#### **TOOLIN DD statement**

Defines the ICETOOL statement data set which must have the following attributes: RECFM=F or RECFM=FB and LRECL=80.

If the TOOLIN Interface is used, the TOOLIN DD statement must be present. If the Parameter List Interface is used, the TOOLIN DD statement is not required and is ignored if present.

#### **indd DD Statement**

Defines the input data set for an operation. Refer t[o"SORTIN DD Statement"](#page-78-0) on [page 53](#page-78-0) for details. ICETOOL imposes the additional restriction that the LRECL of this data must be at least 4.

An indd DD statement must be present for each unique indd name specified in each FROM operand.

#### **outdd DD Statement**

Defines an output data set for a COPY, SELECT, or SORT operation. Refer to ["SORTOUT and OUTFIL DD Statements"](#page-83-0) on page 58 for details.

An outdd DD statement must be present for each unique outdd name specified in each TO operand.

#### **savedd DD Statement**

Defines an output data set for a SELECT operation. Refer t[o"SORTOUT and](#page-83-0) [OUTFIL DD Statements"](#page-83-0) on page 58 for details.

A savedd DD statement must be present for each unique savedd name specified in each DISCARD operand.

#### **listdd DD Statement**

Defines the list data set for a DEFAULTS, DISPLAY, or OCCUR operation. For each listdd data set, ICETOOL uses RECFM=FBA, LRECL=121 (for DEFAULTS) or the LRECL specified in the WIDTH operand or calculated as needed if WIDTH is not specified (DISPLAY and OCCUR), and the specified block size. If the BLKSIZE you specify is not a multiple of the LRECL, ICETOOL uses BLKSIZE=LRECL. If you do not specify BLKSIZE, ICETOOL selects the block size as directed by the SDBMSG installation option (see *Installation and Customization*).

A listdd DD statement must be present for each unique listdd name specified in each LIST operand.

#### **xxxxCNTL DD Statement**

Defines the DFSORT control statement data set for a SORT, COPY, or COUNT operation. Refer to ["SORTCNTL DD Statement"](#page-86-0) on page 61 for more details.

An xxxxCNTL DD statement must be present for each unique xxxx specified in each USING operand.

## <span id="page-346-0"></span>**JCL Restrictions**

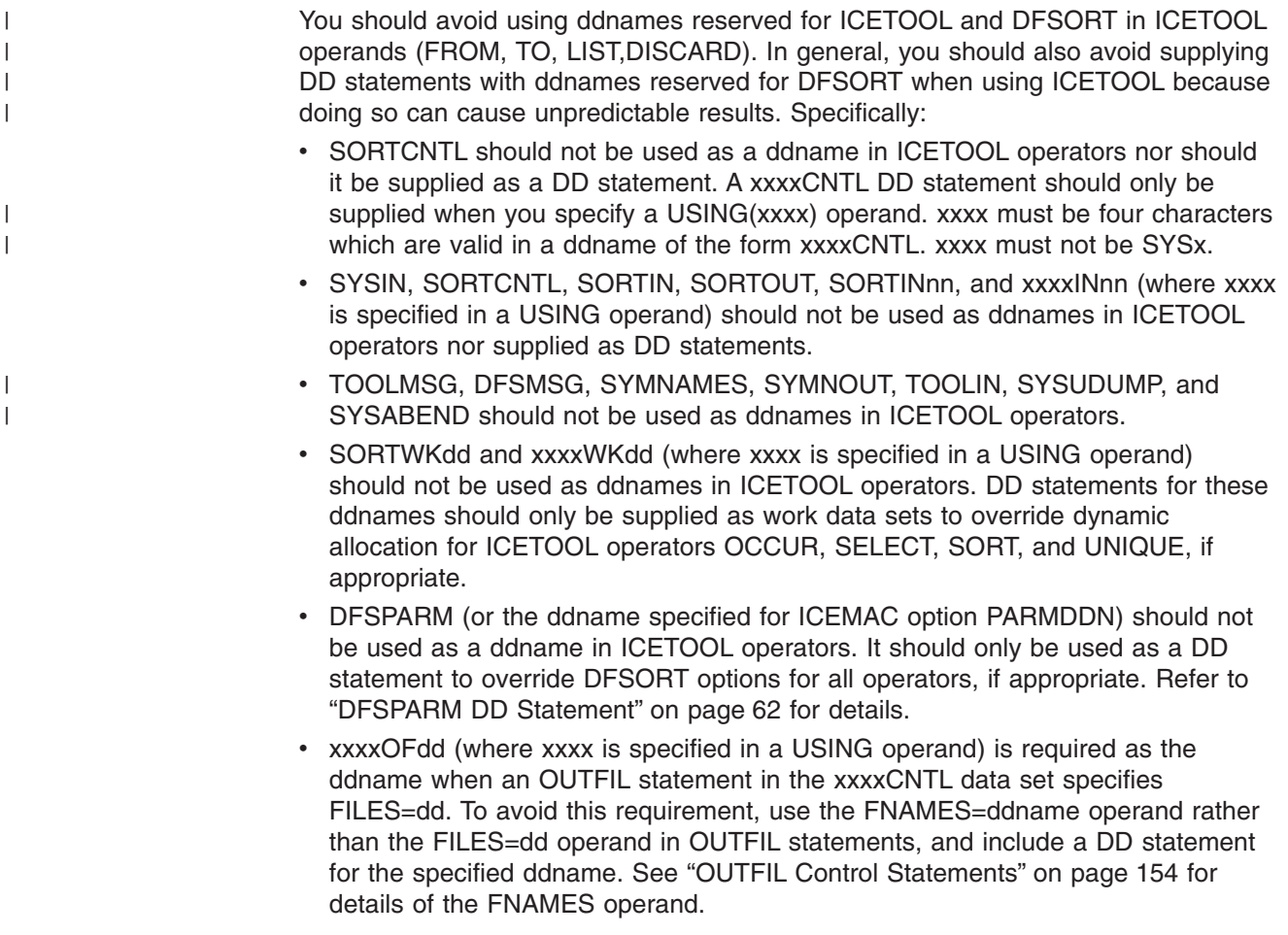

## **ICETOOL Statements**

Each operation must be described to ICETOOL using an operator statement. Additionally, ICETOOL allows comment statements and blank statements. An explanation of the general rules for coding ICETOOL statements is given below followed by a detailed discussion of each operator.

## **General Coding Rules**

The general format for all ICETOOL operator statements is: OPERATOR operand ... operand

where each operand consists of KEYWORD(parameter, parameter...) or just KEYWORD. Any number of operators can be specified and in any order.

The following rules apply for operator statements:

#### <span id="page-347-0"></span>**ICETOOL Statements**

- The operator and operands must be in uppercase EBCDIC.
- The operator must be specified first.
- One blank is required between the operator and the first operand.
- One blank is required between operands.
- Any number of blanks can be specified before or after the operator or any operand, but blanks cannot be specified anywhere else except within quoted character strings.
- v Parentheses must be used where shown. Commas or semicolons must be used where commas are shown.
- Operands can be in any order.
- Columns 1-72 are scanned; columns 73-80 are ignored.
- Continuation can be indicated by a dash (-) **after** the operator or after any operand. The next operand must then be specified on the next line. For example: Any characters specified after the dash are ignored. Each operand **must** be • Columns 1-72<br>• Continuation c<br>• operand. The i<br>• Any characters SORT FROM(INDD) -Continuation<br>operand. The<br>Any character<br>T FROM(INDD)  $U$ UTITIUTUTUTI CATI DE TIUTUAN

```
USING(ABCD) -
TO (OUTPUT1, OUTPUT2, OUTPUT3)
```
completely specified on one line.

A statement with an asterisk (\*) in column 1 is treated as a comment statement. It is printed with the other ICETOOL statements, but otherwise not processed. A statement with blanks in columns 1 through 72 is treated as a blank statement. It is ignored since ICETOOL prints blank lines where appropriate.

## **COPY Operator**

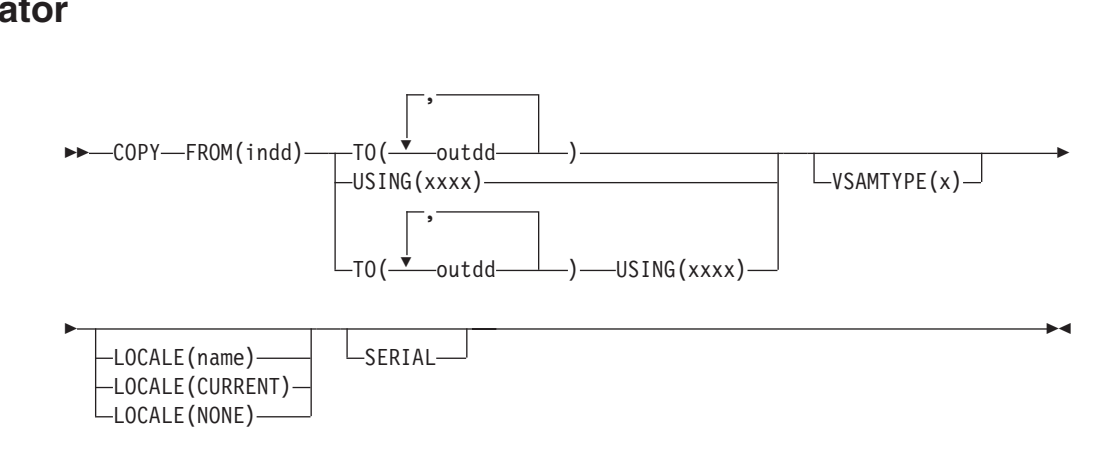

Copies an input data set to one or more output data sets.

DFSORT is called to copy the indd data set to the outdd data sets; the DFSORT control statements in xxxxCNTL are used if USING(xxxx) is specified. You can use DFSORT control statements and options in the xxxxCNTL data set to copy a subset of the input records (INCLUDE or OMIT statement; SKIPREC and STOPAFT options; OUTFIL INCLUDE, OMIT, STARTREC, ENDREC, and SPLIT operands; user exit routines), reformat records for output (INREC and OUTREC statements, OUTFIL OUTREC operand, user exit routines), and so on.

If an INCLUDE or OMIT statement or an OUTFIL INCLUDE or OMIT operand is specified in the xxxxCNTL data set, the active locale's collating rules affect

INCLUDE and OMIT processing, as explained in the "Cultural Environment Considerations" discussion in ["INCLUDE Control Statement"](#page-105-0) on page 80.

The operands described below can be specified in any order.

#### **FROM(indd)**

Specifies the ddname of the input data set to be read by DFSORT for this operation. An indd DD statement must be present and must define an input data set that conforms to the rules for DFSORT's SORTIN data set.

Refer to ["JCL Restrictions"](#page-346-0) on page 321 for more information regarding the selection of ddnames.

#### **TO(outdd,...)**

Specifies the ddnames of the output data sets to be written by DFSORT for this operation. From 1 to 10 outdd names can be specified. An outdd DD statement must be present for each outdd name specified. If a single outdd data set is specified, DFSORT is called once to copy the indd data set to the outdd data set, using SORTOUT processing; the outdd data set must conform to the rules for DFSORT's SORTOUT data set. If multiple outdd data sets are specified and SERIAL is not specified, DFSORT is called once to copy the indd data set to the outdd data sets, using OUTFIL processing; the outdd data sets must conform to the rules for DFSORT's OUTFIL data sets.

TO and USING can both be specified. If USING is not specified, TO must be specified. If TO is not specified, USING must be specified.

A ddname specified in the FROM operand must not also be specified in the TO operand.

Refer to ["JCL Restrictions"](#page-346-0) on page 321 for more information regarding the selection of ddnames.

#### **USING(xxxx)**

| | | |

| | |

| | | | |

| |

Specifies the first 4 characters of the ddname for the control statement data set to be used by DFSORT for this operation. xxxx must be four characters which are valid in a ddname of the form xxxxCNTL. xxxx must not be SYSx.

If USING is specified, an xxxxCNTL DD statement must be present and the control statements in it must conform to the rules for DFSORT's SORTCNTL data set.

TO and USING can both be specified. If USING is not specified, TO must be specified. If TO is not specified, USING must be specified and the xxxxCNTL data set must contain either one or more OUTFIL statements or a MODS statement for an E35 routine that disposes of all records. Other statements are optional.

Refer to ["JCL Restrictions"](#page-346-0) on page 321 for more information regarding the selection of ddnames.

#### **VSAMTYPE(x)**

Specifies the record format for a VSAM input data set; x must be either F for fixed-length records or V for variable-length records.

#### <span id="page-349-0"></span>**COPY Operator**

For details on when VSAMTYPE(x) is required, see ["RECORD Control](#page-248-0) Statement" [on page 223](#page-248-0). If you supply your own DFSORT RECORD statement, it will override the record format information passed by ICETOOL for this operand.

#### **LOCALE(name)**

Specifies that locale processing is to be used and designates the name of the locale to be made active during DFSORT processing. LOCALE(name) can be used to override the LOCALE installation option. For complete details on LOCALE(name), see the discussion of the LOCALE operand in ["OPTION](#page-142-0) [Control Statement"](#page-142-0) on page 117.

#### **LOCALE(CURRENT)**

Specifies that locale processing is to be used, and the current locale active when DFSORT is entered will remain the active locale during DFSORT processing. LOCALE(CURRENT) can be used to override the LOCALE installation option. For complete details on LOCALE(CURRENT), see the discussion of the LOCALE operand in ["OPTION Control Statement"](#page-142-0) on [page 117](#page-142-0).

#### **LOCALE(NONE)**

Specifies that locale processing is not to be used. DFSORT will use the binary encoding of the code page defined for your data for collating and comparing. LOCALE(NONE) can be used to override the LOCALE installation option. For complete details on LOCALE(NONE), see the discussion of the LOCALE operand in ["OPTION Control Statement"](#page-142-0) on page 117.

#### **SERIAL**

Specifies that OUTFIL processing is not to be used when multiple outdd data sets are specified. DFSORT is called multiple times and uses SORTOUT processing; the outdd data sets must conform to the rules for DFSORT's SORTOUT data set. SERIAL is not recommended because the use of serial processing (that is, multiple calls to DFSORT) instead of OUTFIL processing can degrade performance and imposes certain restrictions as detailed below. SERIAL is ignored if a single outdd data set is specified.

DFSORT is called to copy the indd data set to the first outdd data set using the DFSORT control statements in the xxxxCNTL data set if USING(xxxx) is specified. If the first copy is successful, DFSORT is called as many times as necessary to copy the first outdd data set to the second and subsequent outdd data sets. Therefore, for maximum efficiency, use a DASD data set as the first in a list of outdd data sets on both DASD and tape. If more than one outdd data set is specified, DFSORT must be able to read the *first* outdd data set after it is written in order to copy it to the other outdd data sets. Do not use a SYSOUT or DUMMY data set as the first in a list of outdd data sets because:

- if the first data set is SYSOUT, DFSORT abends when it tries to copy the SYSOUT data set to the second outdd data set.
- if the first data set is DUMMY, DFSORT copies the empty DUMMY data set to the other outdd data sets, with the result that all outdd data sets are then empty.

## **COPY Examples**

Although the COPY operators in the examples below could all be contained in a single ICETOOL job step, they are shown and discussed separately for clarity.

# <span id="page-350-0"></span>**Example 1** Example

Example 1<br>\* Method 1<br>\* Method 1 \* Method 1<br>COPY FROM(1<br>\* Method 2 \* Method 1<br>COPY FROM(MASTER) TO(PRINT,TAPE,DASD)<br>\* Method 2

```
COPY FROM(MASTER) TO(DASD, TAPE, PRINT) SERIAL
```
This example shows two different methods for creating multiple output data sets.

Method 1 requires one call to DFSORT, one pass over the input data set, and allows the output data sets to be specified in any order. The COPY operator copies all records from the MASTER data set to the PRINT (SYSOUT), TAPE, and DASD data sets, using OUTFIL processing.

Method 2 requires three calls to DFSORT, three passes over the input data set, and imposes the restriction that the SYSOUT data set must not be the first TO data set. The COPY operator copies all records from the MASTER data set to the DASD data set and then copies the resulting DASD data set to the TAPE and PRINT (SYSOUT) data sets. Since the first TO data set is processed three times (written, read, read), placing the DASD data set first is more efficient than placing the TAPE data set first. PRINT must not be the first in the TO list because a SYSOUT data set cannot be read. set cannot<br>Example

#### **Example 2**

Set cannot be read.<br>
Example 2<br>
\* Method 1 **Example 2**<br>\* Method 1<br>COPY FROM(IN) TO(DEPT1) USING(DPT1) **Example 2**<br>\* Method 1<br>COPY FROM(IN) TO(DEPT1) USING(DPT1)<br>COPY FROM(IN) TO(DEPT2) USING(DPT2) COPY FROM(IN) TO(DEPT3) USING(DPT3) \* Method I<br>COPY FROM(<br>COPY FROM(<br>COPY FROM( COPY FROM(IN) TO(DEPTI) O<br>COPY FROM(IN) TO(DEPT2) U<br>COPY FROM(IN) TO(DEPT3) U<br>\* Method 2

COPY FROM(IN) USING(ALL3)

This example shows two different methods for creating subsets of an input data set. Assume that: Include shows two different rate<br>Include that:<br>Include condet and set contain

- The DPT1CNTL data set contains:<br>
INCLUDE COND=(5,3,CH,EQ,C'D01')<br>
The DPT2CNTL data set contains: INCLUDE COND=(5,3,CH,EQ,C'DO1')
- The DPT2CNTL data set contains:
- 
- The DPT3CNTL data set contains: The DPT2CNTL data set contain<br>INCLUDE COND=(5,3,CH,EQ,C'D02')<br>The DPT3CNTL data set contain The DPT3CNTL data set contains:<br>INCLUDE COND=(5,3,CH,EQ,C'D03')<br>The ALL3CNTL data set contains:
- The ALL3CNTL data set contains:

```
THE DPISCINTL GATA SET CONTAINS:<br>
INCLUDE COND=(5,3,CH,EQ,C'D03')<br>
The ALL3CNTL data set contains:<br>
OUTFIL FNAMES=DEPT1,INCLUDE=(5,3,CH,EQ,C'D01')<br>
OUTFIL FNAMES=DEPT2,INCLUDE=(5,3,CH,EQ,C'D01')
 INCLUDE COND=(5,3,CH,EQ,C'D03')<br>
The ALL3CNTL data set contains:<br>
OUTFIL FNAMES=DEPT1,INCLUDE=(5,3,CH,EQ,C'D01')<br>
OUTFIL FNAMES=DEPT2,INCLUDE=(5,3,CH,EQ,C'D02')<br>
OUTFIL FNAMES=DEPT2,INCLUDE=(5,3,CH,EQ,C'D02')
OUTFIL FNAMES=DEPT3, INCLUDE=(5,3,CH,EQ,C'D03')
```
Method 1 requires three calls to DFSORT and three passes over the input data set:

- The first COPY operator copies the records from the IN data set that contain D01 in positions 5-7 to the DEPT1 data set.
- The second COPY operator copies the records from the IN data set that contain D02 in positions 5-7 to the DEPT2 data set.
- The third COPY operator copies the records from the IN data set that contain D03 in positions 5-7 to the DEPT3 data set.

#### <span id="page-351-0"></span>**COPY Operator**

Method 2 accomplishes the same result as method 1, but because it uses OUTFIL statements instead of TO operands, requires only one call to DFSORT and one pass over the input data set.<br>
Example 3

#### **Example 3**

COPY FROM(VSAMIN) TO(VSAMOUT) VSAMTYPE(V)

The COPY operator copies all records from the VSAMIN data set to the VSAMOUT data set. The VSAM records are treated as variable-length.

## **COUNT Operator**

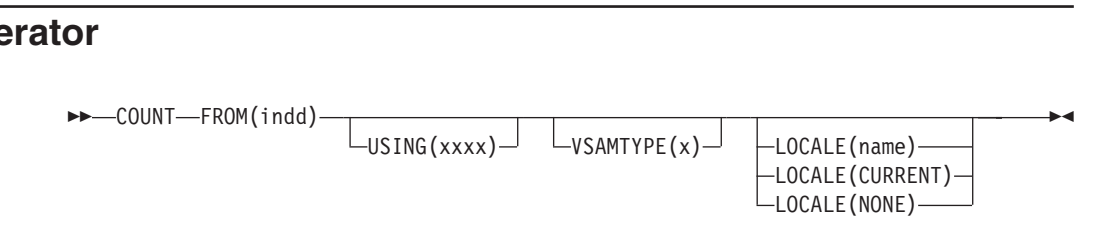

Prints a message containing the count of records in a data set.

USING(xxx)

DFSORT is called to copy the indd data set to ICETOOL's E35 user exit. The DFSORT control statements in xxxxCNTL are used if USING(xxxx) is specified. You can use a DFSORT INCLUDE or OMIT statement in the xxxxCNTL data set to count a subset of the input records.

If an INCLUDE or OMIT statement is specified in the xxxxCNTL data set, the active locale's collating rules affect INCLUDE and OMIT processing as explained in the "Cultural Environment Considerations" discussion in ["INCLUDE Control Statement"](#page-105-0) [on page 80.](#page-105-0)

ICETOOL prints a message containing the record count as determined by its E35 user exit.

You must not supply your own DFSORT MODS statement because it would override the MODS statement passed by ICETOOL for this operator.

**Note:** The record count is also printed for the DISPLAY, OCCUR, RANGE, SELECT, STATS, UNIQUE, and VERIFY operators.

The operands described below can be specified in any order.

#### **FROM(indd)**

See the discussion of this operand on the COPY statement in ["COPY Operator"](#page-347-0) [on page 322](#page-347-0).

#### **USING(xxxx)**

Specifies the first 4 characters of the ddname for the control statement data set to be used by DFSORT for this operation. xxxx must be four characters which are valid in a ddname of the form xxxxCNTL. xxxx must not be SYSx.

If USING is specified, an xxxxCNTL DD statement must be present and the control statements in it:

- 1. Must conform to the rules for DFSORT's SORTCNTL data set.
- 2. Should generally be used only for an INCLUDE or OMIT statement or comments statements.

| | | |

| | | | |

Refer to ["JCL Restrictions"](#page-346-0) on page 321 for more information regarding the selection of ddnames.

#### **VSAMTYPE(x)**

See the discussion of this operand on the COPY statement in ["COPY Operator"](#page-347-0) [on page 322](#page-347-0).

#### **LOCALE(name)**

See the discussion of this operand on the COPY statement in ["COPY Operator"](#page-347-0) [on page 322](#page-347-0).

#### **LOCALE(CURRENT)**

See the discussion of this operand on the COPY statement in ["COPY Operator"](#page-347-0) [on page 322](#page-347-0).

#### **LOCALE(NONE)**

See the discussion of this operand on the COPY statement in ["COPY Operator"](#page-347-0) [on page 322](#page-347-0).

## **COUNT Example**

<span id="page-352-0"></span>| |

| |

|

For the following example, assume that the CTL1CNTL data set contains a DFSORT INCLUDE statement. he following example<br>ORT INCLUDE he following example, assue<br>
DRT INCLUDE statement.<br>
COUNT FROM(IN1)

COUNT FROM(IN1) COUNT FROM(IN2) USING(CTL1)

The first COUNT operator prints a message containing the count of records in the IN1 data set.

The second COUNT operator prints a message containing the count of records included from the IN2 data set.

#### **DEFAULTS Operator** |

 $\longleftarrow$ DEFAULTS—LIST(1istdd)————————————————————————————

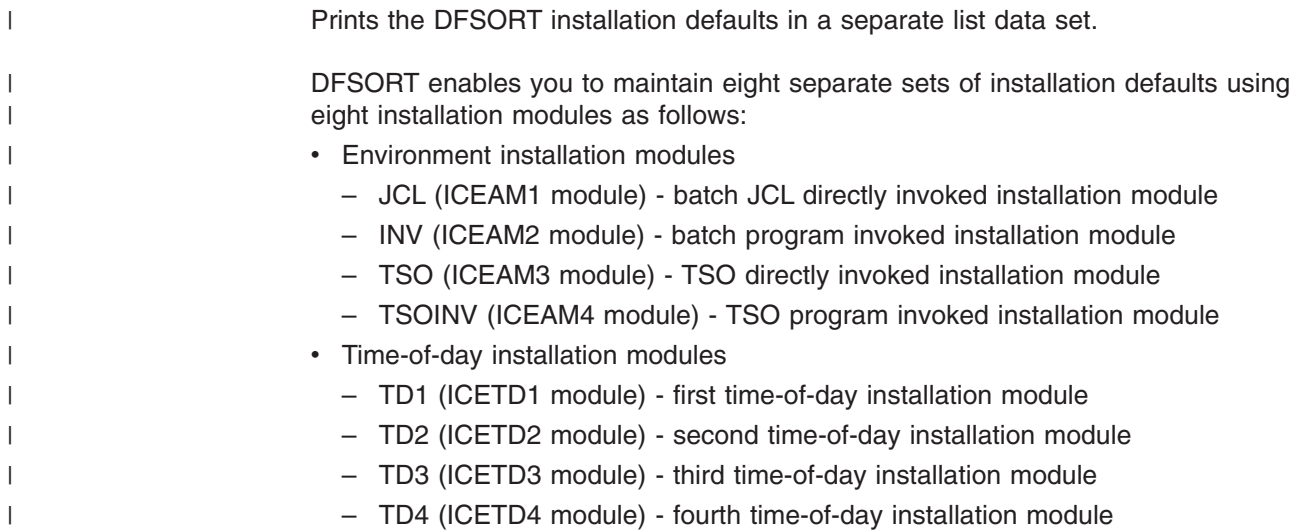

| | | | | |

| | | | |

| | | |

| | | | | | | | | Each installation default has two or more possible values; DFSORT is shipped with a set of IBM-supplied defaults that can be modified using the ICEMAC macro. The DEFAULTS operator provides an easy way to determine the installation defaults selected for each of the installation modules when DFSORT was installed. See *Installation and Customization* for a complete discussion of ICEMAC, the eight installation modules and the installation defaults and their values.

DEFAULTS produces a report showing the installation defaults for ICEAM1-4 followed by the installation defaults for ICETD1-4. The format of the report produced<br>by DEFAULTS varies depending on the defaults selected, but might look like this<br>conceptually: by DEFAULTS varies depending on the defaults selected, but might look like this conceptually:

#### DFSORT REL 14.0 INSTALLATION (ICEMAC) DEFAULTS - p -

ITEM JCL (ICEAM1) INV (ICEAM2) TSO (ICEAM3) TSOINV (ICEAM4)

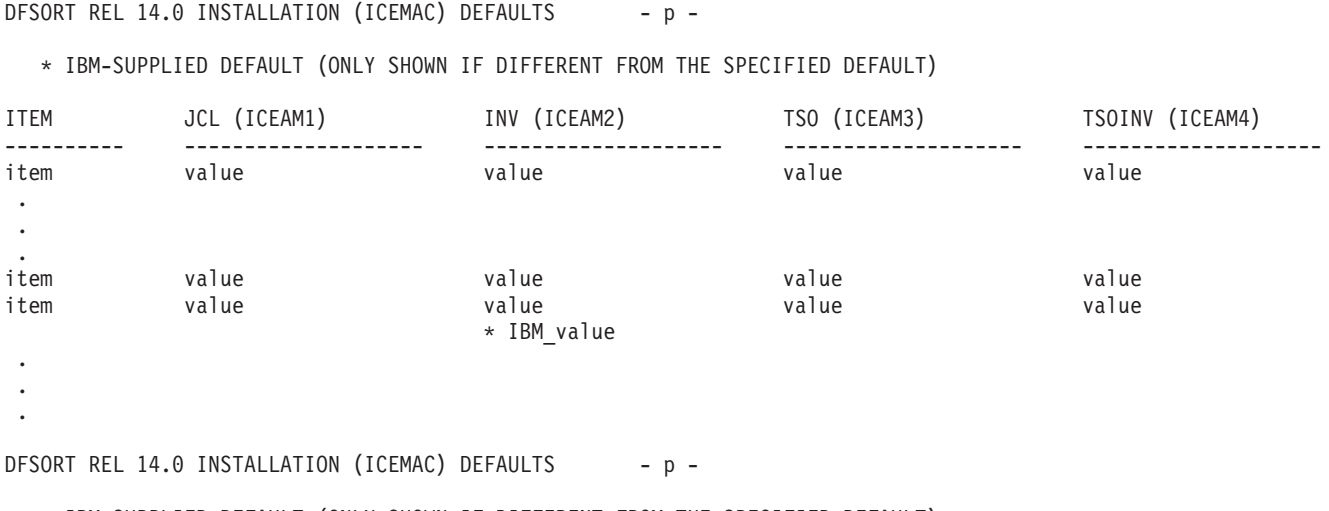

#### $- p -$

ITEM TD1 (ICETD1) TD2 (ICETD2) TD3 (ICETD3) TD4 (ICETD4)

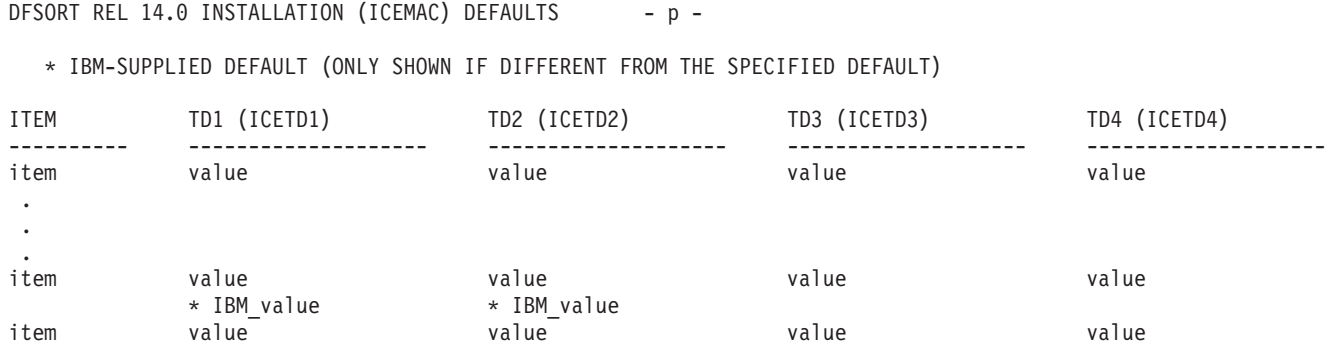

The value for each item (for each of the eight installation environments) is shown as it is set in the ICEAM1-4 and ICETD1-4 installation modules loaded from the STEPLIB, JOBLIB, or link library. For any value that is different from the IBM-supplied value, the IBM-supplied value is shown below it.

The control character occupies the first byte of each record. The title and headings are always printed; p is the page number. The item name column occupies 10 bytes, each of the item value columns occupies 20 bytes, and 5 blanks appear between columns.

#### **LIST(listdd)**

Specifies the ddname of the list data set to be produced by ICETOOL for this operation. A listdd DD statement must be present. ICETOOL uses RECFM=FBA, LRECL=121 and the specified BLKSIZE for the list data set. If the BLKSIZE you specify is not a multiple of 121, ICETOOL uses

## **DEFAULTS Operator**

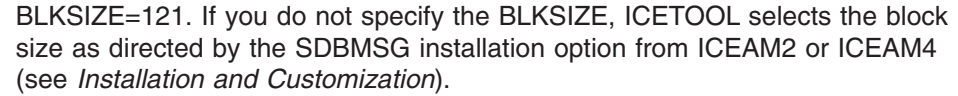

Refer to ["JCL Restrictions"](#page-346-0) on page 321 for more information regarding the selection of ddnames. DEFAULTS LIST(OPTIONS)

#### **DEFAULTS Example** |

<span id="page-354-0"></span> $\vert$  $\vert$  $\|$ 

 $\|$ |

|

| | | | DEFAULTS LIST(OPTIONS)

Prints, in the OPTIONS data set, the DFSORT installation defaults. The OPTIONS output starts on a new page and might look as follows (the first few items are shown with illustrative values for the ICEAM1-4 report and for the ICETD1-4 report):

# DFSORT REL 14.0 INSTALLATION (ICEMAC) DEFAULTS - 1 -**DEFAULTS Operator**

**AULTS Operator<br>ORT REL 14.0 INSTALLATION (ICEMAC) DEFAULTS** - 1 -<br>And the specific product (Only Supply of Proposition The Specifical Default)

ITEM JCL (ICEAM1) INV (ICEAM2) TSO (ICEAM3) TSOINV (ICEAM4)

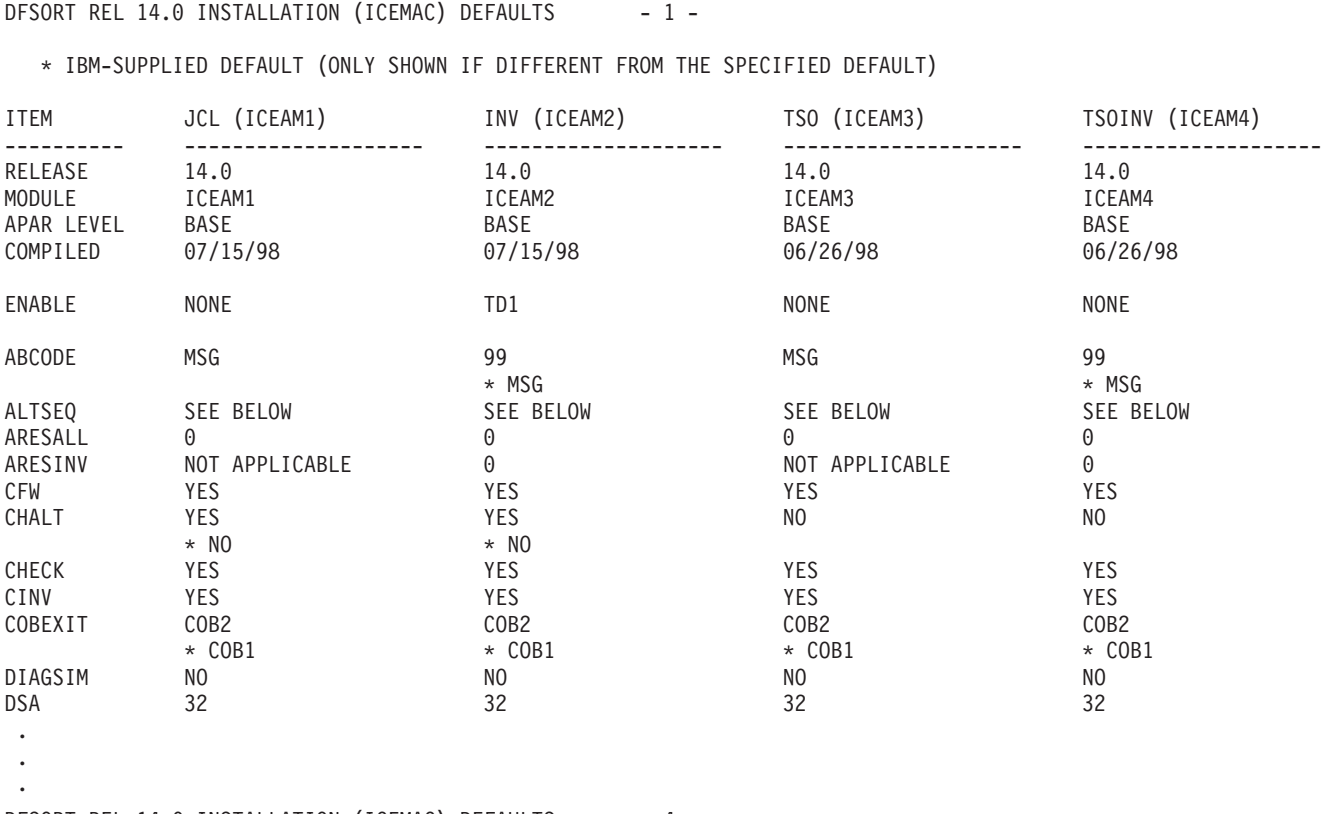

 $\Delta$ 

 $\bullet$ 

 $\bullet$ 

\* IBM-SUPPLIED DEFAULT (ONLY SHOWN IF DIFFERENT FROM THE SPECIFIED DEFAULT)

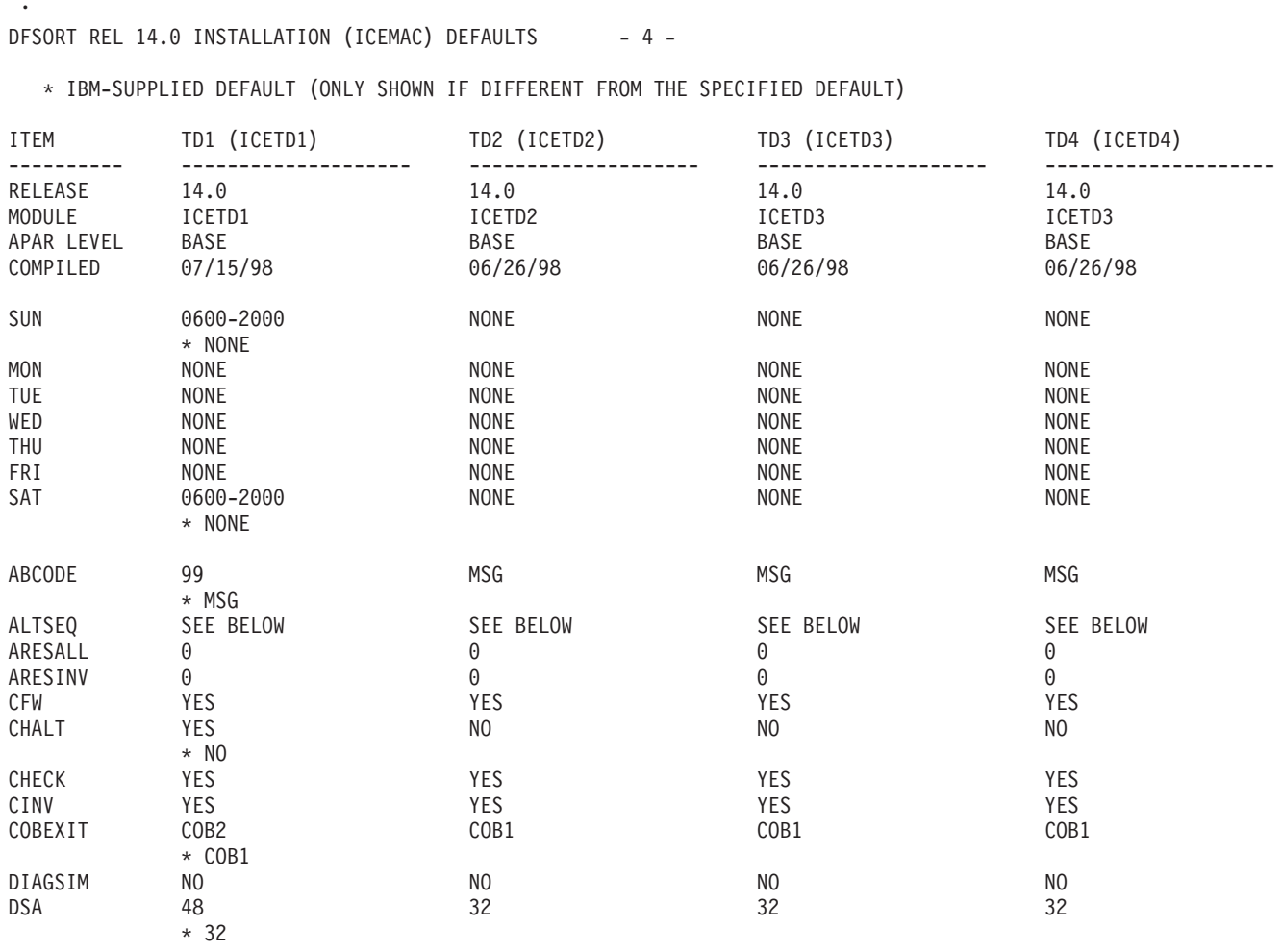

#### **DEFAULTS Operator**

The title and appropriate heading lines appear at the top of each page. The specified and IBM-supplied ALTSEQ tables are printed separately after the other items.

## **DISPLAY Operator**

<span id="page-356-0"></span>| | |

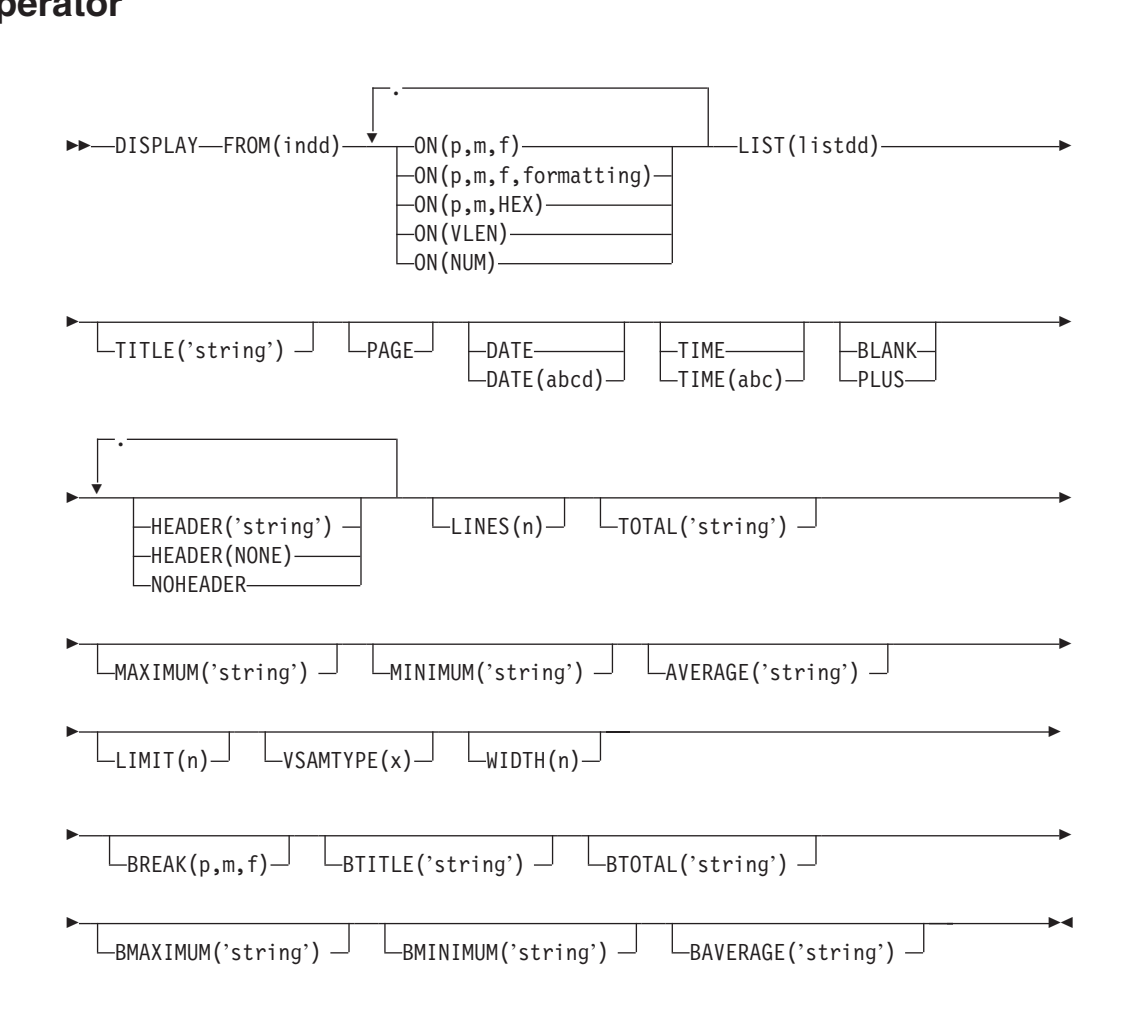

Prints the values or characters of specified numeric or character fields in a separate list data set. Simple, tailored, and sectioned reports can be produced. From 1 to 20 fields can be specified, but the resulting list data set line length must not exceed the limit specified by the WIDTH operand or 2048 bytes if WIDTH is not specified. The record number can be printed as a special field.

DFSORT is called to copy the indd data set to ICETOOL's E35 user exit. ICETOOL uses its E35 user exit to print appropriate titles, headings and data in the list data set.

You must not supply your own DFSORT MODS, INREC, or OUTREC statement since they would override the DFSORT statements passed by ICETOOL for this operator.

**Specifying formatting items or the PLUS or BLANK operand, which can "compress" the columns of output data, can enable you to include more fields in your report, up to a maximum of 20, if your line length is limited by the character width your printer or display supports.**

## <span id="page-357-0"></span>**Simple Report DISPLAY Operator**

You can produce a simple report by specifying just the required operands. For example, if you specify FROM and LIST operands, and ON operands for 10-byte character and 7-byte zoned decimal fields, the output in the list data set can be represented as follows: example<br>
characte<br>
represer

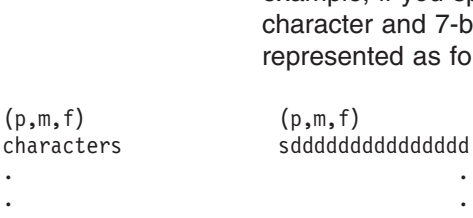

A control character occupies the first byte of each list data set record. Left-justified standard headings are printed at the top of each page to indicate the contents of each column, followed by a line for each record showing the characters and numbers in the fields of that record.

The fields are printed in columns in the same order in which they are specified in the DISPLAY statement. All fields are left-justified. For numeric fields, leading zeros are printed,  $a - is$  used for the minus sign, and  $a + is$  used for the plus sign.

Three blanks appear between columns.

The standard column widths are as follows:

- Character data: the length of the character field or 20 bytes if the field length is less than 21 bytes
- Numeric data: 16 bytes
- Record number: 15 bytes

HEADER operands can be used to change or suppress the headings. Formatting items or the PLUS or BLANK operand can be used to change the appearance of numeric fields in the report. PLUS, BLANK, and HEADER operands can be used to change the width of the columns for numeric and character fields and the justification of headings and fields.

The NOHEADER operand can be used to create list data sets containing only data records. Data sets created in this way can be processed further by other operators (for example, STATS or UNIQUE) using CH format for character values or CSF/FS format for numeric values.

TOTAL, MAXIMUM, MINIMUM, and AVERAGE can be used to print statistics for numeric fields after the columns of data.

## **Tailored Report**

You can tailor the output in the list data set using various operands that control title, date, time, page number, headings, lines per page, field formats, and total, maximum, minimum, and average values for the columns of numeric data. The optional operands can be used in many different combinations to produce a wide variety of report formats. For example, if you specify FROM, LIST, BLANK, TITLE, PAGE, DATE, TIME, HEADER and AVERAGE operands, and ON operands for 10-byte character and 7-byte zoned decimal fields, the output in the list data set can be represented as follows:

#### **DISPLAY Operator**

<span id="page-358-0"></span>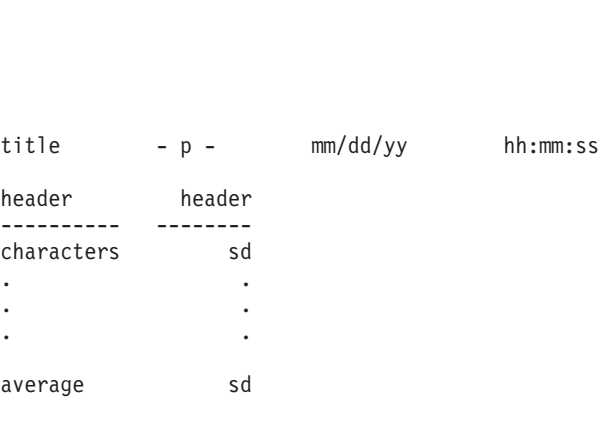

A control character occupies the first byte of each list data set record. The title line is printed at the top of each page of the list data set. It contains the elements you specify (title string, page number, date and time) in the order in which you specify them. Eight blanks appear between title elements. A blank line is printed after the title line.

Your specified headings (underlined) are printed after the title line on each page to indicate the contents of each column, followed by a line for each record showing the characters and numbers in the fields of that record. Headings for character fields are left-justified and headings for numeric fields are right-justified.

Your specified statistical lines (total, maximum, minimum, and average, and their associated strings) are printed for each numeric field after the columns of data.

The fields are printed in columns in the same order in which they are specified in the DISPLAY statement. Character fields are left-justified and numeric fields are right-justified. For numeric fields, leading zeros are suppressed, a - is used for the minus sign, and a blank is used for the plus sign (you can specify PLUS rather than BLANK if you want  $a + to$  be used for the plus sign).

Formatting items can be used to change the appearance of individual numeric fields in the report with respect to separators, decimal point, decimal places, and signs; division by 1000, 1000 000 (1000\*1000), 1000 000 000 (1000\*1000\*1000), 1024, 1048 576 (1024\*1024), or 1073 741 824 (1024\*1024\*1024); leading strings, floating strings, and trailing strings.

Three blanks appear between columns.

The column widths are dynamically adjusted according to the length of the headings and the maximum number of bytes needed for the character or numeric data.

## **Sectioned Report**

You can produce a sectioned report (simple or tailored) by including a BREAK operand to indicate the break field to be used to divide the report into sections. Each set of sequential input records (previously sorted on the break field and other fields, as appropriate), with the same value for the specified break field, results in a corresponding set of data lines that is treated as a section in the report. Optional break operands can be used to modify the break title for each section (the break value is always printed as part of the break title) and to print statistics for each section. For example, if you add BTITLE, BREAK, BMAXIMUM, and BMINIMUM to the operands for the tailored report discussed above, each section of the output in the list data set starts on a new page and can be represented as follows:

# title - p - mm<br>MSPLAY Operator<br>State - p - mm **DISPLAY Operator**

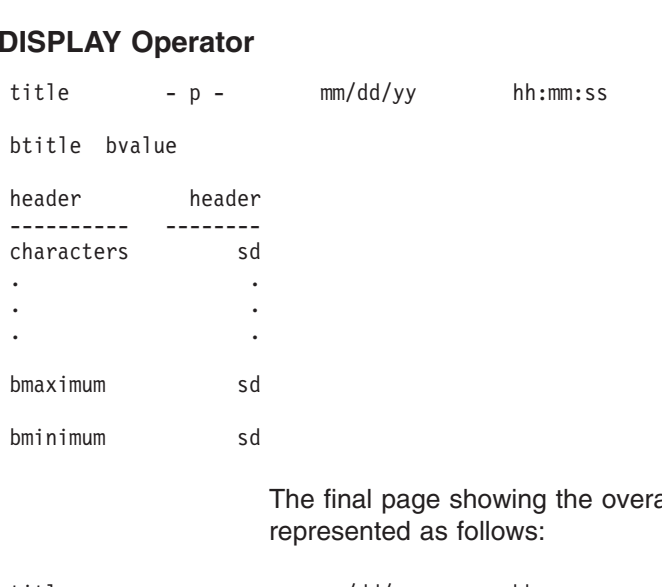

all statistics starts on a new page and can be represented as follows:

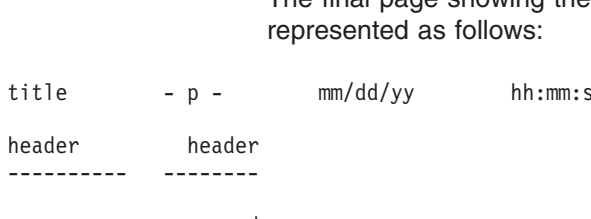

The operands described below can be specified in any order.

#### **FROM(indd)**

Specifies the ddname of the input data set to be read by DFSORT for this operation. An indd DD statement must be present and must define an input data set that conforms to the rules for DFSORT's SORTIN data set. In addition, the LRECL of the data set must be at least 4.

#### **ON(p,m,f)**

Specifies the position, length, and format of a numeric or character field to be used for this operation.  $(p,m,f)$  is used for the standard column heading (see HEADER('string'), HEADER(NONE) and NOHEADER for alternative heading options).

**p** specifies the first byte of the field relative to the beginning of the input record. p is 1 for the first **data** byte of a fixed-length record and 5 for the first **data** byte of a variable-length record as illustrated below (RRRR represents the 4-byte record descriptor word): of a variable-length record as illustrated below (RRRR represents the 4-byte<br>record descriptor word):<br>Fixed-length record | Yariable-length record record descriptor word):

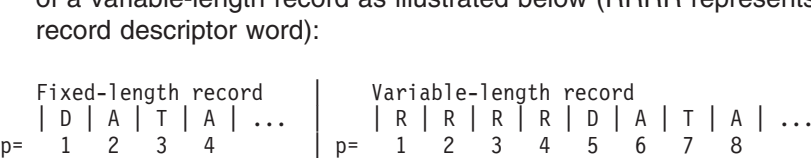

**m** specifies the length of the field in bytes. A field must not extend beyond position 32 752 or beyond the end of a record. The maximum length for a field depends on its format.

**f** specifies the format of the field as shown below.

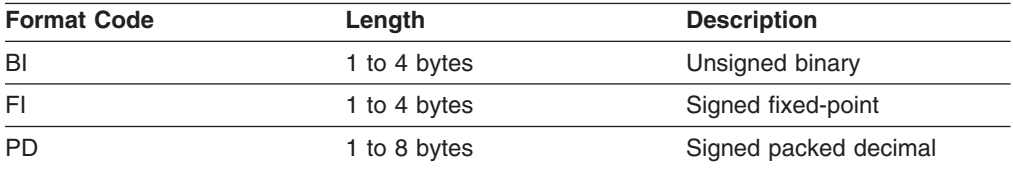
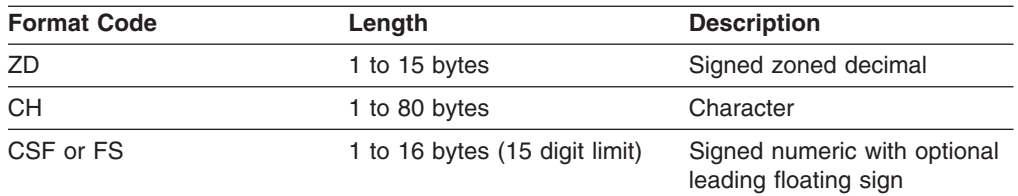

**Note:** See ["Appendix C. Data Format Examples"](#page-564-0) on page 539 for detailed format descriptions.

For a CSF or FS format field:

• A maximum of 15 digits is allowed. If a CSF/FS value with 16 digits is found, ICETOOL issues an error message and terminates the operation.

For a ZD or PD format field:

- If a decimal value contains an invalid digit (A-F), ICETOOL identifies the bad value in a message and prints asterisks for that value, and for the total, maximum, minimum and average (if specified) for that field, in the list data set. If the number of bad values reaches the LIMIT for invalid decimal values, ICETOOL terminates the operation. If the LIMIT operand is not specified, a default of 200 is used for the invalid decimal value limit.
- A value is treated as positive if its sign is  $F$ ,  $E$ ,  $C$ ,  $A$ ,  $B$ ,  $6$ ,  $4$ ,  $2$ , or  $0$ .
- A value is treated as negative if its sign is  $D, B, 9, 7, 5, 3$ , or 1.

#### **ON(p,m,f,formatting)**

Specifies the position, length, and format of a numeric or character field to be used for this operation and how the data for this field is to be formatted for printing. '(p,m,f)' is used for the standard column heading (see HEADER('string'), HEADER(NONE) and NOHEADER for alternative heading options). If the PLUS operand is not specified, the BLANK operand is automatically used. Column widths are dynamically adjusted according to the maximum number of bytes needed for the formatted data.

See ON(p,m,f) for a discussion of **p, m** and **f**.

# formatting

natting<br>specifies formatting items that indicate how the data for this field is to be /M

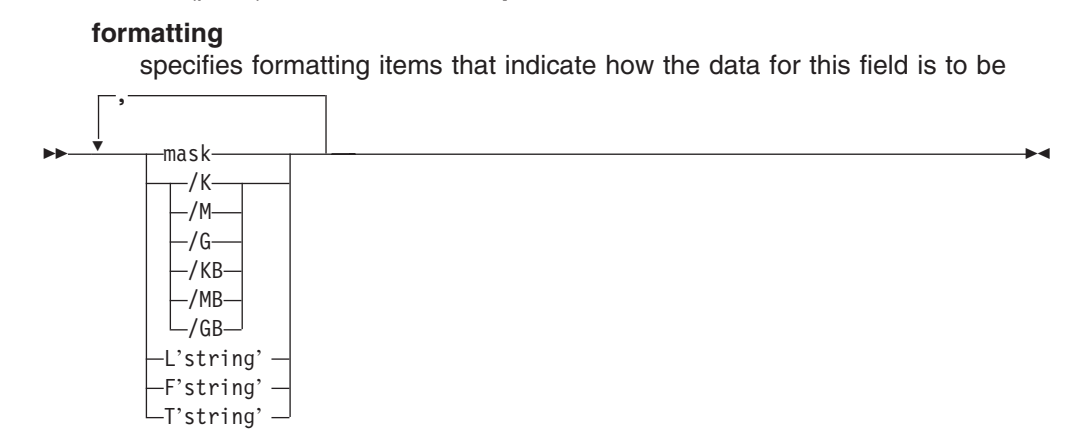

formatted for printing. For each ON field, formatting items can be specified in any order and combination, but each item can only be specified once, and only one division item (/K, /M, /G, /KB, /MB or /GB) can be specified. The column width is dynamically adjusted to accommodate the maximum bytes to be inserted as a result of all formatting items specified.

#### **mask**

specifies an edit mask to be applied to the numeric data for this field. Thirty-three pre-defined edit masks are available, encompassing many of the numeric notations throughout the world with respect to separators, decimal point, decimal places, signs, and so forth. ICETOOL edits the data according to the selected mask. If other formatting items are specified but mask is not, the default mask of A0 is applied to the data.

The attributes of each group of masks is shown below.

| <b>Separators</b> | <b>Decimal Places</b> | <b>Positive Sign</b> | <b>Negative Sign</b> |
|-------------------|-----------------------|----------------------|----------------------|
| <b>No</b>         | 0                     | blank                |                      |
| Yes               | 0                     | blank                | ۰                    |
| Yes               |                       | blank                | ۰                    |
| Yes               | 2                     | blank                | ۰                    |
| Yes               | 3                     | blank                | ۰                    |
| Yes               | 0                     | blank                |                      |
| Yes               | 2                     | blank                |                      |
|                   |                       |                      |                      |

*Table 45. Attributes of Edit Masks*

The table below describes the available masks and shows how the values 12345678 and -1234567 would be printed for each mask. In the pattern:

- **d** is used to represent a decimal digit (0-9)
- **w** is used to represent a leading sign that will be blank for a positive value or - for a negative value
- **x** is used to represent a trailing sign that will be blank for a positive value or - for a negative value
- **y** is used to represent a leading sign that will be blank for a positive value or ( for a negative value
- **z** is used to represent a trailing sign that will be blank for a positive value or ) for a negative value

*Table 46. Edit Mask Patterns*

| value or ) for a negative value |                       |             |                |  |  |
|---------------------------------|-----------------------|-------------|----------------|--|--|
| Table 46. Edit Mask Patterns    |                       |             |                |  |  |
| <b>Mask</b>                     | <b>Pattern</b>        | 12345678    | -1234567       |  |  |
| A0                              | wddddddddddddddd      | 12345678    | -1234567       |  |  |
| A <sub>1</sub>                  | wddd,ddd,ddd,ddd,ddd  | 12,345,678  | $-1, 234, 567$ |  |  |
| A2                              | wddd.ddd.ddd.ddd.ddd  | 12.345.678  | $-1.234.567$   |  |  |
| A <sub>3</sub>                  | wddd ddd ddd ddd ddd  | 12 345 678  | $-1$ 234 567   |  |  |
| A4                              | wddd'ddd'ddd'ddd'ddd  | 12'345'678  | $-1'234'567$   |  |  |
| A <sub>5</sub>                  | ddd ddd ddd ddd dddx  | 12 345 678  | 1 234 567-     |  |  |
| <b>B1</b>                       | wdd,ddd,ddd,ddd,ddd.d | 1,234,567.8 | $-123, 456.7$  |  |  |
| <b>B2</b>                       | wdd.ddd.ddd.ddd.ddd.d | 1.234.567,8 | $-123.456,7$   |  |  |
| B <sub>3</sub>                  | wdd ddd ddd ddd ddd,d | 1 234 567,8 | $-123$ 456,7   |  |  |
| <b>B4</b>                       | wdd'ddd'ddd'ddd'ddd.d | 1'234'567.8 | $-123'456.7$   |  |  |
| B <sub>5</sub>                  | wdd'ddd'ddd'ddd'ddd.d | 1'234'567,8 | $-123'456,7$   |  |  |
| B <sub>6</sub>                  | dd ddd ddd ddd ddd,dx | 1 234 567,8 | 123 456,7-     |  |  |

|                                          |                         | <b>DISPLAY Operator</b> |               |  |  |
|------------------------------------------|-------------------------|-------------------------|---------------|--|--|
| Table 46. Edit Mask Patterns (continued) |                         |                         |               |  |  |
| <b>Mask</b>                              | <b>Pattern</b>          | 12345678                | -1234567      |  |  |
| C <sub>1</sub>                           | wd.ddd.ddd.ddd.ddd.dd   | 123,456.78              | $-12, 345.67$ |  |  |
| C <sub>2</sub>                           | wd.ddd.ddd.ddd.ddd,dd   | 123.456,78              | $-12.345,67$  |  |  |
| C <sub>3</sub>                           | wd ddd ddd ddd ddd, dd  | 123 456,78              | $-12$ 345,67  |  |  |
| C <sub>4</sub>                           | wd'ddd'ddd'ddd'ddd.dd   | 123'456.78              | $-12'345.67$  |  |  |
| C <sub>5</sub>                           | wd'ddd'ddd'ddd'ddd,dd   | 123'456,78              | $-12'345,67$  |  |  |
| C <sub>6</sub>                           | d ddd ddd ddd ddd, ddx  | 123 456,78              | 12 345,67-    |  |  |
| D1                                       | wddd,ddd,ddd,ddd.ddd    | 12,345.678              | $-1, 234.567$ |  |  |
| D <sub>2</sub>                           | wddd.ddd.ddd.ddd,ddd    | 12.345,678              | $-1.234,567$  |  |  |
| D <sub>3</sub>                           | wddd ddd ddd ddd, ddd   | 12 345,678              | $-1$ 234,567  |  |  |
| D <sub>4</sub>                           | wddd'ddd'ddd'ddd.ddd    | 12'345.678              | $-1'234.567$  |  |  |
| D <sub>5</sub>                           | wddd'ddd'ddd'ddd,ddd    | 12'345,678              | $-1'234,567$  |  |  |
| D <sub>6</sub>                           | ddd ddd ddd ddd, dddx   | 12 345,678              | 1 234,567-    |  |  |
| E1                                       | yddd,ddd,ddd,ddd,dddz   | 12,345,678              | (1, 234, 567) |  |  |
| E <sub>2</sub>                           | yddd.ddd.ddd.ddd.dddz   | 12.345.678              | (1.234.567)   |  |  |
| E <sub>3</sub>                           | yddd ddd ddd ddd dddz   | 12 345 678              | (1 234 567)   |  |  |
| E <sub>4</sub>                           | yddd'ddd'ddd'ddd'dddz   | 12'345'678              | (1'234'567)   |  |  |
| F1                                       | yd,ddd,ddd,ddd,ddd.ddz  | 123,456.78              | (12, 345.67)  |  |  |
| F <sub>2</sub>                           | yd.ddd.ddd.ddd.ddd,ddz  | 123.456,78              | (12.345, 67)  |  |  |
| F <sub>3</sub>                           | yd ddd ddd ddd ddd, ddz | 123 456,78              | (12, 345, 67) |  |  |
| F <sub>4</sub>                           | yd'ddd'ddd'ddd'ddd.ddz  | 123'456.78              | (12'345.67)   |  |  |
| F <sub>5</sub>                           | yd'ddd'ddd'ddd'ddd,ddz  | 123'456,78              | (12'345, 67)  |  |  |
|                                          |                         |                         |               |  |  |

*Table 46. Edit Mask Patterns (continued)*

Leading zeros are suppressed except when inappropriate. For example, 00000 is shown as 0 with A1 and as 0.00 with C1.

The leading sign appears to the left of the first non-suppressed digit of the formatted value. For example, -000001 is shown as -1 with A2 and as -0,01 with C2.

- **/K** specifies division of the numeric data for this field by 1000 before formatting. The resulting values are rounded down to the nearest integer. For example, -1234567890 is shown as -1 234 567 with ON(1,11,FS,/K,A3) and as (1 234 567) with ON(1,11,FS,/K,E3).
- **/M** specifies division of the numeric data for this field by 1000 000 (1000\*1000) before formatting. The resulting values are rounded down to the nearest integer. For example, -123456789 is shown as -1.23 with ON(31,10,FS,/M,C4) and as (1.23) with ON(31,10,FS,/M,F4).
- **/G** specifies division of the numeric data for this field by 1000 000 000 (1000\*1000\*1000) before formatting. The resulting values are rounded down to the nearest integer. For example, 1234567898765 is shown as 1'234 with ON(15,13,ZD,/G,A4).

# **/KB**

specifies division of the numeric data for this field by 1024 before formatting. The resulting values are rounded down to the nearest integer. For example, 1234567890 is shown as 1 205 632 with ON(45,10,ZD,/KB,A3).

## **/MB**

specifies division of the numeric data for this field by 1048 576 (1024\*1024) before formatting. The resulting values are rounded down to the nearest integer. For example, 123456789 is shown as 117 with ON(60,9,FS,/MB).

# **/GB**

specifies division of the numeric data for this field by 1073 741 824 (1024\*1024\*1024) before formatting. The resulting values are rounded down o the nearest integer. For example, 1234567898765 is shown as 1,149 with ON(15,13,ZD,/GB,A1).

## **L'string'**

specifies a leading string to appear at the beginning of the character or numeric data column for this field. For example, 'DFSORT ' is shown as '\*\*DFSORT ' with ON(1,8,CH,L'\*\*').

The string (1 to 10 characters) must be enclosed in single apostrophes. To include a single apostrophe (') in the string, specify two single apostrophes ('').

# **F'string'**

specifies a floating string to appear to the left of the first non-blank character of the formatted numeric data for this field. For example, 0001234 is shown as \$12.34 with ON(9,7,ZD,C1,F'\$').

The string (1 to 10 characters) must be enclosed in single apostrophes. To include a single apostrophe (') in the string, specify two single apostrophes ('').

# **T'string'**

specifies a trailing string to appear at the end of the character or numeric data column for this field. For example, 'DFSORT ' is shown as '\*\*DFSORT \*\*\*' with ON(1,8,CH,L'\*\*',T'\*\*\*').

The string (1 to 10 characters) must be enclosed in single apostrophes. To include a single apostrophe (') in the string, specify two single apostrophes ('').

# **ON(p,m,HEX)**

Specifies the position and length of a character field to be used for this operation and printed in hexadecimal format (00-FF for each byte). ' (p,m,HEX)' is used for the standard column heading. See HEADER('string'), HEADER(NONE), and NOHEADER for alternative heading options.

See ON(p,m,f) for a discussion of **p**.

**m** specifies the length of the field in bytes. A field must not extend beyond position 32 752 or beyond the end of a record. A field can be 1 to 50 bytes.

# **ON(VLEN)**

Equivalent to specifying ON(1,2,BI); a two-byte binary field starting at position 1. For variable-length records, ON(VLEN) represents the record-length for each record. ' RECORD LENGTH' is used for the standard column heading. See HEADER('string'), HEADER(NONE), and NOHEADER for alternative heading options.

# **ON(NUM)**

Specifies that the record number is to be printed. The record number starts at 1

and is incremented by 1 for each record printed in the list data set. ' RECORD NUMBER' is used for the standard column heading. See HEADER('string'), HEADER(NONE), and NOHEADER for alternative heading options.

# **LIST(listdd)**

Specifies the ddname of the list data set to be produced by ICETOOL for this operation. A listdd DD statement must be present. ICETOOL sets the attributes of the list data set as follows:

- RECFM is set to FBA.
- LRECL is set to one of the following:
	- If WIDTH(n) is specified, LRECL is set to n. Use WIDTH(n) if your LRECL must be set to a particular value (for example, if you use DISP=MOD to place several reports in the same data set).
	- If WIDTH(n) is not specified, LRECL is set to 121 or to the calculated required line length if it is greater than 121 characters. If your LRECL does not need to be set to a particular value, you can let ICETOOL determine and set the appropriate LRECL value by not specifying WIDTH(n).
- v BLKSIZE is set to one of the following:
	- The BLKSIZE from the DD statement, DSCB, or label, if it is a multiple of the LRECL used.
	- The LRECL if the BLKSIZE from the DD statement, DSCB, or label is not a multiple of the LRECL used.
	- The block size as directed by the SDBMSG installation option (see *Installation and Customization* if the BLKSIZE is not available from the DD statement, DSCB, or label.

Refer to ["JCL Restrictions"](#page-346-0) on page 321 for more information regarding the selection of ddnames.

# **TITLE('string')**

Specifies printing of a title string in the title line. The title line is printed at the top of each page of the list data set. It contains the elements you specify (title string, page number, date and time) in the order in which you specify them. Eight blanks appear between title elements. A blank line is printed after the title line.

The string (1 to 50 characters) must be enclosed in single apostrophes. To include a single apostrophe (') in the string, specify two single apostrophes (''). Blanks at the start of the string move the text to the right. Blanks at the end of the string increase the spacing between the string and the next title element.

# **PAGE**

Specifies printing of the page number in the title line. The page number is printed in the form-p- where p is in decimal with no leading zeros. The page number is 1 for the first page and is incremented by 1 for each subsequent page.

The title line is printed at the top of each page of the list data set. It contains the elements you specify (title string, page number, date and time) in the order in which you specify them. Eight blanks appear between title elements. A blank line is printed after the title line.

# **DISPLAY Operator**

# **DATE**

Specifies printing of the date in the title line. The date is printed in the form mm/dd/yy where mm is the month, dd is the day, and yy is the year. DATE is equivalent to specifying DATE(MDY/).

The title line is printed at the top of each page of the list data set. It contains the elements you specify (title string, page number, date and time) in the order in which you specify them. Eight blanks appear between title elements. A blank line is printed after the title line.

# **DATE(abcd)**

Specifies printing of the date in the title line. The date is printed in the form aadbbdcc according to the specified values for abc and d.

abc can be any combination of M, D, and Y or 4 (each specified once) where M represents the month (01-12), D represents the day (01-31), Y represents the last two digits of the year (for example, 95), and 4 represents the four digits of the year (for example, 1995).

d can be any character and is used to separate the month, day, and year.

The title line is printed at the top of each page of the list data set. It contains the elements you specify (title string, page number, date and time) in the order in which you specify them. Eight blanks appear between title elements. A blank line is printed after the title line.

## **TIME**

Specifies printing of the time in the title line. The time is printed in the form hh:mm:ss where hh is hours, mm is minutes and ss is seconds. TIME is equivalent to specifying TIME(24:).

The title line is printed at the top of each page of the list data set. It contains the elements you specify (title string, page number, date and time) in the order in which you specify them. Eight blanks appear between title elements. A blank line is printed after the title line.

# **TIME(abc)**

Specifies printing of the time in the title line. The time is printed in the form hhcmmcss xx according to the specified value for ab and c.

ab can be:

- 12 to indicate 12-hour time. hh (hours) is 1-12, mm (minutes) is 0-59, ss (seconds) is 0-59 and xx is am or pm.
- 24 to indicate 24-hour time. hh (hours) is 0-23, mm (minutes) is 0-59, ss (seconds) is 0-59 and xx is not included.

c can be any character and is used to separate the hours, minutes, e is printed at the top of each page of the list data set. It contains the elements you specify (title string, page number, date and time) in the order in which you specify them. Eight blanks appear between title elements. A blank line is printed after the title line.

# **BLANK**

Specifies an alternate format for printing character and numeric data as follows:

• Numeric values for which formatting is not specified are printed with blank for plus sign, - for minus sign and no leading zeros (overriding the default of + for plus sign and leading zeros).

Numeric values are thus displayed as:

- d...d for positive values (blank sign immediately to the left of the digits and no leading zeros)
- -d...d for negative values (- sign immediately to the left of the digits and no leading zeros)
- Column widths are dynamically adjusted according to the length of the headings and the maximum number of bytes needed for the character or numeric data
- Headings and data for numeric fields are right-justified (overriding the default of left-justified headings and data for numeric fields)

# **PLUS**

Specifies an alternate format for printing character and numeric data as follows:

• Numeric values for which formatting is not specified are printed with  $+$  for plus sign, - for minus sign and no leading zeros (overriding the default of leading zeros).

Numeric values are thus displayed as:

- +d...d for positive values (+ sign immediately to the left of the digits and no leading zeros)
- -d...d for negative values (- sign immediately to the left of the digits and no leading zeros)
- Column widths are dynamically adjusted according to the length of the headings and the maximum number of bytes needed for the character or numeric data
- Headings and data for numeric fields are right-justified (overriding the default of left-justified headings and data for numeric fields)

For ON(NUM), PLUS is treated as BLANK.

# **HEADER('string')**

Specifies a heading to be printed for the corresponding ON field. The specified string is used instead of the standard column heading for the corresponding ON field. (ON fields and HEADER operands correspond one-for-one according to the order in which they are specified; that is, the first HEADER operand corresponds to the first ON field, the second HEADER operand corresponds to the second ON field, and so on.)

The string (1 to 50 characters) must be enclosed in single apostrophes. To include a single apostrophe (') in the string, specify two single apostrophes (''). If the string length is greater than the column width for the corresponding ON field, the column width is increased to the string length.

The heading is left-justified for character fields or right-justified for numeric fields and is underlined with dashes for the entire column width (overriding the default of left-justified, non-underlined headings). Character values are left-justified and numeric values are right-justified (overriding the default of left-justified field values).

Blanks at the start or end of a heading string may alter the justification of the heading or the width of the column.

If HEADER('string') is used for any ON field, HEADER('string') or HEADER(NONE) must be used for each ON field.

# **DISPLAY Operator**

# **HEADER(NONE)**

Specifies that a heading is not to be printed for the corresponding ON field. The standard column heading for the corresponding ON field is suppressed.

If HEADER('string') is used for any ON field, HEADER('string') or HEADER(NONE) must be used for each ON field. Specifying HEADER(NONE) for every ON field is equivalent to specifying NOHEADER.

# **NOHEADER**

Specifies that headings for ON fields are not to be printed (overriding the default of printing standard headings for ON fields).

If NOHEADER is used, it must be specified only once and HEADER('string') or HEADER(NONE) must not be used.

If NOHEADER is specified without any TITLE, DATE, TIME, or PAGE operands, the resulting list data set contains only data records. Data sets created in this way can be processed further by other operators (for example, STATS or UNIQUE) using CH for character values or CSF/FS for numeric values.

# **LINES(n)**

Specifies the number of lines per page for the list data set (overriding the default of 58). n must be greater than 9, but less than 1000.

# **TOTAL('string')**

Specifies an overall TOTAL line is to be printed after the columns of data for the report. The specified string is printed starting in column 2 of the overall TOTAL line, followed by the overall total for each numeric data column on the same line as the string or on the next line, as appropriate. A blank line is printed before the overall TOTAL line.

The string (1 to 50 characters) must be enclosed in single apostrophes. To include a single apostrophe (') in the string, specify two single apostrophes (''). To suppress printing of a string, specify TOTAL('').

The overall total for each numeric ON field is printed in the format (formatting, PLUS, BLANK, or standard) you specify. Totals are printed for ON(VLEN) fields, but not for ON(NUM) fields.

The column widths for numeric ON fields are adjusted to allow for a maximum of a sign and 15 digits for the totals. If the overall total for an ON field overflows 15 digits, ICETOOL prints asterisks for the overall total for that field.

The TOTAL, MAXIMUM, MINIMUM, and AVERAGE lines are printed in the order in which you specify them.

# **MAXIMUM('string')**

Specifies an overall MAXIMUM line is to be printed after the columns of data for the report. The specified string is printed starting in column 2 of the overall MAXIMUM line, followed by the overall maximum for each numeric data column on the same line as the string or on the next line, as appropriate. A blank line is printed before the overall MAXIMUM line.

The string (1 to 50 characters) must be enclosed in single apostrophes. To include a single apostrophe (') in the string, specify two single apostrophes (''). To suppress printing of a string, specify MAXIMUM('').

The overall maximum for each numeric ON field is printed in the format (formatting, PLUS, BLANK, or standard) you specify. Maximums are printed for ON(VLEN) fields, but not for ON(NUM) fields.

The TOTAL, MAXIMUM, MINIMUM, and AVERAGE lines are printed in the order in which you specify them.

# **MINIMUM('string')**

Specifies an overall MINIMUM line is to be printed after the columns of data for the report. The specified string is printed starting in column 2 of the overall MINIMUM line, followed by the overall minimum for each numeric data column on the same line as the string or on the next line, as appropriate. A blank line is printed before the overall MINIMUM line.

The string (1 to 50 characters) must be enclosed in single apostrophes. To include a single apostrophe (') in the string, specify two single apostrophes (''). To suppress printing of a string, specify MINIMUM('').

The overall minimum for each numeric ON field is printed in the format (formatting, PLUS, BLANK, or standard) you specify. Minimums are printed for ON(VLEN) fields, but not for ON(NUM) fields.

The TOTAL, MAXIMUM, MINIMUM, and AVERAGE lines are printed in the order in which you specify them.

# **AVERAGE('string')**

Specifies an overall AVERAGE line is to be printed after the columns of data for the report. The specified string is printed starting in column 2 of the overall AVERAGE line, followed by the overall average for each numeric data column on the same line as the string or on the next line, as appropriate. A blank line is printed before the overall AVERAGE line.

The overall average (or mean) is calculated by dividing the overall total by the number of values in the report and rounding down to the nearest integer (examples:  $23 / 5 = 4$ ,  $-23 / 5 = -4$ ).

The string (1 to 50 characters) must be enclosed in single apostrophes. To include a single apostrophe (') in the string, specify two single apostrophes ('). To suppress printing of a string, specify AVERAGE('').

The overall average for each numeric ON field is printed in the format (formatting, PLUS, BLANK, or standard) you specify. Averages are printed for ON(VLEN) fields, but not for ON(NUM) fields.

If the overall total for an ON field overflows 15 digits, ICETOOL prints asterisks for the overall average for that field.

The TOTAL, MAXIMUM, MINIMUM, and AVERAGE lines are printed in the order in which you specify them.

# **LIMIT(n)**

Specifies a limit for the number of invalid decimal values (overriding the default of 200). If n invalid decimal values are found, ICETOOL terminates the operation. n can be 1 to 15 decimal digits, but must be greater than 0.

# **VSAMTYPE(x)**

See the discussion of this operand on the COPY statement in ["COPY Operator"](#page-347-0) [on page 322](#page-347-0).

# **WIDTH(n)**

Specifies the line length and LRECL you want ICETOOL to use for your list data set. n can be from 121 to 2048.

ICETOOL always calculates the line length required to print all titles, headings, data, and statistics and uses it as follows:

- $\cdot$  If WIDTH(n) is specified and the calculated line length is greater than n, ICETOOL issues an error message and terminates the operation. Otherwise, ICETOOL sets the line length and LRECL to n.
- If WIDTH(n) is not specified and the calculated line length is less than or equal to 121, ICETOOL sets the line length and LRECL to 121.
- If WIDTH(n) is not specified and the calculated line length is greater than 121, ICETOOL sets the line length and LRECL to the calculated line length.

Use WIDTH(n) if your LRECL must be set to a particular value (for example, if you use DISP=MOD to place several reports in the same data set) or if you want to ensure that the line length for your report does not exceed a specific maximum (for example, 133 bytes). Otherwise, you can let ICETOOL calculate and set the appropriate line length and LRECL by not specifying WIDTH(n).

# **BREAK(p,m,f)**

Specifies a numeric or character break field to be used to divide the report into sections. Each set of sequential input records, with the same value for the specified break field, results in a corresponding set of data lines that is treated as a section in the report. The DISPLAY operator should be preceded by a SORT operator (or another application) that sorts the break field and any other appropriate fields in the desired sequence for the report.

Each section starts on a new page. Each page of a section includes a break title line showing the break value for the section. Numeric break values are printed with blank for plus sign, - for minus sign, and no leading zeros. BTITLE can be used to specify a string to appear in the break title line. The break value and break title string appear in the order in which you specify BREAK and BTITLE. Two blanks appear between break title elements. A blank line is printed after the break title line.

BTOTAL, BMAXIMUM, BMINIMUM, and BAVERAGE can be used to produce break statistics for each numeric ON field-for example, the maximum of the values in the section for ON(5,3,ZD) and the maximum of the values in the section for ON(22,2,BI). The break statistics for each section are printed at the end of the section (on one or more pages which include the break title). TOTAL, MAXIMUM, MINIMUM, and AVERAGE can be used to produce overall statistics for each numeric ON field-for example, the maximum of the values in the report for ON(5,3,ZD) and the maximum of the values in the report for ON(22,2,BI). The overall statistics for each section are printed at the end of the report (on a separate page which does not include the break title).

See ON(p,m,f) for a discussion of **p** and **m**.

**f** specifies the format of the field as shown for ON(p,m,f).

For a CSF or FS format break field:

v A maximum of 15 digits is allowed. If a value with 16 digits is found, ICETOOL issues an error message and terminates the operation.

For a ZD or PD format break field:

- If a decimal value with an invalid digit (A-F) is found, ICETOOL issues an error message and terminates the operation.
- A value is treated as positive if its sign is  $F, E, C, A, 8, 6, 4, 2,$  or 0.
- A value is treated as negative if its sign is D, B, 9, 7, 5, 3, or 1.

# **BTITLE('string')**

Specifies a string to appear in the break title line printed for each page of a section. BTITLE can only be specified if BREAK is specified. The break value and break title string appear in the order in which you specify BREAK and BTITLE. Two blanks appear between break title elements. A blank line is printed after the break title line.

The string (1 to 50 characters) must be enclosed in single apostrophes. To include a single apostrophe (') in the string, specify two single apostrophes (''). Blanks at the start of the string move the text to the right. Blanks at the end of the string increase the spacing between the string and the break value if BTITLE is specified before BREAK.

# **BTOTAL('string')**

Specifies a break TOTAL line is to be printed after the columns of data for each section. BTOTAL can only be specified if BREAK is specified. The specified string is printed starting in column 2 of the break TOTAL line, followed by the break total for each numeric data column on the same line as the string or on the next line, as appropriate. A blank line is printed before the break TOTAL line.

The string (1 to 50 characters) must be enclosed in single apostrophes. To include a single apostrophe (') in the string, specify two single apostrophes (''). To suppress printing of a string, specify BTOTAL('').

The break total for each numeric ON field is printed in the format (formatting, PLUS, BLANK, or standard) you specify. Totals are printed for ON(VLEN) fields, but not for ON(NUM) fields.

The column widths for numeric ON fields are adjusted to allow for a maximum of a sign and 15 digits for the totals. If the break total for an ON field overflows 15 digits, ICETOOL prints asterisks for the break total for that field.

The BTOTAL, BMAXIMUM, BMINIMUM, and BAVERAGE lines are printed in the order in which you specify them.

# **BMAXIMUM('string')**

Specifies a break MAXIMUM line is to be printed after the columns of data for each section. BMAXIMUM can only be specified if BREAK is specified. The specified string is printed starting in column 2 of the break MAXIMUM line, followed by the break maximum for each numeric data column on the same line as the string or on the next line, as appropriate. A blank line is printed before the break MAXIMUM line.

The string (1 to 50 characters) must be enclosed in single apostrophes. To include a single apostrophe (') in the string, specify two single apostrophes (''). To suppress printing of a string, specify BMAXIMUM('').

The break maximum for each numeric ON field is printed in the format (formatting, PLUS, BLANK, or standard) you specify. Maximums are printed for ON(VLEN) fields, but not for ON(NUM) fields.

# **DISPLAY Operator**

The BTOTAL, BMAXIMUM, BMINIMUM, and BAVERAGE lines are printed in the order in which you specify them.

# **BMINIMUM('string')**

Specifies a break MINIMUM line is to be printed after the columns of data for each section. BMINIMUM can only be specified if BREAK is specified. The specified string is printed starting in column 2 of the break MINIMUM line, followed by the break minimum for each numeric data column on the same line as the string or on the next line, as appropriate. A blank line is printed before the break MINIMUM line.

The string (1 to 50 characters) must be enclosed in single apostrophes. To include a single apostrophe (') in the string, specify two single apostrophes (''). To suppress printing of a string, specify BMINIMUM('').

The break minimum for each numeric ON field is printed in the format (formatting, PLUS, BLANK, or standard) you specify. Minimums are printed for ON(VLEN) fields, but not for ON(NUM) fields.

The BTOTAL, BMAXIMUM, BMINIMUM, and BAVERAGE lines are printed in the order in which you specify them.

# **BAVERAGE('string')**

Specifies a break AVERAGE line is to be printed after the columns of data for each section. BAVERAGE can only be specified if BREAK is specified. The specified string is printed starting in column 2 of the break AVERAGE line, followed by the break average for each numeric data column on the same line as the string or on the next line, as appropriate. A blank line is printed before the break AVERAGE line.

The break average (or mean) is calculated by dividing the break total by the number of values in the section and rounding down to the nearest integer (examples:  $23 / 5 = 4$ ,  $-23 / 5 = -4$ ).

The string (1 to 50 characters) must be enclosed in single apostrophes. To include a single apostrophe (') in the string, specify two single apostrophes (''). To suppress printing of a string, specify BAVERAGE('').

The break average for each numeric ON field is printed in the format (formatting, PLUS, BLANK, or standard) you specify. Averages are printed for ON(VLEN) fields, but not for ON(NUM) fields.

If the break total for an ON field overflows 15 digits, ICETOOL prints asterisks for the break average for that field.

The BTOTAL, BMAXIMUM, BMINIMUM, and BAVERAGE lines are printed in the order in which you specify them.

# **DISPLAY Examples**

Although the DISPLAY operators in the examples below could all be contained in a single ICETOOL job step, they are shown and discussed separately for clarity. See ["OCCUR Operator"](#page-385-0) on page 360 for additional examples of tailoring the report format.

# **Example 1**

```
\mathsf{Example 1}DISPLAY FROM(SOURCE) LIST(FIELDS) ON(NUM) ON(40,12,CH) -
ON(20, 8, PD)
```
Prints, in the FIELDS data set:

- A heading line containing the standard headings
- Data lines in the standard format containing:
	- The record number in the standard format
	- The characters from positions 40-51 of the SOURCE data set
	- The packed decimal values from positions 20-27 of the SOURCE data set in the standard format

The FIELDS output starts on a new page and looks as follows (the first 2 records The FIELDS output starts on<br>are shown with illustrative values<br>are seen as the seed of the seed of the seed on the seed of the seed of the seed of the seed of the seed of the The FIELDS output starts on a new<br>are shown with illustrative values):<br>RECORD NUMBER (40,12,CH) (20,8,PD)

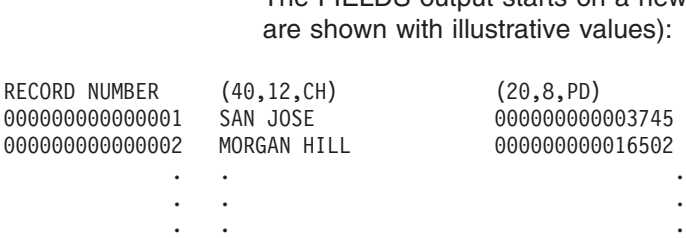

The heading line appears at the top of each page.<br> **Example 2**<br> **Example 2** 

# **Example 2**

```
ading line appears at the top of each<br>ple 2<br>Y FROM(IN) LIST(LIST1) -
TITLE('National Accounting Report') -
 ple 2<br>Y FROM(IN) LIST(<br>TITLE('National
PAGE DATE TIME -
 PIE Z<br>Y FROM(IN) LIST(LIST1) -<br>TITLE('National Accounting Report') -<br>PAGE DATE TIME -<br>AGER(IREVENUE) UTAPER(IREVERIAL UTAPER(IREGÉI/Loss))
 Y FROM(IN) LIST(LIST1) -<br>TITLE('National Accounting Report') -<br>PAGE DATE TIME -<br>HEADER('Division') HEADER('Revenue') HEADER('Profit/Loss') ·
                          ON(45, 10, ZD) ON(35, 10, ZD) -
ON(1,25,CH)<br>BLANK -
 TOTAL('Company Totals') -TOTAL('Company Totals') -
 AVERAGE('Company Averages')AVERAGE ('Company Averages')
```
Prints, in the LIST1 data set:

- v A title line containing the specified title, the page number, the date and the time
- A heading line containing the specified underlined headings
- Data lines in the BLANK format containing:
	- The characters from positions 1-25 of the IN data set
	- The zoned decimal values from positions 45-54 of the IN data set
	- The zoned decimal values from positions 35-44 of the IN data set
- A TOTAL line containing the specified string and the total for each of the two zoned decimal fields in the BLANK format
- An AVERAGE line containing the specified string and the average for each of the two zoned decimal fields in the BLANK format.

The LIST1 output starts on a new page and looks as follows (the first 2 records are shown with illustrative values):

# National Accounting Report - 1 - 10/21/92 18:52:44**DISPLAY Operator**

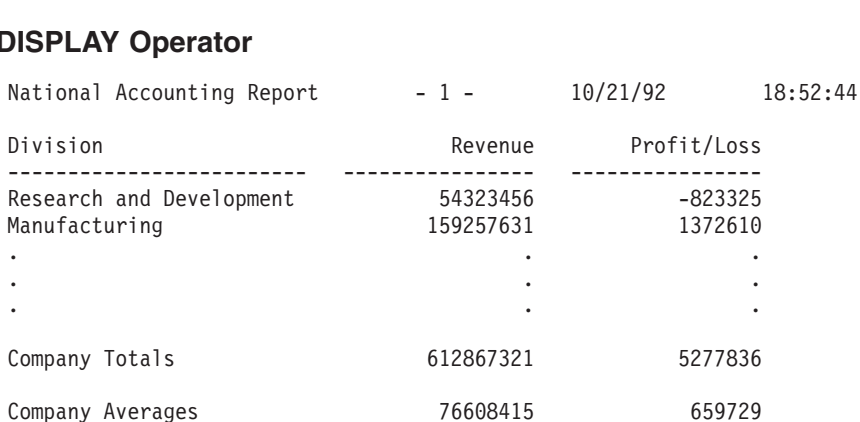

The title line and underlined heading line appear at the top of each page.<br>
Example 3<br>
SIGNAY FROM(DATA) LIST(JUSTDATA)

# **Example 3**

```
Phile and undermited rieading info<br>
ple 3<br>
SPLAY FROM(DATA) LIST(JUSTDATA)
NOHEADER -
 ple 3<br>SPLAY FROM(DATA) LIST(<br>NOHEADER -
ON(17, 5, PD) ON(1, 2, FI)
```
Prints, in the JUSTDATA data set:

- Data lines in the standard format containing:
	- The packed decimal values from positions 17-21 of the DATA data set in the standard format
	- The fixed-point values from positions 1-2 of the DATA data set in the standard format

The JUSTDATA output contains no page ejects or heading lines and looks as follows (the first 2 records are shown with illustrative values): The JUSTDATA<br>follows (the first

```
+0000000000993112 +0000000000000321\begin{array}{r}\n\text{file 3031DATA} \\
\text{follows (the first)} \\
\text{6} \\
\text{+0000000000000027} \\
\text{2} \\
\text{+00000000000000321}\n\end{array}\ddot{\phantom{a}} .
                                                     . .\begin{array}{ll} 6 & +0000000000000027 \ 2 & +0000000000000321 \ \cdot & \ \cdot & \ \cdot & \ \cdot & \ \end{array}
```
# **Example 4**  $\begin{array}{c} \therefore \ \therefore \ \end{array}$ <br>  $\begin{array}{c} \begin{array}{c} \text{sum}\ (\text{max}) \end{array} \end{array}$

```
xample 4<br>COPY FROM(INPUT) TO(TEMP) USING(TREG)
       Ample 4<br>PY FROM(INPUT) TO(TEMP) USING(TREG)<br>SPLAY FROM(TEMP) LIST(REGULAR) -
                                                                                                                    ') PAGE -ample 4<br>PY FROM(INPUT) TO(TEMP) US<br>SPLAY FROM(TEMP) LIST(REGU<br>TITLE('Report on Regular T
     HEADER(NONE) ON(1,18,CH) -
       PY FROM(INPUT) TO(TEMP) USIN<br>SPLAY FROM(TEMP) LIST(REGULA<br>TITLE('Report on Regular Too<br>HEADER(NONE) ON(1,18,CH) -
     HEADER('Item') ON(35,5,CH) -
       PY FROM(INPUT) TO(TEMP) USING(TREG)<br>SPLAY FROM(TEMP) LIST(REGULAR) -<br>TITLE('Report on Regular Tools     ') PA<br>HEADER(NONE) ON(1,18,CH) -<br>HEADER('Item') ON(35,5,CH) -<br>ULADER('Item') ON(35,5,CH) -
       SPLAY FRO
     LINES(66)TITLE('Report on Regular Tools<br>HEADER(NONE) ON(1,18,CH) -<br>HEADER('Item') ON(35,5,CH) -<br>HEADER('Percent Change') ON(28,4,FS<br>LINES(66)
COPY FROM(INPUT) TO(TEMP) USING(TPOW)
 HEADER(NONE) ON(1,18,CH) -<br>HEADER('Item') ON(35,5,CH) -<br>HEADER('Percent Change') ON(28<br>LINES(66)<br>COPY FROM(INPUT) TO(TEMP) USING(
       SPLAY FROM(TEMP) LIST(POWER) ·
       HEADER('Item') ON(35,5,CH) -<br>HEADER('Percent Change') ON(28,4,FS,B1) -<br>LINES(66)<br>PY FROM(TEMP) LIST(POWER) -<br>SPLAY FROM(TEMP) LIST(POWER) -<br>"ALLY FROM(TEMP) LIST(POWER) -
       HEADER('Percent Change') 0<br>LINES(66)<br>PY FROM(INPUT) TO(TEMP) US<br>SPLAY FROM(TEMP) LIST(POWE<br>TITLE('Report on Power Too
       LINES(66)<br>PY FROM(INPUT) TO(TEMP) USIN<br>SPLAY FROM(TEMP) LIST(POWER)<br>TITLE('Report on Power Tools<br>HEADER(NONE) ON(1,18,CH) -
       PY FROM(INPUT) TO(TEMP) USING(TPOW)<br>SPLAY FROM(TEMP) LIST(POWER) -<br>TITLE('Report on Power Tools ') PA<br>HEADER(NONE) ON(1,18,CH) -<br>HEADER('Item') ON(35,5,CH) -<br>HEADER('Percent Change') ON(28,4,FS,B1) -
      LINES(66)
```
This example shows how reports for different subsets of data can be produced. Assume that: Example shows how reports for different<br>Include TREGCNTL data set contains:<br>INCLUPE COND=(44,8,CH,EQ,CLBegular))

- The TREGCNTL data set contains:
	- INCLUDE COND=(44,8,CH,EQ,C'Regular')
- The TPOWCNTL data set contains:

INCLUDE COND=(44,8,CH,EQ,C'Power')INCLUDE COND=(44,8,CH,EQ,C'Power')

The first COPY operator copies the records from the INPUT data set that contain 'Regular ' in positions 44-51 to the TEMP (temporary) data set

The first DISPLAY operator uses the first subset of records in the TEMP data set to print, in the REGULAR data set:

- v A title line containing the specified title and the page number; the page number is moved to the right as a result of the extra blanks at the end of the TITLE string and the 8 blanks between the title string and the page number
- v A heading line containing the specified underlined headings (with no heading for the first ON field)
- Data lines for the first subset of records containing:
	- The characters from positions 1-18
	- The characters from positions 35-39
	- The floating sign values from positions 28-31 formatted with one decimal place and a period as the decimal point

The second COPY operator copies the records from the INPUT data set that contain 'Power ' in positions 44-51 to the TEMP (temporary) data set

The second DISPLAY operator uses the second subset of records in the TEMP data set to print, in the POWER data set:

- A title line containing the specified title and the page number; the page number is moved to the right as a result of the extra blanks at the end of the TITLE string and the 8 blanks between the title string and the page number
- v A heading line containing the specified underlined headings (with no heading for the first ON field)
- Data lines for the second subset of records containing:
	- The characters from positions 1-18
	- The characters from positions 35-39
	- The floating sign values from positions 28-31 formatted with one decimal place and a period as the decimal point

The REGULAR output starts on a new page and looks as follows (the first 2 records are shown with illustrative values): Item Percent ChangeThe REGULAR outp<br>
records are shown w

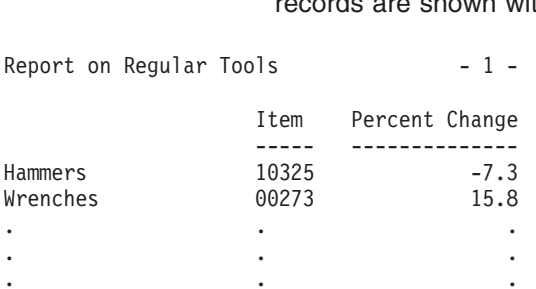

The title line and underlined heading line appear at the top of each page. The number of lines per page is 66, overriding the default of 58.

The POWER output starts on a new page and looks as follows (the first 2 records are shown with illustrative values):

# **DISPLAY Operator DISPLAY Operator**

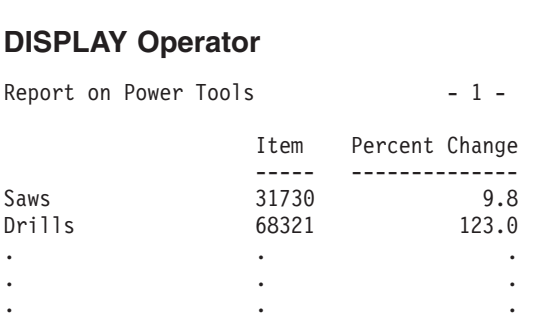

The title line and underlined heading line appear at the top of each page. The number of lines per page is 66, overriding the default of 58.<br>
Example 5

# **Example 5**

```
The Sper page is oo, overnot<br>
ple 5<br>
SPLAY FROM(INV) LIST(RDWLIST1) -
TITLE('No Frills RDW Report') -
 ple 5<br>SPLAY FRO<br>TITLE('No
ON(NUM) -pie 5<br>SPLAY FROM<br>TITLE('No<br>ON(NUM) -
ON(VLEN) -
 SPLAY FROM(IN<br>TITLE('No Fri<br>ON(NUM) -<br>ON(VLEN) -
ON(1, 4, HEX) -SPLAY FROM(INV) LIST(<br>TITLE('No Frills RDW<br>ON(NUM) -<br>ON(1,4,HEX) -<br>MINIMUM/(Spallost))
 TITLE('No Frills RDW<br>ON(NUM) -<br>ON(VLEN) -<br>ON(1,4,HEX) -<br>MINIMUM('Smallest') ·<br>MINIMUM('Smallest') ·
MAXIMUM('Largest')
```
Prints, in the RDWLIST1 data set:

- v A title line containing the specified title
- A heading line containing the standard headings
- Data lines in the standard format containing:
	- The record number
	- The record length
	- The record descriptor word (RDW) in hexadecimal
- A MINIMUM line containing the specified string and the minimum record length in the standard format
- A MAXIMUM line containing the specified string and the maximum record length in the standard format.

The RDWLIST1 output starts on a new page and looks as follows (the first 2 records are shown with illustrative values):<br>
No Frills RDW Report<br>
No Frills RDW Report<br>
No Frills RDW Report<br>
No Frills RDW Report

No Frills RDW ReportNo Frills RDW Report

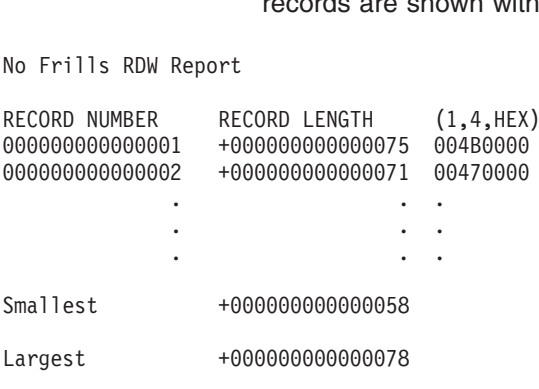

The title line and heading line appear at the top of each page.

# **Example 6**  $\sum_{n=0}^{\infty}$

```
ple 6<br>SPLAY_FROM(INV) LIST(RDWLIST2) -
DATE(DMY.) -ple 6<br>SPLAY FROM(INV) LIST(RDWLIST2)<br>DATE(OMY.) -
 pie 6<br>SPLAY FROM(INV) LIST(RDWLIST2)<br>DATE(DMY.) -<br>TITLE(' Fancy RDW Report ') ·
TIME(12:) -
 SPLAY FROM(INV) LIST(RDWLIST2) -<br>DATE(DMY.) -<br>TITLE(' Fancy RDW Report ') -<br>TIME(12:) -
HEADER('Relative Record') ON(NUM) -
 SPLAY FROM(INV) LIST(RDWLIST2) -<br>DATE(DMY.) -<br>TITLE(' Fancy RDW Report ') -<br>HEADER('Relative Record') ON(NUM) -<br>HEADER('Relative Record') ON(VLEN)
 DATE(DMY.) -<br>TITLE(' Fancy RDW Report ') -<br>TIME(12:) -<br>HEADER('Relative Record') ON(NUM) -<br>HEADER(' RDW (length)') ON(VLEN)<br>"LEADER(' DDW (len)l) ON(VLEN)
HEADER('RDW (Hex)') ON(1,4,HEX) -
 TITLE('<br>TIME(12<br>HEADER(<br>HEADER(<br>HEADER(
BLANK -
 TIME(12:) -<br>HEADER('Relative Record') ON(NUM) -<br>HEADER(' RDW (length)') ON(VLEN) -<br>HEADER('RDW (Hex)') ON(1,4,HEX) -<br>MINIMUM((Secllast Record in Variable Reta Set 1)
 HEADER('Relative Record') ON(NUM) -<br>HEADER(' RDW (length)') ON(VLEN) -<br>HEADER('RDW (Hex)') ON(1,4,HEX) -<br>BLANK -<br>MAXIMUM('Smallest Record in Variable Data Set:') ·<br>MAXIMUM('Largest Record in Variable Data Set:') ·
MAXIMUM('Largest Record in Variable Data Set:')
```
Prints, in the RDWLIST2 data set:

- A title line containing the date, the specified title and the time
- A heading line containing the specified underlined headings
- Data lines in the BLANK format containing:
	- The record number
	- The record length
	- The record descriptor word (RDW) in hexadecimal
- A MINIMUM line containing the specified string and the minimum record length in the BLANK format
- A MAXIMUM line containing the specified string and the maximum record length in the BLANK format.

RDWLIST2 output starts on a new page and looks as follows (the first 2 records are shown with illustrative values): 21.092 FIDW RDW LIST2 output starts on a new<br>21.09.92.29.92 pm<br>22.28 pm

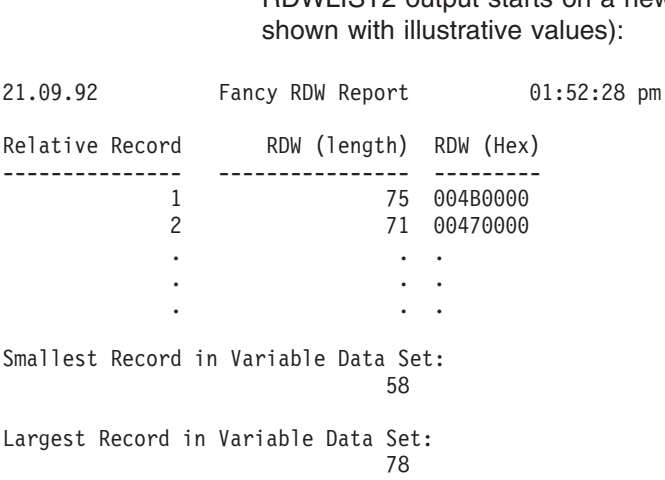

The title line and underlined heading line appear at the top of each page.

# **Example 7**  $\sum_{n=1}^{\infty}$  From  $\sum_{n=1}^{\infty}$

```
ample 7<br>SORT FROM(PARTS) TO(TEMP) USING(SRT1)
DISPLAY FROM(TEMP) LIST(USA) -
      mple 7<br>RT FROM(PARTS) TO(TEMP) USING(SRT1)<br>SPLAY FROM(TEMP) LIST(USA) -<br>TITLE(PROM(TEMP) DATE -
      THEADER AREAS: THEADER (SRIP)<br>THEADER("PARTS") HEADER(") HEADER(") -<br>TITLE('Part's Completion Report for USA') DATE<br>HEADER('Value ($)')
      RT FROM(PARTS) TO(TEMP) USING(SRT1)<br>SPLAY FROM(TEMP) LIST(USA) -<br>TITLE('Parts Completion Report for USA') DATE -<br>HEADER('Part') HEADER('Completed') HEADER('Value ($)') ·
                                                                                                              ON(38,8,ZD,C1) -RT FROM(PARTS)<br>SPLAY FROM(TEMP<br>TITLE('Parts Co<br>HEADER('Part')<br>ON(15,6,CH)<br>TOTA(TTALL)
     TOTAL('Total:')
 DISPLAY FROM(TEMP) LIST(USA) -<br>TITLE('Parts Completion Report<br>HEADER('Part') HEADER('Complet<br>ON(15,6,CH) 0N(3,4,ZD,A1)<br>TOTAL('Total:')
DISPLAY FROM(TEMP) LIST(FRANCE) -
      TITLE('Parts Completion Report for USA') DATE -<br>HEADER('Part') HEADER('Completed') HEADER('Value ($)')<br>ON(15,6,CH) - ON(3,4,ZD,A1) - ON(38,8,ZD,C1) -<br>TOTAL('Total:')<br>SILAY FROM(TEMP) LIST(FRANCE) -
     TITLE('Parts Completion Report for France') DATE(DM4/) -
      HEADER('Part') HEADER('Completed') HEADER('Value ($)') -<br>ON(15,6,CH) ON(3,4,ZD,A1) ON(38,8,ZD,C1) -<br>TOTAL('Total:')<br>SPLAY FROM(TEMP) LIST(FRANCE) -<br>TITLE('Parts Completion Report for France') DATE(DM4/) -<br>ITILE('Parts Comp
      ON(15,6,CH) ON(3,4,ZD,A1) ON(38,8,ZD,C1) -<br>TOTAL('Total:')<br>SPLAY FROM(TEMP) LIST(FRANCE) -<br>TITLE('Parts Completion Report for France') DATE(DM4/) -<br>HEADER('Part') HEADER('Completed') HEADER('Value (F)') -
                                                                                                           ON(38,8,ZD,C3) -
      TOTAL('Total:')<br>SPLAY FROM(TEMP<br>TITLE('Parts Co<br>HEADER('Part')<br>ON(15,6,CH)<br>TOTAL(TEAL:L')
     TOTAL('Total:')
 DISPLAY FROM(TEMP) LIST(FRANCE) -<br>TITLE('Parts Completion Report f<br>HEADER('Part') HEADER('Complete<br>ON(15,6,CH) 0N(3,4,ZD,A3)<br>TOTAL('Total:')
DISPLAY FROM(TEMP) LIST(DENMARK) -
      TITLE('Parts Completion Report for France') DATE(DM4/) -<br>HEADER('Part') HEADER('Completed') HEADER('Value (F)')<br>ON(15,6,CH) 0N(3,4,ZD,A3) 0N(38,8,ZD,C3) -<br>TOTAL('Total:')<br>SILAY FROM(TEMP) LIST(DENMARK) -<br>TITLE(Romts Carric
     TITLE('Parts Completion Report for Denmark') DATE(DMY-) -
      HEADER('Part') HEADER('Completed') HEADER('Value (F)') -<br>ON(15,6,CH)      ON(3,4,ZD,A3)       ON(38,8,ZD,C3) -<br>TOTAL('Total:')<br>SPLAY FROM(TEMP) LIST(DENMARK) -<br>TITLE('Parts Completion Report for Denmark') DATE(DMY-) -<br>TITL
      ON(15,6,CH) ON(3,4,ZD,A3) ON(38,8,ZD,C3) -<br>TOTAL('Total:')<br>SPLAY FROM(TEMP) LIST(DENMARK) -<br>TITLE('Parts Completion Report for Denmark') DATE(DMY-) -<br>HEADER('Part') HEADER('Completed') HEADER('Value (kr)')
                                                                                                       ON(38,8,ZD,C2) -
      TOTAL('Total:')<br>SPLAY FROM(TEMP<br>TITLE('Parts Co<br>HEADER('Part')<br>ON(15,6,CH)<br>TOTAL(TEAL:L')
      TOTAL('Total:')
```
This example shows how reports for three different countries can be produced. The reports differ only in the way that date and numeric values are displayed. is example shows how<br>ports differ only in the v<br>ssume that the SRT1CM

Assume that the SRT1CNTL data set contains:

```
SORT FIELDS=(15, 6, CH, A)
```
The SORT operator sorts the PARTS data set to the TEMP data set using the SORT statement in SRT1CNTL.

The first DISPLAY operator uses the sorted records in the TEMP data set to print, in the USA data set:

- A title line containing the specified title and the date in the format commonly used in the United States
- A heading line containing the specified underlined headings
- Data lines containing:
	- The characters from positions 15-20
	- The zoned decimal values from positions 3-6 formatted with the separators commonly used in the United States
	- The zoned decimal values from positions 38-45 formatted with two decimal places and the separators and decimal point commonly used in the United States.
- A TOTAL line containing the specified string and the total for each of the two zoned decimal fields formatted in the same way as the data values.

The second DISPLAY operator uses the sorted records in the TEMP data set to print, in the FRANCE data set:

- A title line containing the specified title and the date in the format commonly used in France
- A heading line containing the specified underlined headings
- Data lines containing:
	- The characters from positions 15-20
	- The zoned decimal values from positions 3-6 formatted with the separators commonly used in France
	- The zoned decimal values from positions 38-45 formatted with two decimal places and the separators and decimal point commonly used in France.

• A TOTAL line containing the specified string and the total for each of the two zoned decimal fields formatted in the same way as the data values.

The third DISPLAY operator uses the sorted records in the TEMP data set to print, in the DENMARK data set:

- A title line containing the specified title and the date in the format commonly used in Denmark
- A heading line containing the specified underlined headings
- Data lines containing:
	- The characters from positions 15-20
	- The zoned decimal values from positions 3-6 formatted with the separators commonly used in Denmark
	- The zoned decimal values from positions 38-45 formatted with two decimal places and the separators and decimal point commonly used in Denmark.
- A TOTAL line containing the specified string and the total for each of the two zoned decimal fields formatted in the same way as the data values.

The USA output starts on a new page and looks as follows (several records are shown with illustrative values): The USA output starts of<br>shown with illustrative values

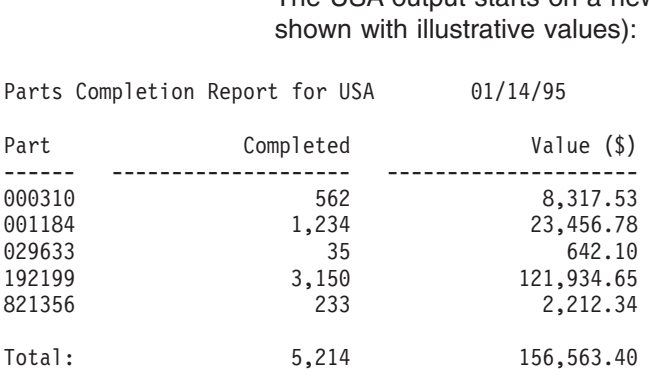

The title line and underlined heading line appear at the top of each page.

The FRANCE output starts on a new page and looks as follows (several record are The FRANCE output starts or<br>
shown with illustrative values

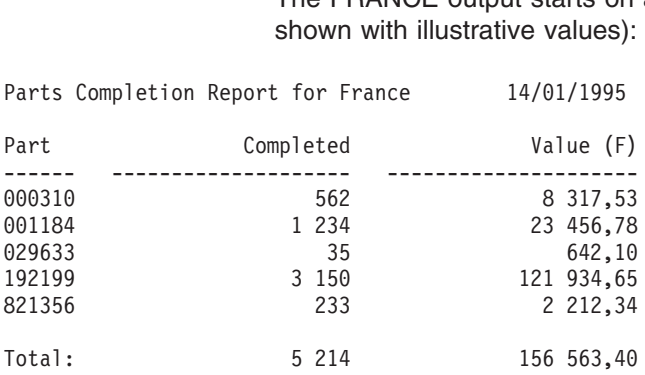

The title line and underlined heading line appear at the top of each page.

The DENMARK output starts on a new page and looks as follows (several records are shown with illustrative values):

# Parts Completion Report for Denmark 14-01-95<br>Parts Completion Report for Denmark 14-01-955<br>Parts for Denmark 14-01-955 (14-01-955 (14-01-955 (14-01-955 (14-01-955 (14-01-955 (14-01-955 (14-01-955 (14-0 **DISPLAY Operator**

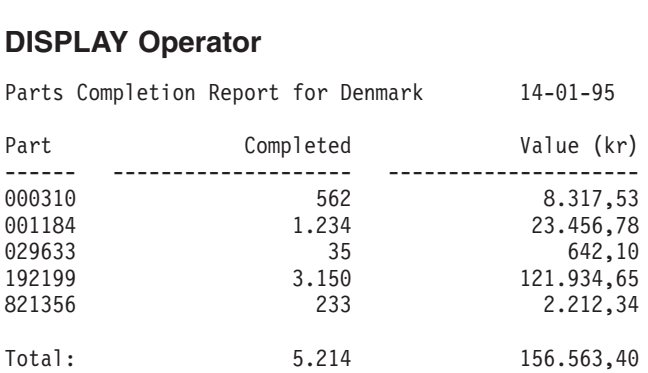

The title line and underlined heading line appear at the top of each page.<br>
Example 8<br>
SORT FROM(SRTX) USING(SRTX)

# **Example 8**

```
ne the mile and underlined rieading<br>
xample 8<br>
SORT FROM(DATA) TO(TEMP) USING(SRTX)
DISPLAY FROM(TEMP) LIST(WEST) -
       SAMPLE 8<br>RT FROM(DATA) TO(TEMP) USING(SRTX)<br>SPLAY FROM(TEMP) LIST(WEST) -<br>PATE TITLE(LHOP) LIST(WEST) -
       ATTPIE &<br>RT FROM(DATA) TO(TEMP) USING(SRTX)<br>SPLAY FROM(TEMP) LIST(WEST) -<br>DATE TITLE('Western Region Profit/Lo<br>BTTTLE('Western Region Profit/Lo
      BTITLE('Division:') BREAK(3,10,CH) -
       RT FROM(DATA) TO(TEMP) USING(SRTX)<br>SPLAY FROM(TEMP) LIST(WEST) -<br>DATE TITLE('Western Region Profit/Loss<br>BTITLE('Division:') BREAK(3,10,CH) -
      HEADER('Branch Office') ON(16,13,CH) -
       RT FROM(DATA) TO(TEMP) USING(SRTX)<br>SPLAY FROM(TEMP) LIST(WEST) -<br>DATE TITLE('Western Region Profit/Loss Report<br>BTITLE('Division:') BREAK(3,10,CH) -<br>HEADER('Branch Office') ON(16,13,CH) -<br>ULADER('Branch Office') ON(16,13,CH
       SPLAY FROM(TEMP) LIST(WEST) -<br>DATE TITLE('Western Region Profit/Loss Report') PA<br>BTITLE('Division:') BREAK(3,10,CH) -<br>HEADER('Branch Office') ON(16,13,CH) -<br>HEADER('Profit/Loss (K)') ON(41,4,PD,/K,E1) -<br>PMINIMUM/LOSS (K)')
       DATE TITLE('Western Region Profit/Loss Report') PAG<br>BTITLE('Division:') BREAK(3,10,CH) -<br>HEADER('Branch Office') ON(16,13,CH) -<br>HEADER('Profit/Loss (K)') ON(41,4,PD,/K,E1) -<br>BMINIMUM('Lowest Profit/Loss in this Division:')
      BMAXIMUM('Highest Profit/Loss in this Division:') -
       BTITLE('Division:') BREAK(3,10,CH) -<br>HEADER('Branch Office') ON(16,13,CH) -<br>HEADER('Profit/Loss (K)') ON(41,4,PD,/K,E1) -<br>BMINIMUM('Lowest Profit/Loss in this Division:') -<br>BMAXIMUM('Highest Profit/Loss in this Division:')
      BAVERAGE('Average Profit/Loss for this Division:') -
       HEADER('Branch Office') ON(16,13,CH) -<br>HEADER('Profit/Loss (K)') ON(41,4,PD,/K,E1) -<br>BMINIMUM('Lowest Profit/Loss in this Division:') -<br>BMAXIMUM('Highest Profit/Loss in this Division:')<br>BAVERAGE('Average Profit/Loss for th
       HEADER('Profit/Loss (K)') ON(41,4,PD,/K,E1) -<br>BMINIMUM('Lowest Profit/Loss in this Division:') -<br>BMAXIMUM('Highest Profit/Loss in this Division:') -<br>BAVERAGE('Average Profit/Loss for this Division:')<br>MINIMUM('Lowest Profit
      MAXIMUM('Highest Profit/Loss for all Divisions:') -
       BMINIMUM('Lowest Profit/Loss in this Division:')<br>BMAXIMUM('Highest Profit/Loss in this Division:')<br>BAVERAGE('Average Profit/Loss for this Division:'<br>MINIMUM('Highest Profit/Loss for all Divisions:')<br>MAXIMUM('Highest Profit
      AVERAGE('Average Profit/Loss for all Divisions:')
```
This example shows how a report with sections can be produced.

Assume that the SRTXCNTL data set contains: SORT FIELD FIELD FIELD FIELD FIELD FIELD<br>SORT FIELD FIELD FIELD FIELD FIELD FIELD FIELD FIELD FIELD FIELD FIELD FIELD FIELD FIELD FIELD FIELD FIELD FIE<br>THE FIELD FIELD FIELD FIELD FIELD FIELD FIELD FIELD FIELD FIELD FIELD

SORT FIELDS=(3,10,A,16,13,A),FORMAT=CH

The SORT operator sorts the DATA data set to the TEMP data set using the SORT statement in SRTXCNTL.

The DISPLAY operator uses the sorted records in the TEMP data set to print, in the WEST data set, sections with:

- A title line containing the date, the specified title string, and the page number
- A break title containing the specified break title string, and the break field characters from positions 3-12
- A heading line containing the specified underlined headings
- Data lines containing:
	- The characters from positions 16-28
	- The packed decimal values from positions 41-44 divided by 1000 and formatted with separators and signs as specified.
- Break MINIMUM, MAXIMUM, and AVERAGE lines containing the specified strings and statistics for the packed decimal field values in this section, formatted in the same way as the data values.

The last page of the report contains:

- A title line containing the date, the specified title string, and the page number
- A heading line containing the specified underlined headings
- Overall MINIMUM, MAXIMUM, and AVERAGE lines containing the specified strings and statistics for the packed decimal field values in the report, formatted in the same way as the data values.

The first section of the WEST output starts on a new page and looks as follows (several records are shown with illustrative values): The first section of the WEST output state<br>(several records are shown with illustrated at the second of the second of the second state of the second state of the second state of the second state of the second state of the

 $-1-$ 

Division: Chips ------------- ---------------Gilroy 3,293 Los Angeles (141) Morgan Hill 213 Oakland 1,067 San Francisco (31) San Jose 92 San Martin 1,535

Western Region Profit/Loss Report

 3,293Dakland 1,067<br>
San Francisco (31)<br>
San Jose 92<br>
San Martin 1,535  $(31)$  $(141)$ San Martin 1,535<br>Lowest Profit/Loss in this Division:<br>(141)

 $01/14/95$ 

3,293 (141)<br>Highest Profit/Loss in this Division:<br>3,293

Average Profit/Loss for this Division: 861

> The title line, break title line, and underlined heading line appear at the top of each page of the section.

The second section of the WEST output starts on a new page and looks as follows (several records are shown with illustrative values): The second section of the WEST output<br>
(several records are shown with illustration of the USS)<br>
Several records are shown with illustration

Western Region Profit/Loss Report - 2 -Division: Ice Creamand Mestern Region<br>Division: Ice Cream<br>- Profit (K)

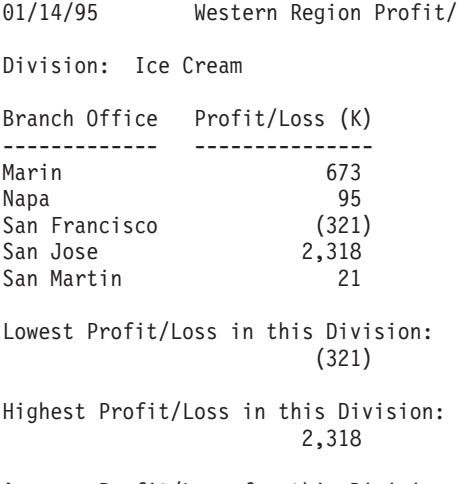

Average Profit/Loss for this Division: 557

> The title line, break title line, and underlined heading line appear at the top of each page of the section.

The last page of the WEST output starts on a new page and looks as follows:

# 01/15/95 Western Region Profit/Loss Report - 3 -**DISPLAY Operator**

```
-3-DISPLAY Operator<br>01/15/95 Western Region
DISPLAY Operator<br>01/15/95         Western Region<br>Branch Office    Profit/Loss (K)
Lowest Profit/Loss for all Divisions:(321)------------- ----------------<br>Lowest Profit/Loss for all Divisions:
                                   3,293
Average Profit/Loss for all Divisions:Average Profit/Loss for all Divisions:
                                \frac{734}{734}<br>Example 9
                                Example 9<br>WODE CONTINUE<br>MODE CONTINUE
```
# **Example 9**

```
Example 9<br>MODE CONTINUE<br>VERIFY FROM(CHECK) ON(2,3,PD) LIMIT(500) ---------------
     xample 9<br>DE CONTINUE<br>RIFY FROM(CHECK) ON(2,3,PD) LIMIT(500)<br>SPLAY FROM(CHECK) LIST(PDREPORT) BLANK LIMIT(500)
     DE CONTINUE<br>RIFY FROM(CHECK) ON(2,3,PD) LIMIT(!<br>SPLAY FROM(CHECK) LIST(PDREPORT) BHEADER('Relative Record') ON(NUM)
    HEADER('Numeric') ON(2,3,PD) -
     DE CONTINUE<br>RIFY FROM(CHECK) ON(2,3,PD) LIMIT(5<br>SPLAY FROM(CHECK) LIST(PDREPORT) BL<br>HEADER('Relative Record') ON(NUM) -<br>HEADER('Numeric') ON(2,3,PD) -<br>LEADER('Numeric') ON(2,3,PD) -
    HEADER('Hexadecimal') ON(2,3, HEX) -
     RIFY FROM(CHECK) ON(2,3,PD) LIMIT(500)<br>SPLAY FROM(CHECK) LIST(PDREPORT) BLANK<br>HEADER('Relative Record') ON(NUM) -<br>HEADER('Numeric') ON(2,3,PD) -<br>HEADER('Hexadecimal') ON(2,3,HEX) -<br>HEADER('Hexadecimal') ON(2,3,HEX) -
    HEADER('Associated Field') ON(21,20,CH)
```
This example shows how each record containing an invalid decimal value can be identified either by its relative record number or an associated field in the record.

The MODE operator ensures that the DISPLAY operator is processed if the VERIFY operator identifies an invalid decimal value.

The VERIFY operator checks for invalid digits (A-F) and invalid signs (0-9) in the packed decimal values from positions 2-4 of the CHECK data set. Message ICE618A is printed in the TOOLMSG data set for each value (if any) that contains an invalid digit or sign. If 500 invalid values are found, the operation is terminated.

The DISPLAY operator checks for invalid digits (A-F) in the packed decimal values from positions 2-4 of the CHECK data set. Message ICE618A is printed in the TOOLMSG data set for each value (if any) that contains an invalid digit. If 500 invalid values are found, the operation is terminated. If a check for invalid signs is required, the VERIFY operator must be used, since the DISPLAY operator only checks for invalid digits. The VERIFY operator is not required if signs need not be checked.

The DISPLAY operator also prints, in the PDREPORT data set:

- A heading line containing the specified underlined headings
- Data lines in the BLANK format containing:
	- The relative record number. This number can be matched against the RECORD numbers printed in the ICE618A messages to find the records with invalid signs.
	- The numeric representation of the packed decimal value in positions 2-4. Asterisks are shown for values with invalid digits, making them easy to identify. Asterisks are not shown for values with invalid signs; these must be identified by matching the relative record number against the RECORD number in ICE618A.
	- The hexadecimal representation of the packed decimal value in positions 2-4 (also shown in ICE618A). This makes it easy to find the specific hexadecimal digits or signs that are invalid.

– The characters in positions 21-40. An associated field such as this can be used to make identification of the records with invalid values easier. ICEG18A messages in TOOLMSG for the record of the ICE618A messages in TOOLMSG for the record of the record of the record

The ICE618A messages in TOOLMSG for the VERIFY operator are:

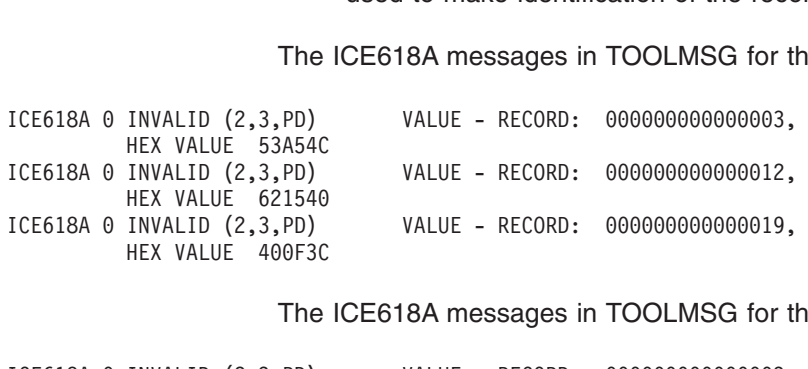

The ICE618A messages in TOOLMSG for the DISPLAY operator are:

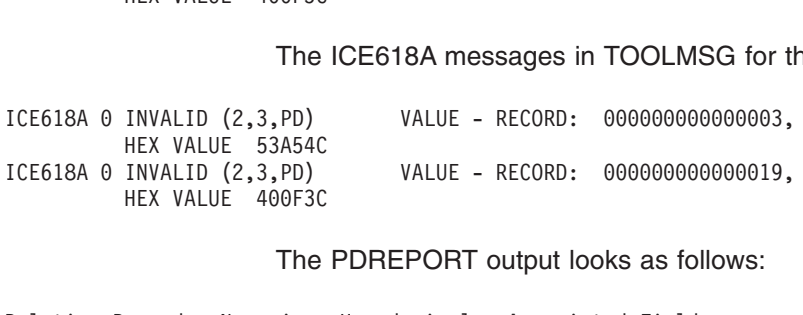

### The PDREPORT output looks as follows:

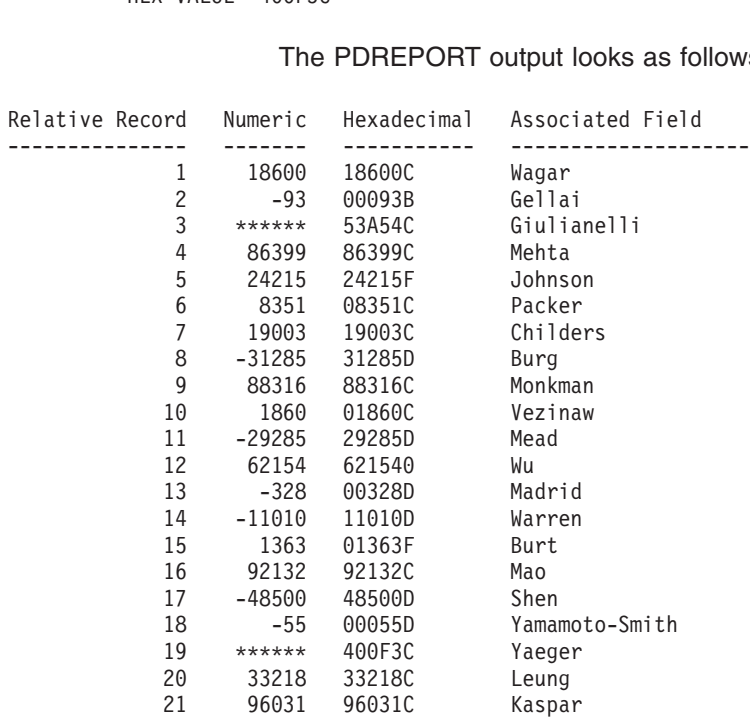

PDREPORT can be used in conjunction with the ICE618A messages to identify that:

- Record 3 has an invalid digit of A and an associated field of "Giulianelli"
- Record 12 has an invalid sign of 0 and an associated field of "Wu"
- Record 19 has an invalid digit of F and an associated field of "Yaeger".<br>
Example 10<br>
See The Correction Using (OUTF)

# **Example 10**

```
\frac{1}{2} and \frac{1}{2} and \frac{1}{2} and \frac{1}{2} and \frac{1}{2} and \frac{1}{2} and \frac{1}{2} and \frac{1}{2} and \frac{1}{2} and \frac{1}{2} and \frac{1}{2} and \frac{1}{2} and \frac{1}{2} and \frac{1}{2} and \frac{1}{2} and \frac{1}{2} a
                   DIE 10<br>ROM(IN) USING(OUTF)<br>Y FROM(TEMP) LIST(EMPCT) BLANK -
                 TITLE('Employees by Function') -
                   DIe It<br>ROM(IN<br>Y FROM<br>TITLE(
                 DATE -
                   ROM(IN) USING(OUTF)<br>Y FROM(TEMP) LIST(EMPCT) BLANK -<br>TITLE('Employees by Function') -<br>DATE -<br>HEADER('Eurstion') HEADER('Employees')
                   ROM(IN) USING(OUTF)<br>Y FROM(TEMP) LIST(EMPCT) BLANK –<br>TITLE('Employees by Function') –<br>DATE –<br>HEADER('Function') HEADER('Employees') <sup>.</sup>
                  ON(1, 25, CH) ON(30, 4, ZD)
```
This example shows how the OUTFIL table lookup feature can be used to substitute meaningful phrases for cryptic values in ICETOOL reports. Assume that:

**v** The OUTFCNTL data set contains:

```
OUTFIL FNAMES=TEMP,
    OUTREC = (1:9, 2, CHANGE = (25,lata set contains:<br><sup>MP</sup>,<br>CHANGE=(25,<br>CHANL CHARUFaturing',
                                        Research and Contains:<br>MP,<br>CHANGE=(25,<br>C'MN',C'Manufacturing',
                                        Raid Set Contains.<br>MP,<br>CHANGE=(25,<br>C'MN',C'Manufactu<br>C'RD',C'Research<br>C'EN',C'Research
                                       C'FN', C'Finance',
                                        MP,<br>CHANGE=(25,<br>C'MN',C'Manufacturi<br>C'RD',C'Finance',<br>C'FN',C'Finance',
                                       C'MR', C'Marketing',
                                        CHANGE=(25,<br>C'MN',C'Manufacturing',<br>C'RD',C'Research and Developme<br>C'FN',C'Finance',<br>C'MR',C'Marketing',<br>C'MR',C'Marketing',
                                       C'IS', C'Information Systems'),
                         \overline{c}30:4,4)
```
The COPY operator uses the OUTFIL statement in OUTFCNTL to reformat the IN data set records to the TEMP (temporary) data set. Two fields are extracted for use by the DISPLAY operator:

- The 2-character department code in positions 9-10 is changed to a 25-character name in positions 1-25 using the table lookup feature.
- The zoned decimal value in positions 4-7 is moved to positions 30-33.

The DISPLAY operator uses the reformatted fields in the TEMP data set to print, in the EMPCT data set:

- A title line containing the specified title and the date
- A heading line containing the specified underlined headings
- Data lines in the BLANK format containing:

<u>Continued by</u>

- The names from positions 1-25 that were substituted for the department codes
- The zoned decimal values from positions 30-33.

The EMPCT output starts on a new page and looks as follows: Employees - The zone<br>
The EMPCT ou<br>
The EMPCT ou

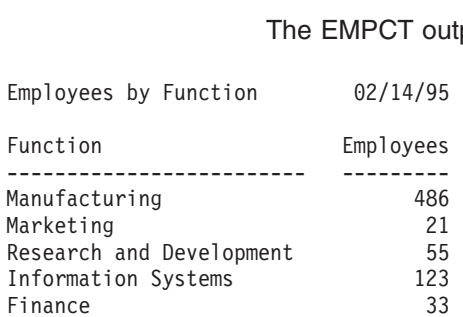

# **MODE Operator**

| | |

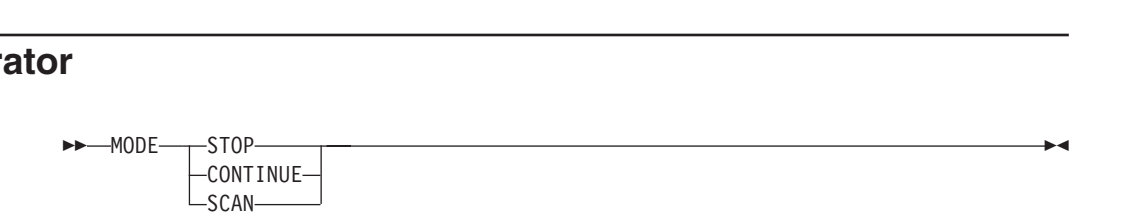

Specifies one of three modes to control error checking and actions after error detection. A MODE operator effects the "processing" (that is, error checking of ICETOOL statements and calling DFSORT) of the operators which follow it, up to the next MODE operator (if any). MODE operators allow you to do the following for groups of operators or all operators:

- 1. Stop or continue processing operators after a return code of 12 or 16. A return code of 12 or 16 can be set as the result of a statement or run-time error detected by ICETOOL or DFSORT.
- 2. Check for errors in ICETOOL statements, but do not call DFSORT.

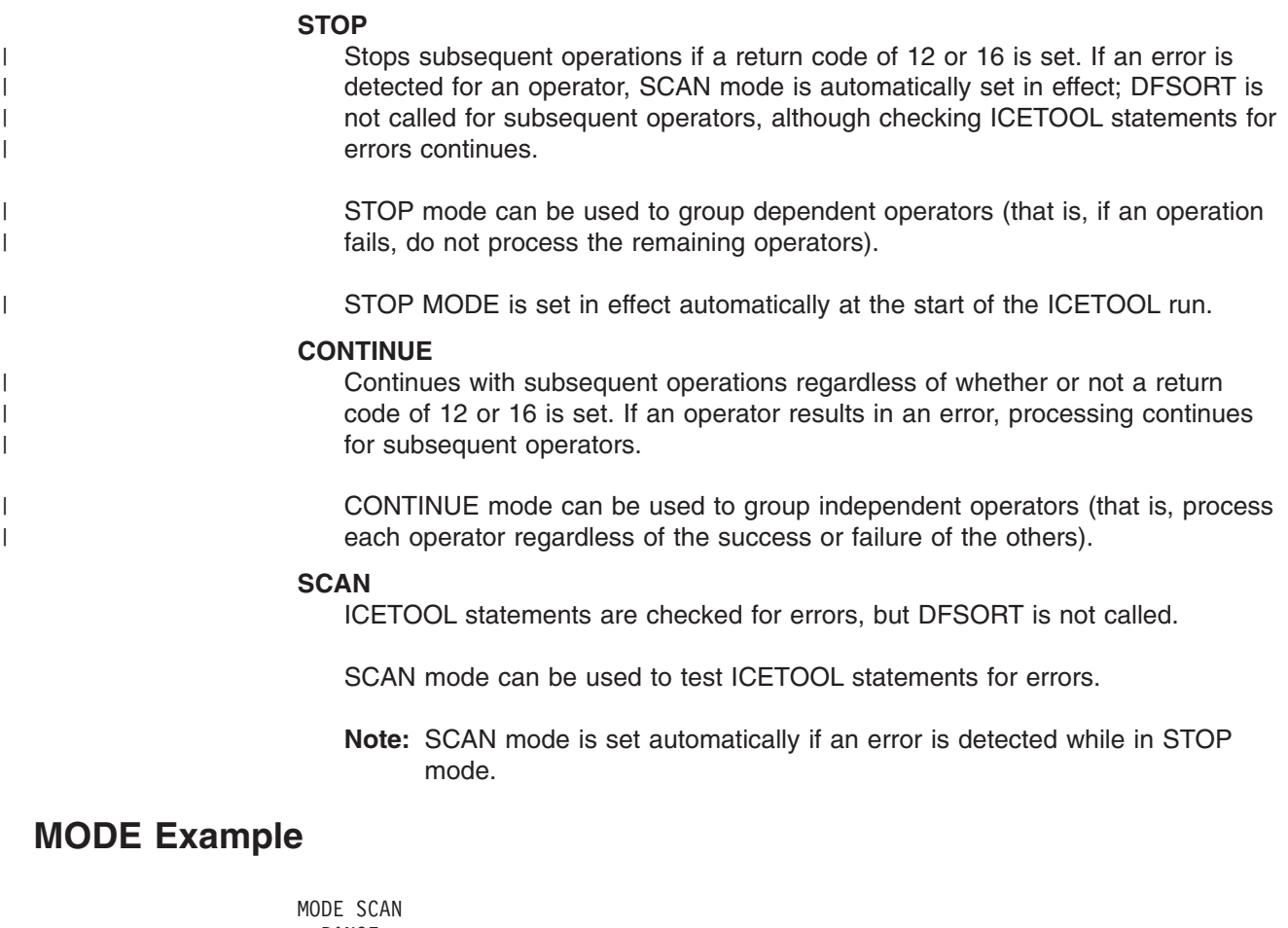

# **MODE Example**

| | |

| | |

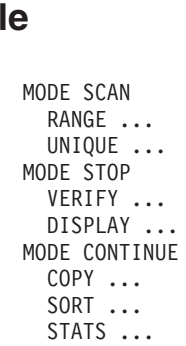

SCAN mode: RANGE and UNIQUE are checked for statement errors, but DFSORT is not called.

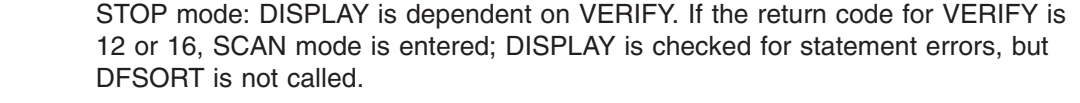

CONTINUE mode: COPY, SORT, and STATS are independent of each other. SORT is processed even if the return code for COPY is 12 or 16. STATS is processed even if the return code for COPY or SORT is 12 or 16.

> Note that the return codes for one group of operators does not affect the other groups of operators.

# <span id="page-385-0"></span>**OCCUR Operator**

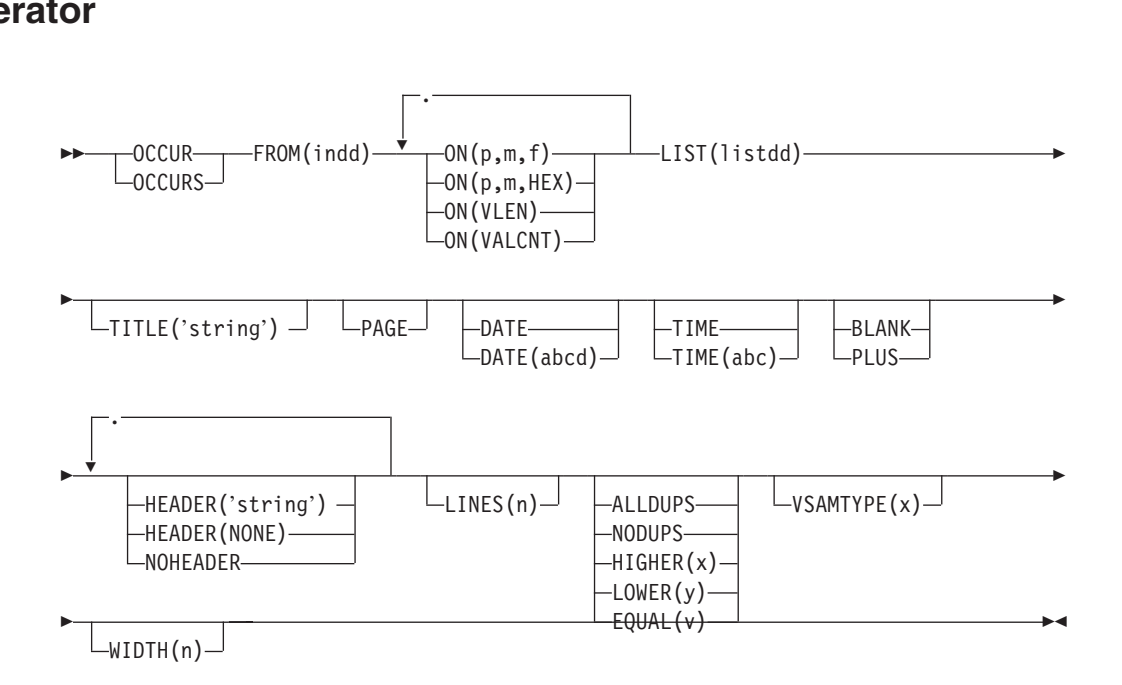

Prints each unique value for specified numeric or character fields and how many times it occurs in a separate list data set. Simple or tailored reports can be produced. The values printed can be limited to those for which the value count meets specified criteria.

From 1 to 10 fields can be specified, but the resulting list data set line length must not exceed the limit specified by the WIDTH operand or 2048 bytes if WIDTH is not specified. At least one  $ON(VLEN)$  or  $ON(p,m,f)$  field must be specified; all such ON fields specified are used to determine whether a record contains a unique value. A single list data set record is printed for each unique value. If ON(VALCNT) is specified, the "value count" (that is, the number of times the ON values occur) is printed in the list data set record along with the other ON values.

**Specifying the PLUS or BLANK operand, which can** ″**compress**″ **the columns of output data, can enable you to include more fields in your report, up to a maximum of 10, if your line length is limited by the character width your printer or display supports.**

ALLDUPS, NODUPS, HIGHER(x), LOWER(y) or EQUAL(v) can be specified to limit the ON values printed to those for which the value count meets the specified criteria (for example, ALLDUPS for duplicate values only). The default criteria is HIGHER(0) resulting in the ON values being printed for each unique value.

DFSORT is called to sort the indd data set to ICETOOL's E35 user exit. ICETOOL uses its E35 exit to print appropriate titles, headings and data in the list data set.

You must not supply your own DFSORT MODS, INREC, OUTREC, SUM, or RECORD statement since they override the DFSORT statements passed by ICETOOL for this operator.

The DYNALLOC option is passed to DFSORT to ensure that work space is available for the sort. If your installation defaults for dynamic allocation are inappropriate for an OCCUR operator, you can take one of the following actions: 1. Override the DYNALLOC option using an OPTION control statement such as: in the DFSPARM data set (applies to all OCCUR, SELECT, SORT, and UNIQUE Override the DYNALLO<br>in the DFSPARM data s OPTION DYNALLOC=(3390,5)

operators).

2. Use SORTWKdd DD statements to override the use of dynamic allocation (applies to all OCCUR, SELECT and UNIQUE operators). Refer to ["SORTWKdd](#page-81-0) [DD Statement"](#page-81-0) on page 56 for details.

Tape work data sets **cannot** be used with ICETOOL.

# **Simple Report**

You can produce a simple report by specifying just the required operands. For example, if you specify FROM and LIST operands, and ON operands for 10-byte character and 7-byte zoned decimal fields and the value count, the output in the data set can be represented as follows: character and 7-byte zoned decimal fields and the value count, the output in the list<br>data set can be represented as follows:<br> $(p,m,f)$  ( $p,m,f$ ) VALUE COUNT

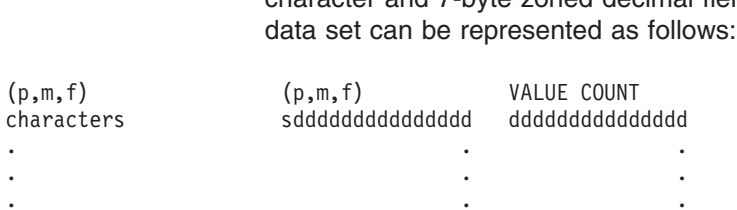

A control character occupies the first byte of each list data set record. Left-justified standard headings are printed at the top of each page to indicate the contents of each column, followed by a line for each record showing the characters and numbers in the fields of that record, and the count of occurrences (value count) of the specified values.

The fields are printed in columns in the same order in which they are specified in the OCCUR statement. All fields are left-justified. For numeric fields, leading zeros are printed,  $a - is$  used for the minus sign, and  $a + is$  used for the plus sign. For the value count, leading zeros are printed.

Three blanks appear between columns.

The standard column widths are as follows:

- Character data: the length of the character field or 20 bytes if the field length is less than 21 bytes
- Numeric data: 16 bytes
- Value count: 15 bytes

HEADER operands can be used to change or suppress the headings. PLUS or BLANK operands can be used to change the format of numeric fields. PLUS, BLANK and HEADER operands can be used to change the width of the columns for numeric and character fields and the justification of headings and fields.

The NOHEADER operand can be used to create list data sets containing only data records. Data sets created in this way can be processed further by other operators (for example, STATS or UNIQUE) using CH format for character values or CSF/FS format for numeric values (including the value count).

# **Tailored Report OCCUR Operator**

You can tailor the output in the list data set using various operands that control title, date, time, page number, headings, lines per page and field formats. The optional operands can be used in many different combinations to produce a wide variety of report formats. For example, if you specify FROM, LIST, BLANK, TITLE, PAGE, DATE, TIME, and HEADER operands, and ON operands for 10-byte character and 7-byte zoned decimal fields and the value count, the output in the list data set looks as follows: DATE, TIME, and HEADER<br>7-byte zoned decimal fields<br>as follows:

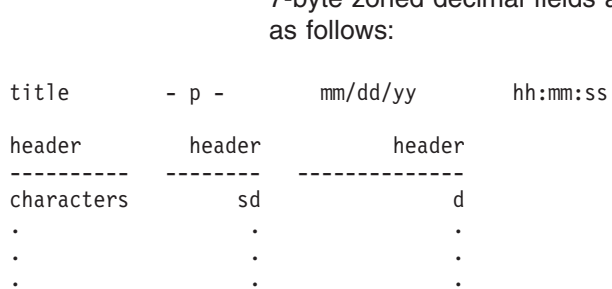

A control character occupies the first byte of each list data set record. The title line is printed at the top of each page of the list data set. It contains the elements you specify (title string, page number, date and time) in the order in which you specify them. Eight blanks appear between title elements. A blank line is printed after the title line.

Your specified headings (underlined) are printed after the title line on each page to indicate the contents of each column, followed by a line for each record showing the characters and numbers in the fields of that record. Headings for character fields are left-justified and headings for numeric fields are right-justified.

The fields are printed in columns in the same order in which they are specified in the OCCUR statement. Character fields are left-justified and numeric fields are right justified. For numeric fields, leading zeros are suppressed, a - is used for the minus sign, and a blank is used for the plus sign (you can specify PLUS rather than BLANK if you want  $a +$  to be used for the plus sign). For the value count, leading zeros are suppressed.

Three blanks appear between columns.

The column widths are dynamically adjusted according to the length of the headings and the maximum number of bytes needed for the character or numeric data.

The operands described below can be specified in any order.

# **FROM(indd)**

See the discussion of this operand on the DISPLAY statement in ["DISPLAY](#page-356-0) Operator" [on page 331](#page-356-0).

# **ON(p,m,f)**

Specifies the position, length, and format of a numeric or character field to be used for this operation. ' (p,m,f)' is used for the standard column heading (see HEADER('string'), HEADER(NONE) and NOHEADER for alternative heading options).

**p** specifies the first byte of the field relative to the beginning of the input record. p is 1 for the first **data** byte of a fixed-length record and 5 for the first **data** byte of a variable-length record as illustrated below (RRRR represents the 4-byte record descriptor word):

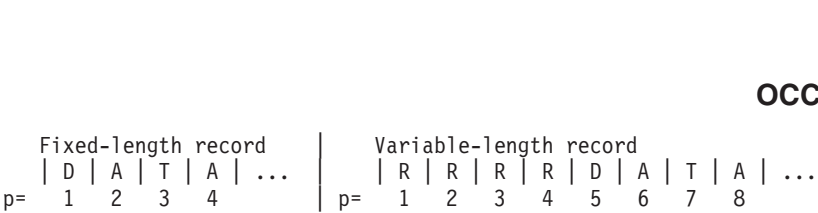

**m** specifies the length of the field in bytes. A field must not extend beyond position 32 752 or beyond the end of a record. The maximum length for a field depends on its format.

**f** specifies the format of the field as shown below.

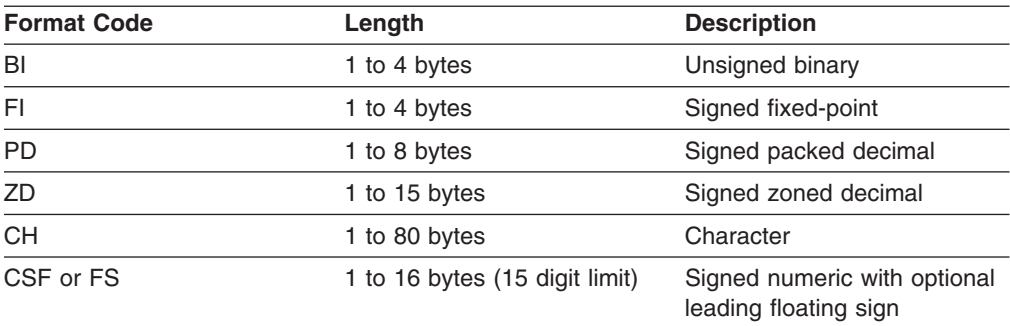

**Note:** See ["Appendix C. Data Format Examples"](#page-564-0) on page 539 for detailed format descriptions.

For a CSF or FS format field:

• A maximum of 15 digits is allowed. If a CSF/FS value with 16 digits is found, ICETOOL issues an error message and terminates the operation.

For a ZD or PD format field:

- If a decimal value contains an invalid digit (A-F), ICETOOL identifies the bad value in a message and terminates the operation.
- v F, E, C, A, 8, 6, 4, 2, and 0 are treated as equivalent positive signs. Thus the zoned decimal values F2F3C1, F2F3F1 and 020301 are counted as only one unique value.
- v D, B, 9, 7, 5, 3, and 1 are treated as equivalent negative signs. Thus the zoned decimal values F2F3B0, F2F3D0, and 020310 are counted as only one unique value.

The fields of records that do not meet the specified criteria are not checked for invalid digits (PD and ZD) or excessive digits (CSF and FS).

# **ON(p,m,HEX)**

Specifies the position and length of a character field to be used for this operation and printed in hexadecimal format (00-FF for each byte). ' (p,m,HEX)' is used for the standard column heading (see HEADER('string'), HEADER(NONE), and NOHEADER for alternative heading options).

See ON(p,m,f) for a discussion of **p**.

**m** specifies the length of the field in bytes. A field must not extend beyond position 32 752 or beyond the end of a record. A field can be 1 to 50 bytes.

# **ON(VLEN)**

See the discussion of this operand on the DISPLAY statement in ["DISPLAY](#page-356-0) Operator" [on page 331](#page-356-0).

# **ON(VALCNT)**

Specifies that the number of occurrences for each unique value is to be printed. ' VALUE COUNT' is used for the standard column heading (see HEADER('string'), HEADER(NONE) and NOHEADER for alternative heading options).

# **LIST(listdd)**

See the discussion of this operand on the DISPLAY statement in ["DISPLAY](#page-356-0) Operator" [on page 331](#page-356-0).

# **TITLE('string')**

See the discussion of this operand on the DISPLAY statement in ["DISPLAY](#page-356-0) Operator" [on page 331](#page-356-0).

# **PAGE**

See the discussion of this operand on the DISPLAY statement in ["DISPLAY](#page-356-0) Operator" [on page 331](#page-356-0).

# **DATE**

See the discussion of this operand on the DISPLAY statement in ["DISPLAY](#page-356-0) Operator" [on page 331](#page-356-0).

# **DATE(abcd)**

See the discussion of this operand on the DISPLAY statement in ["DISPLAY](#page-356-0) Operator" [on page 331](#page-356-0).

# **TIME**

See the discussion of this operand on the DISPLAY statement in ["DISPLAY](#page-356-0) Operator" [on page 331](#page-356-0).

# **TIME(abc)**

See the discussion of this operand on the DISPLAY statement in ["DISPLAY](#page-356-0) Operator" [on page 331](#page-356-0).

# **BLANK**

See the discussion of this operand on the DISPLAY statement in ["DISPLAY](#page-356-0) Operator" [on page 331](#page-356-0).

# **PLUS**

See the discussion of this operand on the DISPLAY statement in ["DISPLAY](#page-356-0) Operator" [on page 331](#page-356-0).

For ON(VALCNT), PLUS is treated as BLANK.

# **HEADER('string')**

See the discussion of this operand on the DISPLAY statement in ["DISPLAY](#page-356-0) Operator" [on page 331](#page-356-0).

# **HEADER(NONE)**

See the discussion of this operand on the DISPLAY statement in ["DISPLAY](#page-356-0) Operator" [on page 331](#page-356-0).

# **NOHEADER**

See the discussion of this operand on the DISPLAY statement in ["DISPLAY](#page-356-0) Operator" [on page 331](#page-356-0).

# **LINES(n)**

See the discussion of this operand on the DISPLAY statement in ["DISPLAY](#page-356-0) Operator" [on page 331](#page-356-0).

# **ALLDUPS**

Limits the ON values printed to those that occur more than once (that is, those with duplicate field values). The ON values are printed when value count  $> 1$ .

ALLDUPS is equivalent to HIGHER(1).

## **NODUPS**

Limits the ON values printed to those that occur only once (that is, those with no duplicate field values). The ON values are printed when value count  $= 1$ .

NODUPS is equivalent to EQUAL(1) or LOWER(2).

# **HIGHER(x)**

Limits the ON values printed to those that occur more than x times. The ON values are printed when value count  $> x$ .

x must be specified as n or +n where n can be 1 to 15 decimal digits.

## **LOWER(y)**

Limits the ON values printed to those that occur less than y times. The ON values are printed when value count < y.

y must be specified as n or +n where n can be 1 to 15 decimal digits.

# **EQUAL(v)**

Limits the ON values printed to those that occur v times. The ON values are printed when value count  $= v$ .

v must be specified as n or +n where n can be 1 to 15 decimal digits.

# **VSAMTYPE(x)**

See the discussion of this operand on the COPY statement in ["COPY Operator"](#page-347-0) [on page 322](#page-347-0).

# **WIDTH(n)**

See the discussion of this operand on the DISPLAY statement in ["DISPLAY](#page-356-0) Operator" [on page 331](#page-356-0).

# **OCCUR Examples**

Although the OCCUR operators in the examples below could all be contained in a single ICETOOL job step, they are shown and discussed separately for clarity. See ["DISPLAY Operator"](#page-356-0) on page 331 for additional examples of tailoring the report format. OCCUR FROM SPEAKER FROM THE COMMON STRAINING CAMPING<br>COMMON<br>COMMON COMMON CONTRACT ON VALCANT DESCRIPTION

# **Example 1**

OCCUR FROM(SOURCE) LIST(VOLSERS) ON(40,6,CH) ON(VALCNT)

Prints, in the VOLSERS data set:

- A heading line containing the standard headings
- A data line for each unique  $ON(40,6,CH)$  value in the standard format containing:
	- The characters from positions 40-45 of the SOURCE data set for the unique value
	- The count of occurrences in the SOURCE data set of the unique value

The VOLSERS output starts on a new page and looks as follows (the first 2 records are shown with illustrative values):

# (COUR Operator)<br>COLA Operator

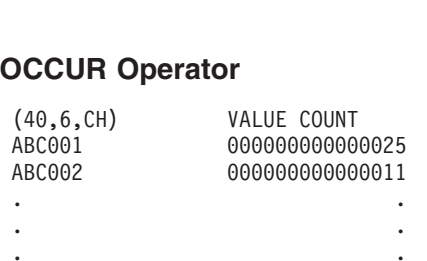

The heading line appears at the top of each page.<br> **Example 2**<br>  $\frac{1}{2}$ 

```
Example 2<br>
OCCUR FROM(II
                     ading line appears at the top of each ple 2<br>FROM(IN) LIST(LIST1) -<br>TITLE(' 3000 Distribution - ')
                    PAGE -
                     pie 2<br>FROM(IN) LIST(LIST1) -<br>TITLE(' 3090 Distribution ') -<br>PAGE -<br>WEADER(IRTS Centers!) ON(VALCNT)
                     FROM(IN) LIST(LIST1) -<br>TITLE(' 3090 Distribution ') -<br>PAGE -<br>HEADER('Data Centers') ON(VALCNT) -<br>HEADER('Data Centers') ON(VALCNT) -
                     FROM(IN) LIST(LIST1) -<br>TITLE(' 3090 Distribution<br>PAGE -<br>HEADER('Data Centers') ON(VA<br>HEADER('State') ON(1,16,CH) -<br>ULADER('State') ON(1,16,CH) -
                    HEADER('3090s') ON(25,3, PD) -
                    TITLE('
```
Prints, in the LIST1 data set:

- A title line containing the specified title and the page number
- A heading line containing the specified underlined headings
- A data line for each unique ON(1,16, CH) and ON(25, 3, PD) value in the BLANK format containing:
	- The count of occurrences in the IN data set of the unique value
	- The characters from positions 1-16 of the IN data set for the unique value
	- The packed decimal values from positions 25-27 of the IN data set for the unique value

The LIST1 output starts on a new page and looks as follows (the first 2 records are shown with illustrative values): The LIST1 out<br>\$1090 bits shown with illu<br>\$2000 bits shown with illu

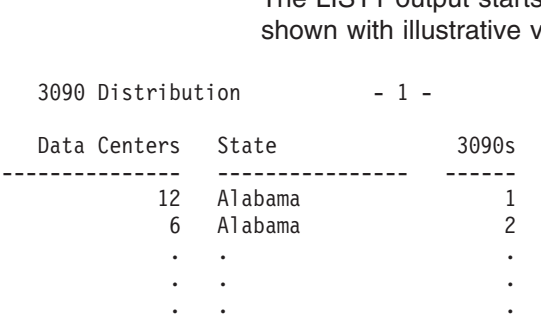

The title line and underlined heading line appear at the top of each page.<br>
Example 3<br>
Service Service (FROM) - (FROM(FROM) -

# **Example 3**

```
PHE and underlined rieading line appear at the<br>
ple 3<br>
FROM(FAILURES) LIST(CHECKIT) -<br>
PATE TITLE(IDoccible System Intruders)
ple 3<br>FROM(FAILURES) LIST(CHECKIT) -<br>DATE TITLE('Possible System Intruders') PAGE -
pie 3<br>FROM(FAILURES) LIST(CHECKIT) -<br>DATE TITLE('Possible System Intruders') PAGE<br>HEADER(' Userid ') HEADER(' Logon Failures ') ·
                                    ON(VALCNT) -
FROM(FAILU<br>DATE TITLE(<br>HEADER(' Us<br>ON(23,8,CH)
HIGHER(4) -
BLANK
```
Prints, in the CHECKIT data set:

- A title line containing the date, the specified title, and the page number
- A heading line containing the specified underlined headings
- A data line for each unique  $ON(23,8,CH)$  value for which there are more than 4 occurrences, in the BLANK format, containing:
- The characters from positions 23-30 of the FAILURES data set
- The count of occurrences of the characters from positions 23-30 of the FAILURES data set

The CHECKIT output starts on a new page and looks as follows (the first 2 records are shown with illustrative values): The CHECKIT output starts on a<br>are shown with illustrative values

 $0/21/92$  Possible S -------- ----------------10/21/92 Possible Sy<br>Userid Logon Failures<br>--------- --------------------D9853267 11 $-1 -$ Userid Logon Failures<br>-------- ----------------<br>B7234510 5<br>D9853267 11 Userid Logon Failures<br>-------- ------------------<br>B7234510 5<br>D9853267 11<br>. -------- -----------------<br>B7234510 5<br>D9853267 11<br>. . . 11  $\ddot{\phantom{a}}$  $\ddot{\phantom{a}}$  $\ddot{\phantom{0}}$  $\ddot{\phantom{0}}$ 

The title line and underlined heading line appear at the top of each page.<br> **Example 4**<br>  $\frac{1}{2}$ 

# **Example 4**

```
Filme and underlined reading line appear at the<br>
ple 4<br>
FROM(VARIN) LIST(ONCE) -<br>
TITLE(IRecord lengths that essue only once)
TITLE('Record lengths that occur only once') -
ple 4<br>FROM(VARIN) LIST(ONCE)<br>TITLE('Record lengths
TIME(12:) DATE(DMY.) -
PIE 4<br>FROM(VARIN) LIST(ONCE<br>TITLE('Record lengths<br>TIME(12:) DATE(DMY.)
ON(VLEN) NODUPS BLANK
```
Prints, in the ONCE data set:

- A title line containing the specified title and the time and date
- A heading line containing the standard heading
- A data line for each record length for which there is only one occurrence, in the BLANK format, containing the record length

The ONCE output starts on a new page and looks as follows (the first 2 records are shown with illustrative values): The ONCE output starts on a new page and lool<br>shown with illustrative values):

21.10.92 RECORD LENGTH .57 61 . $\ddot{\phantom{a}}$  $\ddot{\phantom{0}}$ 

The title line and heading line appear at the top of each page.

ON(VLEN)

# **RANGE Operator**

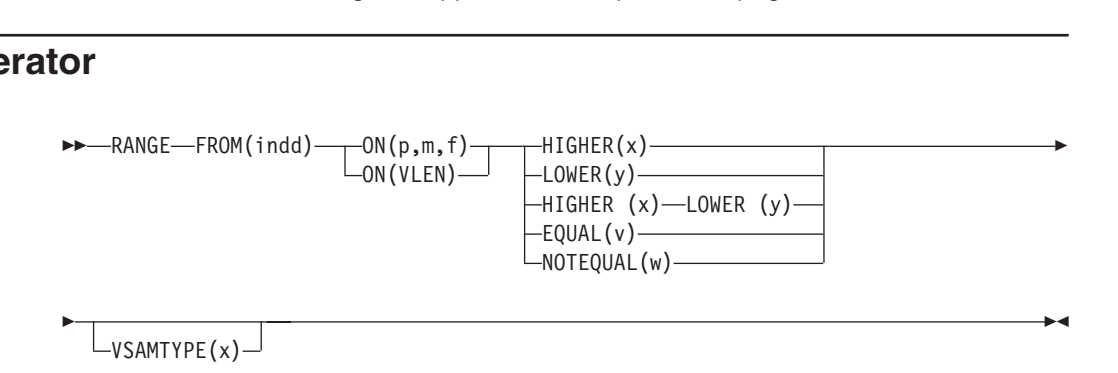

LOWER(y)

# **RANGE Operator**

Prints a message containing the count of values in a specified range for a specific numeric field.

DFSORT is called to copy the indd data set to ICETOOL's E35 user exit. ICETOOL prints a message containing the range count as determined by its E35 user exit.

The range can be specified as higher than x, lower than y, higher than x and lower than y, equal to v, or not equal to w, where x, y, v, and w are signed or unsigned decimal values. If the range is specified as higher than x and lower than y, it must be a valid range (for example, higher than 5 and lower than 6 is not a valid range since there is no integer value that satisfies the criteria).

You must not supply your own DFSORT MODS, INREC, or OUTREC statement since they would override the DFSORT statements passed by ICETOOL for this operator.

The operands described below can be specified in any order.

## **FROM(indd)**

See the discussion of this operand on the DISPLAY statement in ["DISPLAY](#page-356-0) Operator" [on page 331](#page-356-0).

## **ON(p,m,f)**

Specifies the position, length, and format of the numeric field to be used for this operation.

**p** specifies the first byte of the field relative to the beginning of the input record. p is 1 for the first **data** byte of a fixed-length record and 5 for the first **data** byte of a variable-length record as illustrated below (RRRR represents the 4-byte record descriptor word): of a variable-length record as illustrated below (RRRR represents the 4-byte<br>record descriptor word):<br>Fixed-length record | Variable-length record record descriptor word):

```
Fixed-length record as individual below (in this representation<br>record descriptor word):<br>\begin{array}{ccc}\n\text{Fixed-length record} & \text{Variable-length record} \\
| \text{D} | \text{A} | \text{T} | \text{A} | \dots \\
| \text{P} | \text{R} | \text{R} | \text{R} | \text{R} | \text{A} | \text{J} | \text{A} | \dots \\
| \text{P} | \text{P} | \text{R} | \text{R} | \text{
```
**m** specifies the length of the field in bytes. A field must not extend beyond position 32 752 or beyond the end of a record. The maximum length for a field depends on its format.

**f** specifies the format of the field as follows:

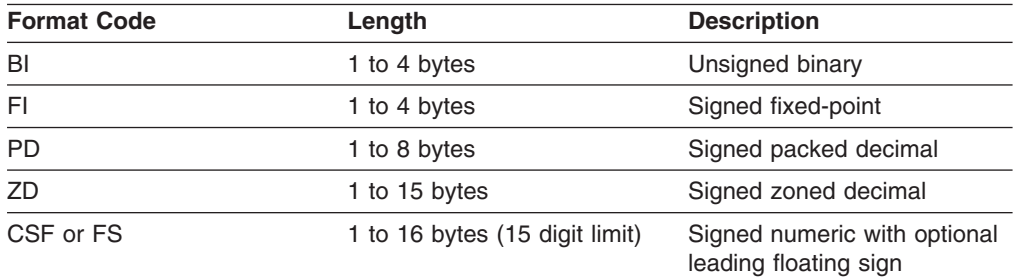

**Note:** See ["Appendix C. Data Format Examples"](#page-564-0) on page 539 for detailed format descriptions.

For a CSF or FS format field:

v A maximum of 15 digits is allowed. If a CSF/FS value with 16 digits is found, ICETOOL issues an error message and terminates the operation.

For a ZD or PD format field:

- If a decimal value contains an invalid digit (A-F), ICETOOL identifies the bad value in a message and terminates the operation.
- A value is treated as positive if its sign is  $F, E, C, A, 8, 6, 4, 2,$  or 0.
- A value is treated as negative if its sign is D, B, 9, 7, 5, 3, or 1.

For a ZD, PD or CSF/FS format field, a negative zero value is treated as a positive zero value.

## **ON(VLEN)**

See the discussion of this operand on the DISPLAY statement in ["DISPLAY](#page-356-0) Operator" [on page 331](#page-356-0).

#### **HIGHER(x)**

Values higher than x are counted as contained in the range. If only  $HIGHER(x)$ is specified, the range count is incremented when  $x <$  value. If LOWER(y) is also specified, the range count is incremented when  $x <$  value  $<$  y.

x must be specified as n, +n, or -n where n can be 1 to 15 digits.

## **LOWER(y)**

Values lower than y are counted as contained in the range. If only LOWER(y) is specified, the range count is incremented when value  $\lt y$ . If HIGHER(x) is also specified, the range count is incremented when  $x <$  value  $<$  y.

y must be specified as n, +n, or -n where n can be 1 to 15 digits.

#### **EQUAL(v)**

Values equal to v are counted as contained in the range. The range count is  $incremented when v = value.$ 

v must be specified as n, +n, or -n where n can be 1 to 15 decimal digits.

#### **NOTEQUAL(w)**

Values not equal to w are counted as contained in the range. The range count v must be specified as n, +n, or<br>**IEQUAL(w)**<br>Values not equal to w are counte<br>is incremented when w ¬= value.

w must be specified as n, +n, or -n where n can be 1 to 15 decimal digits.

#### **VSAMTYPE(x)**

See the discussion of this operand on the COPY statement in ["COPY Operator"](#page-347-0) [on page 322](#page-347-0). on page 322.<br>**Ie**<br>Angeles From (200) On (VLEN) History (10)

# **RANGE Example**

**le**<br>RANGE FROM(DATA1) ON(VLEN) HIGHER(10)<br>COROL DESCRIPTION **le**<br>RANGE FROM(DATA1) ON(VLEN) HIGHER(<br>RANGE FROM(DATA2) ON(11,6,ZD) LOWE RANGE FROM(DATA3) ON(29001,4,FI) -ROM(DATA1) ON(VLEN) HIGH<br>ROM(DATA2) ON(11,6,ZD) L<br>ROM(DATA3) ON(29001,4,FI HIGHER(-10000) LOWER(27) RANGE FROM(DATA1) ON(VLEN) HIGHER(10)<br>RANGE FROM(DATA2) ON(11,6,ZD) LOWER(+3000<br>RANGE FROM(DATA3) ON(29001,4,FI) -<br>HIGHER(-10000) LOWER(27) RANGE FROM(DATA1) ON(VLEN) HIGHER(10)<br>RANGE FROM(DATA2) ON(11,6,ZD) LOWER(+3000)<br>RANGE FROM(DATA3) ON(29001,4,FI) -<br>HIGHER(-10000) LOWER(27)<br>RANGE FROM(DATA2) ON(25,3,PD) EQUAL(-999) RANGE FROM(DATA3) ON(40,1,BI) NOTEQUAL(199)

The first RANGE operator prints a message containing the count of binary values from positions 1-2 of the DATA1 data set that are higher than 10.

The second RANGE operator prints a message containing the count of zoned decimal values from positions 11-16 of the DATA2 data set that are lower than 3000.

# **RANGE Operator**

The third RANGE operator prints a message containing the count of fixed-point values from positions 29 001-29 004 of the DATA3 data set that are higher than -10 000 but lower than 27.

The fourth RANGE operator prints a message containing the count of packed decimal values from positions 25-27 of the DATA2 data set that are equal to -999.

The fifth RANGE operator prints a message containing the count of binary values from position 40 of the DATA3 data set that are not equal to 199. This RANGE operator could be used to count the number of records that do not have 'G' in position 40, since 199 (X'C7') is the EBCDIC code for 'G'. Alternatively, the COUNT operator could be used with OMIT COND=(40,1,CH,EQ,C'G').

# **SELECT Operator**

| |

| | | | |

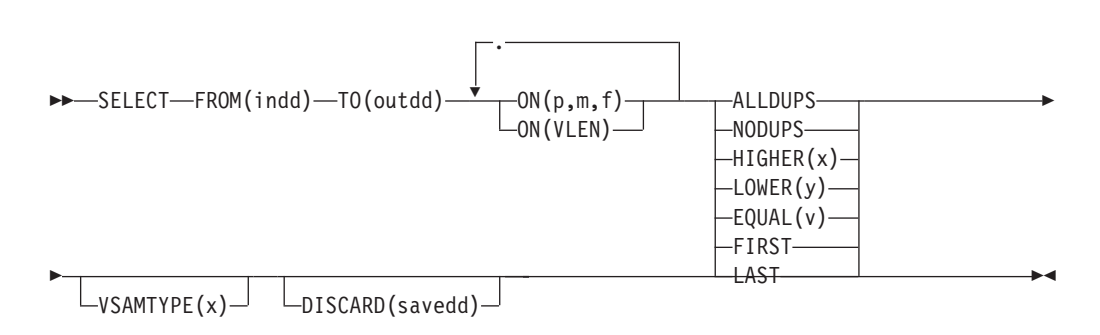

Selects records from an input data set for inclusion in an output data set based on meeting criteria for the number of times specified numeric or character field values occur.This makes it possible to only keep records with duplicate field values, only keep records with no duplicate field values, only keep records with field values that occur more than, less than, or exactly n times, or only keep the first or last record with each unique field value. From 1 to 10 fields can be specified. At least one ON(VLEN) or ON(p,m,f) field must be specified; all such ON fields specified will be used to determine the ″value count″ (that is, the number of times the ON values occur) to be matched against the criteria.

DISCARD(savedd) can be used to save the records which do not meet the criteria (that is, the discarded records), in the savedd data set.

DFSORT is called to sort the indd data set. If the DISCARD operand is not specified, ICETOOL uses its E35 exit to determine which records to include in the outdd data set. If the DISCARD operand is specified, ICETOOL uses its E35 exit to determine whether to include each record in the outdd data set or in the savedd data set.

ICETOOL requires extra storage for SELECT processing, over and above what is normally needed by ICETOOL and DFSORT, in order to save your records until it can determine whether or not they meet your specified criteria. In most cases, only a small amount of storage is needed and can be obtained (above 16MB virtual). However, for a FROM data set with a large record length and criteria requiring many saved records, a large amount of storage is needed. For example, with a record length of 32 756 and HIGHER(99), over 3 MBs of storage is needed. If ICETOOL cannot get the storage it needs, it issues a message and terminates the SELECT operation. Increasing the REGION by the amount indicated in the message may allow ICETOOL to run successfully.
The DYNALLOC option is passed to DFSORT to ensure that work space is available for the sort. If your installation defaults for dynamic allocation are inappropriate for a SELECT operator, you can take one of the following actions:

1. Override the DYNALLOC option using an OPTION control statement such as: in the DFSPARM data set (applies to all OCCUR, SELECT, SORT, and UNIQUE ialable for the sort. If you<br>ppropriate for a SELECT<br>Override the DYNALLO<br>in the DFSPARM data s OPTION DYNALLOC=(3390,5)

operators).

2. Use SORTWKdd DD statements to override the use of dynamic allocation (applies to all OCCUR, SELECT and UNIQUE operators). Refer to ["SORTWKdd](#page-81-0) [DD Statement"](#page-81-0) on page 56 for details.

Tape work data sets **cannot** be used with ICETOOL.

You must not supply your own DFSORT MODS, INREC, OUTREC or OUTFIL statement since they would override the DFSORT statements passed by ICETOOL for this operator.

The operands described below can be specified in any order.

#### **FROM(indd)**

| | |

| | | | |

| | | |

> | |

|

See the discussion of this operand on the COPY statement in ["COPY Operator"](#page-347-0) [on page 322](#page-347-0).

**TO(outdd)**

Specifies the ddname of the output data set to which DFSORT will write the records it selects for this operation (that is, the records that meet the specified criteria). Thus, the outdd data set will contain the records selected by ALLDUPS, NODUPS, HIGHER(x), LOWER(y), EQUAL(v), FIRST or LAST.

An outdd DD statement must be present and must define an output data set that conforms to the rules for DFSORT's SORTOUT data set (if the DISCARD operand is not specified) or OUTFIL data set (if the DISCARD operand is specified).

The ddname specified in the FROM operand must not be the same as the ddname specified in the TO operand.

Refer to ["JCL Restrictions"](#page-346-0) on page 321 for more information.

#### **ON(p,m,f)**

Specifies the position, length, and format of a numeric or character field to be used for this operation.

**p** specifies the first byte of the field relative to the beginning of the input record. p is 1 for the first **data** byte of a fixed-length record and 5 for the first **data** byte of a variable-length record as illustrated below (RRRR represents the 4-byte record descriptor word): of a variable-length record as illustrated below (RRRR represents the 4-byte<br>record descriptor word):<br>Fixed-length record | Variable-length record record descriptor word):

```
Variable-length record
p= 1 2 3 4 \mu 1 2 3 4 \mu 2 3 4 \mu 2 3 4 \mu 2 3 4 \mu 3 4 \mu 1 \mu 1 \mu 1 \mu 1 \mu 1 \mu 1 \mu 1 \mu 1 \mu 1 \mu 1 \mu 1 \mu 1 \mu 1 \mu 1 \mu 1 \mu 1 \mu 1 \mu 1 \mu 1 \mu 1 \mu 1 \mu 1
```
**m** specifies the length of the field in bytes. A field must not extend beyond position 4 088, or beyond the end of a record. The maximum length for a field depends on its format.

## **SELECT Operator**

**f** specifies the format of the field as shown below.

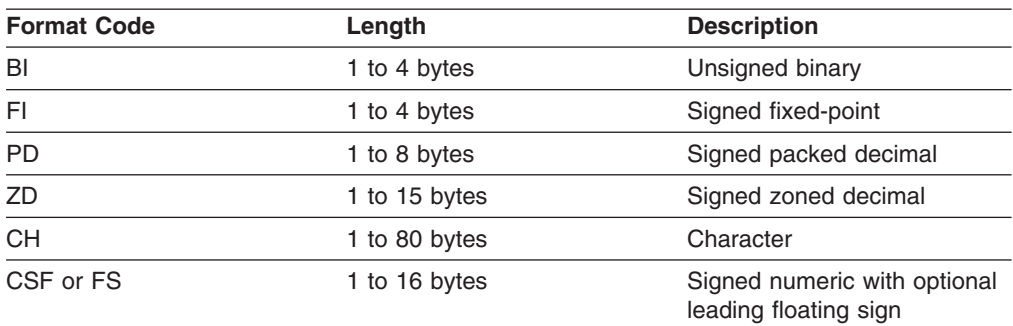

**Note:** See ["Appendix C. Data Format Examples"](#page-564-0) on page 539 for detailed format descriptions.

For a ZD or PD format field:

- v F, E, C, A, 8, 6, 4, 2, and 0 are treated as equivalent positive signs. Thus the zoned decimal values F2F3C1, F2F3F1 and 020301 are counted as only one unique value.
- v D, B, 9, 7, 5, 3, and 1 are treated as equivalent negative signs. Thus the zoned decimal values F2F3B0, F2F3D0, and 020310 are counted as only one unique value.
- Digits are not checked for validity.

#### **ON(VLEN)**

See the discussion of this operand on the DISPLAY statement in ["DISPLAY](#page-356-0) Operator" [on page 331](#page-356-0).

#### **ALLDUPS**

Limits the records selected to those with ON values that occur more than once (value count > 1). You can use this operand to keep just those records with duplicate field values.

ALLDUPS is equivalent to HIGHER(1).

#### **NODUPS**

Limits the records selected to those with ON values that occur only once (value  $count = 1$ ). You can use this operand to keep just those records with no duplicate field values.

NODUPS is equivalent to EQUAL(1) or LOWER(2).

#### **HIGHER(x)**

Limits the records selected to those with ON values that occur more than x times (value count  $> x$ ). You can use this operand to keep just those records with field values that occur more than x times.

x must be specified as n or +n where n can be 0 to 99.

## **LOWER(y)**

Limits the records selected to those with ON values that occur less than y times (value count < y). You can use this operand to keep just those records with field values that occur less than y times.

y must be specified as n or +n where n can be 0 to 99.

#### **EQUAL(v)**

Limits the records selected to those with ON values that occur v times (value  $count = v$ ). You can use this operand to keep just those records with field values that occur v times.

v must be specified as n or +n where n can be 0 to 99.

#### **FIRST**

Limits the records selected to those with ON values that occur only once (value  $count = 1$ ) and the first record of those with ON values that occur more than once (value count > 1). You can use this operand to keep just the first record for each unique field value.

#### **LAST**

Limits the records selected to those with ON values that occur only once (value  $count = 1$ ) and the last record of those with ON values that occur more than once (value count > 1). You can use this operand to keep just the last record for each unique field value.

#### **VSAMTYPE(x)**

See the discussion of this operand on the COPY statement in ["COPY Operator"](#page-347-0) [on page 322](#page-347-0).

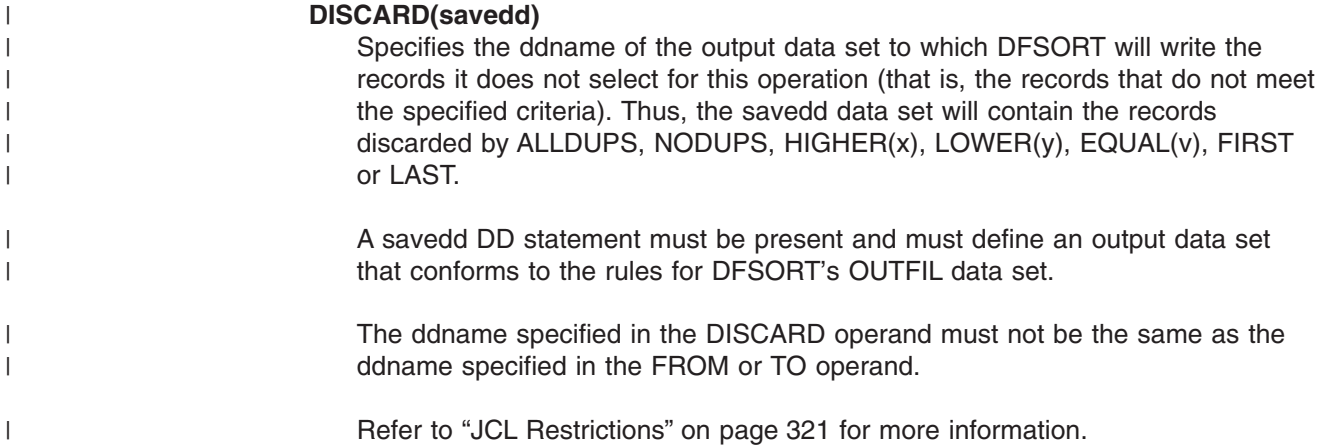

# **SELECT Examples**

Although the SELECT operators in the examples below could all be contained in a single ICETOOL job step, they are shown and discussed separately for clarity.<br> **Example 1** 

## **Example 1**

SELECT FROM(INPUT) TO(DUPS) ON(11,8,CH) ON(30,44,CH) ALLDUPS

Sorts the INPUT data set to the DUPS data set, selecting only the records from INPUT with characters in positions 11-18 and characters in positions 30-73 that occur more than once (that is, only records with duplicate ON field values).

The DUPS data set might look as follows (several records are shown for illustrative purposes):

## **SELECT Operator**

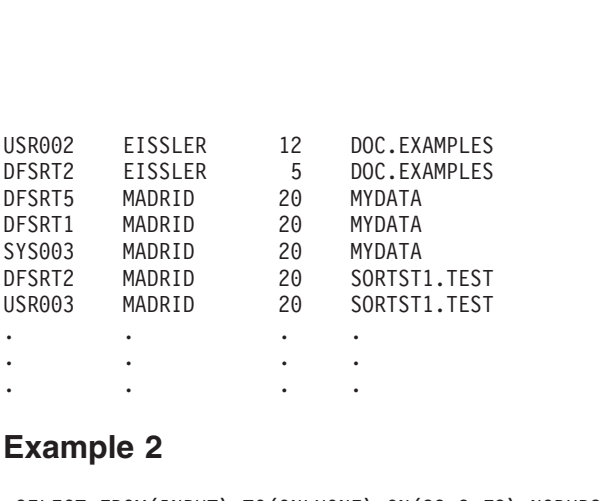

## **Example 2**

SELECT FROM(INPUT) TO(ONLYONE) ON(23,3,FS) NODUPS

Sorts the INPUT data set to the ONLYONE data set, selecting only the records from INPUT with floating sign values in positions 23-25 that occur just once (that is, only records with no duplicate ON field values).

The ONLYONE data set might look as follows (several records are shown for illustrative purposes): DFSRT2 EISSLER 5 DOC.EXAMPLESThe ONLYONE data set might look as follows<br>illustrative purposes):<br>DFSRT2 EISSLER 5 DOC.EXAMPLES

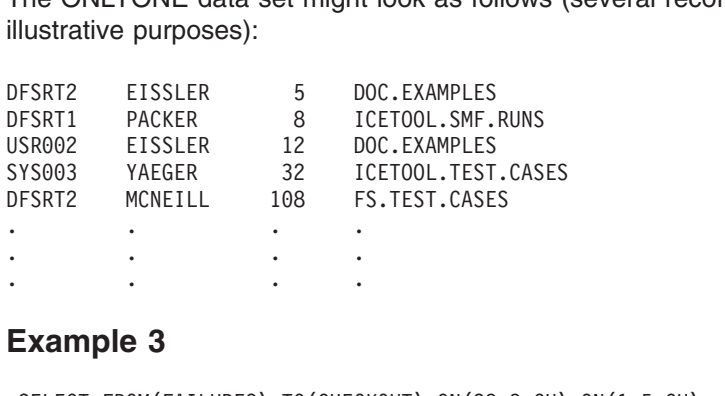

## **Example 3**

```
SELECT FROM(FAILURES) TO(CHECKOUT) ON(28,8,CH) ON(1,5,CH) -
 HIGHER(3)
```
Sorts the FAILURES data set to the CHECKOUT data set, selecting only the records from FAILURES with characters in positions 28-35 and characters in positions 1-5 that occur more than three times (that is only records with four or more duplicate ON field values).

The CHECKOUT data set might look as follows (several records are shown for The CHECKOUT data set might look<br>illustrative purposes):<br>collective and as a set of contract The CHECKOUT data set might loo<br>illustrative purposes):<br>03/12/91 08:36:59 A3275647

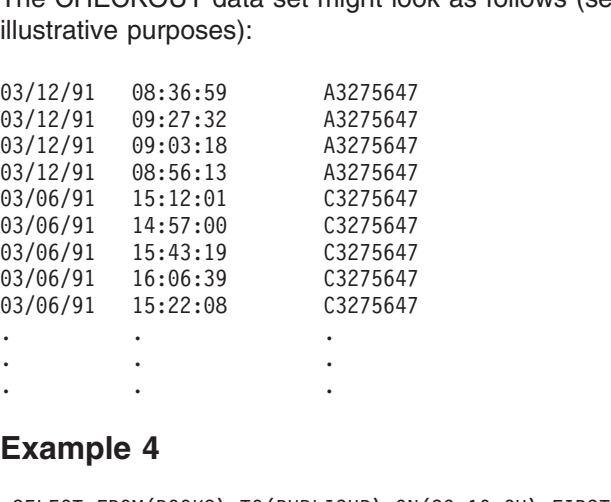

## **Example 4**

SELECT FROM(BOOKS) TO(PUBLISHR) ON(29,10,CH) FIRST

## **SELECT Operator**

Sorts the BOOKS data set to the PUBLISHR data set, selecting only the records from BOOKS with characters in positions 29-38 that occur only once and the first record of those with characters in positions 29-38 that occur more than once (that is, one record for each unique ON field value).

The PUBLISHR data set might look as follows (several records are shown for illustrative purposes): The PUBLISHR data set might look as follows<br>illustrative purposes): The PUBLISHR data set might look as follows<br>illustrative purposes):<br>Banana Slugs I Have Known Brent Animals

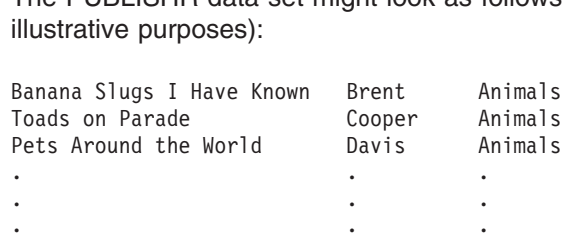

# Example 5 SE<br>Select From (Books) To (Published To(published)<br>Top Correspondent - China First - China First - China First

SELECT FROM(BOOKS) TO(PUBLISHR) ON(29,10,CH) FIRST -DISCARD(SAVEREST)

This example creates the same PUBLISHR data set as Example 4. In addition, it creates a SAVEREST data set which contains all of the records not written to the<br>PUBLISHR data set. The SAVEREST data set might look as follows (several<br>records are shown for illustrative purposes): PUBLISHR data set. The SAVEREST data set might look as follows (several records are shown for illustrative purposes): PUBLISHR data set. The SAVEREST data secords are shown for illustrative purposes):<br>How to Talk to Your Amoeba Brent Animals r<sub></sub>

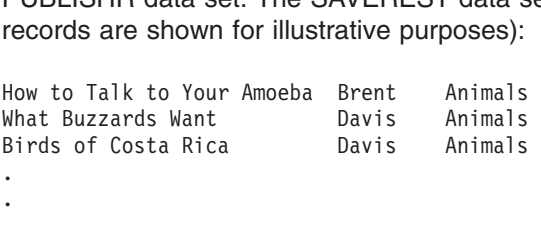

# **SORT Operator**

| |

| | | | |

|

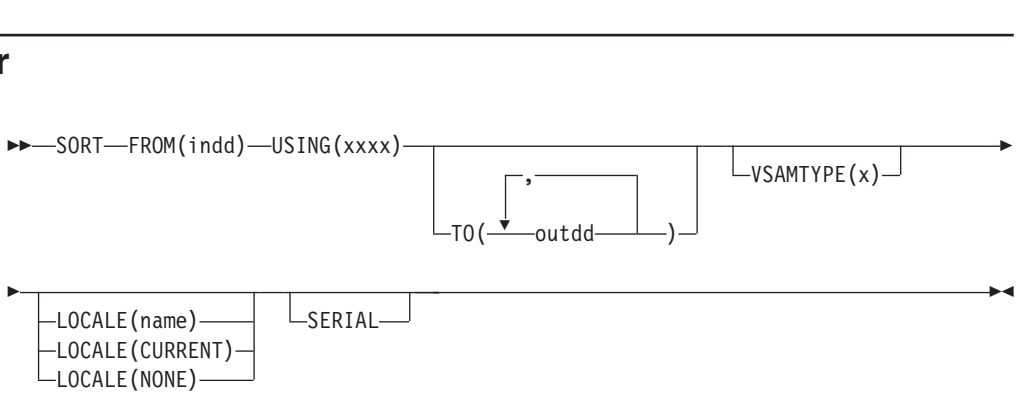

,

Sorts a data set to one or more output data sets.

DFSORT is called to sort the indd data set to the outdd data sets using the DFSORT control statements in xxxxCNTL. You must supply a DFSORT SORT statement in the xxxxCNTL data set to indicate the control fields for the sort. You can use additional DFSORT statements in the xxxxCNTL data set to sort a subset of the input records (INCLUDE or OMIT statement; SKIPREC and STOPAFT options; OUTFIL INCLUDE, OMIT, STARTREC, ENDREC and SPLIT operands; user exit routines), reformat records for output (INREC and OUTREC statements, OUTFIL OUTREC operand, user exit routines), and so on.

VSAMTYPE(x)

## **SORT Operator**

| | | |

| |

| | | |

| | The active locale's collating rules affect SORT processing as explained in ["SORT](#page-252-0) [Control Statement"](#page-252-0) on page 227. If an INCLUDE or OMIT statement or an OUTFIL INCLUDE or OMIT operand is specified in the xxxxCNTL data set, the active locale's collating rules affect INCLUDE and OMIT processing as explained in the "Cultural Environment Considerations" discussion in ["INCLUDE Control Statement"](#page-105-0) [on page 80.](#page-105-0)

The DYNALLOC option is passed to DFSORT to ensure that work space is available for the sort. If your installation defaults for dynamic allocation are inappropriate for a SORT operator, you can take one of the following actions: able for the sort. If your i<br>propriate for a SORT ope<br>iverride the DYNALLOC

1. Override the DYNALLOC option using an OPTION control statement such as:

OPTION DYNALLOC=(3390,5)

in the xxxxCNTL data set (only applies to this operator) or the DFSPARM data set (applies to all OCCUR, SELECT, SORT and UNIQUE operators).

2. Use xxxxWKn DD statements to override the use of dynamic allocation only applies to this operator). Refer to ["SORTWKdd DD Statement"](#page-81-0) on page 56 for details.

Tape work data sets **cannot** be used with ICETOOL.

The operands described below can be specified in any order.

#### **FROM(indd)**

See the discussion of this operand on the COPY statement in ["COPY Operator"](#page-347-0) [on page 322](#page-347-0).

#### **USING(xxxx)**

Specifies the first 4 characters of the ddname for the control statement data set to be used by DFSORT for this operation. xxxx must be four characters which are valid in a ddname of the form xxxxCNTL. xxxx must not be SYSx.

An xxxxCNTL DD statement must be present, and the control statements in it must conform to the rules for DFSORT's SORTCNTL data set.

The xxxxCNTL data set must contain a SORT statement. If TO is not specified, the xxxxCNTL data set must also contain either one or more OUTFIL statements or a MODS statement for an E35 routine that disposes of all records. Other statements are optional.

Refer to ["JCL Restrictions"](#page-346-0) on page 321 for more information regarding the selection of ddnames.

## **TO(outdd,...)**

Specifies the ddnames of the output data sets to be written by DFSORT for this operation. From 1 to 10 outdd names can be specified. An outdd DD statement must be present for each outdd name specified. If a single outdd data set is specified, DFSORT is called once to sort the indd data set to the outdd data set using SORTOUT processing; the outdd data set must conform to the rules for DFSORT's SORTOUT data set. If multiple outdd data sets are specified and SERIAL is not specified, DFSORT is called once to sort the indd data set to the outdd data sets using OUTFIL processing; the outdd data sets must conform to the rules for DFSORT's OUTFIL data sets.

A ddname specified in the FROM operand must not also be specified in the TO operand.

Refer to ["JCL Restrictions"](#page-346-0) on page 321 for more information regarding the selection of ddnames.

#### **VSAMTYPE(x)**

See the discussion of this operand on the COPY statement in ["COPY Operator"](#page-347-0) [on page 322](#page-347-0).

#### **LOCALE(name)**

See the discussion of this operand on the COPY statement in ["COPY Operator"](#page-347-0) [on page 322](#page-347-0).

#### **LOCALE(CURRENT)**

See the discussion of this operand on the COPY statement in ["COPY Operator"](#page-347-0) [on page 322](#page-347-0).

#### **LOCALE(NONE)**

See the discussion of this operand on the COPY statement in ["COPY Operator"](#page-347-0) [on page 322](#page-347-0).

#### **SERIAL**

Specifies that OUTFIL processing is not to be used when multiple outdd data sets are specified. DFSORT is called multiple times and uses SORTOUT processing; the outdd data sets must conform to the rules for DFSORT's SORTOUT data set. SERIAL is not recommended because the use of serial processing (that is, multiple calls to DFSORT) instead of OUTFIL processing can degrade performance and imposes certain restrictions as detailed below. SERIAL is ignored if a single outdd data set is specified.

DFSORT is called to sort the indd data set to the first outdd data set using the DFSORT control statements in the xxxxCNTL data set. If the sort operation is successful, DFSORT is called as many times as necessary to copy the first outdd data set to the second and subsequent outdd data sets. Therefore, for maximum efficiency, use a DASD data set as the first in a list of outdd data sets on both DASD and tape. If more than one outdd data set is specified, DFSORT must be able to read the *first* outdd data set after it is written in order to copy it to the other outdd data sets. Do not use a SYSOUT or DUMMY data set as the first in a list of outdd data sets because:

- If the first data set is SYSOUT, DFSORT abends when it tries to copy the SYSOUT data set to the second outdd data set.
- If the first data set is DUMMY, DFSORT copies the empty DUMMY data set to the other outdd data sets (that is, all of the resulting outdd data sets are empty).

# **SORT Examples**

Although the SORT operators in the examples below could all be contained in a single ICETOOL job step, they are shown and discussed separately for clarity. Allicagn<br>single ICE<br>**Example** 

# **Example 1**

```
Single TCETOOL Job Step, they are shown and distributions.<br>Example 1<br>* Method 1
* Method 1<br>* Method 1<br>SORT FROM(
* Method 1<br>SORT FROM(MASTER) TO(PRINT,TAPE,DASD) USING(ABCD)<br>* Method 2
SORT FROM(MASTER) TO(DASD, TAPE, PRINT) USING(ABCD) SERIAL
```
This example shows two different methods for creating multiple sorted output data sets. Assume that the ABCDCNTL data set contains:

## **SORT Operator**

SORT FIELDS=(15,20,CH,A,1,5,PD,D)SORT FIELDS=(15,20,CH,A,1,5,PD,D)

Method 1 requires one call to DFSORT, one pass over the input data set, and allows the output data sets to be specified in any order. The SORT operator sorts all records from the MASTER data set to the PRINT (SYSOUT), TAPE, and DASD data sets, using the SORT statement in the ABCDCNTL data set and OUTFIL processing.

Method 2 requires three calls to DFSORT, three passes over the input data set, and imposes the restriction that the SYSOUT data set must not be the first TO data set. The SORT operator sorts all records from the MASTER data set to the DASD data set, using the SORT statement in the ABCDCNTL data set, and then copies the resulting DASD data set to the TAPE and PRINT (SYSOUT) data sets. Since the first TO data set is processed three times (written, read, read), placing the DASD data set first is more efficient than placing the TAPE data set first. PRINT must not be the first in the TO list because a SYSOUT data set cannot be read.  $\frac{644}{26}$  of the firs<br>Example

## **Example 2**

```
* Method 1
So the first in the TO list because a<br>Example 2<br>* Method 1
Example 2<br>* Method 1<br>SORT FROM(IN) TO(DEPT1) USING(DPT1)
Example 2<br>* Method 1<br>SORT FROM(IN) TO(DEPT1) USING(DPT1)<br>SORT FROM(IN) TO(DEPT2) USING(DPT2)
SORT FROM(IN) TO(DEPT3) USING(DPT3)
* Method I<br>SORT FROM(<br>SORT FROM(<br>SORT FROM(
SORT FROM(IN) TO(DEPTI) U<br>SORT FROM(IN) TO(DEPT2) U<br>SORT FROM(IN) TO(DEPT3) U<br>* Method 2
```

```
* Method 2
SORT FROM(IN) USING(ALL3)
```
This example shows two different methods for creating sorted subsets of an input data set. Assume that: Sole example shows two different methods for<br>
Social Set. Assume that:<br>
The DPT1CNTL data set contains: In example shows two different methods for<br>
Inc. Assume that:<br>
The DPT1CNTL data set contains:<br>
SORT FIELDS=(51,2,BI,A,18,5,CH,A,58,4,BI,A)<br>
INCLUPE COND=(5,2,CH,FQ,CLD01))

• The DPT1CNTL data set contains:

INCLUDE COND=(5,3,CH,EQ,C'D01') THE DPITICNTL Gata set contains:<br>SORT FIELDS=(51,2,BI,A,18,5,CH,A,58,4,BI,A)<br>INCLUDE COND=(5,3,CH,EQ,C'D01')<br>The DPT2CNTL data set contains:

- The DPT2CNTL data set contains: SORT FIELDS=(51,2,BI,A,18,5,CH,<br>INCLUDE COND=(5,3,CH,EQ,C'D01')<br>The DPT2CNTL data set contair<br>SORT FIELDS=(51,2,BI,A,18,5,CH, THE DPIZUNTL Gata set contains:<br>SORT FIELDS=(51,2,BI,A,18,5,CH,A,58,4,BI,A)<br>INCLUDE COND=(5,3,CH,EQ,C'D02')<br>The DPT3CNTL data set contains:
- The DPT3CNTL data set contains:

```
SORT FIELDS=(51,2,BI,A,18,5,CH,<br>INCLUDE COND=(5,3,CH,EQ,C'D02')<br>The DPT3CNTL data set contair<br>SORT FIELDS=(51,2,BI,A,18,5,CH,<br>INCLUPE COND=(5,3,CH,EQ,CLDQ3L)
INCLUDE COND=(5,3,CH,EQ,C'D03')
 THE DP TSUNTL Gata set contains:<br>SORT FIELDS=(51,2,BI,A,18,5,CH,A,58,4,BI,A)<br>INCLUDE COND=(5,3,CH,EQ,C'D03')<br>The ALL3CNTL data set contains:
 SORT FIELDS=(51,2,BI,A,18,5,CH,A,58,4,BI,A)<br>INCLUDE COND=(5,3,CH,EQ,C'D03')<br>The ALL3CNTL data set contains:<br>SORT FIELDS=(51,2,BI,A,18,5,CH,A,58,4,BI,A)<br>QUIELL ENAMES-RERIJ INCLURE-(5,3,CU,EQ,GLD011)
```
• The ALL3CNTL data set contains:

```
SORT FIELDS=(51,2,BI,A,18,5,CH,A,58,4,BI,A)
INCLUDE COND=(5,3,CH,EQ,C'D03')<br>
The ALL3CNTL data set contains:<br>
SORT FIELDS=(51,2,BI,A,18,5,CH,A,58,4,BI,A)<br>
OUTFIL FNAMES=DEPT1,INCLUDE=(5,3,CH,EQ,C'D01')<br>
THE FNAMES=DEPT1,INCLUDE=(5,3,CH,EQ,C'D01')
OUTFIL FNAMES=DEPT2, INCLUDE=(5,3, CH, EQ, C'DO2')
The ALL3CNTL data set contains:<br>SORT FIELDS=(51,2,BI,A,18,5,CH,A,58,4,BI,A)<br>OUTFIL FNAMES=DEPT1,INCLUDE=(5,3,CH,EQ,C'D01')<br>OUTFIL FNAMES=DEPT2,INCLUDE=(5,3,CH,EQ,C'D02')
OUTFIL FNAMES=DEPT3, INCLUDE=(5,3,CH,EQ,C'D03')
```
Method 1 requires three calls to DFSORT and three passes over the input data set:

- The first SORT operator sorts the records from the IN data set that contain D01 in positions 5-7 to the DEPT1 data set
- The second COPY operator sorts the records from the IN data set that contain D02 in positions 5-7 to the DEPT2 data set
- The third COPY operator sorts the records from the IN data set that contain D03 in positions 5-7 to the DEPT3 data set.

Method 2 accomplishes the same result as method 1 but, because it uses OUTFIL statements instead of TO operands, requires only one call to DFSORT and one pass over the input data set.

# **Example 3**  $S$ <br>Sort From (Initial)  $S$ <br>Correspondent in the correspondent of  $S$

Example 3<br>SORT FROM(IN1) TO(FRANCE) USING(SRT1) LOCALE(FR\_FR) SORT FROM(IN1) TO(CANADA) USING(SRT1) LOCALE(FR CA) **Example 3**<br>SORT FROM(IN1) TO(FRANCE) USING(SRT1) LOCALE(FR\_FR)<br>SORT FROM(IN1) TO(CANADA) USING(SRT1) LOCALE(FR\_CA) SORT FROM(IN1) TO(BELGIUM) USING(SRT1) LOCALE(FR BE)

This example shows how sorted data for three different countries can be produced. Assume that the SRT1CNTL data set contains: RT FROM(IN1) TO(BELGIUM) USING(SRT1) LOCALE(FR\_BE)<br>nis example shows how sorted data for three different<br>ssume that the SRT1CNTL data set contains:

SORT FIELDS=(5,20,CH,A,31,15,CH,A,1,4,FI,D,63,10,CH,D)

The first SORT operator sorts all records from the IN1 data set to the FRANCE data set, using the SORT statement in the SRT1CNTL data set. The character (CH) control fields are sorted according to the collating rules defined in locale FR\_FR (French language for France).

The second SORT operator sorts all records from the IN1 data set to the CANADA data set, using the SORT statement in the SRT1CNTL data set. The character (CH) control fields are sorted according to the collating rules defined in locale FR\_CA (French language for Canada).

The third SORT operator sorts all records from the IN1 data set to the BELGIUM data set, using the SORT statement in the SRT1CNTL data set. The character (CH) control fields are sorted according to the collating rules defined in locale FR\_BE (French language for Belgium).

# **STATS Operator**

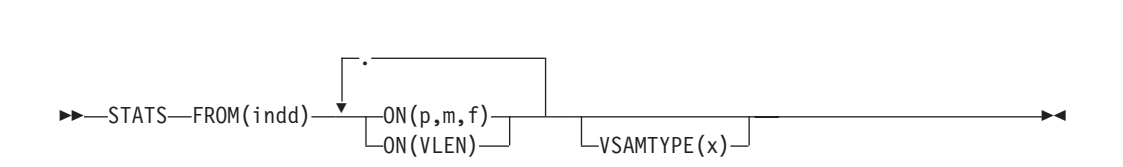

Prints messages containing the minimum, maximum, average, and total for specified numeric fields. From 1 to 10 fields can be specified.

DFSORT is called to copy the indd data set to ICETOOL's E35 user exit. ICETOOL prints messages containing the minimum, maximum, average, and total for each field as determined by its E35 exit.

The average (or mean) is calculated by dividing the total by the record count and rounding down to the nearest integer (examples:  $23 / 5 = 4$ ,  $-23 / 5 = -4$ ).

You must not supply your own DFSORT MODS, INREC, or OUTREC statement since they would override the DFSORT statements passed by ICETOOL for this operator.

The operands described below can be specified in any order.

#### **FROM(indd)**

See the discussion of this operand on the DISPLAY statement in ["DISPLAY](#page-356-0) Operator" [on page 331](#page-356-0).

#### **ON(p,m,f)**

Specifies the position, length, and format of a numeric field to be used for this operation.

**p** specifies the first byte of the field relative to the beginning of the input record. p is 1 for the first **data** byte of a fixed-length record and 5 for the first **data** byte of a variable-length record as illustrated below (RRRR represents the 4-byte record descriptor word): p is 1 for the first **data** byte of a fixed-length record<br>of a variable-length record as illustrated below (RF<br>record descriptor word): of a variable-length record as illustrated below (RRRR represents<br>record descriptor word):<br>Fixed-length record | Variable-length record

```
Variable-length record
p= 1 2 3 4 \mu 1 2 3 4 \mu 2 3 4 \mu 2 3 4 \mu 2 3 4 \mu 3 4 \mu 1 \mu 1 \mu 1 \mu 1 \mu 1 \mu 1 \mu 1 \mu 1 \mu 1 \mu 1 \mu 1 \mu 1 \mu 1 \mu 1 \mu 1 \mu 1 \mu 1 \mu 1 \mu 1 \mu 1 \mu 1 \mu 1
```
**m** specifies the length of the field in bytes. A field must not extend beyond position 32 752 or beyond the end of a record. The maximum length for a field depends on its format.

**f** specifies the format of the field as follows:

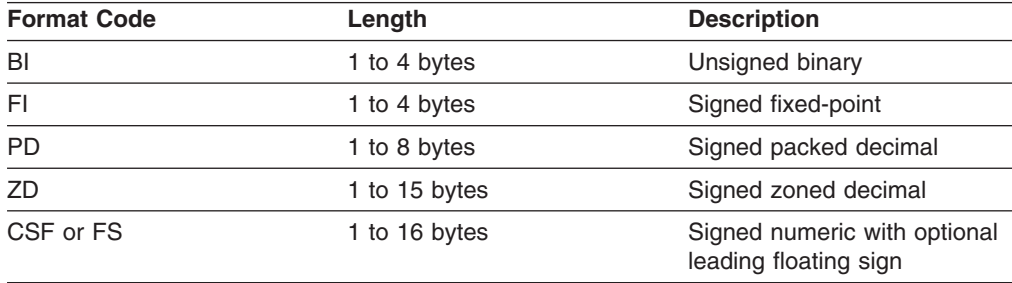

**Note:** See ["Appendix C. Data Format Examples"](#page-564-0) on page 539 for detailed format descriptions.

If the total for a field overflows, ICETOOL continues processing, but prints asterisks for the average and total for that field.

For a CSF or FS format field:

• A maximum of 15 digits is allowed. If a CSF/FS value with 16 digits is found, ICETOOL issues an error message and terminates the operation.

For a ZD or PD format field:

- If a decimal value contains an invalid digit (A-F), ICETOOL identifies the bad value in a message and prints asterisks for the minimum, maximum, average and total for that field.
- A value is treated as positive if its sign is  $F, E, C, A, 8, 6, 4, 2, or 0.$
- A value is treated as negative if its sign is D, B, 9, 7, 5, 3, or 1.

For a ZD, PD or CSF/FS format field, a negative zero value is treated as a positive zero value.

#### **ON(VLEN)**

See the discussion of this operand on the DISPLAY statement in ["DISPLAY](#page-356-0) Operator" [on page 331](#page-356-0).

#### **VSAMTYPE(x)**

See the discussion of this operand on the COPY statement in ["COPY Operator"](#page-347-0) [on page 322](#page-347-0).  $SZZ$ .<br>STATS FROM(2001) ON(VER) ON(25,4,20)

## **STATS Example**

STATS FROM(DATA1) ON(VLEN) ON(15,4,ZD)

Prints messages containing the minimum, maximum, average and total of the binary values in positions 1-2 of the DATA1 data set. For variable-length records, this gives statistics about the length of the records. Prints messages containing the minimum, maximum, average and total of the zoned decimal values in positions 15-18 of the DATA1 data set.

# **UNIQUE Operator**

 $\sum$   $\sum$  UNIQUE  $\sum$  FROM(indd)  $\longrightarrow$  ON(p, m, f)  $\begin{array}{c}\n\text{f)}\n\hline\n\end{array}$   $\begin{array}{c}\n\text{VSAMTYPE(x)}\n\end{array}$ 

<u>On Carl</u>

Prints a message containing the count of unique values for a specified numeric or character field.

DFSORT is called to sort the indd data set to ICETOOL's E35 user exit. ICETOOL prints a message containing the unique count as determined by its E35 user exit.

The DYNALLOC option is passed to DFSORT to ensure that work space is available for the sort. If your installation defaults for dynamic allocation are inappropriate for a UNIQUE operator, you can take one of the following actions:

1. Override the DYNALLOC option using an OPTION control statement such as: ilable for the sort. If your installation defaults for dynamic allocation are<br>ppropriate for a UNIQUE operator, you can take one of the following actions:<br>Override the DYNALLOC option using an OPTION control statement such OPTION DYNALLOC=(3390,5)

operators).

2. Use SORTWKdd DD statements to override the use of dynamic allocation (applies to all OCCUR, SELECT, and UNIQUE operators). Refer to ["SORTWKdd DD Statement"](#page-81-0) on page 56 for details.

Tape work data sets **cannot** be used with ICETOOL.

You must not supply your own DFSORT MODS, INREC, OUTREC, SUM or RECORD statement since they override the DFSORT statements passed by ICETOOL for this operator.

The operands described below can be specified in any order.

#### **FROM(indd)**

See the discussion of this operand on the DISPLAY statement in ["DISPLAY](#page-356-0) Operator" [on page 331](#page-356-0).

#### **ON(p,m,f)**

Specifies the position, length, and format of a numeric or character field to be used with this operation.

**p** specifies the first byte of the field relative to the beginning of the input record. p is 1 for the first **data** byte of a fixed-length record and 5 for the first **data** byte of a variable-length record as illustrated below (RRRR represents the 4-byte record descriptor word): of a variable-length record as illustrated below (RRRR represents the 4-byte<br>record descriptor word):<br>Fixed-length record | Variable-length record record descriptor word):

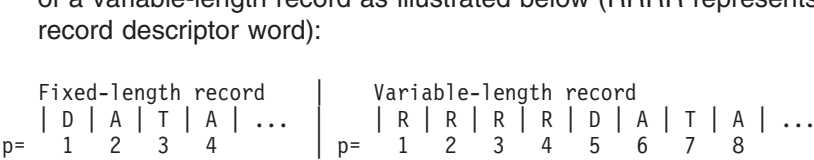

## **UNIQUE Operator**

**m** specifies the length of the field in bytes. A field must not extend beyond position 32 752 or beyond the end of a record. The maximum length for a field depends on its format.

**f** specifies the format of the field as shown below:

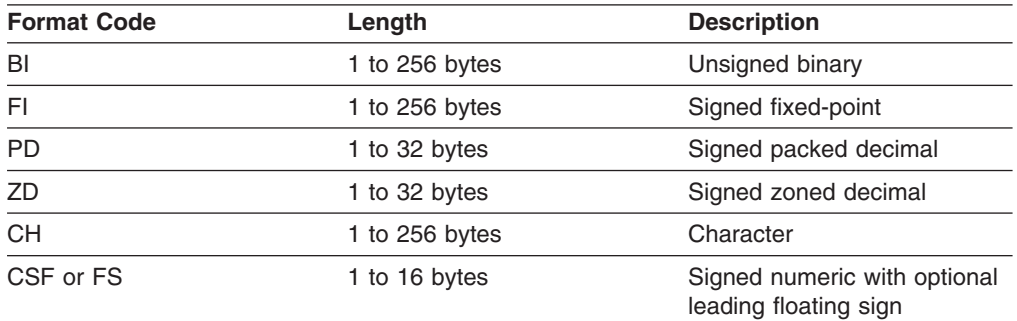

**Note:** See ["Appendix C. Data Format Examples"](#page-564-0) on page 539 for detailed format descriptions.

For a ZD or PD format field:

- $\cdot$  F, E, C, A, 8, 6, 4, 2, and 0 are treated as equivalent positive signs. Thus the zoned decimal values F2F3C1, F2F3F1, and 020301 are counted as only one unique value.
- v D, B, 9, 7, 5, 3, and 1 are treated as equivalent negative signs. Thus the zoned decimal values F2F3B0, F2F3D0, and 020310 are counted as only one unique value.
- Digits are not checked for validity.

#### **ON(VLEN)**

See the discussion of this operand on the DISPLAY statement in ["DISPLAY](#page-356-0) Operator" [on page 331](#page-356-0).

#### **VSAMTYPE(x)**

See the discussion of this operand on the COPY statement in ["COPY Operator"](#page-347-0) [on page 322](#page-347-0). on page 322.<br>  $U(0,0) = U(0,0)U(0,0)U(0,0)U(0,0)U(0,0)U(0,0)U(0,0)U(0,0)U(0,0)U(0,0)U(0,0)U(0,0)U(0,0)U(0,0)U(0,0)U(0,0)U(0,0)U(0,0)U(0,0)U(0,0)U(0,0)U(0,0)U(0,0)U(0,0)U(0,0)U(0,0)U(0,0)U(0,0)U(0,0)U(0,0)U(0,0)U(0,0)U(0,0)U$ 

## **UNIQUE Example**

UNIQUE FROM(DATAIN) ON(20,40,CH)<br>UNIQUE FROM(DATAIN) ON(20,40,CH) UNIQUE FROM(DATAIN) ON(5,3,ZD)

The first UNIQUE operator prints a message containing the count of unique character data in positions 20-59 of the DATAIN data set.

The second UNIQUE operator prints a message containing the count of unique zoned decimal values in positions 5-7 of the DATAIN data set.

# **VERIFY Operator**

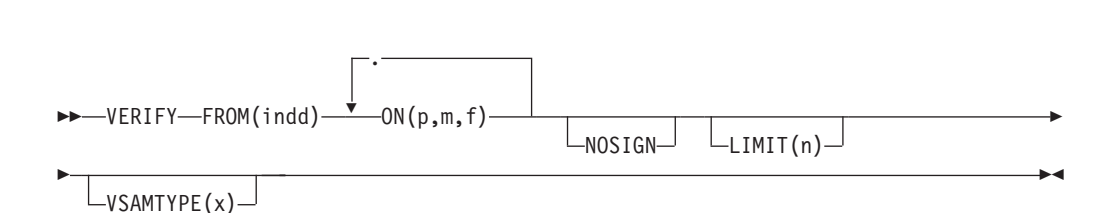

Examines particular decimal fields in a data set and prints a message identifying each invalid value found for each field. From 1 to 10 fields can be specified.

DFSORT is called to copy the indd data set to ICETOOL's E35 user exit. ICETOOL uses its E35 user exit to examine the digits and sign of each value for validity, and for each invalid value found, prints an error message containing the record number and field value (in hexadecimal).

You must not supply your own DFSORT MODS, INREC, or OUTREC statement since they would override the DFSORT statements passed by ICETOOL for this operator.

#### **Notes:**

- 1. Values with invalid decimal digits are also identified for the DISPLAY, OCCUR, RANGE, and STATS operators.
- 2. The DISPLAY operator can be used to print a report identifying the relative record number, hexadecimal value, and associated fields for each invalid (and valid) decimal value, as shown in Example 9 under ["DISPLAY Operator"](#page-356-0) on [page 331.](#page-356-0)

The operands described below can be specified in any order.

## **FROM(indd)**

See the discussion of this operand on the DISPLAY statement in ["DISPLAY](#page-356-0) Operator" [on page 331](#page-356-0).

**ON(p,m,f)**

Specifies the position, length, and format of a decimal field to be used for this operation.

**p** specifies the first byte of the field relative to the beginning of the input record. p is 1 for the first **data** byte of a fixed-length record and 5 for the first **data** byte of a variable-length record as illustrated below (RRRR represents the 4-byte record descriptor word): of a variable-length record as illustrated below (RRRR represents the 4-byte<br>record descriptor word):<br>Fixed-length record | Variable-length record record descriptor word):

```
p= 1 2 3 4 1 2 3 4 5 6 7 8 7 8 9 1 2 3 4 5 7 8 9 1 2 3 4 4 5 7 8 9 1 2 3 4 5 7 8 7 8 9 1 2 3 4 5 7 8 7 8 9 1 2 3 4 5 7 8 9 1 2 3 4 5 7 8 9 1 2 3 4 5 7 8 9 1 2 3 4 5 7 8 9 1 2 3 4 5 7 8 9 1 2 3 4 5 7 8 9 1 2 3 4 5 7 8 9 1
```
**m** specifies the length of the field in bytes. A field must not extend beyond position 32 752 or beyond the end of a record. The maximum length for a field depends on its format.

## **VERIFY Operator**

**f** specifies the format of the field as shown below:

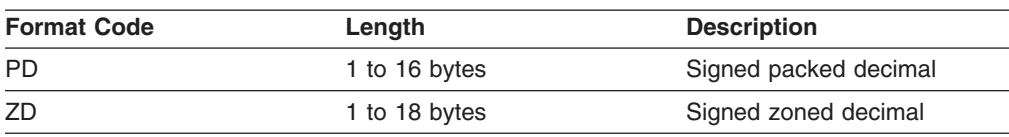

**Note:** See ["Appendix C. Data Format Examples"](#page-564-0) on page 539 for detailed format descriptions.

A value is considered invalid under one of the following circumstances:

- it contains A-F as a digit (examples: a PD field of 00AF or a ZD field of F2FB)
- it contains 0-9 as a sign and the NOSIGN operand is not specified (examples: a PD field of 3218 or a ZD field of F235).

If the number of bad values reaches the LIMIT for invalid decimal values, ICETOOL terminates the operation. If the LIMIT operand is not specified, a default of 200 is used for the invalid decimal value limit.

## **NOSIGN**

Specifies that the sign of the decimal values is not to be validity checked (overriding the default of checking for 0-9 as invalid signs).

#### **LIMIT(n)**

See the discussion of this operand on the DISPLAY statement in ["DISPLAY](#page-356-0) Operator" [on page 331](#page-356-0).

#### **VSAMTYPE(x)**

See the discussion of this operand on the COPY statement in ["COPY Operator"](#page-347-0) [on page 322](#page-347-0). on page 322.<br>  $V = \frac{1}{2}$ 

# **VERIFY Example**

VERIFY FROM(NEW) ON(22,16,PD) ON(7,9,ZD)<br>Notify from(NEW) ON(22,16,PD) ON(7,9,ZD) VERIFY FROM(NEW) ON(22,16,PD) ON(7,9,ZD) NOSIGN LIMIT(10)

The first VERIFY operator checks for invalid digits (A-F) and invalid signs (0-9) in the packed decimal values from positions 22-37 and the zoned decimal values from positions 7-15 of the NEW data set. A message is printed identifying each value (if any) that contains an invalid digit or sign. If 200 invalid values are found, the operation is terminated.

The second VERIFY operator checks for invalid digits (A-F) in the packed decimal values from positions 22-37 and the zoned decimal values from positions 7-15 of the NEW data set. A message is printed identifying each value (if any) that contains an invalid digit. If 10 invalid values are found, the operation is terminated.

**Note:** The DISPLAY operator can be used to print a report identifying the relative record number, hexadecimal value, and associated fields for each invalid (and valid) decimal value, as shown in Example 9 under ["DISPLAY Operator"](#page-356-0) [on page 331](#page-356-0).

# **Calling ICETOOL from a Program**

ICETOOL can be called from an assembler program using the LINK, ATTACH, or XCTL system macros. Standard linkage conventions must be used. When ICETOOL finishes processing, it returns to the calling program with register 15 set to the highest operation return code encountered. See ["ICETOOL Return Codes"](#page-417-0) on [page 392](#page-417-0) for an explanation of the ICETOOL return codes.

When you call ICETOOL from a program, you have a choice of two different interfaces: the TOOLIN Interface and the Parameter List Interface.

# **TOOLIN Interface**

With the TOOLIN Interface, you supply ICETOOL statements in the TOOLIN data set. ICETOOL prints messages in the TOOLMSG data set, but does not return information directly to your program.

To use the TOOLIN interface, set a value of 0 in register 1, or place the address of a 4-byte field containing X'80000000' in register 1, before calling ICETOOL as a 4-byte neid<br>shown below:  $\begin{split} \mathbf{S} & \mathbf{S} \end{split}$ 

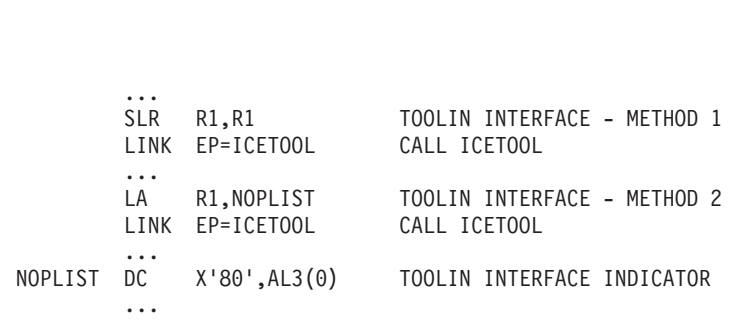

# **Parameter List Interface**

The Parameter List Interface allows you to use the information derived by ICETOOL in your program. With this interface, you supply ICETOOL statements in a parameter list. ICETOOL prints messages in the TOOLMSG data set, and puts an operation status indicator and "operation-specific values" in the parameter list for use by your calling program.

[Figure 45 on page 386](#page-411-0) shows the format of the parameter list used with the Parameter List Interface. [Table 47 on page 388](#page-413-0) shows the operation-specific values returned to the calling program.

## <span id="page-411-0"></span>**Calling ICETOOL from a Program**

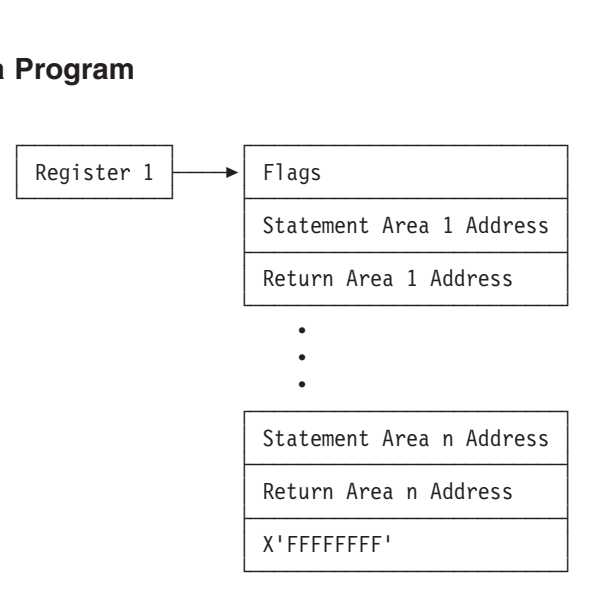

*Figure 45. Parameter List for Parameter List Interface*

The flags field must be specified. A 4-byte field containing X' FFFFFFFF' must be used to indicate the end of the parameter list. It can be coded after any pair of statement/return addresses.

All addresses in the parameter list must be 31-bit addresses or clean 24-bit addresses (the first 8 bits contain zeros).

## **Explanation of Fields**

## **Flags**

**Bit 0 = 0:**

Use the Parameter List Interface. Process ICETOOL statements from this parameter list and return information to this parameter list. Ignore TOOLIN.

#### **Bit 0 = 1:**

Use the TOOLIN Interface. Process ICETOOL statements from TOOLIN. Ignore this parameter list.

## **Bits 1-31:**

Reserved. Must be set to zero to ensure future extendibility.

## **Statement Area Address and Statement Area**

Each statement area address gives the location of a statement area which describes an ICETOOL operation to be performed. If the statement area address is 0, ICETOOL ignores this statement area/return area pair. Otherwise, the statement area address must point to a statement area in the following format:

- A 2-byte length field containing the length of the statement area for this operation. If this field is 0, ICETOOL ignores this statement area/return area pair.
- One or more 80-character ICETOOL statement images in the format described in ["ICETOOL Statements"](#page-346-0) on page 321. Each statement area must have **one** operator statement. Comment and blank statements before the operator statement are processed. Comment, blank, and additional operator statements after the end of the first operator statement are ignored.

## **Return Area Address and Return Area**

| | | | | Each return area address gives the location of a return area in which ICETOOL is to return operation-specific information for the operation described in the corresponding statement area. If the return area address is 0, ICETOOL does not return any information for this operation. Otherwise, the return area address must point to a return area in the following general format:

- A 2-byte length field containing the length of the return area for this operation. If this field is 0, ICETOOL does not return any information for this operation.
- A 1-byte operation status indicator which is set by ICETOOL as follows:
	- **0 =** This operation was run and completed with return code 0 or 4. Operation-specific values (see below) were returned.
	- **4 =** This operation was not run (for example, scan mode was in effect) or did not complete with return code 0 or 4. Operation-specific values (see below) were not returned.
- Operation-specific values. Each value returned by ICETOOL is an 8-bytepacked decimal value with a C for a positive sign or a D for a negative sign. If ICETOOL set the operation status to 4, it did not return any values for this operation.
- **Note:** Programs in LPALIB which call ICETOOL must provide return areas which ICETOOL can store into.

The required return area length and the operation-specific values returned for each operator are shown in [Table 47 on page 388](#page-413-0). If the return area length is less than the length required, ICETOOL issues a message and terminates the operation.

# <span id="page-413-0"></span>**Calling ICETOOL from a Program**

| <b>Operator</b> | <b>Return Area Length (Bytes)</b> | <b>Operation-Specific Values</b><br><b>Returned</b>                                                                                                    |
|-----------------|-----------------------------------|----------------------------------------------------------------------------------------------------|
| <b>COPY</b>     | 1                                 | None                                                                                                    |
| <b>COUNT</b>    | 9                                 | Count of records processed                                                                                                    |
| <b>DEFAULTS</b> | 1                                 | None                                                                                                    |
| <b>DISPLAY</b>  | 9                                 | Count of records processed                                                                                                    |
| <b>MODE</b>     | 1                                 | None                                                                                                    |
| <b>OCCUR</b>    | 17                                | Count of records processed,<br>count of records resulting<br>from criteria                                                                                                    |
| <b>RANGE</b>    | 17                                | Count of records processed,<br>count of values in range                                                                                                    |
| <b>SELECT</b>   | 17                                | Count of records processed,<br>count of records resulting<br>from criteria                                                                                                    |
| <b>SORT</b>     | 1                                 | None                                                                                                    |
| <b>STATS</b>    | $32*n+9$                          | Count of records processed,<br>minimum for ON field 1.<br>maximum for ON field 1,<br>average for ON field 1, total<br>for ON field 1,  minimum for<br>ON field n, maximum for ON<br>field n, average for ON field<br>n, total for ON field n |
| <b>UNIQUE</b>   | 17                                | Count of records processed,<br>count of unique values                                                                                                    |
| <b>VERIFY</b>   | 9                                 | Count of records processed                                                                                                    |

*Table 47. Return Area Lengths/Operation-Specific Values*

## **Parameter List Interface Example**

The example in [Figure 46 on page 389](#page-414-0) shows a portion of an assembler language program that uses the Parameter List Interface. [Figure 47 on page 391](#page-416-0) shows the JCL you might use to run the program in [Figure 46 on page 389.](#page-414-0)

<span id="page-414-0"></span>DEPTVIEW CSECT \* SET UP PARAMETER LIST AND CALL IN PARAMETER LIST AND CALL IN PARAMETER LIST AND CALL IN PARAMETER LIST AND CALL IN PARAMETER LIST AND CALL IN PARAMETER LIST AND CALL IN PARAMETER LIST AND CALL IN PARAMETER LIST AND CALL Calling ICETOO<br>CSECT<br>PARAMETER LIST AND CALL ICETOOL DEPTVIEW CSECT<br>
\* SET UP PARAMETER LIST AND CALL ICETOOL<br>
LA R1,PARLST LOAD ADDRESS OF PARAMETER LIST<br>
LINK EP=ICETOOL CALL ICETOOL<br>
LTR R15,R15 IF ANY OPERATIONS WERE NOT SUCCESSFUL,<br>BNZ CKSTAT1 DETERMINE WHICH ONE FAILED \* ALL OPERATIONS WERE SUCCESSFUL LA R1,PARLST LOAD-ADDRESS-OF-PARAMETER<br>LINK EP=ICETOOL CALL-ICETOOL<br>LTR R15,R15 IF-ANY-OPERATIONS-WERE-NOT-<br>BNZ CKSTAT1 DETERMINE-WHICH-ONE-FAIL<br>\*ALL-OPERATIONS-WERE-SUCCESSFUL EMPLOYEES PER DEPARTMENT AGAINST ACCEPTABLE LEVE LINK EP=ICETOOL CALL ICETOOL<br>LTR R15,R15 IF ANY OPERATIONS WERE NOT<br>BNZ CKSTAT1 DETERMINE WHICH ONE FAILE<br>RATIONS WERE SUCCESSFUL<br>EMPLOYEES PER DEPARTMENT AGAINST ACCEPTABLE LEVEL LTR R15,R15 IF ANY OPERATIONS WERE N<br>BNZ CKSTAT1 DETERMINE WHICH ONE FA<br>RATIONS WERE SUCCESSFUL<br>EMPLOYEES PER DEPARTMENT AGAINST ACCEPTABLE LEV<br>CP RT2AVG1,EMAVGCK IF AVERAGE IS ACCEPTAB BNZ CKSTAT1 DETERMINE WHICH ONE FA<br>FILL OPERATIONS WERE SUCCESSFUL<br>FILL AND MESSAGE SHOW THE CREAK AND MESSAGE IS ACCEPTABLE<br>ENH CKQUAL MO MESSAGE IS NEEDED \* ISSUE A MESSAGE SHOWING AVERAGE, MINIMUM, MAXIMUM, AND % ALL OPERATIONS WERE SUCCESSFUL<br>% CHECK EMPLOYEES PER DEPARTMENT AGAINST A<br>CP RT2AVG1,EMAVGCK IF AVERAG<br>BNH CKQUAL NO MESS<br>% ISSUE A MESSAGE SHOWING AVERAGE, MINIMUM, \* TOTAL NUMBER OF EMPLOYEES PER DEPARTMENT. CP RT2AVG1,EMAVGCK IF AVERAGE IS ACCEPTABL<br>BNH CKQUAL NO MESSAGE IS NEEDED<br>\* ISSUE A MESSAGE SHOWING AVERAGE, MINIMUM, MAXIMUM, AND<br>\* TOTAL NUMBER OF EMPLOYEES PER DEPARTMENT. BNH CKQUAL NO MESSAGE IS NEEDED<br>\* ISSUE A MESSAGE SHOWING AVERAGE, MINIMUM, MAXIMUM, AND<br>\* TOTAL NUMBER OF EMPLOYEES PER DEPARTMENT.<br>\* CHECK EXPENSES PER DEPARTMENT AGAINST ACCEPTABLE LEVEL MESSAGE SHOWING AVERAGE, MINIMUM, MAXIMUM, AND<br>UMBER OF EMPLOYEES PER DEPARTMENT.<br>...<br>EXPENSES PER DEPARTMENT AGAINST ACCEPTABLE LEVEL<br>CP\_\_\_\_RT2AVG2,TLAVGCK\_\_\_\_IF AVERAGE IS ACCEPTABLE NO MESSAGE IS NEEDED \* ISSUE A MESSAGE SHOWING AVERAGE, MINIMUM, MAXIMUM, AND\* ISSUE A MESSAGE SHOWING AVERAGE, MINIMUM, MAXIMUM, AND \* TOTAL EXPENSES PER DEPARTMENT.\* TOTAL EXPENSES PER DEPARTMENT. CKQUAL CP RT2AVG2,TLAVGCK IFAVERAGE ISACCEPTABLE,<br>BNH PCTCALC NOMESSAGE ISNEEDED<br>\* ISSUE A MESSAGE SHOWING AVERAGE, MINIMUM, MAXIMUM, AND<br>\* TOTAL EXPENSES PER DEPARTMENT. BNH PCTCALC NO MESSAGE IS NEEDED<br>\* ISSUE A MESSAGE SHOWING AVERAGE, MINIMUM, MAXIMUM, AND<br>\* TOTAL EXPENSES PER DEPARTMENT.<br>\* CALCULATE THE PERCENTAGE OF DEPARTMENTS OVER/UNDER EMPLOYEE LIMI PCTCALC MVC WORK+2(4), RT3RCDS+4 COPY NUMBER OF DEPARTMENTS MESSAGE SHOWING AVERAGE, MINIMUM, MAXIMUM, AND<br>XPENSES PER DEPARTMENT.<br>ATE THE PERCENTAGE OF DEPARTMENTS OVER/UNDER EMPLOYEE LIMIT<br>MVC - WORK+2(4),RT3RNG+4(4) SUBTRACT INUMBER UTTUIN LIMITS! TO<br>SR - WORK+2(4),RT3RNG+4(4) S \* TOTAL EXPENSES PER DEPARTMENT.<br>\* CALCULATE THE PERCENTAGE OF DEPARTMENTS OVER/UNDER EMPLOYEE LIMI<br>PCTCALC MVC WORK+2(4),RT3RCDS+4 COPY NUMBER OF DEPARTMENTS<br>SP WORK+2(4),RT3RNG+4(4) SUBTRACT 'NUMBER WITHIN LIMITS GET 'NUMBER OVER/UNDER LIMIT' ...<br>ATE THE PERCENTAGE OF DEPARTMENTS OVER/UNDER EMPLOYEE<br>MVC WORK+2(4),RT3RCDS+4 COPY NUMBER OF DEPARTMENT<br>SP WORK+2(4),RT3RNG+4(4) SUBTRACT 'NUMBER OVER/UNDER L IF NONE OVER/UNDER LIMIT, ATE THE PERCENTAGE OF DEPARTMENTS OVER/UNDER EM<br>MVC WORK+2(4),RT3RCDS+4 COPY NUMBER OF DEPA<br>SP WORK+2(4),RT3RNG+4(4) SUBTRACT 'NUMBER WI<br>GET 'NUMBER OVER/U<br>CP WORK+2(4),P0 IF NONE OVER/UNDER PERCENTAGE IS ZERO MVC WORK+2(4),RT3RCDS+4 COPY NUMBER OF DEPARTMENTS<br>SP WORK+2(4),RT3RNG+4(4) SUBTRACT 'NUMBER WITHIN LIMITS' T<br>GET 'NUMBER OVER/UNDER LIMIT'<br>DEE PCTPRT PERCENTAGE IS ZERO<br>BE PCTPRT PERCENTAGE IS ZERO MULTIPLY NUMBER OVER/UNDER BY 100 SP WORK+2(4),RT3RNG+4(4) SUBTRACT 'NUMBER WITHIN LIMITS'<br>CP WORK+2(4),P0 IF NONE OVER/UNDER LIMIT,<br>BE PCTPRT PERCENTAGE IS ZERO<br>MP WORK+2(4),P100 MULTIPLY NUMBER OVER/UNDER BY 1 \* ISSUE A MESSAGE SHOWING THE PERCENTAGE OF DEPARTMENTS THAT ARECP WORK+2(4),P0<br>BE PCTPRT<br>MP WORK+2(4),P100<br>DP WORK(6) PT3PCDS+/ \* OVER/UNDER EMPLOYEE LIMIT BE PCTPRT PERCENTAGE IS ZERO<br>
MP WORK+2(4),P100 MULTIPLY NUMBER OVER/UNDER BY 10<br>
DP WORK(6),RT3RCDS+4(4) DIVIDE BY NUMBER OF DEPARTMENTS<br>
\* ISSUE A MESSAGE SHOWING THE PERCENTAGE OF DEPARTMENTS THAT ARE<br>
\* OVER/UNDER EMPL CONVERT AVERAGE TO PRINTABLE EBCDIC MP WORK+2(4),P100 MULTIPLY NUMBER OVER/UNDER<br>DP WORK(6),RT3RCDS+4(4) DIVIDE BY NUMBER OF DEPARTM<br>MESSAGE SHOWING THE PERCENTAGE OF DEPARTMENTS THAT ARE<br>DER EMPLOYEE LIMIT<br>UNPK PCTVAL,WORK(2) CONVERT AVERAGE TO PRINTABLE E<br>  $DP$ \* ISSUE A MESSAGE SHOWING THE P<br>\* OVER/UNDER EMPLOYEE LIMIT<br>PCTPRT UNPK PCTVAL,WORK(2)<br>01 PCTVAL+2,X'F0' \* ONE OR MORE OPERATIONS FAILED \* OVER/UNDER EMPLOYEE LIMIT<br>
PCTPRT UNPK PCTVAL,WORK(2) CONVERT AVERAGE TO PRI<br>
OI PCTVAL+2,X'FO' ENSURE LAST DIGIT IS P<br>
\* ONE OR MORE OPERATIONS FAILED UNPK PCTVAL,WORK(2) CONVERT AVERAGE TO<br>OI PCTVAL+2,X'F0' ENSURE LAST DIGIT I<br>...<br>MORE OPERATIONS FAILED<br>CLI RTISTAT,0 IF OPERATION 1 WORK 0I PCTVAL+2,X'F0' ENSURE LAST DIGIT<br>\* ONE OR MORE OPERATIONS FAILED<br>CKSTAT1 CLI RT1STAT,0 IF OPERATION 1 WO<br>FAILED CHECK OPERATION \* ISSUE MESSAGE: OPERATION 1 FAILED - CHECK TOOLMSG ...\* PARAMETER LIST\* PARAMETER LIST CKSTAT1 CLI RT1STAT,0 IF OPERATION 1 WORKED,<br>BNE CKSTAT2 CHECK OPERATION 2<br>\* ISSUE MESSAGE: OPERATION 1 FAILED - CHECK TOOLMSG<br>\* PARAMETER LIST DC A(ST1A) STATEMENT AREA 1 ADDRESS DC A(RT1A) RETURN AREA 1 ADDRESS DC A(ST2A) STATEMENT AREA 2 ADDRESS DC A(RT2A) RETURN AREA 2 ADDRESS DC A(ST3A) STATEMENT AREA 3 ADDRESS DC A(RT3A) RETURN AREA 3 ADDRESSRETURN AREA 3 ADDRESS DC A(RT1A) RETURN AREA 1 ADDRESS<br>
DC A(ST2A) STATEMENT AREA 2 ADDRESS<br>
DC A(ST3A) RETURN AREA 2 ADDRESS<br>
DC A(RT3A) STATEMENT AREA 3 ADDRESS<br>
DC A(RT3A) RETURN AREA 3 ADDRESS<br>
DC A(RT3A) RETURN AREA 3 ADDRESS END OF PARAMETER LIST

<u>de</u><br>Dept<sub>riew coefficients<br>Deptriew coefficients</sub>

*Figure 46. ICETOOL Parameter List Interface Example (Part 1 of 2)*

# $\frac{1}{2}$ om a Program **Calling ICETOOL from a Program**

\* OPERATOR STATEMENT AREAS **om a Program**<br>\* OPERATOR STATEME \* COPY OPERATION<br>ST1A DC AL2<br>ST1 DC CL4<br>DC CL4<br>DC CL4 **STATE OF STATEMENT AREAS**<br>
STATE-STATEMENT AREAS<br>
STATE-STATION<br>
STATE-STATE AREA 1999 LENGTH OF STATEMENT AREA 1 **STATE AND A PROGRAM<br>
STATE COPY OPERATION<br>
STIA DC AL2(STIE-STI) LENGTH OF STATEMENT AREA<br>
STIA DC AL2001: CREATE TWO COPIES OF THE PENYER SITE!** R STATEMENT AREAS<br>OPERATION<br>DC AL2(STIE-ST1) LENGTH OF STATEMENT AREA<br>DC CL80'\* CREATE TWO COPES OF THE DENVER SITE R STATEMENT AREAS<br>OPERATION<br>DC AL2(STIE-ST1) LENGTH OF STATEMENT AREA 1<br>DC CL80'\* CREARTMENT RECORDS'<br>DC CL80'<DP/ FROM(AN) TO(OUT1,OUT3) USING(CTL1)<br>RC CL80'<DP/ FROM(AN) TO(OUT1,OUT3) USING(CTL1) CL80'COPY FROM(IN) TO(OUT1,OUT2) USING(CTL1)' EQU \* % ST1A DC AL2(<br>
ST1 DC CL80<br>
DC CL80<br>
ST1E EQU \* \* STATS OPERATION<br>ST2A DC AL2<br>ST2 DC CL80<br>DC CL80<br>CLEX DC CL80 ST1 DC CL80'\* CREATE TWO COPIES OF THE DENVER SITE'<br>DC CL80'\* DEPARTMENT RECORDS'<br>DC CL80'COPY FROM(IN) TO(OUT1,OUT2) USING(CTL1)'<br>ST1E EQU \*<br>\* STATS OPERATION DC CL80'\* DEPARTMENT RECORDS'<br>
DC CL80'COPY FROM(IN) TO(OUT1,OUT2) USING(CTL1)'<br>
STATS OPERATION<br>
ST2A DC AL2(ST2E-ST2) LENGTH OF STATEMENT AREA 2<br>
ST2 DC CL80'\* GET STATISTICS FOR NUMBER OF EMPLOYEES'<br>
ST2 DC CL80'\* GET S CL80'\* AND TRAVEL EXPENSES PER DEPARTMENT' EQU \*<br>OPERATION<br>DC AL2(ST2E-ST2) LENGTH OF STATEMENT AREA 2<br>DC CL80'\* AND TRAVEL EXPENSES PER DEPARTMENT'<br>DC CL80'STATE FROM(OUT1) ON(15,2 PD) ON(29,2D) EQU \* ST2A DC AL2(ST2E-ST2)<br>ST2 DC CL80'\* GET STA<br>DC CL80'\* AND TRA<br>DC CL80'STATS FRO<br>ST2E EOU \* \* RANGE OPERATION ST2 DC CL80'\* GET STATISTICS FOR NUMBER OF EMPLOYEES<br>DC CL80'\* AND TRAVEL EXPENSES PER DEPARTMENT'<br>DC CL80'STATS FROM(OUT1) ON(15,2,PD) ON(28,8,ZD)<br>ST2E EQU \*<br>\* RANGE OPERATION LENGTH OF STATEMENT AREA 3 DC CL80'\* AND TRAVEL EXPENSES PER DEPARTMENT'<br>DC CL80'STATS FROM(OUT1) ON(15,2,PD) ON(28,8,ZD)'<br>ST3A DC AL2(ST3E-ST3) LENGTH OF STATEMENT AREA 3<br>ST3A DC AL2(ST3E-ST3) LENGTH OF STATEMENT AREA 3 CL80'\* DETERMINE THE NUMBER OF DEPARTMENTS THAT ARE' DC CL80'STATS FROM(OUT1) ON(15,2,PD) ON(28,8,ZD)'<br>EQU \*<br>OPERATION<br>DC AL2(ST3E-ST3) LENGTH OF STATEMENT AREA 3<br>DC CL80'\* DETERMINE THE NUMBER OF DEPARTMENTS THAT<br>RC CL90'\* MITILMITIC LIMIT FOR NUMBER OF FMDLOYEES EQU \*<br>OPERATION<br>DC AL2(ST3E-ST3) LENGTH OF STATEMENT AREA 3<br>DC CL80'\* WITHIN THE LIMIT FOR NUMBER OF EMPLOYEES<br>DC CL80'R WITHIN THE LIMIT FOR NUMBER OF EMPLOYEES OPERATION<br>DC AL2(ST3E-ST3) LENGTH OF STATEM<br>DC CL80'\* DETERMINE THE NUMBER OF DEPA<br>DC CL80'\* WITHIN THE LIMIT FOR NUMBER<br>OCL80'RANGE FROM(OUT1) ON(15,2,PD) -<br>DC CL80'L UICUER(OUT1) ON(15,2,PD) -CL80' HIGHER(10) LOWER(21)' ST3A DC AL2(ST3E-ST3)<br>
ST3 DC CL80'\* DETERMI<br>
DC CL80'\* WITHIN<br>
DC CL80'\* MITHIN<br>
DC CL80' RANGE FRO<br>
DC CL80' HIGHER(1<br>
ST3E EQU \* \* RT3<br>BC<br>ST3E EQU<br>ST3E EQU DC CL8<br>DC CL8<br>ST3E EQU \*<br>\* RETURN AREAS \* COPY OPERATION DC CL80'RANGE FROM(OUT1) ON(15,2,PD) -'<br>DC CL80' HIGHER(10) LOWER(21)'<br>\* RETURN AREAS<br>\* COPY OPERATION DC CL80' HIGHER(10) LOWER(21)'<br>ST3E EQU \*<br>\* RETURN AREAS<br>\* COPY OPERATION<br>RT1A DC AL2(RT1E-RT1STAT) LENGTH OF RETURN AREA **OPERATION STATUS** ST3E EQU \*<br>\*RETURNAREAS<br>\*COPYOPERATI<br>RT1A DC A<br>RT1STAT DS C RT1E EQU \* \* STATS OPERATION\* STATS OPERATION RT2A DC AL2(RT2E-RT2STAT) LENGTH OF RETURN AREA 2RT1A DC AL2(RT1E-RT1STAT) LENGTH— OF RETURN AREA<br>RT1STAT DS C — OPERATION STATUS<br>RT1E EQU \*<br>\* STATS— DC AL2(RT2E-RT2STAT) LENGTH— OF RETURN AREA RT2RCDS DS PL8 COUNT OF RECORDS PROCESSEDCOUNT OF RECORDS PROCESSED RTIE EQU \*<br>
\* STATS OPERATION<br>
RT2A DC AL2(RT2E-RT2STAT) LENGTH OF RETURN AREA 2<br>
RT2STAT DS C OPERATION STATUS<br>
RT2RCDS DS PL8 FIELD 1 – MINIMUM VALUE<br>
RT2MAX1 DS PL8 FIELD 1 – MAXIMUM VALUE<br>
RT2MAX1 DS PL8 FIELD 1 – AVER RT2TOT1 DS PL8<br>RT2MIN2 DS PL8<br>RT2MAX2 DS PL8<br>RT2AVG2 DS PL8<br>RT2TOT2 DS PL8 RT2MIN2 DS PL8<br>RT2MAX2 DS PL8<br>RT2AVG2 DS PL8<br>RT2T0T2 DS PL8<br>RT2E ULEQU \* \* RANGE OPERATION RT3A DC AL2(RT3E-RT3STAT) LENGTH OF RETURN AREA 3RT3A DC AL2(RT3E-RT3STAT) LENGTH OF RETURN AREA 3 RT2AVG2 DS PL8 FIELD 2 - AVERAG<br>RT2TOT2 DS PL8 FIELD 2 - TOTAL<br>RT2E EQU \*<br>\* RANGE\_OPERATION RT3A DC AL2(RT3E-RT3STAT) LENGTH\_OF\_RETURN RT2TOT2 DS PL8 FIELD 2 - TOTAL VALUE<br>
RT2E EQU \*<br>
\* RANGE\_OPERATION<br>
RT3A DC AL2(RT3E-RT3STAT) LENGTH\_OF\_RETURN\_AREA\_3<br>
RT3STAT\_DS C<br>
RT3RCDS\_DS PL8 COUNT\_OF\_RECORDS\_PROCESSED<br>
RT3RNG DS PL8 COUNT\_OF\_VALUES\_IN\_RANGE RT3E  $EQU *$ RT3A DC AL2(RT<br>RT3STAT DS C<br>RT3RCDS DS PL8<br>RT3RNG DS PL8<br>RT3E EQU \* RT3STAT DS C<br>
RT3RCDS DS PL8 COUNT OF RECORDS<br>
RT3RNG DS PL8 COUNT OF RECORDS<br>
RT3E EQU \*<br>\* VARIABLES/CONSTANTS RT3RCDS DS PL8<br>
RT3RNG DS PL8 COUNT OF VAL<br>
RT3E EQU \*<br>
\*VARIABLES/CONSTANTS<br>
WORK DS PL6<br>
WORK DS PL6<br>
WORKING VARI RT3RNG DS PL8<br>
RT3E EQU \*<br>
\*VARIABLES/CONSTANTS<br>
WORK DS PL6<br>
PO DC P'100' CONSTANT 100<br>
PO DC P'0' CONSTANT 0<br>
EMAVGCK DC P'17' ACCEPTABLE AVERAGE EMPLOYEE COUNT<br>
TLAVGCK DC P'5000' ACCEPTABLE AVERAGE TRAVEL EXPENSES<br>
PCT OVER/UNDER EMPLOYEE LIMIT DC  $\dots$ 

*Figure 46. ICETOOL Parameter List Interface Example (Part 2 of 2)*

```
//EXAMP JOB A402,PROGRAMMER//EXAMP JOB A402,PROGRAMMER<br>|-<br>| INVOCED FOR THE SAMPLE POSSESSIONS
ICETOC<br>//EXAMP JOB A402,PROGRAMMER<br>//INVOKE EXEC PGM=DEPTVIEW,REGION=1024K
ICETO<br>//EXAMP JOB A402,PROGRAMMER<br>//INVOKE EXEC PGM=DEPTVIEW,REGION=1024K<br>//STEPLIB DD DSN=... Link library containing DEPTVIE
//EXAMP JOB A402,PRO<br>//INVOKE EXEC PGM=DE<br>//STEPLIB DD DSN=...<br>//TOOLMSG DD SYSOUT=
//EXAMP JOB A402,PROGRAMMER<br>//INVOKE EXEC PGM=DEPTVIEW,REG<br>//STEPLIB DD DSN=... Link lib<br>//TOOLMSG DD SYSOUT=A<br>//DFSMSG DD SYSOUT=A
//INVOKE EXEC PGM=DEPTVIEW,REGION=1024K<br>//STEPLIB DD DSN=... Link library conta<br>//TOOLMSG DD SYSOUT=A<br>//DFSMSG DD SYSOUT=A<br>//IN DD DSN=ALL.DEPTS,DISP=SHR
//STEPLIB DD DSN=... Link library conta<br>//TOOLMSG DD SYSOUT=A<br>//DFSMSG DD SYSOUT=A<br>//IN DD DSN=ALL.DEPTS.DISP=SHR<br>//OUT1 DD DSN=ALL.DEPTS.BACKUP1.DISP=OLD
//TOOLMSG DD SYSOUT=/<br>//DFSMSG DD SYSOUT=A<br>//IN DD DSN=ALL.DEPT<br>//OUT1 DD DSN=ALL.DEI<br>//OUT2 DD DSN=ALL.DEI
//DFSMSG DD SYSOUT=A<br>//IN DD DSN=ALL.DEPTS,DISP=SHR<br>//OUT1 DD DSN=ALL.DEPTS.BACKUP1,DISP=OLD<br>//OUT2 DD DSN=ALL.DEPTS.BACKUP2,DISP=OLD<br>//CTL1CNTL DD *
//IN DD DSN=ALL.DEPTS.DISP=SHR
     IN DD DSN=ALL.DEPTS,DISP=SHR<br>OUT1 DD DSN=ALL.DEPTS.BACKUP1,DISP=<br>OUT2 DD DSN=ALL.DEPTS.BACKUP2,DISP=<br>CTL1CNTL DD *<br>SELECT ONLY THE DENVER SITE DEPARTM<br>ELECT ONLY THE DENVER SITE DEPARTM
//
//OUT2 DD DSN=ALL.DEPTS.BACKUP2,DISP=OLD
//CTL1CNTL DD *
* SELECT ONLY THE DENVER SITE DEPARTMENT RECORDS
    INCLUDE COND=(1,12,CH,EQ,C'DENVER')
/*
```
*Figure 47. JCL for Parameter List Interface Program Example*

# **ICETOOL Notes and Restrictions**

| | | | | | | |

| | |

- Small REGION values can cause storage problems when ICETOOL calls DFSORT. Large REGION values give DFSORT the flexibility to use the storage it needs for best performance. We recommend that you use a REGION value of at least 1024K for ICETOOL.
- Each ICETOOL operation results in a set of ICETOOL messages in the TOOLMSG data set, and a corresponding set of DFSORT messages in the DFSMSG data set. For a particular call to DFSORT, you can relate the sets of messages in the TOOLMSG and DFSMSG data sets by using the unique identifier for that call. Just match the identifier printed in ICETOOL message ICE606I or ICE627I to the same identifier printed in DFSORT message ICE200I. This is particularly important if an ICETOOL operation fails due to an error detected by DFSORT (return code 16).
- Since ICETOOL calls DFSORT, the installation options used for DFSORT are those in effect for the appropriate program-invoked environment, that is, ICEAM2 or ICEAM4 or an ICETDx module activated for the ICEAM2 or ICEAM4 environment. The DFSORT installation options apply only to DFSORT, not to ICETOOL. For example, ICEMAC option MSGCON=ALL causes DFSORT, but not ICETOOL, to write messages to the master console. The one exception is ICEMAC option SDBMSG; the value in effect from ICEAM2 or ICEAM4 is used for ICETOOL's TOOLMSG data set.
- When ICETOOL calls DFSORT, it passes control statements and options appropriate to the specific operations being performed. You should not override the DFSORT control statements or options passed by ICETOOL unless you understand the ramifications of doing so.

For example, ICETOOL passes the NOABEND option to DFSORT to ensure that ICETOOL will regain control if DFSORT issues an error message. If you specify: you cause DFSORT to abend when it issues an error message, thus preventing understand the<br>For example,<br>ICETOOL will<br>you cause DF //DFSPARM DD \* or example<br>DETOOL wi<br>DESPARM DD<br>DESPARM DD

DEBUG ABEND

ICETOOL from performing subsequent operators.

- Tape work data sets *cannot* be used with ICETOOL.
- An ON field must not include bytes beyond the fixed part of variable length input records. The entire field specified must be present in every input record, otherwise, DFSORT issues message ICE015A, ICE218A, or ICE027A and terminates.
- If a SmartBatch pipe data set is used for FROM, TO, LIST, or DISCARD and an error is detected by ICETOOL or DFSORT, an ABEND is generated in order to allow appropriate error propagation by the system to other applications that may

## <span id="page-417-0"></span>**ICETOOL Notes and Restrictions**

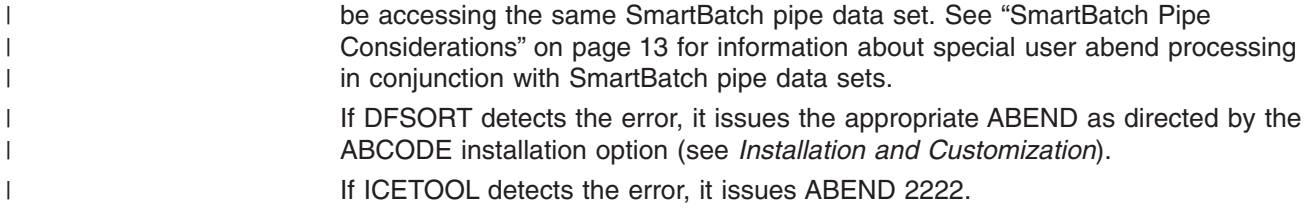

# **ICETOOL Return Codes**

| |

| | |

|

ICETOOL sets a return code for each operation it performs in STOP or CONTINUE mode and passes back the highest return code it encounters to the operating system or the invoking program.

For successful completion of all operations, ICETOOL passes back a return code of 0 or 4 to the operating system or the invoking program.

For unsuccessful completion due to an unsupported operating system, ICETOOL passes back a return code of 24 to the operating system or invoking program.

For unsuccessful completion of one or more operations, ICETOOL passes back a return code of 12, 16, or 20 to the operating system or the invoking program.

The meanings of the return codes that ICETOOL passes back (in register 15) are:

- **0 Successful completion**. All operations completed successfully.
- **4 Successful completion**. All operations completed successfully. DFSORT passed back a return code of 4 for one or more operations. See ["DFSORT](#page-44-0) [Messages and Return Codes"](#page-44-0) on page 19 for details.
- **12 Unsuccessful completion**. ICETOOL detected one or more errors that prevented it from completing successfully. Messages for these errors were printed in the TOOLMSG data set.
- **16 Unsuccessful completion**. DFSORT detected one or more errors that prevented ICETOOL from completing successfully. Messages for these errors were printed in the DFSMSG data set.
- **20 Message data set error**. The TOOLMSG DD statement was not present or the TOOLMSG data set was not opened.
- **24 Unsupported operating system**. This operating system is not supported by this release of DFSORT. Only current or subsequent releases of the following systems are supported:
	- $\cdot$  OS/390
	- MVS/ESA

#### **Chapter 7. Using Symbols for Fields and Constants** |

|

 $\overline{1}$  $\overline{1}$ ı I I I ı ı

|||||||||||||||||||||||

ı I ı I ı I I I ı  $\mathsf{l}$ I I  $\overline{1}$ I

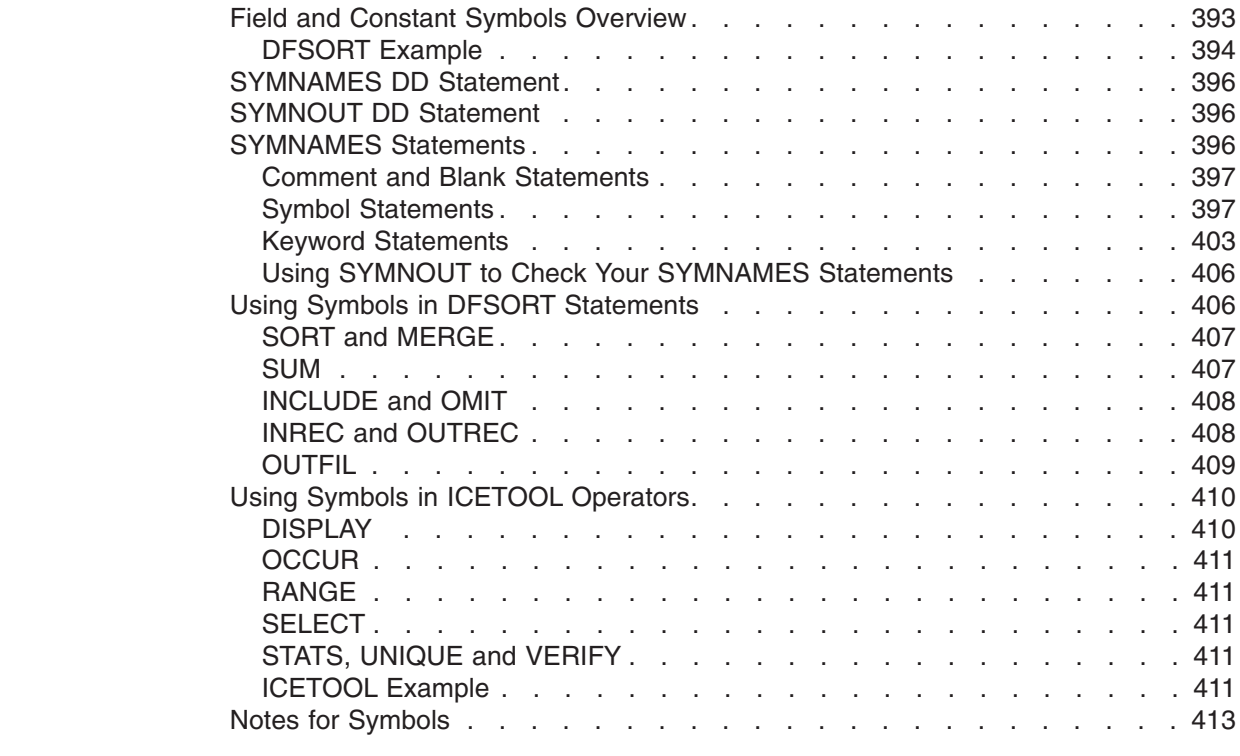

# **Field and Constant Symbols Overview**

This chapter describes DFSORT's simple and flexible method for using symbols in DFSORT and ICETOOL statements. You can define and use a symbol for any field or constant that is recognized in a DFSORT control statement or ICETOOL operator. This makes it easy to create and reuse collections of symbols (that is, mappings) representing information associated with various record layouts.

In addition, you can obtain and use collections of DFSORT symbols created specifically for records produced by other products (for example, RACF, DFSMSrmm and DCOLLECT) or by your site. Visit the DFSORT home page at the following URL to obtain information about downloading DFSORT symbol mappings for records produced by other products, and examples that use these symbols:

http://www.ibm.com/storage/dfsort/

Symbols can increase your productivity by automatically providing the positions, lengths and formats of the fields, and the values of the constants, associated with the particular records you are processing with DFSORT or ICETOOL.

To use symbols for DFSORT or ICETOOL, you just:

- 1. Create or obtain the DFSORT symbol data sets you need. Symbol data sets contain symbols that map the fields in your records, and constants used for comparisons, titles, headings and so on. The symbols are specified in DFSORT's simple but flexible SYMNAMES statement format. Symbols can be easily added or modified using an editor, such as ISPF EDIT.
- 2. Include a SYMNAMES DD statement in your job. SYMNAMES specifies one or more symbol data sets (sequential, partitioned member, DD \*) to be used for

your DFSORT or ICETOOL application. SYMNAMES can be used to concatenate as many symbol data sets as you like.

<span id="page-419-0"></span>3. Use the symbols from SYMNAMES where appropriate in DFSORT control statements or ICETOOL operators. You can mix symbols (for example, Last\_Name) with regular fields (for example, p,m,f) and constants (for example, C'string').

DFSORT or ICETOOL will read SYMNAMES and use the symbols it contains to ″transform″ your statements by performing symbol substitution. DFSORT or ICETOOL will then use the transformed statements as if you had specified them directly.

If your record layout changes, just make a corresponding change to your DFSORT symbol data set. DFSORT will use the new mapping to ″transform″ your symbols correctly, even if positions change, so you won't have to change your statements. Be sure that your symbol definitions match your record layout before you attempt to use them.

# **DFSORT Example**

The example below shows the JCL and control statements for a simple DFSORT job that uses symbols.

Let's say you created a symbols data set named MY.SYMBOLS that contains the Est o cay you shoulded a symbolo discribed. job that<br>Let's sa<br>following  $L$ at'e eay vou c **S** 

```
First Name, 6, 20, CI
Last Name, *,=, =
Account Number, 53, 3, PD
* Fields
Type, *, 8, CHAccount_Num<br>SKIP,2<br>Balance,*,6<br>Type,*,8,CH
* Constants
SKIP,2<br>Balance,*,6<br>Type,*,8,C<br>* Constants<br>Loan HoAN!
Balance,*,6,ZD<br>Type,*,8,CH<br>* Constants<br>Loan,'LOAN'<br>Loan,'LOAN'
Check, 'CHECKING'
Level1,50000
Level2, -100Leve11,50000<br>Leve12,-100<br>Here's the JCL and control statements for the example:<br>//www.programmer
Leve12,-100<br>Here's the JCL and cor<br>//EXAMP J0B A402,PR0GRA
//RUNIT EXEC PGM=ICEMAN
Here's the JCL and control statements<br>
//EXAMP JOB A402, PROGRAMMER<br>
//RUNIT EXEC PGM=ICEMAN
Here's the JCL and c<br>//EXAMP JOB A402,PROG<br>//RUNIT EXEC PGM=ICEM<br>//SYMNAMES DD DSN=M
THEIRE'S THE JOL ATION<br>//EXAMP JOB A402, PRO<br>//SYMNAMES DD DSN=<br>//SYMNOUT DD SYSOUT=
//SYSOUT DD SYSOUT=*
//EXAMP JOB A40<br>//RUNIT EXEC PG<br>//SYMNAMES DD<br>//SYMNOUT DD SY<br>//SYSOUT DD SYS
//SORTIN DD ...
//RUNIT EXEC PGM<br>//SYMNAMES DD<br>//SYMNOUT DD SYS<br>//SORTIN DD ...<br>//SORTIN DD ...
//SORTOUT DD ...
//SYMNAMES DD DS<br>//SYMNOUT DD SYSOUT<br>//SYSOUT DD SYSOUT<br>//SORTIN DD ...<br>//SORTOUT DD ...
     SYMNOUT DD SYSOUT=*<br>SYSOUT DD SYSOUT=*<br>SORTIN DD ...<br>SORTOUT DD ...<br>SYSIN DD ...
                                  UT=\star(Type, EQ, Check, AND, Balance, LE, Level2))
     SORTIN DD ...<br>SORTOUT DD ...<br>SYSIN DD *<br>INCLUDE COND=((Type,EQ,Loan,AND,Balanc<br>CITYPe,EQ,Check,AND,Balan
    SORT FIELDS=(Last_Name,A,First_Name,A,
                                Type,A,Account_Number,D)Type,A,Account Number,D)
//SYSIN DD
/*
```
This example is only meant to give you a quick overview of how symbols can be used. The rest of this chapter will explain all of the details, but here are a few important things to take note of:

- The SYMNAMES DD indicates you want DFSORT or ICETOOL to do symbol processing. The SYMNAMES data set contains the symbols for fields and constants.
- DFSORT or ICETOOL will print your original symbols and the symbol table constructed from them in the SYMNOUT data set, if you specify it. You might want to use SYMNOUT while debugging a set of symbols and then remove it, or you might want to keep SYMNOUT permanently so you can always see your original symbols and the symbol table. vant to use SYMNOUT while debugging a set of symbols and<br>you might want to keep SYMNOUT permanently so you can a<br>original symbols and the symbol table.<br>The simple, yet flexible, format for SYMNAMES statements is:
- symbol, value remark

where value can represent a field (p,m,f or p,m or p) or a constant (C'string', c'string', 'string', X'string', x'string', B'string', b'string', n, +n or -n). Leading blanks are allowed before symbol so indentation can be used. For example, the<br>
following SYMNAMES statements could be specified:<br>
Div1\_Department,8,1,BI Division 1 Department<br>
Research Departments<br>
Marketing Marketing Marketing where value can represent a field (p,m,f or p,m o<br>c'string', 'string', X'string', x'string', B'string', b'stri<br>are allowed before symbol so indentation can be<br>following SYMNAMES statements could be speci string', 'string', X'string', x'string', B'string', b'strine<br>
e allowed before symbol so indentation can be u<br>
llowing SYMNAMES statements could be specifi<br>
v1\_Department,8,1,BI<br>
Division 1\_Department<br>
Discouse Bloggersh R

following SYMNAMES statements could be specified:<br>
Div1\_Department,8,1,BI Division 1 Department<br>
Research,B'0001....' Research Departments<br>
Marketing,B'0010....' Marketing Departments Division 1 Department Research Departments Marketing Departments Development Departments Development, $B'0100...$ 

- **•** Symbols are case-sensitive: Frank, FRANK and frank are three different symbols.
- An asterisk (\*) can be used to assign the *next position* to p. For example:

```
Symbola, 6, 20, CH
Symbolb, *, 5, BISymbolc,*,12,ZD
Symbolc,31,12,ZD
```
is the same as specifying: Symbola, 6, 20, CH

Symbolb, 26, 5, BI Symbolc, 31, 12, ZD

By using \* for p, you can map consecutive fields in your records without having to compute their actual positions.

• SKIP,n can be used to advance the *next position* by n bytes so it can be used for \*. For example:

Symbola, 6, 20, CH  $SKIP,2$  $Symbolb, *, 5, BI$ 

is the same as specifying:

Symbola, 6, 20, CH Symbolb, 28, 5, BI

SKIP,n gives you an easy way to skip unused bytes. Other mapping aids allow you to reset the *next position* (POSITION,q or POSITION,symbol), or align the next position on a halfword (ALIGN,H), fullword (ALIGN,F) or doubleword (ALIGN,D).

• An equal sign (=) can be used for p, m or f to assign the previous position, length or format to  $p$ ,  $m$ , or f, respectively. For example:

```
Swmbola.6.20.CHSymbola1,-,8,-Symbola2,*, 12, =Symbold, *, =, ZD
```
is the same as specifying:

```
Symbola, 6, 20, CH
  Symbola1,6,8,CH
  Symbola2,14,12,CH
Symbold, 26, 12, ZD
```
By using  $=$  and  $*$ , you can easily map fields onto other fields.

- Symbols for fields and constants can be specified in any order. However, the use of \* and = imposes order dependencies on symbols for fields.
- Comment statements and blank statements are allowed in SYMNAMES.

# **SYMNAMES DD Statement**

A SYMNAMES DD statement indicates you want DFSORT or ICETOOL to do symbol processing. It specifies the SYMNAMES data set (SYMNAMES for short), which can consist of one DFSORT symbol data set or many concatenated symbol data sets.

A symbol data set can be a sequential data set, a partitioned member or a DD \* data set; all three types can be concatenated together for the SYMNAMES DD. Each symbol data set must contain SYMNAMES statements describing the symbols for fields and constants to be used for the DFSORT or ICETOOL application. Each symbol data set must have the following attributes: RECFM=F or RECFM=FB and LRECL=80.

For best performance, use a large block size, such as the system determined optimal block size, for all DFSORT symbol data sets.

If a SYMNAMES DD statement is not present, or SYMNAMES is empty, symbol processing is not performed.

# **SYMNOUT DD Statement**

A SYMNOUT DD statement specifies a data set in which you want DFSORT or ICETOOL to print your original SYMNAMES statements and the symbol table constructed from them. DFSORT or ICETOOL uses RECFM=FBA, LRECL=121 and the specified BLKSIZE for the SYMNOUT data set (SYMNOUT for short).

If the BLKSIZE you specify is not a multiple of 121, or you do not specify the BLKSIZE:

- the system determined optimal block size is used, if supported
- otherwise, BLKSIZE=121 is used.

For best performance, use a large block size, such as the system determined optimal block size, for the SYMNOUT data set.

# **SYMNAMES Statements**

Each symbol in SYMNAMES must be described using a SYMNAMES statement. A SYMNAMES statement can be a symbol statement, keyword statement, comment statement or blank statement.

# <span id="page-422-0"></span>**Comment and Blank Statements**

A statement with an asterisk (\*) in column 1 is treated as a comment statement. It is printed in SYMNOUT (if specified), but otherwise not processed. A statement with blanks in columns 1 through 80 is treated as a blank statement. It is printed in SYMNOUT (if specified), but otherwise not processed.

# **Symbol Statements**

+

**ents**<br>The general format for a symbol statement is: symbol, value remark

The general coding rules are as follows:

- Columns 1 through 80 are scanned.
- The symbol can start in column 1 or in any column after 1.
- v A remark is optional, but if specified, must be separated from the value by at least one blank. A remark is printed in SYMNOUT (if specified), but otherwise not processed.
- A semicolon (;) can be used instead of a comma (,) between the symbol and the value.
- Continuation is not allowed. Each symbol and value must be completely specified on one line.

The specific syntax for symbol statements is:

 *symbol, constant field*

**Symbol:** A symbol can be 1 to 50 EBCDIC characters consisting of uppercase letters  $(A-Z)$ , lowercase letters  $(a-z)$ , numbers  $(0-9)$ , the number sign  $(\#)$ , the dollar sign (\$), the commercial at sign (@) and the underscore(\_). The first character of a symbol must not be a number. Symbols are treated as case-sensitive: Frank, FRANK and frank are three **different** symbols.

The following DFSORT/ICETOOL reserved words (uppercase only as shown) are not allowed as symbols: A, AC, ALL, AND, AQ, ASL, AST, BI, CH, CLO, COPY, COUNT, CSF, CSL, CST, CTO, D, DATE, D1, D2, E, F, FI, FL, FS, H, HEX, LS, Mn, Mnn, NONE, NUM, OL, OR, OT, PAGE, PAGEHEAD, PD, PD0, SS, SUBCOUNT, TIME, TS, VALCNT, VLEN, X, Y2x, Y2xx, Z and ZD where n is 0-9 and x is any character. Lower case and mixed case forms of these words, such as None and page, can be used as symbols.

POSITION, SKIP and ALIGN (uppercase only) are treated as keywords as discussed in ["Keyword Statements"](#page-428-0) on page 403 and thus are not recognized as symbols. However, lowercase and mixed case forms of these words, such as Position and skip, can be used as symbols.

Some examples of valid symbols are: Account\_Number, CON12, PHONE# and count.

Some examples of invalid symbols are: 123\_Account (starts with a number), COUNT (reserved word) and Account-Number (dash is invalid).

**Constant:** A constant can be a character string, hexadecimal string, bit string or decimal number.

A symbol for a constant value must be used only where such a constant is allowed and has the desired result. Otherwise, substitution of the constant for the symbol will result in an error message or unintended processing. For example, if the following SYMNAMES statement is specified: A symbol for a  $\alpha$ <br>and has the des<br>will result in an<br>following SYMN<br>symp b110110001 TOIIOWING SYMNAMES statement is specified:<br>SYMB,B'10110001'<br>SYMB can be used in this INCLUDE statement:

SYMB, B'10110001'

INCLUDE COND=(12,1,BI,EQ,SYMB)

since a bit string can be compared to a binary field. However, SYMB will result in an error message if used in this INCLUDE statement: INCLUDE COND= $(12,1,BI,EQ,SWBB)$ <br>
nce a bit string can be compar<br>
n error message if used in this

INCLUDE COND=(12,1,CH,EQ,SYMB)

since a bit string cannot be compared to a character field.

Make sure the constants that will be substituted for your symbols are appropriate. If in doubt, check the rules for constants given in the description of the relevant operand.

A symbol can represent one of the following types of constants:

• A character string in the format 'xx...x',  $C'xx...x'$  or  $c'xx...x'$ .

The value x may be any EBCDIC character. You can specify up to 64 characters for the string. c'xx...x' will be treated like C'xx...x'.

If you want to include a single apostrophe in the character string, you must specify it as two single apostrophes (each pair of apostrophes counts as two characters towards the 64 character limit for the string). Thus: From the string. CXX...X will be treated like CXX...<br>If you want to include a single apostrophe in the<br>specify it as two single apostrophes (each pair contracters towards the 64 character limit for the<br>specify continued an

Specify: C'O''Neill'

Double-byte data may be used in a character string (each pair of shift-in/shift-out characters and each double-byte character counts as two characters towards the 64 character limit for the string). See ["INCLUDE Control Statement"](#page-105-0) on page 80 for details on double-byte data.

Some examples of valid character strings are: '+0.193', c'Title', C'O''Neil', C'J62,J82,M72' and ''.

Some examples of invalid character strings are: C'AB'' (apostrophes not paired), c'title (ending apostrophe missing) and C'O'NEIL' (one apostrophe after O instead of two).

You can use C'xx...x' and 'xx...x' interchangeably. 'xx...x' will be substituted for symbols where appropriate even if C'xx...x' is specified in SYMNAMES. Likewise, C'xx...x' will be substituted for symbols where appropriate even if 'xx...x' is specified in SYMNAMES. For example, if these SYMNAMES statements are specified: symbols where appro<br>C'xx...x' will be subst<br>specified:<br>"Wy Title all'w Perent! C'xx...x' will be subst<br>specified in SYMNAM<br>specified:<br>My\_Title,c'My Report' specified in<br>specified:<br>My\_Title,c'<br>My\_Heading,

My Heading, C'January' DEPT1, 'J82' specified:<br>Specified:<br>My\_Title,c'M<br>My\_Heading,(<br>DEPT1,'J82' DEPT2, c'M72'

the ICETOOL operator: DISPLAY TITLE(My\_Title) HEADER(My\_Heading) ...DISPLAY TITLE(My Title) HEADER(My Heading) ... will be transformed to: Using Symbol<br>Il be transformed to:<br>PISPLAY TITLE('My Persut') HEADER('January')

II be transformed to:<br>DISPLAY TITLE('My Report') HEADER('January') ...<br>nd the INCLUDE statement:<br>The Microsoft Contractor of the Charles Statement

and the INCLUDE statement:

INCLUDE COND=(5,3,EQ,DEPT1,OR,5,3,EQ,DEPT2),FORMAT=CH<br>II be transformed to:<br>INCLUBE COND (5,3,EQ,QL193), OR, E,3,EQ,QU73)), FORMAT, CU

will be transformed to:

INCLUDE COND=(5,3,EQ,C'J82',OR,5,3,EQ,C'M72'),FORMAT=CH

Although the rules for character strings used as symbols generally follow the rules for INCLUDE/OMIT character strings, keep in mind that the same rules do not apply for character strings in all DFSORT and ICETOOL operands, so use symbols representing character strings appropriately. For example, ICETOOL only allows up to 50 characters for a TITLE string, so TITLE(MYCON) would result in an error message if MYCON is a 64-character string, even though MYCON could be used without error in an INCLUDE statement. As another example, double-byte characters would be recognized in a character string substituted for a symbol in an INCLUDE statement, but would not be recognized in a character string substituted in an OUTREC statement.

• A hexadecimal string in the format X'yy...yy' or x'yy...yy'.

The value yy represents any pair of hexadecimal digits. Each hexadecimal digit must be 0-9, A-F or a-f. You can specify up to 32 pairs of hexadecimal digits. x'yy...yy' will be treated like X'yy...yy'. a-f will be treated like A-F.

Some examples of valid hexadecimal strings are: X'F2C3', x'2fa71e', and X'07'.

Some examples of invalid hexadecimal strings are: X'F2G301' (G is not a valid hexadecimal digit), x'bf3' (unpaired hexadecimal digits) and X'' (no hexadecimal digits).

• A bit string in the format B'bbbbbbbbbbbbbbbbb' or b'bbbbbbbb...bbbbbbbbb'.

The value bbbbbbbb represents 8 bits that constitute a byte. Each bit must be 1, 0 or . (period). You can specify up to 8 groups of 8 bits. b'bbbbbbbb...bbbbbbbbb' will be treated like B'bbbbbbbb...bbbbbbbbb'.

Some examples of valid bit strings are: B'01100100', b'11..00..000..111' and B'11......'.

Some examples of invalid bit strings are: B'0101' (not a multiple of eight bits), b'00..11....' (not a multiple of eight bits), b'00000002' (2 is not a valid bit) and B'' (no bits).

• A decimal number in the format n,  $+n$  or -n. You can specify from 1 to 15 significant digits.

Some examples of valid decimal numbers are: +270, 270, 000036, +0 and  $-2000000$ .

Some examples of invalid decimal numbers are: ++15 (too many plus signs), 280- (sign in wrong place) and 2.8 (period is not allowed).

**Field:** A field can be specified as  $p,m$ , f (position, length and format),  $p,m$  (position and length) or p (position only).

A symbol for a field value must be used only where such a field is allowed and has the desired result. Otherwise, substitution of the field for the symbol will result in an error message or unintended processing. For example, if the following SYMNAMES statement is specified:

Field1,15,2,CH

Field1 can be used in a SORT statement such as:

# $S$ <br> $\overline{S}$  Fields and Constants **Using Symbols for Fields and Constants**

SORT FIELDS=(Field1.A)

since a character field is allowed in a SORT statement. However, Field1 will result SORT FIELDS=(Field1,A)<br>since a character field is allowed in a SORT statement. H<br>in an error message if used in a SUM statement such as:

```
SUM FIELDS=(Field1)
```
since a character field is not allowed in a SUM statement.

Make sure the fields that will be substituted for your symbols are appropriate. If in doubt, check the rules for p, m and f given in the description of the relevant operand.

You can specify p,m,f for your field symbols and then use them where p,m is required because DFSORT or ICETOOL will substitute just p,m when appropriate. For example, if you specify the following in SYMNAMES: For example, if you

```
First Field, 12, 2, B.
Second Field, 18, 6, CHThird Field.28.5.PD
Fourth Field, 36, 3
These DFSORT control statements:
OMIT COND=(Fifth_Field,GT,Max)Fifth Field, 52, 4, PD
Max, 200000
```

```
OMIT COND=(Fifth Field, GT, Max)
x,200000<br>nese DFSORT control statements:<br>MIT COND=(Fifth_Field,GT,Max)
-<br>nese DFSORT control statements:<br>0MIT COND=(Fifth_Field,GT,Max)<br>SORT FIELDS=(First_Field,A,Fourth_Field,A),FORMAT=Cl
SUM FIELDS=(Second Field, ZD)
Nese DFSORT control statements:<br>OMIT COND=(Fifth_Field,GT,Max)<br>SORT FIELDS=(First_Field,A,Fourth_Field,A),FORMAT=CH<br>SUM FIELDS=(Second_Field,ZD)
SUM FIELDS=(Second_Field,ZD)<br>OUTFIL OUTREC=(First_Field,2X<br>|| be transformed to:<br>!!!!
```
will be transformed to:

```
OMIT COND=(52,4,PD,GT,200000)
OUTFIL OUTRÈC=(First_Field,2X,Third_F<br>|| be transformed to:<br>OMIT COND=(52,4,PD,GT,200000)
II be transformed to:<br>
OMIT COND = (52,4,PD,GT,200000)<br>
SORT FIELDS=(12,2,A,36,3,A),FORMAT=CI
SUM FIELDS=(18,6,ZD)
Il be transformed to:<br>
OMIT COND=(52,4,PD,GT,200000)<br>
SORT FIELDS=(12,2,A,36,3,A),FORMAT=CH<br>
SUM FIELDS=(18,6,ZD)
OUTFIL OUTREC=(12,2,2X,28,5,PD,M11,36,3)
```
Note that DFSORT did the following substitutions:

- OMIT statement: p,m,f for Fifth\_Field as required by COND without FORMAT.
- SORT statement: p,m for First\_Field and Fourth\_Field as required by FIELDS with FORMAT.
- SUM statement: p,m for Second Field as required for symbol, f (that is, Second Field,ZD).
- OUTFIL statement: p,m for First\_Field as required by the OUTREC operand for an unedited field (that is, First\_Field), but p,m,f for Third\_Field as required by the OUTREC operand for an edited field (that is, Third\_Field,M11).

The general rules for using p, m and f in symbol statements are as follows:

• **p** can be a number, an asterisk (\*) or an equal sign (=). A number from 1 to 32752 is allowed in p,m or p,m,f. Since p (position only) cannot be distinguished from the constant n, 1 to 15 significant digits are allowed for p (position only). An asterisk (\*) can be used to assign the *next position* to p. Each time a symbol for p,m,f or p,m is read, the *next position* is set to p+m. Additionally, the *next position* can be modified by keyword statements (see ["Keyword Statements"](#page-428-0) on [page 403\)](#page-428-0). When \* is specified for p, the *next position* is assigned to p. If the *next position* has not been set when \* is used for p (for example, \* is used in the first symbol), p is set to 1.

The symbol table printed in the SYMNOUT data set (if specified) will show you the actual positions assigned when you specify \* for p.

As an example of how \* can be used, if you specify the following SYMNAMES ne an example  $S$ ialenienis.

 $Sym1, *, 5, ZD$  $Con1,27$  $Sym2, *, 2, BI$ Field1,8,13,CH Field2,\*,5,PD Sym1,1,5,ZD

SYMNOUT will show the following symbol table: Field2,21,5,PD

 $Sym1, 1, 5, ZD$  $Con1,27$  $Sym2, 6, 2, BI$  $Field, 8, 13, CH$ Field2,21,5, PD Field3,26,2,FI

By using \* for p, you can map consecutive fields in your records without having to compute their actual positions. You can also map fields added between other fields without having to change the p values for the original or inserted fields. \* is also useful for creating mappings of contiguous fields using concatenated symbol<br>data sets. As a simple example, if you specify:<br>//SYMNAMES DD DSN=MY.SYMPDS(RDW),DISP=SHR<br>// DD DSN=MY.SYMPDS(SECTION1),DISP=SHR data sets. As a simple example, if you specify: fields without having to change the p value fields without having to change the p value also useful for creating mappings of continuate as As a simple example, if you sp fields without having to change the p values for also useful for creating mappings of contiguou data sets. As a simple example, if you specify:<br>//SYMNAMES DD DSN=MY.SYMPDS(RDW),DISP=SHR

//SYMNAMES DD DSN=MY.SYMPDS(RDW), DISP=SHR DD DSN=MY.SYMPDS(SECTION1), DISP=SHR DD DSN=MY.SYMPDS(SECTION2), DISP=SHR  $\overline{11}$ 

and the RDW member contains:

RDW, 1, 4, BI

the SECTION1 member contains:  $\frac{1}{2}$ 

Flag Byte, \*, 1, BI W,1,4,BI<br>e SECTION<br>ag\_Byte,\*,1, Error1, X'80' e SECTION<br>ag\_Byte,\*,1,<br>Error1,X'80'<br>Engan? X140'  $Error2, X'40'$ Count of Parts,\*,5,ZI Variable\_Fields,\*

and the SECTION2 member contains:

New Parts, \*, 5, ZD  $01d$  Parts,  $*,5,21$ Variable Fields,

SYMNOUT will show the following symbol table: **COLL WILL SLIGAR** 

 $RDW, 1, 4, BI$ Flag Byte,5,1,BI –<br>SYMNOUT<br>RDW,1,4,BI<br>Flag\_Byte,5,<br>Error1,X100 Error1,X'80' SYMNOUT<br>RDW,1,4,BI<br>Flag\_Byte,5,<br>Error1,X'80'<br>Engen2,X140'  $Error2, X'40'$ Count of Parts, 6, 5, ZD New Parts, 11, 5, ZD 01d Parts, 16, 5, ZD Variable\_Fields, 21

You might use these symbols in the following statements:

# $\frac{1}{2}$  $\mathcal{D}=\mathcal{D}=\mathcal{$ **Using Symbols for Fields and Constants**

```
OPTION COPY
ds and Constants<br>option copy<br>2001 - The County of Constants
    OUTREC=(RDW, Count of Parts, Variable Fields)
ds and Constants<br>OPTION COPY<br>OUTFIL FNAMES=ERR1,INCLUDE=(Flag_Byte,EQ,Error1),<br>woUTREC=(RDW,Count_of_Parts,Variable_Fields)
OUTFIL FNAMES=ERR2, INCLUDE=(Flag_Byte, EQ, Error2),
    OUTREC=(RDW, New Parts, Old Parts, Variable Fields)
```
An equal sign (=) can be used to assign the *previous position* to p. Each time a symbol for p,m,f or p,m is read, the *previous position* is set to p. Additionally, the *previous position* can be modified by a POSITION keyword statement (see below). When = is specified for p, the *previous position* is assigned to p. If the *previous position* has not been set when = is used for p, an error message is issued.

The symbol table printed in the SYMNOUT data set (if specified) will show you the actual positions assigned when you specify  $=$  for p.

As an example of how  $=$  can be used for  $p$ , if you specify the following SYMNAMES statements:

 $Sym1, 5, 4, CH$  $Sym3, *, 2, C$  $Svm2,-2,CH$  $\sim$ 

SYMNOUT will show the following symbol table:

 $Sym1, 5, 4, CH$ Sym2, 5, 2, CH Sym3, 7, 2, CH

By using  $=$  and  $*$  for p, you can easily map fields onto other fields.

Whenever you use = for p, you must ensure that the *previous position* is the one you want. In particular, if you insert a new field symbol with the wrong position before a symbol that uses  $=$  for p, you will need to change  $=$  to the actual position you want.

 $m$  can be an equal sign (=) or a number from 1 to 32752. An equal sign (=) can be used to assign the *previous length* to m. Each time a symbol for p,m,f or p,m is read, the *previous length* is set to m. When = is specified for m, the *previous length* is assigned to m. If the *previous length* has not been set when = is used for m, an error message is issued.

The symbol table printed in the SYMNOUT data set (if specified) will show you the actual lengths assigned when you specify  $=$  for m.

As an example of how = can be used for m, if you specify the following e actual len<br>s an exampl<br>YMNAMES<br><sub>ags1,5,1,BI</sub><br>Emped X109  $\Delta$ s an evample s <del>ت ۱۷۱۱۷A</del>۱۷۱ ت

```
SYMNAMES statements:<br>SYMNAMES statements:<br>Flags1,5,1,BI<br>Fror1,X'08'<br>Flags2,15,=,BI
    Error1, X'08'
Flags2, 15, = .BIError2, X'04'
Flags1,5,1,BI<br>
Error1,X'08'<br>
Flags2,15,=,BI<br>
Error2,X'04'<br>
Flags3,22,=,BI<br>
Flags3,22,=,BI
    Error3, X'23'Flags2,15,1,BI
```
SYMNOUT will show the following symbol table:

```
Error3, x^12:<br>SYMNOUT \<br>Flags1,5,1,8
Flags2, 15, 1, BI
 SYMNOUT<br>Flags1,5,1,6<br>Error1,X'08'<br>Flags2,15,1,<br>Enger2,X104!
Error2, X'04'Flags3,22,1,BI
 Flags1,5,1,6<br>Error1,X'08'<br>Flags2,15,1,<br>Error2,X'04'<br>Flags3,22,1,<br>Enger3,X123!
Error3, X'23'
```
Whenever you use = for m, you must ensure that the *previous length* is the one you want. In particular, if you insert a new field symbol with the wrong length before a symbol that uses = for m, you will need to change = to the actual length you want.

v **f** can be an equal sign (=) or one of the following formats: AC, AQ, ASL, AST, BI, CH, CLO, CSF, CSL, CST, CTO, D1, D2, FI, FL, FS, LS, OL, OT, PD, PD0, SS, TS, Y2B, Y2C, Y2D, Y2DP, Y2P, Y2PP, Y2S, Y2T, Y2TP, Y2U, Y2UP, Y2V, Y2VP, Y2W, Y2WP, Y2X, Y2XP, Y2Y, Y2YP, Y2Z or ZD.

You can specify f using uppercase letters (for example, CH), lowercase letters (for example, ch) or mixed case letters (for example, Ch). f specified in any case will be treated like uppercase.

An equal sign (=) can be used to assign the *previous format* to f. Each time a symbol for p,m,f is read, the *previous format* is set to f. When = is specified for f, the *previous format* is assigned to f. If the *previous format* has not been set when = is used for f, an error message is issued.

The symbol table printed in the SYMNOUT data set (if specified) will show you the actual formats assigned when you specify  $=$  for f.

As an example of how  $=$  can be used for f, if you specify the following No an example of new =

Field1,5,8,CH  $Field1a, =, 3$ Field2,  $*, 12,$ =  $Field3,*,20,$ Field2,8,12,CH

SYMNOUT will show the following symbol table:

 $Field, 5, 8, CH$ Fieldla, 5, 3 Field2,8,12,CH Field3,20,20,CH

Whenever you use = for f, you must ensure that the *previous format* is the one you want. In particular, if you insert a new field symbol with the wrong format before a symbol that uses  $=$  for f, you will need to change  $=$  to the actual format you want.

#### **Keyword Statements** |

<span id="page-428-0"></span>| | | | | | | | | | | | | | | | |

| | | | |

| | | |

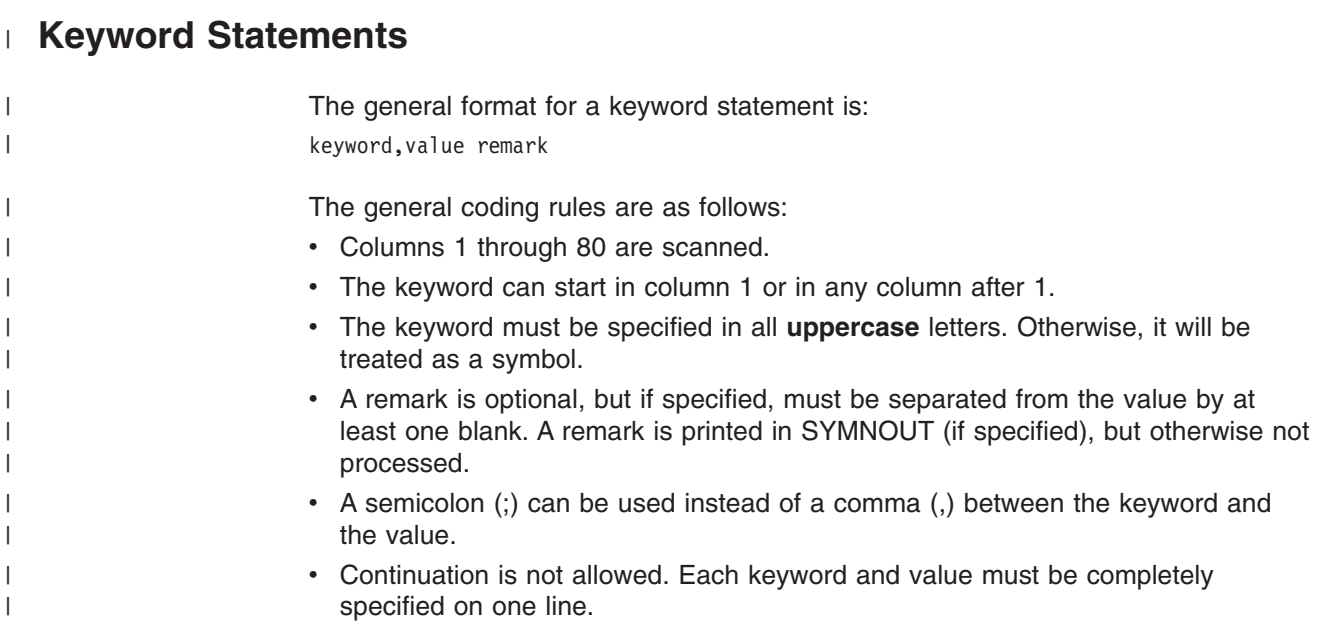

# **Fields and Co**<br>The specific syn<br>**PROSITION.q Using Symbols for Fields and Constants**

|

|

|

| | | | | | | | | | | | | | |

| | | | | | | | | | | | | | | | | | | | |

| | | | | |

 $\mathbf{I}$ 

The specific syntax for keyword statements is: poomo (

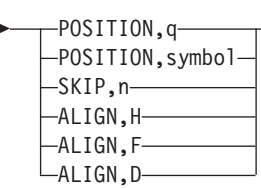

Keyword statements can help you map the fields in your records by letting you set a starting position, skip unused bytes and align fields on specific boundaries.

v **POSITION,q** can be used to set the *next position* and the *previous position* to q. As discussed under p above, the *next position* is used when an asterisk (\*) is specified for p in a symbol statement, and the *previous position* is used when an equal sign (=) is specified for p in a symbol statement. q can be a number from 1 to 32752. When you use POSITION,q you can use either  $^*$  or = interchangably for p of the next symbol.

As an example of how POSITION,q can be used, if you specify the following No an example of now in SIT CONNAIVILO

```
POSITION, 27
Account_Balance, *, 5, PD
Account_Id,*,8,CH
\tt{POSITION,} 84New Balance, =, 20
New_Balance,84,20
```
SYMNOUT will show the following symbol table:

```
Account Balance, 27, 5, PD
Account_Id, 32, 8, CH
New Balance, 84, 20
```
v **POSITION,symbol** can be used to set the *next position* and the *previous position* to the position established for the indicated symbol. As discussed under p above, the *next position* is used when an asterisk (\*) is specified for p in a symbol statement, and the *previous position* is used when an equal sign (=) is specified for p in a symbol statement. When you use POSITION,symbol you can use either  $*$  or  $=$  interchangeably for p of the next symbol.

symbol can be any previously defined field symbol. Thus, POSITION, symbol can be used like the Assembler ORG instruction to map different fields onto the same area.

As an example of how POSITION,symbol can be used, if you specify the be used like the Assembler ORG instruction<br>area.<br>As an example of how POSITION,symbol ca<br>following SYMNAMES statements:  $\epsilon$  an evamnle  $\epsilon$ status,=,1,BI

```
Following SYMNAMES statements:<br>
Workarea, 21, 100 Use workarea for volsers<br>
volser1, =, 6, CH<br>
volser2, *, 6, CH
  volser1, =, 6, CHvolser2,*,6,CH
                          Reuse workarea for status and dsname
status,=,1,BI
Workarea, 21,100
dsname,*,44,CI
volser2,27,6,CH
```
SYMNOUT will show the following symbol table: otivityOti will

```
Workarea, 21, 100
volser1,21,6,CH
volser2,27,6,CH
status, 21, 1, BIdsname, 22, 44, CH
```
v **SKIP,n** can be used to add n bytes to the *next position*. As discussed under p above, the *next position* is used when an asterisk (\*) is specified for p in a symbol statement. n can be a number from 1 to 32752.

As an example of how SKIP,n can be used, if you specify the following ymbol statement. n c<br>\s an example of how<br>SYMNAMES statemer<br>ield#1,15,6,FS  $A$ e an evamn s <del>ت ۱۷۱۱۷A</del>۱۷۱ ت

SYMNAMES statements:<br>SYMNAMES statements:<br>Field#1,15,6,FS<br>Field#2,\*,5,=  $Field#1, 15, 6, FS$ SKIP,4 Unused bytes Field#2,  $*, 5, =$ SKIP,2 Unused bytes  $Field#3, *, 8, CH$ Field#3,32,8,CH

SYMNOUT will show the following symbol table:

Field#1,15,6,FS Field#2,25,5,FS Field#3,32,8,CH

| | | | | | | | | |

| | | | | | | | | | | | |

| | | | | | | | | | | |

| | | | | | | | | | | |

| | |

• **ALIGN, H** can be used to align the *next position* on a halfword boundary, that is, 1, 3, 5 and so on. As discussed under p above, the *next position* is used when an asterisk (\*) is specified for p in a symbol statement. ALIGN,h will be treated like ALIGN,H. ALIGN,H

As an example of how ALIGN, H can be used, if you specify the following SYMNAMES statements:

A1,7,3,CH ALIGN,H  $A2, *, 2, BI$ 

SYMNOUT will show the following symbol table:

 $A1, 7, 3, CH$ A2, 11, 2, BI

• **ALIGN, F** can be used to align the *next position* on a fullword boundary, that is, 1, 5, 9 and so on. As discussed under p above, the *next position* is used when an asterisk (\*) is specified for p in a symbol statement. ALIGN,f will be treated like ALIGN,F. ALIGN,f

As an example of how ALIGN, F can be used, if you specify the following SYMNAMES statements:

B1,7,3,CH  $ALIGN, f$  $B2, *, 4, BI$ 

SYMNOUT will show the following symbol table:

B1.7.3.CH B2, 13, 4, BI

• **ALIGN,D** can be used to align the *next position* on a doubleword boundary, that is, 1, 9, 17 and so on. As discussed under p above, the *next position* is used when an asterisk (\*) is specified for p in a symbol statement. ALIGN,d will be treated like ALIGN,D. ALIGN,D

As an example of how ALIGN, D can be used, if you specify the following SYMNAMES statements:

 $C1, 7, 3, CH$ ALIGN,D  $C2, *, 8, BI$ 

SYMNOUT will show the following symbol table:

 $C1, 7, 3, CH$  $C2, 17, 8, 81$ 

<span id="page-431-0"></span>| | | |

| | | | | | | | | | | | | | |

| | | | | | | | | |

| |

| | | | |

| | | |

| | | |  $\blacksquare$ | | | | | |

# **Using SYMNOUT to Check Your SYMNAMES Statements**

To avoid surprises, it's a good idea to check for errors and incorrect positions, lengths and formats in any SYMNAMES statements you create before you use them in DFSORT or ICETOOL statements.

The following simple job will cause DFSORT to issue messages in SYSOUT for any errors it detects in your SYMNAMES statements, allowing you to correct these errors before proceeding. Once your SYMNAMES statements are free of errors, the job will cause DFSORT to show the Symbol Table in SYMNOUT, allowing you to correct any incorrect positions, lengths or formats for your symbols (for example, those caused by incorrect use of  $*$ ,  $=$ , SKIP, and so on).<br>//CHECK JOB A402, PROGRAMMER<br>//DOIT EXEC PGM=ICEMAN errors before proceeding. C<br>job will cause DFSORT to :<br>correct any incorrect positic<br>those caused by incorrect u Job will cause DFSOR<br>correct any incorrect p<br>those caused by incor<br>//CHECK JOB A402, PROGR

```
those caused by incorrect use of *, =, SKIP, and so on).<br>//CHECK JOB A402, PROGRAMMER<br>//DOIT EXEC PGM=ICEMAN<br>//SYMNAMES DD ... SYMNAMES statements to be check
//CHECK JOB A402, PROGRAMMER
                                                                  SYMNAMES statements to be checked
WOSE CAUSE<br>//CHECK JOB A<br>//DOIT EXEC P<br>//SYMNAMES DD<br>//SYMNOUT DD
//SORTIN DD \star//CHECK JOB A402,P<br>//DOIT EXEC PGM=IC<br>//SYMNAMES DD ...<br>//SYMNOUT DD SYSOU<br>//SORTIN DD *
//SORTOUT DD DUMMY
//DOIT EXEC<br>//SYMNAMES D<br>//SYMNOUT DD<br>//SORTOUT DD<br>//SORTOUT DD
//SYSIN DD *
      SYMNAMES DD<br>SYMNOUT DD<br>SORTIN DD *<br>SORTOUT DD<br>SYSIN DD *
    OPTION COPY
//
/*
```
Once you've ″debugged″ your SYMNAMES statements, you can use them in DFSORT and ICETOOL statements.

# **Using Symbols in DFSORT Statements**

You can use symbols in the following DFSORT control statements: INCLUDE, INREC, MERGE, OMIT, OUTFIL, OUTREC, SORT and SUM. In general, you can use symbols in these DFSORT statements where you can use constants ('string', C'string', X'string', B'string', n, +n or -n) and fields (p,m,f or p,m or p). See the discussion of each control statement in ["Chapter 3. Using DFSORT Program](#page-90-0) [Control Statements"](#page-90-0) on page 65 for a description of its syntax.

You can use symbols in these control statements in any source (that is, DFSPARM, SYSIN, SORTCNTL, and parameter lists).

When DFSORT transforms these control statements, it removes labels and remarks, and continues statements by placing an asterisk in column 72 and beginning the next line in column 16. DFSORT will list the original control statements as specified (with labels, remarks, comment statements and blank statements) by source, as well as the transformed statements.

Details and examples of the use of symbols for each applicable DFSORT control statement is given below. The examples are meant to illustrate variations in how symbols can be used and how they will be transformed. Therefore, the examples do not necessarily correspond to how symbols would be used in real applications.  $\mathcal{L}_\text{max}$ 

The examples use these SYMNAMES statements: The examples

```
C Field1,6,5,CHAny Format, 12,
Z Field1,22,8,ZD
P Field1,30,4,PD
SubString, 16, 3, SS
LIMIT, +12500
Z_Field1,22,8,ZD<br>P_Field1,30,4,PD<br>C_Field2,4,2,ch<br>SubString,16,3,SS<br>LIMIT,+12500<br>LIMIT,+12500
P_Field1,30,4,1<br>C_Field2,4,2,ch<br>SubString,16,3,<br>LIMIT,+12500<br>Depts,'J82,L92,
Code 1, c'86A4Z'
C_Field2,4,2,ch<br>SubString,16,3,SS<br>LIMIT,+12500<br>Depts,'J82,L92,M72'<br>Code_1,c'86A42'<br>Code_1,c'sunaile Caratant'
QCON, C'Carrie''s Constant'
```
```
Stopper,X'FFFFFF'Flags, 35, 1, BI
      opper,X'FFFFFF'<br>ags,35,1,BI<br>France,B11010000
      opper,X'FFFFFF'<br>ags,35,1,BI<br>Error,B'11010000'<br>Error,B'11010000'
      opper,X'FFFFFF'<br>ags,35,1,BI<br>Error,B'11010000<br>Empty,B'.....01<br>Ewll,X'FF!
    Full, X'FF'
 Stopper, X'FFFF
Lookup, 52, 1, BI
      ags,35,1,BI<br>Error,B'1101<br>Empty,B'....<br>Full,X'FF'<br>okup,52,1,BI<br>Enturi XIOE!
    Entry1, X'05'Error,B'11016<br>Empty,B'.....<br>Full,X'FF'<br>okup,52,1,BI<br>Entry1,X'05
    Value1, 'Read'
      Empty,B'....<br>Full,X'FF'<br>okup,52,1,Bl<br>Entry1,X'05'<br>Value1,'Read<br>Tatuy2,X120'
      Full,X'FF'<br>okup,52,1,BI<br>Entry1,X'05'<br>Value1,'Read'<br>Entry2,X'20'<br>Value2,Y'20'
    Value2, 'Update'
 Lookup,52,1,BI<br>
Entry1,X'05'<br>
Value1,'Read'<br>
Entry2,X'20'<br>
Value2,'Update'
                                                  Record Descriptor Word
 Entry1,X'05'<br>Value1,'Read'<br>Entry2,X'20'<br>Value2,'Update' Record Descriptor Word<br>RDW,1,4
 Value1,'Read'<br>Entry2,X'20'<br>Value2,'Update' RDW,1,4 Record Descriptor Word<br>RDW,1,4 Record Descriptor Word<br>Variable_Fields,451 Variable fields at end of variable-length record
* Constants for report
 Div_Title,'Division: 'Div_Title,'Division: '
      BO_Title,'Branch Office'RDW,1,4<br>
Variable_Fields,451 Variable fie<br>
* Constants for report<br>
Div_Title,'Division: '<br>
BO_Title,'Branch Office'<br>
BO_Hyphens,'----------------'<br>
PL_Fitle,' Profit/(Loss)'<br>
PL_Hyphens,'-----------------------------------
 BO_Equals,'===<br>PL_Title,'<br>PL_Hyphens,'---<br>PL_Equals,'===<br>Total,'Total'
 PL_Title,'<br>PL_Hyphens,'-------<br>PL_Equals,'=======<br>Total,'Total'<br>Lowest,'Lowest'
* Fields for report
 PL Hyphens, '----
Division, 3, 10, CH
 PL Equals, '==========
Branch Office, 16, 13, CH
 Total,'Total'
Profit_or_Loss, 31, 10, ZD
```
# **SORT and MERGE** |

| | | | | | | | | | |  $\perp$ | | | | | | | | | | | | | |

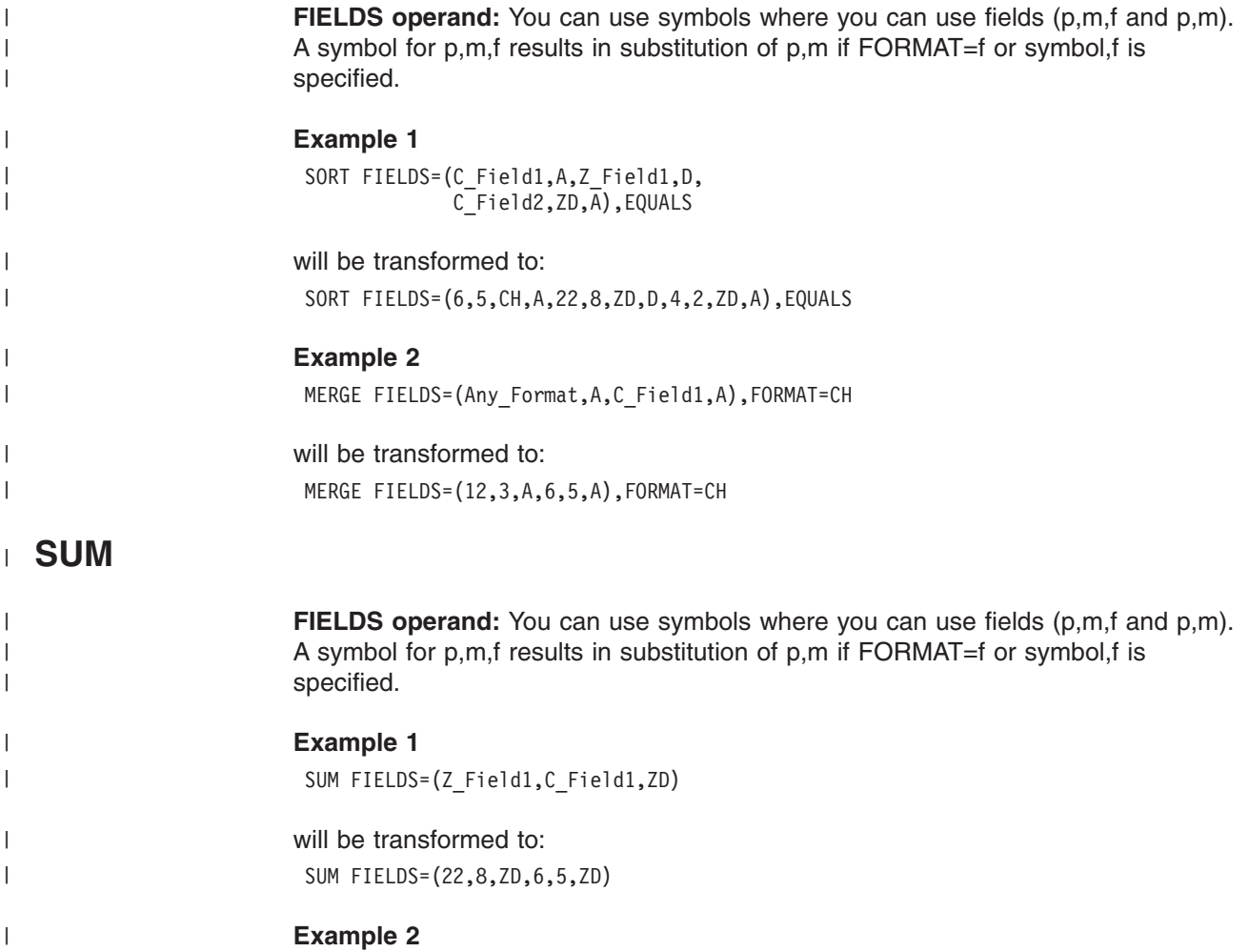

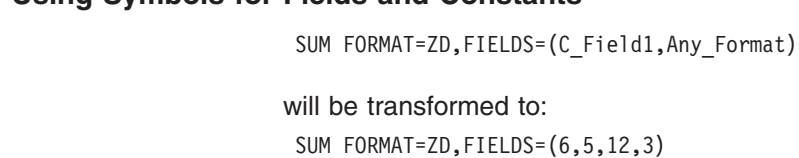

# **INCLUDE and OMIT** |

|

| |

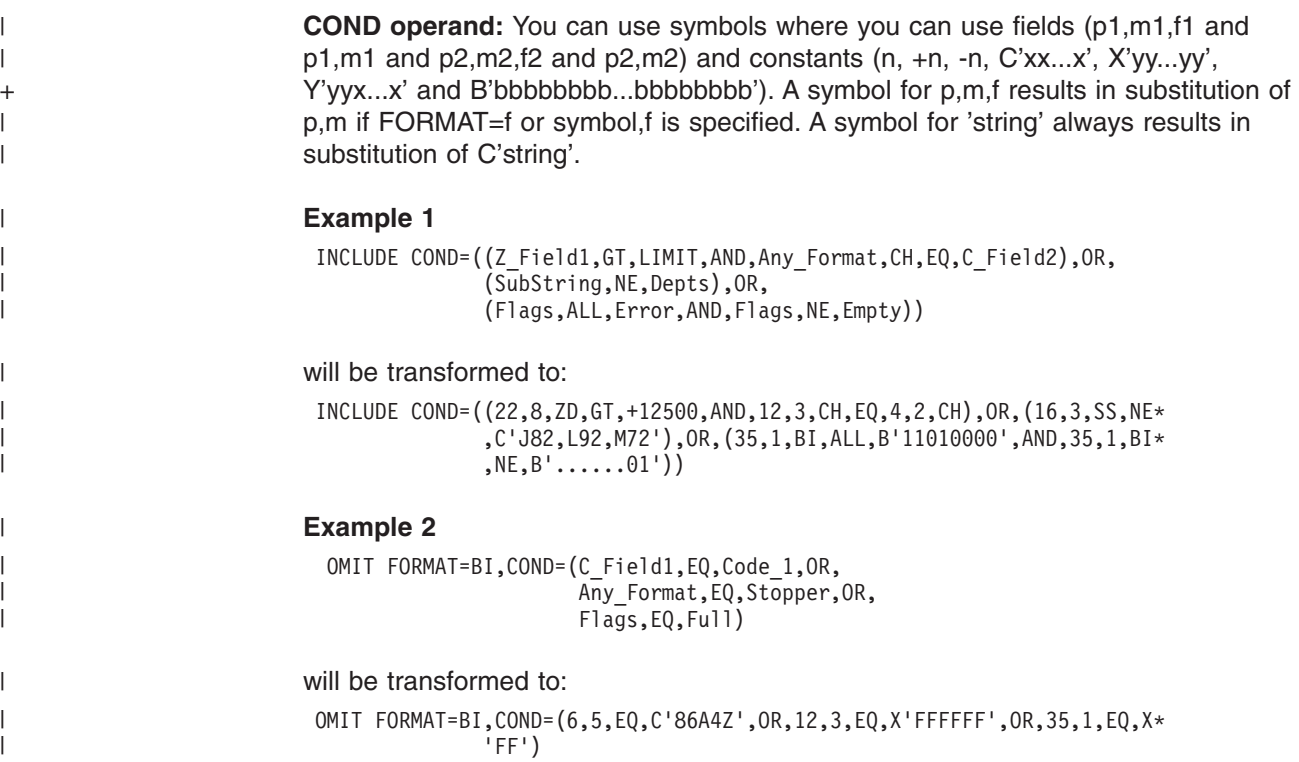

# **INREC and OUTREC** |

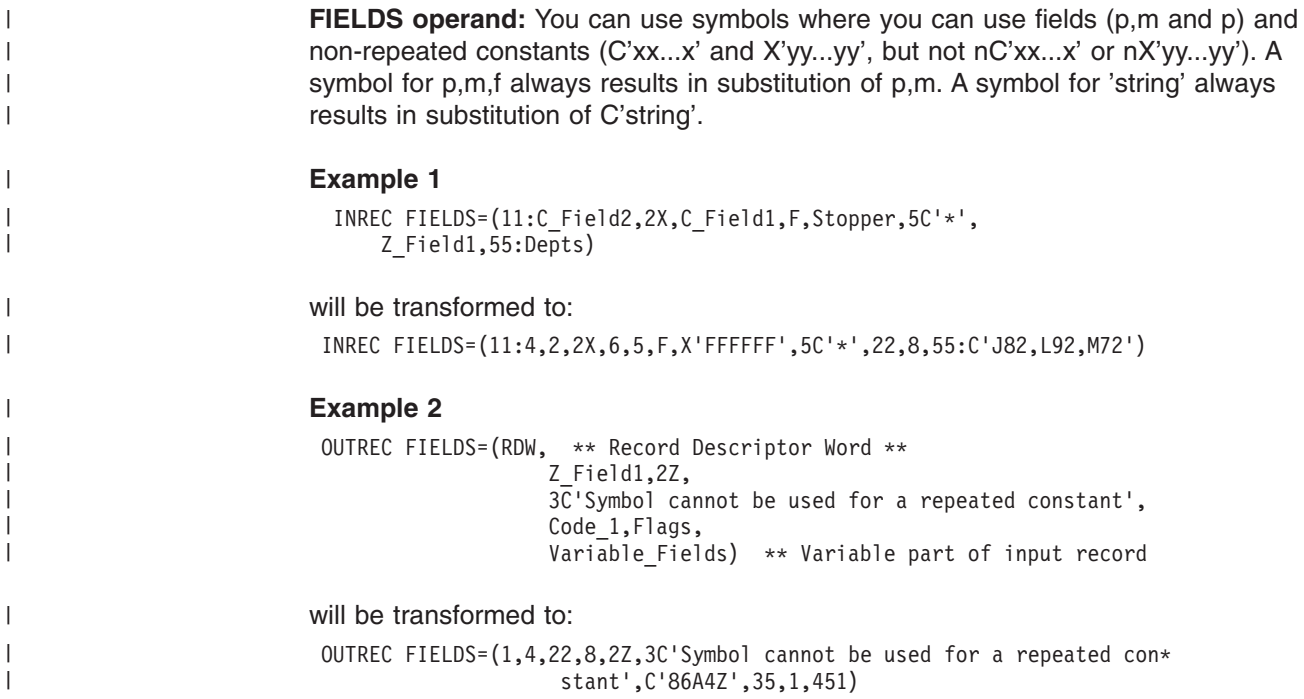

# **OUTFIL** |

| | + | |

| | |

| |

| | | | |

| |

> | | | |

| | | | | |

> | | | |

> | |

 $\mathbf{I}$ 

| | | | | | | |

|

**INCLUDE and OMIT operands:** You can use symbols where you can use fields  $(p1,m1,f1$  and  $p1,m1$  and  $p2,m2,f2$  and  $p2,m2$ ) and constants  $(n, +n, -n, C'xx...x',$ X'yy...yy', Y'yyx...x' and B'bbbbbbbb...bbbbbbbb'). A symbol for p,m,f results in substitution of p,m if symbol,f is specified. A symbol for 'string' always results in substitution of C'string'.

**OUTREC operand:** You can use symbols where you can use fields (p,m,f and p,m and p) and non-repeated constants (C'xx...x' and X'yy...yy', but not nC'xx...x' or nX'yy...yy'). You cannot use symbols for edit patterns ('pattern').

In the CHANGE and NOMATCH suboperands, you can use symbols where you can use fields (q,n) and constants (C'xx...x', X'yy...yy' and B'bbbbbbbb').

A symbol for p,m,Y2x results in substitution of p,m,Y2x unless symbol,f or symbol,HEX is specified. A symbol for p,m,Y2xP results in substitution of p,m,Y2xP unless symbol,f or symbol,HEX is specified. A symbol for p,m,f where f is not Y2x or Y2xP results in substitution of p,m unless symbol, edit is specified. A symbol for 'string' always results in substitution of C'string'.

**VLFILL operand:** You can use symbols where you can use constants (C'x' and X'yy'). A symbol for 'string' always results in substitution of C'string'.

**HEADER1 and HEADER2 operands:** You can use symbols where you can use fields (p,m) and non-repeated constants ('xx...x' and C'xx...x', but not n'xx...x' or nC'xx...x'). A symbol for p,m,f always results in substitution of p,m. A symbol for 'string' always results in substitution of C'string'.

**TRAILER1 and TRAILER2 operands'** You can use symbols where you can use fields (p,m) and non-repeated constants ('xx...x' and C'xx...x', but not n'xx...x' or nC'xx...x'). A symbol for p,m,f results in substitution of p,m if symbol,f is specified or if the symbol is specified outside of the suboperands TOTAL, TOT, MIN, MAX, AVG, SUBTOTAL, SUBTOT, SUB, SUBMIN, SUBMAX and SUBAVG. A symbol for 'string' always results in substitution of C'string'.

**SECTIONS operand:** The ″HEADER1 and HEADER2 operands″ discussion above also applies to the HEADER3 suboperand of SECTIONS. The ″TRAILER1 and TRAILER2 operands″ discussion above also applies to the TRAILER3 suboperand of SECTIONS.

Outside of the HEADER3 and TRAILER3 suboperands, you can use symbols where you can use fields (p,m). A symbol for p,m,f always results in substitution of p,m. Dutside of the HEAI<br>| ou can use fields (|<br>| **Example 1** n use fields (p.m). A symbol for p.m.f always results in sub  $\mathcal{L}=\mathcal{L}=\mathcal{$ 

#### **Example 1**

```
eld1,GT,LIMIT,AND,Any Format,CH,EQ,C Field2)
                                  GT,LIMIT,AND,Any_Format,CH,EQ,C_Field2),<br>1,MO,2X,Any_Format,BI,LENGTH=3,ZX,QCON,2X,<br>Field IIT.T', III,III III,III,III,III,III,II
                                 C Field2, HEX, 2X, Z Field1, EDIT= ('I III IIT. T'), 2X,
Example<br>
0UTFIL FNAMES=<br>
INCLUDE=<br>
0UTREC=(
* Lookup Table
                    \text{OUT1,}Lookup, CHANGE=(6, Entry1, Value1, Entry2, Value2),
                          NOMATCH=(Lookup))
```
will be transformed to:

# $\begin{split} \mathbf{S}^{(1)} & \mathbf{S}^{(2)} & \mathbf{S}^{(3)} & \mathbf{S}^{(3)} & \mathbf{S}^{(4)} & \mathbf{S}^{(4)} & \mathbf{S}^{(5)} & \mathbf{S}^{(5)} & \mathbf{S}^{(6)} & \mathbf{S}^{(6)} & \mathbf{S}^{(6)} & \mathbf{S}^{(6)} & \mathbf{S}^{(6)} & \mathbf{S}^{(6)} & \mathbf{S}^{(6)} & \mathbf{S}^{(6)} & \mathbf{S}^{(6)} & \mathbf{S}^{(6)} & \mathbf{S}^{(6)} & \mathbf{S}$ 2,1))**Using Symbols for Fields and Constants**

| | | | |

| | | | | | | | | |

| | | | | | | | | |

| | | | |

| | | | |

| |

 $\overline{\phantom{a}}$ 

| | | | |

|

| |

| |

```
onstants<br>
OUT1, INCLUDE=(22,8,ZD,GT,+12500,AND,12,3,CH,EQ,4,2,CH),0*<br>
UTREC=(13:30,4,RD,M0,3X,12,3, RJ,LENGTH=3,3X,ClComrigles)
                           UTREC=(12:30,4,PD,M0,2X,12,3,BI,LENGTH=3,2X,C'Carrie''s *
                            onstants<br>
OUT1,INCLUDE=(22,8,ZD,GT,+12500,AND,12,3,CH,EQ,4,2,CH),O*<br>
UTREC=(12:30,4,PD,M0,2X,12,3,BI,LENGTH=3,2X,C'Carrie''s *
                            onstants<br>0UT1,INCLUDE=(22,8,ZD,GT,+12500,AND,12,3,CH,EQ,4,2,CH),0*<br>UTREC=(12:30,4,PD,M0,2X,12,3,BI,LENGTH=3,2X,C'Carrie''s *<br>Constant',2X,4,2,HEX,2X,22,8,ZD,EDIT=('I III III.T'),2X,*<br>C2.1.CMATCH=(5.4,2,HEX,2X,22,8,ZD,EDI
       (2,1)2,1))
\begin{array}{c} 52,1,\text{CH} \\ 2,1) \end{array}<br>Example 2
       \mathcal{S} SECTION \mathcal{S}
```

```
OUTFIL FNAMES=REPORT,
                          fon,SKIP=P,
         OREANES<br>FRAMES=REPORT,<br>REC=(6:Branch_Office,24:Profit_or_Loss,M5,LENGTH=20<br>TIONS=(0:Division,5XIP=P,
                          iv Title,Division,5X,'Page:',&PAGE;,2/,
                         6:BO Title, 24:PL Title, /,
                          RT,
                         6:BO_Hyphens, 24:PL_Hyphens),
       TREC=(6:Branch Office,24:Profit or Lo
       TRAILER3=(6:BO_Equals,24:PL_Equals,/,
                         6:Lowest, 24: MIN= (Profit or Loss, M5, LENGTH=20)))
6:\text{Total}, 24:\text{TOTAL}=(\text{Profit\_or}\_\text{Loss},\text{MS},\text{LENGTH}=20),\text{7},\text{6:Lower1,24:MIN}=(\text{Profit\_or}\_\text{loss},\text{MS},\text{LENGTH}=20)))6:Lowest,24:MIN=(Profit_or_Loss,M5,LENGTH=20)))<br>med to:<br>REPORT,OUTREC=(6:16,13,24:31,10,ZD,M5,LENGTH=20,75:X),SE*<br>CTIONS (3,10,SKIR,B,UEADER3,(3,CUR)
```
will be transformed to:

```
and to:<br>
REPORT, OUTREC=(6:16, 13, 24:31, 10, ZD, M5, LENGTH=20, 75: X), SE*<br>
CTIONS=(3, 10, SKIP=P, HEADERS=(2: C' Division: ',3, 10,5X,' P*
 ned to:<br>REPORT,OUTREC=(6:16,13,24:31,10,ZD,M5,LENGTH=20,75:X),SE*<br>CTIONS=(3,10,SKIP=P,HEADER3=(2:C'Division: ',3,10,5X,'P*<br>age:',&PAGE;,2/,6:C'Branch Office',24:C' Profit/(Lo*)
 NEORT,OUTREC=(6:16,13,24:31,10,ZD,M5,LENGTH=20,75:X),SE*<br>CTIONS=(3,10,SKIP=P,HEADER3=(2:C'Division: ',3,10,5X,'P*<br>age:',&PAGE;,2/,6:C'Branch Office',24:C' Profit/(Lo*<br>ss)',/,6:C'-------------',24:C'-------------------'),TR
6:C'Total',24:TOTAL=(31,10,ZD,M5,LENGTH=20),/,6:C'Lowest*
  CTIONS=(3,10,SKIP=P,HEADER3=(2:C'D<br>age:',&PAGE;,2/,6:C'Branch Office'<br>ss)',/,6:C'-------------',24:C'---<br>AILER3=(6:C'============',24:C'==<br>5:C'Total',24:TOTAL=(31,10,ZD,M5,L)
', 24:MIN=(31, 10, ZD, M5, LENGTH=20))
```
# **Using Symbols in ICETOOL Operators**

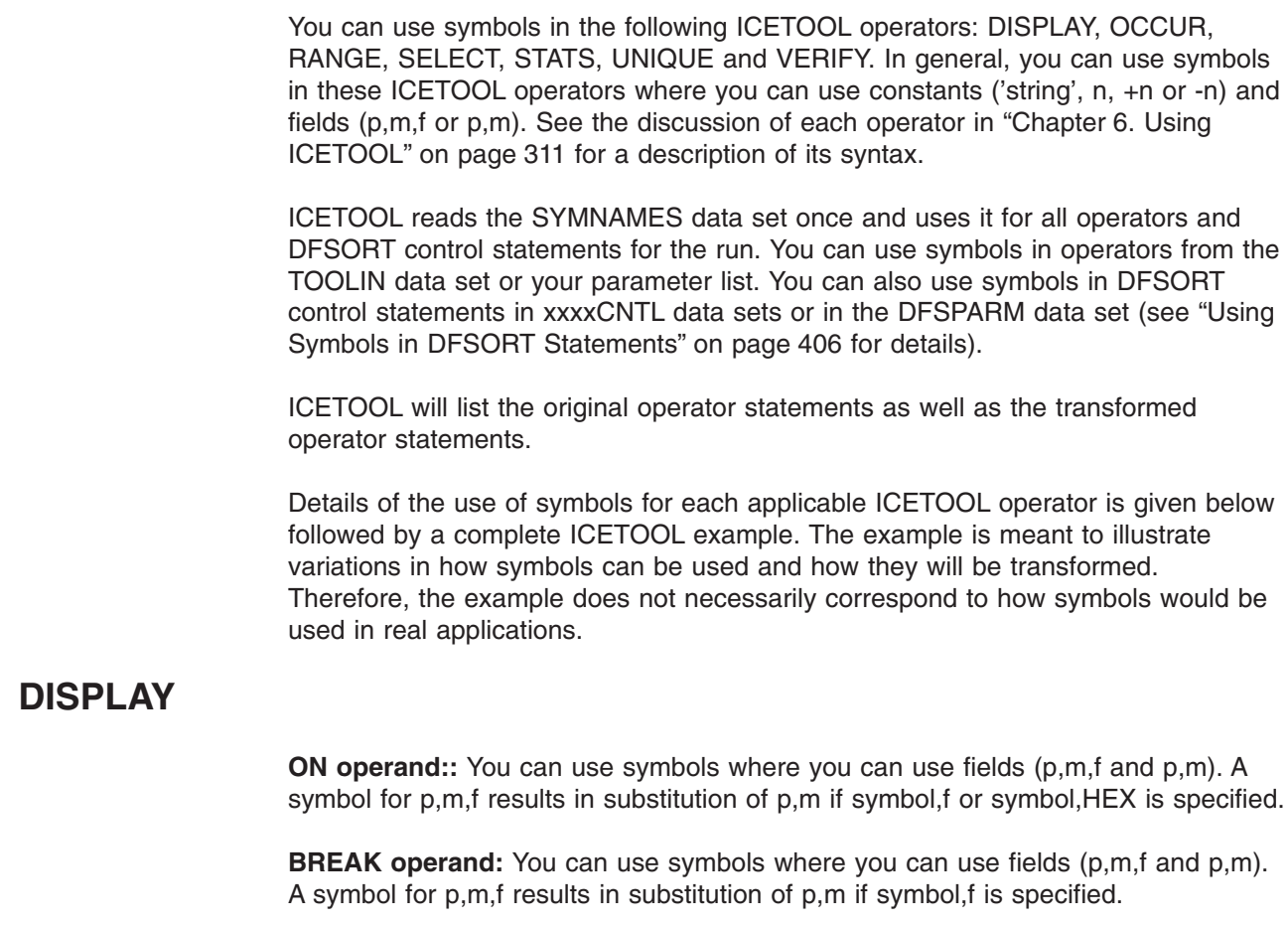

#### **Using Symbols for Fields and Constants**

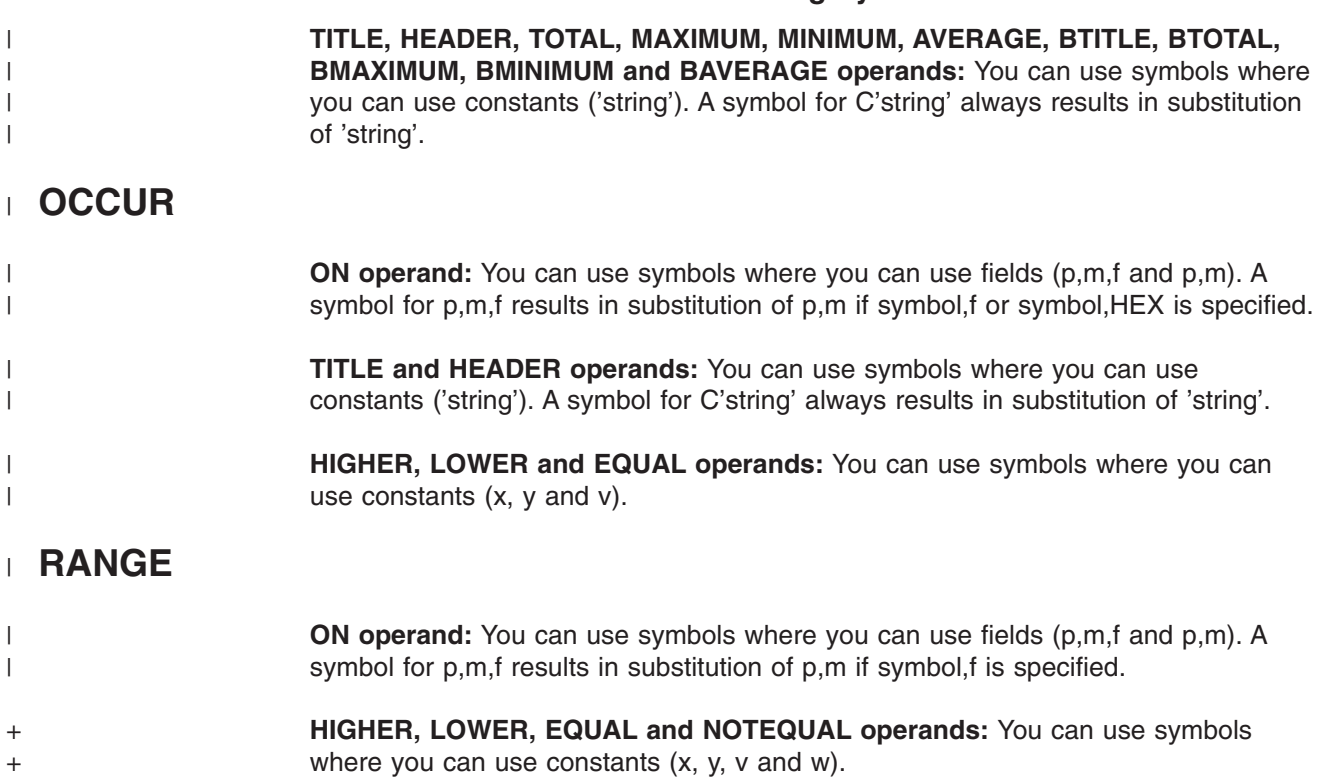

# **SELECT** |

| |

> + +

| |

| | | | | | | | | | | | | | | | | | | |

 $\overline{1}$ 

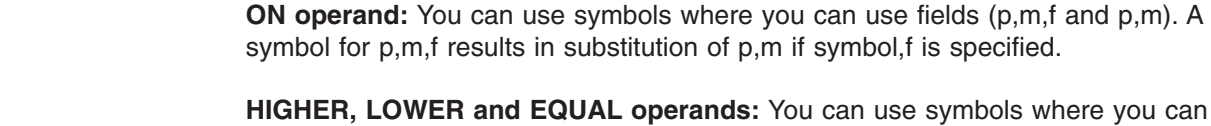

use constants (x, y and v).

#### **STATS, UNIQUE and VERIFY** |

**ON operand:** You can use symbols where you can use fields (p,m,f and p,m). A Symbol for p,m,f results in substitution of p,m if symbol,f is specified.<br>  $P$ 

# **ICETOOL Example**

symbol for p,m,f results in su $\rho$ le $\rho$ //<code>tools</code>۲<code>M</code> J0B <code>A402,PR0GRAMME</code> //DOIT EXEC PGM=ICET00I Ple<br>//TOOLSYM JOB A402,PR<br>//DOIT=exec pGM=ICET //TOOLMSG DD SYSOUT= Ple<br>
//TOOLSYM JOB A402,P<br>
//DOIT EXEC PGM=ICE<br>//TOOLMSG DD SYSOUT= //TOOLSYM JOB A402,PR<br>//DOIT EXEC PGM=ICET<br>//TOOLMSG DD SYSOUT=\*<br>//DFSMSG DD SYSOUT=\* //SYMNOUT DD SYSOUT=\* //TOOLSYM JOB A40<br>//DOIT EXEC PGM=<br>//TOOLMSG DD SYSO<br>//DFSMSG DD SYSOU<br>//SYMNOUT DD SYSO //SYMNAMES DD :  $Rdw, 1, 4, BI$ Account Code, 12, 1, CH //DFSMSG DD SYS Dept  $\overline{\text{Code}}, \star, =, =$ SKIP,2 Customer Balance, \*, 10, ZD Customer\_Flags,\*,1,BI<br>\* Department Codes<br>Research,'R'<br>Marketing,'M'<br>\* Balance Cutoffs Dept\_Code,\*,=,=<br>Customer\_Name,\*,20<br>SKIP,2<br>Customer\_Balance,\*<br>Customer\_Flags,\*,1 Customer\_Name,\*,20<br>SKIP,2<br>Customer\_Balance,<br>Customer\_Flags,\*,<br>\* Department Code: Research, 'R' SKIP,2<br>Customer\_Bala<br>Customer\_Flag<br>\* Department<br>Research,'R'<br>Moskarch,'R' Marketing,'M' Customer\_Balance,<br>Customer\_Flags,\*,<br>\* Department Code<br>Research,'R'<br>Marketing,'M' \* Balance Cutoffs 100.00 \* Department Codes<br>Research,'R'<br>Marketing,'M'<br>\* Balance Cutoffs<br>Cancel,+10000 100.00 10,000.00

# Stop<br>Stop 200 - 500 -500<br>Check, -500 -500 -500 **Fields and Consta**<br>Stop\_Check,-500\_\_\_\_

| | | | | | | | | | | | | | | | | | | | | | | | |

| | | | | | | | | | | | | | | | | | | | | | | | | | | | | | | | | | | | | |

|

```
-5.00* Headings and Title:
                                                            Fields and Constants<br>Stop_Check,-500 --5.00<br>* Headings and Titles<br>Title Journal former for
                                                           Title, 'Customer Report for'
Using Symbols for Fields and Constants<br>
Stop_Check,-500 -5.0<br>
* Headings and Titles<br>
Title, 'Customer Report for<br>
Heading Symbols
                                                            Stop_Check,-500 -5.<br>* Headings and Titles<br>Title,'Customer Report 1<br>Head1,'Customer Name'
                                                            Stop_Check,-500<br>* Headings and Titles<br>Title,'Customer Report<br>Head2,'Customer Balanc<br>Head2,'Customer Balanc
                                                           Head3, 'Customer Flags'
                                                           /*Title,'Customer Report for'<br>Headl,'Customer Name'<br>Head2,'Customer Balance'<br>Head3,'Customer Flags'<br>/*
                                                            Head1,'Customer Name'<br>Head2,'Customer Balance'<br>Head3,'Customer Flags'<br>/*<br>//IN_DD_DSN=MY.CUSTOMER.INPUT,DISP=SHR<br>//IN_DD_DSN=MY.CUSTOMER.INPUT,DISP=SHR
                                                            Head2,'Customer Balance'<br>Head3,'Customer Flags'<br>/*<br>//IN DD DSN=MY.CUSTOMER.INPUT,DISP=SHR<br>//OUT DD DSN=&O,UNIT=SYSDA,SPACE=(CYL,(5,5),RLSE)
                                                           // DISP = (PASS)Head3,'Customer Fla<br>/*<br>//IN DD DSN=MY.CUST<br>//OUT DD DSN=&O,UNI<br>// DISP=(,PASS)
                                                           //LIST1 DD SYSOUT=*
                                                            /*<br>//IN DD DSN=M<br>//OUT DD DSN=<br>// DISP=(,PAS<br>//LIST1 DD SY
                                                           //TOOLIN DD *IN DD DSN=MY.CUSTOMER.INPUT,DISP=SHR<br>OUT DD DSN=&O,UNIT=SYSDA,SPACE=(CYL,(5,5),RLSE),<br>DISP=(,PASS)<br>LIST1 DD SYSOUT=*<br>TOOLIN DD *
                                                                 OUT DD DSN=&O,UNIT=SYSDA,SPACE=(CYL,(5,5),RLSE),<br>DISP=(,PASS)<br>LIST1 DD SYSOUT=*<br>TOOLIN DD *<br>RANGE FROM(IN) ON(Customer_Balance) LOWER(Stop_Check)
                                                                SORT FROM(IN) TO(OUT) USING(CTL1)
                                                                 DISP=(,PASS)<br>LIST1 DD SYSOUT=*<br>TOOLIN DD *<br>RANGE FROM(IN) ON(Customer_Balance) LOWER(Stop_Ch<br>SORT FROM(IN) TO(OUT) USING(CTL1)
                                                                      ST1 DD SYSOUT=*<br>OLIN DD *<br>NGE FROM(IN) ON(Customer_Balan<br>RT FROM(IN) TO(OUT) USING(CTL1<br>SPLAY FROM(OUT) LIST(LIST1) BL
                                                                     TITLE(Title) DATE(4MD/) PAGE -
                                                                      OLIN DD *<br>NGE FROM(IN) ON(Customer_Balance)<br>RT FROM(IN) TO(OUT) USING(CTL1)<br>SPLAY FROM(OUT) LIST(LIST1) BLANK<br>TITLE(Title) DATE(4MD/) PAGE -
                                                                     HEADER(Head1) ON(Customer_Name) -
                                                                      NGE FROM(IN) ON(Customer_Balance) LOWER<br>RT FROM(IN) TO(OUT) USING(CTL1)<br>SPLAY FROM(OUT) LIST(LIST1) BLANK WIDT<br>TITLE(Title) DATE(4MD/) PAGE -<br>HEADER(Head1) ON(Customer_Name) -
                                                                      RT FROM(IN) TO(OUT) USING(CTL1)<br>SPLAY FROM(OUT) LIST(LIST1) BLANK WID<br>TITLE(Title) DATE(4MD/) PAGE –<br>HEADER(Head1) ON(Customer_Name) –<br>HEADER(Head2) ON(Customer_Balance,C1)
                                                                      HEADER(Head3) ON(Customer Flags,HEX)
                                                            TITLE(Title<br>HEADER(Head<br>HEADER(Head<br>HEADER(Head<br>/*
                                                           //CTL1CNTL DD *
                                                                 HEADER(Headl) ON(Customer_Name) -<br>HEADER(Head2) ON(Customer_Balance,Cl) -<br>HEADER(Head3) ON(Customer_Flags,HEX)<br>CTL1CNTL DD *
                                                                 HEADER(Head2) ON(Customer_Balance,C1) -<br>HEADER(Head3) ON(Customer_Flags,HEX)<br>CTL1CNTL DD *<br>SORT FIELDS=(Customer_Balance,D,Customer_Name,A)
                                                                INCLUDE COND=((Dept Code, EQ, Research, OR, Dept Code, EQ, Marketing),
                                                                     AND, Customer Balance, GT, Gift)
                                                           /*\frac{1}{\sqrt{2}}AND, Customer Balance, GT, Gift)<br>
\star<br>
SYMNOUT will show the following:
                                                            ------ ORIGINAL STATEMENTS FROM SYMNAMES ------
                                                            Rdw, 1, 4, BIAccount Code,12,1,CH
                                                            CVMDept_Code, *, =, =
                                                            Customer_Name,*,20,CHSKIP,2
                                                            Dept_Code,*,=,=<br>Customer_Name,*,20<br>SKIP,2<br>Customer_Balance,*<br>Customer_Flags,*,1
                                                           * Department Codes
                                                            Customer_Nan<br>SKIP,2<br>Customer_Bal<br>Customer_Fla<br>* Department<br>Because LP
                                                          Research, 'R'
                                                            SKIP,2<br>Customer_Bala<br>Customer_Flag<br>* Department<br>Research,'R'<br>Moskating,'M'
                                                          Marketing, 'M'
                                                            Customer_Balance,<br>Customer_Flags,*,<br>* Department Code<br>Research,'R'<br>Marketing,'M'
                                                            Customer_Flags,*,1,BI<br>* Department Codes<br>Research,'R'<br>Marketing,'M'<br>* Balance Cutoffs
                                                            * Department Codes<br>Research,'R'<br>Marketing,'M'<br>* Balance Cutoffs<br>Cancel,+10000 100.00
                                                                                                     10,000.00
                                                            Research,'R'<br>Marketing,'M'<br>* Balance Cutoffs<br>Cancel,+10000 - 100.00<br>Gift,+1000000 - 10,000.00
                                                            Marketing,'M'<br>* Balance Cutoffs<br>Cancel,+10000 1<br>Gift,+1000000 10,0<br>Stop_Check,-500
                                                            * Balance Cutoffs<br>
Cancel,+10000 100.00<br>
Gift,+1000000 10,000.00<br>
Stop_Check,-500 -5.00<br>
* Headings and Titles<br>
* Headings and Titles
                                                            Cancel,+10000 100.00<br>Gift,+1000000 10,000.00<br>Stop_Check,-500 -5.00<br>* Headings and Titles<br>Title,'Customer Report for
                                                            Gift,+1000000 10,000.<br>Stop_Check,-500 -5.<br>* Headings and Titles<br>Title,'Customer Report 1<br>Head1,'Customer Name'
                                                            Head2,'Customer Balance
                                                            Stop_Check,-500<br>* Headings and Titles<br>Title,'Customer Report<br>Head2,'Customer Baland<br>Head2,'Customer Baland
                                                            Head3,'Customer Flags
                                                            Title,'Customer Report for'<br>Headl,'Customer Name'<br>Head2,'Customer Balance'<br>Head3,'Customer Flags'
                                                            ---------------- SYMBOL TABLE ----------------
                                                            Head1,'Cus
                                                            Rdw, 1, 4, BIAccount_Code, 12, 1, CH
                                                           Dept Code, 13, 1, CH
                                                            Customer Name, 14, 20, CI
                                                            Customer Balance, 36, 10, ZI
                                                            Account_Code,12,1,CH<br>Dept_Code,13,1,CH<br>Customer_Name,14,20,Cl<br>Customer_Balance,36,10<br>Customer_Flags,46,1,B
                                                           Research, C'R'
                                                            Dept_Code,13,1<br>Customer_Name,<br>Customer_Balar<br>Customer_Flags<br>Research,C'R'<br>Monkating C'R'
                                                          Marketing, C'M'
                                                           Cancel, +10000
                                                           Gift, +1000000
                                                            Customer Flags,
                                                            Research,C'R'<br>Marketing,C'M'<br>Cancel,+10000<br>Gift,+1000000<br>Sitpleck,-500<br>Title Cleus,-500
                                                            Marketing,C'M'<br>Cancel,+10000<br>Gift,+1000000<br>Stop_Check,-500<br>Title,C'Customer Report for<br>Title,C'Customer Namel
                                                           Head1, C'Customer Name'
                                                            Cancel,+10000<br>Gift,+1000000<br>Stop_Check,-500<br>Title,C'Customer Report 1<br>Head1,C'Customer Name'<br>Wead1,C'Customer Nalence!
                                                            Gift,+1000000<br>Stop_Check,-500<br>Title,C'Customer Report<br>Head1,C'Customer Name'<br>Head2,C'Customer Balance
                                                           Head3, C'Customer Flags'
```
The ICETOOL operators will be transformed to:

RANGE FROM(IN) ON(36,10,ZD) LOWER(-500) $S$ <br>  $S$  FROM(IN) ON(36,10,ZD) LOWER(-DISPLAY FROM(OUT) LIST(LIST1) BLANK WIDTH(133)-

RANGE FROM(IN) ON(36,10,ZD) LOWER(-500)<br>SORT FROM(IN) TO(OUT) USING(CTL1)<br>DISPLAY FROM(OUT) LIST(LIST1) BLANK WIDTH(133)<br>TITLE((Gustameru Bersut for)) PATE(4MD() PAGE SORT FROM(IN) TO(OUT) USING(CTL1)<br>DISPLAY FROM(OUT) LIST(LIST1) BLANK W<br>TITLE('Customer Report for') DATE(4MD HEADER('Customer Name') ON(14,20,CH)-SORT FROM(IN) TO(OUT) USING(CTL1)<br>DISPLAY FROM(OUT) LIST(LIST1) BLANK WIDTH(1<br>TITLE('Customer Report for') DATE(4MD/) PAG<br>HEADER('Customer Name') ON(14,20,CH)-<br>HEADER('Customer Name') ON(14,20,CH)-HEADER('Customer Balance') ON(36,10,ZD,C1)-DISPLAY FROM(OUT) LIST(LIST1) BLANK W<br>TITLE('Customer Report for') DATE(4MD<br>HEADER('Customer Name') ON(14,20,CH)-<br>HEADER('Customer Balance') ON(36,10,Z<br>HEADER('Customer Balance') ON(36,10,Z EADER('Customer Balance') ON(36,10,<br>EADER('Customer Flags') ON(46,1,HEX<br>The DFSORT control statements in 00000)

The DFSORT control statements in CTL1CNTL will be transformed to:

```
EADER('Customer Flags') ON(46,1,HEX)<br>The DFSORT control statements in CTL1CNTL will be transformed to:<br>SORT FIELDS=(36,10,ZD,D,14,20,CH,A)<br>INCLUPE COND=((13,1,CH,EQ,CH)L,QD,13,1,CH,EQ,CHM),AND,36,10,ZD,CT,110;
SORT FIELDS=(36,10,ZD,D,14,20,CH,A)
INCLUDE COND=((13,1,CH,EQ,C'R',OR,13,1,CH,EQ,C'M'),AND,36,10,ZD,GT,+10*
                         00000)
```
# **Notes for Symbols**

| | | | | | | | |

> | | | | | | | | | | | | | | | | | | | | | | | | | | | | | | | | |

| |

J

| |

| | | |

- EFS programs cannot be used with symbol processing.
- DFSORT or ICETOOL scans each SYMNAMES statement for errors, and prints an error message for the first error detected. A marker (\$) is printed directly below the SYMNAMES statement near the error, if appropriate.

Scanning stops at the first error, and then continues with the next SYMNAMES statement. However, once an error is detected, positions generated by using an asterisk (\*) for p or POSITION,symbol in subsequent statements will not be checked for errors. DFSORT and ICETOOL terminate after all SYMNAMES statements are scanned if an error is detected in any statement.

- If DFSORT or ICETOOL detects an error in a control statement or operator statement during the substitution phase (that is, while attempting to substitute values for symbols), it may either:
	- print the original statement in error followed by a \$ marker (if appropriate) and an error message, continue the substitution phase with the next statement and terminate when the substitution phase is complete, or
	- stop performing substitution for the statement in error, continue with the next statement and let processing after the substitution phase handle the error. It is possible in this case for a symbol, rather than a substituted value, to appear in a transformed statement.
- If the substitution phase is successful, DFSORT and ICETOOL will substitute values for symbols wherever symbols are allowed. Substituted values which are invalid for a particular statement or operand will be detected after the substitution phase. This makes it easier to determine the cause of the error. For example, if SYMNAMES contains: invalid for<br>phase. Thi<br>SYMNAME<br>Sym1,5,4,ZI nhase TI

```
Sym1,5,4,ZD
Con1, '1234'
Con2, 1234
  on1,'1234'<br>on2,1234<br>he statement:<br>externe (systems)
```
the statement:

INCLUDE COND=(Sym1, EQ, Con1)

will be transformed to the following during the substitution phase: ne statement:<br>INCLUDE COND=(Sym1,EQ,Con1)<br>Vill be transformed to the followir<br>INCLUDE COND=(E.4, ZD,EQ,C11334))

```
INCLUDE COND=(5,4,ZD,EQ,C'1234')
```
An ICE114A message with a \$ marker under C'1234' will then be issued for the statement because a ZD field cannot be compared to a character constant. In this example, the error could be fixed by using Con2 (a decimal constant) in the statement instead of Con1 or by redefining Con1 as a decimal constant.

#### **Using Symbols for Fields and Constants**

| | | | | | | | | | | |

| |

| | | | | |

| | | | |

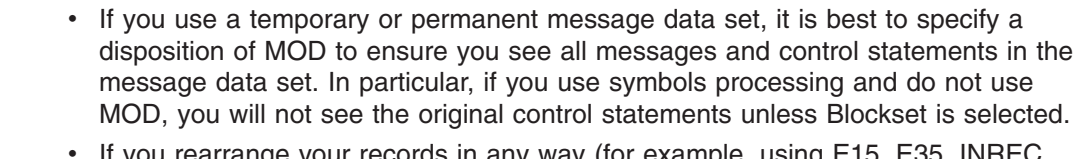

• If you rearrange your records in any way (for example, using E15, E35, INREC, OUTREC or OUTFIL) and want to use symbols for the rearranged records, be sure to use symbols that map to the new positions of your fields. For example, if you use a SYMNAMES data set with the following statements:

```
Field, 1, 5, ZDField2,*,6,ZD
Field3, *, 3, ZDField4,*,4,ZD
Field3,*,3,ZD<br>Field4,*,4,ZD<br>for this INREC statement:<br>www.articlear.com
```
INREC FIELDS=(Field2,Field4)

the resulting records will only contain Field2 and Field4. If you want to use symbols for the rearranged records (for example, in a SORT statement), you will need to use a SYMNAMES data set with symbols that map to the rearranged records, such as:

```
New Field2,1,6,ZD
New\_Field4, *, 4, ZD
```
If you use unique symbols for the rearranged fields, as in the example above, you can concatenate the old and new symbol data sets together and use the old and new symbols where appropriate, as in this example: If you use unique symbols for you can concatenate the old and new symbols where approximate Solve use unique symbols for the rearrance can concatenate the old and new symbols where appropriate, as INREC FIELDS=(Field2,Field4)

INREC FIELDS=(Field2,Field4) SORT FIELDS=(New\_Field2,A,New\_Field4,A)

# **Chapter 8. Using Extended Function Support**

|

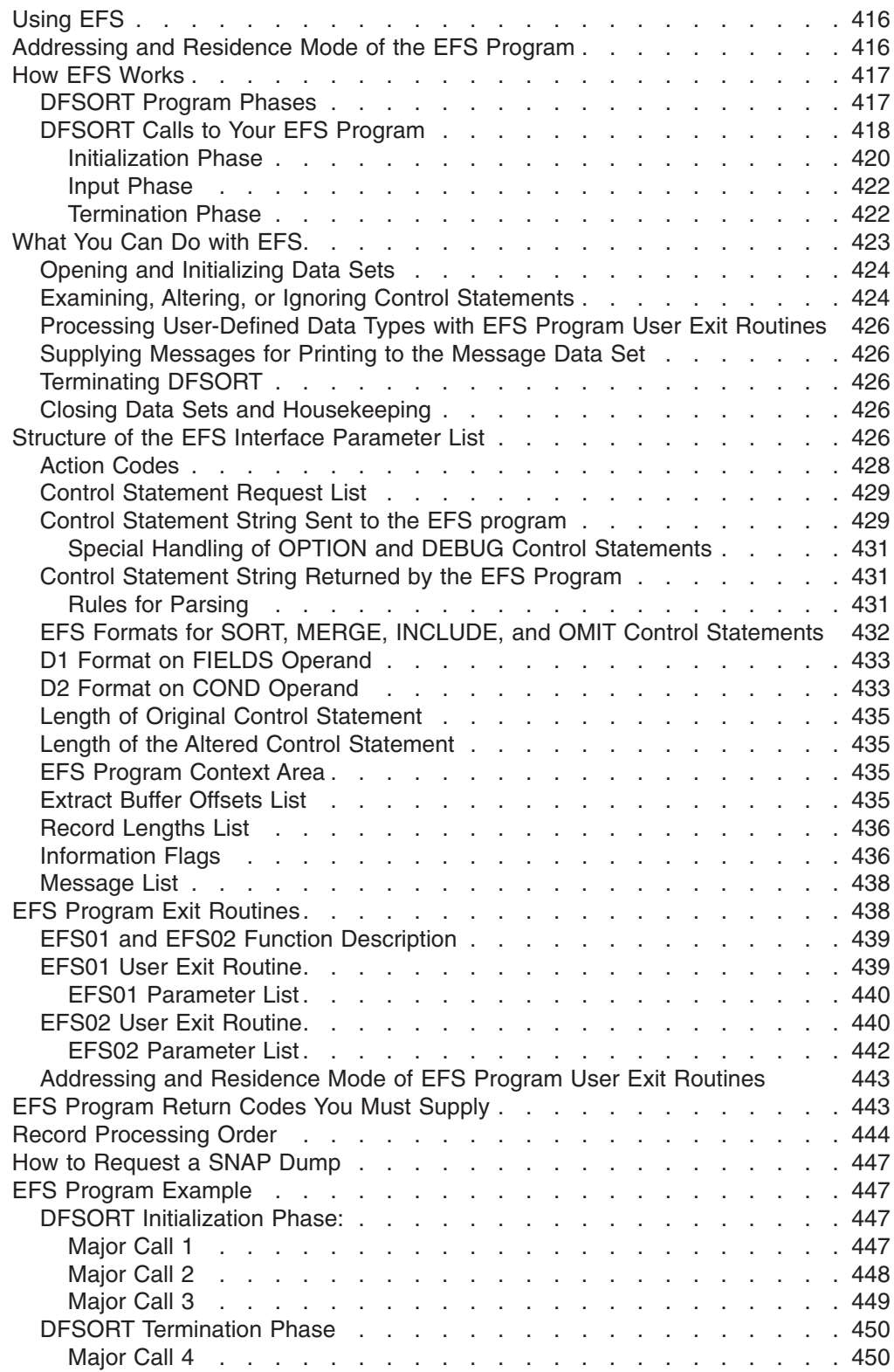

# <span id="page-441-0"></span>**Using EFS**

| | | |

|

Like the user exits described in [Chapter 4. Using Your Own User Exit Routines](#page-266-0), the DFSORT Extended Function Support (EFS) interface is a means by which you can pass run-time control to an EFS program you write yourself. An EFS program is essential if you want to process double-byte character sets (such as Japanese characters) with DFSORT.

To process Japanese data types with DFSORT, you can use the IBM Double Byte Character Set Ordering Support Program (DBCS Ordering), Licensed Program 5665-360, Release 2.0, or you can use locale processing with the appropriate locale.

Using an EFS program and EFS program exit routines, you can:

- Sort or merge user-defined data types (such as double-byte character sets) with user-defined collating sequences
- Include or omit records based on the user-defined data types
- Provide user-written messages to DFSORT for printing to the message data set
- Examine, alter, or ignore control statements or EXEC PARM options prior to processing by DFSORT.

The EFS program can also perform routine tasks, such as opening and initializing data sets, terminating DFSORT, and closing data sets.

You can write your EFS program in any language that uses standard register and linkage conventions, and can:

- Pass a parameter list and a record (if you provide the EFS01 and EFS02 exit routines in the EFS program) in register 1
- Pass a return code in general register 15.

#### **Notes:**

- 1. DFSORT does not support EFS programs for Conventional merge or tape work data set sort applications.
- 2. VLSHRT is not allowed if EFS processing is in effect and an EFS01 or EFS02 exit routine is provided by the EFS program.
- 3. If you use locale processing for SORT, MERGE, INCLUDE, or OMIT fields, you must not use an EFS program. DFSORT's locale processing may eliminate the need for an EFS program. See ["OPTION Control Statement"](#page-142-0) on page 117 for information related to locale processing.
- 4. If you use symbol processing, you must not use an EFS program.

The DFSORT target library, SICEUSER, contains a mapping macro called ICEDEFS, which provides a separate Assembler DSECT for the EFS parameter list.

# **Addressing and Residence Mode of the EFS Program**

You can design the EFS program to reside and run above or below 16MB virtual. Residency and addressing mode can be any valid combination of 24-bit, 31-bit, or ANY. If your EFS program is designed to reside and run below 16MB virtual, the EFS program must determine the proper return mode.

<span id="page-442-0"></span>The EFS interface consists of a variable-length parameter list used to communicate between DFSORT and your EFS program. DFSORT activates the EFS program you write at specific points during run-time, and communicates information back and forth across the interface as your EFS program runs.

You can activate your EFS program during run-time with the EFS=name option (name is the name of your EFS program):

- As set during DFSORT installation with the ICEMAC macro (see ["Installation](#page-39-0) Defaults" [on page 14](#page-39-0))
- On the PARM parameter of your EXEC statement when you use job control language to invoke DFSORT (see ["Specifying EXEC/DFSPARM PARM Options"](#page-53-0) [on page 28](#page-53-0))
- On the OPTION program control statement (see ["OPTION Control Statement"](#page-142-0) on [page 117](#page-142-0)).

See ["Appendix B. Specification/Override of DFSORT Options"](#page-536-0) on page 511 for override information. Figure 48 illustrates the role of the EFS interface in linking DFSORT's processing capabilities to the EFS program you write. Professional Department<br>Pride information. Figure<br>SORT's processing capal

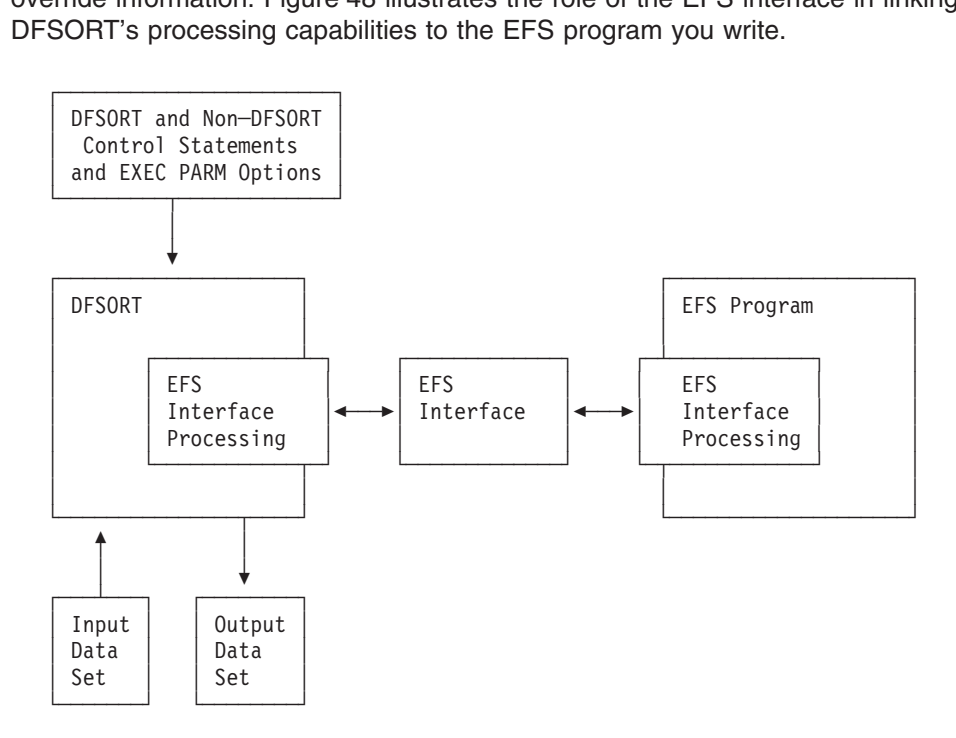

*Figure 48. Relationship Between DFSORT and an EFS Program*

# **DFSORT Program Phases**

A DFSORT program phase is a large DFSORT component designed to perform a specific task such as writing the output file. An EFS program is called at various points during run-time of DFSORT program phases in performing the variety of tasks capable with an EFS program. When the termination phase is completed, DFSORT returns control to the operating system or invoking program.

<span id="page-443-0"></span>EFS processing can be invoked during the initialization, input, and termination phases of DFSORT. DFSORT always calls the EFS program during the initialization phase.

During the input phase, DFSORT reads input records, and performs any INCLUDE or OMIT statement logic on the records. If the EFS program generates exit routines (EFS01 and EFS02), DFSORT calls them during the input phase.

During the termination phase, DFSORT closes data sets, releases storage, and returns control to the calling program or system. DFSORT always calls the EFS program from the termination phase.

# **DFSORT Calls to Your EFS Program**

DFSORT makes five functional calls (Major Calls 1 through 5) at various phases to transfer information across the EFS interface, between DFSORT and your EFS program. DFSORT can make multiple calls at Major Calls 2 and 3. Refer to [Figure 49 on page 419](#page-444-0) and [Figure 50 on page 420](#page-445-0) as you read this section for illustrations of the relationships between program phases and calls during run-time.

<span id="page-444-0"></span>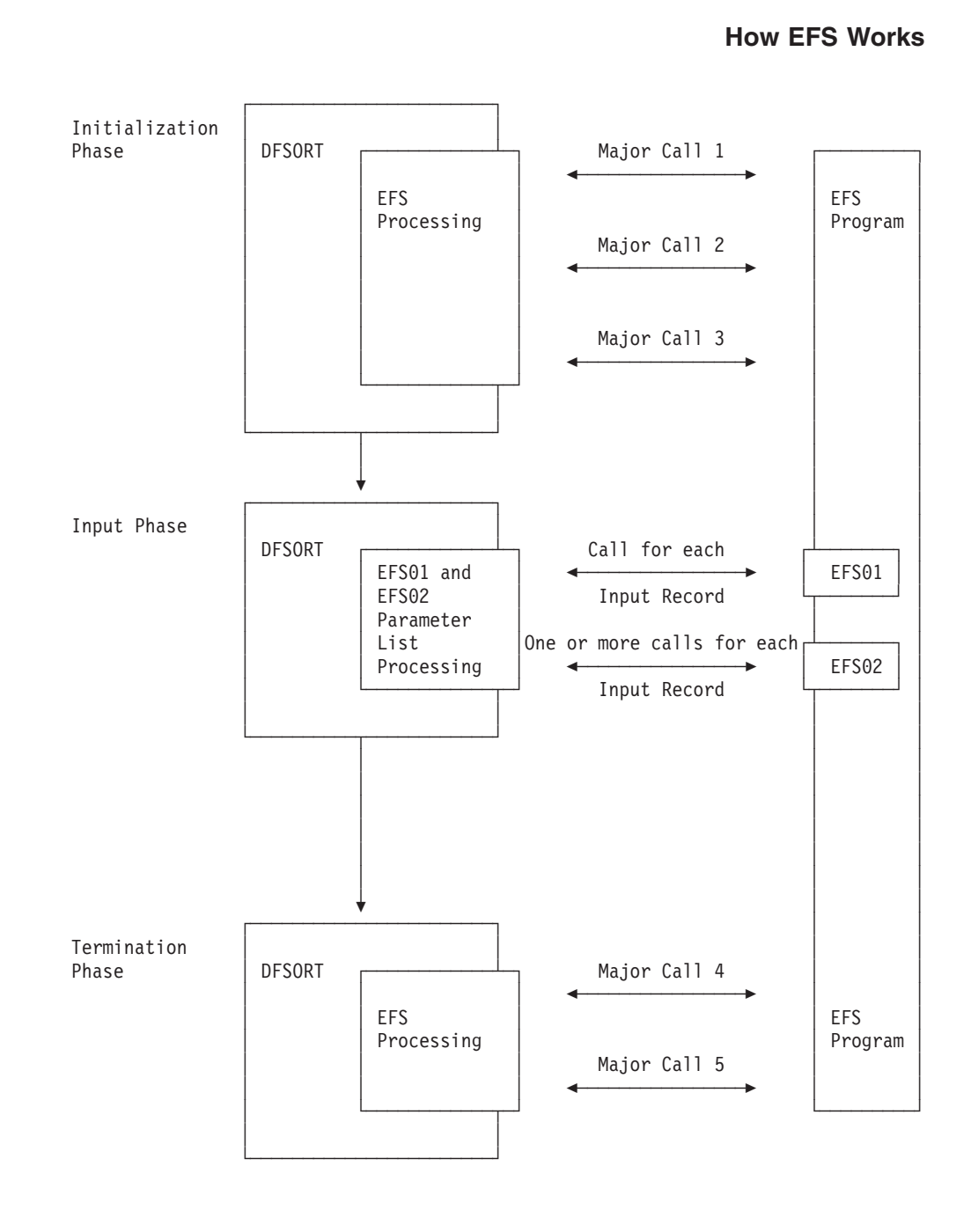

*Figure 49. EFS Program Calls for a Sort. The figure also shows the calls to the EFS program EFS01 and EFS02 exit routines.*

<span id="page-445-0"></span>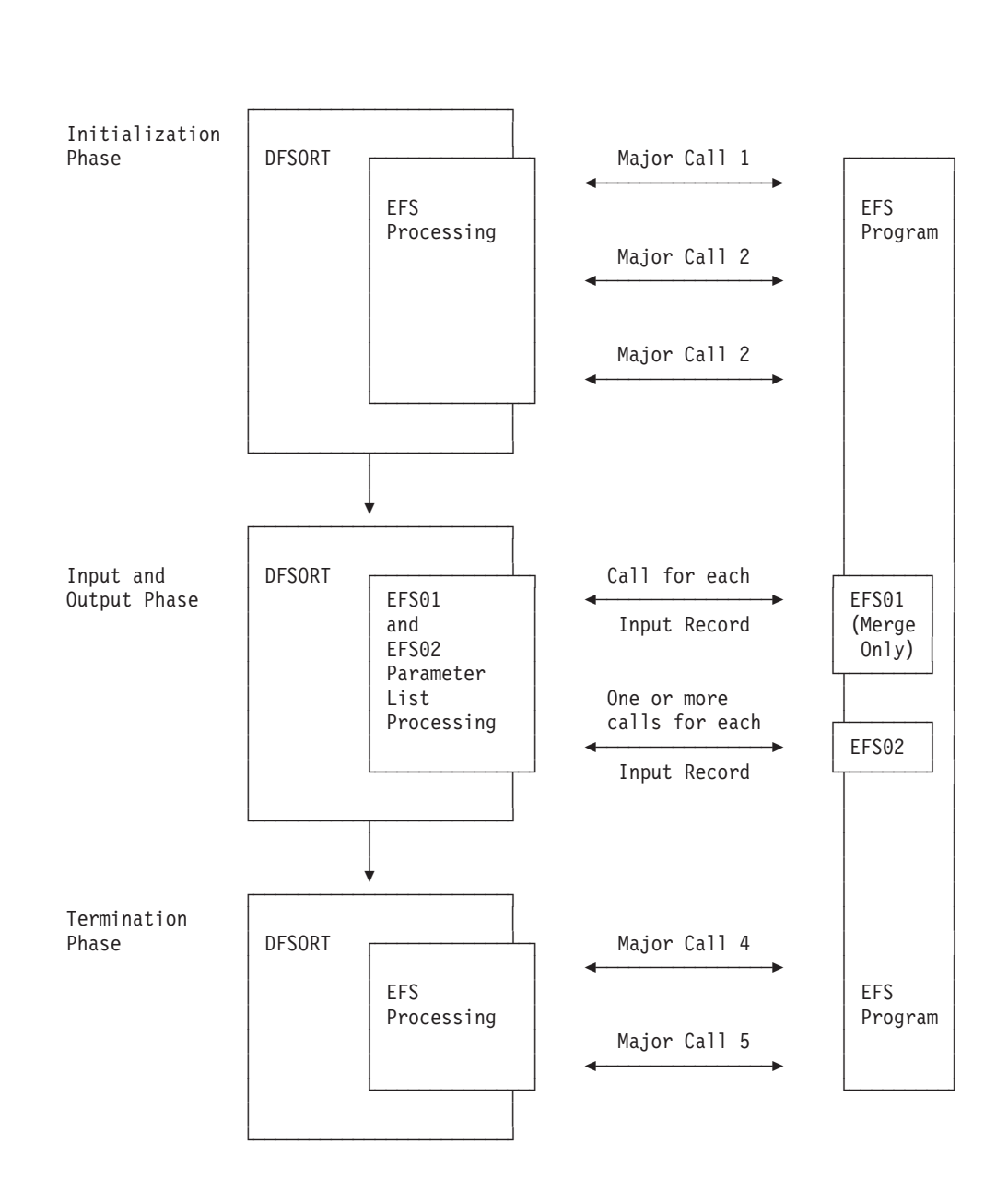

*Figure 50. EFS Program Calls for a Merge or Copy. The figure also shows the calls to the EFS program EFS01 and EFS02 exit routines.*

#### **Initialization Phase**

DFSORT runs Major Calls 1 through 3 during the initialization phase.

*Major Call 1:* The EFS program can perform initialization processing such as opening data sets and obtaining storage.

Information is passed in both directions between DFSORT and the EFS program across the EFS interface.

At Major Call 1, DFSORT supplies your EFS program with fields in the EFS interface containing:

- An action code indicating that Major Call 1 is in effect
- Informational flags that describe current processing.

When the EFS program returns control to DFSORT, it can supply fields in the EFS interface containing:

v A control statement request list, with a list of DFSORT and non-DFSORT control statement operation definers, or EXEC PARM options

**Note:** OUTFIL statements cannot be requested by an EFS program.

- An EFS Program Context area (a private communication area for the EFS program)
- A list containing messages for printing to the message data set
- A return code (in general register 15).

*Major Call 2:* At this call, your EFS program can examine, alter, or ignore control statements before DFSORT processes them, and provide user-written messages to the message data set. DFSORT calls your EFS program once for each control statement or EXEC PARM you request.

At Major Call 2, DFSORT supplies your EFS program with fields in the EFS interface containing:

- An action code indicating that Major Call 2 is in effect
- The original control statement or EXEC PARM option requested by the EFS program
- The length of the original control statement or EXEC PARM option
- Informational flags that describe current processing
- An EFS Program Context area (a private communication area for the EFS program).

When the EFS program returns control to DFSORT, it can supply fields in the EFS interface containing:

• A modified version of the control statement or EXEC PARM option sent by DFSORT to the EFS program. If you plan to sort or merge user-defined data types, or include or omit user-defined data types, your EFS program must return new formats for the SORT/MERGE or INCLUDE/OMIT control statements. These new formats (D1 and D2) signal DFSORT to call the EFS01 and EFS02 exit routines you included with your EFS program.

**Note:** OUTFIL statements cannot be passed to an EFS program or returned from an EFS program to be parsed.

- The length of the altered control statement or EXEC PARM option.
- Informational flags signaling DFSORT whether to parse or ignore the control statement or EXEC PARM option.
- A list of messages for DFSORT to print to the message data set.
- A return code (in general register 15).

*Major Call 3:* At Major Call 3, your EFS program can provide DFSORT with user-written messages to print to the message data set. DFSORT can call the EFS program once for the Blockset technique and once for the Peerage/Vale techniques. DFSORT obtains more information at this call from the EFS program to process the EFS01 and EFS02 exit routines.

At Major Call 3, DFSORT supplies your EFS program with fields in the EFS interface containing:

• An action code indicating that Major Call 3 is in effect

- <span id="page-447-0"></span>• An extract buffer offsets list needed by the EFS01 exit routine
- A record lengths list of input and output records
- Informational flags that describe current processing
- An EFS Program Context area (a private communication area for the EFS program).

When the EFS program returns control to DFSORT, it can supply fields in the EFS interface containing:

- An EFS01 exit routine address
- An EFS02 exit routine address
- A list of messages for printing to the message data set
- A return code in general register 15.

#### **Input Phase**

DFSORT runs the two exit routines, EFS01 and EFS02, during the input phase. The EFS01 routine supports sorting or merging user-defined data types with user-defined collating sequences and is called once for each record. The EFS02 routine provides logic to include or omit records on user-defined data types and is called one or more times for each record, according to the logic.

Information is passed in both directions between DFSORT and the exit routines across the EFS01 and EFS02 parameter lists.

DFSORT supplies the EFS01 routine with fields in the parameter list containing:

- An Extract Buffer Area to which the EFS01 routine must move all EFS control fields. See ["EFS01 User Exit Routine"](#page-464-0) on page 439 for more information.
- The input data record.
- An EFS Program Context Area (a private communication area for the EFS program).

When the EFS01 routine returns control to DFSORT, it must return a return code in general register 15.

DFSORT supplies the EFS02 routine with fields in the parameter list containing:

- A Correlator Identifier, which identifies a relational condition containing EFS fields. See ["EFS02 User Exit Routine"](#page-465-0) on page 440 for more information.
- The input data record.

When the EFS02 routine returns control to DFSORT, it must return a return code in general register 15.

#### **Termination Phase**

DFSORT runs Major Calls 4 and 5 during the termination phase. Only one call is made at each of these Major Calls.

**Note:** If a system abend occurs while DFSORT's ESTAE recovery routine is in effect, and Major Calls 4 and 5 have not already been run, the ESTAE routine runs them. If an EFS abend occurs during Major Call 1, the ESTAE routine does not run Major Calls 4 and 5. See ["Appendix E. DFSORT Abend](#page-580-0) Processing" [on page 555](#page-580-0) for more information about ESTAE.

*Major Call 4:* The EFS program provides any final user-written messages for printing to the message data set.

<span id="page-448-0"></span>At Major Call 4, DFSORT supplies your EFS program with fields in the EFS interface containing:

- An action code indicating that Major Call 4 is in effect.
- An EFS Program Context Area (a private communication area for the EFS program).

When the EFS program returns control to DFSORT, it can supply fields in the EFS interface containing:

- A message list containing messages for printing to the message data set.
- A return code (in general register 15).

*Major Call 5:* The EFS program performs any termination processing, such as closing data sets and releasing storage.

At Major Call 5, DFSORT supplies your EFS program with fields in the EFS interface containing:

- An action code indicating that Major Call 5 is in effect.
- An EFS Program Context Area (a private communication area for the EFS program).

When the EFS program returns control to DFSORT, it must supply a return code in general register 15.

# **What You Can Do with EFS**

You can design your EFS program to perform seven basic tasks at the initialization, input, and termination phases of DFSORT. Some of the tasks require using the EFS program-generated user exit routines EFS01 and EFS02.

| <b>EFS Program</b><br><b>Functions</b>                                                                                        | <b>Initialization Phase</b> | <b>Input Phase</b> | <b>Termination Phase</b> |
|----------------------------------------------------------------------------------------------------|-----------------------------|--------------------|--------------------------|
| Opening and<br>initializing                                                                                                   | <b>EFS Program</b>          |                    |                          |
| Examining, altering,<br>or ignoring DFSORT<br>and non-DFSORT<br>control statements<br>prior to processing by<br><b>DFSORT</b> | <b>EFS Program</b>          |                    |                          |
| Sorting or merging<br>user-defined data<br>types with<br>user-defined collating<br>sequences                                  |                             | EFS01              |                          |
| Providing the logic to<br>include or omit<br>records based on<br>user-defined data<br>types                                   |                             | EFS <sub>02</sub>  |                          |
| Supplying messages<br>to DFSORT for<br>printing to the<br>message data set                                                    | <b>EFS Program</b>          |                    | <b>EFS Program</b>       |

*Table 48. Functions of an Extended Function Support (EFS) Program*

#### <span id="page-449-0"></span>**What You Can Do with EFS**

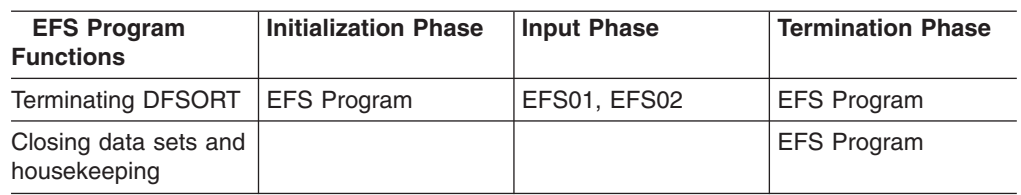

*Table 48. Functions of an Extended Function Support (EFS) Program (continued)*

# **Opening and Initializing Data Sets**

Your EFS program can open data sets, obtain necessary storage, and perform other forms of initialization needed during a run.

### **Examining, Altering, or Ignoring Control Statements**

At Major Call 1, your EFS program can send a control statement request list to indicate the control statements and EXEC PARM options you want DFSORT to send to your EFS program at Major Call 2. OUTFIL statements cannot be requested by an EFS program.

At Major Call 2, your EFS program can examine, alter, or ignore control statements and EXEC PARM options that DFSORT reads from the EXEC statement, SYSIN, SORTCNTL, DFSPARM, or a parameter list passed from an invoking program. OUTFIL statements cannot be passed to an EFS program or returned from an EFS program to be parsed.

Refer to [Figure 51 on page 425](#page-450-0) for an illustration of the control statement processing sequence used when an EFS program is activated.

The same override rules apply to control statements and parameters returned from an EFS program as apply to the original control statements and parameters.

For example, a STOPAFT parameter added to the SORT statement by an EFS program is overridden by a STOPAFT parameter in an OPTION statement in the same way as if the SORT statement originally contained the STOPAFT parameter.

See ["Appendix B. Specification/Override of DFSORT Options"](#page-536-0) on page 511 for full override details.

<span id="page-450-0"></span>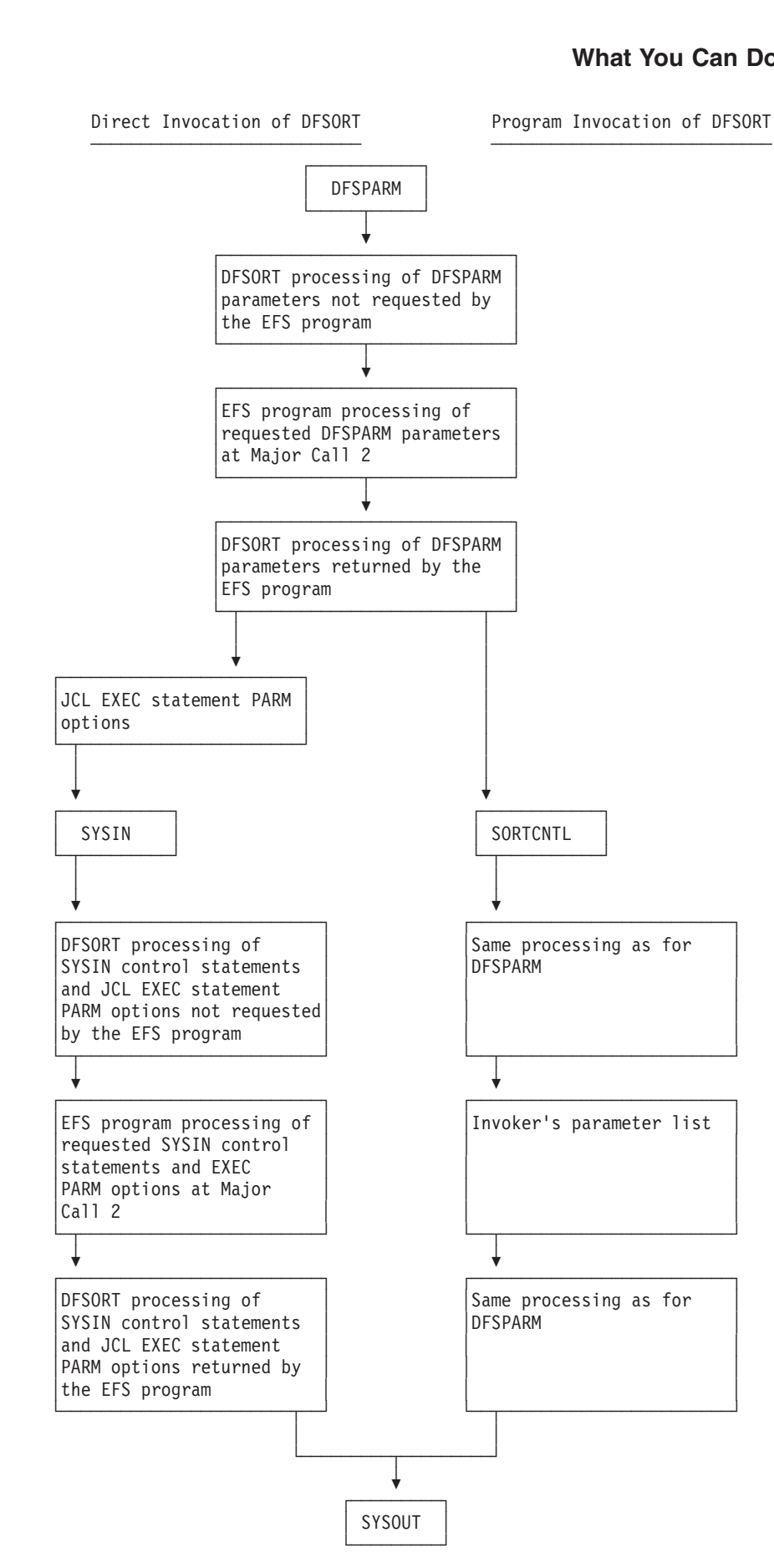

#### <span id="page-451-0"></span>**What You Can Do with EFS**

# **Processing User-Defined Data Types with EFS Program User Exit Routines**

You can write your EFS program to provide two user exit routines to perform various tasks during run-time.

Your EFS program user exit routines can:

- Process user-defined data types. Your EFS program can provide an EFS01 routine to alter any control field of an input record.
- Include or omit records based on user-defined data types. Your EFS program can provide an exit routine to examine any input field of an input record to determine whether or not to include that record for processing.

# **Supplying Messages for Printing to the Message Data Set**

You can use an EFS program to tailor messages for several purposes:

- To describe new types of operations
- To describe extended field parameters
- To customize the message data set to your site
- To display statistical information about control statements or EXEC PARM options.

You can control whether to print the control statements returned by an EFS program to the message data set with:

- The LISTX operator of the ICEMAC macro (see ["Installation Defaults"](#page-39-0) on [page 14](#page-39-0))
- The LISTX or NOLISTX operators in the PARM field of the JCL EXEC statement (see ["Specifying EXEC/DFSPARM PARM Options"](#page-53-0) on page 28)
- The LIST or NOLIST operators of the OPTION program control statement.

# **Terminating DFSORT**

Your EFS program can terminate DFSORT at any of the five Major Calls and also from either of the two EFS program exit routines during the input phase.

# **Closing Data Sets and Housekeeping**

At Major Call 5, your EFS program can close data sets, free storage and perform any other necessary housekeeping.

### **Structure of the EFS Interface Parameter List**

The EFS interface consists of a variable-length parameter list and is used to communicate between DFSORT and your EFS program. DFSORT initializes the parameter list to zeros during the initialization phase, except that the list end indicator is set to X'FFFFFFFF'.

The parameter list resides below 16MB virtual, and remains accessible while the EFS program is active, although DFSORT might change its storage location during run-time to optimize use of storage. The actual address in register 1 (used to pass the interface parameter list address) can therefore change while DFSORT is running.

#### **Structure of the EFS Interface Parameter List**

Figure 52 illustrates the structure of the EFS interface parameter list. The illustrated portions of the list are explained in order in the following pages. EXEC PARMs are not described in the figure, but are included in processing. right of the list are explained in order in the not described in the figure, but are included in

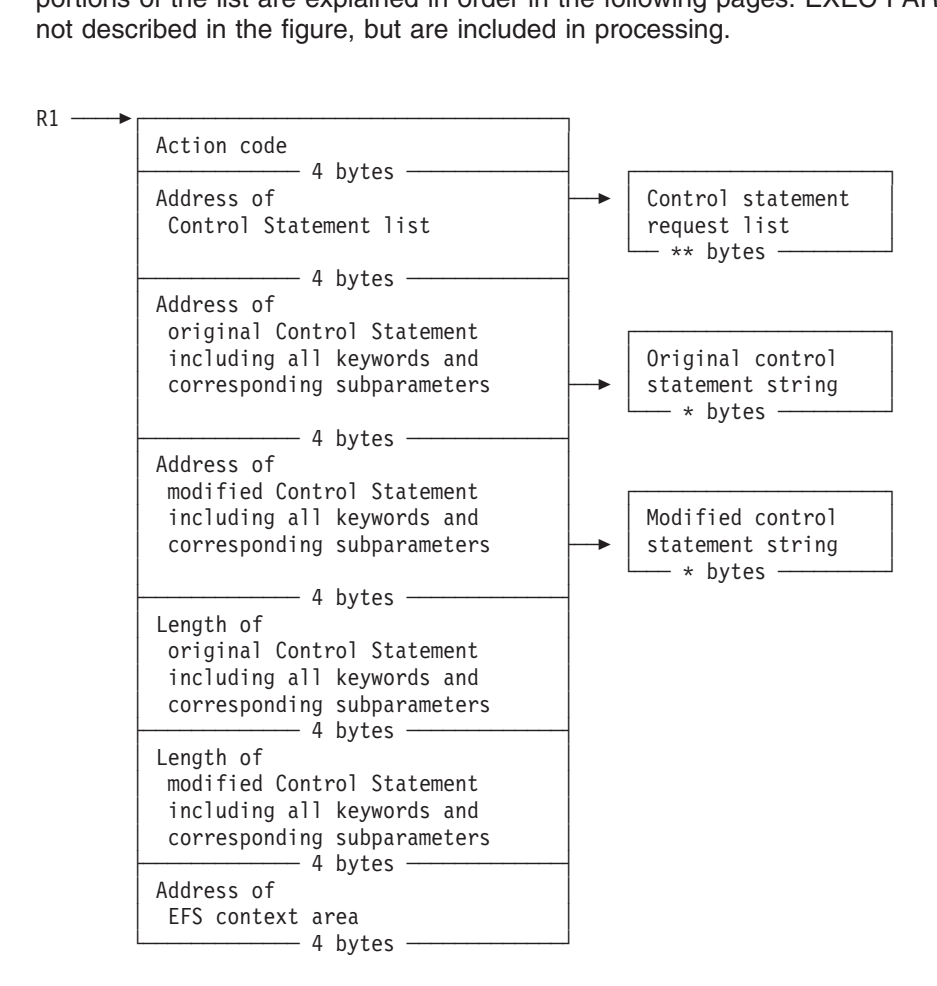

*Figure 52. EFS Interface Parameter List (Part 1 of 2)*

<span id="page-453-0"></span>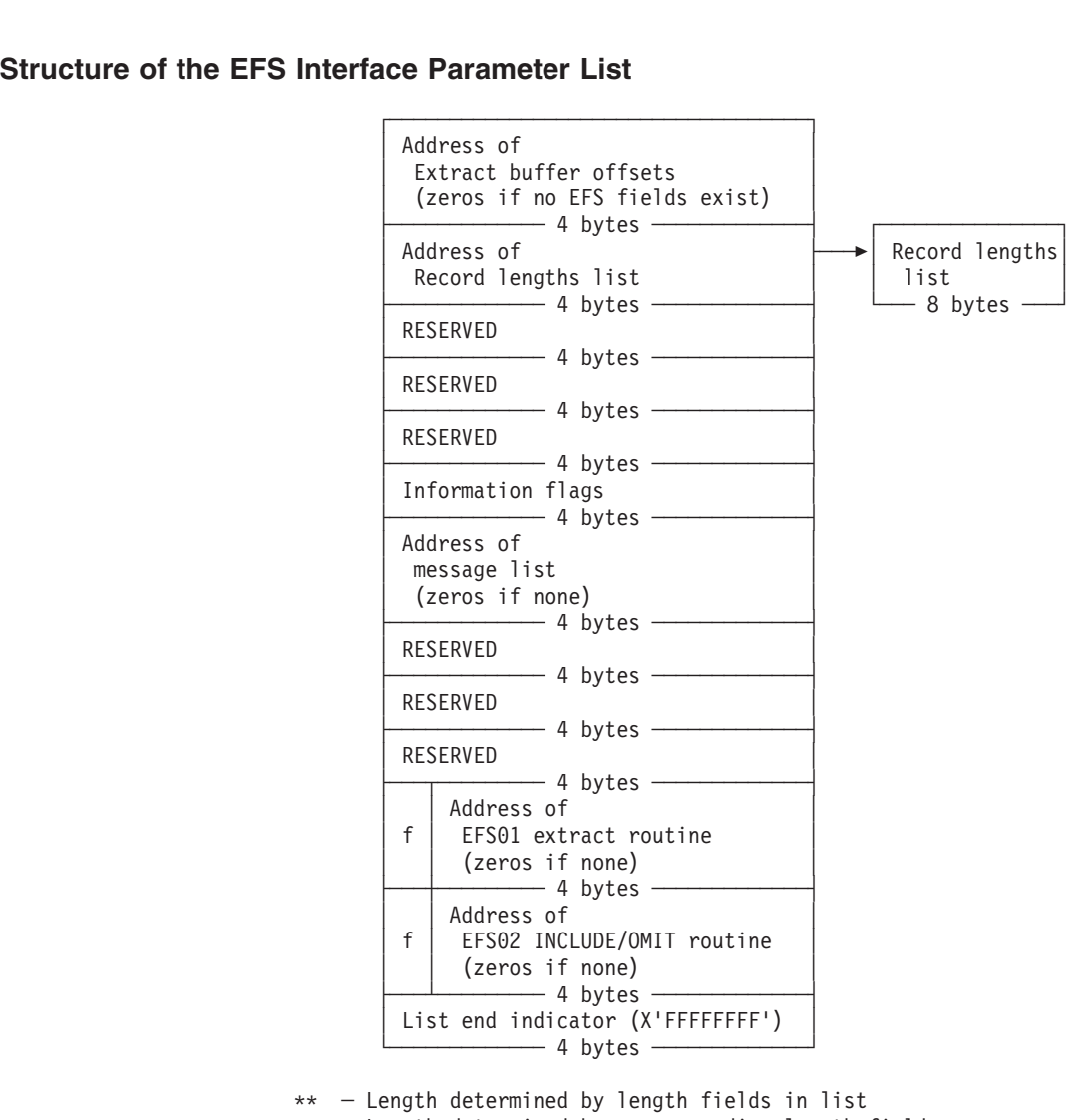

- Length determined by corresponding length field

*Figure 52. EFS Interface Parameter List (Part 2 of 2)*

# **Action Codes**

DFSORT sets one of five action codes before a call to the EFS program:

- **0** Indicates Major Call 1 to the EFS program. DFSORT sends this action code once.
- **4** Indicates Major Call 2 to the EFS program. DFSORT might send this action code several times at Major Call 2 depending on how many control statements are requested and found. For example, if the SORT, MERGE, and INCLUDE control statements are all supplied in SYSIN and are requested, the EFS program is called twice: once for the SORT control statement (because SORT and MERGE are mutually exclusive, and assuming the SORT statement is specified first, only the SORT statement is taken) and once for the INCLUDE control statement.
- **8** Indicates Major Call 3 to the EFS program. DFSORT can send this action code once for the Blockset technique and once for the Peerage/Vale technique.
- **12** Indicates Major Call 4 to the EFS program. DFSORT sends this action code once.
- **16** Indicates Major Call 5 to the EFS program. DFSORT sends this action code once.

# <span id="page-454-0"></span>**Control Statement Request List**

The control statement request list describes the control statements and the PARM options to be sent to the EFS program by DFSORT. The control statement request list consists of control statement operation definers and PARM option names. The maximum length allowed for an operation definer or PARM option name is eight bytes. If the operation definer or PARM option name is longer, DFSORT will use only the first eight bytes. Length field values must not include their own length.

OUTFIL statements cannot be requested by an EFS program.

Non-DFSORT operation definers and PARM options must be in EBCDIC format, and the first character must be non-numeric. The format of the control statement<br>request list is: request list is:

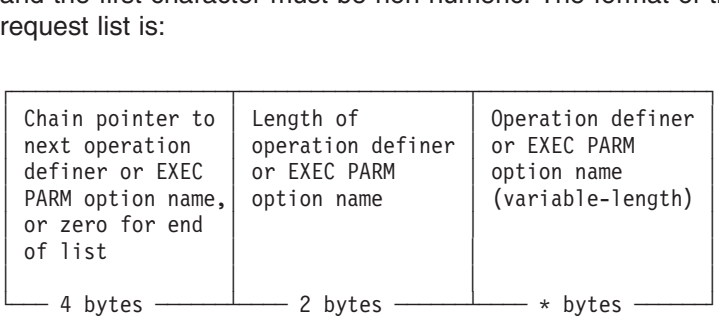

The asterisk (\*) indicates that the length is determined by the corresponding length field (maximum of 8 bytes).

# **Control Statement String Sent to the EFS program**

DFSORT scans for the requested control statement from SYSIN, SORTCNTL, DFSPARM, or the invoker's parameter list to create a contiguous control statement string; DFSORT will handle any necessary continuation requirements for control statements from SYSIN, SORTCNTL, or DFSPARM. DFSORT scans for the requested PARM option to create a contiguous PARM option string.

DFSORT places a copy of the requested control statement or PARM option string in a contiguous storage area for the EFS program. No labels are supplied with the control statement; the address of the string always points to the first byte of the appropriate operation definer or PARM option.

DFSORT will send the requested control statement(s) or PARM option(s) to the EFS program as found by DFSORT; DFSORT will provide limited syntax checking of control statements or PARM option(s) before sending them to the EFS program.

In addition to following the rules in ["General Coding Rules"](#page-94-0) on page 69, you must observe the following rules for non-DFSORT control statements:

• DFSORT will recognize a control statement with no operand(s) provided the operation definer (1) is supplied in SYSIN, SORTCNTL, or DFSPARM and (2) is the only operation definer contained on a line.

#### **Structure of the EFS Interface Parameter List**

• Operation definers supplied through SYSIN, SORTCNTL, DFSPARM, or the extended parameter list and requested by the EFS program will not be recognized if they are longer than eight bytes.

In addition to observing the rules in *JCL User's Guide* and *JCL Reference* you must observe the following rule for non-DFSORT PARM options:

• PARM options requested by the EFS program will not be recognized if they are longer than eight bytes.

DFSORT will send the requested DFSORT or non-DFSORT control statements or PARM options that remain after DFSORT override rules have been applied.

If duplicate DFSORT or non-DFSORT control statements or PARM options are supplied through the same source (such as SYSIN), then DFSORT will send the first occurrence of the control statement. The second occurrence of the DFSORT or non-DFSORT control statement or PARM option will be ignored by DFSORT.

If duplicate DFSORT or non-DFSORT control statements are supplied through different sources (such as extended parameter list, SORTCNTL, and DFSPARM), then DFSORT will send the control statement remaining after different source override rules have been applied, except for the DFSORT OPTION and DEBUG control statements (see ["Special Handling of OPTION and](#page-456-0) [DEBUG Control Statements"](#page-456-0) on page 431).

If mutually exclusive DFSORT control statements (such as SORT/MERGE) are supplied through the same source (such as SYSIN), then DFSORT will send the first occurrence of the control statement. The second occurrence of the DFSORT control statement will be ignored by DFSORT.

If mutually exclusive DFSORT control statements (such as SORT/MERGE) are supplied through different sources (such as extended parameter list, SORTCNTL, and DFSPARM), then DFSORT will send the control statement remaining after different source override rules have been applied. The DFSORT control statement not sent will be ignored by DFSORT.

Thus the EFS program will not be sent duplicate DFSORT or non-DFSORT control statements (except for the DFSORT OPTION and DEBUG control statements as explained in ["Special Handling of OPTION and DEBUG Control Statements"](#page-456-0) on [page 431](#page-456-0)), or duplicate PARM options.

If the EFS program supplies non-DFSORT operands on the DFSORT OPTION control statement and the OPTION control statement is supplied in the extended parameter list, the EFS program must specify the non-DFSORT operands after all DFSORT operands.

DFSORT will free any storage it acquired for the control statement or PARM string.

**Note:** Blanks and quotes are very important to DFSORT in determining the control statement to send to an EFS program. Do not supply unpaired quotes in the INCLUDE/OMIT control statements, because DFSORT treats data within quotes as a constant, and treats blanks outside of quotes as the major delimiter.

#### <span id="page-456-0"></span>**Special Handling of OPTION and DEBUG Control Statements**

The override features of both the DFSORT OPTION and DEBUG control statements, when supplied through different sources, require special handling when EFS processing is in effect and either or both control statements are requested by the EFS program.

For example, DFSORT handles override for the OPTION and DEBUG control statements as follows:

- The OPTION control statement supplied in SORTCNTL will selectively override corresponding options on the OPTION control statement supplied in the extended parameter list.
- The DEBUG control statement supplied in SORTCNTL will selectively override corresponding options on the DEBUG control statement supplied in the 24-bit parameter list or the extended parameter list.

Because of these override features, DFSORT cannot simply send the OPTION control statement supplied in SORTCNTL and not send the OPTION control statement supplied in the extended parameter list. For the EFS program to process all possible operands on the OPTION control statements, DFSORT must send the OPTION control statements supplied in both SORTCNTL and the extended parameter list. DFSORT will send both the OPTION and DEBUG control statements supplied through different sources. If duplicate OPTION or DEBUG control statements are supplied in the same source and the OPTION or DEBUG control statements are also supplied in different sources, DFSORT will send the first occurrence of both the OPTION and DEBUG control statements supplied through different sources.

# **Control Statement String Returned by the EFS Program**

Your EFS program can alter the control statement or PARM option string and replace it in the original contiguous storage area. If the area is too small, your program must allocate a new contiguous area. If the string is returned in a new storage area, your EFS program will be responsible for freeing the acquired storage.

Your EFS program must set an Informational flag to indicate whether the control statement or PARM option in the string should be parsed or ignored by DFSORT (see ["Information Flags"](#page-461-0) on page 436 for further details).

OUTFIL statements cannot be returned from an EFS program to be parsed.

#### **Rules for Parsing**

The content and format of the altered control statement to be parsed must correspond to valid DFSORT values as described in ["Chapter 3. Using DFSORT](#page-90-0) [Program Control Statements"](#page-90-0) on page 65, except when using the FIELDS operand with SORT or MERGE, or the COND operand with INCLUDE or OMIT (see ["EFS](#page-457-0) [Formats for SORT, MERGE, INCLUDE, and OMIT Control Statements"](#page-457-0) on [page 432](#page-457-0)).

You must observe the following rules for control statements to be returned to DFSORT for parsing:

• The operation definer and corresponding operands must be in uppercase EBCDIC format.

#### <span id="page-457-0"></span>**Structure of the EFS Interface Parameter List**

- At least one blank must follow the operation definer (SORT, MERGE, RECORD, and so on). A control statement can start with one or more blanks and can end with one or more blanks. No other blanks are allowed unless the blanks are part of a constant.
- Labels are not allowed; a leading blank, or blanks, before the control statement name is optional.
- No continuation character is allowed.
- Neither comment statements nor comment fields are allowed.

The content and format of the altered EXEC PARM option to be parsed must correspond to valid DFSORT values as described in ["Specifying EXEC/DFSPARM](#page-53-0) [PARM Options"](#page-53-0) on page 28.

The following operands will be ignored by DFSORT if returned by an EFS program on the OPTION control statement:

**FFS LIST NOLIST LISTX** NOLISTX LOCALE **MSGDDN** MSGDD MSGPRT SMF SORTDD **SORTIN SORTOUT** USEWKDD

The following EXEC PARM options will be ignored by DFSORT if returned by an EFS program:

EFS LIST **NOLIST** LISTX NOLISTX LOCALE **MSGDDN** MSGDD MSGPRT

# **EFS Formats for SORT, MERGE, INCLUDE, and OMIT Control Statements**

In addition to using the SORT, MERGE, INCLUDE, and OMIT control statements as explained in "Program Control Statements", you can also use two additional formats on the FIELDS and COND parameters. The formats are termed D1 and D2 and apply as follows:

- D1 with the FIELDS parameter of the SORT or MERGE statement
- D2 with the COND parameter of the INCLUDE or OMIT statement.

Use D1 and D2 to reflect data types that require special processing by EFS program exit routines EFS01 and EFS02, respectively. You cannot specify D2 format with the INCLUDE or OMIT parameters of the OUTFIL statement.

### <span id="page-458-0"></span>**D1 Format on FIELDS Operand**

The syntax for the SORT and MERGE statements usingthe D1 format on the<br>FIFLDS energed is as follows o up

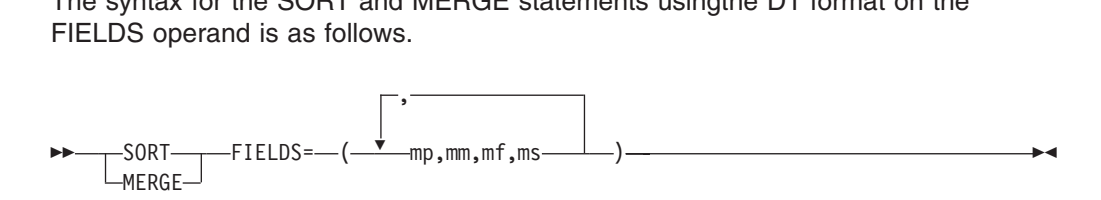

#### **Where Represents**

**mp** field position within the input record

**mm** field length

- **mf** the D1 format that designates this field as an EFS control field
- **ms** must be either ascending (A) or descending (D); modification by an E61 exit (E) is not allowed.

Figure 53 gives an example of using the D1 format for a SORT control statement returned to DFSORT by the EFS program.

You must adhere to the following requirements for the D1 format:

- The mp, mm, and ms values returned must be valid SORT or MERGE control statement values, except:
	- The combined value of mp and mm may exceed the record length.
	- CHALT will have no effect on EFS fields and will not limit the length to 256.
	- Value E for ms will not be allowed; EFS fields may not be altered by an E61.
	- FORMAT=D1 will not be allowed.

**Original** SORT control statement sent to EFSPGM - FORMAT=D1 will not be allowed.<br> **Original** SORT control statement sent to EFSP(

SORT FIELDS=(15,4,FF,A,20,4,CH,A,40,7,FF,D) SORT FIELDS=(15,4,FF,A,20,4,CH,A,40,7,FF,D)<br>Altered SORT control statement returned by EF

**Altered** SORT control statement returned by EFSPGM

SORT FIELDS=(15,4,D1,A,20,4,CH,A,40,7,D1,D)

where:

FF is a user-defined format that is modified to D1 by the EFS program before returning to DFSORT *Figure 53. D1 Format Returned by an EFS Program*

#### **D2 Format on COND Operand**

Following is the syntax for the INCLUDE or OMIT statements usingthe D2 format on the COND operand.

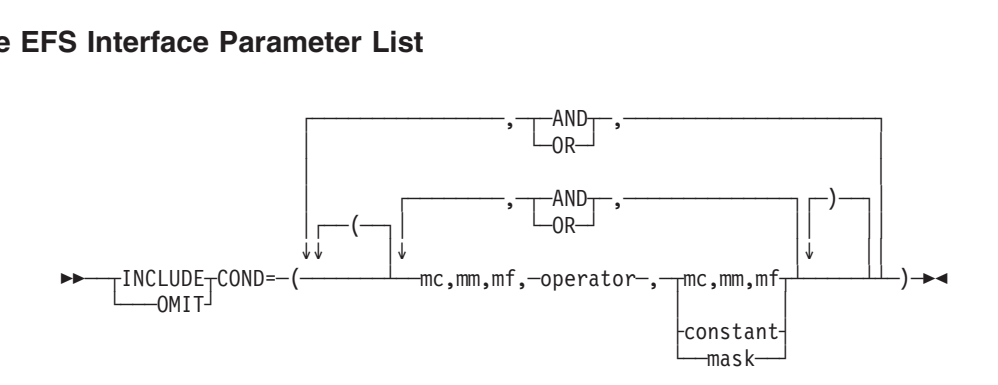

#### **Where Represents**

- **mc** the correlator identifier, a numeric value used to identify each relational condition
- **mm** field length
- **mf** the D2 format designating an EFS field within the relational condition

#### **operator**

a valid DFSORT comparison or bit logic operator

#### **constant**

- a valid DFSORT decimal, character, hexadecimal or bit constant.
- **mask** a valid DFSORT hexadecimal or bit string

[Figure 54 on page 435](#page-460-0) gives an example of using a correlator identifier and the D2 format for an INCLUDE control statement returned to DFSORT by the EFS program.

**Note:** The values for the correlator identifiers assigned to each relational condition by the EFS program can be in any chosen order. The example in [Figure 54](#page-460-0) shows a sequential ordering for the correlator identifiers.

You must adhere to the following requirements for the D2 format:

- The mc, mm, or constant values returned must be valid INCLUDE or OMIT control statement values, except:
	- The combined value of mc and mm might exceed the record length.
	- Any valid DFSORT constant or mask is allowed.
	- If COND=(mc1,mm1,mf1,operator,mc2,mm2,mf2) is used, both mf1 and mf2 must be D2.
	- CHALT has no effect on EFS fields.
	- FORMAT=D2 is not allowed.

#### **Structure of the EFS Interface Parameter List**

<span id="page-460-0"></span>**Original** INCLUDE control statement sent to EFSPGM Structure of the EFS Interface<br>Original INCLUDE control statement sent to EFSPGM<br>INCLUSE 2000, 4, FF, FO, 20, 4, FF, AND, 40, 7, FF, NE, FO, 7, FF, OR,

INCLUDE COND=(15,4,FF,EQ,20,4,FF,AND,40,7,FF,NE,50,7,FF,OR,  $30, 2, FF, NE, 35, 2, FF)$ INCLUDE COND=(15,4,Fr,EQ,20,4,Fr,AND,40,7,Fr,NE,50,7,Fr,OR,<br>30,2,FF,NE,35,2,FF)<br>Altered INCLUDE control statement returned by EFSPGM

**Altered** INCLUDE control statement returned by EFSPGM

INCLUDE COND=(1,4,D2,EQ,1,4,D2,AND,2,7,D2,NE,2,7,D2,OR, 3,2,D2,NE,3,2,D2)

#### **Where:**

- FF is a user-defined format and modified to D2 by the EFS program before returning to DFSORT.
- The first relational condition specified, (1,4,D2,EQ,1,4,D2), uses correlator identifier value 1 to identify this relational condition.
- The second relational condition specified, (2,7,D2,NE,2,7,D2), uses correlator identifier value 2 to identify this relational condition.
- The third relational condition specified, (3,2,D2,NE,3,2,D2), uses correlator identifier value 3 to identify this relational condition.

*Figure 54. Correlator Identifier and D2 Format Returned by an EFS Program*

# **Length of Original Control Statement**

The control statement includes the first byte of thecontrol statement through the last operand of the control statement or, if only an operation definer is supplied, the length of the operation definer. DFSORT does not send labels supplied with the control statement.

# **Length of the Altered Control Statement**

The length includes the first byte of the control statement through the last operand of the control statement. If leading blanks are provided, the length includes the first leading blank.

### **EFS Program Context Area**

The EFS program context area is a private communication areathat can be set up and used by the EFS program as appropriate. DFSORT sends the context area address to the EFS program at each Major Call and at each call to EFS01 and EFS02.

The EFS program is responsible for obtaining (at Major Call 1) and releasing (at Major Call 5) the necessary storage for the EFS program context area.

# **Extract Buffer Offsets List**

A linked list of offsets into the extract buffer will be passed toyour EFS program. The offsets show the starting positions into the buffer area of any EFS control fields specified on the SORT or MERGE FIELDS operand. The offsets are sent only for EFS control fields and are sent in the same order as specified on the FIELDS operand. If no EFS control fields exist, the address to the offsets is zero.

DFSORT frees any storage it acquired for the extract buffer offsets list. The format of the extract buffer offsets list is:

<span id="page-461-0"></span>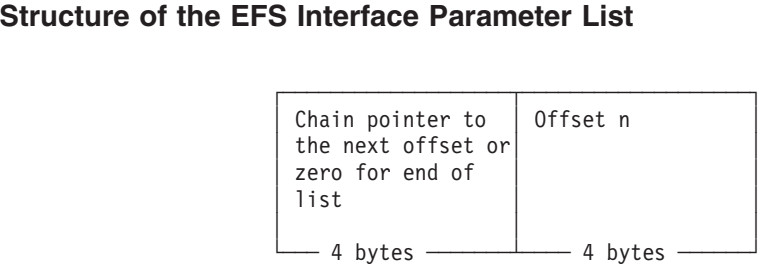

# **Record Lengths List**

The record lengths list is a linked list containing the inputand output record lengths. You must be aware of the possible change in record size during run-time (for example, with an E15 user exit).

The input and output record lengths are sent to the EFS program for informational use only. DFSORT ignores any changes to the values made to the record lengths list returned by the EFS program.

DFSORT frees any storage it acquired for the record lengths list. The format of the record lengths list is:  $\alpha$  is a light is the control of the control in the control of the control of the control of the control of the control of the control of the control of the control of the control of the control of the control of the con

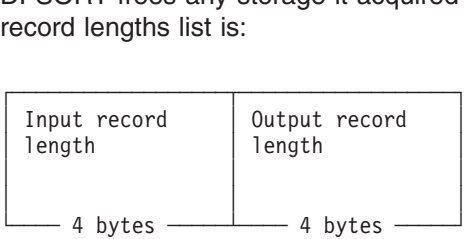

# **Information Flags**

The information flags are defined in the figure that follows:

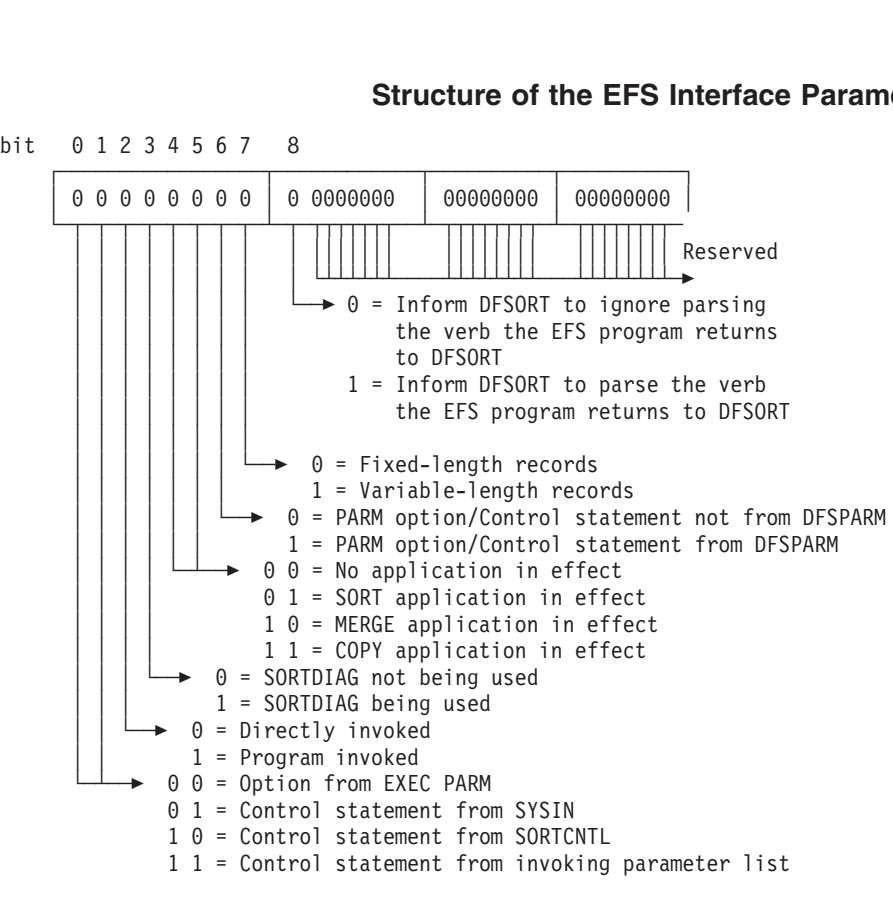

*Figure 55. Information Flags*

#### **Bit Description**

#### **Bits 0 and 1**

Indicate the source of the control statement being processed. Information flags 0 and 1 are set by DFSORT before a call to the EFS program at Major Call 2 (multiple calls are possible at Major Call 2).

- **Bit 2** Indicates how DFSORT was invoked. Information flag 2 is set by DFSORT before Major Call 1 to the EFS program.
- **Bit 3** Indicates whether diagnostic messages are to be printed. Information flag 3 is set by DFSORT before Major Call 1 to the EFS program.

#### **Bits 4 and 5**

Indicate the DFSORT function being run. Information flags 4 and 5 are set by DFSORT before each call at Major Call 2 and Major Call 3 to the EFS program (multiple calls are possible at Major Call 2 and Major Call 3).

- **Bit 6** Indicates the source of PARM options and control statements from DFSPARM. Information flag 6 is set by DFSORT before each call at Major Call 2 to the EFS program (multiple calls are possible at Major Call 2).
- **Bit 7** Indicates whether fixed-length records or variable-length records are to be processed. Information flag 7 is set by DFSORT before each call at Major Call 3 to the EFS program (multiple calls are possible at Major Call 3).
- **Bit 8** Set by the EFS program to inform DFSORT whether to parse or ignore the control statement returned by the EFS program. Printing of the control statement is managed by the LISTX/NOLISTX parameters (see ["OPTION](#page-142-0) [Control Statement"](#page-142-0) on page 117 for further details). Information flag 8 is set by the EFS program before returning to DFSORT from each call at Major Call 2 (multiple calls are possible at Major Call 2).

# <span id="page-463-0"></span>**Message List**

Your EFS program can return informational or critical messages.A return code of 0 in general register 15 indicates an informational message while a return code of 16 indicates a critical message. If the EFS program has no messages to send after a Major Call, it must zero the message list address in the EFS interface parameter list.

At Major Call 2, if the EFS program finds a syntax error in a control statement, it can return an offset relative to the start of the string to indicate the location of the error. DFSORT first prints the control statement in error and then prints another line containing a dollar symbol (\$) at the location indicated by the offset.

Because DFSORT associates the relative offset with a critical message, the EFS program must return with a return code of 16 in general register 15. If a relative offset is returned for an EXEC PARM, the relative offset will be ignored. The EFS program must free any storage it acquired for its messages.

The length field values must not include their own length.

The message list format follows:

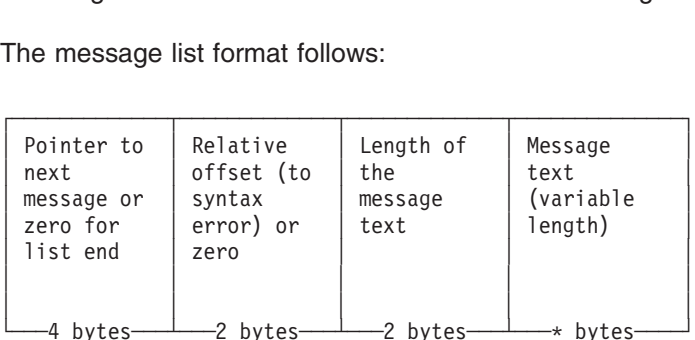

An asterisk (\*) indicates that the length is determined by the corresponding length field.

DFSORT imposes no restrictions on the format of the messages returned by an EFS program. If you wish, you can use the DFSORT message format so that messages in the message data set are consistent in appearance. For a description of the message format used by DFSORT, see *Messages, Codes and Diagnosis*

### **EFS Program Exit Routines**

If you specify EFS control fields (D1 format) or EFS fields(D2 format), DFSORT calls the EFS01 or EFS02 exit routines, respectively, to process those fields. The routines are generated by your EFS program, which can return the following information about them at Major Call 3:

- The address of an extract routine, EFS01, which is used to extract the control fields of an input record to a buffer area before a sort or merge takes place; EFS01 is not applicable to a copy application.
- The address of an INCLUDE or OMIT routine, EFS02, which is used to process comparison logic for including or omitting records.

During the termination phase, the EFS program must free any storage used by these routines.

# <span id="page-464-0"></span>**EFS01 and EFS02 Function Description**

Each DFSORT control statement describes to DFSORT the type of operation to be performed on input data. Through the EFS interface, DFSORT enables an EFS program to provide user exit routines to perform functions beyond the capabilities of DFSORT control statements.

The EFS program can provide user exit routine EFS01 to supplement the function of the DFSORT SORT/MERGE control statements and can provide user exit routine EFS02 to perform the function of the DFSORT INCLUDE/OMIT control statements.

When preparing your EFS program exit routines, remember:

- The routines must follow standard linkage conventions.
- The general registers used by DFSORT for linkage and communication of parameters follow operating system conventions (see Figure 56).
- The routines must use the described interfaces (see ["EFS01 Parameter List"](#page-465-0) on [page 440](#page-465-0) and ["EFS02 Parameter List"](#page-467-0) on page 442).

#### **Register**

**Use**

- **1** DFSORT places the address of a parameter list in this register.
- **13** DFSORT places the address of a standard save area in this register. The area can be used to save contents of registers used by the EFS program exit routine. The first word of the area contains the characters SM1 in its three low-order bytes.
- **14** Contains the address of DFSORT return point.
- **15** Contains the address of the EFS program exit routine. This register can be used as the base register for EFS program exit routine. This register is also used by the EFS program exit routine to pass return codes to DFSORT.

*Figure 56. DFSORT Register Convention*

### **EFS01 User Exit Routine**

Processing of user-defined data types with the EFS01 exit routinerequires using the function that alters control statements. EFS program requirements at Major Calls 1 and 2 are:

- At Major Call 1, the EFS program must provide the control statement request list with the SORT or MERGE operation definer. See ["Control Statement Request](#page-454-0) List" [on page 429](#page-454-0) for further details.
- At Major Call 2, the EFS program must return a new format, D1, on the SORT or MERGE control statement which informs DFSORT to call the EFS01 routine, (the control fields defined with the D1 format are also known as EFS control fields). See ["EFS Formats for SORT, MERGE, INCLUDE, and OMIT Control Statements"](#page-457-0) [on page 432](#page-457-0) for further details. The EFS program must also return the final position, length, and sequence order. DFSORT uses the final position and length to create a list of offsets.

At Major Call 3, DFSORT sends the EFS program a list of offsets into a buffer. These offsets indicate where in the buffer the EFS program must have the EFS01 routine move the data indicated by the EFS control fields. See "Extract Buffer

#### <span id="page-465-0"></span>**EFS Program Exit Routines**

Offsets List" [on page 435](#page-460-0) for further details. At Major Call 3, the EFS program must return the address of the EFS01 routine to DFSORT.

During the input phase, DFSORT calls the EFS01 routine for each input record. The EFS01 exit routine must move all data indicated by the EFS control fields, specified in the SORT or MERGE FIELDS operand, from the input record to the extract buffer area as specified by the offsets in the extract buffer offsets list. For each EFS control field, the total number of bytes moved by EFS01 into the buffer area is equal to the total number of bytes specified in the *mm* parameter of the altered SORT or MERGE operand. Records are ordered according to the altered *ms* parameter.

The EFS01 routine is called to extract all EFS control fields to the extract buffer area each time a new record is brought into the input phase.

DFSORT will do sort or merge processing using the data in the extract buffer, and will treat the data as binary data.

#### **EFS01 Parameter List**

DFSORT sends three words to the EFS01 user exit routine each time it is entered:

- The address of the extract buffer area
- The address of the input record
- The address of the EFS program context area.

DFSORT places the address of a parameter list in register 1. The list begins on a fullword boundary and is three fullwords long. The format of the parameter list is:

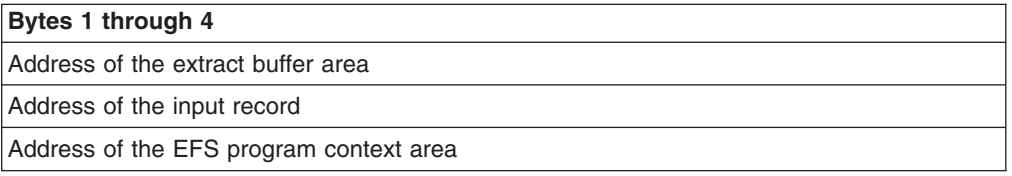

The EFS01 routine must return one of the following return codes in general register 15:

- **0** The extraction of the EFS control field was successful.
- **16** The extraction of the EFS control field was unsuccessful; terminate DFSORT.

### **EFS02 User Exit Routine**

Including or omitting records based on user-defined data typeswith the EFS02 user exit routine requires using the function of altering control statements. EFS program requirements at Major Calls 1 and 2 are:

- At Major Call 1, the EFS program must provide the control statement request list with the INCLUDE or OMIT operation definer. See ["Control Statement Request](#page-454-0) List" [on page 429](#page-454-0) for further details.
- At Major Call 2, the EFS program must return a new format, D2, on the INCLUDE or OMIT control statement that informs DFSORT to call the EFS02 routine (the fields defined with the D2 format are also known as EFS compare fields). See ["EFS Formats for SORT, MERGE, INCLUDE, and OMIT Control](#page-457-0) Statements" [on page 432](#page-457-0) for further details. The EFS program must also return the final length and, in place of the position value, must send an identifier (known as a correlator identifier) that identifies a specific relational condition. For each

relational condition containing EFS fields, there must be a unique correlator identifier to identify the particular relational condition. See ["EFS Formats for](#page-457-0) [SORT, MERGE, INCLUDE, and OMIT Control Statements"](#page-457-0) on page 432 for further details.

At Major Call 3, the EFS program must return the address of the EFS02 routine to DFSORT.

The EFS02 routine is called to perform the INCLUDE or OMIT comparison logic for each relational condition containing an EFS field. During the input phase, DFSORT will call the EFS02 exit routine one or more times for each input record according to the evaluation defined by the AND, OR, or parentheses. The EFS02 exit routine must use the correlator identifier to determine the current relational condition being performed. EFS02 must perform the comparison logic for the current relational condition as identified by the correlator identifier. [Figure 57 on page 442](#page-467-0) repeats [Figure 54 on page 435](#page-460-0) to illustrate an example of the calling sequences to an EFS02 by DFSORT.

#### <span id="page-467-0"></span>30,2,FF,NE,35,2,FF)**EFS Program Exit Routines**

**Original** INCLUDE control statement sent to EFSPGM **INCLUDE CONDENTIES<br>Include a Structure Control statement sent to EFSPGM<br>The URE 2000, 4, FF, FR, 00,00, 4, FF, NP, 40, 7, FF, NF, FR, 7, FF, OR,** 

INCLUDE COND=(15,4,FF,EQ,20,4,FF,AND,40,7,FF,NE,50,7,FF,OR,  $30, 2, FF, NE, 35, 2, FF)$ INCLUDE COND=(15,4,rr,EQ,20,4,rr,AND,40,7,rr,NE,50,7,rr,OR,<br>30,2,FF,NE,35,2,FF)<br>Altered INCLUDE control statement returned by EFSPGM

**Altered** INCLUDE control statement returned by EFSPGM

`LUDE COND=(1,4,D2,EQ,1,4,D2,AND,2,7,D2,NE,2,7,D2,OR, 3,2,D2,NE,3,2,D2)

**Where:** the calling sequence to EFS02 may be summarized with the following tables: **Price:** the calling sequence to EFS02 may be summarized with the files: **ORIGE:** the calling sequence to EFS02 may be summarized with the files:<br>
│ Relational │ EFS02 returns │ DFS0RT action when the next

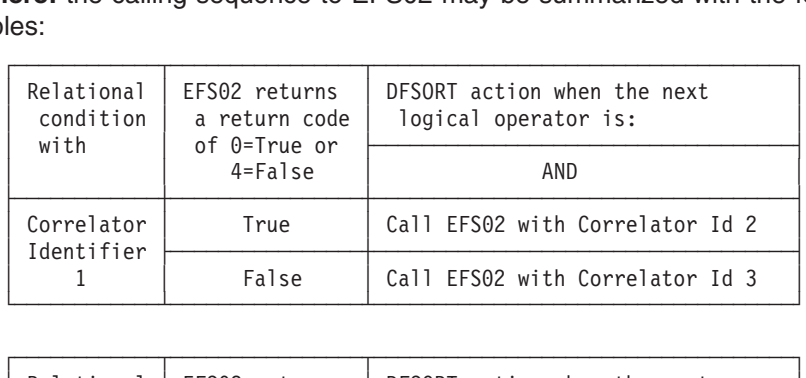

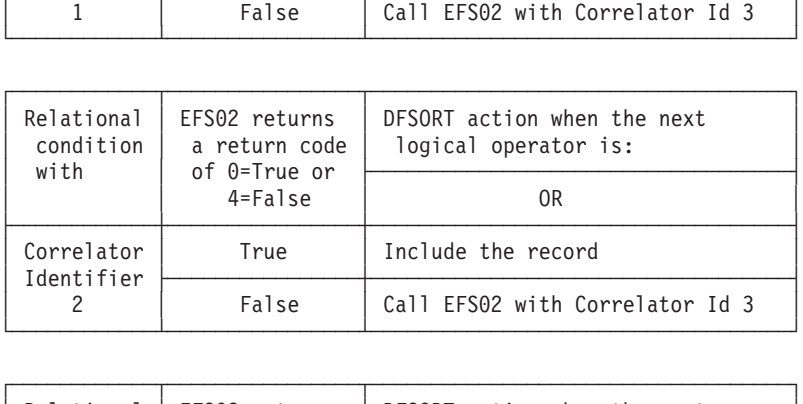

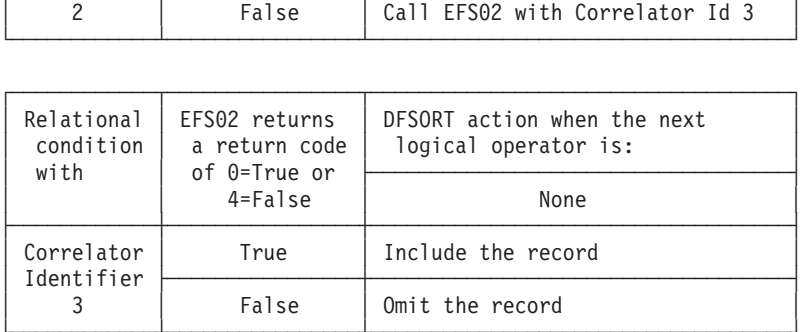

*Figure 57. Calling Sequence to EFS02 by DFSORT*

#### **EFS02 Parameter List**

DFSORT sends three words to the EFS02 exit routine each time it is entered:

- The address of the correlator identifier
- The address of the input record
- The address of the EFS program context area.

DFSORT places the address of a parameter list in register 1. The list begins on a fullword boundary and is three fullwords long. The format of the parameter list is:

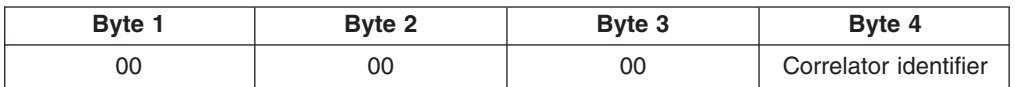
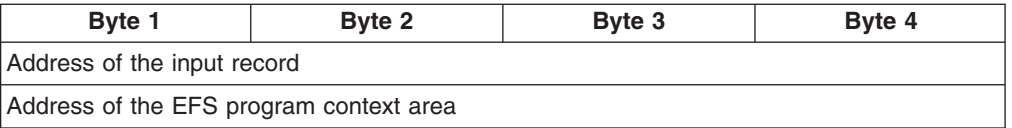

The EFS02 exit routine must return one of the following return codes in general register 15:

**0** True

The record passed the INCLUDE or OMIT test for the relational condition of an EFS field. If applicable, processing continues with the next relational condition. Otherwise, DFSORT accepts the record if INCLUDE is specified or omits the record if OMIT is specified.

**4** False

The record did not pass the INCLUDE or OMIT test for the relational condition of an EFS field. If applicable, processing continues with the next relational condition. Otherwise, DFSORT omits the record if INCLUDE is specified or includes the record if OMIT is specified.

**16** Terminate

An error occurred in processing the INCLUDE or OMIT logic; terminate DFSORT.

# **Addressing and Residence Mode of EFS Program User Exit Routines**

DFSORT supplies the following features to allow residence above or below 16MB virtual and use of either 24-bit or 31-bit addressing:

f (bit 0 of EFS program exit routine address)

- **0** Enter the EFS program exit routine with 24-bit addressing in effect.
- **1** Enter the EFS program exit routine with 31-bit addressing in effect.

The EFS program user exit routine can return to DFSORT with either 24-bit or 31-bit addressing in effect. The return address that DFSORT placed in register 14 must be used.

Except for the EFS program context area address (which DFSORT sends to the EFS program user exit routine unchanged), DFSORT handles the EFS program exit routine parameter list addresses (that is, the pointer to the EFS program exit routine parameter list and the addresses in the parameter list) as follows:

- If the EFS program exit routine is entered with 24-bit addressing in effect, DFSORT can pass clean (zeros in the first 8 bits) 24-bit addresses or 31-bit addresses to the EFS program exit routine. The EFS program exit routine must return clean 24-bit addresses if the EFS program exit routine returns to DFSORT with 31-bit addressing in effect.
- If the EFS program exit routine is entered with 31-bit addressing in effect, DFSORT can pass clean 24-bit addresses or 31-bit addresses to the EFS program exit routine. The EFS program exit routine must return 31-bit addresses or clean 24-bit addresses.

# **EFS Program Return Codes You Must Supply**

Your EFS program must pass one of two return codes to DFSORT:

#### **EFS Program Return Codes**

**0** Continue Processing

If you want DFSORT to continue processing for this Major Call, return with a return code of zero in general register 15.

**16** Terminate DFSORT

If you want DFSORT to terminate processing for this Major Call, return with a return code of 16 in general register 15.

If the EFS program returns a return code of 16 from a Major Call prior to Major Call 4 or one of its generated user exit routines returns a return code of 16, DFSORT will skip interim Major Calls, where applicable, to the EFS program or user exit routine, and will call the EFS program at Major Call 4 and at Major Call 5.

Multiple calls are possible at Major Call 2 and Major Call 3. If the EFS program returns with a return code of 16 from one of the multiple calls at Major Call 2, subsequent calls at Major Call 2, if applicable, will be completed. If the EFS program returns with a return code of 16 from one of the multiple calls at Major Call 3, subsequent calls at Major Call 3, if applicable, will not be completed.

If the EFS program returns a return code of 16 at Major Call 4, DFSORT will still call the EFS program at Major Call 5.

# **Record Processing Order**

The order of record processing when usingEFS is similar to processing without it. [Figure 58 on page 445](#page-470-0) illustrates the record processing sequence for a sort or merge and [Figure 59 on page 446](#page-471-0) illustrates the record processing sequence for a copy when EFS processing is in effect.

The figures illustrate the same points as described in [Figure 2 on page 7](#page-32-0) with the following exceptions:

- When record processing is done for an INCLUDE or OMIT control statement, an EFS02 user exit routine is called to perform the comparison logic for the relational conditions with EFS fields.
- When record processing is done for a SORT or MERGE control statement, an EFS01 user exit routine is called to perform the extraction process for EFS control fields.

# **Record Processing Order**

<span id="page-470-0"></span>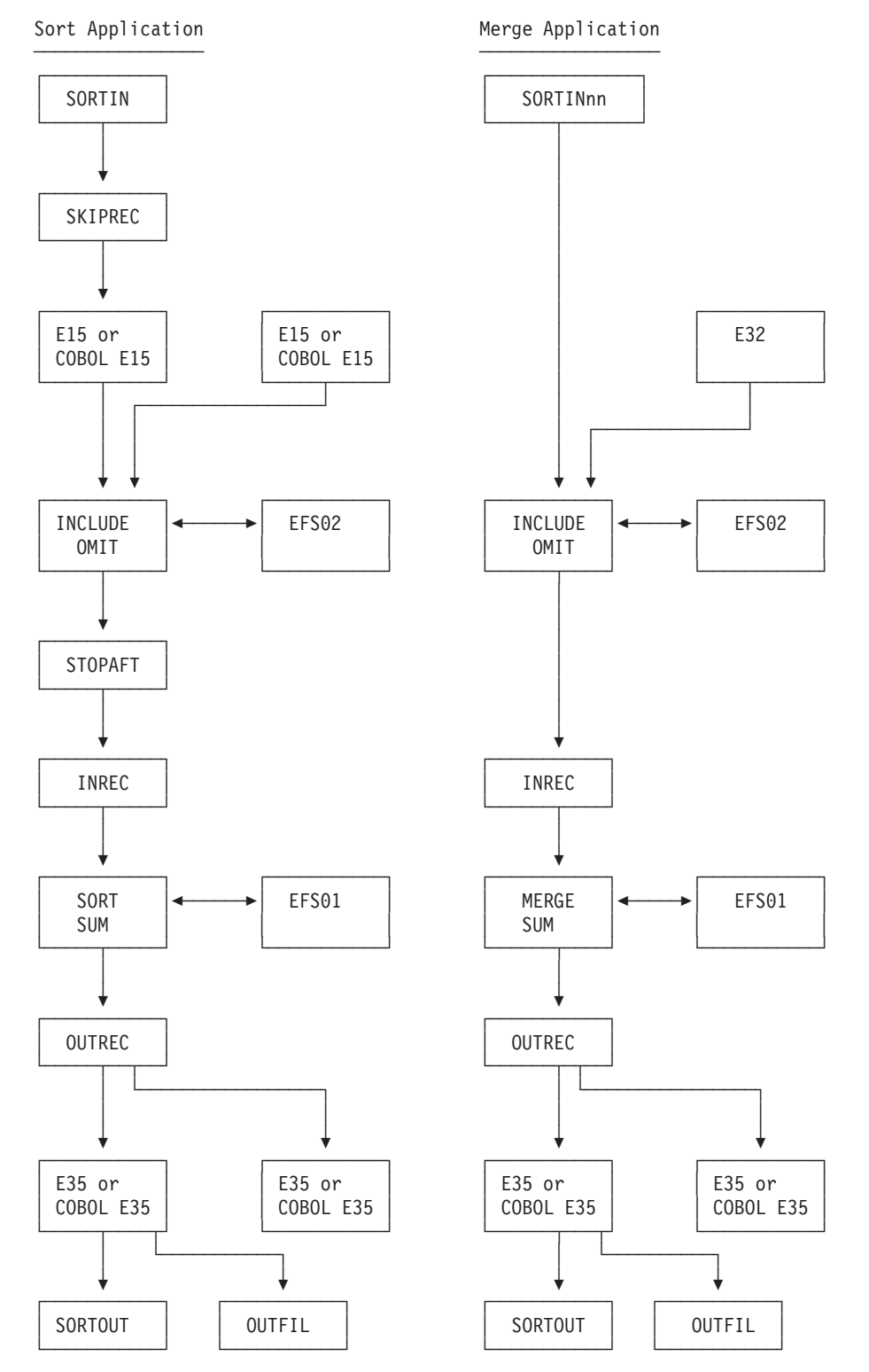

Figure 58. EFS Record Processing Sequence for a Sort or Merge

# <span id="page-471-0"></span>:<br>hp1.com<br>1.com/2.com/2.com/2.com ┌───────────┐**Record Processing Order**

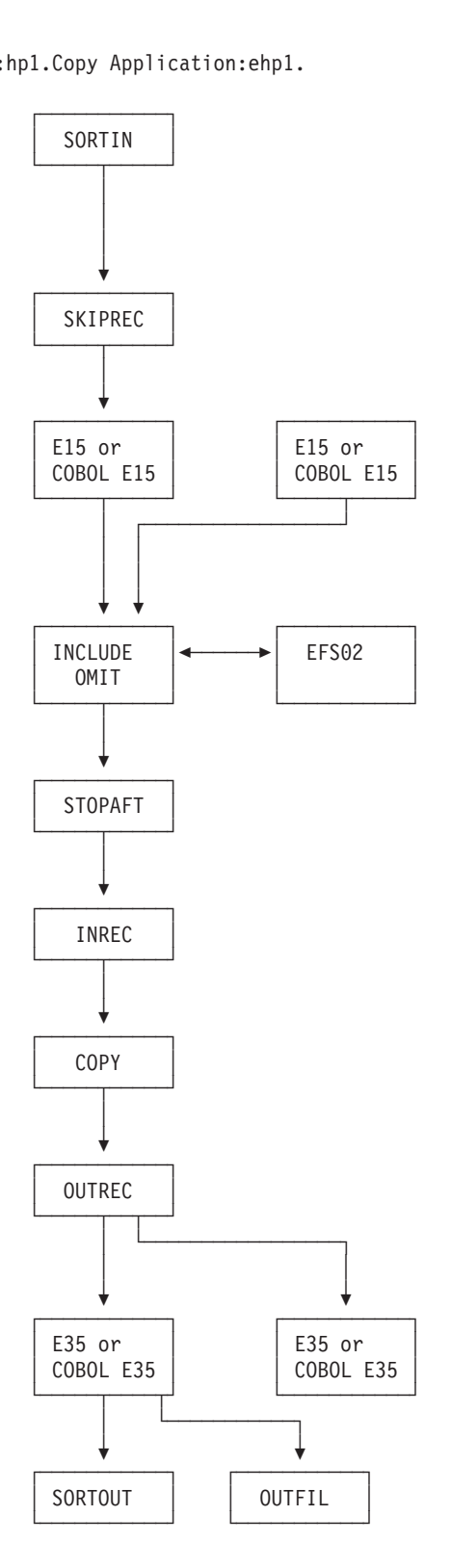

*Figure 59. EFS Record Processing Sequence for a Copy*

### **How to Request a SNAP Dump**

You can request a SNAP dump for diagnostic purposes before or afterany Major Call except Major Call 1. Use either the EFSDPBFR parameter or the EFSDPAFT parameter on the DEBUG statement.

See ["DEBUG Control Statement"](#page-100-0) on page 75 for the correct syntax.

### **EFS Program Example**

The following example shows how an EFS program can be used to change control statements at run-time.

The following information is assumed for this example DFSORT run:

- The EFS program "EFSPGM" resides in the same library as the DFSORT modules. The EFS program "EFSPGM"<br>modules.<br>The JCL statements for the a
- The JCL statements for the application are:

```
modules.<br>• The JCL statements for the applic:<br>//EXAMPLE1_JOB_A12345, 'J. SMITH'
The JCL statements for the applic<br>//EXAMPLE1_JOB_A12345,'J._SMITH'<br>//S1_EXEC__PGM=SORT,PARM='EFS=EFSPGM
• The JCL statements for the application a<br>//EXAMPLE1 JOB A12345, J. SMITH.<br>//SI EXEC PGM=SORT,PARM='EFS=EFSPGM'<br>//SYSOUT DD SYSOUT=A
//EXAMPLE1 JOB A12345,'J. SMITH'<br>//S1 EXEC  PGM=SORT,PARM='EFS=EFSPGM'<br>//SYSOUT  DD  SYSOUT=A<br>//SORTIN  DD  DSNAME=SMITH.INPUT,DISP=SHR,  ........
//EXAMPLE1 JOB A12345,'J. SMITH'
%//EXAMPLE1 JOB A12345,'J. SMITH'<br>//S1 EXEC PGM=SORT,PARM='EFS=EFSPGM'<br>//SYSOUT DD SYSOUT=A<br>//SORTIN DD DSNAME=SMITH.INPUT,DISP=S<br>// UNIT=3380,SPACE=(TRK,(15,2)),VOL=
//S1 EXEC PGM=SORT,PARM='EFS=EFSPGM'<br>//SYSOUT DD SYSOUT=A<br>//SORTIN DD DSNAME=SMITH.INPUT,DISP=SHR,<br>// UNIT=3380,SPACE=(TRK,(15,2)),VOL=SER=XYZ003,<br>// DCB=(LRECL=80,BLKSIZE=80,RECFM=F)
//SYSOUT DD SYSOUT=A
//SYSOUT DD SYSOUT=A<br>//SORTIN DD DSNAME=SMITH.INPUT,DISP=SHR,<br>// UNIT=3380,SPACE=(TRK,(15,2)),VOL=SER=XYZ003<br>// DCB=(LRECL=80,BLKSIZE=80,RECFM=F)<br>//SORTOUT DD DSNAME=SMITH.OUTPUT,DISP=(NEW,KEEP)
%/SORTIN DD DSNAME=SMITH.INPUT,DISP=SHR,<br>// UNIT=3380,SPACE=(TRK,(15,2)),VOL=SER=XYZ00<br>// DCB=(LRECL=80,BLKSIZE=80,RECFM=F)<br>//SORTOUT DD DSNAME=SMITH.OUTPUT,DISP=(NEW,KEEP)<br>// UNIT=3380,SPACE=(TRK,(15,2)),VOL=SER=XYZ00.
               UNIT=3380, SPACE=(TRK, (15,2)), VOL=SER=XYZ003,
           UNIT=3380,SPACE=(TRK,(15,2)),V<br>DCB=(LRECL=80,BLKSIZE=80,RECFM<br>RTOUT DD DSNAME=SMITH.OUTPUT,DI<br>UNIT=3380,SPACE=(TRK,(15,2)),V<br>SIN DD *
           DCB=(LRECL=80,BLKSIZE=80,REC<br>RTOUT DD DSNAME=SMITH.OUTPUT,<br>UNIT=3380,SPACE=(TRK,(15,2))<br>SIN DD *<br>SORT FIELDS=(5,20,CH,A,13,5,BI,
                 DCB=(LRECL=80,BLKSIZE=80,RECFM=F)
//SORTOUT DD DSNAME=SMITH.OUTPUT, DISP=(NEW, KEEP)
//SYSIN DD *
          SORT FIELDS=(5,20,CH,A,13,5,BI,D)
          OPTION STOPAFT=30,DYNALLOC=3390
1*
```
### **DFSORT Initialization Phase:**

#### **Major Call 1**

Prior to Major Call 1, DFSORT sets the following fields in the EFS interface parameter list:

- $\cdot$  Action code=0
	- Major Call 1 is in effect.
- Informational bit flag 2=0
- The DFSORT run is JCL-invoked.
- Informational bit flag 3=0 SORTDIAG is not in effect.

DFSORT calls EFS program EFSPGM at Major Call 1, and EFSPGM sets the following fields in the EFS interface parameter list:

- Control statement request list Contains the OPTION operation definer which indicates to DFSORT that the OPTION control statement is requested by EFSPGM.
- EFSPGM program context area EFSPGM will be using the context area.
- Message list=0

#### **EFS Program Example**

EFSPGM has no messages for DFSORT to print to the message data set. General register 15 is set to zero.

### **Major Call 2**

Prior to Major Call 2, DFSORT sets the following fields in the EFS interface parameter list:

 $\cdot$  Action code=4

Major Call 2 is in effect.

• Informational bit flag  $4=0$  and informational bit flag  $5=0$ No application is in effect.

EFSPGM requested the OPTION control statement. DFSORT makes a call to EFS program EFSPGM for each control statement requested; in this case, one. DFSORT also sets the following fields in the EFS interface parameter list:

• Informational bit flag  $0=0$  and informational bit flag  $1=1$ 

The requested control statement came from SYSIN.

- The *original* OPTION control statement, including all operands and corresponding subparameters OPTION STOPAFT=30,DYNALLOC=3390
- The length of the *original* OPTION control statement, including all operands and corresponding subparameters

The original control statement string is 31 bytes long.

DFSORT calls EFS program EFSPGM at Major Call 2, and EFSPGM sets the following fields in the EFS interface parameter list:

- Informational bit flag  $8=1$ DFSORT must parse the control statement returned by EFSPGM.
- The *altered* OPTION control statement, including all operands and subparameters

OPTION STOPAFT=30,DYNALLOC=3380,EQUALS

• The length of the *altered* OPTION control statement, including all operands and subparameters

The altered control statement string is 38 bytes long.

• Message list=0

EFSPGM has no messages for DFSORT to print to the message data set. General register 15 is set to zero.

[Figure 60 on page 449](#page-474-0) shows the original control statement sent to EFS program EFSPGM and the altered control statement returned by EFS program EFSPGM.

#### **EFS Program Example**

<span id="page-474-0"></span>**Original** OPTION control statement sent to EFSPGM

OPTION STOPAFT=30,DYNALLOC=3390

**Altered** OPTION control statement returned by EFSPGM

OPTION STOPAFT=30,DYNALLOC=3380,EQUALS

**Where:**

STOPAFT=30 is the original operand and value DYNALLOC=3380 is the original operand with a new value EQUALS option has been added

*Figure 60. Original and Altered Control Statements*

#### **Major Call 3**

Prior to Major Call 3, DFSORT sets the following fields in the EFS interface parameter list:

• Action code=8

Major Call 3 is in effect.

- Informational bit flag  $4=0$  and informational bit flag  $5=1$ 
	- A sort application is in effect.
- Informational bit flag 7=0
- Fixed-length records are being processed.
- Record lengths list values=80

The LRECL of the input and output data sets is 80. Because the SORTOUT LRECL was not specified, DFSORT defaulted to the SORTIN LRECL for the SORTOUT LRECL.

• Extract buffer offsets list=0

No EFS control fields were specified on the SORT control statement.

DFSORT calls EFS program EFSPGM at Major Call 3, and EFSPGM sets the following fields in the EFS interface parameter list:

 $\cdot$  EFS01 address=0

Because the SORT control statement has no EFS control fields, the EFS01 user exit routine is not used.

Because no INCLUDE control statement was supplied (with EFS fields), the EFS02 user exit routine is not used.

• Message list=0

EFSPGM has no messages for DFSORT to print to the message data set. General register 15 is set to zero.

# **DFSORT Termination Phase**

### **Major Call 4**

Prior to Major Call 4, DFSORT sets the following fields in the EFS interface parameter list:

 $\cdot$  Action code=12

Major Call 4 is in effect.

DFSORT calls EFS program EFSPGM at Major Call 4, and EFSPGM sets the following fields in the EFS interface parameter list:

• Message list=0

EFSPGM has no messages for DFSORT to print to the message data set.

And general register 15 is set to zero.

### **Major Call 5**

Prior to Major Call 5, DFSORT sets the following fields in the EFS interface parameter list:

• Action Code=16

Major Call 5 is in effect.

DFSORT calls EFS program EFSPGM at Major Call 5, and EFSPGM does not set any fields in the EFS interface parameter list but sets general register 15 to zero.

# **Chapter 9. Improving Efficiency**

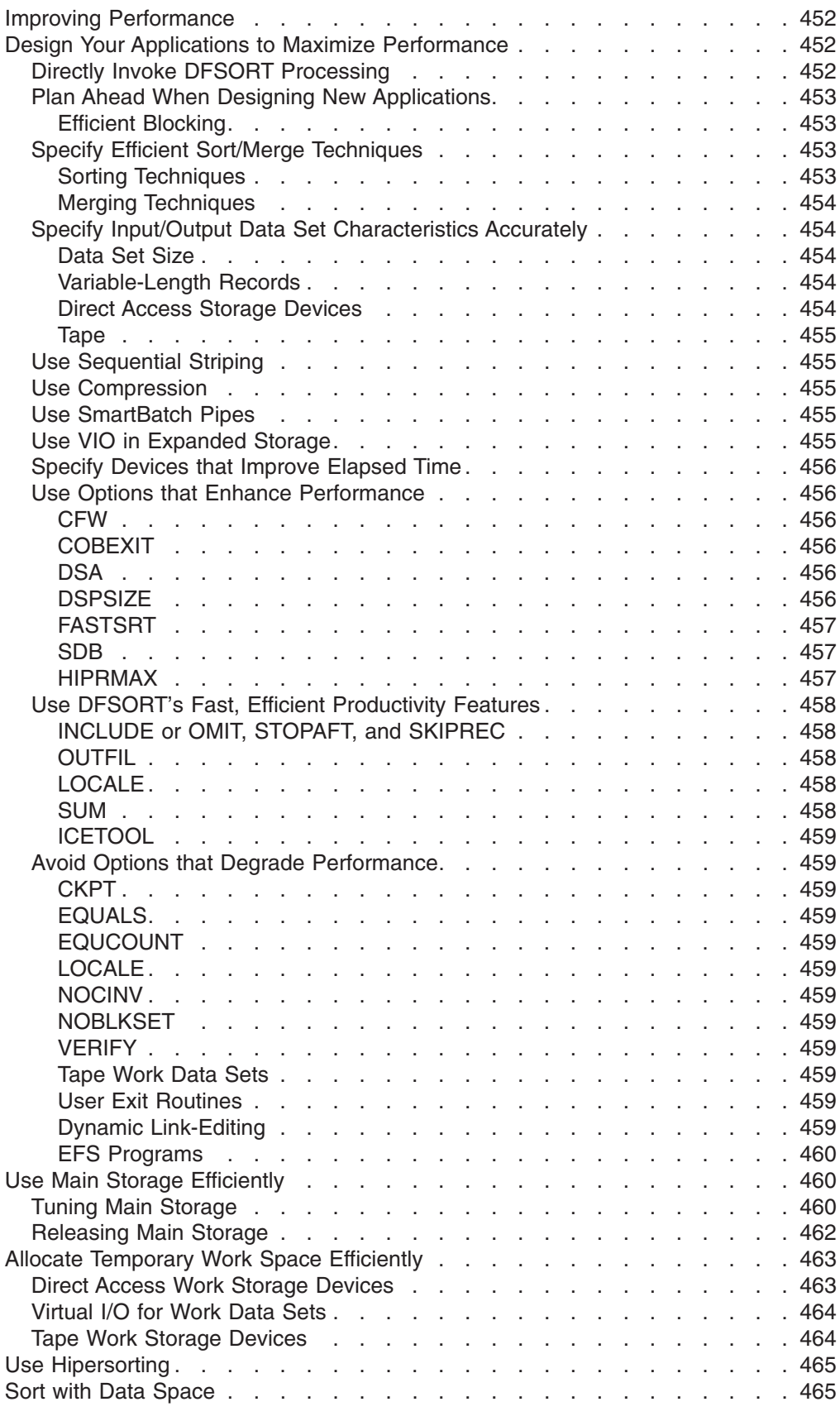

|

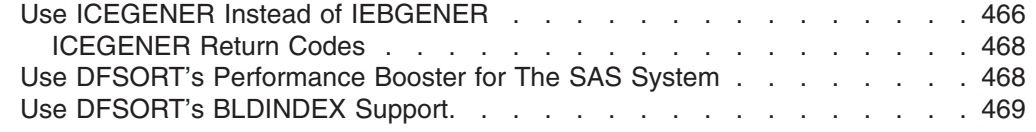

# <span id="page-477-0"></span>**Improving Performance**

DFSORT is designed to optimize performance automatically. It sets optimization variables (such as buffer sizes) and selects the most efficient of several sorting and merging techniques.

You can improve DFSORT performance in several ways:

- Design your applications to maximize performance:
	- Directly invoke DFSORT processing
	- Plan ahead when designing new applications
	- Specify efficient sort/merge techniques
	- Specify input/output data set characteristics accurately
	- Use sequential striping
	- Use compression
	- Use SmartBatch pipes
	- Use VIO in expanded storage
	- Specify devices that improve elapsed time
	- Use options that enhance performance
	- Use DFSORT's fast, efficient productivity features
	- Avoid options that degrade performance.
- Use main storage efficiently
- Allocate temporary work space efficiently
- Use Hipersorting
- Sort with data space
- Use ICEGENER instead of IEBGENER
- Use DFSORT's Performance Booster for The SAS System
- Use DFSORT's BLDINDEX support.

The DFSORT *Tuning Guide* provides additional information related to many of the topics covered in this chapter.

# **Design Your Applications to Maximize Performance**

Even though DFSORT automatically optimizes performance when your application is run, you can still improve efficiency by using specifications and options that permit DFSORT to make the best possible use of available resources.

# **Directly Invoke DFSORT Processing**

You can enhance performance by invoking DFSORT withJCL instead of invoking it from a COBOL or a PL/I program. Generally, COBOL or PL/I is used for convenience. However, the trade-off can be degraded performance. You can improve efficiency by taking advantage of the way DFSORT installation defaults and run-time options can be fine-tuned for optimum performance, especially to make use of control statements that "work together," such as INCLUDE/OMIT, INREC/OUTREC, SUM, and OUTFIL. You can eliminate records from input files, reformat records to eliminate unwanted fields, combine records arithmetically, and create reports, without requiring routines from other programs.

# <span id="page-478-0"></span>**Plan Ahead When Designing New Applications**

You should consider several factors when designing newapplications. Some of these factors are discussed below.

Whenever possible:

- Use either EBCDIC character or binary control fields
- Place binary control fields so they start and end on byte boundaries
- Avoid using the alternative collating sequence character translation
- If you know that a fixed-point control field always contains positive values, specify it as a binary field.
- If you know that a packed decimal or zoned decimal control field always contains positive values with the same sign (for example, X'C'), specify it as a binary field.
- Use packed decimal format rather than zoned decimal
- If several contiguous character or binary control fields in the correct order of significance are to be sorted or merged in the same order (ascending or descending), specify them as one control field
- Avoid overlapping control fields.
- Avoid using locale processing if your SORT, MERGE, INCLUDE, or OMIT character fields can be processed using the binary encoding of the data.

#### **Efficient Blocking**

Performance of DFSORT can be significantly improved if you blockyour input and output records. Use the system-determined block size (SDB) facility whenever possible to allow the system to select optimal block sizes for your data sets.

## **Specify Efficient Sort/Merge Techniques**

Depending on various conditions, DFSORT selects different techniques for sorting and merging. Message ICE143I informs you which technique has been selected.

For copy applications, Blockset is the only technique used. If your program cannot use Blockset, DFSORT issues error message ICE160A and stops processing.

#### **Sorting Techniques**

One condition that affects which sorting technique DFSORT selects isthe type of device used for intermediate storage. If you use a tape device, the Conventional technique is used, which is less efficient. For more information on using tape devices for intermediate storage, see ["Tape Work Storage Devices"](#page-489-0) on page 464.

The Blockset and Peerage/Vale techniques can be used only with DASD work data sets. These techniques are discussed below.

*Blockset Sorting Techniques:* DFSORT's most efficient techniques, FLR-Blockset (for fixed-length records) and VLR-Blockset (for variable-length records), will be used for most sorting applications.

#### *Notes::*

- The Blockset technique might require more intermediate work space than Peerage/Vale. For more information, see ["Allocate Temporary Work Space](#page-488-0) Efficiently" [on page 463.](#page-488-0)
- If Blockset is not selected, you can use a SORTDIAG DD statement to force message ICE800I, which gives a code indicating why Blockset cannot be used.

#### <span id="page-479-0"></span>**Design Your Applications to Maximize Performance**

*Peerage/Vale Sorting Techniques:* When the conditions for use of the Blockset sorting technique are not met, DFSORT uses Peerage/Vale.

#### **Merging Techniques**

For merging applications, DFSORT uses the Blocksetand Conventional techniques.

*Blockset Merging Techniques:* DFSORT's most efficient techniques, FLR-Blockset (for fixed-length records) and VLR-Blockset (for variable-length records), will be used for most merging applications.

**Note:** If Blockset is not selected, you can use a SORTDIAG DD statement to force message ICE800I, which gives a code indicating why Blockset cannot be used.

*Conventional Merging Technique:* When the conditions for use of the Blockset merging technique are not met, DFSORT uses the Conventional merge technique, which is less efficient.

# **Specify Input/Output Data Set Characteristics Accurately**

DFSORT uses the information given it (aboutthe operation it is to perform) to optimize for highest efficiency. When you supply incorrect information or do not supply information such as data set size and record format, the program makes assumptions which, if incorrect, can lead to inefficiency or program termination.

#### **Data Set Size**

When DFSORT has accurate information about the input data set size, it can make the most efficient use of both main storage and intermediate work storage. See ["File Size and Dynamic Allocation"](#page-530-0) on page 505 for information about when and how to specify the input file size.

#### **Variable-Length Records**

When the input data set consists of variable-length recordsand dynamic allocation of intermediate data sets is used, specify the average record length as accurately as possible using AVGRLEN=n in the OPTION statement.

#### **Direct Access Storage Devices**

System performance is improved if storage is specified in cylindersrather than tracks or blocks. Storage on sort work data sets will be readjusted to cylinders if possible. The number of tracks per cylinder for direct access devices is shown in Table 49.

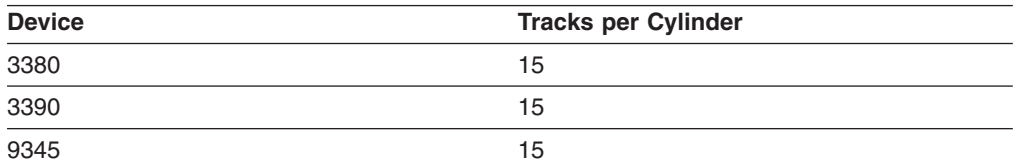

*Table 49. Number of Tracks per Cylinder for Direct Access Devices*

If WRKSEC is in effect and the work data set is not allocated to virtual I/O, DFSORT allocates secondary extents as required, even if not requested in the JCL.

Allocating twice the space used by the input data sets is usually adequate for the work data sets. Certain conditions can cause additional space requirements. These include:

• Long control words (more than 150 bytes)

- <span id="page-480-0"></span>• Using different device types or work data sets
- Using an alternative collating sequence
- Low ratio of available storage to input file size.

Care should be taken to ensure that the LRECL parameter of the DCB corresponds to the actual maximum record length contained in your data set.

#### **Tape**

Three different techniques are available to the program: Balanced, Polyphase, and Oscillating. For information on how to calculate their requirements, see ["Tape](#page-534-0) [Capacity Considerations"](#page-534-0) on page 509.

### **Use Sequential Striping**

The use of sequential striping can significantly reduce the elapsed time DFSORT spends reading and writing data. We recommend using sequential striping for your DFSORT input and output data sets as a way to improve elapsed time performance.

#### **Use Compression**

The use of compression can significantly reduce the DASD storage required for many types of data and the resulting time DFSORT spends reading and writing that data. We recommend using compression for your DFSORT input and output data sets as a way to improve elapsed time performance.

### **Use SmartBatch Pipes**

The use of SmartBatch input and output pipes can significantly reduce elapsed time as a result of the parallelism inherent in piping the data from "writer" to concurrent "reader" jobs. For example, if a SORTOUT data set is piped, DFSORT output processing can be overlapped with the receiving job's input processing. In addition, because a pipe is a virtual storage queue rather than a DASD or tape data set, data transfer time and elapsed time can be reduced significantly.

|

|

We recommend using SmartBatch pipes for your DFSORT input and output data sets, when appropriate, as a way to improve elapsed time and data transfer time.

# **Use VIO in Expanded Storage**

Temporary non-VSAM input and output data sets can be held in expanded storage using Virtual I/O (VIO). Because expanded storage is used rather than a DASD or tape data set, data transfer time and elapsed time can be reduced significantly (provided that the entire data set can fit in the available expanded storage). For example, if a SORTOUT data set is allocated as a temporary VIO data set in expanded storage, DFSORT's output processing as well as the receiving job's input processing can show improved performance.

We recommend using VIO in expanded storage for your DFSORT input and output data sets, when appropriate, as a way to improve elapsed time and data transfer time.

Note that VIO is generally not recommended for work data sets, as discussed in ["Virtual I/O for Work Data Sets"](#page-489-0) on page 464.

#### <span id="page-481-0"></span>**Design Your Applications to Maximize Performance**

# **Specify Devices that Improve Elapsed Time**

To get the best elapsed time improvement when using DASD with DFSORT, you should use 3390s for SORTIN, SORTWKdd, SORTOUT, and OUTFIL data sets. A mixture of 3380s and 3390s for these data sets might not result in the same elapsed time improvement you would get with all 3390s; this is indirectly affected by DFSORT processing techniques, but is primarily due to the lower performance characteristics of the 3380 in relation to the 3390.

The exact elapsed time improvement you see when using 3390s depends on the processing techniques used by DFSORT for the particular run, and which data sets (SORTIN, SORTWKdd, SORTOUT, OUTFIL) reside on 3390s. We recommend that if you cannot use all 3390s, you use 3390s for SORTIN, SORTOUT, and OUTFIL data sets in preference to SORTWKdd data sets.

# **Use Options that Enhance Performance**

To obtain optimum performance, you can fine-tune theoptions specified during installation and at run time. Several options that can enhance performance are described below.

### **CFW**

To improve Blockset sorting performance by taking advantage of the cached 3990 Storage Controls, specify CFW on the DEBUG control statement or CFW=YES as the installation default (CFW=YES is the IBM-supplied default).

#### **COBEXIT**

To take advantage of the COBOL II interface with DFSORT andenhance performance, specify COBEXIT=COB2 on the OPTION control statement or define it as the installation default when you run user exits compiled with VS COBOL II, COBOL for MVS & VM or COBOL for OS/390 & VM.

### **DSA**

|

|

Performance can be improved for Blockset sort applications by using Dynamic Storage Adjustment (DSA).

The DSA installation parameter sets the maximum amount of storage available to DFSORT for dynamic storage adjustment of a Blockset sort application when SIZE/MAINSIZE=MAX is in effect. If you specify a DSA value greater than the TMAXLIM value, you allow DFSORT to use more storage than the TMAXLIM value if doing so should improve performance. DFSORT only tries to obtain as much storage as needed to improve performance up to the DSA value.

### **DSPSIZE**

Performance can be improved for sort applications that use the Blockset technique by using dataspace sorting.

The DSPSIZE parameter sets the maximum amount of data space that will be used for dataspace sorting. The default, DSPSIZE=MAX, permits DFSORT to select the maximum amount of data space that it uses based on the size of the file being sorted and the paging activity of your system.

#### **FASTSRT**

<span id="page-482-0"></span>| | | | | By specifying the VS COBOL II or later FASTSRT compiler option,you can significantly reduce DFSORT processor time, EXCPs, and elapsed time. With FASTSRT, DFSORT input/output operations are more efficient because DFSORT rather than COBOL does the input/output (see Figure 61 on page 457). For more details, see the VS COBOL II or later publications.

The FASTSRT option does not take effect for input and output if input and output procedures are used in the SORT statement. Many of the functions usually performed in an input or output procedure are the same as those done by DFSORT INREC, OUTFIL, OUTREC, INCLUDE or OMIT, STOPAFT, SKIPREC, and SUM functions. You might be able to eliminate your input and output procedures by coding the appropriate DFSORT program control statements and placing them in either the DFSPARM (DFSORT), SORTCNTL (DFSORT), or IGZSRTCD (COBOL) data set, thereby allowing your SORT statement to qualify for FASTSRT.

#### **SDB**

To improve Blockset output DASD usage and elapsed time, specify SDB=YES as the installation default (SDB=YES is the IBM-supplied default). SDB=YES allows DFSORT to select the system-determined optimal block size for your DASD and tape output data sets, when appropriate. For SOTT to select the system-determined optimal block size for<br>tape output data sets, when appropriate.<br>input file

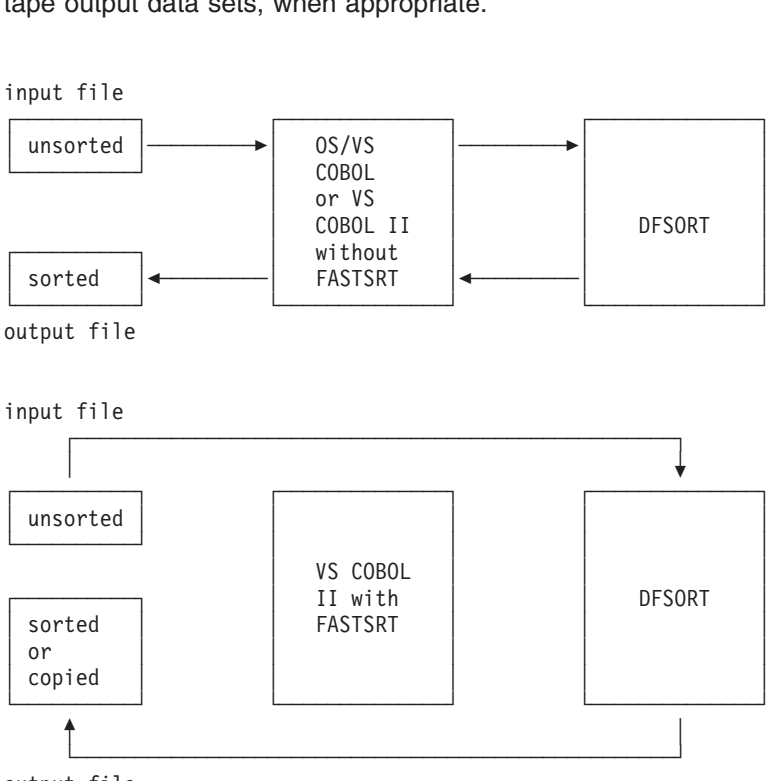

output file

*Figure 61. Faster Sorting with VS COBOL II*

#### **HIPRMAX**

Blockset sorting performance can be improved by using Hiperspace along with DASD for temporary storage.

The HIPRMAX parameter sets the maximum amount of Hiperspace to be committed during a run. Specifying HIPRMAX=OPTIMAL allows DFSORT to optimize the maximum amount of Hiperspace to be committed during a run, subject

#### <span id="page-483-0"></span>**Design Your Applications to Maximize Performance**

to other system and concurrent Hipersorting activity throughout the run. Total Hipersorting activity on a system can be further limited by the DFSORT installation options EXPMAX, EXPOLD, and EXPRES.See the description of HIPRMAX in ["OPTION Control Statement"](#page-142-0) on page 117 for more information.

# **Use DFSORT's Fast, Efficient Productivity Features**

DFSORT offers a rich set of fast, efficient productivity features. These features can eliminate the up-front costs of writing and debugging your own code to perform various tasks, and will perform those tasks more efficiently. The functional capabilities of each of the features listed below is described in detail elsewhere in this book. This section highlights the performance aspects of these features.

### **INCLUDE or OMIT, STOPAFT, and SKIPREC**

You can use the INCLUDE or OMIT statement and the STOPAFTand SKIPREC options to reduce the number of records to be processed, which can reduce processor and data transfer time.

- The INCLUDE and OMIT statements allow you to select records by comparing fields with constants or other fields.
- The STOPAFT option allows you to specify the maximum number of records to be accepted for sorting or copying.
- The SKIPREC option allows you to skip records at the beginning of the input file and sort or copy only the remaining records.

#### **OUTFIL**

If you need to create multiple output data setsfrom the same input data set, you can use OUTFIL to read the input data set only once, thus improving performance. OUTFIL can be used for sort, merge, and copy applications to provide sophisticated filtering, editing, conversion, lookup and replace, and report features.

If you are creating only a single output data set and do not need the features of OUTFIL, use SORTOUT rather than OUTFIL for best performance.

#### **LOCALE**

You can use the LOCALE option to sort and merge character data basedon collating rules in an active locale; this enables you to obtain results with DFSORT that were previously possible only through pre- and/or post-processing of your data. By eliminating such costly processing, you can save time and processing resources.

#### **SUM**

You can improve performance by using SUM to add the contentsof fields. The SUM statement adds the contents of specified SUM fields in records with identical control fields. The result is placed in one record while the other record is deleted, thus reducing the number of records to be output by DFSORT.

You can use the ZDPRINT=YES installation option or the ZDPRINT run-time option to specify that positive zoned decimal fields that result from summing are to be printable. That is, you can tell DFSORT to change the last digit of the zone from hex C to hex F.

*Eliminating Duplicate Records:* You can eliminate records with duplicate keys by specifying C to hex F.<br>**ninating Duplic**<br>cifying

SUM FIELDS=NONE

when using the SUM control statement.

#### **Design Your Applications to Maximize Performance**

For a diagram of the processing sequence for record handling statements, user exits, and options, see [Figure 2 on page 7](#page-32-0).

#### **ICETOOL**

ICETOOL is a multi-purpose utility that allows you to use DFSORT's highly efficient I/O and processing to perform multiple operations on one or more data sets in a single job step. ICETOOL's twelve operators allow you to perform sort, copy, statistical, and report operations quickly and efficiently.

### <span id="page-484-0"></span>**Avoid Options that Degrade Performance**

Certain options can adversely affect performance, and shouldbe used only when necessary. For example, the CKPT option, which activates checkpoint/restart, prevents use of the efficient Blockset techniques.

#### **CKPT**

The CKPT option might preclude the use of the moreefficient Blockset technique.

**Note:** If the installation default IGNCKPT=YES has been selected, DFSORT ignores the checkpoint/restart request and selects the Blockset technique.

#### **EQUALS**

The EQUALS optionincreases the time needed for comparison of records and for data transfer.

#### **EQUCOUNT**

The EQUCOUNT option takes additional time to count the number ofrecords with equal keys.

#### **LOCALE**

The LOCALE option may increase the time required to run anapplication.

#### **NOCINV**

The NOCINV option precludes the use of control interval accessfor more efficient VSAM processing.

#### **NOBLKSET**

The NOBLKSET option precludes the use of the more efficient Blocksettechnique.

#### **VERIFY**

The VERIFY option degrades performance, becauseit involves extra processing.

#### **Tape Work Data Sets**

Use of tape work data for intermediate storage precludes the useof the much more efficient disk techniques.

#### **User Exit Routines**

When user exit routines are included in an application, thetime required to run the application is usually increased.

The run time required by most user exit routines is generally small, but the routines at user exits E15, E32, and E35 are entered for each record of the data sets. For large input data sets, the total run time of these routines can be relatively large.

#### **Dynamic Link-Editing**

Dynamic link-editing of user exit routines degrades performance.

#### **EFS Programs**

When EFS programs are included in an application, the timerequired to run the application might increase.

# <span id="page-485-0"></span>**Use Main Storage Efficiently**

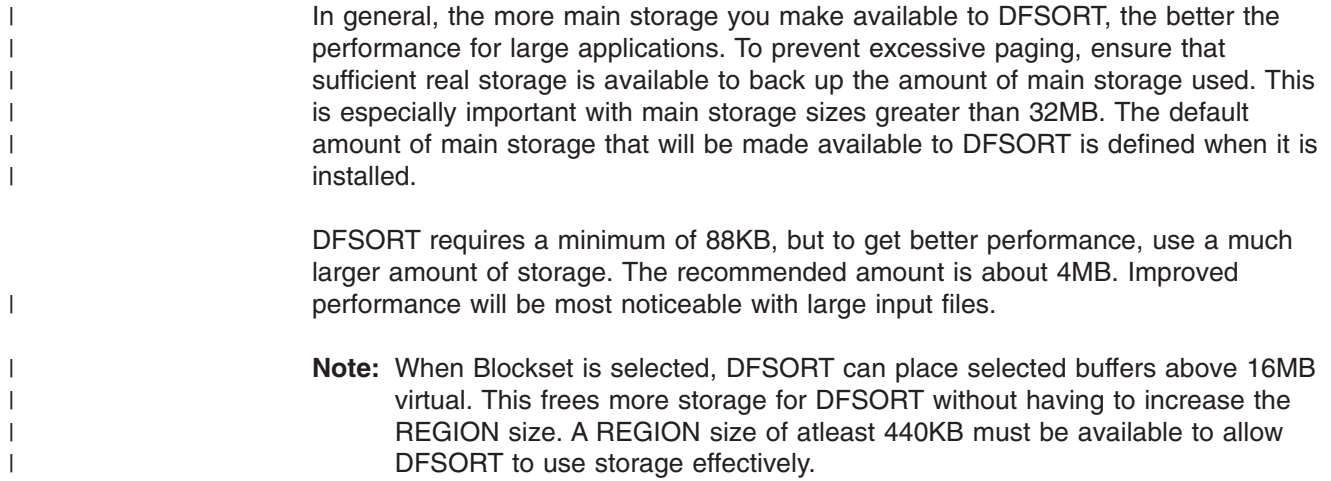

### **Tuning Main Storage** |

| | | Either the REGION value or the MAINSIZE/SIZE value candetermine how much storage is available to DFSORT. See *Installation and Customization* for details.

Generally, the most efficient way to allocate (virtual) main storage is to use MAINSIZE/SIZE=MAX explicitly or by default. However, problems can arise if the values for the TMAXLIM or MAXLIM installation options have been set excessively high (or low). Guidelines for setting these values are given in *Installation and Customization*

**Note:** Do not use SIZE/MAINSIZE=MAX with password-protected data sets if passwords are to be entered through a routine at a user exit, because DFSORT cannot then open the data sets during the initialization phase to make the necessary calculations.

If you specify MAINSIZE/SIZE=n and give n a value less than that specified for the MINLIM installation option, MINLIM is used.

When SIZE/MAINSIZE=MAX is in effect, DFSORT will use its Dynamic Storage Adjustment (DSA) feature, when appropriate, to improve performance. See *Installation and Customization* for details of the DSA installation parameter.

If the MINLIM value is greater than thatspecified for REGION on the EXEC statement, DFSORT attempts to use the value specified for MINLIM; if it fails to get the amount specified by MINLIM, DFSORT still tries to run, provided at least 88KB (below 16MB virtual) are available to DFSORT.

Although DFSORT requires a minimum of 88KB (below 16MB virtual), the minimum amount of main storage required depends on the application.

For best performance, it is strongly recommended that you use significantly more than the minimum amount of main storage.

You will generally need more main storage if you use:

- Spanned records
- COBOL user exit routines
- CHALT or SMF options
- ALTSEQ, INCLUDE, OMIT, SUM, OUTREC, or INREC control statements
- Very large blocks or logical records
- VSAM data sets
- An Extended Function Support (EFS) program
- An ICETEXIT routine
- A large ICEIEXIT routine
- OUTFIL control statements (especially if many OUTFIL data sets are specified or if the data sets have large block sizes)
- Locale processing.
- A large number of JCL or dynamically allocated work data sets.

Storage used for OUTFIL processing will be adjusted automatically, depending upon several factors, including:

- Total available storage
- Non-OUTFIL processing storage requirements
- Number of OUTFIL data sets and their attributes (for example, block size).

OUTFIL processing is subject to the ODMAXBF limit and your system storage limits (for example, IEFUSI) but not to DFSORT storage limits, that is, SIZE/MAINSIZE, MAXLIM, and TMAXLIM. DFSORT attempts to use storage above 16MB virtual for OUTFIL processing whenever possible.

#### **Notes:**

|

- 1. In some cases, this release of DFSORT may use more storage than prior releases for comparable applications. This might affect the operation of some applications. For example, some applications that run as in-storage sorts (with no SORTWKdd data sets) in previous releases might not run in-storage when using this release. The amount of storage allocated is normally controlled by TMAXLIM. A REGION size of at least 440KB must be available if DFSORT is to achieve acceptable performance. The allocation of storage can be adversely affected if you have a smaller region value or if DFSORT needs to allocate buffers below 16MB virtual.
- 2. For extremely large sorts (for example, 500MB or more of data), make sure that Hipersorting and dataspace sorting are enabled, or make sure that 16MB or more of main storage is available to DFSORT.

The relationship between TMAXLIM, MAXLIM, MINLIM, and REGION might be described as a series of checks and balances.

Your system programmer has set the default storage values according to your site's major sorting requirements. If you have an overnight or batch time window that must be met, increasing storage (using REGION or SIZE/MAINSIZE=n) can give you some relief from the time constraint. If you are concerned with processor time, decreasing storage (using REGION or SIZE/MAINSIZE=n) can reduce the processor time associated with sorting small files.

In general, when you vary the amount of storage available to DFSORT, several things occur:

#### <span id="page-487-0"></span>**Use Main Storage Efficiently**

- 1. If you increase the amount of storage:
	- EXCPs are reduced.
	- For larger files, processor time generally decreases; that is, overhead in managing the extra storage is offset by DFSORT having to make fewer passes over the data.
	- For a very heavily loaded system, elapsed time might increase because DFSORT can be swapped out more often.
	- For very small sorts, processor time might remain stable or increase because of the overhead in managing the extra storage. For larger files, processor time will usually decrease because the overhead in managing the extra storage would be less than the benefit gained by DFSORT making fewer passes over the data.
- 2. If you decrease the amount of storage:
	- EXCPs increase.
	- Elapsed time increases for most sorts.
	- Processor time decreases for very small files, but increases for larger files.

Changing the main storage allocation can affect system efficiency. By reducing the amount of main storage allocated, you impair performance of DFSORT to allow other programs to have the storage they need to operate simultaneously; by increasing the allocation, you can run large DFSORT applications efficiently at the risk of decreasing the efficiency of other applications sharing the multiprogramming environment.

# **Releasing Main Storage**

Under some circumstances, DFSORT uses all the availablestorage in your REGION. This normally will not occur for storage above 16MB virtual (if it does, use the ARESINV or ARESALL options or lower your SIZE/MAINSIZE value). This section explains how to release storage within your REGION.

When SIZE/MAINSIZE=n is in effectand n is greater than the REGION parameter or the default REGION value, or when SIZE/MAINSIZE=MAX and TMAXLIM is greater than your REGION, specify the storage you need released in the following way:

- For applications with user exits:
	- For directly invoked DFSORT, you can choose one of the following:
		- Use the *m* parameter of the MODS control statement.
		- If SIZE=MAX is in effect, you can use the RESALL option.
		- Change your REGION so that REGION is greater than SIZE/MAINSIZE (the difference is available).
		- If the installation parameter OVERRGN is smaller than your system IEFUSI value,this difference is available. (OVERRGN is an installation option that can be modified only by your system programmer.)
	- For program invoked DFSORT, you can choose one of the following:
		- If the user exit address is not passed in the parameter list (that is, it is specified with a MODS statement), use the *m* parameter on the MODS statement.
		- If the user exit address is passed in the parameter list,and SIZE/MAINSIZE=MAX is in effect, use the RESINV option.
- <span id="page-488-0"></span>- If the user exit address is passed in the parameter list, and SIZE/MAINSIZE=n is in effect, change your REGION so that the REGION is greater than SIZE/MAINSIZE (the difference is available).
- If many of your DFSORT applications pass the user exit address inthe parameter list and SIZE/MAINSIZE=n is in effect, then consider having the OVERRGN value changed by your system programmer to less than your IEFUSI value.
- For applications without user exits:
	- For directly invoked DFSORT, you can choose one of the following:
		- If SIZE/MAINSIZE=MAX is in effect, use the RESALL option.
		- If SIZE/MAINSIZE=n is in effect, change your REGION so that REGION is greater than SIZE/MAINSIZE (the difference is available).
		- Have the OVERRGN value changed by your system programmer to less than your IEFUSI value.
	- For program invoked DFSORT, you can choose one of the following:
		- If SIZE/MAINSIZE=MAX is in effect, use the RESINV option.
		- If SIZE/MAINSIZE=n is in effect, change your REGION so that REGION is greater than SIZE/MAINSIZE (the difference is available).
		- Have the OVERRGN value changed by your system programmer to less than your IEFUSI value.

When SIZE/MAINSIZE is less than REGION, make sure the difference between SIZE/MAINSIZE and your REGION specification value or default provides sufficient storage for system or user exit routine use.

## **Allocate Temporary Work Space Efficiently**

Performance is enhanced when multiple channels are available.Performance is also improved if the device is connected so that two channel paths exist between each device and the processor that is running the program.

### **Direct Access Work Storage Devices**

Program performance is improved if you use devices, storage areas,and channels efficiently. If you specify a particular device type with the UNIT parameter on the DD statements that define intermediate storage data sets (for example, UNIT=3390), DFSORT assigns areas, and some optimization occurs automatically. You can get the best performance using direct access intermediate storage devices when you:

- Use two or more work data sets.
- Select the storage device with the fastest data transfer rate.
- Assign one work data set per actuator.
- Use devices that are of the same type.
- Use two channel paths to devices.
- Make all work data sets the same size, or as nearly the same size as possible.
- Make sure the SORTWKdd data sets do not share devices or channels with the SORTIN, SORTOUT, or OUTFIL data sets. When appropriate, use SmartBatch pipes for input and output data sets, to avoid contention.
- Specify contiguous space for work data sets, and make sure there is enough primary space so that the automatic secondary allocation is not needed.

|

#### <span id="page-489-0"></span>**Allocate Temporary Work Space Efficiently**

• Provide adequate virtual storage when work data sets are allocated on non-synchronous devices, as explained in ["Non-Synchronous Storage](#page-528-0) [Subsystems"](#page-528-0) on page 503.

Elapsed time is decreased when DFSORT can both read input while writing to SORTWKdd and write output while reading from SORTWKdd. If, for example, you have two channels, the best allocation of them is to have SORTIN, SORTOUT, and OUTFIL data sets on one and the SORTWKdd data sets on the other.

Storage requirements for different disk techniques can be estimated by using the guidelines found in ["Appendix A. Using Work Space"](#page-526-0) on page 501.

### **Virtual I/O for Work Data Sets**

Although VIO data sets can provide performance improvements in many applications, these work data sets are generally not as effective as DASD work data sets for DFSORT.

DFSORT temporary work data sets allocated to virtual devices (VIO) can provide reduced elapsed time at the cost of increased CPU time for DFSORT applications. In general, this is not a good trade-off and VIO should not be used for DFSORT work data sets unless:

- The system supports VIO in expanded storage, and
- Elapsed time is of primary concern.

If work data sets are allocated to VIO, the ICEMAC option VIO tells DFSORT how to handle to VIOs:

- VIO=YES causes DFSORT to accept the use of VIOs for work data sets.
- VIO=NO causes DFSORT to reallocate work data sets from virtual devices to real devices. Note that in order for re-allocation to be successful, a real device with the same device type as the virtual device must be available.

Re-allocation of VIO data sets (VIO=NO) is recommended over no re-allocation (VIO=YES). However, it is better to avoid using VIO work data sets in the first place, since re-allocation wastes time and resources.

### **Tape Work Storage Devices**

The use of tape work storage devices prevents the use of themore efficient Blockset technique. Best performance, using tape intermediate storage, is usually obtained when you use six or more tape drives of the fastest type. As a general rule, you should use as many tapes as you have available for intermediate storage. A larger number of tapes increases the number of strings that can be merged in one pass, and, therefore, decreases the number of passes required in the intermediate merge phase. This then reduces elapsed time and, often, the number of I/O operations.

Increasing the number of work units, however, also reduces the block size used for intermediate storage; this can become a critical factor if you have relatively little main storage available for buffers. For example, if DFSORT has only 88KB in which to operate, you probably achieve no improvement (and might find deterioration) if you use more than four tape work units. Therefore, apply the general rule of using as many tapes as possible only when DFSORT has more than 100KB available.

For information on how to determine storage requirements when using different tape techniques, see ["Appendix A. Using Work Space"](#page-526-0) on page 501.

#### **Notes:**

- 1. The frequency with which the tape direction changes during DFSORT work file operations has more of an impact on the effective data rate of the IBM 3480/3490/3590 Magnetic Tape Subsystems than on IBM 3420 Magnetic Tape Units. Because of this characteristic, performance comparisons between these tape units for intermediate storage cannot be reliably predicted and can vary widely.
- 2. Devices using the Improved Data Recording Capability (IDRC) feature are not recommended as intermediate storage devices, as they do not perform well with the read backward command.

# **Use Hipersorting**

<span id="page-490-0"></span>| |

| | |

> Hipersorting uses Hiperspace. A Hiperspace is a high-performance data space which resides in expanded storage, and is backed by auxiliary storage when necessary. With Hipersorting, Hiperspace is used in place of and along with DASD for temporary storage of records during a Blockset sort. Hipersorting reduces I/O processing which in turn reduces elapsed time, EXCPs, and channel usage. Hipersorting is recommended when the input or output is a compressed sequential or VSAM data set.

You can control the maximum amount of Hiperspace for a Hipersortingapplication with the HIPRMAX parameter. HIPRMAX can direct DFSORT to dynamically determine the maximum amount of Hiperspace, subject to the available expanded storage at the start of the run. You can also use HIPRMAX to suppress Hipersorting when optimizing CPU time is your major concern because Hipersorting can slightly degrade CPU time.

The actual amount of Hiperspace a Hipersorting application uses depends upon several factors. See the HIPRMAX description in ["OPTION Control Statement"](#page-142-0) on [page 117](#page-142-0) for more details. Most important, throughout the run, DFSORT determines the amount of available expanded storage as well as the amount of expanded storage needed by other concurrent Hipersorting applications. Based on this information, DFSORT switches dynamically from using Hiperspace to using DASD work data sets when either an expanded storage shortage is predicted or the total Hipersorting activity on the system reaches the limits set by the DFSORT installation options EXPMAX, EXPOLD, and EXPRES. See *Installation and Customization* for a complete description of these installation options.

### **Sort with Data Space**

Dataspace sorting uses data space to improve the performance of sort applications that use DFSORT's Blockset Technique.

Dataspace sorting allows DFSORT to sort large pieces of data at a time. This helps to reduce CPU time and elapsed time.

The maximum amount of data space used for dataspace sorting can be controlled with the DSPSIZE option. DSPSIZE=MAX allows DFSORT to select the maximum data space to use. In this case, the amount used would depend on the size of the file being sorted and the paging activity of your system. DSPSIZE=0 means that DFSORT will not use dataspace sorting.

#### <span id="page-491-0"></span>**Sort with Data Space**

The following functions and types of data sets are not supported for dataspace sorting:

- VSAM, dummy, and spool SORTIN data sets
- User exits
- INREC, OUTFIL, OUTREC, and SUM
- $\cdot$  EQUCOUNT

Dataspace sorting is seldom used for very small data sets of a few MB or so because it is more efficient to sort small amounts of data entirely in main storage.

In order for dataspace sorting to be used, you need sufficient available central storage, that is, unused or not recently used, as reported by SRM at the start of the sort. Such storage is needed to back the corresponding data space required by DFSORT. The amount of data space required varies. Typically, it grows as the amount of data to sort increases, and, it shrinks as the amount of main storage specified increases.

The following are actions you can take which might increase the use of dataspace sorting:

- Specify sufficient main storage. The default is 4MB, the recommended minimum for dataspace sorting. If you increase the amount of main storage specified, more dataspace sorting is possible, especially when sorting large amounts of data (multiple hundred MBs). Specifying more than 12MB or so will have no significant impact on DFSORT's decision to use dataspace sorting; it will, however, improve the performance of large non-dataspace sort applications.
- Specify generous extent sizes for work data sets, especially for secondary extents. Dataspace sorting is frequently used in conjunction with DASD work space but never with Hiperspace or with tape work data sets.
- Specify DSPSIZE=MAX.
- Verify that IEFUSI does not place any restrictions on the size of the data spaces that a single address space can create.
- Verify that DFSORT can determine how much data is being sorted. DFSORT can easily estimate the size of DASD data sets. However, the size of tape data sets is more difficult to determine. In these cases, specify a FILSZ=Un estimate on the OPTION control statement, where n is the number of records to be sorted.

# **Use ICEGENER Instead of IEBGENER**

You can achieve more efficient processing for applications set up touse the IEBGENER system utility by using DFSORT's ICEGENER facility. Qualifying IEBGENER jobs are processed by the equivalent (though not identical), but more efficient, DFSORT copy function. If, for any reason, the DFSORT copy function cannot be used (for example, if IEBGENER control statements are specified), control is automatically transferred to the IEBGENER system utility.

ICEGENER can transfer control to IEBGENER due to DFSPARM or SORTCNTL statement errors or other errors detected by DFSORT. Therefore, we recommend that ICEGENER not be used for any application for which IEBGENER cannot be used, to avoid unwanted IEBGENER processing. For example, if ICEGENER is used with an INCLUDE statement in DFSPARM, IEBGENER could be used and complete successfully, but the INCLUDE statement would be ignored. Instead, DFSORT copy should be used directly so that IEBGENER cannot be called.

| | | | | | |

#### **Use ICEGENER Instead of IEBGENER**

If your site has installed ICEGENER to be invoked by the name IEBGENER, you need not make any changes to your applications to use ICEGENER. If your site has not chosen automatic use of ICEGENER, you can use ICEGENER by substituting the name ICEGENER for IEBGENER on the EXEC statement (when DFSORT is directly invoked) or LINK macro (when DFSORT is program-invoked) in any applications you choose. Program-invoked applications must be recompiled.

Following is an example of how an IEBGENER application can be changed to use ICEGENER by substituting the name ICEGENER for the name IEBGENER in the EXEC statement. Following is a<br>ICEGENER by<br>EXEC statement Following is an exar<br>ICEGENER by subs<br>EXEC statement.<br>//GENER J0B... ICEGENER by substit<br>EXEC statement.<br>//GENER JOB...<br>// EXEC PGM=ICEGENER

// EXEC PGM=ICEGENER //GENER JOB...<br>//GENER JOB...<br>// EXEC Statement.<br>// EXEC PGM=ICEGENER<br>//SYSPRINT\_DD\_SYSOUT=\* EXEC Statement.<br>//GENER JOB...<br>// EXEC PGM=ICEGENER<br>//SYSPRINT DD SYSOUT=\*<br>//SYSUT1 DD DSN=CONTROL.MASTER,DISP=OLD,UNIT=3380,VOL=SER=MASTER //SYSUT2 DD DSN=CONTROL.BACKUP,DISP=OLD,UNIT=3380,VOL=SER=BACKUP //GENER JOB...<br>// EXEC PGM=ICEG<br>//SYSPRINT DD SY<br>//SYSUT1 DD DSN=<br>//SYSUT2 DD DSN= //SYSIN DD DUMMY

The IEBGENER DD statements SYSUT1 (input), SYSUT2 (output), and SYSPRINT (messages) are used by DFSORT for SORTIN, SORTOUT, and SYSOUT, respectively. These DD statement names will be translated by using an extended parameter list to invoke the copy function. If DFSORT cannot be used (for example, because IEBGENER control statements are specified), control will be transferred to IEBGENER.

#### **Notes:**

| | | | | | | | | |

- 1. The SYSUT2 data set should not be the same as the SYSUT1 data set because this could result in lost or incorrect data.
- 2. Whether ICEGENER is invoked from a program or not, DFSORT will be invoked from ICEGENER using an extended parameter list. Therefore, the installation options for the program-invoked environment (that is, ICEAM2 or ICEAM4 or an ICETDx module activated for the ICEAM2 or ICEAM4 environment) apply and SORTCNTL or DFSPARM can be used to provide additional control statements for the copy application; for example, OPTION. However, ICEGENER can transfer control to IEBGENER due to DFSPARM or SORTCNTL statement errors or other errors detected by DFSORT. Therefore, DFSORT copy should be used directly rather than ICEGENER if DFSORT processing statements such as INCLUDE, OUTREC, SUM and so on are required.
- 3. For most error conditions that prevent the use of DFSORT copy, control will be transferred to the IEBGENER system utility. DFSORT messages will not be printed unless a SORTDIAG DD statement is supplied. Use of the SORTDIAG DD statement will allow you to determine why DFSORT copy could not be used.
- 4. If DFSORT copy is used, its operation and messages will be equivalent to a directly called DFSORT copy application. If an unrecoverable error is encountered (for example, an I/O error), DFSORT's return code of 16 will be changed by ICEGENER to a return code of 12 to emulate the return code from a failing IEBGENER application.
- 5. DFSORT copy can perform some functions not provided by IEBGENER, such as certain padding and truncation operations. ICEGENER processing is not identical to IEBGENER processing in all cases, since DFSORT copy uses methods to enhance performance (EXCP, for example) that are not used by IEBGENER.
- 6. In some cases, IEBGENER terminates when the SYSUT2 LRECL is different from the SYSUT1 LRECL. ICEGENER takes one of three actions depending on ICEMAC option GNPAD (LRECL padding) or GNTRUNC (LRECL truncation), as appropriate.

#### <span id="page-493-0"></span>**Use ICEGENER Instead of IEBGENER**

If you want ICEGENER to transfer control to IEBGENER when the SYSUT2 LRECL is larger than the SYSUT1 LRECL, use ICEMAC option GNPAD=IEB. If you want ICEGENER to handle LRECL padding, use GNPAD=RC0 (the supplied default) or GNPAD=RC4.

If you want ICEGENER to transfer control to IEBGENER when the SYSUT2 LRECL is smaller than the SYSUT1 LRECL, use ICEMAC option GNTRUNC=IEB. If you want ICEGENER to handle LRECL truncation, use GNTRUNC=RC0 (the supplied default) or GNTRUNC=RC4.

# **ICEGENER Return Codes**

ICEGENER can use either IEBGENER or the DFSORT copy function. However, for unsuccessful completion due to an unsupported operating system, ICEGENER passes back a return code of 24 to the operating system or the invoking program, without using either IEBGENER or DFSORT copy.

If ICEGENER transfers control to IEBGENER, IEBGENER passes back its return code to the operating system or the invoking program.

If ICEGENER uses the DFSORT copy function:

- For successful completion, ICEGENER passes back a return code of 0 or 4 to the operating system or the invoking program.
- For unsuccessful completion with NOABEND in effect, ICEGENER passes back a return code of 12 (changed from 16) to the operating system or the invoking program.
- For unsuccessful completion with ABEND in effect, DFSORT issues a user abend with the appropriate code as specified by the ICEMAC option ABCODE (either the error message number or a number between 1 and 99).

The meanings of the return codes that ICEGENER passes back (in register 15) are:

- **0 Successful completion**. ICEGENER completed successfully.
- **4 Successful completion**. ICEGENER completed successfully, and:
	- ICEMAC option GNPAD=RC4 was specified and the SYSUT2 LRECL was larger than the SYSUT1 LRECL (LRECL padding) or
	- ICEMAC option GNTRUNC=RC4 was specified and the SYSUT2 LRECL was smaller than the SYSUT1 LRECL (LRECL truncation), or
	- SPANINC=RC4 was in effect and one or more incomplete spanned records was detected.
- **12 Unsuccessful completion**. DFSORT detected an error that prevented ICEGENER from completing successfully.
- **24 Unsupported operating system**. This operating system is not supported by this release of ICEGENER. Only current or subsequent releases of the following systems are supported:
	- $\cdot$  OS/390
	- $\cdot$  MVS/FSA

# **Use DFSORT's Performance Booster for The SAS System**

DFSORT provides significant CPU time improvements for SAS applications. To take advantage of this feature, contact SAS Institute Inc. for details of the support they provide to enable this enhancement.

| |

|

# <span id="page-494-0"></span>**Use DFSORT's BLDINDEX Support**

DFSORT provides support that enables IDCAMS BLDINDEX to automatically use DFSORT to improve the performance of most BLDINDEX jobs that require BLDINDEX external sorting.

# **Chapter 10. Examples of DFSORT Job Streams**

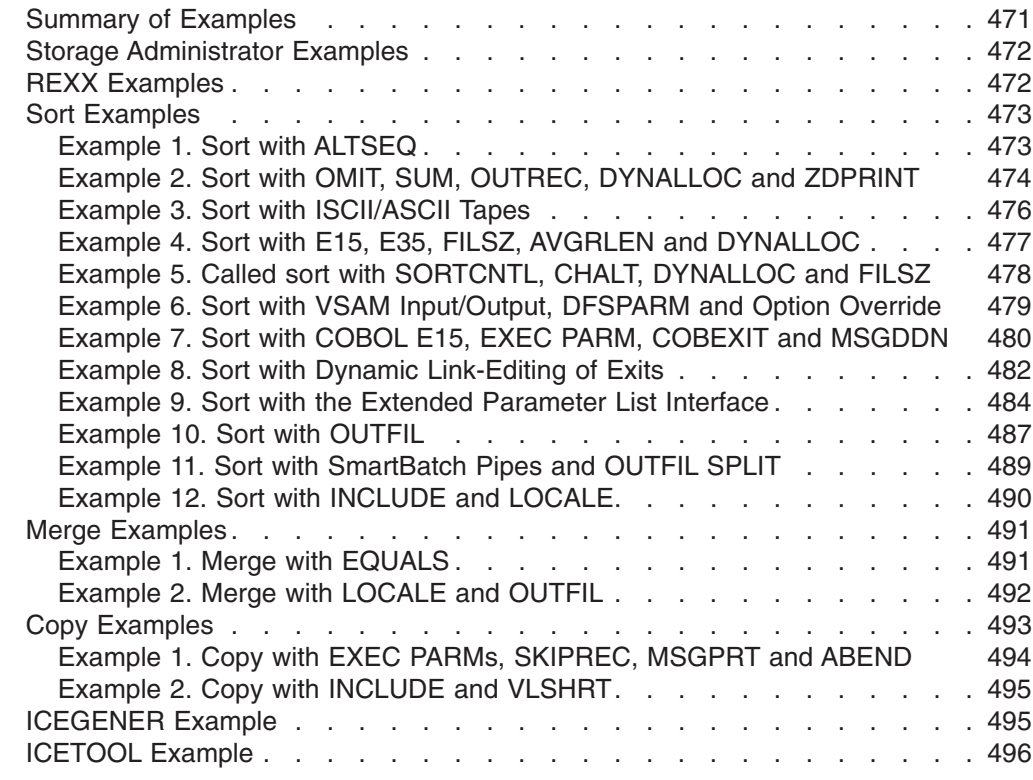

# **Summary of Examples**

 $\overline{\phantom{a}}$ 

The table below summarizes the examples provided in this chapter.

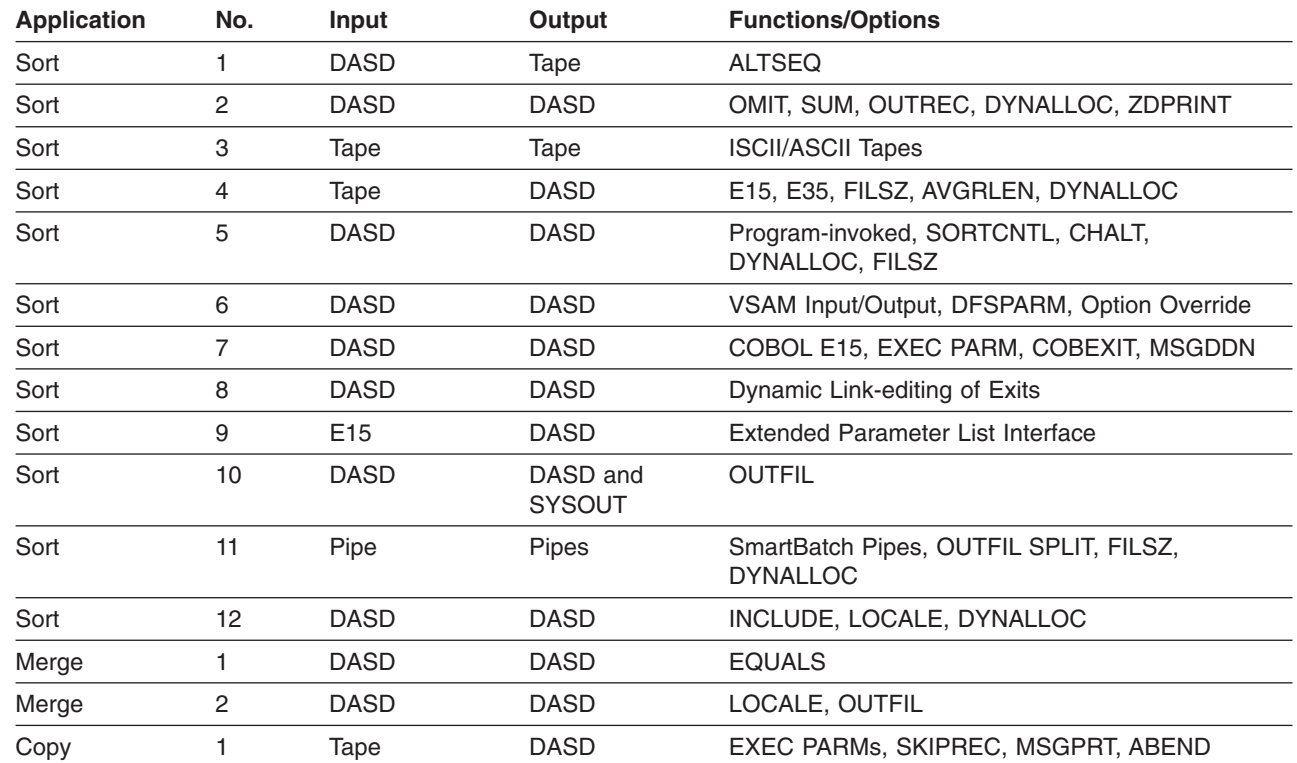

 $\|$  $\frac{1}{2}$ 

#### <span id="page-497-0"></span>**Summary of Examples**

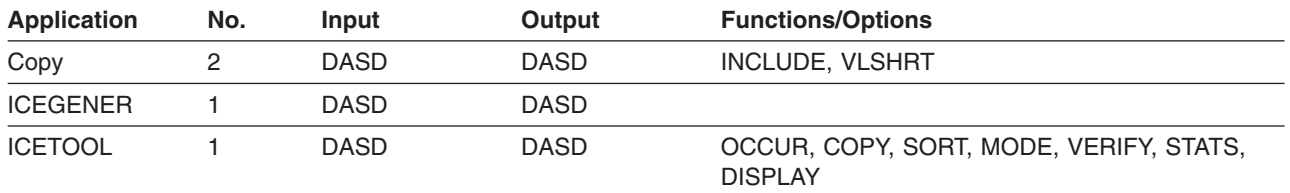

# **Storage Administrator Examples**

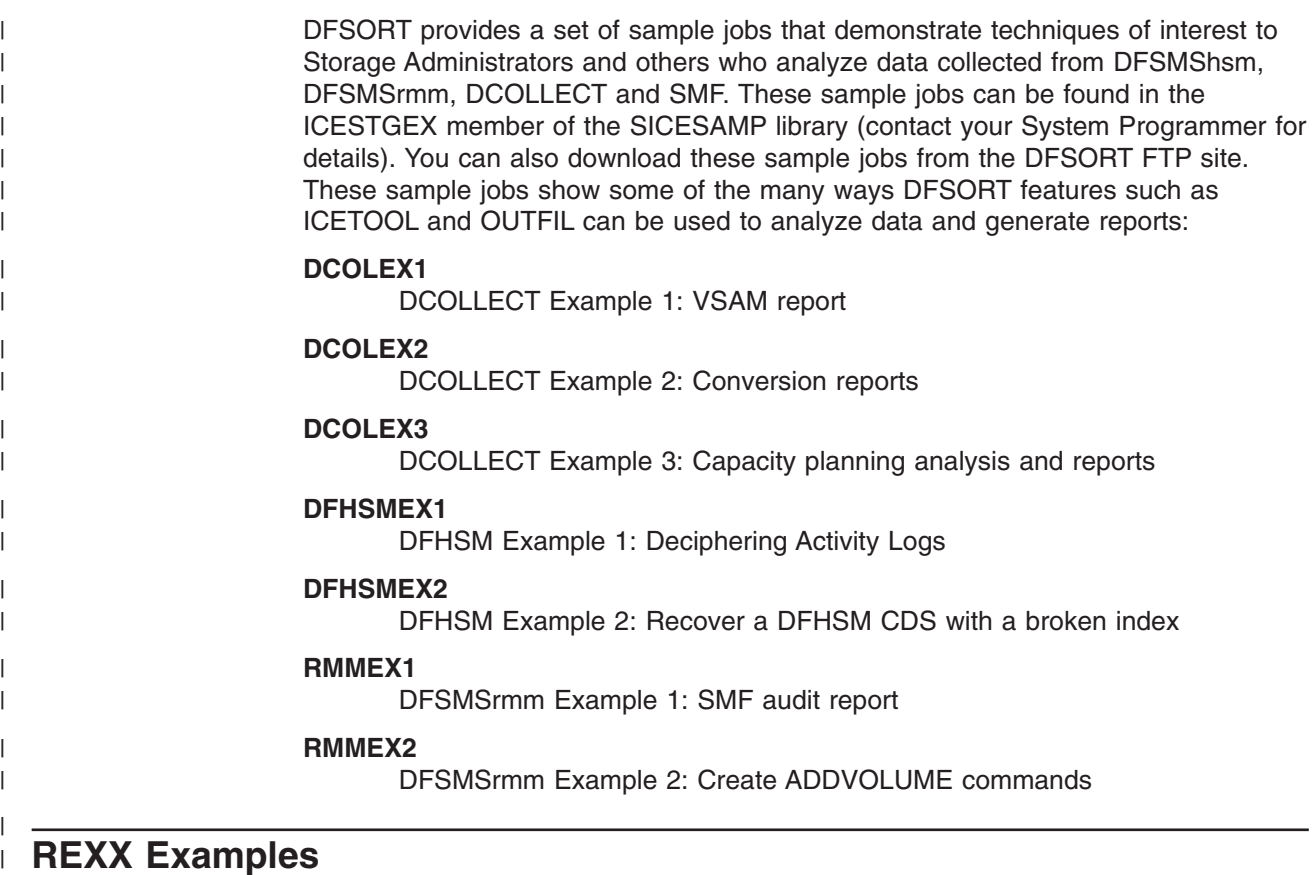

# **REXX Examples**

| | | |

 $\overline{1}$ 

|

| | | | | | | |

| |

Both DFSORT and ICETOOL can be called from REXX. The key is to specify ALLOCATE statements for the data sets you need and then use an ADDRESS statement like this: oth DFSORT and IC<br>LLOCATE statement<br>atement like this: ADDRESS LINKMVS name which says to fetch the named program using the standard system search list. Here is an example of a REXX CLIST to call DFSORT: which says to fetch the named program<br>Here is an example of a REXX CLIST /\* Simple REXX CLIST to call DFSORT \*/ hich says to fetch the named program<br>
ere is an example of a REXX CLIST to<br>
Simple REXX CLIST to call DFSORT \*/ ere is an example of a RE<br>Simple REXX CLIST to call<br>"FREE FI(SYSOUT SORTIN SOR ere is an example of a REXX CLIST to call DF<br>
Simple REXX CLIST to call DFSORT \*/<br>
"FREE FI(SYSOUT SORTIN SORTOUT SYSIN)"<br>
"ALLOC FI(SORTIN) DA('Y897797.INS1') REUSE"<br>"ALLOC FI(SORTIN) DA('Y897797.INS1') REUSE" "ALLOC FI(SORTOUT) DA('Y897797.OUTS1') REUSE" Simple REXX CLIST to call DFSORT \*/<br>"FREE FI(SYSOUT SORTIN SORTOUT SYSIN)"<br>"ALLOC FI(SORTIN) DA('Y897797.INS1') REUSE"<br>"ALLOC FI(SORTOUT) DA('Y897797.OUTS1') REUSE"<br>"ALLOC FI(SORTOUT) DA('Y897797.OUTS1') REUSE" "ALLOC FI(SYSIN) DA('Y897797.SORT.STMTS') SHR REUSE" "FREE FI(SYSOUT SORTIN"<br>"ALLOC FI(SYSOUT) DA<br>"ALLOC FI(SORTIN) DA<br>"ALLOC FI(SORTOUT) DA<br>"ALLOC FI(SYSIN) DA ADDRESS LINKMVS ICEMAN Here are the DFSORT control statements that might appear in the Y897797.SORT.STMTS data set:

```
\frac{1}{\sqrt{2}}SORT FIELDS=(5, 4, CH, A)SORT FIELDS=(5,4,CH,A)<br>INCLUDE COND=(21,2,SS,EQ,CLL02,J92,M72L)
                                                               INCLUDE COND=(21,3,SS,EQ,C'L92,J82,M72')
                                                           SORT FIELDS=(5,4,CH,A)<br>INCLUDE COND=(21,3,SS,EQ,C'L92,J82,M72')<br>Here is an example of a REXX CLIST to call ICETOOL:
                                                          /* Simple REXX CLIST to call ICETOOL */
                                                                INCLUDE COND=(21,3,5S,EQ,C'L92,J82,M72')<br>
ere is an example of a REXX CLIST to call I<br>
Simple REXX CLIST to call ICET00L */
                                                                ere is an example of a REXX CLIST to call<br>Simple REXX CLIST to call ICETOOL */<br>"FREE FI(TOOLMSG DFSMSG VLR LENDIST TOOLIN)"
                                                                ere is an example of a RE)<br>Simple REXX CLIST to call<br>"FREE FI(TOOLMSG DFSMSG VLI<br>"ALLOC FI(TOOLMSG) DA(*)"
                                                                SHE IS AIT EXAMPLE OF A HEXA CENST TO CAIT<br>
Simple REXX CLIST to call ICETOOL */<br>
"FREE FI(TOOLMSG DFSMSG VLR LENDIST TOOLIN)<br>
"ALLOC FI(DFSMSG) DUMMY"<br>"ALLOC FI(DFSMSG) DUMMY"
                                                                Simple REXX CLIST to call<br>"FREE FI(TOOLMSG DFSMSG VLR<br>"ALLOC FI(TOOLMSG) DA(*)"<br>"ALLOC FI(DFSMSG) DUMMY"<br>"ALLOC FI(VLR) DA('Y89779
                                                               "ALLOC FI(LENDIST) DA(*)"
                                                                "FREE FI(TOOLMSG DFSMSG VLR LENDIST TOOLIN)"<br>"ALLOC FI(TOOLMSG) DA(*)"<br>"ALLOC FI(DFSMSG) DUMMY"<br>"ALLOC FI(LENDIST) DA(*)"<br>"ALLOC FI(LENDIST) DA(*)"<br>DA(*)"OZTAR TOOLIN STMTS!) SHR REUSE"
                                                                                                              DA('Y897797.TOOLIN.STMTS') SHR REUSE"
                                                                "ALLOC FI(TOOLMSG) DA<br>"ALLOC FI(DFSMSG) DUM<br>"ALLOC FI(VLR) DA('Y8<br>"ALLOC FI(LENDIST) DA<br>"ALLOC FI(TOOLIN) DA
                                                               ADDRESS LINKMVS ICETOOL
                                                           Here are the ICETOOL statements that might appear in the
                                                          Y897797.TOOLIN.STMTS data set:
                                                             ADDRESS LINKMVS ICETOOL<br>Here are the ICETOOL statement<br>1997797.TOOLIN.STMTS data s
                                                            OCCURS FROM(VLR) LIST(LENDIST) -
                                                                  The are the ICETOOL statements that might<br>97797.TOOLIN.STMTS data set:<br>CURS FROM(VLR) LIST(LENDIST) -<br>TITLE(ULENGTH DISTRIBUTION PEROPTI) BLANK
                                                                  The are the ICETOOL statements that might apported and the statements of the corrections of the corrections of the correction of the correction of the correction of the correction of the correction of the correction of the
                                                                 HEADER('LENGTH') HEADER('NUMBER OF RECORDS') -
                                                                  ON(VLEN) ON(VALCNT)ON (VALCNT)
|
|
|
|
 |
|
|
|
|
|
|
|
|
|
|
|
|
```
# **Sort Examples**

|

This section includes 12 sort examples.

# **Example 1. Sort with ALTSEQ**

**INPUT** Blocked variable-length records on DASD

#### **OUTPUT**

Blocked variable-length records on 3490

#### **WORK DATA SETS**

Two 3390 data sets

#### **USER EXITS** None

#### **FUNCTIONS/OPTIONS**

ALTSEQ

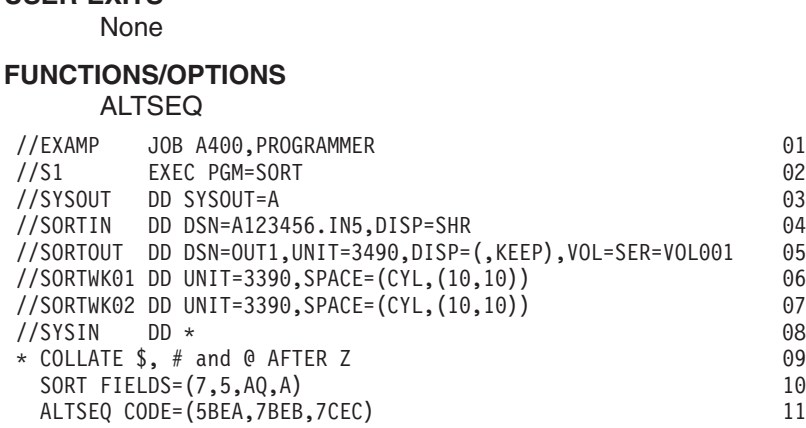

- **01** JOB statement. Introduces this job to the operating system.
- **02** EXEC statement. Calls DFSORT directly by its alias SORT.
- **03** SYSOUT DD statement. Directs DFSORT messages and control statements to system output class A.
- **04** SORTIN DD statement. The input data set is named A123456.IN5 and is

### <span id="page-499-0"></span>**Sort Examples**

cataloged. DFSORT determines from the data set label that the RECFM is VB, the maximum LRECL is 120, and the BLKSIZE is 2200.

- **05** SORTOUT DD statement. The output data set is named OUT1 and is to be allocated on 3490 volume VOL001 and kept. DFSORT sets the RECFM and LRECL from SORTIN and selects an appropriate BLKSIZE for this standard labeled tape.
- **06** SORTWK01 DD statement. The first work data set is allocated on 3390.
- **07** SORTWK02 DD statement. The second work data set is allocated on 3390.
- **08** SYSIN DD statement. DFSORT control statements follow.
- **09** Comment statement. Printed but otherwise ignored.
- **10** SORT statement. FIELDS specifies an ascending 5-byte character control field starting at position 7 (the third data byte, since the RDW occupies the first 4 bytes). The control field is to be collated according to the modified sequence described in the ALTSEQ statement.
- **11** ALTSEQ statement. CODE specifies that the three characters \$, # and @ are to collate in that order after Z.

# **Example 2. Sort with OMIT, SUM, OUTREC, DYNALLOC and ZDPRINT**

**INPUT** Blocked fixed-length records on 3380 and 3390

#### **OUTPUT**

Blocked fixed-length records on 3390

#### **WORK DATA SETS**

Dynamically allocated

#### **USER EXITS**

None

#### **FUNCTIONS/OPTIONS**

None<br>
None<br> **UNCTIONS/OPTIONS**<br>
OMIT, OUTREC, SUM, DYNALLOC, ZDPRINT<br> *//www.* 

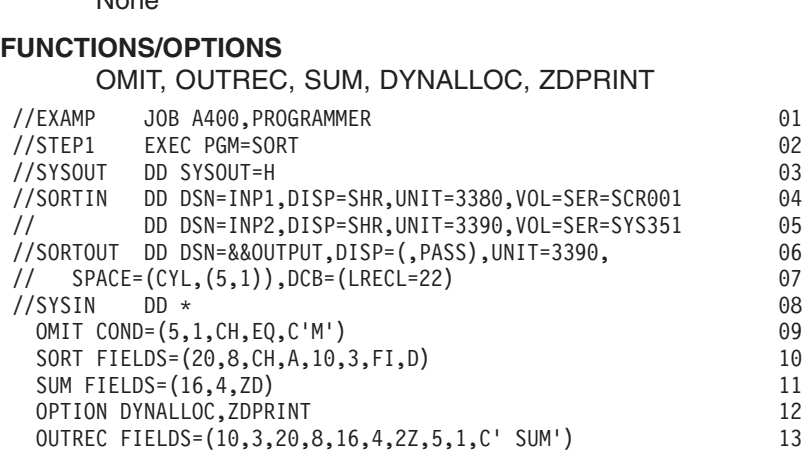

- **01** JOB statement. Introduces this job to the operating system.
- **02** EXEC statement. Calls DFSORT directly by its alias SORT.
- **03** SYSOUT DD statement. Directs DFSORT messages and control statements to system output class H.
- **04-05** SORTIN DD statement. Consists of a concatenation of two data sets. The first input data set is named INP1 and resides on 3380 volume SCR001. The second input data set is named INP2 and resides on 3390 volume

SYS351. DFSORT determines from the data set labels that the record format is FB, the LRECL is 80 and the largest BLKSIZE is 27920.

- **06-07** SORTOUT DD statement. The output data set is temporary and is to be allocated on a 3390. Since the OUTREC statement results in a reformatted output record length of 22 bytes, LRECL=22 must be specified. DFSORT sets the RECFM from SORTIN and selects an appropriate BLKSIZE.
- **08** SYSIN DD statement. DFSORT control statements follow.
- **09** OMIT statement. COND specifies that input records with a character M in position 5 are to be omitted from the output data set.
- **10** SORT statement. FIELDS specifies an ascending 8-byte character control field starting at position 20 and a descending 3-byte fixed-point control field starting at position 10.
- **11** SUM statement. FIELDS specifies a 4-byte zoned-decimal summary field starting at position 16. Whenever two records with the same control fields (specified in the SORT statement) are found, their summary fields (specified in the SUM statement) are to be added and placed in one of the records, and the other record is to be deleted.
- **12** OPTION statement. DYNALLOC specifies that work data sets are to be dynamically allocated using the installation defaults for the type of device and number of devices. ZDPRINT specifies that positive ZD SUM fields are to be printable.
- **13** OUTREC statement. FIELDS specifies how the records are to be reformatted for output. The reformatted records are 22 bytes long and look as follows:

#### **Position**

#### **Content**

- **1-3** Input positions 10 through 12
- **4-11** Input positions 20 through 27
- **12-15** Input positions 16 through 19
- **16-17** Zeros
- **18** Input position 5
- **19-22** The character string ' SUM'

#### <span id="page-501-0"></span>**Sort Examples**

|

|

# **Example 3. Sort with ISCII/ASCII Tapes**

**INPUT** Variable-length ISCII/ASCII records on 3590

#### **OUTPUT**

Variable-length ISCII/ASCII records on 3590

#### **WORK DATA SETS**

One SYSDA data set

#### **USER EXITS**

None

#### **FUNCTIONS/OPTIONS**

None

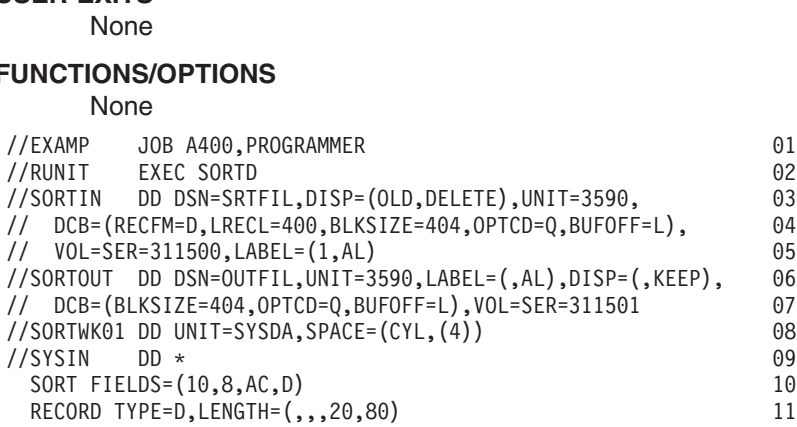

- **01** JOB statement. Introduces this job to the operating system.
- **02** EXEC statement. Uses the SORTD cataloged procedure to call DFSORT directly.
- **03-05** SORTIN DD statement. The input data set is named SRTFIL and resides on 3590 volume 311500. It is to be deleted after this job step. It has a RECFM of D (variable-length ISCII/ASCII records), a maximum LRECL of 400, a BLKSIZE of 404 and an ISCII/ASCII label. For this job, the buffer offset is the block length indicator. The records are to be translated from ISCII/ASCII to EBCDIC.
- **06-07** SORTOUT DD statement. The output data set is named OUTFIL and is to be allocated on 3590 volume 311501 and kept. It is to be written with an ISCII/ASCII label. DFSORT sets the RECFM and LRECL from SORTIN and sets the BLKSIZE to 404 as indicated in the DD statement. For this job, the buffer offset is the block length indicator. The records are to be translated from EBCDIC to ISCII/ASCII.
- **08** SORTWK01 DD statement. The work data set is allocated on SYSDA.
- **09** SYSIN DD statement. DFSORT control statements follow.
- **10** SORT statement. FIELDS specifies a descending 8-byte ISCII/ASCII control field starting at position 10.
- **11** RECORD statement. TYPE specifies ISCII/ASCII variable-length records. LENGTH specifies that the minimum record length is 20 and the average record length is 80.

# <span id="page-502-0"></span>**Example 4. Sort with E15, E35, FILSZ, AVGRLEN and DYNALLOC**

**INPUT** Variable-length records on 3490

**OUTPUT**

Blocked variable-length records on SYSDA

#### **WORK DATA SETS**

Dynamically allocated

#### **USER EXITS**

E15 and E35

#### **FUNCTIONS/OPTIONS**

FILSZ, AVGRLEN, DYNALLOC E15 and E35<br>
FUNCTIONS/OPTIONS<br>
FILSZ, AVGRLEN, DYNALLOC

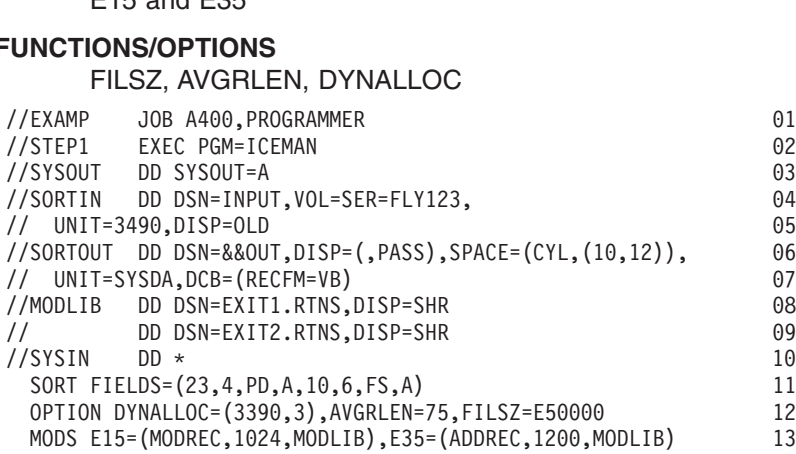

- **01** JOB statement. Introduces this job to the operating system.
- **02** EXEC statement. Calls DFSORT directly.
- **03** SYSOUT DD statement. Directs DFSORT messages and control statements to system output class A.
- **04-05** SORTIN DD statement. The input data set is named INPUT and resides on 3490 volume FLY123. DFSORT determines from the data set label of this standard labeled tape that the RECFM is V, the LRECL is 120 and the BLKSIZE is 124.
- **06-07** SORTOUT DD statement. The output data set is temporary and is to be allocated on SYSDA. Since the input is unblocked and the output is to be blocked, RECFM=VB must be specified. DFSORT sets the LRECL from SORTIN and selects an appropriate BLKSIZE.
- **08-09** MODLIB DD statement. Specifies the load libraries that contain the exit routines. When exit routines reside in more than one library, the libraries must be concatenated using a single DD statement.
- **10** SYSIN DD statement. DFSORT control statements follow.
- **11** SORT statement. FIELDS specifies an ascending 4-byte packed-decimal control field starting at position 23 and an ascending 6-byte floating-sign control field starting at position 10.
- **12** OPTION statement. DYNALLOC=(3390,3) specifies that three 3390 work data sets are to be allocated. AVGRLEN=75 specifies an average record length of 75. AVGRLEN helps DFSORT optimize work space for variable-length record input. FILSZ=E50000 specifies an estimate of 50000 records. Since the 3490 input data set is compacted, DFSORT might not be

able to determine the file size accurately; specifying FILSZ can make a significant difference in work space optimization for compacted tape input.

<span id="page-503-0"></span>**13** MODS statement. E15 specifies a user exit routine named MODREC. Approximately 1024 bytes are required for MODREC and the system services (for example, GETMAIN and OPEN) it performs. E35 specifies a user exit routine named ADDREC. Approximately 1200 bytes are required for ADDREC and the system services it performs. MODREC and ADDREC reside in the libraries defined by the MODLIB DD statement.

# **Example 5. Called sort with SORTCNTL, CHALT, DYNALLOC and FILSZ**

**INPUT** Blocked fixed-length records on DASD

#### **OUTPUT**

Blocked fixed-length records on DASD

#### **WORK DATA SETS**

Dynamically allocated

#### **USER EXITS**

None

#### **FUNCTIONS/OPTIONS**

#### CHALT, DYNALLOC, FILSZ

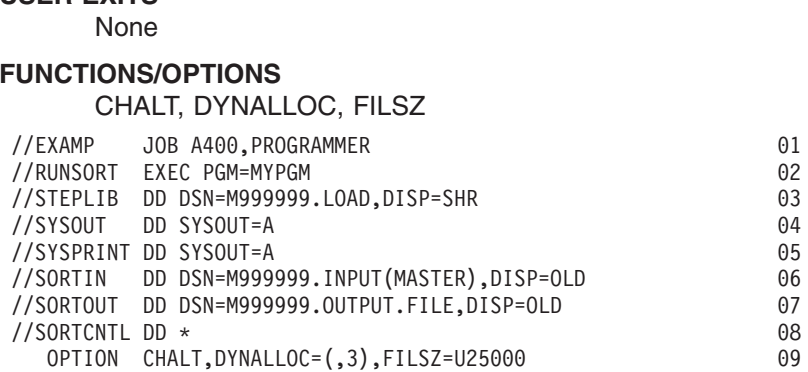

- **01** JOB statement. Introduces this job to the operating system.
- **02** EXEC statement. Calls a program named MYPGM that in turn calls DFSORT.
- **03** STEPLIB DD statement. Specifies the load library that contains MYPGM.
- **04** SYSOUT DD statement. Directs DFSORT messages and control statements to system output class A.
- **05** SYSPRINT DD statement. Directs MYPGM output to system output class A.
- **06** SORTIN DD statement. The input data set is member MASTER in the cataloged partitioned data set M999999.INPUT. DFSORT determines the RECFM, LRECL and BLKSIZE from the data set label.
- **07** SORTOUT DD statement. The output data set is named M999999.OUTPUT.FILE and is cataloged. DFSORT determines the RECFM, LRECL and BLKSIZE from the data set label.
- **08** SORTCNTL DD statement. DFSORT control statements follow. Statements in SORTCNTL override or supplement statements passed by MYPGM in the DFSORT parameter list it uses.
- **09** OPTION statement. CHALT specifies that character format control fields (specified in the SORT statement passed by MYPGM) are to be sorted using the installation default ALTSEQ table. DYNALLOC=(,3) specifies that
## **Sort Examples**

three work data sets are to be dynamically allocated using the installation default for the type of device. FILSZ=U25000 specifies a file size of 25000 records is to be used by DFSORT to determine the amount of work space needed. Since the input data set is a member of a PDS, specifying FILSZ helps DFSORT optimize work data set space.

# **Example 6. Sort with VSAM Input/Output, DFSPARM and Option Override**

**INPUT** VSAM TYPE=V records

#### **OUTPUT**

VSAM TYPE=V records

#### **WORK DATA SETS**

Dynamically allocated

**USER EXITS**

# None

## **FUNCTIONS/OPTIONS**

Override of Various Options

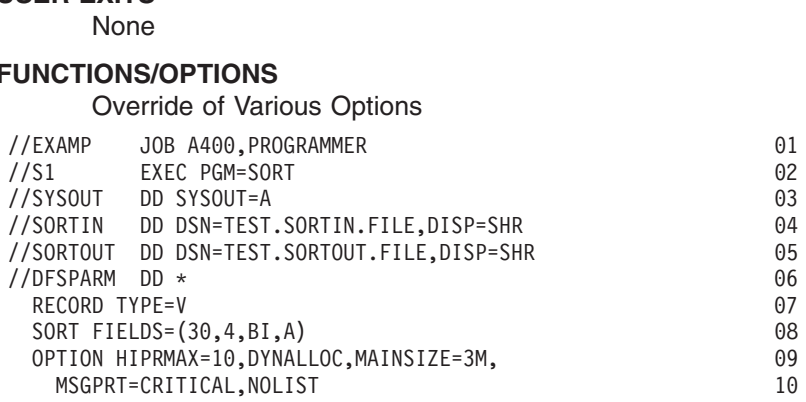

For purposes of illustration, assume that none of the standard installation defaults for batch direct invocation of DFSORT have been changed by the site.

- **01** JOB statement. Introduces this job to the operating system.
- **02** EXEC statement. Calls DFSORT directly by its alias SORT.
- **03** SYSOUT DD statement. Directs DFSORT messages and control statements to system output class A.
- **04** SORTIN DD statement. The input data set is TEST.SORTIN.FILE. DFSORT determines that it is a VSAM data set and obtains its attributes from the catalog.
- **05** SORTOUT DD statement. The output data set is TEST.SORTOUT.FILE. DFSORT determines that it is a VSAM data set and obtains its attributes from the catalog.
- **06** DFSPARM DD statement. DFSORT control statements follow. DFSPARM can be used for both direct-invocation and program-invocation of DFSORT and overrides options and statements from all other sources. Certain operands, such as MSGPRT and LIST/NOLIST, are used if supplied in DFSPARM, the EXEC PARM or the invocation parameter list, but not used if supplied in SYSIN or SORTCNTL.
- **07** RECORD statement. TYPE=V specifies that DFSORT is to treat the VSAM records as variable-length. TYPE is required since DFSORT cannot

determine from the catalog whether to treat the VSAM records as fixed-length (TYPE=F) or variable-length (TYPE=V).

- **08** SORT statement. FIELDS specifies an ascending 4-byte binary control field starting at position 30. This position corresponds to a specification of KEYS(4 25) for the VSAM CLUSTER (4 bytes at offset 25, which is equivalent to position 26 with 4 bytes added for the RDW that DFSORT supplies at input and removes at output for VSAM TYPE=V records).
- **09-10** OPTION statement. HIPRMAX=10 specifies that up to 10 MBs of Hiperspace can be committed for Hipersorting, overriding the standard installation default of HIPRMAX=OPTIMAL. DYNALLOC specifies that work data sets are to be dynamically allocated using the standard installation default device (SYSDA) and number of work data sets (2). MAINSIZE=3M specifies that up to 3 MBs of storage can be used, overriding the standard installation default of MAINSIZE=MAX. MSGPRT=CRITICAL specifies that only error messages are to be printed, overriding the standard installation default of MSGPRT=ALL. NOLIST specifies that control statements are not to be printed, overriding the standard installation default of LIST=YES.

# **Example 7. Sort with COBOL E15, EXEC PARM, COBEXIT and MSGDDN**

**INPUT** Fixed-length records on DASD

#### **OUTPUT**

Fixed-length records on SYSDA

# **WORK DATA SETS**

None

# **USER EXITS**

COBOL E15

# **FUNCTIONS/OPTIONS** VOLIT ENDER COBOL E15<br>
VUNCTIONS/OPTIONS<br>
COBEXIT, MSGDDN<br>
VOLUME 0100 DODGRAMMER

COBEXIT, MSGDDN

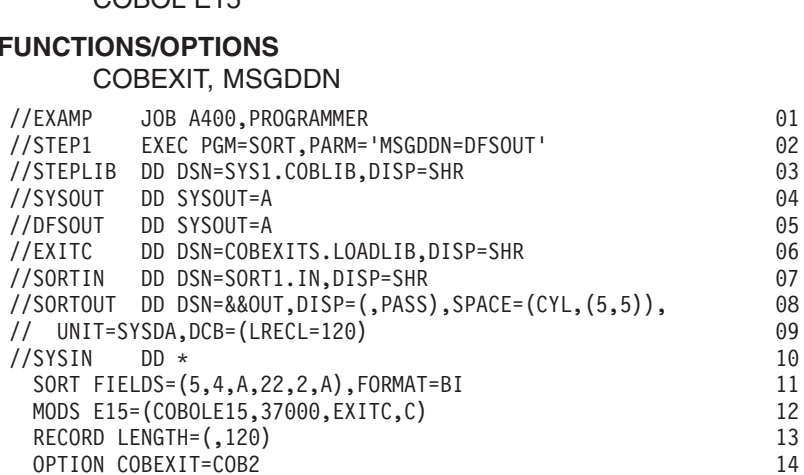

- **01** JOB statement. Introduces this job to the operating system.
- **02** EXEC statement. Calls DFSORT directly by its alias name SORT. MSGDDN=DFSOUT specifies an alternate message data set for DFSORT messages and control statements to prevent the COBOL messages in SYSOUT from being interleaved with the DFSORT messages and control statements.

**03** STEPLIB statement. Specifies the VS COBOL II library or the Language Environment library, as appropriate.

| |

| | |

- **04** SYSOUT statement. Directs COBOL messages to system output class A.
- **05** DFSOUT statement. Directs DFSORT messages and control statements to system output class A (this is the alternate message data set specified by MSGDDN in the PARM field of the EXEC statement).
- **06** EXITC statement. Specifies the load library that contains the exit routine.
- **07** SORTIN DD statement. The input data set is named SORT1.IN and is cataloged. DFSORT determines from the data set label that the RECFM is F, the LRECL is 100 and the BLKSIZE is 100.
- **08-09** SORTOUT DD statement. The output data set is temporary and is to be allocated on SYSDA. Since the E15 exit changes the length of the records from 100 bytes to 120 bytes, LRECL=120 must be specified. DFSORT sets the RECFM from SORTIN and sets the BLKSIZE to the LRECL (unblocked records).
- **10** SYSIN DD statement. DFSORT control statements follow.
- **11** SORT statement. FIELDS specifies an ascending 4-byte control field starting at position 5 and an ascending 2-byte control field starting at position 22. FORMAT specifies that the control fields are binary.
- **12** MODS statement. E15 specifies a user exit routine named COBOLE15 written in COBOL. Approximately 37000 bytes are required for the exit, the system services (for example, GETMAIN and OPEN) it performs, and the COBOL library subroutines. COBOLE15 resides in the library defined by the EXITC DD statement.
- **13** RECORD statement. LENGTH specifies that the COBOL E15 routine changes the length of the records to 120 bytes.
- **14** OPTION statement. COBEXIT=COB2 specifies that the COBOL E15 routine is to be run with the VS COBOL II library or with the Language Environment library, as appropriate.

## **Sort Examples**

# **Example 8. Sort with Dynamic Link-Editing of Exits**

**INPUT** Blocked fixed-length records on DASD

### **OUTPUT**

Blocked fixed-length records on 3380

### **WORK DATA SETS**

One SYSDA data set

#### **USER EXITS**

E11, E15, E17, E18, E19, E31, E35, E38, E39<br> **EUNCTIONS/OPTIONS**<br>
None

## **FUNCTIONS/OPTIONS**

None

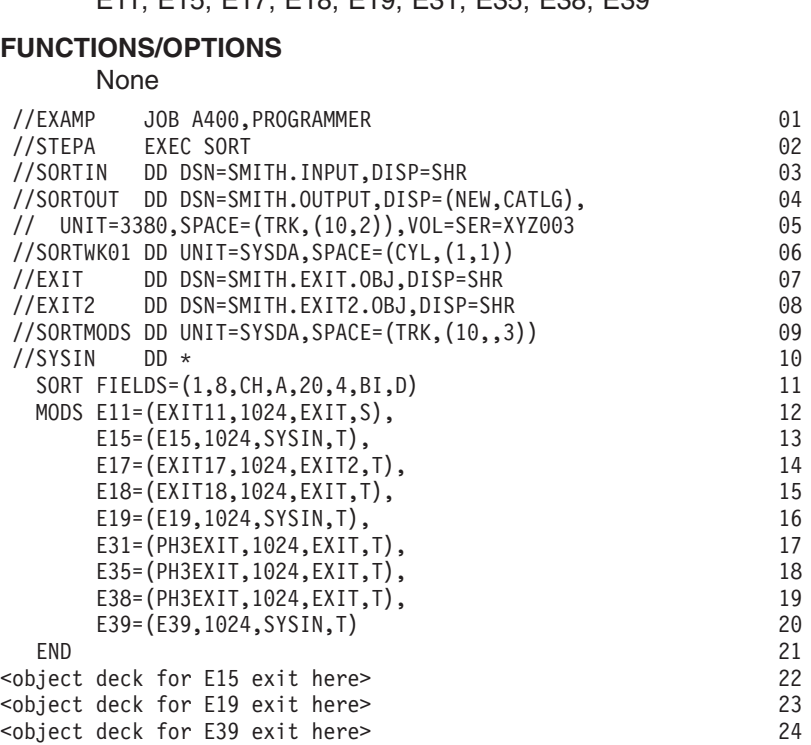

- **01** JOB statement. Introduces this job to the operating system.
- **02** EXEC statement. Uses the SORT cataloged procedure to call DFSORT directly and supply the DD statements (not shown) required by the linkage editor.
- **03** SORTIN DD statement. The input data set is named SMITH.INPUT and is cataloged. DFSORT determines the RECFM, LRECL and BLKSIZE from the data set label.
- **04-05** SORTOUT DD statement. The output data set is named SMITH.OUTPUT and is to be allocated on 3380 volume XYZ003 and cataloged. DFSORT sets the RECFM and LRECL from SORTIN and selects an appropriate BLKSIZE.
- **06** SORTWK01 DD statement. The work data set is allocated on SYSDA.
- **07** EXIT DD statement. Specifies the partitioned data set containing the object decks for the E11, E18, E31, E35 and E38 exit routines.
- **08** EXIT2 DD statement. Specifies the partitioned data set containing the object deck for the E17 exit routine.
- **09** SORTMODS DD statement. The partitioned data set to hold exit routine object decks from SYSIN for input to the linkage editor is to be allocated on SYSDA.
- **10** SYSIN DD statement. DFSORT control statements, and object decks to be used by the linkage editor, follow.
- **11** SORT statement. FIELDS specifies an ascending 8-byte character control field starting at position 1 and a descending 4-byte binary control field starting at position 20.
- **12-20** MODS statement. Specifies the exit routines to be used, the approximate number of bytes required for each exit and that:
	- The EXIT11 routine in the EXIT library is to be link-edited separately from other input phase exit routines and associated with user exit E11.
	- The E15 and E19 routines in SYSIN, the EXIT17 routine in EXIT2, and the EXIT18 routine in EXIT are to be link-edited together and associated with user exits E15, E19, E17, and E18, respectively.
	- The E31, E35, and E38 routines in the PH3EXIT object deck and the E39 routine in SYSIN are to be link-edited together and associated with user exits E31, E35, E38, and E39, respectively.
- **21** END statement. Marks the end of the DFSORT control statements and the beginning of the exit routine object decks.
- **22-24** Object decks. The three object decks for the E15, E19, and E39 exit routines follow the END statement.

**INPUT** Fixed-length records from E15 **OUTPUT** Blocked fixed-length records on SYSDA **WORK DATA SETS** Dynamically allocated **USER EXITS** E15 **FUNCTIONS/OPTIONS** OMIT, FILSZ, RESINV, DYNALLOC E15<br>E15<br>**UNCTIONS/OPTIONS**<br>OMIT, FILSZ, RESINV, DYNALLOC //STEP1 EXEC PGM=MYSORT 02//SYSOUT DD SYSOUT=C 03 $03$ OMIT, FILSZ, RESINV, DYNALLOC<br>
//EXAMP JOB A400, PROGRAMMER<br>
//STEP1 EXEC PGM=MYSORT 02<br>
//SYSOUT DD SYSOUT=C 03 UNIT, PILSZ, RESINY, DYNALLOC<br>
//EXAMP JOB A400, PROGRAMMER<br>
//STEP1 EXEC PGM=MYSORT 02<br>
//SYSOUT DD SYSOUT=C 03<br>
//MSGOUT DD SYSOUT=C 04 % //EXAMP dob A400,PROGRAMMER<br>
//STEP1 EXEC PGM=MYSORT 02<br>
//SYSOUT DD SYSOUT=C 03<br>
//MSGOUT DD SYSOUT=C 04<br>
//STEPLIB DD DSN=A123456.LOAD,DISP=SHR 005 %//STEP1 EXECPGM=MYSORT<br>
//SYSOUT DD SYSOUT=C 03<br>
//MSGOUT DD SYSOUT=C 04<br>
//STEPLIB DD DSN=A123456.LOAD,DISP=SHR 05<br>
//SORTOUT DD DSN=&&OUTPUT,DISP=(,PASS),UNIT=SYSDA, 06<br>
//SORTOUT DD DSN=&&OUTPUT,DISP=(,PASS),UNIT=SYSDA %/SYSOUT DD SYSOUT=C 03<br>
//MSGOUT DD SYSOUT=C 04<br>
//STEPLIB DD DSN=A123456.LOAD,DISP=SHR 05<br>
//SORTOUT DD DSN=&&OUTPUT,DISP=(,PASS),UNIT=SYSDA, 06<br>
// SPACE=(CYL,(8,4)) 07 % //MSGOUT DD SYSOUT=C<br>
//STEPLIB DD DSN=A123456.LOAD,DISP=SHR 05<br>
//SORTOUT DD DSN=&&OUTPUT,DISP=(,PASS),UNIT=SYSDA, 06<br>
// SPACE=(CYL,(8,4)) 07<br>
//SORTCNTL\_DD \* 08 STEPLIB DD DSN=A123456.LOAD,DISP=SHR 05<br>
SORTOUT DD DSN=&&OUTPUT,DISP=(,PASS),UNIT=SYSDA, 06<br>
SPACE=(CYL,(8,4)) 07<br>
SORTCNTL DD \* 08<br>
Update file size estimate 09 //SORTOUT DD DSN=&&OUTPUT,DISP=(,PASS),UNIT=SYSDA, 06  $\frac{1}{2}$ //SORTCNTLDD \* 08<br>
\* Undate file size estimate MYSORT CSECT 11OPTION FILSZ=E30000  $\bullet$ . $\ddot{\phantom{a}}$  .MYSORT CSECT<br>
.<br>
.<br>
LA R1,PL1 SET ADDRESS OF PARAMETER LIST 12 13 .<br>
.<br>
LA R1,PL1 SET ADDRESS OF PARAMETER LIST 12<br>
TO BE PASSED TO DFSORT 13<br>
TO BE PASSED TO DFSORT 113 .<br>LA R1,PL1 SET ADDRESS OF PARAMETER LIST 12<br>FO BE PASSED TO DFSORT 13<br>ST R2,PL4 SET ADDRESS OF GETMAINED AREA 14 LA R1,PL1 SET ADDRESS OF PARAMETER LIST 12<br>TO BE PASSED TO DFSORT 13<br>ST R2,PL4 SET ADDRESS OF GETMAINED AREA 14<br>TO BE PASSED TO E15 15 16  $\bullet$  $\bullet$ ST R2, PL4 \*<br>
LINK EP=SORT INVOKE DFSORT 15<br>
.<br>
PL1 DC A(CTLST) ADDRESS OF CONTROL STATEMENTS<br>
PL2 DC A(E15) ADDRESS OF CONTROL STATEMENTS<br>
PL2 DC A(E15) ADDRESS OF E15 ROUTINE<br>
PL3 DC A(0) NO E35 ROUTINE<br>
PL4 DS A USER EXIT ADDRESS DC A USER EXIT ADDRESS CONSTANT 20<br>
DC F'-1' INDICATE END OF LIST 21<br>
DS 0H CONTROL STATEMENTS AREA 22<br>
DC AL2(CTL2-CTL1) LENGTH OF CHARACTER STRING 23<br>
DC C' SORT FIELDS=(5,8,CSF,A)'<br>
DC C' STATE TYPE-F LENGTL-QJ 25 DC C' OPTION FILSZ=E25000,DYNALLOC,' 2626 DC C'RESINV=8000 ' 2727 DC AL2(CTL2-CTL1) LENGTH OF CHARACTER STRING 23<br>
DC C' SORT FIELDS=(5,8,CSF,A)' 24<br>
DC C' RECORD TYPE=F,LENGTH=80 ' 25<br>
DC C' OPTION FILSZ=E25000,DYNALLOC,' 26<br>
DC C'RESINY=8000 ' 27<br>
DC C'RESINY=5000'-CSE COND=(5,8,50,13, CTL1 DC C'SORT FIELDS=(5,8,CSF,A)'<br>
DC C'RECORD TYPE=F,LENGTH=80 '<br>
DC C'OPTION FILSZ=E25000,DYNALLOC,' 26<br>
DC C'RESINV=8000 '<br>
DC C'OMIT FORMAT=CSF,COND=(5,8,EQ,13,8) ' 28<br>
28 DC C'RECORD TYPE=F,LENGTH=80 '<br>
DC C'OPTION FILSZ=E25000,DYNALLOC,' 26<br>
DC C'RESINV=8000 ' 27<br>
DC C'OMIT FORMAT=CSF,COND=(5,8,EQ,13,8) ' 28<br>
CTL2 EQU \* 30 DC C'OPTION FILSZ=E25000,DYNALLOC,' 26<br>
DC C'RESINV=8000 ' 27<br>
DC C'OMIT FORMAT=CSF,COND=(5,8,EQ,13,8) ' 28<br>
CTL2 EQU \* 29<br>
OUT DCB DDNAME=MSGOUT,... 31 DC C'RESINV=8000' .. .CTL2 EQU \*<br>OUT DCB DDNAME=MSGOUT,... DCB DDNAME=MSGOUT,...<br>
DS OH E15 ROUTINE 31<br>
.<br>
.<br>
. DS 0H .L R2,4(,R1) GET ADDRESS OF GETMAINED AREA 32<br>.<br>BR R14 RETURN TO DFSORT 33  $\mathsf{L}$  $\bullet$  $\ddot{\phantom{0}}$ .

The JCL for running program MYSORT, and highlights of the code used by MYSORT to invoke DFSORT with the extended parameter list, are shown below. For purposes of illustration, assume that none of the standard installation defaults for batch program invocation of DFSORT have been changed by the site.

## **Line Explanation**

- **01** JOB statement. Introduces this job to the operating system.
- **02** EXEC statement. Calls a program named MYSORT that in turn calls DFSORT.
- **03** SYSOUT DD statement. Directs DFSORT messages and control statements to SYSOUT class C.
- **04** MSGOUT DD statement. Directs MYSORT messages to SYSOUT class C.
- **05** STEPLIB DD statement. Specifies the load library that contains MYSORT.
- **06-07** SORTOUT DD statement. The output data set is temporary and is to be allocated on SYSDA. Since SORTIN is not used, DFSORT sets the RECFM and LRECL from the RECORD statement and sets the BLKSIZE to the LRECL (unblocked records).
- **08** SORTCNTL DD statement. DFSORT control statements follow. Statements in SORTCNTL override or supplement statements passed by MYSORT in the extended parameter list it uses.
- **09** Comment statement. Printed but otherwise ignored.
- **10** OPTION statement. FILSZ=E30000 specifies an estimate of 30000 records, overriding FILSZ=E25000 in the OPTION statement of the extended parameter list. Since the E15 routine supplies all of the input records, DFSORT will not be able to determine the file size accurately; therefore, specifying FILSZ can make a significant difference in work space optimization when an E15 routine supplies all of the input records. It's important to change the FILSZ value whenever the number of input records increases significantly.
- **11** This is the start of program MYSORT. Assume that it GETMAINs a work area, saves its address in register 2, and initializes it with information to be used by the E15 routine.
- **12-13** MYSORT places the address of the extended parameter list to be passed to DFSORT in register 1.
- **14-15** MYSORT places the address of the GETMAINed work area in the user exit address constant field in the extended parameter list. DFSORT will pass this address to the E15 routine (in the second word of the E15 parameter list) when it is entered.
- **16** MYSORT calls DFSORT by it's alias SORT.
- **17-21** The extended parameter list specifies: the address of the control statements area, the address of the E15 routine, that no E35 routine is present, and the address of the GETMAINed work area. F'-1' indicates the end of the extended parameter list. Subsequent parameter list fields, such as the address of an ALTSEQ table, are not used in this application.

Since the address of the E15 routine is passed in the parameter list, SORTIN cannot be used; if a SORTIN DD statement were present, it would be ignored.

## **Sort Examples**

- **22-23** This is the start of the control statements area. The total length of the control statements is specified.
- **24** SORT statement. FIELDS specifies an ascending 8-byte floating-sign control field starting at position 5.
- **25** RECORD statement. TYPE specifies that the record format is F. LENGTH specifies that the input record length is 80 bytes. TYPE and LENGTH are required when SORTIN is not present or is not used.
- **26-27** OPTION statement. FILSZ=E25000 specifies an estimate of 25000 records, which is overridden by FILSZ=E30000 in SORTCNTL's OPTION statement. DYNALLOC specifies that work data sets are to be dynamically allocated using the installation defaults for the type of device and number of devices. RESINV=8000 specifies that approximately 8000 bytes are required for the system services (for example, GETMAIN and OPEN) that MYSORT's E15 exit routine performs.
- **28** OMIT statement. FORMAT specifies that the compare fields are floating-sign. COND specifies that input records with equal 8-byte floating-sign compare fields starting in position 5 (also the control field) and position 13 are to be omitted from the output data set.
- **29** This is the end of the control statements area.
- **30** This is the DCB for MYSORT's MSGOUT output.
- **31-33** This is MYSORT's E15 routine. The E15 routine loads the address of the GETMAINed work area from the second word of the E15 parameter list. The E15 routine must supply each input record by placing its address in register 1 and placing a 12 (insert) in register 15. When all the records have been passed, the E15 routine must place an 8 ("do not return") in register 15.

# **Example 10. Sort with OUTFIL**

**INPUT** Fixed-length record data set

**OUTPUT**

Multiple fixed-length record data sets

**WORK DATA SETS**

None

**USER EXITS** None

**FUNCTIONS/OPTIONS**

OUTFIL

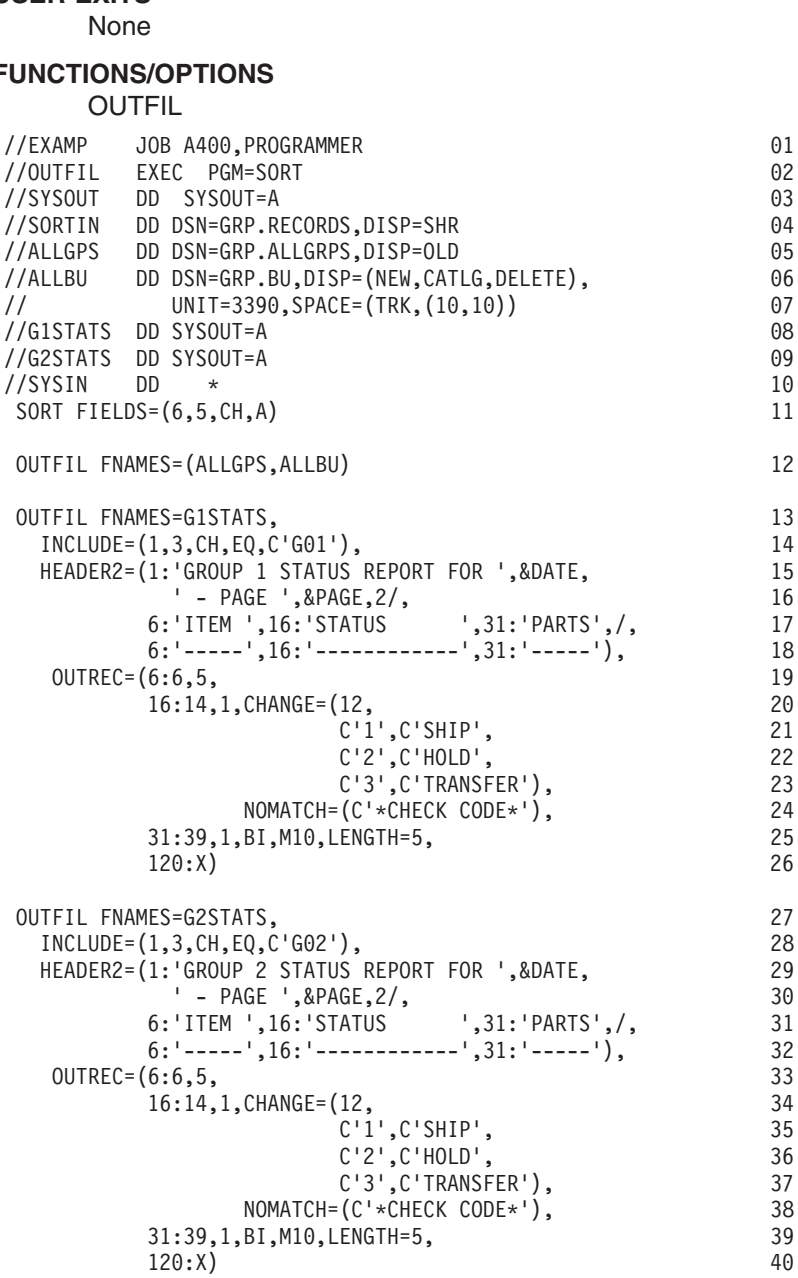

#### **Line Explanation**

**01** JOB statement. Introduces this job to the operating system.

**02** EXEC statement. Calls DFSORT directly by its alias name SORT.

## **Sort Examples**

- **03** SYSOUT DD statement. Directs DFSORT messages and control statements to sysout class A.
- **04** SORTIN DD statement. The input data set is named GRP.RECORDS and is cataloged. DFSORT determines from the data set label that the RECFM is FB, the LRECL is 80 and the BLKSIZE is 23440.
- **05** ALLGPS DD statement. The first OUTFIL output data set is named GRP.ALLGRPS and is catalogued. DFSORT determines the RECFM, LRECL and BLKSIZE from the data set label.
- **06-07** ALLBU DD statement. The second OUTFIL output data set is named GRP.BU and is to be allocated on a 3390 and catalogued. DFSORT sets the RECFM and LRECL from SORTIN and selects an appropriate BLKSIZE.
- **08** G1STATS DD statement. The third OUTFIL output data set is directed to sysout class A. Since this is an OUTFIL report data set, DFSORT sets the RECFM to FBA (FB from SORTIN and A for ASA control characters) and the LRECL to 121 (1 byte for the ASA control character and 120 bytes for the data). DFSORT sets an appropriate BLKSIZE.
- **09** G2STATS DD statement. The fourth OUTFIL output data set is directed to sysout class A. Since this is an OUTFIL report data set, DFSORT sets the RECFM to FBA (FB from SORTIN and A for ASA control characters) and the LRECL to 121 (1 byte for the ASA control character and 120 bytes for the data). DFSORT sets an appropriate BLKSIZE.
- **10** SYSIN DD statement. DFSORT control statements follow.
- **11** SORT statement. FIELDS specifies an ascending 5-byte character control field starting at position 6.
- **12** OUTFIL statement. The sorted input records are written to the ALLGPS and ALLBU data sets.
- **13-26** OUTFIL statement. The subset of sorted input records containing 'G01' in positions 1 through 3 are used to produce a report which is written to the G1STATS data set.
- **27-40** OUTFIL statement. The subset of sorted input records containing 'G02' in positions 1 through 3 are used to produce a report which is written to the G2STATS data set.

# **Example 11. Sort with SmartBatch Pipes and OUTFIL SPLIT**

**INPUT** SmartBatch Pipes

**OUTPUT**

SmartBatch pipes

#### **WORK DATA SETS**

Dynamically allocated

#### **USER EXITS**

None

#### **FUNCTIONS/OPTIONS**

FILSZ, OUTFIL, DYNALLOC VOLIT EXITO<br>
None<br>
FILSZ, OUTFIL, DYNALLOC<br>
(Annumer 1990)

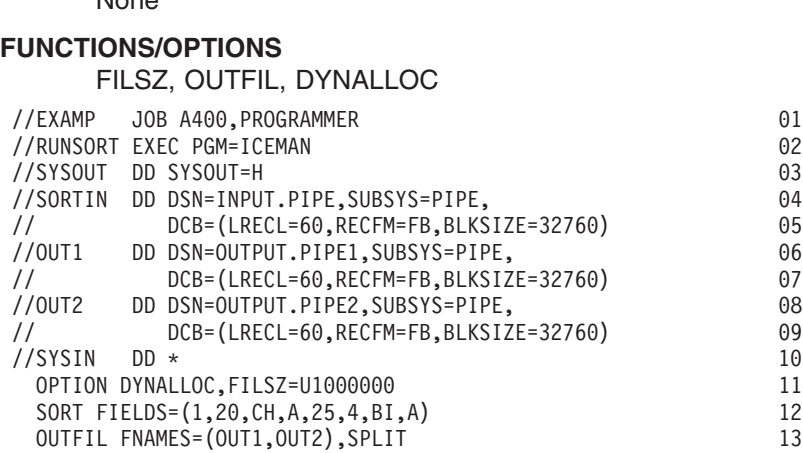

#### **Line Explanation**

|

|

|

- **01** Job statement. Introduces this job to the operating system.
- **02** EXEC statement. Calls DFSORT directly.
- **03** SYSOUT DD statement. Directs DFSORT messages and control statements to system output class H.
- **04-05** SORTIN DD statement. The SUBSYS=PIPE parameter directs the allocation to the 'PIPE' SmartBatch subsystem for the pipe named INPUT.PIPE. The DCB statement describes the data set characteristics to subsystem PIPE.
- **06-07** OUT1 DD statement. The SUBSYS=PIPE parameter directs the allocation to the 'PIPE' SmartBatch subsystem for the pipe named OUTPUT.PIPE1. The DCB statement describes the data set characteristics to subsystem PIPE.
- **08-09** OUT2 DD statement. The SUBSYS=PIPE parameter directs the allocation to the 'PIPE' SmartBatch subsystem for the pipe named OUTPUT.PIPE2. The DCB statement describes the data set characteristics to subsystem PIPE.
- **10** SYSIN DD statement. DFSORT control statements follow.
- **11** OPTION statement. DYNALLOC specifies that work data sets are to be dynamically allocated using the installation defaults for type of device and number of devices. FILSZ=U1000000 specifies an estimate of one million input records.
- **12** SORT statement. FIELDS specifies an ascending 20-byte character control field starting at position 1 and an ascending 4 byte binary control field starting at position 25.

## **Sort Examples**

| | **13** OUTFIL statement. The records from the SORTIN pipe are sorted and written alternatively to the OUT1 and OUT2 pipes (that is, the sorted records are split evenly between the two output pipes).

# **Example 12. Sort with INCLUDE and LOCALE**

**INPUT** Fixed-length record data set

## **OUTPUT**

Fixed-length record data set

## **WORK DATA SETS**

Dynamically allocated

## **USER EXITS**

None

## **FUNCTIONS/OPTIONS**

# INCLUDE, LOCALE, DYNALLOC None<br>
None<br>
INCLUDE, LOCALE, DYNALLOC<br>
Verme DR LOCALE, DYNALLOC

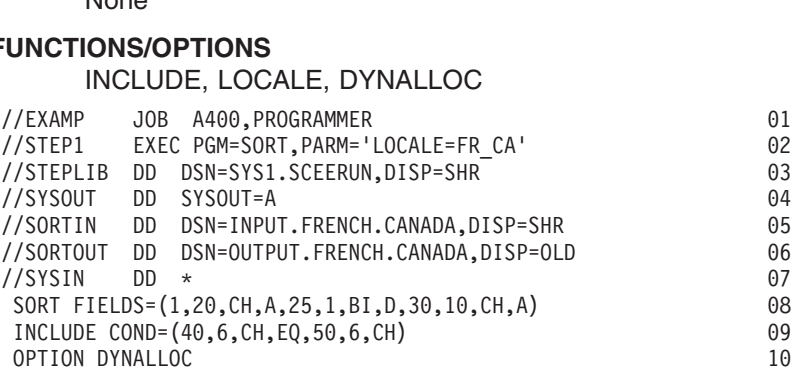

- **01** JOB statement. Introduces this job to the operating system.
- **02** EXEC statement. Calls DFSORT directly by its alias name SORT. LOCALE specified in EXEC PARM overrides installation default for LOCALE. The locale for the French language and the cultural conventions of Canada will be active.
- **03** STEPLIB DD statement. Specifies the Language Environment run-time library containing the dynamically loadable locales.
- **04** SYSOUT statement. Directs DFSORT messages and control statements to sysout class A.
- **05** SORTIN DD statement. The input data set is named INPUT.FRENCH.CANADA and is cataloged. DFSORT determines the RECFM, LRECL and BLKSIZE from the data set label.
- **06** SORTOUT DD statement. The output data set is named OUTPUT.FRENCH.CANADA and is cataloged. DFSORT determines the RECFM, LRECL and BLKSIZE from the data set label.
- **07** SYSIN DD statement. DFSORT control statements follow.
- **08** SORT statement. FIELDS specifies an ascending 20-byte character control field starting at position 1, a one-byte descending binary control field starting at position 25, and a 10-byte ascending character control field starting at position 30. The character (CH) control fields will be sorted according to the collating rules defined in locale FR\_CA.
- **09** INCLUDE statement. COND specifies that only input records with equal 6-byte character compare fields starting in position 40 and position 50 are

to be included in the output data set. The character (CH) compare fields will be compared according to the collating rules defined in locale FR\_CA.

**10** OPTION statement. DYNALLOC specifies that work data sets are to be dynamically allocated using the installation defaults for the type of device and number of devices.

# **Merge Examples**

This section contains 2 merge examples.

## **Example 1. Merge with EQUALS**

**INPUT** Blocked fixed-length records on DASD

#### **OUTPUT**

Blocked fixed-length records on 3390

#### **WORK DATA SETS**

Not applicable

#### **USER EXITS**

None

### **FUNCTIONS/OPTIONS**

EQUALS

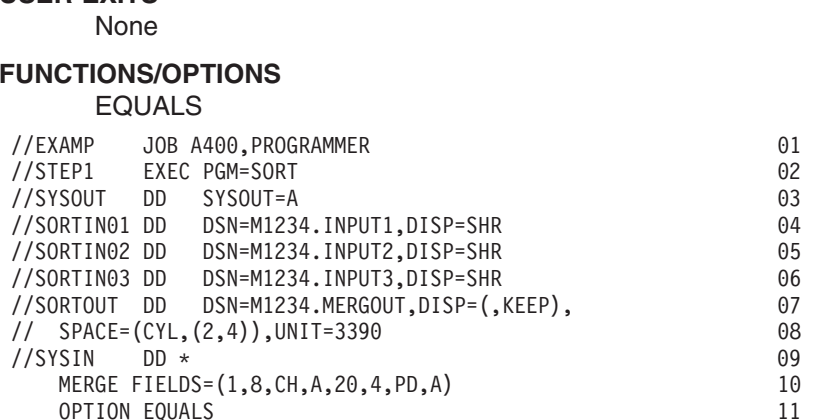

- **01** JOB statement. Introduces this job to the operating system.
- **02** EXEC statement. Calls DFSORT directly by its alias SORT.
- **03** SYSOUT DD statement. Directs DFSORT messages and control statements to sysout class A.
- **04** SORTIN01 DD statement. The first input data set is named M1234.INPUT1 and is cataloged. DFSORT determines the RECFM, LRECL and BLKSIZE from the data set label.
- **05** SORTIN02 DD statement. The second input data set is named M1234.INPUT2 and is cataloged. DFSORT determines the RECFM, LRECL and BLKSIZE from the data set label.
- **06** SORTIN03 DD statement. The third input data set is named M1234.INPUT3 and is cataloged. DFSORT determines the RECFM, LRECL and BLKSIZE from the data set label.
- **07-08** SORTOUT DD statement. The output data set is named M1234.MERGOUT and is to be allocated on 3390 and kept. DFSORT sets the RECFM and LRECL from the SORTINnn data sets and selects an appropriate BLKSIZE.

## **Merge Examples**

- **09** SYSIN DD statement. DFSORT control statements follow.
- **10** MERGE statement. FIELDS specifies an ascending 8-byte character control field starting at position 1 and an ascending 4-byte packed-decimal field starting at position 20. The records in each input data set must already be in the order specified.
- **25** OPTION statement. EQUALS specifies that the order of output records with equal control fields is to be based on the file number of the input data sets and the original order of the records within each input data set.

# **Example 2. Merge with LOCALE and OUTFIL**

**INPUT** Fixed-length record data set

#### **OUTPUT**

Multiple fixed-length record data sets

#### **WORK DATA SETS**

Not applicable

#### **USER EXITS** None

# **FUNCTIONS/OPTIONS**

LOCALE, OUTFIL

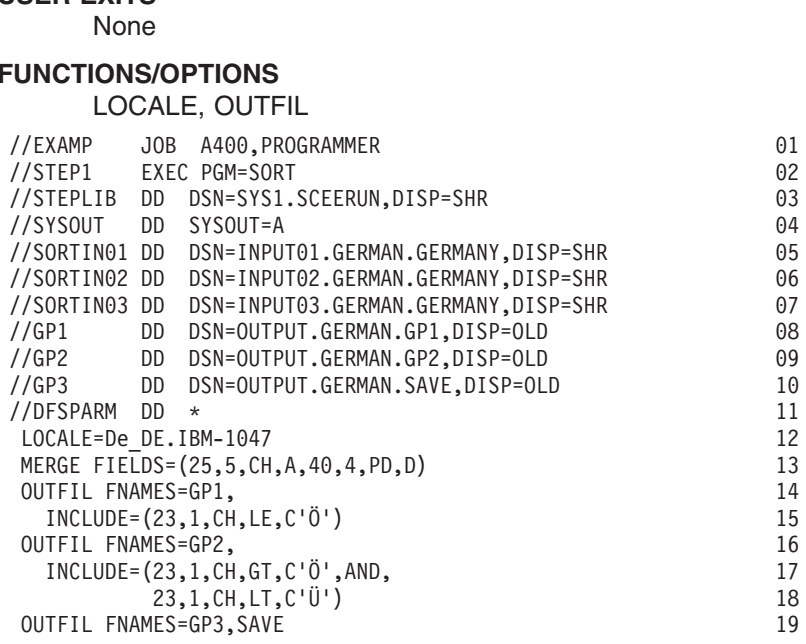

- **01** JOB statement. Introduces this job to the operating system.
- **02** EXEC statement. Calls DFSORT directly by its alias name SORT.
- **03** STEPLIB DD statement. Specifies the Language Environment run-time library containing the dynamically loadable locales.
- **04** SYSOUT statement. Directs DFSORT messages and control statements to sysout class A.
- **05** SORTIN01 DD statement. The first input data set is named INPUT01.GERMAN.GERMANY and is cataloged. DFSORT determines the RECFM, LRECL and BLKSIZE from the data set label.
- **06** SORTIN02 DD statement. The second input data set is named

INPUT02.GERMAN.GERMANY and is cataloged. DFSORT determines the RECFM, LRECL and BLKSIZE from the data set label.

- **07** SORTIN03 DD statement. The third input data set is named INPUT03.GERMAN.GERMANY and is cataloged. DFSORT determines the RECFM, LRECL and BLKSIZE from the data set label.
- **08** GP1 DD statement. The first OUTFIL output data set is named OUTPUT.GERMAN.GP1 and is cataloged. DFSORT determines the RECFM, LRECL and BLKSIZE from the data set label.
- **09** GP2 DD statement. The second OUTFIL output data set is named OUTPUT.GERMAN.GP2 and is cataloged. DFSORT determines the RECFM, LRECL and BLKSIZE from the data set label.
- **10** GP3 DD statement. The third OUTFIL output data set is named OUTPUT.GERMAN.GP3 and is cataloged. DFSORT determines the RECFM, LRECL and BLKSIZE from the data set label.
- **11** DFSPARM DD statement. DFSORT control statements follow.
- **12** LOCALE parameter. Overrides installation default for LOCALE. The locale for the German language and the cultural conventions of Germany based on the IBM-1047 encoded character set will be active.
- **13** MERGE statement. FIELDS specifies an ascending 5-byte character control field starting at position 25, and a descending 4-byte packed decimal control field starting at position 40. The character (CH) control field will be merged according to the collating rules defined in locale De\_DE.IBM-1047. The records in each input data set must already be in the order specified.
- **14-15** OUTFIL statement. The subset of records with character values less than or equal to 'Ö' in position 23 are written to the GP1 output data set. The character (CH) compare field and character constant will be compared according to the collating rules defined in locale De\_DE.IBM-1047.
- **16-18** OUTFIL statement. The subset of records with character values greater than 'Ö' but less than 'Ü' in position 23 are written to the GP2 output data set. The character (CH) compare fields and character constants will be compared according to the collating rules defined in locale De\_DE.IBM-1047.
- **19** OUTFIL statement. Any records not written to the GP1 or GP2 output data sets are written to the GP3 output data set.

# **Copy Examples**

This section contains 2 copy examples.

# **Example 1. Copy with EXEC PARMs, SKIPREC, MSGPRT and ABEND Copy Examples**

**INPUT** Blocked fixed-length records on multivolume 3490

## **OUTPUT**

Blocked fixed-length records on DASD

# **WORK DATA SETS**

Not applicable

## **USER EXITS**

None

## **FUNCTIONS/OPTIONS**

# SKIPREC, MSGPRT, ABEND Mone<br>
WINCTIONS/OPTIONS<br>
SKIPREC, MSGPRT, ABEND

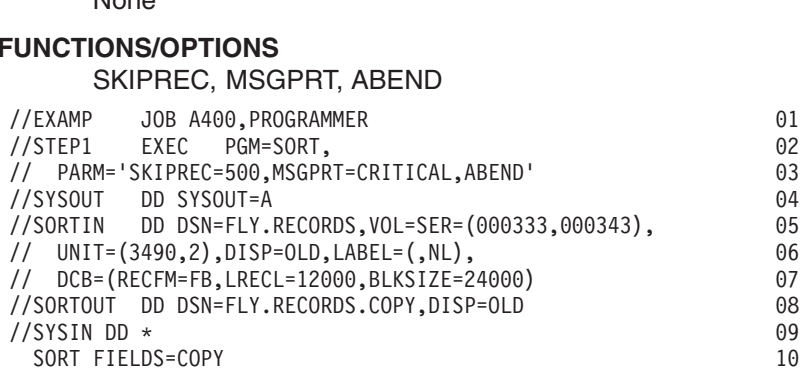

- **01** JOB statement. Introduces this job to the operating system.
- **02-03** EXEC statement. Calls DFSORT directly by its alias SORT. SKIPREC=500 specifies that the first 500 input records are not to be included in the output data set. MSGPRT=CRITICAL specifies that error messages, but not informational messages, are to be printed. ABEND specifies that DFSORT is to terminate with a user ABEND if it issues an error message.
- **04** SYSOUT DD statement. Directs DFSORT messages and control statements to sysout class A.
- **05-07** SORTIN DD statement. The input data set is named FLY.RECORDS and resides on 3490 volumes 000333 and 000343. The UNIT parameter requests two tape drives, one for each volume of the data set. Because the tape is unlabeled, DCB parameters must be supplied to indicate that the RECFM is FB, the LRECL is 12000 and the BLKSIZE is 24000.
- **08** SORTOUT DD statement. The output data set is named FLY.RECORDS.COPY and is cataloged. DFSORT determines the RECFM, LRECL and BLKSIZE from the data set label.
- **09** SYSIN DD statement. DFSORT control statements follow.
- **10** SORT statement. FIELDS=COPY specifies a copy application.

# **Example 2. Copy with INCLUDE and VLSHRT**

**INPUT** Blocked spanned records on DASD

**OUTPUT**

Blocked spanned records on SYSDA

# **WORK DATA SETS**

Not applicable

## **USER EXITS**

None

## **FUNCTIONS/OPTIONS**

INCLUDE, VLSHRT

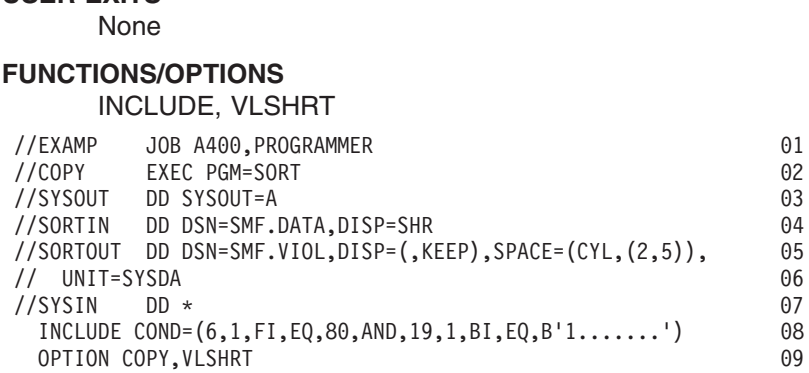

## **Line Explanation**

- **01** JOB statement. Introduces this job to the operating system.
- **02** EXEC statement. Calls DFSORT directly by its alias SORT.
- **03** SYSOUT DD statement. Directs DFSORT messages and control statements to sysout class A.
- **04** SORTIN DD statement. The input data set is named SMF.DATA and is cataloged. DFSORT determines from the data set label that the RECFM is VBS, the LRECL is 32760 and the BLKSIZE is 23476.
- **05-06** SORTOUT DD statement. The output data set is named SMF.VIOL and is to be allocated on SYSDA and kept. DFSORT sets the RECFM and LRECL from SORTIN and selects an appropriate BLKSIZE.
- **07** SYSIN DD statement. DFSORT control statements follow.
- **08** INCLUDE statement. COND specifies that only input records with decimal 80 in the 1-byte fixed-point field at position 6 and bit 0 on in the 1-byte binary field at position 19 are to be included in the output data set.
- **09** OPTION statement. COPY specifies a copy application. VLSHRT specifies that records which are too short to contain all of the INCLUDE compare fields are not to be included in the output data set.

# **ICEGENER Example**

This section contains an ICEGENER example.

**INPUT** Same as for IEBGENER job

**OUTPUT**

Same as for IEBGENER job

## **WORK DATA SETS**

Not applicable

**USER EXITS** None

## **FUNCTIONS/OPTIONS**

None

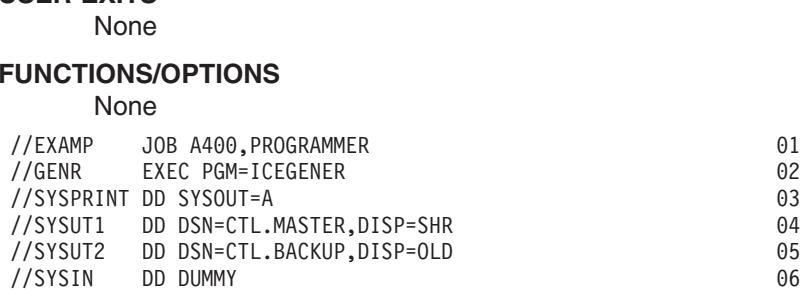

This example shows how to use the ICEGENER facility for an IEBGENER job if your site has not installed ICEGENER as an automatic replacement for IEBGENER. The ICEGENER facility selects the more efficient DFSORT copy function for this IEBGENER job.

## **Line Explanation**

- **01** JOB statement. Introduces this job to the operating system.
- **02** EXEC statement. Calls the ICEGENER facility. PGM=IEBGENER has been replaced by PGM=ICEGENER.
- **03-06** No other changes to the IEBGENER job are required.

# **ICETOOL Example**

This section contains an example of ICETOOL with various operators

**INPUT** Multiple data sets

### **OUTPUT**

Multiple data sets

## **WORK DATA SETS**

Dynamically allocated (automatic)

#### **USER EXITS**

ICETOOL's E35 (automatic)

## **FUNCTIONS/OPTIONS**

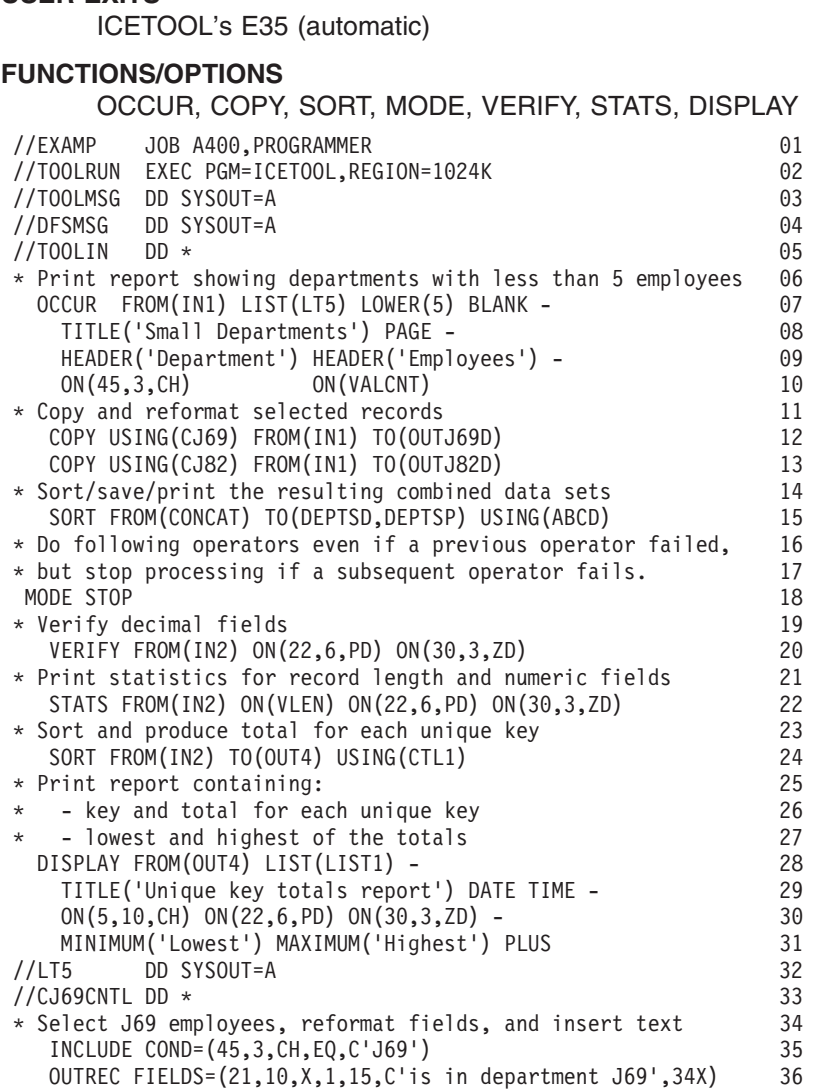

## **ICETOOL Example**

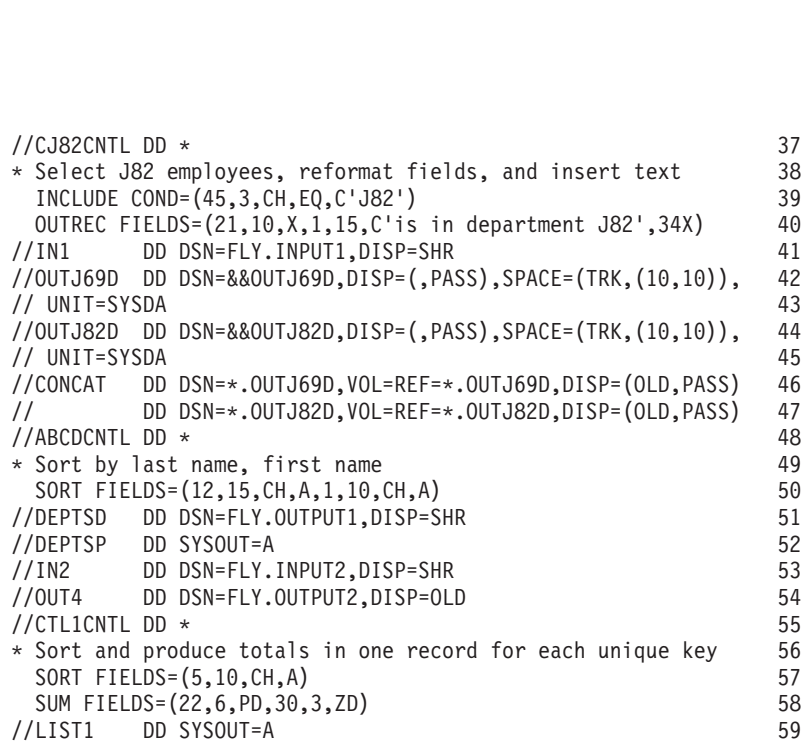

This example shows how ICETOOL can be used to perform multiple operations in a single step.

- **01** JOB statement. Introduces this job to the operating system.
- **02** EXEC statement. Calls ICETOOL specifying the recommended REGION of 1024K.
- **03** TOOLMSG DD statement. Directs ICETOOL messages and statements to system output class A.
- **04** DFSMSG DD statement. Directs DFSORT messages and control statements to SYSOUT class A.
- **05** TOOLIN DD statement. ICETOOL statements follow. The MODE for the ICETOOL run is initially set to STOP. If an error is detected for an operator, SCAN mode will be entered.
- **06** Comment statement. Printed but otherwise ignored.
- **07-10** OCCUR operator. Prints, in the LT5 data set, a report detailing each value for the specified field in the IN1 data set and the number of times that value occurs.
- **11** Comment statement.
- **12** COPY operator. Records from the IN1 data set are copied to the OUTJ69D data set using the DFSORT control statements in the CJ69CNTL data set. As a result, &&OUTJ69D contains a reformatted subset of the records from FLY.INPUT1 (those records containing 'J69' in the positions 45-47).
- **13** COPY operator. Records from the IN1 data set are copied to the OUTJ82D data set using the DFSORT control statements in the CJ82CNTL data set. As a result, &&OUTJ82D contains a reformatted subset of the records from FLY.INPUT1 (those records containing 'J82' in the positions 45-47).
- **14** Comment statement.
- **15** SORT operator. Records from the CONCAT data sets are sorted to the DEPTSD and DEPTSP data sets using the DFSORT control statements in

the ABCDCNTL data set. As a result, FLY.OUTPUT1 and DEPTSP (SYSOUT) contain the sorted combined records from &&OUTJ69D and &&OUTJ82D

- **16-17** Comment statements.
- **18** MODE operator. The MODE is reset to STOP (needed in case SCAN mode was entered due to an error for a previous operator). If an error is detected for a subsequent operator, SCAN mode will be entered. This divides the previous operators and subsequent operators into two unrelated groups.
- **19** Comment statement.
- **20** VERIFY operator. Identifies invalid values, if any, in the specified decimal fields of the IN2 data set. Used to stop subsequent operations if any invalid value is found in FLY.INPUT2.
- **21** Comment statement.
- **22** STATS operator. Prints the minimum, maximum, average, and total for the specified fields of the IN2 data set.

ON(VLEN) operates on the record length of the records in FLY.INPUT2. Thus, the values printed for ON(VLEN) represent the shortest record, the longest record, the average record length, and the total number of bytes for FLY.INPUT2.

- **23** Comment statement.
- **24** SORT operator. Records from the IN2 data set are sorted and summarized to the OUT4 data set using the DFSORT control statements in the CTL1CNTL data set. As a result, FLY.OUTPUT2 contains one record from FLY.INPUT2 for each unique sort field with totals for the sum fields.
- **25-27** Comment statements.
- **28-31** DISPLAY operator. Prints, in the LIST1 data set, a report detailing each sort and sum value for the OUT4 data set resulting from the previous operation, and the lowest and highest value for each sum field.
- **32-59** DD statements. Defines the data sets and DFSORT control statements used for the ICETOOL operations described above.

# **Appendix A. Using Work Space**

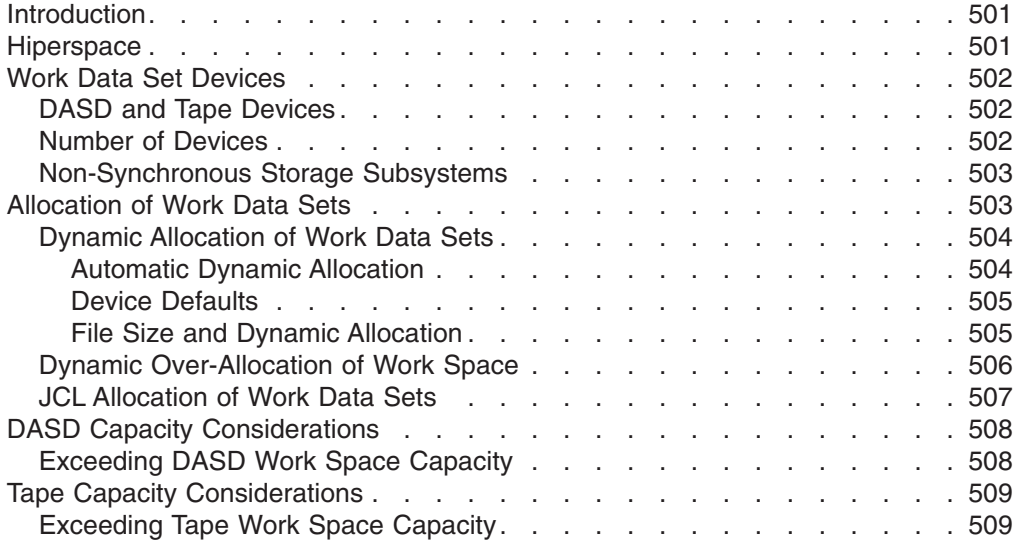

# **Introduction**

When a sort application cannot be performed entirely invirtual storage, DFSORT must use work space. The amount of work space required depends on:

- The amount of data being sorted
- The amount of virtual storage available to DFSORT
- The amount of Hiperspace available to DFSORT
- The type of devices you use
- The DFSORT functions and features you use (for example, VLSHRT, locale processing, EFS, and ALTSEQ can increase the amount of work space required).

There are three ways to supply work space for a DFSORT application:

- Hiperspace
- Dynamic allocation of work data sets
- JCL allocation of work data sets.

For best performance, an optimal amount of Hiperspace, in combination with dynamically allocated DASD work data sets, is strongly recommended. See ["Use](#page-490-0) [Hipersorting"](#page-490-0) on page 465 for more information on using the HIPRMAX option. The DYNAUTO installation option, or the DYNALLOC run-time option, can be used to dynamically allocate work data sets.

## **Hiperspace**

Hiperspace is the most efficient form of intermediate storage for DFSORT. Using the default ICEMAC option HIPRMAX=OPTIMAL ensures that DFSORT will use Hiperspace for Hipersorting whenever possible. Sites can tune their definition of HIPRMAX=OPTIMAL through use of the ICEMAC parameters EXPMAX, EXPOLD, and EXPRES. See*Installation and Customization* for more information.

DFSORT's use of Hiperspace depends upon the availability of expanded storage, the needs of other concurrent Hipersorting applications throughout the time the application runs, and the settings of the DFSORT installation options EXPMAX, EXPOLD, and EXPRES. Consequently, it is possible for the same application to use

## <span id="page-527-0"></span>**Using Work Space**

varying amounts of Hiperspace from run to run. If enough Hiperspace is available, DFSORT uses Hiperspace exclusively for intermediate storage. If the amount of Hiperspace is insufficient, DFSORT uses a combination of Hiperspace and work data sets, or even work data sets alone.

DFSORT only uses Hipersorting when there is sufficient expanded storage to back all the DFSORT Hiperspace data. Hipersorting is very dynamic: multiple concurrent Hipersorting applications always know each other's expanded storage needs and never try to back their Hiperspaces with the same portion of expanded storage. In addition, DFSORT checks the available expanded storage throughout the run, and switches from using Hiperspace to using DASD work data sets when either an expanded storage shortage is predicted or the total Hipersorting activity on the system reaches the limits set by the DFSORT installation options EXPMAX, EXPOLD, and EXPRES.

Hipersorting requires that work data sets be available, as well as Hiperspace. DFSORT forces the use of dynamic allocation for Hipersorting if work data sets are not requested explicitly. For further details, see the HIPRMAX option of the ["OPTION Control Statement"](#page-142-0) on page 117.

# **Work Data Set Devices**

The type of device selected for work data sets can have a significant effect on performance. Consider the following when selecting devices for work data sets.

# **DASD and Tape Devices**

For optimal performance, use direct access devices to which little other activity is directed for work data sets. Avoid using 3390-9 DASD, optical DASD, or tape devices for work data sets, if at all possible.

Using tape devices for work data sets rather than DASD causes significant performance degradation for the following reasons:

- Tape work data sets prevent DFSORT from using its more efficient sorting techniques, Blockset and Peerage/Vale. DASD work data sets allow DFSORT to use these techniques.
- Tape work data sets must be accessed sequentially. DASD data sets can be accessed randomly.
- DASD control units can provide additional features, such as cache fast write, that are not available with tape devices.

# **Number of Devices**

| |

| | | Although one work data set is sufficient, using two or more work data sets on separate devices usually reduces the elapsed time of the application significantly. In general, using more than three work data sets does not reduce elapsed time any further, and is only necessary if the work data sets are small or the file size is large.

For optimum allocation of resources such as virtual storage, avoid specifying a large number of work data sets unnecessarily.

No more than 255 work data sets can be specified. If you specify more than 32 work data sets, and the Blockset technique is not selected, a maximum of 32 work data sets is used.

# <span id="page-528-0"></span>**Non-Synchronous Storage Subsystems**

Allocation of work data sets on devices attached to non-synchronous storage subsystems can affect the performance of certain DFSORT applications. Whether or not a particular application is affected depends on many factors, the most critical of which is the ratio of input file size to available storage.

In general, to maximize performance, DFSORT needs the following:

- Accurate knowledge of the size of the file being sorted
- In most cases, DFSORT is able to calculate the file size accurately. However, for applications that sort many input tapes (especially compacted input tapes) or that use E15 exits that add or delete records, we recommend that you specify the file size using the FILSZ or SIZE parameter.
- Adequate storage relative to the size of the file being sorted

Table 50 shows the minimum recommended storage to provide DFSORT based on various input file sizes.

| Input file size | <b>Minimum storage</b> |
|-----------------|------------------------|
| Less than 200MB | 4MB                    |
| 200MB to 500MB  | 8MB                    |
| 500MB to 1GB    | 16MB                   |
| More than 1GB   | 16-32MB                |

*Table 50. Minimum Storage Required for Various File Sizes*

Under some circumstances, DFSORT does not perform as well when using ESCON channels as it does when using parallel channels. The two types of applications most likely to cause a noticeable decrease in performance are:

- 1. Applications where DFSORT cannot accurately determine the size of the file to be sorted. These applications often involve DFSORT E15 user exits that insert records into the sorting process.
- 2. Sort applications with a low ratio of available storage to input file size.

# **Allocation of Work Data Sets**

Dynamic allocation has the following advantages over JCL allocation:

• ICEMAC can be set to automatically activate dynamic allocation for all sort applications.

To use JCL allocation, appropriate DD statements must be specified for each individual application.

• As the characteristics (file size, virtual storage, and so on) of an application change over time, DFSORT can automatically optimize the amount of dynamically allocated work space for the application. This eliminates unneeded allocation of DASD space.

JCL allocation is fixed; DFSORT cannot adjust it. DASD space might be wasted.

• As the amount of Hiperspace available to the application varies from run to run, DFSORT can automatically adjust the amount of space it dynamically allocates to complement the amount of Hiperspace. This eliminates unneeded allocation of DASD space.

JCL allocation is fixed; DFSORT cannot adjust it, even if all sorting can be done in Hiperspace. DASD space might be wasted.

## <span id="page-529-0"></span>**Allocation of Work Data Sets**

Dynamic allocation has one drawback: for certain applications, as described in ["File](#page-530-0) [Size and Dynamic Allocation"](#page-530-0) on page 505, you might need to give DFSORT a reasonable estimate of the input file size. Later, if the input file size for the application increases significantly, you must update the file size estimate accordingly.

However, JCL allocation has a similar drawback, except that it applies to all applications. Unless you overallocate the work data sets initially and waste space, you have to update the JCL allocation when the input file size increases significantly for any application to avoid out-of-space abends.

If you can allocate enough work data set space with JCL to guarantee your applications will never exceed the space allocated, you do not need dynamic allocation. However, since efficient use of DASD space is usually desirable, dynamic allocation is recommended over JCL allocation.

For both dynamic allocation and JCL allocation:

- The amount of work space actually used will often be less than the amount allocated. DFSORT tries to minimize dynamic over-allocation while making certain that the application will not fail due to lack of space. With JCL allocation, you could minimize the amount of allocated space manually, but this might require changes to JCL allocation as the characteristics of the application change over time.
- Limiting the virtual storage available to DFSORT can increase the amount of work space required. With a reasonable amount of storage, 4MB for example, DFSORT can sort using a reasonable amount of work space. If storage is limited, more work space might be required. If storage is drastically limited (for example, to 200KB), significantly more work space might be required.

# **Dynamic Allocation of Work Data Sets**

ICEMAC options are available to request automatic dynamic allocation of work data sets and to supply defaults for the device type and number of devices.

For certain applications, it is very important to specify a reasonable estimate of the input file size when using dynamic allocation.

## **Automatic Dynamic Allocation**

Your system programmer has set the DYNAUTO installation option to control whether dynamic allocation is used automatically, or only when requested by the DYNALLOC run-time option.

DYNAUTO also controls whether dynamic allocation or JCL allocation takes precedence when JCL work data sets are specified.

If your system programmer selected DYNAUTO=IGNWKDD, dynamic allocation takes precedence over JCL allocation (JCL work data sets are actually deallocated). If you want the opposite precedence for selected applications, use the run-time option USEWKDD.

If your system programmer selected DYNAUTO=YES, JCL allocation takes precedence over dynamic allocation. If you want the opposite precedence, you must remove the JCL allocation statements.

<span id="page-530-0"></span>If your system programmer selected DYNAUTO=NO, dynamic allocation of work data sets is not used unless you specify the DYNALLOC run-time option. JCL allocation takes precedence over dynamic allocation.

## **Device Defaults**

When the device type, or the number of devices for dynamic allocation, is not explicitly specified, DFSORT obtains the missing information from the DYNALOC installation option information supplied by your system programmer.

## **File Size and Dynamic Allocation**

DFSORT bases the amount of work space it dynamically allocates on the number of bytes to be sorted—the input file size. Generally, DFSORT can automatically make an accurate determination of the file size by determining the number of input records. However, DFSORT cannot always determine the input file size accurately in the following cases:

- An E15 user exit routine supplies all input records (an input data set is not present). DFSORT cannot automatically determine the number of records to be inserted.
- An input data set is present, along with an E15 user exit routine. DFSORT can automatically determine the number of records in the input data set, but cannot automatically determine the number of records to be inserted or deleted.
- A spool (DD  $*$ ) input data set is present.
- Small input data sets are on tape. DFSORT cannot know how much of the tapes are used, so it determines the file size assuming full volumes at the maximum regular density for the drives.
- The Improved Data Recording Capability (IDRC) feature is used for the input device (tape).
- Input data sets are members of partitioned data sets. DFSORT cannot determine the size of a member in a partitioned data set. Therefore, when input data sets are partitioned, DFSORT uses the size of the entire data set as the input file size. This is usually an over-estimation, which leads to over-allocation of work space.

In the above circumstances, DFSORT may dynamically over-allocate or under-allocate the work space, possibly leading to wasted space or an out-of-space abend, respectively. If this happens, you should specify either the exact number of records to be sorted or an estimate of the number of records to be sorted.

There are several ways to specify the number of records to be sorted at run-time, as explained below:

- Run-time option SIZE=n enables you to specify the exact number of records in the input data sets. If specified, DFSORT always uses this number to determine the file size and issues an error message if the actual number of input records does not match the given number (this happens *only* if FSZEST=NO is in effect). You must change SIZE=n whenever the number of records in the input data sets changes.
- Run-time option FILSZ=n works the same way as SIZE=n, except that the exact number you specify must take into account the number of records in the input data sets, and the number of records inserted and deleted before sorting using an E15 exit routine, an INCLUDE or OMIT control statement, or the SKIPREC or STOPAFT options.

Use FILSZ=n rather than SIZE=n if your application inserts or deletes a significant number of records before sorting. You must change FILSZ=n whenever the total number of records to be sorted changes.

## <span id="page-531-0"></span>**Allocation of Work Data Sets**

- Run-time option SIZE=Un enables you to specify the number of records in the input data sets. DFSORT always uses your specified value to determine the file size, but does not issue an error message if the actual number of input records does not match the given number. As long as the supplied value is reasonably close to the actual number of records read in, DFSORT can dynamically allocate the work space efficiently. You only need to update the value when the number of input records changes significantly; the better the estimate is, the more efficient the allocation.
- Run-time option FILSZ=Un works the same way as SIZE=Un, except that the record count you specify should take into account not only the number of records in the input data sets, but also, if significant, the number of records inserted or deleted before sorting.
- Run-time option SIZE=En enables you to specify an estimate of the number of records in the input data sets. DFSORT only uses your estimate to determine the file size in the following instances:
	- An E15 user exit routine supplies all input records (an input data set is not present).
	- An input data set is present, along with an E15 user exit routine.
	- Small input data sets are on tape.
	- The IBM 3480/3490 Magnetic Tape Subsystem with the Improved Data Recording Capability (IDRC) feature is used for the input device.

See ["File Size and Dynamic Allocation"](#page-530-0) on page 505 for more information about these cases.

No error message is issued if the supplied estimate is incorrect.

• Run-time option FILSZ=En works the same way as SIZE=En, except that the record count you specify should take into account not only the number of records in the input data sets, but also, if significant, the number of records inserted or deleted before sorting.

For variable-length records, DFSORT uses one-half of the maximum record length to determine the input file size, unless you specify the AVGRLEN option. If your actual average record length is significantly different from one-half of the maximum record length, specifying AVGRLEN=n can prevent DFSORT from over- or under-allocating dynamic work space.

See ["OPTION Control Statement"](#page-142-0) on page 117 for more information about the AVGRLEN, SIZE and FILSZ parameters.

# **Dynamic Over-Allocation of Work Space**

DFSORT can dynamically over-allocate the work space even when you specify the number of records under the following circumstances:

- When you delete a significant number of records using:
	- An INCLUDE or OMIT statement, or the SKIPREC or STOPAFT option. Use of these statements and options does *not* force DFSORT to use a SIZE=En or FILSZ=En specification. DFSORT ignores the En value unless it cannot compute the input file size.
	- One or more partitioned data set members as input. DFSORT uses the size of the entire partitioned data set rather than the size of the member in its calculations. DFSORT ignores any SIZE=En or FILSZ=En value unless it cannot determine the input file size itself.

You can avoid over-allocation in these cases by specifying SIZE=Un or FILSZ=Un.

<span id="page-532-0"></span>• When the average record length of variable-length records is substantially shorter than one-half of the maximum record length. If DFSORT uses your exact or estimated number of records, it uses one-half of the maximum record length to determine the file size. You can avoid over-allocation in this case by specifying AVGRLEN=n.

Dynamic over-allocation of work space can occur when you do not specify the number of records (for example, with small input data sets on tape), or even when you do (for example, when a significant number of records is deleted). In these cases, you might prefer to use JCL allocation of work data sets to control the amount of space allocated. However, there are drawbacks to doing so, as previously explained. If DYNAUTO=IGNWKDD is used, remember to specify run-time option USEWKDD when you want to use JCL allocation of work data sets.

# **JCL Allocation of Work Data Sets**

The amount of required work space is dependent on many factors such as virtual storage and type of devices used, but is especially sensitive to the file size of the input data set.

Because of the number of variables involved, an exact formula cannot be given for calculating the needed work space. However, the following guidelines usually hold true:

- For fixed length record (FLR) sort applications, 1.5 to 2 times the input file size is usually adequate.
- For variable-length record (VLR) sort applications, 1.5 to 2.5 times the input file size is usually adequate.

These guidelines assume that a reasonable amount of storage (at least 1M) is available to DFSORT. Limiting the available amount of storage can increase the amount of needed work space.

DFSORT can often run with less than the amount of work space indicated by the above guidelines.

To get the best performance using JCL allocation of work data sets:

- Use devices without much activity on them.
- Avoid 3390-9 DASD, optical DASD, or tape devices for work data sets.
- Allocate space in cylinders.
- Specify contiguous space for each work data set, and make sure there is enough primary space so that secondary space is not needed.
- Allocate two or more work data sets.
- Assign one work data set per actuator.
- Use multiple channel paths to the devices.
- v Use different spindles and separate channel paths for the work data sets and the input/output data sets.

The following table shows the work data set space needed with 4M of storage for applications with various characteristics when Hipersorting and dataspace sorting are not used (HIPRMAX=0 and DSPSIZE=0).

## <span id="page-533-0"></span>**Allocation of Work Data Sets**

| <b>Input Data set Characteristics</b> |                |                  |                | Cylinders (3390)                |                                |
|---------------------------------------|----------------|------------------|----------------|---------------------------------|--------------------------------|
| Filesize (MB)                         | <b>FLR/VLR</b> | <b>Max LRECL</b> | <b>BLKSIZE</b> | <b>Input Data</b><br><b>Set</b> | <b>Work Data</b><br><b>Set</b> |
| $\overline{4}$                        | <b>FLR</b>     | 80               | 27920          | 6                               | 6                              |
| 4                                     | <b>FLR</b>     | 160              | 27840          | 6                               | 6                              |
| 20                                    | <b>FLR</b>     | 80               | 27920          | 26                              | 36                             |
| 20                                    | <b>FLR</b>     | 160              | 27840          | 26                              | 36                             |
| 20                                    | <b>FLR</b>     | 1000             | 27000          | 26                              | 36                             |
| 40                                    | <b>FLR</b>     | 80               | 27920          | 51                              | 56                             |
| 40                                    | <b>FLR</b>     | 160              | 27840          | 51                              | 56                             |
| 40                                    | <b>FLR</b>     | 1000             | 27000          | 52                              | 56                             |
| 150                                   | <b>FLR</b>     | 160              | 27840          | 189                             | 198                            |
| 4                                     | <b>VLR</b>     | 300              | 27998          | 6                               | 9                              |
| 40                                    | <b>VLR</b>     | 300              | 27998          | 51                              | 63                             |
| 40                                    | <b>VLR</b>     | 6000             | 27998          | 55                              | 59                             |
| 150                                   | <b>VLR</b>     | 300              | 27998          | 188                             | 200                            |
| 150                                   | <b>VLR</b>     | 6000             | 27998          | 203                             | 200                            |

*Table 51. Work Space Requirements for Various Input Characteristics*

# **DASD Capacity Considerations**

You can specify a mixture of direct access devicesfor a given sort application. Any IBM DASD device supported by your operating system can be used for intermediate storage.

Note that, for performance reasons, 3390-9 devices should not be specified for intermediate storage.

System performance is improved if work data sets arespecified in cylinders, rather than tracks or blocks. Storage on temporary work data sets will be readjusted to cylinders if possible. The number of tracks per cylinder for direct access devices is shown in Table 52.

| <b>Device</b> | <b>Tracks per Cylinder</b> | Maximum Bytes used<br>per Track |
|---------------|----------------------------|---------------------------------|
| 3380          | 15                         | 47476                           |
| 3390          | 15                         | 56664                           |
| 9345          | 15                         | 46456                           |

*Table 52. Number of Tracks per Cylinder for Direct Access Devices*

If WRKSEC is in effect and the work data set is not allocated to VIO, DFSORT allocates secondary extents as required, even if not requested in the JCL.

# **Exceeding DASD Work Space Capacity**

If during sorting, the allocation of secondary space on one of the work data sets fails, the system issues a B37 informational message. DFSORT can recover by allocating space on one of the other work data sets, if one is available.

DFSORT normally allocates secondary extents for work data sets, even if not requested in the JCL. This reduces the probability of exceeding work space capacity.

If the DASD work space is not sufficient to perform the sort, DFSORT issues a message and terminates.

# <span id="page-534-0"></span>**Tape Capacity Considerations**

Any IBM tape device supported by your operating system can be used for work space.

Three different tape work data set techniques are available to DFSORT: Balanced, Polyphase, and Oscillating. For information on how to calculate their requirements, see Table 53.

**Note:** The value you obtain for "min" is literally a minimum value; if, for example, your input uses a more efficient blocking factor than DFSORT or is spanned, you need more work space. Space requirements are also summarized in Table 53. DFSORT selects the most appropriate tape technique using these criteria.

*Table 53. Work Space Requirements of the Various Tape Techniques*

| Tape<br><b>Technique</b>       | <b>Maximum</b><br>Input | <b>Work Space Areas</b><br><b>Required</b>            | Max. No. of<br><b>Work Areas</b> | <b>Comments</b>                                                                                |
|--------------------------------|-------------------------|-------------------------------------------------------|----------------------------------|------------------------------------------------------------------------------------------------|
| <b>Balanced</b><br>tape (BALN) | 15 volumes              | Min= $2(V+1)^*$ tape units                            | 32 volumes                       | Used if more than three work storage<br>tapes are provided and file size is not<br>given.      |
| Polyphase<br>tape (POLY)       | volume                  | $Min=3$ tape units                                    | 17 volumes                       | Used if three work storage tapes are<br>provided.                                              |
| Oscillating<br>tape (OSCL)     | 15 volumes              | Min= $V+2^*$ or 4 tape units,<br>whichever is greater | 17 volumes                       | File size must be given. The tape drive<br>containing SORTIN cannot be used as a<br>work unit. |

## **Note:**

V = Number of input volumes. Number of input volumes of blocking equals work space blocking.

# **Exceeding Tape Work Space Capacity**

At the beginning of a sort using tape work data sets, DFSORT estimatesthe maximum sort capacity (Nmax) and issues message ICE038I. See the explanation of this message for details.

The value for Nmax printed in message ICE038I is an average value rounded down to the nearest thousand. This value assumes random input. If you have a reversed sequenced file and tape work space, sort capacity may be exceeded at a lower value because of the higher number of partly empty, end-of-string blocks.

For magnetic tape, a tape length of 2400 feet is assumed in calculating Nmax. For tapes of other lengths, the figure is not correct. When tapes with mixed density are used, the smallest density is used in the calculation.

If you specify an actual data set size, and that size is larger than the maximum capacity estimated by the program (Nmax), the program terminates before

## **DASD Capacity Considerations**

beginning to sort. If you specify an estimated data set size, or none at all, and the number of records reaches the maximum (Nmax), the program gives control to your routine at user exit E16, if you have written and included one. This routine can direct the program to take one of the following actions:

- Continue sorting the entire input data set with available work space. If the estimate of the input data set size was high, enough work space may remain to complete the application.
- Continue sorting with only part of the input data set; the remainder could be sorted later and the two results merged to complete the application.
- Terminate the program without any further processing.

If you do not include an E16 routine, DFSORT continues to process records for as long as possible. If the work space is sufficient to contain all the records in the input data set, DFSORT completes normally; when work space is not sufficient, DFSORT issues a message and terminates.

The program generates a separate message for each of the three possible error conditions. They are:

- 1. **ICE041A—N GT NMAX:** Generated before sorting begins when the exact file size is greater than Nmax.
- 2. **ICE046A—SORT CAPACITY EXCEEDED:** Generated when the sort has used all available work space.
- 3. **ICE048I—NMAX EXCEEDED:** Generated when the sort has exceeded Nmax and has transferred control to a user-written E16 routine for further action.

The test for message ICE041A is made with the maximum possible calculated value, that is, DFSORT is sure it will fail. In case of doubt, the message is not issued.

# **Appendix B. Specification/Override of DFSORT Options**

["Installation Defaults"](#page-39-0) on page 14 discusses DFSORT's installation (ICEMAC) options and environments, and shows you how to use ICETOOL's DEFAULTS operator to list the installation defaults selected at your site.

Listed below are the places in DFSORT where you can specify various options that will override the IBM-supplied defaults. The sources for the options are listed in override order; that is, any option specified in a higher place in the list overrides one specified in a lower place.

## **Directly Invoked DFSORT**

- DFSPARM data set
	- PARM options
	- DEBUG and OPTION control statements
- Other control statements.
- EXEC statement PARM options
- SYSIN data set

|

|

| | | | | | |

| | |

| | | | | | |

- DEBUG and OPTION control statements
- Other control statements.
- Installation macro (ICEMAC JCL, TSO OR TDx).

## **Program Invoked DFSORT**

- DFSPARM data set
	- PARM options
	- DEBUG and OPTION control statements
	- Other control statements.
- SORTCNTL data set
	- DEBUG and OPTION control statements
	- Other control statements.
- Parameter list
	- DEBUG and OPTION control statements
	- Other control statements.
- Installation macro (ICEMAC INV, TSOINV or TDx).

### **Notes:**

1. For the DEBUG and OPTION statements, override is at the option level. For example, with: //DFSPARM DD \*The DEBUG<br>
Separation in the SPARM DD \*

//DFSPARM DD \* OPTION EQUALS example, with<br>
//DFSPARM\_DD\_0PTION\_EQ //SYSIN DD \* AMPHE, WHIT.<br>FSPARM DD \*<br>OPTION EQUALS<br>YSIN DD \* OPTION NOEQUALS, SKIPREC=50

EQUALS from DFSPARM overrides NOEQUALS from SYSIN, but SKIPREC=50 from SYSIN in not affected by the OPTION statement in DFSPARM, so both EQUALS and SKIPREC=50 will be used.

For control statements other than DEBUG and OPTION, override is at the statement level. For example, with: For control statement<br>statement leve or control statements other<br>atement level. For example<br>DFSPARM DD \*

//DFSPARM DD \* statement le<br>
//DFSPARM\_DD<br>
MODS\_E15=( //SYSIN DD \* MODS E15=(CHECK,4096,EXIT)<br>MODS E15=(CHECK,4096,EXIT)<br>SYSIN DD \* MODS E35=(MOVE, 2048, EXITX)

## **Specification/Override Of Options**

| | the MODS statement in DFSPARM completely overrides the MODS statement in SYSIN, so the E15 exit will be used, but the E35 exit will not.

- 2. An EFS program or an installation initialization exit (ICEIEXIT) routine can also be used to override options. ICEIEXIT changes override any corresponding changes made by an EFS program.
- 3. For OUTFIL statements, override is at the ddname level. See ["OUTFIL](#page-229-0) [Statements Notes"](#page-229-0) on page 204 for details.

# **Main Features of Sources of DFSORT Options**

There are five sources of options in which you can override IBM-supplied standard defaults. To help you decide which is most efficient for you, compare their main features using the following lists:

# **DFSPARM Data Set**

- Use with direct or program invocation.
- Overrides all other sources.
- Accepts all DFSORT program control statements, and all EXEC PARM options, including those OPTION statement parameters ignored by SYSIN and SORTCNTL.
- Permits comment statements, blank statements, and remarks.

# **EXEC Statement PARM Options**

- Use with direct invocation only.
- Accepts all EXEC PARM options, including those equivalent to the OPTION statement parameters ignored by SYSIN and SORTCNTL.

# **SORTCNTL Data Set**

- Use with program invocation only.
- Accepts all DFSORT program control statements.
- Ignores these OPTION statement parameters: EFS, LIST, NOLIST, LISTX, NOLISTX, LOCALE, MSGPRT, MSGDDN, SMF, SORTDD, SORTIN, SORTOUT, and USEWKDD.
- Permits comment statements, blank statements, and remarks.
- Using multiple parameter lists to rename the SORTCNTL data set permits different control statements to be used for a program that invokes DFSORT more than once.

# **SYSIN Data Set**

- Use with direct invocation only.
- Accepts all DFSORT program control statements.
- Ignores these OPTION statement parameters: EFS, LIST, NOLIST, LISTX, NOLISTX, LOCALE, MSGPRT, MSGDDN, SMF, SORTDD, SORTIN, SORTOUT, and USEWKDD.
- Permits comment statements, blank statements, and remarks.
- Can contain user exit routines in object deck format for link-editing.

# **Parameter Lists**

• Use with program invocation only.

- Extended parameter list accepts all DFSORT program control statements, including those OPTION statement parameters ignored by SYSIN and SORTCNTL.
- 24-bit parameter list accepts a subset of DFSORT program control statements.
- Using multiple parameter lists to rename the SORTCNTL data set permits different control statements to be used for a program that invokes DFSORT more than once.
- Can be used to pass the addresses of any user exits that your program has placed in main storage.
- **Note:** The extended parameter list can perform a superset of the functions in the 24-bit parameter list.

# **Override Tables**

The following tables show the possible sources of specification and order of override for individual options.

- The order of override between sources of specification is from left to right. A specification overrides all specifications to its right.
- The order of override within a source is from top to bottom. A specification overrides all specifications below it.
- EXEC PARM options you can specify in the DFSPARM data set are preceded by the word "PARM" in the DFSPARM columns of the tables to distinguish them from control statement options.
- The Function columns indicate which functions (S=sort, M=merge, or C=copy) can use the option.
- Although alias names are available for many of the options, they are not shown here.

# **Directly Invoked DFSORT**

[Table 54 on page 514](#page-539-0) shows where each sort, merge, or copy option may be specified when DFSORT is directly invoked (that is, not invoked by programs).

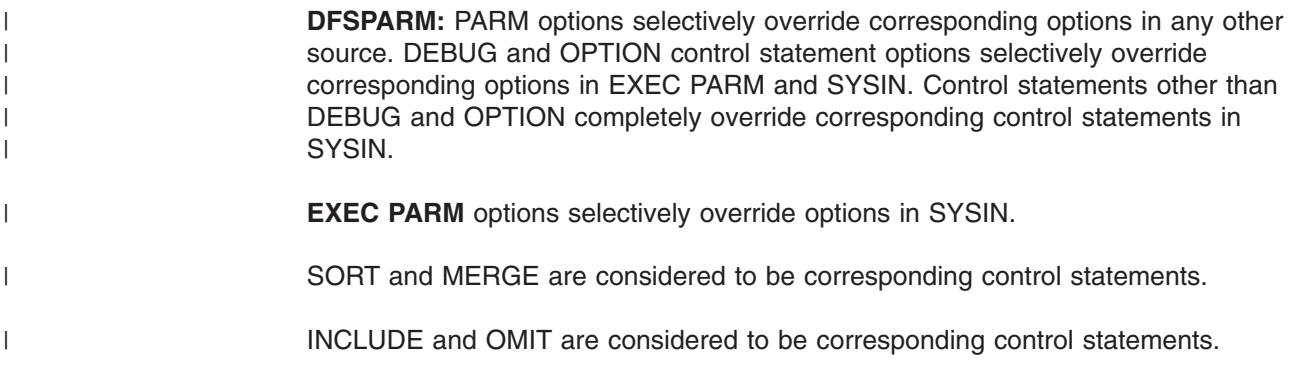

<span id="page-539-0"></span>Table 54. Directly Invoked DFSORT Option Specification/Override. Options are arranged alphabetically on the ICEMAC column. If "NO" is specified in the ICEMAC *column, move to the next column to the left and so on.*

The order of override is from left to right and from top to bottom within a row.

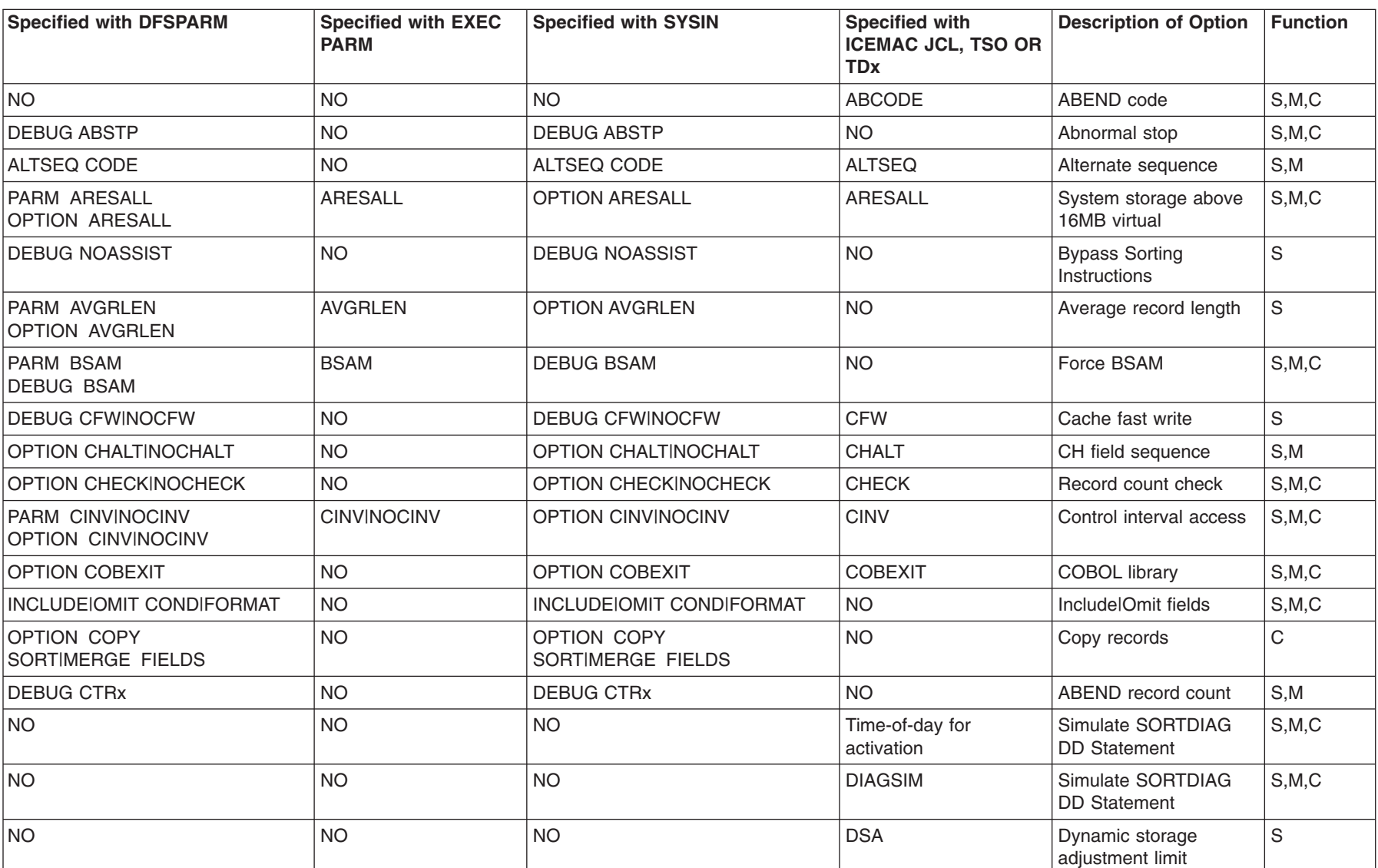
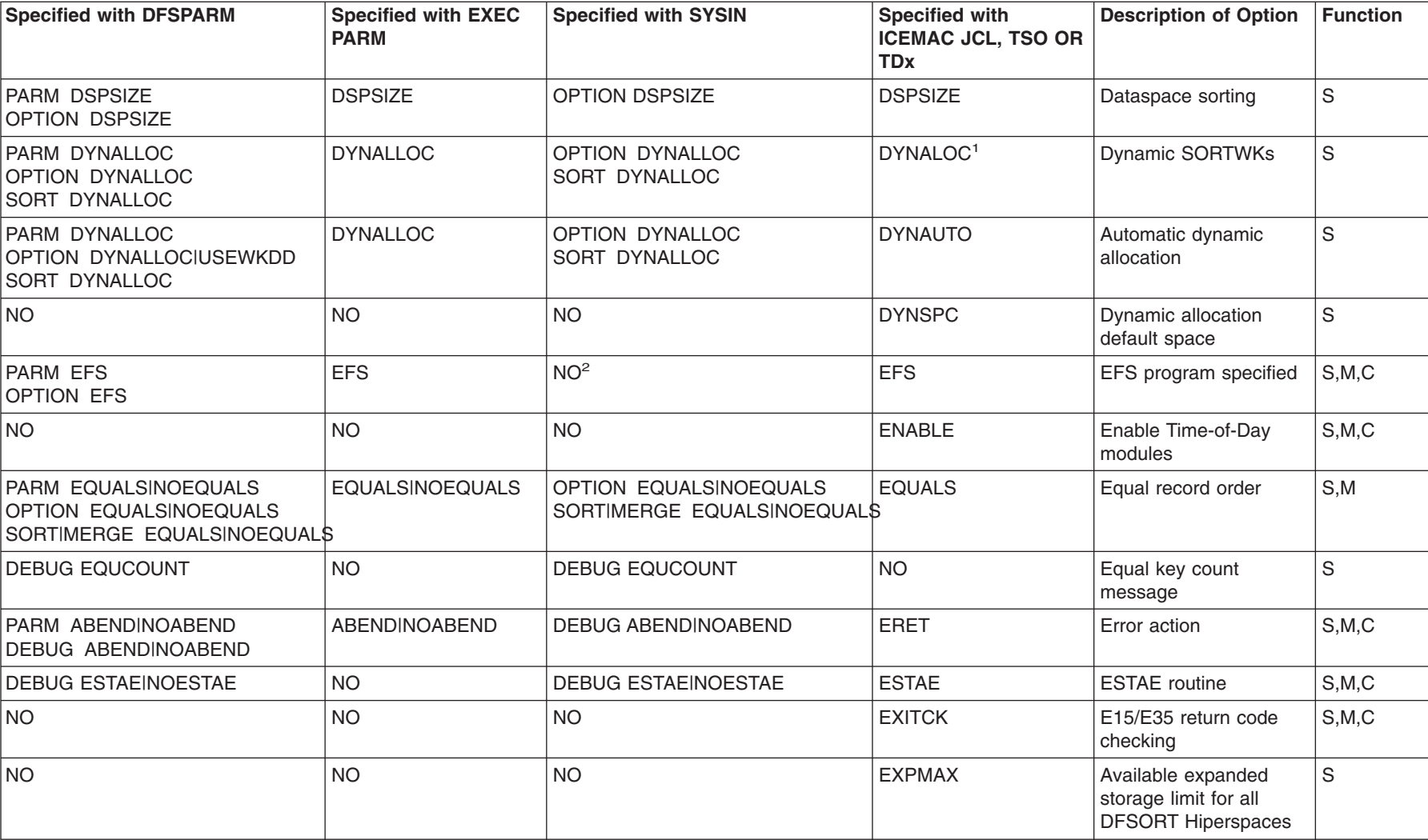

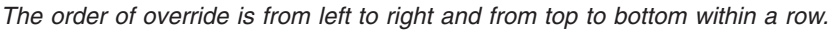

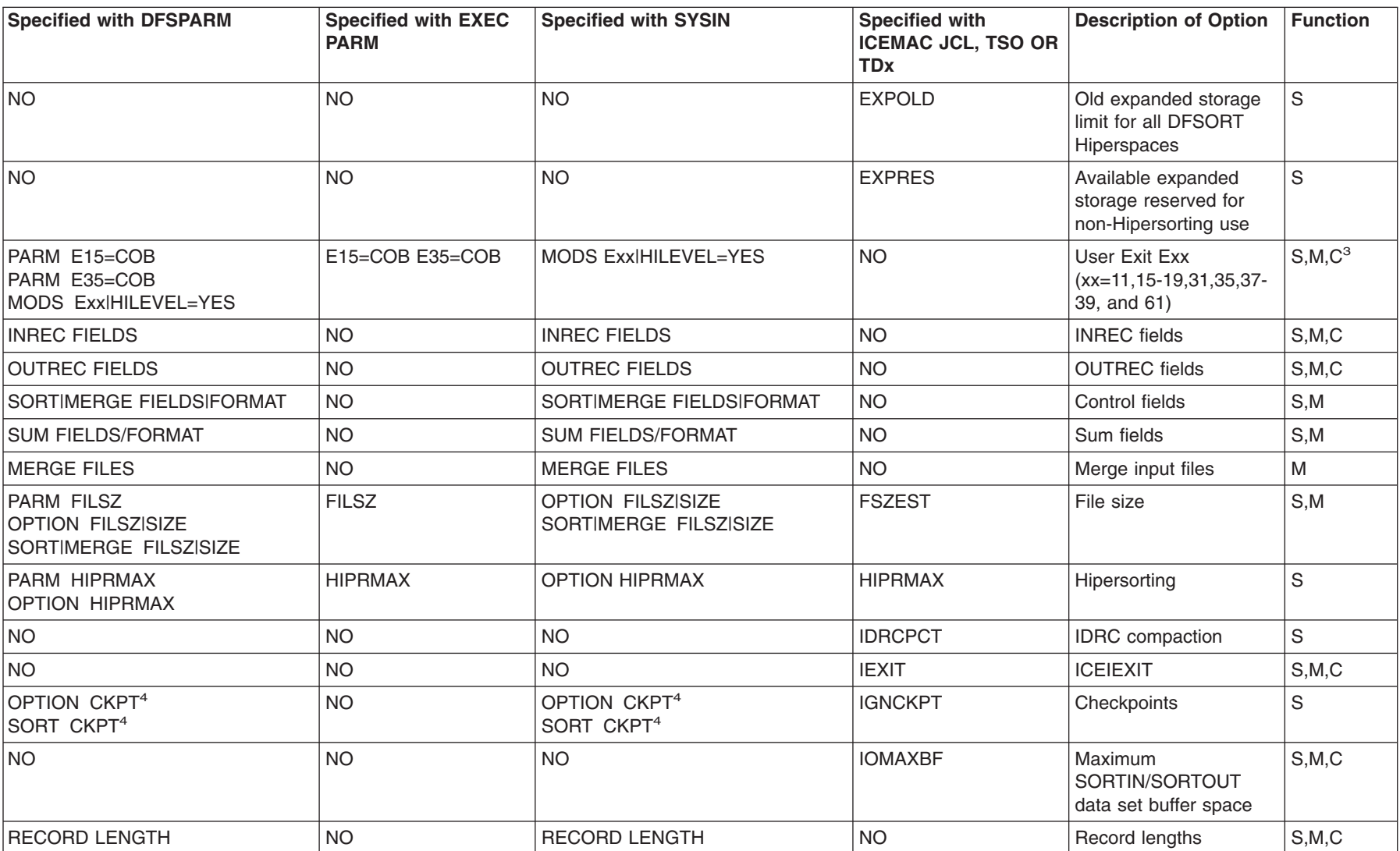

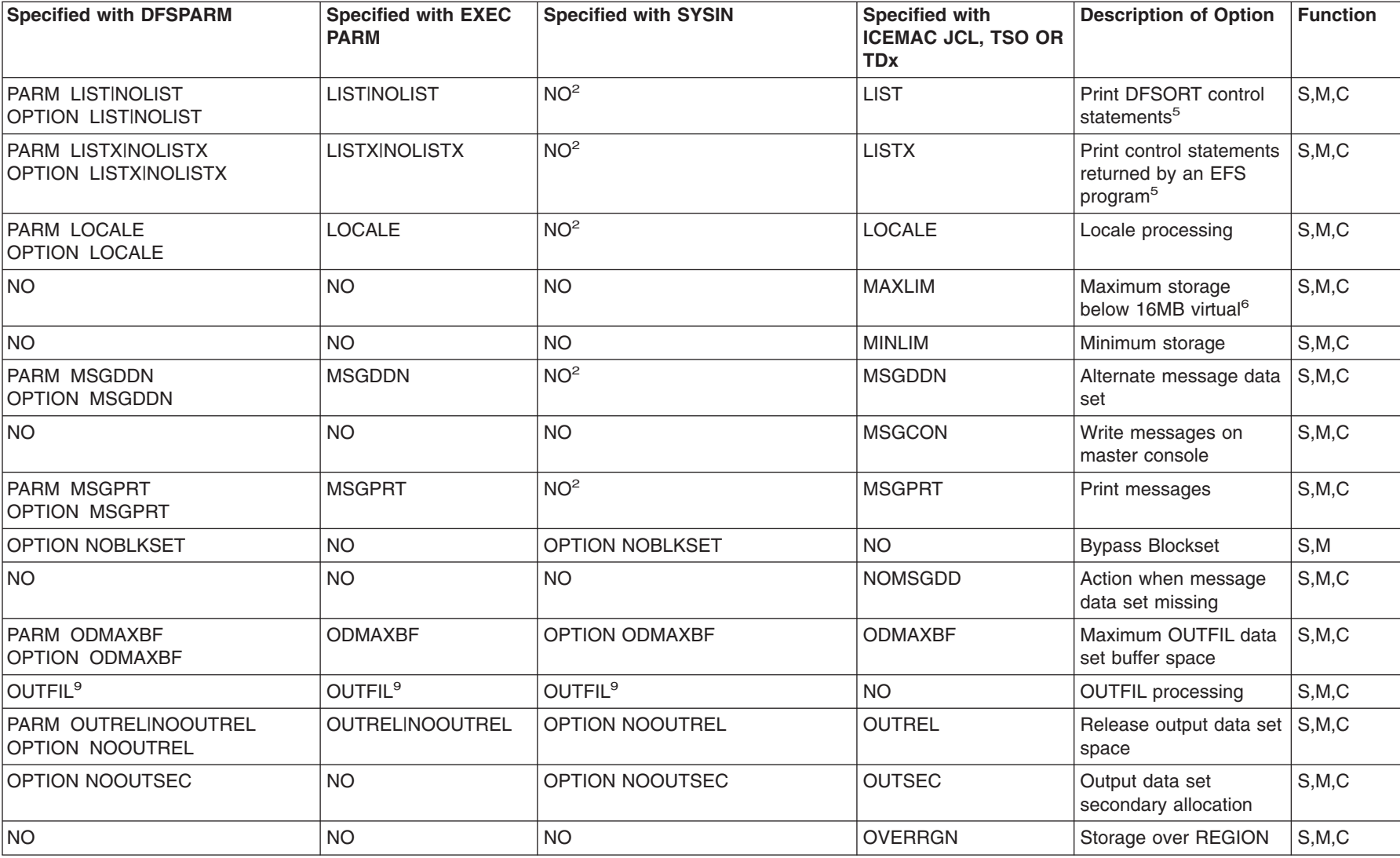

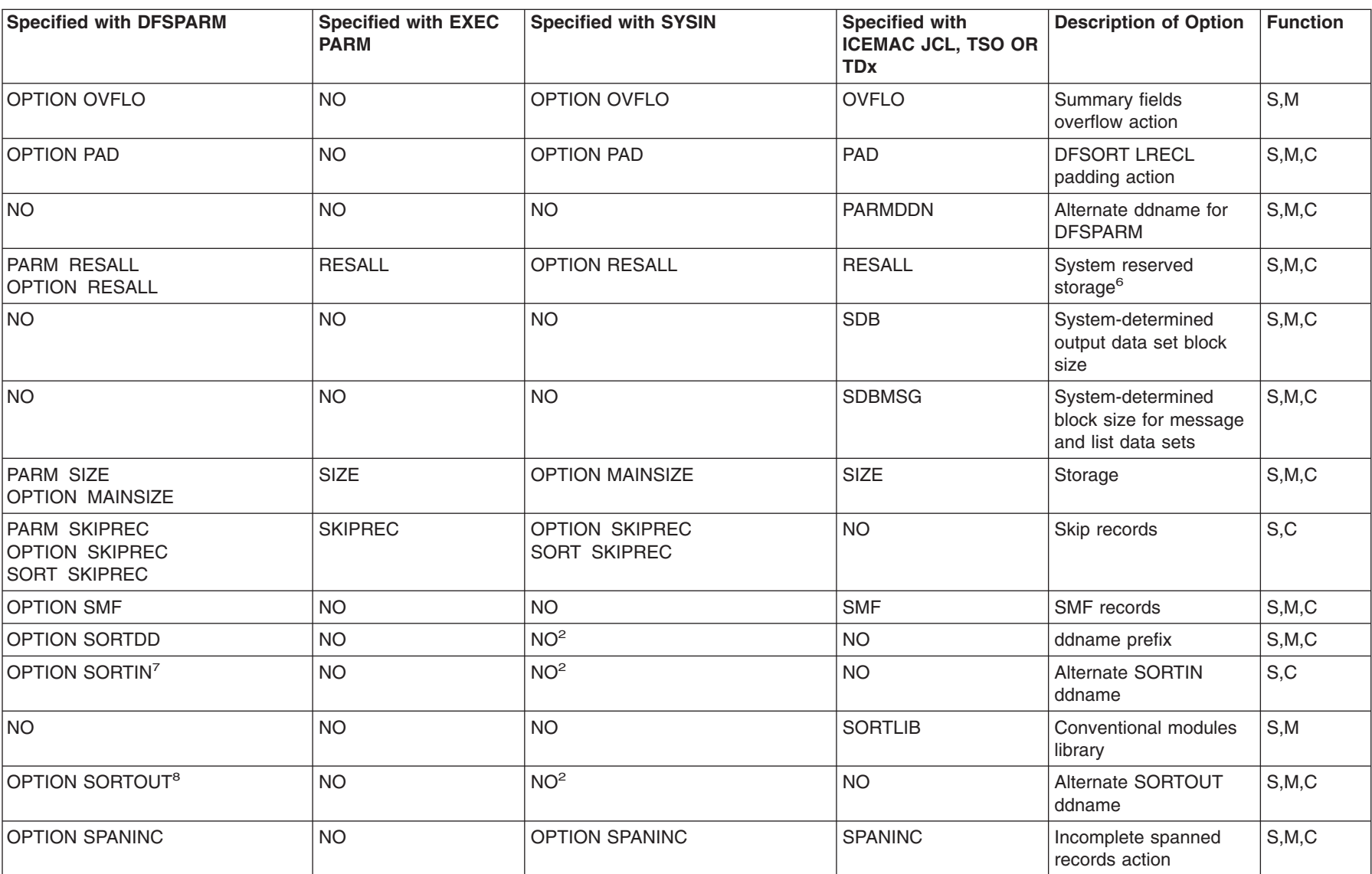

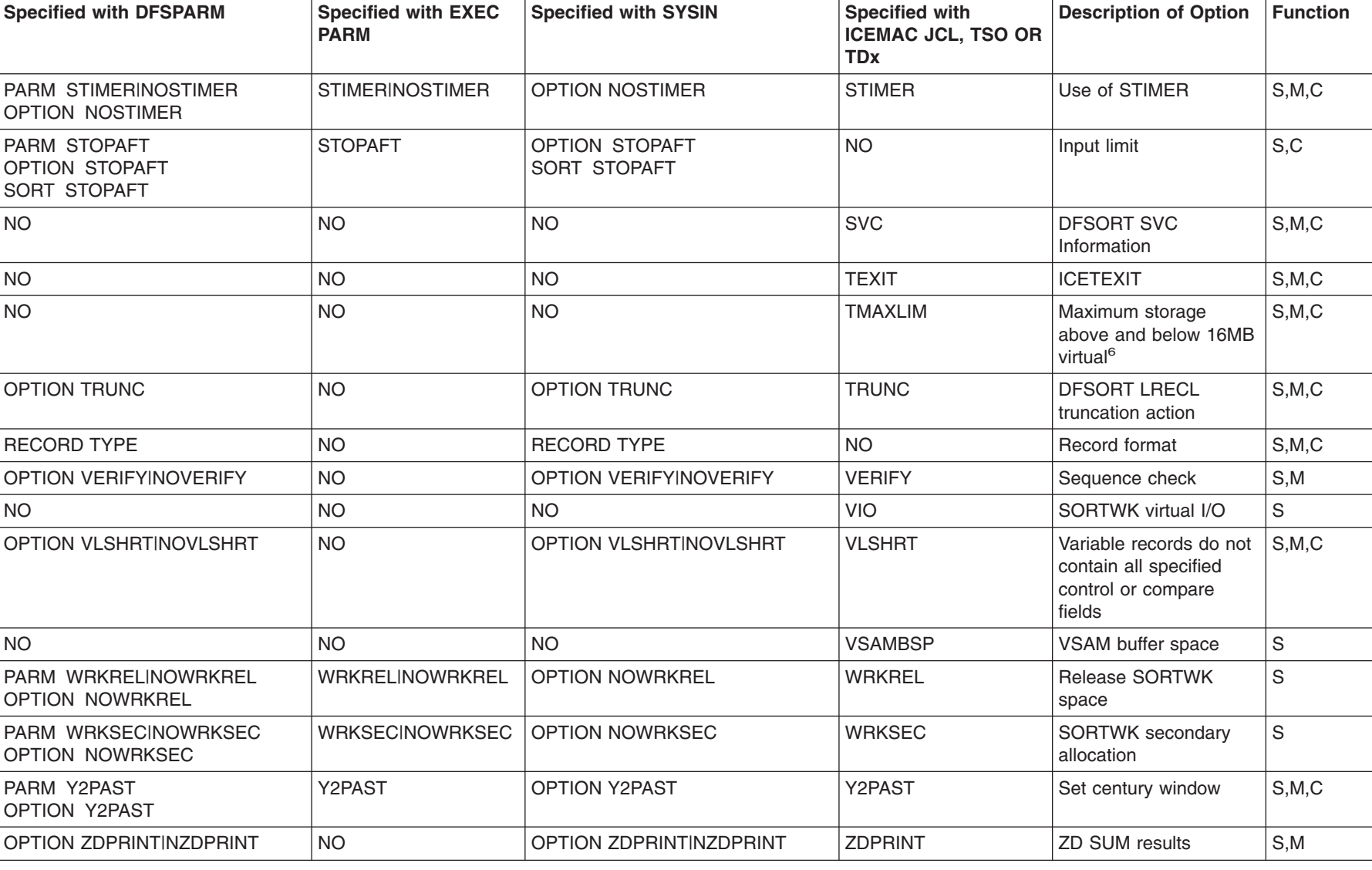

The order of override is from left to right and from top to bottom within a row.

Specification/Override Of Options **Specification/Override Of Options**

#### **Specification/Override Of Options**

| | | | |

| | | |

|

|

# **Notes to Directly Invoked DFSORT Table**

- **<sup>1</sup>** Does not request dynamic allocation; only supplies defaults.
- **<sup>2</sup>** Not used in SYSIN.
- **<sup>3</sup>** All functions do not apply to all exits. See [Table 32 on page 245](#page-270-0) and [Table 33 on page 246](#page-271-0) for applicable exits.
- **<sup>4</sup>** Not used if Blockset is selected and IGNCKPT=YES was specified.
- **<sup>5</sup>** Not used if MSGPRT=NONE is in effect; in this case control statements are not printed.
- **<sup>6</sup>** Not used unless MAINSIZE=MAX is in effect.
- **<sup>7</sup>** Overrides SORTDD for the SORT input ddname.
- **<sup>8</sup>** Overrides SORTDD for the SORT output ddname.
- <sup>9</sup> Override is at the ddname level.

## **Program Invoked DFSORT with the Extended Parameter List**

[Table 55 on page 521](#page-546-0) shows where each sort, merge, or copy option may be specified when DFSORT is program invoked and an extended parameter list is passed to it.

- **DFSPARM:** PARM options selectively override corresponding options in any other source. DEBUG and OPTION control statement options selectively override corresponding options in SORTCNTL and the Parameter List. Control statements other than DEBUG and OPTION completely override corresponding control statements in SORTCNTL and the Parameter List.
- **SORTCNTL:** DEBUG and OPTION control statement options selectively override corresponding options in the Parameter List. Control statements other than DEBUG and OPTION completely override corresponding control statements in the Parameter List.
	- SORT and MERGE are considered to be corresponding control statements.
		- INCLUDE and OMIT are considered to be corresponding control statements.

<span id="page-546-0"></span>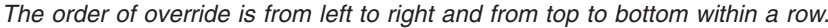

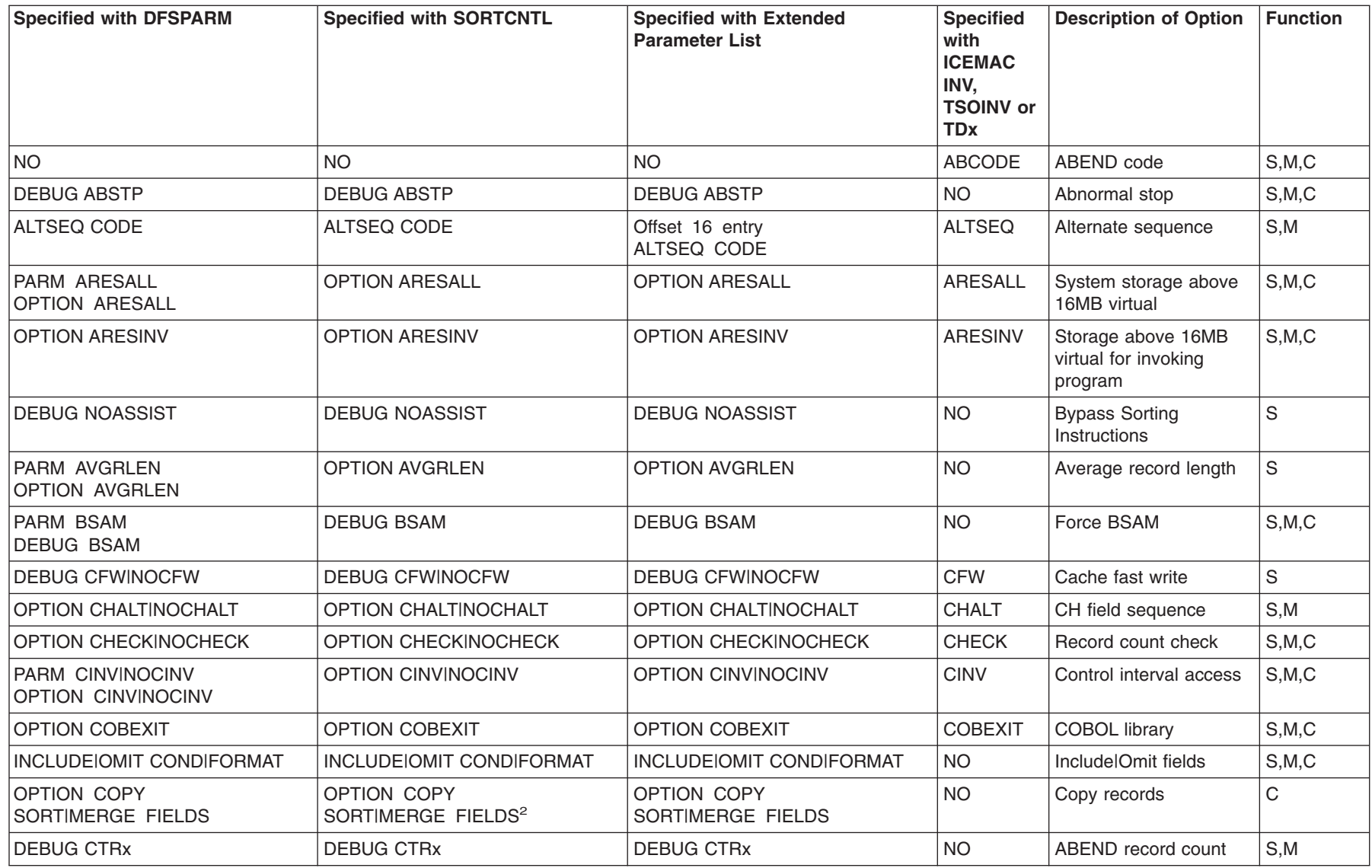

Specification/Override Of Options **Specification/Override Of Options**

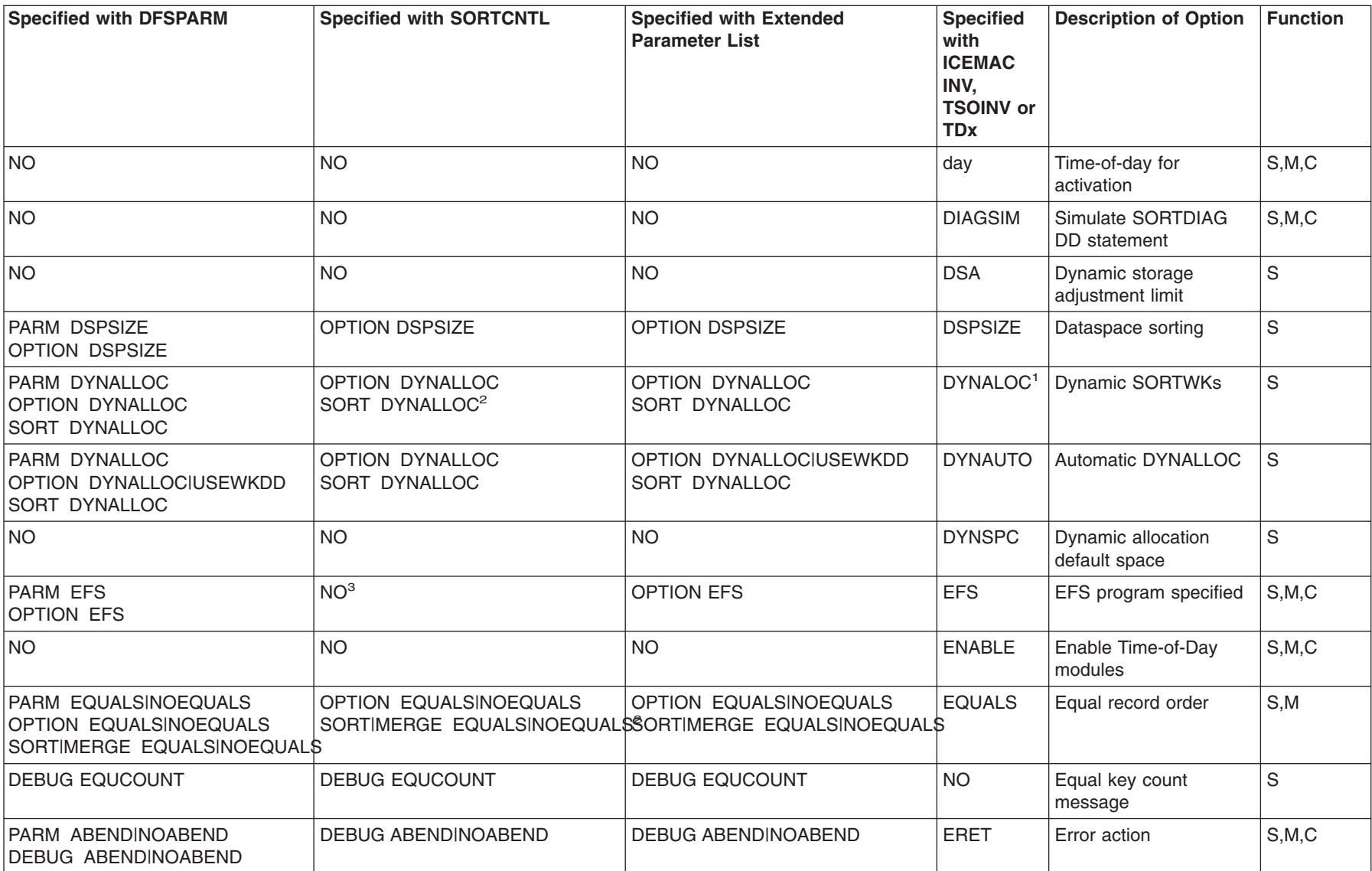

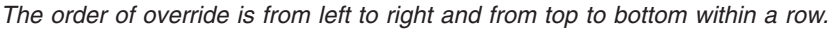

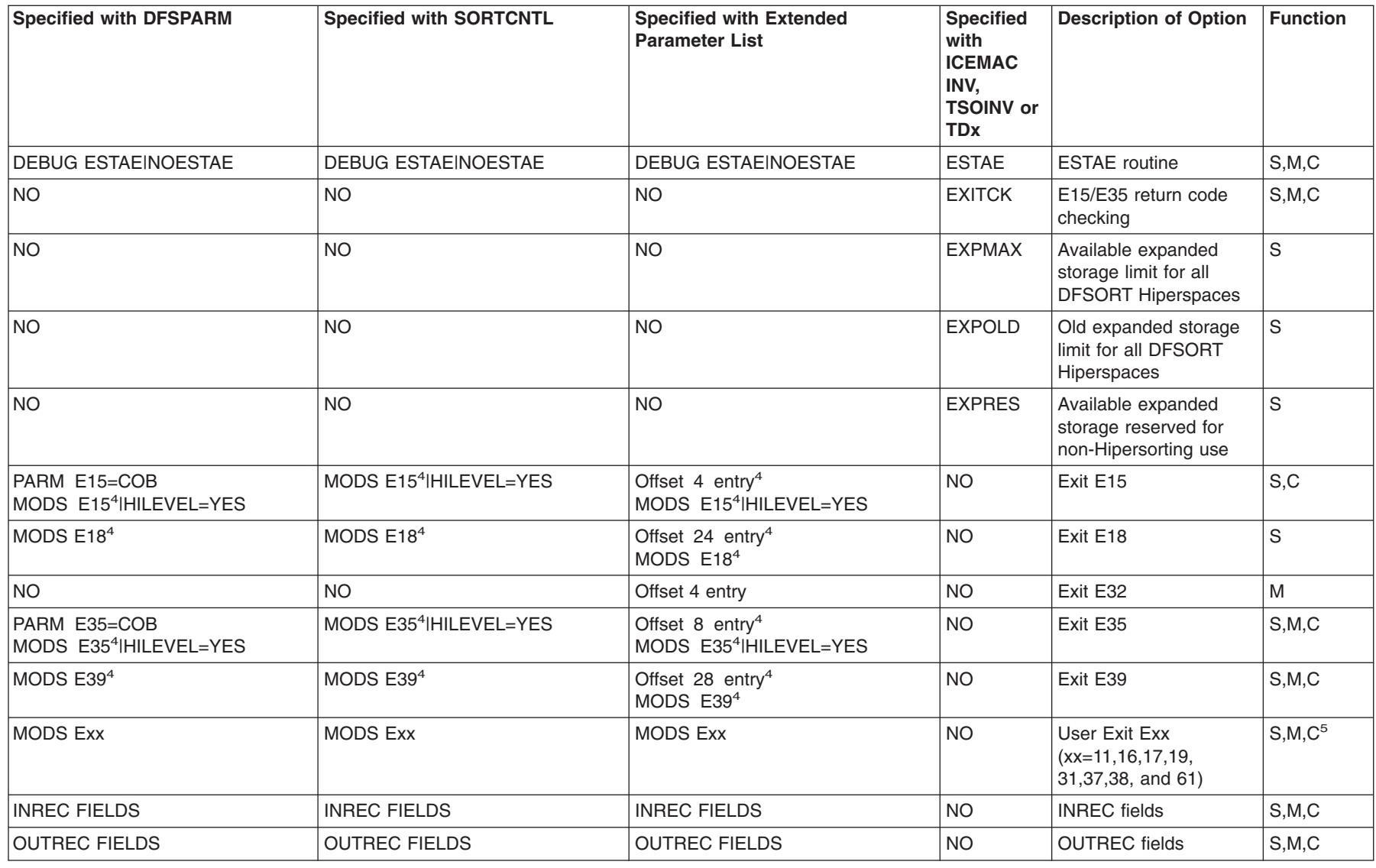

Specification/Override Of Options **Specification/Override Of Options**

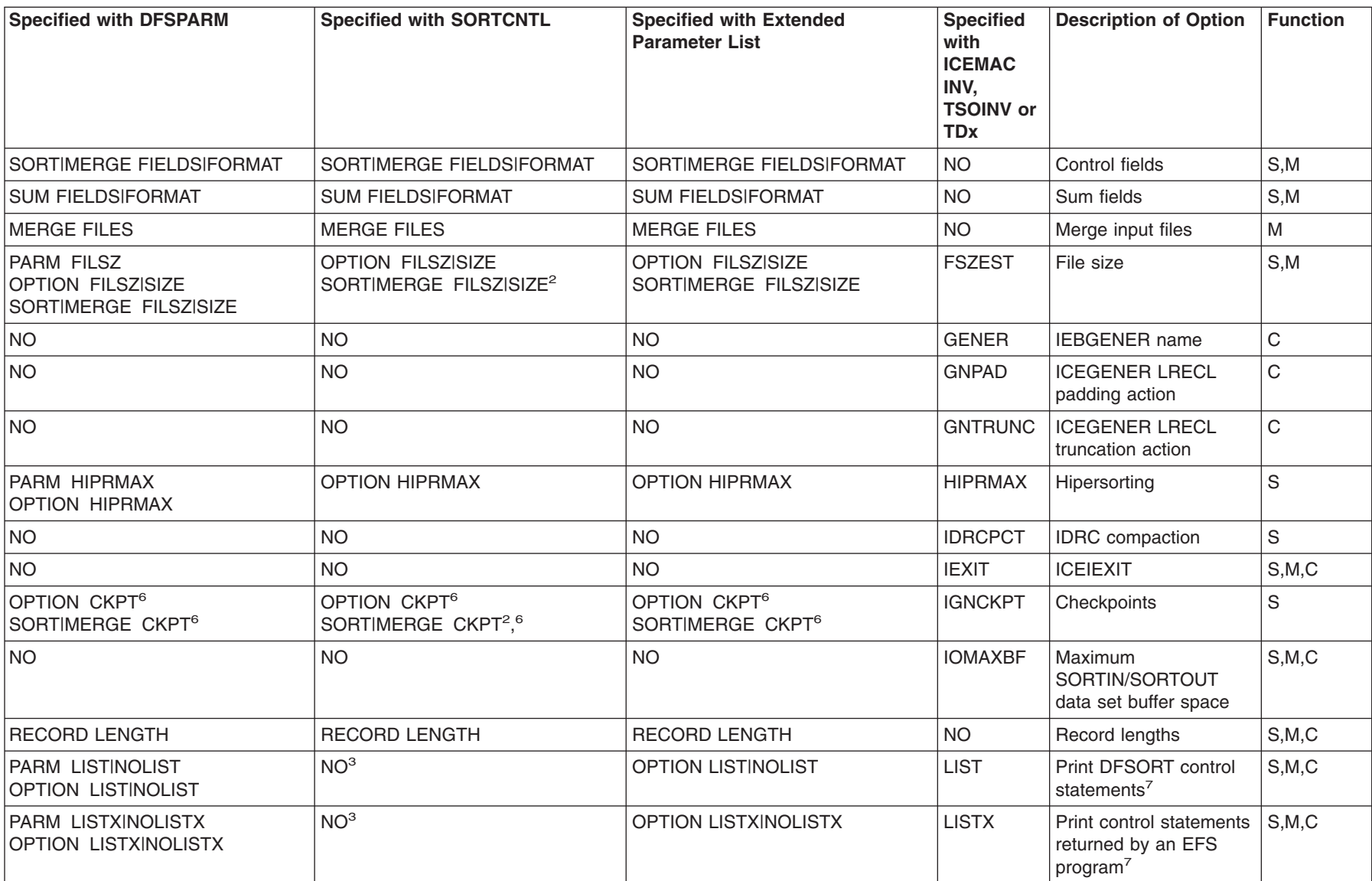

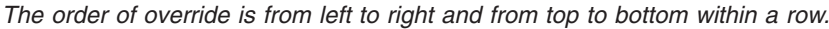

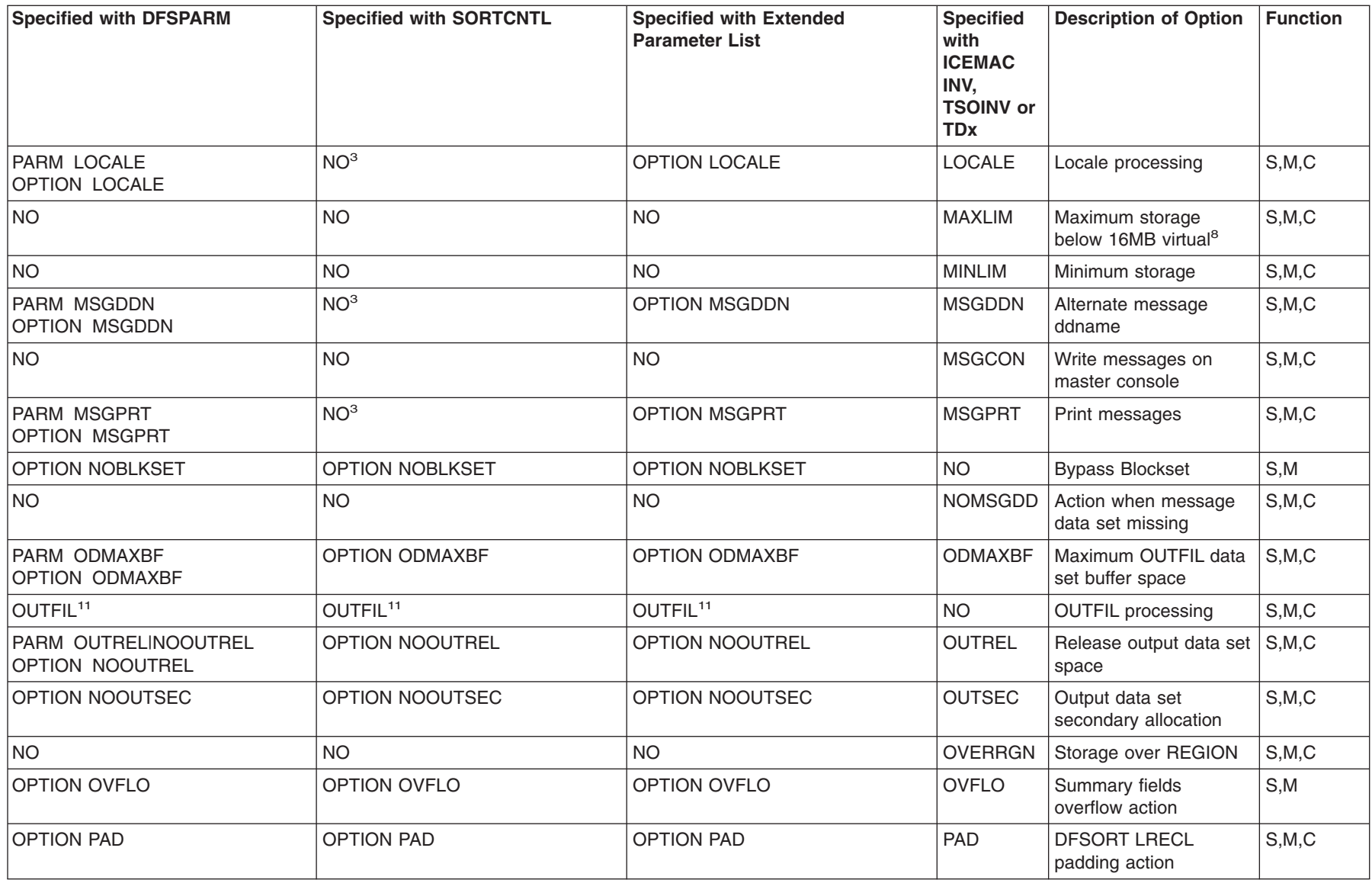

Specification/Override Of Options **Specification/Override Of Options**

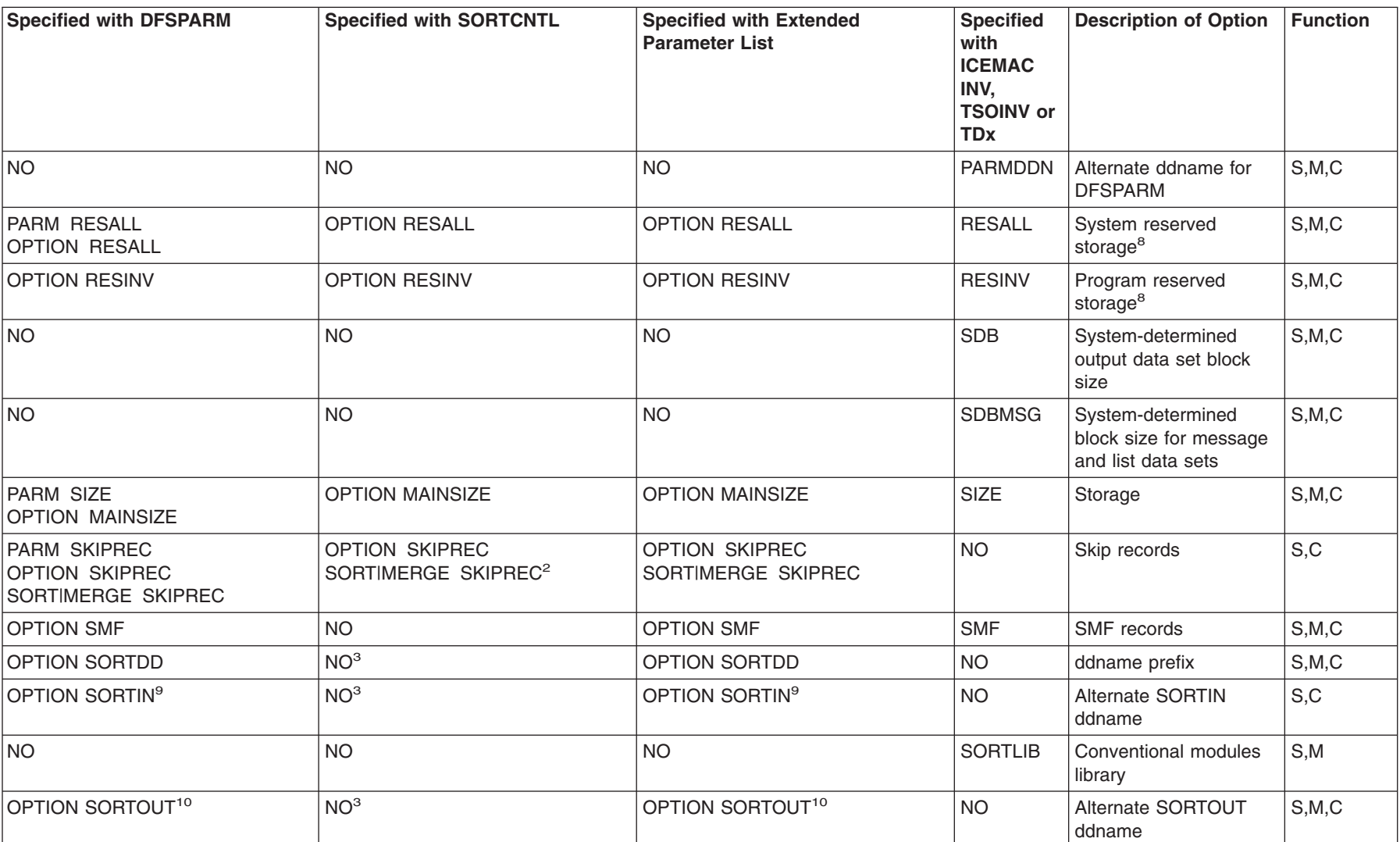

The order of override is from left to right and from top to bottom within a row.

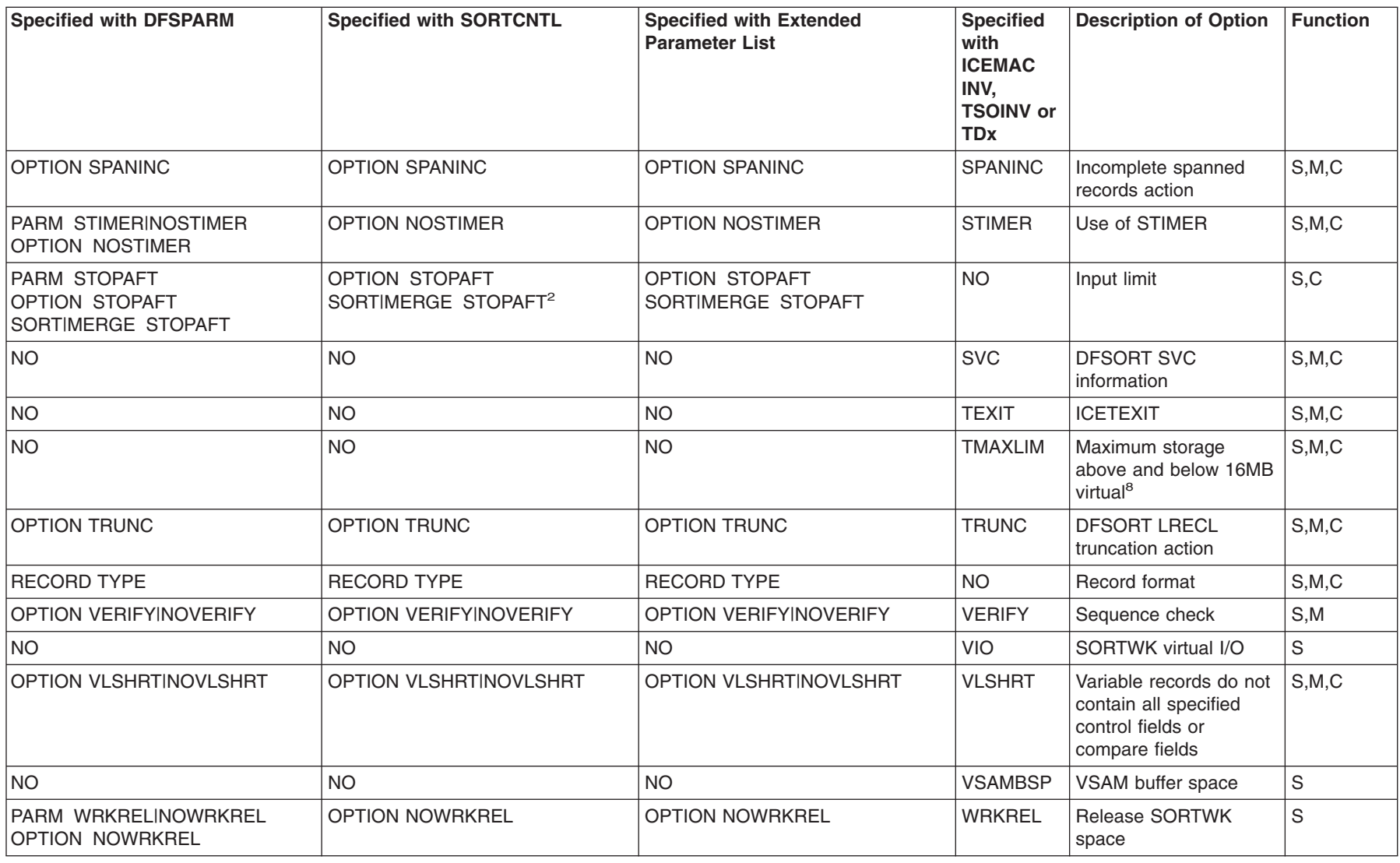

Specification/Override Of Options **Specification/Override Of Options**

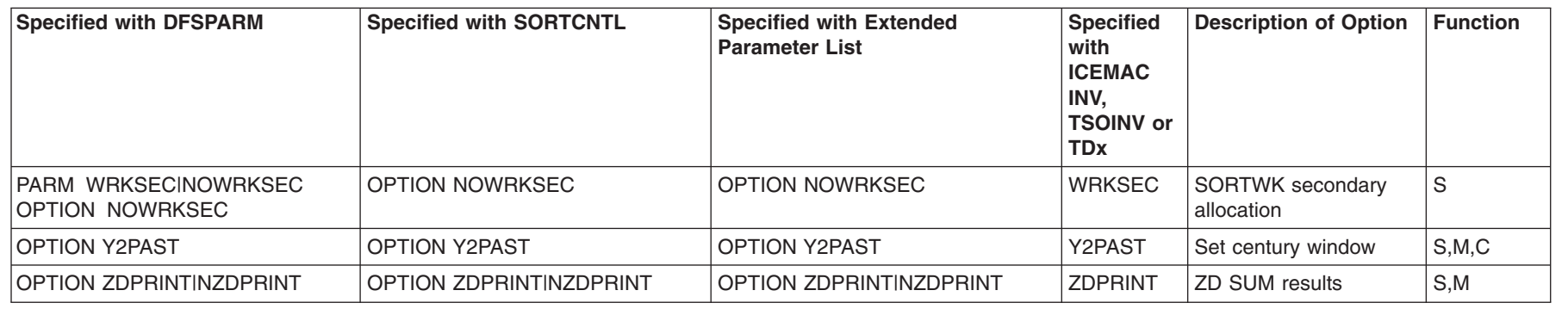

# **Notes to Extended Parameter List Table**

| | | | |

| | |

|

- **<sup>1</sup>** Does not request dynamic allocation; only supplies defaults.
- **<sup>2</sup>** Does not override corresponding option in an OPTION statement specified via the extended parameter list.
- **<sup>3</sup>** Not used in SORTCNTL.
- **<sup>4</sup>** DFSORT terminates if the exit is specified via the parameter list entry and the exit is specified in a MODS statement.
- **<sup>5</sup>** All functions do not apply to all exits. See [Table 32 on page 245](#page-270-0) and [Table 33 on page 246](#page-271-0) for applicable exits.
- **<sup>6</sup>** Not used if Blockset is selected and IGNCKPT=YES was specified.
- **<sup>7</sup>** Not used if MSGPRT=NONE is in effect; in this case control statements are not printed.
- **<sup>8</sup>** Not used unless MAINSIZE=MAX is in effect.
- **<sup>9</sup>** Overrides SORTDD for the sort input ddname.
- **<sup>10</sup>** Overrides SORTDD for the sort output ddname.
- **<sup>11</sup>** Override is at the ddname level.

# **Program Invoked DFSORT with the 24-Bit Parameter List**

[Table 56 on page 530](#page-555-0) shows where each sort, merge, or copy option may be specified when DFSORT is program invoked and a 24-bit parameter list is passed to it.

**DFSPARM:** PARM options selectively override corresponding options in any other source. DEBUG and OPTION control statement options selectively override corresponding options in SORTCNTL and the Parameter List. Control statements other than DEBUG and OPTION completely override corresponding control statements in SORTCNTL and the Parameter List.

- **SORTCNTL:** DEBUG control statement options selectively override corresponding options in the Parameter List. Control statements other than DEBUG completely override corresponding control statements in the Parameter List.
- SORT and MERGE are considered to be corresponding control statements. |
	- INCLUDE and OMIT are considered to be corresponding control statements.

<span id="page-555-0"></span>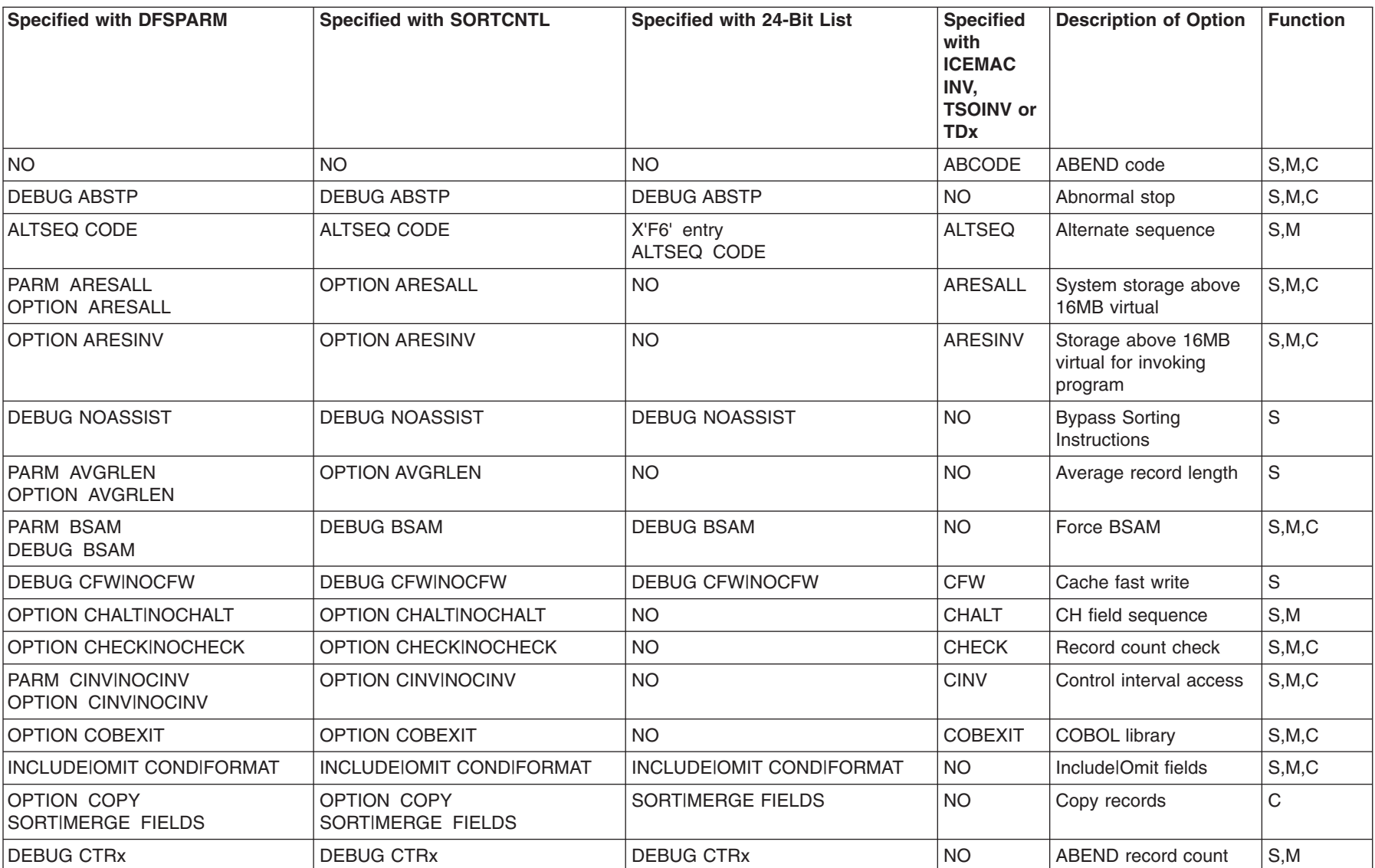

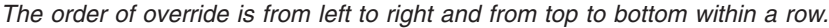

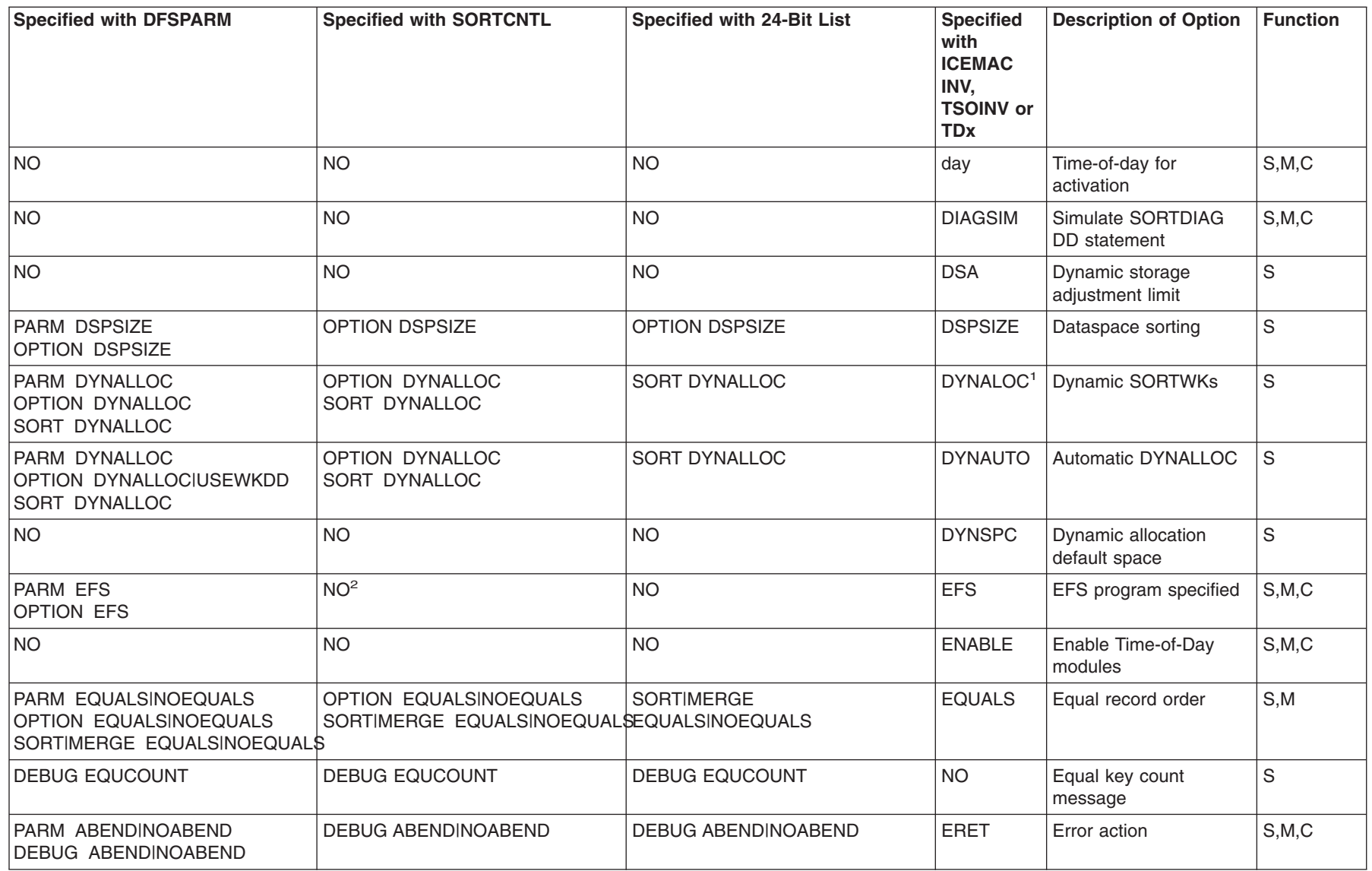

Specification/Override Of Options **Specification/Override Of Options**

The order of override is from left to right and from top to bottom within a row.

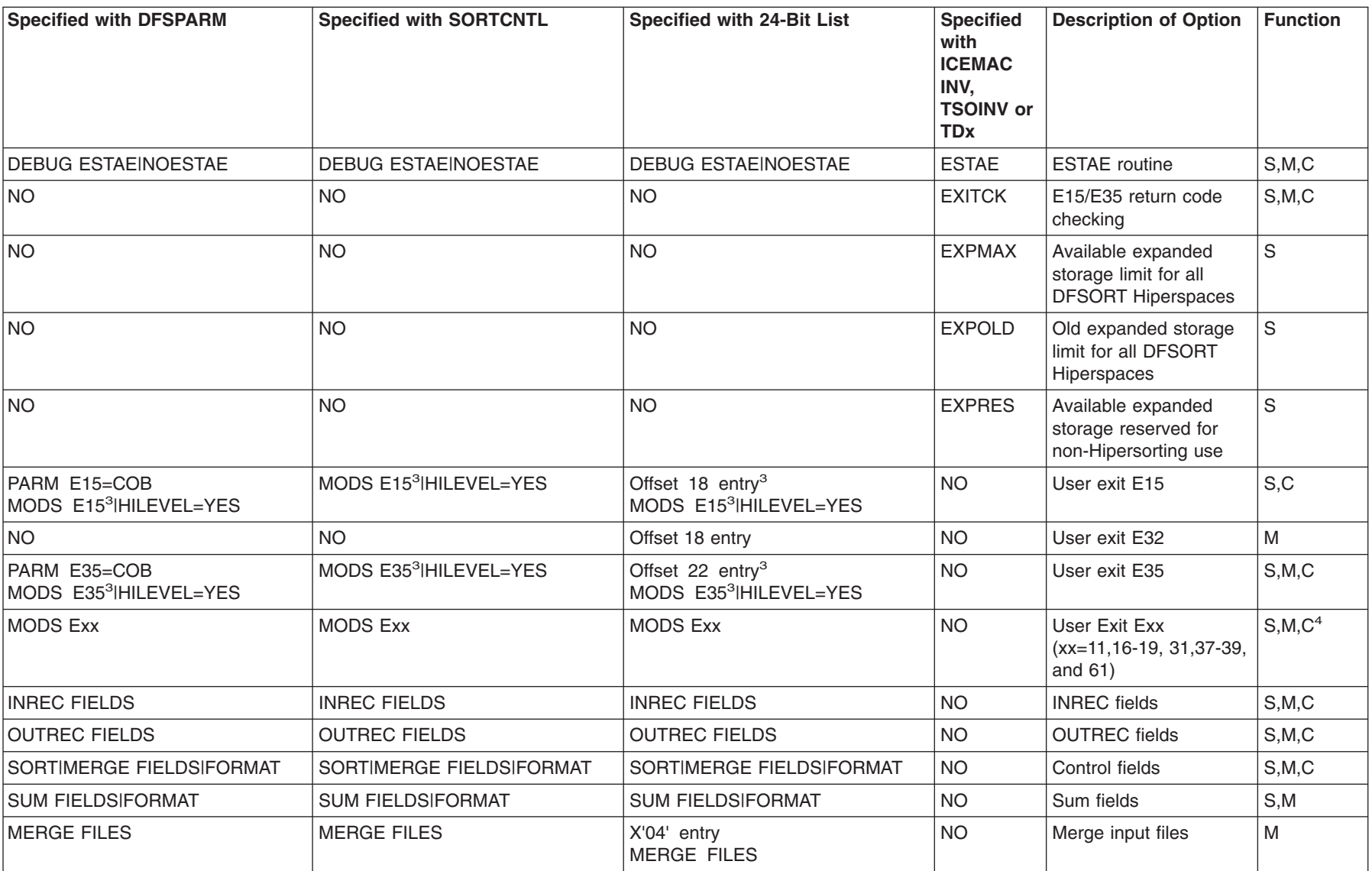

**Specification/Override Of Options**

Specification/Override Of Options

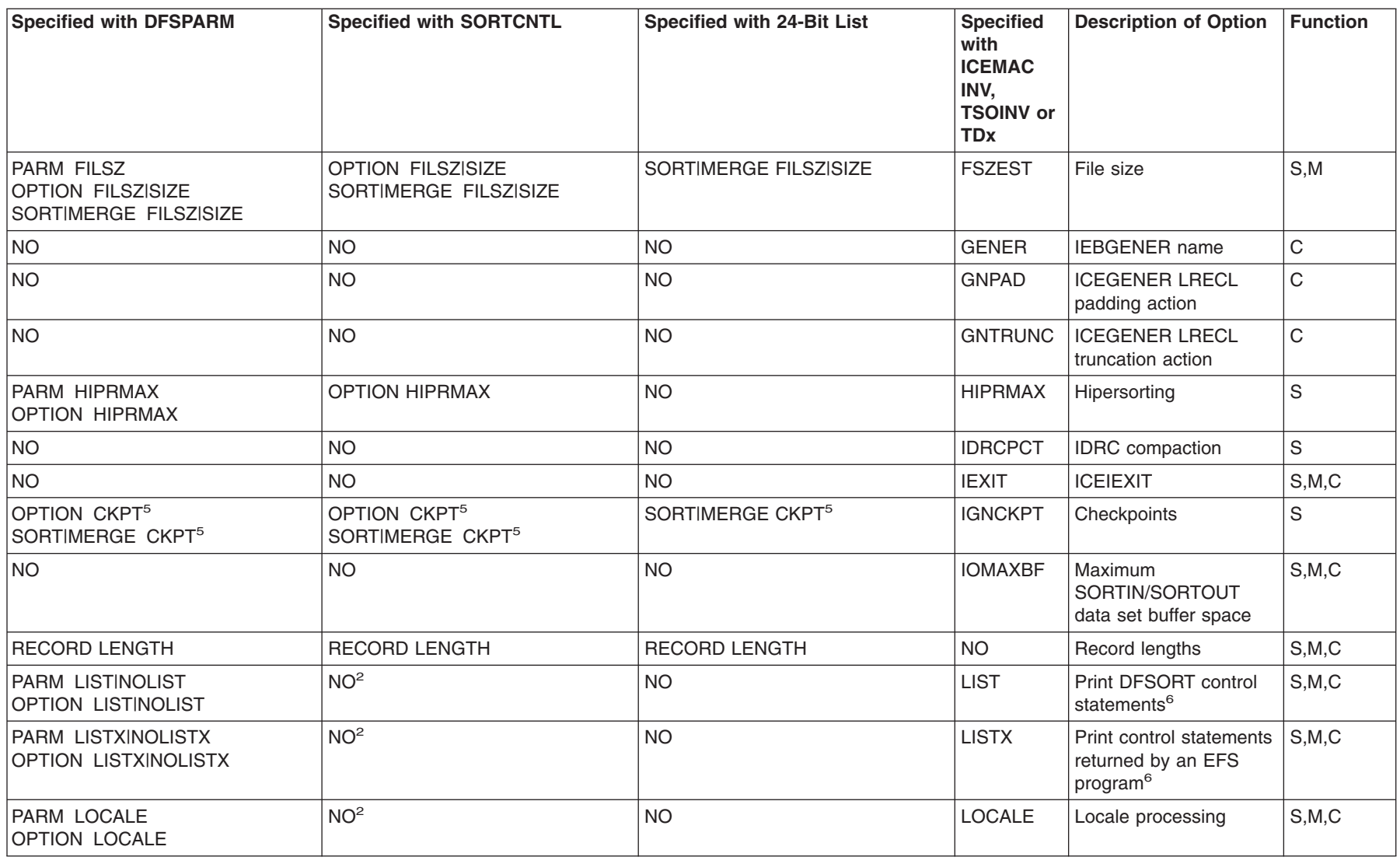

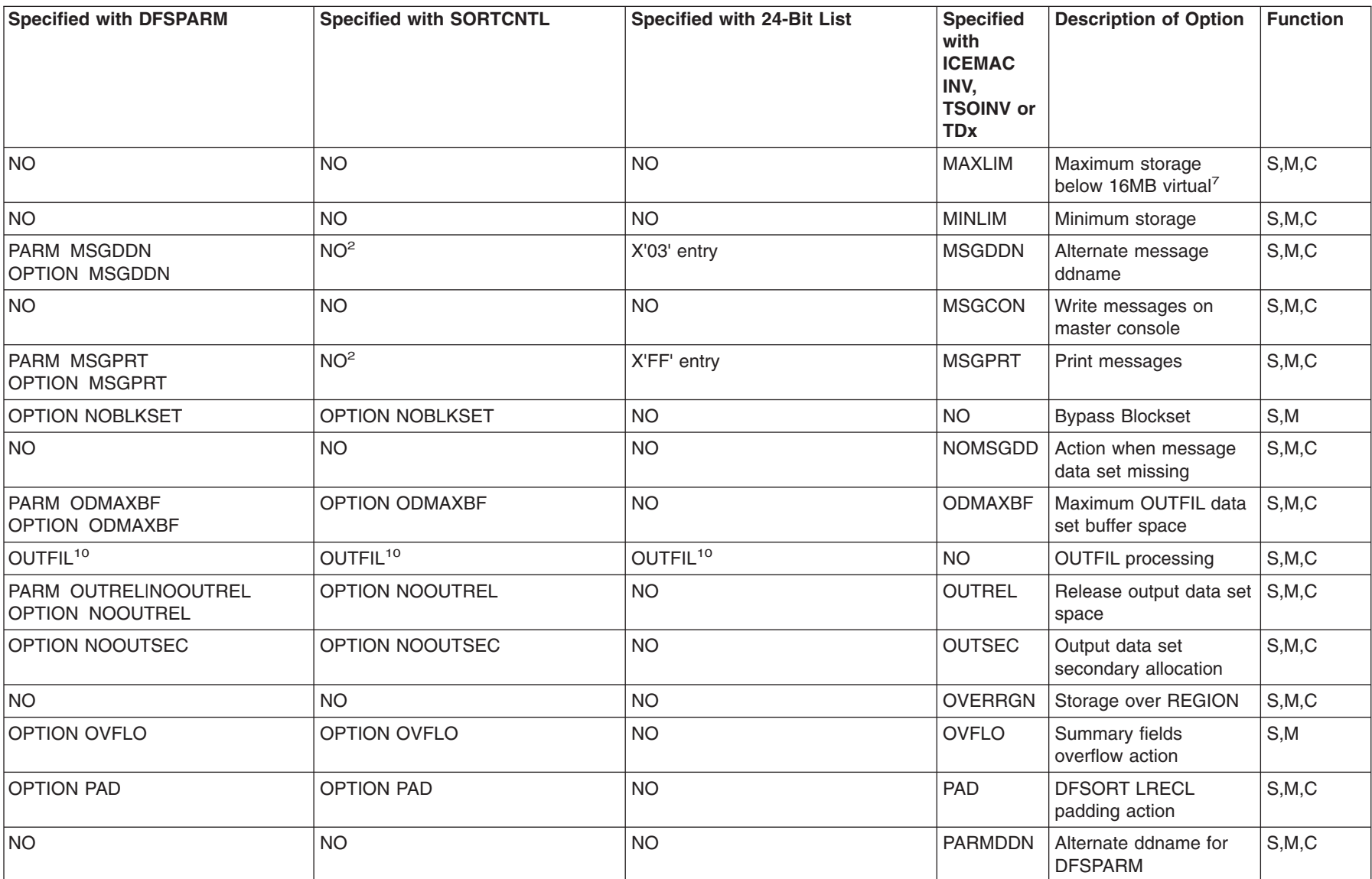

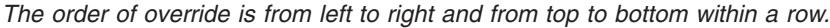

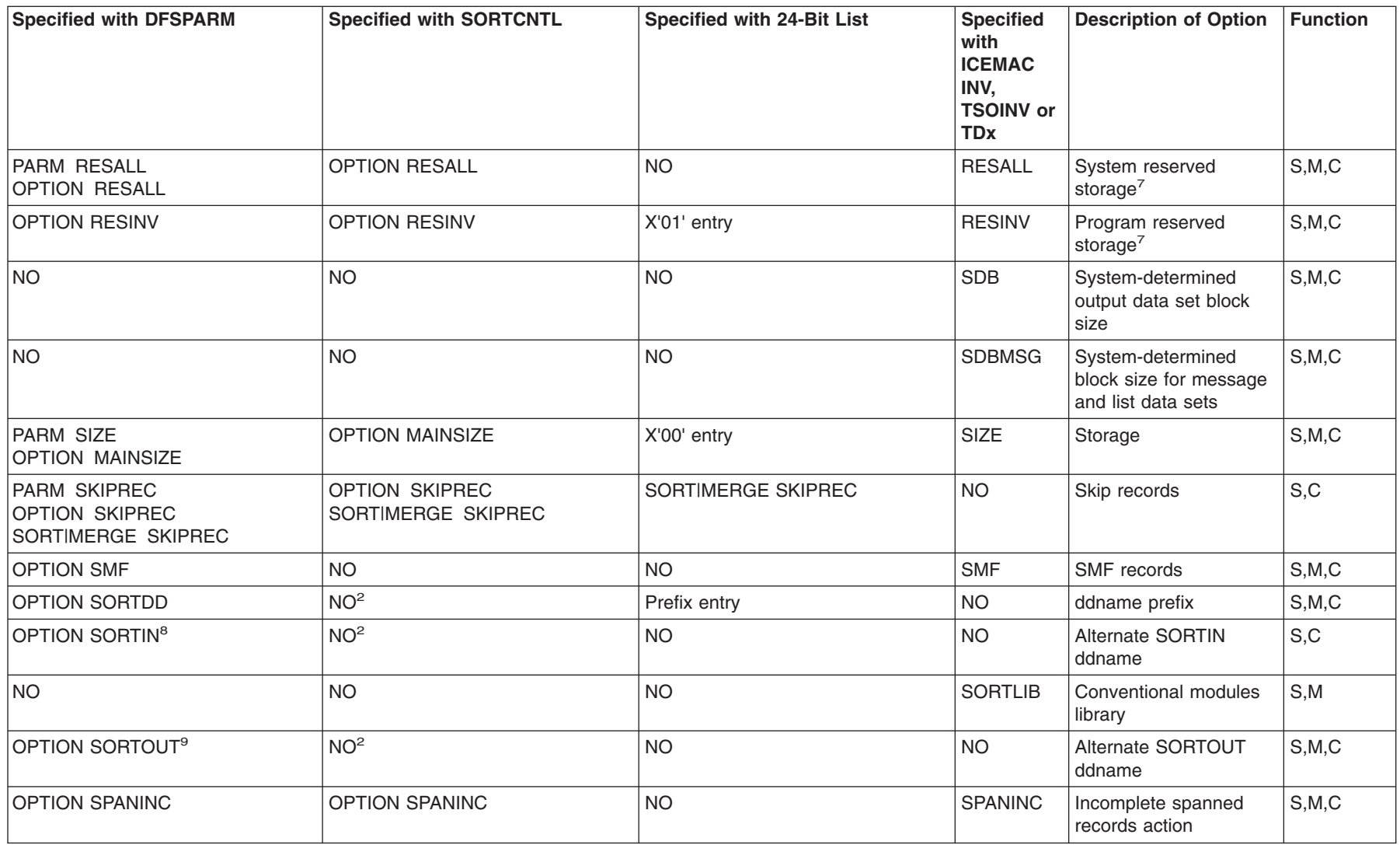

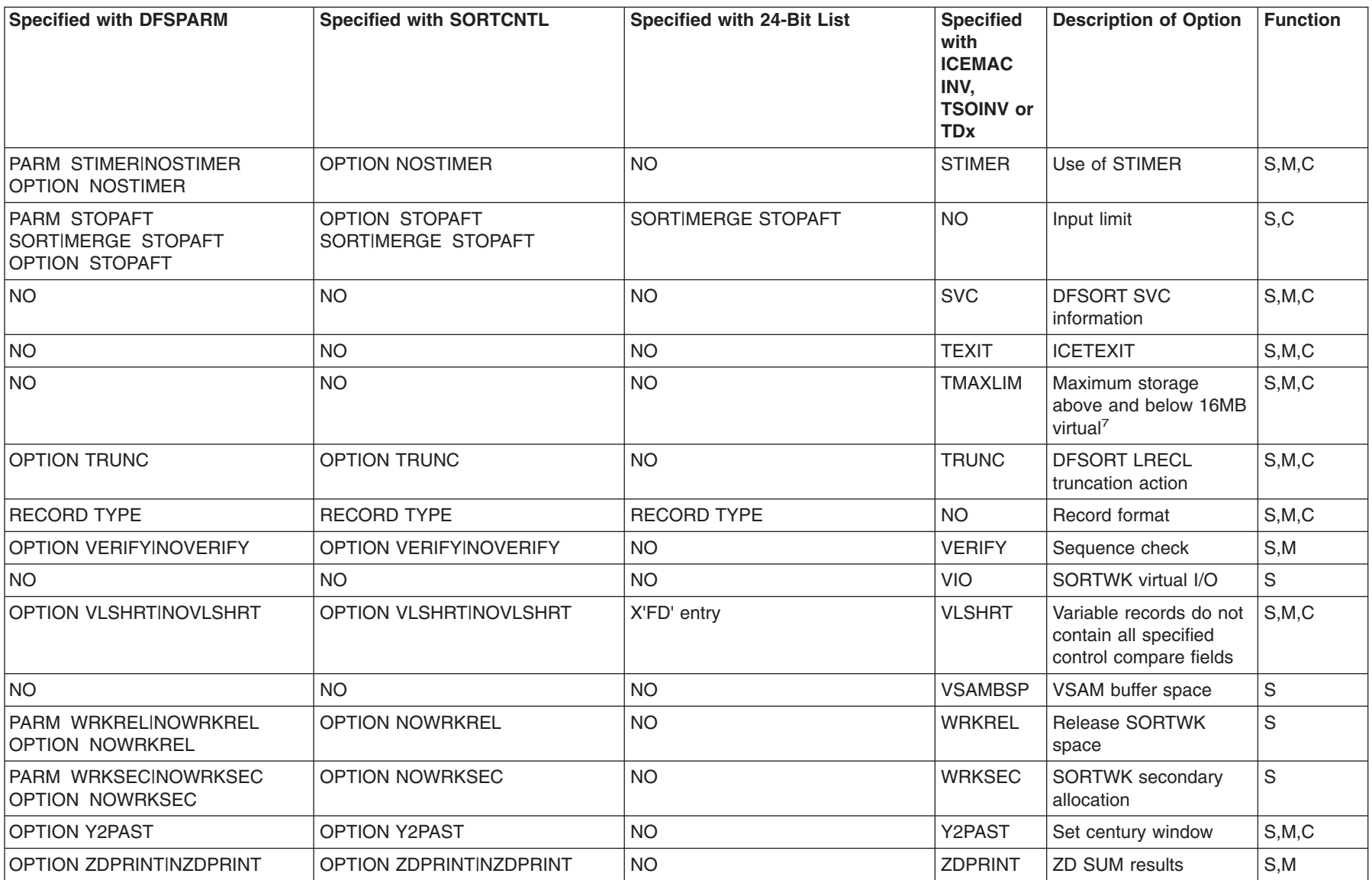

# **Notes to 24-Bit List Table**

- Does not request dynamic allocation; only supplies defaults.
- Not used in SORTCNTL.
- DFSORT terminates if the exit is specified via the parameter list entry and the user exit is specified in a MODS statement.
- All functions do not apply to all user exits. See [Table 32 on page 245](#page-270-0) and [Table 33 on page 246](#page-271-0) for applicable user exits.
- Not used if Blockset is selected and IGNCKPT=YES was specified.
- Not used if MSGPRT=NONE or MSGPRT=CRITICAL is in effect; in this case control statements are not printed.
- Not used unless MAINSIZE=MAX is in effect.
- Overrides SORTDD for the sort input ddname.
- Overrides SORTDD for the sort output ddname.
- Override is at the ddname level.

**Specification/Override Of Options**

# **Appendix C. Data Format Examples**

The format descriptions refer to the assembled data formats as used with IBM System/390. If, for example, a data variable is declared in PL/I as FIXED DECIMAL, it is the compiled format of the variable that must be given in the 'f' field of the SORT control statement, not the PL/I-declared format. In this case, the 'f' field would be PD (packed decimal) because the PL/I compiler converts fixed decimal to packed decimal form.

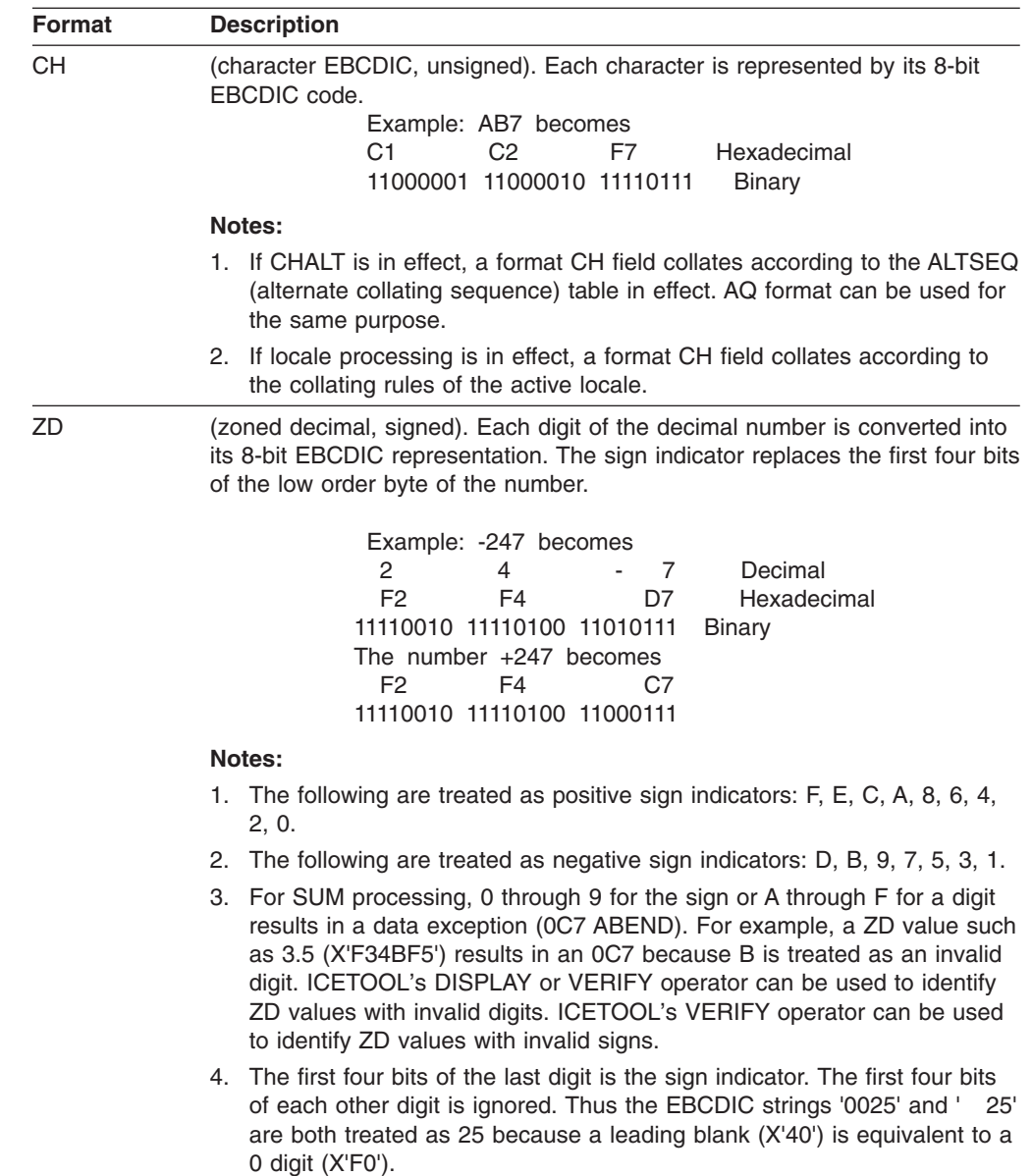

| | | | | |  $\,$   $\,$  $\,$   $\,$  $\,$   $\,$ 

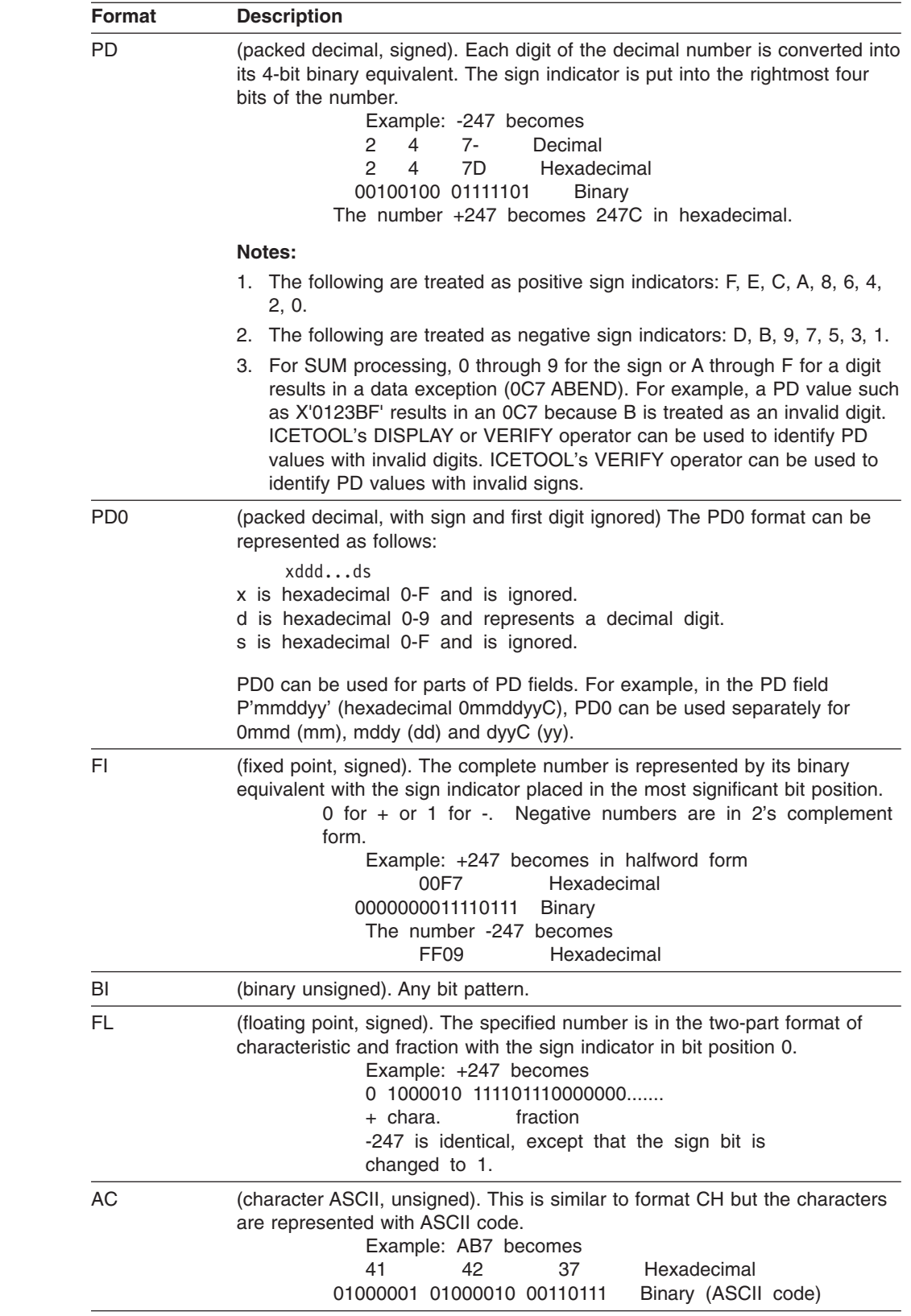

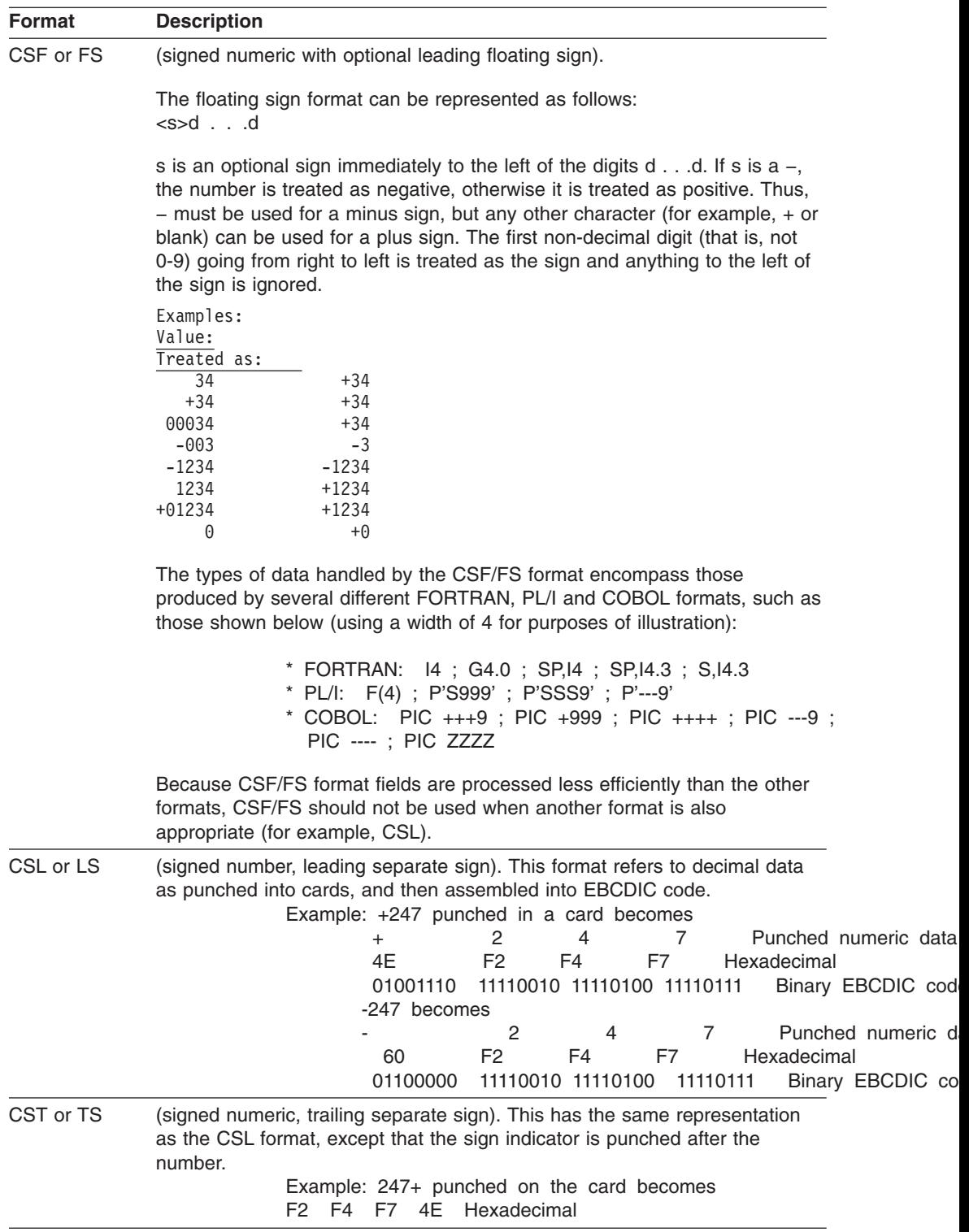

+ +

+ + + + + + + + + + +

+ + + + + + +

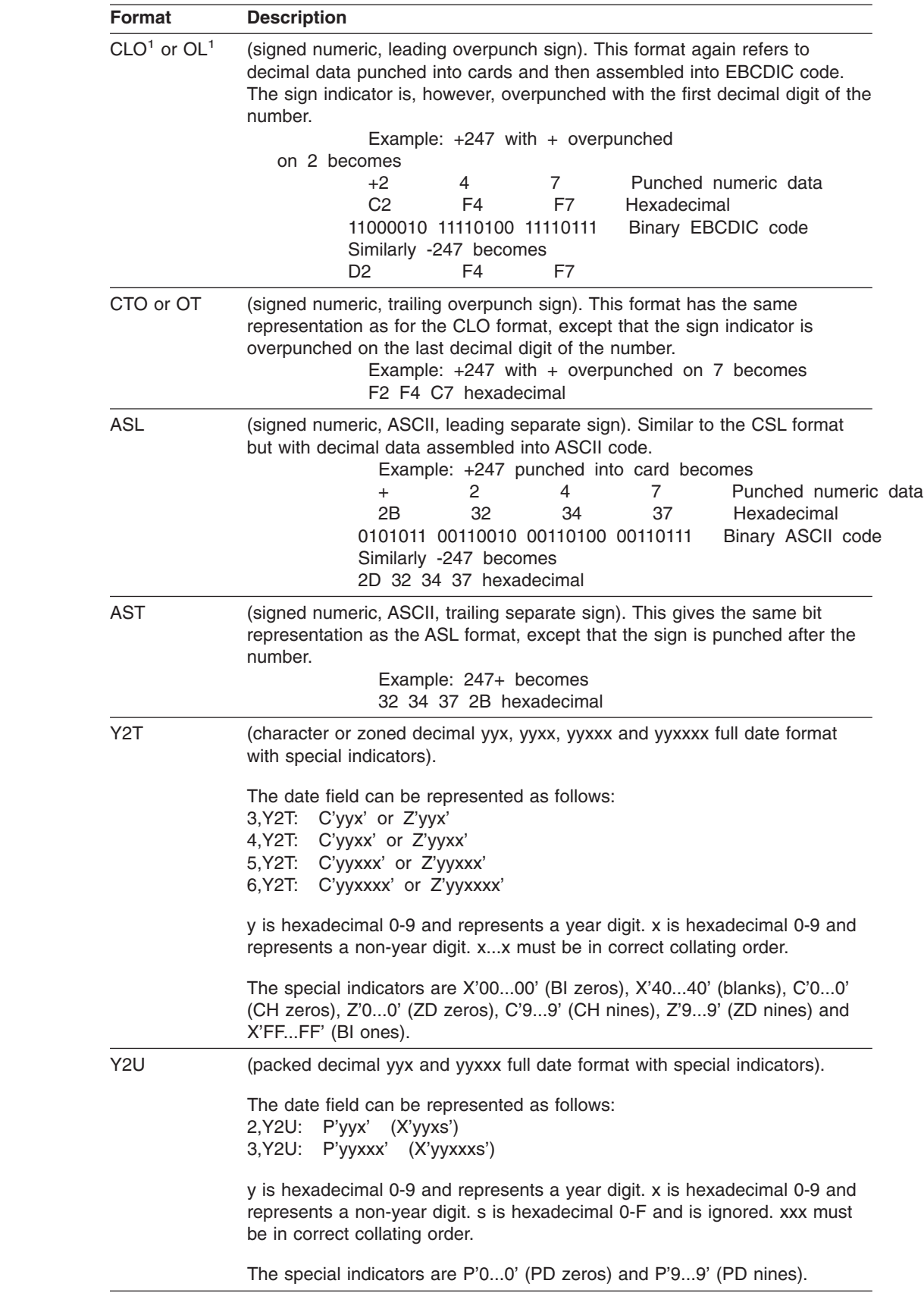

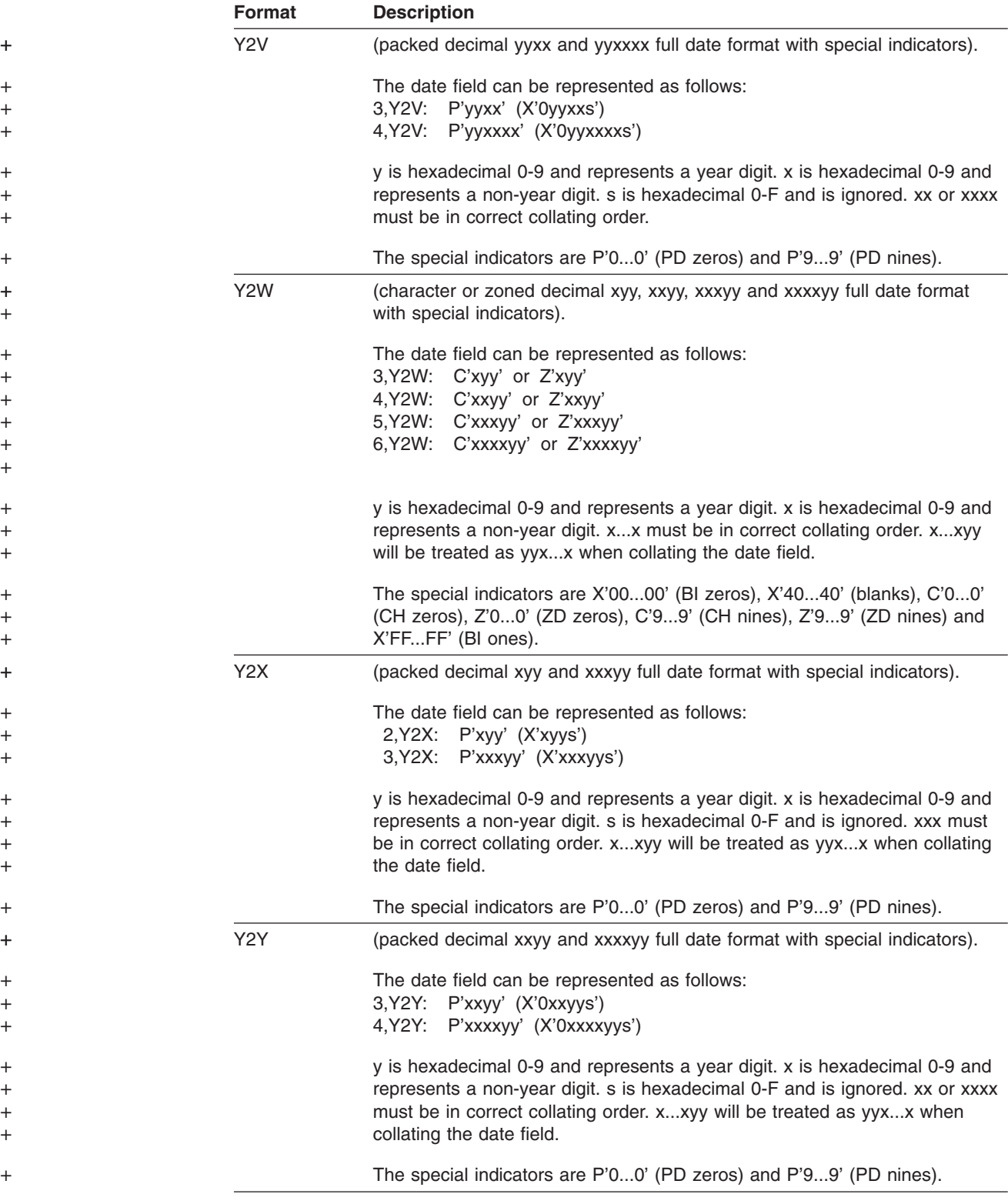

 $\,$   $\,$  $\|$  $\vert$  $\vert$ |

> | | | | | | |

> $\begin{array}{c} \hline \end{array}$  $\vert$ | | |  $\vert$ | | |

 $\begin{array}{c} \hline \end{array}$ | |  $\|$ | |

| | | |

| | | | | | | | | | | |  $\|$ 

 $\overline{\phantom{a}}$ 

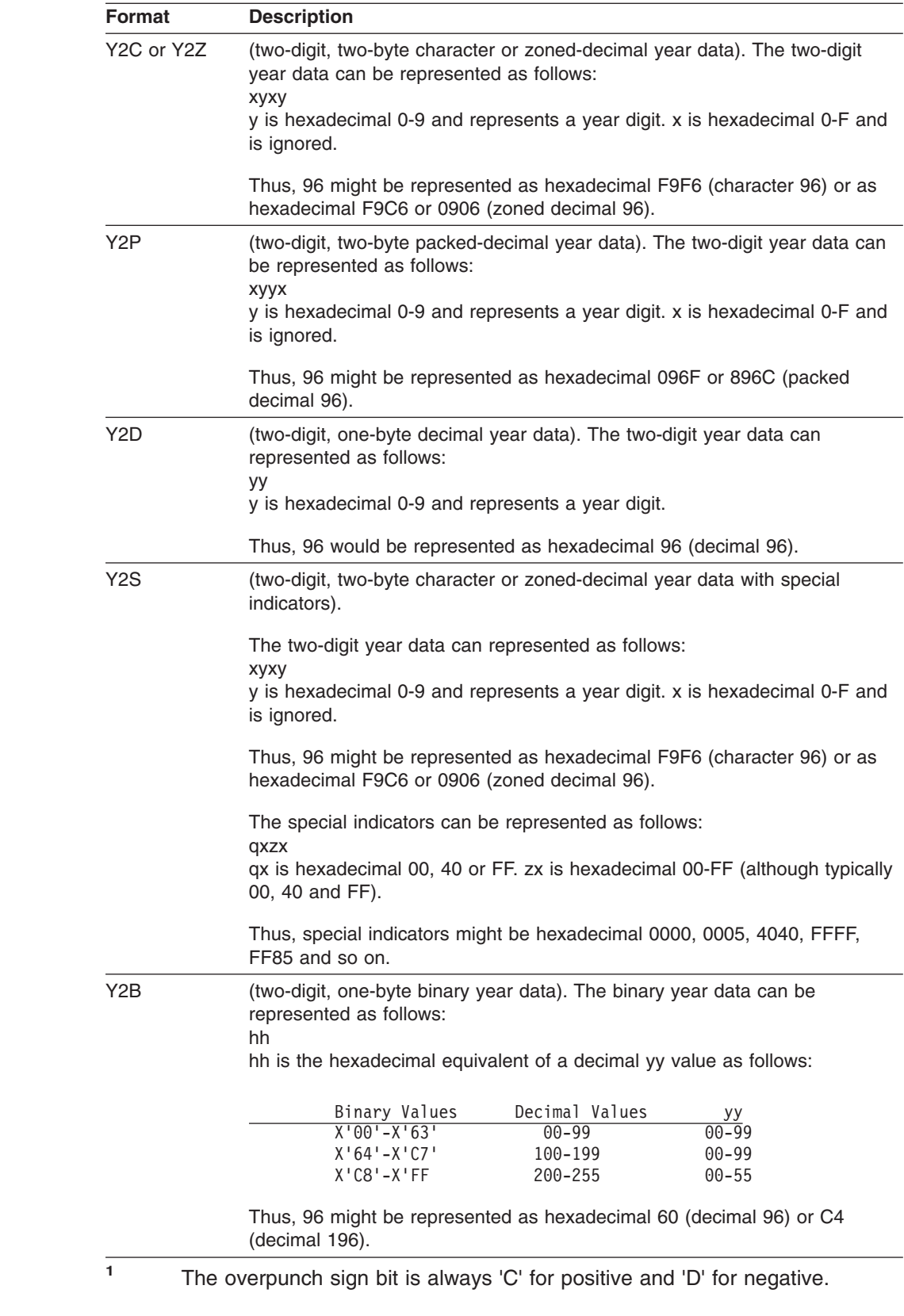

A detailed description of CH, ZD, PD, FI, BI, and FL data formats are found in *Assembler Reference*.

The following tables show the statements, operands, and operators allowed with each of the various data formats.

*Table 57. Allowed with Frequently Used Data Types*

|

 $\sf I$ |

|

||

Į ዙ  $\mathbf{I}$  $\mathbf{H}$  $\mathsf I$ I

|+||+||

| | |<br>|<br>|+<br>|+

 $\mathbb H$  $\pmb{\Vdash}$  $\mathbf I$ 

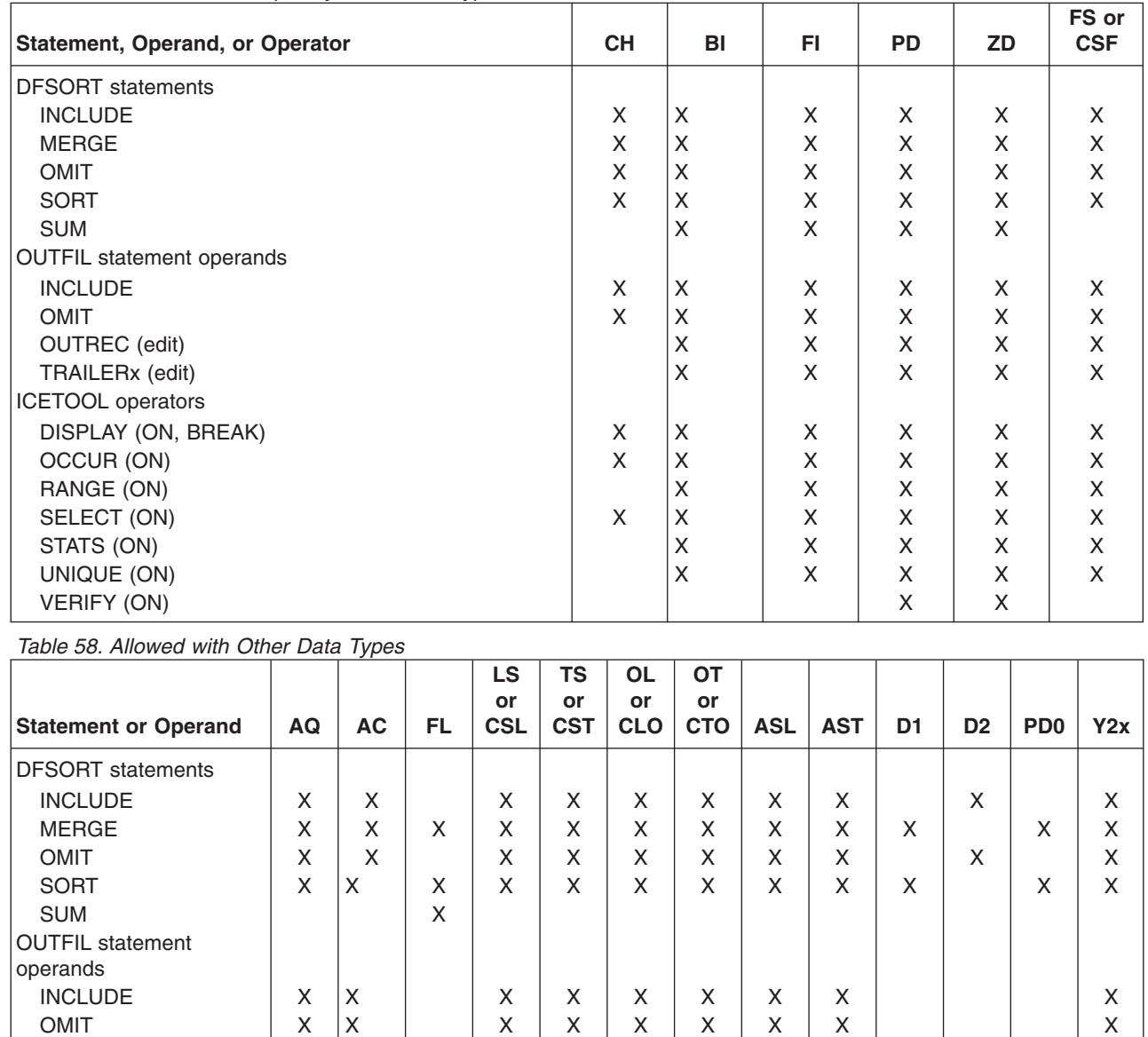

OUTREC X X

# **Appendix D. EBCDIC and ISCII/ASCII Collating Sequences**

### **EBCDIC**

|

Figure 62 shows the collating sequence for EBCDIC character and unsigned decimal data. The collating sequence ranges from low (00000000) to high (11111111). The bit configurations which do not correspond to symbols (that is, 0 through 73, 81 through 89, and so forth) are not shown. Some of these correspond to control commands for the printer and other devices.

ALTSEQ, CHALT, and LOCALE can be used to select alternate collating sequences for character data.

Packed decimal, zoned decimal, fixed-point, and normalized floating-point data are collated algebraically, that is, each quantity is interpreted as having a sign.

#### **CollatingBit SequenceConfigurationSymbolMeaning**

000000000

. .

.

.

6401100100SP Space

. 7401001010øCent sign 7501001011.Period, decimal point 7601001100<Less than sign 7701001101(Left parenthesis 7801001110+Plus sign 7901001111|Vertical bar, Logical OR 8001010000&Ampersand

. 9001011010!Exclamation point 9101011011\$Dollar sign 9201011100\*Asterisk 9301011101)Right parenthesis 9401011110;Semicolon 9501011111<sup>^</sup>Logical not 9601100000-Minus, hyphen 9701100001/Slash

*Figure 62. EBCDIC Collating Sequence (Part 1 of 3)*

**CollatingBit SequenceConfigurationSymbolMeaning**

10701101011,Comma 10801101100%Percent sign 10901101101\_Underscore 11001101110>Greater than sign 11101101111?Question mark . . 12201111010:Colon 12301111011#Number sign 12401111100@Commercial At 12501111101′Apostrophe, prime 12601111110=Equal sign 12701111111″Quotation marks

. 12910000001a 13010000010b 13110000011c 13210000100d 13310000101e 13410000110f 13510000111g 13610001000h 13710001001i .

.

.

.

14510010001j 14610010010k 14710010011l 14810010100m 14910010101n 15010010110o 15110010111p 15210011000q 15310011001r

. 16210100010s 16310100011t 16410100100u 16510100101v 16610100110w 16710100111x 16810101000y 16910101001z

*Figure 62. EBCDIC Collating Sequence (Part 2 of 3)*

#### **CollatingBit SequenceConfigurationSymbolMeaning**

19311000001A 19411000010B 19511000011C 19611000100D 19711000101E 19811000110F 19911000111G 20011001000H 20111001001I . . 20911010001J 21011010010K 21111010011L 21211010100M 21311010101N 21411010110O 21511010111P 21611011000Q 21711011001R . . 22611100010S 22711100011T 22811100100U 22911100101V 23011100010W 23111100111X 23211101000Y 23311101001Z . . 240111100000 241111100011 242111100102 243111100113 244111101004 245111101015 246111101106 247111101117 248111110008 249111110019 . .

#### 25511111111

*Figure 62. EBCDIC Collating Sequence (Part 3 of 3)*

# **ISCII/ASCII**

[Figure 63 on page 551](#page-576-0) shows the collating sequence for ISCII/ASCII, character, and unsigned decimal data. The collating sequence ranges from low (00000000) to high (01111111). Bit configurations that do not correspond to symbols are not shown.

Packed decimal, zoned decimal, fixed-point normalized floating-point data, and the signed numeric data formats are collated algebraically; that is, each quantity is interpreted as having a sign.
#### **CollatingBit SequenceConfigurationSymbolMeaning**

000000000Null

. .

. .

3200100000SPSpace 3300100001!Exclamation point 3400100010″Quotation mark 3500100011#Number sign 3600100100\$Dollar sign 3700100101%Percent 3800100110&Ampersand 3900100111′Apostrophe, prime

4000101000(Opening parenthesis 4100101001)Closing parenthesis 4200101010\*Asterisk 4300101011+Plus 4400101100,Comma 4500101101-Hyphen, minus 4600101110.Period, decimal point 4700101111/Slant 48001100000 49001100011 50001100102 51001100113 52001101004 53001101015 54001101106 55001101117 56001110008 57001110019 5800111010:Colon 5900111011;Semicolon 6000111100<Less than 6100111101=Equals 6200111110>Greater than 6300111111?Question mark 6401000000@Commercial At 6501000001A 6601000010B 6701000011C 6801000100D 6901000101E

*Figure 63. ISCII/ASCII Collating Sequence (Part 1 of 3)*

#### **CollatingBit SequenceConfigurationSymbolMeaning**

7001000110F 7101000111G 7201001000H 7301001001I 7401001010J 7501001011K 7601001100L 7701001101M 7801001110N 7901001111O 8001010000P 8101010001Q 8201010010R 8301010011S 8401010100T 8501010101U 8601010110V 8701010111W 8801011000X 8901011001Y 9001011010Z 9101011011[Opening bracket 9201011100/Reverse slash 9301011101]Closing bracket 9401011110 Circumflex, Logical NOT 9501011111\_Underscore 9601100000 Grave Accent 9701100001a 9801100010b 9901100011c 10001100100d 10101100101e 10201100110f 10301100111g 10401101000h 10501101001i 10601101010j 10701101011k 10801101100l 10901101101m 11001101110n 11101101111o 11201110000p 11301110001q 11401110010r 11501110011s 11601110100t

*Figure 63. ISCII/ASCII Collating Sequence (Part 2 of 3)*

11701110101u

#### **CollatingBit SequenceConfigurationSymbolMeaning**

11801110110v 11901110111w 12001111000x 12101111001y 12201111010z 12301111011{Opening Brace 12401111100|Vertical Line 12501111101}Closing Brace 12601111110˜Tilde

*Figure 63. ISCII/ASCII Collating Sequence (Part 3 of 3)*

**Collating Sequences**

# <span id="page-580-0"></span>**Appendix E. DFSORT Abend Processing**

This appendix explains how DFSORT processes an abend. It is intended to help you get the dump you need to diagnose the error causing the abend.

All abend dumps produced by DFSORT are system abend dumps that can be processed by standard dump analysis programs. A dump will be generated if you have included a SYSUDUMP, SYSABEND, or SYSMDUMP DD statement in your application. The actual output of the system dump depends on the system parameters specified in the IEADMP00, IEAABD00 or IEADMR00 members of SYS1.PARMLIB by your installation.

At the beginning of each run, DFSORT establishes an ESTAE recovery routine to trap system or user abends for Blockset and Peer/Vale applications. You can delete the routine by specifying ICEMAC ESTAE=NO during installation, or by specifying NOESTAE on the DEBUG control statement. We recommend that you always run with ESTAE in effect so that in the event of an abend the following benefits are available:

- In general, you get dumps closer to the time of the abend.
- You get additional information useful in diagnosing the problem causing the abend.
- If you have activated SMF, an ICETEXIT routine, or an EFS program, DFSORT attempts to continue processing. That is, an SMF record is created, the termination exit is called, or Major Calls 4 and 5 are made to the EFS program before the application terminates processing. Of course, if one of these functions caused the abend, that function will not complete successfully.

At the end of its recovery routine, DFSORT always returns control to the system to allow termination to continue. The system will then invoke the next higher level ESTAE recovery routine.

### **Checkpoint/Restart**

Checkpoint/Restart is a facility of the operating system that allows information about an application to be recorded so that same application can be restarted after abnormal termination or after some portion of the application has been completed. Restart can take place immediately or be deferred until the application is resubmitted.

DFSORT takes checkpoints when requested during a sort that uses the Peerage or Vale techniques.

To have DFSORT record checkpoints you must code a SORTCKPT DD statement and ensure the Peerage or Vale technique is selected. See ["SORTCKPT DD](#page-86-0) Statement" [on page 61](#page-86-0) and ["OPTION Control Statement"](#page-142-0) on page 117 for more information on the SORTCKPT and CKPT options, respectively.

In general, no checkpoints are taken if the following conditions exist:

- No work data set is specified.
- The application is a copy or merge.
- Blockset is selected.

### <span id="page-581-0"></span>**Abend Processing**

|

#### **Notes:**

- 1. No ANSI Standard Label tape files can be open during Checkpoint/Restart processing.
- 2. Do not specify CHKPT=EOV on any DFSORT DD statement.

For more information on the Checkpoint/Restart facility, see *Checkpoint/Restart*.

### **DFSORT Abend Categories**

There are two categories of abends for DFSORT: unexpected abends and user abends issued by DFSORT.

• Unexpected abends

These are system abends or user abends not issued by DFSORT. The abend code in these cases is the system abend code or the user abend code. See *Messages, Codes and Diagnosis* for information about detecting common user errors and reporting DFSORT program failures.

• User abends issued by DFSORT

DFSORT will issue user abends under the following circumstances:

- The ABEND or ABSTP option is in effect and DFSORT encounters an error that prevents completion of the run.
- DFSORT detects an error in its internal logic.

See *Messages, Codes and Diagnosis* for complete information about user abends issued by DFSORT.

**Note:** See ["SmartBatch Pipe Considerations"](#page-38-0) on page 13 for information about special user abend processing in conjunction with SmartBatch pipe data sets.

### **Abend Recovery Processing for Unexpected Abends**

DFSORT normally has an ESTAE recovery routine established to trap system or user exit routine abends for Blockset and Peer/Vale applications. If an abend occurs, the system will pass control to this routine. The DFSORT ESTAE recovery routine functions are shown below:

• Abend dump

The recovery routine will first have the system issue an abend dump to capture the environment at the time the error occurred.

• Termination functions

DFSORT tries to accomplish the following tasks when they are specified, whether the program terminates normally or abnormally.

- Calls 4 and 5 to an EFS program
- Create the SMF record
- Call the ICETEXIT routine

The DFSORT recovery routine runs any of the functions specified above if they have not already been run at the time of the abend.

• Abend information message

For unexpected system or user exit routine abends, the DFSORT recovery routine issues message ICE185A giving information about when the abend occurred. The description of this message is in *Messages, Codes and Diagnosis*

Snap dumps

<span id="page-582-0"></span>The DFSORT recovery routine provides a snap dump of the system diagnostic work area (SDWA). The snap dumps are written to a dynamically allocated data set whether or not a SYSUDUMP (or SYSABEND or SYSMDUMP) DD statement is included in the application.

• Copy system diagnostic work area

If an invoking program passes the address of an SDWA area in the 24-bit or extended parameter list, DFSORT will copy the first 104 or 112 bytes of the system diagnostic work area into the user SDWA area. See ["Chapter 5. Invoking](#page-318-0) [DFSORT from a Program"](#page-318-0) on page 293 for more information.

• Continuation of an application after successful SORTOUT output

If an unexpected abend occurs after the sort, merge, or copy application writes the SORTOUT data set successfully, DFSORT issues message ICE186A and completes its normal cleanup and termination functions. The SORTOUT data set written by DFSORT is closed. The run is successful except for the function causing the abend. Message ICE186A says that the SORTOUT data set is usable even though the run has abended. You can then decide to use the SORTOUT data set or rerun the application.

• DFSORT returns control to the system at the end of its abend recovery processing so that recovery routines can be invoked.

The DFSORT abend recovery routine functions described above may not be performed after an abend if NOESTAE is in effect. The DFSORT ESTAE recovery routine is always established at the beginning of a run. It is deleted early in DFSORT processing if NOESTAE is in effect.

### **Processing of Error Abends with A-Type Messages**

When DFSORT encounters a critical error, it issues an A-type message and terminates. You can specify that DFSORT is to terminate the application with an abend through the ABEND or ABSTP options.

If abend termination is in effect and DFSORT encounters a critical error, DFSORT first causes an abend dump to capture the environment at the time of the error. Then, it issues the A-type message. It also runs the termination functions described earlier before terminating with an abend. The abend code will be the error message number, or a number between 1-99, as determined during installation with the ICEMAC ABCODE option.

With NOESTAE and ABEND in effect, the abend dump is produced after the A-type message is printed and other termination functions are run. As a result, the dump produced might not reflect the conditions at the time of the error. It may not include the module that encountered the error.

With NOESTAE and ABSTP in effect, the correct module will be dumped but the A-type message will not be issued.

### **CTRx Abend processing**

The CTRx option can be used to diagnose a problem by requesting that DFSORT abend during record input or output processing. See the DEBUG control statement in ["Chapter 3. Using DFSORT Program Control Statements"](#page-90-0) on page 65. DFSORT will cause an 0C1 abend when the CTRx count is satisfied. The DFSORT ESTAE recovery routine will process the abend in the same way as it does for an unexpected abend described earlier.

#### <span id="page-583-0"></span>**Abend Processing**

The DFSORT ESTAE recovery routine will return control to the system which will pass control to any ESTAE recovery routine(s) established by invoking programs.

As described earlier, the DFSORT ESTAE recovery routine will save the first 104 or 112 bytes of the system diagnostic work area in the invoking program's SDWA area if the address of the area is passed to DFSORT.

Since PL/I normally has an ESPIE in effect to intercept program checks (0Cx abend codes), the DFSORT ESTAE recovery routine is not entered after these errors unless you have specified NOSPIE. DFSORT abend recovery processing will occur for all other types of abends.

Invocations from COBOL programs or use of COBOL exits can result in more than one abend dump.

# <span id="page-584-0"></span>**Appendix F. Locales Supplied with C/370**

The following table lists the locales supported by the C/370 product. All of these locale files are provided with OS/390 Release 1 (or higher) or MVS/ESA 5.2 (or higher) with Language Environment for MVS & VM 1.5.0 (or higher). Consult your system programmer to determine whether they have been installed at your site.

For details about locales and their customization, see *Using Locales.* The table of supported locales has been reproduced here for your convenience.

| <b>Locale Name</b>                    | Language   | <b>Country</b>       |
|---------------------------------------|------------|----------------------|
| C                                     |            |                      |
| DA_DK                                 | Danish     | Denmark              |
| DE_CH                                 | German     | Switzerland          |
| DE_DE                                 | German     | Germany              |
| EL_GR                                 | Greek      | Greece               |
| EN_GB                                 | English    | United Kingdom       |
| EN_JP                                 | English    | Japan                |
| EN_US                                 | English    | <b>United States</b> |
| ES_ES                                 | Spanish    | Spain                |
| $FL$ $Fl$                             | Finnish    | Finland              |
| FR_BE                                 | French     | Belgium              |
| FR_CA                                 | French     | Canada               |
| FR_CH                                 | French     | Switzerland          |
| FR_FR                                 | French     | France               |
| $IS$ <sub><math>\Box</math></sub> $S$ | Icelandic  | Iceland              |
| IT                                    | Italian    | Italy                |
| JA_JP                                 | Japanese   | Japan                |
| NL_BE                                 | Dutch      | Belgium              |
| NL_NL                                 | Dutch      | Netherlands          |
| NO_NO                                 | Norwegian  | Norway               |
| PT_PT                                 | Portuguese | Portugal             |
| SV_SE                                 | Swedish    | Sweden               |
| TR_TR                                 | Turkish    | Turkey               |

*Table 59. Supported locale names*

**Locales Supplied with C/370**

## <span id="page-586-0"></span>**Summary of Changes**

### **Release 13**

### **New Programming Support for Release 13**

### **DFSORT's Performance Booster for The SAS\*\* System**

DFSORT Release 13 provides significant CPU time improvements for SAS applications. To take advantage of this new feature, contact SAS Institute Inc. for details of the support they provide to enable this enhancement.

#### **Dynamic Hipersorting**

Dynamic Hipersorting is a new, automatic feature that eliminates the unintended system paging activity and expanded storage and paging data set space shortages that sometimes resulted from a large amount of Hipersorting activity, especially from multiple concurrent Hipersorting applications.

Dynamic Hipersorting allows for more optimal DFSORT and system performance and provides installation options that allow you to customize HIPRMAX=OPTIMAL to your own criteria. With the advent of this feature, we recommend that you use HIPRMAX=OPTIMAL as your site default.

#### **Performance**

Performance enhancements for DFSORT applications that use the Blockset technique include the following:

- Dataspace sorting, introduced in R12 for fixed-length record sort applications, now available for variable-length record sort applications (MVS/ESA only)
- Improved data processing methods for fixed-length record sort applications
- OUTFIL processing for producing multiple output data sets using a single pass over one or more input data sets.

### **OUTFIL Processing**

OUTFIL is a new DFSORT control statement that allows you to create one or more output data sets for a sort, copy, or merge application from a single pass over one or more input data sets. You can use multiple OUTFIL statements, with each statement specifying the OUTFIL processing to be performed for one or more output data sets. OUTFIL processing begins after all other processing ends (that is, after processing for exits, options, and other control statements). OUTFIL statements support a wide variety of output data set tasks, including:

- Creation of multiple output data sets containing unedited or edited records from a single pass over one or more input data sets.
- Creation of multiple output data sets containing different ranges or subsets of records from a single pass over one or more input data sets. In addition, records that are not selected for any subset can be saved in another output data set.
- Conversion of variable-length record data sets to fixed-length record data sets.
- Sophisticated editing capabilities such as hexadecimal display and control of the way numeric fields are presented with respect to length, leading or suppressed zeros, symbols (for example, the thousands separator and decimal point), leading and trailing positive and negative signs, and so on. Twenty-six pre-defined editing masks are available for commonly used numeric editing patterns, encompassing many of the numeric notations used throughout the world. In addition, a virtually unlimited number of numeric editing patterns are available via user-defined editing masks.
- Selection of a character or hexadecimal string for output from a lookup table, based on a character, hexadecimal, or bit string as input (that is, lookup and change).
- Highly detailed three-level (report, page, and section) reports containing a variety of report elements you can specify (for example, current date, current time, page number, character strings, and blank lines) or derive from the input records (for example, character fields, edited numeric input fields, record counts, and edited totals, maximums, minimums, and averages for numeric input fields).

### **National Language Support**

*Cultural Sort and Merge:* DFSORT will allow the selection of an active locale at installation or run time and will produce sorted or merged records for output according to the collating rules defined in the active locale. This provides sorting and merging for single- or multi-byte character data based on defined collating rules which retain the cultural and local characteristics of a language.

*Cultural Include and Omit:* DFSORT will allow the selection of an active locale at installation or run time and will include or omit records for output according to the collating rules defined in the active locale. This provides inclusion or omission for single- or multi-byte character data based on defined collating rules which retain the cultural and local characteristics of a language.

**OUTFIL Reports:** OUTFIL allows date, time, and numeric values in reports to be formatted in many of the notations used throughout the world.

*ICETOOL Reports:* ICETOOL's DISPLAY operator allows date, time, and numeric values in reports to be formatted in many of the notations used throughout the world.

### **ICETOOL Enhancements**

ICETOOL is now even more versatile as a result of enhancements to the existing operators. The improvements to ICETOOL include:

- Allowing more data to be displayed with the DISPLAY and OCCUR operators. DISPLAY now allows up to 20 fields (increased from 10) and a line length of up to 2048 characters (increased from 121). OCCUR now allows a line length of up to 2048 characters (increased from 121).
- More extensive formatting capabilities for numeric fields with the DISPLAY operator. Formatting items can be used to change the appearance of individual numeric fields in reports with respect to separators, decimal point, decimal places, signs, division, leading strings, floating strings and trailing strings. Thirty-three pre-defined editing masks are available for commonly used numeric editing patterns, encompassing many of the numeric notations used throughout the world. Leading and trailing strings can also be used with character fields.
- Display of the four-digit or two-digit year with the DISPLAY and OCCUR operators.
- Division of reports into sections with the DISPLAY operator, based on the values in a character or numeric break field. Statistics (total, maximum, minimum and/or average) can be displayed for each section as well as for the entire report.
- Automatic use of OUTFIL processing for a list of TO ddnames with the COPY and SORT operators, resulting in creation of multiple TO (output) data sets from a single pass over the FROM (input) data set.
- Allowing OUTFIL statements to be specified in the USING data set in addition to or instead of the TO operand with the COPY and SORT operators.
- Allowing the active locale to be specified for the COPY, COUNT and SORT operators, in order to override the installation default for the active locale. Thus, multiple active locales can be used in the same ICETOOL job step for these operators.
- Allowing the last record for each unique field value to be kept with the SELECT operator.

### **INCLUDE/OMIT Substring Search**

INCLUDE and OMIT function enhancements provide powerful substring search capability to allow inclusion or omission of records when:

- A specified character or hexadecimal constant is found anywhere within a specified input field (that is, a constant is a substring within a field) or
- A specified input value is found anywhere within a specified character or hexadecimal constant (that is, a field is a substring within a constant).

#### **SMF Type-16 Record Enhancements**

New fields, such as information pertaining to each DFSORT run about SORTIN, SORTINnn, SORTOUT and OUTFIL data sets, control statements, record counts, specified values for E15, E35, HIPRMAX, DSPSIZE, FILSZ, LOCALE and AVGRLEN, have been added to DFSORT's SMF type-16 record.

SMF=FULL, SMF=SHORT, and SMF=NO can now be specified in an OPTION statement in DFSPARM or the extended parameter list, to produce or suppress the SMF type-16 record for an individual application.

**Note:** The offsets of fields ICESPGN, ICEUSER, and ICEGROUP have changed in the Release 13 SMF record. If you have programs that reference those fields, recompile them using the Release 13 version of the ICESMF macro, before attempting to run them against Release 13 SMF records.

### **Other Enhancements**

Several ICEMAC installation options have been added or changed:

- The IBM-supplied default for EXCPVR has been changed from ALL to NONE.
- The IBM-supplied default for DYNAUTO has been changed from NO to YES.
- SDBMSG enables you to specify whether DFSORT should use the system-determined optimum block size for DFSORT message data sets and ICETOOL message and list data sets.
- LOCALE enables you to select an active locale.
- ODMAXBF enables you to specify the maximum buffer space DFSORT can use for each OUTFIL data set.
- EXPMAX enables you to specify the maximum total amount of available storage to be used for all Hipersorting applications.
- EXPOLD enables you to specify the maximum total amount of old expanded storage to be used at any one time by all Hipersorting applications.
- EXPRES enables you to specify the minimum amount of available expanded storage to be reserved by DFSORT for use by non-Hipersorting applications.

Several run-time options have been added or changed:

- LOCALE enables you to select an active locale.
- SMF enables you to specify whether DFSORT is to produce SMF type-16 records.
- ODMAXBF enables you to specify the maximum buffer space DFSORT can use for each OUTFIL data set.
- NZDPRINT enables you to indicate that positive ZD summation results are not to be converted to printable numbers (overrides ZDPRINT).
- HILEVEL=YES on the MODS statement enables you to indicate that the E15 and E35 routines are to be treated as COBOL exits.
- DEBUG options BUFFERS=ANY and BUFFERS=BELOW will now be recognized but not used.

DFSORT will now ignore any DD statements not needed for the application (for example, a SORTIN DD statement will be ignored for a merge application).

For unsuccessful completion due to an unsupported operating system, DFSORT, ICEGENER, and ICETOOL will now pass back a return code of 24 to the operating system or invoking program.

The installation initialization exit, ICEIEXIT, enables you to specify the maximum buffer space DFSORT can use for each OUTFIL data set.

The installation termination exit, ICETEXIT, contains additional fields such as a flag to indicate that OUTFIL processing was used.

For INREC and OUTREC:

- The upper limit for columns and the end of fields has been raised from 32000 to 32752.
- v 1: before the RDW field of variable-length records will be accepted and ignored.

For INCLUDE and OMIT, COND=ALL, COND=(ALL), COND=NONE, and COND=(NONE) enable you to include or omit all records.

The L2 value from the RECORD statement will be used if the L1 value is not specified when an E15 or E32 user exit passes all of the input records.

When input is a VSAM data set and output is a non-VSAM data set with RECFM not specified, DFSORT will now set the output RECFM as blocked rather than unblocked, when doing so will allow the use of the system-determined optimum block size for output.

### **New Programming Support for Release 12 (PTFs)**

ICEGENER, copy, and Blockset sort and merge can now be used when a tape output data set is specified with DISP=MOD or DISP=OLD, without specifying the RECFM, LRECL, or BLKSIZE in the DD statement.

Sequential striping is supported for input and output data sets.

Compression is supported for input and output data sets.

BatchPipes/MVS input and output pipes are supported.

### **New Device Support for Release 12 (PTFs)**

Four-digit device numbers are supported.

The IBM 3390-9 DASD is supported for input, output, and work data sets, although it is not recommended for work data sets for performance reasons.

The IBM RAMAC Array DASD and RAMAC Array Subsystem are supported for input, output, and work data sets.

The IBM 3990 Model 6 control unit is supported.

The IBM cached 9343 control unit models are supported.

## **Index**

## **Numerics**

24-bit parameter list [examples 305](#page-330-0)[, 308](#page-333-0) [format 296](#page-321-0)[, 301](#page-326-0)

# **A**

ABCODE installation option [and EXEC PARM ABEND 30](#page-55-0) [defined 15](#page-40-0) abend [categories 556](#page-581-0) [checkpoint/restart 555](#page-580-0) [critical 557](#page-582-0) [CTRx 557](#page-582-0) [CTRx processing 557](#page-582-0) [processing 555](#page-580-0)[, 558](#page-583-0) [processing for unexpected abends 556](#page-581-0)[, 557](#page-582-0) [recovery 556](#page-581-0)[, 558](#page-583-0) [ESTAE 555](#page-580-0) ABEND [DEBUG control statement option 75](#page-100-0) [EXEC PARM option 30](#page-55-0) ABSTP [DEBUG control statement option 76](#page-101-0) [processing 556](#page-581-0) AC (ISCII/ASCII character) format [example 540](#page-565-0) [INCLUDE statement 84](#page-109-0) [SORT statement 230](#page-255-0) [action codes 428](#page-453-0) [adding record values 2](#page-27-0) [adding records 247](#page-272-0) [E15 user exit 253](#page-278-0)[, 275](#page-300-0) [E35 user exit 281](#page-306-0) addressing [EFS program 416](#page-441-0) [EFS program user exit routine 443](#page-468-0) [user exits 248](#page-273-0) [ALIAS statement 250](#page-275-0) [aliases 25](#page-50-0) [alignment field 100](#page-125-0)[, 218](#page-243-0) allocating storage [intermediate storage 463](#page-488-0) [main storage 460](#page-485-0) [temporary work space 463](#page-488-0) [allocating temporary work space efficiently 463](#page-488-0)[, 465](#page-490-0) [altering records 247](#page-272-0) [See also reformatting records 100](#page-125-0) ALTSEQ [defining alternate collating sequence 5](#page-30-0) [ICEMAC installation option 5](#page-30-0) [installation option 16](#page-41-0) [ALTSEQ control statement 74](#page-99-0) [examples 74](#page-99-0) [function 69](#page-94-0) [TABLE Option 73](#page-98-0)

[ALTSEQ control statement 74](#page-99-0) *(continued)* [using 73](#page-98-0)[, 74](#page-99-0) [ALTSEQ Statement Examples 74](#page-99-0) [AMODE 248](#page-273-0)[, 252](#page-277-0) AQ (alternate character) format [INCLUDE statement 84](#page-109-0) [SORT statement 230](#page-255-0) ARESALL [EXEC PARM option 30](#page-55-0) [installation option 16](#page-41-0) [OPTION control statement option 119](#page-144-0) [releasing main storage 462](#page-487-0) [using RESERVEX instead of ARESALL 31](#page-56-0) ARESINV [installation option 16](#page-41-0) [OPTION control statement option 119](#page-144-0) [releasing main storage 462](#page-487-0) ASL (ISCII/ASCII leading sign) format [example 542](#page-567-0) [INCLUDE statement 84](#page-109-0) [SORT statement 230](#page-255-0) Assembler user exit routines [input phase user exits 252](#page-277-0)[, 262](#page-287-0) [output phase user exits 262](#page-287-0)[, 269](#page-294-0) AST (ISCII/ASCII trailing sign) format [example 542](#page-567-0) [INCLUDE statement 84](#page-109-0) [SORT statement 230](#page-255-0) ATTACH [description 293](#page-318-0) [writing macro instructions 305](#page-330-0) AVGRLEN [EXEC PARM option 31](#page-56-0) [OPTION control statement option 120](#page-145-0)

## **B**

BI (binary) format [DISPLAY operator 334](#page-359-0) [INCLUDE statement 84](#page-109-0) [OCCUR operator 363](#page-388-0) [OUTFIL statements 169](#page-194-0) [RANGE operator 368](#page-393-0) [SELECT operator 372](#page-397-0) [SORT statement 230](#page-255-0) [STATS operator 380](#page-405-0) [SUM statement 237](#page-262-0) [UNIQUE operator 382](#page-407-0) [bit comparison tests 91](#page-116-0) [bit operators 91](#page-116-0) [BLDINDEX 469](#page-494-0) block [minimum length 12](#page-37-0) [blocking records 453](#page-478-0) Blockset [DFSORT 20](#page-45-0) BSAM [DEBUG control statement option 76](#page-101-0) BSAM *(continued)* [E18 user exit 257](#page-282-0) [E19 user exit 260](#page-285-0) [EXEC PARM option 31](#page-56-0)

## **C**

cache fast write [specifying use of with OPTION control statement 76](#page-101-0) [using to improve performance 456](#page-481-0) cataloged procedures [defined 26](#page-51-0) [SORT 26](#page-51-0) [SORT cataloged procedure 26](#page-51-0) [SORTD 27](#page-52-0) [SORTD cataloged procedure 27](#page-52-0) [specifying 26](#page-51-0) [century window 149](#page-174-0)[, 214](#page-239-0)[, 231](#page-256-0)[, 519](#page-544-0) **CFW** [installation option 16](#page-41-0) [using on OPTION control statement 76](#page-101-0) [using to improve performance 456](#page-481-0) CH (character) format [DISPLAY operator 334](#page-359-0) [example 539](#page-564-0) [INCLUDE statement 84](#page-109-0) [OCCUR operator 363](#page-388-0) [SELECT operator 372](#page-397-0) [SORT statement 230](#page-255-0) [UNIQUE operator 382](#page-407-0) CHALT [installation option 16](#page-41-0) [OPTION control statement option 120](#page-145-0) [changing records 2](#page-27-0)[, 247](#page-272-0) [E15 user exit 253](#page-278-0)[, 275](#page-300-0) [E35 264](#page-289-0) [E35 user exit 281](#page-306-0) [See also reformatting records 100](#page-125-0) [changing the collating sequence 73](#page-98-0) [character constants 86](#page-111-0) CHECK [installation option 16](#page-41-0) [OPTION control statement option 121](#page-146-0) checkpoint/restart (CHKPT) [restrictions 556](#page-581-0) [using 555](#page-580-0) CINV [EXEC PARM option 31](#page-56-0) [installation option 16](#page-41-0) [OPTION control statement option 121](#page-146-0) **CKPT** [efficiency 459](#page-484-0) [OPTION control statement option 122](#page-147-0) [SORT control statement option 234](#page-259-0) CLO/OL (leading overpunch sign) format [example 542](#page-567-0) [INCLUDE statement 84](#page-109-0) [SORT statement 230](#page-255-0) closing data sets [E17 user exit 256](#page-281-0) [E37 user exit 267](#page-292-0)

closing data sets *(continued)* [housekeeping 426](#page-451-0) [with an EFS program 422](#page-447-0)[, 426](#page-451-0) [with user exits 248](#page-273-0) COBEXIT [efficiency 456](#page-481-0) [installation option 16](#page-41-0) [OPTION control statement option 122](#page-147-0) COBOL [input phase user exits 275](#page-300-0) [output phase user exit 281](#page-306-0) [overview 272](#page-297-0) [requirements for copy processing 273](#page-298-0) [storage requirements 274](#page-299-0) [user exit routine requirements 272](#page-297-0) [user exit routines 272](#page-297-0)[, 275](#page-300-0)[, 281](#page-306-0) COBOL E15 user exit [altering records 287](#page-312-0) [changing records for Sort 275](#page-300-0) [passing records for Sort 275](#page-300-0) COBOL E35 user exit [changing records 281](#page-306-0) [inserting records 288](#page-313-0) CODE [ALTSEQ control statement option 73](#page-98-0) [coding control statements 69](#page-94-0) [coding restrictions 72](#page-97-0)[, 73](#page-98-0) [collating sequence 73](#page-98-0) [altering with user exit 246](#page-271-0) [alternate 5](#page-30-0) [defined 5](#page-30-0) [EBCDIC 5](#page-30-0) [ISCII/ASCII 5](#page-30-0) [modifying 5](#page-30-0) combining data sets [See merging records 108](#page-133-0) [comment statement 72](#page-97-0) [Compare Field Formats and Lengths Table 84](#page-109-0) [comparison operator 83](#page-108-0)[, 97](#page-122-0) COND [D2 format \(EFS\) 433](#page-458-0) [INCLUDE control statement option 82](#page-107-0) [OMIT control statement option 115](#page-140-0) considerations [data set 10](#page-35-0) [key-sequenced data set \(KSDS\) 13](#page-38-0) [QSAM data set 12](#page-37-0) [record descriptor word \(RDW\) 13](#page-38-0) [VSAM data set 13](#page-38-0) constants [character string 86](#page-111-0) [date string 97](#page-122-0) [decimal number 86](#page-111-0) [hexadecimal string 87](#page-112-0) [relational condition 85](#page-110-0) [continuation column 70](#page-95-0) [continuation lines 71](#page-96-0)[, 72](#page-97-0) [continuing control statements 71](#page-96-0) control field [defined 4](#page-29-0)[, 5](#page-30-0)

control field *(continued)* deleting [with INREC control statement 100](#page-125-0) [with OUTREC control statement 217](#page-242-0) [describing on MERGE control statement 109](#page-134-0) [describing on SORT control statement 228](#page-253-0) [efficient design 453](#page-478-0) [equal 5](#page-30-0) [format 230](#page-255-0) [length 230](#page-255-0) [modifying with E61 user exit 260](#page-285-0) [modifying with user exit 246](#page-271-0) [overview 4](#page-29-0)[, 5](#page-30-0) reordering [with INREC control statement 100](#page-125-0) [with OUTREC control statement 217](#page-242-0) [Control Field Formats and Lengths Table 230](#page-255-0) control statement [coding 69](#page-94-0) [coding restrictions 72](#page-97-0) [comment statement 72](#page-97-0) [continuation column 70](#page-95-0) [EFS coding rules 429](#page-454-0)[, 431](#page-456-0) [EFS interface request list 429](#page-454-0) [EFS string 429](#page-454-0) [examining, altering, or ignoring 424](#page-449-0) [format 70](#page-95-0) [functions 68](#page-93-0)[, 69](#page-94-0) [label field 70](#page-95-0) [operand field 70](#page-95-0) [operation field 70](#page-95-0) [overview 67](#page-92-0) [preparing image 295](#page-320-0) [printing with an EFS program 426](#page-451-0) [remark field 70](#page-95-0) [request list 429](#page-454-0) [string returned by the EFS program 431](#page-456-0) [string sent to the EFS program 429](#page-454-0) [summary 68](#page-93-0)[, 69](#page-94-0) [using with EXEC statement 28](#page-53-0) control statements [using other IBM programs 73](#page-98-0) [control word 228](#page-253-0) [conventions, notational xvii](#page-18-0) CONVERT parameter [OUTFIL control statements option 156](#page-181-0)[, 179](#page-204-0) COPY [OPTION control statement option 122](#page-147-0) [copy examples 493](#page-518-0)[, 495](#page-520-0) [COPY operator \(ICETOOL\) 322](#page-347-0) [copy restrictions 309](#page-334-0)[, 310](#page-335-0) copying [data set requirements 10](#page-35-0) [defined 1](#page-26-0) [overview 10](#page-35-0) copying records [SORT control statement option 233](#page-258-0) [with MERGE control statement 109](#page-134-0) [critical errors 557](#page-582-0) CSF/FS (floating sign) format [DISPLAY operator 334](#page-359-0)

CSF/FS (floating sign) format *(continued)* [example 541](#page-566-0) [INCLUDE statement 84](#page-109-0) [OCCUR operator 363](#page-388-0) [OUTFIL statements 169](#page-194-0) [RANGE operator 368](#page-393-0) [SELECT operator 372](#page-397-0) [SORT statement 230](#page-255-0) [STATS operator 380](#page-405-0) [UNIQUE operator 382](#page-407-0) CSL/LS (leading sign) format [example 541](#page-566-0) [SORT statement 230](#page-255-0) CST/TS (trailing sign) format [example 541](#page-566-0) [INCLUDE statement 84](#page-109-0) [SORT statement 230](#page-255-0) CTO/OT (trailing overpunch sign) format [example 542](#page-567-0) [INCLUDE statement 84](#page-109-0) [SORT statement 230](#page-255-0) **CTR<sub>x</sub>** [abend processing 557](#page-582-0) [DEBUG control statement option 77](#page-102-0) cultural environment [See LOCALE 5](#page-30-0) [cylinders 454](#page-479-0)[, 508](#page-533-0)

## **D**

D1 format [FIELDS operand 433](#page-458-0) [SORT statement 230](#page-255-0) D2 format [COND operand 433](#page-458-0) [INCLUDE statement 84](#page-109-0) DASD [capacity considerations 508](#page-533-0) [efficiency 454](#page-479-0)[, 463](#page-488-0) [exceeding capacity 508](#page-533-0) [data formats 338](#page-363-0)[, 363](#page-388-0) [AC \(ISCII/ASCII character\) format 540](#page-565-0) [ASL \(ISCII/ASCII leading sign\) format 542](#page-567-0) [AST \(ISCII/ASCII trailing sign\) format 542](#page-567-0) [CH \(character\) format 539](#page-564-0) [CLO/OL \(leading overpunch sign\) format 542](#page-567-0) [CSF/FS \(floating sign\) format 541](#page-566-0) [CSL/LS \(leading sign\) format 541](#page-566-0) [CST/TS \(trailing sign\) format 541](#page-566-0) [CTO/OT \(trailing overpunch sign\) format 542](#page-567-0) [examples 539](#page-564-0)[, 547](#page-572-0) [FI \(fixed-point\) format 540](#page-565-0) [FL \(floating-point\) format 540](#page-565-0) [PD \(packed decimal\) format 540](#page-565-0) [Y2 formats 542](#page-567-0)[, 543](#page-568-0) [ZD \(zoned decimal\) format 539](#page-564-0) data management rules [system data management rules 11](#page-36-0) [data set 10](#page-35-0) [closing 248](#page-273-0) [closing with user exit routines 256](#page-281-0)[, 267](#page-292-0) [defining 10](#page-35-0)

[data set 10](#page-35-0) *(continued)* [handling input with user exit routines 267](#page-292-0) [handling output with user exit routines 268](#page-293-0) [input 9](#page-34-0) [shared tape unit 49](#page-74-0) [key-sequenced, considerations 13](#page-38-0) [message data set 20](#page-45-0) [notes and limitations 11](#page-36-0)[, 13](#page-38-0) [opening with user exit routines 246](#page-271-0)[, 252](#page-277-0)[, 262](#page-287-0) [output 9](#page-34-0) [shared tape unit 49](#page-74-0) [page=end.considerations 13](#page-38-0) [QSAM considerations 12](#page-37-0) [requirements 10](#page-35-0) [size and efficiency 454](#page-479-0) [SmartBatch pipe 13](#page-38-0) [system data management rules 11](#page-36-0) [valid types 10](#page-35-0) [VSAM considerations 13](#page-38-0) data space [definition 123](#page-148-0) [specifying with EXEC PARM 32](#page-57-0) [specifying with OPTION control statement 123](#page-148-0) [data types 11](#page-36-0) dataspace sorting [advantages 465](#page-490-0) [considerations 465](#page-490-0) [definition 465](#page-490-0) [date constant 97](#page-122-0) date formats [INCLUDE and OMIT 115](#page-140-0) [OUTFIL 167](#page-192-0) [SORT and MERGE 230](#page-255-0) [DBCS ordering 416](#page-441-0) DD statements [overview 47](#page-72-0) [program DD statements 51](#page-76-0) [summary 24](#page-49-0) [system DD statements 49](#page-74-0) [using 47](#page-72-0)[, 64](#page-89-0) ddnames [duplicate 49](#page-74-0) DEBUG control statement [example 75](#page-100-0)[, 79](#page-104-0) [function 69](#page-94-0) [special handling 431](#page-456-0) [using 75](#page-100-0)[, 80](#page-105-0) [DEBUG Statement Examples 79](#page-104-0) [debugging jobs 75](#page-100-0) [decimal number constants 86](#page-111-0) defaults [installation 14](#page-39-0) [listing with ICETOOL 15](#page-40-0) [defaults, installation 14](#page-39-0) DEFAULTS operator (ICETOOL) [examples 15](#page-40-0) [listing installation defaults 15](#page-40-0) definitions [cataloged procedures 26](#page-51-0) [collating sequence 5](#page-30-0) [control field 4](#page-29-0)

definitions *(continued)* [copying 1](#page-26-0) [DD statements 24](#page-49-0) [direct invocation 3](#page-28-0) [EXEC statement 25](#page-50-0) [installation options 15](#page-40-0)[, 19](#page-44-0) [JOB statement 25](#page-50-0) [key 4](#page-29-0) [merging 1](#page-26-0) [program invocation 3](#page-28-0) [sorting 1](#page-26-0) deleting control fields [with INREC 100](#page-125-0) [with OUTREC control statement 218](#page-243-0) [deleting records 247](#page-272-0) [E15 user exit 253](#page-278-0)[, 275](#page-300-0) [E35 user exit 281](#page-306-0) [with INCLUDE control statement 80](#page-105-0)[, 114](#page-139-0) [with OMIT control statement 114](#page-139-0) [designing applications to maximize performance 452](#page-477-0)[,](#page-485-0) [460](#page-485-0) [designing new applications 453](#page-478-0) [determining action when intermediate storage is](#page-273-0) [insufficient 248](#page-273-0) [devices, improving elapsed time with 456](#page-481-0) [DFSORT 14](#page-39-0) [calls to your EFS program 418](#page-443-0) [compatible operating systems 4](#page-29-0) [dynamic invocation 293](#page-318-0) [exit routines 242](#page-267-0) [improving efficiency 452](#page-477-0) [invoking 3](#page-28-0) [job control statements 23](#page-48-0)[, 64](#page-89-0) [logic examples for input/user exit/output 245](#page-270-0) [messages 19](#page-44-0) [operating as a guest under VM 4](#page-29-0) [override of options 511](#page-536-0) [overview 1](#page-26-0) [processing order 6](#page-31-0) [processing OUTFIL operands 158](#page-183-0) [program control statements 67](#page-92-0)[, 240](#page-265-0) [program phases 243](#page-268-0)[, 245](#page-270-0)[, 417](#page-442-0) [terminating with user exit 248](#page-273-0) [DFSORT home page 3](#page-28-0) DFSORT phases [definition 417](#page-442-0) [initialization 420](#page-445-0)[, 447](#page-472-0) [input 422](#page-447-0) [termination 422](#page-447-0)[, 450](#page-475-0) [DFSPARM data set 512](#page-537-0) DFSPARM DD statement [defined 24](#page-49-0) [function 52](#page-77-0) [using 62](#page-87-0)[, 64](#page-89-0) DFSPARM statement [PARM options 28](#page-53-0) [alternate PARM option names 46](#page-71-0) diagnosis [EFS program 447](#page-472-0) [diagnostic messages 20](#page-45-0)

DIAGSIM [installation option 16](#page-41-0) direct access storage devices [See DASD 454](#page-479-0) [direct access work storage devices 463](#page-488-0) direct invocation [definition 3](#page-28-0) [DFSORT processing 452](#page-477-0) [using JCL 513](#page-538-0) DISPLAY operator (ICETOOL) [floating sign data format 335](#page-360-0) [formatting 335](#page-360-0) Double Byte Character Set (DBCS) ordering [See DBCS ordering 11](#page-36-0) Double Byte Character Set Ordering Support Program [See DBCS ordering 416](#page-441-0) DSA (Dynamic Storage Adjustment) [enhancing performance 456](#page-481-0) [installation option 16](#page-41-0) [limit 514](#page-539-0) DSPSIZE [enhancing performance 456](#page-481-0) [EXEC PARM option 32](#page-57-0) [installation option 16](#page-41-0) [OPTION control statement option 123](#page-148-0) [duplicate ddnames 49](#page-74-0) duplicate records [OCCUR operator \(ICETOOL\) 360](#page-385-0) [SELECT operator \(ICETOOL\) 370](#page-395-0) [SUM control statement 237](#page-262-0) DYNALLOC [EXEC PARM option 32](#page-57-0) [OPTION control statement option 124](#page-149-0) [SORT control statement option 234](#page-259-0) DYNALLOC=OFF [EXEC PARM option 33](#page-58-0) [OPTION control statement option 125](#page-150-0) DYNALOC [installation option 16](#page-41-0) dynamic link-editing [See link-editing 251](#page-276-0) Dynamic Storage Adjustment (DSA) [enhancing performance 456](#page-481-0) [installation option 16](#page-41-0) [limit 514](#page-539-0) dynamically-invoked DFSORT [with the 24-bit parameter list 529](#page-554-0)[, 539](#page-564-0) [with the extended parameter list 520](#page-545-0)[, 529](#page-554-0) DYNAUTO [installation option 16](#page-41-0) **DYNSPC** [installation option 16](#page-41-0)

## **E**

E11 user exit [initializing routines 252](#page-277-0) [opening data sets 252](#page-277-0) [E15/E35 return codes and EXITCK 290](#page-315-0)[, 293](#page-318-0) E15 user exit [changing records for sort and copy applications 253](#page-278-0) E15 user exit *(continued)* [EXEC PARM option 34](#page-59-0) [passing records for sort and copy applications 253](#page-278-0) [return codes 254](#page-279-0) E15 User Exit [altering record length 269](#page-294-0) [interface with COBOL 275](#page-300-0) [LINKAGE SECTION code example for fixed-length](#page-303-0) [records 278](#page-303-0) [LINKAGE SECTION code example for](#page-304-0) [variable-length records 279](#page-304-0) [LINKAGE SECTION fields for fixed-length](#page-303-0) [records 278](#page-303-0) [LINKAGE SECTION fields for variable-length](#page-303-0) [records 278](#page-303-0) [PROCEDURE DIVISION requirements 281](#page-306-0) [return codes 279](#page-304-0) E16 user exit [handling intermediate storage miscalculation 256](#page-281-0) [return codes 256](#page-281-0) [sorting current records when NMAX is](#page-295-0) [exceeded 270](#page-295-0) E17 user exit [closing data sets 256](#page-281-0) E18 user exit [handling input data sets 257](#page-282-0) [using with QSAM/BSAM 257](#page-282-0) [using with VSAM 258](#page-283-0) E19 user exit [handling output to work data sets 260](#page-285-0) [using with QSAM/BSAM 260](#page-285-0) E31 user exit [initializing routines 262](#page-287-0) [opening data sets 262](#page-287-0) E32 user exit [handling input to a merge only 262](#page-287-0) [restriction with MERGE control statement 111](#page-136-0) [return codes 263](#page-288-0) E35 user exit [altering record length 271](#page-296-0) [Changing Records 264](#page-289-0) [EXEC PARM option 34](#page-59-0) [interface with COBOL 282](#page-307-0) [LINKAGE SECTION fields for fixed-length](#page-309-0) [records 284](#page-309-0) [LINKAGE SECTION fields for variable-length](#page-309-0) [records 284](#page-309-0) [Procedure Division Requirements 287](#page-312-0) [return codes 266](#page-291-0) E37 user exit [closing data sets 267](#page-292-0) E38 user exit [handling input data sets 267](#page-292-0) [using with VSAM 268](#page-293-0) E39 user exit [handling output data sets 268](#page-293-0) [using with QSAM/BSAM 268](#page-293-0) [using with VSAM 268](#page-293-0) E61 user exit [altering control fields 271](#page-296-0) [information DFSORT passes to your routine 261](#page-286-0)

E61 user exit *(continued)* [modifying control fields 260](#page-285-0) [uses 261](#page-286-0) edit masks [ICETOOL DISPLAY operator 336](#page-361-0)[, 337](#page-362-0) [OUTFIL 170](#page-195-0)[, 178](#page-203-0) [editing records 2](#page-27-0) efficiency [using main storage 452](#page-477-0) [EFS 432](#page-457-0) [efficiency 460](#page-485-0) [EXEC PARM option 33](#page-58-0) [exit routines 422](#page-447-0) [initialization phase 420](#page-445-0) [input phase 422](#page-447-0) [installation option 16](#page-41-0) [OPTION control statement option 125](#page-150-0) [phases 418](#page-443-0) [processing 418](#page-443-0) [termination phase 422](#page-447-0) [using 416](#page-441-0)[, 450](#page-475-0) [what you can do with EFS 423](#page-448-0)[, 426](#page-451-0) EFS interface [control statement length 435](#page-460-0) [control statement request list 429](#page-454-0) [control statement string 429](#page-454-0)[, 431](#page-456-0) [D1 format 433](#page-458-0) D<sub>2</sub> format 433 [defined 426](#page-451-0) [DFSORT action codes 428](#page-453-0) [extract buffer offsets list 435](#page-460-0) [function 417](#page-442-0) [information flags 436](#page-461-0) [message list 438](#page-463-0) [program context area 435](#page-460-0) [record lengths list 436](#page-461-0) EFS program [activating 417](#page-442-0) [addressing and residence mode 416](#page-441-0) [closing data sets 426](#page-451-0) [context area 435](#page-460-0) [examining, altering, ignoring control statements 424](#page-449-0) [example 447](#page-472-0) [exit routine 426](#page-451-0) EFS program [exit routine 439](#page-464-0)[, 440](#page-465-0) EFS program exit routine [function 439](#page-464-0) [functions 416](#page-441-0)[, 423](#page-448-0) [interface parameter list 426](#page-451-0)[, 438](#page-463-0) [opening and initializing data sets 424](#page-449-0) [restrictions program in effect 72](#page-97-0) [restrictions when program in effect 73](#page-98-0) [return codes you must supply 443](#page-468-0) [return codes you must supply 444](#page-469-0) [supplying messages 426](#page-451-0) [terminating DFSORT 426](#page-451-0) user exit routine [addressing and residence mode 443](#page-468-0)

EFS Program [example 450](#page-475-0) EFS01 [function description 439](#page-464-0) [parameter list 440](#page-465-0) EFS01 [user exit routine 439](#page-464-0) EFS02 [address=0 449](#page-474-0) EFS02 [function description 439](#page-464-0) [parameter list 442](#page-467-0) EFS02 [user exit routine 440](#page-465-0) [EFSDPAFT 447](#page-472-0) [DEBUG control statement option 77](#page-102-0) [EFSDPBFR 447](#page-472-0) [DEBUG control statement option 77](#page-102-0) elapsed time [improving with compressed data sets 455](#page-480-0) [improving with devices 456](#page-481-0) [improving with sequential striping 455](#page-480-0) END control statement [examples 80](#page-105-0) [function 69](#page-94-0) [using 80](#page-105-0) ENDREC parameter [OUTFIL control statements option 156](#page-181-0)[, 160](#page-185-0) [enhancing performance with installation options 456](#page-481-0) [EODAD 258](#page-283-0) [EQUALS 5](#page-30-0) [efficiency 459](#page-484-0) [EXEC PARM option 34](#page-59-0) [installation option 16](#page-41-0) [MERGE control statement option 109](#page-134-0) [OPTION control statement option 126](#page-151-0) [SORT control statement option 234](#page-259-0) EQUCOUNT [DEBUG control statement option 78](#page-103-0) [efficiency 459](#page-484-0) ERET [installation option 16](#page-41-0) [EROPT 258](#page-283-0) [error messages 20](#page-45-0) error recovery routine [user exit 247](#page-272-0) errors [critical 557](#page-582-0) [debugging jobs 75](#page-100-0) [diagnosing EFS 447](#page-472-0) [error recovery routines 247](#page-272-0) ESTAE [DEBUG control statement option 78](#page-103-0) [installation option 16](#page-41-0) [recovery routine 555](#page-580-0) [exceeding tape work space capacity 509](#page-534-0)[, 510](#page-535-0) EXEC statement cataloged procedure [SORT 26](#page-51-0)[, 51](#page-76-0) [SORTD 27](#page-52-0)[, 51](#page-76-0)

[cataloged procedures 26](#page-51-0)

EXEC statement *(continued)* [defined 25](#page-50-0) [operands 30](#page-55-0)[, 45](#page-70-0) [PARM options 28](#page-53-0)[, 512](#page-537-0) [alternate PARM option names 46](#page-71-0) [syntax 30](#page-55-0) [using 25](#page-50-0)[, 47](#page-72-0) [using with control statements 28](#page-53-0) [execution phase 417](#page-442-0) exit [MODS control statement option 111](#page-136-0) [See also user exit 242](#page-267-0) exit routine [EFS 438](#page-463-0) EXITCK [ICEMAC installation option 253](#page-278-0)[, 290](#page-315-0) [installation option 16](#page-41-0) [user exit return codes 290](#page-315-0) [EXLST 257](#page-282-0)[, 260](#page-285-0) [EXPMAX installation option 17](#page-42-0)[, 458](#page-483-0)[, 501](#page-526-0) [EXPOLD installation option 17](#page-42-0)[, 458](#page-483-0)[, 501](#page-526-0) [EXPRES installation option 17](#page-42-0)[, 458](#page-483-0)[, 501](#page-526-0) Extended Function Support [See EFS 416](#page-441-0) extended parameter list [example 308](#page-333-0) [format 302](#page-327-0)[, 305](#page-330-0) [extract buffer offsets list 435](#page-460-0)

## **F**

FASTSRT [efficiency 457](#page-482-0) FI (fixed-point) format [DISPLAY operator 334](#page-359-0) [example 540](#page-565-0) [INCLUDE statement 84](#page-109-0) [OCCUR operator 363](#page-388-0) [OUTFIL statements 169](#page-194-0) [RANGE operator 368](#page-393-0) [SELECT operator 372](#page-397-0) [SORT statement 230](#page-255-0) [STATS operator 380](#page-405-0) [SUM statement 237](#page-262-0) [UNIQUE operator 382](#page-407-0) Field and Constant Symbols [overview 393](#page-418-0) field formats [compare 84](#page-109-0) [control 230](#page-255-0) ICETOOL operators [DISPLAY 334](#page-359-0) [OCCUR 363](#page-388-0) [RANGE 368](#page-393-0) [SELECT 372](#page-397-0) [STATS 380](#page-405-0) [UNIQUE 382](#page-407-0) [VERIFY 384](#page-409-0) [summary 237](#page-262-0) FIELDS [D1 format \(EFS\) 433](#page-458-0) [INREC control statement option 100](#page-125-0) FIELDS *(continued)* [MERGE control statement option 109](#page-134-0) [OUTREC control statement option 218](#page-243-0) [SORT control statement option 228](#page-253-0) [SUM control statement option 237](#page-262-0) FIELDS=(COPY) [SORT control statement option 233](#page-258-0) FIELDS=COPY [MERGE control statement option 109](#page-134-0) [SORT control statement option 233](#page-258-0) FILES parameter [MERGE control statement option 109](#page-134-0) [OUTFIL control statements option 155](#page-180-0)[, 159](#page-184-0) **FILSZ** [EXEC PARM option 35](#page-60-0) [variation summary 36](#page-61-0) [MERGE control statement option 109](#page-134-0) [OPTION control statement option 127](#page-152-0) [SORT control statement option 234](#page-259-0) [filtering records 80](#page-105-0)[, 114](#page-139-0) [fixed century window 149](#page-174-0) FL (floating-point) format [example 540](#page-565-0) [SORT statement 230](#page-255-0) [SUM statement 237](#page-262-0) [floating-point data 99](#page-124-0)[, 233](#page-258-0)[, 246](#page-271-0) [floating-point fields 239](#page-264-0) floating sign format [using ICETOOL 335](#page-360-0) FNAMES parameter [OUTFIL control statements option 155](#page-180-0)[, 158](#page-183-0) format [alternate character format 84](#page-109-0) [binary format 84](#page-109-0) [character format 84](#page-109-0) [fixed-point format 84](#page-109-0) [floating-point format 84](#page-109-0) [floating sign format 84](#page-109-0) [ISCII/ASCII character format 84](#page-109-0) [ISCII/ASCII leading sign format 84](#page-109-0) [ISCII/ASCII trailing sign format 84](#page-109-0) [leading overpunch sign format 84](#page-109-0) [leading sign format 84](#page-109-0) [packed decimal format 84](#page-109-0) [trailing overpunch sign format 84](#page-109-0) [trailing sign format 84](#page-109-0) [user defined format \(D1\) 84](#page-109-0) [user defined format \(D2\) 84](#page-109-0) [zoned decimal format 84](#page-109-0) FORMAT=f [INCLUDE control statement option 80](#page-105-0)[, 82](#page-107-0) [MERGE control statement option 109](#page-134-0) [OMIT control statement option 114](#page-139-0)[, 115](#page-140-0) [SORT control statement option 233](#page-258-0) [SUM control statement option 238](#page-263-0) [format of 24-bit parameter list 296](#page-321-0)[, 301](#page-326-0) [format of extended parameter list 302](#page-327-0)[, 305](#page-330-0) [formats for SORT, MERGE, INCLUDE, and OMIT](#page-457-0) [control statements 432](#page-457-0) formatting [ICETOOL DISPLAY operator 335](#page-360-0)

formatting *(continued)* [OUTFIL 169](#page-194-0) four-digit year [transforming dates 149](#page-174-0) [FSZEST installation option 17](#page-42-0) [FTP 3](#page-28-0) [functions of routines at user exits 245](#page-270-0)[, 248](#page-273-0)

# **G**

[GENER installation option 17](#page-42-0) [general coding rules 69](#page-94-0)[, 73](#page-98-0) [general considerations 11](#page-36-0)[, 12](#page-37-0) [GNPAD installation option 17](#page-42-0)[, 467](#page-492-0) [GNTRUNC installation option 17](#page-42-0)[, 467](#page-492-0)

# **H**

handling input data sets [E18 user exit 257](#page-282-0) [E38 user exit 267](#page-292-0) handling input to a merge [E32 user exit 262](#page-287-0) handling intermediate storage miscalculation [E16 user exit 256](#page-281-0) handling output data sets [E39 user exit 268](#page-293-0) handling output to work data sets [E19 user exit 260](#page-285-0) [handling special I/O 247](#page-272-0) HEADER1 parameter [OUTFIL control statements option 156](#page-181-0)[, 181](#page-206-0)[, 184](#page-209-0) HEADER2 parameter [OUTFIL control statements option 156](#page-181-0)[, 190](#page-215-0) HEADER3 parameter [OUTFIL control statements option 198](#page-223-0) hexadecimal [displaying 338](#page-363-0)[, 363](#page-388-0) [displaying with DISPLAY operator \(ICETOOL\) 338](#page-363-0) [displaying with OCCUR operator \(ICETOOL\) 363](#page-388-0) [hexadecimal constants 87](#page-112-0) HILEVEL=YES [MODS control statement option 112](#page-137-0) **Hipersorting** [advantages to using 465](#page-490-0) [defined 465](#page-490-0) Hiperspace [defined 465](#page-490-0) [limiting factors 130](#page-155-0) HIPRMAX [efficiency 465](#page-490-0) [EXEC PARM option 37](#page-62-0) [installation option 17](#page-42-0) [OPTION control statement option 130](#page-155-0) [home page \(web\) 3](#page-28-0) [how EFS works 417](#page-442-0)[, 423](#page-448-0) [how user exit routines affect DFSORT](#page-274-0) [performance 249](#page-274-0)

## **I**

[I/O errors 247](#page-272-0)

ICEGENER [efficiency 466](#page-491-0) [example 495](#page-520-0)[, 496](#page-521-0) [return codes 468](#page-493-0) [ICEGENER facility 466](#page-491-0)[, 468](#page-493-0) [ICEMAC installation options 15](#page-40-0)[, 19](#page-44-0) [ICETOOL 312](#page-337-0) [calling from a program 385](#page-410-0) [coding rules 321](#page-346-0) [complete sample job 496](#page-521-0) [description 312](#page-337-0) [example of simple job 315](#page-340-0) [examples 316](#page-341-0)[, 317](#page-342-0)[, 324](#page-349-0)[, 327](#page-352-0)[, 346](#page-371-0)[, 359](#page-384-0)[, 365](#page-390-0)[, 369](#page-394-0)[,](#page-398-0) [373](#page-398-0)[, 377](#page-402-0)[, 380](#page-405-0)[, 382](#page-407-0)[, 384](#page-409-0) [ICETOOL/DFSORT relationship 313](#page-338-0) [invoking 316](#page-341-0) [JCL 313](#page-338-0) [DFSMSG DD statement 313](#page-338-0) [JOBLIB DD statement 313](#page-338-0) [restrictions 321](#page-346-0) [statements 318](#page-343-0) [STEPLIB DD statement 313](#page-338-0) [summary 313](#page-338-0) [SYMNAMES DD statemen 313](#page-338-0) [SYMNOUT DD statemen 313](#page-338-0) [TOOLIN DD statement 313](#page-338-0)[, 320](#page-345-0) [TOOLMSG DD statement 313](#page-338-0)[, 319](#page-344-0) [operators 314](#page-339-0) [COPY 314](#page-339-0)[, 318](#page-343-0)[, 322](#page-347-0) [COUNT 314](#page-339-0)[, 326](#page-351-0) [DEFAULTS 327](#page-352-0) [DISPLAY 314](#page-339-0)[, 317](#page-342-0)[, 331](#page-356-0) [MODE 314](#page-339-0)[, 317](#page-342-0)[, 318](#page-343-0)[, 358](#page-383-0) [OCCUR 314](#page-339-0)[, 317](#page-342-0)[, 360](#page-385-0) [RANGE 314](#page-339-0)[, 317](#page-342-0)[, 367](#page-392-0) [SELECT 314](#page-339-0)[, 318](#page-343-0)[, 370](#page-395-0) [SORT 315](#page-340-0)[, 318](#page-343-0)[, 375](#page-400-0) [STATS 315](#page-340-0)[, 317](#page-342-0)[, 379](#page-404-0) [summary 314](#page-339-0) [UNIQUE 315](#page-340-0)[, 318](#page-343-0)[, 381](#page-406-0) [VERIFY 315](#page-340-0)[, 317](#page-342-0)[, 383](#page-408-0) [Parameter List Interface 316](#page-341-0)[, 320](#page-345-0)[, 385](#page-410-0) [restrictions 391](#page-416-0) [return codes 392](#page-417-0) [statements 321](#page-346-0) [TOOLIN Interface 316](#page-341-0)[, 320](#page-345-0)[, 385](#page-410-0) [using symbols 315](#page-340-0) [IDRCPCT installation option 17](#page-42-0) [IEBGENER 466](#page-491-0) [IEFUSI 462](#page-487-0)[, 463](#page-488-0) [IEXIT installation option 17](#page-42-0) [IGNCKPT installation option 17](#page-42-0) [improving efficiency 452](#page-477-0)[, 468](#page-493-0) INCLUDE control statement [efficiency 458](#page-483-0) [examples 88](#page-113-0)[, 96](#page-121-0) [function 68](#page-93-0) [logical operator 99](#page-124-0) [relational condition 83](#page-108-0) [comparison operator 83](#page-108-0)[, 97](#page-122-0) [substring comparison operator 90](#page-115-0)

[INCLUDE/OMIT Statement Notes 99](#page-124-0) INCLUDE parameter [OUTFIL control statements option 156](#page-181-0)[, 160](#page-185-0) [including records 1](#page-26-0)[, 80](#page-105-0)[, 114](#page-139-0) [user-defined data types 416](#page-441-0) information DFSORT passes to your routine [E15 user exit 254](#page-279-0) [E32 user exit 263](#page-288-0) [E35 user exit 265](#page-290-0) [E61 user exit 261](#page-286-0) [information flags 436](#page-461-0) [Initialization Phase 420](#page-445-0) [initializing data sets 246](#page-271-0)[, 420](#page-445-0) initializing routines [E11 user exit 252](#page-277-0) [E31 user exit 262](#page-287-0) initiating DFSORT [See invoking DFSORT 293](#page-318-0) [INPFIL control statement 73](#page-98-0) input data set [requirements 10](#page-35-0) [valid types 10](#page-35-0) [input field 103](#page-128-0) [Input Phase 422](#page-447-0) INREC control statement [column alignment 100](#page-125-0) [examples 105](#page-130-0)[, 107](#page-132-0) [function 68](#page-93-0) [input field 103](#page-128-0) [notes 104](#page-129-0)[, 105](#page-130-0) separation field [binary zero separation 101](#page-126-0) [blank separation 101](#page-126-0) [character string separation 102](#page-127-0) [hexadecimal string separation 102](#page-127-0) [using 100](#page-125-0)[, 107](#page-132-0) [inserting, deleting, and altering records 247](#page-272-0) [inserting comment statements 72](#page-97-0) [inserting records 247](#page-272-0) [installation defaults 14](#page-39-0) [displaying with DEFAULTS operator](#page-352-0) [\(ICETOOL\) 327](#page-352-0) [listing with ICETOOL 15](#page-40-0) [summary of options 15](#page-40-0) [installation options 15](#page-40-0)[, 19](#page-44-0) [See ICEMAC 119](#page-144-0) [installation options, using to enhance performance 456](#page-481-0) [insufficient intermediate storage 508](#page-533-0) [intermediate storage 510](#page-535-0) [Internet 3](#page-28-0) [introducing DFSORT 1](#page-26-0)[, 20](#page-45-0) invoking DFSORT [24-bit parameter list 295](#page-320-0)[, 301](#page-326-0) [dynamically 293](#page-318-0) [extended parameter list 301](#page-326-0)[, 305](#page-330-0) [from a program 293](#page-318-0)[, 310](#page-335-0) [methods 3](#page-28-0) [using JCL 23](#page-48-0) [IOMAXBF installation option 17](#page-42-0)

### **J**

[Japanese characters 11](#page-36-0)[, 416](#page-441-0) [JCL 23](#page-48-0) [cataloged procedure 51](#page-76-0) [cataloged procedures, specifying 26](#page-51-0) [DD statement summary 24](#page-49-0) [EFS coding rules 430](#page-455-0) [EXEC statement 25](#page-50-0) [improving DFSORT efficiency 452](#page-477-0) [JOB statement 25](#page-50-0) [overview 23](#page-48-0) [procedures, cataloged 26](#page-51-0) [required 23](#page-48-0) [JCL DD statements 294](#page-319-0) [JCL DD Statements 303](#page-328-0) [JCL-invoked DFSORT 513](#page-538-0)[, 520](#page-545-0) job control language [see also JCL 23](#page-48-0) JOB statement [defined 25](#page-50-0) [using 25](#page-50-0) JOBLIB DD statement [defined 24](#page-49-0) [using 49](#page-74-0)

# **K**

[keeping records 1](#page-26-0) [key, defined 4](#page-29-0) [key-sequenced data set \(KSDS\) 13](#page-38-0)

# **L**

[label field 70](#page-95-0) length [altered control statement 435](#page-460-0) [LRECL for variable-length record 13](#page-38-0) [maximum record 11](#page-36-0) [original control statement 435](#page-460-0) [record descriptor word \(RDW\) 13](#page-38-0) [record lengths list 436](#page-461-0) LENGTH [RECORD control statement option 224](#page-249-0) limitations [data set 11](#page-36-0) length [maximum record 11](#page-36-0) [minimum block 12](#page-37-0) [minimum record 12](#page-37-0) record [maximum length 11](#page-36-0) [storage constraints 11](#page-36-0) LINES parameter [OUTFIL control statements option 156](#page-181-0)[, 181](#page-206-0) [LINK 293](#page-318-0) [writing macro instructions 305](#page-330-0) link-editing [performance 459](#page-484-0) [user exit routines 251](#page-276-0) [linkage conventions 250](#page-275-0) [linkage editor 51](#page-76-0)

[linkage examples 251](#page-276-0) LIST [EXEC PARM option 38](#page-63-0) [installation option 17](#page-42-0) [OPTION control statement option 132](#page-157-0) [with an EFS program 426](#page-451-0) LISTX [EXEC PARM option 38](#page-63-0) [installation option 17](#page-42-0) [OPTION control statement option 132](#page-157-0) [with an EFS program 426](#page-451-0) [loading user exit routines 250](#page-275-0) locale [affecting INCLUDE and OMIT processing 88](#page-113-0) [affecting MERGE processing 108](#page-133-0) [C/370 support 559](#page-584-0)[, 561](#page-586-0) [defined 5](#page-30-0) restrictions [CHALT 121](#page-146-0) [EFS 34](#page-59-0)[, 126](#page-151-0) LOCALE [efficiency 458](#page-483-0)[, 459](#page-484-0) [EXEC PARM option 39](#page-64-0) [installation option 17](#page-42-0) [OPTION control statement option 133](#page-158-0) [using 5](#page-30-0) [logical operator 99](#page-124-0) [lookup and change 156](#page-181-0)[, 178](#page-203-0)[, 213](#page-238-0) **M** macro instructions [See system macro instructions 293](#page-318-0) [main features of sources of DFSORT options 512](#page-537-0)[, 513](#page-538-0) main storage allocating [consequences of increasing 462](#page-487-0) [allocating efficiently 460](#page-485-0) [factors affecting requirements 461](#page-486-0) [minimum 460](#page-485-0) [releasing 462](#page-487-0) [tuning 460](#page-485-0) [using efficiently 460](#page-485-0)[, 463](#page-488-0) [MAINSIZE 42](#page-67-0) [allocating storage 460](#page-485-0) [OPTION control statement option 134](#page-159-0) [releasing main storage 462](#page-487-0) [Major Call 1 447](#page-472-0) [Major Call 2 448](#page-473-0) [Major Call 3 449](#page-474-0) [Major Call 4 450](#page-475-0) [Major Call 5 450](#page-475-0) [major control field 4](#page-29-0) managing system data, rules [system data management rules 11](#page-36-0) [master console messages 20](#page-45-0) [maximizing performance 452](#page-477-0) MAXLIM [allocating storage 460](#page-485-0) [installation option 17](#page-42-0) [releasing main storage 462](#page-487-0) MERGE control statement [examples 110](#page-135-0)[, 111](#page-136-0)

MERGE control statement *(continued)* [function 68](#page-93-0) [using 108](#page-133-0)[, 111](#page-136-0) [merge examples 491](#page-516-0)[, 493](#page-518-0) [merge restriction 309](#page-334-0) merging [data set requirements 11](#page-36-0) [defined 1](#page-26-0) [overview 11](#page-36-0) [records 108](#page-133-0) [specifying the estimated number of records to](#page-61-0) [merge 36](#page-61-0) [specifying the exact number of records to merge 35](#page-60-0) [specifying the number of records to merge 36](#page-61-0) [user-defined data types 416](#page-441-0)[, 422](#page-447-0) [message data set 20](#page-45-0) [message list 438](#page-463-0) messages [master console messages 20](#page-45-0) [message data set 20](#page-45-0) [return codes 19](#page-44-0) [minimum block length 12](#page-37-0) [minimum record length 12](#page-37-0) MINLIM [allocating storage 460](#page-485-0) [installation option 17](#page-42-0) [minor control field 4](#page-29-0) [modifying 73](#page-98-0) modifying control fields [E61 user exit 260](#page-285-0) [with user exit 246](#page-271-0) [modifying the collating sequence 73](#page-98-0) MODS control statement [examples 113](#page-138-0)[, 114](#page-139-0) [function 69](#page-94-0) [using 111](#page-136-0)[, 114](#page-139-0) [MSGCON installation option 18](#page-43-0) MSGDDN [EXEC PARM option 39](#page-64-0) [installation option 18](#page-43-0) [OPTION control statement option 135](#page-160-0) MSGPRT [alternate forms 40](#page-65-0) [EXEC PARM option 40](#page-65-0) [installation option 18](#page-43-0) [OPTION control statement option 136](#page-161-0) multiple output data sets [creating with OUTFIL 2](#page-27-0)[, 154](#page-179-0)[, 207](#page-232-0) **N** NOABEND [DEBUG control statement option 75](#page-100-0) [EXEC PARM option 30](#page-55-0) NOASSIST

[DEBUG control statement option 79](#page-104-0) NOBLKSET [efficiency 459](#page-484-0) [OPTION control statement option 136](#page-161-0) NOCFW [using on OPTION control statement 76](#page-101-0) NOCHALT [OPTION control statement option 120](#page-145-0) **NOCHECK** [OPTION control statement option 121](#page-146-0) **NOCINV** [efficiency 459](#page-484-0) [EXEC PARM option 31](#page-56-0) [OPTION control statement option 121](#page-146-0) NODETAIL parameter [OUTFIL control statements option 156](#page-181-0)[, 203](#page-228-0) NOEQUALS [EXEC PARM option 34](#page-59-0) [MERGE control statement option 109](#page-134-0) [OPTION control statement option 126](#page-151-0) NOESTAE [DEBUG control statement option 78](#page-103-0) **NOLIST** [EXEC PARM option 38](#page-63-0) [OPTION control statement option 132](#page-157-0) [with an EFS program 426](#page-451-0) **NOLISTX** [EXEC PARM option 38](#page-63-0) [OPTION control statement option 132](#page-157-0) [with an EFS program 426](#page-451-0) [NOMSGDD installation option 18](#page-43-0) NOOUTREL [EXEC PARM option 41](#page-66-0) [OPTION control statement option 136](#page-161-0) NOOUTSEC [OPTION control statement option 137](#page-162-0) NOSTIMER [EXEC PARM option 44](#page-69-0) [OPTION control statement option 137](#page-162-0) [notational conventions xvii](#page-18-0) NOVERIFY [OPTION control statement option 147](#page-172-0) NOVLSHRT [OPTION control statement option 147](#page-172-0) NOWRKREL [OPTION control statement option 137](#page-162-0) NOWRKSEC [OPTION control statement option 138](#page-163-0) NZDPRINT [OPTION control statement option 149](#page-174-0)

# **O**

```
occurrences
  OCCUR operator (ICETOOL) 360
  SELECT operator (ICETOOL) 370
ODMAXBF
  EXEC PARM option 40
  installation option 18
  OPTION control statement option 138
  OUTFIL control statements option 204
OMIT control statement
  efficiency 458
  example 116
  function 68
  using 116
```
OMIT parameter [OUTFIL control statements option 156](#page-181-0)[, 161](#page-186-0) [OMIT Statement Example 116](#page-141-0) [omitting records 1](#page-26-0)[, 114](#page-139-0) [user-defined data types 416](#page-441-0) [opening and initializing data sets 246](#page-271-0)[, 424](#page-449-0) opening data sets [E11 user exit 252](#page-277-0) [E31 user exit 262](#page-287-0) [EFS 420](#page-445-0) [user exit routines 246](#page-271-0) [operand field 70](#page-95-0) [operating systems, compatible 4](#page-29-0) [operation field 70](#page-95-0) OPTION control statement [examples 150](#page-175-0)[, 154](#page-179-0) [function 68](#page-93-0) [special handling 431](#page-456-0) [using 117](#page-142-0)[, 154](#page-179-0) [OPTION Statement Examples 150](#page-175-0)[, 154](#page-179-0) options [alternate PARM option names 46](#page-71-0) [DFSPARM 28](#page-53-0) [EXEC PARM option 28](#page-53-0) [options, installation 14](#page-39-0) **OUTFIL** [DD statement 58](#page-83-0) [digits needed for numeric fields 172](#page-197-0) [edit field formats and lengths 169](#page-194-0) [edit mask output field lengths 173](#page-198-0) [edit mask patterns 170](#page-195-0) [edit mask signs 172](#page-197-0) [efficiency 458](#page-483-0) [lookup and change 156](#page-181-0)[, 178](#page-203-0)[, 213](#page-238-0) [producing reports 156](#page-181-0)[, 163](#page-188-0) [storage limits 134](#page-159-0)[, 204](#page-229-0)[, 461](#page-486-0) [table lookup and change 178](#page-203-0)[, 213](#page-238-0) OUTFIL control statements [examples 207](#page-232-0)[, 215](#page-240-0)[, 216](#page-241-0)[, 217](#page-242-0) [function 68](#page-93-0) [using 154](#page-179-0)[, 215](#page-240-0)[, 216](#page-241-0)[, 217](#page-242-0) outfil DD statement [defined 24](#page-49-0) [function 52](#page-77-0) [OUTFIL statements examples 207](#page-232-0)[, 215](#page-240-0)[, 216](#page-241-0)[, 217](#page-242-0) [OUTFIL statements notes 204](#page-229-0)[, 207](#page-232-0) output data set [requirements 10](#page-35-0) [valid types 10](#page-35-0) OUTREC control statement [column alignment 218](#page-243-0) [differences from OUTREC parameter 218](#page-243-0) [examples 221](#page-246-0)[, 223](#page-248-0) [function 68](#page-93-0) [input field 219](#page-244-0) separation field [binary zero separation 219](#page-244-0) [blank separation 218](#page-243-0) [character string separation 219](#page-244-0) [hexadecimal string separation 219](#page-244-0) [using 217](#page-242-0)[, 223](#page-248-0)

OUTREC parameter [lookup 156](#page-181-0)[, 178](#page-203-0)[, 213](#page-238-0) [OUTFIL control statements option 156](#page-181-0)[, 162](#page-187-0)[, 179](#page-204-0) [OUTREC statement examples 221](#page-246-0)[, 223](#page-248-0) [OUTREC statement notes 220](#page-245-0)[, 221](#page-246-0) OUTREL [EXEC PARM option 41](#page-66-0) [installation option 18](#page-43-0) [OUTSEC installation option 18](#page-43-0) [overflow 105](#page-130-0)[, 239](#page-264-0) [OVERRGN 463](#page-488-0) [installation option 18](#page-43-0) [releasing main storage 462](#page-487-0) [override tables 513](#page-538-0) overriding [defaults 511](#page-536-0) [installation defaults 119](#page-144-0) [Overriding control statements 294](#page-319-0) [overview, DFSORT 1](#page-26-0) OVFLO [installation option 18](#page-43-0) [OPTION control statement option 139](#page-164-0)

# **P**

PAD [installation option 18](#page-43-0) [OPTION control statement option 139](#page-164-0) padding [GNPAD 467](#page-492-0) [records 87](#page-112-0)[, 104](#page-129-0)[, 467](#page-492-0) [truncating 87](#page-112-0) PAGEHEAD parameter [OUTFIL control statements 199](#page-224-0) parameter list [control statements 295](#page-320-0)[, 301](#page-326-0) [description 512](#page-537-0)[, 513](#page-538-0) [format 296](#page-321-0)[, 302](#page-327-0) PARM options [alternate PARM option names 46](#page-71-0) [PARMDDN installation option 18](#page-43-0) [passing control to user exits 111](#page-136-0) passing records [E15 user exit 253](#page-278-0)[, 275](#page-300-0) PD (packed decimal) format [DISPLAY operator 334](#page-359-0) [example 540](#page-565-0) [INCLUDE statement 84](#page-109-0) [OCCUR operator 363](#page-388-0) [OUTFIL statements 169](#page-194-0) [RANGE operator 368](#page-393-0) [SELECT operator 372](#page-397-0) [SORT statement 230](#page-255-0) [STATS operator 380](#page-405-0) [SUM statement 237](#page-262-0) [UNIQUE operator 382](#page-407-0) [VERIFY operator 384](#page-409-0) PD0 (part of packed decimal) format [OUTFIL control statement 169](#page-194-0) [SORT statement 230](#page-255-0)

performance [application design 453](#page-478-0) [dataspace sorting 465](#page-490-0) [efficient blocking 453](#page-478-0) [Hipersorting 465](#page-490-0) [HIPRMAX 465](#page-490-0) [ICEGENER 466](#page-491-0) [improving elapsed time with compressed data](#page-480-0) [sets 455](#page-480-0) [improving elapsed time with devices 456](#page-481-0) [improving elapsed time with sequential striping 455](#page-480-0) [JCL 452](#page-477-0) [main storage 460](#page-485-0) [maximizing 452](#page-477-0) [merging techniques 454](#page-479-0) [ODMAXBF effects 204](#page-229-0) [options that degrade 459](#page-484-0) [options that enhance 456](#page-481-0) [sorting techniques 453](#page-478-0) [specifying data sets 454](#page-479-0) [temporary work space 463](#page-488-0) [using BLDINDEX support 469](#page-494-0) [using DFSORT's Performance Booster for The SAS](#page-493-0) [System 468](#page-493-0) [using SmartBatch pipes 455](#page-480-0) [using VIO in expanded storage 455](#page-480-0) Pipes [See SmartBatch pipe 13](#page-38-0) [PL/I 223](#page-248-0) procedures, catalogued [defined 26](#page-51-0) [specifying 26](#page-51-0) [processing and invoking programs 558](#page-583-0) [processing of error abends with A-type messages 557](#page-582-0) [processing order, record 6](#page-31-0) [processing user-defined data types with EFS program](#page-451-0) [user exit routines 426](#page-451-0) program control statements [extended parameter list 301](#page-326-0)[, 305](#page-330-0) [using with EXEC statement 28](#page-53-0) [program DD statements 51](#page-76-0) [Program DD statements 64](#page-89-0) [program invocation, defined 3](#page-28-0) program phase [defined 243](#page-268-0) [initialization 420](#page-445-0) [input 422](#page-447-0) [termination 422](#page-447-0)

# **Q**

QSAM [data set 10](#page-35-0) [data set considerations 12](#page-37-0) [E18 user exit 257](#page-282-0) [E19 user exit 260](#page-285-0)

## **R**

rearranging records [See sorting records 227](#page-252-0) record [blocking 453](#page-478-0) [changing with user exit routines 264](#page-289-0) [copying 109](#page-134-0) [data types 11](#page-36-0) [deleting 80](#page-105-0)[, 114](#page-139-0) [with OMIT control statement 114](#page-139-0) [describing with RECORD control statement 223](#page-248-0) [descriptor word \(RDW\) 13](#page-38-0) [editing 2](#page-27-0) [EFS constraints 12](#page-37-0) [estimated number to be sorted or merged 36](#page-61-0) [exact number to be sorted or merged 35](#page-60-0) [formatting 100](#page-125-0) [including 1](#page-26-0) [inserting, deleting, and altering 247](#page-272-0) [maximum length 11](#page-36-0) [merging 108](#page-133-0) [minimum length 12](#page-37-0) [modifying with user exit 247](#page-272-0) [number to be sorted or merged 36](#page-61-0) [omitting 1](#page-26-0) [padding 87](#page-112-0)[, 467](#page-492-0) [passing with user exit routines 253](#page-278-0) [processing for OUTFIL 156](#page-181-0) [processing order 6](#page-31-0)[, 99](#page-124-0)[, 104](#page-129-0)[, 105](#page-130-0)[, 220](#page-245-0) [EFS 444](#page-469-0) [reformatting 217](#page-242-0) [sorting 227](#page-252-0) [storage constraints 11](#page-36-0) [summing 2](#page-27-0)[, 237](#page-262-0) [E35 user exit 267](#page-292-0) [with user exits 247](#page-272-0) [truncating 87](#page-112-0)[, 467](#page-492-0) [user-defined data types 416](#page-441-0) variable-length [efficiency 454](#page-479-0) RECORD control statement [coding notes 226](#page-251-0) [examples 226](#page-251-0)[, 227](#page-252-0) [function 69](#page-94-0) [using 223](#page-248-0)[, 227](#page-252-0) [record processing order 444](#page-469-0)[, 447](#page-472-0) record type [specifying 224](#page-249-0) records [duplicate 237](#page-262-0)[, 360](#page-385-0)[, 370](#page-395-0) unique [OCCUR operator \(ICETOOL\) 360](#page-385-0) [SELECT operator \(ICETOOL\) 370](#page-395-0) [UNIQUE operator \(ICETOOL\) 381](#page-406-0) [recovering from unexpected abends 556](#page-581-0) [reformatting records 2](#page-27-0)[, 247](#page-272-0) [with INREC 100](#page-125-0) [with OUTREC 217](#page-242-0) **REGION** [allocating storage 460](#page-485-0) [determining storage 460](#page-485-0) [releasing main storage 462](#page-487-0) [size 460](#page-485-0)

relational condition [comparison operator 83](#page-108-0)[, 97](#page-122-0) constants [character string format 86](#page-111-0) [date string format 97](#page-122-0) [decimal number format 86](#page-111-0) [hexadecimal string format 87](#page-112-0) [defined 83](#page-108-0) [description 83](#page-108-0) [format 83](#page-108-0)[, 87](#page-112-0)[, 97](#page-122-0) [releasing main storage 462](#page-487-0) [remark field 70](#page-95-0) [RENT 250](#page-275-0) reordering control fields [See reformatting records 100](#page-125-0)[, 217](#page-242-0) report [ASA carriage control character 157](#page-182-0)[, 163](#page-188-0)[, 181](#page-206-0)[, 185](#page-210-0)[,](#page-215-0) [190](#page-215-0)[, 192](#page-217-0)[, 196](#page-221-0)[, 198](#page-223-0)[, 200](#page-225-0)[, 205](#page-230-0) [header, OUTFIL 181](#page-206-0) [ICETOOL DISPLAY 332](#page-357-0)[, 358](#page-383-0) [ICETOOL OCCUR 361](#page-386-0)[, 367](#page-392-0) [OUTFIL elements 2](#page-27-0)[, 155](#page-180-0) [producing for OUTFIL 156](#page-181-0)[, 163](#page-188-0) [trailer, OUTFIL 185](#page-210-0) [requesting a SNAP dump 447](#page-472-0) [requesting a SNAP dump 447](#page-472-0) requirements [input data set 10](#page-35-0) [JCL 23](#page-48-0) main storage [factors affecting 461](#page-486-0) [output data set 10](#page-35-0) RESALL [EXEC PARM option 42](#page-67-0) [installation option 18](#page-43-0) [OPTION control statement option 140](#page-165-0) [RESERVEX 31](#page-56-0) residence mode [EFS program 416](#page-441-0) [EFS program user exit routine 443](#page-468-0) [user exits 248](#page-273-0) [RESINV 462](#page-487-0) [installation option 18](#page-43-0) [OPTION control statement option 141](#page-166-0) [restarting after an abend 555](#page-580-0) [restrictions for dynamic invocation 309](#page-334-0)[, 310](#page-335-0) Return Code [DFSORT 19](#page-44-0) return codes [description 19](#page-44-0) [EFS 443](#page-468-0) Return Codes [DFSORT 20](#page-45-0) [ICEGENER 468](#page-493-0) [ICETOOL 392](#page-417-0) [REXX examples 472](#page-497-0) [RMODE 252](#page-277-0) rules, for managing system data [system data management rules 11](#page-36-0) [rules for parsing 431](#page-456-0) [run-time phase 417](#page-442-0)

[running DFSORT with JCL 47](#page-72-0)[, 64](#page-89-0)

### **S**

[sample job streams 471](#page-496-0) [sample jobs listing installation defaults 15](#page-40-0) [sample routines written in Assembler 269](#page-294-0)[, 272](#page-297-0) [sample routines written in COBOL 287](#page-312-0)[, 290](#page-315-0) SAS [DFSORT's Performance Booster for The SAS](#page-493-0) [System 468](#page-493-0) SAVE parameter [OUTFIL control statements option 156](#page-181-0)[, 162](#page-187-0) [SDB \(system-determined block size\) installation](#page-43-0) [option 18](#page-43-0)[, 59](#page-84-0) [SDBMSG \(system-determined block size for message](#page-43-0) [and list data sets\) installation option 18](#page-43-0) SECTIONS parameter [OUTFIL control statements option 156](#page-181-0)[, 195](#page-220-0) [separation field 101](#page-126-0)[, 218](#page-243-0) [shared tape units 49](#page-74-0) SIZE [allocating storage 460](#page-485-0) [EXEC PARM option 42](#page-67-0) [installation option 18](#page-43-0) [MERGE control statement option 109](#page-134-0) [OPTION control statement option 127](#page-152-0)[, 142](#page-167-0) [releasing main storage 462](#page-487-0) [SORT control statement option 234](#page-259-0) SKIP parameter [OUTFIL control statements 197](#page-222-0) **SKIPREC** [efficiency 458](#page-483-0) [EXEC PARM option 43](#page-68-0) [MERGE control statement option 110](#page-135-0) [OPTION control statement option 142](#page-167-0) [SORT control statement option 234](#page-259-0) [sliding century window 149](#page-174-0) **SmartBatch** [and STOPAFT 146](#page-171-0) SmartBatch pipe [and ICETOOL 391](#page-416-0) [considerations 13](#page-38-0) SmartBatch Pipe [Sort example 489](#page-514-0) SmartBatch pipes [OUTFIL example 214](#page-239-0) SMF [OPTION control statement option 142](#page-167-0) [SMF installation option 18](#page-43-0) [SNAP dump 447](#page-472-0) [SORT cataloged procedure 26](#page-51-0)[, 27](#page-52-0)[, 51](#page-76-0) SORT control statement [effects of EQUALS 228](#page-253-0) [examples 235](#page-260-0)[, 237](#page-262-0) [field formats 230](#page-255-0) [function 68](#page-93-0) [using 227](#page-252-0)[, 237](#page-262-0) [sort examples 473](#page-498-0)[, 491](#page-516-0) [SORT statement examples 235](#page-260-0)[, 237](#page-262-0) [SORT statement image example 295](#page-320-0)[, 296](#page-321-0) [SORT statement note 235](#page-260-0)

SORTCKPT DD statement [function 52](#page-77-0) [using 61](#page-86-0) [SORTCNTL data set 512](#page-537-0) SORTCNTL DD statement [defined 24](#page-49-0) [function 52](#page-77-0) [using 61](#page-86-0)[, 62](#page-87-0) [SORTD cataloged procedure 51](#page-76-0) SORTDD [OPTION control statement option 143](#page-168-0) SORTDIAG DD statement [defined 24](#page-49-0) [function 52](#page-77-0) [using 64](#page-89-0) SORTDKdd DD statement [function 52](#page-77-0) [using 64](#page-89-0) SORTIN [OPTION control statement option 144](#page-169-0) SORTIN DD statement [defined 24](#page-49-0) [function 51](#page-76-0) [using 53](#page-78-0)[, 55](#page-80-0) sorting [data set requirements 10](#page-35-0) [defined 1](#page-26-0) [identifying information to sort 4](#page-29-0) [overview 10](#page-35-0) [records 227](#page-252-0) [specifying the estimated number of records to](#page-61-0) [sort 36](#page-61-0) [specifying the exact number of records to sort 35](#page-60-0) [specifying the number of records to sort 36](#page-61-0) [user-defined data types 416](#page-441-0)[, 422](#page-447-0) [using data space 457](#page-482-0) [sorting records 227](#page-252-0) SORTINnn DD statement [defined 24](#page-49-0) [duplicate 49](#page-74-0) [function 52](#page-77-0) [using 55](#page-80-0)[, 56](#page-81-0) SORTLIB [ICEMAC installation option 53](#page-78-0) SORTLIB DD statement [defined 24](#page-49-0) [function 51](#page-76-0) [using 52](#page-77-0)[, 53](#page-78-0) [SORTLIB installation option 18](#page-43-0) SORTMODS DD statement [defined 25](#page-50-0) [function 52](#page-77-0) **SORTOUT** [OPTION control statement option 144](#page-169-0) [OUTFIL ddname 155](#page-180-0) SORTOUT DD statement [defined 24](#page-49-0) [function 52](#page-77-0) [using 58](#page-83-0)[, 61](#page-86-0) SORTSNAP DD statement

[defined 25](#page-50-0)

SORTSNAP DD statement *(continued)* [function 52](#page-77-0) [using 64](#page-89-0) SORTWKdd DD statement [defined 24](#page-49-0) [duplicate 49](#page-74-0) [function 52](#page-77-0) [using 56](#page-81-0) **SPANINC** [installation option 19](#page-44-0) [option control statement 144](#page-169-0) [special handling of OPTION and DEBUG control](#page-456-0) [statements 431](#page-456-0) [specification/override of DFSORT options 511](#page-536-0)[, 539](#page-564-0) [specifying efficient sort/merge techniques 453](#page-478-0) [specifying input/output data set characteristics](#page-479-0) [accurately 454](#page-479-0) SPLIT parameter [OUTFIL control statements option 157](#page-182-0)[, 162](#page-187-0) STARTREC parameter [OUTFIL control statements option 156](#page-181-0)[, 159](#page-184-0) STEPLIB DD statement [defined 24](#page-49-0) [using 50](#page-75-0) STIMER [EXEC PARM option 44](#page-69-0) [installation option 19](#page-44-0) STOPAFT [efficiency 458](#page-483-0) [EXEC PARM option 44](#page-69-0) [MERGE control statement option 110](#page-135-0) [OPTION control statement option 145](#page-170-0) [SORT control statement option 234](#page-259-0) storage [efficient 454](#page-479-0)[, 509](#page-534-0) [exceeding capacity 508](#page-533-0)[, 509](#page-534-0) [intermediate 463](#page-488-0) [limits, OUTFIL 204](#page-229-0) main [factors affecting requirements 461](#page-486-0) [releasing 462](#page-487-0) [tuning 460](#page-485-0) [specifying for user exit routine 111](#page-136-0)[, 113](#page-138-0) [temporary 463](#page-488-0) [tracks versus cylinders 454](#page-479-0)[, 508](#page-533-0) [user exit routine 248](#page-273-0)[, 274](#page-299-0) [storage administrator examples 472](#page-497-0) storage usage [records at E35 user exit 267](#page-292-0) [substring comparison operator 90](#page-115-0) [substring comparison tests 91](#page-116-0) [relational condition format 90](#page-115-0) [SUM control statement 240](#page-265-0) [description 237](#page-262-0) [efficiency 458](#page-483-0) [examples 239](#page-264-0)[, 240](#page-265-0) [function 69](#page-94-0) [summary field 237](#page-262-0) [using 240](#page-265-0) [SUM statement examples 239](#page-264-0)[, 240](#page-265-0) [SUM statement notes 238](#page-263-0)[, 239](#page-264-0)

[summarizing records 237](#page-262-0) summary field [formats 237](#page-262-0) [table of formats and lengths 237](#page-262-0) [Summary Field Formats and Lengths Table 237](#page-262-0) summing [records 237](#page-262-0)[, 247](#page-272-0) [records at E35 user exit 267](#page-292-0) [summing records 2](#page-27-0) [supplying messages for printing to the message data](#page-451-0) [set 426](#page-451-0) [SVC installation option 19](#page-44-0) SYMNAMES DD statement [defined 24](#page-49-0) [function 51](#page-76-0) SYMNOUT DD statement [defined 24](#page-49-0) [function 51](#page-76-0) [SYNAD 257](#page-282-0)[, 260](#page-285-0) syntax diagrams [EXEC PARM 28](#page-53-0) [EXEC statement 30](#page-55-0) [notational conventions xvii](#page-18-0) [option control statement 117](#page-142-0) SYSABEND DD statement [defined 25](#page-50-0) [using 51](#page-76-0) [SYSIN data set 512](#page-537-0) SYSIN DD statement [defined 24](#page-49-0) [using 50](#page-75-0) SYSLIN DD statement [defined 25](#page-50-0) [using 51](#page-76-0) SYSLMOD DD statement [defined 25](#page-50-0) [using 51](#page-76-0) SYSMDUMP DD statement [defined 25](#page-50-0) [using 51](#page-76-0) SYSOUT DD statement [defined 24](#page-49-0) [using 50](#page-75-0) SYSPRINT DD statement [defined 25](#page-50-0) [using 51](#page-76-0) [system DD statements 49](#page-74-0)[, 51](#page-76-0) [system-determined block size \(SDB\) 18](#page-43-0)[, 59](#page-84-0) system macro instructions [defined 293](#page-318-0) [using 293](#page-318-0)[, 305](#page-330-0) [writing 305](#page-330-0)[, 309](#page-334-0) SYSUDUMP DD statement [defined 24](#page-49-0) [using 51](#page-76-0) SYSUT1 DD statement [defined 25](#page-50-0) [using 51](#page-76-0)

## **T**

tape [capacity considerations 509](#page-534-0)[, 510](#page-535-0) [efficiency 459](#page-484-0)[, 464](#page-489-0)[, 509](#page-534-0) [insufficient intermediate storage 509](#page-534-0) [work space capacity 509](#page-534-0) [work storage devices 464](#page-489-0) terminating DFSORT [E35 user exit 281](#page-306-0) [with an EFS program 426](#page-451-0) [with user exits 248](#page-273-0) [TEXIT installation option 19](#page-44-0) TMAXLIM [allocating storage 460](#page-485-0) [installation option 19](#page-44-0) [releasing main storage 462](#page-487-0) [tracks 454](#page-479-0)[, 508](#page-533-0) TRAILER1 parameter [OUTFIL control statements option 156](#page-181-0)[, 184](#page-209-0)[, 189](#page-214-0) TRAILER2 parameter [OUTFIL control statements option 156](#page-181-0)[, 191](#page-216-0)[, 195](#page-220-0) TRAILER3 parameter [OUTFIL control statements option 200](#page-225-0) TRUNC [installation option 19](#page-44-0) [OPTION control statement option 146](#page-171-0) [truncating records 87](#page-112-0) [tuning main storage 460](#page-485-0) two-digit year [conversion 149](#page-174-0)[, 214](#page-239-0) [sorting 237](#page-262-0) [transforming dates 155](#page-180-0) TYPE [RECORD control statement option 224](#page-249-0)

# **U**

[unexpected abends 556](#page-581-0) UNIQUE operator (ICETOOL) [defined 315](#page-340-0) [using 381](#page-406-0) unique records [OCCUR operator \(ICETOOL\) 360](#page-385-0) [SELECT operator \(ICETOOL\) 370](#page-395-0) [UNIQUE operator \(ICETOOL\) 381](#page-406-0) user exit [activating 242](#page-267-0) [addressing and residence mode 248](#page-273-0) assembler routines [input phase 252](#page-277-0) [output phase 262](#page-287-0) COBOL routines [input phase 275](#page-300-0) [output phase 281](#page-306-0) [overview 272](#page-297-0) [conventions for routines 249](#page-274-0) [DFSORT performance 249](#page-274-0) [E11 252](#page-277-0) [E15 253](#page-278-0)[, 275](#page-300-0) [E16 256](#page-281-0)

user exit *(continued)* [E17 256](#page-281-0) [E18 257](#page-282-0) [E19 260](#page-285-0) [E31 262](#page-287-0) [E32 262](#page-287-0) [E35 264](#page-289-0)[, 281](#page-306-0) [E37 267](#page-292-0) [E38 267](#page-292-0) [E39 268](#page-293-0) [E61 260](#page-285-0) [efficiency 459](#page-484-0) [functions 245](#page-270-0) [language requirements 242](#page-267-0) [link-editing 251](#page-276-0) [linkage conventions 250](#page-275-0) [loading routines 250](#page-275-0) [overview 242](#page-267-0) [passing control with MODS control statement 111](#page-136-0) [summary of rules 249](#page-274-0)[, 252](#page-277-0) [using RECORD control statement 223](#page-248-0) [using routines 242](#page-267-0)[, 269](#page-294-0) [using your own routines 269](#page-294-0)[, 293](#page-318-0) [user exit linkage conventions 250](#page-275-0) USEWKDD [OPTION control statement option 147](#page-172-0) [using control statements from other IBM programs 73](#page-98-0) [using DD statements 47](#page-72-0)[, 64](#page-89-0) [using DFSORT program control statements 67](#page-92-0)[, 240](#page-265-0) [using options that enhance performance 456](#page-481-0) using Symbols [Comment and Blank Statement 397](#page-422-0) [example 394](#page-419-0) [for Fields and Constants 393](#page-418-0) [in ICETOOL Operators 410](#page-435-0) [DISPLAY 410](#page-435-0) [ICETOOL Example 411](#page-436-0) [OCCUR 411](#page-436-0) [RANGE 411](#page-436-0) [SELECT 411](#page-436-0) [STATS, UNIQUE and VERIFY 411](#page-436-0) [INCLUDE and OMIT 408](#page-433-0) [INREC and OUTREC 408](#page-433-0) [Keyword Statements 403](#page-428-0) [Notes 413](#page-438-0) [OUTFIL 409](#page-434-0) [overview 393](#page-418-0) [SORT and MERGE 407](#page-432-0) [SUM 407](#page-432-0) [Symbol Statements 397](#page-422-0) [SYMNAMES DD Statement 396](#page-421-0) [SYMNAMES Statements 396](#page-421-0) [SYMNOUT DD Statement 396](#page-421-0)

## **V**

variable-length record [longest record length 13](#page-38-0) [record descriptor word 13](#page-38-0) VERIFY [efficiency 459](#page-484-0)

VERIFY *(continued)* [installation option 19](#page-44-0) [OPTION control statement option 147](#page-172-0) VIO [ICEMAC installation option 64](#page-89-0) [installation option 19](#page-44-0) VLFILL parameter [OUTFIL control statements option 180](#page-205-0) VLSHRT [installation option 19](#page-44-0) [OPTION control statement option 147](#page-172-0) VSAM [data set 10](#page-35-0) [data set considerations 13](#page-38-0) [E18 user exit 258](#page-283-0) [E38 user exit 268](#page-293-0) [E39 user exit 268](#page-293-0) [key-sequenced data set \(KSDS\) 13](#page-38-0) maximum record size [with INREC control statement 104](#page-129-0)[, 220](#page-245-0) [user exit functions 248](#page-273-0) [using RECORD control statement 224](#page-249-0) [VSAMBSP installation option 19](#page-44-0)

## **W**

[web site 3](#page-28-0) work space [requirements for DFSORT 501](#page-526-0) [using 501](#page-526-0)[, 510](#page-535-0) [World Wide Web 3](#page-28-0) WRKREL [EXEC PARM option 45](#page-70-0) [installation option 19](#page-44-0) WRKSEC [EXEC PARM option 45](#page-70-0) [installation option 19](#page-44-0)

# **X**

**XCTL** [using 293](#page-318-0) [writing macro instructions 305](#page-330-0)

# **Y**

Y2 formats [examples 542](#page-567-0) [in INCLUDE and OMIT 96](#page-121-0)[, 115](#page-140-0) [in OUTFIL OUTREC 167](#page-192-0) [in SORT and MERGE 230](#page-255-0) Y2PAST [EXEC PARM option 46](#page-71-0) [installation option 19](#page-44-0) [OPTION control statement option 149](#page-174-0) Year 2000 [century window 149](#page-174-0) [comparing dates 98](#page-123-0) [ordering dates 231](#page-256-0) [transforming dates 167](#page-192-0)

## **Z**

ZD (zoned decimal) format [DISPLAY operator 334](#page-359-0) [example 539](#page-564-0) [INCLUDE statement 84](#page-109-0) [OCCUR operator 363](#page-388-0) [OUTFIL statements 169](#page-194-0) [RANGE operator 368](#page-393-0) [SELECT operator 372](#page-397-0) [SORT statement 230](#page-255-0) [STATS operator 380](#page-405-0) [SUM statement 237](#page-262-0) [UNIQUE operator 382](#page-407-0) [VERIFY operator 384](#page-409-0) ZDPRINT [installation option 19](#page-44-0) [OPTION control statement option 149](#page-174-0)

# **Readers' Comments — We'd Like to Hear from You**

#### **DFSORT**

**Application Programming Guide**

**Publication No. SC33-4035-19**

#### **Overall, how satisfied are you with the information in this book?**

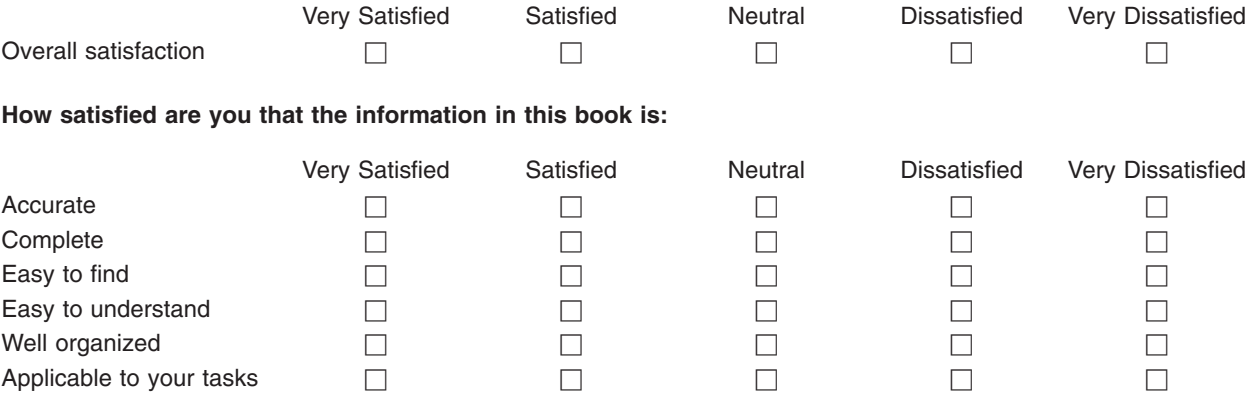

**Please tell us how we can improve this book:**

Thank you for your responses. May we contact you?  $\Box$  Yes  $\Box$  No

When you send comments to IBM, you grant IBM a nonexclusive right to use or distribute your comments in any way it believes appropriate without incurring any obligation to you.

Name **Address** 

Company or Organization

Phone No.

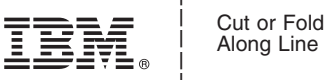

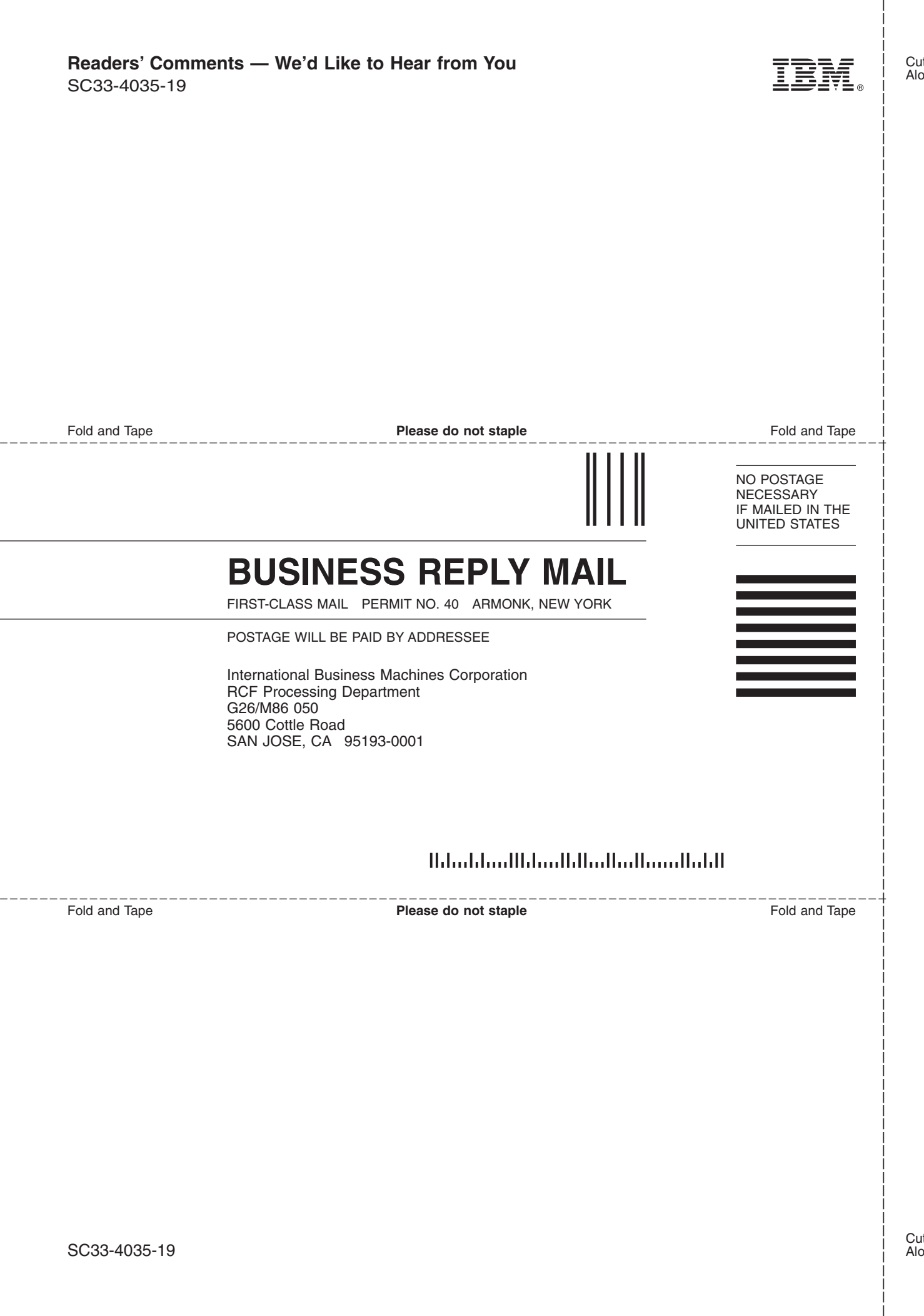
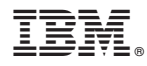

Program Number: 5740-SM1

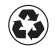

Printed in the United States of America on recycled paper containing 10% recovered post-consumer fiber.

SC33-4035-19

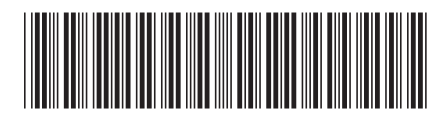